# **Blender Index**

*Release 2.57.0 - API*

**Blender Foundation**

April 26, 2011

# **CONTENTS**

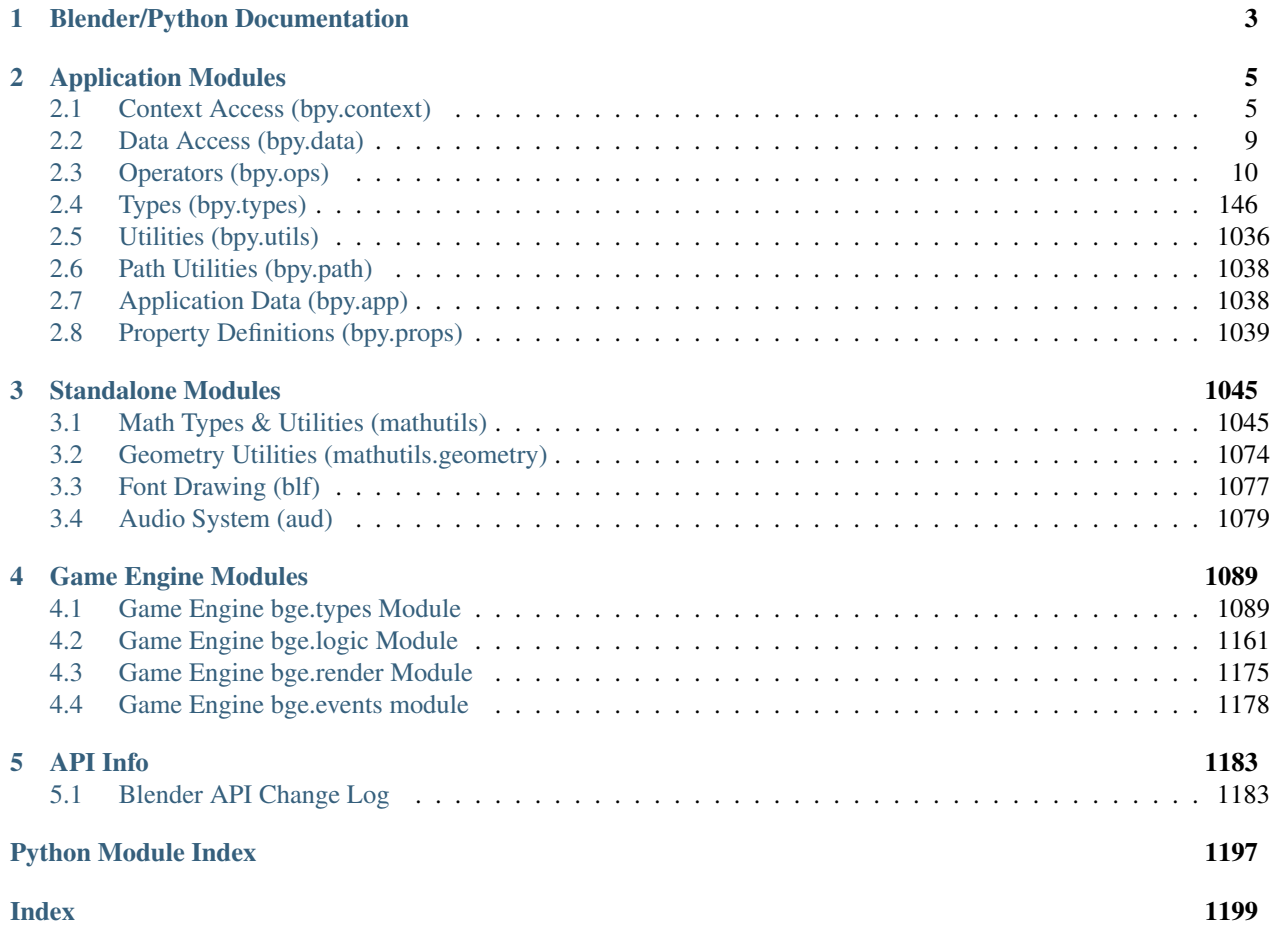

Welcome, this document is an API reference for Blender 2.57.0. built Unknown.

A PDF version of this document is also available

**ONE**

# <span id="page-6-0"></span>**BLENDER/PYTHON DOCUMENTATION**

• [Quickstart Intro](http://wiki.blender.org/index.php/Dev:2.5/Py/API/Intro) if you are new to scripting in blender and want to get you're feet wet!

• [Blender/Python Overview](http://wiki.blender.org/index.php/Dev:2.5/Py/API/Overview) for a more complete explanation of python integration in blender

**TWO**

# **APPLICATION MODULES**

# <span id="page-8-1"></span><span id="page-8-0"></span>**2.1 Context Access (bpy.context)**

The context members available depend on the area of blender which is currently being accessed. Note that all context values are readonly, but may be modified through the data api or by running operators

# **2.1.1 Screen Context**

```
bpy.context.scene
      bpy.types.Scene
bpy.context.visible_objects
      bpy.types.Object
bpy.context.visible_bases
      bpy.types.ObjectBase
bpy.context.selectable_objects
      bpy.types.Object
bpy.context.selectable_bases
      bpy.types.ObjectBase
bpy.context.selected_objects
      bpy.types.Object
bpy.context.selected_bases
      bpy.types.ObjectBase
bpy.context.selected_editable_objects
      bpy.types.Object
bpy.context.selected_editable_bases
      bpy.types.ObjectBase
bpy.context.visible_bones
      bpy.types.Object
bpy.context.editable_bones
```
Type sequence of [bpy.types.EditBone](#page-365-0) bpy.context.**selected\_bones** Type sequence of bpy.types. Bone bpy.context.**selected\_editable\_bones** Type sequence of bpy.types. Bone bpy.context.**visible\_pose\_bones** Type sequence of bpy.types. PoseBone bpy.context.**selected\_pose\_bones** Type sequence of bpy.types. PoseBone bpy.context.**active\_bone** Type bpy.types. Bone bpy.context.**active\_pose\_bone** Type [bpy.types.PoseBone](#page-693-0) bpy.context.**active\_base** Type [bpy.types.ObjectBase](#page-622-0) bpy.context.**active\_object** Type [bpy.types.Object](#page-609-0) bpy.context.**object** Type [bpy.types.Object](#page-609-0) bpy.context.**edit\_object** Type [bpy.types.Object](#page-609-0) bpy.context.**sculpt\_object** Type [bpy.types.Object](#page-609-0) bpy.context.**vertex\_paint\_object** Type [bpy.types.Object](#page-609-0) bpy.context.**weight\_paint\_object** Type [bpy.types.Object](#page-609-0) bpy.context.**image\_paint\_object** Type [bpy.types.Object](#page-609-0) bpy.context.**particle\_edit\_object** Type [bpy.types.Object](#page-609-0) bpy.context.**sequences** Type sequence of bpy.types. Sequence bpy.context.**selected\_sequences** Type sequence of bpy.types. Sequence bpy.context.**selected\_editable\_sequences** Type sequence of bpy.types. Sequence

# **2.1.2 View3D Context**

```
bpy.context.selected_objects
```
Type sequence of [bpy.types.Object](#page-609-0)

# bpy.context.**selected\_bases**

Type sequence of [bpy.types.ObjectBase](#page-622-0)

# bpy.context.**selected\_editable\_objects**

Type sequence of [bpy.types.Object](#page-609-0)

# bpy.context.**selected\_editable\_bases**

Type sequence of [bpy.types.ObjectBase](#page-622-0)

# bpy.context.**visible\_objects**

Type sequence of [bpy.types.Object](#page-609-0)

### bpy.context.**visible\_bases**

Type sequence of [bpy.types.ObjectBase](#page-622-0)

# bpy.context.**selectable\_objects**

Type sequence of [bpy.types.Object](#page-609-0)

#### bpy.context.**selectable\_bases**

Type sequence of [bpy.types.ObjectBase](#page-622-0)

# bpy.context.**active\_base**

Type [bpy.types.ObjectBase](#page-622-0)

# bpy.context.**active\_object**

Type [bpy.types.Object](#page-609-0)

# **2.1.3 Buttons Context**

```
bpy.context.world
```
Type [bpy.types.World](#page-1023-0)

# bpy.context.**object**

Type [bpy.types.Object](#page-609-0)

## bpy.context.**mesh**

Type [bpy.types.Mesh](#page-547-0)

## bpy.context.**armature**

Type [bpy.types.Armature](#page-172-0)

# bpy.context.**lattice**

Type [bpy.types.Lattice](#page-500-0)

bpy.context.**curve**

Type [bpy.types.Curve](#page-341-0) bpy.context.**meta\_ball** Type [bpy.types.MetaBall](#page-572-0) bpy.context.**lamp** Type [bpy.types.Lamp](#page-494-0) bpy.context.**camera** Type [bpy.types.Camera](#page-242-0) bpy.context.**material** Type [bpy.types.Material](#page-518-0) bpy.context.**material\_slot** Type [bpy.types.MaterialSlot](#page-532-0) bpy.context.**texture** Type [bpy.types.Texture](#page-878-0) bpy.context.**texture\_slot** Type [bpy.types.MaterialTextureSlot](#page-536-0) bpy.context.**bone** Type bpy.types. Bone bpy.context.**edit\_bone** Type [bpy.types.EditBone](#page-365-0) bpy.context.**pose\_bone** Type [bpy.types.PoseBone](#page-693-0) bpy.context.**particle\_system** Type [bpy.types.ParticleSystem](#page-672-0) bpy.context.**particle\_system\_editable** Type [bpy.types.ParticleSystem](#page-672-0) bpy.context.**cloth** Type [bpy.types.ClothModifier](#page-252-0) bpy.context.**soft\_body** Type [bpy.types.SoftBodyModifier](#page-809-0) bpy.context.**fluid** Type [bpy.types.FluidSimulationModifier](#page-414-0) bpy.context.**smoke** Type [bpy.types.SmokeModifier](#page-807-0) bpy.context.**collision** Type [bpy.types.CollisionModifier](#page-258-0)

bpy.context.**brush**

Type [bpy.types.Brush](#page-234-0)

# **2.1.4 Image Context**

bpy.context.**edit\_image**

Type [bpy.types.Image](#page-448-0)

# **2.1.5 Node Context**

bpy.context.**selected\_nodes**

Type sequence of bpy.types. Node

# **2.1.6 Text Context**

bpy.context.**edit\_text**

Type [bpy.types.Text](#page-869-0)

# <span id="page-12-0"></span>**2.2 Data Access (bpy.data)**

This module is used for all blender/python access.

```
bpy.data
     Access to blenders internal data
```
Type [bpy.types.BlendData](#page-186-0)

**import bpy**

```
# print all objects
for obj in bpy.data.objects:
   print(obj.name)
# print all scene names in a list
print(bpy.data.scenes.keys())
# remove mesh Cube
if "Cube" in bpy.data.meshes:
   mesh = bpy.data.meshes["Cube"]
   print("removing mesh", mesh)
   bpy.data.meshes.remove(mesh)
# write images into a file next to the blend
import os
file = open(os.path.splitext(bpy.data.filepath)[0] + ".txt", 'w')
for image in bpy.data.images:
    file.write("%s %d x %d\n" % (image.filepath, image.size[0], image.size[1]))
```
file.close()

# <span id="page-13-0"></span>**2.3 Operators (bpy.ops)**

# **2.3.1 Calling Operators**

Provides python access to calling operators, this includes operators written in C, Python or Macros.

Only keyword arguments can be used to pass operator properties.

Operators don't have return values as you might expect, instead they return a set() which is made up of: {'RUN-NING\_MODAL', 'CANCELLED', 'FINISHED', 'PASS\_THROUGH'}. Common return values are {'FINISHED'} and {'CANCELLED'}.

Calling an operator in the wrong context will raise a RuntimeError, there is a poll() method to avoid this problem.

Note that the operator ID (bl\_idname) in this example is 'mesh.subdivide', 'bpy.ops' is just the access path for python.

#### **import bpy**

```
# calling an operator
bpy.ops.mesh.subdivide(number_cuts=3, smoothness=0.5)
```

```
# check poll() to avoid exception.
if bpy.ops.object.mode_set.poll():
   bpy.ops.object.mode_set(mode='EDIT')
```
# **2.3.2 Execution Context**

When calling an operator you may want to pass the execution context.

This determines the context thats given to the operator to run in, and weather invoke() is called or execute().

'EXEC\_DEFAULT' is used by default but you may want the operator to take user interaction with 'IN-VOKE\_DEFAULT'.

The execution context is as a non keyword, string argument in: ('INVOKE\_DEFAULT', 'INVOKE\_REGION\_WIN', 'INVOKE\_REGION\_CHANNELS', 'INVOKE\_REGION\_PREVIEW', 'INVOKE\_AREA', 'INVOKE\_SCREEN', 'EXEC\_DEFAULT', 'EXEC\_REGION\_WIN', 'EXEC\_REGION\_CHANNELS', 'EXEC\_REGION\_PREVIEW', 'EXEC\_AREA', 'EXEC\_SCREEN')

```
# group add popup
import bpy
bpy.ops.object.group_instance_add('INVOKE_DEFAULT')
```
# **Action Operators**

bpy.ops.action.**clean**(*threshold=0.001*) Simplify F-Curves by removing closely spaced keyframes

Parameters threshold (*float in [0, inf], (optional)*) – Threshold

bpy.ops.action.**clickselect**(*extend=False*, *column=False*) Select keyframes by clicking on them

#### **Parameters**

- extend (*boolean, (optional)*) Extend Select
- column (*boolean, (optional)*) Column Select
- bpy.ops.action.**copy**() Copy selected keyframes to the copy/paste buffer
- bpy.ops.action.**delete**() Remove all selected keyframes
- bpy.ops.action.**duplicate**(*mode='TRANSLATION'*) Make a copy of all selected keyframes

Parameters mode (*enum in ['INIT', 'DUMMY', 'TRANSLATION', 'ROTATION', 'RESIZE', 'TO-SPHERE', 'SHEAR', 'WARP', 'SHRINKFATTEN', 'TILT', 'TRACKBALL', 'PUSHPULL', 'CREASE', 'MIRROR', 'BONE\_SIZE', 'BONE\_ENVELOPE', 'CURVE\_SHRINKFATTEN', 'BONE\_ROLL', 'TIME\_TRANSLATE', 'TIME\_SLIDE', 'TIME\_SCALE', 'TIME\_EXTEND', 'BAKE\_TIME', 'BEVEL', 'BWEIGHT', 'ALIGN', 'EDGESLIDE', 'SEQSLIDE'], (optional)*) – Mode

```
bpy.ops.action.duplicate_move(ACTION_OT_duplicate=None, TRANS-
                           FORM_OT_transform=None)
```
Undocumented [\(contribute\)](http://wiki.blender.org/index.php/Dev:2.5/Py/API/Documentation/Contribute?action=edit§ion=new&preload=Dev:2.5/Py/API/Documentation/Contribute/Howto-message&preloadtitle=bpy.ops.action.duplicate_move)

#### Parameters

- ACTION\_OT\_duplicate (ACTION\_OT\_duplicate, (optional)) Duplicate Keyframes, Make a copy of all selected keyframes
- TRANSFORM OT transform (TRANSFORM OT transform, (optional)) Transform, Transform selected items by mode type
- bpy.ops.action.**extrapolation\_type**(*type='CONSTANT'*) Set extrapolation mode for selected F-Curves
	- Parameters type (*enum in ['CONSTANT', 'LINEAR'], (optional)*) Type
- bpy.ops.action.**frame\_jump**()

Set the current frame to the average frame of the selected keyframes

bpy.ops.action.**handle\_type**(*type='FREE'*) Set type of handle for selected keyframes

> Parameters type (*enum in ['FREE', 'VECTOR', 'ALIGNED', 'AUTO', 'ANIM\_CLAMPED'], (optional)*) – Type

bpy.ops.action.**interpolation\_type**(*type='CONSTANT'*) Set interpolation mode for the F-Curve segments starting from the selected keyframes

Parameters type (*enum in ['CONSTANT', 'LINEAR', 'BEZIER'], (optional)*) – Type

bpy.ops.action.**keyframe\_insert**(*type='ALL'*) Insert keyframes for the specified channels

Parameters type (*enum in ['ALL', 'SEL', 'GROUP'], (optional)*) – Type

- bpy.ops.action.**keyframe\_type**(*type='KEYFRAME'*)
	- Set type of keyframe for the selected keyframes

Parameters type (*enum in ['KEYFRAME', 'BREAKDOWN', 'EXTREME', 'JITTER'], (optional)*) – Type

```
bpy.ops.action.markers_make_local()
```
Move selected scene markers to the active Action as local 'pose' markers

bpy.ops.action.**mirror**(*type='CFRA'*)

Flip selected keyframes over the selected mirror line

Parameters type (*enum in ['CFRA', 'XAXIS', 'MARKER'], (optional)*) – Type

```
bpy.ops.action.new()
    Create new action
```
bpy.ops.action.**paste**(*offset='START'*, *merge='MIX'*)

Paste keyframes from copy/paste buffer for the selected channels, starting on the current frame

# Parameters

- offset (*enum in ['START', 'END', 'RELATIVE', 'NONE'], (optional)*) Offset, Paste time offset of keys
- merge (*enum in ['MIX', 'OVER\_ALL', 'OVER\_RANGE', 'OVER\_RANGE\_ALL'], (optional)*) – Type, Method of merking pasted keys and existing

```
bpy.ops.action.previewrange_set()
```
Set Preview Range based on extents of selected Keyframes

```
bpy.ops.action.sample()
```
Add keyframes on every frame between the selected keyframes

```
bpy.ops.action.select_all_toggle(invert=False)
     Toggle selection of all keyframes
```
Parameters invert (*boolean, (optional)*) – Invert

bpy.ops.action.**select\_border**(*gesture\_mode=0*, *xmin=0*, *xmax=0*, *ymin=0*, *ymax=0*, *axis\_range=False*)

Select all keyframes within the specified region

# Parameters

- gesture mode (*int in [-inf, inf], (optional)*) Gesture Mode
- xmin (*int in [-inf, inf], (optional)*) X Min
- xmax (*int in [-inf, inf], (optional)*) X Max
- ymin (*int in [-inf, inf], (optional)*) Y Min
- ymax (*int in [-inf, inf], (optional)*) Y Max
- axis\_range (*boolean, (optional)*) Axis Range

bpy.ops.action.**select\_column**(*mode='KEYS'*) Select all keyframes on the specified frame(s)

```
Parameters mode (enum in ['KEYS', 'CFRA', 'MARKERS_COLUMN', 'MARKERS_BETWEEN'],
   (optional)) – Mode
```

```
bpy.ops.action.select_leftright(mode='CHECK', extend=False)
```
Select keyframes to the left or the right of the current frame

- mode (*enum in ['CHECK', 'LEFT', 'RIGHT'], (optional)*) Mode
- extend (*boolean, (optional)*) Extend Select
- bpy.ops.action.**select\_less**() Deselect keyframes on ends of selection islands
- bpy.ops.action.**select\_linked**() Select keyframes occurring the same F-Curves as selected ones
- bpy.ops.action.**select\_more**() Select keyframes beside already selected ones
- bpy.ops.action.**snap**(*type='CFRA'*) Snap selected keyframes to the times specified
	- Parameters type (*enum in ['CFRA', 'NEAREST\_FRAME', 'NEAREST\_SECOND', 'NEAR-EST\_MARKER'], (optional)*) – Type
- bpy.ops.action.**view\_all**() Reset viewable area to show full keyframe range
- bpy.ops.action.**view\_selected**() Reset viewable area to show selected keyframes range

# **Anim Operators**

bpy.ops.anim.**change\_frame**(*frame=0*) Interactively change the current frame number

Parameters frame (*int in [-300000, 300000], (optional)*) – Frame

bpy.ops.anim.**channels\_click**(*extend=False*, *children\_only=False*) Handle mouse-clicks over animation channels

#### Parameters

- extend (*boolean, (optional)*) Extend Select
- children\_only (*boolean, (optional)*) Select Children Only
- bpy.ops.anim.**channels\_collapse**(*all=True*) Collapse (i.e. close) all selected expandable animation channels

Parameters all (*boolean, (optional)*) – All, Collapse all channels (not just selected ones)

- bpy.ops.anim.**channels\_delete**() Delete all selected animation channels
- bpy.ops.anim.**channels\_editable\_toggle**(*mode='TOGGLE'*, *type='PROTECT'*) Toggle editability of selected channels

# **Parameters**

- mode (*enum in ['TOGGLE', 'DISABLE', 'ENABLE', 'INVERT'], (optional)*) Mode
- type (*enum in ['PROTECT', 'MUTE'], (optional)*) Type

#### bpy.ops.anim.**channels\_expand**(*all=True*)

Expand (i.e. open) all selected expandable animation channels

Parameters all (*boolean, (optional)*) – All, Expand all channels (not just selected ones)

```
bpy.ops.anim.channels_fcurves_enable()
     Clears 'disabled' tag from all F-Curves to get broken F-Curves working again
```
bpy.ops.anim.**channels\_move**(*direction='DOWN'*) Rearrange selected animation channels

Parameters direction (*enum in ['TOP', 'UP', 'DOWN', 'BOTTOM'], (optional)*) – Direction

bpy.ops.anim.**channels\_select\_all\_toggle**(*invert=False*)

Toggle selection of all animation channels

Parameters invert (*boolean, (optional)*) – Invert

bpy.ops.anim.**channels\_select\_border**(*gesture\_mode=0*, *xmin=0*, *xmax=0*, *ymin=0*, *ymax=0*) Select all animation channels within the specified region

#### Parameters

- gesture\_mode (*int in [-inf, inf], (optional)*) Gesture Mode
- xmin (*int in [-inf, inf], (optional)*) X Min
- **xmax** (*int in [-inf, inf], (optional)*) **X** Max
- ymin (*int in [-inf, inf], (optional)*) Y Min
- ymax (*int in [-inf, inf], (optional)*) Y Max
- bpy.ops.anim.**channels\_setting\_disable**(*mode='DISABLE'*, *type='PROTECT'*) Disable specified setting on all selected animation channels

#### **Parameters**

- mode (*enum in ['TOGGLE', 'DISABLE', 'ENABLE', 'INVERT'], (optional)*) Mode
- type (*enum in ['PROTECT', 'MUTE'], (optional)*) Type
- bpy.ops.anim.**channels\_setting\_enable**(*mode='ENABLE'*, *type='PROTECT'*) Enable specified setting on all selected animation channels

#### Parameters

- mode (*enum in ['TOGGLE', 'DISABLE', 'ENABLE', 'INVERT'], (optional)*) Mode
- type (*enum in ['PROTECT', 'MUTE'], (optional)*) Type
- bpy.ops.anim.**channels\_setting\_toggle**(*mode='INVERT'*, *type='PROTECT'*) Invert specified setting on all selected animation channels

#### **Parameters**

- mode (*enum in ['TOGGLE', 'DISABLE', 'ENABLE', 'INVERT'], (optional)*) Mode
- type (*enum in ['PROTECT', 'MUTE'], (optional)*) Type
- bpy.ops.anim.**channels\_visibility\_set**() Make only the selected animation channels visible in the Graph Editor
- bpy.ops.anim.**channels\_visibility\_toggle**() Toggle visibility in Graph Editor of all selected animation channels
- bpy.ops.anim.**copy\_driver\_button**() Copy the driver for the highlighted button
- bpy.ops.anim.**driver\_button\_add**(*all=True*) Add driver(s) for the property(s) connected represented by the highlighted button

Parameters all (*boolean, (optional)*) – All, Create drivers for all elements of the array.

bpy.ops.anim.**driver\_button\_remove**(*all=True*) Remove the driver(s) for the property(s) connected represented by the highlighted button

Parameters all (*boolean, (optional)*) – All, Delete drivers for all elements of the array.

bpy.ops.anim.**keyframe\_delete**(*type='DEFAULT'*, *confirm\_success=True*) Delete keyframes on the current frame for all properties in the specified Keying Set

## **Parameters**

- type (*enum in ['DEFAULT'], (optional)*) Keying Set, The Keying Set to use
- **confirm** success (*boolean, (optional)*) Confirm Successful Insert, Show a popup when the keyframes get successfully added

```
bpy.ops.anim.keyframe_delete_button(all=True)
    Undocumented (contribute)
```
Parameters all (*boolean, (optional)*) – All, Delete keyfames from all elements of the array.

```
bpy.ops.anim.keyframe_delete_v3d()
    Undocumented (contribute)
```

```
bpy.ops.anim.keyframe_insert(type='DEFAULT', confirm_success=True)
     Insert keyframes on the current frame for all properties in the specified Keying Set
```
#### **Parameters**

- type (*enum in ['DEFAULT'], (optional)*) Keying Set, The Keying Set to use
- confirm\_success (*boolean, (optional)*) Confirm Successful Insert, Show a popup when the keyframes get successfully added

#### bpy.ops.anim.**keyframe\_insert\_button**(*all=True*)

Undocumented [\(contribute\)](http://wiki.blender.org/index.php/Dev:2.5/Py/API/Documentation/Contribute?action=edit§ion=new&preload=Dev:2.5/Py/API/Documentation/Contribute/Howto-message&preloadtitle=bpy.ops.anim.keyframe_insert_button)

Parameters all (*boolean, (optional)*) – All, Insert a keyframe for all element of the array.

```
bpy.ops.anim.keyframe_insert_menu(type='DEFAULT', confirm_success=False, al-
                                    ways_prompt=False)
```
Insert Keyframes for specified Keying Set, with menu of available Keying Sets if undefined

#### Parameters

- type (*enum in ['DEFAULT'], (optional)*) Keying Set, The Keying Set to use
- confirm\_success (*boolean, (optional)*) Confirm Successful Insert, Show a popup when the keyframes get successfully added
- always\_prompt (*boolean, (optional)*) Always Show Menu

# bpy.ops.anim.**keying\_set\_active\_set**(*type=0*)

Undocumented [\(contribute\)](http://wiki.blender.org/index.php/Dev:2.5/Py/API/Documentation/Contribute?action=edit§ion=new&preload=Dev:2.5/Py/API/Documentation/Contribute/Howto-message&preloadtitle=bpy.ops.anim.keying_set_active_set)

Parameters type (*int in [-inf, inf], (optional)*) – Keying Set Number, Index (determined internally) of the Keying Set to use

bpy.ops.anim.**keying\_set\_add**()

Add a new (empty) Keying Set to the active Scene

bpy.ops.anim.**keying\_set\_export**(*filepath=""*, *filter\_folder=True*, *filter\_text=True*, *filter\_python=True*)

Export Keying Set to a python script.

- filepath (*string, (optional)*) File Path, Filepath to write file to.
- filter folder (*boolean, (optional*)) Filter folders
- **filter** text (*boolean, (optional*)) Filter text
- **filter** python (*boolean, (optional*)) Filter python
- File startup/bl ui/properties scene.py:211
- bpy.ops.anim.**keying\_set\_path\_add**() Add empty path to active Keying Set
- bpy.ops.anim.**keying\_set\_path\_remove**() Remove active Path from active Keying Set
- bpy.ops.anim.**keying\_set\_remove**() Remove the active Keying Set
- bpy.ops.anim.**keyingset\_button\_add**(*all=True*) Undocumented [\(contribute\)](http://wiki.blender.org/index.php/Dev:2.5/Py/API/Documentation/Contribute?action=edit§ion=new&preload=Dev:2.5/Py/API/Documentation/Contribute/Howto-message&preloadtitle=bpy.ops.anim.keyingset_button_add)

Parameters all (*boolean, (optional)*) – All, Add all elements of the array to a Keying Set.

- bpy.ops.anim.**keyingset\_button\_remove**() Undocumented [\(contribute\)](http://wiki.blender.org/index.php/Dev:2.5/Py/API/Documentation/Contribute?action=edit§ion=new&preload=Dev:2.5/Py/API/Documentation/Contribute/Howto-message&preloadtitle=bpy.ops.anim.keyingset_button_remove)
- bpy.ops.anim.**paste\_driver\_button**() Paste the driver in the copy/paste buffer for the highlighted button
- bpy.ops.anim.**previewrange\_clear**() Clear Preview Range
- bpy.ops.anim.**previewrange\_set**(*xmin=0*, *xmax=0*, *ymin=0*, *ymax=0*) Interactively define frame range used for playback

#### Parameters

- xmin (*int in [-inf, inf], (optional)*) X Min
- xmax (*int in [-inf, inf], (optional)*) X Max
- ymin (*int in [-inf, inf], (optional)*) Y Min
- ymax (*int in [-inf, inf], (optional)*) Y Max

# bpy.ops.anim.**time\_toggle**()

Toggle whether timing is displayed in frames or seconds for active timeline view

# bpy.ops.anim.**update\_data\_paths**()

Update data paths from 2.56 and previous versions, modifying data paths of drivers and fcurves

File [startup/bl\\_operators/animsys\\_update.py:](https://svn.blender.org/svnroot/bf-blender/trunk/blender/release/scripts/startup/bl_operators/animsys_update.py)696

# **Armature Operators**

bpy.ops.armature.**align**()

Align selected bones to the active bone (or to their parent)

bpy.ops.armature.**armature\_layers**(*layers=(False*, *False*, *False*, *False*, *False*, *False*, *False*, *False*, *False*, *False*, *False*, *False*, *False*, *False*, *False*, *False*, *False*, *False*, *False*, *False*, *False*, *False*, *False*, *False*, *False*, *False*, *False*, *False*, *False*, *False*, *False*, *False)*)

Change the visible armature layers

Parameters layers (*boolean array of 32 items, (optional)*) – Layer, Armature layers to make visible

### bpy.ops.armature.**autoside\_names**(*type='XAXIS'*)

Automatically renames the selected bones according to which side of the target axis they fall on

Parameters type (*enum in ['XAXIS', 'YAXIS', 'ZAXIS'], (optional)*) – Axis, Axis tag names with.

bpy.ops.armature.**bone\_layers**(*layers=(False*, *False*, *False*, *False*, *False*, *False*, *False*, *False*, *False*, *False*, *False*, *False*, *False*, *False*, *False*, *False*, *False*, *False*, *False*, *False*, *False*, *False*, *False*, *False*, *False*, *False*, *False*, *False*, *False*, *False*, *False*, *False)*) Change the layers that the selected bones belong to

> Parameters layers (*boolean array of 32 items, (optional)*) – Layer, Armature layers that bone belongs to

bpy.ops.armature.**bone\_primitive\_add**(*name="Bone"*) Add a new bone located at the 3D-Cursor

Parameters name (*string, (optional)*) – Name, Name of the newly created bone

bpy.ops.armature.**calculate\_roll**(*type='X'*, *axis\_flip=False*, *axis\_only=False*) Automatically fix alignment of select bones' axes

#### **Parameters**

- type (*enum in ['X', 'Y', 'Z', 'ACTIVE', 'VIEW', 'CURSOR'], (optional)*) Type
- axis flip (*boolean, (optional)*) Flip Axis, Negate the alignment axis.
- axis only (*boolean, (optional)*) Shortest Rotation, Ignore the axis direction, use the shortest rotation to align.

# bpy.ops.armature.**click\_extrude**()

Create a new bone going from the last selected joint to the mouse position

- bpy.ops.armature.**delete**() Remove selected bones from the armature
- bpy.ops.armature.**duplicate**() Make copies of the selected bones within the same armature
- bpy.ops.armature.**duplicate\_move**(*ARMATURE\_OT\_duplicate=None*, *TRANS-FORM\_OT\_translate=None*)

Undocumented [\(contribute\)](http://wiki.blender.org/index.php/Dev:2.5/Py/API/Documentation/Contribute?action=edit§ion=new&preload=Dev:2.5/Py/API/Documentation/Contribute/Howto-message&preloadtitle=bpy.ops.armature.duplicate_move)

#### **Parameters**

- ARMATURE\_OT\_duplicate (ARMATURE\_OT\_duplicate, (optional)) Duplicate Selected Bone(s), Make copies of the selected bones within the same armature
- TRANSFORM\_OT\_translate (TRANSFORM\_OT\_translate, (optional)) Translate, Translate selected items

bpy.ops.armature.**extrude**(*forked=False*) Create new bones from the selected joints

Parameters forked (*boolean, (optional)*) – Forked

bpy.ops.armature.**extrude\_forked**(*ARMATURE\_OT\_extrude=None*, *TRANS-FORM\_OT\_translate=None*)

Undocumented [\(contribute\)](http://wiki.blender.org/index.php/Dev:2.5/Py/API/Documentation/Contribute?action=edit§ion=new&preload=Dev:2.5/Py/API/Documentation/Contribute/Howto-message&preloadtitle=bpy.ops.armature.extrude_forked)

- ARMATURE OT extrude (ARMATURE OT extrude, (optional)) Extrude, Create new bones from the selected joints
- TRANSFORM\_OT\_translate (TRANSFORM\_OT\_translate, (optional)) Translate, Translate selected items

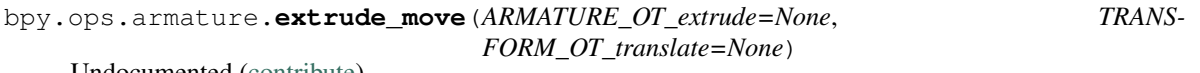

Undocumented [\(contribute\)](http://wiki.blender.org/index.php/Dev:2.5/Py/API/Documentation/Contribute?action=edit§ion=new&preload=Dev:2.5/Py/API/Documentation/Contribute/Howto-message&preloadtitle=bpy.ops.armature.extrude_move)

#### Parameters

- ARMATURE\_OT\_extrude (ARMATURE\_OT\_extrude, (optional)) Extrude, Create new bones from the selected joints
- TRANSFORM\_OT\_translate (TRANSFORM\_OT\_translate, (optional)) Translate, Translate selected items
- bpy.ops.armature.**fill**()

Add bone between selected joint(s) and/or 3D-Cursor

bpy.ops.armature.**flags\_set**(*type='DRAWWIRE'*, *mode='CLEAR'*)

Set flags for armature bones

#### Parameters

- type (*enum in ['DRAWWIRE', 'DEFORM', 'MULT\_VG', 'HINGE', 'NO\_SCALE', 'LOCKED'], (optional)*) – Type
- mode (*enum in ['CLEAR', 'ENABLE', 'TOGGLE'], (optional)*) Mode
- bpy.ops.armature.**flip\_names**() Flips (and corrects) the axis suffixes of the names of selected bones
- bpy.ops.armature.**hide**(*unselected=False*) Tag selected bones to not be visible in Edit Mode

Parameters unselected (*boolean, (optional)*) – Unselected, Hide unselected rather than selected.

bpy.ops.armature.**layers\_show\_all**(*all=True*) Make all armature layers visible

Parameters all (*boolean, (optional)*) – All Layers, Enable all layers or just the first 16 (top row)

bpy.ops.armature.**merge**(*type='WITHIN\_CHAIN'*) Merge continuous chains of selected bones

Parameters type (*enum in ['WITHIN\_CHAIN'], (optional)*) – Type

- bpy.ops.armature.**parent\_clear**(*type='CLEAR'*)
	- Remove the parent-child relationship between selected bones and their parents

Parameters type (*enum in ['CLEAR', 'DISCONNECT'], (optional)*) – ClearType, What way to clear parenting

- bpy.ops.armature.**parent\_set**(*type='CONNECTED'*) Set the active bone as the parent of the selected bones
	- Parameters type (*enum in ['CONNECTED', 'OFFSET'], (optional)*) ParentType, Type of parenting
- bpy.ops.armature.**reveal**()

Unhide all bones that have been tagged to be hidden in Edit Mode

bpy.ops.armature.**select\_all**(*action='TOGGLE'*)

Toggle selection status of all bones

Parameters action (*enum in ['TOGGLE', 'SELECT', 'DESELECT', 'INVERT'], (optional)*) – Action, Selection action to execute

bpy.ops.armature.**select\_hierarchy**(*direction='PARENT'*, *extend=False*) Select immediate parent/children of selected bones

# **Parameters**

- direction (*enum in ['PARENT', 'CHILD'], (optional)*) Direction
- extend (*boolean, (optional)*) Add to Selection
- bpy.ops.armature.**select\_inverse**()

Flip the selection status of bones (selected -> unselected, unselected -> selected)

bpy.ops.armature.**select\_linked**(*extend=False*) Select bones related to selected ones by parent/child relationships

> Parameters extend (*boolean, (optional)*) – Extend, Extend selection instead of deselecting everything first.

- bpy.ops.armature.**separate**() Isolate selected bones into a separate armature
- bpy.ops.armature.**subdivide**(*number\_cuts=1*) Break selected bones into chains of smaller bones

**Parameters number cuts** (*int in [1, inf], (optional)*) – Number of Cuts

```
bpy.ops.armature.switch_direction()
     Change the direction that a chain of bones points in (head \le > tail swap)
```
# **Boid Operators**

```
bpy.ops.boid.rule_add(type='GOAL')
     Add a boid rule to the current boid state
```
Parameters type (*enum in ['GOAL', 'AVOID', 'AVOID\_COLLISION', 'SEPARATE', 'FLOCK', 'FOLLOW\_LEADER', 'AVERAGE\_SPEED', 'FIGHT'], (optional)*) – Type

- bpy.ops.boid.**rule\_del**() Undocumented [\(contribute\)](http://wiki.blender.org/index.php/Dev:2.5/Py/API/Documentation/Contribute?action=edit§ion=new&preload=Dev:2.5/Py/API/Documentation/Contribute/Howto-message&preloadtitle=bpy.ops.boid.rule_del)
- bpy.ops.boid.**rule\_move\_down**() Move boid rule down in the list
- bpy.ops.boid.**rule\_move\_up**() Move boid rule up in the list
- bpy.ops.boid.**state\_add**() Add a boid state to the particle system
- bpy.ops.boid.**state\_del**() Undocumented [\(contribute\)](http://wiki.blender.org/index.php/Dev:2.5/Py/API/Documentation/Contribute?action=edit§ion=new&preload=Dev:2.5/Py/API/Documentation/Contribute/Howto-message&preloadtitle=bpy.ops.boid.state_del)
- bpy.ops.boid.**state\_move\_down**() Move boid state down in the list
- bpy.ops.boid.**state\_move\_up**() Move boid state up in the list

# **Brush Operators**

bpy.ops.brush.**active\_index\_set**(*mode=""*, *index=0*) Set active sculpt/paint brush from it's number

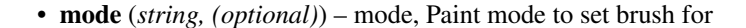

• index (*int in [-inf, inf], (optional)*) – number, Brush number

File [startup/bl\\_operators/wm.py:](https://svn.blender.org/svnroot/bf-blender/trunk/blender/release/scripts/startup/bl_operators/wm.py)92

bpy.ops.brush.**add**()

Add brush by mode type

bpy.ops.brush.**curve\_preset**(*shape='SMOOTH'*)

Set brush shape

Parameters shape (*enum in ['SHARP', 'SMOOTH', 'MAX', 'LINE', 'ROUND', 'ROOT'], (optional)*) – Mode

bpy.ops.brush.**image\_tool\_set**(*tool='DRAW'*) Set the image tool

Parameters tool (*enum in ['DRAW', 'SOFTEN', 'SMEAR', 'CLONE'], (optional)*) – Tool

bpy.ops.brush.**reset**() Return brush to defaults based on current tool

bpy.ops.brush.**scale\_size**(*scalar=1.0*) Change brush size by a scalar

Parameters scalar (*float in [0, 2], (optional)*) – Scalar, Factor to scale brush size by

bpy.ops.brush.**sculpt\_tool\_set**(*tool='BLOB'*) Set the sculpt tool

> Parameters tool (*enum in ['BLOB', 'CLAY', 'CREASE', 'DRAW', 'FILL', 'FLATTEN', 'GRAB', 'INFLATE', 'LAYER', 'NUDGE', 'PINCH', 'ROTATE', 'SCRAPE', 'SMOOTH', 'SNAKE\_HOOK', 'THUMB'], (optional)*) – Tool

- bpy.ops.brush.**vertex\_tool\_set**(*tool='MIX'*) Set the vertex paint tool
	- Parameters tool (*enum in ['MIX', 'ADD', 'SUB', 'MUL', 'BLUR', 'LIGHTEN', 'DARKEN'], (optional)*) – Tool

bpy.ops.brush.**weight\_tool\_set**(*tool='MIX'*) Set the weight paint tool

> Parameters tool (*enum in ['MIX', 'ADD', 'SUB', 'MUL', 'BLUR', 'LIGHTEN', 'DARKEN'], (optional)*) – Tool

# **Buttons Operators**

```
bpy.ops.buttons.file_browse(filepath="", filter_blender=False, filter_image=False, fil-
                                   ter_movie=False, filter_python=False, filter_font=False, fil-
                                   ter_sound=False, filter_text=False, filter_btx=False, fil-
                                   ter_collada=False, filter_folder=False, filemode=9, rela-
                                  tive_path=False)
```
Open a file browser, Hold Shift to open the file, Alt to browse containing directory

- filepath (*string, (optional)*) File Path, Path to file
- filter\_blender (*boolean, (optional)*) Filter .blend files
- filter\_image (*boolean, (optional)*) Filter image files
- filter movie (*boolean, (optional*)) Filter movie files
- filter\_python (*boolean, (optional)*) Filter python files
- filter\_font (*boolean, (optional)*) Filter font files
- filter\_sound (*boolean, (optional)*) Filter sound files
- filter text (*boolean, (optional*)) Filter text files
- **filter** btx (*boolean, (optional*)) Filter btx files
- filter\_collada (*boolean, (optional)*) Filter COLLADA files
- filter\_folder (*boolean, (optional)*) Filter folders
- filemode (*int in [1, 9], (optional)*) File Browser Mode, The setting for the file browser mode to load a .blend file, a library or a special file
- relative\_path (*boolean, (optional)*) Relative Path, Select the file relative to the blend file

bpy.ops.buttons.**toolbox**() Display button panel toolbox

#### **Cloth Operators**

bpy.ops.cloth.**preset\_add**(*name=""*, *remove\_active=False*) Add a Cloth Preset

Parameters name (*string, (optional)*) – Name, Name of the preset, used to make the path name

File startup/bl operators/presets.py:42

# **Console Operators**

```
bpy.ops.console.autocomplete()
```
Evaluate the namespace up until the cursor and give a list of options or complete the name if there is only one

File startup/bl ui/space console.py:108

bpy.ops.console.**banner**()

Print a message whem the terminal initializes

File [startup/bl\\_ui/space\\_console.py:](https://svn.blender.org/svnroot/bf-blender/trunk/blender/release/scripts/startup/bl_ui/space_console.py)125

bpy.ops.console.**clear**(*scrollback=True*, *history=False*) Clear text by type

#### **Parameters**

- scrollback (*boolean, (optional)*) Scrollback, Clear the scrollback history
- history (*boolean, (optional)*) History, Clear the command history
- bpy.ops.console.**copy**() Copy selected text to clipboard
- bpy.ops.console.**delete**(*type='NEXT\_CHARACTER'*)

Delete text by cursor position

Parameters type (*enum in ['NEXT\_CHARACTER', 'PREVIOUS\_CHARACTER'], (optional)*) – Type, Which part of the text to delete.

#### bpy.ops.console.**execute**()

Execute the current console line as a python expression

File [startup/bl\\_ui/space\\_console.py:](https://svn.blender.org/svnroot/bf-blender/trunk/blender/release/scripts/startup/bl_ui/space_console.py)90

```
bpy.ops.console.history_append(text="", current_character=0, remove_duplicates=False)
     Append history at cursor position
```
#### **Parameters**

- text (*string, (optional)*) Text, Text to insert at the cursor position.
- current\_character (*int in [0, inf], (optional)*) Cursor, The index of the cursor.
- remove\_duplicates (*boolean, (optional)*) Remove Duplicates, Remove duplicate items in the history

```
bpy.ops.console.history_cycle(reverse=False)
     Cycle through history
```
Parameters reverse (*boolean, (optional)*) – Reverse, reverse cycle history

bpy.ops.console.**insert**(*text=""*) Insert text at cursor position

Parameters text (*string, (optional)*) – Text, Text to insert at the cursor position.

bpy.ops.console.**language**(*language=""*) Set the current language for this console

Parameters language (*string, (optional)*) – Language

File [startup/bl\\_ui/space\\_console.py:](https://svn.blender.org/svnroot/bf-blender/trunk/blender/release/scripts/startup/bl_ui/space_console.py)148

bpy.ops.console.**move**(*type='LINE\_BEGIN'*) Move cursor position

> Parameters type (*enum in ['LINE\_BEGIN', 'LINE\_END', 'PREVIOUS\_CHARACTER', 'NEXT\_CHARACTER', 'PREVIOUS\_WORD', 'NEXT\_WORD'], (optional)*) – Type, Where to move cursor to.

```
bpy.ops.console.paste()
     Paste text from clipboard
```
bpy.ops.console.**scrollback\_append**(*text=""*, *type='OUTPUT'*) Append scrollback text by type

#### **Parameters**

- text (*string, (optional)*) Text, Text to insert at the cursor position.
- type (*enum in ['OUTPUT', 'INPUT', 'INFO', 'ERROR'], (optional)*) Type, Console output type.

```
bpy.ops.console.select_set()
```
Set the console selection

# **Constraint Operators**

```
bpy.ops.constraint.childof_clear_inverse(constraint="", owner='OBJECT')
     Clear inverse correction for ChildOf constraint
```
#### **Parameters**

• constraint (*string, (optional)*) – Constraint, Name of the constraint to edit

- owner (*enum in ['OBJECT', 'BONE'], (optional)*) Owner, The owner of this constraint
- bpy.ops.constraint.**childof\_set\_inverse**(*constraint=""*, *owner='OBJECT'*) Set inverse correction for ChildOf constraint

#### **Parameters**

- constraint (*string, (optional)*) Constraint, Name of the constraint to edit
- owner (*enum in ['OBJECT', 'BONE'], (optional)*) Owner, The owner of this constraint
- bpy.ops.constraint.**delete**() Remove constraint from constraint stack
- bpy.ops.constraint.**limitdistance\_reset**(*constraint=""*, *owner='OBJECT'*) Reset limiting distance for Limit Distance Constraint

#### **Parameters**

- constraint (*string, (optional)*) Constraint, Name of the constraint to edit
- owner (*enum in ['OBJECT', 'BONE'], (optional)*) Owner, The owner of this constraint

bpy.ops.constraint.**move\_down**(*constraint=""*, *owner='OBJECT'*) Move constraint down in constraint stack

#### **Parameters**

- constraint (*string, (optional)*) Constraint, Name of the constraint to edit
- owner (*enum in ['OBJECT', 'BONE'], (optional)*) Owner, The owner of this constraint

bpy.ops.constraint.**move\_up**(*constraint=""*, *owner='OBJECT'*) Move constraint up in constraint stack

# **Parameters**

- constraint (*string, (optional)*) Constraint, Name of the constraint to edit
- owner (*enum in ['OBJECT', 'BONE'], (optional)*) Owner, The owner of this constraint
- bpy.ops.constraint.**stretchto\_reset**(*constraint=""*, *owner='OBJECT'*) Reset original length of bone for Stretch To Constraint

# **Parameters**

- constraint (*string, (optional)*) Constraint, Name of the constraint to edit
- owner (*enum in ['OBJECT', 'BONE'], (optional)*) Owner, The owner of this constraint

# **Curve Operators**

- bpy.ops.curve.**cyclic\_toggle**(*direction='CYCLIC\_U'*) Make active spline closed/opened loop
	- Parameters direction (*enum in ['CYCLIC\_U', 'CYCLIC\_V'], (optional)*) Direction, Direction to make surface cyclic in.
- bpy.ops.curve.**de\_select\_first**() Undocumented [\(contribute\)](http://wiki.blender.org/index.php/Dev:2.5/Py/API/Documentation/Contribute?action=edit§ion=new&preload=Dev:2.5/Py/API/Documentation/Contribute/Howto-message&preloadtitle=bpy.ops.curve.de_select_first)
- bpy.ops.curve.**de\_select\_last**() Undocumented [\(contribute\)](http://wiki.blender.org/index.php/Dev:2.5/Py/API/Documentation/Contribute?action=edit§ion=new&preload=Dev:2.5/Py/API/Documentation/Contribute/Howto-message&preloadtitle=bpy.ops.curve.de_select_last)
- bpy.ops.curve.**delete**(*type='SELECTED'*) Delete selected control points or segments

Parameters type (*enum in ['SELECTED', 'SEGMENT', 'ALL'], (optional)*) – Type, Which elements to delete.

bpy.ops.curve.**duplicate**(*mode='TRANSLATION'*)

Duplicate selected control points and segments between them

Parameters mode (*enum in ['INIT', 'DUMMY', 'TRANSLATION', 'ROTATION', 'RESIZE', 'TO-SPHERE', 'SHEAR', 'WARP', 'SHRINKFATTEN', 'TILT', 'TRACKBALL', 'PUSHPULL', 'CREASE', 'MIRROR', 'BONE\_SIZE', 'BONE\_ENVELOPE', 'CURVE\_SHRINKFATTEN', 'BONE\_ROLL', 'TIME\_TRANSLATE', 'TIME\_SLIDE', 'TIME\_SCALE', 'TIME\_EXTEND', 'BAKE\_TIME', 'BEVEL', 'BWEIGHT', 'ALIGN', 'EDGESLIDE', 'SEQSLIDE'], (optional)*) – Mode

bpy.ops.curve.**extrude**(*mode='TRANSLATION'*) Extrude selected control point(s) and move

> Parameters mode (*enum in ['INIT', 'DUMMY', 'TRANSLATION', 'ROTATION', 'RESIZE', 'TO-SPHERE', 'SHEAR', 'WARP', 'SHRINKFATTEN', 'TILT', 'TRACKBALL', 'PUSHPULL', 'CREASE', 'MIRROR', 'BONE\_SIZE', 'BONE\_ENVELOPE', 'CURVE\_SHRINKFATTEN', 'BONE\_ROLL', 'TIME\_TRANSLATE', 'TIME\_SLIDE', 'TIME\_SCALE', 'TIME\_EXTEND', 'BAKE\_TIME', 'BEVEL', 'BWEIGHT', 'ALIGN', 'EDGESLIDE', 'SEQSLIDE'], (optional)*) – Mode

bpy.ops.curve.**handle\_type\_set**(*type='AUTOMATIC'*) Set type of handles for selected control points

> Parameters type (*enum in ['AUTOMATIC', 'VECTOR', 'ALIGNED', 'FREE\_ALIGN', 'TOG-GLE\_FREE\_ALIGN'], (optional)*) – Type, Spline type

bpy.ops.curve.**hide**(*unselected=False*) Undocumented [\(contribute\)](http://wiki.blender.org/index.php/Dev:2.5/Py/API/Documentation/Contribute?action=edit§ion=new&preload=Dev:2.5/Py/API/Documentation/Contribute/Howto-message&preloadtitle=bpy.ops.curve.hide)

Parameters unselected (*boolean, (optional)*) – Unselected, Hide unselected rather than selected.

bpy.ops.curve.**make\_segment**() Undocumented [\(contribute\)](http://wiki.blender.org/index.php/Dev:2.5/Py/API/Documentation/Contribute?action=edit§ion=new&preload=Dev:2.5/Py/API/Documentation/Contribute/Howto-message&preloadtitle=bpy.ops.curve.make_segment)

bpy.ops.curve.**primitive\_bezier\_circle\_add**(*view\_align=False*, *enter\_editmode=False*, *location=(0.0*, *0.0*, *0.0)*, *rotation=(0.0*, *0.0*, *0.0)*, *layers=(False*, *False*, *False*, *False*, *False*, *False*, *False*, *False*, *False*, *False*, *False*, *False*, *False*, *False*, *False*, *False*, *False*, *False*, *False*, *False)*)

Construct a Bezier Circle

- view\_align (*boolean, (optional)*) Align to View, Align the new object to the view.
- enter\_editmode (*boolean, (optional)*) Enter Editmode, Enter editmode when adding this object.
- location (*float array of 3 items in [-inf, inf], (optional)*) Location, Location for the newly added object.
- rotation (*float array of 3 items in [-inf, inf], (optional)*) Rotation, Rotation for the newly added object
- layers (*boolean array of 20 items, (optional)*) Layer

```
bpy.ops.curve.primitive_bezier_curve_add(view_align=False, enter_editmode=False, loca-
                                                        tion=(0.0, 0.0, 0.0), rotation=(0.0, 0.0, 0.0), lay-
                                                        ers=(False, False, False, False, False, False,
                                                        False, False, False, False, False, False, False,
                                                        False, False, False, False, False, False, False))
```
Construct a Bezier Curve

#### **Parameters**

- view\_align (*boolean, (optional)*) Align to View, Align the new object to the view.
- enter editmode (*boolean, (optional)*) Enter Editmode, Enter editmode when adding this object.
- location (*float array of 3 items in [-inf, inf], (optional)*) Location, Location for the newly added object.
- rotation (*float array of 3 items in [-inf, inf], (optional)*) Rotation, Rotation for the newly added object
- layers (*boolean array of 20 items, (optional)*) Layer

bpy.ops.curve.**primitive\_nurbs\_circle\_add**(*view\_align=False*, *enter\_editmode=False*, *location=(0.0*, *0.0*, *0.0)*, *rotation=(0.0*, *0.0*, *0.0)*, *layers=(False*, *False*, *False*, *False*, *False*, *False*, *False*, *False*, *False*, *False*, *False*, *False*, *False*, *False*, *False*, *False*, *False*, *False*, *False*, *False)*)

Construct a Nurbs Circle

### **Parameters**

- view\_align (*boolean, (optional)*) Align to View, Align the new object to the view.
- enter editmode (*boolean, (optional)*) Enter Editmode, Enter editmode when adding this object.
- location (*float array of 3 items in [-inf, inf], (optional)*) Location, Location for the newly added object.
- rotation (*float array of 3 items in [-inf, inf], (optional)*) Rotation, Rotation for the newly added object
- layers (*boolean array of 20 items, (optional)*) Layer

bpy.ops.curve.**primitive\_nurbs\_curve\_add**(*view\_align=False*, *enter\_editmode=False*, *location=(0.0*, *0.0*, *0.0)*, *rotation=(0.0*, *0.0*, *0.0)*, *layers=(False*, *False*, *False*, *False*, *False*, *False*, *False*, *False*, *False*, *False*, *False*, *False*, *False*, *False*, *False*, *False*, *False*, *False*, *False*, *False)*)

# Construct a Nurbs Curve

- view\_align (*boolean, (optional)*) Align to View, Align the new object to the view.
- enter\_editmode (*boolean, (optional)*) Enter Editmode, Enter editmode when adding this object.
- location (*float array of 3 items in [-inf, inf], (optional)*) Location, Location for the newly added object.
- rotation (*float array of 3 items in [-inf, inf], (optional)*) Rotation, Rotation for the newly added object

• layers (*boolean array of 20 items, (optional)*) – Layer

bpy.ops.curve.**primitive\_nurbs\_path\_add**(*view\_align=False*, *enter\_editmode=False*, *location=(0.0*, *0.0*, *0.0)*, *rotation=(0.0*, *0.0*, *0.0)*, *layers=(False*, *False*, *False*, *False*, *False*, *False*, *False*, *False*, *False*, *False*, *False*, *False*, *False*, *False*, *False*, *False*, *False*, *False*, *False*, *False)*)

Construct a Path

#### Parameters

- view align (*boolean, (optional)*) Align to View, Align the new object to the view.
- enter\_editmode (*boolean, (optional)*) Enter Editmode, Enter editmode when adding this object.
- location (*float array of 3 items in [-inf, inf], (optional)*) Location, Location for the newly added object.
- rotation (*float array of 3 items in [-inf, inf], (optional)*) Rotation, Rotation for the newly added object
- layers (*boolean array of 20 items, (optional)*) Layer
- bpy.ops.curve.**radius\_set**(*radius=1.0*) Set per-point radius which is used for bevel tapering

Parameters radius (*float in [0, inf], (optional)*) – Radius

- bpy.ops.curve.**reveal**() Undocumented [\(contribute\)](http://wiki.blender.org/index.php/Dev:2.5/Py/API/Documentation/Contribute?action=edit§ion=new&preload=Dev:2.5/Py/API/Documentation/Contribute/Howto-message&preloadtitle=bpy.ops.curve.reveal)
- bpy.ops.curve.**select\_all**(*action='TOGGLE'*) Undocumented [\(contribute\)](http://wiki.blender.org/index.php/Dev:2.5/Py/API/Documentation/Contribute?action=edit§ion=new&preload=Dev:2.5/Py/API/Documentation/Contribute/Howto-message&preloadtitle=bpy.ops.curve.select_all)

Parameters action (*enum in ['TOGGLE', 'SELECT', 'DESELECT', 'INVERT'], (optional)*) – Action, Selection action to execute

- bpy.ops.curve.**select\_inverse**() Undocumented [\(contribute\)](http://wiki.blender.org/index.php/Dev:2.5/Py/API/Documentation/Contribute?action=edit§ion=new&preload=Dev:2.5/Py/API/Documentation/Contribute/Howto-message&preloadtitle=bpy.ops.curve.select_inverse)
- bpy.ops.curve.**select\_less**() Undocumented [\(contribute\)](http://wiki.blender.org/index.php/Dev:2.5/Py/API/Documentation/Contribute?action=edit§ion=new&preload=Dev:2.5/Py/API/Documentation/Contribute/Howto-message&preloadtitle=bpy.ops.curve.select_less)
- bpy.ops.curve.**select\_linked**() Undocumented [\(contribute\)](http://wiki.blender.org/index.php/Dev:2.5/Py/API/Documentation/Contribute?action=edit§ion=new&preload=Dev:2.5/Py/API/Documentation/Contribute/Howto-message&preloadtitle=bpy.ops.curve.select_linked)
- bpy.ops.curve.**select\_linked\_pick**(*deselect=False*) Undocumented [\(contribute\)](http://wiki.blender.org/index.php/Dev:2.5/Py/API/Documentation/Contribute?action=edit§ion=new&preload=Dev:2.5/Py/API/Documentation/Contribute/Howto-message&preloadtitle=bpy.ops.curve.select_linked_pick)

Parameters deselect (*boolean, (optional)*) – Deselect, Deselect linked control points rather than selecting them.

- bpy.ops.curve.**select\_more**() Undocumented [\(contribute\)](http://wiki.blender.org/index.php/Dev:2.5/Py/API/Documentation/Contribute?action=edit§ion=new&preload=Dev:2.5/Py/API/Documentation/Contribute/Howto-message&preloadtitle=bpy.ops.curve.select_more)
- bpy.ops.curve.**select\_next**() Undocumented [\(contribute\)](http://wiki.blender.org/index.php/Dev:2.5/Py/API/Documentation/Contribute?action=edit§ion=new&preload=Dev:2.5/Py/API/Documentation/Contribute/Howto-message&preloadtitle=bpy.ops.curve.select_next)
- bpy.ops.curve.**select\_nth**(*nth=2*) Undocumented [\(contribute\)](http://wiki.blender.org/index.php/Dev:2.5/Py/API/Documentation/Contribute?action=edit§ion=new&preload=Dev:2.5/Py/API/Documentation/Contribute/Howto-message&preloadtitle=bpy.ops.curve.select_nth)

```
Parameters nth (int in [2, 100], (optional)) – Nth Selection
```

```
bpy.ops.curve.select_previous()
    Undocumented (contribute)
```

```
bpy.ops.curve.select_random(percent=50.0, extend=False)
```
Undocumented [\(contribute\)](http://wiki.blender.org/index.php/Dev:2.5/Py/API/Documentation/Contribute?action=edit§ion=new&preload=Dev:2.5/Py/API/Documentation/Contribute/Howto-message&preloadtitle=bpy.ops.curve.select_random)

# Parameters

- percent (*float in [0, 100], (optional)*) Percent, Percentage of elements to select randomly.
- extend (*boolean, (optional)*) Extend Selection, Extend selection instead of deselecting everything first.
- bpy.ops.curve.**select\_row**() Undocumented [\(contribute\)](http://wiki.blender.org/index.php/Dev:2.5/Py/API/Documentation/Contribute?action=edit§ion=new&preload=Dev:2.5/Py/API/Documentation/Contribute/Howto-message&preloadtitle=bpy.ops.curve.select_row)
- bpy.ops.curve.**separate**() Undocumented [\(contribute\)](http://wiki.blender.org/index.php/Dev:2.5/Py/API/Documentation/Contribute?action=edit§ion=new&preload=Dev:2.5/Py/API/Documentation/Contribute/Howto-message&preloadtitle=bpy.ops.curve.separate)
- bpy.ops.curve.**shade\_flat**() Undocumented [\(contribute\)](http://wiki.blender.org/index.php/Dev:2.5/Py/API/Documentation/Contribute?action=edit§ion=new&preload=Dev:2.5/Py/API/Documentation/Contribute/Howto-message&preloadtitle=bpy.ops.curve.shade_flat)
- bpy.ops.curve.**shade\_smooth**() Undocumented [\(contribute\)](http://wiki.blender.org/index.php/Dev:2.5/Py/API/Documentation/Contribute?action=edit§ion=new&preload=Dev:2.5/Py/API/Documentation/Contribute/Howto-message&preloadtitle=bpy.ops.curve.shade_smooth)
- bpy.ops.curve.**smooth**() Flatten angles of selected points

```
bpy.ops.curve.smooth_radius()
     Flatten radiuses of selected points
```
bpy.ops.curve.**spin**(*center=(0.0*, *0.0*, *0.0)*, *axis=(0.0*, *0.0*, *0.0)*) Undocumented [\(contribute\)](http://wiki.blender.org/index.php/Dev:2.5/Py/API/Documentation/Contribute?action=edit§ion=new&preload=Dev:2.5/Py/API/Documentation/Contribute/Howto-message&preloadtitle=bpy.ops.curve.spin)

# Parameters

- center (*float array of 3 items in [-inf, inf], (optional)*) Center, Center in global view space
- axis (*float array of 3 items in [-1, 1], (optional)*) Axis, Axis in global view space

```
bpy.ops.curve.spline_type_set(type='POLY')
     Set type of active spline
```
Parameters type (*enum in ['POLY', 'BEZIER', 'NURBS'], (optional)*) – Type, Spline type

bpy.ops.curve.**spline\_weight\_set**(*weight=1.0*) Set softbody goal weight for selected points

```
Parameters weight (float in [0, 1], (optional)) – Weight
```
bpy.ops.curve.**subdivide**(*number\_cuts=1*) Subdivide selected segments

Parameters number\_cuts (*int in [1, inf], (optional)*) – Number of cuts

- bpy.ops.curve.**switch\_direction**() Switch direction of selected splines
- bpy.ops.curve.**tilt\_clear**() Undocumented [\(contribute\)](http://wiki.blender.org/index.php/Dev:2.5/Py/API/Documentation/Contribute?action=edit§ion=new&preload=Dev:2.5/Py/API/Documentation/Contribute/Howto-message&preloadtitle=bpy.ops.curve.tilt_clear)

```
bpy.ops.curve.vertex_add(location=(0.0, 0.0, 0.0))
     Undocumented (contribute)
```
Parameters location (*float array of 3 items in [-inf, inf], (optional)*) – Location, Location to add new vertex at.

# **Ed Operators**

```
bpy.ops.ed.redo()
     Redo previous action
```
bpy.ops.ed.**undo**() Undo previous action

bpy.ops.ed.**undo\_push**(*message="Add an undo step \*function may be moved\*"*) Add an undo state (internal use only)

Parameters message (*string, (optional)*) – Undo Message

# **Export Anim Operators**

bpy.ops.export\_anim.**bvh**(*filepath=""*, *check\_existing=True*, *filter\_glob="\*.bvh"*, *global\_scale=1.0*, *frame\_start=0*, *frame\_end=0*)

Save a BVH motion capture file from an armature

#### **Parameters**

- filepath (*string, (optional)*) File Path, Filepath used for exporting the file
- check\_existing (*boolean, (optional)*) Check Existing, Check and warn on overwriting existing files
- global\_scale (*float in [0.0001, 1e+06], (optional)*) Scale, Scale the BVH by this value
- frame\_start (*int in [-inf, inf], (optional)*) Start Frame, Starting frame to export
- frame\_end (*int in [-inf, inf], (optional)*) End Frame, End frame to export

File [addons/io\\_anim\\_bvh/\\_\\_init\\_\\_.py:](https://svn.blender.org/svnroot/bf-blender/trunk/blender/release/scripts/addons/io_anim_bvh/__init__.py)109

# **Export Mesh Operators**

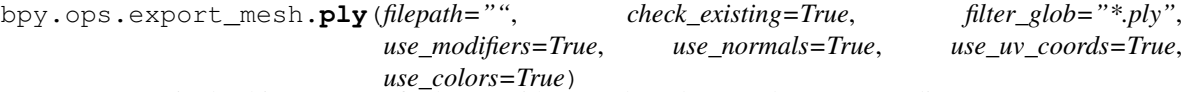

Export a single object as a stanford PLY with normals, colours and texture coordinates.

### **Parameters**

- filepath (*string, (optional)*) File Path, Filepath used for exporting the file
- **check** existing (*boolean, (optional)*) Check Existing, Check and warn on overwriting existing files
- use\_modifiers (*boolean, (optional)*) Apply Modifiers, Apply Modifiers to the exported mesh
- use\_normals (*boolean, (optional)*) Normals, Export Normals for smooth and hard shaded faces
- use\_uv\_coords (*boolean, (optional)*) UVs, Exort the active UV layer
- use\_colors (*boolean, (optional)*) Vertex Colors, Exort the active vertex color layer

```
File addons/io_mesh_ply/__init__.py:95
```
bpy.ops.export\_mesh.**stl**(*filepath=""*, *check\_existing=True*, *ascii=False*, *apply\_modifiers=True*) Save STL triangle mesh data from the active object

### **Parameters**

- filepath (*string, (optional)*) File Path, Filepath used for exporting the file
- check\_existing (*boolean, (optional)*) Check Existing, Check and warn on overwriting existing files
- ascii (*boolean, (optional)*) Ascii, Save the file in ASCII file format
- apply\_modifiers (*boolean, (optional)*) Apply Modifiers, Apply the modifiers before saving

File addons/io\_mesh\_stl/\_init\_\_.py:117

# **Export Scene Operators**

```
bpy.ops.export_scene.autodesk_3ds(filepath="", check_existing=True, filter_glob="*.3ds",
                                         use_selection=False)
```
Export to 3DS file format (.3ds)

Parameters

- filepath (*string, (optional)*) File Path, Filepath used for exporting the file
- check\_existing (*boolean, (optional)*) Check Existing, Check and warn on overwriting existing files
- use selection (*boolean, (optional)*) Selection Only, Export selected objects only

File addons/io scene 3ds/ init .py:76

bpy.ops.export\_scene.**fbx**(*filepath=""*, *check\_existing=True*, *filter\_glob="\*.fbx"*, *use\_selection=True*, *global\_scale=1.0*, *global\_rotate={'X\_90'}*, *object\_types={'ARMATURE'*, *'LAMP'*, *'CAMERA'*, *'MESH'*, *'EMPTY'}*, *mesh\_apply\_modifiers=True*, *mesh\_smooth\_type='FACE'*, *ANIM\_ENABLE=True*, *ANIM\_OPTIMIZE=True*, *ANIM\_OPTIMIZE\_PRECISSION=6.0*, *ANIM\_ACTION\_ALL=False*, *batch\_mode='OFF'*, *BATCH\_OWN\_DIR=True*, *use\_metadata=True*, *path\_mode='AUTO'*)

Selection to an ASCII Autodesk FBX

- filepath (*string, (optional)*) File Path, Filepath used for exporting the file
- **check** existing (*boolean, (optional)*) Check Existing, Check and warn on overwriting existing files
- use\_selection (*boolean, (optional)*) Selected Objects, Export selected objects on visible layers
- global scale (*float in [0.01, 1000], (optional)*) Scale, Scale all data, (Note! some imports dont support scaled armatures)
- global\_rotate (*enum set in {'X\_90', 'Y\_90', 'Z\_90'}, (optional)*) Rotate, Global rotation to apply to the exported scene
- object types (*enum set in {'EMPTY', 'CAMERA', 'LAMP', 'ARMATURE', 'MESH'}, (optional)*) – Object Types
- mesh\_apply\_modifiers (*boolean, (optional)*) Modifiers, Apply modifiers to mesh objects
- mesh\_smooth\_type (*enum in ['OFF', 'FACE', 'EDGE'], (optional)*) Smoothing
- **ANIM\_ENABLE** (*boolean, (optional)*) Enable Animation, Export keyframe animation
- **ANIM OPTIMIZE** (*boolean, (optional*)) Optimize Keyframes, Remove double keyframes
- ANIM\_OPTIMIZE\_PRECISSION (*float in [1, 16], (optional)*) Precision, Tolerence for comparing double keyframes (higher for greater accuracy)
- **ANIM\_ACTION\_ALL** (*boolean, (optional)*) All Actions, Use all actions for armatures, if false, use current action
- batch\_mode (*enum in ['OFF', 'SCENE', 'GROUP'], (optional)*) Batch Mode
- BATCH\_OWN\_DIR (*boolean, (optional)*) Own Dir, Create a dir for each exported file
- use\_metadata (*boolean, (optional)*) Use Metadata
- path\_mode (*enum in ['AUTO', 'ABSOLUTE', 'RELATIVE', 'MATCH', 'STRIP', 'COPY']*, *(optional)*) – Path Mode, Method used to reference paths

#### File [addons/io\\_scene\\_fbx/\\_\\_init\\_\\_.py:](https://svn.blender.org/svnroot/bf-blender/trunk/blender/release/scripts/addons/io_scene_fbx/__init__.py)123

bpy.ops.export\_scene.**obj**(*filepath=""*, *check\_existing=True*, *filter\_glob="\*.obj;\*.mtl"*, *use\_selection=False*, *use\_all\_scenes=False*, *use\_animation=False*, *use\_apply\_modifiers=True*, *use\_rotate\_x90=True*, *use\_edges=True*, *use\_normals=False*, *use\_hq\_normals=True*, *use\_uvs=True*, *use\_materials=True*, *use\_triangles=False*, *use\_vertex\_groups=False*, *use\_nurbs=False*, *use\_blen\_objects=True*, *group\_by\_object=False*, *group\_by\_material=False*, *keep\_vertex\_order=False*, *path\_mode='AUTO'*)

Save a Wavefront OBJ File

- filepath (*string, (optional)*) File Path, Filepath used for exporting the file
- check\_existing (*boolean, (optional)*) Check Existing, Check and warn on overwriting existing files
- use selection (*boolean, (optional)*) Selection Only, Export selected objects only
- use all scenes (*boolean, (optional*)) All Scenes
- use\_animation (*boolean, (optional)*) Animation
- use\_apply\_modifiers (*boolean, (optional)*) Apply Modifiers, Apply modifiers (preview resolution)
- use\_rotate\_x90 (*boolean, (optional)*) Rotate X90
- use\_edges (*boolean, (optional)*) Edges
- use\_normals (*boolean, (optional)*) Normals
- use\_hq\_normals (*boolean, (optional)*) High Quality Normals
- use\_uvs (*boolean, (optional)*) UVs
- use\_materials (*boolean, (optional)*) Materials
- use\_triangles (*boolean, (optional)*) Triangulate
- use\_vertex\_groups (*boolean, (optional)*) Polygroups
- use\_nurbs (*boolean, (optional)*) Nurbs
- use\_blen\_objects (*boolean, (optional)*) Objects as OBJ Objects
- group by object (*boolean, (optional*)) Objects as OBJ Groups
- group\_by\_material (*boolean, (optional)*) Material Groups
- keep\_vertex\_order (*boolean, (optional)*) Keep Vertex Order
- path\_mode (*enum in ['AUTO', 'ABSOLUTE', 'RELATIVE', 'MATCH', 'STRIP', 'COPY'], (optional)*) – Path Mode, Method used to reference paths

```
addons/io_scene_obj/__init__.py:163
```
bpy.ops.export\_scene.**x3d**(*filepath=""*, *check\_existing=True*, *filter\_glob="\*.x3d"*, *use\_selection=False*, *use\_apply\_modifiers=True*, *use\_triangulate=False*, *use\_compress=False*)

Export selection to Extensible 3D file (.x3d)

## **Parameters**

- filepath (*string, (optional)*) File Path, Filepath used for exporting the file
- check\_existing (*boolean, (optional)*) Check Existing, Check and warn on overwriting existing files
- use\_selection (*boolean, (optional)*) Selection Only, Export selected objects only
- use\_apply\_modifiers (*boolean, (optional)*) Apply Modifiers, Use transformed mesh data from each object
- use\_triangulate (*boolean, (optional)*) Triangulate, Triangulate quads.
- use\_compress (*boolean, (optional)*) Compress, GZip the resulting file, requires a full python install

File [addons/io\\_scene\\_x3d/\\_\\_init\\_\\_.py:](https://svn.blender.org/svnroot/bf-blender/trunk/blender/release/scripts/addons/io_scene_x3d/__init__.py)73

#### **File Operators**

```
bpy.ops.file.bookmark_add()
     Add a bookmark for the selected/active directory
bpy.ops.file.bookmark_toggle()
     Toggle bookmarks display
```
- bpy.ops.file.**cancel**() Cancel loading of selected file
- bpy.ops.file.**delete**() Delete selected file
- bpy.ops.file.**delete\_bookmark**(*index=-1*) Delete selected bookmark

#### Parameters index (*int in [-1, 20000], (optional)*) – Index

```
bpy.ops.file.directory()
     Enter a directory name
```
bpy.ops.file.**directory\_new**(*directory=""*) Create a new directory

Parameters directory (*string, (optional)*) – Directory, Name of new directory

```
bpy.ops.file.execute(need_active=False)
     Execute selected file
```
**Parameters need active** (*boolean, (optional*)) – Need Active, Only execute if there's an active selected file in the file list.

```
bpy.ops.file.filenum(increment=1)
```
Increment number in filename

Parameters increment (*int in [0, 100], (optional)*) – Increment

bpy.ops.file.**find\_missing\_files**(*filepath=""*, *filter\_blender=False*, *filter\_image=False*, *filter\_movie=False*, *filter\_python=False*, *filter\_font=False*, *filter\_sound=False*, *filter\_text=False*, *filter\_btx=False*, *filter\_collada=False*, *filter\_folder=False*, *filemode=9*)

Undocumented [\(contribute\)](http://wiki.blender.org/index.php/Dev:2.5/Py/API/Documentation/Contribute?action=edit§ion=new&preload=Dev:2.5/Py/API/Documentation/Contribute/Howto-message&preloadtitle=bpy.ops.file.find_missing_files)

- filepath (*string, (optional)*) File Path, Path to file
- filter blender (*boolean, (optional*)) Filter .blend files
- filter\_image (*boolean, (optional)*) Filter image files
- filter\_movie (*boolean, (optional)*) Filter movie files
- **filter** python (*boolean, (optional*)) Filter python files
- filter font (*boolean, (optional*)) Filter font files
- filter sound (*boolean, (optional*)) Filter sound files
- filter\_text (*boolean, (optional)*) Filter text files
- filter btx (*boolean, (optional*)) Filter btx files
- filter\_collada (*boolean, (optional)*) Filter COLLADA files
- filter\_folder (*boolean, (optional)*) Filter folders
- filemode (*int in [1, 9], (optional)*) File Browser Mode, The setting for the file browser mode to load a .blend file, a library or a special file

```
bpy.ops.file.hidedot()
     Toggle hide hidden dot files
```
- bpy.ops.file.**highlight**() Highlight selected file(s)
- bpy.ops.file.**make\_paths\_absolute**() Undocumented [\(contribute\)](http://wiki.blender.org/index.php/Dev:2.5/Py/API/Documentation/Contribute?action=edit§ion=new&preload=Dev:2.5/Py/API/Documentation/Contribute/Howto-message&preloadtitle=bpy.ops.file.make_paths_absolute)
- bpy.ops.file.**make\_paths\_relative**() Undocumented [\(contribute\)](http://wiki.blender.org/index.php/Dev:2.5/Py/API/Documentation/Contribute?action=edit§ion=new&preload=Dev:2.5/Py/API/Documentation/Contribute/Howto-message&preloadtitle=bpy.ops.file.make_paths_relative)
- bpy.ops.file.**next**() Move to next folder
- bpy.ops.file.**pack\_all**() Undocumented [\(contribute\)](http://wiki.blender.org/index.php/Dev:2.5/Py/API/Documentation/Contribute?action=edit§ion=new&preload=Dev:2.5/Py/API/Documentation/Contribute/Howto-message&preloadtitle=bpy.ops.file.pack_all)
- bpy.ops.file.**parent**() Move to parent directory
- bpy.ops.file.**previous**() Move to previous folder
- bpy.ops.file.**refresh**() Refresh the file list
bpy.ops.file.**rename**() Rename file or file directory

bpy.ops.file.**report\_missing\_files**() Undocumented [\(contribute\)](http://wiki.blender.org/index.php/Dev:2.5/Py/API/Documentation/Contribute?action=edit§ion=new&preload=Dev:2.5/Py/API/Documentation/Contribute/Howto-message&preloadtitle=bpy.ops.file.report_missing_files)

bpy.ops.file.**select**(*extend=False*, *fill=False*) Activate/select file

## Parameters

- extend (*boolean, (optional)*) Extend, Extend selection instead of deselecting everything first.
- fill (*boolean, (optional)*) Fill, Select everything beginning with the last selection.

bpy.ops.file.**select\_all\_toggle**() Select/deselect all files

bpy.ops.file.**select\_bookmark**(*dir=""*) Select a bookmarked directory

Parameters dir (*string, (optional)*) – Dir

```
bpy.ops.file.select_border(gesture_mode=0, xmin=0, xmax=0, ymin=0, ymax=0)
 Activate/select the file(s) contained in the border
```
#### **Parameters**

- gesture\_mode (*int in [-inf, inf], (optional)*) Gesture Mode
- xmin (*int in [-inf, inf], (optional)*) X Min
- xmax (*int in [-inf, inf], (optional)*) X Max
- ymin (*int in [-inf, inf], (optional)*) Y Min
- ymax (*int in [-inf, inf], (optional)*) Y Max

```
bpy.ops.file.smoothscroll()
 Smooth scroll to make editable file visible.
```

```
bpy.ops.file.unpack_all(method='USE_LOCAL')
Undocumented (contribute)
```

```
Parameters method (enum in ['USE_LOCAL', 'WRITE_LOCAL', 'USE_ORIGINAL',
'WRITE_ORIGINAL', 'KEEP', 'ASK'], (optional)) – Method, How to unpack.
```
## **Fluid Operators**

bpy.ops.fluid.**bake**() Bake fluid simulation

## **Font Operators**

```
bpy.ops.font.buffer_paste()
 Paste text from OS buffer
```
bpy.ops.font.**case\_set**(*case='LOWER'*) Set font case

Parameters case (*enum in ['LOWER', 'UPPER'], (optional)*) – Case, Lower or upper case.

## bpy.ops.font.**case\_toggle**() Toggle font case

bpy.ops.font.**change\_character**(*delta=1*) Change font character code

> Parameters delta (*int in [-255, 255], (optional)*) – Delta, Number to increase or decrease character code with.

bpy.ops.font.**change\_spacing**(*delta=1*) Change font spacing

> Parameters delta (*int in [-20, 20], (optional)*) – Delta, Amount to decrease or increasing character spacing with.

# bpy.ops.font.**delete**(*type='ALL'*)

Delete text by cursor position

Parameters type (*enum in ['ALL', 'NEXT\_CHARACTER', 'PREVIOUS\_CHARACTER', 'SE-LECTION', 'NEXT\_OR\_SELECTION', 'PREVIOUS\_OR\_SELECTION'], (optional)*) – Type, Which part of the text to delete.

bpy.ops.font.**file\_paste**(*filepath=""*, *filter\_blender=False*, *filter\_image=False*, *filter\_movie=False*, *filter\_python=False*, *filter\_font=False*, *filter\_sound=False*, *filter\_text=True*, *filter\_btx=False*, *filter\_collada=False*, *filter\_folder=True*, *filemode=9*)

Paste contents from file

## **Parameters**

- filepath (*string, (optional)*) File Path, Path to file
- filter\_blender (*boolean, (optional)*) Filter .blend files
- filter\_image (*boolean, (optional)*) Filter image files
- filter\_movie (*boolean, (optional)*) Filter movie files
- **filter\_python** (*boolean, (optional)*) Filter python files
- filter\_font (*boolean, (optional)*) Filter font files
- filter\_sound (*boolean, (optional)*) Filter sound files
- filter text (*boolean, (optional*)) Filter text files
- **filter** btx (*boolean, (optional*)) Filter btx files
- filter\_collada (*boolean, (optional)*) Filter COLLADA files
- filter\_folder (*boolean, (optional)*) Filter folders
- filemode (*int in [1, 9], (optional)*) File Browser Mode, The setting for the file browser mode to load a .blend file, a library or a special file

bpy.ops.font.**insert\_lorem**() Insert placeholder text

bpy.ops.font.**line\_break**(*ctrl=False*) Insert line break at cursor position

Parameters ctrl (*boolean, (optional)*) – Ctrl

bpy.ops.font.**move**(*type='LINE\_BEGIN'*) Move cursor to position type

Parameters type (*enum in ['LINE\_BEGIN', 'LINE\_END', 'PREVIOUS\_CHARACTER', 'NEXT\_CHARACTER', 'PREVIOUS\_WORD', 'NEXT\_WORD', 'PREVIOUS\_LINE', 'NEXT\_LINE', 'PREVIOUS\_PAGE', 'NEXT\_PAGE'], (optional)*) – Type, Where to move cursor to.

bpy.ops.font.**move\_select**(*type='LINE\_BEGIN'*)

Make selection from current cursor position to new cursor position type

Parameters type (*enum in ['LINE\_BEGIN', 'LINE\_END', 'PREVIOUS\_CHARACTER', 'NEXT\_CHARACTER', 'PREVIOUS\_WORD', 'NEXT\_WORD', 'PREVIOUS\_LINE', 'NEXT\_LINE', 'PREVIOUS\_PAGE', 'NEXT\_PAGE'], (optional)*) – Type, Where to move cursor to, to make a selection.

bpy.ops.font.**open**(*filepath=""*, *filter\_blender=False*, *filter\_image=False*, *filter\_movie=False*, *filter\_python=False*, *filter\_font=True*, *filter\_sound=False*, *filter\_text=False*, *filter\_btx=False*, *filter\_collada=False*, *filter\_folder=True*, *filemode=9*, *relative\_path=False*)

Undocumented [\(contribute\)](http://wiki.blender.org/index.php/Dev:2.5/Py/API/Documentation/Contribute?action=edit§ion=new&preload=Dev:2.5/Py/API/Documentation/Contribute/Howto-message&preloadtitle=bpy.ops.font.open)

#### **Parameters**

- filepath (*string, (optional)*) File Path, Path to file
- filter blender (*boolean, (optional*)) Filter .blend files
- filter image (*boolean, (optional*)) Filter image files
- filter\_movie (*boolean, (optional)*) Filter movie files
- **filter** python (*boolean, (optional*)) Filter python files
- filter font (*boolean, (optional*)) Filter font files
- filter\_sound (*boolean, (optional)*) Filter sound files
- filter\_text (*boolean, (optional)*) Filter text files
- filter\_btx (*boolean, (optional)*) Filter btx files
- filter\_collada (*boolean, (optional)*) Filter COLLADA files
- filter folder (*boolean, (optional*)) Filter folders
- filemode (*int in [1, 9], (optional)*) File Browser Mode, The setting for the file browser mode to load a .blend file, a library or a special file
- relative path (*boolean, (optional)*) Relative Path, Select the file relative to the blend file

bpy.ops.font.**style\_set**(*style='BOLD'*, *clear=False*)

# Set font style

## **Parameters**

- style (*enum in ['BOLD', 'ITALIC', 'UNDERLINE', 'SMALL\_CAPS'], (optional)*) Style, Style to set selection to.
- clear (*boolean, (optional)*) Clear, Clear style rather than setting it.

bpy.ops.font.**style\_toggle**(*style='BOLD'*) Toggle font style

> Parameters style (*enum in ['BOLD', 'ITALIC', 'UNDERLINE', 'SMALL\_CAPS'], (optional)*) – Style, Style to set selection to.

bpy.ops.font.**text\_copy**() Copy selected text to clipboard

```
bpy.ops.font.text_cut()
 Cut selected text to clipboard
```

```
bpy.ops.font.text_insert(text="", accent=False)
 Insert text at cursor position
```
#### **Parameters**

- text (*string, (optional)*) Text, Text to insert at the cursor position.
- accent (*boolean, (optional)*) Accent mode, Next typed character will strike through previous, for special character input.
- bpy.ops.font.**text\_paste**() Paste text from clipboard
- bpy.ops.font.**textbox\_add**() Add a new text box

```
bpy.ops.font.textbox_remove(index=0)
Remove the textbox
```
Parameters index (*int in [0, inf], (optional)*) – Index, The current text box.

bpy.ops.font.**unlink**() Unlink active font data block

## **Gpencil Operators**

- bpy.ops.gpencil.**active\_frame\_delete**() Delete the active frame for the active Grease Pencil datablock
- bpy.ops.gpencil.**convert**(*type='PATH'*) Convert the active Grease Pencil layer to a new Object

Parameters type (*enum in ['PATH', 'CURVE'], (optional)*) – Type

- bpy.ops.gpencil.**data\_add**() Add new Grease Pencil datablock
- bpy.ops.gpencil.**data\_unlink**() Unlink active Grease Pencil datablock
- bpy.ops.gpencil.**draw**(*mode='DRAW'*, *stroke=None*) Make annotations on the active data

## **Parameters**

- mode (*enum in ['DRAW', 'DRAW\_STRAIGHT', 'ERASER'], (optional)*) Mode, Way to intepret mouse movements.
- stroke (bpy\_prop\_collection of OperatorStrokeElement, (optional)) Stroke
- bpy.ops.gpencil.**layer\_add**() Add new Grease Pencil layer for the active Grease Pencil datablock

# **Graph Operators**

```
bpy.ops.graph.bake()
```
Bake selected F-Curves to a set of sampled points defining a similar curve

bpy.ops.graph.**clean**(*threshold=0.001*)

Simplify F-Curves by removing closely spaced keyframes

Parameters threshold (*float in [0, inf], (optional)*) – Threshold

bpy.ops.graph.**click\_insert**(*frame=1.0*, *value=1.0*) Insert new keyframe at the cursor position for the active F-Curve

#### Parameters

- frame (*float in [-inf, inf], (optional)*) Frame Number, Frame to insert keyframe on
- value (*float in [-inf, inf], (optional)*) Value, Value for keyframe on

bpy.ops.graph.**clickselect**(*extend=False*, *column=False*, *curves=False*) Select keyframes by clicking on them

#### **Parameters**

- extend (*boolean, (optional)*) Extend Select
- column (*boolean, (optional)*) Column Select, Select all keyframes that occur on the same frame as the one under the mouse
- curves (*boolean, (optional)*) Only Curves, Select all the keyframes in the curve

```
bpy.ops.graph.copy()
```
Copy selected keyframes to the copy/paste buffer

bpy.ops.graph.**cursor\_set**(*frame=0*, *value=0.0*) Interactively set the current frame number and value cursor

## Parameters

- frame (*int in [-300000, 300000], (optional)*) Frame
- value (*float in [1.17549e-38, inf], (optional)*) Value
- bpy.ops.graph.**delete**() Remove all selected keyframes
- bpy.ops.graph.**duplicate**(*mode='TRANSLATION'*) Make a copy of all selected keyframes
	- Parameters mode (*enum in ['INIT', 'DUMMY', 'TRANSLATION', 'ROTATION', 'RESIZE', 'TO-SPHERE', 'SHEAR', 'WARP', 'SHRINKFATTEN', 'TILT', 'TRACKBALL', 'PUSHPULL', 'CREASE', 'MIRROR', 'BONE\_SIZE', 'BONE\_ENVELOPE', 'CURVE\_SHRINKFATTEN', 'BONE\_ROLL', 'TIME\_TRANSLATE', 'TIME\_SLIDE', 'TIME\_SCALE', 'TIME\_EXTEND', 'BAKE\_TIME', 'BEVEL', 'BWEIGHT', 'ALIGN', 'EDGESLIDE', 'SEQSLIDE'], (optional)*) – Mode

```
bpy.ops.graph.duplicate_move(GRAPH_OT_duplicate=None, TRANS-
                     FORM_OT_transform=None)
```
Undocumented [\(contribute\)](http://wiki.blender.org/index.php/Dev:2.5/Py/API/Documentation/Contribute?action=edit§ion=new&preload=Dev:2.5/Py/API/Documentation/Contribute/Howto-message&preloadtitle=bpy.ops.graph.duplicate_move)

- GRAPH\_OT\_duplicate (GRAPH\_OT\_duplicate, (optional)) Duplicate Keyframes, Make a copy of all selected keyframes
- TRANSFORM OT transform (TRANSFORM OT transform, (optional)) Transform, Transform selected items by mode type

bpy.ops.graph.**euler\_filter**()

Fixes the most common causes of gimbal lock in the selected Euler Rotation F-Curves

bpy.ops.graph.**extrapolation\_type**(*type='CONSTANT'*) Set extrapolation mode for selected F-Curves

```
Parameters type (enum in ['CONSTANT', 'LINEAR'], (optional)) – Type
```
bpy.ops.graph.**fmodifier\_add**(*type='NULL'*, *only\_active=True*) Add F-Modifiers to the selected F-Curves

## **Parameters**

- type (*enum in ['NULL', 'GENERATOR', 'FNGENERATOR', 'ENVELOPE', 'CYCLES', 'NOISE', 'FILTER', 'LIMITS', 'STEPPED'], (optional)*) – Type
- only\_active (*boolean, (optional)*) Only Active, Only add F-Modifier to active F-Curve.
- bpy.ops.graph.**fmodifier\_copy**() Copy the F-Modifier(s) of the active F-Curve.
- bpy.ops.graph.**fmodifier\_paste**() Add copied F-Modifiers to the selected F-Curves
- bpy.ops.graph.**frame\_jump**() Set the current frame to the average frame of the selected keyframes
- bpy.ops.graph.**ghost\_curves\_clear**() Clear F-Curve snapshots (Ghosts) for active Graph Editor
- bpy.ops.graph.**ghost\_curves\_create**() Create snapshot (Ghosts) of selected F-Curves as background aid for active Graph Editor
- bpy.ops.graph.**handle\_type**(*type='FREE\_ALIGN'*) Set type of handle for selected keyframes
	- Parameters type (*enum in ['AUTO', 'VECTOR', 'ALIGNED', 'FREE\_ALIGN', 'ANIM\_CLAMPED'], (optional)*) – Type
- bpy.ops.graph.**handles\_view\_toggle**() Toggle whether handles are drawn on all keyframes that need them
- bpy.ops.graph.**interpolation\_type**(*type='CONSTANT'*) Set interpolation mode for the F-Curve segments starting from the selected keyframes

Parameters type (*enum in ['CONSTANT', 'LINEAR', 'BEZIER'], (optional)*) – Type

- bpy.ops.graph.**keyframe\_insert**(*type='ALL'*) Insert keyframes for the specified channels
	- Parameters type (*enum in ['ALL', 'SEL'], (optional)*) Type
- bpy.ops.graph.**mirror**(*type='CFRA'*) Flip selected keyframes over the selected mirror line
	- Parameters type (*enum in ['CFRA', 'VALUE', 'YAXIS', 'XAXIS', 'MARKER'], (optional)*) Type

```
bpy.ops.graph.paste(offset='START', merge='MIX')
 Paste keyframes from copy/paste buffer for the selected channels, starting on the current frame
```
- offset (*enum in ['START', 'END', 'RELATIVE', 'NONE'], (optional)*) Offset, Paste time offset of keys
- merge (*enum in ['MIX', 'OVER\_ALL', 'OVER\_RANGE', 'OVER\_RANGE\_ALL'], (optional)*) – Type, Method of merking pasted keys and existing

```
bpy.ops.graph.previewrange_set()
 Automatically set Preview Range based on range of keyframes
```
bpy.ops.graph.**properties**() Toggle display properties panel

bpy.ops.graph.**sample**() Add keyframes on every frame between the selected keyframes

```
bpy.ops.graph.select_all_toggle(invert=False)
 Toggle selection of all keyframes
```
Parameters invert (*boolean, (optional)*) – Invert

bpy.ops.graph.**select\_border**(*gesture\_mode=0*, *xmin=0*, *xmax=0*, *ymin=0*, *ymax=0*, *axis\_range=False*, *include\_handles=False*)

Select all keyframes within the specified region

## **Parameters**

- gesture\_mode (*int in [-inf, inf], (optional)*) Gesture Mode
- xmin (*int in [-inf, inf], (optional)*) X Min
- xmax (*int in [-inf, inf], (optional)*)  $X$  Max
- ymin (*int in [-inf, inf], (optional)*) Y Min
- ymax (*int in [-inf, inf], (optional)*) Y Max
- axis\_range (*boolean, (optional)*) Axis Range
- include\_handles (*boolean, (optional)*) Include Handles, Are handles tested individually against the selection criteria

bpy.ops.graph.**select\_column**(*mode='KEYS'*) Select all keyframes on the specified frame(s)

> Parameters mode (*enum in ['KEYS', 'CFRA', 'MARKERS\_COLUMN', 'MARKERS\_BETWEEN'], (optional)*) – Mode

bpy.ops.graph.**select\_leftright**(*mode='CHECK'*, *extend=False*) Select keyframes to the left or the right of the current frame

#### **Parameters**

- mode (*enum in ['CHECK', 'LEFT', 'RIGHT'], (optional)*) Mode
- extend (*boolean, (optional)*) Extend Select
- bpy.ops.graph.**select\_less**() Deselect keyframes on ends of selection islands

```
bpy.ops.graph.select_linked()
 Select keyframes occurring the same F-Curves as selected ones
```
- bpy.ops.graph.**select\_more**() Select keyframes beside already selected ones
- bpy.ops.graph.**smooth**() Apply weighted moving means to make selected F-Curves less bumpy
- bpy.ops.graph.**snap**(*type='CFRA'*)

Snap selected keyframes to the chosen times/values

Parameters type (*enum in ['CFRA', 'VALUE', 'NEAREST\_FRAME', 'NEAREST\_SECOND', 'NEAREST\_MARKER', 'HORIZONTAL'], (optional)*) – Type

bpy.ops.graph.**sound\_bake**(*filepath=""*, *filter\_blender=False*, *filter\_image=False*, *filter\_movie=True*, *filter\_python=False*, *filter\_font=False*, *filter\_sound=True*, *filter\_text=False*, *filter\_btx=False*, *filter\_collada=False*, *filter\_folder=True*, *filemode=9*, *low=0.0*, *high=100000.0*, *attack=0.005*, *release=0.2*, *threshold=0.0*, *accumulate=False*, *use\_additive=False*, *square=False*, *sthreshold=0.1*)

Bakes a sound wave to selected F-Curves

## **Parameters**

- filepath (*string, (optional)*) File Path, Path to file
- filter\_blender (*boolean, (optional)*) Filter .blend files
- filter\_image (*boolean, (optional)*) Filter image files
- filter\_movie (*boolean, (optional)*) Filter movie files
- **filter** python (*boolean, (optional*)) Filter python files
- filter\_font (*boolean, (optional)*) Filter font files
- filter\_sound (*boolean, (optional)*) Filter sound files
- filter text (*boolean, (optional*)) Filter text files
- filter btx (*boolean, (optional*)) Filter btx files
- filter\_collada (*boolean, (optional)*) Filter COLLADA files
- filter\_folder (*boolean, (optional)*) Filter folders
- filemode (*int in [1, 9], (optional)*) File Browser Mode, The setting for the file browser mode to load a .blend file, a library or a special file
- low (*float in [0, 100000], (optional)*) Lowest frequency
- high (*float in [0, 100000], (optional)*) Highest frequency
- attack (*float in [0, 2], (optional)*) Attack time
- release (*float in [0, 5], (optional)*) Release time
- threshold (*float in [0, 1], (optional)*) Threshold
- accumulate (*boolean, (optional)*) Accumulate
- use\_additive (*boolean, (optional)*) Additive
- square (*boolean, (optional)*) Square
- sthreshold (*float in [0, 1], (optional)*) Square Threshold

```
bpy.ops.graph.view_all()
```
Reset viewable area to show full keyframe range

```
bpy.ops.graph.view_selected()
 Reset viewable area to show selected keyframe range
```
## **Group Operators**

```
bpy.ops.group.create(name="Group")
 Create an object group from selected objects
```
Parameters name (*string, (optional)*) – Name, Name of the new group

```
bpy.ops.group.objects_add_active()
 Add the object to an object group that contains the active object
```
- bpy.ops.group.**objects\_remove**() Remove selected objects from all groups
- bpy.ops.group.**objects\_remove\_active**() Remove the object from an object group that contains the active object

# **Help Operators**

bpy.ops.help.**operator\_cheat\_sheet**() Undocumented [\(contribute\)](http://wiki.blender.org/index.php/Dev:2.5/Py/API/Documentation/Contribute?action=edit§ion=new&preload=Dev:2.5/Py/API/Documentation/Contribute/Howto-message&preloadtitle=bpy.ops.help.operator_cheat_sheet)

File [startup/bl\\_ui/space\\_info.py:](https://svn.blender.org/svnroot/bf-blender/trunk/blender/release/scripts/startup/bl_ui/space_info.py)384

## **Image Operators**

```
bpy.ops.image.curves_point_set(point='BLACK_POINT')
Undocumented (contribute)
```
Parameters point (*enum in ['BLACK\_POINT', 'WHITE\_POINT'], (optional)*) – Point, Set black point or white point for curves.

bpy.ops.image.**cycle\_render\_slot**(*reverse=False*) Undocumented [\(contribute\)](http://wiki.blender.org/index.php/Dev:2.5/Py/API/Documentation/Contribute?action=edit§ion=new&preload=Dev:2.5/Py/API/Documentation/Contribute/Howto-message&preloadtitle=bpy.ops.image.cycle_render_slot)

Parameters reverse (*boolean, (optional)*) – Cycle in Reverse

bpy.ops.image.**external\_edit**(*filepath=""*) Edit image in an external application

Parameters filepath (*string, (optional)*) – File Path, Path to an image file

**File** startup/bl operators/image.py:57

bpy.ops.image.**invert**(*invert\_r=False*, *invert\_g=False*, *invert\_b=False*, *invert\_a=False*) Undocumented [\(contribute\)](http://wiki.blender.org/index.php/Dev:2.5/Py/API/Documentation/Contribute?action=edit§ion=new&preload=Dev:2.5/Py/API/Documentation/Contribute/Howto-message&preloadtitle=bpy.ops.image.invert)

## Parameters

- invert\_r (*boolean, (optional)*) Red, Invert Red Channel
- invert\_g (*boolean, (optional)*) Green, Invert Green Channel
- invert\_b (*boolean, (optional)*) Blue, Invert Blue Channel
- invert a (*boolean, (optional)*) Alpha, Invert Alpha Channel

bpy.ops.image.**new**(*name="untitled"*, *width=1024*, *height=1024*, *color=(0.0*, *0.0*, *0.0*, *1.0)*, *alpha=True*, *uv\_test\_grid=False*, *float=False*)

Undocumented [\(contribute\)](http://wiki.blender.org/index.php/Dev:2.5/Py/API/Documentation/Contribute?action=edit§ion=new&preload=Dev:2.5/Py/API/Documentation/Contribute/Howto-message&preloadtitle=bpy.ops.image.new)

- name (*string, (optional)*) Name, Image datablock name.
- width (*int in [1, inf], (optional)*) Width, Image width.
- height (*int in [1, inf], (optional)*) Height, Image height.
- color (*float array of 4 items in [0, inf], (optional)*) Color, Default fill color.
- alpha (*boolean, (optional)*) Alpha, Create an image with an alpha channel.
- uv test grid (*boolean, (optional)*) UV Test Grid, Fill the image with a grid for UV map testing.
- float (*boolean, (optional)*) 32 bit Float, Create image with 32 bit floating point bit depth.

bpy.ops.image.**open**(*filepath=""*, *filter\_blender=False*, *filter\_image=True*, *filter\_movie=True*, *filter\_python=False*, *filter\_font=False*, *filter\_sound=False*, *filter\_text=False*, *filter\_btx=False*, *filter\_collada=False*, *filter\_folder=True*, *filemode=9*, *relative\_path=False*)

Undocumented [\(contribute\)](http://wiki.blender.org/index.php/Dev:2.5/Py/API/Documentation/Contribute?action=edit§ion=new&preload=Dev:2.5/Py/API/Documentation/Contribute/Howto-message&preloadtitle=bpy.ops.image.open)

## **Parameters**

- filepath (*string, (optional)*) File Path, Path to file
- filter\_blender (*boolean, (optional)*) Filter .blend files
- filter\_image (*boolean, (optional)*) Filter image files
- filter movie (*boolean, (optional*)) Filter movie files
- filter\_python (*boolean, (optional)*) Filter python files
- filter\_font (*boolean, (optional)*) Filter font files
- filter sound (*boolean, (optional*)) Filter sound files
- filter\_text (*boolean, (optional)*) Filter text files
- filter\_btx (*boolean, (optional)*) Filter btx files
- filter\_collada (*boolean, (optional)*) Filter COLLADA files
- filter folder (*boolean, (optional*)) Filter folders
- filemode (*int in [1, 9], (optional)*) File Browser Mode, The setting for the file browser mode to load a .blend file, a library or a special file
- relative\_path (*boolean, (optional)*) Relative Path, Select the file relative to the blend file
- bpy.ops.image.**pack**(*as\_png=False*) Pack an image as embedded data into the .blend file

Parameters as\_png (*boolean, (optional)*) – Pack As PNG, Pack image as lossless PNG.

bpy.ops.image.**project\_apply**() Project edited image back onto the object

File startup/bl operators/image.py:188

bpy.ops.image.**project\_edit**() Edit a snapshot of the viewport in an external image editor

File startup/bl operators/image.py:122

```
bpy.ops.image.properties()
 Toggle display properties panel
```
bpy.ops.image.**record\_composite**() Undocumented [\(contribute\)](http://wiki.blender.org/index.php/Dev:2.5/Py/API/Documentation/Contribute?action=edit§ion=new&preload=Dev:2.5/Py/API/Documentation/Contribute/Howto-message&preloadtitle=bpy.ops.image.record_composite)

```
bpy.ops.image.reload()
Undocumented (contribute)
```

```
bpy.ops.image.replace(filepath="", filter_blender=False, filter_image=True, filter_movie=True, fil-
                           ter_python=False, filter_font=False, filter_sound=False, filter_text=False, fil-
                           ter_btx=False, filter_collada=False, filter_folder=True, filemode=9, rela-
                           tive_path=False)
```
Undocumented [\(contribute\)](http://wiki.blender.org/index.php/Dev:2.5/Py/API/Documentation/Contribute?action=edit§ion=new&preload=Dev:2.5/Py/API/Documentation/Contribute/Howto-message&preloadtitle=bpy.ops.image.replace)

## **Parameters**

- filepath (*string, (optional)*) File Path, Path to file
- filter blender (*boolean, (optional*)) Filter .blend files
- filter\_image (*boolean, (optional)*) Filter image files
- filter\_movie (*boolean, (optional)*) Filter movie files
- **filter\_python** (*boolean, (optional)*) Filter python files
- filter\_font (*boolean, (optional)*) Filter font files
- filter\_sound (*boolean, (optional)*) Filter sound files
- filter\_text (*boolean, (optional)*) Filter text files
- filter btx (*boolean, (optional*)) Filter btx files
- filter\_collada (*boolean, (optional)*) Filter COLLADA files
- filter\_folder (*boolean, (optional)*) Filter folders
- filemode (*int in [1, 9], (optional)*) File Browser Mode, The setting for the file browser mode to load a .blend file, a library or a special file
- relative path (*boolean, (optional*)) Relative Path, Select the file relative to the blend file

## bpy.ops.image.**sample**() Undocumented [\(contribute\)](http://wiki.blender.org/index.php/Dev:2.5/Py/API/Documentation/Contribute?action=edit§ion=new&preload=Dev:2.5/Py/API/Documentation/Contribute/Howto-message&preloadtitle=bpy.ops.image.sample)

bpy.ops.image.**sample\_line**(*xstart=0*, *xend=0*, *ystart=0*, *yend=0*, *cursor=1002*) Undocumented [\(contribute\)](http://wiki.blender.org/index.php/Dev:2.5/Py/API/Documentation/Contribute?action=edit§ion=new&preload=Dev:2.5/Py/API/Documentation/Contribute/Howto-message&preloadtitle=bpy.ops.image.sample_line)

## **Parameters**

- xstart (*int in [-inf, inf], (optional)*) X Start
- xend (*int in [-inf, inf], (optional)*) X End
- ystart (*int in [-inf, inf], (optional)*) Y Start
- yend (*int in [-inf, inf], (optional)*) Y End
- cursor (*int in [0, inf], (optional)*) Cursor, Mouse cursor style to use during the modal operator

## bpy.ops.image.**save**()

Undocumented [\(contribute\)](http://wiki.blender.org/index.php/Dev:2.5/Py/API/Documentation/Contribute?action=edit§ion=new&preload=Dev:2.5/Py/API/Documentation/Contribute/Howto-message&preloadtitle=bpy.ops.image.save)

bpy.ops.image.**save\_as**(*file\_type='PNG'*, *filepath=""*, *check\_existing=True*, *filter\_blender=False*, *filter\_image=True*, *filter\_movie=True*, *filter\_python=False*, *filter\_font=False*, *filter\_sound=False*, *filter\_text=False*, *filter\_btx=False*, *filter\_collada=False*, *filter\_folder=True*, *filemode=9*, *relative\_path=False*, *copy=False*)

## Undocumented [\(contribute\)](http://wiki.blender.org/index.php/Dev:2.5/Py/API/Documentation/Contribute?action=edit§ion=new&preload=Dev:2.5/Py/API/Documentation/Contribute/Howto-message&preloadtitle=bpy.ops.image.save_as)

#### Parameters

• file\_type (*enum in ['TARGA', 'TARGA RAW', 'PNG', 'BMP', 'JPEG', 'IRIS'], (optional)*) – File Type, File type to save image as.

- filepath (*string, (optional)*) File Path, Path to file
- check\_existing (*boolean, (optional)*) Check Existing, Check and warn on overwriting existing files
- filter blender (*boolean, (optional*)) Filter .blend files
- filter image (*boolean, (optional*)) Filter image files
- filter\_movie (*boolean, (optional)*) Filter movie files
- filter\_python (*boolean, (optional)*) Filter python files
- filter\_font (*boolean, (optional)*) Filter font files
- filter\_sound (*boolean, (optional)*) Filter sound files
- filter\_text (*boolean, (optional)*) Filter text files
- filter\_btx (*boolean, (optional)*) Filter btx files
- filter\_collada (*boolean, (optional)*) Filter COLLADA files
- filter folder (*boolean, (optional*)) Filter folders
- filemode (*int in [1, 9], (optional)*) File Browser Mode, The setting for the file browser mode to load a .blend file, a library or a special file
- relative\_path (*boolean, (optional)*) Relative Path, Select the file relative to the blend file
- copy (*boolean, (optional)*) Copy, Create a new image file without modifying the current image in blender

```
bpy.ops.image.save_dirty()
```
Save all modified textures

File [startup/bl\\_operators/image.py:](https://svn.blender.org/svnroot/bf-blender/trunk/blender/release/scripts/startup/bl_operators/image.py)99

```
bpy.ops.image.save_sequence()
Undocumented (contribute)
```
- bpy.ops.image.**scopes**() Toggle display scopes panel
- bpy.ops.image.**toolbox**() Undocumented [\(contribute\)](http://wiki.blender.org/index.php/Dev:2.5/Py/API/Documentation/Contribute?action=edit§ion=new&preload=Dev:2.5/Py/API/Documentation/Contribute/Howto-message&preloadtitle=bpy.ops.image.toolbox)
- bpy.ops.image.**unpack**(*method='USE\_LOCAL'*, *id=""*) Save an image packed in the .blend file to disk

#### **Parameters**

- method (*enum in ['USE\_LOCAL', 'WRITE\_LOCAL', 'USE\_ORIGINAL', 'WRITE\_ORIGINAL'], (optional)*) – Method, How to unpack.
- id (*string, (optional)*) Image Name, Image datablock name to unpack.
- bpy.ops.image.**view\_all**() Undocumented [\(contribute\)](http://wiki.blender.org/index.php/Dev:2.5/Py/API/Documentation/Contribute?action=edit§ion=new&preload=Dev:2.5/Py/API/Documentation/Contribute/Howto-message&preloadtitle=bpy.ops.image.view_all)
- bpy.ops.image.**view\_pan**(*offset=(0.0*, *0.0)*)

Undocumented [\(contribute\)](http://wiki.blender.org/index.php/Dev:2.5/Py/API/Documentation/Contribute?action=edit§ion=new&preload=Dev:2.5/Py/API/Documentation/Contribute/Howto-message&preloadtitle=bpy.ops.image.view_pan)

Parameters offset (*float array of 2 items in [-inf, inf], (optional)*) – Offset, Offset in floating point units, 1.0 is the width and height of the image.

- bpy.ops.image.**view\_selected**() Undocumented [\(contribute\)](http://wiki.blender.org/index.php/Dev:2.5/Py/API/Documentation/Contribute?action=edit§ion=new&preload=Dev:2.5/Py/API/Documentation/Contribute/Howto-message&preloadtitle=bpy.ops.image.view_selected)
- bpy.ops.image.**view\_zoom**(*factor=0.0*) Undocumented [\(contribute\)](http://wiki.blender.org/index.php/Dev:2.5/Py/API/Documentation/Contribute?action=edit§ion=new&preload=Dev:2.5/Py/API/Documentation/Contribute/Howto-message&preloadtitle=bpy.ops.image.view_zoom)

Parameters factor (*float in [0, inf], (optional)*) – Factor, Zoom factor, values higher than 1.0 zoom in, lower values zoom out.

- bpy.ops.image.**view\_zoom\_in**() Undocumented [\(contribute\)](http://wiki.blender.org/index.php/Dev:2.5/Py/API/Documentation/Contribute?action=edit§ion=new&preload=Dev:2.5/Py/API/Documentation/Contribute/Howto-message&preloadtitle=bpy.ops.image.view_zoom_in)
- bpy.ops.image.**view\_zoom\_out**() Undocumented [\(contribute\)](http://wiki.blender.org/index.php/Dev:2.5/Py/API/Documentation/Contribute?action=edit§ion=new&preload=Dev:2.5/Py/API/Documentation/Contribute/Howto-message&preloadtitle=bpy.ops.image.view_zoom_out)
- bpy.ops.image.**view\_zoom\_ratio**(*ratio=0.0*) Undocumented [\(contribute\)](http://wiki.blender.org/index.php/Dev:2.5/Py/API/Documentation/Contribute?action=edit§ion=new&preload=Dev:2.5/Py/API/Documentation/Contribute/Howto-message&preloadtitle=bpy.ops.image.view_zoom_ratio)

Parameters ratio (*float in [0, inf], (optional)*) – Ratio, Zoom ratio, 1.0 is 1:1, higher is zoomed in, lower is zoomed out.

# **Import Anim Operators**

bpy.ops.import\_anim.**bvh**(*filepath=""*, *filter\_glob="\*.bvh"*, *target='ARMATURE'*, *global\_scale=1.0*, *frame\_start=1*, *use\_cyclic=False*, *rotate\_mode='NATIVE'*)

Load a BVH motion capture file

#### Parameters

- filepath (*string, (optional)*) File Path, Filepath used for importing the file
- target (*enum in ['ARMATURE', 'OBJECT'], (optional)*) Target, Import target type.
- global\_scale (*float in [0.0001, 1e+06], (optional)*) Scale, Scale the BVH by this value
- frame\_start (*int in [-inf, inf], (optional)*) Start Frame, Starting frame for the animation
- use\_cyclic (*boolean, (optional)*) Loop, Loop the animation playback
- rotate\_mode (*enum in ['QUATERNION', 'NATIVE', 'XYZ', 'XZY', 'YXZ', 'YZX', 'ZXY', 'ZYX'], (optional)*) – Rotation, Rotation conversion.

File [addons/io\\_anim\\_bvh/\\_\\_init\\_\\_.py:](https://svn.blender.org/svnroot/bf-blender/trunk/blender/release/scripts/addons/io_anim_bvh/__init__.py)81

### **Import Curve Operators**

bpy.ops.import\_curve.**svg**(*filepath=""*, *filter\_glob="\*.svg"*) Load a SVG file

Parameters filepath (*string, (optional)*) – File Path, Filepath used for importing the file

File [addons/io\\_curve\\_svg/\\_\\_init\\_\\_.py:](https://svn.blender.org/svnroot/bf-blender/trunk/blender/release/scripts/addons/io_curve_svg/__init__.py)57

## **Import Mesh Operators**

bpy.ops.import\_mesh.**ply**(*filepath=""*, *files=None*, *directory=""*, *filter\_glob="\*.ply"*) Load a PLY geometry file

- filepath (*string, (optional)*) File Path, Filepath used for importing the file
- files (bpy\_prop\_collection of OperatorFileListElement, (optional)) File Path, File path used for importing the PLY file

File addons/io\_mesh\_ply/\_init\_\_.py:65

```
bpy.ops.import_mesh.stl(filepath="", filter_glob="*.stl", files=None, directory="")
 Load STL triangle mesh data
```
#### **Parameters**

- filepath (*string, (optional)*) File Path, Filepath used for importing the file
- files (bpy\_prop\_collection of OperatorFileListElement, (optional)) File Path, File path used for importing the STL file

File addons/io mesh stl/ init .py:82

## **Import Scene Operators**

bpy.ops.import\_scene.**autodesk\_3ds**(*filepath=""*, *filter\_glob="\*.3ds"*, *constrain\_size=10.0*, *use\_image\_search=True*, *use\_apply\_transform=True*)

Import from 3DS file format (.3ds)

## **Parameters**

- filepath (*string, (optional)*) File Path, Filepath used for importing the file
- constrain size (*float in [0, 1000], (optional)*) Size Constraint, Scale the model by 10 until it reacehs the size constraint. Zero Disables.
- use\_image\_search (*boolean, (optional)*) Image Search, Search subdirectories for any assosiated images (Warning, may be slow)
- use\_apply\_transform (*boolean, (optional)*) Apply Transform, Workaround for object transformations importing incorrectly

File [addons/io\\_scene\\_3ds/\\_\\_init\\_\\_.py:](https://svn.blender.org/svnroot/bf-blender/trunk/blender/release/scripts/addons/io_scene_3ds/__init__.py)61

bpy.ops.import\_scene.**obj**(*filepath=""*, *filter\_glob="\*.obj;\*.mtl"*, *use\_ngons=True*, *use\_edges=True*, *use\_smooth\_groups=True*, *use\_split\_objects=True*, *use\_split\_groups=True*, *use\_groups\_as\_vgroups=False*, *use\_rotate\_x90=True*, *global\_clamp\_size=0.0*, *use\_image\_search=True*, *split\_mode='ON'*)

Load a Wavefront OBJ File

- filepath (*string, (optional)*) File Path, Filepath used for importing the file
- use ngons (*boolean, (optional)*) NGons, Import faces with more then 4 verts as fgons
- use\_edges (*boolean, (optional)*) Lines, Import lines and faces with 2 verts as edge
- use\_smooth\_groups (*boolean, (optional)*) Smooth Groups, Surround smooth groups by sharp edges
- use split objects (*boolean, (optional)*) Object, Import OBJ Objects into Blender Objects
- use\_split\_groups (*boolean, (optional)*) Group, Import OBJ Groups into Blender Objects
- use\_groups\_as\_vgroups (*boolean, (optional)*) Poly Groups, Import OBJ groups as vertex groups.
- use\_rotate\_x90 (*boolean, (optional)*) -X90, Rotate X 90.
- global\_clamp\_size (*float in [0, 1000], (optional)*) Clamp Scale, Clamp the size to this maximum (Zero to Disable)
- use\_image\_search (*boolean, (optional)*) Image Search, Search subdirs for any assosiated images (Warning, may be slow)
- split\_mode (*enum in ['ON', 'OFF'], (optional)*) Smoothing

File [addons/io\\_scene\\_obj/\\_\\_init\\_\\_.py:](https://svn.blender.org/svnroot/bf-blender/trunk/blender/release/scripts/addons/io_scene_obj/__init__.py)82

```
bpy.ops.import_scene.x3d(filepath="", filter_glob="*.x3d;*.wrl")
 Load a BVH motion capture file
```
Parameters filepath (*string, (optional)*) – File Path, Filepath used for importing the file

File addons/io scene x3d/ init .py:55

## **Info Operators**

- bpy.ops.info.**report\_copy**() Copy selected reports to Clipboard
- bpy.ops.info.**report\_delete**() Delete selected reports
- bpy.ops.info.**report\_replay**() Replay selected reports
- bpy.ops.info.**reports\_display\_update**() Undocumented [\(contribute\)](http://wiki.blender.org/index.php/Dev:2.5/Py/API/Documentation/Contribute?action=edit§ion=new&preload=Dev:2.5/Py/API/Documentation/Contribute/Howto-message&preloadtitle=bpy.ops.info.reports_display_update)
- bpy.ops.info.**select\_all\_toggle**() (de)select all reports
- bpy.ops.info.**select\_border**(*gesture\_mode=0*, *xmin=0*, *xmax=0*, *ymin=0*, *ymax=0*) Toggle border selection

#### **Parameters**

- gesture\_mode (*int in [-inf, inf], (optional)*) Gesture Mode
- xmin (*int in [-inf, inf], (optional)*) X Min
- xmax (*int in [-inf, inf], (optional)*)  $X$  Max
- ymin (*int in [-inf, inf], (optional)*) Y Min
- ymax (*int in [-inf, inf], (optional)*) Y Max
- bpy.ops.info.**select\_pick**(*report\_index=0*) Select reports by index

Parameters report\_index (*int in [0, inf], (optional)*) – Report, The index of the report.

#### **Lamp Operators**

```
bpy.ops.lamp.sunsky_preset_add(name="", remove_active=False)
Add a Sky & Atmosphere Preset
```
Parameters name (*string, (optional)*) – Name, Name of the preset, used to make the path name

File startup/bl operators/presets.py:42

## **Lattice Operators**

- bpy.ops.lattice.**make\_regular**() Set UVW control points a uniform distance apart
- bpy.ops.lattice.**select\_all**(*action='TOGGLE'*) Change selection of all UVW control points

Parameters action (*enum in ['TOGGLE', 'SELECT', 'DESELECT', 'INVERT'], (optional)*) – Action, Selection action to execute

## **Logic Operators**

bpy.ops.logic.**actuator\_add**(*type=''*, *name=""*, *object=""*) Add a actuator to the active object

#### **Parameters**

- type (*enum in [], (optional)*) Type, Type of actuator to add
- name (*string, (optional)*) Name, Name of the Actuator to add
- object (*string, (optional)*) Object, Name of the Object to add the Actuator to

bpy.ops.logic.**actuator\_move**(*actuator=""*, *object=""*, *direction='UP'*) Move Actuator

## **Parameters**

- actuator (*string, (optional)*) Actuator, Name of the actuator to edit
- object (*string, (optional)*) Object, Name of the object the actuator belongs to
- direction (*enum in ['UP', 'DOWN'], (optional)*) Direction, Move Up or Down

bpy.ops.logic.**actuator\_remove**(*actuator=""*, *object=""*) Remove a actuator from the active object

#### Parameters

- actuator (*string, (optional)*) Actuator, Name of the actuator to edit
- object (*string, (optional)*) Object, Name of the object the actuator belongs to

bpy.ops.logic.**controller\_add**(*type='LOGIC\_AND'*, *name=""*, *object=""*) Add a controller to the active object

## **Parameters**

- type (*enum in ['LOGIC\_AND', 'LOGIC\_OR', 'LOGIC\_NAND', 'LOGIC\_NOR', 'LOGIC\_XOR', 'LOGIC\_XNOR', 'EXPRESSION', 'PYTHON'], (optional)*) – Type, Type of controller to add
- name (*string, (optional)*) Name, Name of the Controller to add
- object (*string, (optional)*) Object, Name of the Object to add the Controller to

bpy.ops.logic.**controller\_move**(*controller=""*, *object=""*, *direction='UP'*) Move Controller

- controller (*string, (optional)*) Controller, Name of the controller to edit
- object (*string, (optional)*) Object, Name of the object the controller belongs to
- direction (*enum in ['UP', 'DOWN'], (optional)*) Direction, Move Up or Down
- bpy.ops.logic.**controller\_remove**(*controller=""*, *object=""*) Remove a controller from the active object

#### **Parameters**

- controller (*string, (optional)*) Controller, Name of the controller to edit
- object (*string, (optional)*) Object, Name of the object the controller belongs to
- bpy.ops.logic.**links\_cut**(*path=None*, *cursor=9*) Remove logic brick connections

## Parameters

- path (bpy\_prop\_collection of OperatorMousePath, (optional)) path
- cursor (*int in [0, inf], (optional)*) Cursor

```
bpy.ops.logic.properties()
 Toggle display properties panel
```

```
bpy.ops.logic.sensor_add(type='', name="", object="")
 Add a sensor to the active object
```
## **Parameters**

- type (*enum in [], (optional)*) Type, Type of sensor to add
- name (*string, (optional)*) Name, Name of the Sensor to add
- object (*string, (optional)*) Object, Name of the Object to add the Sensor to
- bpy.ops.logic.**sensor\_move**(*sensor=""*, *object=""*, *direction='UP'*) Move Sensor

#### Parameters

- sensor (*string, (optional)*) Sensor, Name of the sensor to edit
- object (*string, (optional)*) Object, Name of the object the sensor belongs to
- direction (*enum in ['UP', 'DOWN'], (optional)*) Direction, Move Up or Down

bpy.ops.logic.**sensor\_remove**(*sensor=""*, *object=""*) Remove a sensor from the active object

#### **Parameters**

- sensor (*string, (optional)*) Sensor, Name of the sensor to edit
- object (*string, (optional)*) Object, Name of the object the sensor belongs to

## **Marker Operators**

```
bpy.ops.marker.add()
Add a new time marker
```
- bpy.ops.marker.**camera\_bind**() Bind the active camera to selected markers(s)
- bpy.ops.marker.**delete**() Delete selected time marker(s)

bpy.ops.marker.**duplicate**(*frames=0*) Duplicate selected time marker(s)

Parameters frames (*int in [-inf, inf], (optional)*) – Frames

bpy.ops.marker.**make\_links\_scene**(*scene=''*) Copy selected markers to another scene

Parameters scene (*enum in [], (optional)*) – Scene

bpy.ops.marker.**move**(*frames=0*) Move selected time marker(s)

Parameters frames (*int in [-inf, inf], (optional)*) – Frames

bpy.ops.marker.**rename**(*name="RenamedMarker"*) Rename first selected time marker

Parameters name (*string, (optional)*) – Name, New name for marker

bpy.ops.marker.**select**(*extend=False*, *camera=False*) Select time marker(s)

## **Parameters**

- extend (*boolean, (optional)*) Extend, extend the selection
- camera (*boolean, (optional)*) Camera, Select the camera

bpy.ops.marker.**select\_all**(*action='TOGGLE'*) Change selection of all time markers

> Parameters action (*enum in ['TOGGLE', 'SELECT', 'DESELECT', 'INVERT'], (optional)*) – Action, Selection action to execute

bpy.ops.marker.**select\_border**(*gesture\_mode=0*, *xmin=0*, *xmax=0*, *ymin=0*, *ymax=0*) Select all time markers using border selection

#### **Parameters**

- gesture\_mode (*int in [-inf, inf], (optional)*) Gesture Mode
- xmin (*int in [-inf, inf], (optional)*) X Min
- xmax (*int in [-inf, inf], (optional)*)  $X$  Max
- ymin (*int in [-inf, inf], (optional)*) Y Min
- ymax (*int in [-inf, inf], (optional)*) Y Max

## **Material Operators**

bpy.ops.material.**copy**() Copy the material settings and nodes

```
bpy.ops.material.new()
Add a new material
```
bpy.ops.material.**paste**() Paste the material settings and nodes

```
bpy.ops.material.sss_preset_add(name="", remove_active=False)
 Add a Subsurface Scattering Preset
```
Parameters name (*string, (optional)*) – Name, Name of the preset, used to make the path name

File startup/bl operators/presets.py:42

## **Mball Operators**

- bpy.ops.mball.**delete\_metaelems**() Delete selected metaelement(s)
- bpy.ops.mball.**duplicate\_metaelems**(*mode='TRANSLATION'*) Delete selected metaelement(s)
	- Parameters mode (*enum in ['INIT', 'DUMMY', 'TRANSLATION', 'ROTATION', 'RESIZE', 'TO-SPHERE', 'SHEAR', 'WARP', 'SHRINKFATTEN', 'TILT', 'TRACKBALL', 'PUSHPULL', 'CREASE', 'MIRROR', 'BONE\_SIZE', 'BONE\_ENVELOPE', 'CURVE\_SHRINKFATTEN', 'BONE\_ROLL', 'TIME\_TRANSLATE', 'TIME\_SLIDE', 'TIME\_SCALE', 'TIME\_EXTEND', 'BAKE\_TIME', 'BEVEL', 'BWEIGHT', 'ALIGN', 'EDGESLIDE', 'SEQSLIDE'], (optional)*) – Mode
- bpy.ops.mball.**hide\_metaelems**(*unselected=False*) Hide (un)selected metaelement(s)

Parameters unselected (*boolean, (optional)*) – Unselected, Hide unselected rather than selected.

- bpy.ops.mball.**reveal\_metaelems**() Reveal all hidden metaelements
- bpy.ops.mball.**select\_all**(*action='TOGGLE'*) Change selection of all meta elements

Parameters action (*enum in ['TOGGLE', 'SELECT', 'DESELECT', 'INVERT'], (optional)*) – Action, Selection action to execute

- bpy.ops.mball.**select\_inverse\_metaelems**() Select inverse of (un)selected metaelements
- bpy.ops.mball.**select\_random\_metaelems**(*percent=0.5*) Randomly select metaelements
	- **Parameters percent** (*float in [0, 1], (optional)*) Percent, Percentage of metaelems to select randomly.

## **Mesh Operators**

bpy.ops.mesh.**beautify\_fill**() Rearrange geometry on a selected surface to avoid skinny faces

bpy.ops.mesh.**blend\_from\_shape**(*shape=''*, *blend=1.0*, *add=False*) Blend in shape from a shape key

## **Parameters**

- shape (*enum in [], (optional)*) Shape, Shape key to use for blending.
- blend (*float in [-inf, inf], (optional)*) Blend, Blending factor.
- add (*boolean, (optional)*) Add, Add rather then blend between shapes.

bpy.ops.mesh.**colors\_mirror**(*axis='X'*)

Mirror UV/image color layer

Parameters axis (*enum in ['X', 'Y'], (optional)*) – Axis, Axis to mirror colors around.

bpy.ops.mesh.**colors\_rotate**(*direction='CW'*) Rotate UV/image color layer

> Parameters direction (*enum in ['CW', 'CCW'], (optional)*) – Direction, Direction to rotate edge around.

bpy.ops.mesh.**delete**(*type='VERT'*) Delete selected vertices, edges or faces

> Parameters type (*enum in ['VERT', 'EDGE', 'FACE', 'ALL', 'EDGE\_FACE', 'ONLY\_FACE', 'EDGE\_LOOP'], (optional)*) – Type, Method used for deleting mesh data

bpy.ops.mesh.**delete\_edgeloop**()

Delete an edge loop by merging the faces on each side to a single face loop

File [startup/bl\\_operators/wm.py:](https://svn.blender.org/svnroot/bf-blender/trunk/blender/release/scripts/startup/bl_operators/wm.py)31

bpy.ops.mesh.**drop\_named\_image**(*name="Image"*, *filepath="Path"*) Assigns Image to active UV layer, or creates a UV layer

## **Parameters**

- name (*string, (optional)*) Name, Image name to assign.
- filepath (*string, (optional)*) Filepath, Path to image file
- bpy.ops.mesh.**dupli\_extrude\_cursor**(*rotate\_source=True*)
	- Duplicate and extrude selected vertices, edges or faces towards 3D Cursor

Parameters rotate\_source (*boolean, (optional)*) – Rotate Source, Rotate initial selection giving better shape

bpy.ops.mesh.**duplicate**(*mode='TRANSLATION'*)

Duplicate selected vertices, edges or faces

- Parameters mode (*enum in ['INIT', 'DUMMY', 'TRANSLATION', 'ROTATION', 'RESIZE', 'TO-SPHERE', 'SHEAR', 'WARP', 'SHRINKFATTEN', 'TILT', 'TRACKBALL', 'PUSHPULL', 'CREASE', 'MIRROR', 'BONE\_SIZE', 'BONE\_ENVELOPE', 'CURVE\_SHRINKFATTEN', 'BONE\_ROLL', 'TIME\_TRANSLATE', 'TIME\_SLIDE', 'TIME\_SCALE', 'TIME\_EXTEND', 'BAKE\_TIME', 'BEVEL', 'BWEIGHT', 'ALIGN', 'EDGESLIDE', 'SEQSLIDE'], (optional)*) – Mode
- bpy.ops.mesh.**duplicate\_move**(*MESH\_OT\_duplicate=None*, *TRANSFORM\_OT\_translate=None*) Undocumented [\(contribute\)](http://wiki.blender.org/index.php/Dev:2.5/Py/API/Documentation/Contribute?action=edit§ion=new&preload=Dev:2.5/Py/API/Documentation/Contribute/Howto-message&preloadtitle=bpy.ops.mesh.duplicate_move)

## **Parameters**

- MESH\_OT\_duplicate (MESH\_OT\_duplicate, (optional)) Duplicate Mesh, Duplicate selected vertices, edges or faces
- TRANSFORM OT translate (TRANSFORM OT translate, (optional)) Translate, Translate selected items
- bpy.ops.mesh.**edge\_face\_add**() Add an edge or face to selected
- bpy.ops.mesh.**edge\_flip**() Flip selected edge or adjoining faces
- bpy.ops.mesh.**edge\_rotate**(*direction='CW'*) Rotate selected edge or adjoining faces

Parameters direction (*enum in ['CW', 'CCW'], (optional)*) – Direction, Direction to rotate the edge around.

bpy.ops.mesh.**edgering\_select**(*extend=False*) Select an edge ring

Parameters extend (*boolean, (optional)*) – Extend, Extend the selection

bpy.ops.mesh.**edges\_select\_sharp**(*sharpness=0.01*)

Marked selected edges as sharp

Parameters sharpness (*float in [0, inf], (optional)*) – sharpness

bpy.ops.mesh.**extrude**(*type='REGION'*) Extrude selected vertices, edges or faces

Parameters type (*enum in ['REGION', 'FACES', 'EDGES', 'VERTS'], (optional)*) – Type

bpy.ops.mesh.**extrude\_edges\_move**(*MESH\_OT\_extrude=None*, *TRANS-FORM\_OT\_translate=None*)

Undocumented [\(contribute\)](http://wiki.blender.org/index.php/Dev:2.5/Py/API/Documentation/Contribute?action=edit§ion=new&preload=Dev:2.5/Py/API/Documentation/Contribute/Howto-message&preloadtitle=bpy.ops.mesh.extrude_edges_move)

#### **Parameters**

- MESH\_OT\_extrude (MESH\_OT\_extrude, (optional)) Extrude, Extrude selected vertices, edges or faces
- TRANSFORM\_OT\_translate (TRANSFORM\_OT\_translate, (optional)) Translate, Translate selected items

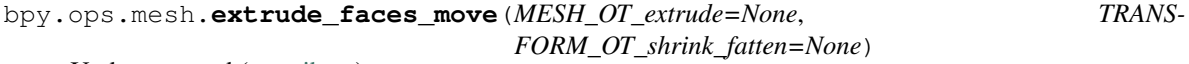

Undocumented [\(contribute\)](http://wiki.blender.org/index.php/Dev:2.5/Py/API/Documentation/Contribute?action=edit§ion=new&preload=Dev:2.5/Py/API/Documentation/Contribute/Howto-message&preloadtitle=bpy.ops.mesh.extrude_faces_move)

## **Parameters**

- MESH\_OT\_extrude (MESH\_OT\_extrude, (optional)) Extrude, Extrude selected vertices, edges or faces
- TRANSFORM\_OT\_shrink\_fatten (TRANSFORM\_OT\_shrink\_fatten, (optional)) -Shrink/Fatten, Shrink/fatten selected vertices along normals
- bpy.ops.mesh.**extrude\_region\_move**(*MESH\_OT\_extrude=None*, *TRANS-FORM\_OT\_translate=None*)

Undocumented [\(contribute\)](http://wiki.blender.org/index.php/Dev:2.5/Py/API/Documentation/Contribute?action=edit§ion=new&preload=Dev:2.5/Py/API/Documentation/Contribute/Howto-message&preloadtitle=bpy.ops.mesh.extrude_region_move)

## Parameters

- MESH\_OT\_extrude (MESH\_OT\_extrude, (optional)) Extrude, Extrude selected vertices, edges or faces
- TRANSFORM\_OT\_translate (TRANSFORM\_OT\_translate, (optional)) Translate, Translate selected items

## **Parameters**

- offset (*float in [0, 100], (optional)*) Offset
- steps (*int in [0, 180], (optional)*) Steps

```
bpy.ops.mesh.extrude_vertices_move(MESH_OT_extrude=None, TRANS-
                            FORM_OT_translate=None)
```
Undocumented [\(contribute\)](http://wiki.blender.org/index.php/Dev:2.5/Py/API/Documentation/Contribute?action=edit§ion=new&preload=Dev:2.5/Py/API/Documentation/Contribute/Howto-message&preloadtitle=bpy.ops.mesh.extrude_vertices_move)

bpy.ops.mesh.**extrude\_repeat**(*offset=2.0*, *steps=10*) Extrude selected vertices, edges or faces repeatedly

- MESH OT extrude (MESH OT extrude, (optional)) Extrude, Extrude selected vertices, edges or faces
- TRANSFORM\_OT\_translate (TRANSFORM\_OT\_translate, (optional)) Translate, Translate selected items
- bpy.ops.mesh.**faces\_miror\_uv**() Copy mirror UV coordinates on the X axis based on a mirrored mesh

File startup/bl operators/mesh.py:78

bpy.ops.mesh.**faces\_select\_interior**() Select faces where all edges have more then 2 face users.

File [startup/bl\\_operators/mesh.py:](https://svn.blender.org/svnroot/bf-blender/trunk/blender/release/scripts/startup/bl_operators/mesh.py)36

bpy.ops.mesh.**faces\_select\_linked\_flat**(*sharpness=135.0*) Select linked faces by angle

Parameters sharpness (*float in [0, inf], (optional)*) – sharpness

bpy.ops.mesh.**faces\_shade\_flat**() Display faces 'flat'

- bpy.ops.mesh.**faces\_shade\_smooth**() Display faces 'smooth' (using vertex normals)
- bpy.ops.mesh.**fgon\_clear**() Clear fgon from selected face
- bpy.ops.mesh.**fgon\_make**() Make fgon from selected faces
- bpy.ops.mesh.**fill**() Create a segment, edge or face
- bpy.ops.mesh.**flip\_normals**() Toggle the direction of selected face's vertex and face normals
- bpy.ops.mesh.**hide**(*unselected=False*) Hide (un)selected vertices, edges or faces

Parameters unselected (*boolean, (optional)*) – Unselected, Hide unselected rather than selected.

bpy.ops.mesh.**knife\_cut**(*type='EXACT'*, *path=None*, *num\_cuts=1*, *cursor=9*) Cut selected edges and faces into parts

## Parameters

- type (*enum in ['EXACT', 'MIDPOINTS', 'MULTICUT'], (optional)*) Type
- **path** (bpy prop collection of OperatorMousePath, (optional)) path
- num\_cuts (*int in [1, 256], (optional)*) Number of Cuts, Only for Multi-Cut
- cursor (*int in [0, inf], (optional)*) Cursor

bpy.ops.mesh.**loop\_multi\_select**(*ring=False*) Select a loop of connected edges by connection type

## Parameters ring (*boolean, (optional)*) – Ring

bpy.ops.mesh.**loop\_select**(*extend=False*, *ring=False*) Select a loop of connected edges

- extend (*boolean, (optional)*) Extend Select
- ring (*boolean, (optional)*) Select Ring
- bpy.ops.mesh.**loop\_to\_region**() Select a loop of connected edges as a region
- bpy.ops.mesh.**loopcut**(*number\_cuts=1*) Add a new loop between existing loops

Parameters number\_cuts (*int in [1, inf], (optional)*) – Number of Cuts

bpy.ops.mesh.**loopcut\_slide**(*MESH\_OT\_loopcut=None*, *TRANSFORM\_OT\_edge\_slide=None*) Undocumented [\(contribute\)](http://wiki.blender.org/index.php/Dev:2.5/Py/API/Documentation/Contribute?action=edit§ion=new&preload=Dev:2.5/Py/API/Documentation/Contribute/Howto-message&preloadtitle=bpy.ops.mesh.loopcut_slide)

## **Parameters**

- **MESH\_OT\_loopcut** (MESH\_OT\_loopcut, (optional)) Loop Cut, Add a new loop between existing loops
- TRANSFORM\_OT\_edge\_slide (TRANSFORM\_OT\_edge\_slide, (optional)) Edge Slide, Slide an edge loop along a mesh
- bpy.ops.mesh.**mark\_seam**(*clear=False*) (un)mark selected edges as a seam

Parameters clear (*boolean, (optional)*) – Clear

bpy.ops.mesh.**mark\_sharp**(*clear=False*) (un)mark selected edges as sharp

Parameters clear (*boolean, (optional)*) – Clear

bpy.ops.mesh.**merge**(*type='CENTER'*, *uvs=False*) Merge selected vertices

#### Parameters

- type (*enum in ['FIRST', 'LAST', 'CENTER', 'CURSOR', 'COLLAPSE'], (optional)*) Type, Merge method to use.
- uvs (*boolean, (optional)*) UVs, Move UVs according to merge.
- bpy.ops.mesh.**noise**(*factor=0.1*)

Use vertex coordinate as texture coordinate

Parameters factor (*float in [-inf, inf], (optional)*) – Factor

bpy.ops.mesh.**normals\_make\_consistent**(*inside=False*) Flip all selected vertex and face normals in a consistent direction

Parameters inside (*boolean, (optional)*) – Inside

bpy.ops.mesh.**primitive\_circle\_add**(*vertices=32*, *radius=1.0*, *fill=False*, *view\_align=False*, *enter\_editmode=False*, *location=(0.0*, *0.0*, *0.0)*, *rotation=(0.0*, *0.0*, *0.0)*, *layers=(False*, *False*, *False*, *False*, *False*, *False*, *False*, *False*, *False*, *False*, *False*, *False*, *False*, *False*, *False*, *False*, *False*, *False*, *False*, *False)*)

Construct a circle mesh

- vertices (*int in [-inf, inf], (optional)*) Vertices
- radius (*float in [0, inf], (optional)*) Radius
- fill (*boolean, (optional)*) Fill
- view align (*boolean, (optional)*) Align to View, Align the new object to the view.
- enter editmode (*boolean, (optional)*) Enter Editmode, Enter editmode when adding this object.
- location (*float array of 3 items in [-inf, inf], (optional)*) Location, Location for the newly added object.
- rotation (*float array of 3 items in [-inf, inf], (optional)*) Rotation, Rotation for the newly added object
- layers (*boolean array of 20 items, (optional)*) Layer

bpy.ops.mesh.**primitive\_cone\_add**(*vertices=32*, *radius=1.0*, *depth=2.0*, *cap\_end=True*, *view\_align=False*, *enter\_editmode=False*, *location=(0.0*, *0.0*, *0.0)*, *rotation=(0.0*, *0.0*, *0.0)*, *layers=(False*, *False*, *False*, *False*, *False*, *False*, *False*, *False*, *False*, *False*, *False*, *False*, *False*, *False*, *False*, *False*, *False*, *False*, *False*, *False)*)

Construct a conic mesh (ends filled)

#### **Parameters**

- vertices (*int in [-inf, inf], (optional)*) Vertices
- radius (*float in [0, inf], (optional)*) Radius
- depth (*float in [0, inf], (optional)*) Depth
- cap\_end (*boolean, (optional)*) Cap End
- view\_align (*boolean, (optional)*) Align to View, Align the new object to the view.
- enter editmode (*boolean, (optional)*) Enter Editmode, Enter editmode when adding this object.
- location (*float array of 3 items in [-inf, inf], (optional)*) Location, Location for the newly added object.
- rotation (*float array of 3 items in [-inf, inf], (optional)*) Rotation, Rotation for the newly added object
- layers (*boolean array of 20 items, (optional)*) Layer

bpy.ops.mesh.**primitive\_cube\_add**(*view\_align=False*, *enter\_editmode=False*, *location=(0.0*, *0.0*, *0.0)*, *rotation=(0.0*, *0.0*, *0.0)*, *layers=(False*, *False*, *False*, *False*, *False*, *False*, *False*, *False*, *False*, *False*, *False*, *False*, *False*, *False*, *False*, *False*, *False*, *False*, *False*, *False)*)

# Construct a cube mesh

- view align (*boolean, (optional)*) Align to View, Align the new object to the view.
- enter\_editmode (*boolean, (optional)*) Enter Editmode, Enter editmode when adding this object.
- location (*float array of 3 items in [-inf, inf], (optional)*) Location, Location for the newly added object.
- rotation (*float array of 3 items in [-inf, inf], (optional)*) Rotation, Rotation for the newly added object
- layers (*boolean array of 20 items, (optional)*) Layer

```
bpy.ops.mesh.primitive_cylinder_add(vertices=32, radius=1.0, depth=2.0, cap_ends=True,
                                           view_align=False, enter_editmode=False, loca-
                                           tion=(0.0, 0.0, 0.0), rotation=(0.0, 0.0, 0.0), lay-
                                           ers=(False, False, False, False, False, False, False,
                                           False, False, False, False, False, False, False, False,
                                           False, False, False, False, False))
```
Construct a cylinder mesh

## Parameters

- vertices (*int in [-inf, inf], (optional)*) Vertices
- radius (*float in [0, inf], (optional)*) Radius
- depth (*float in [0, inf], (optional)*) Depth
- cap\_ends (*boolean, (optional)*) Cap Ends
- view align (*boolean, (optional)*) Align to View, Align the new object to the view.
- enter\_editmode (*boolean, (optional)*) Enter Editmode, Enter editmode when adding this object.
- location (*float array of 3 items in [-inf, inf], (optional)*) Location, Location for the newly added object.
- rotation (*float array of 3 items in [-inf, inf], (optional)*) Rotation, Rotation for the newly added object
- layers (*boolean array of 20 items, (optional)*) Layer

bpy.ops.mesh.**primitive\_grid\_add**(*x\_subdivisions=10*, *y\_subdivisions=10*, *size=1.0*, *view\_align=False*, *enter\_editmode=False*, *location=(0.0*, *0.0*, *0.0)*, *rotation=(0.0*, *0.0*, *0.0)*, *layers=(False*, *False*, *False*, *False*, *False*, *False*, *False*, *False*, *False*, *False*, *False*, *False*, *False*, *False*, *False*, *False*, *False*, *False*, *False*, *False)*)

Construct a grid mesh

## Parameters

- x\_subdivisions (*int in [-inf, inf], (optional)*) X Subdivisions
- y\_subdivisions (*int in [-inf, inf], (optional)*) Y Subdivisions
- size (*float in [0, inf], (optional)*) Size
- view\_align (*boolean, (optional)*) Align to View, Align the new object to the view.
- enter editmode (*boolean, (optional*)) Enter Editmode, Enter editmode when adding this object.
- location (*float array of 3 items in [-inf, inf], (optional)*) Location, Location for the newly added object.
- rotation (*float array of 3 items in [-inf, inf], (optional)*) Rotation, Rotation for the newly added object
- layers (*boolean array of 20 items, (optional)*) Layer

bpy.ops.mesh.**primitive\_ico\_sphere\_add**(*subdivisions=2*, *size=1.0*, *view\_align=False*, *enter\_editmode=False*, *location=(0.0*, *0.0*, *0.0)*, *rotation=(0.0*, *0.0*, *0.0)*, *layers=(False*, *False*, *False*, *False*, *False*, *False*, *False*, *False*, *False*, *False*, *False*, *False*, *False*, *False*, *False*, *False*, *False*, *False*, *False*, *False)*)

Construct an Icosphere mesh

## Parameters

- subdivisions (*int in [0, inf], (optional)*) Subdivisions
- size (*float in [0, inf], (optional)*) Size
- view\_align (*boolean, (optional)*) Align to View, Align the new object to the view.
- enter editmode (*boolean, (optional)*) Enter Editmode, Enter editmode when adding this object.
- location (*float array of 3 items in [-inf, inf], (optional)*) Location, Location for the newly added object.
- rotation (*float array of 3 items in [-inf, inf], (optional)*) Rotation, Rotation for the newly added object
- layers (*boolean array of 20 items, (optional)*) Layer

bpy.ops.mesh.**primitive\_monkey\_add**(*view\_align=False*, *enter\_editmode=False*, *location=(0.0*, *0.0*, *0.0)*, *rotation=(0.0*, *0.0*, *0.0)*, *layers=(False*, *False*, *False*, *False*, *False*, *False*, *False*, *False*, *False*, *False*, *False*, *False*, *False*, *False*, *False*, *False*, *False*, *False*, *False*, *False)*)

Construct a Suzanne mesh

## Parameters

- view\_align (*boolean, (optional)*) Align to View, Align the new object to the view.
- enter\_editmode (*boolean, (optional)*) Enter Editmode, Enter editmode when adding this object.
- location (*float array of 3 items in [-inf, inf], (optional)*) Location, Location for the newly added object.
- rotation (*float array of 3 items in [-inf, inf], (optional)*) Rotation, Rotation for the newly added object
- layers (*boolean array of 20 items, (optional)*) Layer

bpy.ops.mesh.**primitive\_plane\_add**(*view\_align=False*, *enter\_editmode=False*, *location=(0.0*, *0.0*, *0.0)*, *rotation=(0.0*, *0.0*, *0.0)*, *layers=(False*, *False*, *False*, *False*, *False*, *False*, *False*, *False*, *False*, *False*, *False*, *False*, *False*, *False*, *False*, *False*, *False*, *False*, *False*, *False)*)

Construct a filled planar mesh with 4 vertices

- view align (*boolean, (optional)*) Align to View, Align the new object to the view.
- enter\_editmode (*boolean, (optional)*) Enter Editmode, Enter editmode when adding this object.
- location (*float array of 3 items in [-inf, inf], (optional)*) Location, Location for the newly added object.
- rotation (*float array of 3 items in [-inf, inf], (optional)*) Rotation, Rotation for the newly added object
- layers (*boolean array of 20 items, (optional)*) Layer

```
bpy.ops.mesh.primitive_torus_add(major_radius=1.0, minor_radius=0.25, major_segments=48,
                                       minor_segments=12, use_abso=False, abso_major_rad=1.0,
                                       abso_minor_rad=0.5, view_align=False, location=(0.0, 0.0,
                                       0.0), rotation=(0.0, 0.0, 0.0))
```
Add a torus mesh

## Parameters

- major\_radius (*float in [0.01, 100], (optional)*) Major Radius, Radius from the origin to the center of the cross sections
- minor radius (*float in [0.01, 100], (optional)*) Minor Radius, Radius of the torus' cross section
- major\_segments (*int in [3, 256], (optional)*) Major Segments, Number of segments for the main ring of the torus
- minor segments (*int in [3, 256], (optional)*) Minor Segments, Number of segments for the minor ring of the torus
- use abso (*boolean, (optional)*) Use Int+Ext Controls, Use the Int / Ext controls for torus dimensions
- abso\_major\_rad (*float in [0.01, 100], (optional)*) Exterior Radius, Total Exterior Radius of the torus
- abso\_minor\_rad (*float in [0.01, 100], (optional)*) Inside Radius, Total Interior Radius of the torus
- view\_align (*boolean, (optional)*) Align to View
- location (*float array of 3 items in [-inf, inf], (optional)*) Location
- rotation (*float array of 3 items in [-inf, inf], (optional)*) Rotation

File [startup/bl\\_operators/add\\_mesh\\_torus.py:](https://svn.blender.org/svnroot/bf-blender/trunk/blender/release/scripts/startup/bl_operators/add_mesh_torus.py)114

bpy.ops.mesh.**primitive\_uv\_sphere\_add**(*segments=32*, *ring\_count=16*, *size=1.0*, *view\_align=False*, *enter\_editmode=False*, *location=(0.0*, *0.0*, *0.0)*, *rotation=(0.0*, *0.0*, *0.0)*, *layers=(False*, *False*, *False*, *False*, *False*, *False*, *False*, *False*, *False*, *False*, *False*, *False*, *False*, *False*, *False*, *False*, *False*, *False*, *False*, *False)*)

Construct a UV sphere mesh

- segments (*int in [-inf, inf], (optional)*) Segments
- ring\_count (*int in [-inf, inf], (optional)*) Rings
- size (*float in [0, inf], (optional)*) Size
- view\_align (*boolean, (optional)*) Align to View, Align the new object to the view.
- enter editmode (*boolean, (optional)*) Enter Editmode, Enter editmode when adding this object.
- location (*float array of 3 items in [-inf, inf], (optional)*) Location, Location for the newly added object.
- rotation (*float array of 3 items in [-inf, inf], (optional)*) Rotation, Rotation for the newly added object
- layers (*boolean array of 20 items, (optional)*) Layer
- bpy.ops.mesh.**quads\_convert\_to\_tris**() Convert selected quads to triangles
- bpy.ops.mesh.**region\_to\_loop**() Select a region as a loop of connected edges
- bpy.ops.mesh.**remove\_doubles**(*limit=0.0001*) Remove duplicate vertices

Parameters limit (*float in [1e-06, 50], (optional)*) – Merge Threshold, Minimum distance between merged verts

bpy.ops.mesh.**reveal**() Reveal all hidden vertices, edges and faces

bpy.ops.mesh.**rip**(*constraint\_axis=(False*, *False*, *False)*, *constraint\_orientation=''*, *mirror=False*, *release\_confirm=False*)

Rip selection from mesh (quads only)

#### **Parameters**

- constraint\_axis (*boolean array of 3 items, (optional)*) Constraint Axis
- constraint orientation (*enum in [], (optional)*) Orientation, Transformation orientation
- mirror (*boolean, (optional)*) Mirror Editing
- release\_confirm (*boolean, (optional)*) Confirm on Release, Always confirm operation when releasing button

bpy.ops.mesh.**rip\_move**(*MESH\_OT\_rip=None*, *TRANSFORM\_OT\_translate=None*) Undocumented [\(contribute\)](http://wiki.blender.org/index.php/Dev:2.5/Py/API/Documentation/Contribute?action=edit§ion=new&preload=Dev:2.5/Py/API/Documentation/Contribute/Howto-message&preloadtitle=bpy.ops.mesh.rip_move)

## **Parameters**

- MESH\_OT\_rip (MESH\_OT\_rip, (optional)) Rip, Rip selection from mesh (quads only)
- TRANSFORM\_OT\_translate (TRANSFORM\_OT\_translate, (optional)) Translate, Translate selected items

bpy.ops.mesh.**screw**(*steps=9*, *turns=1*, *center=(0.0*, *0.0*, *0.0)*, *axis=(0.0*, *0.0*, *0.0)*) Extrude selected vertices in screw-shaped rotation around the cursor in indicated viewport

## **Parameters**

- steps (*int in [0, inf], (optional)*) Steps, Steps
- turns (*int in [0, inf], (optional)*) Turns, Turns
- center (*float array of 3 items in [-inf, inf], (optional)*) Center, Center in global view space
- axis (*float array of 3 items in [-1, 1], (optional)*) Axis, Axis in global view space

# bpy.ops.mesh.**select\_all**(*action='TOGGLE'*)

Change selection of all vertices, edges or faces

Parameters action (*enum in ['TOGGLE', 'SELECT', 'DESELECT', 'INVERT'], (optional)*) – Action, Selection action to execute

bpy.ops.mesh.**select\_axis**(*mode='POSITIVE'*, *axis='X\_AXIS'*) Select all data in the mesh on a single axis

#### **Parameters**

• mode (*enum in ['POSITIVE', 'NEGATIVE', 'ALIGNED'], (optional)*) – Axis Mode, Axis side to use when selecting

- axis (*enum in ['X\_AXIS', 'Y\_AXIS', 'Z\_AXIS'], (optional)*) Axis, Select the axis to compare each vertex on
- bpy.ops.mesh.**select\_by\_number\_vertices**(*type='TRIANGLES'*) Select vertices or faces by vertex count

Parameters type (*enum in ['TRIANGLES', 'QUADS', 'OTHER'], (optional)*) – Type, Type of elements to select.

- bpy.ops.mesh.**select\_inverse**() Select inverse of (un)selected vertices, edges or faces
- bpy.ops.mesh.**select\_less**() Select less vertices, edges or faces connected to initial selection
- bpy.ops.mesh.**select\_linked**(*limit=False*) Select all vertices linked to the active mesh

Parameters limit (*boolean, (optional)*) – Limit by Seams, Limit selection by seam boundaries (faces only)

bpy.ops.mesh.**select\_linked\_pick**(*deselect=False*, *limit=False*) (un)select all vertices linked to the active mesh

## **Parameters**

- deselect (*boolean, (optional)*) Deselect
- limit (*boolean, (optional)*) Limit by Seams, Limit selection by seam boundaries (faces only)
- bpy.ops.mesh.**select\_mirror**(*extend=False*) Select mesh items at mirrored locations

Parameters extend (*boolean, (optional)*) – Extend, Extend the existing selection

```
bpy.ops.mesh.select_more()
 Select more vertices, edges or faces connected to initial selection
```
- bpy.ops.mesh.**select\_non\_manifold**() Select all non-manifold vertices or edges
- bpy.ops.mesh.**select\_nth**(*nth=2*) Undocumented [\(contribute\)](http://wiki.blender.org/index.php/Dev:2.5/Py/API/Documentation/Contribute?action=edit§ion=new&preload=Dev:2.5/Py/API/Documentation/Contribute/Howto-message&preloadtitle=bpy.ops.mesh.select_nth)

Parameters nth (*int in [2, 100], (optional)*) – Nth Selection

bpy.ops.mesh.**select\_random**(*percent=50.0*, *extend=False*) Randomly select vertices

#### **Parameters**

- percent (*float in [0, 100], (optional)*) Percent, Percentage of elements to select randomly.
- extend (*boolean, (optional)*) Extend Selection, Extend selection instead of deselecting everything first.
- bpy.ops.mesh.**select\_shortest\_path**(*extend=False*) Select shortest path between two selections

Parameters extend (*boolean, (optional)*) – Extend Select

bpy.ops.mesh.**select\_similar**(*type='NORMAL'*, *threshold=0.01*) Select similar vertices, edges or faces by property types

- type (*enum in ['NORMAL', 'FACE', 'VGROUP', 'LENGTH', 'DIR', 'FACE', 'FACE\_ANGLE', 'CREASE', 'SEAM', 'SHARP', 'MATERIAL', 'IMAGE', 'AREA', 'PERIMETER', 'NORMAL', 'COPLANAR'], (optional)*) – Type
- threshold (*float in [0, inf], (optional)*) Threshold
- bpy.ops.mesh.**select\_vertex\_path**(*type='EDGE\_LENGTH'*) Select shortest path between two vertices by distance type

Parameters type (*enum in ['EDGE\_LENGTH', 'TOPOLOGICAL'], (optional)*) – Type, Method to compute distance.

bpy.ops.mesh.**separate**(*type='SELECTED'*) Separate selected geometry into a new mesh

Parameters type (*enum in ['SELECTED', 'MATERIAL', 'LOOSE'], (optional)*) – Type

- bpy.ops.mesh.**shape\_propagate\_to\_all**() Apply selected vertex locations to all other shape keys
- bpy.ops.mesh.**solidify**(*thickness=0.01*) Create a solid skin by extruding, compensating for sharp angles

Parameters thickness (*float in [-inf, inf], (optional)*) – Thickness

- bpy.ops.mesh.**sort\_faces**(*type='VIEW\_AXIS'*) The faces of the active Mesh Object are sorted, based on the current view.
	- Parameters type (*enum in ['VIEW\_AXIS', 'CURSOR\_DISTANCE', 'MATERIAL', 'SELECTED', 'RANDOMIZE'], (optional)*) – Type
- bpy.ops.mesh.**spin**(*steps=9*, *dupli=False*, *degrees=90.0*, *center=(0.0*, *0.0*, *0.0)*, *axis=(0.0*, *0.0*, *0.0)*) Extrude selected vertices in a circle around the cursor in indicated viewport

#### Parameters

- steps (*int in [0, inf], (optional)*) Steps, Steps
- dupli (*boolean, (optional)*) Dupli, Make Duplicates
- degrees (*float in [-inf, inf], (optional)*) Degrees, Degrees
- center (*float array of 3 items in [-inf, inf], (optional)*) Center, Center in global view space
- axis (*float array of 3 items in [-1, 1], (optional)*) Axis, Axis in global view space

```
bpy.ops.mesh.split()
```
Split selected geometry into separate disconnected mesh

- bpy.ops.mesh.**sticky\_add**() Add sticky UV texture layer
- bpy.ops.mesh.**sticky\_remove**() Remove sticky UV texture layer

bpy.ops.mesh.**subdivide**(*number\_cuts=1*, *smoothness=0.0*, *fractal=0.0*, *corner\_cut\_pattern='INNER\_VERTEX'*)

Subdivide selected edges

- number cuts (*int in [1, inf], (optional)*) Number of Cuts
- smoothness (*float in [0, inf], (optional)*) Smoothness, Smoothness factor.
- fractal (*float in [0, inf], (optional)*) Fractal, Fractal randomness factor.

• corner cut pattern (*enum in ['PATH', 'INNER\_VERTEX', 'FAN'], (optional)*) – Corner Cut Pattern, Topology pattern to use to fill a face after cutting across its corner

- bpy.ops.mesh.**tris\_convert\_to\_quads**() Convert selected triangles to quads
- bpy.ops.mesh.**uv\_texture\_add**() Add UV texture layer
- bpy.ops.mesh.**uv\_texture\_remove**() Remove UV texture layer
- bpy.ops.mesh.**uvs\_mirror**(*axis='X'*) Mirror selected UVs

Parameters axis (*enum in ['X', 'Y'], (optional)*) – Axis, Axis to mirror UVs around.

bpy.ops.mesh.**uvs\_rotate**(*direction='CW'*) Rotate selected UVs

> Parameters direction (*enum in ['CW', 'CCW'], (optional)*) – Direction, Direction to rotate UVs around.

bpy.ops.mesh.**vertex\_color\_add**() Add vertex color layer

- bpy.ops.mesh.**vertices\_randomize**() Randomize vertex order
- bpy.ops.mesh.**vertices\_smooth**(*repeat=1*, *xaxis=True*, *yaxis=True*, *zaxis=True*) Flatten angles of selected vertices

## Parameters

- repeat (*int in [1, 100], (optional)*) Smooth Iterations
- xaxis (*boolean, (optional)*) X-Axis, Smooth along the X axis.
- yaxis (*boolean, (optional)*) Y-Axis, Smooth along the Y axis.
- zaxis (*boolean, (optional)*) Z-Axis, Smooth along the Z axis.

bpy.ops.mesh.**vertices\_sort**() Sort vertex order

## **Nla Operators**

bpy.ops.nla.**action\_sync\_length**(*active=True*) Synchronise the length of the referenced Action with the lengths used in the strip

- Parameters active (*boolean, (optional)*) Active Strip Only, Only sync the active length for the active strip.
- bpy.ops.nla.**actionclip\_add**(*action=''*)

Add an Action-Clip strip (i.e. an NLA Strip referencing an Action) to the active track

Parameters action (*enum in [], (optional)*) – Action

#### bpy.ops.nla.**apply\_scale**()

Apply scaling of selected strips to their referenced Actions

bpy.ops.mesh.**vertex\_color\_remove**() Remove vertex color layer

```
bpy.ops.nla.bake(frame_start=1, frame_end=250, step=1, only_selected=True)
 Bake animation to an Action
```
## **Parameters**

- frame\_start (*int in [1, 300000], (optional)*) Start Frame, Start frame for baking
- frame end *(int in [1, 300000], (optional)*) End Frame, End frame for baking
- step (*int in [1, 120], (optional)*) Frame Step, Frame Step
- only\_selected (*boolean, (optional)*) Only Selected

File [startup/bl\\_operators/nla.py:](https://svn.blender.org/svnroot/bf-blender/trunk/blender/release/scripts/startup/bl_operators/nla.py)148

bpy.ops.nla.**channels\_click**(*extend=False*) Handle clicks to select NLA channels

Parameters extend (*boolean, (optional)*) – Extend Select

- bpy.ops.nla.**clear\_scale**() Reset scaling of selected strips
- bpy.ops.nla.**click\_select**(*extend=False*) Handle clicks to select NLA Strips

Parameters extend (*boolean, (optional)*) – Extend Select

- bpy.ops.nla.**delete**() Delete selected strips
- bpy.ops.nla.**delete\_tracks**() Delete selected NLA-Tracks and the strips they contain

## bpy.ops.nla.**duplicate**(*mode='TRANSLATION'*)

Duplicate selected NLA-Strips, adding the new strips in new tracks above the originals

Parameters mode (*enum in ['INIT', 'DUMMY', 'TRANSLATION', 'ROTATION', 'RESIZE', 'TO-SPHERE', 'SHEAR', 'WARP', 'SHRINKFATTEN', 'TILT', 'TRACKBALL', 'PUSHPULL', 'CREASE', 'MIRROR', 'BONE\_SIZE', 'BONE\_ENVELOPE', 'CURVE\_SHRINKFATTEN', 'BONE\_ROLL', 'TIME\_TRANSLATE', 'TIME\_SLIDE', 'TIME\_SCALE', 'TIME\_EXTEND', 'BAKE\_TIME', 'BEVEL', 'BWEIGHT', 'ALIGN', 'EDGESLIDE', 'SEQSLIDE'], (optional)*) – Mode

bpy.ops.nla.**fmodifier\_add**(*type='NULL'*, *only\_active=False*) Add F-Modifier of the specified type to the selected NLA-Strips

#### **Parameters**

- type (*enum in ['NULL', 'GENERATOR', 'FNGENERATOR', 'ENVELOPE', 'CYCLES', 'NOISE', 'FILTER', 'LIMITS', 'STEPPED'], (optional)*) – Type
- only\_active (*boolean, (optional)*) Only Active, Only add F-Modifier of the specified type to the active strip.
- bpy.ops.nla.**fmodifier\_copy**()

Copy the F-Modifier(s) of the active NLA-Strip

bpy.ops.nla.**fmodifier\_paste**() Add copied F-Modifiers to the selected NLA-Strips

```
bpy.ops.nla.meta_add()
```
Add new meta-strips incorporating the selected strips

```
bpy.ops.nla.meta_remove()
 Separate out the strips held by the selected meta-strips
```
- bpy.ops.nla.**move\_down**() Move selected strips down a track if there's room
- bpy.ops.nla.**move\_up**() Move selected strips up a track if there's room
- bpy.ops.nla.**mute\_toggle**() Mute or un-mute selected strips
- bpy.ops.nla.**properties**() Toggle display properties panel
- bpy.ops.nla.**select\_all\_toggle**(*invert=False*) (De)Select all NLA-Strips

Parameters invert (*boolean, (optional)*) – Invert

```
bpy.ops.nla.select_border(gesture_mode=0, xmin=0, xmax=0, ymin=0, ymax=0,
                       axis_range=False)
```
Use box selection to grab NLA-Strips

## **Parameters**

- gesture\_mode (*int in [-inf, inf], (optional)*) Gesture Mode
- xmin (*int in [-inf, inf], (optional)*) X Min
- xmax (*int in [-inf, inf], (optional)*)  $X$  Max
- ymin (*int in [-inf, inf], (optional)*) Y Min
- ymax (*int in [-inf, inf], (optional)*) Y Max
- axis\_range (*boolean, (optional)*) Axis Range

```
bpy.ops.nla.select_leftright(mode='CHECK', extend=False)
 Select strips to the left or the right of the current frame
```
#### **Parameters**

- mode (*enum in ['CHECK', 'LEFT', 'RIGHT'], (optional)*) Mode
- extend (*boolean, (optional)*) Extend Select

bpy.ops.nla.**snap**(*type='CFRA'*)

Move start of strips to specified time

Parameters type (*enum in ['CFRA', 'NEAREST\_FRAME', 'NEAREST\_SECOND', 'NEAR-EST\_MARKER'], (optional)*) – Type

- bpy.ops.nla.**split**() Split selected strips at their midpoints
- bpy.ops.nla.**swap**() Swap order of selected strips within tracks
- bpy.ops.nla.**tracks\_add**(*above\_selected=False*) Add NLA-Tracks above/after the selected tracks

Parameters above\_selected (*boolean, (optional)*) – Above Selected, Add a new NLA Track above every existing selected one.

```
bpy.ops.nla.transition_add()
```
Add a transition strip between two adjacent selected strips

#### bpy.ops.nla.**tweakmode\_enter**()

Enter tweaking mode for the action referenced by the active strip

## bpy.ops.nla.**tweakmode\_exit**()

Exit tweaking mode for the action referenced by the active strip

## **Node Operators**

bpy.ops.node.**add\_file**(*filepath=""*, *filter\_blender=False*, *filter\_image=True*, *filter\_movie=False*, *filter\_python=False*, *filter\_font=False*, *filter\_sound=False*, *filter\_text=False*, *filter\_btx=False*, *filter\_collada=False*, *filter\_folder=True*, *filemode=9*, *name="Image"*)

Add a file node to the current node editor

#### **Parameters**

- filepath (*string, (optional)*) File Path, Path to file
- filter\_blender (*boolean, (optional)*) Filter .blend files
- filter\_image (*boolean, (optional)*) Filter image files
- filter\_movie (*boolean, (optional)*) Filter movie files
- filter\_python (*boolean, (optional)*) Filter python files
- filter font (*boolean, (optional*)) Filter font files
- filter\_sound (*boolean, (optional)*) Filter sound files
- filter\_text (*boolean, (optional)*) Filter text files
- filter\_btx (*boolean, (optional)*) Filter btx files
- filter\_collada (*boolean, (optional)*) Filter COLLADA files
- filter folder (*boolean, (optional*)) Filter folders
- filemode (*int in [1, 9], (optional)*) File Browser Mode, The setting for the file browser mode to load a .blend file, a library or a special file
- name (*string, (optional)*) Name, Datablock name to assign.

#### bpy.ops.node.**backimage\_move**() Move Node backdrop

- bpy.ops.node.**backimage\_sample**() Undocumented [\(contribute\)](http://wiki.blender.org/index.php/Dev:2.5/Py/API/Documentation/Contribute?action=edit§ion=new&preload=Dev:2.5/Py/API/Documentation/Contribute/Howto-message&preloadtitle=bpy.ops.node.backimage_sample)
- bpy.ops.node.**backimage\_zoom**(*factor=1.2*) Undocumented [\(contribute\)](http://wiki.blender.org/index.php/Dev:2.5/Py/API/Documentation/Contribute?action=edit§ion=new&preload=Dev:2.5/Py/API/Documentation/Contribute/Howto-message&preloadtitle=bpy.ops.node.backimage_zoom)

## Parameters factor (*float in [0, 10], (optional)*) – Factor

- bpy.ops.node.**delete**() Delete selected nodes
- bpy.ops.node.**duplicate**() Duplicate the nodes
- bpy.ops.node.**duplicate\_move**(*NODE\_OT\_duplicate=None*, *TRANSFORM\_OT\_translate=None*) Undocumented [\(contribute\)](http://wiki.blender.org/index.php/Dev:2.5/Py/API/Documentation/Contribute?action=edit§ion=new&preload=Dev:2.5/Py/API/Documentation/Contribute/Howto-message&preloadtitle=bpy.ops.node.duplicate_move)

- NODE OT duplicate (NODE OT duplicate, (optional)) Duplicate Nodes, Duplicate the nodes
- TRANSFORM\_OT\_translate (TRANSFORM\_OT\_translate, (optional)) Translate, Translate selected items
- bpy.ops.node.**group\_edit**() Edit node group
- bpy.ops.node.**group\_make**() Make group from selected nodes
- bpy.ops.node.**group\_socket\_add**(*in\_out='IN'*, *name=""*, *type='VALUE'*) Add node group socket

## Parameters

- in\_out (*enum in ['IN', 'OUT'], (optional)*) Socket Type, Input or Output
- name (*string, (optional)*) Name, Group socket name
- type (*enum in ['VALUE', 'VECTOR', 'RGBA'], (optional)*) Type, Type of the group socket
- bpy.ops.node.**group\_socket\_move\_down**(*index=0*, *in\_out='IN'*) Move down node group socket

## **Parameters**

- index (*int in [0, inf], (optional)*) Index
- in\_out (*enum in ['IN', 'OUT'], (optional)*) Socket Type, Input or Output

bpy.ops.node.**group\_socket\_move\_up**(*index=0*, *in\_out='IN'*) Move up node group socket

## Parameters

- index (*int in [0, inf], (optional)*) Index
- in\_out (*enum in ['IN', 'OUT'], (optional)*) Socket Type, Input or Output

bpy.ops.node.**group\_socket\_remove**(*index=0*, *in\_out='IN'*) Removed node group socket

## **Parameters**

- index (*int in [0, inf], (optional)*) Index
- in\_out (*enum in ['IN', 'OUT'], (optional)*) Socket Type, Input or Output
- bpy.ops.node.**group\_ungroup**() Ungroup selected nodes
- bpy.ops.node.**hide\_socket\_toggle**() Toggle unused node socket display
- bpy.ops.node.**hide\_toggle**() Toggle hiding of selected nodes
- bpy.ops.node.**link**() Undocumented [\(contribute\)](http://wiki.blender.org/index.php/Dev:2.5/Py/API/Documentation/Contribute?action=edit§ion=new&preload=Dev:2.5/Py/API/Documentation/Contribute/Howto-message&preloadtitle=bpy.ops.node.link)
- bpy.ops.node.**link\_make**(*replace=False*) Makes a link between selected output in input sockets

Parameters replace (*boolean, (optional)*) – Replace, Replace socket connections with the new links

```
bpy.ops.node.link_viewer()
Link to Viewer Node
```

```
bpy.ops.node.links_cut(path=None, cursor=9)
 Undocumented (contribute)
```
## Parameters

• path (bpy\_prop\_collection of OperatorMousePath, (optional)) – path

• cursor (*int in [0, inf], (optional)*) – Cursor

- bpy.ops.node.**mute\_toggle**() Toggle muting of the nodes
- bpy.ops.node.**preview\_toggle**() Toggle preview display for selected nodes
- bpy.ops.node.**properties**() Toggles the properties panel display
- bpy.ops.node.**read\_fullsamplelayers**() Undocumented [\(contribute\)](http://wiki.blender.org/index.php/Dev:2.5/Py/API/Documentation/Contribute?action=edit§ion=new&preload=Dev:2.5/Py/API/Documentation/Contribute/Howto-message&preloadtitle=bpy.ops.node.read_fullsamplelayers)
- bpy.ops.node.**read\_renderlayers**() Undocumented [\(contribute\)](http://wiki.blender.org/index.php/Dev:2.5/Py/API/Documentation/Contribute?action=edit§ion=new&preload=Dev:2.5/Py/API/Documentation/Contribute/Howto-message&preloadtitle=bpy.ops.node.read_renderlayers)
- bpy.ops.node.**render\_changed**() Undocumented [\(contribute\)](http://wiki.blender.org/index.php/Dev:2.5/Py/API/Documentation/Contribute?action=edit§ion=new&preload=Dev:2.5/Py/API/Documentation/Contribute/Howto-message&preloadtitle=bpy.ops.node.render_changed)
- bpy.ops.node.**resize**() Undocumented [\(contribute\)](http://wiki.blender.org/index.php/Dev:2.5/Py/API/Documentation/Contribute?action=edit§ion=new&preload=Dev:2.5/Py/API/Documentation/Contribute/Howto-message&preloadtitle=bpy.ops.node.resize)
- bpy.ops.node.**select**(*mouse\_x=0*, *mouse\_y=0*, *extend=False*) Select node under cursor

## **Parameters**

- mouse\_x (*int in [-inf, inf], (optional)*) Mouse X
- mouse\_y (*int in [-inf, inf], (optional)*) Mouse Y
- extend (*boolean, (optional)*) Extend
- bpy.ops.node.**select\_all**() (De)select all nodes
- bpy.ops.node.**select\_border**(*gesture\_mode=0*, *xmin=0*, *xmax=0*, *ymin=0*, *ymax=0*, *tweak=False*) Use box selection to select nodes

## **Parameters**

- gesture\_mode (*int in [-inf, inf], (optional)*) Gesture Mode
- xmin (*int in [-inf, inf], (optional)*) X Min
- xmax (*int in [-inf, inf], (optional)*) X Max
- ymin (*int in [-inf, inf], (optional)*) Y Min
- ymax (*int in [-inf, inf], (optional)*) Y Max
- tweak (*boolean, (optional)*) Tweak, Only activate when mouse is not over a node useful for tweak gesture

bpy.ops.node.**select\_link\_viewer**(*NODE\_OT\_select=None*, *NODE\_OT\_link\_viewer=None*) Undocumented [\(contribute\)](http://wiki.blender.org/index.php/Dev:2.5/Py/API/Documentation/Contribute?action=edit§ion=new&preload=Dev:2.5/Py/API/Documentation/Contribute/Howto-message&preloadtitle=bpy.ops.node.select_link_viewer)
### **Parameters**

- **NODE\_OT\_select** (NODE\_OT\_select, (optional)) Select, Select node under cursor
- NODE\_OT\_link\_viewer (NODE\_OT\_link\_viewer, (optional)) Link to Viewer Node, Link to Viewer Node
- bpy.ops.node.**select\_linked\_from**() Select nodes linked from the selected ones
- bpy.ops.node.**select\_linked\_to**() Select nodes linked to the selected ones
- bpy.ops.node.**select\_same\_type**() Select all the same type
- bpy.ops.node.**select\_same\_type\_next**() Select the next node of the same type.
- bpy.ops.node.**select\_same\_type\_prev**() Select the prev node of the same type.
- bpy.ops.node.**show\_cyclic\_dependencies**() Sort the nodes and show the cyclic dependencies between the nodes
- bpy.ops.node.**view\_all**() Resize view so you can see all nodes
- bpy.ops.node.**visibility\_toggle**(*mouse\_x=0*, *mouse\_y=0*) Handle clicks on node header buttons

#### Parameters

- mouse\_x (*int in [-inf, inf], (optional)*) Mouse X
- mouse\_y (*int in [-inf, inf], (optional)*) Mouse Y

# **Object Operators**

bpy.ops.object.**add**(*type='EMPTY'*, *view\_align=False*, *enter\_editmode=False*, *location=(0.0*, *0.0*, *0.0)*, *rotation=(0.0*, *0.0*, *0.0)*, *layers=(False*, *False*, *False*, *False*, *False*, *False*, *False*, *False*, *False*, *False*, *False*, *False*, *False*, *False*, *False*, *False*, *False*, *False*, *False*, *False)*)

Add an object to the scene

- type (*enum in ['MESH', 'CURVE', 'SURFACE', 'META', 'FONT', 'ARMATURE', 'LAT-TICE', 'EMPTY', 'CAMERA', 'LAMP'], (optional)*) – Type
- view\_align (*boolean, (optional)*) Align to View, Align the new object to the view.
- enter\_editmode (*boolean, (optional)*) Enter Editmode, Enter editmode when adding this object.
- location (*float array of 3 items in [-inf, inf], (optional)*) Location, Location for the newly added object.
- rotation (*float array of 3 items in [-inf, inf], (optional)*) Rotation, Rotation for the newly added object
- layers (*boolean array of 20 items, (optional)*) Layer

bpy.ops.object.**add\_named**(*linked=False*, *name="Cube"*) Add named object

#### **Parameters**

- linked (*boolean, (optional)*) Linked, Duplicate object but not object data, linking to the original data.
- name (*string, (optional)*) Name, Object name to add.

bpy.ops.object.**add\_named\_cursor**(*name="Cube"*, *VIEW3D\_OT\_cursor3d=None*, *OB-JECT\_OT\_add\_named=None*)

Undocumented [\(contribute\)](http://wiki.blender.org/index.php/Dev:2.5/Py/API/Documentation/Contribute?action=edit§ion=new&preload=Dev:2.5/Py/API/Documentation/Contribute/Howto-message&preloadtitle=bpy.ops.object.add_named_cursor)

## **Parameters**

- name (*string, (optional)*) Name, Object name to add.
- VIEW3D\_OT\_cursor3d (VIEW3D\_OT\_cursor3d, (optional)) Set 3D Cursor, Set the location of the 3D cursor
- OBJECT\_OT\_add\_named (OBJECT\_OT\_add\_named, (optional)) Add Named Object, Add named object

bpy.ops.object.**align**(*align\_mode='OPT\_2'*, *relative\_to='OPT\_4'*, *align\_axis=set()*) Align Objects

#### **Parameters**

- align\_mode (*enum in ['OPT\_1', 'OPT\_2', 'OPT\_3'], (optional)*) Align Mode:
- relative\_to (*enum in ['OPT\_1', 'OPT\_2', 'OPT\_3', 'OPT\_4'], (optional)*) Relative To:
- align\_axis (*enum set in {'X', 'Y', 'Z'},* (*optional*)) Align, Align to axis

```
File startup/bl_operators/object_align.py:272
```
bpy.ops.object.**armature\_add**(*view\_align=False*, *enter\_editmode=False*, *location=(0.0*, *0.0*, *0.0)*, *rotation=(0.0*, *0.0*, *0.0)*, *layers=(False*, *False*, *False*, *False*, *False*, *False*, *False*, *False*, *False*, *False*, *False*, *False*, *False*, *False*, *False*, *False*, *False*, *False*, *False*, *False)*)

Add an armature object to the scene

# **Parameters**

- view align (*boolean, (optional)*) Align to View, Align the new object to the view.
- enter\_editmode (*boolean, (optional)*) Enter Editmode, Enter editmode when adding this object.
- location (*float array of 3 items in [-inf, inf], (optional)*) Location, Location for the newly added object.
- rotation (*float array of 3 items in [-inf, inf], (optional)*) Rotation, Rotation for the newly added object
- layers (*boolean array of 20 items, (optional)*) Layer

bpy.ops.object.**bake\_image**()

Bake image textures of selected objects

bpy.ops.object.**camera\_add**(*view\_align=False*, *enter\_editmode=False*, *location=(0.0*, *0.0*, *0.0)*, *rotation=(0.0*, *0.0*, *0.0)*, *layers=(False*, *False*, *False*, *False*, *False*, *False*, *False*, *False*, *False*, *False*, *False*, *False*, *False*, *False*, *False*, *False*, *False*, *False*, *False*, *False)*)

Add a camera object to the scene

# **Parameters**

- view\_align (*boolean, (optional)*) Align to View, Align the new object to the view.
- enter\_editmode (*boolean, (optional)*) Enter Editmode, Enter editmode when adding this object.
- location (*float array of 3 items in [-inf, inf], (optional)*) Location, Location for the newly added object.
- rotation (*float array of 3 items in [-inf, inf], (optional)*) Rotation, Rotation for the newly added object
- layers (*boolean array of 20 items, (optional)*) Layer

```
bpy.ops.object.constraint_add(type='')
```
Add a constraint to the active object

Parameters type (*enum in ['COPY\_LOCATION', 'COPY\_ROTATION', 'COPY\_SCALE', 'COPY\_TRANSFORMS', 'LIMIT\_DISTANCE', 'LIMIT\_LOCATION', 'LIMIT\_ROTATION', 'LIMIT\_SCALE', 'MAINTAIN\_VOLUME', 'TRANSFORM', 'CLAMP\_TO', 'DAMPED\_TRACK', 'IK', 'LOCKED\_TRACK', 'SPLINE\_IK', 'STRETCH\_TO', 'TRACK\_TO', 'ACTION', 'CHILD\_OF', 'FLOOR', 'FOLLOW\_PATH', 'PIVOT', 'RIGID\_BODY\_JOINT', 'SCRIPT', 'SHRINKWRAP'], (optional)*) – Type

bpy.ops.object.**constraint\_add\_with\_targets**(*type=''*)

Add a constraint to the active object, with target (where applicable) set to the selected Objects/Bones

Parameters type (*enum in ['COPY\_LOCATION', 'COPY\_ROTATION', 'COPY\_SCALE', 'COPY\_TRANSFORMS', 'LIMIT\_DISTANCE', 'LIMIT\_LOCATION', 'LIMIT\_ROTATION', 'LIMIT\_SCALE', 'MAINTAIN\_VOLUME', 'TRANSFORM', 'CLAMP\_TO', 'DAMPED\_TRACK', 'IK', 'LOCKED\_TRACK', 'SPLINE\_IK', 'STRETCH\_TO', 'TRACK\_TO', 'ACTION', 'CHILD\_OF', 'FLOOR', 'FOLLOW\_PATH', 'PIVOT', 'RIGID\_BODY\_JOINT', 'SCRIPT', 'SHRINKWRAP'], (optional)*) – Type

- bpy.ops.object.**constraints\_clear**() Clear all the constraints for the active Object only
- bpy.ops.object.**constraints\_copy**() Copy constraints to other selected objects.
- bpy.ops.object.**convert**(*target='MESH'*, *keep\_original=False*) Convert selected objects to another type

# Parameters

- target (*enum in ['CURVE', 'MESH'], (optional)*) Target, Type of object to convert to.
- keep original (*boolean, (optional)*) Keep Original, Keep original objects instead of replacing them.
- bpy.ops.object.**delete**() Delete selected objects
- bpy.ops.object.**drop\_named\_material**(*name="Material"*) Undocumented [\(contribute\)](http://wiki.blender.org/index.php/Dev:2.5/Py/API/Documentation/Contribute?action=edit§ion=new&preload=Dev:2.5/Py/API/Documentation/Contribute/Howto-message&preloadtitle=bpy.ops.object.drop_named_material)

Parameters name (*string, (optional)*) – Name, Material name to assign.

bpy.ops.object.**duplicate**(*linked=False*, *mode='TRANSLATION'*) Duplicate selected objects

- linked (*boolean, (optional)*) Linked, Duplicate object but not object data, linking to the original data.
- mode (*enum in ['INIT', 'DUMMY', 'TRANSLATION', 'ROTATION', 'RESIZE', 'TOSPHERE', 'SHEAR', 'WARP', 'SHRINKFATTEN', 'TILT', 'TRACKBALL', 'PUSHPULL', 'CREASE', 'MIRROR', 'BONE\_SIZE', 'BONE\_ENVELOPE', 'CURVE\_SHRINKFATTEN', 'BONE\_ROLL', 'TIME\_TRANSLATE', 'TIME\_SLIDE', 'TIME\_SCALE', 'TIME\_EXTEND', 'BAKE\_TIME', 'BEVEL', 'BWEIGHT', 'ALIGN', 'EDGESLIDE', 'SEQSLIDE'], (optional)*) – Mode

bpy.ops.object.**duplicate\_move**(*OBJECT\_OT\_duplicate=None*, *TRANS-FORM\_OT\_translate=None*)

Undocumented [\(contribute\)](http://wiki.blender.org/index.php/Dev:2.5/Py/API/Documentation/Contribute?action=edit§ion=new&preload=Dev:2.5/Py/API/Documentation/Contribute/Howto-message&preloadtitle=bpy.ops.object.duplicate_move)

# **Parameters**

- OBJECT\_OT\_duplicate (OBJECT\_OT\_duplicate, (optional)) Duplicate Objects, Duplicate selected objects
- TRANSFORM\_OT\_translate (TRANSFORM\_OT\_translate, (optional)) Translate, Translate selected items

```
bpy.ops.object.duplicate_move_linked(OBJECT_OT_duplicate=None, TRANS-
                                 FORM_OT_translate=None)
```
Undocumented [\(contribute\)](http://wiki.blender.org/index.php/Dev:2.5/Py/API/Documentation/Contribute?action=edit§ion=new&preload=Dev:2.5/Py/API/Documentation/Contribute/Howto-message&preloadtitle=bpy.ops.object.duplicate_move_linked)

#### **Parameters**

- OBJECT OT duplicate (OBJECT OT duplicate, (optional)) Duplicate Objects, Duplicate selected objects
- TRANSFORM\_OT\_translate (TRANSFORM\_OT\_translate, (optional)) Translate, Translate selected items
- bpy.ops.object.**duplicates\_make\_real**() Make dupli objects attached to this object real
- bpy.ops.object.**editmode\_toggle**() Toggle object's editmode

bpy.ops.object.**effector\_add**(*type='FORCE'*, *view\_align=False*, *enter\_editmode=False*, *location=(0.0*, *0.0*, *0.0)*, *rotation=(0.0*, *0.0*, *0.0)*, *layers=(False*, *False*, *False*, *False*, *False*, *False*, *False*, *False*, *False*, *False*, *False*, *False*, *False*, *False*, *False*, *False*, *False*, *False*, *False*, *False)*)

Add an empty object with a physics effector to the scene

- type (*enum in ['FORCE', 'WIND', 'VORTEX', 'MAGNET', 'HARMONIC', 'CHARGE', 'LENNARDJ', 'TEXTURE', 'GUIDE', 'BOID', 'TURBULENCE', 'DRAG'], (optional)*) – Type
- view\_align (*boolean, (optional)*) Align to View, Align the new object to the view.
- enter\_editmode (*boolean, (optional)*) Enter Editmode, Enter editmode when adding this object.
- location (*float array of 3 items in [-inf, inf], (optional)*) Location, Location for the newly added object.
- rotation (*float array of 3 items in [-inf, inf], (optional)*) Rotation, Rotation for the newly added object
- layers (*boolean array of 20 items, (optional)*) Layer

```
bpy.ops.object.explode_refresh(modifier="")
  Refresh data in the Explode modifier
```
Parameters modifier (*string, (optional)*) – Modifier, Name of the modifier to edit

- bpy.ops.object.**forcefield\_toggle**() Toggle object's force field
- bpy.ops.object.**game\_property\_clear**() Undocumented [\(contribute\)](http://wiki.blender.org/index.php/Dev:2.5/Py/API/Documentation/Contribute?action=edit§ion=new&preload=Dev:2.5/Py/API/Documentation/Contribute/Howto-message&preloadtitle=bpy.ops.object.game_property_clear)
- bpy.ops.object.**game\_property\_copy**(*operation='COPY'*, *property=''*) Undocumented [\(contribute\)](http://wiki.blender.org/index.php/Dev:2.5/Py/API/Documentation/Contribute?action=edit§ion=new&preload=Dev:2.5/Py/API/Documentation/Contribute/Howto-message&preloadtitle=bpy.ops.object.game_property_copy)

### **Parameters**

- operation (*enum in ['REPLACE', 'MERGE', 'COPY'], (optional)*) Operation
- **property** (*enum in [],* (*optional*)) Property, Properties to copy
- bpy.ops.object.**game\_property\_new**() Undocumented [\(contribute\)](http://wiki.blender.org/index.php/Dev:2.5/Py/API/Documentation/Contribute?action=edit§ion=new&preload=Dev:2.5/Py/API/Documentation/Contribute/Howto-message&preloadtitle=bpy.ops.object.game_property_new)

```
bpy.ops.object.game_property_remove(index=0)
 Undocumented (contribute)
```
Parameters index (*int in [0, inf], (optional)*) – Index, Property index to remove

```
bpy.ops.object.group_add()
  Add an object to a new group
```
bpy.ops.object.**group\_instance\_add**(*group=''*, *view\_align=False*, *location=(0.0*, *0.0*, *0.0)*, *rotation=(0.0*, *0.0*, *0.0)*, *layers=(False*, *False*, *False*, *False*, *False*, *False*, *False*, *False*, *False*, *False*, *False*, *False*, *False*, *False*, *False*, *False*, *False*, *False*, *False*, *False)*)

Add a dupligroup instance

# **Parameters**

- group (*enum in [], (optional)*) Group
- view\_align (*boolean, (optional)*) Align to View, Align the new object to the view.
- location (*float array of 3 items in [-inf, inf], (optional)*) Location, Location for the newly added object.
- rotation (*float array of 3 items in [-inf, inf], (optional)*) Rotation, Rotation for the newly added object
- layers (*boolean array of 20 items, (optional)*) Layer

```
bpy.ops.object.group_link(group='')
  Add an object to an existing group
```
Parameters group (*enum in [], (optional)*) – Group

- bpy.ops.object.**group\_remove**() Undocumented [\(contribute\)](http://wiki.blender.org/index.php/Dev:2.5/Py/API/Documentation/Contribute?action=edit§ion=new&preload=Dev:2.5/Py/API/Documentation/Contribute/Howto-message&preloadtitle=bpy.ops.object.group_remove)
- bpy.ops.object.**hide\_render\_clear**() Reveal the render object by setting the hide render flag
- bpy.ops.object.**hide\_render\_clear\_all**() Reveal all render objects by setting the hide render flag

File [startup/bl\\_operators/object.py:](https://svn.blender.org/svnroot/bf-blender/trunk/blender/release/scripts/startup/bl_operators/object.py)563

bpy.ops.object.**hide\_render\_set**(*unselected=False*) Hide the render object by setting the hide render flag

> Parameters unselected (*boolean, (optional)*) – Unselected, Hide unselected rather than selected objects.

- bpy.ops.object.**hide\_view\_clear**() Reveal the object by setting the hide flag
- bpy.ops.object.**hide\_view\_set**(*unselected=False*) Hide the object by setting the hide flag

Parameters unselected (*boolean, (optional)*) – Unselected, Hide unselected rather than selected objects.

- bpy.ops.object.**hook\_add\_newob**() Hook selected vertices to the first selected Object
- bpy.ops.object.**hook\_add\_selob**() Hook selected vertices to the first selected Object
- bpy.ops.object.**hook\_assign**(*modifier=''*) Assign the selected vertices to a hook

Parameters modifier (*enum in [], (optional)*) – Modifier, Modifier number to assign to.

bpy.ops.object.**hook\_recenter**(*modifier=''*) Set hook center to cursor position

Parameters modifier (*enum in [], (optional)*) – Modifier, Modifier number to assign to.

bpy.ops.object.**hook\_remove**(*modifier=''*) Remove a hook from the active object

**Parameters modifier** (*enum in [], (optional)*) – Modifier, Modifier number to remove.

bpy.ops.object.**hook\_reset**(*modifier=''*) Recalculate and clear offset transformation

Parameters modifier (*enum in [], (optional)*) – Modifier, Modifier number to assign to.

bpy.ops.object.**hook\_select**(*modifier=''*) Selects effected vertices on mesh

Parameters modifier (*enum in [], (optional)*) – Modifier, Modifier number to remove.

bpy.ops.object.**isolate\_type\_render**() Hide unselected render objects of same type as active by setting the hide render flag

File startup/bl operators/object.py:543

- bpy.ops.object.**join**() Join selected objects into active object
- bpy.ops.object.**join\_shapes**() Merge selected objects to shapes of active object
- bpy.ops.object.**join\_uvs**() Copy UV Layout to objects with matching geometry

File [startup/bl\\_operators/object.py:](https://svn.blender.org/svnroot/bf-blender/trunk/blender/release/scripts/startup/bl_operators/object.py)465

bpy.ops.object.**lamp\_add**(*type='POINT'*, *view\_align=False*, *location=(0.0*, *0.0*, *0.0)*, *rotation=(0.0*, *0.0*, *0.0)*, *layers=(False*, *False*, *False*, *False*, *False*, *False*, *False*, *False*, *False*, *False*, *False*, *False*, *False*, *False*, *False*, *False*, *False*, *False*, *False*, *False)*)

Add a lamp object to the scene

#### **Parameters**

- type (*enum in ['POINT', 'SUN', 'SPOT', 'HEMI', 'AREA'], (optional)*) Type
- view\_align (*boolean, (optional)*) Align to View, Align the new object to the view.
- location (*float array of 3 items in [-inf, inf], (optional)*) Location, Location for the newly added object.
- rotation (*float array of 3 items in [-inf, inf], (optional)*) Rotation, Rotation for the newly added object
- layers (*boolean array of 20 items, (optional)*) Layer
- bpy.ops.object.**location\_apply**() Apply the object's location to its data
- bpy.ops.object.**location\_clear**() Clear the object's location
- bpy.ops.object.**logic\_bricks\_copy**() Copy logic bricks to other selected objects.
- bpy.ops.object.**make\_dupli\_face**() Make linked objects into dupli-faces

File startup/bl operators/object.py:532

bpy.ops.object.**make\_fluid**(*style='BASIC'*, *initial\_velocity=(0.0*, *0.0*, *0.0)*, *show\_flows=False*, *start\_baking=False*)

Undocumented [\(contribute\)](http://wiki.blender.org/index.php/Dev:2.5/Py/API/Documentation/Contribute?action=edit§ion=new&preload=Dev:2.5/Py/API/Documentation/Contribute/Howto-message&preloadtitle=bpy.ops.object.make_fluid)

#### **Parameters**

- style (*enum in ['INFLOW', 'BASIC'], (optional)*) Fluid Style
- initial\_velocity (*float array of 3 items in [-100, 100], (optional)*) Initial Velocity, Initial velocity of the fluid
- show\_flows (*boolean, (optional)*) Render Fluid Objects, Keep the fluid objects visible during rendering.
- start baking (*boolean, (optional*)) Start Fluid Bake, Start baking the fluid immediately after creating the domain object.

File [startup/bl\\_operators/object\\_quick\\_effects.py:](https://svn.blender.org/svnroot/bf-blender/trunk/blender/release/scripts/startup/bl_operators/object_quick_effects.py)228

bpy.ops.object.**make\_fur**(*density='MEDIUM'*, *view\_percentage=10*, *length=0.1*) Undocumented [\(contribute\)](http://wiki.blender.org/index.php/Dev:2.5/Py/API/Documentation/Contribute?action=edit§ion=new&preload=Dev:2.5/Py/API/Documentation/Contribute/Howto-message&preloadtitle=bpy.ops.object.make_fur)

- density (*enum in ['LIGHT', 'MEDIUM', 'HEAVY'], (optional)*) Fur Density
- view\_percentage (*int in [1, 100], (optional)*) View %
- length (*float in [0.001, 100], (optional)*) Length
- File [startup/bl\\_operators/object\\_quick\\_effects.py:](https://svn.blender.org/svnroot/bf-blender/trunk/blender/release/scripts/startup/bl_operators/object_quick_effects.py)45

bpy.ops.object.**make\_links\_data**(*type='OBDATA'*) Make links from the active object to other selected objects

> Parameters type (*enum in ['OBDATA', 'MATERIAL', 'ANIMATION', 'DUPLIGROUP', 'MODI-FIERS'], (optional)*) – Type

bpy.ops.object.**make\_links\_scene**(*scene=''*) Make linked data local to each object

Parameters scene (*enum in [], (optional)*) – Scene

bpy.ops.object.**make\_local**(*type='SELECTED\_OBJECTS'*) Make library linked datablocks local to this file

> Parameters type (*enum in ['SELECTED\_OBJECTS', 'SELECTED\_OBJECTS\_DATA', 'ALL'], (optional)*) – Type

bpy.ops.object.**make\_single\_user**(*type='SELECTED\_OBJECTS'*, *object=False*, *obdata=False*, *material=False*, *texture=False*, *animation=False*)

Make linked data local to each object

# Parameters

- type (*enum in ['SELECTED\_OBJECTS', 'ALL'], (optional)*) Type
- object (*boolean, (optional)*) Object, Make single user objects
- obdata (*boolean, (optional)*) Object Data, Make single user object data
- material (*boolean, (optional)*) Materials, Make materials local to each datablock
- texture (*boolean, (optional)*) Textures, Make textures local to each material
- animation (*boolean, (optional)*) Object Animation, Make animation data local to each object

bpy.ops.object.**make\_smoke**(*style='STREAM'*, *show\_flows=False*) Undocumented [\(contribute\)](http://wiki.blender.org/index.php/Dev:2.5/Py/API/Documentation/Contribute?action=edit§ion=new&preload=Dev:2.5/Py/API/Documentation/Contribute/Howto-message&preloadtitle=bpy.ops.object.make_smoke)

#### **Parameters**

- style (*enum in ['STREAM', 'PUFF', 'FIRE'], (optional)*) Smoke Style
- show\_flows (*boolean, (optional)*) Render Smoke Objects, Keep the smoke objects visible during rendering.

File startup/bl operators/object quick effects.py:112

- bpy.ops.object.**material\_slot\_add**() Add a new material slot or duplicate the selected one
- bpy.ops.object.**material\_slot\_assign**() Assign the material in the selected material slot to the selected vertices
- bpy.ops.object.**material\_slot\_copy**() Copies materials to other selected objects
- bpy.ops.object.**material\_slot\_deselect**() Deselect vertices assigned to the selected material slot
- bpy.ops.object.**material\_slot\_remove**() Remove the selected material slot
- bpy.ops.object.**material\_slot\_select**() Select vertices assigned to the selected material slot

bpy.ops.object.**meshdeform\_bind**(*modifier=""*) Bind mesh to cage in mesh deform modifier

Parameters modifier (*string, (optional)*) – Modifier, Name of the modifier to edit

bpy.ops.object.**metaball\_add**(*type='BALL'*, *view\_align=False*, *enter\_editmode=False*, *location=(0.0*, *0.0*, *0.0)*, *rotation=(0.0*, *0.0*, *0.0)*, *layers=(False*, *False*, *False*, *False*, *False*, *False*, *False*, *False*, *False*, *False*, *False*, *False*, *False*, *False*, *False*, *False*, *False*, *False*, *False*, *False)*)

Add an metaball object to the scene

# **Parameters**

- type (*enum in ['BALL', 'CAPSULE', 'PLANE', 'ELLIPSOID', 'CUBE'], (optional)*) Primitive
- view align (*boolean, (optional)*) Align to View, Align the new object to the view.
- enter editmode (*boolean, (optional*)) Enter Editmode, Enter editmode when adding this object.
- location (*float array of 3 items in [-inf, inf], (optional)*) Location, Location for the newly added object.
- rotation (*float array of 3 items in [-inf, inf], (optional)*) Rotation, Rotation for the newly added object
- layers (*boolean array of 20 items, (optional)*) Layer

bpy.ops.object.**mode\_set**(*mode='OBJECT'*, *toggle=False*) Sets the object interaction mode

# **Parameters**

- mode (*enum in ['OBJECT', 'EDIT', 'SCULPT', 'VERTEX\_PAINT', 'WEIGHT\_PAINT', 'TEXTURE\_PAINT', 'PARTICLE\_EDIT', 'POSE'], (optional)*) – Mode
- toggle (*boolean, (optional)*) Toggle

bpy.ops.object.**modifier\_add**(*type='SUBSURF'*) Add a modifier to the active object

> Parameters type (*enum in ['ARRAY', 'BEVEL', 'BOOLEAN', 'BUILD', 'DECIMATE', 'EDGE\_SPLIT', 'MASK', 'MIRROR', 'MULTIRES', 'SCREW', 'SOLIDIFY', 'SUBSURF', 'UV\_PROJECT', 'ARMATURE', 'CAST', 'CURVE', 'DISPLACE', 'HOOK', 'LATTICE', 'MESH\_DEFORM', 'SHRINKWRAP', 'SIMPLE\_DEFORM', 'SMOOTH', 'WAVE', 'CLOTH', 'COLLISION', 'EXPLODE', 'FLUID\_SIMULATION', 'PARTICLE\_INSTANCE', 'PARTI-CLE\_SYSTEM', 'SMOKE', 'SOFT\_BODY', 'SURFACE'], (optional)*) – Type

bpy.ops.object.**modifier\_apply**(*apply\_as='DATA'*, *modifier=""*) Apply modifier and remove from the stack

# **Parameters**

- apply\_as (*enum in ['DATA', 'SHAPE'], (optional)*) Apply as, How to apply the modifier to the geometry
- modifier (*string, (optional)*) Modifier, Name of the modifier to edit

# bpy.ops.object.**modifier\_convert**(*modifier=""*)

Convert particles to a mesh object

Parameters modifier (*string, (optional)*) – Modifier, Name of the modifier to edit

```
bpy.ops.object.modifier_copy(modifier="")
  Duplicate modifier at the same position in the stack
```
Parameters modifier (*string, (optional)*) – Modifier, Name of the modifier to edit

bpy.ops.object.**modifier\_move\_down**(*modifier=""*)

Move modifier down in the stack

Parameters modifier (*string, (optional)*) – Modifier, Name of the modifier to edit

```
bpy.ops.object.modifier_move_up(modifier="")
  Move modifier up in the stack
```
Parameters modifier (*string, (optional)*) – Modifier, Name of the modifier to edit

```
bpy.ops.object.modifier_remove(modifier="")
  Remove a modifier from the active object
```
Parameters modifier (*string, (optional)*) – Modifier, Name of the modifier to edit

bpy.ops.object.**move\_to\_layer**(*layers=(False*, *False*, *False*, *False*, *False*, *False*, *False*, *False*, *False*, *False*, *False*, *False*, *False*, *False*, *False*, *False*, *False*, *False*, *False*, *False)*)

Move the object to different layers

Parameters layers (*boolean array of 20 items, (optional)*) – Layer

```
bpy.ops.object.multires_base_apply(modifier="")
  Modify the base mesh to conform to the displaced mesh
```
Parameters modifier (*string, (optional)*) – Modifier, Name of the modifier to edit

bpy.ops.object.**multires\_external\_pack**() Pack displacements from an external file

bpy.ops.object.**multires\_external\_save**(*filepath=""*, *check\_existing=True*, *filter\_blender=False*, *filter\_image=False*, *filter\_movie=False*, *filter\_python=False*, *filter\_font=False*, *filter\_sound=False*, *filter\_text=False*, *filter\_btx=True*, *filter\_collada=False*, *filter\_folder=True*, *filemode=9*, *relative\_path=False*, *modifier=""*)

Save displacements to an external file

- filepath (*string, (optional)*) File Path, Path to file
- check\_existing (*boolean, (optional)*) Check Existing, Check and warn on overwriting existing files
- filter\_blender (*boolean, (optional)*) Filter .blend files
- filter\_image (*boolean, (optional)*) Filter image files
- filter movie (*boolean, (optional*)) Filter movie files
- **filter** python (*boolean, (optional*)) Filter python files
- filter\_font (*boolean, (optional)*) Filter font files
- filter\_sound (*boolean, (optional)*) Filter sound files
- filter text (*boolean, (optional*)) Filter text files
- filter\_btx (*boolean, (optional)*) Filter btx files
- filter\_collada (*boolean, (optional)*) Filter COLLADA files
- filter folder (*boolean, (optional*)) Filter folders
- filemode (*int in [1, 9], (optional)*) File Browser Mode, The setting for the file browser mode to load a .blend file, a library or a special file
- relative path (*boolean, (optional)*) Relative Path, Select the file relative to the blend file
- **modifier** (*string, (optional)*) Modifier, Name of the modifier to edit
- bpy.ops.object.**multires\_higher\_levels\_delete**(*modifier=""*) Undocumented [\(contribute\)](http://wiki.blender.org/index.php/Dev:2.5/Py/API/Documentation/Contribute?action=edit§ion=new&preload=Dev:2.5/Py/API/Documentation/Contribute/Howto-message&preloadtitle=bpy.ops.object.multires_higher_levels_delete)

Parameters modifier (*string, (optional)*) – Modifier, Name of the modifier to edit

bpy.ops.object.**multires\_reshape**(*modifier=""*) Copy vertex coordinates from other object

Parameters modifier (*string, (optional)*) – Modifier, Name of the modifier to edit

bpy.ops.object.**multires\_subdivide**(*modifier=""*) Add a new level of subdivision

Parameters modifier (*string, (optional)*) – Modifier, Name of the modifier to edit

bpy.ops.object.**origin\_clear**() Clear the object's origin

bpy.ops.object.**origin\_set**(*type='GEOMETRY\_ORIGIN'*, *center='MEDIAN'*) Set the object's origin, by either moving the data, or set to center of data, or use 3d cursor

#### **Parameters**

- type (*enum in ['GEOMETRY\_ORIGIN', 'ORIGIN\_GEOMETRY', 'ORIGIN\_CURSOR'], (optional)*) – Type
- center (*enum in ['MEDIAN', 'BOUNDS'], (optional)*) Center
- bpy.ops.object.**parent\_clear**(*type='CLEAR'*) Clear the object's parenting
	- Parameters type (*enum in ['CLEAR', 'CLEAR\_KEEP\_TRANSFORM', 'CLEAR\_INVERSE'], (optional)*) – Type
- bpy.ops.object.**parent\_no\_inverse\_set**() Set the object's parenting without setting the inverse parent correction
- bpy.ops.object.**parent\_set**(*type='OBJECT'*) Set the object's parenting

Parameters type (*enum in ['OBJECT', 'ARMATURE', 'ARMATURE\_NAME', 'ARMA-TURE\_AUTO', 'ARMATURE\_ENVELOPE', 'BONE', 'CURVE', 'FOLLOW', 'PATH\_CONST', 'LATTICE', 'VERTEX', 'TRIA'], (optional)*) – Type

- bpy.ops.object.**particle\_system\_add**() Add a particle system
- bpy.ops.object.**particle\_system\_remove**() Remove the selected particle system
- bpy.ops.object.**paths\_calculate**() Calculate paths for the selected bones
- bpy.ops.object.**paths\_clear**() Clear path caches for selected bones

### bpy.ops.object.**posemode\_toggle**()

Enables or disables posing/selecting bones

bpy.ops.object.**proxy\_make**(*object=""*, *type='DEFAULT'*)

Add empty object to become local replacement data of a library-linked object

### Parameters

- object (*string, (optional)*) Proxy Object, Name of lib-linked/grouped object to make a proxy for.
- type (*enum in ['DEFAULT'], (optional)*) Type, Group object

bpy.ops.object.**randomize\_transform**(*random\_seed=0*, *use\_delta=False*, *use\_loc=True*, *loc=(0.0*, *0.0*, *0.0)*, *use\_rot=True*, *rot=(0.0*, *0.0*, *0.0)*, *use\_scale=True*, *scale\_even=False*, *scale=(0.0*, *0.0*, *0.0)*)

## Randomize objects loc/rot/scale

#### Parameters

- random\_seed (*int in [0, 1000], (optional)*) Random Seed, Seed value for the random generator
- use delta (*boolean, (optional)*) Transform Delta, Randomize delta transform values instead of regular transform
- use\_loc (*boolean, (optional)*) Randomize Location, Randomize the location values
- loc (*float array of 3 items in [-100, 100], (optional)*) Location, Maximun distance the objects can spread over each axis
- use rot (*boolean, (optional)*) Randomize Rotation, Randomize the rotation values
- rot (*float array of 3 items in [-180, 180], (optional)*) Rotation, Maximun rotation over each axis
- use\_scale (*boolean, (optional)*) Randomize Scale, Randomize the scale values
- scale even (*boolean, (optional)*) Scale Even, Use the same scale value for all axis
- scale (*float array of 3 items in [-100, 100], (optional)*) Scale, Maximum scale randomization over each axis

File [startup/bl\\_operators/object\\_randomize\\_transform.py:](https://svn.blender.org/svnroot/bf-blender/trunk/blender/release/scripts/startup/bl_operators/object_randomize_transform.py)131

- bpy.ops.object.**rotation\_apply**() Apply the object's rotation to its data
- bpy.ops.object.**rotation\_clear**() Clear the object's rotation
- bpy.ops.object.**scale\_apply**() Apply the object's scale to its data
- bpy.ops.object.**scale\_clear**() Clear the object's scale
- bpy.ops.object.**select\_all**(*action='TOGGLE'*) Change selection of all visible objects in scene
	- Parameters action (*enum in ['TOGGLE', 'SELECT', 'DESELECT', 'INVERT'], (optional)*) Action, Selection action to execute
- bpy.ops.object.**select\_by\_layer**(*extend=False*, *layers=1*) Select all visible objects on a layer

## **Parameters**

- extend (*boolean, (optional)*) Extend, Extend selection instead of deselecting everything first.
- layers (*int in [1, 20], (optional)*) Layer

bpy.ops.object.**select\_by\_type**(*extend=False*, *type='MESH'*) Select all visible objects that are of a type

#### Parameters

- extend (*boolean, (optional)*) Extend, Extend selection instead of deselecting everything first.
- type (*enum in ['MESH', 'CURVE', 'SURFACE', 'META', 'FONT', 'ARMATURE', 'LAT-TICE', 'EMPTY', 'CAMERA', 'LAMP'], (optional)*) – Type

# bpy.ops.object.**select\_camera**()

Select object matching a naming pattern

#### File startup/bl operators/object.py:84

bpy.ops.object.**select\_grouped**(*extend=False*, *type='CHILDREN\_RECURSIVE'*) Select all visible objects grouped by various properties

# Parameters

- extend (*boolean, (optional)*) Extend, Extend selection instead of deselecting everything first.
- type (*enum in ['CHILDREN\_RECURSIVE', 'CHILDREN', 'PARENT', 'SIBLINGS', 'TYPE', 'LAYER', 'GROUP', 'HOOK', 'PASS', 'COLOR', 'PROPERTIES'], (optional)*) – Type

bpy.ops.object.**select\_hierarchy**(*direction='PARENT'*, *extend=False*) Select object relative to the active objects position in the hierarchy

## **Parameters**

- direction (*enum in ['PARENT', 'CHILD'], (optional)*) Direction, Direction to select in the hierarchy
- extend (*boolean, (optional)*) Extend, Extend the existing selection

File startup/bl operators/object.py:114

# bpy.ops.object.**select\_inverse**()

Invert selection of all visible objects

bpy.ops.object.**select\_linked**(*extend=False*, *type='OBDATA'*) Select all visible objects that are linked

# **Parameters**

- extend (*boolean, (optional)*) Extend, Extend selection instead of deselecting everything first.
- type (*enum in ['OBDATA', 'MATERIAL', 'TEXTURE', 'DUPGROUP', 'PARTICLE', 'LI-BRARY', 'LIBRARY\_OBDATA'], (optional)*) – Type

## bpy.ops.object.**select\_mirror**(*extend=False*)

Select the Mirror objects of the selected object eg. L.sword -> R.sword

Parameters extend (*boolean, (optional)*) – Extend, Extend selection instead of deselecting everything first.

bpy.ops.object.**select\_name**(*name=""*, *extend=False*) Select an object with this name

#### Parameters

- name (*string, (optional)*) Name, Object name to select.
- extend (*boolean, (optional)*) Extend, Extend selection instead of deselecting everything first.

bpy.ops.object.**select\_pattern**(*pattern="\*"*, *case\_sensitive=False*, *extend=True*) Select object matching a naming pattern

#### Parameters

- pattern (*string, (optional)*) Pattern, Name filter using '\*' and '?' wildcard chars
- case sensitive (*boolean, (optional)*) Case Sensitive, Do a case sensitive compare
- extend (*boolean, (optional)*) Extend, Extend the existing selection

File [startup/bl\\_operators/object.py:](https://svn.blender.org/svnroot/bf-blender/trunk/blender/release/scripts/startup/bl_operators/object.py)35

bpy.ops.object.**select\_random**(*percent=50.0*, *extend=False*) Set select on random visible objects

#### Parameters

- percent (*float in [0, 100], (optional)*) Percent, Percentage of objects to select randomly
- extend (*boolean, (optional)*) Extend Selection, Extend selection instead of deselecting everything first.

```
bpy.ops.object.select_same_group(group="")
```
Select object in the same group

Parameters group (*string, (optional)*) – Group, Name of the group to select.

```
bpy.ops.object.shade_flat()
 Undocumented (contribute)
```
- bpy.ops.object.**shade\_smooth**() Undocumented [\(contribute\)](http://wiki.blender.org/index.php/Dev:2.5/Py/API/Documentation/Contribute?action=edit§ion=new&preload=Dev:2.5/Py/API/Documentation/Contribute/Howto-message&preloadtitle=bpy.ops.object.shade_smooth)
- bpy.ops.object.**shape\_key\_add**(*from\_mix=True*) Add shape key to the object

Parameters from\_mix (*boolean, (optional)*) – From Mix, Create the new shape key from the existing mix of keys.

- bpy.ops.object.**shape\_key\_clear**() Clear weights for all shape keys
- bpy.ops.object.**shape\_key\_mirror**() Undocumented [\(contribute\)](http://wiki.blender.org/index.php/Dev:2.5/Py/API/Documentation/Contribute?action=edit§ion=new&preload=Dev:2.5/Py/API/Documentation/Contribute/Howto-message&preloadtitle=bpy.ops.object.shape_key_mirror)
- bpy.ops.object.**shape\_key\_move**(*type='UP'*) Undocumented [\(contribute\)](http://wiki.blender.org/index.php/Dev:2.5/Py/API/Documentation/Contribute?action=edit§ion=new&preload=Dev:2.5/Py/API/Documentation/Contribute/Howto-message&preloadtitle=bpy.ops.object.shape_key_move)

Parameters type (*enum in ['UP', 'DOWN'], (optional)*) – Type

- bpy.ops.object.**shape\_key\_remove**() Remove shape key from the object
- bpy.ops.object.**shape\_key\_transfer**(*mode='OFFSET'*, *use\_clamp=False*) Copy another selected objects active shape to this one by applying the relative offsets

#### **Parameters**

- mode (*enum in ['OFFSET', 'RELATIVE\_FACE', 'RELATIVE\_EDGE'], (optional)*) Transformation Mode, Method to apply relative shape positions to the new shape
- use\_clamp (*boolean, (optional)*) Clamp Offset, Clamp the transformation to the distance each vertex moves in the original shape.

File startup/bl operators/object.py:391

```
bpy.ops.object.slow_parent_clear()
  Clear the object's slow parent
```

```
bpy.ops.object.slow_parent_set()
  Set the object's slow parent
```
bpy.ops.object.**subdivision\_set**(*level=1*, *relative=False*) Sets a Subdivision Surface Level (1-5)

## **Parameters**

- level (*int in [-100, 100], (optional)*) Level
- relative (*boolean, (optional)*) Relative, Apply the subsurf level as an offset relative to the current level

File [startup/bl\\_operators/object.py:](https://svn.blender.org/svnroot/bf-blender/trunk/blender/release/scripts/startup/bl_operators/object.py)173

bpy.ops.object.**text\_add**(*view\_align=False*, *enter\_editmode=False*, *location=(0.0*, *0.0*, *0.0)*, *rotation=(0.0*, *0.0*, *0.0)*, *layers=(False*, *False*, *False*, *False*, *False*, *False*, *False*, *False*, *False*, *False*, *False*, *False*, *False*, *False*, *False*, *False*, *False*, *False*, *False*, *False)*)

Add a text object to the scene

#### **Parameters**

- view\_align (*boolean, (optional)*) Align to View, Align the new object to the view.
- enter editmode (*boolean, (optional)*) Enter Editmode, Enter editmode when adding this object.
- location (*float array of 3 items in [-inf, inf], (optional)*) Location, Location for the newly added object.
- rotation (*float array of 3 items in [-inf, inf], (optional)*) Rotation, Rotation for the newly added object
- layers (*boolean array of 20 items, (optional)*) Layer

#### bpy.ops.object.**track\_clear**(*type='CLEAR'*)

Clear tracking constraint or flag from object

```
Parameters type (enum in ['CLEAR', 'CLEAR_KEEP_TRANSFORM'], (optional)) – Type
```
#### bpy.ops.object.**track\_set**(*type='DAMPTRACK'*)

Make the object track another object, either by constraint or old way or locked track

# Parameters type (*enum in ['DAMPTRACK', 'TRACKTO', 'LOCKTRACK'], (optional)*) – Type

- bpy.ops.object.**vertex\_group\_add**() Undocumented [\(contribute\)](http://wiki.blender.org/index.php/Dev:2.5/Py/API/Documentation/Contribute?action=edit§ion=new&preload=Dev:2.5/Py/API/Documentation/Contribute/Howto-message&preloadtitle=bpy.ops.object.vertex_group_add)
- bpy.ops.object.**vertex\_group\_assign**(*new=False*) Undocumented [\(contribute\)](http://wiki.blender.org/index.php/Dev:2.5/Py/API/Documentation/Contribute?action=edit§ion=new&preload=Dev:2.5/Py/API/Documentation/Contribute/Howto-message&preloadtitle=bpy.ops.object.vertex_group_assign)

Parameters new (*boolean, (optional)*) – New, Assign vertex to new vertex group.

```
bpy.ops.object.vertex_group_blend()
 Undocumented (contribute)
```
bpy.ops.object.**vertex\_group\_clean**(*limit=0.01*, *all\_groups=False*, *keep\_single=False*) Remove Vertex Group assignments which aren't required

# Parameters

- limit (*float in [0, 1], (optional)*) Limit, Remove weights under this limit.
- all\_groups (*boolean, (optional)*) All Groups, Clean all vertex groups.
- keep\_single (*boolean, (optional)*) Keep Single, Keep verts assigned to at least one group when cleaning.
- bpy.ops.object.**vertex\_group\_copy**() Undocumented [\(contribute\)](http://wiki.blender.org/index.php/Dev:2.5/Py/API/Documentation/Contribute?action=edit§ion=new&preload=Dev:2.5/Py/API/Documentation/Contribute/Howto-message&preloadtitle=bpy.ops.object.vertex_group_copy)
- bpy.ops.object.**vertex\_group\_copy\_to\_linked**() Copy Vertex Groups to all users of the same Geometry data
- bpy.ops.object.**vertex\_group\_copy\_to\_selected**() Copy Vertex Groups to other selected objects with matching indices
- bpy.ops.object.**vertex\_group\_deselect**() Undocumented [\(contribute\)](http://wiki.blender.org/index.php/Dev:2.5/Py/API/Documentation/Contribute?action=edit§ion=new&preload=Dev:2.5/Py/API/Documentation/Contribute/Howto-message&preloadtitle=bpy.ops.object.vertex_group_deselect)
- bpy.ops.object.**vertex\_group\_invert**(*auto\_assign=True*, *auto\_remove=True*) Undocumented [\(contribute\)](http://wiki.blender.org/index.php/Dev:2.5/Py/API/Documentation/Contribute?action=edit§ion=new&preload=Dev:2.5/Py/API/Documentation/Contribute/Howto-message&preloadtitle=bpy.ops.object.vertex_group_invert)

#### Parameters

- auto\_assign (*boolean, (optional)*) Add Weights, Add verts from groups that have zero weight before inverting.
- auto\_remove (*boolean, (optional)*) Remove Weights, Remove verts from groups that have zero weight after inverting.
- bpy.ops.object.**vertex\_group\_levels**(*offset=0.0*, *gain=1.0*) Undocumented [\(contribute\)](http://wiki.blender.org/index.php/Dev:2.5/Py/API/Documentation/Contribute?action=edit§ion=new&preload=Dev:2.5/Py/API/Documentation/Contribute/Howto-message&preloadtitle=bpy.ops.object.vertex_group_levels)

# **Parameters**

- offset (*float in [-1, 1], (optional)*) Offset, Value to add to weights.
- gain (*float in [0, inf], (optional)*) Gain, Value to multiply weights by.
- bpy.ops.object.**vertex\_group\_mirror**(*mirror\_weights=True*, *flip\_group\_names=True*) Mirror all vertex groups, flip weights and/or names, editing only selected vertices, flipping when both sides are selected otherwise copy from unselected

# Parameters

- mirror\_weights (*boolean, (optional)*) Mirror Weights, Mirror weights.
- flip\_group\_names (*boolean, (optional)*) Flip Groups, Flip vertex group names.

bpy.ops.object.**vertex\_group\_move**(*direction='UP'*) Undocumented [\(contribute\)](http://wiki.blender.org/index.php/Dev:2.5/Py/API/Documentation/Contribute?action=edit§ion=new&preload=Dev:2.5/Py/API/Documentation/Contribute/Howto-message&preloadtitle=bpy.ops.object.vertex_group_move)

> Parameters direction (*enum in ['UP', 'DOWN'], (optional)*) – Direction, Direction to move, UP or DOWN

bpy.ops.object.**vertex\_group\_normalize**() Undocumented [\(contribute\)](http://wiki.blender.org/index.php/Dev:2.5/Py/API/Documentation/Contribute?action=edit§ion=new&preload=Dev:2.5/Py/API/Documentation/Contribute/Howto-message&preloadtitle=bpy.ops.object.vertex_group_normalize)

```
bpy.ops.object.vertex_group_normalize_all(lock_active=True)
 Undocumented (contribute)
```
Parameters lock\_active (boolean, (optional)) – Lock Active, Keep the values of the active group while normalizing others.

```
bpy.ops.object.vertex_group_remove(all=False)
 Undocumented (contribute)
```
Parameters all (*boolean, (optional)*) – All, Remove from all vertex groups.

```
bpy.ops.object.vertex_group_remove_from(all=False)
 Undocumented (contribute)
```
Parameters all (*boolean, (optional)*) – All, Remove from all vertex groups.

```
bpy.ops.object.vertex_group_select()
 Undocumented (contribute)
```
bpy.ops.object.**vertex\_group\_set\_active**(*group=''*) Set the active vertex group

Parameters group (*enum in [], (optional)*) – Group, Vertex group to set as active.

- bpy.ops.object.**vertex\_group\_sort**() Sorts vertex groups alphabetically
- bpy.ops.object.**vertex\_parent\_set**() Parent selected objects to the selected vertices
- bpy.ops.object.**visual\_transform\_apply**() Apply the object's visual transformation to its data

# **Outliner Operators**

bpy.ops.outliner.**data\_operation**(*type='SELECT'*) Undocumented [\(contribute\)](http://wiki.blender.org/index.php/Dev:2.5/Py/API/Documentation/Contribute?action=edit§ion=new&preload=Dev:2.5/Py/API/Documentation/Contribute/Howto-message&preloadtitle=bpy.ops.outliner.data_operation)

> Parameters type (*enum in ['SELECT', 'DESELECT', 'HIDE', 'UNHIDE'], (optional)*) – Data Operation

- bpy.ops.outliner.**drivers\_add\_selected**() Add drivers to selected items
- bpy.ops.outliner.**drivers\_delete\_selected**() Delete drivers assigned to selected items
- bpy.ops.outliner.**expanded\_toggle**() Expand/Collapse all items
- bpy.ops.outliner.**group\_operation**(*type='UNLINK'*) Undocumented [\(contribute\)](http://wiki.blender.org/index.php/Dev:2.5/Py/API/Documentation/Contribute?action=edit§ion=new&preload=Dev:2.5/Py/API/Documentation/Contribute/Howto-message&preloadtitle=bpy.ops.outliner.group_operation)

```
Parameters type (enum in ['UNLINK', 'LOCAL', 'LINK', 'TOGVIS', 'TOGSEL', 'TOGREN'], (op-
 tional)) – Group Operation
```
bpy.ops.outliner.**id\_operation**(*type='UNLINK'*) Undocumented [\(contribute\)](http://wiki.blender.org/index.php/Dev:2.5/Py/API/Documentation/Contribute?action=edit§ion=new&preload=Dev:2.5/Py/API/Documentation/Contribute/Howto-message&preloadtitle=bpy.ops.outliner.id_operation)

Parameters type (*enum in ['UNLINK', 'LOCAL'], (optional)*) – ID data Operation

bpy.ops.outliner.**item\_activate**(*extend=True*) Handle mouse clicks to activate/select items

Parameters extend (*boolean, (optional)*) – Extend, Extend selection for activation.

bpy.ops.outliner.**item\_openclose**(*all=True*) Toggle whether item under cursor is enabled or closed

Parameters all (*boolean, (optional)*) – All, Close or open all items.

- bpy.ops.outliner.**item\_rename**() Rename item under cursor
- bpy.ops.outliner.**keyingset\_add\_selected**() Add selected items (blue-grey rows) to active Keying Set
- bpy.ops.outliner.**keyingset\_remove\_selected**() Remove selected items (blue-grey rows) from active Keying Set
- bpy.ops.outliner.**object\_operation**(*type='SELECT'*) Undocumented [\(contribute\)](http://wiki.blender.org/index.php/Dev:2.5/Py/API/Documentation/Contribute?action=edit§ion=new&preload=Dev:2.5/Py/API/Documentation/Contribute/Howto-message&preloadtitle=bpy.ops.outliner.object_operation)
	- Parameters type (*enum in ['SELECT', 'DESELECT', 'DELETE', 'TOGVIS', 'TOGSEL', 'TOGREN'], (optional)*) – Object Operation
- bpy.ops.outliner.**operation**() Context menu for item operations
- bpy.ops.outliner.**renderability\_toggle**() Toggle the renderability of selected items
- bpy.ops.outliner.**scroll\_page**(*up=False*) Scroll page up or down

Parameters up (*boolean, (optional)*) – Up, Scroll up one page.

- bpy.ops.outliner.**selectability\_toggle**() Toggle the selectability
- bpy.ops.outliner.**selected\_toggle**() Toggle the Outliner selection of items
- bpy.ops.outliner.**show\_active**() Adjust the view so that the active Object is shown centered
- bpy.ops.outliner.**show\_hierarchy**() Open all object entries and close all others
- bpy.ops.outliner.**show\_one\_level**(*open=True*) Expand/collapse all entries by one level

Parameters open (*boolean, (optional)*) – Open, Expand all entries one level deep.

bpy.ops.outliner.**visibility\_toggle**() Toggle the visibility of selected items

# **Paint Operators**

bpy.ops.paint.**clone\_cursor\_set**(*location=(0.0*, *0.0*, *0.0)*) Undocumented [\(contribute\)](http://wiki.blender.org/index.php/Dev:2.5/Py/API/Documentation/Contribute?action=edit§ion=new&preload=Dev:2.5/Py/API/Documentation/Contribute/Howto-message&preloadtitle=bpy.ops.paint.clone_cursor_set)

> Parameters location (*float array of 3 items in [-inf, inf], (optional)*) – Location, Cursor location in world space coordinates.

bpy.ops.paint.**face\_select\_all**(*action='TOGGLE'*) Change selection for all faces

Parameters action (*enum in ['TOGGLE', 'SELECT', 'DESELECT', 'INVERT'], (optional)*) – Action, Selection action to execute

bpy.ops.paint.**face\_select\_hide**(*unselected=False*) Hide selected faces

> Parameters unselected (*boolean, (optional)*) – Unselected, Hide unselected rather than selected objects.

- bpy.ops.paint.**face\_select\_inverse**() Invert selection of faces
- bpy.ops.paint.**face\_select\_linked**() Select linked faces
- bpy.ops.paint.**face\_select\_linked\_pick**(*extend=False*) Select linked faces

Parameters extend (*boolean, (optional)*) – Extend, Extend the existing selection

bpy.ops.paint.**face\_select\_reveal**(*unselected=False*) Reveal hidden faces

> Parameters unselected (*boolean, (optional)*) – Unselected, Hide unselected rather than selected objects.

- bpy.ops.paint.**grab\_clone**(*delta=(0.0*, *0.0)*) Undocumented [\(contribute\)](http://wiki.blender.org/index.php/Dev:2.5/Py/API/Documentation/Contribute?action=edit§ion=new&preload=Dev:2.5/Py/API/Documentation/Contribute/Howto-message&preloadtitle=bpy.ops.paint.grab_clone)
	- Parameters delta (*float array of 2 items in [-inf, inf], (optional)*) Delta, Delta offset of clone image in 0.0..1.0 coordinates.
- bpy.ops.paint.**image\_from\_view**(*filepath=""*) Make an image from the current 3D view for re-projection

Parameters filepath (*string, (optional)*) – File Path, Name of the file

bpy.ops.paint.**image\_paint**(*stroke=None*) Undocumented [\(contribute\)](http://wiki.blender.org/index.php/Dev:2.5/Py/API/Documentation/Contribute?action=edit§ion=new&preload=Dev:2.5/Py/API/Documentation/Contribute/Howto-message&preloadtitle=bpy.ops.paint.image_paint)

> Parameters stroke (bpy\_prop\_collection of OperatorStrokeElement, (optional)) – Stroke

bpy.ops.paint.**image\_paint\_radial\_control**(*initial\_value=0.0*, *new\_value=0.0*, *mode='SIZE'*, *initial\_mouse=(0*, *0)*, *color=(1.0*, *1.0*, *1.0*, *0.5)*, *texture\_color=(1.0*, *1.0*, *1.0*, *1.0)*)

Undocumented [\(contribute\)](http://wiki.blender.org/index.php/Dev:2.5/Py/API/Documentation/Contribute?action=edit§ion=new&preload=Dev:2.5/Py/API/Documentation/Contribute/Howto-message&preloadtitle=bpy.ops.paint.image_paint_radial_control)

# **Parameters**

- initial\_value (*float in [0, inf], (optional)*) Initial Value
- new\_value (*float in [0, inf], (optional)*) New Value
- mode (*enum in ['SIZE', 'STRENGTH', 'ANGLE'], (optional)*) Mode
- initial\_mouse (*int array of 2 items in [-inf, inf], (optional)*) Initial Mouse
- color (*float array of 4 items in [0, inf], (optional)*) Color, Radial control color
- texture\_color (*float array of 4 items in [0, inf], (optional)*) Texture Color, Radial control texture color

bpy.ops.paint.**project\_image**(*image=''*)

Project an edited render from the active camera back onto the object

Parameters image (*enum in [], (optional)*) – Image

bpy.ops.paint.**sample\_color**(*location=(0*, *0)*) Undocumented [\(contribute\)](http://wiki.blender.org/index.php/Dev:2.5/Py/API/Documentation/Contribute?action=edit§ion=new&preload=Dev:2.5/Py/API/Documentation/Contribute/Howto-message&preloadtitle=bpy.ops.paint.sample_color)

> Parameters location (*int array of 2 items in [0, inf], (optional)*) – Location, Cursor location in region coordinates.

bpy.ops.paint.**texture\_paint\_radial\_control**(*initial\_value=0.0*, *new\_value=0.0*, *mode='SIZE'*, *initial\_mouse=(0*, *0)*, *color=(1.0*, *1.0*, *1.0*, *0.5)*, *texture\_color=(1.0*, *1.0*, *1.0*, *1.0)*)

Undocumented [\(contribute\)](http://wiki.blender.org/index.php/Dev:2.5/Py/API/Documentation/Contribute?action=edit§ion=new&preload=Dev:2.5/Py/API/Documentation/Contribute/Howto-message&preloadtitle=bpy.ops.paint.texture_paint_radial_control)

# **Parameters**

- **initial** value (*float in [0, inf], (optional)*) Initial Value
- new value (*float in [0, inf], (optional)*) New Value
- mode (*enum in ['SIZE', 'STRENGTH', 'ANGLE'], (optional)*) Mode
- initial\_mouse (*int array of 2 items in [-inf, inf], (optional)*) Initial Mouse
- color (*float array of 4 items in [0, inf], (optional)*) Color, Radial control color
- texture\_color (*float array of 4 items in [0, inf], (optional)*) Texture Color, Radial control texture color

```
bpy.ops.paint.texture_paint_toggle()
 Undocumented (contribute)
```
bpy.ops.paint.**vertex\_color\_dirt**(*blur\_strength=1.0*, *blur\_iterations=1*, *clean\_angle=180.0*, *dirt\_angle=0.0*, *dirt\_only=False*)

Undocumented [\(contribute\)](http://wiki.blender.org/index.php/Dev:2.5/Py/API/Documentation/Contribute?action=edit§ion=new&preload=Dev:2.5/Py/API/Documentation/Contribute/Howto-message&preloadtitle=bpy.ops.paint.vertex_color_dirt)

#### Parameters

- blur\_strength (*float in [0.01, 1], (optional)*) Blur Strength, Blur strength per iteration
- blur\_iterations (*int in [0, 40], (optional)*) Blur Iterations, Number times to blur the colors. (higher blurs more)
- clean\_angle (*float in [0, 180], (optional)*) Highlight Angle, Less then 90 limits the angle used in the tonal range
- dirt\_angle (*float in [0, 180], (optional)*) Dirt Angle, Less then 90 limits the angle used in the tonal range
- dirt\_only (*boolean, (optional)*) Dirt Only, Dont calculate cleans for convex areas

File [startup/bl\\_operators/vertexpaint\\_dirt.py:](https://svn.blender.org/svnroot/bf-blender/trunk/blender/release/scripts/startup/bl_operators/vertexpaint_dirt.py)159

```
bpy.ops.paint.vertex_color_set()
 Undocumented (contribute)
```
bpy.ops.paint.**vertex\_paint**(*stroke=None*) Undocumented [\(contribute\)](http://wiki.blender.org/index.php/Dev:2.5/Py/API/Documentation/Contribute?action=edit§ion=new&preload=Dev:2.5/Py/API/Documentation/Contribute/Howto-message&preloadtitle=bpy.ops.paint.vertex_paint)

> Parameters stroke (bpy\_prop\_collection of OperatorStrokeElement, (optional)) – Stroke

bpy.ops.paint.**vertex\_paint\_radial\_control**(*initial\_value=0.0*, *new\_value=0.0*, *mode='SIZE'*, *initial\_mouse=(0*, *0)*, *color=(1.0*, *1.0*, *1.0*, *0.5)*, *texture\_color=(1.0*, *1.0*, *1.0*, *1.0)*)

Undocumented [\(contribute\)](http://wiki.blender.org/index.php/Dev:2.5/Py/API/Documentation/Contribute?action=edit§ion=new&preload=Dev:2.5/Py/API/Documentation/Contribute/Howto-message&preloadtitle=bpy.ops.paint.vertex_paint_radial_control)

#### **Parameters**

- initial\_value (*float in [0, inf], (optional)*) Initial Value
- new\_value (*float in [0, inf], (optional)*) New Value
- mode (*enum in ['SIZE', 'STRENGTH', 'ANGLE'], (optional)*) Mode
- **initial mouse** (*int array of 2 items in [-inf, inf], (optional)*) Initial Mouse
- color (*float array of 4 items in [0, inf], (optional)*) Color, Radial control color
- texture\_color (*float array of 4 items in [0, inf], (optional)*) Texture Color, Radial control texture color

```
bpy.ops.paint.vertex_paint_toggle()
 Undocumented (contribute)
```
- bpy.ops.paint.**weight\_from\_bones**(*type='AUTOMATIC'*) Undocumented [\(contribute\)](http://wiki.blender.org/index.php/Dev:2.5/Py/API/Documentation/Contribute?action=edit§ion=new&preload=Dev:2.5/Py/API/Documentation/Contribute/Howto-message&preloadtitle=bpy.ops.paint.weight_from_bones)
	- Parameters type (*enum in ['AUTOMATIC', 'ENVELOPES'], (optional)*) Type, Method to use for assigning weights.

bpy.ops.paint.**weight\_paint**(*stroke=None*) Undocumented [\(contribute\)](http://wiki.blender.org/index.php/Dev:2.5/Py/API/Documentation/Contribute?action=edit§ion=new&preload=Dev:2.5/Py/API/Documentation/Contribute/Howto-message&preloadtitle=bpy.ops.paint.weight_paint)

> Parameters stroke (bpy\_prop\_collection of OperatorStrokeElement, (optional)) – Stroke

bpy.ops.paint.**weight\_paint\_radial\_control**(*initial\_value=0.0*, *new\_value=0.0*, *mode='SIZE'*, *initial\_mouse=(0*, *0)*, *color=(1.0*, *1.0*, *1.0*, *0.5)*, *texture\_color=(1.0*, *1.0*, *1.0*, *1.0)*)

Undocumented [\(contribute\)](http://wiki.blender.org/index.php/Dev:2.5/Py/API/Documentation/Contribute?action=edit§ion=new&preload=Dev:2.5/Py/API/Documentation/Contribute/Howto-message&preloadtitle=bpy.ops.paint.weight_paint_radial_control)

#### **Parameters**

- initial\_value (*float in [0, inf], (optional)*) Initial Value
- new\_value (*float in [0, inf], (optional)*) New Value
- mode (*enum in ['SIZE', 'STRENGTH', 'ANGLE'], (optional)*) Mode
- initial\_mouse (*int array of 2 items in [-inf, inf], (optional)*) Initial Mouse
- color (*float array of 4 items in [0, inf], (optional)*) Color, Radial control color
- texture\_color (*float array of 4 items in [0, inf], (optional)*) Texture Color, Radial control texture color

```
bpy.ops.paint.weight_paint_toggle()
 Undocumented (contribute)
```
bpy.ops.paint.**weight\_set**() Undocumented [\(contribute\)](http://wiki.blender.org/index.php/Dev:2.5/Py/API/Documentation/Contribute?action=edit§ion=new&preload=Dev:2.5/Py/API/Documentation/Contribute/Howto-message&preloadtitle=bpy.ops.paint.weight_set)

# **Particle Operators**

```
bpy.ops.particle.brush_edit(stroke=None)
 Undocumented (contribute)
```
Parameters stroke (bpy\_prop\_collection of OperatorStrokeElement, (optional)) – Stroke

```
bpy.ops.particle.brush_radial_control(initial_value=0.0, new_value=0.0, mode='SIZE', ini-
                                               tial_mouse=(0, 0), color=(1.0, 1.0, 1.0, 0.5), tex-
                                               ture_color=(1.0, 1.0, 1.0, 1.0))
```
Undocumented [\(contribute\)](http://wiki.blender.org/index.php/Dev:2.5/Py/API/Documentation/Contribute?action=edit§ion=new&preload=Dev:2.5/Py/API/Documentation/Contribute/Howto-message&preloadtitle=bpy.ops.particle.brush_radial_control)

#### **Parameters**

- initial\_value (*float in [0, inf], (optional)*) Initial Value
- new\_value (*float in [0, inf], (optional)*) New Value
- mode (*enum in ['SIZE', 'STRENGTH', 'ANGLE'], (optional)*) Mode
- initial\_mouse (*int array of 2 items in [-inf, inf], (optional)*) Initial Mouse
- color (*float array of 4 items in [0, inf], (optional)*) Color, Radial control color
- texture\_color (*float array of 4 items in [0, inf], (optional)*) Texture Color, Radial control texture color

bpy.ops.particle.**connect\_hair**(*all=False*) Connect hair to the emitter mesh

Parameters all (*boolean, (optional)*) – All hair, Connect all hair systems to the emitter mesh

bpy.ops.particle.**delete**(*type='PARTICLE'*) Undocumented [\(contribute\)](http://wiki.blender.org/index.php/Dev:2.5/Py/API/Documentation/Contribute?action=edit§ion=new&preload=Dev:2.5/Py/API/Documentation/Contribute/Howto-message&preloadtitle=bpy.ops.particle.delete)

```
Parameters type (enum in ['PARTICLE', 'KEY'], (optional)) – Type, Delete a full particle or only
 keys.
```
bpy.ops.particle.**disconnect\_hair**(*all=False*) Disconnect hair from the emitter mesh

Parameters all (*boolean, (optional)*) – All hair, Disconnect all hair systems from the emitter mesh

- bpy.ops.particle.**dupliob\_copy**() Duplicate the current dupliobject
- bpy.ops.particle.**dupliob\_move\_down**() Move dupli object down in the list
- bpy.ops.particle.**dupliob\_move\_up**() Move dupli object up in the list
- bpy.ops.particle.**dupliob\_remove**() Remove the selected dupliobject
- bpy.ops.particle.**edited\_clear**() Undocumented [\(contribute\)](http://wiki.blender.org/index.php/Dev:2.5/Py/API/Documentation/Contribute?action=edit§ion=new&preload=Dev:2.5/Py/API/Documentation/Contribute/Howto-message&preloadtitle=bpy.ops.particle.edited_clear)
- bpy.ops.particle.**hide**(*unselected=False*) Undocumented [\(contribute\)](http://wiki.blender.org/index.php/Dev:2.5/Py/API/Documentation/Contribute?action=edit§ion=new&preload=Dev:2.5/Py/API/Documentation/Contribute/Howto-message&preloadtitle=bpy.ops.particle.hide)

Parameters unselected (*boolean, (optional)*) – Unselected, Hide unselected rather than selected.

- bpy.ops.particle.**mirror**() Undocumented [\(contribute\)](http://wiki.blender.org/index.php/Dev:2.5/Py/API/Documentation/Contribute?action=edit§ion=new&preload=Dev:2.5/Py/API/Documentation/Contribute/Howto-message&preloadtitle=bpy.ops.particle.mirror)
- bpy.ops.particle.**new**() Add new particle settings
- bpy.ops.particle.**new\_target**() Add a new particle target

```
bpy.ops.particle.particle_edit_toggle()
 Undocumented (contribute)
```
bpy.ops.particle.**rekey**(*keys=2*) Undocumented [\(contribute\)](http://wiki.blender.org/index.php/Dev:2.5/Py/API/Documentation/Contribute?action=edit§ion=new&preload=Dev:2.5/Py/API/Documentation/Contribute/Howto-message&preloadtitle=bpy.ops.particle.rekey)

Parameters keys (*int in [2, inf], (optional)*) – Number of Keys

```
bpy.ops.particle.remove_doubles(threshold=0.0002)
 Undocumented (contribute)
```
Parameters threshold (*float in [0, inf], (optional)*) – Threshold, Threshold distance withing which particles are removed

```
bpy.ops.particle.reveal()
 Undocumented (contribute)
```
bpy.ops.particle.**select\_all**(*action='TOGGLE'*) Undocumented [\(contribute\)](http://wiki.blender.org/index.php/Dev:2.5/Py/API/Documentation/Contribute?action=edit§ion=new&preload=Dev:2.5/Py/API/Documentation/Contribute/Howto-message&preloadtitle=bpy.ops.particle.select_all)

```
Parameters action (enum in ['TOGGLE', 'SELECT', 'DESELECT', 'INVERT'], (optional)) – Ac-
 tion, Selection action to execute
```

```
bpy.ops.particle.select_inverse()
 Undocumented (contribute)
```

```
bpy.ops.particle.select_less()
 Undocumented (contribute)
```

```
bpy.ops.particle.select_linked(deselect=False, location=(0, 0))
  Undocumented (contribute)
```
- deselect (*boolean, (optional)*) Deselect, Deselect linked keys rather than selecting them.
- location (*int array of 2 items in [0, inf], (optional)*) Location
- bpy.ops.particle.**select\_more**() Undocumented [\(contribute\)](http://wiki.blender.org/index.php/Dev:2.5/Py/API/Documentation/Contribute?action=edit§ion=new&preload=Dev:2.5/Py/API/Documentation/Contribute/Howto-message&preloadtitle=bpy.ops.particle.select_more)
- bpy.ops.particle.**select\_roots**() Undocumented [\(contribute\)](http://wiki.blender.org/index.php/Dev:2.5/Py/API/Documentation/Contribute?action=edit§ion=new&preload=Dev:2.5/Py/API/Documentation/Contribute/Howto-message&preloadtitle=bpy.ops.particle.select_roots)
- bpy.ops.particle.**select\_tips**() Undocumented [\(contribute\)](http://wiki.blender.org/index.php/Dev:2.5/Py/API/Documentation/Contribute?action=edit§ion=new&preload=Dev:2.5/Py/API/Documentation/Contribute/Howto-message&preloadtitle=bpy.ops.particle.select_tips)
- bpy.ops.particle.**subdivide**() Undocumented [\(contribute\)](http://wiki.blender.org/index.php/Dev:2.5/Py/API/Documentation/Contribute?action=edit§ion=new&preload=Dev:2.5/Py/API/Documentation/Contribute/Howto-message&preloadtitle=bpy.ops.particle.subdivide)
- bpy.ops.particle.**target\_move\_down**() Move particle target down in the list
- bpy.ops.particle.**target\_move\_up**() Move particle target up in the list
- bpy.ops.particle.**target\_remove**() Remove the selected particle target
- bpy.ops.particle.**weight\_set**(*factor=1.0*) Undocumented [\(contribute\)](http://wiki.blender.org/index.php/Dev:2.5/Py/API/Documentation/Contribute?action=edit§ion=new&preload=Dev:2.5/Py/API/Documentation/Contribute/Howto-message&preloadtitle=bpy.ops.particle.weight_set)

```
Parameters factor (float in [0, 1], (optional)) – Factor
```
# **Pose Operators**

bpy.ops.pose.**armature\_apply**() Apply the current pose as the new rest pose

bpy.ops.pose.**armature\_layers**(*layers=(False*, *False*, *False*, *False*, *False*, *False*, *False*, *False*, *False*, *False*, *False*, *False*, *False*, *False*, *False*, *False*, *False*, *False*, *False*, *False*, *False*, *False*, *False*, *False*, *False*, *False*, *False*, *False*, *False*, *False*, *False*, *False)*)

Change the visible armature layers

Parameters layers (*boolean array of 32 items, (optional)*) – Layer, Armature layers to make visible

# bpy.ops.pose.**autoside\_names**(*axis='XAXIS'*)

Automatically renames the selected bones according to which side of the target axis they fall on

Parameters axis (*enum in ['XAXIS', 'YAXIS', 'ZAXIS'], (optional)*) – Axis, Axis tag names with.

bpy.ops.pose.**bone\_layers**(*layers=(False*, *False*, *False*, *False*, *False*, *False*, *False*, *False*, *False*, *False*, *False*, *False*, *False*, *False*, *False*, *False*, *False*, *False*, *False*, *False*, *False*, *False*, *False*, *False*, *False*, *False*, *False*, *False*, *False*, *False*, *False*, *False)*) Change the layers that the selected bones belong to

Parameters layers (*boolean array of 32 items, (optional)*) – Layer, Armature layers that bone belongs to

bpy.ops.pose.**breakdown**(*prev\_frame=0*, *next\_frame=0*, *percentage=0.5*) Create a suitable breakdown pose on the current frame

#### **Parameters**

- prev frame (*int in [-300000, 300000], (optional)*) Previous Keyframe, Frame number of keyframe immediately before the current frame.
- next\_frame (*int in [-300000, 300000], (optional)*) Next Keyframe, Frame number of keyframe immediately after the current frame.
- percentage (*float in [0, 1], (optional)*) Percentage, Weighting factor for the sliding operation
- bpy.ops.pose.**constraint\_add**(*type=''*) Add a constraint to the active bone

Parameters type (*enum in ['COPY\_LOCATION', 'COPY\_ROTATION', 'COPY\_SCALE', 'COPY\_TRANSFORMS', 'LIMIT\_DISTANCE', 'LIMIT\_LOCATION', 'LIMIT\_ROTATION', 'LIMIT\_SCALE', 'MAINTAIN\_VOLUME', 'TRANSFORM', 'CLAMP\_TO', 'DAMPED\_TRACK', 'IK', 'LOCKED\_TRACK', 'SPLINE\_IK', 'STRETCH\_TO', 'TRACK\_TO', 'ACTION', 'CHILD\_OF', 'FLOOR', 'FOLLOW\_PATH', 'PIVOT', 'RIGID\_BODY\_JOINT', 'SCRIPT', 'SHRINKWRAP'], (optional)*) – Type

bpy.ops.pose.**constraint\_add\_with\_targets**(*type=''*) Add a constraint to the active bone, with target (where applicable) set to the selected Objects/Bones

> Parameters type (*enum in ['COPY\_LOCATION', 'COPY\_ROTATION', 'COPY\_SCALE', 'COPY\_TRANSFORMS', 'LIMIT\_DISTANCE', 'LIMIT\_LOCATION', 'LIMIT\_ROTATION', 'LIMIT\_SCALE', 'MAINTAIN\_VOLUME', 'TRANSFORM', 'CLAMP\_TO', 'DAMPED\_TRACK', 'IK', 'LOCKED\_TRACK', 'SPLINE\_IK', 'STRETCH\_TO', 'TRACK\_TO', 'ACTION', 'CHILD\_OF', 'FLOOR', 'FOLLOW\_PATH', 'PIVOT', 'RIGID\_BODY\_JOINT', 'SCRIPT', 'SHRINKWRAP'], (optional)*) – Type

bpy.ops.pose.**constraints\_clear**()

Clear all the constraints for the selected bones

bpy.ops.pose.**constraints\_copy**() Copy constraints to other selected bones.

bpy.ops.pose.**copy**() Copies the current pose of the selected bones to copy/paste buffer

bpy.ops.pose.**flags\_set**(*type='DRAWWIRE'*, *mode='CLEAR'*) Set flags for armature bones

### Parameters

- type (*enum in ['DRAWWIRE', 'DEFORM', 'MULT\_VG', 'HINGE', 'NO\_SCALE', 'LOCKED'], (optional)*) – Type
- mode (*enum in ['CLEAR', 'ENABLE', 'TOGGLE'], (optional)*) Mode
- bpy.ops.pose.**flip\_names**() Flips (and corrects) the axis suffixes of the the names of selected bones
- bpy.ops.pose.**group\_add**() Add a new bone group
- bpy.ops.pose.**group\_assign**(*type=0*) Add selected bones to the chosen bone group

Parameters type (*int in [0, 10], (optional)*) – Bone Group Index

- bpy.ops.pose.**group\_deselect**() Deselect bones of active Bone Group
- bpy.ops.pose.**group\_remove**() Removes the active bone group
- bpy.ops.pose.**group\_select**() Select bones in active Bone Group
- bpy.ops.pose.**group\_unassign**() Remove selected bones from all bone groups
- bpy.ops.pose.**hide**(*unselected=False*) Tag selected bones to not be visible in Pose Mode

Parameters unselected (*boolean, (optional)*) – Unselected

bpy.ops.pose.**ik\_add**(*with\_targets=True*) Add IK Constraint to the active Bone

> Parameters with\_targets (*boolean, (optional)*) – With Targets, Assign IK Constraint with targets derived from the select bones/objects

- bpy.ops.pose.**ik\_clear**() Remove all IK Constraints from selected bones
- bpy.ops.pose.**loc\_clear**() Reset locations of selected bones to their default values
- bpy.ops.pose.**paste**(*flipped=False*, *selected\_mask=False*) Pastes the stored pose on to the current pose

**Parameters** 

• flipped (*boolean, (optional)*) – Flipped on X-Axis, Paste the stored pose flipped on to current pose

- selected mask (*boolean, (optional*)) On Selected Only, Only paste the stored post on to selected bones in the current pose
- bpy.ops.pose.**paths\_calculate**() Calculate paths for the selected bones
- bpy.ops.pose.**paths\_clear**() Clear path caches for selected bones
- bpy.ops.pose.**propagate**(*mode='WHILE\_HELD'*, *end\_frame=250.0*) Copy selected aspects of the current pose to subsequent poses already keyframed

# **Parameters**

- mode (*enum in ['WHILE\_HELD', 'NEXT\_KEY', 'LAST\_KEY', 'BEFORE\_FRAME', 'BE-FORE\_END', 'SELECTED\_MARKERS'], (optional)*) – Terminate Mode, Method used to determine when to stop propagating pose to keyframes
- end\_frame (*float in [1.17549e-38, inf], (optional)*) End Frame, Frame to stop propagating frames to (for 'Before Frame' mode)

bpy.ops.pose.**push**(*prev\_frame=0*, *next\_frame=0*, *percentage=0.5*) Exaggerate the current pose

# **Parameters**

- prev\_frame (*int in [-300000, 300000], (optional)*) Previous Keyframe, Frame number of keyframe immediately before the current frame.
- next\_frame (*int in [-300000, 300000], (optional)*) Next Keyframe, Frame number of keyframe immediately after the current frame.
- percentage (*float in [0, 1], (optional)*) Percentage, Weighting factor for the sliding operation
- bpy.ops.pose.**quaternions\_flip**() Flip quaternion values to achieve desired rotations, while maintaining the same orientations

```
bpy.ops.pose.relax(prev_frame=0, next_frame=0, percentage=0.5)
```
Make the current pose more similar to its surrounding ones

# **Parameters**

- prev frame (*int in [-300000, 300000], (optional)*) Previous Keyframe, Frame number of keyframe immediately before the current frame.
- next\_frame (*int in [-300000, 300000], (optional)*) Next Keyframe, Frame number of keyframe immediately after the current frame.
- percentage (*float in [0, 1], (optional)*) Percentage, Weighting factor for the sliding operation

```
bpy.ops.pose.reveal()
```
Unhide all bones that have been tagged to be hidden in Pose Mode

- bpy.ops.pose.**rot\_clear**() Reset rotations of selected bones to their default values
- bpy.ops.pose.**scale\_clear**() Reset scaling of selected bones to their default values

```
bpy.ops.pose.select_all(action='TOGGLE')
  Toggle selection status of all bones
```
Parameters action (*enum in ['TOGGLE', 'SELECT', 'DESELECT', 'INVERT'], (optional)*) – Action, Selection action to execute

- bpy.ops.pose.**select\_constraint\_target**() Select bones used as targets for the currently selected bones
- bpy.ops.pose.**select\_flip\_active**() Activate the bone with a flipped name.
- bpy.ops.pose.**select\_grouped**(*extend=False*, *type='LAYER'*) Select all visible bones grouped by similar properties

# **Parameters**

- extend (*boolean, (optional)*) Extend, Extend selection instead of deselecting everything first.
- type (*enum in ['LAYER', 'GROUP'], (optional)*) Type
- bpy.ops.pose.**select\_hierarchy**(*direction='PARENT'*, *extend=False*) Select immediate parent/children of selected bones

#### **Parameters**

- direction (*enum in ['PARENT', 'CHILD'], (optional)*) Direction
- extend (*boolean, (optional)*) Add to Selection
- bpy.ops.pose.**select\_inverse**()

Flip the selection status of bones (selected -> unselected, unselected -> selected)

bpy.ops.pose.**select\_linked**(*extend=False*)

Select bones related to selected ones by parent/child relationships

Parameters extend (*boolean, (optional)*) – Extend, Extend selection instead of deselecting everything first.

- bpy.ops.pose.**select\_parent**() Select bones that are parents of the currently selected bones
- bpy.ops.pose.**transforms\_clear**() Reset location, rotation, and scaling of selected bones to their default values
- bpy.ops.pose.**visual\_transform\_apply**() Apply final constrained position of pose bones to their transform.

# **Poselib Operators**

- bpy.ops.poselib.**action\_sanitise**() Make action suitable for use as a Pose Library
- bpy.ops.poselib.**apply\_pose**(*pose\_index=-1*) Apply specified Pose Library pose to the rig
	- Parameters pose\_index (*int in [-2, inf], (optional)*) Pose, Index of the pose to apply (-2 for no change to pose, -1 for poselib active pose)
- bpy.ops.poselib.**browse\_interactive**(*pose\_index=-1*) Interactively browse poses in 3D-View
	- Parameters pose\_index (*int in [-2, inf], (optional)*) Pose, Index of the pose to apply (-2 for no change to pose, -1 for poselib active pose)

bpy.ops.poselib.**new**() Add New Pose Library to active Object

bpy.ops.poselib.**pose\_add**(*frame=1*, *name="Pose"*) Add the current Pose to the active Pose Library

## Parameters

- frame (*int in [0, inf], (optional)*) Frame, Frame to store pose on
- name (*string, (optional)*) Pose Name, Name of newly added Pose

```
bpy.ops.poselib.pose_remove(pose='DEFAULT')
  Remove nth pose from the active Pose Library
```
Parameters pose (*enum in ['DEFAULT'], (optional)*) – Pose, The pose to remove

bpy.ops.poselib.**pose\_rename**(*name="RenamedPose"*, *pose=''*) Rename specified pose from the active Pose Library

#### **Parameters**

- name (*string, (optional)*) New Pose Name, New name for pose
- pose (*enum in [], (optional)*) Pose, The pose to rename

bpy.ops.poselib.**unlink**() Remove Pose Library from active Object

#### **Ptcache Operators**

```
bpy.ops.ptcache.add()
 Undocumented (contribute)
```
bpy.ops.ptcache.**bake**(*bake=False*) Undocumented [\(contribute\)](http://wiki.blender.org/index.php/Dev:2.5/Py/API/Documentation/Contribute?action=edit§ion=new&preload=Dev:2.5/Py/API/Documentation/Contribute/Howto-message&preloadtitle=bpy.ops.ptcache.bake)

Parameters bake (*boolean, (optional)*) – Bake

bpy.ops.ptcache.**bake\_all**(*bake=True*) Undocumented [\(contribute\)](http://wiki.blender.org/index.php/Dev:2.5/Py/API/Documentation/Contribute?action=edit§ion=new&preload=Dev:2.5/Py/API/Documentation/Contribute/Howto-message&preloadtitle=bpy.ops.ptcache.bake_all)

Parameters bake (*boolean, (optional)*) – Bake

- bpy.ops.ptcache.**bake\_from\_cache**() Undocumented [\(contribute\)](http://wiki.blender.org/index.php/Dev:2.5/Py/API/Documentation/Contribute?action=edit§ion=new&preload=Dev:2.5/Py/API/Documentation/Contribute/Howto-message&preloadtitle=bpy.ops.ptcache.bake_from_cache)
- bpy.ops.ptcache.**free\_bake**() Undocumented [\(contribute\)](http://wiki.blender.org/index.php/Dev:2.5/Py/API/Documentation/Contribute?action=edit§ion=new&preload=Dev:2.5/Py/API/Documentation/Contribute/Howto-message&preloadtitle=bpy.ops.ptcache.free_bake)
- bpy.ops.ptcache.**free\_bake\_all**() Undocumented [\(contribute\)](http://wiki.blender.org/index.php/Dev:2.5/Py/API/Documentation/Contribute?action=edit§ion=new&preload=Dev:2.5/Py/API/Documentation/Contribute/Howto-message&preloadtitle=bpy.ops.ptcache.free_bake_all)
- bpy.ops.ptcache.**remove**() Undocumented [\(contribute\)](http://wiki.blender.org/index.php/Dev:2.5/Py/API/Documentation/Contribute?action=edit§ion=new&preload=Dev:2.5/Py/API/Documentation/Contribute/Howto-message&preloadtitle=bpy.ops.ptcache.remove)

# **Render Operators**

bpy.ops.render.**opengl**(*animation=False*, *write\_still=False*, *view\_context=True*) OpenGL render active viewport

- animation (*boolean, (optional)*) Animation, Render files from the animation range of this scene
- write\_still (*boolean, (optional)*) Write Image, Save rendered the image to the output path (used only when animation is disabled)
- view context (*boolean, (optional)*) View Context, Use the current 3D view for rendering, else use scene settings.

```
bpy.ops.render.play_rendered_anim()
```
Plays back rendered frames/movies using an external player.

```
File startup/bl_operators/screen_play_rendered_anim.py:72
```
bpy.ops.render.**preset\_add**(*name=""*, *remove\_active=False*) Add a Render Preset

Parameters name (*string, (optional)*) – Name, Name of the preset, used to make the path name

File [startup/bl\\_operators/presets.py:](https://svn.blender.org/svnroot/bf-blender/trunk/blender/release/scripts/startup/bl_operators/presets.py)42

```
bpy.ops.render.render(animation=False, write_still=False, layer="", scene="")
  Render active scene
```
#### **Parameters**

- animation (*boolean, (optional)*) Animation, Render files from the animation range of this scene
- write\_still (*boolean, (optional)*) Write Image, Save rendered the image to the output path (used only when animation is disabled)
- layer (*string, (optional)*) Render Layer, Single render layer to re-render
- scene (*string, (optional)*) Scene, Re-render single layer in this scene

```
bpy.ops.render.view_cancel()
 Cancel show render view
```

```
bpy.ops.render.view_show()
 Toggle show render view
```
# **Scene Operators**

```
bpy.ops.scene.delete()
  Delete active scene
```
bpy.ops.scene.**new**(*type='NEW'*) Add new scene by type

```
Parameters type (enum in ['NEW', 'EMPTY', 'LINK_OBJECTS', 'LINK_OBJECT_DATA',
'FULL_COPY'], (optional)) – Type
```
- bpy.ops.scene.**render\_layer\_add**() Add a render layer
- bpy.ops.scene.**render\_layer\_remove**() Remove the selected render layer

# **Screen Operators**

bpy.ops.screen.**actionzone**(*modifier=0*)

Handle area action zones for mouse actions/gestures

Parameters modifier (*int in [0, 2], (optional)*) – modifier, modifier state

- bpy.ops.screen.**animation\_cancel**(*restore\_frame=True*) Cancel animation, returning to the original frame
	- Parameters restore\_frame (*boolean, (optional)*) Restore Frame, Restore the frame when animation was initialized.
- bpy.ops.screen.**animation\_play**(*reverse=False*, *sync=False*) Play animation

#### **Parameters**

- reverse (*boolean, (optional)*) Play in Reverse, Animation is played backwards
- sync (*boolean, (optional)*) Sync, Drop frames to maintain framerate
- bpy.ops.screen.**animation\_step**() Step through animation by position
- bpy.ops.screen.**area\_dupli**() Duplicate selected area into new window
- bpy.ops.screen.**area\_join**(*min\_x=-100*, *min\_y=-100*, *max\_x=-100*, *max\_y=-100*) Join selected areas into new window

#### **Parameters**

- $\min_{\mathbf{X}} \left( \text{int in } [-\text{inf}, \text{ inf}], (\text{optional}) \right) X$  1
- **min**  $y$  (*int in [-inf, inf], (optional)*) Y 1
- $max_x (int in [-inf, inf], (optional)) X 2$
- $max_y (int in [-inf, inf], (optional)) Y 2$
- bpy.ops.screen.**area\_move**(*x=0*, *y=0*, *delta=0*)

Move selected area edges

# Parameters

- $\mathbf x$  (*int in [-inf, inf], (optional)*)  $\mathbf X$
- y (*int in [-inf, inf], (optional)*) Y
- delta (*int in [-inf, inf], (optional)*) Delta
- bpy.ops.screen.**area\_options**() Operations for splitting and merging

bpy.ops.screen.**area\_split**(*direction='HORIZONTAL'*, *factor=0.5*, *mouse\_x=-100*, *mouse\_y=-*

*100*) Split selected area into new windows

- direction (*enum in ['HORIZONTAL', 'VERTICAL'], (optional)*) Direction
- factor (*float in [0, 1], (optional)*) Factor
- mouse\_x (*int in [-inf, inf], (optional)*) Mouse X
- mouse\_y (*int in [-inf, inf], (optional)*) Mouse Y

```
bpy.ops.screen.area_swap()
  Swap selected areas screen positions
```
- bpy.ops.screen.**back\_to\_previous**() Revert back to the original screen layout, before fullscreen area overlay
- bpy.ops.screen.**delete**() Delete active screen
- bpy.ops.screen.**frame\_jump**(*end=False*) Jump to first/last frame in frame range

Parameters end (*boolean, (optional)*) – Last Frame, Jump to the last frame of the frame range.

bpy.ops.screen.**frame\_offset**(*delta=0*) Undocumented [\(contribute\)](http://wiki.blender.org/index.php/Dev:2.5/Py/API/Documentation/Contribute?action=edit§ion=new&preload=Dev:2.5/Py/API/Documentation/Contribute/Howto-message&preloadtitle=bpy.ops.screen.frame_offset)

Parameters delta (*int in [-inf, inf], (optional)*) – Delta

- bpy.ops.screen.**header\_flip**() Undocumented [\(contribute\)](http://wiki.blender.org/index.php/Dev:2.5/Py/API/Documentation/Contribute?action=edit§ion=new&preload=Dev:2.5/Py/API/Documentation/Contribute/Howto-message&preloadtitle=bpy.ops.screen.header_flip)
- bpy.ops.screen.**header\_toolbox**() Display header region toolbox
- bpy.ops.screen.**keyframe\_jump**(*next=True*) Jump to previous/next keyframe

Parameters next (*boolean, (optional)*) – Next Keyframe

- bpy.ops.screen.**new**() Add a new screen
- bpy.ops.screen.**redo\_last**() Display menu for last action performed
- bpy.ops.screen.**region\_flip**() Undocumented [\(contribute\)](http://wiki.blender.org/index.php/Dev:2.5/Py/API/Documentation/Contribute?action=edit§ion=new&preload=Dev:2.5/Py/API/Documentation/Contribute/Howto-message&preloadtitle=bpy.ops.screen.region_flip)
- bpy.ops.screen.**region\_quadview**() Split selected area into camera, front, right & top views
- bpy.ops.screen.**region\_scale**() Scale selected area
- bpy.ops.screen.**repeat\_history**(*index=0*) Display menu for previous actions performed

Parameters index (*int in [0, inf], (optional)*) – Index

- bpy.ops.screen.**repeat\_last**() Repeat last action
- bpy.ops.screen.**screen\_full\_area**() Toggle display selected area as fullscreen
- bpy.ops.screen.**screen\_set**(*delta=0*) Cycle through available screens

Parameters delta (*int in [-inf, inf], (optional)*) – Delta

```
bpy.ops.screen.screencast(filepath="", full=True)
  Undocumented (contribute)
```
- filepath (*string, (optional)*) filepath
- full (*boolean, (optional)*) Full Screen

bpy.ops.screen.**screenshot**(*filepath=""*, *check\_existing=True*, *filter\_blender=False*, *filter\_image=True*, *filter\_movie=False*, *filter\_python=False*, *filter\_font=False*, *filter\_sound=False*, *filter\_text=False*, *filter\_btx=False*, *filter\_collada=False*, *filter\_folder=True*, *filemode=9*, *full=True*)

#### Undocumented [\(contribute\)](http://wiki.blender.org/index.php/Dev:2.5/Py/API/Documentation/Contribute?action=edit§ion=new&preload=Dev:2.5/Py/API/Documentation/Contribute/Howto-message&preloadtitle=bpy.ops.screen.screenshot)

#### **Parameters**

- filepath (*string, (optional)*) File Path, Path to file
- check\_existing (*boolean, (optional)*) Check Existing, Check and warn on overwriting existing files
- filter\_blender (*boolean, (optional)*) Filter .blend files
- **filter image** (*boolean, (optional*)) Filter image files
- filter\_movie (*boolean, (optional)*) Filter movie files
- filter\_python (*boolean, (optional)*) Filter python files
- filter font (*boolean, (optional*)) Filter font files
- filter\_sound (*boolean, (optional)*) Filter sound files
- filter\_text (*boolean, (optional)*) Filter text files
- filter btx (*boolean, (optional*)) Filter btx files
- filter\_collada (*boolean, (optional)*) Filter COLLADA files
- filter\_folder (*boolean, (optional)*) Filter folders
- filemode (*int in [1, 9], (optional)*) File Browser Mode, The setting for the file browser mode to load a .blend file, a library or a special file
- full (*boolean, (optional)*) Full Screen

```
bpy.ops.screen.spacedata_cleanup()
  Remove unused settings for invisible editors
```

```
bpy.ops.screen.userpref_show()
 Show/hide user preferences
```
# **Script Operators**

bpy.ops.script.**execute\_preset**(*filepath=""*, *menu\_idname=""*) Executes a preset

#### **Parameters**

- filepath (*string, (optional)*) Path, Path of the Python file to execute
- menu\_idname (*string, (optional)*) Menu ID Name, ID name of the menu this was called from

File [startup/bl\\_operators/presets.py:](https://svn.blender.org/svnroot/bf-blender/trunk/blender/release/scripts/startup/bl_operators/presets.py)139

```
bpy.ops.script.python_file_run(filepath="")
 Run Python file
```
Parameters filepath (*string, (optional)*) – Path

bpy.ops.script.**reload**() Reload Scripts

# **Sculpt Operators**

```
bpy.ops.sculpt.brush_stroke(stroke=None, mode='NORMAL', ignore_background_click=False)
  Undocumented (contribute)
```
### **Parameters**

- stroke (bpy prop collection of OperatorStrokeElement, (optional)) Stroke
- mode (*enum in ['NORMAL', 'INVERT', 'SMOOTH'], (optional)*) Sculpt Stroke Mode, Action taken when a sculpt stroke is made
- ignore\_background\_click (*boolean, (optional)*) Ignore Background Click, Clicks on the background do not start the stroke

bpy.ops.sculpt.**radial\_control**(*initial\_value=0.0*, *new\_value=0.0*, *mode='SIZE'*, *initial\_mouse=(0*, *0)*, *color=(1.0*, *1.0*, *1.0*, *0.5)*, *texture\_color=(1.0*, *1.0*, *1.0*, *1.0)*)

Undocumented [\(contribute\)](http://wiki.blender.org/index.php/Dev:2.5/Py/API/Documentation/Contribute?action=edit§ion=new&preload=Dev:2.5/Py/API/Documentation/Contribute/Howto-message&preloadtitle=bpy.ops.sculpt.radial_control)

# Parameters

- **initial** value (*float in [0, inf], (optional)*) Initial Value
- new value (*float in [0, inf], (optional)*) New Value
- mode (*enum in ['SIZE', 'STRENGTH', 'ANGLE'], (optional)*) Mode
- initial\_mouse (*int array of 2 items in [-inf, inf], (optional)*) Initial Mouse
- color (*float array of 4 items in [0, inf], (optional)*) Color, Radial control color
- texture\_color (*float array of 4 items in [0, inf], (optional)*) Texture Color, Radial control texture color

```
bpy.ops.sculpt.sculptmode_toggle()
 Undocumented (contribute)
```

```
bpy.ops.sculpt.set_persistent_base()
 Undocumented (contribute)
```
# **Sequencer Operators**

```
bpy.ops.sequencer.copy()
 Undocumented (contribute)
```

```
bpy.ops.sequencer.crossfade_sounds()
  Do crossfading volume animation of two selected sound strips.
```
File [startup/bl\\_operators/sequencer.py:](https://svn.blender.org/svnroot/bf-blender/trunk/blender/release/scripts/startup/bl_operators/sequencer.py)40

```
bpy.ops.sequencer.cut(frame=0, type='SOFT', side='BOTH')
  Cut the selected strips
```
# **Parameters**

• frame (*int in [-inf, inf], (optional)*) – Frame, Frame where selected strips will be cut

- type (*enum in ['SOFT', 'HARD'], (optional)*) Type, The type of cut operation to perform on strips
- side (*enum in ['LEFT', 'RIGHT', 'BOTH'], (optional)*) Side, The side that remains selected after cutting

bpy.ops.sequencer.**cut\_multicam**(*camera=1*)

Cut multicam strip and select camera.

Parameters camera (*int in [1, 32], (optional)*) – Camera

File [startup/bl\\_operators/sequencer.py:](https://svn.blender.org/svnroot/bf-blender/trunk/blender/release/scripts/startup/bl_operators/sequencer.py)94

bpy.ops.sequencer.**deinterlace\_selected\_movies**() Deinterlace all selected movie sources.

File [startup/bl\\_operators/sequencer.py:](https://svn.blender.org/svnroot/bf-blender/trunk/blender/release/scripts/startup/bl_operators/sequencer.py)129

- bpy.ops.sequencer.**delete**() Erase selected strips from the sequencer
- bpy.ops.sequencer.**duplicate**(*mode='TRANSLATION'*) Duplicate the selected strips
	- Parameters mode (*enum in ['INIT', 'DUMMY', 'TRANSLATION', 'ROTATION', 'RESIZE', 'TO-SPHERE', 'SHEAR', 'WARP', 'SHRINKFATTEN', 'TILT', 'TRACKBALL', 'PUSHPULL', 'CREASE', 'MIRROR', 'BONE\_SIZE', 'BONE\_ENVELOPE', 'CURVE\_SHRINKFATTEN', 'BONE\_ROLL', 'TIME\_TRANSLATE', 'TIME\_SLIDE', 'TIME\_SCALE', 'TIME\_EXTEND', 'BAKE\_TIME', 'BEVEL', 'BWEIGHT', 'ALIGN', 'EDGESLIDE', 'SEQSLIDE'], (optional)*) – Mode

bpy.ops.sequencer.**effect\_strip\_add**(*filepath=""*, *filter\_blender=False*, *filter\_image=False*, *filter\_movie=False*, *filter\_python=False*, *filter\_font=False*, *filter\_sound=False*, *filter\_text=False*, *filter\_btx=False*, *filter\_collada=False*, *filter\_folder=False*, *filemode=9*, *relative\_path=False*, *frame\_start=0*, *frame\_end=0*, *channel=1*, *replace\_sel=True*, *type='CROSS'*, *color=(0.0*, *0.0*, *0.0)*)

Add an effect to the sequencer, most are applied on top of existing strips

- filepath (*string, (optional)*) File Path, Path to file
- filter blender (*boolean, (optional*)) Filter .blend files
- filter\_image (*boolean, (optional)*) Filter image files
- filter\_movie (*boolean, (optional)*) Filter movie files
- filter\_python (*boolean, (optional)*) Filter python files
- filter font (*boolean, (optional*)) Filter font files
- filter\_sound (*boolean, (optional)*) Filter sound files
- filter\_text (*boolean, (optional)*) Filter text files
- filter btx (*boolean, (optional*)) Filter btx files
- filter\_collada (*boolean, (optional)*) Filter COLLADA files
- filter folder (*boolean, (optional*)) Filter folders
- filemode (*int in [1, 9], (optional)*) File Browser Mode, The setting for the file browser mode to load a .blend file, a library or a special file
- relative path (*boolean, (optional*)) Relative Path, Select the file relative to the blend file
- frame\_start (*int in [-inf, inf], (optional)*) Start Frame, Start frame of the sequence strip
- frame\_end (*int in [-inf, inf], (optional)*) End Frame, End frame for the color strip
- channel (*int in [1, 32], (optional)*) Channel, Channel to place this strip into
- replace sel (*boolean, (optional)*) Replace Selection, replace the current selection
- type (*enum in ['CROSS', 'ADD', 'SUBTRACT', 'ALPHA\_OVER', 'ALPHA\_UNDER', 'GAMMA\_CROSS', 'MULTIPLY', 'OVER\_DROP', 'PLUGIN', 'WIPE', 'GLOW', 'TRANS-FORM', 'COLOR', 'SPEED', 'MULTICAM'], (optional)*) – Type, Sequencer effect type
- color (*float array of 3 items in [0, 1], (optional)*) Color, Initialize the strip with this color (only used when type='COLOR')

bpy.ops.sequencer.**image\_strip\_add**(*directory=""*, *filter\_blender=False*, *filter\_image=True*, *filter\_movie=False*, *filter\_python=False*, *filter\_font=False*, *filter\_sound=False*, *filter\_text=False*, *filter\_btx=False*, *filter\_collada=False*, *filter\_folder=True*, *filemode=9*, *relative\_path=False*, *frame\_start=0*, *frame\_end=0*, *channel=1*, *replace\_sel=True*, *files=None*)

Add an image or image sequence to the sequencer

#### **Parameters**

- directory (*string, (optional)*) Directory, Directory of the file
- filter\_blender (*boolean, (optional)*) Filter .blend files
- **filter image** (*boolean, (optional*)) Filter image files
- filter\_movie (*boolean, (optional)*) Filter movie files
- filter\_python (*boolean, (optional)*) Filter python files
- filter\_font (*boolean, (optional)*) Filter font files
- filter\_sound (*boolean, (optional)*) Filter sound files
- filter\_text (*boolean, (optional)*) Filter text files
- filter\_btx (*boolean, (optional)*) Filter btx files
- filter\_collada (*boolean, (optional)*) Filter COLLADA files
- filter folder (*boolean, (optional*)) Filter folders
- filemode (*int in [1, 9], (optional)*) File Browser Mode, The setting for the file browser mode to load a .blend file, a library or a special file
- relative\_path (*boolean, (optional)*) Relative Path, Select the file relative to the blend file
- **frame** start *(int in [-inf, inf], (optional)*) Start Frame, Start frame of the sequence strip
- frame\_end (*int in [-inf, inf], (optional)*) End Frame, End frame for the color strip
- channel (*int in [1, 32], (optional)*) Channel, Channel to place this strip into
- replace\_sel (*boolean, (optional)*) Replace Selection, replace the current selection
- files (bpy\_prop\_collection of OperatorFileListElement, (optional)) Files

### bpy.ops.sequencer.**images\_separate**(*length=1*)

On image sequences strips, it return a strip for each image

Parameters length (*int in [1, 1000], (optional)*) – Length, Length of each frame

- bpy.ops.sequencer.**lock**() Lock the active strip so that it can't be transformed
- bpy.ops.sequencer.**meta\_make**() Group selected strips into a metastrip
- bpy.ops.sequencer.**meta\_separate**() Put the contents of a metastrip back in the sequencer
- bpy.ops.sequencer.**meta\_toggle**() Toggle a metastrip (to edit enclosed strips)

bpy.ops.sequencer.**movie\_strip\_add**(*filepath=""*, *filter\_blender=False*, *filter\_image=False*, *filter\_movie=True*, *filter\_python=False*, *filter\_font=False*, *filter\_sound=False*, *filter\_text=False*, *filter\_btx=False*, *filter\_collada=False*, *filter\_folder=True*, *filemode=9*, *relative\_path=False*, *frame\_start=0*, *channel=1*, *replace\_sel=True*, *files=None*, *sound=True*)

Add a movie strip to the sequencer

# **Parameters**

- filepath (*string, (optional)*) File Path, Path to file
- **filter blender** (*boolean, (optional)*) Filter .blend files
- filter\_image (*boolean, (optional)*) Filter image files
- filter\_movie (*boolean, (optional)*) Filter movie files
- filter python (*boolean, (optional*)) Filter python files
- filter font (*boolean, (optional*)) Filter font files
- filter\_sound (*boolean, (optional)*) Filter sound files
- filter\_text (*boolean, (optional)*) Filter text files
- filter\_btx (*boolean, (optional)*) Filter btx files
- filter\_collada (*boolean, (optional)*) Filter COLLADA files
- filter folder (*boolean, (optional*)) Filter folders
- filemode (*int in [1, 9], (optional)*) File Browser Mode, The setting for the file browser mode to load a .blend file, a library or a special file
- relative path (*boolean, (optional*)) Relative Path, Select the file relative to the blend file
- frame\_start (*int in [-inf, inf], (optional)*) Start Frame, Start frame of the sequence strip
- channel (*int in [1, 32], (optional)*) Channel, Channel to place this strip into
- replace\_sel (*boolean, (optional)*) Replace Selection, replace the current selection
- files (bpy\_prop\_collection of OperatorFileListElement, (optional)) Files
- sound (*boolean, (optional)*) Sound, Load sound with the movie

# bpy.ops.sequencer.**mute**(*unselected=False*)

# Mute selected strips

Parameters unselected (*boolean, (optional)*) – Unselected, Mute unselected rather than selected strips.

bpy.ops.sequencer.**next\_edit**() Move frame to next edit point
```
bpy.ops.sequencer.paste()
    Undocumented (contribute)
```
- bpy.ops.sequencer.**previous\_edit**() Move frame to previous edit point
- bpy.ops.sequencer.**properties**() Open sequencer properties panel
- bpy.ops.sequencer.**reassign\_inputs**() Reassign the inputs for the effects strip
- bpy.ops.sequencer.**refresh\_all**() Refresh the sequencer editor
- bpy.ops.sequencer.**reload**() Reload strips in the sequencer
- bpy.ops.sequencer.**rendersize**() Set render size and aspect from active sequence
- bpy.ops.sequencer.**scene\_strip\_add**(*frame\_start=0*, *channel=1*, *replace\_sel=True*, *scene=''*) Add a strip to the sequencer using a blender scene as a source

# **Parameters**

- frame\_start (*int in [-inf, inf], (optional)*) Start Frame, Start frame of the sequence strip
- channel (*int in [1, 32], (optional)*) Channel, Channel to place this strip into
- replace\_sel (*boolean, (optional)*) Replace Selection, replace the current selection
- scene (*enum in [], (optional)*) Scene

bpy.ops.sequencer.**select**(*extend=False*, *linked\_handle=False*, *left\_right=False*, *linked\_time=False*)

Select a strip (last selected becomes the "active strip")

# **Parameters**

- extend (*boolean, (optional)*) Extend, Extend the selection.
- linked\_handle (*boolean, (optional)*) Linked Handle, Select handles next to the active strip.
- left\_right (*boolean, (optional)*) Left/Right, select based on the frame side the cursor is on.
- **linked time** (*boolean, (optional)*) Linked Time, Select other strips at the same time.
- bpy.ops.sequencer.**select\_active\_side**(*side='BOTH'*) Select strips on the nominated side of the active strip
	- Parameters side (*enum in ['LEFT', 'RIGHT', 'BOTH'], (optional)*) Side, The side of the handle that is selected
- bpy.ops.sequencer.**select\_all\_toggle**() Select or deselect all strips
- bpy.ops.sequencer.**select\_border**(*gesture\_mode=0*, *xmin=0*, *xmax=0*, *ymin=0*, *ymax=0*) Enable border select mode

- gesture\_mode (*int in [-inf, inf], (optional)*) Gesture Mode
- xmin (*int in [-inf, inf], (optional)*) X Min
- xmax (*int in [-inf, inf], (optional)*) X Max
- ymin (*int in [-inf, inf], (optional)*) Y Min
- ymax (*int in [-inf, inf], (optional)*) Y Max
- bpy.ops.sequencer.**select\_handles**(*side='BOTH'*) Select manipulator handles on the sides of the selected strip
	- Parameters side (*enum in ['LEFT', 'RIGHT', 'BOTH'], (optional)*) Side, The side of the handle that is selected
- bpy.ops.sequencer.**select\_inverse**() Select unselected strips
- bpy.ops.sequencer.**select\_less**() Shrink the current selection of adjacent selected strips
- bpy.ops.sequencer.**select\_linked**() Select all strips adjacent to the current selection
- bpy.ops.sequencer.**select\_linked\_pick**(*extend=False*) Select a chain of linked strips nearest to the mouse pointer

Parameters extend (*boolean, (optional)*) – Extend, extend the selection

- bpy.ops.sequencer.**select\_more**() Select more strips adjacent to the current selection
- bpy.ops.sequencer.**snap**(*frame=0*) Frame where selected strips will be snapped

Parameters frame (*int in [-inf, inf], (optional)*) – Frame, Frame where selected strips will be snapped

bpy.ops.sequencer.**sound\_strip\_add**(*filepath=""*, *filter\_blender=False*, *filter\_image=False*, *filter\_movie=False*, *filter\_python=False*, *filter\_font=False*, *filter\_sound=True*, *filter\_text=False*, *filter\_btx=False*, *filter\_collada=False*, *filter\_folder=True*, *filemode=9*, *relative\_path=False*, *frame\_start=0*, *channel=1*, *replace\_sel=True*, *files=None*, *cache=False*)

Add a sound strip to the sequencer

- filepath (*string, (optional)*) File Path, Path to file
- filter\_blender (*boolean, (optional)*) Filter .blend files
- filter\_image (*boolean, (optional)*) Filter image files
- filter movie (*boolean, (optional*)) Filter movie files
- filter\_python (*boolean, (optional)*) Filter python files
- filter\_font (*boolean, (optional)*) Filter font files
- filter\_sound (*boolean, (optional)*) Filter sound files
- filter\_text (*boolean, (optional)*) Filter text files
- filter btx (*boolean, (optional*)) Filter btx files
- filter\_collada (*boolean, (optional)*) Filter COLLADA files
- filter\_folder (*boolean, (optional)*) Filter folders
- filemode (*int in [1, 9], (optional)*) File Browser Mode, The setting for the file browser mode to load a .blend file, a library or a special file
- relative\_path (*boolean, (optional)*) Relative Path, Select the file relative to the blend file
- frame\_start (*int in [-inf, inf], (optional)*) Start Frame, Start frame of the sequence strip
- channel (*int in [1, 32], (optional)*) Channel, Channel to place this strip into
- replace\_sel (*boolean, (optional)*) Replace Selection, replace the current selection
- files (bpy\_prop\_collection of OperatorFileListElement, (optional)) Files
- cache (*boolean, (optional)*) Cache, Cache the sound in memory.
- bpy.ops.sequencer.**swap**(*side='RIGHT'*) Swap active strip with strip to the left

Parameters side (*enum in ['LEFT', 'RIGHT'], (optional)*) – Side, Side of the strip to swap

- bpy.ops.sequencer.**swap\_data**() Swap 2 sequencer strips
- bpy.ops.sequencer.**swap\_inputs**() Swap the first two inputs for the effects strip
- bpy.ops.sequencer.**unlock**() Unlock the active strip so that it can't be transformed
- bpy.ops.sequencer.**unmute**(*unselected=False*) Un-Mute unselected rather than selected strips

Parameters unselected (*boolean, (optional)*) – Unselected, UnMute unselected rather than selected strips.

- bpy.ops.sequencer.**view\_all**() View all the strips in the sequencer
- bpy.ops.sequencer.**view\_all\_preview**() Zoom preview to fit in the area
- bpy.ops.sequencer.**view\_ghost\_border**(*gesture\_mode=0*, *xmin=0*, *xmax=0*, *ymin=0*, *ymax=0*) Enable border select mode

# **Parameters**

- gesture\_mode (*int in [-inf, inf], (optional)*) Gesture Mode
- xmin (*int in [-inf, inf], (optional)*) X Min
- xmax (*int in [-inf, inf], (optional)*) X Max
- ymin (*int in [-inf, inf], (optional)*) Y Min
- ymax (*int in [-inf, inf], (optional)*) Y Max
- bpy.ops.sequencer.**view\_selected**()
- Zoom the sequencer on the selected strips
- bpy.ops.sequencer.**view\_toggle**() Toggle between sequencer views (sequence, preview, both)
- bpy.ops.sequencer.**view\_zoom\_ratio**(*ratio=1.0*) Change zoom ratio of sequencer preview

Parameters ratio (*float in [0, inf], (optional)*) – Ratio, Zoom ratio, 1.0 is 1:1, higher is zoomed in, lower is zoomed out.

# **Sketch Operators**

```
bpy.ops.sketch.cancel_stroke()
    Undocumented (contribute)
```
- bpy.ops.sketch.**convert**() Undocumented [\(contribute\)](http://wiki.blender.org/index.php/Dev:2.5/Py/API/Documentation/Contribute?action=edit§ion=new&preload=Dev:2.5/Py/API/Documentation/Contribute/Howto-message&preloadtitle=bpy.ops.sketch.convert)
- bpy.ops.sketch.**delete**() Undocumented [\(contribute\)](http://wiki.blender.org/index.php/Dev:2.5/Py/API/Documentation/Contribute?action=edit§ion=new&preload=Dev:2.5/Py/API/Documentation/Contribute/Howto-message&preloadtitle=bpy.ops.sketch.delete)
- bpy.ops.sketch.**draw\_preview**(*snap=False*) Undocumented [\(contribute\)](http://wiki.blender.org/index.php/Dev:2.5/Py/API/Documentation/Contribute?action=edit§ion=new&preload=Dev:2.5/Py/API/Documentation/Contribute/Howto-message&preloadtitle=bpy.ops.sketch.draw_preview)

Parameters snap (*boolean, (optional)*) – Snap

bpy.ops.sketch.**draw\_stroke**(*snap=False*) Undocumented [\(contribute\)](http://wiki.blender.org/index.php/Dev:2.5/Py/API/Documentation/Contribute?action=edit§ion=new&preload=Dev:2.5/Py/API/Documentation/Contribute/Howto-message&preloadtitle=bpy.ops.sketch.draw_stroke)

Parameters snap (*boolean, (optional)*) – Snap

```
bpy.ops.sketch.finish_stroke()
    Undocumented (contribute)
```
bpy.ops.sketch.**gesture**(*snap=False*) Undocumented [\(contribute\)](http://wiki.blender.org/index.php/Dev:2.5/Py/API/Documentation/Contribute?action=edit§ion=new&preload=Dev:2.5/Py/API/Documentation/Contribute/Howto-message&preloadtitle=bpy.ops.sketch.gesture)

Parameters snap (*boolean, (optional)*) – Snap

```
bpy.ops.sketch.select()
    Undocumented (contribute)
```
# **Sound Operators**

```
bpy.ops.sound.open(filepath="", filter_blender=False, filter_image=False, filter_movie=True,
                         filter_python=False, filter_font=False, filter_sound=True, filter_text=False,
                         filter_btx=False, filter_collada=False, filter_folder=True, filemode=9, rela-
                         tive_path=False, cache=False)
```
Load a sound file

- filepath (*string, (optional)*) File Path, Path to file
- filter\_blender (*boolean, (optional)*) Filter .blend files
- filter image (*boolean, (optional*)) Filter image files
- filter movie (*boolean, (optional)*) Filter movie files
- filter\_python (*boolean, (optional)*) Filter python files
- filter\_font (*boolean, (optional)*) Filter font files
- filter\_sound (*boolean, (optional)*) Filter sound files
- **filter** text (*boolean, (optional*)) Filter text files
- filter\_btx (*boolean, (optional)*) Filter btx files
- filter\_collada (*boolean, (optional)*) Filter COLLADA files
- filter folder (*boolean, (optional*)) Filter folders
- filemode (*int in [1, 9], (optional)*) File Browser Mode, The setting for the file browser mode to load a .blend file, a library or a special file
- relative\_path (*boolean, (optional)*) Relative Path, Select the file relative to the blend file
- cache (*boolean, (optional)*) Cache, Cache the sound in memory.

bpy.ops.sound.**pack**()

Pack the sound into the current blend file

```
bpy.ops.sound.unpack(method='USE_LOCAL', id="")
     Unpack the sound to the samples filename
```
# Parameters

- method (*enum in ['USE\_LOCAL', 'WRITE\_LOCAL', 'USE\_ORIGINAL', 'WRITE\_ORIGINAL'], (optional)*) – Method, How to unpack.
- id (*string, (optional)*) Sound Name, Sound datablock name to unpack.

# **Surface Operators**

```
bpy.ops.surface.primitive_nurbs_surface_circle_add(view_align=False, en-
                                                                 ter_editmode=False, loca-
                                                                 tion=(0.0, 0.0, 0.0), rotation=(0.0,
                                                                 0.0, 0.0), layers=(False, False,
                                                                 False, False, False, False, False,
                                                                 False, False, False, False, False,
                                                                 False, False, False, False, False,
                                                                 False, False, False))
```
Construct a Nurbs surface Circle

# **Parameters**

- view\_align (*boolean, (optional)*) Align to View, Align the new object to the view.
- enter\_editmode (*boolean, (optional)*) Enter Editmode, Enter editmode when adding this object.
- location (*float array of 3 items in [-inf, inf], (optional)*) Location, Location for the newly added object.
- rotation (*float array of 3 items in [-inf, inf], (optional)*) Rotation, Rotation for the newly added object
- layers (*boolean array of 20 items, (optional)*) Layer

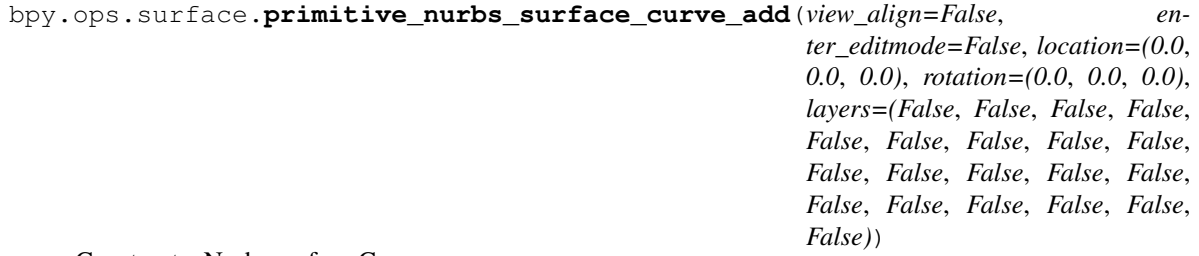

# Construct a Nurbs surface Curve

# **Parameters**

• view\_align (*boolean, (optional)*) – Align to View, Align the new object to the view.

- enter editmode (*boolean, (optional)*) Enter Editmode, Enter editmode when adding this object.
- location (*float array of 3 items in [-inf, inf], (optional)*) Location, Location for the newly added object.
- rotation (*float array of 3 items in [-inf, inf], (optional)*) Rotation, Rotation for the newly added object
- layers (*boolean array of 20 items, (optional)*) Layer

bpy.ops.surface.**primitive\_nurbs\_surface\_cylinder\_add**(*view\_align=False*, *enter\_editmode=False*, *location=(0.0*, *0.0*, *0.0)*, *rotation=(0.0*, *0.0*, *0.0)*, *layers=(False*, *False*, *False*, *False*, *False*, *False*, *False*, *False*, *False*, *False*, *False*, *False*, *False*, *False*, *False*, *False*, *False*, *False*, *False*, *False)*)

Construct a Nurbs surface Cylinder

## **Parameters**

- view align (*boolean, (optional)*) Align to View, Align the new object to the view.
- enter\_editmode (*boolean, (optional)*) Enter Editmode, Enter editmode when adding this object.
- location (*float array of 3 items in [-inf, inf], (optional)*) Location, Location for the newly added object.
- rotation (*float array of 3 items in [-inf, inf], (optional)*) Rotation, Rotation for the newly added object
- layers (*boolean array of 20 items, (optional)*) Layer

bpy.ops.surface.**primitive\_nurbs\_surface\_sphere\_add**(*view\_align=False*, *enter\_editmode=False*, *location=(0.0*, *0.0*, *0.0)*, *rotation=(0.0*, *0.0*, *0.0)*, *layers=(False*, *False*, *False*, *False*, *False*, *False*, *False*, *False*, *False*, *False*, *False*, *False*, *False*, *False*, *False*, *False*, *False*, *False*, *False*, *False)*)

Construct a Nurbs surface Sphere

- view\_align (*boolean, (optional)*) Align to View, Align the new object to the view.
- enter\_editmode (*boolean, (optional)*) Enter Editmode, Enter editmode when adding this object.
- location (*float array of 3 items in [-inf, inf], (optional)*) Location, Location for the newly added object.
- rotation (*float array of 3 items in [-inf, inf], (optional)*) Rotation, Rotation for the newly added object
- layers (*boolean array of 20 items, (optional)*) Layer

bpy.ops.surface.**primitive\_nurbs\_surface\_surface\_add**(*view\_align=False*, *enter\_editmode=False*, *location=(0.0*, *0.0*, *0.0)*, *rotation=(0.0*, *0.0*, *0.0)*, *layers=(False*, *False*, *False*, *False*, *False*, *False*, *False*, *False*, *False*, *False*, *False*, *False*, *False*, *False*, *False*, *False*, *False*, *False*, *False*, *False)*)

Construct a Nurbs surface Patch

# **Parameters**

- view\_align (*boolean, (optional)*) Align to View, Align the new object to the view.
- enter editmode (*boolean, (optional)*) Enter Editmode, Enter editmode when adding this object.
- location (*float array of 3 items in [-inf, inf], (optional)*) Location, Location for the newly added object.
- rotation (*float array of 3 items in [-inf, inf], (optional)*) Rotation, Rotation for the newly added object
- layers (*boolean array of 20 items, (optional)*) Layer

bpy.ops.surface.**primitive\_nurbs\_surface\_torus\_add**(*view\_align=False*, *enter\_editmode=False*, *location=(0.0*, *0.0*, *0.0)*, *rotation=(0.0*, *0.0*, *0.0)*, *layers=(False*, *False*, *False*, *False*, *False*, *False*, *False*, *False*, *False*, *False*, *False*, *False*, *False*, *False*, *False*, *False*, *False*, *False*, *False*, *False)*)

Construct a Nurbs surface Torus

# **Parameters**

- view\_align (*boolean, (optional)*) Align to View, Align the new object to the view.
- enter\_editmode (*boolean, (optional)*) Enter Editmode, Enter editmode when adding this object.
- location (*float array of 3 items in [-inf, inf], (optional)*) Location, Location for the newly added object.
- rotation (*float array of 3 items in [-inf, inf], (optional)*) Rotation, Rotation for the newly added object
- layers (*boolean array of 20 items, (optional)*) Layer

# **Text Operators**

```
bpy.ops.text.comment()
     Convert selected text to comment
```

```
bpy.ops.text.convert_whitespace(type='SPACES')
```
Convert whitespaces by type

Parameters type (enum in ['SPACES', 'TABS'], (optional)) – type, Type of whitespace to convert to.

```
bpy.ops.text.copy()
     Copy selected text to clipboard
```
bpy.ops.text.**cursor\_set**(*x=0*, *y=0*) Set cursor position

#### Parameters

•  $\mathbf x$  (*int in [-inf, inf], (optional)*) –  $\mathbf X$ 

- y (*int in [-inf, inf], (optional)*) Y
- bpy.ops.text.**cut**() Cut selected text to clipboard

```
bpy.ops.text.delete(type='NEXT_CHARACTER')
     Delete text by cursor position
```

```
Parameters type (enum in ['NEXT_CHARACTER', 'PREVIOUS_CHARACTER', 'NEXT_WORD',
    'PREVIOUS_WORD'], (optional)) – Type, Which part of the text to delete.
```
bpy.ops.text.**find**() Find specified text

- bpy.ops.text.**find\_set\_selected**() Find specified text and set as selected
- bpy.ops.text.**indent**() Indent selected text
- bpy.ops.text.**insert**(*text=""*) Insert text at cursor position

Parameters text (*string, (optional)*) – Text, Text to insert at the cursor position.

bpy.ops.text.**jump**(*line=1*) Jump cursor to line

Parameters line (*int in [1, inf], (optional)*) – Line, Line number to jump to.

- bpy.ops.text.**line\_break**() Insert line break at cursor position
- bpy.ops.text.**line\_number**() The current line number
- bpy.ops.text.**make\_internal**() Make active text file internal
- bpy.ops.text.**mark\_all**() Mark all specified text
- bpy.ops.text.**markers\_clear**() Clear all markers
- bpy.ops.text.**move**(*type='LINE\_BEGIN'*) Move cursor to position type
	- Parameters type (*enum in ['LINE\_BEGIN', 'LINE\_END', 'FILE\_TOP', 'FILE\_BOTTOM', 'PRE-VIOUS\_CHARACTER', 'NEXT\_CHARACTER', 'PREVIOUS\_WORD', 'NEXT\_WORD', 'PRE-VIOUS\_LINE', 'NEXT\_LINE', 'PREVIOUS\_PAGE', 'NEXT\_PAGE'], (optional)*) – Type, Where to move cursor to.
- bpy.ops.text.**move\_select**(*type='LINE\_BEGIN'*) Make selection from current cursor position to new cursor position type

Parameters type (enum in ['LINE\_BEGIN', 'LINE\_END', 'FILE\_TOP', 'FILE\_BOTTOM', 'PRE-*VIOUS\_CHARACTER', 'NEXT\_CHARACTER', 'PREVIOUS\_WORD', 'NEXT\_WORD', 'PRE-VIOUS\_LINE', 'NEXT\_LINE', 'PREVIOUS\_PAGE', 'NEXT\_PAGE'], (optional)*) – Type, Where to move cursor to, to make a selection.

```
bpy.ops.text.new()
     Create a new text data block
```
bpy.ops.text.**next\_marker**() Move to next marker

bpy.ops.text.**open**(*filepath=""*, *filter\_blender=False*, *filter\_image=False*, *filter\_movie=False*, *filter\_python=True*, *filter\_font=False*, *filter\_sound=False*, *filter\_text=True*, *filter\_btx=False*, *filter\_collada=False*, *filter\_folder=True*, *filemode=9*, *internal=False*) Open a new text data block

Parameters

- filepath (*string, (optional)*) File Path, Path to file
- filter\_blender (*boolean, (optional)*) Filter .blend files
- filter\_image (*boolean, (optional)*) Filter image files
- filter movie (*boolean, (optional*)) Filter movie files
- filter\_python (*boolean, (optional)*) Filter python files
- filter\_font (*boolean, (optional)*) Filter font files
- filter\_sound (*boolean, (optional)*) Filter sound files
- filter\_text (*boolean, (optional)*) Filter text files
- filter\_btx (*boolean, (optional)*) Filter btx files
- filter\_collada (*boolean, (optional)*) Filter COLLADA files
- filter folder (*boolean, (optional*)) Filter folders
- filemode (*int in [1, 9], (optional)*) File Browser Mode, The setting for the file browser mode to load a .blend file, a library or a special file
- internal (*boolean, (optional)*) Make internal, Make text file internal after loading

```
bpy.ops.text.overwrite_toggle()
    Toggle overwrite while typing
```
bpy.ops.text.**paste**(*selection=False*) Paste text from clipboard

- bpy.ops.text.**previous\_marker**() Move to previous marker
- bpy.ops.text.**properties**() Toggle text properties panel
- bpy.ops.text.**refresh\_pyconstraints**() Refresh all pyconstraints
- bpy.ops.text.**reload**() Reload active text data block from its file

Parameters selection (*boolean, (optional)*) – Selection, Paste text selected elsewhere rather than copied, X11 only.

```
bpy.ops.text.replace()
     Replace text with the specified text
```

```
bpy.ops.text.replace_set_selected()
     Replace text with specified text and set as selected
```
bpy.ops.text.**resolve\_conflict**(*resolution='IGNORE'*) When external text is out of sync, resolve the conflict

> Parameters resolution (*enum in ['IGNORE', 'RELOAD', 'SAVE', 'MAKE\_INTERNAL'], (optional*)) – Resolution, How to solve conflict due to different in internal and external text.

bpy.ops.text.**run\_script**() Run active script

bpy.ops.text.**save**() Save active text data block

bpy.ops.text.**save\_as**(*filepath=""*, *check\_existing=True*, *filter\_blender=False*, *filter\_image=False*, *filter\_movie=False*, *filter\_python=True*, *filter\_font=False*, *filter\_sound=False*, *filter\_text=True*, *filter\_btx=False*, *filter\_collada=False*, *filter\_folder=True*, *filemode=9*)

Save active text file with options

# Parameters

- filepath (*string, (optional)*) File Path, Path to file
- check\_existing (*boolean, (optional)*) Check Existing, Check and warn on overwriting existing files
- filter\_blender (*boolean, (optional)*) Filter .blend files
- filter image (*boolean, (optional*)) Filter image files
- filter movie (*boolean, (optional*)) Filter movie files
- filter\_python (*boolean, (optional)*) Filter python files
- filter font (*boolean, (optional*)) Filter font files
- filter sound (*boolean, (optional*)) Filter sound files
- filter\_text (*boolean, (optional)*) Filter text files
- filter\_btx (*boolean, (optional)*) Filter btx files
- filter\_collada (*boolean, (optional)*) Filter COLLADA files
- filter\_folder (*boolean, (optional)*) Filter folders
- filemode (*int in [1, 9], (optional)*) File Browser Mode, The setting for the file browser mode to load a .blend file, a library or a special file

#### bpy.ops.text.**scroll**(*lines=1*) Scroll text screen

Parameters lines (*int in [-inf, inf], (optional)*) – Lines, Number of lines to scroll.

```
bpy.ops.text.scroll_bar(lines=1)
```

```
Scroll text screen
```
Parameters lines (*int in [-inf, inf], (optional)*) – Lines, Number of lines to scroll.

# bpy.ops.text.**select\_all**()

Select all text

```
bpy.ops.text.select_line()
     Select text by line
```
- bpy.ops.text.**select\_word**() Select word under cursor
- bpy.ops.text.**selection\_set**(*select=False*) Set cursor selection

Parameters select (*boolean, (optional)*) – Select, Set selection end rather than cursor.

bpy.ops.text.**to\_3d\_object**(*split\_lines=False*) Create 3d text object from active text data block

Parameters split\_lines (*boolean, (optional)*) – Split Lines, Create one object per line in the text.

```
bpy.ops.text.uncomment()
     Convert selected comment to text
```
bpy.ops.text.**unindent**() Unindent selected text

```
bpy.ops.text.unlink()
     Unlink active text data block
```
# **Texture Operators**

```
bpy.ops.texture.envmap_clear()
     Discard the environment map and free it from memory
```

```
bpy.ops.texture.envmap_clear_all()
     Discard all environment maps in the .blend file and free them from memory
```

```
bpy.ops.texture.envmap_save(filepath="", check_existing=True, filter_blender=False, fil-
                                    ter_image=True, filter_movie=True, filter_python=False, fil-
                                    ter_font=False, filter_sound=False, filter_text=False, fil-
                                    ter_btx=False, filter_collada=False, filter_folder=True, filemode=9,
                                    relative_path=False)
```
Save the current generated Environment map to an image file

- filepath (*string, (optional)*) File Path, Path to file
- check\_existing (*boolean, (optional)*) Check Existing, Check and warn on overwriting existing files
- filter\_blender (*boolean, (optional)*) Filter .blend files
- filter image (*boolean, (optional*)) Filter image files
- filter\_movie (*boolean, (optional)*) Filter movie files
- filter python (*boolean, (optional*)) Filter python files
- filter\_font (*boolean, (optional)*) Filter font files
- filter\_sound (*boolean, (optional)*) Filter sound files
- filter\_text (*boolean, (optional)*) Filter text files
- filter\_btx (*boolean, (optional)*) Filter btx files
- filter\_collada (*boolean, (optional)*) Filter COLLADA files
- filter folder (*boolean, (optional*)) Filter folders
- filemode (*int in [1, 9], (optional)*) File Browser Mode, The setting for the file browser mode to load a .blend file, a library or a special file
- relative\_path (*boolean, (optional)*) Relative Path, Select the file relative to the blend file

bpy.ops.texture.**new**() Add a new texture

- bpy.ops.texture.**slot\_copy**() Copy the material texture settings and nodes
- bpy.ops.texture.**slot\_move**(*type='UP'*) Move texture slots up and down

Parameters type (*enum in ['UP', 'DOWN'], (optional)*) – Type

bpy.ops.texture.**slot\_paste**() Copy the texture settings and nodes

# **Time Operators**

- bpy.ops.time.**end\_frame\_set**() Set the end frame
- bpy.ops.time.**start\_frame\_set**() Set the start frame
- bpy.ops.time.**view\_all**() Show the entire playable frame range

# **Transform Operators**

```
bpy.ops.transform.create_orientation(name="", use=False, overwrite=False)
     Create transformation orientation from selection
```
# Parameters

- name (*string, (optional)*) Name, Text to insert at the cursor position.
- use (*boolean, (optional)*) Use after creation, Select orientation after its creation
- overwrite (*boolean, (optional)*) Overwrite previous, Overwrite previously created orientation with same name

```
bpy.ops.transform.delete_orientation()
    Delete transformation orientation
```
bpy.ops.transform.**edge\_crease**(*value=0.0*, *snap=False*, *snap\_target='CLOSEST'*, *snap\_point=(0.0*, *0.0*, *0.0)*, *snap\_align=False*, *snap\_normal=(0.0*, *0.0*, *0.0)*, *release\_confirm=False*)

Change the crease of edges

- value (*float in [-1, 1], (optional)*) Factor
- snap (*boolean, (optional)*) Use Snapping Options
- snap\_target (*enum in ['CLOSEST', 'CENTER', 'MEDIAN', 'ACTIVE'], (optional)*) Target
- snap point (*float array of 3 items in [-inf, inf], (optional)*) Point
- snap align (*boolean, (optional*)) Align with Point Normal
- snap\_normal (*float array of 3 items in [-inf, inf], (optional)*) Normal
- release\_confirm (*boolean, (optional)*) Confirm on Release, Always confirm operation when releasing button

bpy.ops.transform.**edge\_slide**(*value=0.0*, *mirror=False*, *snap=False*, *snap\_target='CLOSEST'*, *snap\_point=(0.0*, *0.0*, *0.0)*, *snap\_align=False*, *snap\_normal=(0.0*, *0.0*, *0.0)*, *release\_confirm=False*)

Slide an edge loop along a mesh

# **Parameters**

- value (*float in [-1, 1], (optional*)) Factor
- mirror (*boolean, (optional)*) Mirror Editing
- snap (*boolean, (optional)*) Use Snapping Options
- snap\_target (*enum in ['CLOSEST', 'CENTER', 'MEDIAN', 'ACTIVE'], (optional)*) Target
- snap point (*float array of 3 items in [-inf, inf], (optional)*) Point
- snap\_align (*boolean, (optional)*) Align with Point Normal
- snap\_normal (*float array of 3 items in [-inf, inf], (optional)*) Normal
- release confirm (*boolean, (optional)*) Confirm on Release, Always confirm operation when releasing button

bpy.ops.transform.**mirror**(*constraint\_axis=(False*, *False*, *False)*, *constraint\_orientation=''*, *proportional='DISABLED'*, *proportional\_edit\_falloff='SMOOTH'*, *proportional\_size=1.0*, *release\_confirm=False*)

Mirror selected vertices around one or more axes

#### **Parameters**

- constraint\_axis (*boolean array of 3 items, (optional)*) Constraint Axis
- constraint orientation (*enum in [], (optional)*) Orientation, Transformation orientation
- proportional (*enum in ['DISABLED', 'ENABLED', 'CONNECTED'], (optional)*) Proportional Editing
- proportional\_edit\_falloff (*enum in ['SMOOTH', 'SPHERE', 'ROOT', 'SHARP', 'LIN-EAR', 'CONSTANT', 'RANDOM'], (optional)*) – Proportional Editing Falloff, Falloff type for proportional editing mode.
- proportional\_size (*float in [1e-05, inf], (optional)*) Proportional Size
- release\_confirm (*boolean, (optional)*) Confirm on Release, Always confirm operation when releasing button

bpy.ops.transform.**push\_pull**(*value=0.0*, *mirror=False*, *proportional='DISABLED'*, *proportional\_edit\_falloff='SMOOTH'*, *proportional\_size=1.0*, *snap=False*, *snap\_target='CLOSEST'*, *snap\_point=(0.0*, *0.0*, *0.0)*, *snap\_align=False*, *snap\_normal=(0.0*, *0.0*, *0.0)*, *release\_confirm=False*)

Push/Pull selected items

- value (*float in [-inf, inf], (optional)*) Distance
- mirror (*boolean, (optional)*) Mirror Editing
- proportional (*enum in ['DISABLED', 'ENABLED', 'CONNECTED'], (optional)*) Proportional Editing
- proportional\_edit\_falloff (*enum in ['SMOOTH', 'SPHERE', 'ROOT', 'SHARP', 'LIN-EAR', 'CONSTANT', 'RANDOM'], (optional)*) – Proportional Editing Falloff, Falloff type for proportional editing mode.
- proportional\_size (*float in [1e-05, inf], (optional)*) Proportional Size
- snap (*boolean, (optional)*) Use Snapping Options
- snap\_target (*enum in ['CLOSEST', 'CENTER', 'MEDIAN', 'ACTIVE'], (optional)*) Target
- snap\_point (*float array of 3 items in [-inf, inf], (optional)*) Point
- snap\_align (*boolean, (optional)*) Align with Point Normal
- snap\_normal (*float array of 3 items in [-inf, inf], (optional)*) Normal
- release confirm (*boolean, (optional)*) Confirm on Release, Always confirm operation when releasing button

bpy.ops.transform.**resize**(*value=(1.0*, *1.0*, *1.0)*, *constraint\_axis=(False*, *False*, *False)*, *constraint\_orientation=''*, *mirror=False*, *proportional='DISABLED'*, *proportional\_edit\_falloff='SMOOTH'*, *proportional\_size=1.0*, *snap=False*, *snap\_target='CLOSEST'*, *snap\_point=(0.0*, *0.0*, *0.0)*, *snap\_align=False*, *snap\_normal=(0.0*, *0.0*, *0.0)*, *texture\_space=False*, *release\_confirm=False*)

# Resize selected items

- value (*float array of 3 items in [-inf, inf], (optional)*) Vector
- constraint axis (*boolean array of 3 items, (optional*)) Constraint Axis
- constraint\_orientation (*enum in [], (optional)*) Orientation, Transformation orientation
- mirror (*boolean, (optional)*) Mirror Editing
- proportional (*enum in ['DISABLED', 'ENABLED', 'CONNECTED'], (optional)*) Proportional Editing
- proportional\_edit\_falloff (*enum in ['SMOOTH', 'SPHERE', 'ROOT', 'SHARP', 'LIN-EAR', 'CONSTANT', 'RANDOM'], (optional)*) – Proportional Editing Falloff, Falloff type for proportional editing mode.
- **proportional** size (*float in [1e-05, inf], (optional)*) Proportional Size
- snap (*boolean, (optional)*) Use Snapping Options
- snap\_target (*enum in ['CLOSEST', 'CENTER', 'MEDIAN', 'ACTIVE'], (optional)*) Target
- snap\_point (*float array of 3 items in [-inf, inf], (optional)*) Point
- snap align (*boolean, (optional*)) Align with Point Normal
- snap\_normal (*float array of 3 items in [-inf, inf], (optional)*) Normal
- texture\_space (*boolean, (optional)*) Edit Object data texture space

• release confirm (*boolean, (optional)*) – Confirm on Release, Always confirm operation when releasing button

bpy.ops.transform.**rotate**(*value=(0.0)*, *axis=(0.0*, *0.0*, *0.0)*, *constraint\_axis=(False*, *False*, *False)*, *constraint\_orientation=''*, *mirror=False*, *proportional='DISABLED'*, *proportional\_edit\_falloff='SMOOTH'*, *proportional\_size=1.0*, *snap=False*, *snap\_target='CLOSEST'*, *snap\_point=(0.0*, *0.0*, *0.0)*, *snap\_align=False*, *snap\_normal=(0.0*, *0.0*, *0.0)*, *release\_confirm=False*)

Rotate selected items

### **Parameters**

- value (*float array of 1 items in [-inf, inf], (optional)*) Angle
- axis (*float array of 3 items in [-inf, inf], (optional)*) Axis, The axis around which the transformation occurs
- constraint\_axis (*boolean array of 3 items, (optional)*) Constraint Axis
- constraint\_orientation (*enum in [], (optional)*) Orientation, Transformation orientation
- mirror (*boolean, (optional)*) Mirror Editing
- proportional (*enum in ['DISABLED', 'ENABLED', 'CONNECTED'], (optional)*) Proportional Editing
- proportional\_edit\_falloff (*enum in ['SMOOTH', 'SPHERE', 'ROOT', 'SHARP', 'LIN-EAR', 'CONSTANT', 'RANDOM'], (optional)*) – Proportional Editing Falloff, Falloff type for proportional editing mode.
- **proportional** size (*float in [1e-05, inf], (optional)*) Proportional Size
- snap (*boolean, (optional)*) Use Snapping Options
- snap\_target (*enum in ['CLOSEST', 'CENTER', 'MEDIAN', 'ACTIVE'], (optional)*) Target
- snap\_point (*float array of 3 items in [-inf, inf], (optional)*) Point
- snap align (*boolean, (optional*)) Align with Point Normal
- snap\_normal (*float array of 3 items in [-inf, inf], (optional)*) Normal
- release\_confirm (*boolean, (optional)*) Confirm on Release, Always confirm operation when releasing button

bpy.ops.transform.**select\_orientation**(*orientation=''*)

Select transformation orientation

Parameters orientation (*enum in [], (optional)*) – Orientation, Transformation orientation

bpy.ops.transform.**seq\_slide**(*value=(1.0*, *1.0)*, *snap=False*, *snap\_target='CLOSEST'*, *snap\_point=(0.0*, *0.0*, *0.0)*, *snap\_align=False*, *snap\_normal=(0.0*, *0.0*, *0.0)*, *release\_confirm=False*)

Slide a sequence strip in time

- value (*float array of 2 items in [-inf, inf], (optional)*) angle
- snap (*boolean, (optional)*) Use Snapping Options
- snap\_target (*enum in ['CLOSEST', 'CENTER', 'MEDIAN', 'ACTIVE'], (optional)*) Target
- snap\_point (*float array of 3 items in [-inf, inf], (optional)*) Point
- snap align (*boolean, (optional*)) Align with Point Normal
- snap normal (*float array of 3 items in [-inf, inf], (optional)*) Normal
- release\_confirm (*boolean, (optional)*) Confirm on Release, Always confirm operation when releasing button

bpy.ops.transform.**shear**(*value=0.0*, *mirror=False*, *proportional='DISABLED'*, *proportional\_edit\_falloff='SMOOTH'*, *proportional\_size=1.0*, *snap=False*, *snap\_target='CLOSEST'*, *snap\_point=(0.0*, *0.0*, *0.0)*, *snap\_align=False*, *snap\_normal=(0.0*, *0.0*, *0.0)*, *release\_confirm=False*)

Shear selected items along the horizontal screen axis

#### **Parameters**

- value (*float in [-inf, inf], (optional)*) Offset
- mirror (*boolean, (optional)*) Mirror Editing
- proportional (*enum in ['DISABLED', 'ENABLED', 'CONNECTED'], (optional)*) Proportional Editing
- proportional\_edit\_falloff (*enum in ['SMOOTH', 'SPHERE', 'ROOT', 'SHARP', 'LIN-EAR', 'CONSTANT', 'RANDOM'], (optional)*) – Proportional Editing Falloff, Falloff type for proportional editing mode.
- proportional\_size (*float in [1e-05, inf], (optional)*) Proportional Size
- snap (*boolean, (optional)*) Use Snapping Options
- snap target (*enum in ['CLOSEST', 'CENTER', 'MEDIAN', 'ACTIVE'], (optional)*) Target
- snap\_point (*float array of 3 items in [-inf, inf], (optional)*) Point
- snap\_align (*boolean, (optional)*) Align with Point Normal
- snap\_normal (*float array of 3 items in [-inf, inf], (optional)*) Normal
- release\_confirm (*boolean, (optional)*) Confirm on Release, Always confirm operation when releasing button

bpy.ops.transform.**shrink\_fatten**(*value=0.0*, *mirror=False*, *proportional='DISABLED'*, *proportional\_edit\_falloff='SMOOTH'*, *proportional\_size=1.0*, *snap=False*, *snap\_target='CLOSEST'*, *snap\_point=(0.0*, *0.0*, *0.0)*, *snap\_align=False*, *snap\_normal=(0.0*, *0.0*, *0.0)*, *release\_confirm=False*)

Shrink/fatten selected vertices along normals

- value (*float in [-inf, inf], (optional)*) Offset
- mirror (*boolean, (optional)*) Mirror Editing
- proportional (*enum in ['DISABLED', 'ENABLED', 'CONNECTED'], (optional)*) Proportional Editing
- proportional\_edit\_falloff (*enum in ['SMOOTH', 'SPHERE', 'ROOT', 'SHARP', 'LIN-EAR', 'CONSTANT', 'RANDOM'], (optional)*) – Proportional Editing Falloff, Falloff type for proportional editing mode.
- **proportional** size (*float in [1e-05, inf], (optional)*) Proportional Size
- snap (*boolean, (optional*)) Use Snapping Options
- snap\_target (*enum in ['CLOSEST', 'CENTER', 'MEDIAN', 'ACTIVE'], (optional)*) Target
- snap\_point (*float array of 3 items in [-inf, inf], (optional)*) Point
- snap\_align (*boolean, (optional)*) Align with Point Normal
- snap\_normal (*float array of 3 items in [-inf, inf], (optional)*) Normal
- release\_confirm (*boolean, (optional)*) Confirm on Release, Always confirm operation when releasing button

bpy.ops.transform.**snap\_type**(*type='INCREMENT'*) Set the snap element type

> Parameters type (*enum in ['INCREMENT', 'VERTEX', 'EDGE', 'FACE', 'VOLUME'], (optional)*) – Type, Set the snap element type

bpy.ops.transform.**tilt**(*value=(0.0)*, *constraint\_axis=(False*, *False*, *False)*, *constraint\_orientation=''*, *mirror=False*, *proportional='DISABLED'*, *proportional\_edit\_falloff='SMOOTH'*, *proportional\_size=1.0*, *snap=False*, *snap\_target='CLOSEST'*, *snap\_point=(0.0*, *0.0*, *0.0)*, *snap\_align=False*, *snap\_normal=(0.0*, *0.0*, *0.0)*, *release\_confirm=False*)

Tilt selected control vertices of 3d curve

# Parameters

- value (*float array of 1 items in [-inf, inf], (optional)*) Angle
- constraint\_axis (*boolean array of 3 items, (optional)*) Constraint Axis
- constraint orientation (*enum in [], (optional)*) Orientation, Transformation orientation
- mirror (*boolean, (optional)*) Mirror Editing
- proportional (*enum in ['DISABLED', 'ENABLED', 'CONNECTED'], (optional)*) Proportional Editing
- proportional\_edit\_falloff (*enum in ['SMOOTH', 'SPHERE', 'ROOT', 'SHARP', 'LIN-EAR', 'CONSTANT', 'RANDOM'], (optional)*) – Proportional Editing Falloff, Falloff type for proportional editing mode.
- proportional\_size (*float in [1e-05, inf], (optional)*) Proportional Size
- snap (*boolean, (optional)*) Use Snapping Options
- snap\_target (*enum in ['CLOSEST', 'CENTER', 'MEDIAN', 'ACTIVE'], (optional)*) Target
- snap\_point (*float array of 3 items in [-inf, inf], (optional)*) Point
- snap\_align (*boolean, (optional)*) Align with Point Normal
- snap\_normal (*float array of 3 items in [-inf, inf], (optional)*) Normal
- release\_confirm (*boolean, (optional)*) Confirm on Release, Always confirm operation when releasing button

bpy.ops.transform.**tosphere**(*value=0.0*, *mirror=False*, *proportional='DISABLED'*, *proportional\_edit\_falloff='SMOOTH'*, *proportional\_size=1.0*, *snap=False*, *snap\_target='CLOSEST'*, *snap\_point=(0.0*, *0.0*, *0.0)*, *snap\_align=False*, *snap\_normal=(0.0*, *0.0*, *0.0)*, *release\_confirm=False*)

Move selected vertices outward in a spherical shape around mesh center

- value (*float in [0, 1], (optional)*) Factor
- mirror (*boolean, (optional)*) Mirror Editing
- proportional (*enum in ['DISABLED', 'ENABLED', 'CONNECTED'], (optional)*) Proportional Editing
- proportional\_edit\_falloff (*enum in ['SMOOTH', 'SPHERE', 'ROOT', 'SHARP', 'LIN-EAR', 'CONSTANT', 'RANDOM'], (optional)*) – Proportional Editing Falloff, Falloff type for proportional editing mode.
- proportional\_size (*float in [1e-05, inf], (optional)*) Proportional Size
- snap (*boolean, (optional)*) Use Snapping Options
- snap\_target (*enum in ['CLOSEST', 'CENTER', 'MEDIAN', 'ACTIVE'], (optional)*) Target
- snap\_point (*float array of 3 items in [-inf, inf], (optional)*) Point
- snap\_align (*boolean, (optional)*) Align with Point Normal
- snap\_normal (*float array of 3 items in [-inf, inf], (optional)*) Normal
- release confirm (*boolean, (optional)*) Confirm on Release, Always confirm operation when releasing button

bpy.ops.transform.**trackball**(*value=(1.0*, *1.0)*, *mirror=False*, *proportional='DISABLED'*, *proportional\_edit\_falloff='SMOOTH'*, *proportional\_size=1.0*, *snap=False*, *snap\_target='CLOSEST'*, *snap\_point=(0.0*, *0.0*, *0.0)*, *snap\_align=False*, *snap\_normal=(0.0*, *0.0*, *0.0)*, *release\_confirm=False*)

Trackball style rotation of selected items

- value (*float array of 2 items in [-inf, inf], (optional)*) angle
- mirror (*boolean, (optional)*) Mirror Editing
- proportional (*enum in ['DISABLED', 'ENABLED', 'CONNECTED'], (optional)*) Proportional Editing
- proportional\_edit\_falloff (*enum in ['SMOOTH', 'SPHERE', 'ROOT', 'SHARP', 'LIN-EAR', 'CONSTANT', 'RANDOM'], (optional)*) – Proportional Editing Falloff, Falloff type for proportional editing mode.
- proportional\_size (*float in [1e-05, inf], (optional)*) Proportional Size
- snap (*boolean, (optional)*) Use Snapping Options
- snap\_target (*enum in ['CLOSEST', 'CENTER', 'MEDIAN', 'ACTIVE'], (optional)*) Target
- snap\_point (*float array of 3 items in [-inf, inf], (optional)*) Point
- snap\_align (*boolean, (optional)*) Align with Point Normal
- snap\_normal (*float array of 3 items in [-inf, inf], (optional)*) Normal
- release confirm (*boolean, (optional)*) Confirm on Release, Always confirm operation when releasing button

bpy.ops.transform.**transform**(*mode='TRANSLATION'*, *value=(0.0*, *0.0*, *0.0*, *0.0)*, *axis=(0.0*, *0.0*, *0.0)*, *constraint\_axis=(False*, *False*, *False)*, *constraint\_orientation=''*, *mirror=False*, *proportional='DISABLED'*, *proportional\_edit\_falloff='SMOOTH'*, *proportional\_size=1.0*, *snap=False*, *snap\_target='CLOSEST'*, *snap\_point=(0.0*, *0.0*, *0.0)*, *snap\_align=False*, *snap\_normal=(0.0*, *0.0*, *0.0)*, *release\_confirm=False*)

Transform selected items by mode type

# **Parameters**

- mode (*enum in ['INIT', 'DUMMY', 'TRANSLATION', 'ROTATION', 'RESIZE', 'TOSPHERE', 'SHEAR', 'WARP', 'SHRINKFATTEN', 'TILT', 'TRACKBALL', 'PUSHPULL', 'CREASE', 'MIRROR', 'BONE\_SIZE', 'BONE\_ENVELOPE', 'CURVE\_SHRINKFATTEN', 'BONE\_ROLL', 'TIME\_TRANSLATE', 'TIME\_SLIDE', 'TIME\_SCALE', 'TIME\_EXTEND', 'BAKE\_TIME', 'BEVEL', 'BWEIGHT', 'ALIGN', 'EDGESLIDE', 'SEQSLIDE'], (optional)*) – Mode
- value (*float array of 4 items in [-inf, inf], (optional)*) Values
- axis (*float array of 3 items in [-inf, inf], (optional)*) Axis, The axis around which the transformation occurs
- constraint axis (*boolean array of 3 items, (optional)*) Constraint Axis
- constraint\_orientation (*enum in [], (optional)*) Orientation, Transformation orientation
- mirror (*boolean, (optional)*) Mirror Editing
- proportional (*enum in ['DISABLED', 'ENABLED', 'CONNECTED'], (optional)*) Proportional Editing
- proportional\_edit\_falloff (*enum in ['SMOOTH', 'SPHERE', 'ROOT', 'SHARP', 'LIN-EAR', 'CONSTANT', 'RANDOM'], (optional)*) – Proportional Editing Falloff, Falloff type for proportional editing mode.
- proportional\_size (*float in [1e-05, inf], (optional)*) Proportional Size
- snap (*boolean, (optional)*) Use Snapping Options
- snap\_target (*enum in ['CLOSEST', 'CENTER', 'MEDIAN', 'ACTIVE'], (optional)*) Target
- snap point (*float array of 3 items in [-inf, inf], (optional)*) Point
- snap align (*boolean, (optional*)) Align with Point Normal
- snap\_normal (*float array of 3 items in [-inf, inf], (optional)*) Normal
- release\_confirm (*boolean, (optional)*) Confirm on Release, Always confirm operation when releasing button

bpy.ops.transform.**translate**(*value=(0.0*, *0.0*, *0.0)*, *constraint\_axis=(False*, *False*, *False)*, *constraint\_orientation=''*, *mirror=False*, *proportional='DISABLED'*, *proportional\_edit\_falloff='SMOOTH'*, *proportional\_size=1.0*, *snap=False*, *snap\_target='CLOSEST'*, *snap\_point=(0.0*, *0.0*, *0.0)*, *snap\_align=False*, *snap\_normal=(0.0*, *0.0*, *0.0)*, *texture\_space=False*, *release\_confirm=False*)

Translate selected items

#### **Parameters**

• value (*float array of 3 items in [-inf, inf], (optional)*) – Vector

- constraint axis (*boolean array of 3 items, (optional*)) Constraint Axis
- constraint\_orientation (*enum in [], (optional)*) Orientation, Transformation orientation
- mirror (*boolean, (optional)*) Mirror Editing
- proportional (*enum in ['DISABLED', 'ENABLED', 'CONNECTED'], (optional)*) Proportional Editing
- proportional\_edit\_falloff (*enum in ['SMOOTH', 'SPHERE', 'ROOT', 'SHARP', 'LIN-EAR', 'CONSTANT', 'RANDOM'], (optional)*) – Proportional Editing Falloff, Falloff type for proportional editing mode.
- proportional\_size (*float in [1e-05, inf], (optional)*) Proportional Size
- snap (*boolean, (optional)*) Use Snapping Options
- snap\_target (*enum in ['CLOSEST', 'CENTER', 'MEDIAN', 'ACTIVE'], (optional)*) Target
- snap\_point (*float array of 3 items in [-inf, inf], (optional)*) Point
- snap align (*boolean, (optional*)) Align with Point Normal
- snap normal (*float array of 3 items in [-inf, inf], (optional)*) Normal
- texture\_space (*boolean, (optional)*) Edit Object data texture space
- release\_confirm (*boolean, (optional)*) Confirm on Release, Always confirm operation when releasing button

bpy.ops.transform.**warp**(*value=(0.0)*, *mirror=False*, *proportional='DISABLED'*, *proportional\_edit\_falloff='SMOOTH'*, *proportional\_size=1.0*, *snap=False*, *snap\_target='CLOSEST'*, *snap\_point=(0.0*, *0.0*, *0.0)*, *snap\_align=False*, *snap\_normal=(0.0*, *0.0*, *0.0)*, *release\_confirm=False*)

Warp selected items around the cursor

- value (*float array of 1 items in [-inf, inf], (optional)*) Angle
- mirror (*boolean, (optional)*) Mirror Editing
- proportional (*enum in ['DISABLED', 'ENABLED', 'CONNECTED'], (optional)*) Proportional Editing
- proportional\_edit\_falloff (*enum in ['SMOOTH', 'SPHERE', 'ROOT', 'SHARP', 'LIN-EAR', 'CONSTANT', 'RANDOM'], (optional)*) – Proportional Editing Falloff, Falloff type for proportional editing mode.
- proportional\_size (*float in [1e-05, inf], (optional)*) Proportional Size
- snap (*boolean, (optional)*) Use Snapping Options
- snap\_target (*enum in ['CLOSEST', 'CENTER', 'MEDIAN', 'ACTIVE'], (optional)*) Target
- snap\_point (*float array of 3 items in [-inf, inf], (optional)*) Point
- snap\_align (*boolean, (optional)*) Align with Point Normal
- snap normal (*float array of 3 items in [-inf, inf], (optional)*) Normal
- release\_confirm (*boolean, (optional)*) Confirm on Release, Always confirm operation when releasing button

# **Ui Operators**

- bpy.ops.ui.**copy\_data\_path\_button**() Copy the RNA data path for this property to the clipboard
- bpy.ops.ui.**copy\_to\_selected\_button**(*all=True*) Copy property from this object to selected objects or bones

Parameters all (*boolean, (optional)*) – All, Reset to default values all elements of the array.

- bpy.ops.ui.**eyedropper**() Sample a color from the Blender Window to store in a property
- bpy.ops.ui.**reports\_to\_textblock**() Write the reports
- bpy.ops.ui.**reset\_default\_button**(*all=True*) Reset this property's value to its default value

Parameters all (*boolean, (optional)*) – All, Reset to default values all elements of the array.

bpy.ops.ui.**reset\_default\_theme**() Reset to the default theme colors

# **Uv Operators**

```
bpy.ops.uv.align(axis='ALIGN_AUTO')
     Align selected UV vertices to an axis
```
Parameters axis (*enum in ['ALIGN\_AUTO', 'ALIGN\_X', 'ALIGN\_Y'], (optional)*) – Axis, Axis to align UV locations on.

- bpy.ops.uv.**average\_islands\_scale**() Undocumented [\(contribute\)](http://wiki.blender.org/index.php/Dev:2.5/Py/API/Documentation/Contribute?action=edit§ion=new&preload=Dev:2.5/Py/API/Documentation/Contribute/Howto-message&preloadtitle=bpy.ops.uv.average_islands_scale)
- bpy.ops.uv.**circle\_select**(*x=0*, *y=0*, *radius=0*, *gesture\_mode=0*) Select UV vertices using circle selection

### **Parameters**

- $\mathbf x$  (*int in [-inf, inf], (optional)*)  $\mathbf X$
- y (*int in [-inf, inf], (optional)*) Y
- radius (*int in [-inf, inf], (optional)*) Radius
- gesture\_mode (*int in [-inf, inf], (optional)*) Gesture Mode

bpy.ops.uv.**cube\_project**(*cube\_size=1.0*, *correct\_aspect=True*, *clip\_to\_bounds=False*, *scale\_to\_bounds=False*) Undocumented [\(contribute\)](http://wiki.blender.org/index.php/Dev:2.5/Py/API/Documentation/Contribute?action=edit§ion=new&preload=Dev:2.5/Py/API/Documentation/Contribute/Howto-message&preloadtitle=bpy.ops.uv.cube_project)

- cube\_size (*float in [0, inf], (optional)*) Cube Size, Size of the cube to project on.
- correct\_aspect (*boolean, (optional)*) Correct Aspect, Map UV's taking image aspect ratio into account.
- clip\_to\_bounds (*boolean, (optional)*) Clip to Bounds, Clip UV coordinates to bounds after unwrapping.
- scale to bounds (*boolean, (optional)*) Scale to Bounds, Scale UV coordinates to bounds after unwrapping.

bpy.ops.uv.**cursor\_set**(*location=(0.0*, *0.0)*) Set 2D cursor location

> Parameters location (*float array of 2 items in [-inf, inf], (optional)*) – Location, Cursor location in 0.0-1.0 coordinates.

bpy.ops.uv.**cylinder\_project**(*direction='VIEW\_ON\_EQUATOR'*, *align='POLAR\_ZX'*, *radius=1.0*, *correct\_aspect=True*, *clip\_to\_bounds=False*, *scale\_to\_bounds=False*)

Undocumented [\(contribute\)](http://wiki.blender.org/index.php/Dev:2.5/Py/API/Documentation/Contribute?action=edit§ion=new&preload=Dev:2.5/Py/API/Documentation/Contribute/Howto-message&preloadtitle=bpy.ops.uv.cylinder_project)

#### **Parameters**

- direction (*enum in ['VIEW\_ON\_EQUATOR', 'VIEW\_ON\_POLES', 'ALIGN\_TO\_OBJECT'], (optional)*) – Direction, Direction of the sphere or cylinder.
- align (*enum in ['POLAR\_ZX', 'POLAR\_ZY'], (optional)*) Align, How to determine rotation around the pole.
- radius (*float in [0, inf], (optional)*) Radius, Radius of the sphere or cylinder.
- **correct** aspect (*boolean, (optional*)) Correct Aspect, Map UV's taking image aspect ratio into account.
- clip to bounds (*boolean, (optional)*) Clip to Bounds, Clip UV coordinates to bounds after unwrapping.
- scale\_to\_bounds (*boolean, (optional)*) Scale to Bounds, Scale UV coordinates to bounds after unwrapping.

bpy.ops.uv.**export\_layout**(*filepath=""*, *check\_existing=True*, *export\_all=False*, *mode='PNG'*, *size=(1024*, *1024)*, *opacity=0.25*)

Export UV layout to file

## **Parameters**

- filepath (*string, (optional)*) File Path, File path used for exporting the SVG file
- check\_existing (*boolean, (optional)*) Check Existing, Check and warn on overwriting existing files
- export all (*boolean, (optional)*) All UV's, Export all UVs in this mesh (not just the visible ones)
- mode (*enum in ['SVG', 'EPS', 'PNG'], (optional)*) Format, File format to export the UV layout to
- size (*int array of 2 items in [8, 32768], (optional)*) Dimensions of the exported file
- opacity (*float in [0, 1], (optional)*) Fill Opacity

File [addons/io\\_mesh\\_uv\\_layout/\\_\\_init\\_\\_.py:](https://svn.blender.org/svnroot/bf-blender/trunk/blender/release/scripts/addons/io_mesh_uv_layout/__init__.py)132

bpy.ops.uv.**follow\_active\_quads**(*mode='LENGTH'*) Follow UVs from active quads along continuous face loops

> Parameters mode (*enum in ['EVEN', 'LENGTH'], (optional)*) – Edge Length Mode, Method to space UV edge loops

File [startup/bl\\_operators/uvcalc\\_follow\\_active.py:](https://svn.blender.org/svnroot/bf-blender/trunk/blender/release/scripts/startup/bl_operators/uvcalc_follow_active.py)244

bpy.ops.uv.**hide**(*unselected=False*) Hide (un)selected UV vertices

Parameters unselected (*boolean, (optional)*) – Unselected, Hide unselected rather than selected.

bpy.ops.uv.**lightmap\_pack**(*PREF\_CONTEXT='SEL\_FACES'*, *PREF\_PACK\_IN\_ONE=True*, *PREF\_NEW\_UVLAYER=False*, *PREF\_APPLY\_IMAGE=False*, *PREF\_IMG\_PX\_SIZE=512, PREF\_BOX\_DIV=12, PREF\_MARGIN\_DIV=0.1*) Follow UVs from active quads along continuous face loops

**Parameters** 

- PREF\_CONTEXT (*enum in ['SEL\_FACES', 'ALL\_FACES', 'ALL\_OBJECTS'], (optional)*) – Selection
- **PREF\_PACK\_IN\_ONE** (*boolean, (optional)*) Share Tex Space, Objects Share texture space, map all objects into 1 uvmap
- PREF\_NEW\_UVLAYER (*boolean, (optional)*) New UV Layer, Create a new UV layer for every mesh packed
- PREF\_APPLY\_IMAGE (*boolean, (optional)*) New Image, Assign new images for every mesh (only one if shared tex space enabled)
- PREF\_IMG\_PX\_SIZE (*int in [64, 5000], (optional)*) Image Size, Width and Height for the new image
- PREF\_BOX\_DIV (*int in [1, 48], (optional)*) Pack Quality, Pre Packing before the complex boxpack
- PREF\_MARGIN\_DIV (*float in [0.001, 1], (optional)*) Margin, Size of the margin as a division of the UV

File [startup/bl\\_operators/uvcalc\\_lightmap.py:](https://svn.blender.org/svnroot/bf-blender/trunk/blender/release/scripts/startup/bl_operators/uvcalc_lightmap.py)560

bpy.ops.uv.**minimize\_stretch**(*fill\_holes=True*, *blend=0.0*, *iterations=0*) Reduce UV stretching by relaxing angles

#### **Parameters**

- fill\_holes (*boolean, (optional)*) Fill Holes, Virtual fill holes in mesh before unwrapping, to better avoid overlaps and preserve symmetry.
- blend (*float in [0, 1], (optional)*) Blend, Blend factor between stretch minimized and original.
- iterations (*int in [0, inf], (optional)*) Iterations, Number of iterations to run, 0 is unlimited when run interactively.

bpy.ops.uv.**pack\_islands**(*margin=0.0*)

Undocumented [\(contribute\)](http://wiki.blender.org/index.php/Dev:2.5/Py/API/Documentation/Contribute?action=edit§ion=new&preload=Dev:2.5/Py/API/Documentation/Contribute/Howto-message&preloadtitle=bpy.ops.uv.pack_islands)

```
Parameters margin (float in [0, 1], (optional)) – Margin, Space between islands
```
bpy.ops.uv.**pin**(*clear=False*)

Set/clear selected UV vertices as anchored between multiple unwrap operations

Parameters clear (*boolean, (optional)*) – Clear, Clear pinning for the selection instead of setting it.

bpy.ops.uv.**project\_from\_view**(*orthographic=False*, *correct\_aspect=True*, *clip\_to\_bounds=False*,

*scale\_to\_bounds=False*)

**Parameters** 

Undocumented [\(contribute\)](http://wiki.blender.org/index.php/Dev:2.5/Py/API/Documentation/Contribute?action=edit§ion=new&preload=Dev:2.5/Py/API/Documentation/Contribute/Howto-message&preloadtitle=bpy.ops.uv.project_from_view)

- orthographic (*boolean, (optional)*) Orthographic, Use orthographic projection.
- **correct** aspect (*boolean, (optional*)) Correct Aspect, Map UV's taking image aspect ratio into account.
- clip to bounds (*boolean, (optional)*) Clip to Bounds, Clip UV coordinates to bounds after unwrapping.
- scale\_to\_bounds (*boolean, (optional)*) Scale to Bounds, Scale UV coordinates to bounds after unwrapping.

```
bpy.ops.uv.reset()
     Undocumented (contribute)
```
bpy.ops.uv.**reveal**() Reveal all hidden UV vertices

bpy.ops.uv.**select**(*extend=False*, *location=(0.0*, *0.0)*) Select UV vertices

### **Parameters**

- extend (*boolean, (optional)*) Extend, Extend selection rather than clearing the existing selection.
- location (*float array of 2 items in [-inf, inf], (optional)*) Location, Mouse location in normalized coordinates, 0.0 to 1.0 is within the image bounds.

```
bpy.ops.uv.select_all(action='TOGGLE')
     Change selection of all UV vertices
```
Parameters action (*enum in ['TOGGLE', 'SELECT', 'DESELECT', 'INVERT'], (optional)*) – Action, Selection action to execute

bpy.ops.uv.**select\_border**(*pinned=False*, *gesture\_mode=0*, *xmin=0*, *xmax=0*, *ymin=0*, *ymax=0*) Select UV vertices using border selection

# **Parameters**

- pinned (*boolean, (optional)*) Pinned, Border select pinned UVs only.
- gesture\_mode (*int in [-inf, inf], (optional)*) Gesture Mode
- xmin (*int in [-inf, inf], (optional)*) X Min
- xmax (*int in [-inf, inf], (optional)*) X Max
- ymin (*int in [-inf, inf], (optional)*) Y Min
- ymax (*int in [-inf, inf], (optional)*) Y Max

# bpy.ops.uv.**select\_inverse**()

Select inverse of (un)selected UV vertices

- bpy.ops.uv.**select\_linked**(*extend=False*) Select all UV vertices linked to the active UV map
	- Parameters extend (*boolean, (optional)*) Extend, Extend selection rather than clearing the existing selection.

bpy.ops.uv.**select\_linked\_pick**(*extend=False*, *location=(0.0*, *0.0)*)

Select all UV vertices linked under the mouse

- extend (*boolean, (optional)*) Extend, Extend selection rather than clearing the existing selection.
- location (*float array of 2 items in [-inf, inf], (optional)*) Location, Mouse location in normalized coordinates, 0.0 to 1.0 is within the image bounds.

```
bpy.ops.uv.select_loop(extend=False, location=(0.0, 0.0))
     Select a loop of connected UV vertices
```
# **Parameters**

- extend (*boolean, (optional)*) Extend, Extend selection rather than clearing the existing selection.
- location (*float array of 2 items in [-inf, inf], (optional)*) Location, Mouse location in normalized coordinates, 0.0 to 1.0 is within the image bounds.
- bpy.ops.uv.**select\_pinned**() Select all pinned UV vertices

bpy.ops.uv.**smart\_project**(*angle\_limit=66.0*, *island\_margin=0.0*)

This script projection unwraps the selected faces of a mesh. it operates on all selected mesh objects, and can be used unwrap selected faces, or all faces.

### **Parameters**

- angle\_limit (*float in [1, 89], (optional)*) Angle Limit, lower for more projection groups, higher for less distortion.
- **island margin** (*float in [0, 1], (optional)*) Island Margin, Margin to reduce bleed from adjacent islands.

File [startup/bl\\_operators/uvcalc\\_smart\\_project.py:](https://svn.blender.org/svnroot/bf-blender/trunk/blender/release/scripts/startup/bl_operators/uvcalc_smart_project.py)1135

bpy.ops.uv.**snap\_cursor**(*target='PIXELS'*) Snap cursor to target type

> Parameters target (*enum in ['PIXELS', 'SELECTED'], (optional)*) – Target, Target to snap the selected UV's to.

bpy.ops.uv.**snap\_selected**(*target='PIXELS'*) Snap selected UV vertices to target type

> Parameters target (*enum in ['PIXELS', 'CURSOR', 'ADJACENT\_UNSELECTED'], (optional)*) – Target, Target to snap the selected UV's to.

bpy.ops.uv.**sphere\_project**(*direction='VIEW\_ON\_EQUATOR'*, *align='POLAR\_ZX'*, *correct\_aspect=True*, *clip\_to\_bounds=False*, *scale\_to\_bounds=False*)

Undocumented [\(contribute\)](http://wiki.blender.org/index.php/Dev:2.5/Py/API/Documentation/Contribute?action=edit§ion=new&preload=Dev:2.5/Py/API/Documentation/Contribute/Howto-message&preloadtitle=bpy.ops.uv.sphere_project)

# Parameters

- direction (*enum in ['VIEW\_ON\_EQUATOR', 'VIEW\_ON\_POLES', 'ALIGN\_TO\_OBJECT'], (optional)*) – Direction, Direction of the sphere or cylinder.
- align (*enum in ['POLAR\_ZX', 'POLAR\_ZY'], (optional)*) Align, How to determine rotation around the pole.
- **correct** aspect (*boolean, (optional*)) Correct Aspect, Map UV's taking image aspect ratio into account.
- clip\_to\_bounds (*boolean, (optional)*) Clip to Bounds, Clip UV coordinates to bounds after unwrapping.
- scale\_to\_bounds (*boolean, (optional)*) Scale to Bounds, Scale UV coordinates to bounds after unwrapping.

bpy.ops.uv.**stitch**(*use\_limit=True*, *limit=0.01*) Stitch selected UV vertices by proximity

- use limit (*boolean, (optional)*) Use Limit, Stitch UVs within a specified limit distance.
- limit (*float in [0, inf], (optional)*) Limit, Limit distance in normalized coordinates.

bpy.ops.uv.**tile\_set**(*tile=(0*, *0)*)

Set UV image tile coordinates

Parameters tile (*int array of 2 items in [0, inf], (optional)*) – Tile, Tile coordinate.

bpy.ops.uv.**unlink\_selected**() Unlink selected UV vertices from active UV map

bpy.ops.uv.**unwrap**(*method='ANGLE\_BASED'*, *fill\_holes=True*, *correct\_aspect=True*) Undocumented [\(contribute\)](http://wiki.blender.org/index.php/Dev:2.5/Py/API/Documentation/Contribute?action=edit§ion=new&preload=Dev:2.5/Py/API/Documentation/Contribute/Howto-message&preloadtitle=bpy.ops.uv.unwrap)

# **Parameters**

- method (*enum in ['ANGLE\_BASED', 'CONFORMAL'], (optional)*) Method, Unwrapping method. Angle Based usually gives better results than Conformal, while being somewhat slower.
- fill holes (*boolean, (optional)*) Fill Holes, Virtual fill holes in mesh before unwrapping, to better avoid overlaps and preserve symmetry.
- correct\_aspect (*boolean, (optional)*) Correct Aspect, Map UV's taking image aspect ratio into account.

### bpy.ops.uv.**weld**()

Weld selected UV vertices together

# **View2D Operators**

bpy.ops.view2d.**pan**(*deltax=0*, *deltay=0*) Pan the view

# **Parameters**

- deltax (*int in [-inf, inf], (optional)*) Delta X
- deltay (*int in [-inf, inf], (optional)*) Delta Y

bpy.ops.view2d.**reset**()

Reset the view

bpy.ops.view2d.**scroll\_down**(*deltax=0*, *deltay=0*, *page=False*) Scroll the view down

# **Parameters**

- deltax (*int in [-inf, inf], (optional)*) Delta X
- deltay (*int in [-inf, inf], (optional)*) Delta Y
- page (*boolean, (optional)*) Page, Scroll down one page.
- bpy.ops.view2d.**scroll\_left**(*deltax=0*, *deltay=0*)

Scroll the view left

- deltax (*int in [-inf, inf], (optional)*) Delta X
- deltay (*int in [-inf, inf], (optional)*) Delta Y

bpy.ops.view2d.**scroll\_right**(*deltax=0*, *deltay=0*) Scroll the view right

# **Parameters**

- deltax (*int in [-inf, inf], (optional)*) Delta X
- deltay (*int in [-inf, inf], (optional)*) Delta Y
- bpy.ops.view2d.**scroll\_up**(*deltax=0*, *deltay=0*, *page=False*) Scroll the view up

# **Parameters**

- deltax (*int in [-inf, inf], (optional)*) Delta X
- deltay (*int in [-inf, inf], (optional)*) Delta Y
- page (*boolean, (optional)*) Page, Scroll up one page.
- bpy.ops.view2d.**scroller\_activate**() Scroll view by mouse click and drag
- bpy.ops.view2d.**zoom**(*deltax=0.0*, *deltay=0.0*) Zoom in/out the view

# **Parameters**

- deltax (*float in [-inf, inf], (optional)*) Delta X
- deltay (*float in [-inf, inf], (optional)*) Delta Y
- bpy.ops.view2d.**zoom\_border**(*gesture\_mode=0*, *xmin=0*, *xmax=0*, *ymin=0*, *ymax=0*) Zoom in the view to the nearest item contained in the border

# **Parameters**

- gesture\_mode (*int in [-inf, inf], (optional)*) Gesture Mode
- xmin (*int in [-inf, inf], (optional)*) X Min
- xmax (*int in [-inf, inf], (optional)*)  $X$  Max
- ymin (*int in [-inf, inf], (optional)*) Y Min
- ymax (*int in [-inf, inf], (optional)*) Y Max

bpy.ops.view2d.**zoom\_in**(*zoomfacx=0.0*, *zoomfacy=0.0*) Zoom in the view

# **Parameters**

- zoomfacx (*float in [-inf, inf], (optional)*) Zoom Factor X
- zoomfacy (*float in [-inf, inf], (optional)*) Zoom Factor Y

bpy.ops.view2d.**zoom\_out**(*zoomfacx=0.0*, *zoomfacy=0.0*) Zoom out the view

- zoomfacx (*float in [-inf, inf], (optional)*) Zoom Factor X
- zoomfacy (*float in [-inf, inf], (optional)*) Zoom Factor Y

# **View3D Operators**

bpy.ops.view3d.**background\_image\_add**(*name="Image"*, *filepath="Path"*) Add a new background image

# **Parameters**

- name (*string, (optional)*) Name, Image name to assign.
- filepath (*string, (optional)*) Filepath, Path to image file
- bpy.ops.view3d.**background\_image\_remove**(*index=0*) Remove a background image from the 3D view

Parameters index (*int in [0, inf], (optional)*) – Index, Background image index to remove

```
bpy.ops.view3d.camera_to_view()
     Set camera view to active view
```
bpy.ops.view3d.**clip\_border**(*xmin=0*, *xmax=0*, *ymin=0*, *ymax=0*) Set the view clipping border

#### **Parameters**

- xmin (*int in [-inf, inf], (optional)*) X Min
- xmax (*int in [-inf, inf], (optional)*) X Max
- ymin (*int in [-inf, inf], (optional)*) Y Min
- ymax (*int in [-inf, inf], (optional)*) Y Max
- bpy.ops.view3d.**cursor3d**() Set the location of the 3D cursor
- bpy.ops.view3d.**dolly**(*delta=0*, *mx=0*, *my=0*) Dolly in/out in the view

#### Parameters

- delta (*int in [-inf, inf], (optional)*) Delta
- mx (*int in [0, inf], (optional)*) Zoom Position X
- my (*int in [0, inf], (optional)*) Zoom Position Y
- bpy.ops.view3d.**edit\_mesh\_extrude\_individual\_move**() Extrude individual elements and move

File [startup/bl\\_ui/space\\_view3d.py:](https://svn.blender.org/svnroot/bf-blender/trunk/blender/release/scripts/startup/bl_ui/space_view3d.py)1492

bpy.ops.view3d.**edit\_mesh\_extrude\_move\_normal**() Extrude and move along normals

# File [startup/bl\\_ui/space\\_view3d.py:](https://svn.blender.org/svnroot/bf-blender/trunk/blender/release/scripts/startup/bl_ui/space_view3d.py)1521

bpy.ops.view3d.**enable\_manipulator**(*translate=False*, *rotate=False*, *scale=False*) Enable the transform manipulator for use

- translate (*boolean, (optional)*) Translate, Enable the translate manipulator
- rotate (*boolean, (optional)*) Rotate, Enable the rotate manipulator
- scale (*boolean, (optional)*) Scale, Enable the scale manipulator

```
bpy.ops.view3d.fly()
     Interactively fly around the scene
```
bpy.ops.view3d.**game\_start**() Start game engine

bpy.ops.view3d.**layers**(*nr=1*, *extend=False*, *toggle=True*) Toggle layer(s) visibility

# Parameters

- nr (*int in [0, 20], (optional)*) Number, The layer number to set, zero for all layers
- extend (*boolean, (optional)*) Extend, Add this layer to the current view layers
- toggle (*boolean, (optional)*) Toggle, Toggle the layer

#### bpy.ops.view3d.**localview**()

Toggle display of selected object(s) separately and centered in view

bpy.ops.view3d.**manipulator**(*constraint\_axis=(False*, *False*, *False)*, *constraint\_orientation=''*, *release\_confirm=False*)

Manipulate selected item by axis

### **Parameters**

- constraint\_axis (*boolean array of 3 items, (optional)*) Constraint Axis
- constraint\_orientation (*enum in [], (optional)*) Orientation, Transformation orientation
- release\_confirm (*boolean, (optional)*) Confirm on Release, Always confirm operation when releasing button
- bpy.ops.view3d.**move**() Move the view
- bpy.ops.view3d.**object\_as\_camera**() Set the active object as the active camera for this view or scene
- bpy.ops.view3d.**properties**() Toggles the properties panel display
- bpy.ops.view3d.**render\_border**(*xmin=0*, *xmax=0*, *ymin=0*, *ymax=0*) Set the boundaries of the border render and enables border render

# Parameters

- xmin (*int in [-inf, inf], (optional)*) X Min
- xmax (*int in [-inf, inf], (optional)*) X Max
- ymin (*int in [-inf, inf], (optional)*) Y Min
- ymax (*int in [-inf, inf], (optional)*) Y Max

# bpy.ops.view3d.**rotate**()

Rotate the view

bpy.ops.view3d.**select**(*extend=False*, *center=False*, *enumerate=False*) Activate/select item(s)

## **Parameters**

• extend (*boolean, (optional)*) – Extend, Extend selection instead of deselecting everything first.

- center (*boolean, (optional*)) Center, Use the object center when selecting (object mode only).
- enumerate (*boolean, (optional)*) Enumerate, List objects under the mouse (object mode only).

bpy.ops.view3d.**select\_border**(*gesture\_mode=0*, *xmin=0*, *xmax=0*, *ymin=0*, *ymax=0*, *extend=True*)

Select items using border selection

#### Parameters

- gesture\_mode (*int in [-inf, inf], (optional)*) Gesture Mode
- xmin (*int in [-inf, inf], (optional)*) X Min
- xmax (*int in [-inf, inf], (optional)*) X Max
- ymin (*int in [-inf, inf], (optional)*) Y Min
- ymax (*int in [-inf, inf], (optional)*) Y Max
- extend (*boolean, (optional)*) Extend, Extend selection instead of deselecting everything first

bpy.ops.view3d.**select\_circle**(*x=0*, *y=0*, *radius=0*, *gesture\_mode=0*) Select items using circle selection

### **Parameters**

- $\mathbf x$  (*int in [-inf, inf], (optional)*)  $\mathbf X$
- **y** (*int in [-inf, inf], (optional)*) Y
- radius (*int in [-inf, inf], (optional)*) Radius
- gesture\_mode (*int in [-inf, inf], (optional)*) Event Type

bpy.ops.view3d.**select\_lasso**(*path=None*, *deselect=False*, *extend=True*) Select items using lasso selection

- path (bpy\_prop\_collection of OperatorMousePath, (optional)) Path
- deselect (*boolean, (optional)*) Deselect, Deselect rather than select items.
- extend (*boolean, (optional)*) Extend, Extend selection instead of deselecting everything first.
- bpy.ops.view3d.**smoothview**() The time to animate the change of view (in milliseconds)
- bpy.ops.view3d.**snap\_cursor\_to\_active**() Snap cursor to active item
- bpy.ops.view3d.**snap\_cursor\_to\_center**() Snap cursor to the Center
- bpy.ops.view3d.**snap\_cursor\_to\_grid**() Snap cursor to nearest grid node
- bpy.ops.view3d.**snap\_cursor\_to\_selected**() Snap cursor to center of selected item(s)
- bpy.ops.view3d.**snap\_selected\_to\_cursor**() Snap selected item(s) to cursor

```
bpy.ops.view3d.snap_selected_to_grid()
     Snap selected item(s) to nearest grid node
bpy.ops.view3d.toolshelf()
     Toggles tool shelf display
bpy.ops.view3d.view_all(center=False)
     View all objects in scene
          Parameters center (boolean, (optional)) – Center
bpy.ops.view3d.view_center_camera()
     Center the camera view
bpy.ops.view3d.view_center_cursor()
     Centers the view so that the cursor is in the middle of the view
bpy.ops.view3d.view_orbit(type='ORBITLEFT')
     Orbit the view
          Parameters type (enum in ['ORBITLEFT', 'ORBITRIGHT', 'ORBITUP', 'ORBITDOWN'], (op-
              tional)) – Orbit, Direction of View Orbit
bpy.ops.view3d.view_pan(type='PANLEFT')
     Pan the view
          Parameters type (enum in ['PANLEFT', 'PANRIGHT', 'PANUP', 'PANDOWN'], (optional)) – Pan,
              Direction of View Pan
bpy.ops.view3d.view_persportho()
     Switch the current view from perspective/orthographic
bpy.ops.view3d.view_selected()
     Move the view to the selection center
bpy.ops.view3d.viewnumpad(type='FRONT', align_active=False)
     Set the view
          Parameters
                • type (enum in ['FRONT', 'BACK', 'LEFT', 'RIGHT', 'TOP', 'BOTTOM', 'CAMERA'],
                 (optional)) – View, The Type of view
                • align_active (boolean, (optional)) – Align Active, Align to the active objects axis
bpy.ops.view3d.zoom(delta=0, mx=0, my=0)
     Zoom in/out in the view
          Parameters
                • delta (int in [-inf, inf], (optional)) – Delta
                • mx (int in [0, inf], (optional)) – Zoom Position X
                • my (int in [0, inf], (optional)) – Zoom Position Y
bpy.ops.view3d.zoom_border(xmin=0, xmax=0, ymin=0, ymax=0)
     Zoom in the view to the nearest object contained in the border
          Parameters
```
- xmin (*int in [-inf, inf], (optional)*) X Min
- xmax (*int in [-inf, inf], (optional)*) X Max
- ymin (*int in [-inf, inf], (optional)*) Y Min

• ymax (*int in [-inf, inf], (optional)*) – Y Max

```
bpy.ops.view3d.zoom_camera_1_to_1()
     Match the camera to 1:1 to the render output
```
# **Wm Operators**

```
bpy.ops.wm.addon_disable(module="")
    Disable an addon
```
Parameters module (*string, (optional)*) – Module, Module name of the addon to disable

File [startup/bl\\_ui/space\\_userpref.py:](https://svn.blender.org/svnroot/bf-blender/trunk/blender/release/scripts/startup/bl_ui/space_userpref.py)1036

bpy.ops.wm.**addon\_enable**(*module=""*)

Enable an addon

Parameters module (*string, (optional)*) – Module, Module name of the addon to enable

File [startup/bl\\_ui/space\\_userpref.py:](https://svn.blender.org/svnroot/bf-blender/trunk/blender/release/scripts/startup/bl_ui/space_userpref.py)1015

bpy.ops.wm.**addon\_expand**(*module=""*) Display more information on this add-on

Parameters module (*string, (optional)*) – Module, Module name of the addon to expand

File startup/bl ui/space userpref.py:1189

bpy.ops.wm.**addon\_install**(*overwrite=True*, *target='DEFAULT'*, *filepath=""*, *filter\_folder=True*, *filter\_python=True*, *filter\_glob="\*.py;\*.zip"*)

Install an addon

# Parameters

- overwrite (*boolean, (optional)*) Overwrite, Remove existing addons with the same ID
- target (*enum in ['DEFAULT', 'PREFS'], (optional)*) Target Path
- filepath (*string, (optional)*) File Path, File path to write file to
- filter\_folder (*boolean, (optional)*) Filter folders
- filter\_python (*boolean, (optional)*) Filter python
- File startup/bl ui/space userpref.py:1070

# bpy.ops.wm.**appconfig\_activate**(*filepath=""*)

Undocumented [\(contribute\)](http://wiki.blender.org/index.php/Dev:2.5/Py/API/Documentation/Contribute?action=edit§ion=new&preload=Dev:2.5/Py/API/Documentation/Contribute/Howto-message&preloadtitle=bpy.ops.wm.appconfig_activate)

Parameters filepath (*string, (optional)*) – File Path

- File startup/bl operators/wm.py:901
- bpy.ops.wm.**appconfig\_default**() Undocumented [\(contribute\)](http://wiki.blender.org/index.php/Dev:2.5/Py/API/Documentation/Contribute?action=edit§ion=new&preload=Dev:2.5/Py/API/Documentation/Contribute/Howto-message&preloadtitle=bpy.ops.wm.appconfig_default)

File startup/bl operators/wm.py:882

bpy.ops.wm.**call\_menu**(*name=""*) Undocumented [\(contribute\)](http://wiki.blender.org/index.php/Dev:2.5/Py/API/Documentation/Contribute?action=edit§ion=new&preload=Dev:2.5/Py/API/Documentation/Contribute/Howto-message&preloadtitle=bpy.ops.wm.call_menu)

Parameters name (*string, (optional)*) – Name, Name of the menu

bpy.ops.wm.**context\_cycle\_array**(*data\_path=""*, *reverse=False*)

Set a context array value. Useful for cycling the active mesh edit mode.

**Parameters** 

- data\_path (*string, (optional)*) Context Attributes, rna context string
- reverse (*boolean, (optional)*) Reverse, Cycle backwards

File [startup/bl\\_operators/wm.py:](https://svn.blender.org/svnroot/bf-blender/trunk/blender/release/scripts/startup/bl_operators/wm.py)368

bpy.ops.wm.**context\_cycle\_enum**(*data\_path=""*, *reverse=False*) Toggle a context value.

#### Parameters

- data\_path (*string, (optional)*) Context Attributes, rna context string
- reverse (*boolean, (optional)*) Reverse, Cycle backwards

File startup/bl operators/wm.py:315

bpy.ops.wm.**context\_cycle\_int**(*data\_path=""*, *reverse=False*) Set a context value. Useful for cycling active material,

#### **Parameters**

- **data path** (*string, (optional)*) Context Attributes, rna context string
- reverse (*boolean, (optional)*) Reverse, Cycle backwards
- File [startup/bl\\_operators/wm.py:](https://svn.blender.org/svnroot/bf-blender/trunk/blender/release/scripts/startup/bl_operators/wm.py)281

```
bpy.ops.wm.context_menu_enum(data_path="")
    Undocumented (contribute)
```
Parameters data\_path (*string, (optional)*) – Context Attributes, rna context string

File [startup/bl\\_operators/wm.py:](https://svn.blender.org/svnroot/bf-blender/trunk/blender/release/scripts/startup/bl_operators/wm.py)412

bpy.ops.wm.**context\_modal\_mouse**(*data\_path\_iter=""*, *data\_path\_item=""*, *input\_scale=0.01*, *invert=False*, *initial\_x=0*)

Adjust arbitrary values with mouse input

# Parameters

- data\_path\_iter (*string, (optional)*) The data path relative to the context, must point to an iterable.
- data\_path\_item (*string, (optional)*) The data path from each iterable to the value (int or float)
- input\_scale (*float in [-inf, inf], (optional)*) Scale the mouse movement by this value before applying the delta
- invert (*boolean, (optional)*) Invert the mouse input

File startup/bl operators/wm.py:531

bpy.ops.wm.**context\_scale\_int**(*data\_path=""*, *value=1.0*, *always\_step=True*) Scale an int context value.

- data\_path (*string, (optional)*) Context Attributes, rna context string
- value (*float in [-inf, inf], (optional)*) Value, Assign value
- always\_step (*boolean, (optional)*) Always Step, Always adjust the value by a minimum of 1 when 'value' is not 1.0.

File startup/bl operators/wm.py:143

bpy.ops.wm.**context\_set\_boolean**(*data\_path=""*, *value=True*)

Set a context value.

#### **Parameters**

- data path (*string, (optional)*) Context Attributes, rna context string
- value (*boolean, (optional)*) Value, Assignment value

File [startup/bl\\_operators/wm.py:](https://svn.blender.org/svnroot/bf-blender/trunk/blender/release/scripts/startup/bl_operators/wm.py)65

bpy.ops.wm.**context\_set\_enum**(*data\_path=""*, *value=""*) Set a context value.

#### **Parameters**

- data\_path (*string, (optional)*) Context Attributes, rna context string
- value (*string, (optional)*) Value, Assignment value (as a string)

File startup/bl operators/wm.py:65

bpy.ops.wm.**context\_set\_float**(*data\_path=""*, *value=0.0*, *relative=False*) Set a context value.

### **Parameters**

- data path (*string, (optional)*) Context Attributes, rna context string
- value (*float in [-inf, inf], (optional)*) Value, Assignment value
- relative (*boolean, (optional)*) Relative, Apply relative to the current value (delta)

File [startup/bl\\_operators/wm.py:](https://svn.blender.org/svnroot/bf-blender/trunk/blender/release/scripts/startup/bl_operators/wm.py)65

bpy.ops.wm.**context\_set\_id**(*data\_path=""*, *value=""*) Toggle a context value.

#### **Parameters**

- data\_path (*string, (optional)*) Context Attributes, rna context string
- value (*string, (optional)*) Value, Assign value

File startup/bl operators/wm.py:429

bpy.ops.wm.**context\_set\_int**(*data\_path=""*, *value=0*, *relative=False*)

# Set a context value.

#### **Parameters**

- data\_path (*string, (optional)*) Context Attributes, rna context string
- value (*int in [-inf, inf], (optional)*) Value, Assign value
- relative (*boolean, (optional)*) Relative, Apply relative to the current value (delta)

File [startup/bl\\_operators/wm.py:](https://svn.blender.org/svnroot/bf-blender/trunk/blender/release/scripts/startup/bl_operators/wm.py)65

bpy.ops.wm.**context\_set\_string**(*data\_path=""*, *value=""*)

Set a context value.

- data\_path (*string, (optional)*) Context Attributes, rna context string
- value (*string, (optional)*) Value, Assign value

File startup/bl operators/wm.py:65

bpy.ops.wm.**context\_set\_value**(*data\_path=""*, *value=""*)

Set a context value.

### **Parameters**

- data path (*string, (optional)*) Context Attributes, rna context string
- value (*string, (optional)*) Value, Assignment value (as a string)

File [startup/bl\\_operators/wm.py:](https://svn.blender.org/svnroot/bf-blender/trunk/blender/release/scripts/startup/bl_operators/wm.py)219

bpy.ops.wm.**context\_toggle**(*data\_path=""*) Toggle a context value.

Parameters data\_path (*string, (optional)*) – Context Attributes, rna context string

File startup/bl operators/wm.py:234

bpy.ops.wm.**context\_toggle\_enum**(*data\_path=""*, *value\_1=""*, *value\_2=""*)

Toggle a context value.

#### **Parameters**

- data\_path (*string, (optional)*) Context Attributes, rna context string
- value\_1 (*string, (optional)*) Value, Toggle enum
- value 2 (*string, (optional)*) Value, Toggle enum

File [startup/bl\\_operators/wm.py:](https://svn.blender.org/svnroot/bf-blender/trunk/blender/release/scripts/startup/bl_operators/wm.py)258

bpy.ops.wm.**copy\_prev\_settings**() Copy settings from previous version

File [startup/bl\\_operators/wm.py:](https://svn.blender.org/svnroot/bf-blender/trunk/blender/release/scripts/startup/bl_operators/wm.py)929

bpy.ops.wm.**debug\_menu**(*debug\_value=0*) Open a popup to set the debug level

Parameters debug\_value (*int in [-10000, 10000], (optional)*) – Debug Value

bpy.ops.wm.**doc\_edit**(*doc\_id=""*, *doc\_new=""*) Load online reference docs

#### Parameters

- doc\_id (*string, (optional)*) Doc ID
- doc\_new (*string, (optional)*) Edit Description

File startup/bl operators/wm.py:667

bpy.ops.wm.**doc\_view**(*doc\_id=""*) Load online reference docs

Parameters doc\_id (*string, (optional)*) – Doc ID

File [startup/bl\\_operators/wm.py:](https://svn.blender.org/svnroot/bf-blender/trunk/blender/release/scripts/startup/bl_operators/wm.py)612

bpy.ops.wm.**interaction\_preset\_add**(*name=""*, *remove\_active=False*)

Add an Application Interaction Preset

Parameters name (*string, (optional)*) – Name, Name of the preset, used to make the path name

File startup/bl operators/presets.py:42

```
bpy.ops.wm.keyconfig_activate(filepath="")
    Undocumented (contribute)
```
Parameters filepath (*string, (optional)*) – File Path

File startup/bl operators/wm.py:873

```
bpy.ops.wm.keyconfig export (filepath="keymap.py", filter folder=True, filter text=True, fil-
                                   ter_python=True)
```
Export key configuration to a python script

# Parameters

- filepath (*string, (optional)*) File Path, Filepath to write file to
- filter\_folder (*boolean, (optional)*) Filter folders
- filter\_text (*boolean, (optional)*) Filter text
- **filter** python (*boolean, (optional*)) Filter python

File [startup/bl\\_ui/space\\_userpref\\_keymap.py:](https://svn.blender.org/svnroot/bf-blender/trunk/blender/release/scripts/startup/bl_ui/space_userpref_keymap.py)595

bpy.ops.wm.**keyconfig\_import**(*filepath="keymap.py"*, *filter\_folder=True*, *filter\_text=True*, *filter\_python=True*, *keep\_original=True*)

Import key configuration from a python script

# **Parameters**

- filepath (*string, (optional)*) File Path, Filepath to write file to
- filter folder (*boolean, (optional*)) Filter folders
- filter\_text (*boolean, (optional)*) Filter text
- **filter** python (*boolean, (optional*)) Filter python
- keep\_original (*boolean, (optional)*) Keep original, Keep original file after copying to configuration folder

File [startup/bl\\_ui/space\\_userpref\\_keymap.py:](https://svn.blender.org/svnroot/bf-blender/trunk/blender/release/scripts/startup/bl_ui/space_userpref_keymap.py)546

```
bpy.ops.wm.keyconfig_preset_add(name="", remove_active=False)
    Add a Keyconfig Preset
```
Parameters name (*string, (optional)*) – Name, Name of the preset, used to make the path name

File [startup/bl\\_operators/presets.py:](https://svn.blender.org/svnroot/bf-blender/trunk/blender/release/scripts/startup/bl_operators/presets.py)42

bpy.ops.wm.**keyconfig\_remove**() Remove key config

File startup/bl ui/space userpref keymap.py:779

```
bpy.ops.wm.keyconfig_test()
     Test keyconfig for conflicts
```
File startup/bl ui/space userpref keymap.py:513

bpy.ops.wm.**keyitem\_add**() Add key map item

File [startup/bl\\_ui/space\\_userpref\\_keymap.py:](https://svn.blender.org/svnroot/bf-blender/trunk/blender/release/scripts/startup/bl_ui/space_userpref_keymap.py)731

bpy.ops.wm.**keyitem\_remove**(*item\_id=0*) Remove key map item

**Parameters item id** (*int in [-inf, inf], (optional)*) – Item Identifier, Identifier of the item to remove
File startup/bl ui/space userpref keymap.py:761

- bpy.ops.wm.**keyitem\_restore**(*item\_id=0*)
	- Restore key map item

**Parameters item\_id** (*int in [-inf, inf], (optional)*) – Item Identifier, Identifier of the item to remove

File startup/bl ui/space userpref keymap.py:716

bpy.ops.wm.**keymap\_edit**()

Edit stored key map

File [startup/bl\\_ui/space\\_userpref\\_keymap.py:](https://svn.blender.org/svnroot/bf-blender/trunk/blender/release/scripts/startup/bl_ui/space_userpref_keymap.py)678

bpy.ops.wm.**keymap\_restore**(*all=False*) Restore key map(s)

Parameters all (*boolean, (optional)*) – All Keymaps, Restore all keymaps to default

File [startup/bl\\_ui/space\\_userpref\\_keymap.py:](https://svn.blender.org/svnroot/bf-blender/trunk/blender/release/scripts/startup/bl_ui/space_userpref_keymap.py)691

bpy.ops.wm.**link\_append**(*filepath=""*, *directory=""*, *filename=""*, *filter\_blender=True*, *filter\_image=False*, *filter\_movie=False*, *filter\_python=False*, *filter\_font=False*, *filter\_sound=False*, *filter\_text=False*, *filter\_btx=False*, *filter\_collada=False*, *filter\_folder=True*, *filemode=1*, *relative\_path=False*, *link=True*, *autoselect=True*, *active\_layer=True*, *instance\_groups=True*, *files=None*)

Link or Append from a Library .blend file

## Parameters

- filepath (*string, (optional)*) File Path, Path to file
- directory (*string, (optional)*) Directory, Directory of the file
- filename (*string, (optional)*) File Name, Name of the file
- filter\_blender (*boolean, (optional)*) Filter .blend files
- filter\_image (*boolean, (optional)*) Filter image files
- filter\_movie (*boolean, (optional)*) Filter movie files
- filter\_python (*boolean, (optional)*) Filter python files
- filter\_font (*boolean, (optional)*) Filter font files
- **filter** sound (*boolean, (optional*)) Filter sound files
- filter\_text (*boolean, (optional)*) Filter text files
- filter\_btx (*boolean, (optional)*) Filter btx files
- filter\_collada (*boolean, (optional)*) Filter COLLADA files
- filter folder (*boolean, (optional*)) Filter folders
- filemode (*int in [1, 9], (optional)*) File Browser Mode, The setting for the file browser mode to load a .blend file, a library or a special file
- relative\_path (*boolean, (optional)*) Relative Path, Select the file relative to the blend file
- link (*boolean, (optional)*) Link, Link the objects or datablocks rather than appending
- autoselect (*boolean, (optional)*) Select, Select the linked objects
- active\_layer (*boolean, (optional)*) Active Layer, Put the linked objects on the active layer
- **instance** groups (*boolean, (optional)*) Instance Groups, Create instances for each group as a DupliGroup
- files (bpy\_prop\_collection of OperatorFileListElement, (optional)) Files

```
bpy.ops.wm.memory_statistics()
```
Print memory statistics to the console

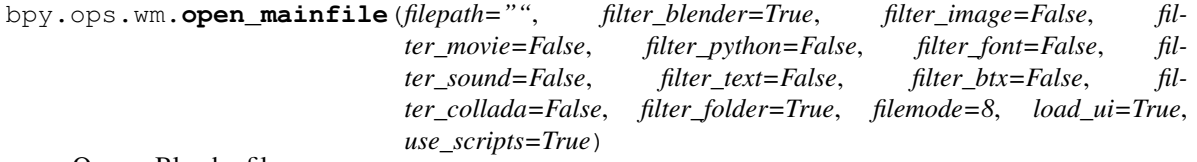

# Open a Blender file

# **Parameters**

- filepath (*string, (optional)*) File Path, Path to file
- filter\_blender (*boolean, (optional)*) Filter .blend files
- filter\_image (*boolean, (optional)*) Filter image files
- filter movie (*boolean, (optional*)) Filter movie files
- **filter** python (*boolean, (optional*)) Filter python files
- filter\_font (*boolean, (optional)*) Filter font files
- filter\_sound (*boolean, (optional)*) Filter sound files
- filter text (*boolean, (optional*)) Filter text files
- filter btx (*boolean, (optional*)) Filter btx files
- filter\_collada (*boolean, (optional)*) Filter COLLADA files
- filter\_folder (*boolean, (optional)*) Filter folders
- filemode (*int in [1, 9], (optional)*) File Browser Mode, The setting for the file browser mode to load a .blend file, a library or a special file
- load\_ui (*boolean, (optional)*) Load UI, Load user interface setup in the .blend file
- use\_scripts (*boolean, (optional)*) Trusted Source, Allow blend file execute scripts automatically, default available from system preferences

```
bpy.ops.wm.operator_preset_add(name="", remove_active=False, operator="")
 Add an Application Interaction Preset
```
#### Parameters

- name (*string, (optional)*) Name, Name of the preset, used to make the path name
- operator (*string, (optional)*) Operator

File [startup/bl\\_operators/presets.py:](https://svn.blender.org/svnroot/bf-blender/trunk/blender/release/scripts/startup/bl_operators/presets.py)42

bpy.ops.wm.**path\_open**(*filepath=""*) Open a path in a file browser

## Parameters filepath (*string, (optional)*) – File Path

File startup/bl operators/wm.py:567

bpy.ops.wm.**properties\_add**(*data\_path=""*) Internal use (edit a property data\_path)

Parameters data\_path (*string, (optional)*) – Property Edit, Property data\_path edit

File startup/bl operators/wm.py:822

bpy.ops.wm.**properties\_context\_change**(*context=""*) Change the context tab in a Properties Window

Parameters context (*string, (optional)*) – Context

File startup/bl operators/wm.py:847

bpy.ops.wm.**properties\_edit**(*data\_path=""*, *property=""*, *value=""*, *min=0.0*, *max=1.0*, *description=""*)

Internal use (edit a property data\_path)

### **Parameters**

- data\_path (*string, (optional)*) Property Edit, Property data\_path edit
- property (*string, (optional)*) Property Name, Property name edit
- value (*string, (optional)*) Property Value, Property value edit
- min (*float in [-inf, inf], (optional)*) Min
- max (*float in [-inf, inf], (optional)*) Max
- description (*string, (optional)*) Tip
- File [startup/bl\\_operators/wm.py:](https://svn.blender.org/svnroot/bf-blender/trunk/blender/release/scripts/startup/bl_operators/wm.py)744

bpy.ops.wm.**properties\_remove**(*data\_path=""*, *property=""*) Internal use (edit a property data\_path)

#### Parameters

- data\_path (*string, (optional)*) Property Edit, Property data\_path edit
- property (*string, (optional)*) Property Name, Property name edit

File [startup/bl\\_operators/wm.py:](https://svn.blender.org/svnroot/bf-blender/trunk/blender/release/scripts/startup/bl_operators/wm.py)861

```
bpy.ops.wm.quit_blender()
Quit Blender
```

```
bpy.ops.wm.read_factory_settings()
 Load default file and user preferences
```

```
bpy.ops.wm.read_homefile()
 Open the default file (doesn't save the current file)
```
bpy.ops.wm.**recover\_auto\_save**(*filepath=""*, *filter\_blender=True*, *filter\_image=False*, *filter\_movie=False*, *filter\_python=False*, *filter\_font=False*, *filter\_sound=False*, *filter\_text=False*, *filter\_btx=False*, *filter\_collada=False*, *filter\_folder=False*, *filemode=8*)

Open an automatically saved file to recover it

#### **Parameters**

- filepath (*string, (optional)*) File Path, Path to file
- filter\_blender (*boolean, (optional)*) Filter .blend files
- filter\_image (*boolean, (optional)*) Filter image files
- filter movie (*boolean, (optional*)) Filter movie files
- **filter** python (*boolean, (optional*)) Filter python files
- filter font (*boolean, (optional*)) Filter font files
- **filter** sound (*boolean, (optional*)) Filter sound files
- filter\_text (*boolean, (optional)*) Filter text files
- filter\_btx (*boolean, (optional)*) Filter btx files
- filter\_collada (*boolean, (optional)*) Filter COLLADA files
- filter folder (*boolean, (optional*)) Filter folders
- filemode (*int in [1, 9], (optional)*) File Browser Mode, The setting for the file browser mode to load a .blend file, a library or a special file

```
bpy.ops.wm.recover_last_session()
 Open the last closed file ("quit.blend")
```
bpy.ops.wm.**redraw\_timer**(*type='DRAW'*, *iterations=10*) Simple redraw timer to test the speed of updating the interface

#### **Parameters**

- type (*enum in ['DRAW', 'DRAW\_SWAP', 'DRAW\_WIN', 'DRAW\_WIN\_SWAP', 'ANIM\_STEP', 'ANIM\_PLAY', 'UNDO'], (optional)*) – Type
- iterations (*int in [1, inf], (optional)*) Iterations, Number of times to redraw

bpy.ops.wm.**save\_as\_mainfile**(*filepath=""*, *check\_existing=True*, *filter\_blender=True*, *filter\_image=False*, *filter\_movie=False*, *filter\_python=False*, *filter\_font=False*, *filter\_sound=False*, *filter\_text=False*, *filter\_btx=False*, *filter\_collada=False*, *filter\_folder=True*, *filemode=8*, *compress=False*, *relative\_remap=True*, *copy=False*)

Save the current file in the desired location

## **Parameters**

- filepath (*string, (optional)*) File Path, Path to file
- check\_existing (*boolean, (optional)*) Check Existing, Check and warn on overwriting existing files
- filter blender (*boolean, (optional*)) Filter .blend files
- filter\_image (*boolean, (optional)*) Filter image files
- filter movie (*boolean, (optional)*) Filter movie files
- filter\_python (*boolean, (optional)*) Filter python files
- filter\_font (*boolean, (optional)*) Filter font files
- filter\_sound (*boolean, (optional)*) Filter sound files
- filter text (*boolean, (optional*)) Filter text files
- filter\_btx (*boolean, (optional)*) Filter btx files
- filter\_collada (*boolean, (optional)*) Filter COLLADA files
- filter\_folder (*boolean, (optional)*) Filter folders
- filemode (*int in [1, 9], (optional)*) File Browser Mode, The setting for the file browser mode to load a .blend file, a library or a special file
- compress (*boolean, (optional)*) Compress, Write compressed .blend file
- relative remap (*boolean, (optional*)) Remap Relative, Remap relative paths when saving in a different directory
- copy (*boolean, (optional)*) Save Copy, Save a copy of the actual working state but does not make saved file active.

# bpy.ops.wm.**save\_homefile**()

Make the current file the default .blend file

bpy.ops.wm.**save\_mainfile**(*filepath=""*, *check\_existing=True*, *filter\_blender=True*, *filter\_image=False*, *filter\_movie=False*, *filter\_python=False*, *filter\_font=False*, *filter\_sound=False*, *filter\_text=False*, *filter\_btx=False*, *filter\_collada=False*, *filter\_folder=True*, *filemode=8*, *compress=False*, *relative\_remap=False*)

Save the current Blender file

## **Parameters**

- filepath (*string, (optional)*) File Path, Path to file
- check\_existing (*boolean, (optional)*) Check Existing, Check and warn on overwriting existing files
- filter blender (*boolean, (optional*)) Filter .blend files
- filter image (*boolean, (optional*)) Filter image files
- filter movie (*boolean, (optional*)) Filter movie files
- filter\_python (*boolean, (optional)*) Filter python files
- filter font (*boolean, (optional*)) Filter font files
- filter\_sound (*boolean, (optional)*) Filter sound files
- filter\_text (*boolean, (optional)*) Filter text files
- filter\_btx (*boolean, (optional)*) Filter btx files
- filter\_collada (*boolean, (optional)*) Filter COLLADA files
- filter\_folder (*boolean, (optional)*) Filter folders
- filemode (*int in [1, 9], (optional)*) File Browser Mode, The setting for the file browser mode to load a .blend file, a library or a special file
- compress (*boolean, (optional)*) Compress, Write compressed .blend file
- relative\_remap (*boolean, (optional)*) Remap Relative, Remap relative paths when saving in a different directory

```
bpy.ops.wm.search_menu()
Undocumented (contribute)
```

```
bpy.ops.wm.splash()
 Opens a blocking popup region with release info
```

```
bpy.ops.wm.sysinfo()
Generate System Info
```
File startup/bl operators/wm.py:918

bpy.ops.wm.**url\_open**(*url=""*)

```
Open a website in the Webbrowser
```
Parameters url (*string, (optional)*) – URL, URL to open

File startup/bl operators/wm.py:553

- bpy.ops.wm.**window\_duplicate**() Duplicate the current Blender window
- bpy.ops.wm.**window\_fullscreen\_toggle**() Toggle the current window fullscreen

# **World Operators**

bpy.ops.world.**new**() Add a new world

# **2.4 Types (bpy.types)**

# **2.4.1 Action(ID)**

<span id="page-149-0"></span>base classes — [bpy\\_struct](#page-1035-0), [ID](#page-445-0)

<span id="page-149-1"></span>class bpy.types.**Action**(*ID*) A collection of F-Curves for animation

#### **fcurves**

The individual F-Curves that make up the Action

Type [ActionFCurves](#page-153-0) [bpy\\_prop\\_collection](#page-1033-0) of [FCurve](#page-385-0), (readonly)

#### **frame\_range**

The final frame range of all fcurves within this action

Type float array of 2 items in [-inf, inf], default (0.0, 0.0), (readonly)

#### <span id="page-149-2"></span>**groups**

Convenient groupings of F-Curves

Type [ActionGroups](#page-155-0) [bpy\\_prop\\_collection](#page-1033-0) of [ActionGroup](#page-154-0), (readonly)

#### **id\_root**

Type of ID-block that action can be used on. DO NOT CHANGE UNLESS YOU KNOW WHAT YOU'RE DOING

Type enum in ['ACTION', 'ARMATURE', 'BRUSH', 'CAMERA', 'CURVE', 'FONT', 'GREASEPENCIL', 'GROUP', 'IMAGE', 'KEY', 'LAMP', 'LIBRARY', 'LATTICE', 'MATERIAL', 'META', 'MESH', 'NODETREE', 'OBJECT', 'PARTICLE', 'SCENE', 'SCREEN', 'SOUND', 'TEXT', 'TEXTURE', 'WORLD', 'WINDOWMANAGER'], default 'ACTION'

#### <span id="page-149-3"></span>**pose\_markers**

Markers specific to this Action, for labeling poses

Type [ActionPoseMarkers](#page-156-0) [bpy\\_prop\\_collection](#page-1033-0) of [TimelineMarker](#page-942-0), (readonly)

#### **Inherited Properties**

- [bpy\\_struct.id\\_data](#page-1039-0)
- [ID.name](#page-445-1)
- [ID.use\\_fake\\_user](#page-445-2)
- [ID.library](#page-445-3)
- [ID.tag](#page-445-4)
- [ID.users](#page-445-5)

#### **Inherited Functions**

- [bpy\\_struct.as\\_pointer](#page-1036-0)
- bpy\_struct.callback\_add
- bpy\_struct.callback\_remove
- [bpy\\_struct.driver\\_add](#page-1036-1)
- [bpy\\_struct.driver\\_remove](#page-1036-2)
- [bpy\\_struct.get](#page-1036-3)
- [bpy\\_struct.is\\_property\\_hidden](#page-1036-4)
- [bpy\\_struct.is\\_property\\_set](#page-1036-5)
- [bpy\\_struct.items](#page-1037-0)
- [bpy\\_struct.keyframe\\_delete](#page-1037-1)
- [bpy\\_struct.keyframe\\_insert](#page-1037-2)
- [bpy\\_struct.keys](#page-1038-0)
- [bpy\\_struct.path\\_from\\_id](#page-1038-1)
- [bpy\\_struct.path\\_resolve](#page-1038-2)
- [bpy\\_struct.type\\_recast](#page-1038-3)
- [bpy\\_struct.values](#page-1039-1)
- [ID.copy](#page-445-6)
- [ID.user\\_clear](#page-445-7)
- [ID.animation\\_data\\_create](#page-445-8)
- [ID.animation\\_data\\_clear](#page-446-0)
- [ID.update\\_tag](#page-446-1)

#### **References**

- [ActionActuator.action](#page-150-0)
- [ActionConstraint.action](#page-152-0)
- [AnimData.action](#page-163-0)
- [BlendData.actions](#page-186-0)
- [BlendDataActions.new](#page-189-0)
- [BlendDataActions.remove](#page-190-0)
- [NlaStrip.action](#page-595-0)
- [NlaStrips.new](#page-597-0)
- [Object.pose\\_library](#page-613-0)
- [ShapeActionActuator.action](#page-794-0)
- [SpaceDopeSheetEditor.action](#page-822-0)

# **2.4.2 ActionActuator(Actuator)**

<span id="page-150-1"></span>base classes — [bpy\\_struct](#page-1035-0), [Actuator](#page-157-0)

<span id="page-150-0"></span>class bpy.types.**ActionActuator**(*Actuator*) Actuator to control the object movement

**action**

Type [Action](#page-149-0)

#### **frame\_blend\_in**

Number of frames of motion blending

Type int in [0, 32767], default 0

#### **frame\_end**

Type float in [-inf, inf], default 0.0

#### **frame\_property**

Assign the action's current frame number to this property

Type string, default ""

## **frame\_start**

Type float in [-inf, inf], default 0.0

## **play\_mode**

Action playback type

Type enum in ['PLAY', 'PINGPONG', 'FLIPPER', 'LOOPSTOP', 'LOOPEND', 'PROP-ERTY'], default 'PLAY'

#### **priority**

Execution priority - lower numbers will override actions with higher numbers. With 2 or more actions at once, the overriding channels must be lower in the stack

Type int in [0, 100], default 0

#### **property**

Use this property to define the Action position

Type string, default ""

#### **use\_continue\_last\_frame**

Restore last frame when switching on/off, otherwise play from the start each time

Type boolean, default False

#### **Inherited Properties**

- [bpy\\_struct.id\\_data](#page-1039-0)
- [Actuator.name](#page-157-1)
- [Actuator.show\\_expanded](#page-157-2)
- [Actuator.pin](#page-157-3)
- [Actuator.type](#page-158-0)

- [bpy\\_struct.as\\_pointer](#page-1036-0)
- bpy\_struct.callback\_add
- bpy\_struct.callback\_remove
- [bpy\\_struct.driver\\_add](#page-1036-1)
- [bpy\\_struct.driver\\_remove](#page-1036-2)
- [bpy\\_struct.get](#page-1036-3)
- [bpy\\_struct.is\\_property\\_hidden](#page-1036-4)
- [bpy\\_struct.is\\_property\\_set](#page-1036-5)
- [bpy\\_struct.items](#page-1037-0)
- [bpy\\_struct.keyframe\\_delete](#page-1037-1)
- [bpy\\_struct.keyframe\\_insert](#page-1037-2)
- [bpy\\_struct.keys](#page-1038-0)
- [bpy\\_struct.path\\_from\\_id](#page-1038-1)
- [bpy\\_struct.path\\_resolve](#page-1038-2)
- [bpy\\_struct.type\\_recast](#page-1038-3)
- [bpy\\_struct.values](#page-1039-1)
- [Actuator.link](#page-158-1)
- [Actuator.unlink](#page-158-2)

# **2.4.3 ActionConstraint(Constraint)**

base classes — [bpy\\_struct](#page-1035-0), [Constraint](#page-326-0)

<span id="page-152-0"></span>class bpy.types.**ActionConstraint**(*Constraint*) Map an action to the transform axes of a bone

**action**

#### Type [Action](#page-149-0)

#### **frame\_end**

Last frame of the Action to use

Type int in [-300000, 300000], default 0

#### **frame\_start**

First frame of the Action to use

Type int in [-300000, 300000], default 0

#### **max**

Maximum value for target channel range

Type float in [-1000, 1000], default 0.0

#### **min**

Minimum value for target channel range

Type float in [-1000, 1000], default 0.0

### **subtarget**

Type string, default ""

#### **target**

Target Object

#### Type [Object](#page-609-0)

#### **transform\_channel**

Transformation channel from the target that is used to key the Action

Type enum in ['LOCATION\_X', 'LOCATION\_Y', 'LOCATION\_Z', 'ROTATION\_X', 'RO-TATION\_Y', 'ROTATION\_Z', 'SCALE\_X', 'SCALE\_Y', 'SCALE\_Z'], default 'ROTA-TION\_X'

#### **Inherited Properties**

- [bpy\\_struct.id\\_data](#page-1039-0)
- [Constraint.name](#page-326-1)
- [Constraint.active](#page-326-2)
- [Constraint.mute](#page-326-3)
- [Constraint.show\\_expanded](#page-326-4)
- [Constraint.influence](#page-326-5)
- [Constraint.error\\_location](#page-326-6)
- [Constraint.owner\\_space](#page-326-7)
- [Constraint.is\\_proxy\\_local](#page-326-8)
- [Constraint.error\\_rotation](#page-326-9)
- [Constraint.target\\_space](#page-326-10)
- [Constraint.type](#page-326-11)
- [Constraint.is\\_valid](#page-326-12)

# **Inherited Functions**

- bpy struct.as pointer
- bpy\_struct.callback\_add
- bpy\_struct.callback\_remove
- [bpy\\_struct.driver\\_add](#page-1036-1)
- [bpy\\_struct.driver\\_remove](#page-1036-2)
- [bpy\\_struct.get](#page-1036-3)
- [bpy\\_struct.is\\_property\\_hidden](#page-1036-4)
- [bpy\\_struct.is\\_property\\_set](#page-1036-5)
- [bpy\\_struct.items](#page-1037-0)
- [bpy\\_struct.keyframe\\_delete](#page-1037-1)
- [bpy\\_struct.keyframe\\_insert](#page-1037-2)
- [bpy\\_struct.keys](#page-1038-0)
- [bpy\\_struct.path\\_from\\_id](#page-1038-1)
- [bpy\\_struct.path\\_resolve](#page-1038-2)
- [bpy\\_struct.type\\_recast](#page-1038-3)
- [bpy\\_struct.values](#page-1039-1)

# **2.4.4 ActionFCurves(bpy\_struct)**

<span id="page-153-0"></span>base class — [bpy\\_struct](#page-1035-0)

class bpy.types.**ActionFCurves**(*bpy\_struct*) Collection of action fcurves

> **new**(*data\_path*, *index=0*, *action\_group=""*) Add a keyframe to the curve.

> > Parameters

- data\_path (*string*) Data Path, FCurve data path to use.
- index (*int in [0, inf], (optional)*) Index, Array index.
- action\_group (*string, (optional)*) Action Group, Acton group to add this fcurve into.

Returns Newly created fcurve

Return type [FCurve](#page-385-0)

```
remove(fcurve)
```
Remove action group.

**Parameters fcurve** ( $FCurve$ , (never None)) –  $FCurve$  to remove.

#### **Inherited Properties**

• [bpy\\_struct.id\\_data](#page-1039-0)

## **Inherited Functions**

- [bpy\\_struct.as\\_pointer](#page-1036-0)
- bpy\_struct.callback\_add
- bpy\_struct.callback\_remove
- [bpy\\_struct.driver\\_add](#page-1036-1)
- [bpy\\_struct.driver\\_remove](#page-1036-2)
- [bpy\\_struct.get](#page-1036-3)
- [bpy\\_struct.is\\_property\\_hidden](#page-1036-4)
- [bpy\\_struct.is\\_property\\_set](#page-1036-5)
- [bpy\\_struct.items](#page-1037-0)
- [bpy\\_struct.keyframe\\_delete](#page-1037-1)
- [bpy\\_struct.keyframe\\_insert](#page-1037-2)
- [bpy\\_struct.keys](#page-1038-0)
- [bpy\\_struct.path\\_from\\_id](#page-1038-1)
- [bpy\\_struct.path\\_resolve](#page-1038-2)
- [bpy\\_struct.type\\_recast](#page-1038-3)
- [bpy\\_struct.values](#page-1039-1)

## **References**

• [Action.fcurves](#page-149-1)

# **2.4.5 ActionGroup(bpy\_struct)**

## <span id="page-154-0"></span>base class — [bpy\\_struct](#page-1035-0)

#### class bpy.types.**ActionGroup**(*bpy\_struct*) Groups of F-Curves

## **channels**

F-Curves in this group

#### Type [bpy\\_prop\\_collection](#page-1033-0) of [FCurve](#page-385-0), (readonly)

**custom\_color**

Index of custom color set

Type int in [-inf, inf], default 0

## **lock**

Action Group is locked

Type boolean, default False

## **name**

Type string, default ""

**select**

Action Group is selected

Type boolean, default False

**show\_expanded**

Action Group is expanded

Type boolean, default False

## **Inherited Properties**

• [bpy\\_struct.id\\_data](#page-1039-0)

## **Inherited Functions**

- [bpy\\_struct.as\\_pointer](#page-1036-0)
- bpy\_struct.callback\_add
- bpy\_struct.callback\_remove
- [bpy\\_struct.driver\\_add](#page-1036-1)
- [bpy\\_struct.driver\\_remove](#page-1036-2)
- [bpy\\_struct.get](#page-1036-3)
- [bpy\\_struct.is\\_property\\_hidden](#page-1036-4)
- [bpy\\_struct.is\\_property\\_set](#page-1036-5)
- [bpy\\_struct.items](#page-1037-0)
- [bpy\\_struct.keyframe\\_delete](#page-1037-1)
- [bpy\\_struct.keyframe\\_insert](#page-1037-2)
- [bpy\\_struct.keys](#page-1038-0)
- bpy struct.path from id
- [bpy\\_struct.path\\_resolve](#page-1038-2)
- [bpy\\_struct.type\\_recast](#page-1038-3)
- [bpy\\_struct.values](#page-1039-1)

## **References**

- [Action.groups](#page-149-2)
- [ActionGroups.new](#page-155-1)
- [ActionGroups.remove](#page-155-2)
- [FCurve.group](#page-386-0)

# **2.4.6 ActionGroups(bpy\_struct)**

base class — [bpy\\_struct](#page-1035-0)

```
class bpy.types.ActionGroups(bpy_struct)
 Collection of action groups
```
**new**(*name*) Add a keyframe to the curve.

Parameters name (*string*) – New name for the action group.

Returns Newly created action group

<span id="page-155-2"></span>Return type [ActionGroup](#page-154-0)

**remove**(*action\_group*) Remove action group.

Parameters action\_group ([ActionGroup](#page-154-0), (never None)) – Action group to remove.

#### **Inherited Properties**

• [bpy\\_struct.id\\_data](#page-1039-0)

## **Inherited Functions**

- [bpy\\_struct.as\\_pointer](#page-1036-0)
- bpy\_struct.callback\_add
- bpy\_struct.callback\_remove
- [bpy\\_struct.driver\\_add](#page-1036-1)
- [bpy\\_struct.driver\\_remove](#page-1036-2)
- [bpy\\_struct.get](#page-1036-3)
- [bpy\\_struct.is\\_property\\_hidden](#page-1036-4)
- [bpy\\_struct.is\\_property\\_set](#page-1036-5)
- [bpy\\_struct.items](#page-1037-0)
- [bpy\\_struct.keyframe\\_delete](#page-1037-1)
- [bpy\\_struct.keyframe\\_insert](#page-1037-2)
- [bpy\\_struct.keys](#page-1038-0)
- [bpy\\_struct.path\\_from\\_id](#page-1038-1)
- [bpy\\_struct.path\\_resolve](#page-1038-2)
- [bpy\\_struct.type\\_recast](#page-1038-3)
- [bpy\\_struct.values](#page-1039-1)

# **References**

• [Action.groups](#page-149-2)

# **2.4.7 ActionPoseMarkers(bpy\_struct)**

<span id="page-156-0"></span>base class — [bpy\\_struct](#page-1035-0)

class bpy.types.**ActionPoseMarkers**(*bpy\_struct*) Collection of timeline markers

#### **active**

Active pose marker for this Action

Type [TimelineMarker](#page-942-0)

**active\_index**

Index of active pose marker

Type int in [-inf, inf], default 0

#### **new**(*name*)

Add a pose marker to the action.

Parameters name (*string*) – New name for the marker (not unique).

Returns Newly created marker

### Return type [TimelineMarker](#page-942-0)

**remove**(*marker*)

Remove a timeline marker.

Parameters marker ([TimelineMarker](#page-942-0), (never None)) – Timeline marker to remove.

## **Inherited Properties**

• [bpy\\_struct.id\\_data](#page-1039-0)

## **Inherited Functions**

- [bpy\\_struct.as\\_pointer](#page-1036-0)
- bpy\_struct.callback\_add
- bpy\_struct.callback\_remove
- [bpy\\_struct.driver\\_add](#page-1036-1)
- [bpy\\_struct.driver\\_remove](#page-1036-2)
- [bpy\\_struct.get](#page-1036-3)
- [bpy\\_struct.is\\_property\\_hidden](#page-1036-4)
- [bpy\\_struct.is\\_property\\_set](#page-1036-5)
- [bpy\\_struct.items](#page-1037-0)
- [bpy\\_struct.keyframe\\_delete](#page-1037-1)
- [bpy\\_struct.keyframe\\_insert](#page-1037-2)
- [bpy\\_struct.keys](#page-1038-0)
- bpy struct.path from id
- [bpy\\_struct.path\\_resolve](#page-1038-2)
- [bpy\\_struct.type\\_recast](#page-1038-3)
- [bpy\\_struct.values](#page-1039-1)

## **References**

• [Action.pose\\_markers](#page-149-3)

# **2.4.8 Actuator(bpy\_struct)**

base class - bpy struct

subclasses — [ShapeActionActuator](#page-794-1), [VisibilityActuator](#page-1008-0), [MessageActuator](#page-570-0), [RandomActuator](#page-710-0), [Filter2DActuator](#page-408-0), [GameActuator](#page-422-0), [CameraActuator](#page-244-0), [ArmatureActuator](#page-175-0), [SoundActuator](#page-817-0), [ParentActuator](#page-644-0), [SceneActuator](#page-744-0), [StateActuator](#page-857-0), [ActionActuator](#page-150-1), [ConstraintActuator](#page-327-0), [PropertyActuator](#page-701-0), [FCurveActuator](#page-387-0), [ObjectActuator](#page-619-0), [EditObjectActuator](#page-369-0)

# <span id="page-157-1"></span><span id="page-157-0"></span>class bpy.types.**Actuator**(*bpy\_struct*)

Actuator to apply actions in the game engine

**name**

Type string, default ""

<span id="page-157-3"></span><span id="page-157-2"></span>**pin**

Display when not linked to a visible states controller

Type boolean, default False

#### **show\_expanded**

Set actuator expanded in the user interface

Type boolean, default False

## <span id="page-158-0"></span>**type**

Type enum in ['ACTION', 'ARMATURE', 'CAMERA', 'CONSTRAINT', 'EDIT\_OBJECT', 'FCURVE', 'FILTER\_2D', 'GAME', 'MESSAGE', 'MOTION', 'PARENT', 'PROPERTY', 'RANDOM', 'SCENE', 'SHAPE\_ACTION', 'SOUND', 'STATE', 'VISIBILITY'], default 'MOTION'

# <span id="page-158-1"></span>**link**(*controller*)

Link the actuator to a controller.

Parameters controller ([Controller](#page-334-0)) – Controller to link to.

#### <span id="page-158-2"></span>**unlink**(*controller*)

Unlink the actuator from a controller.

Parameters controller ([Controller](#page-334-0)) – Controller to unlink from.

#### **Inherited Properties**

• [bpy\\_struct.id\\_data](#page-1039-0)

## **Inherited Functions**

- [bpy\\_struct.as\\_pointer](#page-1036-0)
- bpy\_struct.callback\_add
- bpy\_struct.callback\_remove
- [bpy\\_struct.driver\\_add](#page-1036-1)
- [bpy\\_struct.driver\\_remove](#page-1036-2)
- [bpy\\_struct.get](#page-1036-3)
- [bpy\\_struct.is\\_property\\_hidden](#page-1036-4)
- [bpy\\_struct.is\\_property\\_set](#page-1036-5)
- [bpy\\_struct.items](#page-1037-0)
- [bpy\\_struct.keyframe\\_delete](#page-1037-1)
- [bpy\\_struct.keyframe\\_insert](#page-1037-2)
- [bpy\\_struct.keys](#page-1038-0)
- [bpy\\_struct.path\\_from\\_id](#page-1038-1)
- [bpy\\_struct.path\\_resolve](#page-1038-2)
- [bpy\\_struct.type\\_recast](#page-1038-3)
- [bpy\\_struct.values](#page-1039-1)

## **References**

- [Controller.link](#page-334-1)
- [Controller.unlink](#page-335-0)
- [GameObjectSettings.actuators](#page-425-0)

# **2.4.9 ActuatorSensor(Sensor)**

base classes — [bpy\\_struct](#page-1035-0), [Sensor](#page-763-0)

#### class bpy.types.**ActuatorSensor**(*Sensor*)

Sensor to detect state modifications of actuators

## **actuator**

Actuator name, actuator active state modifications will be detected

Type string, default ""

## **Inherited Properties**

- [bpy\\_struct.id\\_data](#page-1039-0)
- [Sensor.name](#page-763-1)
- [Sensor.show\\_expanded](#page-763-2)
- [Sensor.frequency](#page-763-3)
- [Sensor.invert](#page-763-4)
- [Sensor.use\\_level](#page-764-0)
- [Sensor.pin](#page-763-5)
- [Sensor.use\\_pulse\\_false\\_level](#page-764-1)
- Sensor.use pulse true level
- [Sensor.use\\_tap](#page-764-3)
- [Sensor.type](#page-763-6)

## **Inherited Functions**

- [bpy\\_struct.as\\_pointer](#page-1036-0)
- bpy\_struct.callback\_add
- bpy\_struct.callback\_remove
- [bpy\\_struct.driver\\_add](#page-1036-1)
- [bpy\\_struct.driver\\_remove](#page-1036-2)
- [bpy\\_struct.get](#page-1036-3)
- [bpy\\_struct.is\\_property\\_hidden](#page-1036-4)
- [bpy\\_struct.is\\_property\\_set](#page-1036-5)
- [bpy\\_struct.items](#page-1037-0)
- [bpy\\_struct.keyframe\\_delete](#page-1037-1)
- [bpy\\_struct.keyframe\\_insert](#page-1037-2)
- [bpy\\_struct.keys](#page-1038-0)
- [bpy\\_struct.path\\_from\\_id](#page-1038-1)
- [bpy\\_struct.path\\_resolve](#page-1038-2)
- [bpy\\_struct.type\\_recast](#page-1038-3)
- [bpy\\_struct.values](#page-1039-1)
- [Sensor.link](#page-764-4)
- [Sensor.unlink](#page-764-5)

# **2.4.10 Addon(bpy\_struct)**

```
base class — bpy_struct
```

```
class bpy.types.Addon(bpy_struct)
```

```
Python addons to be loaded automatically
```
# **module**

Module name

Type string, default ""

#### **Inherited Properties**

• [bpy\\_struct.id\\_data](#page-1039-0)

## **Inherited Functions**

- [bpy\\_struct.as\\_pointer](#page-1036-0)
- bpy\_struct.callback\_add
- bpy\_struct.callback\_remove
- [bpy\\_struct.driver\\_add](#page-1036-1)
- [bpy\\_struct.driver\\_remove](#page-1036-2)
- [bpy\\_struct.get](#page-1036-3)
- [bpy\\_struct.is\\_property\\_hidden](#page-1036-4)
- [bpy\\_struct.is\\_property\\_set](#page-1036-5)
- [bpy\\_struct.items](#page-1037-0)
- [bpy\\_struct.keyframe\\_delete](#page-1037-1)
- [bpy\\_struct.keyframe\\_insert](#page-1037-2)
- [bpy\\_struct.keys](#page-1038-0)
- [bpy\\_struct.path\\_from\\_id](#page-1038-1)
- [bpy\\_struct.path\\_resolve](#page-1038-2)
- [bpy\\_struct.type\\_recast](#page-1038-3)
- [bpy\\_struct.values](#page-1039-1)

## **References**

- [Addons.new](#page-160-0)
- [Addons.remove](#page-160-1)
- [UserPreferences.addons](#page-984-0)

# **2.4.11 Addons(bpy\_struct)**

base class — [bpy\\_struct](#page-1035-0)

<span id="page-160-0"></span>class bpy.types.**Addons**(*bpy\_struct*) Collection of add-ons

classmethod **new**()

Add a new addon

Returns Addon datablock.

Return type [Addon](#page-159-0)

<span id="page-160-1"></span>classmethod **remove**(*addon*) Remove addon.

Parameters addon ([Addon](#page-159-0), (never None)) – Addon to remove.

### **Inherited Properties**

• [bpy\\_struct.id\\_data](#page-1039-0)

#### **Inherited Functions**

- [bpy\\_struct.as\\_pointer](#page-1036-0)
- bpy\_struct.callback\_add
- bpy\_struct.callback\_remove
- [bpy\\_struct.driver\\_add](#page-1036-1)
- [bpy\\_struct.driver\\_remove](#page-1036-2)
- [bpy\\_struct.get](#page-1036-3)
- [bpy\\_struct.is\\_property\\_hidden](#page-1036-4)
- [bpy\\_struct.is\\_property\\_set](#page-1036-5)
- [bpy\\_struct.items](#page-1037-0)
- [bpy\\_struct.keyframe\\_delete](#page-1037-1)
- [bpy\\_struct.keyframe\\_insert](#page-1037-2)
- [bpy\\_struct.keys](#page-1038-0)
- [bpy\\_struct.path\\_from\\_id](#page-1038-1)
- [bpy\\_struct.path\\_resolve](#page-1038-2)
- [bpy\\_struct.type\\_recast](#page-1038-3)
- [bpy\\_struct.values](#page-1039-1)

#### **References**

• [UserPreferences.addons](#page-984-0)

# **2.4.12 AlwaysSensor(Sensor)**

base classes — [bpy\\_struct](#page-1035-0), [Sensor](#page-763-0)

```
class bpy.types.AlwaysSensor(Sensor)
 Sensor to generate continuous pulses
```
## **Inherited Properties**

- [bpy\\_struct.id\\_data](#page-1039-0)
- [Sensor.name](#page-763-1)
- [Sensor.show\\_expanded](#page-763-2)
- [Sensor.frequency](#page-763-3)
- [Sensor.invert](#page-763-4)
- [Sensor.use\\_level](#page-764-0)
- [Sensor.pin](#page-763-5)
- [Sensor.use\\_pulse\\_false\\_level](#page-764-1)
- [Sensor.use\\_pulse\\_true\\_level](#page-764-2)
- [Sensor.use\\_tap](#page-764-3)
- [Sensor.type](#page-763-6)

- [bpy\\_struct.as\\_pointer](#page-1036-0)
- bpy\_struct.callback\_add
- bpy\_struct.callback\_remove
- [bpy\\_struct.driver\\_add](#page-1036-1)
- [bpy\\_struct.driver\\_remove](#page-1036-2)
- [bpy\\_struct.get](#page-1036-3)
- [bpy\\_struct.is\\_property\\_hidden](#page-1036-4)
- [bpy\\_struct.is\\_property\\_set](#page-1036-5)
- [bpy\\_struct.items](#page-1037-0)
- [bpy\\_struct.keyframe\\_delete](#page-1037-1)
- [bpy\\_struct.keyframe\\_insert](#page-1037-2)
- [bpy\\_struct.keys](#page-1038-0)
- [bpy\\_struct.path\\_from\\_id](#page-1038-1)
- [bpy\\_struct.path\\_resolve](#page-1038-2)
- [bpy\\_struct.type\\_recast](#page-1038-3)
- [bpy\\_struct.values](#page-1039-1)
- [Sensor.link](#page-764-4)
- [Sensor.unlink](#page-764-5)

# **2.4.13 AndController(Controller)**

base classes — [bpy\\_struct](#page-1035-0), [Controller](#page-334-0)

class bpy.types.**AndController**(*Controller*) Controller passing on events based on a logical AND operation

# **Inherited Properties**

- [bpy\\_struct.id\\_data](#page-1039-0)
- [Controller.name](#page-334-2)
- [Controller.states](#page-334-3)
- [Controller.show\\_expanded](#page-334-4)
- [Controller.use\\_priority](#page-334-5)
- [Controller.type](#page-334-6)

- [bpy\\_struct.as\\_pointer](#page-1036-0)
- bpy\_struct.callback\_add
- bpy\_struct.callback\_remove
- [bpy\\_struct.driver\\_add](#page-1036-1)
- bpy struct.driver remove
- [bpy\\_struct.get](#page-1036-3)
- [bpy\\_struct.is\\_property\\_hidden](#page-1036-4)
- [bpy\\_struct.is\\_property\\_set](#page-1036-5)
- [bpy\\_struct.items](#page-1037-0)
- [bpy\\_struct.keyframe\\_delete](#page-1037-1)
- [bpy\\_struct.keyframe\\_insert](#page-1037-2)
- [bpy\\_struct.keys](#page-1038-0)
- [bpy\\_struct.path\\_from\\_id](#page-1038-1)
- [bpy\\_struct.path\\_resolve](#page-1038-2)
- [bpy\\_struct.type\\_recast](#page-1038-3)
- [bpy\\_struct.values](#page-1039-1)
- [Controller.link](#page-334-1)
- [Controller.unlink](#page-335-0)

# **2.4.14 AnimData(bpy\_struct)**

#### <span id="page-163-1"></span>base class — [bpy\\_struct](#page-1035-0)

# <span id="page-163-0"></span>class bpy.types.**AnimData**(*bpy\_struct*)

Animation data for datablock

## **action**

Active Action for this datablock

Type [Action](#page-149-0)

## **action\_blend\_type**

Method used for combining Active Action's result with result of NLA stack

Type enum in ['REPLACE', 'ADD', 'SUBTRACT', 'MULITPLY'], default 'REPLACE'

#### **action\_extrapolation**

Action to take for gaps past the Active Action's range (when evaluating with NLA)

Type enum in ['NOTHING', 'HOLD', 'HOLD\_FORWARD'], default 'HOLD'

#### **action\_influence**

Amount the Active Action contributes to the result of the NLA stack

Type float in [0, 1], default 1.0

### **drivers**

The Drivers/Expressions for this datablock

Type [bpy\\_prop\\_collection](#page-1033-0) of [FCurve](#page-385-0), (readonly)

## **nla\_tracks**

NLA Tracks (i.e. Animation Layers)

Type [NlaTracks](#page-599-0) [bpy\\_prop\\_collection](#page-1033-0) of [NlaTrack](#page-598-0), (readonly)

#### **use\_nla**

NLA stack is evaluated when evaluating this block

Type boolean, default False

#### **Inherited Properties**

• [bpy\\_struct.id\\_data](#page-1039-0)

- [bpy\\_struct.as\\_pointer](#page-1036-0)
- bpy\_struct.callback\_add
- bpy\_struct.callback\_remove
- [bpy\\_struct.driver\\_add](#page-1036-1)
- [bpy\\_struct.driver\\_remove](#page-1036-2)
- [bpy\\_struct.get](#page-1036-3)
- bpy struct.is property hidden
- [bpy\\_struct.is\\_property\\_set](#page-1036-5)
- [bpy\\_struct.items](#page-1037-0)
- [bpy\\_struct.keyframe\\_delete](#page-1037-1)
- [bpy\\_struct.keyframe\\_insert](#page-1037-2)
- [bpy\\_struct.keys](#page-1038-0)
- [bpy\\_struct.path\\_from\\_id](#page-1038-1)
- [bpy\\_struct.path\\_resolve](#page-1038-2)
- [bpy\\_struct.type\\_recast](#page-1038-3)
- [bpy\\_struct.values](#page-1039-1)

## **References**

- [Armature.animation\\_data](#page-172-0)
- [Camera.animation\\_data](#page-242-0)
- [Curve.animation\\_data](#page-341-0)
- [ID.animation\\_data\\_create](#page-445-8)
- [Key.animation\\_data](#page-468-0)
- [Lamp.animation\\_data](#page-494-0)
- [Lattice.animation\\_data](#page-500-0)
- [Material.animation\\_data](#page-519-0)
- [Mesh.animation\\_data](#page-547-0)
- [MetaBall.animation\\_data](#page-572-0)
- [NodeTree.animation\\_data](#page-606-0)
- [Object.animation\\_data](#page-609-1)
- [ParticleSettings.animation\\_data](#page-656-0)
- [Scene.animation\\_data](#page-740-0)
- [Texture.animation\\_data](#page-878-0)
- [World.animation\\_data](#page-1023-0)

# **2.4.15 AnimViz(bpy\_struct)**

## base class — [bpy\\_struct](#page-1035-0)

<span id="page-164-0"></span>class bpy.types.**AnimViz**(*bpy\_struct*) Settings for the visualisation of motion

## **motion\_path**

Motion Path settings for visualisation

Type [AnimVizMotionPaths](#page-165-0), (readonly, never None)

## <span id="page-164-1"></span>**onion\_skin\_frames**

Onion Skinning (ghosting) settings for visualisation

Type [AnimVizOnionSkinning](#page-166-0), (readonly, never None)

## **Inherited Properties**

• [bpy\\_struct.id\\_data](#page-1039-0)

- [bpy\\_struct.as\\_pointer](#page-1036-0)
- bpy\_struct.callback\_add
- bpy\_struct.callback\_remove
- [bpy\\_struct.driver\\_add](#page-1036-1)
- [bpy\\_struct.driver\\_remove](#page-1036-2)
- [bpy\\_struct.get](#page-1036-3)
- [bpy\\_struct.is\\_property\\_hidden](#page-1036-4)
- [bpy\\_struct.is\\_property\\_set](#page-1036-5)
- [bpy\\_struct.items](#page-1037-0)
- [bpy\\_struct.keyframe\\_delete](#page-1037-1)
- [bpy\\_struct.keyframe\\_insert](#page-1037-2)
- [bpy\\_struct.keys](#page-1038-0)
- [bpy\\_struct.path\\_from\\_id](#page-1038-1)
- [bpy\\_struct.path\\_resolve](#page-1038-2)
- [bpy\\_struct.type\\_recast](#page-1038-3)
- [bpy\\_struct.values](#page-1039-1)

#### **References**

- [Object.animation\\_visualisation](#page-609-2)
- [Pose.animation\\_visualisation](#page-692-0)

# **2.4.16 AnimVizMotionPaths(bpy\_struct)**

#### <span id="page-165-0"></span>base class — [bpy\\_struct](#page-1035-0)

```
class bpy.types.AnimVizMotionPaths(bpy_struct)
 Motion Path settings for animation visualisation
```
#### **bake\_location**

When calculating Bone Paths, use Head or Tips

Type enum in ['HEADS', 'TAILS'], default 'TAILS'

### **frame\_after**

Number of frames to show after the current frame (only for 'Around Current Frame' Onion-skinning method)

Type int in [1, 150000], default 0

### **frame\_before**

Number of frames to show before the current frame (only for 'Around Current Frame' Onion-skinning method)

Type int in [1, 150000], default 0

#### **frame\_end**

End frame of range of paths to display/calculate (not for 'Around Current Frame' Onion-skinning method)

Type int in [-inf, inf], default 0

#### **frame\_start**

Starting frame of range of paths to display/calculate (not for 'Around Current Frame' Onion-skinning method)

Type int in [-inf, inf], default 0

#### **frame\_step**

Number of frames between paths shown (not for 'On Keyframes' Onion-skinning method)

Type int in [1, 100], default 0

## **show\_frame\_numbers**

Show frame numbers on Motion Paths

Type boolean, default False

#### **show\_keyframe\_action\_all**

For bone motion paths, search whole Action for keyframes instead of in group with matching name only (is slower)

Type boolean, default False

# **show\_keyframe\_highlight**

Emphasize position of keyframes on Motion Paths

Type boolean, default False

## **show\_keyframe\_numbers**

Show frame numbers of Keyframes on Motion Paths

Type boolean, default False

#### **type**

Type of range to show for Motion Paths

Type enum in ['CURRENT\_FRAME', 'RANGE'], default 'RANGE'

## **Inherited Properties**

• [bpy\\_struct.id\\_data](#page-1039-0)

#### **Inherited Functions**

- [bpy\\_struct.as\\_pointer](#page-1036-0)
- bpy\_struct.callback\_add
- bpy\_struct.callback\_remove
- [bpy\\_struct.driver\\_add](#page-1036-1)
- [bpy\\_struct.driver\\_remove](#page-1036-2)
- [bpy\\_struct.get](#page-1036-3)
- [bpy\\_struct.is\\_property\\_hidden](#page-1036-4)
- [bpy\\_struct.is\\_property\\_set](#page-1036-5)
- [bpy\\_struct.items](#page-1037-0)
- [bpy\\_struct.keyframe\\_delete](#page-1037-1)
- [bpy\\_struct.keyframe\\_insert](#page-1037-2)
- [bpy\\_struct.keys](#page-1038-0)
- [bpy\\_struct.path\\_from\\_id](#page-1038-1)
- [bpy\\_struct.path\\_resolve](#page-1038-2)
- [bpy\\_struct.type\\_recast](#page-1038-3)
- [bpy\\_struct.values](#page-1039-1)

#### **References**

• [AnimViz.motion\\_path](#page-164-0)

# **2.4.17 AnimVizOnionSkinning(bpy\_struct)**

```
base class — bpy_struct
```

```
class bpy.types.AnimVizOnionSkinning(bpy_struct)
 Onion Skinning settings for animation visualisation
```
#### **frame\_after**

Number of frames to show after the current frame (only for 'Around Current Frame' Onion-skinning method)

Type int in [0, 30], default 0

#### **frame\_before**

Number of frames to show before the current frame (only for 'Around Current Frame' Onion-skinning method)

Type int in [0, 30], default 0

#### **frame\_end**

End frame of range of Ghosts to display (not for 'Around Current Frame' Onion-skinning method)

Type int in [-inf, inf], default 0

#### **frame\_start**

Starting frame of range of Ghosts to display (not for 'Around Current Frame' Onion-skinning method)

Type int in [-inf, inf], default 0

#### **frame\_step**

Number of frames between ghosts shown (not for 'On Keyframes' Onion-skinning method)

Type int in [1, 20], default 0

## **show\_only\_selected**

For Pose-Mode drawing, only draw ghosts for selected bones

Type boolean, default False

#### **type**

Method used for determining what ghosts get drawn

Type enum in ['NONE', 'CURRENT\_FRAME', 'RANGE', 'KEYS'], default 'NONE'

#### **Inherited Properties**

• [bpy\\_struct.id\\_data](#page-1039-0)

- [bpy\\_struct.as\\_pointer](#page-1036-0)
- bpy\_struct.callback\_add
- bpy\_struct.callback\_remove
- [bpy\\_struct.driver\\_add](#page-1036-1)
- [bpy\\_struct.driver\\_remove](#page-1036-2)
- [bpy\\_struct.get](#page-1036-3)
- [bpy\\_struct.is\\_property\\_hidden](#page-1036-4)
- [bpy\\_struct.is\\_property\\_set](#page-1036-5)
- [bpy\\_struct.items](#page-1037-0)
- [bpy\\_struct.keyframe\\_delete](#page-1037-1)
- [bpy\\_struct.keyframe\\_insert](#page-1037-2)
- [bpy\\_struct.keys](#page-1038-0)
- [bpy\\_struct.path\\_from\\_id](#page-1038-1)
- [bpy\\_struct.path\\_resolve](#page-1038-2)
- [bpy\\_struct.type\\_recast](#page-1038-3)
- [bpy\\_struct.values](#page-1039-1)

## **References**

• [AnimViz.onion\\_skin\\_frames](#page-164-1)

# **2.4.18 AnyType(bpy\_struct)**

base class — [bpy\\_struct](#page-1035-0)

class bpy.types.**AnyType**(*bpy\_struct*) RNA type used for pointers to any possible data

## **Inherited Properties**

• [bpy\\_struct.id\\_data](#page-1039-0)

# **Inherited Functions**

- [bpy\\_struct.as\\_pointer](#page-1036-0)
- bpy\_struct.callback\_add
- bpy\_struct.callback\_remove
- [bpy\\_struct.driver\\_add](#page-1036-1)
- [bpy\\_struct.driver\\_remove](#page-1036-2)
- [bpy\\_struct.get](#page-1036-3)
- [bpy\\_struct.is\\_property\\_hidden](#page-1036-4)
- [bpy\\_struct.is\\_property\\_set](#page-1036-5)
- [bpy\\_struct.items](#page-1037-0)
- [bpy\\_struct.keyframe\\_delete](#page-1037-1)
- [bpy\\_struct.keyframe\\_insert](#page-1037-2)
- [bpy\\_struct.keys](#page-1038-0)
- [bpy\\_struct.path\\_from\\_id](#page-1038-1)
- [bpy\\_struct.path\\_resolve](#page-1038-2)
- [bpy\\_struct.type\\_recast](#page-1038-3)
- [bpy\\_struct.values](#page-1039-1)

## **References**

- [KeyingSetInfo.generate](#page-486-0)
- [UILayout.context\\_pointer\\_set](#page-974-0)
- [UILayout.prop](#page-957-0)
- [UILayout.prop\\_enum](#page-962-0)
- [UILayout.prop\\_menu\\_enum](#page-960-0)
- [UILayout.prop\\_search](#page-964-0)
- [UILayout.prop\\_search](#page-964-0)
- [UILayout.props\\_enum](#page-960-1)
- [UILayout.template\\_ID](#page-975-0)
- UILayout.template ID preview
- [UILayout.template\\_any\\_ID](#page-975-2)
- [UILayout.template\\_color\\_ramp](#page-976-0)
- [UILayout.template\\_color\\_wheel](#page-977-0)
- [UILayout.template\\_curve\\_mapping](#page-976-1)
- [UILayout.template\\_histogram](#page-976-2)
- [UILayout.template\\_image](#page-977-1)
- [UILayout.template\\_layers](#page-977-2)
- UILayout.template layers
- [UILayout.template\\_list](#page-978-0)
- [UILayout.template\\_list](#page-978-0)
- [UILayout.template\\_path\\_builder](#page-975-3)
- UILayout.template vectorscope
- [UILayout.template\\_waveform](#page-977-4)

# **2.4.19 Area(bpy\_struct)**

#### base class — [bpy\\_struct](#page-1035-0)

```
class bpy.types.Area(bpy_struct)
```
Area in a subdivided screen, containing an editor

#### **active\_space**

Space currently being displayed in this area

Type [Space](#page-820-0), (readonly)

#### **height**

Area height

Type int in [0, 32767], default 0, (readonly)

#### **regions**

Regions this area is subdivided in

Type [bpy\\_prop\\_collection](#page-1033-0) of [Region](#page-714-0), (readonly)

## **show\_menus**

Show menus in the header

Type boolean, default False

## **spaces**

Spaces contained in this area, the first being the active space. NOTE: Useful for example to restore a previously used 3d view space in a certain area to get the old view orientation.

Type bpy prop collection of [Space](#page-820-0), (readonly)

## **type**

Space type

Type enum in ['EMPTY', 'VIEW\_3D', 'GRAPH\_EDITOR', 'OUTLINER', 'PROP-ERTIES', 'FILE\_BROWSER', 'IMAGE\_EDITOR', 'INFO', 'SEQUENCE\_EDITOR', 'TEXT\_EDITOR', 'AUDIO\_WINDOW', 'DOPESHEET\_EDITOR', 'NLA\_EDITOR', 'SCRIPTS\_WINDOW', 'TIMELINE', 'NODE\_EDITOR', 'LOGIC\_EDITOR', 'CON-SOLE', 'USER\_PREFERENCES'], default 'EMPTY'

# **width**

Area width

Type int in [0, 32767], default 0, (readonly)

```
tag_redraw()
```
tag\_redraw

```
header_text_set(text="")
```
Set the header text

Parameters text (*string, (optional)*) – Text, New string for the header, no argument clears the text.

## **Inherited Properties**

• [bpy\\_struct.id\\_data](#page-1039-0)

## **Inherited Functions**

- [bpy\\_struct.as\\_pointer](#page-1036-0)
- bpy\_struct.callback\_add
- bpy\_struct.callback\_remove
- [bpy\\_struct.driver\\_add](#page-1036-1)
- [bpy\\_struct.driver\\_remove](#page-1036-2)
- [bpy\\_struct.get](#page-1036-3)
- [bpy\\_struct.is\\_property\\_hidden](#page-1036-4)
- [bpy\\_struct.is\\_property\\_set](#page-1036-5)
- [bpy\\_struct.items](#page-1037-0)
- [bpy\\_struct.keyframe\\_delete](#page-1037-1)
- [bpy\\_struct.keyframe\\_insert](#page-1037-2)
- [bpy\\_struct.keys](#page-1038-0)
- [bpy\\_struct.path\\_from\\_id](#page-1038-1)
- [bpy\\_struct.path\\_resolve](#page-1038-2)
- [bpy\\_struct.type\\_recast](#page-1038-3)
- [bpy\\_struct.values](#page-1039-1)

## **References**

- [Context.area](#page-331-0)
- [Screen.areas](#page-759-0)

# **2.4.20 AreaLamp(Lamp)**

base classes — [bpy\\_struct](#page-1035-0), [ID](#page-445-0), [Lamp](#page-494-1)

## class bpy.types.**AreaLamp**(*Lamp*)

Directional area lamp

## **gamma**

Light gamma correction value

Type float in [-inf, inf], default 0.0

# **shadow\_adaptive\_threshold**

Threshold for Adaptive Sampling (Raytraced shadows)

Type float in [0, 1], default 0.0

#### **shadow\_color**

Color of shadows cast by the lamp

Type float array of 3 items in [-inf, inf], default (0.0, 0.0, 0.0)

#### **shadow\_method**

Method to compute lamp shadow with

Type enum in ['NOSHADOW', 'RAY\_SHADOW'], default 'NOSHADOW'

#### **shadow\_ray\_sample\_method**

Method for generating shadow samples: Adaptive QMC is fastest, Constant QMC is less noisy but slower

Type enum in ['ADAPTIVE\_QMC', 'CONSTANT\_QMC', 'CONSTANT\_JITTERED'], default 'CONSTANT\_JITTERED'

#### **shadow\_ray\_samples\_x**

Amount of samples taken extra (samples x samples)

**Type** int in  $[1, 64]$ , default 0

## **shadow\_ray\_samples\_y**

Amount of samples taken extra (samples x samples)

**Type** int in  $[1, 64]$ , default 0

## **shadow\_soft\_size**

Light size for ray shadow sampling (Raytraced shadows)

Type float in [-inf, inf], default 0.0

# **shape**

Shape of the area lamp

Type enum in ['SQUARE', 'RECTANGLE'], default 'SQUARE'

#### **size**

Size of the area of the area Lamp, X direction size for Rectangle shapes

Type float in [-inf, inf], default 0.0

#### **size\_y**

Size of the area of the area Lamp in the Y direction for Rectangle shapes

Type float in [-inf, inf], default 0.0

## **use\_dither**

Use 2x2 dithering for sampling (Constant Jittered sampling)

Type boolean, default False

#### **use\_jitter**

Use noise for sampling (Constant Jittered sampling)

Type boolean, default False

#### **use\_only\_shadow**

Causes light to cast shadows only without illuminating objects

Type boolean, default False

#### **use\_shadow\_layer**

Causes only objects on the same layer to cast shadows

Type boolean, default False

#### **use\_umbra**

Emphasize parts that are fully shadowed (Constant Jittered sampling)

Type boolean, default False

## **Inherited Properties**

- [bpy\\_struct.id\\_data](#page-1039-0)
- [ID.name](#page-445-1)
- [ID.use\\_fake\\_user](#page-445-2)
- [ID.library](#page-445-3)
- [ID.tag](#page-445-4)
- [ID.users](#page-445-5)
- [Lamp.active\\_texture](#page-494-2)
- [Lamp.active\\_texture\\_index](#page-494-3)
- [Lamp.animation\\_data](#page-494-0)
- [Lamp.color](#page-494-4)
- [Lamp.use\\_diffuse](#page-494-5)
- [Lamp.distance](#page-494-6)
- [Lamp.energy](#page-494-7)
- [Lamp.use\\_own\\_layer](#page-495-0)
- [Lamp.use\\_negative](#page-495-1)
- [Lamp.use\\_specular](#page-495-2)
- [Lamp.texture\\_slots](#page-494-8)
- [Lamp.type](#page-494-9)

# **Inherited Functions**

- [bpy\\_struct.as\\_pointer](#page-1036-0)
- bpy\_struct.callback\_add
- bpy\_struct.callback\_remove
- [bpy\\_struct.driver\\_add](#page-1036-1)
- [bpy\\_struct.driver\\_remove](#page-1036-2)
- [bpy\\_struct.get](#page-1036-3)
- [bpy\\_struct.is\\_property\\_hidden](#page-1036-4)
- [bpy\\_struct.is\\_property\\_set](#page-1036-5)
- [bpy\\_struct.items](#page-1037-0)
- [bpy\\_struct.keyframe\\_delete](#page-1037-1)
- [bpy\\_struct.keyframe\\_insert](#page-1037-2)
- [bpy\\_struct.keys](#page-1038-0)
- [bpy\\_struct.path\\_from\\_id](#page-1038-1)
- [bpy\\_struct.path\\_resolve](#page-1038-2)
- [bpy\\_struct.type\\_recast](#page-1038-3)
- [bpy\\_struct.values](#page-1039-1)
- [ID.copy](#page-445-6)
- [ID.user\\_clear](#page-445-7)
- [ID.animation\\_data\\_create](#page-445-8)
- [ID.animation\\_data\\_clear](#page-446-0)
- [ID.update\\_tag](#page-446-1)

# **2.4.21 Armature(ID)**

```
base classes — bpy_struct, ID
```

```
class bpy.types.Armature(ID)
```
Armature datablock containing a hierarchy of bones, usually used for rigging characters

#### **animation\_data**

Animation data for this datablock

Type [AnimData](#page-163-1), (readonly)

#### <span id="page-173-0"></span>**bones**

Type [ArmatureBones](#page-176-0) bpy prop\_collection of [Bone](#page-226-0), (readonly)

#### **draw\_type**

Type enum in ['OCTAHEDRAL', 'STICK', 'BBONE', 'ENVELOPE'], default 'OCTAHE-DRAL'

#### <span id="page-173-1"></span>**edit\_bones**

Type [ArmatureEditBones](#page-177-0) [bpy\\_prop\\_collection](#page-1033-0) of [EditBone](#page-365-0), (readonly)

#### **ghost\_frame\_end**

End frame of range of Ghosts to display (not for 'Around Current Frame' Onion-skinning method)

Type int in [-inf, inf], default 0

## **ghost\_frame\_start**

Starting frame of range of Ghosts to display (not for 'Around Current Frame' Onion-skinning method)

Type int in [-inf, inf], default 0

#### **ghost\_size**

Frame step for Ghosts (not for 'On Keyframes' Onion-skinning method)

Type int in [1, 20], default 0

#### **ghost\_step**

Number of frame steps on either side of current frame to show as ghosts (only for 'Around Current Frame' Onion-skinning method)

Type int in [0, 30], default 0

#### **ghost\_type**

Method of Onion-skinning for active Action

Type enum in ['CURRENT\_FRAME', 'RANGE', 'KEYS'], default 'CURRENT\_FRAME'

#### **layers**

Armature layer visibility

Type boolean array of 32 items, default (False, False, False, False, False, False, False, False, False, False, False, False, False, False, False, False, False, False, False, False, False, False, False, False, False, False, False, False, False, False, False, False)

## **layers\_protected**

Protected layers in Proxy Instances are restored to Proxy settings on file reload and undo

Type boolean array of 32 items, default (False, False, False, False, False, False, False, False, False, False, False, False, False, False, False, False, False, False, False, False, False, False, False, False, False, False, False, False, False, False, False, False)

#### **pose\_position**

Show armature in binding pose or final posed state

Type enum in ['POSE', 'REST'], default 'POSE'

#### **show\_axes**

Draw bone axes

Type boolean, default False

#### **show\_bone\_custom\_shapes**

Draw bones with their custom shapes

Type boolean, default False

#### **show\_group\_colors**

Draw bone group colors

Type boolean, default False

### **show\_names**

Draw bone names

Type boolean, default False

#### **show\_only\_ghost\_selected**

Type boolean, default False

#### **use\_auto\_ik**

Add temporaral IK constraints while grabbing bones in Pose Mode

Type boolean, default False

## **use\_deform\_delay**

Don't deform children when manipulating bones in Pose Mode

Type boolean, default False

#### **use\_deform\_envelopes**

Enable Bone Envelopes when defining deform

Type boolean, default False

#### **use\_deform\_preserve\_volume**

Enable deform rotation with Quaternions

Type boolean, default False

#### **use\_deform\_vertex\_groups**

Enable Vertex Groups when defining deform

Type boolean, default False

#### **use\_mirror\_x**

Apply changes to matching bone on opposite side of X-Axis

Type boolean, default False

#### **Inherited Properties**

- [bpy\\_struct.id\\_data](#page-1039-0)
- [ID.name](#page-445-1)
- [ID.use\\_fake\\_user](#page-445-2)
- [ID.library](#page-445-3)
- [ID.tag](#page-445-4)
- [ID.users](#page-445-5)

#### **Inherited Functions**

- [bpy\\_struct.as\\_pointer](#page-1036-0)
- bpy\_struct.callback\_add
- bpy\_struct.callback\_remove
- [bpy\\_struct.driver\\_add](#page-1036-1)
- [bpy\\_struct.driver\\_remove](#page-1036-2)
- [bpy\\_struct.get](#page-1036-3)
- [bpy\\_struct.is\\_property\\_hidden](#page-1036-4)
- [bpy\\_struct.is\\_property\\_set](#page-1036-5)
- [bpy\\_struct.items](#page-1037-0)
- [bpy\\_struct.keyframe\\_delete](#page-1037-1)
- [bpy\\_struct.keyframe\\_insert](#page-1037-2)
- [bpy\\_struct.keys](#page-1038-0)
- [bpy\\_struct.path\\_from\\_id](#page-1038-1)
- [bpy\\_struct.path\\_resolve](#page-1038-2)
- [bpy\\_struct.type\\_recast](#page-1038-3)
- [bpy\\_struct.values](#page-1039-1)
- [ID.copy](#page-445-6)
- [ID.user\\_clear](#page-445-7)
- [ID.animation\\_data\\_create](#page-445-8)
- [ID.animation\\_data\\_clear](#page-446-0)
- [ID.update\\_tag](#page-446-1)

## **References**

- [BlendData.armatures](#page-186-1)
- [BlendDataArmatures.new](#page-190-1)
- [BlendDataArmatures.remove](#page-191-0)

# **2.4.22 ArmatureActuator(Actuator)**

```
base classes — bpy_struct, Actuator
```

```
class bpy.types.ArmatureActuator(Actuator)
 Actuator to ..
```
#### **bone**

Bone on which the constraint is defined

Type string, default ""

#### **constraint**

Name of the constraint you want to control

Type string, default ""

#### **mode**

Type enum in ['RUN', 'ENABLE', 'DISABLE', 'SETTARGET', 'SETWEIGHT'], default 'RUN'

#### **secondary\_target**

Set this object as the secondary target of the constraint (only IK polar target at the moment)

Type [Object](#page-609-0)

## **target**

Set this object as the target of the constraint

Type [Object](#page-609-0)

#### **weight**

Set weight of this constraint

Type float in [0, 1], default 0.0

#### **Inherited Properties**

- [bpy\\_struct.id\\_data](#page-1039-0)
- [Actuator.name](#page-157-1)
- [Actuator.show\\_expanded](#page-157-2)
- [Actuator.pin](#page-157-3)
- [Actuator.type](#page-158-0)

## **Inherited Functions**

- [bpy\\_struct.as\\_pointer](#page-1036-0)
- bpy\_struct.callback\_add
- bpy\_struct.callback\_remove
- [bpy\\_struct.driver\\_add](#page-1036-1)
- [bpy\\_struct.driver\\_remove](#page-1036-2)
- [bpy\\_struct.get](#page-1036-3)
- [bpy\\_struct.is\\_property\\_hidden](#page-1036-4)
- [bpy\\_struct.is\\_property\\_set](#page-1036-5)
- [bpy\\_struct.items](#page-1037-0)
- [bpy\\_struct.keyframe\\_delete](#page-1037-1)
- [bpy\\_struct.keyframe\\_insert](#page-1037-2)
- [bpy\\_struct.keys](#page-1038-0)
- [bpy\\_struct.path\\_from\\_id](#page-1038-1)
- [bpy\\_struct.path\\_resolve](#page-1038-2)
- [bpy\\_struct.type\\_recast](#page-1038-3)
- [bpy\\_struct.values](#page-1039-1)
- [Actuator.link](#page-158-1)
- [Actuator.unlink](#page-158-2)

# **2.4.23 ArmatureBones(bpy\_struct)**

<span id="page-176-0"></span>base class — [bpy\\_struct](#page-1035-0)

```
class bpy.types.ArmatureBones(bpy_struct)
 Collection of armature bones
```
#### **active**

Armatures active bone

Type [Bone](#page-226-0)

#### **Inherited Properties**

• [bpy\\_struct.id\\_data](#page-1039-0)

## **Inherited Functions**

- [bpy\\_struct.as\\_pointer](#page-1036-0)
- bpy\_struct.callback\_add
- bpy\_struct.callback\_remove
- [bpy\\_struct.driver\\_add](#page-1036-1)
- [bpy\\_struct.driver\\_remove](#page-1036-2)
- [bpy\\_struct.get](#page-1036-3)
- [bpy\\_struct.is\\_property\\_hidden](#page-1036-4)
- [bpy\\_struct.is\\_property\\_set](#page-1036-5)
- [bpy\\_struct.items](#page-1037-0)
- [bpy\\_struct.keyframe\\_delete](#page-1037-1)
- [bpy\\_struct.keyframe\\_insert](#page-1037-2)
- [bpy\\_struct.keys](#page-1038-0)
- [bpy\\_struct.path\\_from\\_id](#page-1038-1)
- [bpy\\_struct.path\\_resolve](#page-1038-2)
- [bpy\\_struct.type\\_recast](#page-1038-3)
- [bpy\\_struct.values](#page-1039-1)

## **References**

• [Armature.bones](#page-173-0)

# **2.4.24 ArmatureEditBones(bpy\_struct)**

## <span id="page-177-0"></span>base class — [bpy\\_struct](#page-1035-0)

class bpy.types.**ArmatureEditBones**(*bpy\_struct*) Collection of armature edit bones

#### **active**

Armatures active edit bone

## Type [EditBone](#page-365-0)

**new**(*name*)

Add a new bone.

Parameters name (*string*) – New name for the bone

Returns Newly created edit bone

## Return type [EditBone](#page-365-0)

#### **remove**(*bone*)

Remove an existing bone from the armature

Parameters bone ([EditBone](#page-365-0), (never None)) – EditBone to remove

#### **Inherited Properties**

• [bpy\\_struct.id\\_data](#page-1039-0)

## **Inherited Functions**

- [bpy\\_struct.as\\_pointer](#page-1036-0)
- bpy\_struct.callback\_add
- bpy\_struct.callback\_remove
- [bpy\\_struct.driver\\_add](#page-1036-1)
- [bpy\\_struct.driver\\_remove](#page-1036-2)
- [bpy\\_struct.get](#page-1036-3)
- [bpy\\_struct.is\\_property\\_hidden](#page-1036-4)
- [bpy\\_struct.is\\_property\\_set](#page-1036-5)
- [bpy\\_struct.items](#page-1037-0)
- [bpy\\_struct.keyframe\\_delete](#page-1037-1)
- [bpy\\_struct.keyframe\\_insert](#page-1037-2)
- [bpy\\_struct.keys](#page-1038-0)
- [bpy\\_struct.path\\_from\\_id](#page-1038-1)
- [bpy\\_struct.path\\_resolve](#page-1038-2)
- [bpy\\_struct.type\\_recast](#page-1038-3)
- [bpy\\_struct.values](#page-1039-1)

## **References**

• [Armature.edit\\_bones](#page-173-1)

# **2.4.25 ArmatureModifier(Modifier)**

base classes — [bpy\\_struct](#page-1035-0), [Modifier](#page-580-0)

```
class bpy.types.ArmatureModifier(Modifier)
 Armature deformation modifier
```
**invert\_vertex\_group**

Invert vertex group influence

Type boolean, default False

**object**

Armature object to deform with

Type [Object](#page-609-0)

**use\_bone\_envelopes**

Type boolean, default False

#### **use\_deform\_preserve\_volume**

Deform rotation interpolation with quaternions

Type boolean, default False

#### **use\_multi\_modifier**

Use same input as previous modifier, and mix results using overall vgroup

Type boolean, default False

## **use\_vertex\_groups**

Type boolean, default False

## **vertex\_group**

Name of Vertex Group which determines influence of modifier per point

Type string, default ""

# **Inherited Properties**

- [bpy\\_struct.id\\_data](#page-1039-0)
- [Modifier.name](#page-580-1)
- [Modifier.use\\_apply\\_on\\_spline](#page-581-0)
- [Modifier.show\\_in\\_editmode](#page-580-2)
- [Modifier.show\\_expanded](#page-580-3)
- [Modifier.show\\_on\\_cage](#page-580-4)
- [Modifier.show\\_viewport](#page-580-5)
- [Modifier.show\\_render](#page-580-6)
- [Modifier.type](#page-580-7)

## **Inherited Functions**

- [bpy\\_struct.as\\_pointer](#page-1036-0)
- bpy\_struct.callback\_add
- bpy\_struct.callback\_remove
- [bpy\\_struct.driver\\_add](#page-1036-1)
- [bpy\\_struct.driver\\_remove](#page-1036-2)
- [bpy\\_struct.get](#page-1036-3)
- [bpy\\_struct.is\\_property\\_hidden](#page-1036-4)
- [bpy\\_struct.is\\_property\\_set](#page-1036-5)
- [bpy\\_struct.items](#page-1037-0)
- [bpy\\_struct.keyframe\\_delete](#page-1037-1)
- [bpy\\_struct.keyframe\\_insert](#page-1037-2)
- [bpy\\_struct.keys](#page-1038-0)
- [bpy\\_struct.path\\_from\\_id](#page-1038-1)
- [bpy\\_struct.path\\_resolve](#page-1038-2)
- [bpy\\_struct.type\\_recast](#page-1038-3)
- [bpy\\_struct.values](#page-1039-1)

# **2.4.26 ArmatureSensor(Sensor)**

base classes — [bpy\\_struct](#page-1035-0), [Sensor](#page-763-0)

class bpy.types.**ArmatureSensor**(*Sensor*)

Sensor to detect values and changes in values of IK solver

**bone**

Identify the bone to check value from

Type string, default ""
### **constraint**

Identify the bone constraint to check value from

Type string, default ""

## **test\_type**

Type of value and test

Type enum in ['STATECHG', 'LINERRORBELOW', 'LINERRORABOVE', 'ROTERROR-BELOW', 'ROTERRORABOVE'], default 'STATECHG'

#### **value**

Specify value to be used in comparison

Type float in [-inf, inf], default 0.0

# **Inherited Properties**

- [bpy\\_struct.id\\_data](#page-1039-0)
- [Sensor.name](#page-763-0)
- [Sensor.show\\_expanded](#page-763-1)
- [Sensor.frequency](#page-763-2)
- [Sensor.invert](#page-763-3)
- [Sensor.use\\_level](#page-764-0)
- [Sensor.pin](#page-763-4)
- [Sensor.use\\_pulse\\_false\\_level](#page-764-1)
- [Sensor.use\\_pulse\\_true\\_level](#page-764-2)
- Sensor.use tap
- [Sensor.type](#page-763-5)

# **Inherited Functions**

- [bpy\\_struct.as\\_pointer](#page-1036-0)
- bpy\_struct.callback\_add
- bpy\_struct.callback\_remove
- [bpy\\_struct.driver\\_add](#page-1036-1)
- [bpy\\_struct.driver\\_remove](#page-1036-2)
- [bpy\\_struct.get](#page-1036-3)
- [bpy\\_struct.is\\_property\\_hidden](#page-1036-4)
- [bpy\\_struct.is\\_property\\_set](#page-1036-5)
- [bpy\\_struct.items](#page-1037-0)
- [bpy\\_struct.keyframe\\_delete](#page-1037-1)
- [bpy\\_struct.keyframe\\_insert](#page-1037-2)
- [bpy\\_struct.keys](#page-1038-0)
- [bpy\\_struct.path\\_from\\_id](#page-1038-1)
- [bpy\\_struct.path\\_resolve](#page-1038-2)
- [bpy\\_struct.type\\_recast](#page-1038-3)
- [bpy\\_struct.values](#page-1039-1)
- [Sensor.link](#page-764-4)
- [Sensor.unlink](#page-764-5)

# **2.4.27 ArrayModifier(Modifier)**

base classes — [bpy\\_struct](#page-1035-0), [Modifier](#page-580-0)

### class bpy.types.**ArrayModifier**(*Modifier*)

Array duplication modifier

## **constant\_offset\_displace**

Type float array of 3 items in [-inf, inf], default (0.0, 0.0, 0.0)

#### **count**

Number of duplicates to make

Type int in [1, inf], default 0

### **curve**

Curve object to fit array length to

Type [Object](#page-609-0)

#### **end\_cap**

Mesh object to use as an end cap

Type [Object](#page-609-0)

## **fit\_length**

Length to fit array within

Type float in [0, inf], default 0.0

# **fit\_type**

Array length calculation method

Type enum in ['FIXED\_COUNT', 'FIT\_LENGTH', 'FIT\_CURVE'], default 'FIXED\_COUNT'

## **merge\_threshold**

Limit below which to merge vertices

Type float in [0, inf], default 0.0

#### **offset\_object**

Type [Object](#page-609-0)

## **relative\_offset\_displace**

Type float array of 3 items in [-inf, inf], default (0.0, 0.0, 0.0)

#### **start\_cap**

Mesh object to use as a start cap

### Type [Object](#page-609-0)

# **use\_constant\_offset**

Add a constant offset

Type boolean, default False

# **use\_merge\_vertices**

Merge vertices in adjacent duplicates

Type boolean, default False

## **use\_merge\_vertices\_cap**

Merge vertices in first and last duplicates

Type boolean, default False

**use\_object\_offset**

Add another object's transformation to the total offset

Type boolean, default False

## **use\_relative\_offset**

Add an offset relative to the object's bounding box

Type boolean, default False

# **Inherited Properties**

- [bpy\\_struct.id\\_data](#page-1039-0)
- [Modifier.name](#page-580-1)
- [Modifier.use\\_apply\\_on\\_spline](#page-581-0)
- [Modifier.show\\_in\\_editmode](#page-580-2)
- [Modifier.show\\_expanded](#page-580-3)
- [Modifier.show\\_on\\_cage](#page-580-4)
- Modifier.show viewport
- [Modifier.show\\_render](#page-580-6)
- [Modifier.type](#page-580-7)

# **Inherited Functions**

- [bpy\\_struct.as\\_pointer](#page-1036-0)
- bpy\_struct.callback\_add
- bpy\_struct.callback\_remove
- [bpy\\_struct.driver\\_add](#page-1036-1)
- [bpy\\_struct.driver\\_remove](#page-1036-2)
- [bpy\\_struct.get](#page-1036-3)
- [bpy\\_struct.is\\_property\\_hidden](#page-1036-4)
- [bpy\\_struct.is\\_property\\_set](#page-1036-5)
- [bpy\\_struct.items](#page-1037-0)
- [bpy\\_struct.keyframe\\_delete](#page-1037-1)
- [bpy\\_struct.keyframe\\_insert](#page-1037-2)
- [bpy\\_struct.keys](#page-1038-0)
- [bpy\\_struct.path\\_from\\_id](#page-1038-1)
- [bpy\\_struct.path\\_resolve](#page-1038-2)
- [bpy\\_struct.type\\_recast](#page-1038-3)
- [bpy\\_struct.values](#page-1039-1)

# **2.4.28 BackgroundImage(bpy\_struct)**

base class — [bpy\\_struct](#page-1035-0)

class bpy.types.**BackgroundImage**(*bpy\_struct*) Image and settings for display in the 3d View background

**image**

Image displayed and edited in this space

Type [Image](#page-448-0)

**image\_user**

Parameters defining which layer, pass and frame of the image is displayed

Type [ImageUser](#page-460-0), (readonly, never None)

#### **offset\_x**

Offsets image horizontally from the world origin

Type float in [-inf, inf], default 0.0

#### **offset\_y**

Offsets image vertically from the world origin

Type float in [-inf, inf], default 0.0

# **opacity**

Image opacity to blend the image against the background color

Type float in [0, 1], default 0.0

#### **show\_expanded**

Show the expanded in the user interface

Type boolean, default False

# **size**

Scaling factor for the background image

Type float in [0, inf], default 0.0

# **view\_axis**

The axis to display the image on

Type enum in ['LEFT', 'RIGHT', 'BACK', 'FRONT', 'BOTTOM', 'TOP', 'ALL', 'CAM-ERA'], default 'ALL'

### **Inherited Properties**

• [bpy\\_struct.id\\_data](#page-1039-0)

- [bpy\\_struct.as\\_pointer](#page-1036-0)
- bpy\_struct.callback\_add
- bpy\_struct.callback\_remove
- [bpy\\_struct.driver\\_add](#page-1036-1)
- [bpy\\_struct.driver\\_remove](#page-1036-2)
- [bpy\\_struct.get](#page-1036-3)
- [bpy\\_struct.is\\_property\\_hidden](#page-1036-4)
- [bpy\\_struct.is\\_property\\_set](#page-1036-5)
- [bpy\\_struct.items](#page-1037-0)
- [bpy\\_struct.keyframe\\_delete](#page-1037-1)
- [bpy\\_struct.keyframe\\_insert](#page-1037-2)
- [bpy\\_struct.keys](#page-1038-0)
- [bpy\\_struct.path\\_from\\_id](#page-1038-1)
- [bpy\\_struct.path\\_resolve](#page-1038-2)
- [bpy\\_struct.type\\_recast](#page-1038-3)
- [bpy\\_struct.values](#page-1039-1)

• [SpaceView3D.background\\_images](#page-842-0)

# **2.4.29 BevelModifier(Modifier)**

base classes — [bpy\\_struct](#page-1035-0), [Modifier](#page-580-0)

#### class bpy.types.**BevelModifier**(*Modifier*)

Bevel modifier to make edges and vertices more rounded

## **angle\_limit**

Angle above which to bevel edges

Type float in [0, 180], default 0.0

### **edge\_weight\_method**

What edge weight to use for weighting a vertex

## Type enum in ['AVERAGE', 'SHARPEST', 'LARGEST'], default 'AVERAGE'

#### **limit\_method**

Type enum in ['NONE', 'ANGLE', 'WEIGHT'], default 'NONE'

#### **use\_only\_vertices**

Bevel verts/corners, not edges

Type boolean, default False

# **width**

Bevel value/amount

Type float in [0, inf], default 0.0

## **Inherited Properties**

- [bpy\\_struct.id\\_data](#page-1039-0)
- [Modifier.name](#page-580-1)
- [Modifier.use\\_apply\\_on\\_spline](#page-581-0)
- [Modifier.show\\_in\\_editmode](#page-580-2)
- [Modifier.show\\_expanded](#page-580-3)
- [Modifier.show\\_on\\_cage](#page-580-4)
- [Modifier.show\\_viewport](#page-580-5)
- [Modifier.show\\_render](#page-580-6)
- [Modifier.type](#page-580-7)

- [bpy\\_struct.as\\_pointer](#page-1036-0)
- bpy\_struct.callback\_add
- bpy\_struct.callback\_remove
- [bpy\\_struct.driver\\_add](#page-1036-1)
- bpy struct.driver remove
- [bpy\\_struct.get](#page-1036-3)
- [bpy\\_struct.is\\_property\\_hidden](#page-1036-4)
- [bpy\\_struct.is\\_property\\_set](#page-1036-5)
- [bpy\\_struct.items](#page-1037-0)
- [bpy\\_struct.keyframe\\_delete](#page-1037-1)
- [bpy\\_struct.keyframe\\_insert](#page-1037-2)
- [bpy\\_struct.keys](#page-1038-0)
- [bpy\\_struct.path\\_from\\_id](#page-1038-1)
- [bpy\\_struct.path\\_resolve](#page-1038-2)
- [bpy\\_struct.type\\_recast](#page-1038-3)
- [bpy\\_struct.values](#page-1039-1)

# **2.4.30 BezierSplinePoint(bpy\_struct)**

```
base class — bpy_struct
```
# class bpy.types.**BezierSplinePoint**(*bpy\_struct*)

Bezier curve point with two handles

# **co**

Coordinates of the control point

Type float array of 3 items in [-inf, inf], default (0.0, 0.0, 0.0)

**handle\_left**

Coordinates of the first handle

Type float array of 3 items in [-inf, inf], default (0.0, 0.0, 0.0)

**handle\_left\_type**

Handle types

Type enum in ['FREE', 'AUTO', 'VECTOR', 'ALIGNED'], default 'FREE'

# **handle\_right**

Coordinates of the second handle

Type float array of 3 items in [-inf, inf], default (0.0, 0.0, 0.0)

# **handle\_right\_type**

Handle types

Type enum in ['FREE', 'AUTO', 'VECTOR', 'ALIGNED'], default 'FREE'

#### **hide**

Visibility status

Type boolean, default False

## **radius**

Radius for bevelling

Type float in [0, inf], default 0.0

# **select\_control\_point**

Control point selection status

Type boolean, default False

## **select\_left\_handle**

Handle 1 selection status

Type boolean, default False

# **select\_right\_handle**

Handle 2 selection status

Type boolean, default False

# **tilt**

Tilt in 3D View

Type float in [-inf, inf], default 0.0

# **weight**

Softbody goal weight

Type float in [0.01, 100], default 0.0

# **Inherited Properties**

• [bpy\\_struct.id\\_data](#page-1039-0)

# **Inherited Functions**

- [bpy\\_struct.as\\_pointer](#page-1036-0)
- bpy\_struct.callback\_add
- bpy\_struct.callback\_remove
- [bpy\\_struct.driver\\_add](#page-1036-1)
- [bpy\\_struct.driver\\_remove](#page-1036-2)
- [bpy\\_struct.get](#page-1036-3)
- [bpy\\_struct.is\\_property\\_hidden](#page-1036-4)
- [bpy\\_struct.is\\_property\\_set](#page-1036-5)
- [bpy\\_struct.items](#page-1037-0)
- [bpy\\_struct.keyframe\\_delete](#page-1037-1)
- [bpy\\_struct.keyframe\\_insert](#page-1037-2)
- [bpy\\_struct.keys](#page-1038-0)
- [bpy\\_struct.path\\_from\\_id](#page-1038-1)
- [bpy\\_struct.path\\_resolve](#page-1038-2)
- [bpy\\_struct.type\\_recast](#page-1038-3)
- [bpy\\_struct.values](#page-1039-1)

# **References**

• [Spline.bezier\\_points](#page-847-0)

# **2.4.31 BlendData(bpy\_struct)**

base class — [bpy\\_struct](#page-1035-0)

```
class bpy.types.BlendData(bpy_struct)
```
Main data structure representing a .blend file and all its datablocks

# <span id="page-186-1"></span>**actions**

Action datablocks.

Type [BlendDataActions](#page-189-0) [bpy\\_prop\\_collection](#page-1033-0) of [Action](#page-149-0), (readonly)

#### **armatures**

Armature datablocks.

Type [BlendDataArmatures](#page-190-0) [bpy\\_prop\\_collection](#page-1033-0) of [Armature](#page-172-0), (readonly)

#### <span id="page-187-0"></span>**brushes**

Brush datablocks.

Type [BlendDataBrushes](#page-191-0) [bpy\\_prop\\_collection](#page-1033-0) of [Brush](#page-234-0), (readonly)

### <span id="page-187-1"></span>**cameras**

Camera datablocks.

Type [BlendDataCameras](#page-192-0) [bpy\\_prop\\_collection](#page-1033-0) of [Camera](#page-242-0), (readonly)

#### <span id="page-187-2"></span>**curves**

Curve datablocks.

Type [BlendDataCurves](#page-193-0) [bpy\\_prop\\_collection](#page-1033-0) of [Curve](#page-341-0), (readonly)

#### **filepath**

Path to the .blend file

Type string, default "", (readonly)

# <span id="page-187-3"></span>**fonts**

Vector font datablocks.

Type [BlendDataFonts](#page-194-0) bpy prop\_collection of [VectorFont](#page-1001-0), (readonly)

#### <span id="page-187-4"></span>**grease\_pencil**

Grease Pencil datablocks.

Type [BlendDataGreasePencils](#page-195-0) [bpy\\_prop\\_collection](#page-1033-0) of [GreasePencil](#page-434-0), (readonly)

#### <span id="page-187-5"></span>**groups**

Group datablocks.

Type [BlendDataGroups](#page-196-0) [bpy\\_prop\\_collection](#page-1033-0) of [Group](#page-436-0), (readonly)

### <span id="page-187-6"></span>**images**

Image datablocks.

Type [BlendDataImages](#page-197-0) [bpy\\_prop\\_collection](#page-1033-0) of [Image](#page-448-0), (readonly)

# **is\_dirty**

Have recent edits been saved to disk

Type boolean, default False, (readonly)

### **is\_saved**

Has the current session been saved to disk as a .blend file

Type boolean, default False, (readonly)

## <span id="page-187-7"></span>**lamps**

Lamp datablocks.

Type [BlendDataLamps](#page-198-0) [bpy\\_prop\\_collection](#page-1033-0) of [Lamp](#page-494-0), (readonly)

## <span id="page-187-9"></span><span id="page-187-8"></span>**lattices**

Lattice datablocks.

Type [BlendDataLattices](#page-199-0) [bpy\\_prop\\_collection](#page-1033-0) of [Lattice](#page-500-0), (readonly)

# **libraries**

Library datablocks.

Type [BlendDataLibraries](#page-200-0) [bpy\\_prop\\_collection](#page-1033-0) of [Library](#page-504-0), (readonly)

#### <span id="page-188-0"></span>**materials**

Material datablocks.

Type [BlendDataMaterials](#page-202-0) [bpy\\_prop\\_collection](#page-1033-0) of [Material](#page-518-0), (readonly)

#### <span id="page-188-1"></span>**meshes**

Mesh datablocks.

Type [BlendDataMeshes](#page-203-0) [bpy\\_prop\\_collection](#page-1033-0) of [Mesh](#page-547-0), (readonly)

#### <span id="page-188-2"></span>**metaballs**

Metaball datablocks.

Type [BlendDataMetaBalls](#page-204-0) [bpy\\_prop\\_collection](#page-1033-0) of [MetaBall](#page-572-0), (readonly)

#### <span id="page-188-3"></span>**node\_groups**

Node group datablocks.

Type [BlendDataNodeTrees](#page-205-0) [bpy\\_prop\\_collection](#page-1033-0) of [NodeTree](#page-605-0), (readonly)

# <span id="page-188-4"></span>**objects**

Object datablocks.

Type [BlendDataObjects](#page-206-0) [bpy\\_prop\\_collection](#page-1033-0) of [Object](#page-609-0), (readonly)

#### <span id="page-188-5"></span>**particles**

Particle datablocks.

Type [BlendDataParticles](#page-207-0) [bpy\\_prop\\_collection](#page-1033-0) of [ParticleSettings](#page-655-0), (readonly)

### <span id="page-188-6"></span>**scenes**

Scene datablocks.

Type [BlendDataScenes](#page-208-0) [bpy\\_prop\\_collection](#page-1033-0) of [Scene](#page-740-0), (readonly)

## <span id="page-188-7"></span>**screens**

Screen datablocks.

Type [BlendDataScreens](#page-209-0) [bpy\\_prop\\_collection](#page-1033-0) of [Screen](#page-759-0), (readonly)

#### **scripts**

Script datablocks (DEPRECATED).

**Type** bpy prop collection of [ID](#page-445-0), (readonly)

#### **shape\_keys**

Shape Key datablocks.

Type [bpy\\_prop\\_collection](#page-1033-0) of [Key](#page-468-0), (readonly)

#### <span id="page-188-8"></span>**sounds**

Sound datablocks.

Type [BlendDataSounds](#page-209-1) [bpy\\_prop\\_collection](#page-1033-0) of [Sound](#page-815-0), (readonly)

## <span id="page-188-10"></span><span id="page-188-9"></span>**texts**

Text datablocks.

Type [BlendDataTexts](#page-210-0) [bpy\\_prop\\_collection](#page-1033-0) of [Text](#page-869-0), (readonly)

### **textures**

Texture datablocks.

Type [BlendDataTextures](#page-211-0) [bpy\\_prop\\_collection](#page-1033-0) of [Texture](#page-878-0), (readonly)

### <span id="page-189-1"></span>**window\_managers**

Window manager datablocks.

Type [BlendDataWindowManagers](#page-212-0) [bpy\\_prop\\_collection](#page-1033-0) of [WindowManager](#page-1016-0), (readonly)

<span id="page-189-2"></span>**worlds**

World datablocks.

Type [BlendDataWorlds](#page-213-0) [bpy\\_prop\\_collection](#page-1033-0) of [World](#page-1023-0), (readonly)

### **Inherited Properties**

• [bpy\\_struct.id\\_data](#page-1039-0)

## **Inherited Functions**

- [bpy\\_struct.as\\_pointer](#page-1036-0)
- bpy\_struct.callback\_add
- bpy\_struct.callback\_remove
- bpy struct.driver add
- [bpy\\_struct.driver\\_remove](#page-1036-2)
- [bpy\\_struct.get](#page-1036-3)
- [bpy\\_struct.is\\_property\\_hidden](#page-1036-4)
- [bpy\\_struct.is\\_property\\_set](#page-1036-5)
- [bpy\\_struct.items](#page-1037-0)
- [bpy\\_struct.keyframe\\_delete](#page-1037-1)
- [bpy\\_struct.keyframe\\_insert](#page-1037-2)
- [bpy\\_struct.keys](#page-1038-0)
- [bpy\\_struct.path\\_from\\_id](#page-1038-1)
- [bpy\\_struct.path\\_resolve](#page-1038-2)
- [bpy\\_struct.type\\_recast](#page-1038-3)
- [bpy\\_struct.values](#page-1039-1)

# **References**

• [Context.blend\\_data](#page-331-0)

# **2.4.32 BlendDataActions(bpy\_struct)**

<span id="page-189-0"></span>base class — [bpy\\_struct](#page-1035-0)

class bpy.types.**BlendDataActions**(*bpy\_struct*)

Collection of actions

**new**(*name*)

Add a new action to the main database

Parameters name (*string*) – New name for the datablock.

Returns New action datablock.

Return type [Action](#page-149-0)

**remove**(*action*)

Remove a action from the current blendfile.

Parameters action ([Action](#page-149-0), (never None)) – Action to remove.

**tag**(*value*)

tag

Parameters value (*boolean*) – Value

# **Inherited Properties**

• [bpy\\_struct.id\\_data](#page-1039-0)

# **Inherited Functions**

- [bpy\\_struct.as\\_pointer](#page-1036-0)
- bpy\_struct.callback\_add
- bpy\_struct.callback\_remove
- [bpy\\_struct.driver\\_add](#page-1036-1)
- [bpy\\_struct.driver\\_remove](#page-1036-2)
- [bpy\\_struct.get](#page-1036-3)
- [bpy\\_struct.is\\_property\\_hidden](#page-1036-4)
- [bpy\\_struct.is\\_property\\_set](#page-1036-5)
- [bpy\\_struct.items](#page-1037-0)
- [bpy\\_struct.keyframe\\_delete](#page-1037-1)
- [bpy\\_struct.keyframe\\_insert](#page-1037-2)
- [bpy\\_struct.keys](#page-1038-0)
- [bpy\\_struct.path\\_from\\_id](#page-1038-1)
- [bpy\\_struct.path\\_resolve](#page-1038-2)
- [bpy\\_struct.type\\_recast](#page-1038-3)
- [bpy\\_struct.values](#page-1039-1)

### **References**

• [BlendData.actions](#page-186-0)

# **2.4.33 BlendDataArmatures(bpy\_struct)**

<span id="page-190-0"></span>base class — [bpy\\_struct](#page-1035-0)

class bpy.types.**BlendDataArmatures**(*bpy\_struct*) Collection of armatures

**new**(*name*)

Add a new armature to the main database

Parameters name (*string*) – New name for the datablock.

Returns New armature datablock.

# Return type [Armature](#page-172-0)

#### **remove**(*armature*)

Remove a armature from the current blendfile.

Parameters armature ([Armature](#page-172-0), (never None)) – Armature to remove.

**tag**(*value*)

tag

Parameters value (*boolean*) – Value

## **Inherited Properties**

• [bpy\\_struct.id\\_data](#page-1039-0)

## **Inherited Functions**

- [bpy\\_struct.as\\_pointer](#page-1036-0)
- bpy\_struct.callback\_add
- bpy\_struct.callback\_remove
- [bpy\\_struct.driver\\_add](#page-1036-1)
- [bpy\\_struct.driver\\_remove](#page-1036-2)
- [bpy\\_struct.get](#page-1036-3)
- [bpy\\_struct.is\\_property\\_hidden](#page-1036-4)
- [bpy\\_struct.is\\_property\\_set](#page-1036-5)
- [bpy\\_struct.items](#page-1037-0)
- [bpy\\_struct.keyframe\\_delete](#page-1037-1)
- [bpy\\_struct.keyframe\\_insert](#page-1037-2)
- [bpy\\_struct.keys](#page-1038-0)
- [bpy\\_struct.path\\_from\\_id](#page-1038-1)
- [bpy\\_struct.path\\_resolve](#page-1038-2)
- [bpy\\_struct.type\\_recast](#page-1038-3)
- [bpy\\_struct.values](#page-1039-1)

# **References**

• [BlendData.armatures](#page-186-1)

# **2.4.34 BlendDataBrushes(bpy\_struct)**

<span id="page-191-0"></span>base class — [bpy\\_struct](#page-1035-0)

```
class bpy.types.BlendDataBrushes(bpy_struct)
     Collection of brushes
```
**new**(*name*)

Add a new brush to the main database

Parameters name (*string*) – New name for the datablock.

Returns New brush datablock.

Return type [Brush](#page-234-0)

**remove**(*brush*)

Remove a brush from the current blendfile.

```
Brush, (never None)) – Brush to remove.
```
**tag**(*value*)

tag

Parameters value (*boolean*) – Value

#### **Inherited Properties**

• [bpy\\_struct.id\\_data](#page-1039-0)

#### **Inherited Functions**

- [bpy\\_struct.as\\_pointer](#page-1036-0)
- bpy\_struct.callback\_add
- bpy\_struct.callback\_remove
- [bpy\\_struct.driver\\_add](#page-1036-1)
- [bpy\\_struct.driver\\_remove](#page-1036-2)
- [bpy\\_struct.get](#page-1036-3)
- [bpy\\_struct.is\\_property\\_hidden](#page-1036-4)
- [bpy\\_struct.is\\_property\\_set](#page-1036-5)
- [bpy\\_struct.items](#page-1037-0)
- [bpy\\_struct.keyframe\\_delete](#page-1037-1)
- [bpy\\_struct.keyframe\\_insert](#page-1037-2)
- [bpy\\_struct.keys](#page-1038-0)
- [bpy\\_struct.path\\_from\\_id](#page-1038-1)
- [bpy\\_struct.path\\_resolve](#page-1038-2)
- [bpy\\_struct.type\\_recast](#page-1038-3)
- [bpy\\_struct.values](#page-1039-1)

# **References**

• [BlendData.brushes](#page-187-0)

# **2.4.35 BlendDataCameras(bpy\_struct)**

### <span id="page-192-0"></span>base class — [bpy\\_struct](#page-1035-0)

```
class bpy.types.BlendDataCameras(bpy_struct)
     Collection of cameras
```
### **new**(*name*)

Add a new camera to the main database

Parameters name (*string*) – New name for the datablock.

Returns New camera datablock.

### Return type [Camera](#page-242-0)

#### **remove**(*camera*)

Remove a camera from the current blendfile.

Parameters camera ([Camera](#page-242-0), (never None)) – Camera to remove.

**tag**(*value*)

tag

Parameters value (*boolean*) – Value

## **Inherited Properties**

• [bpy\\_struct.id\\_data](#page-1039-0)

# **Inherited Functions**

- [bpy\\_struct.as\\_pointer](#page-1036-0)
- bpy\_struct.callback\_add
- bpy\_struct.callback\_remove
- [bpy\\_struct.driver\\_add](#page-1036-1)
- [bpy\\_struct.driver\\_remove](#page-1036-2)
- [bpy\\_struct.get](#page-1036-3)
- [bpy\\_struct.is\\_property\\_hidden](#page-1036-4)
- [bpy\\_struct.is\\_property\\_set](#page-1036-5)
- [bpy\\_struct.items](#page-1037-0)
- [bpy\\_struct.keyframe\\_delete](#page-1037-1)
- [bpy\\_struct.keyframe\\_insert](#page-1037-2)
- [bpy\\_struct.keys](#page-1038-0)
- bpy struct.path from id
- [bpy\\_struct.path\\_resolve](#page-1038-2)
- [bpy\\_struct.type\\_recast](#page-1038-3)
- [bpy\\_struct.values](#page-1039-1)

## **References**

• [BlendData.cameras](#page-187-1)

# **2.4.36 BlendDataCurves(bpy\_struct)**

<span id="page-193-0"></span>base class — [bpy\\_struct](#page-1035-0)

class bpy.types.**BlendDataCurves**(*bpy\_struct*) Collection of curves

> **new**(*name*, *type*) Add a new curve to the main database

> > Parameters

- **name** (*string*) New name for the datablock.
- type (enum in ['CURVE', 'SURFACE', 'FONT']) Type, The type of curve to add

Returns New curve datablock.

Return type [Curve](#page-341-0)

**remove**(*curve*)

Remove a curve from the current blendfile.

Parameters curve ([Curve](#page-341-0), (never None)) – Curve to remove.

**tag**(*value*)

tag

Parameters value (*boolean*) – Value

# **Inherited Properties**

• [bpy\\_struct.id\\_data](#page-1039-0)

### **Inherited Functions**

- [bpy\\_struct.as\\_pointer](#page-1036-0)
- bpy\_struct.callback\_add
- bpy\_struct.callback\_remove
- [bpy\\_struct.driver\\_add](#page-1036-1)
- [bpy\\_struct.driver\\_remove](#page-1036-2)
- [bpy\\_struct.get](#page-1036-3)
- [bpy\\_struct.is\\_property\\_hidden](#page-1036-4)
- [bpy\\_struct.is\\_property\\_set](#page-1036-5)
- [bpy\\_struct.items](#page-1037-0)
- [bpy\\_struct.keyframe\\_delete](#page-1037-1)
- [bpy\\_struct.keyframe\\_insert](#page-1037-2)
- [bpy\\_struct.keys](#page-1038-0)
- [bpy\\_struct.path\\_from\\_id](#page-1038-1)
- [bpy\\_struct.path\\_resolve](#page-1038-2)
- [bpy\\_struct.type\\_recast](#page-1038-3)
- [bpy\\_struct.values](#page-1039-1)

# **References**

• [BlendData.curves](#page-187-2)

# **2.4.37 BlendDataFonts(bpy\_struct)**

### <span id="page-194-0"></span>base class — [bpy\\_struct](#page-1035-0)

```
class bpy.types.BlendDataFonts(bpy_struct)
     Collection of fonts
```
**load**(*filepath*) Load a new font into the main database

Parameters filepath (*string*) – path of the font to load.

Returns New font datablock.

## Return type [VectorFont](#page-1001-0)

#### **remove**(*vfont*)

Remove a font from the current blendfile.

Parameters vfont ([VectorFont](#page-1001-0), (never None)) – Font to remove.

**tag**(*value*)

tag

Parameters value (*boolean*) – Value

## **Inherited Properties**

• [bpy\\_struct.id\\_data](#page-1039-0)

# **Inherited Functions**

- [bpy\\_struct.as\\_pointer](#page-1036-0)
- bpy\_struct.callback\_add
- bpy\_struct.callback\_remove
- [bpy\\_struct.driver\\_add](#page-1036-1)
- [bpy\\_struct.driver\\_remove](#page-1036-2)
- [bpy\\_struct.get](#page-1036-3)
- [bpy\\_struct.is\\_property\\_hidden](#page-1036-4)
- [bpy\\_struct.is\\_property\\_set](#page-1036-5)
- [bpy\\_struct.items](#page-1037-0)
- [bpy\\_struct.keyframe\\_delete](#page-1037-1)
- [bpy\\_struct.keyframe\\_insert](#page-1037-2)
- [bpy\\_struct.keys](#page-1038-0)
- bpy struct.path from id
- [bpy\\_struct.path\\_resolve](#page-1038-2)
- [bpy\\_struct.type\\_recast](#page-1038-3)
- [bpy\\_struct.values](#page-1039-1)

# **References**

• [BlendData.fonts](#page-187-3)

# **2.4.38 BlendDataGreasePencils(bpy\_struct)**

```
base class — bpy_struct
```
class bpy.types.**BlendDataGreasePencils**(*bpy\_struct*)

Collection of grease pencils

**tag**(*value*)

tag

Parameters value (*boolean*) – Value

# **Inherited Properties**

• [bpy\\_struct.id\\_data](#page-1039-0)

- [bpy\\_struct.as\\_pointer](#page-1036-0)
- bpy\_struct.callback\_add
- bpy\_struct.callback\_remove
- [bpy\\_struct.driver\\_add](#page-1036-1)
- [bpy\\_struct.driver\\_remove](#page-1036-2)
- [bpy\\_struct.get](#page-1036-3)
- [bpy\\_struct.is\\_property\\_hidden](#page-1036-4)
- [bpy\\_struct.is\\_property\\_set](#page-1036-5)
- [bpy\\_struct.items](#page-1037-0)
- [bpy\\_struct.keyframe\\_delete](#page-1037-1)
- [bpy\\_struct.keyframe\\_insert](#page-1037-2)
- [bpy\\_struct.keys](#page-1038-0)
- bpy struct.path from id
- [bpy\\_struct.path\\_resolve](#page-1038-2)
- [bpy\\_struct.type\\_recast](#page-1038-3)
- [bpy\\_struct.values](#page-1039-1)

### **References**

• [BlendData.grease\\_pencil](#page-187-4)

# **2.4.39 BlendDataGroups(bpy\_struct)**

#### <span id="page-196-0"></span>base class — [bpy\\_struct](#page-1035-0)

class bpy.types.**BlendDataGroups**(*bpy\_struct*) Collection of groups

#### **new**(*name*)

Add a new group to the main database

Parameters name (*string*) – New name for the datablock.

Returns New group datablock.

## Return type [Group](#page-436-0)

**remove**(*group*)

Remove a group from the current blendfile.

Parameters group ([Group](#page-436-0), (never None)) – Group to remove.

```
tag(value)
```
tag

Parameters value (*boolean*) – Value

# **Inherited Properties**

• [bpy\\_struct.id\\_data](#page-1039-0)

- [bpy\\_struct.as\\_pointer](#page-1036-0)
- bpy\_struct.callback\_add
- bpy\_struct.callback\_remove
- [bpy\\_struct.driver\\_add](#page-1036-1)
- [bpy\\_struct.driver\\_remove](#page-1036-2)
- [bpy\\_struct.get](#page-1036-3)
- [bpy\\_struct.is\\_property\\_hidden](#page-1036-4)
- [bpy\\_struct.is\\_property\\_set](#page-1036-5)
- [bpy\\_struct.items](#page-1037-0)
- [bpy\\_struct.keyframe\\_delete](#page-1037-1)
- [bpy\\_struct.keyframe\\_insert](#page-1037-2)
- [bpy\\_struct.keys](#page-1038-0)
- bpy struct.path from id
- [bpy\\_struct.path\\_resolve](#page-1038-2)
- [bpy\\_struct.type\\_recast](#page-1038-3)
- [bpy\\_struct.values](#page-1039-1)

## **References**

• [BlendData.groups](#page-187-5)

# **2.4.40 BlendDataImages(bpy\_struct)**

#### <span id="page-197-0"></span>base class — [bpy\\_struct](#page-1035-0)

class bpy.types.**BlendDataImages**(*bpy\_struct*) Collection of images

> **new**(*name*, *width*, *height*, *alpha=False*, *float\_buffer=False*) Add a new image to the main database

## Parameters

- **name** (*string*) New name for the datablock.
- width (*int in [1, inf]*) Width of the image.
- **height** (*int in [1, inf]*) Height of the image.
- alpha (*boolean, (optional)*) Alpha, Use alpha channel
- float\_buffer (*boolean, (optional)*) Float Buffer, Create an image with floating point color

Returns New image datablock.

Return type [Image](#page-448-0)

#### **load**(*filepath*)

Load a new image into the main database

Parameters filepath (*string*) – path of the file to load.

Returns New image datablock.

```
Image
```
**remove**(*image*)

Remove an image from the current blendfile.

Parameters image ([Image](#page-448-0), (never None)) – Image to remove.

**tag**(*value*)

tag

Parameters value (*boolean*) – Value

#### **Inherited Properties**

• [bpy\\_struct.id\\_data](#page-1039-0)

#### **Inherited Functions**

- [bpy\\_struct.as\\_pointer](#page-1036-0)
- bpy\_struct.callback\_add
- bpy\_struct.callback\_remove
- [bpy\\_struct.driver\\_add](#page-1036-1)
- [bpy\\_struct.driver\\_remove](#page-1036-2)
- [bpy\\_struct.get](#page-1036-3)
- [bpy\\_struct.is\\_property\\_hidden](#page-1036-4)
- [bpy\\_struct.is\\_property\\_set](#page-1036-5)
- [bpy\\_struct.items](#page-1037-0)
- [bpy\\_struct.keyframe\\_delete](#page-1037-1)
- [bpy\\_struct.keyframe\\_insert](#page-1037-2)
- [bpy\\_struct.keys](#page-1038-0)
- [bpy\\_struct.path\\_from\\_id](#page-1038-1)
- [bpy\\_struct.path\\_resolve](#page-1038-2)
- [bpy\\_struct.type\\_recast](#page-1038-3)
- [bpy\\_struct.values](#page-1039-1)

# **References**

• [BlendData.images](#page-187-6)

# **2.4.41 BlendDataLamps(bpy\_struct)**

```
base class — bpy_struct
```

```
class bpy.types.BlendDataLamps(bpy_struct)
     Collection of lamps
```
**new**(*name*, *type*) Add a new lamp to the main database

### Parameters

- **name** (*string*) New name for the datablock.
- type (*enum in ['POINT', 'SUN', 'SPOT', 'HEMI', 'AREA']*) Type, The type of texture to add

Returns New lamp datablock.

# Return type [Lamp](#page-494-0)

# **remove**(*lamp*)

Remove a lamp from the current blendfile.

**Parameters lamp** ([Lamp](#page-494-0), (never None)) – Lamp to remove.

**tag**(*value*)

tag

Parameters value (*boolean*) – Value

# **Inherited Properties**

• [bpy\\_struct.id\\_data](#page-1039-0)

# **Inherited Functions**

- [bpy\\_struct.as\\_pointer](#page-1036-0)
- bpy\_struct.callback\_add
- bpy\_struct.callback\_remove
- bpy struct.driver add
- [bpy\\_struct.driver\\_remove](#page-1036-2)
- [bpy\\_struct.get](#page-1036-3)
- [bpy\\_struct.is\\_property\\_hidden](#page-1036-4)
- [bpy\\_struct.is\\_property\\_set](#page-1036-5)
- [bpy\\_struct.items](#page-1037-0)
- [bpy\\_struct.keyframe\\_delete](#page-1037-1)
- [bpy\\_struct.keyframe\\_insert](#page-1037-2)
- [bpy\\_struct.keys](#page-1038-0)
- [bpy\\_struct.path\\_from\\_id](#page-1038-1)
- [bpy\\_struct.path\\_resolve](#page-1038-2)
- [bpy\\_struct.type\\_recast](#page-1038-3)
- [bpy\\_struct.values](#page-1039-1)

# **References**

• [BlendData.lamps](#page-187-7)

# **2.4.42 BlendDataLattices(bpy\_struct)**

#### <span id="page-199-0"></span>base class — [bpy\\_struct](#page-1035-0)

```
class bpy.types.BlendDataLattices(bpy_struct)
     Collection of lattices
```
**new**(*name*)

Add a new lattice to the main database

Parameters name (*string*) – New name for the datablock.

Returns New lattices datablock.

Return type [Lattice](#page-500-0)

**remove**(*lattice*)

Remove a lattice from the current blendfile.

Parameters lattice ([Lattice](#page-500-0), (never None)) - Lattice to remove.

**tag**(*value*)

tag

Parameters value (*boolean*) – Value

#### **Inherited Properties**

• [bpy\\_struct.id\\_data](#page-1039-0)

### **Inherited Functions**

- [bpy\\_struct.as\\_pointer](#page-1036-0)
- bpy\_struct.callback\_add
- bpy\_struct.callback\_remove
- [bpy\\_struct.driver\\_add](#page-1036-1)
- [bpy\\_struct.driver\\_remove](#page-1036-2)
- [bpy\\_struct.get](#page-1036-3)
- [bpy\\_struct.is\\_property\\_hidden](#page-1036-4)
- [bpy\\_struct.is\\_property\\_set](#page-1036-5)
- [bpy\\_struct.items](#page-1037-0)
- [bpy\\_struct.keyframe\\_delete](#page-1037-1)
- [bpy\\_struct.keyframe\\_insert](#page-1037-2)
- [bpy\\_struct.keys](#page-1038-0)
- [bpy\\_struct.path\\_from\\_id](#page-1038-1)
- [bpy\\_struct.path\\_resolve](#page-1038-2)
- [bpy\\_struct.type\\_recast](#page-1038-3)
- [bpy\\_struct.values](#page-1039-1)

# **References**

• [BlendData.lattices](#page-187-8)

# **2.4.43 BlendDataLibraries(bpy\_struct)**

```
base class — bpy_struct
```
class bpy.types.**BlendDataLibraries**(*bpy\_struct*) Collection of libraries

**tag**(*value*)

tag

Parameters value (*boolean*) – Value

**load**(*filepath*, *link=False*, *relative=False*)

Returns a context manager which exposes 2 library objects on entering. Each object has attributes matching bpy.data which are lists of strings to be linked.

Parameters

- **filepath** (*string*) The path to a blend file.
- **link** (*bool*) When False reference to the original file is lost.
- relative (*bool*) When True the path is stored relative to the open blend file.

```
import bpy
```

```
filepath = "//link_library.blend"
# load a single scene we know the name of.
with bpy.data.libraries.load(filepath) as (data_from, data_to):
   data_to.scenes = ["Scene"]
# load all meshes
with bpy.data.libraries.load(filepath) as (data_from, data_to):
   data_to.meshes = data_from.meshes
# link all objects starting with 'A'
with bpy.data.libraries.load(filepath, link=True) as (data_from, data_to):
   data_to.objects = [name for name in data_from.objects if name.startswith("A")]
# append everything
with bpy.data.libraries.load(filepath) as (data_from, data_to):
   for attr in dir(data_to):
```

```
setattr(data_to, attr, getattr(data_from, attr))
```
### **Inherited Properties**

• [bpy\\_struct.id\\_data](#page-1039-0)

- [bpy\\_struct.as\\_pointer](#page-1036-0)
- bpy\_struct.callback\_add
- bpy\_struct.callback\_remove
- [bpy\\_struct.driver\\_add](#page-1036-1)
- [bpy\\_struct.driver\\_remove](#page-1036-2)
- [bpy\\_struct.get](#page-1036-3)
- [bpy\\_struct.is\\_property\\_hidden](#page-1036-4)
- [bpy\\_struct.is\\_property\\_set](#page-1036-5)
- [bpy\\_struct.items](#page-1037-0)
- [bpy\\_struct.keyframe\\_delete](#page-1037-1)
- [bpy\\_struct.keyframe\\_insert](#page-1037-2)
- [bpy\\_struct.keys](#page-1038-0)
- [bpy\\_struct.path\\_from\\_id](#page-1038-1)
- [bpy\\_struct.path\\_resolve](#page-1038-2)
- [bpy\\_struct.type\\_recast](#page-1038-3)
- [bpy\\_struct.values](#page-1039-1)

• [BlendData.libraries](#page-187-9)

# **2.4.44 BlendDataMaterials(bpy\_struct)**

base class — [bpy\\_struct](#page-1035-0)

```
class bpy.types.BlendDataMaterials(bpy_struct)
     Collection of materials
```
**new**(*name*)

Add a new material to the main database

Parameters name (*string*) – New name for the datablock.

Returns New material datablock.

Return type [Material](#page-518-0)

## **remove**(*material*)

Remove a material from the current blendfile.

# Parameters material ([Material](#page-518-0), (never None)) – Material to remove.

**tag**(*value*)

tag

Parameters value (*boolean*) – Value

#### **Inherited Properties**

• [bpy\\_struct.id\\_data](#page-1039-0)

- [bpy\\_struct.as\\_pointer](#page-1036-0)
- bpy\_struct.callback\_add
- bpy\_struct.callback\_remove
- [bpy\\_struct.driver\\_add](#page-1036-1)
- [bpy\\_struct.driver\\_remove](#page-1036-2)
- [bpy\\_struct.get](#page-1036-3)
- [bpy\\_struct.is\\_property\\_hidden](#page-1036-4)
- [bpy\\_struct.is\\_property\\_set](#page-1036-5)
- [bpy\\_struct.items](#page-1037-0)
- [bpy\\_struct.keyframe\\_delete](#page-1037-1)
- [bpy\\_struct.keyframe\\_insert](#page-1037-2)
- [bpy\\_struct.keys](#page-1038-0)
- [bpy\\_struct.path\\_from\\_id](#page-1038-1)
- [bpy\\_struct.path\\_resolve](#page-1038-2)
- [bpy\\_struct.type\\_recast](#page-1038-3)
- [bpy\\_struct.values](#page-1039-1)

• [BlendData.materials](#page-188-0)

# **2.4.45 BlendDataMeshes(bpy\_struct)**

## base class — [bpy\\_struct](#page-1035-0)

```
class bpy.types.BlendDataMeshes(bpy_struct)
     Collection of meshes
```
**new**(*name*)

Add a new mesh to the main database

Parameters name (*string*) – New name for the datablock.

Returns New mesh datablock.

Return type [Mesh](#page-547-0)

```
remove(mesh)
```
Remove a mesh from the current blendfile.

# Parameters mesh ([Mesh](#page-547-0), (never None)) – Mesh to remove.

**tag**(*value*)

tag

Parameters value (*boolean*) – Value

#### **Inherited Properties**

• [bpy\\_struct.id\\_data](#page-1039-0)

- [bpy\\_struct.as\\_pointer](#page-1036-0)
- bpy\_struct.callback\_add
- bpy\_struct.callback\_remove
- [bpy\\_struct.driver\\_add](#page-1036-1)
- [bpy\\_struct.driver\\_remove](#page-1036-2)
- [bpy\\_struct.get](#page-1036-3)
- [bpy\\_struct.is\\_property\\_hidden](#page-1036-4)
- [bpy\\_struct.is\\_property\\_set](#page-1036-5)
- [bpy\\_struct.items](#page-1037-0)
- [bpy\\_struct.keyframe\\_delete](#page-1037-1)
- [bpy\\_struct.keyframe\\_insert](#page-1037-2)
- [bpy\\_struct.keys](#page-1038-0)
- [bpy\\_struct.path\\_from\\_id](#page-1038-1)
- [bpy\\_struct.path\\_resolve](#page-1038-2)
- [bpy\\_struct.type\\_recast](#page-1038-3)
- [bpy\\_struct.values](#page-1039-1)

• [BlendData.meshes](#page-188-1)

# **2.4.46 BlendDataMetaBalls(bpy\_struct)**

base class — [bpy\\_struct](#page-1035-0)

```
class bpy.types.BlendDataMetaBalls(bpy_struct)
     Collection of metaballs
```
**new**(*name*)

Add a new metaball to the main database

Parameters name (*string*) – New name for the datablock.

Returns New metaball datablock.

Return type [MetaBall](#page-572-0)

### **remove**(*metaball*)

Remove a metaball from the current blendfile.

# Parameters metaball ([MetaBall](#page-572-0), (never None)) - MetaBall to remove.

**tag**(*value*)

tag

Parameters value (*boolean*) – Value

#### **Inherited Properties**

• [bpy\\_struct.id\\_data](#page-1039-0)

- [bpy\\_struct.as\\_pointer](#page-1036-0)
- bpy\_struct.callback\_add
- bpy\_struct.callback\_remove
- [bpy\\_struct.driver\\_add](#page-1036-1)
- [bpy\\_struct.driver\\_remove](#page-1036-2)
- [bpy\\_struct.get](#page-1036-3)
- [bpy\\_struct.is\\_property\\_hidden](#page-1036-4)
- [bpy\\_struct.is\\_property\\_set](#page-1036-5)
- [bpy\\_struct.items](#page-1037-0)
- [bpy\\_struct.keyframe\\_delete](#page-1037-1)
- [bpy\\_struct.keyframe\\_insert](#page-1037-2)
- [bpy\\_struct.keys](#page-1038-0)
- [bpy\\_struct.path\\_from\\_id](#page-1038-1)
- [bpy\\_struct.path\\_resolve](#page-1038-2)
- [bpy\\_struct.type\\_recast](#page-1038-3)
- [bpy\\_struct.values](#page-1039-1)

• [BlendData.metaballs](#page-188-2)

# **2.4.47 BlendDataNodeTrees(bpy\_struct)**

base class — [bpy\\_struct](#page-1035-0)

<span id="page-205-0"></span>class bpy.types.**BlendDataNodeTrees**(*bpy\_struct*) Collection of node trees

> **new**(*name*, *type*) Add a new node tree to the main database

#### Parameters

- **name** (*string*) New name for the datablock.
- type (*enum in ['SHADER', 'COMPOSITE', 'TEXTURE']*) Type, The type of node\_group to add

Returns New node tree datablock.

Return type [NodeTree](#page-605-0)

#### **remove**(*tree*)

Remove a node tree from the current blendfile.

Parameters tree ([NodeTree](#page-605-0), (never None)) – Node tree to remove.

#### **tag**(*value*)

tag

Parameters value (*boolean*) – Value

## **Inherited Properties**

• [bpy\\_struct.id\\_data](#page-1039-0)

- [bpy\\_struct.as\\_pointer](#page-1036-0)
- bpy\_struct.callback\_add
- bpy\_struct.callback\_remove
- [bpy\\_struct.driver\\_add](#page-1036-1)
- [bpy\\_struct.driver\\_remove](#page-1036-2)
- [bpy\\_struct.get](#page-1036-3)
- [bpy\\_struct.is\\_property\\_hidden](#page-1036-4)
- [bpy\\_struct.is\\_property\\_set](#page-1036-5)
- [bpy\\_struct.items](#page-1037-0)
- [bpy\\_struct.keyframe\\_delete](#page-1037-1)
- [bpy\\_struct.keyframe\\_insert](#page-1037-2)
- [bpy\\_struct.keys](#page-1038-0)
- [bpy\\_struct.path\\_from\\_id](#page-1038-1)
- [bpy\\_struct.path\\_resolve](#page-1038-2)
- [bpy\\_struct.type\\_recast](#page-1038-3)

• [bpy\\_struct.values](#page-1039-1)

# **References**

• [BlendData.node\\_groups](#page-188-3)

# **2.4.48 BlendDataObjects(bpy\_struct)**

<span id="page-206-0"></span>base class — [bpy\\_struct](#page-1035-0)

class bpy.types.**BlendDataObjects**(*bpy\_struct*) Collection of objects

> **new**(*name*, *object\_data*) Add a new object to the main database

> > Parameters

- **name** (*string*) New name for the datablock.
- object\_data ([ID](#page-445-0)) Object data or None for an empty object.

Returns New object datablock.

Return type [Object](#page-609-0)

**remove**(*object*)

Remove a object from the current blendfile.

Parameters object ([Object](#page-609-0), (never None)) – Object to remove.

**tag**(*value*)

tag

Parameters value (*boolean*) – Value

### **Inherited Properties**

• [bpy\\_struct.id\\_data](#page-1039-0)

- [bpy\\_struct.as\\_pointer](#page-1036-0)
- bpy\_struct.callback\_add
- bpy\_struct.callback\_remove
- [bpy\\_struct.driver\\_add](#page-1036-1)
- [bpy\\_struct.driver\\_remove](#page-1036-2)
- [bpy\\_struct.get](#page-1036-3)
- [bpy\\_struct.is\\_property\\_hidden](#page-1036-4)
- [bpy\\_struct.is\\_property\\_set](#page-1036-5)
- [bpy\\_struct.items](#page-1037-0)
- [bpy\\_struct.keyframe\\_delete](#page-1037-1)
- [bpy\\_struct.keyframe\\_insert](#page-1037-2)
- [bpy\\_struct.keys](#page-1038-0)
- [bpy\\_struct.path\\_from\\_id](#page-1038-1)
- [bpy\\_struct.path\\_resolve](#page-1038-2)
- [bpy\\_struct.type\\_recast](#page-1038-3)
- [bpy\\_struct.values](#page-1039-1)

• [BlendData.objects](#page-188-4)

# **2.4.49 BlendDataParticles(bpy\_struct)**

<span id="page-207-0"></span>base class — [bpy\\_struct](#page-1035-0)

```
class bpy.types.BlendDataParticles(bpy_struct)
```
Collection of particle settings

#### **new**(*name*)

Add a new particle settings instance to the main database

Parameters name (*string*) – New name for the datablock.

Returns New particle settings datablock.

Return type [ParticleSettings](#page-655-0)

# **remove**(*particle*)

Remove a particle settings instance from the current blendfile.

Parameters particle ([ParticleSettings](#page-655-0), (never None)) – Particle Settings to remove.

**tag**(*value*)

tag

Parameters value (*boolean*) – Value

### **Inherited Properties**

• [bpy\\_struct.id\\_data](#page-1039-0)

- [bpy\\_struct.as\\_pointer](#page-1036-0)
- bpy\_struct.callback\_add
- bpy\_struct.callback\_remove
- [bpy\\_struct.driver\\_add](#page-1036-1)
- [bpy\\_struct.driver\\_remove](#page-1036-2)
- [bpy\\_struct.get](#page-1036-3)
- [bpy\\_struct.is\\_property\\_hidden](#page-1036-4)
- [bpy\\_struct.is\\_property\\_set](#page-1036-5)
- [bpy\\_struct.items](#page-1037-0)
- [bpy\\_struct.keyframe\\_delete](#page-1037-1)
- [bpy\\_struct.keyframe\\_insert](#page-1037-2)
- [bpy\\_struct.keys](#page-1038-0)
- [bpy\\_struct.path\\_from\\_id](#page-1038-1)
- [bpy\\_struct.path\\_resolve](#page-1038-2)
- [bpy\\_struct.type\\_recast](#page-1038-3)
- [bpy\\_struct.values](#page-1039-1)

• [BlendData.particles](#page-188-5)

# **2.4.50 BlendDataScenes(bpy\_struct)**

base class — [bpy\\_struct](#page-1035-0)

<span id="page-208-0"></span>class bpy.types.**BlendDataScenes**(*bpy\_struct*) Collection of scenes

**new**(*name*)

Add a new scene to the main database

Parameters name (*string*) – New name for the datablock.

Returns New scene datablock.

Return type [Scene](#page-740-0)

```
remove(scene)
```
Remove a scene from the current blendfile.

Parameters scene ([Scene](#page-740-0), (never None)) – Scene to remove.

# **Inherited Properties**

• [bpy\\_struct.id\\_data](#page-1039-0)

# **Inherited Functions**

- [bpy\\_struct.as\\_pointer](#page-1036-0)
- bpy\_struct.callback\_add
- bpy\_struct.callback\_remove
- bpy struct.driver add
- [bpy\\_struct.driver\\_remove](#page-1036-2)
- [bpy\\_struct.get](#page-1036-3)
- [bpy\\_struct.is\\_property\\_hidden](#page-1036-4)
- [bpy\\_struct.is\\_property\\_set](#page-1036-5)
- [bpy\\_struct.items](#page-1037-0)
- [bpy\\_struct.keyframe\\_delete](#page-1037-1)
- [bpy\\_struct.keyframe\\_insert](#page-1037-2)
- [bpy\\_struct.keys](#page-1038-0)
- [bpy\\_struct.path\\_from\\_id](#page-1038-1)
- [bpy\\_struct.path\\_resolve](#page-1038-2)
- [bpy\\_struct.type\\_recast](#page-1038-3)
- [bpy\\_struct.values](#page-1039-1)

## **References**

• [BlendData.scenes](#page-188-6)

# **2.4.51 BlendDataScreens(bpy\_struct)**

base class — [bpy\\_struct](#page-1035-0)

<span id="page-209-0"></span>class bpy.types.**BlendDataScreens**(*bpy\_struct*) Collection of screens

> **tag**(*value*) tag

Parameters value (*boolean*) – Value

# **Inherited Properties**

• [bpy\\_struct.id\\_data](#page-1039-0)

# **Inherited Functions**

- [bpy\\_struct.as\\_pointer](#page-1036-0)
- bpy\_struct.callback\_add
- bpy\_struct.callback\_remove
- [bpy\\_struct.driver\\_add](#page-1036-1)
- [bpy\\_struct.driver\\_remove](#page-1036-2)
- [bpy\\_struct.get](#page-1036-3)
- [bpy\\_struct.is\\_property\\_hidden](#page-1036-4)
- [bpy\\_struct.is\\_property\\_set](#page-1036-5)
- [bpy\\_struct.items](#page-1037-0)
- [bpy\\_struct.keyframe\\_delete](#page-1037-1)
- [bpy\\_struct.keyframe\\_insert](#page-1037-2)
- [bpy\\_struct.keys](#page-1038-0)
- [bpy\\_struct.path\\_from\\_id](#page-1038-1)
- [bpy\\_struct.path\\_resolve](#page-1038-2)
- [bpy\\_struct.type\\_recast](#page-1038-3)
- [bpy\\_struct.values](#page-1039-1)

# **References**

• [BlendData.screens](#page-188-7)

# **2.4.52 BlendDataSounds(bpy\_struct)**

# <span id="page-209-1"></span>base class — [bpy\\_struct](#page-1035-0)

class bpy.types.**BlendDataSounds**(*bpy\_struct*) Collection of sounds

> **tag**(*value*) tag

> > Parameters value (*boolean*) – Value

## **Inherited Properties**

• [bpy\\_struct.id\\_data](#page-1039-0)

# **Inherited Functions**

- [bpy\\_struct.as\\_pointer](#page-1036-0)
- bpy\_struct.callback\_add
- bpy\_struct.callback\_remove
- [bpy\\_struct.driver\\_add](#page-1036-1)
- [bpy\\_struct.driver\\_remove](#page-1036-2)
- [bpy\\_struct.get](#page-1036-3)
- [bpy\\_struct.is\\_property\\_hidden](#page-1036-4)
- [bpy\\_struct.is\\_property\\_set](#page-1036-5)
- [bpy\\_struct.items](#page-1037-0)
- [bpy\\_struct.keyframe\\_delete](#page-1037-1)
- [bpy\\_struct.keyframe\\_insert](#page-1037-2)
- [bpy\\_struct.keys](#page-1038-0)
- [bpy\\_struct.path\\_from\\_id](#page-1038-1)
- [bpy\\_struct.path\\_resolve](#page-1038-2)
- [bpy\\_struct.type\\_recast](#page-1038-3)
- [bpy\\_struct.values](#page-1039-1)

# **References**

• [BlendData.sounds](#page-188-8)

# **2.4.53 BlendDataTexts(bpy\_struct)**

# <span id="page-210-0"></span>base class — [bpy\\_struct](#page-1035-0)

```
class bpy.types.BlendDataTexts(bpy_struct)
     Collection of texts
```
**new**(*name*)

Add a new text to the main database

Parameters name (*string*) – New name for the datablock.

Returns New text datablock.

Return type [Text](#page-869-0)

# **remove**(*text*)

Remove a text from the current blendfile.

**Parameters text** ( $T$ ext, (never None)) – [Text](#page-869-0) to remove.

#### **load**(*filepath*)

Add a new text to the main database from a file

Parameters filepath (*string*) – path for the datablock.

Returns New text datablock.

Return type [Text](#page-869-0)

**tag**(*value*) tag

Parameters value (*boolean*) – Value

## **Inherited Properties**

• [bpy\\_struct.id\\_data](#page-1039-0)

# **Inherited Functions**

- [bpy\\_struct.as\\_pointer](#page-1036-0)
- bpy\_struct.callback\_add
- bpy\_struct.callback\_remove
- [bpy\\_struct.driver\\_add](#page-1036-1)
- [bpy\\_struct.driver\\_remove](#page-1036-2)
- [bpy\\_struct.get](#page-1036-3)
- [bpy\\_struct.is\\_property\\_hidden](#page-1036-4)
- [bpy\\_struct.is\\_property\\_set](#page-1036-5)
- [bpy\\_struct.items](#page-1037-0)
- [bpy\\_struct.keyframe\\_delete](#page-1037-1)
- [bpy\\_struct.keyframe\\_insert](#page-1037-2)
- [bpy\\_struct.keys](#page-1038-0)
- [bpy\\_struct.path\\_from\\_id](#page-1038-1)
- [bpy\\_struct.path\\_resolve](#page-1038-2)
- [bpy\\_struct.type\\_recast](#page-1038-3)
- [bpy\\_struct.values](#page-1039-1)

# **References**

• [BlendData.texts](#page-188-9)

# **2.4.54 BlendDataTextures(bpy\_struct)**

<span id="page-211-0"></span>base class — [bpy\\_struct](#page-1035-0)

class bpy.types.**BlendDataTextures**(*bpy\_struct*) Collection of groups

**new**(*name*, *type*)

Add a new texture to the main database

#### Parameters

- **name** (*string*) New name for the datablock.
- type (*enum in ['NONE', 'BLEND', 'CLOUDS', 'DISTORTED\_NOISE', 'ENVI-RONMENT\_MAP', 'IMAGE', 'MAGIC', 'MARBLE', 'MUSGRAVE', 'NOISE', 'POINT\_DENSITY', 'STUCCI', 'VORONOI', 'VOXEL\_DATA', 'WOOD']*) – Type, The type of texture to add

Returns New texture datablock.

Return type [Texture](#page-878-0)

**remove**(*texture*)

Remove a texture from the current blendfile.

```
Texture, (never None)) – Texture to remove.
```
**tag**(*value*)

tag

Parameters value (*boolean*) – Value

#### **Inherited Properties**

• [bpy\\_struct.id\\_data](#page-1039-0)

#### **Inherited Functions**

- [bpy\\_struct.as\\_pointer](#page-1036-0)
- bpy\_struct.callback\_add
- bpy\_struct.callback\_remove
- [bpy\\_struct.driver\\_add](#page-1036-1)
- [bpy\\_struct.driver\\_remove](#page-1036-2)
- [bpy\\_struct.get](#page-1036-3)
- [bpy\\_struct.is\\_property\\_hidden](#page-1036-4)
- [bpy\\_struct.is\\_property\\_set](#page-1036-5)
- [bpy\\_struct.items](#page-1037-0)
- [bpy\\_struct.keyframe\\_delete](#page-1037-1)
- [bpy\\_struct.keyframe\\_insert](#page-1037-2)
- [bpy\\_struct.keys](#page-1038-0)
- [bpy\\_struct.path\\_from\\_id](#page-1038-1)
- [bpy\\_struct.path\\_resolve](#page-1038-2)
- [bpy\\_struct.type\\_recast](#page-1038-3)
- [bpy\\_struct.values](#page-1039-1)

# **References**

• [BlendData.textures](#page-188-10)

# **2.4.55 BlendDataWindowManagers(bpy\_struct)**

```
base class — bpy_struct
```

```
class bpy.types.BlendDataWindowManagers(bpy_struct)
     Collection of window managers
```
**tag**(*value*)

tag

Parameters value (*boolean*) – Value

## **Inherited Properties**

• [bpy\\_struct.id\\_data](#page-1039-0)

- [bpy\\_struct.as\\_pointer](#page-1036-0)
- bpy\_struct.callback\_add
- bpy\_struct.callback\_remove
- [bpy\\_struct.driver\\_add](#page-1036-1)
- [bpy\\_struct.driver\\_remove](#page-1036-2)
- [bpy\\_struct.get](#page-1036-3)
- [bpy\\_struct.is\\_property\\_hidden](#page-1036-4)
- [bpy\\_struct.is\\_property\\_set](#page-1036-5)
- [bpy\\_struct.items](#page-1037-0)
- [bpy\\_struct.keyframe\\_delete](#page-1037-1)
- [bpy\\_struct.keyframe\\_insert](#page-1037-2)
- [bpy\\_struct.keys](#page-1038-0)
- bpy struct.path from id
- [bpy\\_struct.path\\_resolve](#page-1038-2)
- [bpy\\_struct.type\\_recast](#page-1038-3)
- [bpy\\_struct.values](#page-1039-1)

### **References**

• [BlendData.window\\_managers](#page-189-1)

# **2.4.56 BlendDataWorlds(bpy\_struct)**

#### <span id="page-213-0"></span>base class — [bpy\\_struct](#page-1035-0)

```
class bpy.types.BlendDataWorlds(bpy_struct)
     Collection of worlds
```
### **new**(*name*)

Add a new world to the main database

Parameters name (*string*) – New name for the datablock.

Returns New world datablock.

# Return type [World](#page-1023-0)

**remove**(*world*)

Remove a world from the current blendfile.

**Parameters world** ([World](#page-1023-0), (never None)) – World to remove.

```
tag(value)
```
tag

Parameters value (*boolean*) – Value

# **Inherited Properties**

• [bpy\\_struct.id\\_data](#page-1039-0)

- [bpy\\_struct.as\\_pointer](#page-1036-0)
- bpy\_struct.callback\_add
- bpy\_struct.callback\_remove
- [bpy\\_struct.driver\\_add](#page-1036-1)
- [bpy\\_struct.driver\\_remove](#page-1036-2)
- [bpy\\_struct.get](#page-1036-3)
- [bpy\\_struct.is\\_property\\_hidden](#page-1036-4)
- [bpy\\_struct.is\\_property\\_set](#page-1036-5)
- [bpy\\_struct.items](#page-1037-0)
- [bpy\\_struct.keyframe\\_delete](#page-1037-1)
- [bpy\\_struct.keyframe\\_insert](#page-1037-2)
- [bpy\\_struct.keys](#page-1038-0)
- [bpy\\_struct.path\\_from\\_id](#page-1038-1)
- [bpy\\_struct.path\\_resolve](#page-1038-2)
- [bpy\\_struct.type\\_recast](#page-1038-3)
- [bpy\\_struct.values](#page-1039-1)

### **References**

• [BlendData.worlds](#page-189-2)

# **2.4.57 BlendTexture(Texture)**

base classes — [bpy\\_struct](#page-1035-0), [ID](#page-445-0), [Texture](#page-878-0)

# class bpy.types.**BlendTexture**(*Texture*)

Procedural color blending texture

### **progression**

Sets the style of the color blending

Type enum in ['LINEAR', 'QUADRATIC', 'EASING', 'DIAGONAL', 'SPHERICAL', 'QUADRATIC\_SPHERE', 'RADIAL'], default 'LINEAR'

# **use\_flip\_axis**

Flips the texture's X and Y axis

Type enum in ['HORIZONTAL', 'VERTICAL'], default 'HORIZONTAL'

# **users\_material**

Materials that use this texture (readonly)

# **users\_object\_modifier**

Object modifiers that use this texture (readonly)

# **Inherited Properties**

- [bpy\\_struct.id\\_data](#page-1039-0)
- [ID.name](#page-445-1)
- [ID.use\\_fake\\_user](#page-445-2)
- [ID.library](#page-445-3)
- [ID.tag](#page-445-4)
- [ID.users](#page-445-5)
- [Texture.animation\\_data](#page-878-1)
- [Texture.intensity](#page-879-0)
- [Texture.color\\_ramp](#page-879-1)
- [Texture.contrast](#page-879-2)
- Texture.factor blue
- [Texture.factor\\_green](#page-879-4)
- [Texture.factor\\_red](#page-879-5)
- Texture.node tree
- [Texture.saturation](#page-879-7)
- [Texture.use\\_preview\\_alpha](#page-879-8)
- [Texture.type](#page-879-9)
- [Texture.use\\_color\\_ramp](#page-879-10)
- [Texture.use\\_nodes](#page-879-11)
- [Texture.users\\_material](#page-879-12)
- [Texture.users\\_object\\_modifier](#page-879-13)
- [Texture.users\\_material](#page-879-12)
- Texture.users object modifier

- [bpy\\_struct.as\\_pointer](#page-1036-0)
- bpy\_struct.callback\_add
- bpy\_struct.callback\_remove
- [bpy\\_struct.driver\\_add](#page-1036-1)
- [bpy\\_struct.driver\\_remove](#page-1036-2)
- [bpy\\_struct.get](#page-1036-3)
- [bpy\\_struct.is\\_property\\_hidden](#page-1036-4)
- bpy struct.is property set
- [bpy\\_struct.items](#page-1037-0)
- [bpy\\_struct.keyframe\\_delete](#page-1037-1)
- [bpy\\_struct.keyframe\\_insert](#page-1037-2)
- [bpy\\_struct.keys](#page-1038-0)
- [bpy\\_struct.path\\_from\\_id](#page-1038-1)
- [bpy\\_struct.path\\_resolve](#page-1038-2)
- [bpy\\_struct.type\\_recast](#page-1038-3)
- [bpy\\_struct.values](#page-1039-1)
- [ID.copy](#page-445-6)
- [ID.user\\_clear](#page-445-7)
- [ID.animation\\_data\\_create](#page-445-8)
- [ID.animation\\_data\\_clear](#page-446-0)
- [ID.update\\_tag](#page-446-1)

# **2.4.58 BlenderRNA(bpy\_struct)**

```
base class — bpy_struct
```

```
class bpy.types.BlenderRNA(bpy_struct)
     Blender RNA structure definitions
```
# **structs**

Type [bpy\\_prop\\_collection](#page-1033-0) of [Struct](#page-860-0), (readonly)
### **Inherited Properties**

• [bpy\\_struct.id\\_data](#page-1039-0)

### **Inherited Functions**

- [bpy\\_struct.as\\_pointer](#page-1036-0)
- bpy\_struct.callback\_add
- bpy\_struct.callback\_remove
- [bpy\\_struct.driver\\_add](#page-1036-1)
- [bpy\\_struct.driver\\_remove](#page-1036-2)
- [bpy\\_struct.get](#page-1036-3)
- [bpy\\_struct.is\\_property\\_hidden](#page-1036-4)
- [bpy\\_struct.is\\_property\\_set](#page-1036-5)
- [bpy\\_struct.items](#page-1037-0)
- [bpy\\_struct.keyframe\\_delete](#page-1037-1)
- [bpy\\_struct.keyframe\\_insert](#page-1037-2)
- [bpy\\_struct.keys](#page-1038-0)
- [bpy\\_struct.path\\_from\\_id](#page-1038-1)
- [bpy\\_struct.path\\_resolve](#page-1038-2)
- [bpy\\_struct.type\\_recast](#page-1038-3)
- [bpy\\_struct.values](#page-1039-1)

# **2.4.59 BoidRule(bpy\_struct)**

base class — [bpy\\_struct](#page-1035-0)

subclasses — [BoidRuleAvoidCollision](#page-219-0), [BoidRuleAverageSpeed](#page-217-0), [BoidRuleAvoid](#page-218-0), [BoidRuleFight](#page-220-0), [BoidRuleFollowLeader](#page-221-0), [BoidRuleGoal](#page-222-0)

<span id="page-216-1"></span><span id="page-216-0"></span>class bpy.types.**BoidRule**(*bpy\_struct*)

#### **name**

Boid rule name

Type string, default ""

### <span id="page-216-4"></span>**type**

Type enum in ['GOAL', 'AVOID', 'AVOID\_COLLISION', 'SEPARATE', 'FLOCK', 'FOL-LOW\_LEADER', 'AVERAGE\_SPEED', 'FIGHT'], default 'GOAL', (readonly)

### <span id="page-216-2"></span>**use\_in\_air**

Use rule when boid is flying

Type boolean, default False

#### <span id="page-216-3"></span>**use\_on\_land**

Use rule when boid is on land

Type boolean, default False

#### **Inherited Properties**

• [bpy\\_struct.id\\_data](#page-1039-0)

- [bpy\\_struct.as\\_pointer](#page-1036-0)
- bpy\_struct.callback\_add
- bpy\_struct.callback\_remove
- [bpy\\_struct.driver\\_add](#page-1036-1)
- [bpy\\_struct.driver\\_remove](#page-1036-2)
- [bpy\\_struct.get](#page-1036-3)
- [bpy\\_struct.is\\_property\\_hidden](#page-1036-4)
- [bpy\\_struct.is\\_property\\_set](#page-1036-5)
- [bpy\\_struct.items](#page-1037-0)
- [bpy\\_struct.keyframe\\_delete](#page-1037-1)
- [bpy\\_struct.keyframe\\_insert](#page-1037-2)
- [bpy\\_struct.keys](#page-1038-0)
- [bpy\\_struct.path\\_from\\_id](#page-1038-1)
- [bpy\\_struct.path\\_resolve](#page-1038-2)
- [bpy\\_struct.type\\_recast](#page-1038-3)
- [bpy\\_struct.values](#page-1039-1)

#### **References**

- [BoidSettings.active\\_boid\\_state](#page-222-1)
- [BoidState.active\\_boid\\_rule](#page-225-0)
- [BoidState.rules](#page-225-1)

# **2.4.60 BoidRuleAverageSpeed(BoidRule)**

```
base classes — bpy_struct, BoidRule
```
<span id="page-217-0"></span>class bpy.types.**BoidRuleAverageSpeed**(*BoidRule*)

### **level**

How much velocity's z-component is kept constant

Type float in [0, 1], default 0.0

#### **speed**

Percentage of maximum speed

Type float in [0, 1], default 0.0

### **wander**

How fast velocity's direction is randomized

Type float in [0, 1], default 0.0

### **Inherited Properties**

- [bpy\\_struct.id\\_data](#page-1039-0)
- [BoidRule.name](#page-216-1)
- [BoidRule.use\\_in\\_air](#page-216-2)
- [BoidRule.use\\_on\\_land](#page-216-3)
- [BoidRule.type](#page-216-4)

- [bpy\\_struct.as\\_pointer](#page-1036-0)
- bpy\_struct.callback\_add
- bpy\_struct.callback\_remove
- [bpy\\_struct.driver\\_add](#page-1036-1)
- [bpy\\_struct.driver\\_remove](#page-1036-2)
- [bpy\\_struct.get](#page-1036-3)
- [bpy\\_struct.is\\_property\\_hidden](#page-1036-4)
- [bpy\\_struct.is\\_property\\_set](#page-1036-5)
- [bpy\\_struct.items](#page-1037-0)
- [bpy\\_struct.keyframe\\_delete](#page-1037-1)
- [bpy\\_struct.keyframe\\_insert](#page-1037-2)
- [bpy\\_struct.keys](#page-1038-0)
- [bpy\\_struct.path\\_from\\_id](#page-1038-1)
- [bpy\\_struct.path\\_resolve](#page-1038-2)
- [bpy\\_struct.type\\_recast](#page-1038-3)
- [bpy\\_struct.values](#page-1039-1)

# **2.4.61 BoidRuleAvoid(BoidRule)**

base classes — [bpy\\_struct](#page-1035-0), [BoidRule](#page-216-0)

```
class bpy.types.BoidRuleAvoid(BoidRule)
```
### **fear\_factor**

Avoid object if danger from it is above this threshold

Type float in [0, 100], default 0.0

#### **object**

Object to avoid

Type [Object](#page-609-0)

**use\_predict**

Predict target movement

Type boolean, default False

### **Inherited Properties**

- [bpy\\_struct.id\\_data](#page-1039-0)
- [BoidRule.name](#page-216-1)
- [BoidRule.use\\_in\\_air](#page-216-2)
- [BoidRule.use\\_on\\_land](#page-216-3)
- [BoidRule.type](#page-216-4)

- [bpy\\_struct.as\\_pointer](#page-1036-0)
- bpy\_struct.callback\_add
- bpy\_struct.callback\_remove
- [bpy\\_struct.driver\\_add](#page-1036-1)
- [bpy\\_struct.driver\\_remove](#page-1036-2)
- [bpy\\_struct.get](#page-1036-3)
- [bpy\\_struct.is\\_property\\_hidden](#page-1036-4)
- [bpy\\_struct.is\\_property\\_set](#page-1036-5)
- [bpy\\_struct.items](#page-1037-0)
- [bpy\\_struct.keyframe\\_delete](#page-1037-1)
- [bpy\\_struct.keyframe\\_insert](#page-1037-2)
- [bpy\\_struct.keys](#page-1038-0)
- [bpy\\_struct.path\\_from\\_id](#page-1038-1)
- [bpy\\_struct.path\\_resolve](#page-1038-2)
- [bpy\\_struct.type\\_recast](#page-1038-3)
- [bpy\\_struct.values](#page-1039-1)

# **2.4.62 BoidRuleAvoidCollision(BoidRule)**

<span id="page-219-0"></span>base classes — [bpy\\_struct](#page-1035-0), [BoidRule](#page-216-0)

class bpy.types.**BoidRuleAvoidCollision**(*BoidRule*)

## **look\_ahead**

Time to look ahead in seconds

Type float in [0, 100], default 0.0

### **use\_avoid**

Avoid collision with other boids

Type boolean, default False

# **use\_avoid\_collision**

Avoid collision with deflector objects

Type boolean, default False

### **Inherited Properties**

- [bpy\\_struct.id\\_data](#page-1039-0)
- [BoidRule.name](#page-216-1)
- [BoidRule.use\\_in\\_air](#page-216-2)
- [BoidRule.use\\_on\\_land](#page-216-3)
- [BoidRule.type](#page-216-4)

- [bpy\\_struct.as\\_pointer](#page-1036-0)
- bpy\_struct.callback\_add
- bpy\_struct.callback\_remove
- [bpy\\_struct.driver\\_add](#page-1036-1)
- [bpy\\_struct.driver\\_remove](#page-1036-2)
- [bpy\\_struct.get](#page-1036-3)
- [bpy\\_struct.is\\_property\\_hidden](#page-1036-4)
- [bpy\\_struct.is\\_property\\_set](#page-1036-5)
- [bpy\\_struct.items](#page-1037-0)
- [bpy\\_struct.keyframe\\_delete](#page-1037-1)
- [bpy\\_struct.keyframe\\_insert](#page-1037-2)
- [bpy\\_struct.keys](#page-1038-0)
- [bpy\\_struct.path\\_from\\_id](#page-1038-1)
- [bpy\\_struct.path\\_resolve](#page-1038-2)
- [bpy\\_struct.type\\_recast](#page-1038-3)
- [bpy\\_struct.values](#page-1039-1)

# **2.4.63 BoidRuleFight(BoidRule)**

<span id="page-220-0"></span>base classes — [bpy\\_struct](#page-1035-0), [BoidRule](#page-216-0)

class bpy.types.**BoidRuleFight**(*BoidRule*)

### **distance**

Attack boids at max this distance

Type float in [0, 100], default 0.0

#### **flee\_distance**

Flee to this distance

Type float in [0, 100], default 0.0

### **Inherited Properties**

- [bpy\\_struct.id\\_data](#page-1039-0)
- [BoidRule.name](#page-216-1)
- [BoidRule.use\\_in\\_air](#page-216-2)
- [BoidRule.use\\_on\\_land](#page-216-3)
- [BoidRule.type](#page-216-4)

- [bpy\\_struct.as\\_pointer](#page-1036-0)
- bpy\_struct.callback\_add
- bpy\_struct.callback\_remove
- bpy struct.driver add
- [bpy\\_struct.driver\\_remove](#page-1036-2)
- [bpy\\_struct.get](#page-1036-3)
- [bpy\\_struct.is\\_property\\_hidden](#page-1036-4)
- [bpy\\_struct.is\\_property\\_set](#page-1036-5)
- [bpy\\_struct.items](#page-1037-0)
- [bpy\\_struct.keyframe\\_delete](#page-1037-1)
- [bpy\\_struct.keyframe\\_insert](#page-1037-2)
- [bpy\\_struct.keys](#page-1038-0)
- [bpy\\_struct.path\\_from\\_id](#page-1038-1)
- [bpy\\_struct.path\\_resolve](#page-1038-2)
- [bpy\\_struct.type\\_recast](#page-1038-3)
- [bpy\\_struct.values](#page-1039-1)

# **2.4.64 BoidRuleFollowLeader(BoidRule)**

<span id="page-221-0"></span>base classes — [bpy\\_struct](#page-1035-0), [BoidRule](#page-216-0)

#### class bpy.types.**BoidRuleFollowLeader**(*BoidRule*)

#### **distance**

Distance behind leader to follow

Type float in [0, 100], default 0.0

**object**

Follow this object instead of a boid

Type [Object](#page-609-0)

#### **queue\_count**

How many boids in a line

Type int in [0, 100], default 0

**use\_line**

Follow leader in a line

Type boolean, default False

### **Inherited Properties**

- [bpy\\_struct.id\\_data](#page-1039-0)
- [BoidRule.name](#page-216-1)
- [BoidRule.use\\_in\\_air](#page-216-2)
- [BoidRule.use\\_on\\_land](#page-216-3)
- [BoidRule.type](#page-216-4)

- [bpy\\_struct.as\\_pointer](#page-1036-0)
- bpy\_struct.callback\_add
- bpy\_struct.callback\_remove
- [bpy\\_struct.driver\\_add](#page-1036-1)
- [bpy\\_struct.driver\\_remove](#page-1036-2)
- [bpy\\_struct.get](#page-1036-3)
- [bpy\\_struct.is\\_property\\_hidden](#page-1036-4)
- [bpy\\_struct.is\\_property\\_set](#page-1036-5)
- [bpy\\_struct.items](#page-1037-0)
- [bpy\\_struct.keyframe\\_delete](#page-1037-1)
- [bpy\\_struct.keyframe\\_insert](#page-1037-2)
- [bpy\\_struct.keys](#page-1038-0)
- [bpy\\_struct.path\\_from\\_id](#page-1038-1)
- [bpy\\_struct.path\\_resolve](#page-1038-2)
- [bpy\\_struct.type\\_recast](#page-1038-3)
- [bpy\\_struct.values](#page-1039-1)

# **2.4.65 BoidRuleGoal(BoidRule)**

<span id="page-222-0"></span>base classes — [bpy\\_struct](#page-1035-0), [BoidRule](#page-216-0)

class bpy.types.**BoidRuleGoal**(*BoidRule*)

**object**

Goal object

Type [Object](#page-609-0)

**use\_predict** Predict target movement

Type boolean, default False

### **Inherited Properties**

- [bpy\\_struct.id\\_data](#page-1039-0)
- [BoidRule.name](#page-216-1)
- [BoidRule.use\\_in\\_air](#page-216-2)
- [BoidRule.use\\_on\\_land](#page-216-3)
- [BoidRule.type](#page-216-4)

### **Inherited Functions**

- [bpy\\_struct.as\\_pointer](#page-1036-0)
- bpy\_struct.callback\_add
- bpy\_struct.callback\_remove
- [bpy\\_struct.driver\\_add](#page-1036-1)
- [bpy\\_struct.driver\\_remove](#page-1036-2)
- [bpy\\_struct.get](#page-1036-3)
- [bpy\\_struct.is\\_property\\_hidden](#page-1036-4)
- [bpy\\_struct.is\\_property\\_set](#page-1036-5)
- [bpy\\_struct.items](#page-1037-0)
- [bpy\\_struct.keyframe\\_delete](#page-1037-1)
- [bpy\\_struct.keyframe\\_insert](#page-1037-2)
- [bpy\\_struct.keys](#page-1038-0)
- [bpy\\_struct.path\\_from\\_id](#page-1038-1)
- [bpy\\_struct.path\\_resolve](#page-1038-2)
- [bpy\\_struct.type\\_recast](#page-1038-3)
- [bpy\\_struct.values](#page-1039-1)

# **2.4.66 BoidSettings(bpy\_struct)**

base class — [bpy\\_struct](#page-1035-0)

class bpy.types.**BoidSettings**(*bpy\_struct*) Settings for boid physics

#### <span id="page-222-1"></span>**accuracy**

Accuracy of attack

Type float in [0, 1], default 0.0

**active\_boid\_state**

Type [BoidRule](#page-216-0), (readonly)

### **active\_boid\_state\_index**

Type int in [0, inf], default 0

#### **aggression**

Boid will fight this times stronger enemy

Type float in [0, 100], default 0.0

### **air\_acc\_max**

Maximum acceleration in air (relative to maximum speed)

Type float in [0, 1], default 0.0

#### **air\_ave\_max**

Maximum angular velocity in air (relative to 180 degrees)

Type float in [0, 1], default 0.0

### **air\_personal\_space**

Radius of boids personal space in air (% of particle size)

Type float in [0, 10], default 0.0

### **air\_speed\_max**

Maximum speed in air

Type float in [0, 100], default 0.0

#### **air\_speed\_min**

Minimum speed in air (relative to maximum speed)

Type float in [0, 1], default 0.0

#### **bank**

Amount of rotation around velocity vector on turns

Type float in [0, 2], default 0.0

#### **health**

Initial boid health when born

Type float in [0, 100], default 0.0

### **height**

Boid height relative to particle size

Type float in [0, 2], default 0.0

#### **land\_acc\_max**

Maximum acceleration on land (relative to maximum speed)

Type float in [0, 1], default 0.0

#### **land\_ave\_max**

Maximum angular velocity on land (relative to 180 degrees)

Type float in [0, 1], default 0.0

### **land\_jump\_speed**

Maximum speed for jumping

Type float in [0, 100], default 0.0

#### **land\_personal\_space**

Radius of boids personal space on land (% of particle size)

Type float in [0, 10], default 0.0

#### **land\_smooth**

How smoothly the boids land

Type float in [0, 10], default 0.0

#### **land\_speed\_max**

Maximum speed on land

Type float in [0, 100], default 0.0

#### **land\_stick\_force**

How strong a force must be to start effecting a boid on land

Type float in [0, 1000], default 0.0

### **pitch**

Amount of rotation around side vector

Type float in [0, 2], default 0.0

### **range**

The maximum distance from which a boid can attack

Type float in [0, 100], default 0.0

#### <span id="page-224-0"></span>**states**

Type [bpy\\_prop\\_collection](#page-1033-0) of [BoidState](#page-225-2), (readonly)

#### **strength**

Maximum caused damage on attack per second

Type float in [0, 100], default 0.0

#### **use\_climb**

Allow boids to climb goal objects

Type boolean, default False

#### **use\_flight**

Allow boids to move in air

Type boolean, default False

#### **use\_land**

Allow boids to move on land

Type boolean, default False

#### **Inherited Properties**

• [bpy\\_struct.id\\_data](#page-1039-0)

- [bpy\\_struct.as\\_pointer](#page-1036-0)
- bpy\_struct.callback\_add
- bpy\_struct.callback\_remove
- [bpy\\_struct.driver\\_add](#page-1036-1)
- [bpy\\_struct.driver\\_remove](#page-1036-2)
- [bpy\\_struct.get](#page-1036-3)
- [bpy\\_struct.is\\_property\\_hidden](#page-1036-4)
- [bpy\\_struct.is\\_property\\_set](#page-1036-5)
- [bpy\\_struct.items](#page-1037-0)
- [bpy\\_struct.keyframe\\_delete](#page-1037-1)
- [bpy\\_struct.keyframe\\_insert](#page-1037-2)
- [bpy\\_struct.keys](#page-1038-0)
- [bpy\\_struct.path\\_from\\_id](#page-1038-1)
- [bpy\\_struct.path\\_resolve](#page-1038-2)
- [bpy\\_struct.type\\_recast](#page-1038-3)
- [bpy\\_struct.values](#page-1039-1)

#### **References**

• [ParticleSettings.boids](#page-657-0)

# **2.4.67 BoidState(bpy\_struct)**

#### <span id="page-225-2"></span>base class — [bpy\\_struct](#page-1035-0)

```
class bpy.types.BoidState(bpy_struct)
  Boid state for boid physics
```
#### **active\_boid\_rule**

Type [BoidRule](#page-216-0), (readonly)

### **active\_boid\_rule\_index**

Type int in [0, inf], default 0

### **falloff**

Type float in [0, 10], default 0.0

#### **name**

Boid state name

Type string, default ""

### **rule\_fuzzy**

Type float in [0, 1], default 0.0

### <span id="page-225-1"></span>**rules**

Type [bpy\\_prop\\_collection](#page-1033-0) of [BoidRule](#page-216-0), (readonly)

#### **ruleset\_type**

How the rules in the list are evaluated

Type enum in ['FUZZY', 'RANDOM', 'AVERAGE'], default 'FUZZY'

#### **volume**

Type float in [0, 100], default 0.0

### **Inherited Properties**

• [bpy\\_struct.id\\_data](#page-1039-0)

### **Inherited Functions**

- [bpy\\_struct.as\\_pointer](#page-1036-0)
- bpy\_struct.callback\_add
- bpy\_struct.callback\_remove
- [bpy\\_struct.driver\\_add](#page-1036-1)
- [bpy\\_struct.driver\\_remove](#page-1036-2)
- [bpy\\_struct.get](#page-1036-3)
- [bpy\\_struct.is\\_property\\_hidden](#page-1036-4)
- [bpy\\_struct.is\\_property\\_set](#page-1036-5)
- [bpy\\_struct.items](#page-1037-0)
- [bpy\\_struct.keyframe\\_delete](#page-1037-1)
- [bpy\\_struct.keyframe\\_insert](#page-1037-2)
- [bpy\\_struct.keys](#page-1038-0)
- [bpy\\_struct.path\\_from\\_id](#page-1038-1)
- [bpy\\_struct.path\\_resolve](#page-1038-2)
- [bpy\\_struct.type\\_recast](#page-1038-3)
- [bpy\\_struct.values](#page-1039-1)

### **References**

• [BoidSettings.states](#page-224-0)

# **2.4.68 Bone(bpy\_struct)**

<span id="page-226-0"></span>base class — [bpy\\_struct](#page-1035-0)

class bpy.types.**Bone**(*bpy\_struct*) Bone in an Armature datablock

#### **bbone\_in**

Length of first Bezier Handle (for B-Bones only)

Type float in [0, 2], default 0.0

#### **bbone\_out**

Length of second Bezier Handle (for B-Bones only)

Type float in [0, 2], default 0.0

### **bbone\_segments**

Number of subdivisions of bone (for B-Bones only)

Type int in [1, 32], default 0

### **bbone\_x**

B-Bone X size

Type float in [0, 1000], default 0.0

#### **bbone\_z**

B-Bone Z size

Type float in [0, 1000], default 0.0

### <span id="page-227-0"></span>**children**

Bones which are children of this bone

Type [bpy\\_prop\\_collection](#page-1033-0) of [Bone](#page-226-0), (readonly)

#### **envelope\_distance**

Bone deformation distance (for Envelope deform only)

Type float in [0, 1000], default 0.0

#### **envelope\_weight**

Bone deformation weight (for Envelope deform only)

Type float in [0, 1000], default 0.0

#### **head**

Location of head end of the bone relative to its parent

Type float array of 3 items in [-inf, inf], default (0.0, 0.0, 0.0)

### **head\_local**

Location of head end of the bone relative to armature

Type float array of 3 items in [-inf, inf], default (0.0, 0.0, 0.0)

#### **head\_radius**

Radius of head of bone (for Envelope deform only)

Type float in [0, inf], default 0.0

#### **hide**

Bone is not visible when it is not in Edit Mode (i.e. in Object or Pose Modes)

Type boolean, default False

### **hide\_select**

Bone is able to be selected

Type boolean, default False

#### **layers**

Layers bone exists in

Type boolean array of 32 items, default (False, False, False, False, False, False, False, False, False, False, False, False, False, False, False, False, False, False, False, False, False, False, False, False, False, False, False, False, False, False, False, False)

#### **matrix**

3x3 bone matrix

Type float array of 9 items in [-inf, inf], default (0.0, 0.0, 0.0, 0.0, 0.0, 0.0, 0.0, 0.0, 0.0)

### **matrix\_local**

4x4 bone matrix relative to armature

Type float array of 16 items in [-inf, inf], default (0.0, 0.0, 0.0, 0.0, 0.0, 0.0, 0.0, 0.0, 0.0, 0.0, 0.0, 0.0, 0.0, 0.0, 0.0, 0.0)

### **name**

Type string, default ""

#### <span id="page-227-1"></span>**parent**

Parent bone (in same Armature)

Type [Bone](#page-226-0), (readonly)

#### **select**

Type boolean, default False

### **select\_head**

Type boolean, default False

#### **select\_tail**

Type boolean, default False

### **show\_wire**

Bone is always drawn as Wireframe regardless of viewport draw mode. Useful for non-obstructive custom bone shapes

Type boolean, default False

### **tail**

Location of tail end of the bone

Type float array of 3 items in [-inf, inf], default (0.0, 0.0, 0.0)

### **tail\_local**

Location of tail end of the bone relative to armature

Type float array of 3 items in [-inf, inf], default (0.0, 0.0, 0.0)

#### **tail\_radius**

Radius of tail of bone (for Envelope deform only)

Type float in [0, inf], default 0.0

### **use\_connect**

When bone has a parent, bone's head is struck to the parent's tail

Type boolean, default False, (readonly)

### **use\_cyclic\_offset**

When bone doesn't have a parent, it receives cyclic offset effects

Type boolean, default False

#### **use\_deform**

Bone does not deform any geometry

Type boolean, default False

#### **use\_envelope\_multiply**

When deforming bone, multiply effects of Vertex Group weights with Envelope influence

Type boolean, default False

### **use\_inherit\_rotation**

Bone inherits rotation or scale from parent bone

Type boolean, default False

#### **use\_inherit\_scale**

Bone inherits scaling from parent bone

Type boolean, default False

### **use\_local\_location**

Bone location is set in local space

Type boolean, default False

### **basename**

The name of this bone before any '.' character (readonly)

### **center**

The midpoint between the head and the tail. (readonly)

### **children**

A list of all the bones children. (readonly)

#### **children\_recursive**

a list of all children from this bone. (readonly)

#### **children\_recursive\_basename**

Returns a chain of children with the same base name as this bone Only direct chains are supported, forks caused by multiple children with matching basenames will terminate the function and not be returned.

(readonly)

### **length**

The distance from head to tail, when set the head is moved to fit the length.

### **parent\_recursive**

A list of parents, starting with the immediate parent (readonly)

### **vector**

The direction this bone is pointing. Utility function for (tail - head) (readonly)

#### **x\_axis**

Vector pointing down the x-axis of the bone.

(readonly)

### **y\_axis**

Vector pointing down the x-axis of the bone.

(readonly)

### **z\_axis**

Vector pointing down the x-axis of the bone.

(readonly)

### **evaluate\_envelope**(*point*)

Calculate bone envelope at given point.

Parameters point (*float array of 3 items in [-inf, inf]*) – Point, Position in 3d space to evaluate

Returns Factor, Envelope factor

Return type float in [-inf, inf]

# **parent\_index**(*parent\_test*)

The same as 'bone in other\_bone.parent\_recursive' but saved generating a list.

### **translate**(*vec*)

Utility function to add *vec* to the head and tail of this bone.

### **Inherited Properties**

### • [bpy\\_struct.id\\_data](#page-1039-0)

- [bpy\\_struct.as\\_pointer](#page-1036-0)
- bpy\_struct.callback\_add
- bpy\_struct.callback\_remove
- [bpy\\_struct.driver\\_add](#page-1036-1)
- [bpy\\_struct.driver\\_remove](#page-1036-2)
- [bpy\\_struct.get](#page-1036-3)
- [bpy\\_struct.is\\_property\\_hidden](#page-1036-4)
- [bpy\\_struct.is\\_property\\_set](#page-1036-5)
- [bpy\\_struct.items](#page-1037-0)
- [bpy\\_struct.keyframe\\_delete](#page-1037-1)
- [bpy\\_struct.keyframe\\_insert](#page-1037-2)
- [bpy\\_struct.keys](#page-1038-0)
- bpy struct.path from id
- [bpy\\_struct.path\\_resolve](#page-1038-2)
- [bpy\\_struct.type\\_recast](#page-1038-3)
- [bpy\\_struct.values](#page-1039-1)

#### **References**

- [Armature.bones](#page-173-0)
- [ArmatureBones.active](#page-176-0)
- [Bone.children](#page-227-0)
- [Bone.parent](#page-227-1)
- [PoseBone.bone](#page-693-0)

# **2.4.69 BoneGroup(bpy\_struct)**

```
base class — bpy_struct
```

```
class bpy.types.BoneGroup(bpy_struct)
  Groups of Pose Channels (Bones)
```
#### **color\_set**

Custom color set to use

```
Type enum in ['DEFAULT', 'THEME01', 'THEME02', 'THEME03', 'THEME04',
'THEME05', 'THEME06', 'THEME07', 'THEME08', 'THEME09', 'THEME10',
'THEME11', 'THEME12', 'THEME13', 'THEME14', 'THEME15', 'THEME16',
'THEME17', 'THEME18', 'THEME19', 'THEME20', 'CUSTOM'], default 'DEFAULT'
```
#### **colors**

Copy of the colors associated with the group's color set

Type [ThemeBoneColorSet](#page-905-0), (readonly, never None)

#### **name**

Type string, default ""

#### **Inherited Properties**

• [bpy\\_struct.id\\_data](#page-1039-0)

- [bpy\\_struct.as\\_pointer](#page-1036-0)
- bpy\_struct.callback\_add
- bpy\_struct.callback\_remove
- [bpy\\_struct.driver\\_add](#page-1036-1)
- [bpy\\_struct.driver\\_remove](#page-1036-2)
- [bpy\\_struct.get](#page-1036-3)
- [bpy\\_struct.is\\_property\\_hidden](#page-1036-4)
- [bpy\\_struct.is\\_property\\_set](#page-1036-5)
- [bpy\\_struct.items](#page-1037-0)
- [bpy\\_struct.keyframe\\_delete](#page-1037-1)
- [bpy\\_struct.keyframe\\_insert](#page-1037-2)
- [bpy\\_struct.keys](#page-1038-0)
- [bpy\\_struct.path\\_from\\_id](#page-1038-1)
- [bpy\\_struct.path\\_resolve](#page-1038-2)
- [bpy\\_struct.type\\_recast](#page-1038-3)
- [bpy\\_struct.values](#page-1039-1)

#### **References**

- [BoneGroups.active](#page-231-0)
- [Pose.bone\\_groups](#page-692-0)
- [PoseBone.bone\\_group](#page-693-1)

# **2.4.70 BoneGroups(bpy\_struct)**

### base class — [bpy\\_struct](#page-1035-0)

<span id="page-231-0"></span>class bpy.types.**BoneGroups**(*bpy\_struct*) Collection of bone groups

### **active**

Active bone group for this pose

Type [BoneGroup](#page-230-0)

**active\_index**

Active index in bone groups array

Type int in [-inf, inf], default 0

### **Inherited Properties**

• [bpy\\_struct.id\\_data](#page-1039-0)

- [bpy\\_struct.as\\_pointer](#page-1036-0)
- bpy\_struct.callback\_add
- bpy\_struct.callback\_remove
- [bpy\\_struct.driver\\_add](#page-1036-1)
- [bpy\\_struct.driver\\_remove](#page-1036-2)
- [bpy\\_struct.get](#page-1036-3)
- [bpy\\_struct.is\\_property\\_hidden](#page-1036-4)
- [bpy\\_struct.is\\_property\\_set](#page-1036-5)
- [bpy\\_struct.items](#page-1037-0)
- [bpy\\_struct.keyframe\\_delete](#page-1037-1)
- [bpy\\_struct.keyframe\\_insert](#page-1037-2)
- [bpy\\_struct.keys](#page-1038-0)
- [bpy\\_struct.path\\_from\\_id](#page-1038-1)
- [bpy\\_struct.path\\_resolve](#page-1038-2)
- [bpy\\_struct.type\\_recast](#page-1038-3)
- [bpy\\_struct.values](#page-1039-1)

### **References**

• [Pose.bone\\_groups](#page-692-0)

# **2.4.71 BooleanModifier(Modifier)**

```
base classes — bpy_struct, Modifier
```

```
class bpy.types.BooleanModifier(Modifier)
  Boolean operations modifier
```
### **object**

Mesh object to use for Boolean operation

Type [Object](#page-609-0)

#### **operation**

Type enum in ['INTERSECT', 'UNION', 'DIFFERENCE'], default 'INTERSECT'

### **Inherited Properties**

- [bpy\\_struct.id\\_data](#page-1039-0)
- [Modifier.name](#page-580-1)
- [Modifier.use\\_apply\\_on\\_spline](#page-581-0)
- [Modifier.show\\_in\\_editmode](#page-580-2)
- [Modifier.show\\_expanded](#page-580-3)
- [Modifier.show\\_on\\_cage](#page-580-4)
- [Modifier.show\\_viewport](#page-580-5)
- [Modifier.show\\_render](#page-580-6)
- [Modifier.type](#page-580-7)

- [bpy\\_struct.as\\_pointer](#page-1036-0)
- bpy\_struct.callback\_add
- bpy\_struct.callback\_remove
- [bpy\\_struct.driver\\_add](#page-1036-1)
- [bpy\\_struct.driver\\_remove](#page-1036-2)
- [bpy\\_struct.get](#page-1036-3)
- [bpy\\_struct.is\\_property\\_hidden](#page-1036-4)
- [bpy\\_struct.is\\_property\\_set](#page-1036-5)
- [bpy\\_struct.items](#page-1037-0)
- [bpy\\_struct.keyframe\\_delete](#page-1037-1)
- [bpy\\_struct.keyframe\\_insert](#page-1037-2)
- [bpy\\_struct.keys](#page-1038-0)
- [bpy\\_struct.path\\_from\\_id](#page-1038-1)
- [bpy\\_struct.path\\_resolve](#page-1038-2)
- [bpy\\_struct.type\\_recast](#page-1038-3)
- [bpy\\_struct.values](#page-1039-1)

# **2.4.72 BooleanProperty(Property)**

```
base classes — bpy_struct, Property
```

```
class bpy.types.BooleanProperty(Property)
  RNA boolean property definition
```
### **array\_length**

Maximum length of the array, 0 means unlimited

Type int in [0, inf], default 0, (readonly)

### **default**

Default value for this number

Type boolean, default False, (readonly)

### **default\_array**

Default value for this array

Type boolean array of 3 items, default (False, False, False), (readonly)

### **Inherited Properties**

- [bpy\\_struct.id\\_data](#page-1039-0)
- [Property.name](#page-700-0)
- [Property.srna](#page-700-1)
- [Property.description](#page-699-1)
- [Property.is\\_enum\\_flag](#page-699-2)
- [Property.is\\_hidden](#page-700-2)
- [Property.identifier](#page-699-3)
- [Property.is\\_never\\_none](#page-700-3)
- [Property.is\\_readonly](#page-700-4)
- [Property.is\\_runtime](#page-700-5)
- Property.is registered
- [Property.is\\_registered\\_optional](#page-700-7)
- [Property.is\\_required](#page-700-8)
- [Property.is\\_output](#page-700-9)
- [Property.subtype](#page-700-10)
- [Property.type](#page-700-11)
- [Property.unit](#page-701-0)

- [bpy\\_struct.as\\_pointer](#page-1036-0)
- bpy\_struct.callback\_add
- bpy\_struct.callback\_remove
- [bpy\\_struct.driver\\_add](#page-1036-1)
- [bpy\\_struct.driver\\_remove](#page-1036-2)
- [bpy\\_struct.get](#page-1036-3)
- [bpy\\_struct.is\\_property\\_hidden](#page-1036-4)
- [bpy\\_struct.is\\_property\\_set](#page-1036-5)
- [bpy\\_struct.items](#page-1037-0)
- [bpy\\_struct.keyframe\\_delete](#page-1037-1)
- [bpy\\_struct.keyframe\\_insert](#page-1037-2)
- [bpy\\_struct.keys](#page-1038-0)
- bpy struct.path from id
- [bpy\\_struct.path\\_resolve](#page-1038-2)
- [bpy\\_struct.type\\_recast](#page-1038-3)
- [bpy\\_struct.values](#page-1039-1)

# **2.4.73 Brush(ID)**

```
base classes — bpy_struct, ID
```
### class bpy.types.**Brush**(*ID*)

Brush datablock for storing brush settings for painting and sculpting

```
auto_smooth_factor
```
Amount of smoothing to automatically apply to each stroke

Type float in [0, 1], default 0.0

### **blend**

Brush blending mode

```
Type enum in ['MIX', 'ADD', 'SUB', 'MUL', 'LIGHTEN', 'DARKEN', 'ERASE_ALPHA',
'ADD_ALPHA'], default 'MIX'
```
#### **clone\_alpha**

Opacity of clone image display

Type float in [0, 1], default 0.0

#### **clone\_image**

Image for clone tool

Type [Image](#page-448-0)

### **clone\_offset**

Type float array of 2 items in [-inf, inf], default (0.0, 0.0)

### **color**

Type float array of 3 items in [0, 1], default (0.0, 0.0, 0.0)

#### **crease\_pinch\_factor**

How much the crease brush pinches

Type float in [0, 1], default 0.666667

#### **cursor\_color\_add**

Color of cursor when adding

Type float array of 3 items in [-inf, inf], default (0.0, 0.0, 0.0)

#### **cursor\_color\_subtract**

Color of cursor when subtracting

Type float array of 3 items in [-inf, inf], default (0.0, 0.0, 0.0)

### **curve**

Editable falloff curve

Type [CurveMapping](#page-346-0), (readonly, never None)

### **direction**

Type enum in ['ADD', 'SUBTRACT'], default 'ADD'

#### **height**

Affectable height of brush (layer height for layer tool, i.e.)

Type float in [0, 1], default 0.5

### **icon\_filepath**

File path to brush icon

Type string, default ""

### **image\_tool**

Type enum in ['DRAW', 'SOFTEN', 'SMEAR', 'CLONE'], default 'DRAW'

#### **jitter**

Jitter the position of the brush while painting

Type float in [0, 1], default 0.0

#### **normal\_weight**

How much grab will pull vertexes out of surface during a grab

Type float in [0, 1], default 0.0

#### **plane\_offset**

Adjusts plane on which the brush acts towards or away from the object surface

Type float in [-2, 2], default 0.0

#### **plane\_trim**

If a vertex is further from offset plane than this then it is not affected

Type float in [0, 1], default 0.5

#### **rate**

Interval between paints for Airbrush

Type float in [0.0001, 10000], default 0.0

### **sculpt\_plane**

Type enum in ['AREA', 'VIEW', 'X', 'Y', 'Z'], default 'AREA'

### **sculpt\_tool**

Type enum in ['BLOB', 'CLAY', 'CREASE', 'DRAW', 'FILL', 'FLATTEN', 'GRAB', 'INFLATE', 'LAYER', 'NUDGE', 'PINCH', 'ROTATE', 'SCRAPE', 'SMOOTH', 'SNAKE\_HOOK', 'THUMB'], default 'BLOB'

#### **size**

Radius of the brush in pixels

Type int in [1, 2000], default 0

#### **smooth\_stroke\_factor**

Higher values give a smoother stroke

Type float in [0.5, 0.99], default 0.0

### **smooth\_stroke\_radius**

Minimum distance from last point before stroke continues

Type int in [10, 200], default 0

#### **spacing**

Spacing between brush daubs as a percentage of brush diameter

**Type** int in  $[1, 1000]$ , default 0

### **strength**

How powerful the effect of the brush is when applied

Type float in [0, 10], default 0.5

### **stroke\_method**

Type enum in ['DOTS', 'DRAG\_DOT', 'SPACE', 'ANCHORED', 'AIRBRUSH'], default 'DOTS'

### **texture**

#### Type [Texture](#page-878-0)

#### **texture\_angle\_source\_no\_random**

Type enum in ['USER', 'RAKE'], default 'USER'

#### **texture\_angle\_source\_random**

Type enum in ['USER', 'RAKE', 'RANDOM'], default 'USER'

### **texture\_overlay\_alpha**

Type int in [1, 100], default 0

#### **texture\_sample\_bias**

Value added to texture samples

Type float in [-1, 1], default 0.0

### <span id="page-236-0"></span>**texture\_slot**

Type [BrushTextureSlot](#page-240-0), (readonly)

### **unprojected\_radius**

Radius of brush in Blender units

Type float in [0.001, inf], default 0.0

#### **use\_accumulate**

Accumulate stroke dabs on top of each other

Type boolean, default False

### **use\_adaptive\_space**

Space daubs according to surface orientation instead of screen space

Type boolean, default False

#### **use\_airbrush**

Keep applying paint effect while holding mouse (spray)

Type boolean, default False

#### **use\_alpha**

When this is disabled, lock alpha while painting

Type boolean, default False

### **use\_anchor**

Keep the brush anchored to the initial location

Type boolean, default False

#### **use\_custom\_icon**

Set the brush icon from an image file

Type boolean, default False

#### **use\_edge\_to\_edge**

Drag anchor brush from edge-to-edge

Type boolean, default False

#### **use\_fixed\_texture**

Keep texture origin in fixed position

Type boolean, default False

### **use\_frontface**

Brush only affects vertexes that face the viewer

Type boolean, default False

#### **use\_inverse\_smooth\_pressure**

Lighter pressure causes more smoothing to be applied

Type boolean, default False

### **use\_locked\_size**

When locked brush stays same size relative to object; when unlocked brush size is given in pixels

Type boolean, default False

### **use\_offset\_pressure**

Enable tablet pressure sensitivity for offset

Type boolean, default False

#### **use\_original\_normal**

When locked keep using normal of surface where stroke was initiated

Type boolean, default False

### **use\_paint\_image**

Use this brush in texture paint mode

Type boolean, default False

### **use\_paint\_sculpt**

Use this brush in sculpt mode

Type boolean, default False

### **use\_paint\_vertex**

Use this brush in vertex paint mode

Type boolean, default False

### **use\_paint\_weight**

Use this brush in weight paint mode

### Type boolean, default False

### **use\_persistent**

Sculpts on a persistent layer of the mesh

Type boolean, default False

### **use\_plane\_trim**

Enable Plane Trim

Type boolean, default False

### **use\_pressure\_jitter**

Enable tablet pressure sensitivity for jitter

Type boolean, default False

### **use\_pressure\_size**

Enable tablet pressure sensitivity for size

Type boolean, default False

#### **use\_pressure\_spacing**

Enable tablet pressure sensitivity for spacing

Type boolean, default False

#### **use\_pressure\_strength**

Enable tablet pressure sensitivity for strength

Type boolean, default False

### **use\_rake**

Rotate the brush texture to match the stroke direction

Type boolean, default False

#### **use\_random\_rotation**

Rotate the brush texture at random

Type boolean, default False

### **use\_restore\_mesh**

Allows a single dot to be carefully positioned

Type boolean, default False

### **use\_smooth\_stroke**

Brush lags behind mouse and follows a smoother path

Type boolean, default False

#### **use\_space**

Limit brush application to the distance specified by spacing

Type boolean, default False

### **use\_space\_atten**

Automatically adjusts strength to give consistent results for different spacings

Type boolean, default False

### **use\_texture\_overlay**

Show texture in viewport

Type boolean, default False

### **use\_wrap**

Enable torus wrapping while painting

Type boolean, default False

#### **vertex\_tool**

Type enum in ['MIX', 'ADD', 'SUB', 'MUL', 'BLUR', 'LIGHTEN', 'DARKEN'], default 'MIX'

#### **Inherited Properties**

- [bpy\\_struct.id\\_data](#page-1039-0)
- [ID.name](#page-445-1)
- [ID.use\\_fake\\_user](#page-445-2)
- [ID.library](#page-445-3)
- [ID.tag](#page-445-4)
- [ID.users](#page-445-5)

#### **Inherited Functions**

- [bpy\\_struct.as\\_pointer](#page-1036-0)
- bpy\_struct.callback\_add
- bpy\_struct.callback\_remove
- bpy struct.driver add
- [bpy\\_struct.driver\\_remove](#page-1036-2)
- [bpy\\_struct.get](#page-1036-3)
- [bpy\\_struct.is\\_property\\_hidden](#page-1036-4)
- [bpy\\_struct.is\\_property\\_set](#page-1036-5)
- [bpy\\_struct.items](#page-1037-0)
- [bpy\\_struct.keyframe\\_delete](#page-1037-1)
- [bpy\\_struct.keyframe\\_insert](#page-1037-2)
- [bpy\\_struct.keys](#page-1038-0)
- [bpy\\_struct.path\\_from\\_id](#page-1038-1)
- [bpy\\_struct.path\\_resolve](#page-1038-2)
- [bpy\\_struct.type\\_recast](#page-1038-3)
- [bpy\\_struct.values](#page-1039-1)
- [ID.copy](#page-445-6)
- [ID.user\\_clear](#page-445-7)
- [ID.animation\\_data\\_create](#page-445-8)
- [ID.animation\\_data\\_clear](#page-446-0)
- [ID.update\\_tag](#page-446-1)

### **References**

- [BlendData.brushes](#page-187-0)
- [BlendDataBrushes.new](#page-191-0)

• [BlendDataBrushes.remove](#page-191-1)

• [Paint.brush](#page-639-0)

# **2.4.74 BrushTextureSlot(TextureSlot)**

base classes — [bpy\\_struct](#page-1035-0), [TextureSlot](#page-900-0)

<span id="page-240-0"></span>class bpy.types.**BrushTextureSlot**(*TextureSlot*) Texture slot for textures in a Brush datablock

**angle**

Defines brush texture rotation

Type float in [0, 6.28319], default 0.0

### **map\_mode**

Type enum in ['FIXED', 'TILED', '3D'], default 'FIXED'

### **Inherited Properties**

- [bpy\\_struct.id\\_data](#page-1039-0)
- [TextureSlot.name](#page-900-1)
- [TextureSlot.blend\\_type](#page-900-2)
- [TextureSlot.color](#page-900-3)
- [TextureSlot.default\\_value](#page-900-4)
- [TextureSlot.invert](#page-900-5)
- [TextureSlot.offset](#page-900-6)
- [TextureSlot.output\\_node](#page-900-7)
- [TextureSlot.use\\_rgb\\_to\\_intensity](#page-901-0)
- [TextureSlot.scale](#page-900-8)
- [TextureSlot.use\\_stencil](#page-901-1)
- [TextureSlot.texture](#page-901-2)

- [bpy\\_struct.as\\_pointer](#page-1036-0)
- bpy\_struct.callback\_add
- bpy\_struct.callback\_remove
- [bpy\\_struct.driver\\_add](#page-1036-1)
- [bpy\\_struct.driver\\_remove](#page-1036-2)
- [bpy\\_struct.get](#page-1036-3)
- [bpy\\_struct.is\\_property\\_hidden](#page-1036-4)
- [bpy\\_struct.is\\_property\\_set](#page-1036-5)
- [bpy\\_struct.items](#page-1037-0)
- [bpy\\_struct.keyframe\\_delete](#page-1037-1)
- [bpy\\_struct.keyframe\\_insert](#page-1037-2)
- [bpy\\_struct.keys](#page-1038-0)
- [bpy\\_struct.path\\_from\\_id](#page-1038-1)
- [bpy\\_struct.path\\_resolve](#page-1038-2)
- [bpy\\_struct.type\\_recast](#page-1038-3)
- [bpy\\_struct.values](#page-1039-1)

### **References**

• [Brush.texture\\_slot](#page-236-0)

# **2.4.75 BuildModifier(Modifier)**

base classes — [bpy\\_struct](#page-1035-0), [Modifier](#page-580-0)

#### class bpy.types.**BuildModifier**(*Modifier*) Build effect modifier

**frame\_duration** Specify the total time the build effect requires

Type float in [1, 300000], default 0.0

#### **frame\_start**

Specify the start frame of the effect

Type float in [-300000, 300000], default 0.0

#### **seed**

Specify the seed for random if used

Type int in [1, 300000], default 0

### **use\_random\_order**

Randomize the faces or edges during build

Type boolean, default False

#### **Inherited Properties**

- [bpy\\_struct.id\\_data](#page-1039-0)
- [Modifier.name](#page-580-1)
- [Modifier.use\\_apply\\_on\\_spline](#page-581-0)
- [Modifier.show\\_in\\_editmode](#page-580-2)
- [Modifier.show\\_expanded](#page-580-3)
- [Modifier.show\\_on\\_cage](#page-580-4)
- [Modifier.show\\_viewport](#page-580-5)
- [Modifier.show\\_render](#page-580-6)
- [Modifier.type](#page-580-7)

- [bpy\\_struct.as\\_pointer](#page-1036-0)
- bpy\_struct.callback\_add
- bpy\_struct.callback\_remove
- [bpy\\_struct.driver\\_add](#page-1036-1)
- [bpy\\_struct.driver\\_remove](#page-1036-2)
- [bpy\\_struct.get](#page-1036-3)
- [bpy\\_struct.is\\_property\\_hidden](#page-1036-4)
- [bpy\\_struct.is\\_property\\_set](#page-1036-5)
- [bpy\\_struct.items](#page-1037-0)
- [bpy\\_struct.keyframe\\_delete](#page-1037-1)
- [bpy\\_struct.keyframe\\_insert](#page-1037-2)
- [bpy\\_struct.keys](#page-1038-0)
- [bpy\\_struct.path\\_from\\_id](#page-1038-1)
- [bpy\\_struct.path\\_resolve](#page-1038-2)
- [bpy\\_struct.type\\_recast](#page-1038-3)
- [bpy\\_struct.values](#page-1039-1)

# **2.4.76 Camera(ID)**

base classes — [bpy\\_struct](#page-1035-0), [ID](#page-445-0)

class bpy.types.**Camera**(*ID*)

Camera datablock for storing camera settings

#### **angle**

Perspective Camera lens field of view in degrees

Type float in [0.00640536, 3.01675], default 0.0

### **animation\_data**

Animation data for this datablock

Type [AnimData](#page-163-0), (readonly)

### **clip\_end**

Camera far clipping distance

Type float in [1, inf], default 0.0

#### **clip\_start**

Camera near clipping distance

Type float in [0, inf], default 0.0

### **dof\_distance**

Distance to the focus point for depth of field

Type float in [0, 5000], default 0.0

### **dof\_object**

Use this object to define the depth of field focal point

Type [Object](#page-609-0)

#### **draw\_size**

Apparent size of the Camera object in the 3D View

Type float in [0.01, 1000], default 0.0

#### **lens**

Perspective Camera lens value in millimeters

Type float in [1, 5000], default 0.0

### **lens\_unit**

Unit to edit lens in for the user interface

### Type enum in ['MILLIMETERS', 'DEGREES'], default 'MILLIMETERS'

### **ortho\_scale**

Orthographic Camera scale (similar to zoom)

Type float in [0.01, 1000], default 0.0

#### **passepartout\_alpha**

Opacity (alpha) of the darkened overlay in Camera view

Type float in [0, 1], default 0.0

#### **shift\_x**

Perspective Camera horizontal shift

Type float in [-10, 10], default 0.0

### **shift\_y**

Perspective Camera vertical shift

Type float in [-10, 10], default 0.0

#### **show\_limits**

Draw the clipping range and focus point on the camera

Type boolean, default False

#### **show\_mist**

Draw a line from the Camera to indicate the mist area

Type boolean, default False

### **show\_name**

Show the active Camera's name in Camera view

Type boolean, default False

### **show\_passepartout**

Show a darkened overlay outside the image area in Camera view

Type boolean, default False

#### **show\_title\_safe**

Show indicators for the title safe zone in Camera view

Type boolean, default False

### **type**

Camera types

Type enum in ['PERSP', 'ORTHO'], default 'PERSP'

#### **use\_panorama**

Render the scene with a cylindrical camera for pseudo-fisheye lens effects

Type boolean, default False

### **Inherited Properties**

- [bpy\\_struct.id\\_data](#page-1039-0)
- [ID.name](#page-445-1)
- [ID.use\\_fake\\_user](#page-445-2)
- [ID.library](#page-445-3)
- [ID.tag](#page-445-4)
- [ID.users](#page-445-5)

- [bpy\\_struct.as\\_pointer](#page-1036-0)
- bpy\_struct.callback\_add
- bpy\_struct.callback\_remove
- [bpy\\_struct.driver\\_add](#page-1036-1)
- [bpy\\_struct.driver\\_remove](#page-1036-2)
- [bpy\\_struct.get](#page-1036-3)
- [bpy\\_struct.is\\_property\\_hidden](#page-1036-4)
- [bpy\\_struct.is\\_property\\_set](#page-1036-5)
- [bpy\\_struct.items](#page-1037-0)
- [bpy\\_struct.keyframe\\_delete](#page-1037-1)
- [bpy\\_struct.keyframe\\_insert](#page-1037-2)
- [bpy\\_struct.keys](#page-1038-0)
- [bpy\\_struct.path\\_from\\_id](#page-1038-1)
- [bpy\\_struct.path\\_resolve](#page-1038-2)
- [bpy\\_struct.type\\_recast](#page-1038-3)
- [bpy\\_struct.values](#page-1039-1)
- [ID.copy](#page-445-6)
- [ID.user\\_clear](#page-445-7)
- [ID.animation\\_data\\_create](#page-445-8)
- [ID.animation\\_data\\_clear](#page-446-0)
- [ID.update\\_tag](#page-446-1)

### **References**

- [BlendData.cameras](#page-187-1)
- [BlendDataCameras.new](#page-192-0)
- [BlendDataCameras.remove](#page-192-1)

# **2.4.77 CameraActuator(Actuator)**

```
base classes — bpy_struct, Actuator
```

```
class bpy.types.CameraActuator(Actuator)
  Actuator to ..
```
### **axis**

Specify the axis the Camera will try to get behind

**Type** enum in  $['X', 'Y']$ , default 'X'

### **height**

Type float in [-inf, inf], default 0.0

**max**

Type float in [-inf, inf], default 0.0

**min**

Type float in [-inf, inf], default 0.0

### **object**

Look at this Object

Type [Object](#page-609-0)

### **Inherited Properties**

- [bpy\\_struct.id\\_data](#page-1039-0)
- [Actuator.name](#page-157-1)
- [Actuator.show\\_expanded](#page-157-2)
- [Actuator.pin](#page-157-3)
- [Actuator.type](#page-158-0)

### **Inherited Functions**

- [bpy\\_struct.as\\_pointer](#page-1036-0)
- bpy\_struct.callback\_add
- bpy\_struct.callback\_remove
- [bpy\\_struct.driver\\_add](#page-1036-1)
- [bpy\\_struct.driver\\_remove](#page-1036-2)
- [bpy\\_struct.get](#page-1036-3)
- [bpy\\_struct.is\\_property\\_hidden](#page-1036-4)
- [bpy\\_struct.is\\_property\\_set](#page-1036-5)
- [bpy\\_struct.items](#page-1037-0)
- [bpy\\_struct.keyframe\\_delete](#page-1037-1)
- [bpy\\_struct.keyframe\\_insert](#page-1037-2)
- [bpy\\_struct.keys](#page-1038-0)
- bpy struct.path from id
- [bpy\\_struct.path\\_resolve](#page-1038-2)
- [bpy\\_struct.type\\_recast](#page-1038-3)
- [bpy\\_struct.values](#page-1039-1)
- [Actuator.link](#page-158-1)
- [Actuator.unlink](#page-158-2)

# **2.4.78 CastModifier(Modifier)**

base classes — [bpy\\_struct](#page-1035-0), [Modifier](#page-580-0)

class bpy.types.**CastModifier**(*Modifier*)

Cast modifier to cast to other shapes

### **cast\_type**

Type enum in ['SPHERE', 'CYLINDER', 'CUBOID'], default 'SPHERE'

### **factor**

Type float in [-inf, inf], default 0.0

```
object
```
Control object: if available, its location determines the center of the effect

Type [Object](#page-609-0)

#### **radius**

Only deform vertices within this distance from the center of the effect (leave as 0 for infinite.)

Type float in [0, inf], default 0.0

#### **size**

Size of projection shape (leave as 0 for auto.)

Type float in [0, inf], default 0.0

### **use\_radius\_as\_size**

Use radius as size of projection shape  $(0 = \text{auto})$ 

Type boolean, default False

### **use\_transform**

Use object transform to control projection shape

Type boolean, default False

#### **use\_x**

Type boolean, default False

### **use\_y**

Type boolean, default False

### **use\_z**

Type boolean, default False

**vertex\_group**

Vertex group name

Type string, default ""

#### **Inherited Properties**

- [bpy\\_struct.id\\_data](#page-1039-0)
- [Modifier.name](#page-580-1)
- [Modifier.use\\_apply\\_on\\_spline](#page-581-0)
- [Modifier.show\\_in\\_editmode](#page-580-2)
- [Modifier.show\\_expanded](#page-580-3)
- [Modifier.show\\_on\\_cage](#page-580-4)
- [Modifier.show\\_viewport](#page-580-5)
- [Modifier.show\\_render](#page-580-6)
- [Modifier.type](#page-580-7)

- [bpy\\_struct.as\\_pointer](#page-1036-0)
- bpy\_struct.callback\_add
- bpy\_struct.callback\_remove
- [bpy\\_struct.driver\\_add](#page-1036-1)
- [bpy\\_struct.driver\\_remove](#page-1036-2)
- [bpy\\_struct.get](#page-1036-3)
- [bpy\\_struct.is\\_property\\_hidden](#page-1036-4)
- [bpy\\_struct.is\\_property\\_set](#page-1036-5)
- [bpy\\_struct.items](#page-1037-0)
- [bpy\\_struct.keyframe\\_delete](#page-1037-1)
- [bpy\\_struct.keyframe\\_insert](#page-1037-2)
- [bpy\\_struct.keys](#page-1038-0)
- [bpy\\_struct.path\\_from\\_id](#page-1038-1)
- [bpy\\_struct.path\\_resolve](#page-1038-2)
- [bpy\\_struct.type\\_recast](#page-1038-3)
- [bpy\\_struct.values](#page-1039-1)

# **2.4.79 ChannelDriverVariables(bpy\_struct)**

base class — [bpy\\_struct](#page-1035-0)

class bpy.types.**ChannelDriverVariables**(*bpy\_struct*) Collection of channel driver Variables

**new**()

Add a new variable for the driver.

Returns Newly created Driver Variable.

Return type [DriverVariable](#page-363-0)

**remove**(*variable*)

Remove an existing variable from the driver.

**Parameters variable** ( $DriverVariable$ , (never None)) – Variable to remove from the driver.

#### **Inherited Properties**

• [bpy\\_struct.id\\_data](#page-1039-0)

### **Inherited Functions**

- [bpy\\_struct.as\\_pointer](#page-1036-0)
- bpy\_struct.callback\_add
- bpy\_struct.callback\_remove
- [bpy\\_struct.driver\\_add](#page-1036-1)
- [bpy\\_struct.driver\\_remove](#page-1036-2)
- [bpy\\_struct.get](#page-1036-3)
- [bpy\\_struct.is\\_property\\_hidden](#page-1036-4)
- [bpy\\_struct.is\\_property\\_set](#page-1036-5)
- [bpy\\_struct.items](#page-1037-0)
- [bpy\\_struct.keyframe\\_delete](#page-1037-1)
- [bpy\\_struct.keyframe\\_insert](#page-1037-2)
- [bpy\\_struct.keys](#page-1038-0)
- [bpy\\_struct.path\\_from\\_id](#page-1038-1)
- [bpy\\_struct.path\\_resolve](#page-1038-2)
- [bpy\\_struct.type\\_recast](#page-1038-3)
- [bpy\\_struct.values](#page-1039-1)

### **References**

• [Driver.variables](#page-361-0)

# **2.4.80 ChildOfConstraint(Constraint)**

base classes — [bpy\\_struct](#page-1035-0), [Constraint](#page-326-0)

class bpy.types.**ChildOfConstraint**(*Constraint*) Creates constraint-based parent-child relationship

#### **subtarget**

Type string, default ""

#### **target**

Target Object

Type [Object](#page-609-0)

**use\_location\_x** Use X Location of Parent

Type boolean, default False

### **use\_location\_y**

Use Y Location of Parent

Type boolean, default False

# **use\_location\_z**

Use Z Location of Parent

Type boolean, default False

## **use\_rotation\_x**

Use X Rotation of Parent

Type boolean, default False

### **use\_rotation\_y**

Use Y Rotation of Parent

Type boolean, default False

### **use\_rotation\_z**

Use Z Rotation of Parent

Type boolean, default False

### **use\_scale\_x**

Use X Scale of Parent

Type boolean, default False

### **use\_scale\_y**

Use Y Scale of Parent

Type boolean, default False

### **use\_scale\_z**

Use Z Scale of Parent

Type boolean, default False

### **Inherited Properties**

• [bpy\\_struct.id\\_data](#page-1039-0)

- [Constraint.name](#page-326-1)
- [Constraint.active](#page-326-2)
- [Constraint.mute](#page-326-3)
- [Constraint.show\\_expanded](#page-326-4)
- [Constraint.influence](#page-326-5)
- [Constraint.error\\_location](#page-326-6)
- [Constraint.owner\\_space](#page-326-7)
- [Constraint.is\\_proxy\\_local](#page-326-8)
- [Constraint.error\\_rotation](#page-326-9)
- [Constraint.target\\_space](#page-326-10)
- [Constraint.type](#page-326-11)
- [Constraint.is\\_valid](#page-326-12)

- [bpy\\_struct.as\\_pointer](#page-1036-0)
- bpy\_struct.callback\_add
- bpy\_struct.callback\_remove
- [bpy\\_struct.driver\\_add](#page-1036-1)
- [bpy\\_struct.driver\\_remove](#page-1036-2)
- [bpy\\_struct.get](#page-1036-3)
- [bpy\\_struct.is\\_property\\_hidden](#page-1036-4)
- [bpy\\_struct.is\\_property\\_set](#page-1036-5)
- [bpy\\_struct.items](#page-1037-0)
- [bpy\\_struct.keyframe\\_delete](#page-1037-1)
- [bpy\\_struct.keyframe\\_insert](#page-1037-2)
- [bpy\\_struct.keys](#page-1038-0)
- [bpy\\_struct.path\\_from\\_id](#page-1038-1)
- bpy struct.path resolve
- [bpy\\_struct.type\\_recast](#page-1038-3)
- [bpy\\_struct.values](#page-1039-1)

# **2.4.81 ChildParticle(bpy\_struct)**

base class — [bpy\\_struct](#page-1035-0)

class bpy.types.**ChildParticle**(*bpy\_struct*) Child particle interpolated from simulated or edited particles

### **Inherited Properties**

• [bpy\\_struct.id\\_data](#page-1039-0)

- [bpy\\_struct.as\\_pointer](#page-1036-0)
- bpy\_struct.callback\_add
- bpy\_struct.callback\_remove
- [bpy\\_struct.driver\\_add](#page-1036-1)
- [bpy\\_struct.driver\\_remove](#page-1036-2)
- [bpy\\_struct.get](#page-1036-3)
- [bpy\\_struct.is\\_property\\_hidden](#page-1036-4)
- [bpy\\_struct.is\\_property\\_set](#page-1036-5)
- [bpy\\_struct.items](#page-1037-0)
- [bpy\\_struct.keyframe\\_delete](#page-1037-1)
- [bpy\\_struct.keyframe\\_insert](#page-1037-2)
- [bpy\\_struct.keys](#page-1038-0)
- [bpy\\_struct.path\\_from\\_id](#page-1038-1)
- [bpy\\_struct.path\\_resolve](#page-1038-2)
- [bpy\\_struct.type\\_recast](#page-1038-3)
- [bpy\\_struct.values](#page-1039-1)

### **References**

• [ParticleSystem.child\\_particles](#page-672-0)

# **2.4.82 ClampToConstraint(Constraint)**

base classes — [bpy\\_struct](#page-1035-0), [Constraint](#page-326-0)

#### class bpy.types.**ClampToConstraint**(*Constraint*)

Constrains an object's location to the nearest point along the target path

#### **main\_axis**

Main axis of movement

### Type enum in ['CLAMPTO\_AUTO', 'CLAMPTO\_X', 'CLAMPTO\_Y', 'CLAMPTO\_Z'], default 'CLAMPTO\_AUTO'

#### **target**

Target Object

### Type [Object](#page-609-0)

#### **use\_cyclic**

Treat curve as cyclic curve (no clamping to curve bounding box

Type boolean, default False

### **Inherited Properties**

- [bpy\\_struct.id\\_data](#page-1039-0)
- [Constraint.name](#page-326-1)
- [Constraint.active](#page-326-2)
- [Constraint.mute](#page-326-3)
- [Constraint.show\\_expanded](#page-326-4)
- [Constraint.influence](#page-326-5)
- [Constraint.error\\_location](#page-326-6)
- [Constraint.owner\\_space](#page-326-7)
- [Constraint.is\\_proxy\\_local](#page-326-8)
- [Constraint.error\\_rotation](#page-326-9)
- [Constraint.target\\_space](#page-326-10)
- [Constraint.type](#page-326-11)
- [Constraint.is\\_valid](#page-326-12)

- [bpy\\_struct.as\\_pointer](#page-1036-0)
- bpy\_struct.callback\_add
- bpy\_struct.callback\_remove
- [bpy\\_struct.driver\\_add](#page-1036-1)
- [bpy\\_struct.driver\\_remove](#page-1036-2)
- [bpy\\_struct.get](#page-1036-3)
- [bpy\\_struct.is\\_property\\_hidden](#page-1036-4)
- [bpy\\_struct.is\\_property\\_set](#page-1036-5)
- [bpy\\_struct.items](#page-1037-0)
- [bpy\\_struct.keyframe\\_delete](#page-1037-1)
- [bpy\\_struct.keyframe\\_insert](#page-1037-2)
- [bpy\\_struct.keys](#page-1038-0)
- bpy struct.path from id
- [bpy\\_struct.path\\_resolve](#page-1038-2)
- [bpy\\_struct.type\\_recast](#page-1038-3)
- [bpy\\_struct.values](#page-1039-1)

# **2.4.83 ClothCollisionSettings(bpy\_struct)**

### base class — [bpy\\_struct](#page-1035-0)

class bpy.types.**ClothCollisionSettings**(*bpy\_struct*)

Cloth simulation settings for self collision and collision with other objects

#### **collision\_quality**

How many collision iterations should be done. (higher is better quality but slower)

**Type** int in  $[1, 20]$ , default 0

#### **distance\_min**

Minimum distance between collision objects before collision response takes in

Type float in [0.001, 1], default 0.0

#### **friction**

Friction force if a collision happened. (higher = less movement)

Type float in [0, 80], default 0.0

### **group**

Limit colliders to this Group

Type [Group](#page-436-0)

### **self\_collision\_quality**

How many self collision iterations should be done. (higher is better quality but slower)

Type int in [1, 10], default 0

### **self\_distance\_min**

0.5 means no distance at all, 1.0 is maximum distance

Type float in [0.5, 1], default 0.0

#### **self\_friction**

Friction/damping with self contact

Type float in [0, 80], default 0.0
**use\_collision** Enable collisions with other objects

Type boolean, default False

**use\_self\_collision** Enable self collisions

Type boolean, default False

### **Inherited Properties**

• [bpy\\_struct.id\\_data](#page-1039-0)

#### **Inherited Functions**

- [bpy\\_struct.as\\_pointer](#page-1036-0)
- bpy\_struct.callback\_add
- bpy\_struct.callback\_remove
- [bpy\\_struct.driver\\_add](#page-1036-1)
- [bpy\\_struct.driver\\_remove](#page-1036-2)
- [bpy\\_struct.get](#page-1036-3)
- [bpy\\_struct.is\\_property\\_hidden](#page-1036-4)
- [bpy\\_struct.is\\_property\\_set](#page-1036-5)
- [bpy\\_struct.items](#page-1037-0)
- [bpy\\_struct.keyframe\\_delete](#page-1037-1)
- [bpy\\_struct.keyframe\\_insert](#page-1037-2)
- [bpy\\_struct.keys](#page-1038-0)
- [bpy\\_struct.path\\_from\\_id](#page-1038-1)
- [bpy\\_struct.path\\_resolve](#page-1038-2)
- [bpy\\_struct.type\\_recast](#page-1038-3)
- [bpy\\_struct.values](#page-1039-1)

## **References**

• [ClothModifier.collision\\_settings](#page-252-0)

## **2.4.84 ClothModifier(Modifier)**

base classes — [bpy\\_struct](#page-1035-0), [Modifier](#page-580-0)

```
class bpy.types.ClothModifier(Modifier)
  Cloth simulation modifier
```
## **collision\_settings**

Type [ClothCollisionSettings](#page-251-0), (readonly, never None)

**point\_cache**

Type [PointCache](#page-683-0), (readonly, never None)

<span id="page-252-1"></span>**settings**

Type [ClothSettings](#page-253-0), (readonly, never None)

#### **Inherited Properties**

- [bpy\\_struct.id\\_data](#page-1039-0)
- [Modifier.name](#page-580-1)
- [Modifier.use\\_apply\\_on\\_spline](#page-581-0)
- [Modifier.show\\_in\\_editmode](#page-580-2)
- [Modifier.show\\_expanded](#page-580-3)
- [Modifier.show\\_on\\_cage](#page-580-4)
- [Modifier.show\\_viewport](#page-580-5)
- [Modifier.show\\_render](#page-580-6)
- [Modifier.type](#page-580-7)

## **Inherited Functions**

- bpy struct.as pointer
- bpy\_struct.callback\_add
- bpy\_struct.callback\_remove
- [bpy\\_struct.driver\\_add](#page-1036-1)
- [bpy\\_struct.driver\\_remove](#page-1036-2)
- [bpy\\_struct.get](#page-1036-3)
- [bpy\\_struct.is\\_property\\_hidden](#page-1036-4)
- [bpy\\_struct.is\\_property\\_set](#page-1036-5)
- [bpy\\_struct.items](#page-1037-0)
- [bpy\\_struct.keyframe\\_delete](#page-1037-1)
- [bpy\\_struct.keyframe\\_insert](#page-1037-2)
- [bpy\\_struct.keys](#page-1038-0)
- [bpy\\_struct.path\\_from\\_id](#page-1038-1)
- [bpy\\_struct.path\\_resolve](#page-1038-2)
- [bpy\\_struct.type\\_recast](#page-1038-3)
- [bpy\\_struct.values](#page-1039-1)

## **References**

• [ParticleSystem.cloth](#page-672-0)

# **2.4.85 ClothSettings(bpy\_struct)**

base class — [bpy\\_struct](#page-1035-0)

<span id="page-253-0"></span>class bpy.types.**ClothSettings**(*bpy\_struct*) Cloth simulation settings for an object

## **air\_damping**

Air has normally some thickness which slows falling things down

Type float in [0, 10], default 0.0

## **bending\_stiffness**

Wrinkle coefficient. (higher = less smaller but more big wrinkles)

Type float in [0, 10000], default 0.0

## **bending\_stiffness\_max**

Maximum bending stiffness value

Type float in [0, 10000], default 0.0

## **collider\_friction**

Type float in [0, 1], default 0.0

## **effector\_weights**

Type [EffectorWeights](#page-374-0), (readonly)

#### **goal\_default**

Default Goal (vertex target position) value, when no Vertex Group used

Type float in [0, 1], default 0.0

## **goal\_friction**

Goal (vertex target position) friction

Type float in [0, 50], default 0.0

## **goal\_max**

Goal maximum, vertex group weights are scaled to match this range

Type float in [0, 1], default 0.0

## **goal\_min**

Goal minimum, vertex group weights are scaled to match this range

Type float in [0, 1], default 0.0

#### **goal\_spring**

Goal (vertex target position) spring stiffness

Type float in [0, 0.999], default 0.0

## **gravity**

Gravity or external force vector

Type float array of 3 items in [-100, 100], default (0.0, 0.0, 0.0)

### **internal\_friction**

Type float in [0, 1], default 0.0

#### **mass**

Mass of cloth material

Type float in [0, 10], default 0.0

## **pin\_stiffness**

Pin (vertex target position) spring stiffness

Type float in [0, 50], default 0.0

## **pre\_roll**

Simulation starts on this frame

Type int in [0, 200], default 0

#### **quality**

Quality of the simulation in steps per frame. (higher is better quality but slower)

Type int in [4, 80], default 0

## **rest\_shape\_key**

Shape key to use the rest spring lengths from

Type [ShapeKey](#page-795-0)

#### **spring\_damping**

Damping of cloth velocity. (higher = more smooth, less jiggling)

Type float in [0, 50], default 0.0

#### **structural\_stiffness**

Overall stiffness of structure

Type float in [0, 10000], default 0.0

## **structural\_stiffness\_max**

Maximum structural stiffness value

Type float in [0, 10000], default 0.0

#### **use\_pin\_cloth**

Enable pinning of cloth vertices to other objects/positions

Type boolean, default False

## **use\_stiffness\_scale**

If enabled, stiffness can be scaled along a weight painted vertex group

Type boolean, default False

## **vertex\_group\_bending**

Vertex group for fine control over bending stiffness

Type string, default ""

#### **vertex\_group\_mass**

Vertex Group for pinning of vertices

Type string, default ""

#### **vertex\_group\_structural\_stiffness**

Vertex group for fine control over structural stiffness

Type string, default ""

#### **Inherited Properties**

• [bpy\\_struct.id\\_data](#page-1039-0)

- [bpy\\_struct.as\\_pointer](#page-1036-0)
- bpy\_struct.callback\_add
- bpy\_struct.callback\_remove
- [bpy\\_struct.driver\\_add](#page-1036-1)
- [bpy\\_struct.driver\\_remove](#page-1036-2)
- [bpy\\_struct.get](#page-1036-3)
- [bpy\\_struct.is\\_property\\_hidden](#page-1036-4)
- [bpy\\_struct.is\\_property\\_set](#page-1036-5)
- [bpy\\_struct.items](#page-1037-0)
- [bpy\\_struct.keyframe\\_delete](#page-1037-1)
- [bpy\\_struct.keyframe\\_insert](#page-1037-2)
- [bpy\\_struct.keys](#page-1038-0)
- [bpy\\_struct.path\\_from\\_id](#page-1038-1)
- [bpy\\_struct.path\\_resolve](#page-1038-2)
- [bpy\\_struct.type\\_recast](#page-1038-3)
- [bpy\\_struct.values](#page-1039-1)

• [ClothModifier.settings](#page-252-1)

## **2.4.86 CloudsTexture(Texture)**

base classes — [bpy\\_struct](#page-1035-0), [ID](#page-445-0), [Texture](#page-878-0)

## class bpy.types.**CloudsTexture**(*Texture*)

Procedural noise texture

#### **cloud\_type**

Type enum in ['GREYSCALE', 'COLOR'], default 'GREYSCALE'

## **nabla**

Size of derivative offset used for calculating normal

**Type** float in [0.001, 0.1], default 0.0

## **noise\_basis**

Sets the noise basis used for turbulence

```
Type enum in ['BLENDER_ORIGINAL', 'ORIGINAL_PERLIN', 'IMPROVED_PERLIN',
'VORONOI_F1', 'VORONOI_F2', 'VORONOI_F3', 'VORONOI_F4',
'VORONOI_F2_F1', 'VORONOI_CRACKLE', 'CELL_NOISE'], default
'BLENDER_ORIGINAL'
```
## **noise\_depth**

Sets the depth of the cloud calculation

Type int in [0, 30], default 0

#### **noise\_scale**

Sets scaling for noise input

Type float in [0.0001, inf], default 0.0

#### **noise\_type**

Type enum in ['SOFT\_NOISE', 'HARD\_NOISE'], default 'SOFT\_NOISE'

#### **users\_material**

Materials that use this texture (readonly)

#### **users\_object\_modifier**

Object modifiers that use this texture (readonly)

## **Inherited Properties**

- [bpy\\_struct.id\\_data](#page-1039-0)
- [ID.name](#page-445-1)
- [ID.use\\_fake\\_user](#page-445-2)
- [ID.library](#page-445-3)
- [ID.tag](#page-445-4)
- [ID.users](#page-445-5)
- [Texture.animation\\_data](#page-878-1)
- [Texture.intensity](#page-879-0)
- [Texture.color\\_ramp](#page-879-1)
- [Texture.contrast](#page-879-2)
- Texture.factor blue
- Texture.factor green
- Texture.factor red
- Texture.node tree
- [Texture.saturation](#page-879-7)
- [Texture.use\\_preview\\_alpha](#page-879-8)
- [Texture.type](#page-879-9)
- [Texture.use\\_color\\_ramp](#page-879-10)
- [Texture.use\\_nodes](#page-879-11)
- [Texture.users\\_material](#page-879-12)
- [Texture.users\\_object\\_modifier](#page-879-13)
- [Texture.users\\_material](#page-879-12)
- [Texture.users\\_object\\_modifier](#page-879-13)

## **Inherited Functions**

- [bpy\\_struct.as\\_pointer](#page-1036-0)
- bpy\_struct.callback\_add
- bpy\_struct.callback\_remove
- [bpy\\_struct.driver\\_add](#page-1036-1)
- [bpy\\_struct.driver\\_remove](#page-1036-2)
- [bpy\\_struct.get](#page-1036-3)
- [bpy\\_struct.is\\_property\\_hidden](#page-1036-4)
- [bpy\\_struct.is\\_property\\_set](#page-1036-5)
- [bpy\\_struct.items](#page-1037-0)
- [bpy\\_struct.keyframe\\_delete](#page-1037-1)
- [bpy\\_struct.keyframe\\_insert](#page-1037-2)
- [bpy\\_struct.keys](#page-1038-0)
- [bpy\\_struct.path\\_from\\_id](#page-1038-1)
- [bpy\\_struct.path\\_resolve](#page-1038-2)
- [bpy\\_struct.type\\_recast](#page-1038-3)
- [bpy\\_struct.values](#page-1039-1)
- [ID.copy](#page-445-6)
- [ID.user\\_clear](#page-445-7)
- [ID.animation\\_data\\_create](#page-445-8)
- [ID.animation\\_data\\_clear](#page-446-0)
- ID.update tag

## **2.4.87 CollectionProperty(Property)**

base classes — [bpy\\_struct](#page-1035-0), [Property](#page-699-0)

```
class bpy.types.CollectionProperty(Property)
  RNA collection property to define lists, arrays and mappings
```
#### **fixed\_type**

Fixed pointer type, empty if variable type

Type [Struct](#page-860-0), (readonly)

### **Inherited Properties**

- [bpy\\_struct.id\\_data](#page-1039-0)
- [Property.name](#page-700-0)
- [Property.srna](#page-700-1)
- [Property.description](#page-699-1)
- [Property.is\\_enum\\_flag](#page-699-2)
- [Property.is\\_hidden](#page-700-2)
- [Property.identifier](#page-699-3)
- [Property.is\\_never\\_none](#page-700-3)
- [Property.is\\_readonly](#page-700-4)
- [Property.is\\_runtime](#page-700-5)
- [Property.is\\_registered](#page-700-6)
- [Property.is\\_registered\\_optional](#page-700-7)
- Property.is required
- [Property.is\\_output](#page-700-9)
- [Property.subtype](#page-700-10)
- [Property.type](#page-700-11)
- [Property.unit](#page-701-0)

## **Inherited Functions**

- [bpy\\_struct.as\\_pointer](#page-1036-0)
- bpy\_struct.callback\_add
- bpy\_struct.callback\_remove
- bpy struct.driver add
- [bpy\\_struct.driver\\_remove](#page-1036-2)
- [bpy\\_struct.get](#page-1036-3)
- [bpy\\_struct.is\\_property\\_hidden](#page-1036-4)
- [bpy\\_struct.is\\_property\\_set](#page-1036-5)
- [bpy\\_struct.items](#page-1037-0)
- [bpy\\_struct.keyframe\\_delete](#page-1037-1)
- [bpy\\_struct.keyframe\\_insert](#page-1037-2)
- [bpy\\_struct.keys](#page-1038-0)
- [bpy\\_struct.path\\_from\\_id](#page-1038-1)
- [bpy\\_struct.path\\_resolve](#page-1038-2)
- [bpy\\_struct.type\\_recast](#page-1038-3)
- [bpy\\_struct.values](#page-1039-1)

## **2.4.88 CollisionModifier(Modifier)**

base classes — [bpy\\_struct](#page-1035-0), [Modifier](#page-580-0)

```
class bpy.types.CollisionModifier(Modifier)
```
Collision modifier defining modifier stack position used for collision

## **settings**

Type [CollisionSettings](#page-260-0), (readonly, never None)

## **Inherited Properties**

• [bpy\\_struct.id\\_data](#page-1039-0)

- [Modifier.name](#page-580-1)
- [Modifier.use\\_apply\\_on\\_spline](#page-581-0)
- Modifier.show in editmode
- [Modifier.show\\_expanded](#page-580-3)
- [Modifier.show\\_on\\_cage](#page-580-4)
- [Modifier.show\\_viewport](#page-580-5)
- [Modifier.show\\_render](#page-580-6)
- [Modifier.type](#page-580-7)

## **Inherited Functions**

- [bpy\\_struct.as\\_pointer](#page-1036-0)
- bpy\_struct.callback\_add
- bpy\_struct.callback\_remove
- [bpy\\_struct.driver\\_add](#page-1036-1)
- [bpy\\_struct.driver\\_remove](#page-1036-2)
- [bpy\\_struct.get](#page-1036-3)
- [bpy\\_struct.is\\_property\\_hidden](#page-1036-4)
- [bpy\\_struct.is\\_property\\_set](#page-1036-5)
- [bpy\\_struct.items](#page-1037-0)
- [bpy\\_struct.keyframe\\_delete](#page-1037-1)
- [bpy\\_struct.keyframe\\_insert](#page-1037-2)
- [bpy\\_struct.keys](#page-1038-0)
- [bpy\\_struct.path\\_from\\_id](#page-1038-1)
- [bpy\\_struct.path\\_resolve](#page-1038-2)
- [bpy\\_struct.type\\_recast](#page-1038-3)
- [bpy\\_struct.values](#page-1039-1)

# **2.4.89 CollisionSensor(Sensor)**

base classes — [bpy\\_struct](#page-1035-0), [Sensor](#page-763-0)

## class bpy.types.**CollisionSensor**(*Sensor*)

Sensor to detect objects colliding with the current object, with more settings than the Touch sensor

#### **material**

Only look for Objects with this material (blank = all objects)

Type string, default ""

### **property**

Only look for Objects with this property (blank = all objects)

Type string, default ""

## **use\_material**

Toggle collision on material or property

Type boolean, default False

#### **use\_pulse**

Changes to the set of colliding objects generates pulse

Type boolean, default False

### **Inherited Properties**

- [bpy\\_struct.id\\_data](#page-1039-0)
- [Sensor.name](#page-763-1)
- [Sensor.show\\_expanded](#page-763-2)
- [Sensor.frequency](#page-763-3)
- [Sensor.invert](#page-763-4)
- [Sensor.use\\_level](#page-764-0)
- [Sensor.pin](#page-763-5)
- [Sensor.use\\_pulse\\_false\\_level](#page-764-1)
- [Sensor.use\\_pulse\\_true\\_level](#page-764-2)
- [Sensor.use\\_tap](#page-764-3)
- [Sensor.type](#page-763-6)

### **Inherited Functions**

- [bpy\\_struct.as\\_pointer](#page-1036-0)
- bpy\_struct.callback\_add
- bpy\_struct.callback\_remove
- [bpy\\_struct.driver\\_add](#page-1036-1)
- [bpy\\_struct.driver\\_remove](#page-1036-2)
- [bpy\\_struct.get](#page-1036-3)
- [bpy\\_struct.is\\_property\\_hidden](#page-1036-4)
- [bpy\\_struct.is\\_property\\_set](#page-1036-5)
- [bpy\\_struct.items](#page-1037-0)
- [bpy\\_struct.keyframe\\_delete](#page-1037-1)
- [bpy\\_struct.keyframe\\_insert](#page-1037-2)
- [bpy\\_struct.keys](#page-1038-0)
- [bpy\\_struct.path\\_from\\_id](#page-1038-1)
- [bpy\\_struct.path\\_resolve](#page-1038-2)
- [bpy\\_struct.type\\_recast](#page-1038-3)
- [bpy\\_struct.values](#page-1039-1)
- [Sensor.link](#page-764-4)
- [Sensor.unlink](#page-764-5)

# **2.4.90 CollisionSettings(bpy\_struct)**

#### <span id="page-260-0"></span>base class — [bpy\\_struct](#page-1035-0)

class bpy.types.**CollisionSettings**(*bpy\_struct*)

Collision settings for object in physics simulation

## **absorption**

How much of effector force gets lost during collision with this object (in percent)

## **Type** float in  $[0, 1]$ , default  $0.0$

## **damping**

Amount of damping during collision

Type float in [0, 1], default 0.0

## **damping\_factor**

Amount of damping during particle collision

Type float in [0, 1], default 0.0

## **damping\_random**

Random variation of damping

Type float in [0, 1], default 0.0

### **friction\_factor**

Amount of friction during particle collision

Type float in [0, 1], default 0.0

## **friction\_random**

Random variation of friction

Type float in [0, 1], default 0.0

## **permeability**

Chance that the particle will pass through the mesh

Type float in [0, 1], default 0.0

## **stickness**

Amount of stickness to surface collision

Type float in [0, 10], default 0.0

#### **thickness\_inner**

Inner face thickness

Type float in [0.001, 1], default 0.0

#### **thickness\_outer**

Outer face thickness

Type float in [0.001, 1], default 0.0

#### **use**

Enable this objects as a collider for physics systems

Type boolean, default False

## **use\_particle\_kill**

Kill collided particles

Type boolean, default False

## **Inherited Properties**

• [bpy\\_struct.id\\_data](#page-1039-0)

- [bpy\\_struct.as\\_pointer](#page-1036-0)
- bpy\_struct.callback\_add
- bpy\_struct.callback\_remove
- [bpy\\_struct.driver\\_add](#page-1036-1)
- [bpy\\_struct.driver\\_remove](#page-1036-2)
- [bpy\\_struct.get](#page-1036-3)
- [bpy\\_struct.is\\_property\\_hidden](#page-1036-4)
- [bpy\\_struct.is\\_property\\_set](#page-1036-5)
- [bpy\\_struct.items](#page-1037-0)
- [bpy\\_struct.keyframe\\_delete](#page-1037-1)
- [bpy\\_struct.keyframe\\_insert](#page-1037-2)
- [bpy\\_struct.keys](#page-1038-0)
- [bpy\\_struct.path\\_from\\_id](#page-1038-1)
- [bpy\\_struct.path\\_resolve](#page-1038-2)
- [bpy\\_struct.type\\_recast](#page-1038-3)
- [bpy\\_struct.values](#page-1039-1)

- [CollisionModifier.settings](#page-258-0)
- [Object.collision](#page-609-0)

# **2.4.91 ColorRamp(bpy\_struct)**

#### base class — [bpy\\_struct](#page-1035-0)

<span id="page-262-0"></span>class bpy.types.**ColorRamp**(*bpy\_struct*) Color ramp mapping a scalar value to a color

#### **elements**

Type [ColorRampElements](#page-264-0) [bpy\\_prop\\_collection](#page-1033-0) of [ColorRampElement](#page-263-0), (readonly)

#### **interpolation**

Type enum in ['EASE', 'CARDINAL', 'LINEAR', 'B\_SPLINE', 'CONSTANT'], default 'LINEAR'

**evaluate**(*position*) Evaluate ColorRamp

**Parameters position** (*float in* [0, 1]) – Position, Evaluate ColorRamp at position

Returns Color, Color at given position

Return type float array of 4 items in [-inf, inf]

## **Inherited Properties**

• [bpy\\_struct.id\\_data](#page-1039-0)

- [bpy\\_struct.as\\_pointer](#page-1036-0)
- bpy\_struct.callback\_add
- bpy\_struct.callback\_remove
- [bpy\\_struct.driver\\_add](#page-1036-1)
- [bpy\\_struct.driver\\_remove](#page-1036-2)
- [bpy\\_struct.get](#page-1036-3)
- [bpy\\_struct.is\\_property\\_hidden](#page-1036-4)
- [bpy\\_struct.is\\_property\\_set](#page-1036-5)
- [bpy\\_struct.items](#page-1037-0)
- [bpy\\_struct.keyframe\\_delete](#page-1037-1)
- [bpy\\_struct.keyframe\\_insert](#page-1037-2)
- [bpy\\_struct.keys](#page-1038-0)
- [bpy\\_struct.path\\_from\\_id](#page-1038-1)
- [bpy\\_struct.path\\_resolve](#page-1038-2)
- [bpy\\_struct.type\\_recast](#page-1038-3)
- [bpy\\_struct.values](#page-1039-1)

- [CompositorNodeValToRGB.color\\_ramp](#page-319-0)
- [Material.diffuse\\_ramp](#page-519-0)
- [Material.specular\\_ramp](#page-521-0)
- [PointDensity.color\\_ramp](#page-686-0)
- [ShaderNodeValToRGB.color\\_ramp](#page-790-0)
- [Texture.color\\_ramp](#page-879-1)
- [TextureNodeValToRGB.color\\_ramp](#page-897-0)
- [UserPreferencesSystem.weight\\_color\\_range](#page-995-0)

# **2.4.92 ColorRampElement(bpy\_struct)**

```
base class — bpy_struct
```

```
class bpy.types.ColorRampElement(bpy_struct)
  Element defining a color at a position in the color ramp
```
## **color**

Type float array of 4 items in [-inf, inf], default (0.0, 0.0, 0.0, 0.0)

## **position**

Type float in [0, 1], default 0.0

## **Inherited Properties**

• [bpy\\_struct.id\\_data](#page-1039-0)

- [bpy\\_struct.as\\_pointer](#page-1036-0)
- bpy\_struct.callback\_add
- bpy\_struct.callback\_remove
- [bpy\\_struct.driver\\_add](#page-1036-1)
- [bpy\\_struct.driver\\_remove](#page-1036-2)
- [bpy\\_struct.get](#page-1036-3)
- [bpy\\_struct.is\\_property\\_hidden](#page-1036-4)
- [bpy\\_struct.is\\_property\\_set](#page-1036-5)
- [bpy\\_struct.items](#page-1037-0)
- bpy struct.keyframe delete
- [bpy\\_struct.keyframe\\_insert](#page-1037-2)
- [bpy\\_struct.keys](#page-1038-0)
- [bpy\\_struct.path\\_from\\_id](#page-1038-1)
- [bpy\\_struct.path\\_resolve](#page-1038-2)
- [bpy\\_struct.type\\_recast](#page-1038-3)
- [bpy\\_struct.values](#page-1039-1)

- [ColorRamp.elements](#page-262-0)
- [ColorRampElements.new](#page-264-1)
- [ColorRampElements.remove](#page-264-2)

# **2.4.93 ColorRampElements(bpy\_struct)**

```
base class — bpy_struct
```
<span id="page-264-1"></span>class bpy.types.**ColorRampElements**(*bpy\_struct*) Collection of Color Ramp Elements

**new**(*position*)

Add element to ColorRamp

**Parameters position** (*float in [0, 1]*) – Position, Position to add element

Returns New element.

Return type [ColorRampElement](#page-263-0)

<span id="page-264-2"></span>**remove**(*element*)

Delete element from ColorRamp

Parameters element ([ColorRampElement](#page-263-0), (never None)) – Element to remove.

## **Inherited Properties**

• [bpy\\_struct.id\\_data](#page-1039-0)

- [bpy\\_struct.as\\_pointer](#page-1036-0)
- bpy\_struct.callback\_add
- bpy\_struct.callback\_remove
- [bpy\\_struct.driver\\_add](#page-1036-1)
- [bpy\\_struct.driver\\_remove](#page-1036-2)
- [bpy\\_struct.get](#page-1036-3)
- [bpy\\_struct.is\\_property\\_hidden](#page-1036-4)
- [bpy\\_struct.is\\_property\\_set](#page-1036-5)
- [bpy\\_struct.items](#page-1037-0)
- [bpy\\_struct.keyframe\\_delete](#page-1037-1)
- [bpy\\_struct.keyframe\\_insert](#page-1037-2)
- [bpy\\_struct.keys](#page-1038-0)
- [bpy\\_struct.path\\_from\\_id](#page-1038-1)
- bpy struct.path resolve
- [bpy\\_struct.type\\_recast](#page-1038-3)
- [bpy\\_struct.values](#page-1039-1)

• [ColorRamp.elements](#page-262-0)

# **2.4.94 ColorSequence(EffectSequence)**

base classes — [bpy\\_struct](#page-1035-0), [Sequence](#page-765-0), [EffectSequence](#page-371-0)

```
class bpy.types.ColorSequence(EffectSequence)
```
Sequence strip creating an image filled with a single g

## **color**

Type float array of 3 items in [-inf, inf], default (0.0, 0.0, 0.0)

### **Inherited Properties**

- [bpy\\_struct.id\\_data](#page-1039-0)
- [Sequence.name](#page-766-0)
- [Sequence.blend\\_type](#page-765-1)
- [Sequence.blend\\_alpha](#page-765-2)
- [Sequence.channel](#page-765-3)
- [Sequence.effect\\_fader](#page-765-4)
- Sequence.frame final end
- [Sequence.frame\\_offset\\_end](#page-765-6)
- [Sequence.frame\\_still\\_end](#page-766-1)
- [Sequence.input\\_1](#page-766-2)
- [Sequence.input\\_2](#page-766-3)
- [Sequence.input\\_3](#page-766-4)
- [Sequence.select\\_left\\_handle](#page-766-5)
- [Sequence.frame\\_final\\_duration](#page-765-7)
- [Sequence.frame\\_duration](#page-765-8)
- [Sequence.lock](#page-766-6)
- [Sequence.mute](#page-766-7)
- [Sequence.select\\_right\\_handle](#page-766-8)
- [Sequence.select](#page-766-9)
- [Sequence.speed\\_factor](#page-766-10)
- [Sequence.frame\\_start](#page-765-9)
- [Sequence.frame\\_final\\_start](#page-765-10)
- [Sequence.frame\\_offset\\_start](#page-765-11)
- [Sequence.frame\\_still\\_start](#page-766-11)
- [Sequence.type](#page-766-12)
- [Sequence.use\\_default\\_fade](#page-766-13)
- [Sequence.input\\_count](#page-766-14)
- [EffectSequence.color\\_balance](#page-371-1)
- [EffectSequence.use\\_float](#page-372-0)
- [EffectSequence.crop](#page-371-2)
- [EffectSequence.use\\_deinterlace](#page-372-1)
- [EffectSequence.use\\_reverse\\_frames](#page-372-2)
- [EffectSequence.use\\_flip\\_x](#page-372-3)
- [EffectSequence.use\\_flip\\_y](#page-372-4)
- [EffectSequence.color\\_multiply](#page-371-3)
- [EffectSequence.use\\_premultiply](#page-372-5)
- [EffectSequence.proxy](#page-372-6)
- [EffectSequence.use\\_proxy\\_custom\\_directory](#page-372-7)
- [EffectSequence.use\\_proxy\\_custom\\_file](#page-372-8)
- [EffectSequence.color\\_saturation](#page-371-4)
- [EffectSequence.strobe](#page-372-9)
- [EffectSequence.transform](#page-372-10)
- [EffectSequence.use\\_color\\_balance](#page-372-11)
- [EffectSequence.use\\_crop](#page-372-12)
- [EffectSequence.use\\_proxy](#page-372-13)
- [EffectSequence.use\\_translation](#page-373-0)

## **Inherited Functions**

- [bpy\\_struct.as\\_pointer](#page-1036-0)
- bpy\_struct.callback\_add
- bpy\_struct.callback\_remove
- [bpy\\_struct.driver\\_add](#page-1036-1)
- [bpy\\_struct.driver\\_remove](#page-1036-2)
- [bpy\\_struct.get](#page-1036-3)
- [bpy\\_struct.is\\_property\\_hidden](#page-1036-4)
- [bpy\\_struct.is\\_property\\_set](#page-1036-5)
- [bpy\\_struct.items](#page-1037-0)
- [bpy\\_struct.keyframe\\_delete](#page-1037-1)
- [bpy\\_struct.keyframe\\_insert](#page-1037-2)
- [bpy\\_struct.keys](#page-1038-0)
- [bpy\\_struct.path\\_from\\_id](#page-1038-1)
- [bpy\\_struct.path\\_resolve](#page-1038-2)
- [bpy\\_struct.type\\_recast](#page-1038-3)
- [bpy\\_struct.values](#page-1039-1)
- [Sequence.getStripElem](#page-767-0)
- [Sequence.swap](#page-767-1)

# **2.4.95 CompositorNode(Node)**

base classes — [bpy\\_struct](#page-1035-0), [Node](#page-600-0)

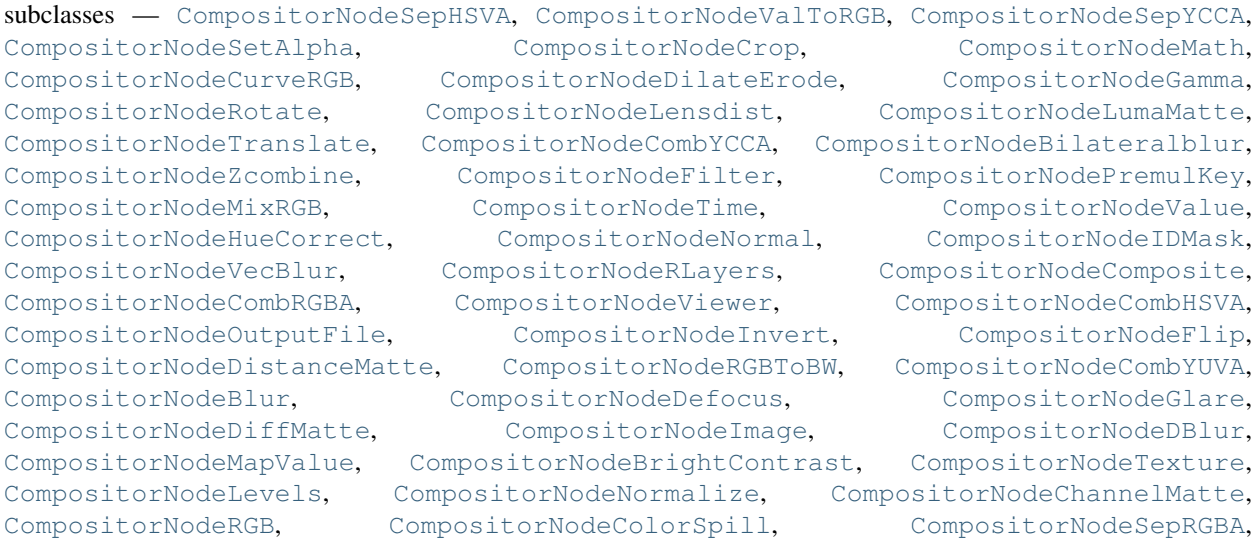

[CompositorNodeScale](#page-310-1), [CompositorNodeMapUV](#page-300-0), [CompositorNodeChromaMatte](#page-272-0), [CompositorNodeDisplace](#page-288-1), [CompositorNodeColorBalance](#page-274-0), [CompositorNodeTonemap](#page-316-1), [CompositorNodeAlphaOver](#page-268-1), [CompositorNodeColorMatte](#page-275-0), [CompositorNodeHueSat](#page-294-0), [CompositorNodeSepYUVA](#page-312-1), [CompositorNodeCurveVec](#page-283-1), [CompositorNodeSplitViewer](#page-314-0)

<span id="page-267-1"></span><span id="page-267-0"></span>class bpy.types.**CompositorNode**(*Node*)

## **type**

Type enum in ['VIEWER', 'RGB', 'VALUE', 'MIX\_RGB', 'VALTORGB', 'RG-BTOBW', 'NORMAL', 'CURVE\_VEC', 'CURVE\_RGB', 'ALPHAOVER', 'BLUR', 'FILTER', 'MAP\_VALUE', 'TIME', 'VECBLUR', 'SEPRGBA', 'SEPHSVA', 'SE-TALPHA', 'HUE\_SAT', 'IMAGE', 'R\_LAYERS', 'COMPOSITE', 'OUTPUT\_FILE', 'TEXTURE', 'TRANSLATE', 'ZCOMBINE', 'COMBRGBA', 'DILATEERODE', 'ROTATE', 'SCALE', 'SEPYCCA', 'COMBYCCA', 'SEPYUVA', 'COMBYUVA', 'DIFF\_MATTE', 'COLOR\_SPILL', 'CHROMA\_MATTE', 'CHANNEL\_MATTE', 'FLIP', 'SPLITVIEWER', 'MAP\_UV', 'ID\_MASK', 'DEFOCUS', 'DISPLACE', 'COMBHSVA', 'MATH', 'LUMA\_MATTE', 'BRIGHTCONTRAST', 'GAMMA', 'INVERT', 'NORMAL-IZE', 'CROP', 'DBLUR', 'BILATERALBLUR', 'PREMULKEY', 'DISTANCE\_MATTE', 'LEVELS', 'COLOR\_MATTE', 'COLORBALANCE', 'HUECORRECT', 'GLARE', 'TONEMAP', 'LENSDIST', 'SCRIPT', 'GROUP'], default 'VIEWER', (readonly)

#### **Inherited Properties**

- [bpy\\_struct.id\\_data](#page-1039-0)
- [Node.name](#page-601-0)
- [Node.inputs](#page-601-1)
- [Node.label](#page-601-2)
- [Node.location](#page-601-3)
- [Node.outputs](#page-601-4)

- [bpy\\_struct.as\\_pointer](#page-1036-0)
- bpy\_struct.callback\_add
- bpy\_struct.callback\_remove
- bpy struct.driver add
- [bpy\\_struct.driver\\_remove](#page-1036-2)
- [bpy\\_struct.get](#page-1036-3)
- [bpy\\_struct.is\\_property\\_hidden](#page-1036-4)
- [bpy\\_struct.is\\_property\\_set](#page-1036-5)
- [bpy\\_struct.items](#page-1037-0)
- [bpy\\_struct.keyframe\\_delete](#page-1037-1)
- [bpy\\_struct.keyframe\\_insert](#page-1037-2)
- [bpy\\_struct.keys](#page-1038-0)
- [bpy\\_struct.path\\_from\\_id](#page-1038-1)
- [bpy\\_struct.path\\_resolve](#page-1038-2)
- [bpy\\_struct.type\\_recast](#page-1038-3)
- [bpy\\_struct.values](#page-1039-1)

# **2.4.96 CompositorNodeAlphaOver(CompositorNode)**

base classes — [bpy\\_struct](#page-1035-0), [Node](#page-600-0), [CompositorNode](#page-267-0)

<span id="page-268-1"></span>class bpy.types.**CompositorNodeAlphaOver**(*CompositorNode*)

## **premul**

Mix Factor

Type float in [0, 1], default 0.0

## **use\_premultiply**

Type boolean, default False

#### **Inherited Properties**

- [bpy\\_struct.id\\_data](#page-1039-0)
- [Node.name](#page-601-0)
- [Node.inputs](#page-601-1)
- [Node.label](#page-601-2)
- [Node.location](#page-601-3)
- [Node.outputs](#page-601-4)
- [CompositorNode.type](#page-267-1)

#### **Inherited Functions**

- [bpy\\_struct.as\\_pointer](#page-1036-0)
- bpy\_struct.callback\_add
- bpy\_struct.callback\_remove
- [bpy\\_struct.driver\\_add](#page-1036-1)
- [bpy\\_struct.driver\\_remove](#page-1036-2)
- [bpy\\_struct.get](#page-1036-3)
- [bpy\\_struct.is\\_property\\_hidden](#page-1036-4)
- [bpy\\_struct.is\\_property\\_set](#page-1036-5)
- [bpy\\_struct.items](#page-1037-0)
- [bpy\\_struct.keyframe\\_delete](#page-1037-1)
- [bpy\\_struct.keyframe\\_insert](#page-1037-2)
- [bpy\\_struct.keys](#page-1038-0)
- [bpy\\_struct.path\\_from\\_id](#page-1038-1)
- [bpy\\_struct.path\\_resolve](#page-1038-2)
- [bpy\\_struct.type\\_recast](#page-1038-3)
- [bpy\\_struct.values](#page-1039-1)

## **2.4.97 CompositorNodeBilateralblur(CompositorNode)**

<span id="page-268-0"></span>base classes — [bpy\\_struct](#page-1035-0), [Node](#page-600-0), [CompositorNode](#page-267-0)

class bpy.types.**CompositorNodeBilateralblur**(*CompositorNode*)

## **iterations**

Type int in [1, 128], default 0

## **sigma\_color**

Type float in [0.01, 3], default 0.0

## **sigma\_space**

Type float in [0.01, 30], default 0.0

## **Inherited Properties**

- [bpy\\_struct.id\\_data](#page-1039-0)
- [Node.name](#page-601-0)
- [Node.inputs](#page-601-1)
- [Node.label](#page-601-2)
- [Node.location](#page-601-3)
- [Node.outputs](#page-601-4)
- [CompositorNode.type](#page-267-1)

## **Inherited Functions**

- [bpy\\_struct.as\\_pointer](#page-1036-0)
- bpy\_struct.callback\_add
- bpy\_struct.callback\_remove
- [bpy\\_struct.driver\\_add](#page-1036-1)
- [bpy\\_struct.driver\\_remove](#page-1036-2)
- [bpy\\_struct.get](#page-1036-3)
- [bpy\\_struct.is\\_property\\_hidden](#page-1036-4)
- [bpy\\_struct.is\\_property\\_set](#page-1036-5)
- [bpy\\_struct.items](#page-1037-0)
- [bpy\\_struct.keyframe\\_delete](#page-1037-1)
- [bpy\\_struct.keyframe\\_insert](#page-1037-2)
- [bpy\\_struct.keys](#page-1038-0)
- [bpy\\_struct.path\\_from\\_id](#page-1038-1)
- [bpy\\_struct.path\\_resolve](#page-1038-2)
- [bpy\\_struct.type\\_recast](#page-1038-3)
- [bpy\\_struct.values](#page-1039-1)

# **2.4.98 CompositorNodeBlur(CompositorNode)**

base classes — [bpy\\_struct](#page-1035-0), [Node](#page-600-0), [CompositorNode](#page-267-0)

<span id="page-269-0"></span>class bpy.types.**CompositorNodeBlur**(*CompositorNode*)

## **aspect\_correction**

Type of aspect correction to use

Type enum in ['NONE', 'Y', 'X'], default 'NONE'

## **factor**

Type float in [0, 2], default 0.0

**factor\_x**

Type float in [0, 100], default 0.0

## **factor\_y**

Type float in [0, 100], default 0.0

## **filter\_type**

Type enum in ['FLAT', 'TENT', 'QUAD', 'CUBIC', 'GAUSS', 'FAST\_GAUSS', 'CATROM', 'MITCH'], default 'FLAT'

## **size\_x**

Type int in [0, 2048], default 0

## **size\_y**

Type int in [0, 2048], default 0

#### **use\_bokeh**

Uses circular filter (slower)

Type boolean, default False

#### **use\_gamma\_correction**

Applies filter on gamma corrected values

Type boolean, default False

## **use\_relative**

Use relative (percent) values to define blur radius

Type boolean, default False

#### **Inherited Properties**

- [bpy\\_struct.id\\_data](#page-1039-0)
- [Node.name](#page-601-0)
- [Node.inputs](#page-601-1)
- [Node.label](#page-601-2)
- [Node.location](#page-601-3)
- [Node.outputs](#page-601-4)
- [CompositorNode.type](#page-267-1)

- [bpy\\_struct.as\\_pointer](#page-1036-0)
- bpy\_struct.callback\_add
- bpy\_struct.callback\_remove
- [bpy\\_struct.driver\\_add](#page-1036-1)
- [bpy\\_struct.driver\\_remove](#page-1036-2)
- [bpy\\_struct.get](#page-1036-3)
- [bpy\\_struct.is\\_property\\_hidden](#page-1036-4)
- [bpy\\_struct.is\\_property\\_set](#page-1036-5)
- [bpy\\_struct.items](#page-1037-0)
- [bpy\\_struct.keyframe\\_delete](#page-1037-1)
- [bpy\\_struct.keyframe\\_insert](#page-1037-2)
- [bpy\\_struct.keys](#page-1038-0)
- [bpy\\_struct.path\\_from\\_id](#page-1038-1)
- [bpy\\_struct.path\\_resolve](#page-1038-2)
- [bpy\\_struct.type\\_recast](#page-1038-3)

• [bpy\\_struct.values](#page-1039-1)

# **2.4.99 CompositorNodeBrightContrast(CompositorNode)**

<span id="page-271-0"></span>base classes — [bpy\\_struct](#page-1035-0), [Node](#page-600-0), [CompositorNode](#page-267-0)

class bpy.types.**CompositorNodeBrightContrast**(*CompositorNode*)

### **Inherited Properties**

- [bpy\\_struct.id\\_data](#page-1039-0)
- [Node.name](#page-601-0)
- [Node.inputs](#page-601-1)
- [Node.label](#page-601-2)
- [Node.location](#page-601-3)
- [Node.outputs](#page-601-4)
- [CompositorNode.type](#page-267-1)

#### **Inherited Functions**

- [bpy\\_struct.as\\_pointer](#page-1036-0)
- bpy\_struct.callback\_add
- bpy\_struct.callback\_remove
- [bpy\\_struct.driver\\_add](#page-1036-1)
- [bpy\\_struct.driver\\_remove](#page-1036-2)
- [bpy\\_struct.get](#page-1036-3)
- [bpy\\_struct.is\\_property\\_hidden](#page-1036-4)
- [bpy\\_struct.is\\_property\\_set](#page-1036-5)
- [bpy\\_struct.items](#page-1037-0)
- [bpy\\_struct.keyframe\\_delete](#page-1037-1)
- [bpy\\_struct.keyframe\\_insert](#page-1037-2)
- [bpy\\_struct.keys](#page-1038-0)
- [bpy\\_struct.path\\_from\\_id](#page-1038-1)
- [bpy\\_struct.path\\_resolve](#page-1038-2)
- [bpy\\_struct.type\\_recast](#page-1038-3)
- [bpy\\_struct.values](#page-1039-1)

# **2.4.100 CompositorNodeChannelMatte(CompositorNode)**

<span id="page-271-1"></span>base classes — [bpy\\_struct](#page-1035-0), [Node](#page-600-0), [CompositorNode](#page-267-0)

class bpy.types.**CompositorNodeChannelMatte**(*CompositorNode*)

## **color\_space**

Type enum in ['RGB', 'HSV', 'YUV', 'YCC'], default 'RGB'

#### **limit\_channel**

Limit by this channels value

Type enum in ['R', 'G', 'B'], default 'R'

## **limit\_max**

Values higher than this setting are 100% opaque

Type float in [0, 1], default 0.0

### **limit\_method**

Algorithm to use to limit channel

Type enum in ['SINGLE', 'MAX'], default 'SINGLE'

#### **limit\_min**

Values lower than this setting are 100% keyed

Type float in [0, 1], default 0.0

## **matte\_channel**

Channel used to determine matte

Type enum in ['R', 'G', 'B'], default 'R'

## **Inherited Properties**

- [bpy\\_struct.id\\_data](#page-1039-0)
- [Node.name](#page-601-0)
- [Node.inputs](#page-601-1)
- [Node.label](#page-601-2)
- [Node.location](#page-601-3)
- [Node.outputs](#page-601-4)
- [CompositorNode.type](#page-267-1)

## **Inherited Functions**

- [bpy\\_struct.as\\_pointer](#page-1036-0)
- bpy\_struct.callback\_add
- bpy\_struct.callback\_remove
- [bpy\\_struct.driver\\_add](#page-1036-1)
- [bpy\\_struct.driver\\_remove](#page-1036-2)
- [bpy\\_struct.get](#page-1036-3)
- [bpy\\_struct.is\\_property\\_hidden](#page-1036-4)
- [bpy\\_struct.is\\_property\\_set](#page-1036-5)
- [bpy\\_struct.items](#page-1037-0)
- [bpy\\_struct.keyframe\\_delete](#page-1037-1)
- [bpy\\_struct.keyframe\\_insert](#page-1037-2)
- [bpy\\_struct.keys](#page-1038-0)
- [bpy\\_struct.path\\_from\\_id](#page-1038-1)
- [bpy\\_struct.path\\_resolve](#page-1038-2)
- [bpy\\_struct.type\\_recast](#page-1038-3)
- [bpy\\_struct.values](#page-1039-1)

## **2.4.101 CompositorNodeChromaMatte(CompositorNode)**

<span id="page-272-0"></span>base classes — [bpy\\_struct](#page-1035-0), [Node](#page-600-0), [CompositorNode](#page-267-0)

class bpy.types.**CompositorNodeChromaMatte**(*CompositorNode*)

## **gain**

Alpha gain

Type float in [0, 1], default 0.0

## **lift**

Alpha lift

Type float in [0, 1], default 0.0

## **shadow\_adjust**

Adjusts the brightness of any shadows captured

Type float in [0, 1], default 0.0

## **threshold**

Tolerance below which colors will be considered as exact matches

Type float in [0, 30], default 0.0

#### **tolerance**

Tolerance for a color to be considered a keying color

Type float in [1, 80], default 0.0

## **Inherited Properties**

- [bpy\\_struct.id\\_data](#page-1039-0)
- [Node.name](#page-601-0)
- [Node.inputs](#page-601-1)
- [Node.label](#page-601-2)
- [Node.location](#page-601-3)
- [Node.outputs](#page-601-4)
- [CompositorNode.type](#page-267-1)

- [bpy\\_struct.as\\_pointer](#page-1036-0)
- bpy\_struct.callback\_add
- bpy\_struct.callback\_remove
- [bpy\\_struct.driver\\_add](#page-1036-1)
- [bpy\\_struct.driver\\_remove](#page-1036-2)
- [bpy\\_struct.get](#page-1036-3)
- [bpy\\_struct.is\\_property\\_hidden](#page-1036-4)
- [bpy\\_struct.is\\_property\\_set](#page-1036-5)
- [bpy\\_struct.items](#page-1037-0)
- [bpy\\_struct.keyframe\\_delete](#page-1037-1)
- [bpy\\_struct.keyframe\\_insert](#page-1037-2)
- [bpy\\_struct.keys](#page-1038-0)
- [bpy\\_struct.path\\_from\\_id](#page-1038-1)
- [bpy\\_struct.path\\_resolve](#page-1038-2)
- [bpy\\_struct.type\\_recast](#page-1038-3)
- [bpy\\_struct.values](#page-1039-1)

## **2.4.102 CompositorNodeColorBalance(CompositorNode)**

<span id="page-274-0"></span>base classes — [bpy\\_struct](#page-1035-0), [Node](#page-600-0), [CompositorNode](#page-267-0)

```
class bpy.types.CompositorNodeColorBalance(CompositorNode)
```
#### **correction\_method**

```
Type enum in ['LIFT_GAMMA_GAIN', 'OFFSET_POWER_SLOPE'], default
'LIFT_GAMMA_GAIN'
```
**gain**

Correction for Highlights

Type float array of 3 items in [-inf, inf], default (1.0, 1.0, 1.0)

#### **gamma**

Correction for Midtones

Type float array of 3 items in [-inf, inf], default (1.0, 1.0, 1.0)

## **lift**

Correction for Shadows

Type float array of 3 items in [-inf, inf], default (1.0, 1.0, 1.0)

## **offset**

Correction for Shadows

Type float array of 3 items in [-inf, inf], default (0.0, 0.0, 0.0)

#### **power**

Correction for Midtones

Type float array of 3 items in [-inf, inf], default (1.0, 1.0, 1.0)

#### **slope**

Correction for Highlights

Type float array of 3 items in [-inf, inf], default (1.0, 1.0, 1.0)

#### **Inherited Properties**

- [bpy\\_struct.id\\_data](#page-1039-0)
- [Node.name](#page-601-0)
- [Node.inputs](#page-601-1)
- [Node.label](#page-601-2)
- [Node.location](#page-601-3)
- [Node.outputs](#page-601-4)
- [CompositorNode.type](#page-267-1)

- bpy struct.as pointer
- bpy\_struct.callback\_add
- bpy\_struct.callback\_remove
- [bpy\\_struct.driver\\_add](#page-1036-1)
- [bpy\\_struct.driver\\_remove](#page-1036-2)
- [bpy\\_struct.get](#page-1036-3)
- [bpy\\_struct.is\\_property\\_hidden](#page-1036-4)
- [bpy\\_struct.is\\_property\\_set](#page-1036-5)
- [bpy\\_struct.items](#page-1037-0)
- [bpy\\_struct.keyframe\\_delete](#page-1037-1)
- [bpy\\_struct.keyframe\\_insert](#page-1037-2)
- [bpy\\_struct.keys](#page-1038-0)
- [bpy\\_struct.path\\_from\\_id](#page-1038-1)
- [bpy\\_struct.path\\_resolve](#page-1038-2)
- [bpy\\_struct.type\\_recast](#page-1038-3)
- [bpy\\_struct.values](#page-1039-1)

# **2.4.103 CompositorNodeColorMatte(CompositorNode)**

<span id="page-275-0"></span>base classes — [bpy\\_struct](#page-1035-0), [Node](#page-600-0), [CompositorNode](#page-267-0)

class bpy.types.**CompositorNodeColorMatte**(*CompositorNode*)

#### **color\_hue**

Hue tolerance for colors to be considered a keying color

Type float in [0, 1], default 0.0

**color\_saturation** Saturation Tolerance for the color

Type float in [0, 1], default 0.0

## **color\_value**

Value Tolerance for the color

Type float in [0, 1], default 0.0

## **Inherited Properties**

- [bpy\\_struct.id\\_data](#page-1039-0)
- [Node.name](#page-601-0)
- [Node.inputs](#page-601-1)
- [Node.label](#page-601-2)
- [Node.location](#page-601-3)
- [Node.outputs](#page-601-4)
- [CompositorNode.type](#page-267-1)

- [bpy\\_struct.as\\_pointer](#page-1036-0)
- bpy\_struct.callback\_add
- bpy\_struct.callback\_remove
- [bpy\\_struct.driver\\_add](#page-1036-1)
- [bpy\\_struct.driver\\_remove](#page-1036-2)
- [bpy\\_struct.get](#page-1036-3)
- [bpy\\_struct.is\\_property\\_hidden](#page-1036-4)
- [bpy\\_struct.is\\_property\\_set](#page-1036-5)
- [bpy\\_struct.items](#page-1037-0)
- [bpy\\_struct.keyframe\\_delete](#page-1037-1)
- [bpy\\_struct.keyframe\\_insert](#page-1037-2)
- [bpy\\_struct.keys](#page-1038-0)
- [bpy\\_struct.path\\_from\\_id](#page-1038-1)
- [bpy\\_struct.path\\_resolve](#page-1038-2)
- [bpy\\_struct.type\\_recast](#page-1038-3)
- [bpy\\_struct.values](#page-1039-1)

## **2.4.104 CompositorNodeColorSpill(CompositorNode)**

<span id="page-276-0"></span>base classes — [bpy\\_struct](#page-1035-0), [Node](#page-600-0), [CompositorNode](#page-267-0)

class bpy.types.**CompositorNodeColorSpill**(*CompositorNode*)

## **channel**

Type enum in ['R', 'G', 'B'], default 'R'

## **limit\_channel**

Type enum in ['R', 'G', 'B'], default 'R'

#### **limit\_method**

Type enum in ['SIMPLE', 'AVERAGE'], default 'SIMPLE'

#### **ratio**

Scale limit by value

**Type** float in [0.5, 1.5], default 0.0

#### **unspill\_blue**

Blue spillmap scale

**Type** float in  $[0, 1.5]$ , default  $0.0$ 

#### **unspill\_green**

Green spillmap scale

Type float in [0, 1.5], default 0.0

## **unspill\_red**

Red spillmap scale

Type float in [0, 1.5], default 0.0

## **use\_unspill**

Compensate all channels (differently) by hand

Type boolean, default False

#### **Inherited Properties**

- [bpy\\_struct.id\\_data](#page-1039-0)
- [Node.name](#page-601-0)
- [Node.inputs](#page-601-1)
- [Node.label](#page-601-2)
- [Node.location](#page-601-3)
- [Node.outputs](#page-601-4)
- [CompositorNode.type](#page-267-1)

## **Inherited Functions**

- [bpy\\_struct.as\\_pointer](#page-1036-0)
- bpy\_struct.callback\_add
- bpy\_struct.callback\_remove
- [bpy\\_struct.driver\\_add](#page-1036-1)
- [bpy\\_struct.driver\\_remove](#page-1036-2)
- [bpy\\_struct.get](#page-1036-3)
- [bpy\\_struct.is\\_property\\_hidden](#page-1036-4)
- [bpy\\_struct.is\\_property\\_set](#page-1036-5)
- [bpy\\_struct.items](#page-1037-0)
- [bpy\\_struct.keyframe\\_delete](#page-1037-1)
- [bpy\\_struct.keyframe\\_insert](#page-1037-2)
- [bpy\\_struct.keys](#page-1038-0)
- bpy struct.path from id
- [bpy\\_struct.path\\_resolve](#page-1038-2)
- [bpy\\_struct.type\\_recast](#page-1038-3)
- [bpy\\_struct.values](#page-1039-1)

# **2.4.105 CompositorNodeCombHSVA(CompositorNode)**

base classes — [bpy\\_struct](#page-1035-0), [Node](#page-600-0), [CompositorNode](#page-267-0)

<span id="page-277-0"></span>class bpy.types.**CompositorNodeCombHSVA**(*CompositorNode*)

## **Inherited Properties**

- [bpy\\_struct.id\\_data](#page-1039-0)
- [Node.name](#page-601-0)
- [Node.inputs](#page-601-1)
- [Node.label](#page-601-2)
- [Node.location](#page-601-3)
- [Node.outputs](#page-601-4)
- [CompositorNode.type](#page-267-1)

- bpy struct.as pointer
- bpy\_struct.callback\_add
- bpy\_struct.callback\_remove
- [bpy\\_struct.driver\\_add](#page-1036-1)
- [bpy\\_struct.driver\\_remove](#page-1036-2)
- [bpy\\_struct.get](#page-1036-3)
- [bpy\\_struct.is\\_property\\_hidden](#page-1036-4)
- [bpy\\_struct.is\\_property\\_set](#page-1036-5)
- [bpy\\_struct.items](#page-1037-0)
- [bpy\\_struct.keyframe\\_delete](#page-1037-1)
- [bpy\\_struct.keyframe\\_insert](#page-1037-2)
- [bpy\\_struct.keys](#page-1038-0)
- [bpy\\_struct.path\\_from\\_id](#page-1038-1)
- [bpy\\_struct.path\\_resolve](#page-1038-2)
- [bpy\\_struct.type\\_recast](#page-1038-3)
- [bpy\\_struct.values](#page-1039-1)

# **2.4.106 CompositorNodeCombRGBA(CompositorNode)**

<span id="page-278-1"></span>base classes — [bpy\\_struct](#page-1035-0), [Node](#page-600-0), [CompositorNode](#page-267-0)

class bpy.types.**CompositorNodeCombRGBA**(*CompositorNode*)

### **Inherited Properties**

- [bpy\\_struct.id\\_data](#page-1039-0)
- [Node.name](#page-601-0)
- [Node.inputs](#page-601-1)
- [Node.label](#page-601-2)
- [Node.location](#page-601-3)
- [Node.outputs](#page-601-4)
- [CompositorNode.type](#page-267-1)

## **Inherited Functions**

- [bpy\\_struct.as\\_pointer](#page-1036-0)
- bpy\_struct.callback\_add
- bpy\_struct.callback\_remove
- [bpy\\_struct.driver\\_add](#page-1036-1)
- [bpy\\_struct.driver\\_remove](#page-1036-2)
- [bpy\\_struct.get](#page-1036-3)
- [bpy\\_struct.is\\_property\\_hidden](#page-1036-4)
- [bpy\\_struct.is\\_property\\_set](#page-1036-5)
- [bpy\\_struct.items](#page-1037-0)
- [bpy\\_struct.keyframe\\_delete](#page-1037-1)
- [bpy\\_struct.keyframe\\_insert](#page-1037-2)
- [bpy\\_struct.keys](#page-1038-0)
- [bpy\\_struct.path\\_from\\_id](#page-1038-1)
- [bpy\\_struct.path\\_resolve](#page-1038-2)
- [bpy\\_struct.type\\_recast](#page-1038-3)
- [bpy\\_struct.values](#page-1039-1)

## **2.4.107 CompositorNodeCombYCCA(CompositorNode)**

<span id="page-278-0"></span>base classes — [bpy\\_struct](#page-1035-0), [Node](#page-600-0), [CompositorNode](#page-267-0)

class bpy.types.**CompositorNodeCombYCCA**(*CompositorNode*)

## **mode**

Type enum in ['ITUBT601', 'ITUBT709', 'JFIF'], default 'ITUBT601'

## **Inherited Properties**

- [bpy\\_struct.id\\_data](#page-1039-0)
- [Node.name](#page-601-0)
- [Node.inputs](#page-601-1)
- [Node.label](#page-601-2)
- [Node.location](#page-601-3)
- [Node.outputs](#page-601-4)
- [CompositorNode.type](#page-267-1)

## **Inherited Functions**

- [bpy\\_struct.as\\_pointer](#page-1036-0)
- bpy\_struct.callback\_add
- bpy\_struct.callback\_remove
- [bpy\\_struct.driver\\_add](#page-1036-1)
- [bpy\\_struct.driver\\_remove](#page-1036-2)
- [bpy\\_struct.get](#page-1036-3)
- [bpy\\_struct.is\\_property\\_hidden](#page-1036-4)
- [bpy\\_struct.is\\_property\\_set](#page-1036-5)
- [bpy\\_struct.items](#page-1037-0)
- [bpy\\_struct.keyframe\\_delete](#page-1037-1)
- [bpy\\_struct.keyframe\\_insert](#page-1037-2)
- [bpy\\_struct.keys](#page-1038-0)
- [bpy\\_struct.path\\_from\\_id](#page-1038-1)
- [bpy\\_struct.path\\_resolve](#page-1038-2)
- [bpy\\_struct.type\\_recast](#page-1038-3)
- [bpy\\_struct.values](#page-1039-1)

# **2.4.108 CompositorNodeCombYUVA(CompositorNode)**

base classes — [bpy\\_struct](#page-1035-0), [Node](#page-600-0), [CompositorNode](#page-267-0)

<span id="page-279-0"></span>class bpy.types.**CompositorNodeCombYUVA**(*CompositorNode*)

## **Inherited Properties**

- [bpy\\_struct.id\\_data](#page-1039-0)
- [Node.name](#page-601-0)
- [Node.inputs](#page-601-1)
- [Node.label](#page-601-2)
- [Node.location](#page-601-3)
- [Node.outputs](#page-601-4)
- [CompositorNode.type](#page-267-1)

- [bpy\\_struct.as\\_pointer](#page-1036-0)
- bpy\_struct.callback\_add
- bpy\_struct.callback\_remove
- [bpy\\_struct.driver\\_add](#page-1036-1)
- [bpy\\_struct.driver\\_remove](#page-1036-2)
- [bpy\\_struct.get](#page-1036-3)
- [bpy\\_struct.is\\_property\\_hidden](#page-1036-4)
- [bpy\\_struct.is\\_property\\_set](#page-1036-5)
- [bpy\\_struct.items](#page-1037-0)
- [bpy\\_struct.keyframe\\_delete](#page-1037-1)
- [bpy\\_struct.keyframe\\_insert](#page-1037-2)
- [bpy\\_struct.keys](#page-1038-0)
- [bpy\\_struct.path\\_from\\_id](#page-1038-1)
- [bpy\\_struct.path\\_resolve](#page-1038-2)
- [bpy\\_struct.type\\_recast](#page-1038-3)
- [bpy\\_struct.values](#page-1039-1)

## **2.4.109 CompositorNodeComposite(CompositorNode)**

<span id="page-280-1"></span>base classes — [bpy\\_struct](#page-1035-0), [Node](#page-600-0), [CompositorNode](#page-267-0)

class bpy.types.**CompositorNodeComposite**(*CompositorNode*)

#### **Inherited Properties**

- [bpy\\_struct.id\\_data](#page-1039-0)
- [Node.name](#page-601-0)
- [Node.inputs](#page-601-1)
- [Node.label](#page-601-2)
- [Node.location](#page-601-3)
- [Node.outputs](#page-601-4)
- [CompositorNode.type](#page-267-1)

## **Inherited Functions**

- [bpy\\_struct.as\\_pointer](#page-1036-0)
- bpy\_struct.callback\_add
- bpy\_struct.callback\_remove
- [bpy\\_struct.driver\\_add](#page-1036-1)
- [bpy\\_struct.driver\\_remove](#page-1036-2)
- [bpy\\_struct.get](#page-1036-3)
- [bpy\\_struct.is\\_property\\_hidden](#page-1036-4)
- [bpy\\_struct.is\\_property\\_set](#page-1036-5)
- [bpy\\_struct.items](#page-1037-0)
- [bpy\\_struct.keyframe\\_delete](#page-1037-1)
- [bpy\\_struct.keyframe\\_insert](#page-1037-2)
- [bpy\\_struct.keys](#page-1038-0)
- [bpy\\_struct.path\\_from\\_id](#page-1038-1)
- [bpy\\_struct.path\\_resolve](#page-1038-2)
- [bpy\\_struct.type\\_recast](#page-1038-3)
- [bpy\\_struct.values](#page-1039-1)

# **2.4.110 CompositorNodeCrop(CompositorNode)**

<span id="page-280-0"></span>base classes — [bpy\\_struct](#page-1035-0), [Node](#page-600-0), [CompositorNode](#page-267-0)

class bpy.types.**CompositorNodeCrop**(*CompositorNode*)

## **max\_x**

Type int in [0, 10000], default 0

#### **max\_y**

Type int in [0, 10000], default 0

## **min\_x**

Type int in [0, 10000], default 0

#### **min\_y**

Type int in [0, 10000], default 0

## **rel\_max\_x**

**Type** float in  $[0, 1]$ , default  $0.0$ 

## **rel\_max\_y**

Type float in [0, 1], default 0.0

## **rel\_min\_x**

Type float in [0, 1], default 0.0

## **rel\_min\_y**

Type float in [0, 1], default 0.0

## **relative**

Use relative values to crop image

Type boolean, default False

#### **use\_crop\_size**

Whether to crop the size of the input image

Type boolean, default False

### **Inherited Properties**

- [bpy\\_struct.id\\_data](#page-1039-0)
- [Node.name](#page-601-0)
- [Node.inputs](#page-601-1)
- [Node.label](#page-601-2)
- [Node.location](#page-601-3)
- [Node.outputs](#page-601-4)
- [CompositorNode.type](#page-267-1)

- [bpy\\_struct.as\\_pointer](#page-1036-0)
- bpy\_struct.callback\_add
- bpy\_struct.callback\_remove
- [bpy\\_struct.driver\\_add](#page-1036-1)
- [bpy\\_struct.driver\\_remove](#page-1036-2)
- [bpy\\_struct.get](#page-1036-3)
- [bpy\\_struct.is\\_property\\_hidden](#page-1036-4)
- [bpy\\_struct.is\\_property\\_set](#page-1036-5)
- [bpy\\_struct.items](#page-1037-0)
- [bpy\\_struct.keyframe\\_delete](#page-1037-1)
- [bpy\\_struct.keyframe\\_insert](#page-1037-2)
- [bpy\\_struct.keys](#page-1038-0)
- [bpy\\_struct.path\\_from\\_id](#page-1038-1)
- [bpy\\_struct.path\\_resolve](#page-1038-2)
- [bpy\\_struct.type\\_recast](#page-1038-3)
- [bpy\\_struct.values](#page-1039-1)

## **2.4.111 CompositorNodeCurveRGB(CompositorNode)**

<span id="page-282-0"></span>base classes — [bpy\\_struct](#page-1035-0), [Node](#page-600-0), [CompositorNode](#page-267-0)

class bpy.types.**CompositorNodeCurveRGB**(*CompositorNode*)

#### **mapping**

Type [CurveMapping](#page-346-0), (readonly)

#### **Inherited Properties**

- [bpy\\_struct.id\\_data](#page-1039-0)
- [Node.name](#page-601-0)
- [Node.inputs](#page-601-1)
- [Node.label](#page-601-2)
- [Node.location](#page-601-3)
- [Node.outputs](#page-601-4)
- [CompositorNode.type](#page-267-1)

- [bpy\\_struct.as\\_pointer](#page-1036-0)
- bpy\_struct.callback\_add
- bpy\_struct.callback\_remove
- [bpy\\_struct.driver\\_add](#page-1036-1)
- [bpy\\_struct.driver\\_remove](#page-1036-2)
- [bpy\\_struct.get](#page-1036-3)
- [bpy\\_struct.is\\_property\\_hidden](#page-1036-4)
- [bpy\\_struct.is\\_property\\_set](#page-1036-5)
- [bpy\\_struct.items](#page-1037-0)
- [bpy\\_struct.keyframe\\_delete](#page-1037-1)
- [bpy\\_struct.keyframe\\_insert](#page-1037-2)
- [bpy\\_struct.keys](#page-1038-0)
- [bpy\\_struct.path\\_from\\_id](#page-1038-1)
- [bpy\\_struct.path\\_resolve](#page-1038-2)
- [bpy\\_struct.type\\_recast](#page-1038-3)
- [bpy\\_struct.values](#page-1039-1)

# **2.4.112 CompositorNodeCurveVec(CompositorNode)**

base classes — [bpy\\_struct](#page-1035-0), [Node](#page-600-0), [CompositorNode](#page-267-0)

<span id="page-283-1"></span>class bpy.types.**CompositorNodeCurveVec**(*CompositorNode*)

## **mapping**

Type [CurveMapping](#page-346-0), (readonly)

#### **Inherited Properties**

- [bpy\\_struct.id\\_data](#page-1039-0)
- [Node.name](#page-601-0)
- [Node.inputs](#page-601-1)
- [Node.label](#page-601-2)
- [Node.location](#page-601-3)
- [Node.outputs](#page-601-4)
- [CompositorNode.type](#page-267-1)

## **Inherited Functions**

- [bpy\\_struct.as\\_pointer](#page-1036-0)
- bpy\_struct.callback\_add
- bpy\_struct.callback\_remove
- [bpy\\_struct.driver\\_add](#page-1036-1)
- [bpy\\_struct.driver\\_remove](#page-1036-2)
- [bpy\\_struct.get](#page-1036-3)
- [bpy\\_struct.is\\_property\\_hidden](#page-1036-4)
- [bpy\\_struct.is\\_property\\_set](#page-1036-5)
- [bpy\\_struct.items](#page-1037-0)
- [bpy\\_struct.keyframe\\_delete](#page-1037-1)
- [bpy\\_struct.keyframe\\_insert](#page-1037-2)
- [bpy\\_struct.keys](#page-1038-0)
- [bpy\\_struct.path\\_from\\_id](#page-1038-1)
- [bpy\\_struct.path\\_resolve](#page-1038-2)
- [bpy\\_struct.type\\_recast](#page-1038-3)
- [bpy\\_struct.values](#page-1039-1)

## **2.4.113 CompositorNodeDBlur(CompositorNode)**

<span id="page-283-0"></span>base classes — [bpy\\_struct](#page-1035-0), [Node](#page-600-0), [CompositorNode](#page-267-0)

```
class bpy.types.CompositorNodeDBlur(CompositorNode)
```
## **angle**

Type float in [0, 360], default 0.0

```
center_x
```
Type float in [0, 1], default 0.0

```
center_y
```
Type float in [0, 1], default 0.0

## **distance**

Type float in [-1, 1], default 0.0

## **iterations**

**Type** int in  $[1, 32]$ , default 0

## **spin**

Type float in [-360, 360], default 0.0

## **use\_wrap**

Type boolean, default False

#### **zoom**

Type float in [0, 100], default 0.0

#### **Inherited Properties**

- [bpy\\_struct.id\\_data](#page-1039-0)
- [Node.name](#page-601-0)
- [Node.inputs](#page-601-1)
- [Node.label](#page-601-2)
- [Node.location](#page-601-3)
- [Node.outputs](#page-601-4)
- [CompositorNode.type](#page-267-1)

## **Inherited Functions**

- [bpy\\_struct.as\\_pointer](#page-1036-0)
- bpy\_struct.callback\_add
- bpy\_struct.callback\_remove
- [bpy\\_struct.driver\\_add](#page-1036-1)
- [bpy\\_struct.driver\\_remove](#page-1036-2)
- [bpy\\_struct.get](#page-1036-3)
- [bpy\\_struct.is\\_property\\_hidden](#page-1036-4)
- [bpy\\_struct.is\\_property\\_set](#page-1036-5)
- [bpy\\_struct.items](#page-1037-0)
- [bpy\\_struct.keyframe\\_delete](#page-1037-1)
- [bpy\\_struct.keyframe\\_insert](#page-1037-2)
- [bpy\\_struct.keys](#page-1038-0)
- [bpy\\_struct.path\\_from\\_id](#page-1038-1)
- [bpy\\_struct.path\\_resolve](#page-1038-2)
- [bpy\\_struct.type\\_recast](#page-1038-3)
- [bpy\\_struct.values](#page-1039-1)

# **2.4.114 CompositorNodeDefocus(CompositorNode)**

base classes — [bpy\\_struct](#page-1035-0), [Node](#page-600-0), [CompositorNode](#page-267-0)

<span id="page-284-0"></span>class bpy.types.**CompositorNodeDefocus**(*CompositorNode*)

#### **angle**

Bokeh shape rotation offset in degrees

Type int in [0, 90], default 0

#### **blur\_max**

blur limit, maximum CoC radius, 0=no limit

Type float in [0, 10000], default 0.0

#### **bokeh**

Type enum in ['OCTAGON', 'HEPTAGON', 'HEXAGON', 'PENTAGON', 'SQUARE', 'TRI-ANGLE', 'CIRCLE'], default 'CIRCLE'

#### **f\_stop**

Amount of focal blur, 128=infinity=perfect focus, half the value doubles the blur radius

Type float in [0, 128], default 0.0

### **samples**

Number of samples (16=grainy, higher=less noise)

Type int in [16, 256], default 0

### **threshold**

CoC radius threshold, prevents background bleed on in-focus midground, 0=off

Type float in [0, 100], default 0.0

#### **use\_gamma\_correction**

Enable gamma correction before and after main process

Type boolean, default False

#### **use\_preview**

Enable sampling mode, useful for preview when using low samplecounts

Type boolean, default False

#### **use\_zbuffer**

Disable when using an image as input instead of actual z-buffer (auto enabled if node not image based, eg. time node)

Type boolean, default False

## **z\_scale**

Scales the Z input when not using a z-buffer, controls maximum blur designated by the color white or input value 1

Type float in [0, 1000], default 0.0

#### **Inherited Properties**

- [bpy\\_struct.id\\_data](#page-1039-0)
- [Node.name](#page-601-0)
- [Node.inputs](#page-601-1)
- [Node.label](#page-601-2)
- [Node.location](#page-601-3)
- [Node.outputs](#page-601-4)
- [CompositorNode.type](#page-267-1)

### **Inherited Functions**

- [bpy\\_struct.as\\_pointer](#page-1036-0)
- bpy\_struct.callback\_add
- bpy\_struct.callback\_remove
- [bpy\\_struct.driver\\_add](#page-1036-1)
- [bpy\\_struct.driver\\_remove](#page-1036-2)
- [bpy\\_struct.get](#page-1036-3)
- [bpy\\_struct.is\\_property\\_hidden](#page-1036-4)
- [bpy\\_struct.is\\_property\\_set](#page-1036-5)
- [bpy\\_struct.items](#page-1037-0)
- [bpy\\_struct.keyframe\\_delete](#page-1037-1)
- [bpy\\_struct.keyframe\\_insert](#page-1037-2)
- [bpy\\_struct.keys](#page-1038-0)
- bpy struct.path from id
- [bpy\\_struct.path\\_resolve](#page-1038-2)
- [bpy\\_struct.type\\_recast](#page-1038-3)
- [bpy\\_struct.values](#page-1039-1)

# **2.4.115 CompositorNodeDiffMatte(CompositorNode)**

base classes — [bpy\\_struct](#page-1035-0), [Node](#page-600-0), [CompositorNode](#page-267-0)

<span id="page-286-0"></span>class bpy.types.**CompositorNodeDiffMatte**(*CompositorNode*)

## **falloff**

Color distances below this additional threshold are partially keyed

Type float in [0, 1], default 0.0

## **tolerance**

Color distances below this threshold are keyed

**Type** float in  $[0, 1]$ , default  $0.0$ 

## **Inherited Properties**

- [bpy\\_struct.id\\_data](#page-1039-0)
- [Node.name](#page-601-0)
- [Node.inputs](#page-601-1)
- [Node.label](#page-601-2)
- [Node.location](#page-601-3)
- [Node.outputs](#page-601-4)
- [CompositorNode.type](#page-267-1)

- [bpy\\_struct.as\\_pointer](#page-1036-0)
- bpy\_struct.callback\_add
- bpy\_struct.callback\_remove
- [bpy\\_struct.driver\\_add](#page-1036-1)
- [bpy\\_struct.driver\\_remove](#page-1036-2)
- [bpy\\_struct.get](#page-1036-3)
- [bpy\\_struct.is\\_property\\_hidden](#page-1036-4)
- [bpy\\_struct.is\\_property\\_set](#page-1036-5)
- [bpy\\_struct.items](#page-1037-0)
- [bpy\\_struct.keyframe\\_delete](#page-1037-1)
- [bpy\\_struct.keyframe\\_insert](#page-1037-2)
- [bpy\\_struct.keys](#page-1038-0)
- [bpy\\_struct.path\\_from\\_id](#page-1038-1)
- [bpy\\_struct.path\\_resolve](#page-1038-2)
- [bpy\\_struct.type\\_recast](#page-1038-3)
- [bpy\\_struct.values](#page-1039-1)

## **2.4.116 CompositorNodeDilateErode(CompositorNode)**

<span id="page-287-0"></span>base classes — [bpy\\_struct](#page-1035-0), [Node](#page-600-0), [CompositorNode](#page-267-0)

class bpy.types.**CompositorNodeDilateErode**(*CompositorNode*)

#### **distance**

Distance to grow/shrink (number of iterations)

Type int in [-100, 100], default 0

#### **Inherited Properties**

- [bpy\\_struct.id\\_data](#page-1039-0)
- [Node.name](#page-601-0)
- [Node.inputs](#page-601-1)
- [Node.label](#page-601-2)
- [Node.location](#page-601-3)
- [Node.outputs](#page-601-4)
- [CompositorNode.type](#page-267-1)

- [bpy\\_struct.as\\_pointer](#page-1036-0)
- bpy\_struct.callback\_add
- bpy\_struct.callback\_remove
- [bpy\\_struct.driver\\_add](#page-1036-1)
- [bpy\\_struct.driver\\_remove](#page-1036-2)
- [bpy\\_struct.get](#page-1036-3)
- [bpy\\_struct.is\\_property\\_hidden](#page-1036-4)
- [bpy\\_struct.is\\_property\\_set](#page-1036-5)
- [bpy\\_struct.items](#page-1037-0)
- [bpy\\_struct.keyframe\\_delete](#page-1037-1)
- [bpy\\_struct.keyframe\\_insert](#page-1037-2)
- [bpy\\_struct.keys](#page-1038-0)
- [bpy\\_struct.path\\_from\\_id](#page-1038-1)
- [bpy\\_struct.path\\_resolve](#page-1038-2)
- [bpy\\_struct.type\\_recast](#page-1038-3)
- [bpy\\_struct.values](#page-1039-1)
# **2.4.117 CompositorNodeDisplace(CompositorNode)**

base classes — [bpy\\_struct](#page-1035-0), [Node](#page-600-0), [CompositorNode](#page-267-0)

class bpy.types.**CompositorNodeDisplace**(*CompositorNode*)

### **Inherited Properties**

- [bpy\\_struct.id\\_data](#page-1039-0)
- [Node.name](#page-601-0)
- [Node.inputs](#page-601-1)
- [Node.label](#page-601-2)
- [Node.location](#page-601-3)
- [Node.outputs](#page-601-4)
- [CompositorNode.type](#page-267-1)

#### **Inherited Functions**

- [bpy\\_struct.as\\_pointer](#page-1036-0)
- bpy\_struct.callback\_add
- bpy\_struct.callback\_remove
- [bpy\\_struct.driver\\_add](#page-1036-1)
- [bpy\\_struct.driver\\_remove](#page-1036-2)
- [bpy\\_struct.get](#page-1036-3)
- [bpy\\_struct.is\\_property\\_hidden](#page-1036-4)
- [bpy\\_struct.is\\_property\\_set](#page-1036-5)
- [bpy\\_struct.items](#page-1037-0)
- [bpy\\_struct.keyframe\\_delete](#page-1037-1)
- [bpy\\_struct.keyframe\\_insert](#page-1037-2)
- [bpy\\_struct.keys](#page-1038-0)
- [bpy\\_struct.path\\_from\\_id](#page-1038-1)
- [bpy\\_struct.path\\_resolve](#page-1038-2)
- [bpy\\_struct.type\\_recast](#page-1038-3)
- [bpy\\_struct.values](#page-1039-1)

## **2.4.118 CompositorNodeDistanceMatte(CompositorNode)**

base classes — [bpy\\_struct](#page-1035-0), [Node](#page-600-0), [CompositorNode](#page-267-0)

class bpy.types.**CompositorNodeDistanceMatte**(*CompositorNode*)

## **falloff**

Color distances below this additional threshold are partially keyed

Type float in [0, 1], default 0.0

#### **tolerance**

Color distances below this threshold are keyed

Type float in [0, 1], default 0.0

## **Inherited Properties**

- [bpy\\_struct.id\\_data](#page-1039-0)
- [Node.name](#page-601-0)
- [Node.inputs](#page-601-1)
- [Node.label](#page-601-2)
- [Node.location](#page-601-3)
- [Node.outputs](#page-601-4)
- [CompositorNode.type](#page-267-1)

## **Inherited Functions**

- [bpy\\_struct.as\\_pointer](#page-1036-0)
- bpy\_struct.callback\_add
- bpy\_struct.callback\_remove
- [bpy\\_struct.driver\\_add](#page-1036-1)
- [bpy\\_struct.driver\\_remove](#page-1036-2)
- [bpy\\_struct.get](#page-1036-3)
- [bpy\\_struct.is\\_property\\_hidden](#page-1036-4)
- [bpy\\_struct.is\\_property\\_set](#page-1036-5)
- [bpy\\_struct.items](#page-1037-0)
- [bpy\\_struct.keyframe\\_delete](#page-1037-1)
- [bpy\\_struct.keyframe\\_insert](#page-1037-2)
- [bpy\\_struct.keys](#page-1038-0)
- [bpy\\_struct.path\\_from\\_id](#page-1038-1)
- [bpy\\_struct.path\\_resolve](#page-1038-2)
- [bpy\\_struct.type\\_recast](#page-1038-3)
- [bpy\\_struct.values](#page-1039-1)

# **2.4.119 CompositorNodeFilter(CompositorNode)**

base classes — [bpy\\_struct](#page-1035-0), [Node](#page-600-0), [CompositorNode](#page-267-0)

class bpy.types.**CompositorNodeFilter**(*CompositorNode*)

## **filter\_type**

Type enum in ['SOFTEN', 'SHARPEN', 'LAPLACE', 'SOBEL', 'PREWITT', 'KIRSCH', 'SHADOW'], default 'SOFTEN'

## **Inherited Properties**

- [bpy\\_struct.id\\_data](#page-1039-0)
- [Node.name](#page-601-0)
- [Node.inputs](#page-601-1)
- [Node.label](#page-601-2)
- [Node.location](#page-601-3)
- [Node.outputs](#page-601-4)
- [CompositorNode.type](#page-267-1)

### **Inherited Functions**

- [bpy\\_struct.as\\_pointer](#page-1036-0)
- bpy\_struct.callback\_add
- bpy\_struct.callback\_remove
- [bpy\\_struct.driver\\_add](#page-1036-1)
- [bpy\\_struct.driver\\_remove](#page-1036-2)
- [bpy\\_struct.get](#page-1036-3)
- [bpy\\_struct.is\\_property\\_hidden](#page-1036-4)
- [bpy\\_struct.is\\_property\\_set](#page-1036-5)
- [bpy\\_struct.items](#page-1037-0)
- [bpy\\_struct.keyframe\\_delete](#page-1037-1)
- [bpy\\_struct.keyframe\\_insert](#page-1037-2)
- [bpy\\_struct.keys](#page-1038-0)
- bpy struct.path from id
- [bpy\\_struct.path\\_resolve](#page-1038-2)
- [bpy\\_struct.type\\_recast](#page-1038-3)
- [bpy\\_struct.values](#page-1039-1)

# **2.4.120 CompositorNodeFlip(CompositorNode)**

base classes — [bpy\\_struct](#page-1035-0), [Node](#page-600-0), [CompositorNode](#page-267-0)

class bpy.types.**CompositorNodeFlip**(*CompositorNode*)

### **axis**

Type enum in ['X', 'Y', 'XY'], default 'X'

## **Inherited Properties**

- [bpy\\_struct.id\\_data](#page-1039-0)
- [Node.name](#page-601-0)
- [Node.inputs](#page-601-1)
- [Node.label](#page-601-2)
- [Node.location](#page-601-3)
- [Node.outputs](#page-601-4)
- [CompositorNode.type](#page-267-1)

- [bpy\\_struct.as\\_pointer](#page-1036-0)
- bpy\_struct.callback\_add
- bpy\_struct.callback\_remove
- [bpy\\_struct.driver\\_add](#page-1036-1)
- [bpy\\_struct.driver\\_remove](#page-1036-2)
- [bpy\\_struct.get](#page-1036-3)
- [bpy\\_struct.is\\_property\\_hidden](#page-1036-4)
- [bpy\\_struct.is\\_property\\_set](#page-1036-5)
- [bpy\\_struct.items](#page-1037-0)
- [bpy\\_struct.keyframe\\_delete](#page-1037-1)
- [bpy\\_struct.keyframe\\_insert](#page-1037-2)
- [bpy\\_struct.keys](#page-1038-0)
- [bpy\\_struct.path\\_from\\_id](#page-1038-1)
- [bpy\\_struct.path\\_resolve](#page-1038-2)
- [bpy\\_struct.type\\_recast](#page-1038-3)
- [bpy\\_struct.values](#page-1039-1)

# **2.4.121 CompositorNodeGamma(CompositorNode)**

base classes — [bpy\\_struct](#page-1035-0), [Node](#page-600-0), [CompositorNode](#page-267-0)

class bpy.types.**CompositorNodeGamma**(*CompositorNode*)

## **Inherited Properties**

- [bpy\\_struct.id\\_data](#page-1039-0)
- [Node.name](#page-601-0)
- [Node.inputs](#page-601-1)
- [Node.label](#page-601-2)
- [Node.location](#page-601-3)
- [Node.outputs](#page-601-4)
- [CompositorNode.type](#page-267-1)

## **Inherited Functions**

- [bpy\\_struct.as\\_pointer](#page-1036-0)
- bpy\_struct.callback\_add
- bpy\_struct.callback\_remove
- [bpy\\_struct.driver\\_add](#page-1036-1)
- [bpy\\_struct.driver\\_remove](#page-1036-2)
- [bpy\\_struct.get](#page-1036-3)
- [bpy\\_struct.is\\_property\\_hidden](#page-1036-4)
- [bpy\\_struct.is\\_property\\_set](#page-1036-5)
- [bpy\\_struct.items](#page-1037-0)
- [bpy\\_struct.keyframe\\_delete](#page-1037-1)
- [bpy\\_struct.keyframe\\_insert](#page-1037-2)
- [bpy\\_struct.keys](#page-1038-0)
- [bpy\\_struct.path\\_from\\_id](#page-1038-1)
- [bpy\\_struct.path\\_resolve](#page-1038-2)
- [bpy\\_struct.type\\_recast](#page-1038-3)
- [bpy\\_struct.values](#page-1039-1)

## **2.4.122 CompositorNodeGlare(CompositorNode)**

base classes — [bpy\\_struct](#page-1035-0), [Node](#page-600-0), [CompositorNode](#page-267-0)

class bpy.types.**CompositorNodeGlare**(*CompositorNode*)

## **angle\_offset**

Streak angle offset in degrees

Type int in [0, 180], default 0

#### **color\_modulation**

Amount of Color Modulation, modulates colors of streaks and ghosts for a spectral dispersion effect

Type float in [0, 1], default 0.0

#### **fade**

Streak fade-out factor

**Type** float in [0.75, 1], default 0.0

### **glare\_type**

Type enum in ['GHOSTS', 'STREAKS', 'FOG\_GLOW', 'SIMPLE\_STAR'], default 'SIM-PLE\_STAR'

#### **iterations**

**Type** int in  $[2, 5]$ , default 0

#### **mix**

-1 is original image only, 0 is exact 50/50 mix, 1 is processed image only

Type float in [-1, 1], default 0.0

#### **quality**

If not set to high quality, the effect will be applied to a low-res copy of the source image

Type enum in ['HIGH', 'MEDIUM', 'LOW'], default 'HIGH'

#### **size**

Glow/glare size (not actual size; relative to initial size of bright area of pixels)

Type int in [6, 9], default 0

### **streaks**

Total number of streaks

**Type** int in  $[2, 16]$ , default 0

#### **threshold**

The glare filter will only be applied to pixels brighter than this value

Type float in [0, 1000], default 0.0

## **use\_rotate\_45**

Simple star filter: add 45 degree rotation offset

Type boolean, default False

#### **Inherited Properties**

- [bpy\\_struct.id\\_data](#page-1039-0)
- [Node.name](#page-601-0)
- [Node.inputs](#page-601-1)
- [Node.label](#page-601-2)
- [Node.location](#page-601-3)
- [Node.outputs](#page-601-4)
- [CompositorNode.type](#page-267-1)

## **Inherited Functions**

- [bpy\\_struct.as\\_pointer](#page-1036-0)
- bpy\_struct.callback\_add
- bpy\_struct.callback\_remove
- [bpy\\_struct.driver\\_add](#page-1036-1)
- [bpy\\_struct.driver\\_remove](#page-1036-2)
- [bpy\\_struct.get](#page-1036-3)
- [bpy\\_struct.is\\_property\\_hidden](#page-1036-4)
- [bpy\\_struct.is\\_property\\_set](#page-1036-5)
- [bpy\\_struct.items](#page-1037-0)
- [bpy\\_struct.keyframe\\_delete](#page-1037-1)
- [bpy\\_struct.keyframe\\_insert](#page-1037-2)
- [bpy\\_struct.keys](#page-1038-0)
- [bpy\\_struct.path\\_from\\_id](#page-1038-1)
- [bpy\\_struct.path\\_resolve](#page-1038-2)
- [bpy\\_struct.type\\_recast](#page-1038-3)
- [bpy\\_struct.values](#page-1039-1)

# **2.4.123 CompositorNodeHueCorrect(CompositorNode)**

base classes — [bpy\\_struct](#page-1035-0), [Node](#page-600-0), [CompositorNode](#page-267-0)

class bpy.types.**CompositorNodeHueCorrect**(*CompositorNode*)

## **mapping**

Type [CurveMapping](#page-346-0), (readonly)

## **Inherited Properties**

- [bpy\\_struct.id\\_data](#page-1039-0)
- [Node.name](#page-601-0)
- [Node.inputs](#page-601-1)
- [Node.label](#page-601-2)
- [Node.location](#page-601-3)
- [Node.outputs](#page-601-4)
- [CompositorNode.type](#page-267-1)

- [bpy\\_struct.as\\_pointer](#page-1036-0)
- bpy\_struct.callback\_add
- bpy\_struct.callback\_remove
- [bpy\\_struct.driver\\_add](#page-1036-1)
- [bpy\\_struct.driver\\_remove](#page-1036-2)
- [bpy\\_struct.get](#page-1036-3)
- [bpy\\_struct.is\\_property\\_hidden](#page-1036-4)
- [bpy\\_struct.is\\_property\\_set](#page-1036-5)
- [bpy\\_struct.items](#page-1037-0)
- [bpy\\_struct.keyframe\\_delete](#page-1037-1)
- [bpy\\_struct.keyframe\\_insert](#page-1037-2)
- [bpy\\_struct.keys](#page-1038-0)
- [bpy\\_struct.path\\_from\\_id](#page-1038-1)
- [bpy\\_struct.path\\_resolve](#page-1038-2)
- [bpy\\_struct.type\\_recast](#page-1038-3)
- [bpy\\_struct.values](#page-1039-1)

# **2.4.124 CompositorNodeHueSat(CompositorNode)**

base classes — [bpy\\_struct](#page-1035-0), [Node](#page-600-0), [CompositorNode](#page-267-0)

class bpy.types.**CompositorNodeHueSat**(*CompositorNode*)

```
color_hue
```
Type float in [0, 1], default 0.0

**color\_saturation**

Type float in [0, 2], default 0.0

**color\_value**

Type float in [0, 2], default 0.0

## **Inherited Properties**

- [bpy\\_struct.id\\_data](#page-1039-0)
- [Node.name](#page-601-0)
- [Node.inputs](#page-601-1)
- [Node.label](#page-601-2)
- [Node.location](#page-601-3)
- [Node.outputs](#page-601-4)
- [CompositorNode.type](#page-267-1)

- [bpy\\_struct.as\\_pointer](#page-1036-0)
- bpy\_struct.callback\_add
- bpy\_struct.callback\_remove
- [bpy\\_struct.driver\\_add](#page-1036-1)
- [bpy\\_struct.driver\\_remove](#page-1036-2)
- [bpy\\_struct.get](#page-1036-3)
- [bpy\\_struct.is\\_property\\_hidden](#page-1036-4)
- [bpy\\_struct.is\\_property\\_set](#page-1036-5)
- [bpy\\_struct.items](#page-1037-0)
- [bpy\\_struct.keyframe\\_delete](#page-1037-1)
- [bpy\\_struct.keyframe\\_insert](#page-1037-2)
- [bpy\\_struct.keys](#page-1038-0)
- [bpy\\_struct.path\\_from\\_id](#page-1038-1)
- [bpy\\_struct.path\\_resolve](#page-1038-2)
- [bpy\\_struct.type\\_recast](#page-1038-3)
- [bpy\\_struct.values](#page-1039-1)

# **2.4.125 CompositorNodeIDMask(CompositorNode)**

base classes — [bpy\\_struct](#page-1035-0), [Node](#page-600-0), [CompositorNode](#page-267-0)

class bpy.types.**CompositorNodeIDMask**(*CompositorNode*)

## **index**

Pass index number to convert to alpha

Type int in [0, 10000], default 0

#### **Inherited Properties**

- [bpy\\_struct.id\\_data](#page-1039-0)
- [Node.name](#page-601-0)
- [Node.inputs](#page-601-1)
- [Node.label](#page-601-2)
- [Node.location](#page-601-3)
- [Node.outputs](#page-601-4)
- [CompositorNode.type](#page-267-1)

## **Inherited Functions**

- [bpy\\_struct.as\\_pointer](#page-1036-0)
- bpy\_struct.callback\_add
- bpy\_struct.callback\_remove
- [bpy\\_struct.driver\\_add](#page-1036-1)
- [bpy\\_struct.driver\\_remove](#page-1036-2)
- [bpy\\_struct.get](#page-1036-3)
- [bpy\\_struct.is\\_property\\_hidden](#page-1036-4)
- [bpy\\_struct.is\\_property\\_set](#page-1036-5)
- [bpy\\_struct.items](#page-1037-0)
- [bpy\\_struct.keyframe\\_delete](#page-1037-1)
- [bpy\\_struct.keyframe\\_insert](#page-1037-2)
- [bpy\\_struct.keys](#page-1038-0)
- [bpy\\_struct.path\\_from\\_id](#page-1038-1)
- [bpy\\_struct.path\\_resolve](#page-1038-2)
- [bpy\\_struct.type\\_recast](#page-1038-3)
- [bpy\\_struct.values](#page-1039-1)

## **2.4.126 CompositorNodeImage(CompositorNode)**

base classes — [bpy\\_struct](#page-1035-0), [Node](#page-600-0), [CompositorNode](#page-267-0)

class bpy.types.**CompositorNodeImage**(*CompositorNode*)

### **frame\_duration**

Number of images used in animation

Type int in [0, 300000], default 0

## **frame\_offset**

Offsets the number of the frame to use in the animation

Type int in [-300000, 300000], default 0

## **frame\_start**

Type int in [-300000, 300000], default 0

### **image**

Type [Image](#page-448-0)

### **layer**

Type enum in ['PLACEHOLDER'], default 'PLACEHOLDER'

## **use\_auto\_refresh**

Type boolean, default False

#### **use\_cyclic**

Type boolean, default False

#### **Inherited Properties**

- [bpy\\_struct.id\\_data](#page-1039-0)
- [Node.name](#page-601-0)
- [Node.inputs](#page-601-1)
- [Node.label](#page-601-2)
- [Node.location](#page-601-3)
- [Node.outputs](#page-601-4)
- [CompositorNode.type](#page-267-1)

## **Inherited Functions**

- [bpy\\_struct.as\\_pointer](#page-1036-0)
- bpy\_struct.callback\_add
- bpy\_struct.callback\_remove
- [bpy\\_struct.driver\\_add](#page-1036-1)
- [bpy\\_struct.driver\\_remove](#page-1036-2)
- [bpy\\_struct.get](#page-1036-3)
- [bpy\\_struct.is\\_property\\_hidden](#page-1036-4)
- [bpy\\_struct.is\\_property\\_set](#page-1036-5)
- [bpy\\_struct.items](#page-1037-0)
- [bpy\\_struct.keyframe\\_delete](#page-1037-1)
- [bpy\\_struct.keyframe\\_insert](#page-1037-2)
- [bpy\\_struct.keys](#page-1038-0)
- [bpy\\_struct.path\\_from\\_id](#page-1038-1)
- [bpy\\_struct.path\\_resolve](#page-1038-2)
- [bpy\\_struct.type\\_recast](#page-1038-3)
- [bpy\\_struct.values](#page-1039-1)

# **2.4.127 CompositorNodeInvert(CompositorNode)**

base classes — [bpy\\_struct](#page-1035-0), [Node](#page-600-0), [CompositorNode](#page-267-0)

class bpy.types.**CompositorNodeInvert**(*CompositorNode*)

## **invert\_alpha**

Type boolean, default False

## **invert\_rgb**

Type boolean, default False

## **Inherited Properties**

- [bpy\\_struct.id\\_data](#page-1039-0)
- [Node.name](#page-601-0)
- [Node.inputs](#page-601-1)
- [Node.label](#page-601-2)
- [Node.location](#page-601-3)
- [Node.outputs](#page-601-4)
- [CompositorNode.type](#page-267-1)

## **Inherited Functions**

- [bpy\\_struct.as\\_pointer](#page-1036-0)
- bpy\_struct.callback\_add
- bpy\_struct.callback\_remove
- [bpy\\_struct.driver\\_add](#page-1036-1)
- [bpy\\_struct.driver\\_remove](#page-1036-2)
- [bpy\\_struct.get](#page-1036-3)
- [bpy\\_struct.is\\_property\\_hidden](#page-1036-4)
- [bpy\\_struct.is\\_property\\_set](#page-1036-5)
- [bpy\\_struct.items](#page-1037-0)
- [bpy\\_struct.keyframe\\_delete](#page-1037-1)
- [bpy\\_struct.keyframe\\_insert](#page-1037-2)
- [bpy\\_struct.keys](#page-1038-0)
- [bpy\\_struct.path\\_from\\_id](#page-1038-1)
- [bpy\\_struct.path\\_resolve](#page-1038-2)
- [bpy\\_struct.type\\_recast](#page-1038-3)
- [bpy\\_struct.values](#page-1039-1)

# **2.4.128 CompositorNodeLensdist(CompositorNode)**

base classes — [bpy\\_struct](#page-1035-0), [Node](#page-600-0), [CompositorNode](#page-267-0)

class bpy.types.**CompositorNodeLensdist**(*CompositorNode*)

## **use\_fit**

For positive distortion factor only: scale image such that black areas are not visible

Type boolean, default False

## **use\_jitter**

Enable/disable jittering; faster, but also noisier

Type boolean, default False

## **use\_projector**

Enable/disable projector mode. Effect is applied in horizontal direction only

Type boolean, default False

## **Inherited Properties**

- [bpy\\_struct.id\\_data](#page-1039-0)
- [Node.name](#page-601-0)
- [Node.inputs](#page-601-1)
- [Node.label](#page-601-2)
- [Node.location](#page-601-3)
- [Node.outputs](#page-601-4)
- [CompositorNode.type](#page-267-1)

#### **Inherited Functions**

- [bpy\\_struct.as\\_pointer](#page-1036-0)
- bpy\_struct.callback\_add
- bpy\_struct.callback\_remove
- [bpy\\_struct.driver\\_add](#page-1036-1)
- [bpy\\_struct.driver\\_remove](#page-1036-2)
- [bpy\\_struct.get](#page-1036-3)
- [bpy\\_struct.is\\_property\\_hidden](#page-1036-4)
- [bpy\\_struct.is\\_property\\_set](#page-1036-5)
- [bpy\\_struct.items](#page-1037-0)
- [bpy\\_struct.keyframe\\_delete](#page-1037-1)
- [bpy\\_struct.keyframe\\_insert](#page-1037-2)
- [bpy\\_struct.keys](#page-1038-0)
- [bpy\\_struct.path\\_from\\_id](#page-1038-1)
- [bpy\\_struct.path\\_resolve](#page-1038-2)
- [bpy\\_struct.type\\_recast](#page-1038-3)
- [bpy\\_struct.values](#page-1039-1)

## **2.4.129 CompositorNodeLevels(CompositorNode)**

base classes — [bpy\\_struct](#page-1035-0), [Node](#page-600-0), [CompositorNode](#page-267-0)

class bpy.types.**CompositorNodeLevels**(*CompositorNode*)

## **channel**

Type enum in ['COMBINED\_RGB', 'RED', 'GREEN', 'BLUE', 'LUMINANCE'], default 'COMBINED\_RGB'

## **Inherited Properties**

- [bpy\\_struct.id\\_data](#page-1039-0)
- [Node.name](#page-601-0)
- [Node.inputs](#page-601-1)
- [Node.label](#page-601-2)
- [Node.location](#page-601-3)
- [Node.outputs](#page-601-4)
- [CompositorNode.type](#page-267-1)

### **Inherited Functions**

- [bpy\\_struct.as\\_pointer](#page-1036-0)
- bpy\_struct.callback\_add
- bpy\_struct.callback\_remove
- [bpy\\_struct.driver\\_add](#page-1036-1)
- [bpy\\_struct.driver\\_remove](#page-1036-2)
- [bpy\\_struct.get](#page-1036-3)
- [bpy\\_struct.is\\_property\\_hidden](#page-1036-4)
- [bpy\\_struct.is\\_property\\_set](#page-1036-5)
- [bpy\\_struct.items](#page-1037-0)
- [bpy\\_struct.keyframe\\_delete](#page-1037-1)
- [bpy\\_struct.keyframe\\_insert](#page-1037-2)
- [bpy\\_struct.keys](#page-1038-0)
- [bpy\\_struct.path\\_from\\_id](#page-1038-1)
- [bpy\\_struct.path\\_resolve](#page-1038-2)
- [bpy\\_struct.type\\_recast](#page-1038-3)
- [bpy\\_struct.values](#page-1039-1)

## **2.4.130 CompositorNodeLumaMatte(CompositorNode)**

base classes — [bpy\\_struct](#page-1035-0), [Node](#page-600-0), [CompositorNode](#page-267-0)

class bpy.types.**CompositorNodeLumaMatte**(*CompositorNode*)

#### **limit\_max**

Values higher than this setting are 100% opaque

Type float in [0, 1], default 0.0

## **limit\_min**

Values lower than this setting are 100% keyed

Type float in [0, 1], default 0.0

## **Inherited Properties**

- [bpy\\_struct.id\\_data](#page-1039-0)
- [Node.name](#page-601-0)
- [Node.inputs](#page-601-1)
- [Node.label](#page-601-2)
- [Node.location](#page-601-3)
- [Node.outputs](#page-601-4)
- [CompositorNode.type](#page-267-1)

- [bpy\\_struct.as\\_pointer](#page-1036-0)
- bpy\_struct.callback\_add
- bpy\_struct.callback\_remove
- [bpy\\_struct.driver\\_add](#page-1036-1)
- [bpy\\_struct.driver\\_remove](#page-1036-2)
- [bpy\\_struct.get](#page-1036-3)
- [bpy\\_struct.is\\_property\\_hidden](#page-1036-4)
- [bpy\\_struct.is\\_property\\_set](#page-1036-5)
- [bpy\\_struct.items](#page-1037-0)
- [bpy\\_struct.keyframe\\_delete](#page-1037-1)
- [bpy\\_struct.keyframe\\_insert](#page-1037-2)
- [bpy\\_struct.keys](#page-1038-0)
- [bpy\\_struct.path\\_from\\_id](#page-1038-1)
- [bpy\\_struct.path\\_resolve](#page-1038-2)
- [bpy\\_struct.type\\_recast](#page-1038-3)
- [bpy\\_struct.values](#page-1039-1)

## **2.4.131 CompositorNodeMapUV(CompositorNode)**

base classes — [bpy\\_struct](#page-1035-0), [Node](#page-600-0), [CompositorNode](#page-267-0)

class bpy.types.**CompositorNodeMapUV**(*CompositorNode*)

### **alpha**

Type int in [0, 100], default 0

#### **Inherited Properties**

- [bpy\\_struct.id\\_data](#page-1039-0)
- [Node.name](#page-601-0)
- [Node.inputs](#page-601-1)
- [Node.label](#page-601-2)
- [Node.location](#page-601-3)
- [Node.outputs](#page-601-4)
- [CompositorNode.type](#page-267-1)

- [bpy\\_struct.as\\_pointer](#page-1036-0)
- bpy\_struct.callback\_add
- bpy\_struct.callback\_remove
- [bpy\\_struct.driver\\_add](#page-1036-1)
- [bpy\\_struct.driver\\_remove](#page-1036-2)
- [bpy\\_struct.get](#page-1036-3)
- [bpy\\_struct.is\\_property\\_hidden](#page-1036-4)
- [bpy\\_struct.is\\_property\\_set](#page-1036-5)
- [bpy\\_struct.items](#page-1037-0)
- [bpy\\_struct.keyframe\\_delete](#page-1037-1)
- [bpy\\_struct.keyframe\\_insert](#page-1037-2)
- [bpy\\_struct.keys](#page-1038-0)
- [bpy\\_struct.path\\_from\\_id](#page-1038-1)
- [bpy\\_struct.path\\_resolve](#page-1038-2)
- [bpy\\_struct.type\\_recast](#page-1038-3)
- [bpy\\_struct.values](#page-1039-1)

## **2.4.132 CompositorNodeMapValue(CompositorNode)**

base classes — [bpy\\_struct](#page-1035-0), [Node](#page-600-0), [CompositorNode](#page-267-0)

```
class bpy.types.CompositorNodeMapValue(CompositorNode)
```
#### **max**

Type float array of 1 items in [-1000, 1000], default (0.0)

#### **min**

Type float array of 1 items in [-1000, 1000], default (0.0)

#### **offset**

Type float array of 1 items in [-1000, 1000], default (0.0)

## **size**

Type float array of 1 items in [-1000, 1000], default (0.0)

#### **use\_max**

Type boolean, default False

## **use\_min**

Type boolean, default False

### **Inherited Properties**

- [bpy\\_struct.id\\_data](#page-1039-0)
- [Node.name](#page-601-0)
- [Node.inputs](#page-601-1)
- [Node.label](#page-601-2)
- [Node.location](#page-601-3)
- [Node.outputs](#page-601-4)
- [CompositorNode.type](#page-267-1)

- [bpy\\_struct.as\\_pointer](#page-1036-0)
- bpy\_struct.callback\_add
- bpy\_struct.callback\_remove
- [bpy\\_struct.driver\\_add](#page-1036-1)
- [bpy\\_struct.driver\\_remove](#page-1036-2)
- [bpy\\_struct.get](#page-1036-3)
- [bpy\\_struct.is\\_property\\_hidden](#page-1036-4)
- [bpy\\_struct.is\\_property\\_set](#page-1036-5)
- [bpy\\_struct.items](#page-1037-0)
- [bpy\\_struct.keyframe\\_delete](#page-1037-1)
- [bpy\\_struct.keyframe\\_insert](#page-1037-2)
- [bpy\\_struct.keys](#page-1038-0)
- [bpy\\_struct.path\\_from\\_id](#page-1038-1)
- [bpy\\_struct.path\\_resolve](#page-1038-2)
- [bpy\\_struct.type\\_recast](#page-1038-3)
- [bpy\\_struct.values](#page-1039-1)

# **2.4.133 CompositorNodeMath(CompositorNode)**

base classes — [bpy\\_struct](#page-1035-0), [Node](#page-600-0), [CompositorNode](#page-267-0)

class bpy.types.**CompositorNodeMath**(*CompositorNode*)

## **operation**

Type enum in ['ADD', 'SUBTRACT', 'MULTIPLY', 'DIVIDE', 'SINE', 'COSINE', 'TAN-GENT', 'ARCSINE', 'ARCCOSINE', 'ARCTANGENT', 'POWER', 'LOGARITHM', 'MINIMUM', 'MAXIMUM', 'ROUND', 'LESS\_THAN', 'GREATER\_THAN'], default 'ADD'

## **Inherited Properties**

- [bpy\\_struct.id\\_data](#page-1039-0)
- [Node.name](#page-601-0)
- [Node.inputs](#page-601-1)
- [Node.label](#page-601-2)
- [Node.location](#page-601-3)
- [Node.outputs](#page-601-4)
- [CompositorNode.type](#page-267-1)

## **Inherited Functions**

- [bpy\\_struct.as\\_pointer](#page-1036-0)
- bpy\_struct.callback\_add
- bpy\_struct.callback\_remove
- [bpy\\_struct.driver\\_add](#page-1036-1)
- [bpy\\_struct.driver\\_remove](#page-1036-2)
- [bpy\\_struct.get](#page-1036-3)
- [bpy\\_struct.is\\_property\\_hidden](#page-1036-4)
- [bpy\\_struct.is\\_property\\_set](#page-1036-5)
- [bpy\\_struct.items](#page-1037-0)
- [bpy\\_struct.keyframe\\_delete](#page-1037-1)
- [bpy\\_struct.keyframe\\_insert](#page-1037-2)
- [bpy\\_struct.keys](#page-1038-0)
- [bpy\\_struct.path\\_from\\_id](#page-1038-1)
- [bpy\\_struct.path\\_resolve](#page-1038-2)
- [bpy\\_struct.type\\_recast](#page-1038-3)
- [bpy\\_struct.values](#page-1039-1)

# **2.4.134 CompositorNodeMixRGB(CompositorNode)**

base classes — [bpy\\_struct](#page-1035-0), [Node](#page-600-0), [CompositorNode](#page-267-0)

class bpy.types.**CompositorNodeMixRGB**(*CompositorNode*)

**blend\_type**

Type enum in ['MIX', 'ADD', 'MULTIPLY', 'SUBTRACT', 'SCREEN', 'DIVIDE', 'DIF-FERENCE', 'DARKEN', 'LIGHTEN', 'OVERLAY', 'DODGE', 'BURN', 'HUE', 'SAT-URATION', 'VALUE', 'COLOR', 'SOFT\_LIGHT', 'LINEAR\_LIGHT'], default 'MIX'

## **use\_alpha**

Include alpha of second input in this operation

Type boolean, default False

### **Inherited Properties**

- [bpy\\_struct.id\\_data](#page-1039-0)
- [Node.name](#page-601-0)
- [Node.inputs](#page-601-1)
- [Node.label](#page-601-2)
- [Node.location](#page-601-3)
- [Node.outputs](#page-601-4)
- [CompositorNode.type](#page-267-1)

#### **Inherited Functions**

- [bpy\\_struct.as\\_pointer](#page-1036-0)
- bpy\_struct.callback\_add
- bpy\_struct.callback\_remove
- [bpy\\_struct.driver\\_add](#page-1036-1)
- bpy struct.driver remove
- [bpy\\_struct.get](#page-1036-3)
- [bpy\\_struct.is\\_property\\_hidden](#page-1036-4)
- [bpy\\_struct.is\\_property\\_set](#page-1036-5)
- [bpy\\_struct.items](#page-1037-0)
- [bpy\\_struct.keyframe\\_delete](#page-1037-1)
- [bpy\\_struct.keyframe\\_insert](#page-1037-2)
- [bpy\\_struct.keys](#page-1038-0)
- [bpy\\_struct.path\\_from\\_id](#page-1038-1)
- [bpy\\_struct.path\\_resolve](#page-1038-2)
- [bpy\\_struct.type\\_recast](#page-1038-3)
- [bpy\\_struct.values](#page-1039-1)

## **2.4.135 CompositorNodeNormal(CompositorNode)**

base classes — [bpy\\_struct](#page-1035-0), [Node](#page-600-0), [CompositorNode](#page-267-0)

class bpy.types.**CompositorNodeNormal**(*CompositorNode*)

## **Inherited Properties**

- [bpy\\_struct.id\\_data](#page-1039-0)
- [Node.name](#page-601-0)
- [Node.inputs](#page-601-1)
- [Node.label](#page-601-2)
- [Node.location](#page-601-3)
- [Node.outputs](#page-601-4)

• [CompositorNode.type](#page-267-1)

### **Inherited Functions**

- [bpy\\_struct.as\\_pointer](#page-1036-0)
- bpy\_struct.callback\_add
- bpy\_struct.callback\_remove
- [bpy\\_struct.driver\\_add](#page-1036-1)
- [bpy\\_struct.driver\\_remove](#page-1036-2)
- [bpy\\_struct.get](#page-1036-3)
- [bpy\\_struct.is\\_property\\_hidden](#page-1036-4)
- [bpy\\_struct.is\\_property\\_set](#page-1036-5)
- [bpy\\_struct.items](#page-1037-0)
- bpy struct.keyframe delete
- [bpy\\_struct.keyframe\\_insert](#page-1037-2)
- [bpy\\_struct.keys](#page-1038-0)
- [bpy\\_struct.path\\_from\\_id](#page-1038-1)
- [bpy\\_struct.path\\_resolve](#page-1038-2)
- [bpy\\_struct.type\\_recast](#page-1038-3)
- [bpy\\_struct.values](#page-1039-1)

# **2.4.136 CompositorNodeNormalize(CompositorNode)**

base classes — [bpy\\_struct](#page-1035-0), [Node](#page-600-0), [CompositorNode](#page-267-0)

class bpy.types.**CompositorNodeNormalize**(*CompositorNode*)

## **Inherited Properties**

- [bpy\\_struct.id\\_data](#page-1039-0)
- [Node.name](#page-601-0)
- [Node.inputs](#page-601-1)
- [Node.label](#page-601-2)
- [Node.location](#page-601-3)
- [Node.outputs](#page-601-4)
- [CompositorNode.type](#page-267-1)

- [bpy\\_struct.as\\_pointer](#page-1036-0)
- bpy\_struct.callback\_add
- bpy\_struct.callback\_remove
- [bpy\\_struct.driver\\_add](#page-1036-1)
- [bpy\\_struct.driver\\_remove](#page-1036-2)
- [bpy\\_struct.get](#page-1036-3)
- [bpy\\_struct.is\\_property\\_hidden](#page-1036-4)
- [bpy\\_struct.is\\_property\\_set](#page-1036-5)
- [bpy\\_struct.items](#page-1037-0)
- [bpy\\_struct.keyframe\\_delete](#page-1037-1)
- [bpy\\_struct.keyframe\\_insert](#page-1037-2)
- [bpy\\_struct.keys](#page-1038-0)
- [bpy\\_struct.path\\_from\\_id](#page-1038-1)
- [bpy\\_struct.path\\_resolve](#page-1038-2)
- [bpy\\_struct.type\\_recast](#page-1038-3)
- [bpy\\_struct.values](#page-1039-1)

## **2.4.137 CompositorNodeOutputFile(CompositorNode)**

base classes — [bpy\\_struct](#page-1035-0), [Node](#page-600-0), [CompositorNode](#page-267-0)

class bpy.types.**CompositorNodeOutputFile**(*CompositorNode*)

### **exr\_codec**

Type enum in ['NONE', 'PXR24', 'ZIP', 'PIZ', 'RLE'], default 'NONE'

#### **filepath**

Output path for the image, same functionality as render output.

Type string, default ""

## **frame\_end**

Type int in [0, 300000], default 0

## **frame\_start**

Type int in [0, 300000], default 0

#### **image\_type**

Type enum in ['TARGA', 'RAW\_TARGA', 'PNG', 'BMP', 'JPEG', 'IRIS', 'RADI-ANCE\_HDR', 'CINEON', 'DPX', 'OPENEXR'], default 'TARGA'

#### **quality**

**Type** int in  $[1, 100]$ , default 0

## **use\_exr\_half**

Type boolean, default False

#### **Inherited Properties**

- [bpy\\_struct.id\\_data](#page-1039-0)
- [Node.name](#page-601-0)
- [Node.inputs](#page-601-1)
- [Node.label](#page-601-2)
- [Node.location](#page-601-3)
- [Node.outputs](#page-601-4)
- [CompositorNode.type](#page-267-1)

- [bpy\\_struct.as\\_pointer](#page-1036-0)
- bpy\_struct.callback\_add
- bpy\_struct.callback\_remove
- [bpy\\_struct.driver\\_add](#page-1036-1)
- [bpy\\_struct.driver\\_remove](#page-1036-2)
- [bpy\\_struct.get](#page-1036-3)
- [bpy\\_struct.is\\_property\\_hidden](#page-1036-4)
- [bpy\\_struct.is\\_property\\_set](#page-1036-5)
- [bpy\\_struct.items](#page-1037-0)
- [bpy\\_struct.keyframe\\_delete](#page-1037-1)
- [bpy\\_struct.keyframe\\_insert](#page-1037-2)
- [bpy\\_struct.keys](#page-1038-0)
- [bpy\\_struct.path\\_from\\_id](#page-1038-1)
- [bpy\\_struct.path\\_resolve](#page-1038-2)
- [bpy\\_struct.type\\_recast](#page-1038-3)
- [bpy\\_struct.values](#page-1039-1)

## **2.4.138 CompositorNodePremulKey(CompositorNode)**

base classes — [bpy\\_struct](#page-1035-0), [Node](#page-600-0), [CompositorNode](#page-267-0)

class bpy.types.**CompositorNodePremulKey**(*CompositorNode*)

#### **mapping**

Conversion between premultiplied alpha and key alpha

Type enum in ['KEY\_TO\_PREMUL', 'PREMUL\_TO\_KEY'], default 'KEY\_TO\_PREMUL'

### **Inherited Properties**

- [bpy\\_struct.id\\_data](#page-1039-0)
- [Node.name](#page-601-0)
- [Node.inputs](#page-601-1)
- [Node.label](#page-601-2)
- [Node.location](#page-601-3)
- [Node.outputs](#page-601-4)
- [CompositorNode.type](#page-267-1)

- [bpy\\_struct.as\\_pointer](#page-1036-0)
- bpy\_struct.callback\_add
- bpy\_struct.callback\_remove
- [bpy\\_struct.driver\\_add](#page-1036-1)
- [bpy\\_struct.driver\\_remove](#page-1036-2)
- [bpy\\_struct.get](#page-1036-3)
- [bpy\\_struct.is\\_property\\_hidden](#page-1036-4)
- [bpy\\_struct.is\\_property\\_set](#page-1036-5)
- [bpy\\_struct.items](#page-1037-0)
- [bpy\\_struct.keyframe\\_delete](#page-1037-1)
- [bpy\\_struct.keyframe\\_insert](#page-1037-2)
- [bpy\\_struct.keys](#page-1038-0)
- [bpy\\_struct.path\\_from\\_id](#page-1038-1)
- [bpy\\_struct.path\\_resolve](#page-1038-2)
- [bpy\\_struct.type\\_recast](#page-1038-3)
- [bpy\\_struct.values](#page-1039-1)

# **2.4.139 CompositorNodeRGB(CompositorNode)**

base classes — [bpy\\_struct](#page-1035-0), [Node](#page-600-0), [CompositorNode](#page-267-0)

class bpy.types.**CompositorNodeRGB**(*CompositorNode*)

## **Inherited Properties**

- [bpy\\_struct.id\\_data](#page-1039-0)
- [Node.name](#page-601-0)
- [Node.inputs](#page-601-1)
- [Node.label](#page-601-2)
- [Node.location](#page-601-3)
- [Node.outputs](#page-601-4)
- [CompositorNode.type](#page-267-1)

#### **Inherited Functions**

- [bpy\\_struct.as\\_pointer](#page-1036-0)
- bpy\_struct.callback\_add
- bpy\_struct.callback\_remove
- [bpy\\_struct.driver\\_add](#page-1036-1)
- [bpy\\_struct.driver\\_remove](#page-1036-2)
- [bpy\\_struct.get](#page-1036-3)
- [bpy\\_struct.is\\_property\\_hidden](#page-1036-4)
- [bpy\\_struct.is\\_property\\_set](#page-1036-5)
- [bpy\\_struct.items](#page-1037-0)
- [bpy\\_struct.keyframe\\_delete](#page-1037-1)
- [bpy\\_struct.keyframe\\_insert](#page-1037-2)
- [bpy\\_struct.keys](#page-1038-0)
- [bpy\\_struct.path\\_from\\_id](#page-1038-1)
- [bpy\\_struct.path\\_resolve](#page-1038-2)
- [bpy\\_struct.type\\_recast](#page-1038-3)
- [bpy\\_struct.values](#page-1039-1)

## **2.4.140 CompositorNodeRGBToBW(CompositorNode)**

base classes — [bpy\\_struct](#page-1035-0), [Node](#page-600-0), [CompositorNode](#page-267-0)

class bpy.types.**CompositorNodeRGBToBW**(*CompositorNode*)

## **Inherited Properties**

- [bpy\\_struct.id\\_data](#page-1039-0)
- [Node.name](#page-601-0)
- [Node.inputs](#page-601-1)
- [Node.label](#page-601-2)
- [Node.location](#page-601-3)
- [Node.outputs](#page-601-4)
- [CompositorNode.type](#page-267-1)

### **Inherited Functions**

- [bpy\\_struct.as\\_pointer](#page-1036-0)
- bpy\_struct.callback\_add
- bpy\_struct.callback\_remove
- [bpy\\_struct.driver\\_add](#page-1036-1)
- [bpy\\_struct.driver\\_remove](#page-1036-2)
- [bpy\\_struct.get](#page-1036-3)
- [bpy\\_struct.is\\_property\\_hidden](#page-1036-4)
- [bpy\\_struct.is\\_property\\_set](#page-1036-5)
- [bpy\\_struct.items](#page-1037-0)
- [bpy\\_struct.keyframe\\_delete](#page-1037-1)
- [bpy\\_struct.keyframe\\_insert](#page-1037-2)
- [bpy\\_struct.keys](#page-1038-0)
- [bpy\\_struct.path\\_from\\_id](#page-1038-1)
- [bpy\\_struct.path\\_resolve](#page-1038-2)
- [bpy\\_struct.type\\_recast](#page-1038-3)
- [bpy\\_struct.values](#page-1039-1)

## **2.4.141 CompositorNodeRLayers(CompositorNode)**

base classes — [bpy\\_struct](#page-1035-0), [Node](#page-600-0), [CompositorNode](#page-267-0)

```
class bpy.types.CompositorNodeRLayers(CompositorNode)
```
## **layer**

Type enum in ['PLACEHOLDER'], default 'PLACEHOLDER'

## **scene**

Type [Scene](#page-740-0)

## **Inherited Properties**

- [bpy\\_struct.id\\_data](#page-1039-0)
- [Node.name](#page-601-0)
- [Node.inputs](#page-601-1)
- [Node.label](#page-601-2)
- [Node.location](#page-601-3)
- [Node.outputs](#page-601-4)
- [CompositorNode.type](#page-267-1)

- [bpy\\_struct.as\\_pointer](#page-1036-0)
- bpy\_struct.callback\_add
- bpy\_struct.callback\_remove
- [bpy\\_struct.driver\\_add](#page-1036-1)
- [bpy\\_struct.driver\\_remove](#page-1036-2)
- [bpy\\_struct.get](#page-1036-3)
- [bpy\\_struct.is\\_property\\_hidden](#page-1036-4)
- [bpy\\_struct.is\\_property\\_set](#page-1036-5)
- [bpy\\_struct.items](#page-1037-0)
- [bpy\\_struct.keyframe\\_delete](#page-1037-1)
- [bpy\\_struct.keyframe\\_insert](#page-1037-2)
- [bpy\\_struct.keys](#page-1038-0)
- [bpy\\_struct.path\\_from\\_id](#page-1038-1)
- [bpy\\_struct.path\\_resolve](#page-1038-2)
- [bpy\\_struct.type\\_recast](#page-1038-3)
- [bpy\\_struct.values](#page-1039-1)

## **2.4.142 CompositorNodeRotate(CompositorNode)**

base classes — [bpy\\_struct](#page-1035-0), [Node](#page-600-0), [CompositorNode](#page-267-0)

```
class bpy.types.CompositorNodeRotate(CompositorNode)
```
## **filter\_type**

Method to use to filter rotation

Type enum in ['NEAREST', 'BILINEAR', 'BICUBIC'], default 'NEAREST'

## **Inherited Properties**

- [bpy\\_struct.id\\_data](#page-1039-0)
- [Node.name](#page-601-0)
- [Node.inputs](#page-601-1)
- [Node.label](#page-601-2)
- [Node.location](#page-601-3)
- [Node.outputs](#page-601-4)
- [CompositorNode.type](#page-267-1)

- [bpy\\_struct.as\\_pointer](#page-1036-0)
- bpy\_struct.callback\_add
- bpy\_struct.callback\_remove
- bpy struct.driver add
- [bpy\\_struct.driver\\_remove](#page-1036-2)
- [bpy\\_struct.get](#page-1036-3)
- [bpy\\_struct.is\\_property\\_hidden](#page-1036-4)
- [bpy\\_struct.is\\_property\\_set](#page-1036-5)
- [bpy\\_struct.items](#page-1037-0)
- [bpy\\_struct.keyframe\\_delete](#page-1037-1)
- [bpy\\_struct.keyframe\\_insert](#page-1037-2)
- [bpy\\_struct.keys](#page-1038-0)
- [bpy\\_struct.path\\_from\\_id](#page-1038-1)
- [bpy\\_struct.path\\_resolve](#page-1038-2)
- [bpy\\_struct.type\\_recast](#page-1038-3)
- [bpy\\_struct.values](#page-1039-1)

# **2.4.143 CompositorNodeScale(CompositorNode)**

base classes — [bpy\\_struct](#page-1035-0), [Node](#page-600-0), [CompositorNode](#page-267-0)

```
class bpy.types.CompositorNodeScale(CompositorNode)
```
## **space**

Coordinate space to scale relative to

Type enum in ['RELATIVE', 'ABSOLUTE', 'SCENE\_SIZE', 'RENDER\_SIZE'], default 'RELATIVE'

## **Inherited Properties**

- [bpy\\_struct.id\\_data](#page-1039-0)
- [Node.name](#page-601-0)
- [Node.inputs](#page-601-1)
- [Node.label](#page-601-2)
- [Node.location](#page-601-3)
- [Node.outputs](#page-601-4)
- [CompositorNode.type](#page-267-1)

## **Inherited Functions**

- [bpy\\_struct.as\\_pointer](#page-1036-0)
- bpy\_struct.callback\_add
- bpy\_struct.callback\_remove
- [bpy\\_struct.driver\\_add](#page-1036-1)
- [bpy\\_struct.driver\\_remove](#page-1036-2)
- [bpy\\_struct.get](#page-1036-3)
- [bpy\\_struct.is\\_property\\_hidden](#page-1036-4)
- [bpy\\_struct.is\\_property\\_set](#page-1036-5)
- [bpy\\_struct.items](#page-1037-0)
- [bpy\\_struct.keyframe\\_delete](#page-1037-1)
- [bpy\\_struct.keyframe\\_insert](#page-1037-2)
- [bpy\\_struct.keys](#page-1038-0)
- [bpy\\_struct.path\\_from\\_id](#page-1038-1)
- [bpy\\_struct.path\\_resolve](#page-1038-2)
- [bpy\\_struct.type\\_recast](#page-1038-3)
- [bpy\\_struct.values](#page-1039-1)

## **2.4.144 CompositorNodeSepHSVA(CompositorNode)**

base classes — [bpy\\_struct](#page-1035-0), [Node](#page-600-0), [CompositorNode](#page-267-0)

class bpy.types.**CompositorNodeSepHSVA**(*CompositorNode*)

## **Inherited Properties**

- [bpy\\_struct.id\\_data](#page-1039-0)
- [Node.name](#page-601-0)
- [Node.inputs](#page-601-1)
- [Node.label](#page-601-2)
- [Node.location](#page-601-3)
- [Node.outputs](#page-601-4)
- [CompositorNode.type](#page-267-1)

## **Inherited Functions**

- [bpy\\_struct.as\\_pointer](#page-1036-0)
- bpy\_struct.callback\_add
- bpy\_struct.callback\_remove
- bpy struct.driver add
- [bpy\\_struct.driver\\_remove](#page-1036-2)
- [bpy\\_struct.get](#page-1036-3)
- [bpy\\_struct.is\\_property\\_hidden](#page-1036-4)
- [bpy\\_struct.is\\_property\\_set](#page-1036-5)
- [bpy\\_struct.items](#page-1037-0)
- [bpy\\_struct.keyframe\\_delete](#page-1037-1)
- [bpy\\_struct.keyframe\\_insert](#page-1037-2)
- [bpy\\_struct.keys](#page-1038-0)
- [bpy\\_struct.path\\_from\\_id](#page-1038-1)
- [bpy\\_struct.path\\_resolve](#page-1038-2)
- [bpy\\_struct.type\\_recast](#page-1038-3)
- [bpy\\_struct.values](#page-1039-1)

## **2.4.145 CompositorNodeSepRGBA(CompositorNode)**

base classes — [bpy\\_struct](#page-1035-0), [Node](#page-600-0), [CompositorNode](#page-267-0)

class bpy.types.**CompositorNodeSepRGBA**(*CompositorNode*)

#### **Inherited Properties**

- [bpy\\_struct.id\\_data](#page-1039-0)
- [Node.name](#page-601-0)
- [Node.inputs](#page-601-1)
- [Node.label](#page-601-2)
- [Node.location](#page-601-3)
- [Node.outputs](#page-601-4)
- [CompositorNode.type](#page-267-1)

- [bpy\\_struct.as\\_pointer](#page-1036-0)
- bpy\_struct.callback\_add
- bpy\_struct.callback\_remove
- [bpy\\_struct.driver\\_add](#page-1036-1)
- bpy struct.driver remove
- [bpy\\_struct.get](#page-1036-3)
- [bpy\\_struct.is\\_property\\_hidden](#page-1036-4)
- [bpy\\_struct.is\\_property\\_set](#page-1036-5)
- [bpy\\_struct.items](#page-1037-0)
- [bpy\\_struct.keyframe\\_delete](#page-1037-1)
- [bpy\\_struct.keyframe\\_insert](#page-1037-2)
- [bpy\\_struct.keys](#page-1038-0)
- [bpy\\_struct.path\\_from\\_id](#page-1038-1)
- [bpy\\_struct.path\\_resolve](#page-1038-2)
- [bpy\\_struct.type\\_recast](#page-1038-3)
- [bpy\\_struct.values](#page-1039-1)

## **2.4.146 CompositorNodeSepYCCA(CompositorNode)**

base classes — [bpy\\_struct](#page-1035-0), [Node](#page-600-0), [CompositorNode](#page-267-0)

```
class bpy.types.CompositorNodeSepYCCA(CompositorNode)
```
#### **mode**

Type enum in ['ITUBT601', 'ITUBT709', 'JFIF'], default 'ITUBT601'

### **Inherited Properties**

- [bpy\\_struct.id\\_data](#page-1039-0)
- [Node.name](#page-601-0)
- [Node.inputs](#page-601-1)
- [Node.label](#page-601-2)
- [Node.location](#page-601-3)
- [Node.outputs](#page-601-4)
- [CompositorNode.type](#page-267-1)

## **Inherited Functions**

- [bpy\\_struct.as\\_pointer](#page-1036-0)
- bpy\_struct.callback\_add
- bpy\_struct.callback\_remove
- [bpy\\_struct.driver\\_add](#page-1036-1)
- [bpy\\_struct.driver\\_remove](#page-1036-2)
- [bpy\\_struct.get](#page-1036-3)
- [bpy\\_struct.is\\_property\\_hidden](#page-1036-4)
- [bpy\\_struct.is\\_property\\_set](#page-1036-5)
- [bpy\\_struct.items](#page-1037-0)
- [bpy\\_struct.keyframe\\_delete](#page-1037-1)
- [bpy\\_struct.keyframe\\_insert](#page-1037-2)
- [bpy\\_struct.keys](#page-1038-0)
- [bpy\\_struct.path\\_from\\_id](#page-1038-1)
- [bpy\\_struct.path\\_resolve](#page-1038-2)
- [bpy\\_struct.type\\_recast](#page-1038-3)
- [bpy\\_struct.values](#page-1039-1)

# **2.4.147 CompositorNodeSepYUVA(CompositorNode)**

base classes — [bpy\\_struct](#page-1035-0), [Node](#page-600-0), [CompositorNode](#page-267-0)

class bpy.types.**CompositorNodeSepYUVA**(*CompositorNode*)

## **Inherited Properties**

- [bpy\\_struct.id\\_data](#page-1039-0)
- [Node.name](#page-601-0)
- [Node.inputs](#page-601-1)
- [Node.label](#page-601-2)
- [Node.location](#page-601-3)
- [Node.outputs](#page-601-4)
- [CompositorNode.type](#page-267-1)

#### **Inherited Functions**

- [bpy\\_struct.as\\_pointer](#page-1036-0)
- bpy\_struct.callback\_add
- bpy\_struct.callback\_remove
- [bpy\\_struct.driver\\_add](#page-1036-1)
- [bpy\\_struct.driver\\_remove](#page-1036-2)
- [bpy\\_struct.get](#page-1036-3)
- [bpy\\_struct.is\\_property\\_hidden](#page-1036-4)
- [bpy\\_struct.is\\_property\\_set](#page-1036-5)
- [bpy\\_struct.items](#page-1037-0)
- [bpy\\_struct.keyframe\\_delete](#page-1037-1)
- [bpy\\_struct.keyframe\\_insert](#page-1037-2)
- [bpy\\_struct.keys](#page-1038-0)
- [bpy\\_struct.path\\_from\\_id](#page-1038-1)
- [bpy\\_struct.path\\_resolve](#page-1038-2)
- [bpy\\_struct.type\\_recast](#page-1038-3)
- [bpy\\_struct.values](#page-1039-1)

# **2.4.148 CompositorNodeSetAlpha(CompositorNode)**

base classes — [bpy\\_struct](#page-1035-0), [Node](#page-600-0), [CompositorNode](#page-267-0)

class bpy.types.**CompositorNodeSetAlpha**(*CompositorNode*)

## **Inherited Properties**

- [bpy\\_struct.id\\_data](#page-1039-0)
- [Node.name](#page-601-0)
- [Node.inputs](#page-601-1)
- [Node.label](#page-601-2)
- [Node.location](#page-601-3)
- [Node.outputs](#page-601-4)
- [CompositorNode.type](#page-267-1)

## **Inherited Functions**

• [bpy\\_struct.as\\_pointer](#page-1036-0)

- bpy\_struct.callback\_add
- bpy\_struct.callback\_remove
- [bpy\\_struct.driver\\_add](#page-1036-1)
- [bpy\\_struct.driver\\_remove](#page-1036-2)
- [bpy\\_struct.get](#page-1036-3)
- [bpy\\_struct.is\\_property\\_hidden](#page-1036-4)
- [bpy\\_struct.is\\_property\\_set](#page-1036-5)
- [bpy\\_struct.items](#page-1037-0)
- [bpy\\_struct.keyframe\\_delete](#page-1037-1)
- [bpy\\_struct.keyframe\\_insert](#page-1037-2)
- [bpy\\_struct.keys](#page-1038-0)
- [bpy\\_struct.path\\_from\\_id](#page-1038-1)
- [bpy\\_struct.path\\_resolve](#page-1038-2)
- [bpy\\_struct.type\\_recast](#page-1038-3)
- [bpy\\_struct.values](#page-1039-1)

# **2.4.149 CompositorNodeSplitViewer(CompositorNode)**

base classes — [bpy\\_struct](#page-1035-0), [Node](#page-600-0), [CompositorNode](#page-267-0)

class bpy.types.**CompositorNodeSplitViewer**(*CompositorNode*)

**axis**

**Type** enum in  $['X', 'Y']$ , default 'X'

#### **factor**

Type int in [0, 100], default 0

## **Inherited Properties**

- [bpy\\_struct.id\\_data](#page-1039-0)
- [Node.name](#page-601-0)
- [Node.inputs](#page-601-1)
- [Node.label](#page-601-2)
- [Node.location](#page-601-3)
- [Node.outputs](#page-601-4)
- [CompositorNode.type](#page-267-1)

- [bpy\\_struct.as\\_pointer](#page-1036-0)
- bpy\_struct.callback\_add
- bpy\_struct.callback\_remove
- [bpy\\_struct.driver\\_add](#page-1036-1)
- [bpy\\_struct.driver\\_remove](#page-1036-2)
- [bpy\\_struct.get](#page-1036-3)
- [bpy\\_struct.is\\_property\\_hidden](#page-1036-4)
- [bpy\\_struct.is\\_property\\_set](#page-1036-5)
- [bpy\\_struct.items](#page-1037-0)
- [bpy\\_struct.keyframe\\_delete](#page-1037-1)
- [bpy\\_struct.keyframe\\_insert](#page-1037-2)
- [bpy\\_struct.keys](#page-1038-0)
- [bpy\\_struct.path\\_from\\_id](#page-1038-1)
- [bpy\\_struct.path\\_resolve](#page-1038-2)
- [bpy\\_struct.type\\_recast](#page-1038-3)
- [bpy\\_struct.values](#page-1039-1)

# **2.4.150 CompositorNodeTexture(CompositorNode)**

base classes — [bpy\\_struct](#page-1035-0), [Node](#page-600-0), [CompositorNode](#page-267-0)

```
class bpy.types.CompositorNodeTexture(CompositorNode)
```
### **node\_output**

For node-based textures, which output node to use

Type int in [-32768, 32767], default 0

### **texture**

Type [Texture](#page-878-0)

#### **Inherited Properties**

- [bpy\\_struct.id\\_data](#page-1039-0)
- [Node.name](#page-601-0)
- [Node.inputs](#page-601-1)
- [Node.label](#page-601-2)
- [Node.location](#page-601-3)
- [Node.outputs](#page-601-4)
- [CompositorNode.type](#page-267-1)

- [bpy\\_struct.as\\_pointer](#page-1036-0)
- bpy\_struct.callback\_add
- bpy\_struct.callback\_remove
- [bpy\\_struct.driver\\_add](#page-1036-1)
- bpy struct.driver remove
- [bpy\\_struct.get](#page-1036-3)
- [bpy\\_struct.is\\_property\\_hidden](#page-1036-4)
- [bpy\\_struct.is\\_property\\_set](#page-1036-5)
- [bpy\\_struct.items](#page-1037-0)
- [bpy\\_struct.keyframe\\_delete](#page-1037-1)
- [bpy\\_struct.keyframe\\_insert](#page-1037-2)
- [bpy\\_struct.keys](#page-1038-0)
- [bpy\\_struct.path\\_from\\_id](#page-1038-1)
- [bpy\\_struct.path\\_resolve](#page-1038-2)
- [bpy\\_struct.type\\_recast](#page-1038-3)
- [bpy\\_struct.values](#page-1039-1)

# **2.4.151 CompositorNodeTime(CompositorNode)**

base classes — [bpy\\_struct](#page-1035-0), [Node](#page-600-0), [CompositorNode](#page-267-0)

```
class bpy.types.CompositorNodeTime(CompositorNode)
```
### **curve**

Type [CurveMapping](#page-346-0), (readonly)

**frame\_end**

Type int in [-32768, 32767], default 0

#### **frame\_start**

Type int in [-32768, 32767], default 0

## **Inherited Properties**

- [bpy\\_struct.id\\_data](#page-1039-0)
- [Node.name](#page-601-0)
- [Node.inputs](#page-601-1)
- [Node.label](#page-601-2)
- [Node.location](#page-601-3)
- [Node.outputs](#page-601-4)
- [CompositorNode.type](#page-267-1)

## **Inherited Functions**

- [bpy\\_struct.as\\_pointer](#page-1036-0)
- bpy\_struct.callback\_add
- bpy\_struct.callback\_remove
- [bpy\\_struct.driver\\_add](#page-1036-1)
- [bpy\\_struct.driver\\_remove](#page-1036-2)
- [bpy\\_struct.get](#page-1036-3)
- [bpy\\_struct.is\\_property\\_hidden](#page-1036-4)
- [bpy\\_struct.is\\_property\\_set](#page-1036-5)
- [bpy\\_struct.items](#page-1037-0)
- [bpy\\_struct.keyframe\\_delete](#page-1037-1)
- [bpy\\_struct.keyframe\\_insert](#page-1037-2)
- [bpy\\_struct.keys](#page-1038-0)
- [bpy\\_struct.path\\_from\\_id](#page-1038-1)
- [bpy\\_struct.path\\_resolve](#page-1038-2)
- [bpy\\_struct.type\\_recast](#page-1038-3)
- [bpy\\_struct.values](#page-1039-1)

## **2.4.152 CompositorNodeTonemap(CompositorNode)**

base classes — [bpy\\_struct](#page-1035-0), [Node](#page-600-0), [CompositorNode](#page-267-0)

class bpy.types.**CompositorNodeTonemap**(*CompositorNode*)

### **adaptation**

If 0, global; if 1, based on pixel intensity

Type float in [0, 1], default 0.0

#### **contrast**

Set to 0 to use estimate from input image

Type float in [0, 1], default 0.0

### **correction**

If 0, same for all channels; if 1, each independent

Type float in [0, 1], default 0.0

## **gamma**

If not used, set to 1

Type float in [0.001, 3], default 0.0

#### **intensity**

If less than zero, darkens image; otherwise, makes it brighter

Type float in [-8, 8], default 0.0

## **key**

The value the average luminance is mapped to

Type float in [0, 1], default 0.0

#### **offset**

Normally always 1, but can be used as an extra control to alter the brightness curve

Type float in [0.001, 10], default 0.0

## **tonemap\_type**

Type enum in ['RD\_PHOTORECEPTOR', 'RH\_SIMPLE'], default 'RH\_SIMPLE'

## **Inherited Properties**

- [bpy\\_struct.id\\_data](#page-1039-0)
- [Node.name](#page-601-0)
- [Node.inputs](#page-601-1)
- [Node.label](#page-601-2)
- [Node.location](#page-601-3)
- [Node.outputs](#page-601-4)
- [CompositorNode.type](#page-267-1)

- [bpy\\_struct.as\\_pointer](#page-1036-0)
- bpy\_struct.callback\_add
- bpy\_struct.callback\_remove
- [bpy\\_struct.driver\\_add](#page-1036-1)
- [bpy\\_struct.driver\\_remove](#page-1036-2)
- [bpy\\_struct.get](#page-1036-3)
- [bpy\\_struct.is\\_property\\_hidden](#page-1036-4)
- [bpy\\_struct.is\\_property\\_set](#page-1036-5)
- [bpy\\_struct.items](#page-1037-0)
- [bpy\\_struct.keyframe\\_delete](#page-1037-1)
- [bpy\\_struct.keyframe\\_insert](#page-1037-2)
- [bpy\\_struct.keys](#page-1038-0)
- [bpy\\_struct.path\\_from\\_id](#page-1038-1)
- [bpy\\_struct.path\\_resolve](#page-1038-2)
- [bpy\\_struct.type\\_recast](#page-1038-3)
- [bpy\\_struct.values](#page-1039-1)

## **2.4.153 CompositorNodeTranslate(CompositorNode)**

base classes — [bpy\\_struct](#page-1035-0), [Node](#page-600-0), [CompositorNode](#page-267-0)

class bpy.types.**CompositorNodeTranslate**(*CompositorNode*)

## **Inherited Properties**

- [bpy\\_struct.id\\_data](#page-1039-0)
- [Node.name](#page-601-0)
- [Node.inputs](#page-601-1)
- [Node.label](#page-601-2)
- [Node.location](#page-601-3)
- [Node.outputs](#page-601-4)
- [CompositorNode.type](#page-267-1)

#### **Inherited Functions**

- [bpy\\_struct.as\\_pointer](#page-1036-0)
- bpy\_struct.callback\_add
- bpy\_struct.callback\_remove
- [bpy\\_struct.driver\\_add](#page-1036-1)
- [bpy\\_struct.driver\\_remove](#page-1036-2)
- [bpy\\_struct.get](#page-1036-3)
- [bpy\\_struct.is\\_property\\_hidden](#page-1036-4)
- [bpy\\_struct.is\\_property\\_set](#page-1036-5)
- [bpy\\_struct.items](#page-1037-0)
- [bpy\\_struct.keyframe\\_delete](#page-1037-1)
- [bpy\\_struct.keyframe\\_insert](#page-1037-2)
- [bpy\\_struct.keys](#page-1038-0)
- [bpy\\_struct.path\\_from\\_id](#page-1038-1)
- [bpy\\_struct.path\\_resolve](#page-1038-2)
- [bpy\\_struct.type\\_recast](#page-1038-3)
- [bpy\\_struct.values](#page-1039-1)

## **2.4.154 CompositorNodeTree(NodeTree)**

base classes — [bpy\\_struct](#page-1035-0), [ID](#page-445-0), [NodeTree](#page-605-0)

```
class bpy.types.CompositorNodeTree(NodeTree)
Node tree consisting of linked nodes used for compositing
```
#### **nodes**

Type [CompositorNodes](#page-323-0) bpy prop\_collection of [Node](#page-600-0), (readonly)

## **Inherited Properties**

- [bpy\\_struct.id\\_data](#page-1039-0)
- [ID.name](#page-445-1)
- [ID.use\\_fake\\_user](#page-445-2)
- [ID.library](#page-445-3)
- [ID.tag](#page-445-4)
- [ID.users](#page-445-5)
- [NodeTree.animation\\_data](#page-606-0)
- [NodeTree.grease\\_pencil](#page-606-1)
- [NodeTree.inputs](#page-606-2)
- [NodeTree.links](#page-606-3)
- [NodeTree.outputs](#page-606-4)
- [NodeTree.type](#page-606-5)

## **Inherited Functions**

- [bpy\\_struct.as\\_pointer](#page-1036-0)
- bpy\_struct.callback\_add
- bpy\_struct.callback\_remove
- [bpy\\_struct.driver\\_add](#page-1036-1)
- [bpy\\_struct.driver\\_remove](#page-1036-2)
- [bpy\\_struct.get](#page-1036-3)
- [bpy\\_struct.is\\_property\\_hidden](#page-1036-4)
- [bpy\\_struct.is\\_property\\_set](#page-1036-5)
- [bpy\\_struct.items](#page-1037-0)
- [bpy\\_struct.keyframe\\_delete](#page-1037-1)
- [bpy\\_struct.keyframe\\_insert](#page-1037-2)
- [bpy\\_struct.keys](#page-1038-0)
- [bpy\\_struct.path\\_from\\_id](#page-1038-1)
- [bpy\\_struct.path\\_resolve](#page-1038-2)
- [bpy\\_struct.type\\_recast](#page-1038-3)
- [bpy\\_struct.values](#page-1039-1)
- [ID.copy](#page-445-6)
- [ID.user\\_clear](#page-445-7)
- [ID.animation\\_data\\_create](#page-445-8)
- [ID.animation\\_data\\_clear](#page-446-0)
- [ID.update\\_tag](#page-446-1)

## **2.4.155 CompositorNodeValToRGB(CompositorNode)**

base classes — [bpy\\_struct](#page-1035-0), [Node](#page-600-0), [CompositorNode](#page-267-0)

```
class bpy.types.CompositorNodeValToRGB(CompositorNode)
```

```
color_ramp
```
Type [ColorRamp](#page-262-0), (readonly)

## **Inherited Properties**

- [bpy\\_struct.id\\_data](#page-1039-0)
- [Node.name](#page-601-0)
- [Node.inputs](#page-601-1)
- [Node.label](#page-601-2)
- [Node.location](#page-601-3)
- [Node.outputs](#page-601-4)
- [CompositorNode.type](#page-267-1)

## **Inherited Functions**

- [bpy\\_struct.as\\_pointer](#page-1036-0)
- bpy\_struct.callback\_add
- bpy\_struct.callback\_remove
- [bpy\\_struct.driver\\_add](#page-1036-1)
- [bpy\\_struct.driver\\_remove](#page-1036-2)
- [bpy\\_struct.get](#page-1036-3)
- [bpy\\_struct.is\\_property\\_hidden](#page-1036-4)
- [bpy\\_struct.is\\_property\\_set](#page-1036-5)
- [bpy\\_struct.items](#page-1037-0)
- [bpy\\_struct.keyframe\\_delete](#page-1037-1)
- [bpy\\_struct.keyframe\\_insert](#page-1037-2)
- [bpy\\_struct.keys](#page-1038-0)
- [bpy\\_struct.path\\_from\\_id](#page-1038-1)
- [bpy\\_struct.path\\_resolve](#page-1038-2)
- [bpy\\_struct.type\\_recast](#page-1038-3)
- [bpy\\_struct.values](#page-1039-1)

## **2.4.156 CompositorNodeValue(CompositorNode)**

base classes — [bpy\\_struct](#page-1035-0), [Node](#page-600-0), [CompositorNode](#page-267-0)

class bpy.types.**CompositorNodeValue**(*CompositorNode*)

## **Inherited Properties**

- [bpy\\_struct.id\\_data](#page-1039-0)
- [Node.name](#page-601-0)
- [Node.inputs](#page-601-1)
- [Node.label](#page-601-2)
- [Node.location](#page-601-3)
- [Node.outputs](#page-601-4)
- [CompositorNode.type](#page-267-1)

- [bpy\\_struct.as\\_pointer](#page-1036-0)
- bpy\_struct.callback\_add
- bpy\_struct.callback\_remove
- [bpy\\_struct.driver\\_add](#page-1036-1)
- [bpy\\_struct.driver\\_remove](#page-1036-2)
- [bpy\\_struct.get](#page-1036-3)
- [bpy\\_struct.is\\_property\\_hidden](#page-1036-4)
- [bpy\\_struct.is\\_property\\_set](#page-1036-5)
- [bpy\\_struct.items](#page-1037-0)
- [bpy\\_struct.keyframe\\_delete](#page-1037-1)
- [bpy\\_struct.keyframe\\_insert](#page-1037-2)
- [bpy\\_struct.keys](#page-1038-0)
- [bpy\\_struct.path\\_from\\_id](#page-1038-1)
- [bpy\\_struct.path\\_resolve](#page-1038-2)
- [bpy\\_struct.type\\_recast](#page-1038-3)
- [bpy\\_struct.values](#page-1039-1)

# **2.4.157 CompositorNodeVecBlur(CompositorNode)**

base classes — [bpy\\_struct](#page-1035-0), [Node](#page-600-0), [CompositorNode](#page-267-0)

class bpy.types.**CompositorNodeVecBlur**(*CompositorNode*)

#### **factor**

Scaling factor for motion vectors; actually 'shutter speed' in frames

Type float in [0, 2], default 0.0

## **samples**

**Type** int in  $[1, 256]$ , default 0

## **speed\_max**

Maximum speed, or zero for none

**Type** int in  $[0, 1024]$ , default 0

#### **speed\_min**

Minimum speed for a pixel to be blurred; used to separate background from foreground

Type int in [0, 1024], default 0

## **use\_curved**

Interpolate between frames in a Bezier curve, rather than linearly

Type boolean, default False

## **Inherited Properties**

- [bpy\\_struct.id\\_data](#page-1039-0)
- [Node.name](#page-601-0)
- [Node.inputs](#page-601-1)
- [Node.label](#page-601-2)
- [Node.location](#page-601-3)
- [Node.outputs](#page-601-4)
- [CompositorNode.type](#page-267-1)

## **Inherited Functions**

• [bpy\\_struct.as\\_pointer](#page-1036-0)

- bpy\_struct.callback\_add
- bpy\_struct.callback\_remove
- [bpy\\_struct.driver\\_add](#page-1036-1)
- [bpy\\_struct.driver\\_remove](#page-1036-2)
- [bpy\\_struct.get](#page-1036-3)
- [bpy\\_struct.is\\_property\\_hidden](#page-1036-4)
- [bpy\\_struct.is\\_property\\_set](#page-1036-5)
- [bpy\\_struct.items](#page-1037-0)
- [bpy\\_struct.keyframe\\_delete](#page-1037-1)
- [bpy\\_struct.keyframe\\_insert](#page-1037-2)
- [bpy\\_struct.keys](#page-1038-0)
- [bpy\\_struct.path\\_from\\_id](#page-1038-1)
- [bpy\\_struct.path\\_resolve](#page-1038-2)
- [bpy\\_struct.type\\_recast](#page-1038-3)
- [bpy\\_struct.values](#page-1039-1)

# **2.4.158 CompositorNodeViewer(CompositorNode)**

base classes — [bpy\\_struct](#page-1035-0), [Node](#page-600-0), [CompositorNode](#page-267-0)

class bpy.types.**CompositorNodeViewer**(*CompositorNode*)

## **Inherited Properties**

- [bpy\\_struct.id\\_data](#page-1039-0)
- [Node.name](#page-601-0)
- [Node.inputs](#page-601-1)
- [Node.label](#page-601-2)
- [Node.location](#page-601-3)
- [Node.outputs](#page-601-4)
- [CompositorNode.type](#page-267-1)

- [bpy\\_struct.as\\_pointer](#page-1036-0)
- bpy\_struct.callback\_add
- bpy\_struct.callback\_remove
- [bpy\\_struct.driver\\_add](#page-1036-1)
- [bpy\\_struct.driver\\_remove](#page-1036-2)
- [bpy\\_struct.get](#page-1036-3)
- [bpy\\_struct.is\\_property\\_hidden](#page-1036-4)
- [bpy\\_struct.is\\_property\\_set](#page-1036-5)
- [bpy\\_struct.items](#page-1037-0)
- [bpy\\_struct.keyframe\\_delete](#page-1037-1)
- [bpy\\_struct.keyframe\\_insert](#page-1037-2)
- [bpy\\_struct.keys](#page-1038-0)
- [bpy\\_struct.path\\_from\\_id](#page-1038-1)
- [bpy\\_struct.path\\_resolve](#page-1038-2)
- [bpy\\_struct.type\\_recast](#page-1038-3)
- [bpy\\_struct.values](#page-1039-1)

# **2.4.159 CompositorNodeZcombine(CompositorNode)**

base classes — [bpy\\_struct](#page-1035-0), [Node](#page-600-0), [CompositorNode](#page-267-0)

```
class bpy.types.CompositorNodeZcombine(CompositorNode)
```
## **use\_alpha**

Takes Alpha channel into account when doing the Z operation

Type boolean, default False

## **Inherited Properties**

- [bpy\\_struct.id\\_data](#page-1039-0)
- [Node.name](#page-601-0)
- [Node.inputs](#page-601-1)
- [Node.label](#page-601-2)
- [Node.location](#page-601-3)
- [Node.outputs](#page-601-4)
- [CompositorNode.type](#page-267-1)

## **Inherited Functions**

- [bpy\\_struct.as\\_pointer](#page-1036-0)
- bpy\_struct.callback\_add
- bpy\_struct.callback\_remove
- [bpy\\_struct.driver\\_add](#page-1036-1)
- [bpy\\_struct.driver\\_remove](#page-1036-2)
- [bpy\\_struct.get](#page-1036-3)
- [bpy\\_struct.is\\_property\\_hidden](#page-1036-4)
- [bpy\\_struct.is\\_property\\_set](#page-1036-5)
- [bpy\\_struct.items](#page-1037-0)
- [bpy\\_struct.keyframe\\_delete](#page-1037-1)
- [bpy\\_struct.keyframe\\_insert](#page-1037-2)
- [bpy\\_struct.keys](#page-1038-0)
- [bpy\\_struct.path\\_from\\_id](#page-1038-1)
- [bpy\\_struct.path\\_resolve](#page-1038-2)
- [bpy\\_struct.type\\_recast](#page-1038-3)
- [bpy\\_struct.values](#page-1039-1)

## **2.4.160 CompositorNodes(bpy\_struct)**

```
base class — bpy_struct
```

```
class bpy.types.CompositorNodes(bpy_struct)
Collection of Compositor Nodes
```
**new**(*type*, *group=None*) Add a node to this node tree.

#### Parameters
- type (*enum in ['VIEWER', 'RGB', 'VALUE', 'MIX\_RGB', 'VALTORGB', 'RG-BTOBW', 'NORMAL', 'CURVE\_VEC', 'CURVE\_RGB', 'ALPHAOVER', 'BLUR', 'FILTER', 'MAP\_VALUE', 'TIME', 'VECBLUR', 'SEPRGBA', 'SEPHSVA', 'SE-TALPHA', 'HUE\_SAT', 'IMAGE', 'R\_LAYERS', 'COMPOSITE', 'OUTPUT\_FILE', 'TEXTURE', 'TRANSLATE', 'ZCOMBINE', 'COMBRGBA', 'DILATEERODE', 'ROTATE', 'SCALE', 'SEPYCCA', 'COMBYCCA', 'SEPYUVA', 'COMBYUVA', 'DIFF\_MATTE', 'COLOR\_SPILL', 'CHROMA\_MATTE', 'CHANNEL\_MATTE', 'FLIP', 'SPLITVIEWER', 'MAP\_UV', 'ID\_MASK', 'DEFOCUS', 'DISPLACE', 'COMBHSVA', 'MATH', 'LUMA\_MATTE', 'BRIGHTCONTRAST', 'GAMMA', 'INVERT', 'NORMAL-IZE', 'CROP', 'DBLUR', 'BILATERALBLUR', 'PREMULKEY', 'DISTANCE\_MATTE', 'LEVELS', 'COLOR\_MATTE', 'COLORBALANCE', 'HUECORRECT', 'GLARE', 'TONEMAP', 'LENSDIST', 'SCRIPT', 'GROUP']*) – Type, Type of node to add
- $group(\text{NodeTree}, (optional)) The group tree$  $group(\text{NodeTree}, (optional)) The group tree$  $group(\text{NodeTree}, (optional)) The group tree$

Returns New node.

Return type [Node](#page-600-0)

```
remove(node)
```
remove a node from this node tree.

Parameters node ([Node](#page-600-0)) – The node to remove.

## **Inherited Properties**

• [bpy\\_struct.id\\_data](#page-1039-0)

# **Inherited Functions**

- [bpy\\_struct.as\\_pointer](#page-1036-0)
- bpy\_struct.callback\_add
- bpy\_struct.callback\_remove
- [bpy\\_struct.driver\\_add](#page-1036-1)
- [bpy\\_struct.driver\\_remove](#page-1036-2)
- [bpy\\_struct.get](#page-1036-3)
- [bpy\\_struct.is\\_property\\_hidden](#page-1036-4)
- [bpy\\_struct.is\\_property\\_set](#page-1036-5)
- [bpy\\_struct.items](#page-1037-0)
- [bpy\\_struct.keyframe\\_delete](#page-1037-1)
- [bpy\\_struct.keyframe\\_insert](#page-1037-2)
- [bpy\\_struct.keys](#page-1038-0)
- [bpy\\_struct.path\\_from\\_id](#page-1038-1)
- [bpy\\_struct.path\\_resolve](#page-1038-2)
- [bpy\\_struct.type\\_recast](#page-1038-3)
- [bpy\\_struct.values](#page-1039-1)

# **References**

• [CompositorNodeTree.nodes](#page-318-0)

# **2.4.161 ConsoleLine(bpy\_struct)**

## base class — [bpy\\_struct](#page-1035-0)

# class bpy.types.**ConsoleLine**(*bpy\_struct*) Input line for the interactive console

### **body**

Text in the line

Type string, default ""

# **current\_character**

Type int in [-inf, inf], default 0

## **Inherited Properties**

• [bpy\\_struct.id\\_data](#page-1039-0)

## **Inherited Functions**

- [bpy\\_struct.as\\_pointer](#page-1036-0)
- bpy\_struct.callback\_add
- bpy\_struct.callback\_remove
- [bpy\\_struct.driver\\_add](#page-1036-1)
- [bpy\\_struct.driver\\_remove](#page-1036-2)
- [bpy\\_struct.get](#page-1036-3)
- [bpy\\_struct.is\\_property\\_hidden](#page-1036-4)
- [bpy\\_struct.is\\_property\\_set](#page-1036-5)
- [bpy\\_struct.items](#page-1037-0)
- [bpy\\_struct.keyframe\\_delete](#page-1037-1)
- [bpy\\_struct.keyframe\\_insert](#page-1037-2)
- [bpy\\_struct.keys](#page-1038-0)
- [bpy\\_struct.path\\_from\\_id](#page-1038-1)
- [bpy\\_struct.path\\_resolve](#page-1038-2)
- [bpy\\_struct.type\\_recast](#page-1038-3)
- [bpy\\_struct.values](#page-1039-1)

## **References**

- [SpaceConsole.history](#page-821-0)
- [SpaceConsole.scrollback](#page-821-1)

# **2.4.162 Constraint(bpy\_struct)**

```
base class — bpy_struct
```

```
KinematicConstraintCopyScaleConstraintShrinkwrapConstraint,
FollowPathConstraint, LockedTrackConstraint, CopyTransformsConstraint,
PythonConstraint, LimitDistanceConstraint, TransformConstraint, PivotConstraint,
ClampToConstraint, StretchToConstraint, LimitRotationConstraint,
LimitLocationConstraint, ChildOfConstraint, CopyRotationConstraint,
```
[DampedTrackConstraint](#page-349-0), [TrackToConstraint](#page-950-0), [SplineIKConstraint](#page-850-0), [MaintainVolumeConstraint](#page-515-0), [LimitScaleConstraint](#page-509-0), [RigidBodyJointConstraint](#page-735-0), [FloorConstraint](#page-411-0), [ActionConstraint](#page-152-0), [CopyLocationConstraint](#page-335-0)

## <span id="page-326-2"></span><span id="page-326-0"></span>class bpy.types.**Constraint**(*bpy\_struct*)

Constraint modifying the transformation of objects and bones

#### **active**

Constraint is the one being edited

Type boolean, default False

## <span id="page-326-6"></span>**error\_location**

Amount of residual error in Blender space unit for constraints that work on position

Type float in [-inf, inf], default 0.0, (readonly)

## <span id="page-326-9"></span>**error\_rotation**

Amount of residual error in radiant for constraints that work on orientation

Type float in [-inf, inf], default 0.0, (readonly)

## <span id="page-326-5"></span>**influence**

Amount of influence constraint will have on the final solution

Type float in [0, 1], default 0.0

#### <span id="page-326-8"></span>**is\_proxy\_local**

Constraint was added in this proxy instance (i.e. did not belong to source Armature)

Type boolean, default False

### <span id="page-326-12"></span>**is\_valid**

Constraint has valid settings and can be evaluated

Type boolean, default False, (readonly)

#### <span id="page-326-3"></span>**mute**

Enable/Disable Constraint

Type boolean, default False

#### <span id="page-326-1"></span>**name**

Constraint name

Type string, default ""

#### <span id="page-326-7"></span>**owner\_space**

Space that owner is evaluated in

```
Type enum in ['WORLD', 'POSE', 'LOCAL_WITH_PARENT', 'LOCAL'], default
   'WORLD'
```
### <span id="page-326-4"></span>**show\_expanded**

Constraint's panel is expanded in UI

Type boolean, default False

#### <span id="page-326-10"></span>**target\_space**

Space that target is evaluated in

Type enum in ['WORLD', 'POSE', 'LOCAL\_WITH\_PARENT', 'LOCAL'], default 'WORLD'

#### <span id="page-326-11"></span>**type**

Type enum in ['COPY\_LOCATION', 'COPY\_ROTATION', 'COPY\_SCALE', 'COPY\_TRANSFORMS', 'LIMIT\_DISTANCE', 'LIMIT\_LOCATION', 'LIMIT\_ROTATION', 'LIMIT\_SCALE', 'MAINTAIN\_VOLUME', 'TRANSFORM', 'CLAMP\_TO', 'DAMPED\_TRACK', 'IK', 'LOCKED\_TRACK', 'SPLINE\_IK', 'STRETCH\_TO', 'TRACK\_TO', 'ACTION', 'CHILD\_OF', 'FLOOR', 'FOL-LOW\_PATH', 'PIVOT', 'RIGID\_BODY\_JOINT', 'SCRIPT', 'SHRINKWRAP'], default 'COPY\_LOCATION', (readonly)

# **Inherited Properties**

• [bpy\\_struct.id\\_data](#page-1039-0)

# **Inherited Functions**

- [bpy\\_struct.as\\_pointer](#page-1036-0)
- bpy\_struct.callback\_add
- bpy\_struct.callback\_remove
- bpy struct.driver add
- [bpy\\_struct.driver\\_remove](#page-1036-2)
- [bpy\\_struct.get](#page-1036-3)
- [bpy\\_struct.is\\_property\\_hidden](#page-1036-4)
- [bpy\\_struct.is\\_property\\_set](#page-1036-5)
- [bpy\\_struct.items](#page-1037-0)
- [bpy\\_struct.keyframe\\_delete](#page-1037-1)
- [bpy\\_struct.keyframe\\_insert](#page-1037-2)
- [bpy\\_struct.keys](#page-1038-0)
- [bpy\\_struct.path\\_from\\_id](#page-1038-1)
- [bpy\\_struct.path\\_resolve](#page-1038-2)
- [bpy\\_struct.type\\_recast](#page-1038-3)
- [bpy\\_struct.values](#page-1039-1)

# **References**

- [Object.constraints](#page-610-0)
- [ObjectConstraints.active](#page-623-0)
- [ObjectConstraints.new](#page-623-1)
- [ObjectConstraints.remove](#page-624-0)
- [PoseBone.constraints](#page-693-0)
- [PoseBoneConstraints.active](#page-698-0)
- [PoseBoneConstraints.new](#page-698-1)
- [PoseBoneConstraints.remove](#page-699-0)
- [UILayout.template\\_constraint](#page-976-0)

# **2.4.163 ConstraintActuator(Actuator)**

base classes — [bpy\\_struct](#page-1035-0), [Actuator](#page-157-0)

class bpy.types.**ConstraintActuator**(*Actuator*) Actuator to handle Constraints

### **angle\_max**

Maximum angle (in degree) allowed with target direction. No correction is done if angle with target direction is between min and max

Type float in [0, 180], default 0.0

# **angle\_min**

Minimum angle (in degree) to maintain with target direction. No correction is done if angle with target direction is between min and max

Type float in [0, 180], default 0.0

# **damping**

Damping factor: time constant (in frame) of low pass filter

Type int in [-32768, 32767], default 0

## **damping\_rotation**

Use a different damping for orientation

Type int in [-32768, 32767], default 0

### **direction**

Set the direction of the ray

Type enum in ['NONE', 'DIRPX', 'DIRPY', 'DIRPZ', 'DIRNX', 'DIRNY', 'DIRNZ'], default 'NONE'

## **direction\_axis**

Select the axis to be aligned along the reference direction

Type enum in ['NONE', 'DIRPX', 'DIRPY', 'DIRPZ', 'DIRNX', 'DIRNY', 'DIRNZ'], default 'NONE'

#### **direction\_axis\_pos**

Select the axis to be aligned along the reference direction

Type enum in ['NONE', 'DIRPX', 'DIRPY', 'DIRPZ'], default 'NONE'

# **distance**

Keep this distance to target

Type float in [-inf, inf], default 0.0

#### **fh\_damping**

Damping factor of the force field spring

Type float in [-inf, inf], default 0.0

## **fh\_force**

Spring force within the force field area

Type float in [-inf, inf], default 0.0

## **fh\_height**

Height of the force field area

Type float in [-inf, inf], default 0.0

# **limit**

Type enum in ['NONE', 'LOCX', 'LOCY', 'LOCZ'], default 'NONE'

#### **limit\_max**

Type float in [-inf, inf], default 0.0

# **limit\_min**

Type float in [-inf, inf], default 0.0

# **material**

Ray detects only Objects with this material

Type string, default ""

#### **mode**

The type of the constraint

Type enum in ['LOC', 'DIST', 'ORI', 'FH'], default 'LOC'

## **property**

Ray detect only Objects with this property

Type string, default ""

#### **range**

Set the maximum length of ray

Type float in [-inf, inf], default 0.0

## **rotation\_max**

Reference Direction

Type float array of 3 items in [-inf, inf], default (0.0, 0.0, 0.0)

## **time**

Maximum activation time in frame, 0 for unlimited

Type int in [-32768, 32767], default 0

# **use\_fh\_normal**

Add a horizontal spring force on slopes

Type boolean, default False

## **use\_fh\_paralel\_axis**

Keep object axis parallel to normal

Type boolean, default False

# **use\_force\_distance**

Force distance of object to point of impact of ray

Type boolean, default False

## **use\_local**

Set ray along object's axis or global axis

Type boolean, default False

## **use\_material\_detect**

Detect material instead of property

Type boolean, default False

#### **use\_normal**

Set object axis along (local axis) or parallel (global axis) to the normal at hit position

Type boolean, default False

#### **use\_persistent**

Persistent actuator: stays active even if ray does not reach target

Type boolean, default False

# **Inherited Properties**

- [bpy\\_struct.id\\_data](#page-1039-0)
- [Actuator.name](#page-157-1)
- [Actuator.show\\_expanded](#page-157-2)
- [Actuator.pin](#page-157-3)
- [Actuator.type](#page-158-0)

# **Inherited Functions**

- [bpy\\_struct.as\\_pointer](#page-1036-0)
- bpy\_struct.callback\_add
- bpy\_struct.callback\_remove
- [bpy\\_struct.driver\\_add](#page-1036-1)
- [bpy\\_struct.driver\\_remove](#page-1036-2)
- [bpy\\_struct.get](#page-1036-3)
- [bpy\\_struct.is\\_property\\_hidden](#page-1036-4)
- [bpy\\_struct.is\\_property\\_set](#page-1036-5)
- [bpy\\_struct.items](#page-1037-0)
- [bpy\\_struct.keyframe\\_delete](#page-1037-1)
- [bpy\\_struct.keyframe\\_insert](#page-1037-2)
- [bpy\\_struct.keys](#page-1038-0)
- [bpy\\_struct.path\\_from\\_id](#page-1038-1)
- [bpy\\_struct.path\\_resolve](#page-1038-2)
- [bpy\\_struct.type\\_recast](#page-1038-3)
- [bpy\\_struct.values](#page-1039-1)
- [Actuator.link](#page-158-1)
- [Actuator.unlink](#page-158-2)

# **2.4.164 ConstraintTarget(bpy\_struct)**

```
base class — bpy_struct
```
class bpy.types.**ConstraintTarget**(*bpy\_struct*) Target object for multi-target constraints

# **subtarget**

Type string, default ""

# **target**

Target Object

Type [Object](#page-609-0)

# **Inherited Properties**

• [bpy\\_struct.id\\_data](#page-1039-0)

## **Inherited Functions**

- [bpy\\_struct.as\\_pointer](#page-1036-0)
- bpy\_struct.callback\_add
- bpy\_struct.callback\_remove
- [bpy\\_struct.driver\\_add](#page-1036-1)
- [bpy\\_struct.driver\\_remove](#page-1036-2)
- [bpy\\_struct.get](#page-1036-3)
- [bpy\\_struct.is\\_property\\_hidden](#page-1036-4)
- [bpy\\_struct.is\\_property\\_set](#page-1036-5)
- [bpy\\_struct.items](#page-1037-0)
- [bpy\\_struct.keyframe\\_delete](#page-1037-1)
- [bpy\\_struct.keyframe\\_insert](#page-1037-2)
- [bpy\\_struct.keys](#page-1038-0)
- bpy struct.path from id
- [bpy\\_struct.path\\_resolve](#page-1038-2)
- [bpy\\_struct.type\\_recast](#page-1038-3)
- [bpy\\_struct.values](#page-1039-1)

## **References**

• [PythonConstraint.targets](#page-706-1)

# **2.4.165 Context(bpy\_struct)**

base class — [bpy\\_struct](#page-1035-0)

```
class bpy.types.Context(bpy_struct)
     Current windowmanager and data context
```
**area**

Type [Area](#page-169-0), (readonly)

# **blend\_data**

Type [BlendData](#page-186-0), (readonly)

# **mode**

Type enum in ['EDIT\_MESH', 'EDIT\_CURVE', 'EDIT\_SURFACE', 'EDIT\_TEXT', 'EDIT\_ARMATURE', 'EDIT\_METABALL', 'EDIT\_LATTICE', 'POSE', 'SCULPT', 'PAINT\_WEIGHT', 'PAINT\_VERTEX', 'PAINT\_TEXTURE', 'PARTICLE', 'OBJECT'], default 'EDIT\_MESH', (readonly)

# **region**

Type [Region](#page-714-0), (readonly)

# **region\_data**

Type [RegionView3D](#page-715-0), (readonly)

# **scene**

Type [Scene](#page-740-0), (readonly)

#### **screen**

Type [Screen](#page-759-0), (readonly)

# **space\_data**

Type [Space](#page-820-0), (readonly)

**tool\_settings**

Type [ToolSettings](#page-945-0), (readonly)

#### **user\_preferences**

Type [UserPreferences](#page-984-0), (readonly)

**window**

Type [Window](#page-1016-0), (readonly)

#### **window\_manager**

Type [WindowManager](#page-1016-1), (readonly)

static **copy**(*self*)

## **Inherited Properties**

• [bpy\\_struct.id\\_data](#page-1039-0)

# **Inherited Functions**

- [bpy\\_struct.as\\_pointer](#page-1036-0)
- bpy\_struct.callback\_add
- bpy\_struct.callback\_remove
- [bpy\\_struct.driver\\_add](#page-1036-1)
- [bpy\\_struct.driver\\_remove](#page-1036-2)
- [bpy\\_struct.get](#page-1036-3)
- [bpy\\_struct.is\\_property\\_hidden](#page-1036-4)
- [bpy\\_struct.is\\_property\\_set](#page-1036-5)
- [bpy\\_struct.items](#page-1037-0)
- [bpy\\_struct.keyframe\\_delete](#page-1037-1)
- [bpy\\_struct.keyframe\\_insert](#page-1037-2)
- [bpy\\_struct.keys](#page-1038-0)
- [bpy\\_struct.path\\_from\\_id](#page-1038-1)
- [bpy\\_struct.path\\_resolve](#page-1038-2)
- [bpy\\_struct.type\\_recast](#page-1038-3)
- [bpy\\_struct.values](#page-1039-1)

## **References**

- [Header.draw](#page-441-0)
- [KeyingSetInfo.generate](#page-486-0)
- [KeyingSetInfo.iterator](#page-486-1)
- [KeyingSetInfo.poll](#page-486-2)
- [Macro.draw](#page-513-0)
- [Macro.poll](#page-513-1)
- [Menu.draw](#page-546-0)
- [Menu.poll](#page-546-1)
- [Operator.cancel](#page-632-0)
- [Operator.check](#page-632-1)
- [Operator.draw](#page-632-2)
- [Operator.execute](#page-632-3)
- [Operator.invoke](#page-632-4)
- [Operator.modal](#page-632-5)
- [Operator.poll](#page-632-6)
- [Panel.draw](#page-643-0)
- [Panel.draw\\_header](#page-643-1)
- [Panel.poll](#page-643-2)

# **2.4.166 ControlFluidSettings(FluidSettings)**

```
base classes — bpy_struct, FluidSettings
```
# class bpy.types.**ControlFluidSettings**(*FluidSettings*)

Fluid simulation settings for objects controlling the motion of fluid in the simulation

# **attraction\_radius**

Specifies the force field radius around the control object

Type float in [0, 10], default 0.0

# **attraction\_strength**

Force strength for directional attraction towards the control object

Type float in [-10, 10], default 0.0

## **end\_time**

Specifies time when the control particles are deactivated

Type float in [0, 100], default 0.0

# **quality**

Specifies the quality which is used for object sampling. (higher = better but slower)

Type float in [5, 100], default 0.0

# **start\_time**

Specifies time when the control particles are activated

Type float in [0, 100], default 0.0

# **use**

Object contributes to the fluid simulation

Type boolean, default False

# **use\_reverse\_frames**

Reverse control object movement

Type boolean, default False

# **velocity\_radius**

Specifies the force field radius around the control object

Type float in [0, 10], default 0.0

# **velocity\_strength**

Force strength of how much of the control object's velocity is influencing the fluid velocity

Type float in [0, 10], default 0.0

## **Inherited Properties**

- [bpy\\_struct.id\\_data](#page-1039-0)
- [FluidSettings.type](#page-413-1)

### **Inherited Functions**

- [bpy\\_struct.as\\_pointer](#page-1036-0)
- bpy\_struct.callback\_add
- bpy\_struct.callback\_remove
- [bpy\\_struct.driver\\_add](#page-1036-1)
- [bpy\\_struct.driver\\_remove](#page-1036-2)
- [bpy\\_struct.get](#page-1036-3)
- [bpy\\_struct.is\\_property\\_hidden](#page-1036-4)
- [bpy\\_struct.is\\_property\\_set](#page-1036-5)
- [bpy\\_struct.items](#page-1037-0)
- [bpy\\_struct.keyframe\\_delete](#page-1037-1)
- [bpy\\_struct.keyframe\\_insert](#page-1037-2)
- [bpy\\_struct.keys](#page-1038-0)
- [bpy\\_struct.path\\_from\\_id](#page-1038-1)
- [bpy\\_struct.path\\_resolve](#page-1038-2)
- [bpy\\_struct.type\\_recast](#page-1038-3)
- [bpy\\_struct.values](#page-1039-1)

# **2.4.167 Controller(bpy\_struct)**

base class — [bpy\\_struct](#page-1035-0)

subclasses — [ExpressionController](#page-384-0), [XnorController](#page-1032-0), [PythonController](#page-707-0), [AndController](#page-162-0), [NorController](#page-608-0), [OrController](#page-637-0), [XorController](#page-1033-0), [NandController](#page-593-0)

# class bpy.types.**Controller**(*bpy\_struct*)

Game engine logic brick to process events, connecting sensors to actuators

### **name**

Type string, default ""

## **show\_expanded**

Set controller expanded in the user interface

Type boolean, default False

# **states**

Set Controller state index (1 to 30)

**Type** int in  $[1, 30]$ , default 0

# **type**

Type enum in ['LOGIC\_AND', 'LOGIC\_OR', 'LOGIC\_NAND', 'LOGIC\_NOR', 'LOGIC\_XOR', 'LOGIC\_XNOR', 'EXPRESSION', 'PYTHON'], default 'LOGIC\_AND'

#### **use\_priority**

Mark controller for execution before all non-marked controllers (good for startup scripts)

Type boolean, default False

**link**(*sensor=None*, *actuator=None*)

Link the controller with a sensor/actuator.

## Parameters

- sensor ([Sensor](#page-763-0), (optional)) Sensor to link the controller to.
- actuator ([Actuator](#page-157-0), (optional)) Actuator to link the controller to.

### **unlink**(*sensor=None*, *actuator=None*)

Unlink the controller from a sensor/actuator.

## Parameters

- sensor ([Sensor](#page-763-0), (optional)) Sensor to unlink the controller from.
- actuator ([Actuator](#page-157-0), (optional)) Actuator to unlink the controller from.

# **Inherited Properties**

• [bpy\\_struct.id\\_data](#page-1039-0)

# **Inherited Functions**

- [bpy\\_struct.as\\_pointer](#page-1036-0)
- bpy\_struct.callback\_add
- bpy\_struct.callback\_remove
- [bpy\\_struct.driver\\_add](#page-1036-1)
- [bpy\\_struct.driver\\_remove](#page-1036-2)
- [bpy\\_struct.get](#page-1036-3)
- [bpy\\_struct.is\\_property\\_hidden](#page-1036-4)
- [bpy\\_struct.is\\_property\\_set](#page-1036-5)
- [bpy\\_struct.items](#page-1037-0)
- [bpy\\_struct.keyframe\\_delete](#page-1037-1)
- [bpy\\_struct.keyframe\\_insert](#page-1037-2)
- [bpy\\_struct.keys](#page-1038-0)
- [bpy\\_struct.path\\_from\\_id](#page-1038-1)
- [bpy\\_struct.path\\_resolve](#page-1038-2)
- [bpy\\_struct.type\\_recast](#page-1038-3)
- [bpy\\_struct.values](#page-1039-1)

# **References**

- [Actuator.link](#page-158-1)
- [Actuator.unlink](#page-158-2)
- [GameObjectSettings.controllers](#page-425-0)
- [Sensor.link](#page-764-0)
- [Sensor.unlink](#page-764-1)

# **2.4.168 CopyLocationConstraint(Constraint)**

```
base classes — bpy_struct, Constraint
```
# class bpy.types.**CopyLocationConstraint**(*Constraint*) Copies the location of the target

#### **head\_tail**

Target along length of bone: Head=0, Tail=1

Type float in [0, 1], default 0.0

## **invert\_x**

Invert the X location

Type boolean, default False

#### **invert\_y**

Invert the Y location

Type boolean, default False

## **invert\_z**

Invert the Z location

Type boolean, default False

## **subtarget**

Type string, default ""

### **target**

Target Object

Type [Object](#page-609-0)

#### **use\_offset**

Add original location into copied location

Type boolean, default False

#### **use\_x**

Copy the target's X location

Type boolean, default False

#### **use\_y**

Copy the target's Y location

Type boolean, default False

#### **use\_z**

Copy the target's Z location

Type boolean, default False

#### **Inherited Properties**

- [bpy\\_struct.id\\_data](#page-1039-0)
- [Constraint.name](#page-326-1)
- [Constraint.active](#page-326-2)
- [Constraint.mute](#page-326-3)
- [Constraint.show\\_expanded](#page-326-4)
- [Constraint.influence](#page-326-5)
- [Constraint.error\\_location](#page-326-6)
- [Constraint.owner\\_space](#page-326-7)
- [Constraint.is\\_proxy\\_local](#page-326-8)
- Constraint.error rotation
- [Constraint.target\\_space](#page-326-10)
- [Constraint.type](#page-326-11)
- [Constraint.is\\_valid](#page-326-12)

#### **Inherited Functions**

- [bpy\\_struct.as\\_pointer](#page-1036-0)
- bpy\_struct.callback\_add
- bpy\_struct.callback\_remove
- [bpy\\_struct.driver\\_add](#page-1036-1)
- [bpy\\_struct.driver\\_remove](#page-1036-2)
- [bpy\\_struct.get](#page-1036-3)
- [bpy\\_struct.is\\_property\\_hidden](#page-1036-4)
- [bpy\\_struct.is\\_property\\_set](#page-1036-5)
- [bpy\\_struct.items](#page-1037-0)
- [bpy\\_struct.keyframe\\_delete](#page-1037-1)
- [bpy\\_struct.keyframe\\_insert](#page-1037-2)
- [bpy\\_struct.keys](#page-1038-0)
- [bpy\\_struct.path\\_from\\_id](#page-1038-1)
- [bpy\\_struct.path\\_resolve](#page-1038-2)
- [bpy\\_struct.type\\_recast](#page-1038-3)
- [bpy\\_struct.values](#page-1039-1)

# **2.4.169 CopyRotationConstraint(Constraint)**

base classes — [bpy\\_struct](#page-1035-0), [Constraint](#page-326-0)

<span id="page-337-0"></span>class bpy.types.**CopyRotationConstraint**(*Constraint*)

Copies the rotation of the target

**invert\_x**

Invert the X rotation

Type boolean, default False

### **invert\_y**

Invert the Y rotation

Type boolean, default False

## **invert\_z**

Invert the Z rotation

Type boolean, default False

# **subtarget**

Type string, default ""

# **target**

Target Object

Type [Object](#page-609-0)

#### **use\_offset**

Add original rotation into copied rotation

Type boolean, default False

# **use\_x**

Copy the target's X rotation

Type boolean, default False

### **use\_y**

Copy the target's Y rotation

Type boolean, default False

# **use\_z**

Copy the target's Z rotation

Type boolean, default False

# **Inherited Properties**

- [bpy\\_struct.id\\_data](#page-1039-0)
- [Constraint.name](#page-326-1)
- [Constraint.active](#page-326-2)
- [Constraint.mute](#page-326-3)
- [Constraint.show\\_expanded](#page-326-4)
- [Constraint.influence](#page-326-5)
- [Constraint.error\\_location](#page-326-6)
- [Constraint.owner\\_space](#page-326-7)
- [Constraint.is\\_proxy\\_local](#page-326-8)
- [Constraint.error\\_rotation](#page-326-9)
- [Constraint.target\\_space](#page-326-10)
- [Constraint.type](#page-326-11)
- [Constraint.is\\_valid](#page-326-12)

# **Inherited Functions**

- [bpy\\_struct.as\\_pointer](#page-1036-0)
- bpy\_struct.callback\_add
- bpy\_struct.callback\_remove
- [bpy\\_struct.driver\\_add](#page-1036-1)
- [bpy\\_struct.driver\\_remove](#page-1036-2)
- [bpy\\_struct.get](#page-1036-3)
- [bpy\\_struct.is\\_property\\_hidden](#page-1036-4)
- [bpy\\_struct.is\\_property\\_set](#page-1036-5)
- [bpy\\_struct.items](#page-1037-0)
- [bpy\\_struct.keyframe\\_delete](#page-1037-1)
- [bpy\\_struct.keyframe\\_insert](#page-1037-2)
- [bpy\\_struct.keys](#page-1038-0)
- [bpy\\_struct.path\\_from\\_id](#page-1038-1)
- [bpy\\_struct.path\\_resolve](#page-1038-2)
- [bpy\\_struct.type\\_recast](#page-1038-3)
- [bpy\\_struct.values](#page-1039-1)

# **2.4.170 CopyScaleConstraint(Constraint)**

<span id="page-338-0"></span>base classes — [bpy\\_struct](#page-1035-0), [Constraint](#page-326-0)

# class bpy.types.**CopyScaleConstraint**(*Constraint*) Copies the scale of the target

# **subtarget**

Type string, default ""

## **target**

Target Object

# Type [Object](#page-609-0)

## **use\_offset**

Add original scale into copied scale

Type boolean, default False

#### **use\_x**

Copy the target's X scale

Type boolean, default False

## **use\_y**

Copy the target's Y scale

Type boolean, default False

### **use\_z**

Copy the target's Z scale

Type boolean, default False

# **Inherited Properties**

- [bpy\\_struct.id\\_data](#page-1039-0)
- [Constraint.name](#page-326-1)
- [Constraint.active](#page-326-2)
- [Constraint.mute](#page-326-3)
- [Constraint.show\\_expanded](#page-326-4)
- [Constraint.influence](#page-326-5)
- [Constraint.error\\_location](#page-326-6)
- [Constraint.owner\\_space](#page-326-7)
- [Constraint.is\\_proxy\\_local](#page-326-8)
- [Constraint.error\\_rotation](#page-326-9)
- [Constraint.target\\_space](#page-326-10)
- [Constraint.type](#page-326-11)
- [Constraint.is\\_valid](#page-326-12)

# **Inherited Functions**

- [bpy\\_struct.as\\_pointer](#page-1036-0)
- bpy\_struct.callback\_add
- bpy\_struct.callback\_remove
- [bpy\\_struct.driver\\_add](#page-1036-1)
- [bpy\\_struct.driver\\_remove](#page-1036-2)
- [bpy\\_struct.get](#page-1036-3)
- [bpy\\_struct.is\\_property\\_hidden](#page-1036-4)
- [bpy\\_struct.is\\_property\\_set](#page-1036-5)
- [bpy\\_struct.items](#page-1037-0)
- [bpy\\_struct.keyframe\\_delete](#page-1037-1)
- [bpy\\_struct.keyframe\\_insert](#page-1037-2)
- [bpy\\_struct.keys](#page-1038-0)
- [bpy\\_struct.path\\_from\\_id](#page-1038-1)
- [bpy\\_struct.path\\_resolve](#page-1038-2)
- [bpy\\_struct.type\\_recast](#page-1038-3)
- [bpy\\_struct.values](#page-1039-1)

# **2.4.171 CopyTransformsConstraint(Constraint)**

```
base classes — bpy_struct, Constraint
```
class bpy.types.**CopyTransformsConstraint**(*Constraint*)

Copies all the transforms of the target

## **head\_tail**

Target along length of bone: Head=0, Tail=1

Type float in [0, 1], default 0.0

## **subtarget**

Type string, default ""

**target**

Target Object

Type [Object](#page-609-0)

#### **Inherited Properties**

- [bpy\\_struct.id\\_data](#page-1039-0)
- [Constraint.name](#page-326-1)
- [Constraint.active](#page-326-2)
- [Constraint.mute](#page-326-3)
- [Constraint.show\\_expanded](#page-326-4)
- [Constraint.influence](#page-326-5)
- [Constraint.error\\_location](#page-326-6)
- [Constraint.owner\\_space](#page-326-7)
- [Constraint.is\\_proxy\\_local](#page-326-8)
- [Constraint.error\\_rotation](#page-326-9)
- [Constraint.target\\_space](#page-326-10)
- [Constraint.type](#page-326-11)
- [Constraint.is\\_valid](#page-326-12)

## **Inherited Functions**

- [bpy\\_struct.as\\_pointer](#page-1036-0)
- bpy\_struct.callback\_add
- bpy\_struct.callback\_remove
- [bpy\\_struct.driver\\_add](#page-1036-1)
- [bpy\\_struct.driver\\_remove](#page-1036-2)
- [bpy\\_struct.get](#page-1036-3)
- [bpy\\_struct.is\\_property\\_hidden](#page-1036-4)
- [bpy\\_struct.is\\_property\\_set](#page-1036-5)
- [bpy\\_struct.items](#page-1037-0)
- bpy struct.keyframe delete
- [bpy\\_struct.keyframe\\_insert](#page-1037-2)
- [bpy\\_struct.keys](#page-1038-0)
- [bpy\\_struct.path\\_from\\_id](#page-1038-1)
- [bpy\\_struct.path\\_resolve](#page-1038-2)
- [bpy\\_struct.type\\_recast](#page-1038-3)
- [bpy\\_struct.values](#page-1039-1)

# **2.4.172 Curve(ID)**

base classes — [bpy\\_struct](#page-1035-0), [ID](#page-445-0)

subclasses — [SurfaceCurve](#page-866-0), [TextCurve](#page-873-0)

#### class bpy.types.**Curve**(*ID*)

Curve datablock storing curves, splines and NURBS

### **animation\_data**

Animation data for this datablock

Type [AnimData](#page-163-0), (readonly)

## **bevel\_depth**

Bevel depth when not using a bevel object

Type float in [-inf, inf], default 0.0

#### **bevel\_object**

Curve object name that defines the bevel shape

## Type [Object](#page-609-0)

## **bevel\_resolution**

Bevel resolution when depth is non-zero and no specific bevel object has been defined

Type int in [0, 32], default 0

# **dimensions**

Select 2D or 3D curve type

Type enum in ['2D', '3D'], default '2D'

#### **eval\_time**

Parametric position along the length of the curve that Objects 'following' it should be at. Position is evaluated by dividing by the 'Path Length' value

Type float in [-inf, inf], default 0.0

# **extrude**

Amount of curve extrusion when not using a bevel object

Type float in [0, inf], default 0.0

## **materials**

Type [IDMaterials](#page-447-0) [bpy\\_prop\\_collection](#page-1033-1) of [Material](#page-518-0), (readonly)

## **offset**

Offset the curve to adjust the width of a text

Type float in [-inf, inf], default 0.0

## **path\_duration**

The number of frames that are needed to traverse the path, defining the maximum value for the 'Evaluation Time' setting

Type int in [1, 300000], default 0

## **render\_resolution\_u**

Surface resolution in U direction used while rendering. Zero skips this property

Type int in [0, 32767], default 0

# **render\_resolution\_v**

Surface resolution in V direction used while rendering. Zero skips this property

Type int in [0, 32767], default 0

## **resolution\_u**

Surface resolution in U direction

Type int in [1, 32767], default 0

#### **resolution\_v**

Surface resolution in V direction

Type int in [1, 32767], default 0

# **shape\_keys**

**Type**  $Key$ , (readonly)

## **show\_handles**

Display Bezier handles in editmode

Type boolean, default False

#### **show\_normal\_face**

Display 3D curve normals in editmode

Type boolean, default False

## <span id="page-342-0"></span>**splines**

Collection of splines in this curve data object

Type [CurveSplines](#page-348-0) [bpy\\_prop\\_collection](#page-1033-1) of [Spline](#page-847-0), (readonly)

#### **taper\_object**

Curve object name that defines the taper (width)

## Type [Object](#page-609-0)

**texspace\_location**

Texture space location

Type float array of 3 items in [-inf, inf], default (0.0, 0.0, 0.0)

## **texspace\_size**

Texture space size

Type float array of 3 items in [-inf, inf], default (0.0, 0.0, 0.0)

### **twist\_mode**

The type of tilt calculation for 3D Curves

Type enum in ['Z\_UP', 'MINIMUM', 'TANGENT'], default 'Z\_UP'

# **twist\_smooth**

Smoothing iteration for tangents

Type float in [-inf, inf], default 0.0

#### **use\_auto\_texspace**

Adjusts active object's texture space automatically when transforming object

Type boolean, default False

## **use\_deform\_bounds**

Use the mesh bounds to clamp the deformation

Type boolean, default False

## **use\_fill\_back**

Draw filled back for extruded/beveled curves

Type boolean, default False

#### **use\_fill\_deform**

Fill curve after applying shape keys and all modifiers

Type boolean, default False

# **use\_fill\_front**

Draw filled front for extruded/beveled curves

Type boolean, default False

# **use\_path**

Enable the curve to become a translation path

Type boolean, default False

## **use\_path\_follow**

Make curve path children to rotate along the path

Type boolean, default False

## **use\_radius**

Option for paths: apply the curve radius with path following it and deforming

Type boolean, default False

#### **use\_stretch**

Option for curve-deform: makes deformed child to stretch along entire path

Type boolean, default False

# **use\_time\_offset**

Children will use TimeOffs value as path distance offset

#### Type boolean, default False

#### **use\_uv\_as\_generated**

Uses the UV values as Generated textured coordinates

## Type boolean, default False

#### **Inherited Properties**

- [bpy\\_struct.id\\_data](#page-1039-0)
- [ID.name](#page-445-1)
- [ID.use\\_fake\\_user](#page-445-2)
- [ID.library](#page-445-3)
- [ID.tag](#page-445-4)

#### • [ID.users](#page-445-5)

# **Inherited Functions**

- [bpy\\_struct.as\\_pointer](#page-1036-0)
- bpy\_struct.callback\_add
- bpy\_struct.callback\_remove
- [bpy\\_struct.driver\\_add](#page-1036-1)
- [bpy\\_struct.driver\\_remove](#page-1036-2)
- [bpy\\_struct.get](#page-1036-3)
- [bpy\\_struct.is\\_property\\_hidden](#page-1036-4)
- [bpy\\_struct.is\\_property\\_set](#page-1036-5)
- [bpy\\_struct.items](#page-1037-0)
- bpy struct.keyframe delete
- [bpy\\_struct.keyframe\\_insert](#page-1037-2)
- [bpy\\_struct.keys](#page-1038-0)
- [bpy\\_struct.path\\_from\\_id](#page-1038-1)
- [bpy\\_struct.path\\_resolve](#page-1038-2)
- [bpy\\_struct.type\\_recast](#page-1038-3)
- [bpy\\_struct.values](#page-1039-1)
- [ID.copy](#page-445-6)
- [ID.user\\_clear](#page-445-7)
- [ID.animation\\_data\\_create](#page-445-8)
- [ID.animation\\_data\\_clear](#page-446-0)
- [ID.update\\_tag](#page-446-1)

# **References**

- [BlendData.curves](#page-187-0)
- [BlendDataCurves.new](#page-193-0)
- [BlendDataCurves.remove](#page-193-1)

# **2.4.173 CurveMap(bpy\_struct)**

base class — [bpy\\_struct](#page-1035-0)

```
class bpy.types.CurveMap(bpy_struct)
```
Curve in a curve mapping

## **extend**

Extrapolate the curve or extend it horizontally

Type enum in ['HORIZONTAL', 'EXTRAPOLATED'], default 'HORIZONTAL', (readonly)

# <span id="page-344-0"></span>**points**

Type [bpy\\_prop\\_collection](#page-1033-1) of [CurveMapPoint](#page-345-0), (readonly)

# **Inherited Properties**

• [bpy\\_struct.id\\_data](#page-1039-0)

## **Inherited Functions**

- [bpy\\_struct.as\\_pointer](#page-1036-0)
- bpy\_struct.callback\_add
- bpy\_struct.callback\_remove
- [bpy\\_struct.driver\\_add](#page-1036-1)
- [bpy\\_struct.driver\\_remove](#page-1036-2)
- [bpy\\_struct.get](#page-1036-3)
- [bpy\\_struct.is\\_property\\_hidden](#page-1036-4)
- [bpy\\_struct.is\\_property\\_set](#page-1036-5)
- [bpy\\_struct.items](#page-1037-0)
- [bpy\\_struct.keyframe\\_delete](#page-1037-1)
- [bpy\\_struct.keyframe\\_insert](#page-1037-2)
- [bpy\\_struct.keys](#page-1038-0)
- bpy struct.path from id
- [bpy\\_struct.path\\_resolve](#page-1038-2)
- [bpy\\_struct.type\\_recast](#page-1038-3)
- [bpy\\_struct.values](#page-1039-1)

### **References**

• [CurveMapping.curves](#page-346-0)

# **2.4.174 CurveMapPoint(bpy\_struct)**

#### <span id="page-345-0"></span>base class — [bpy\\_struct](#page-1035-0)

class bpy.types.**CurveMapPoint**(*bpy\_struct*) Point of a curve used for a curve mapping

## **handle\_type**

Curve interpolation at this point: Bezier or vector

Type enum in ['AUTO', 'VECTOR'], default 'AUTO', (readonly)

#### **location**

X/Y coordinates of the curve point

Type float array of 2 items in [-inf, inf], default (0.0, 0.0), (readonly)

#### **select**

Selection state of the curve point

Type boolean, default False

# **Inherited Properties**

• [bpy\\_struct.id\\_data](#page-1039-0)

# **Inherited Functions**

- [bpy\\_struct.as\\_pointer](#page-1036-0)
- bpy\_struct.callback\_add
- bpy\_struct.callback\_remove
- [bpy\\_struct.driver\\_add](#page-1036-1)
- bpy struct.driver remove
- [bpy\\_struct.get](#page-1036-3)
- [bpy\\_struct.is\\_property\\_hidden](#page-1036-4)
- [bpy\\_struct.is\\_property\\_set](#page-1036-5)
- [bpy\\_struct.items](#page-1037-0)
- [bpy\\_struct.keyframe\\_delete](#page-1037-1)
- [bpy\\_struct.keyframe\\_insert](#page-1037-2)
- [bpy\\_struct.keys](#page-1038-0)
- [bpy\\_struct.path\\_from\\_id](#page-1038-1)
- [bpy\\_struct.path\\_resolve](#page-1038-2)
- [bpy\\_struct.type\\_recast](#page-1038-3)
- [bpy\\_struct.values](#page-1039-1)

# **References**

• [CurveMap.points](#page-344-0)

# **2.4.175 CurveMapping(bpy\_struct)**

base class — [bpy\\_struct](#page-1035-0)

```
class bpy.types.CurveMapping(bpy_struct)
     Curve mapping to map color, vector and scalar values to other values using a user defined curve
```
### **black\_level**

For RGB curves, the color that black is mapped to

Type float array of 3 items in [-1000, 1000], default (0.0, 0.0, 0.0)

## **clip\_max\_x**

Type float in [-100, 100], default 0.0

# **clip\_max\_y**

Type float in [-100, 100], default 0.0

**clip\_min\_x**

Type float in [-100, 100], default 0.0

**clip\_min\_y**

Type float in [-100, 100], default 0.0

## <span id="page-346-0"></span>**curves**

Type [bpy\\_prop\\_collection](#page-1033-1) of [CurveMap](#page-344-1), (readonly)

## **use\_clip**

Force the curve view to fit a defined boundary

Type boolean, default False

#### **white\_level**

For RGB curves, the color that white is mapped to

Type float array of 3 items in [-1000, 1000], default (0.0, 0.0, 0.0)

## **Inherited Properties**

• [bpy\\_struct.id\\_data](#page-1039-0)

# **Inherited Functions**

- [bpy\\_struct.as\\_pointer](#page-1036-0)
- bpy\_struct.callback\_add
- bpy\_struct.callback\_remove
- [bpy\\_struct.driver\\_add](#page-1036-1)
- [bpy\\_struct.driver\\_remove](#page-1036-2)
- [bpy\\_struct.get](#page-1036-3)
- [bpy\\_struct.is\\_property\\_hidden](#page-1036-4)
- [bpy\\_struct.is\\_property\\_set](#page-1036-5)
- [bpy\\_struct.items](#page-1037-0)
- [bpy\\_struct.keyframe\\_delete](#page-1037-1)
- [bpy\\_struct.keyframe\\_insert](#page-1037-2)
- [bpy\\_struct.keys](#page-1038-0)
- [bpy\\_struct.path\\_from\\_id](#page-1038-1)
- [bpy\\_struct.path\\_resolve](#page-1038-2)
- [bpy\\_struct.type\\_recast](#page-1038-3)
- [bpy\\_struct.values](#page-1039-1)

# **References**

- [Brush.curve](#page-235-0)
- [CompositorNodeCurveRGB.mapping](#page-282-0)
- [CompositorNodeCurveVec.mapping](#page-283-0)
- [CompositorNodeHueCorrect.mapping](#page-293-0)
- [CompositorNodeTime.curve](#page-316-0)
- [ParticleBrush.curve](#page-647-0)
- [PointLamp.falloff\\_curve](#page-689-0)
- [ShaderNodeRGBCurve.mapping](#page-785-0)
- [ShaderNodeVectorCurve.mapping](#page-791-0)
- [SpaceImageEditor.curve](#page-826-0)
- [SpotLamp.falloff\\_curve](#page-854-0)
- [TextureNodeCurveRGB.mapping](#page-885-0)
- [TextureNodeCurveTime.curve](#page-885-1)

# **2.4.176 CurveModifier(Modifier)**

base classes — [bpy\\_struct](#page-1035-0), [Modifier](#page-580-0)

```
class bpy.types.CurveModifier(Modifier)
     Curve deformation modifier
```
#### **deform\_axis**

The axis that the curve deforms along

Type enum in ['POS\_X', 'POS\_Y', 'POS\_Z', 'NEG\_X', 'NEG\_Y', 'NEG\_Z'], default 'POS\_X'

## **object**

Curve object to deform with

# Type [Object](#page-609-0)

# **vertex\_group**

Name of Vertex Group which determines influence of modifier per point

Type string, default ""

# **Inherited Properties**

- [bpy\\_struct.id\\_data](#page-1039-0)
- [Modifier.name](#page-580-1)
- [Modifier.use\\_apply\\_on\\_spline](#page-581-0)
- [Modifier.show\\_in\\_editmode](#page-580-2)
- [Modifier.show\\_expanded](#page-580-3)
- [Modifier.show\\_on\\_cage](#page-580-4)
- Modifier.show viewport
- [Modifier.show\\_render](#page-580-6)
- [Modifier.type](#page-580-7)

# **Inherited Functions**

- [bpy\\_struct.as\\_pointer](#page-1036-0)
- bpy\_struct.callback\_add
- bpy\_struct.callback\_remove
- [bpy\\_struct.driver\\_add](#page-1036-1)
- [bpy\\_struct.driver\\_remove](#page-1036-2)
- [bpy\\_struct.get](#page-1036-3)
- [bpy\\_struct.is\\_property\\_hidden](#page-1036-4)
- [bpy\\_struct.is\\_property\\_set](#page-1036-5)
- [bpy\\_struct.items](#page-1037-0)
- [bpy\\_struct.keyframe\\_delete](#page-1037-1)
- [bpy\\_struct.keyframe\\_insert](#page-1037-2)
- [bpy\\_struct.keys](#page-1038-0)
- [bpy\\_struct.path\\_from\\_id](#page-1038-1)
- [bpy\\_struct.path\\_resolve](#page-1038-2)
- [bpy\\_struct.type\\_recast](#page-1038-3)
- [bpy\\_struct.values](#page-1039-1)

# **2.4.177 CurveSplines(bpy\_struct)**

```
base class — bpy_struct
```
<span id="page-348-0"></span>class bpy.types.**CurveSplines**(*bpy\_struct*) Collection of curve splines

**active**

Active curve spline

Type [Object](#page-609-0)

**new**(*type*)

Add a new spline to the curve.

Parameters type (*enum in ['POLY', 'BEZIER', 'BSPLINE', 'CARDINAL', 'NURBS']*) – type for the new spline.

Returns The newly created spline.

## Return type [Spline](#page-847-0)

#### **remove**(*spline*)

Remove a spline from a curve.

Parameters spline ([Spline](#page-847-0), (never None)) – The spline to remove.

### **Inherited Properties**

• [bpy\\_struct.id\\_data](#page-1039-0)

# **Inherited Functions**

- [bpy\\_struct.as\\_pointer](#page-1036-0)
- bpy\_struct.callback\_add
- bpy\_struct.callback\_remove
- bpy struct.driver add
- [bpy\\_struct.driver\\_remove](#page-1036-2)
- [bpy\\_struct.get](#page-1036-3)
- [bpy\\_struct.is\\_property\\_hidden](#page-1036-4)
- [bpy\\_struct.is\\_property\\_set](#page-1036-5)
- [bpy\\_struct.items](#page-1037-0)
- [bpy\\_struct.keyframe\\_delete](#page-1037-1)
- [bpy\\_struct.keyframe\\_insert](#page-1037-2)
- [bpy\\_struct.keys](#page-1038-0)
- [bpy\\_struct.path\\_from\\_id](#page-1038-1)
- [bpy\\_struct.path\\_resolve](#page-1038-2)
- [bpy\\_struct.type\\_recast](#page-1038-3)
- [bpy\\_struct.values](#page-1039-1)

# **References**

• [Curve.splines](#page-342-0)

# **2.4.178 DampedTrackConstraint(Constraint)**

```
base classes — bpy_struct, Constraint
```

```
class bpy.types.DampedTrackConstraint(Constraint)
     Points toward target by taking the shortest rotation path
```
# **subtarget**

Type string, default ""

**target**

Target Object

Type [Object](#page-609-0)

## **track\_axis**

Axis that points to the target object

Type enum in ['TRACK\_X', 'TRACK\_Y', 'TRACK\_Z', 'TRACK\_NEGATIVE\_X', 'TRACK\_NEGATIVE\_Y', 'TRACK\_NEGATIVE\_Z'], default 'TRACK\_X'

## **Inherited Properties**

- [bpy\\_struct.id\\_data](#page-1039-0)
- [Constraint.name](#page-326-1)
- [Constraint.active](#page-326-2)
- [Constraint.mute](#page-326-3)
- [Constraint.show\\_expanded](#page-326-4)
- [Constraint.influence](#page-326-5)
- [Constraint.error\\_location](#page-326-6)
- [Constraint.owner\\_space](#page-326-7)
- [Constraint.is\\_proxy\\_local](#page-326-8)
- Constraint.error rotation
- [Constraint.target\\_space](#page-326-10)
- [Constraint.type](#page-326-11)
- [Constraint.is\\_valid](#page-326-12)

# **Inherited Functions**

- [bpy\\_struct.as\\_pointer](#page-1036-0)
- bpy\_struct.callback\_add
- bpy\_struct.callback\_remove
- [bpy\\_struct.driver\\_add](#page-1036-1)
- [bpy\\_struct.driver\\_remove](#page-1036-2)
- [bpy\\_struct.get](#page-1036-3)
- [bpy\\_struct.is\\_property\\_hidden](#page-1036-4)
- [bpy\\_struct.is\\_property\\_set](#page-1036-5)
- [bpy\\_struct.items](#page-1037-0)
- [bpy\\_struct.keyframe\\_delete](#page-1037-1)
- [bpy\\_struct.keyframe\\_insert](#page-1037-2)
- [bpy\\_struct.keys](#page-1038-0)
- [bpy\\_struct.path\\_from\\_id](#page-1038-1)
- [bpy\\_struct.path\\_resolve](#page-1038-2)
- [bpy\\_struct.type\\_recast](#page-1038-3)
- [bpy\\_struct.values](#page-1039-1)

# **2.4.179 DecimateModifier(Modifier)**

base classes — [bpy\\_struct](#page-1035-0), [Modifier](#page-580-0)

class bpy.types.**DecimateModifier**(*Modifier*) Decimation modifier

### **face\_count**

The current number of faces in the decimated mesh

Type int in [-inf, inf], default 0, (readonly)

### **ratio**

Defines the ratio of triangles to reduce to

Type float in [0, 1], default 0.0

#### **Inherited Properties**

- [bpy\\_struct.id\\_data](#page-1039-0)
- [Modifier.name](#page-580-1)
- [Modifier.use\\_apply\\_on\\_spline](#page-581-0)
- Modifier.show in editmode
- [Modifier.show\\_expanded](#page-580-3)
- [Modifier.show\\_on\\_cage](#page-580-4)
- [Modifier.show\\_viewport](#page-580-5)
- [Modifier.show\\_render](#page-580-6)
- [Modifier.type](#page-580-7)

# **Inherited Functions**

- [bpy\\_struct.as\\_pointer](#page-1036-0)
- bpy\_struct.callback\_add
- bpy\_struct.callback\_remove
- [bpy\\_struct.driver\\_add](#page-1036-1)
- [bpy\\_struct.driver\\_remove](#page-1036-2)
- [bpy\\_struct.get](#page-1036-3)
- [bpy\\_struct.is\\_property\\_hidden](#page-1036-4)
- [bpy\\_struct.is\\_property\\_set](#page-1036-5)
- [bpy\\_struct.items](#page-1037-0)
- [bpy\\_struct.keyframe\\_delete](#page-1037-1)
- [bpy\\_struct.keyframe\\_insert](#page-1037-2)
- [bpy\\_struct.keys](#page-1038-0)
- [bpy\\_struct.path\\_from\\_id](#page-1038-1)
- [bpy\\_struct.path\\_resolve](#page-1038-2)
- [bpy\\_struct.type\\_recast](#page-1038-3)
- [bpy\\_struct.values](#page-1039-1)

# **2.4.180 DelaySensor(Sensor)**

base classes — [bpy\\_struct](#page-1035-0), [Sensor](#page-763-0)

## class bpy.types.**DelaySensor**(*Sensor*)

Sensor to send delayed events

#### **delay**

Delay in number of logic tics before the positive trigger (default 60 per second)

Type int in [0, 5000], default 0

#### **duration**

If >0, delay in number of logic tics before the negative trigger following the positive trigger

Type int in [0, 5000], default 0

#### **use\_repeat**

Toggle repeat option. If selected, the sensor restarts after Delay+Dur logic tics

# Type boolean, default False

## **Inherited Properties**

- [bpy\\_struct.id\\_data](#page-1039-0)
- [Sensor.name](#page-763-1)
- [Sensor.show\\_expanded](#page-763-2)
- [Sensor.frequency](#page-763-3)
- [Sensor.invert](#page-763-4)
- [Sensor.use\\_level](#page-764-2)
- [Sensor.pin](#page-763-5)
- [Sensor.use\\_pulse\\_false\\_level](#page-764-3)
- [Sensor.use\\_pulse\\_true\\_level](#page-764-4)
- [Sensor.use\\_tap](#page-764-5)
- [Sensor.type](#page-763-6)

### **Inherited Functions**

- [bpy\\_struct.as\\_pointer](#page-1036-0)
- bpy\_struct.callback\_add
- bpy\_struct.callback\_remove
- [bpy\\_struct.driver\\_add](#page-1036-1)
- [bpy\\_struct.driver\\_remove](#page-1036-2)
- [bpy\\_struct.get](#page-1036-3)
- [bpy\\_struct.is\\_property\\_hidden](#page-1036-4)
- [bpy\\_struct.is\\_property\\_set](#page-1036-5)
- [bpy\\_struct.items](#page-1037-0)
- [bpy\\_struct.keyframe\\_delete](#page-1037-1)
- [bpy\\_struct.keyframe\\_insert](#page-1037-2)
- [bpy\\_struct.keys](#page-1038-0)
- [bpy\\_struct.path\\_from\\_id](#page-1038-1)
- [bpy\\_struct.path\\_resolve](#page-1038-2)
- [bpy\\_struct.type\\_recast](#page-1038-3)
- [bpy\\_struct.values](#page-1039-1)
- [Sensor.link](#page-764-0)
- [Sensor.unlink](#page-764-1)

# **2.4.181 DisplaceModifier(Modifier)**

base classes — [bpy\\_struct](#page-1035-0), [Modifier](#page-580-0)

```
class bpy.types.DisplaceModifier(Modifier)
     Displacement modifier
```
**direction**

Type enum in ['X', 'Y', 'Z', 'NORMAL', 'RGB\_TO\_XYZ'], default 'X'

**mid\_level**

Material value that gives no displacement

**Type** float in  $[0, 1]$ , default  $0.0$ 

**strength**

Type float in [-inf, inf], default 0.0

#### **texture**

Type [Texture](#page-878-0)

## **texture\_coordinate\_object**

Type [Object](#page-609-0)

#### **texture\_coords**

### Type enum in ['LOCAL', 'GLOBAL', 'OBJECT', 'UV'], default 'LOCAL'

## **uv\_layer**

UV layer name

Type string, default ""

## **vertex\_group**

Name of Vertex Group which determines influence of modifier per point

Type string, default ""

# **Inherited Properties**

- [bpy\\_struct.id\\_data](#page-1039-0)
- [Modifier.name](#page-580-1)
- [Modifier.use\\_apply\\_on\\_spline](#page-581-0)
- [Modifier.show\\_in\\_editmode](#page-580-2)
- [Modifier.show\\_expanded](#page-580-3)
- [Modifier.show\\_on\\_cage](#page-580-4)
- [Modifier.show\\_viewport](#page-580-5)
- [Modifier.show\\_render](#page-580-6)
- [Modifier.type](#page-580-7)

# **Inherited Functions**

- [bpy\\_struct.as\\_pointer](#page-1036-0)
- bpy\_struct.callback\_add
- bpy\_struct.callback\_remove
- [bpy\\_struct.driver\\_add](#page-1036-1)
- [bpy\\_struct.driver\\_remove](#page-1036-2)
- [bpy\\_struct.get](#page-1036-3)
- [bpy\\_struct.is\\_property\\_hidden](#page-1036-4)
- [bpy\\_struct.is\\_property\\_set](#page-1036-5)
- [bpy\\_struct.items](#page-1037-0)
- [bpy\\_struct.keyframe\\_delete](#page-1037-1)
- [bpy\\_struct.keyframe\\_insert](#page-1037-2)
- [bpy\\_struct.keys](#page-1038-0)
- [bpy\\_struct.path\\_from\\_id](#page-1038-1)
- [bpy\\_struct.path\\_resolve](#page-1038-2)
- [bpy\\_struct.type\\_recast](#page-1038-3)
- [bpy\\_struct.values](#page-1039-1)

# **2.4.182 DistortedNoiseTexture(Texture)**

```
base classes — bpy_struct, ID, Texture
```
class bpy.types.**DistortedNoiseTexture**(*Texture*)

Procedural distorted noise texture

# **distortion**

Type float in [0, 10], default 0.0

## **nabla**

Size of derivative offset used for calculating normal

Type float in [0.001, 0.1], default 0.0

#### **noise\_basis**

Sets the noise basis used for turbulence

```
Type enum in ['BLENDER_ORIGINAL', 'ORIGINAL_PERLIN', 'IMPROVED_PERLIN',
   'VORONOI_F1', 'VORONOI_F2', 'VORONOI_F3', 'VORONOI_F4',
   'VORONOI_F2_F1', 'VORONOI_CRACKLE', 'CELL_NOISE'], default
   'BLENDER_ORIGINAL'
```
### **noise\_distortion**

Sets the noise basis for the distortion

Type enum in ['BLENDER\_ORIGINAL', 'ORIGINAL\_PERLIN', 'IMPROVED\_PERLIN', 'VORONOI\_F1', 'VORONOI\_F2', 'VORONOI\_F3', 'VORONOI\_F4', 'VORONOI\_F2\_F1', 'VORONOI\_CRACKLE', 'CELL\_NOISE'], default 'BLENDER\_ORIGINAL'

## **noise\_scale**

Sets scaling for noise input

Type float in [0.0001, inf], default 0.0

# **users\_material**

Materials that use this texture (readonly)

### **users\_object\_modifier**

Object modifiers that use this texture (readonly)

# **Inherited Properties**

- [bpy\\_struct.id\\_data](#page-1039-0)
- [ID.name](#page-445-1)
- [ID.use\\_fake\\_user](#page-445-2)
- [ID.library](#page-445-3)
- [ID.tag](#page-445-4)
- [ID.users](#page-445-5)
- [Texture.animation\\_data](#page-878-1)
- [Texture.intensity](#page-879-0)
- [Texture.color\\_ramp](#page-879-1)
- [Texture.contrast](#page-879-2)
- [Texture.factor\\_blue](#page-879-3)
- [Texture.factor\\_green](#page-879-4)
- [Texture.factor\\_red](#page-879-5)
- [Texture.node\\_tree](#page-879-6)
- [Texture.saturation](#page-879-7)
- [Texture.use\\_preview\\_alpha](#page-879-8)
- [Texture.type](#page-879-9)
- [Texture.use\\_color\\_ramp](#page-879-10)
- [Texture.use\\_nodes](#page-879-11)
- Texture.users material
- Texture.users object modifier
- [Texture.users\\_material](#page-879-12)
- [Texture.users\\_object\\_modifier](#page-879-13)

# **Inherited Functions**

- [bpy\\_struct.as\\_pointer](#page-1036-0)
- bpy\_struct.callback\_add
- bpy\_struct.callback\_remove
- [bpy\\_struct.driver\\_add](#page-1036-1)
- [bpy\\_struct.driver\\_remove](#page-1036-2)
- [bpy\\_struct.get](#page-1036-3)
- [bpy\\_struct.is\\_property\\_hidden](#page-1036-4)
- [bpy\\_struct.is\\_property\\_set](#page-1036-5)
- [bpy\\_struct.items](#page-1037-0)
- [bpy\\_struct.keyframe\\_delete](#page-1037-1)
- [bpy\\_struct.keyframe\\_insert](#page-1037-2)
- [bpy\\_struct.keys](#page-1038-0)
- [bpy\\_struct.path\\_from\\_id](#page-1038-1)
- [bpy\\_struct.path\\_resolve](#page-1038-2)
- [bpy\\_struct.type\\_recast](#page-1038-3)
- [bpy\\_struct.values](#page-1039-1)
- [ID.copy](#page-445-6)
- [ID.user\\_clear](#page-445-7)
- [ID.animation\\_data\\_create](#page-445-8)
- [ID.animation\\_data\\_clear](#page-446-0)
- ID.update tag

# **2.4.183 DomainFluidSettings(FluidSettings)**

base classes — [bpy\\_struct](#page-1035-0), [FluidSettings](#page-413-0)

# class bpy.types.**DomainFluidSettings**(*FluidSettings*)

Fluid simulation settings for the domain of a fluid simulation

# **compressibility**

Allowed compressibility due to gravitational force for standing fluid. (directly affects simulation step size)

Type float in [0.001, 0.1], default 0.0

## **end\_time**

Simulation time of the last blender frame (in seconds)

Type float in [0, 100], default 0.0

# **filepath**

Directory (and/or filename prefix) to store baked fluid simulation files in

Type string, default ""

### **generate\_particles**

Amount of particles to generate (0=off, 1=normal, >1=more)

Type float in [0, 10], default 0.0

### **gravity**

Gravity in X, Y and Z direction

Type float array of 3 items in [-1000.1, 1000.1], default (0.0, 0.0, 0.0)

## **grid\_levels**

Number of coarsened grids to use (-1 for automatic)

**Type** int in  $[-1, 4]$ , default 0

# **memory\_estimate**

Estimated amount of memory needed for baking the domain

Type string, default "", (readonly)

# **partial\_slip\_factor**

Amount of mixing between no- and free-slip, 0 is no slip and 1 is free slip

Type float in [0, 1], default 0.0

## **preview\_resolution**

Preview resolution in X,Y and Z direction

**Type** int in  $[1, 100]$ , default 0

#### **render\_display\_mode**

How to display the mesh for rendering

Type enum in ['GEOMETRY', 'PREVIEW', 'FINAL'], default 'GEOMETRY'

#### **resolution**

Domain resolution in X,Y and Z direction

**Type** int in  $[1, 1024]$ , default 0

# **simulation\_scale**

Size of the simulation domain in metres

Type float in [0.001, 10], default 0.0

# **slip\_type**

Type enum in ['NOSLIP', 'PARTIALSLIP', 'FREESLIP'], default 'NOSLIP'

# **start\_time**

Simulation time of the first blender frame (in seconds)

Type float in [0, 100], default 0.0

## **surface\_smooth**

Amount of surface smoothing. A value of 0 is off, 1 is normal smoothing and more than 1 is extra smoothing

Type float in [0, 5], default 0.0

# **surface\_subdivisions**

Number of isosurface subdivisions. This is necessary for the inclusion of particles into the surface generation. Warning - can lead to longer computation times!

**Type** int in  $[0, 5]$ , default 0

#### **tracer\_particles**

Number of tracer particles to generate

Type int in [0, 10000], default 0

## **use\_reverse\_frames**

Reverse fluid frames

Type boolean, default False

# **use\_speed\_vectors**

Generate speed vectors for vector blur

Type boolean, default False

## **use\_time\_override**

Use a custom start and end time (in seconds) instead of the scene's timeline

Type boolean, default False

# **viewport\_display\_mode**

How to display the mesh in the viewport

Type enum in ['GEOMETRY', 'PREVIEW', 'FINAL'], default 'GEOMETRY'

## **viscosity\_base**

Viscosity setting: value that is multiplied by 10 to the power of (exponent\*-1)

Type float in [0, 10], default 0.0

# **viscosity\_exponent**

Negative exponent for the viscosity value (to simplify entering small values e.g.  $5*10^{\circ}$ -6.)

Type int in [0, 10], default 0

#### **viscosity\_preset**

Set viscosity of the fluid to a preset value, or use manual input

Type enum in ['MANUAL', 'WATER', 'OIL', 'HONEY'], default 'MANUAL'

## **Inherited Properties**

- [bpy\\_struct.id\\_data](#page-1039-0)
- [FluidSettings.type](#page-413-1)

# **Inherited Functions**

- [bpy\\_struct.as\\_pointer](#page-1036-0)
- bpy\_struct.callback\_add
- bpy\_struct.callback\_remove
- [bpy\\_struct.driver\\_add](#page-1036-1)
- [bpy\\_struct.driver\\_remove](#page-1036-2)
- [bpy\\_struct.get](#page-1036-3)
- [bpy\\_struct.is\\_property\\_hidden](#page-1036-4)
- [bpy\\_struct.is\\_property\\_set](#page-1036-5)
- [bpy\\_struct.items](#page-1037-0)
- [bpy\\_struct.keyframe\\_delete](#page-1037-1)
- [bpy\\_struct.keyframe\\_insert](#page-1037-2)
- [bpy\\_struct.keys](#page-1038-0)
- [bpy\\_struct.path\\_from\\_id](#page-1038-1)
- [bpy\\_struct.path\\_resolve](#page-1038-2)
- [bpy\\_struct.type\\_recast](#page-1038-3)
- [bpy\\_struct.values](#page-1039-1)

# **2.4.184 DopeSheet(bpy\_struct)**

## base class — [bpy\\_struct](#page-1035-0)

class bpy.types.**DopeSheet**(*bpy\_struct*) Settings for filtering the channels shown in Animation Editors

## **filter\_fcurve\_name**

F-Curve live filtering string

Type string, default ""

## **filter\_group**

Group that included Object should be a member of

Type [Group](#page-436-0)

# **show\_armatures**

Include visualization of Armature related Animation data

Type boolean, default False

## **show\_cameras**

Include visualization of Camera related Animation data

Type boolean, default False

# **show\_curves**

Include visualization of Curve related Animation data

Type boolean, default False

#### **show\_expanded\_summary**

Collapse summary when shown, so all other channels get hidden. (DopeSheet Editors Only)

Type boolean, default False

## **show\_hidden**

Include channels from objects/bone that aren't visible

Type boolean, default False

## **show\_lamps**

Include visualization of Lamp related Animation data

Type boolean, default False

#### **show\_lattices**

Include visualization of Lattice related Animation data

Type boolean, default False

# **show\_materials**

Include visualization of Material related Animation data

Type boolean, default False

## **show\_meshes**

Include visualization of Mesh related Animation data

Type boolean, default False

### **show\_metaballs**

Include visualization of Metaball related Animation data

Type boolean, default False

# **show\_missing\_nla**

Include Animation Data blocks with no NLA data. (NLA Editor only)

Type boolean, default False

## **show\_nodes**

Include visualization of Node related Animation data

Type boolean, default False

## **show\_only\_group\_objects**

Only include channels from Objects in the specified Group

Type boolean, default False

# **show\_only\_matching\_fcurves**

Only include F-Curves with names containing search text

Type boolean, default False

# **show\_only\_selected**

Only include channels relating to selected objects and data

Type boolean, default False

# **show\_particles**

Include visualization of Particle related Animation data

Type boolean, default False

#### **show\_scenes**

Include visualization of Scene related Animation data

Type boolean, default False

# **show\_shapekeys**

Include visualization of ShapeKey related Animation data

Type boolean, default False

#### **show\_summary**

Display an additional 'summary' line. (DopeSheet Editors only)

Type boolean, default False

## **show\_textures**

Include visualization of Texture related Animation data

Type boolean, default False

## **show\_transforms**

Include visualization of Object-level Animation data (mostly Transforms)

Type boolean, default False

## **show\_worlds**

Include visualization of World related Animation data

Type boolean, default False

#### **source**

ID-Block representing source data, currently ID\_SCE (for Dopesheet), and ID\_SC (for Grease Pencil)
**Type**  $ID$ , (readonly)

## **Inherited Properties**

• [bpy\\_struct.id\\_data](#page-1039-0)

## **Inherited Functions**

- [bpy\\_struct.as\\_pointer](#page-1036-0)
- bpy\_struct.callback\_add
- bpy\_struct.callback\_remove
- bpy struct.driver add
- [bpy\\_struct.driver\\_remove](#page-1036-2)
- [bpy\\_struct.get](#page-1036-3)
- [bpy\\_struct.is\\_property\\_hidden](#page-1036-4)
- [bpy\\_struct.is\\_property\\_set](#page-1036-5)
- [bpy\\_struct.items](#page-1037-0)
- [bpy\\_struct.keyframe\\_delete](#page-1037-1)
- [bpy\\_struct.keyframe\\_insert](#page-1037-2)
- [bpy\\_struct.keys](#page-1038-0)
- [bpy\\_struct.path\\_from\\_id](#page-1038-1)
- [bpy\\_struct.path\\_resolve](#page-1038-2)
- [bpy\\_struct.type\\_recast](#page-1038-3)
- [bpy\\_struct.values](#page-1039-1)

## **References**

- [SpaceDopeSheetEditor.dopesheet](#page-822-0)
- [SpaceGraphEditor.dopesheet](#page-824-0)
- [SpaceNLA.dopesheet](#page-830-0)

# **2.4.185 Driver(bpy\_struct)**

<span id="page-360-0"></span>base class — [bpy\\_struct](#page-1035-0)

```
class bpy.types.Driver(bpy_struct)
```
Driver for the value of a setting based on an external value

## **expression**

Expression to use for Scripted Expression

Type string, default ""

## **is\_valid**

Driver could not be evaluated in past, so should be skipped

Type boolean, default False

## **show\_debug\_info**

Show intermediate values for the driver calculations to allow debugging of drivers

Type boolean, default False

## **type**

Driver type

Type enum in ['AVERAGE', 'SUM', 'SCRIPTED', 'MIN', 'MAX'], default 'AVERAGE'

#### <span id="page-361-1"></span>**variables**

Properties acting as inputs for this driver

Type [ChannelDriverVariables](#page-247-0) [bpy\\_prop\\_collection](#page-1033-0) of [DriverVariable](#page-363-0), (readonly)

### **Inherited Properties**

• [bpy\\_struct.id\\_data](#page-1039-0)

## **Inherited Functions**

- [bpy\\_struct.as\\_pointer](#page-1036-0)
- bpy\_struct.callback\_add
- bpy\_struct.callback\_remove
- bpy struct.driver add
- [bpy\\_struct.driver\\_remove](#page-1036-2)
- [bpy\\_struct.get](#page-1036-3)
- [bpy\\_struct.is\\_property\\_hidden](#page-1036-4)
- [bpy\\_struct.is\\_property\\_set](#page-1036-5)
- [bpy\\_struct.items](#page-1037-0)
- [bpy\\_struct.keyframe\\_delete](#page-1037-1)
- [bpy\\_struct.keyframe\\_insert](#page-1037-2)
- [bpy\\_struct.keys](#page-1038-0)
- [bpy\\_struct.path\\_from\\_id](#page-1038-1)
- [bpy\\_struct.path\\_resolve](#page-1038-2)
- [bpy\\_struct.type\\_recast](#page-1038-3)
- [bpy\\_struct.values](#page-1039-1)

#### **References**

• [FCurve.driver](#page-386-0)

# **2.4.186 DriverTarget(bpy\_struct)**

<span id="page-361-0"></span>base class — [bpy\\_struct](#page-1035-0)

```
class bpy.types.DriverTarget(bpy_struct)
     Source of input values for driver variables
```
#### **bone\_target**

Name of PoseBone to use as target

Type string, default ""

#### **data\_path**

RNA Path (from ID-block) to property used

Type string, default ""

#### **id**

ID-block that the specific property used can be found from (id\_type property must be set first)

## Type [ID](#page-445-0)

## **id\_type**

Type of ID-block that can be used

Type enum in ['ACTION', 'ARMATURE', 'BRUSH', 'CAMERA', 'CURVE', 'FONT', 'GREASEPENCIL', 'GROUP', 'IMAGE', 'KEY', 'LAMP', 'LIBRARY', 'LATTICE', 'MATERIAL', 'META', 'MESH', 'NODETREE', 'OBJECT', 'PARTICLE', 'SCENE', 'SCREEN', 'SOUND', 'TEXT', 'TEXTURE', 'WORLD', 'WINDOWMANAGER'], default 'OBJECT'

# **transform\_type**

Driver variable type

Type enum in ['LOC\_X', 'LOC\_Y', 'LOC\_Z', 'ROT\_X', 'ROT\_Y', 'ROT\_Z', 'SCALE\_X', 'SCALE\_Y', 'SCALE\_Z'], default 'LOC\_X'

#### **use\_local\_space\_transform**

Use transforms in Local Space (as opposed to the worldspace default)

Type boolean, default False

### **Inherited Properties**

• [bpy\\_struct.id\\_data](#page-1039-0)

## **Inherited Functions**

- [bpy\\_struct.as\\_pointer](#page-1036-0)
- bpy\_struct.callback\_add
- bpy\_struct.callback\_remove
- [bpy\\_struct.driver\\_add](#page-1036-1)
- [bpy\\_struct.driver\\_remove](#page-1036-2)
- [bpy\\_struct.get](#page-1036-3)
- [bpy\\_struct.is\\_property\\_hidden](#page-1036-4)
- [bpy\\_struct.is\\_property\\_set](#page-1036-5)
- [bpy\\_struct.items](#page-1037-0)
- [bpy\\_struct.keyframe\\_delete](#page-1037-1)
- [bpy\\_struct.keyframe\\_insert](#page-1037-2)
- [bpy\\_struct.keys](#page-1038-0)
- [bpy\\_struct.path\\_from\\_id](#page-1038-1)
- [bpy\\_struct.path\\_resolve](#page-1038-2)
- [bpy\\_struct.type\\_recast](#page-1038-3)
- [bpy\\_struct.values](#page-1039-1)

# **References**

• [DriverVariable.targets](#page-363-1)

# **2.4.187 DriverVariable(bpy\_struct)**

<span id="page-363-0"></span>base class — [bpy\\_struct](#page-1035-0)

```
class bpy.types.DriverVariable(bpy_struct)
```
Variable from some source/target for driver relationship

#### **name**

Name to use in scripted expressions/functions. (No spaces or dots are allowed. Also, must not start with a symbol or digit)

Type string, default ""

#### <span id="page-363-1"></span>**targets**

Sources of input data for evaluating this variable

Type [bpy\\_prop\\_collection](#page-1033-0) of [DriverTarget](#page-361-0), (readonly)

## **type**

Driver variable type

Type enum in ['SINGLE\_PROP', 'TRANSFORMS', 'ROTATION\_DIFF', 'LOC\_DIFF'], default 'SINGLE\_PROP'

#### **Inherited Properties**

```
• bpy_struct.id_data
```
## **Inherited Functions**

- [bpy\\_struct.as\\_pointer](#page-1036-0)
- bpy\_struct.callback\_add
- bpy\_struct.callback\_remove
- bpy struct.driver add
- [bpy\\_struct.driver\\_remove](#page-1036-2)
- [bpy\\_struct.get](#page-1036-3)
- [bpy\\_struct.is\\_property\\_hidden](#page-1036-4)
- [bpy\\_struct.is\\_property\\_set](#page-1036-5)
- [bpy\\_struct.items](#page-1037-0)
- [bpy\\_struct.keyframe\\_delete](#page-1037-1)
- [bpy\\_struct.keyframe\\_insert](#page-1037-2)
- [bpy\\_struct.keys](#page-1038-0)
- [bpy\\_struct.path\\_from\\_id](#page-1038-1)
- [bpy\\_struct.path\\_resolve](#page-1038-2)
- [bpy\\_struct.type\\_recast](#page-1038-3)
- [bpy\\_struct.values](#page-1039-1)

### **References**

- [ChannelDriverVariables.new](#page-247-1)
- [ChannelDriverVariables.remove](#page-247-2)
- [Driver.variables](#page-361-1)

# **2.4.188 DupliObject(bpy\_struct)**

### base class — [bpy\\_struct](#page-1035-0)

class bpy.types.**DupliObject**(*bpy\_struct*)

An object duplicate

## **matrix**

Object duplicate transformation matrix

Type float array of 16 items in [-inf, inf], default (0.0, 0.0, 0.0, 0.0, 0.0, 0.0, 0.0, 0.0, 0.0, 0.0, 0.0, 0.0, 0.0, 0.0, 0.0, 0.0)

## **matrix\_original**

The original matrix of this object before it was duplicated

Type float array of 16 items in [-inf, inf], default (0.0, 0.0, 0.0, 0.0, 0.0, 0.0, 0.0, 0.0, 0.0, 0.0, 0.0, 0.0, 0.0, 0.0, 0.0, 0.0)

## **object**

Object being duplicated

Type [Object](#page-609-0), (readonly)

## **Inherited Properties**

• [bpy\\_struct.id\\_data](#page-1039-0)

## **Inherited Functions**

- [bpy\\_struct.as\\_pointer](#page-1036-0)
- bpy\_struct.callback\_add
- bpy\_struct.callback\_remove
- bpy struct.driver add
- [bpy\\_struct.driver\\_remove](#page-1036-2)
- [bpy\\_struct.get](#page-1036-3)
- [bpy\\_struct.is\\_property\\_hidden](#page-1036-4)
- [bpy\\_struct.is\\_property\\_set](#page-1036-5)
- [bpy\\_struct.items](#page-1037-0)
- [bpy\\_struct.keyframe\\_delete](#page-1037-1)
- [bpy\\_struct.keyframe\\_insert](#page-1037-2)
- [bpy\\_struct.keys](#page-1038-0)
- [bpy\\_struct.path\\_from\\_id](#page-1038-1)
- [bpy\\_struct.path\\_resolve](#page-1038-2)
- [bpy\\_struct.type\\_recast](#page-1038-3)
- [bpy\\_struct.values](#page-1039-1)

## **References**

• [Object.dupli\\_list](#page-611-0)

# **2.4.189 EdgeSplitModifier(Modifier)**

base classes — [bpy\\_struct](#page-1035-0), [Modifier](#page-580-0)

## class bpy.types.**EdgeSplitModifier**(*Modifier*) Edge splitting modifier to create sharp edges

## **split\_angle**

Angle above which to split edges

Type float in [0, 180], default 0.0

## **use\_edge\_angle**

Split edges with high angle between faces

Type boolean, default False

# **use\_edge\_sharp**

Split edges that are marked as sharp

Type boolean, default False

### **Inherited Properties**

- [bpy\\_struct.id\\_data](#page-1039-0)
- [Modifier.name](#page-580-1)
- [Modifier.use\\_apply\\_on\\_spline](#page-581-0)
- [Modifier.show\\_in\\_editmode](#page-580-2)
- [Modifier.show\\_expanded](#page-580-3)
- [Modifier.show\\_on\\_cage](#page-580-4)
- [Modifier.show\\_viewport](#page-580-5)
- [Modifier.show\\_render](#page-580-6)
- [Modifier.type](#page-580-7)

#### **Inherited Functions**

- [bpy\\_struct.as\\_pointer](#page-1036-0)
- bpy\_struct.callback\_add
- bpy\_struct.callback\_remove
- [bpy\\_struct.driver\\_add](#page-1036-1)
- [bpy\\_struct.driver\\_remove](#page-1036-2)
- [bpy\\_struct.get](#page-1036-3)
- [bpy\\_struct.is\\_property\\_hidden](#page-1036-4)
- [bpy\\_struct.is\\_property\\_set](#page-1036-5)
- [bpy\\_struct.items](#page-1037-0)
- [bpy\\_struct.keyframe\\_delete](#page-1037-1)
- [bpy\\_struct.keyframe\\_insert](#page-1037-2)
- [bpy\\_struct.keys](#page-1038-0)
- [bpy\\_struct.path\\_from\\_id](#page-1038-1)
- [bpy\\_struct.path\\_resolve](#page-1038-2)
- [bpy\\_struct.type\\_recast](#page-1038-3)
- [bpy\\_struct.values](#page-1039-1)

# **2.4.190 EditBone(bpy\_struct)**

base class — [bpy\\_struct](#page-1035-0)

<span id="page-365-0"></span>class bpy.types.**EditBone**(*bpy\_struct*) Editmode bone in an Armature datablock

## **bbone\_in**

Length of first Bezier Handle (for B-Bones only)

Type float in [0, 2], default 0.0

#### **bbone\_out**

Length of second Bezier Handle (for B-Bones only)

Type float in [0, 2], default 0.0

## **bbone\_segments**

Number of subdivisions of bone (for B-Bones only)

Type int in [1, 32], default 0

## **bbone\_x**

B-Bone X size

Type float in [0, 1000], default 0.0

## **bbone\_z**

B-Bone Z size

Type float in [0, 1000], default 0.0

#### **envelope\_distance**

Bone deformation distance (for Envelope deform only)

Type float in [0, 1000], default 0.0

#### **envelope\_weight**

Bone deformation weight (for Envelope deform only)

Type float in [0, 1000], default 0.0

#### **head**

Location of head end of the bone

Type float array of 3 items in [-inf, inf], default (0.0, 0.0, 0.0)

#### **head\_radius**

Radius of head of bone (for Envelope deform only)

Type float in [0, inf], default 0.0

#### **hide**

Bone is not visible when in Edit Mode

Type boolean, default False

#### **hide\_select**

Bone is able to be selected

Type boolean, default False

#### **layers**

Layers bone exists in

Type boolean array of 32 items, default (False, False, False, False, False, False, False, False, False, False, False, False, False, False, False, False, False, False, False, False, False, False, False, False, False, False, False, False, False, False, False, False)

#### **lock**

Bone is not able to be transformed when in Edit Mode

Type boolean, default False

#### **matrix**

Read-only matrix calculated from the roll (armature space)

Type float array of 16 items in [-inf, inf], default (0.0, 0.0, 0.0, 0.0, 0.0, 0.0, 0.0, 0.0, 0.0, 0.0, 0.0, 0.0, 0.0, 0.0, 0.0, 0.0), (readonly)

#### **name**

Type string, default ""

# <span id="page-367-0"></span>**parent**

Parent edit bone (in same Armature)

Type [EditBone](#page-365-0)

#### **roll**

Bone rotation around head-tail axis

Type float in [-inf, inf], default 0.0

## **select**

Type boolean, default False

## **select\_head**

Type boolean, default False

## **select\_tail**

Type boolean, default False

## **show\_wire**

Bone is always drawn as Wireframe regardless of viewport draw mode. Useful for non-obstructive custom bone shapes

Type boolean, default False

#### **tail**

Location of tail end of the bone

Type float array of 3 items in [-inf, inf], default (0.0, 0.0, 0.0)

#### **tail\_radius**

Radius of tail of bone (for Envelope deform only)

Type float in [0, inf], default 0.0

#### **use\_connect**

When bone has a parent, bone's head is struck to the parent's tail

Type boolean, default False

# **use\_cyclic\_offset**

When bone doesn't have a parent, it receives cyclic offset effects

Type boolean, default False

## **use\_deform**

Bone does not deform any geometry

Type boolean, default False

## **use\_envelope\_multiply**

When deforming bone, multiply effects of Vertex Group weights with Envelope influence

Type boolean, default False

#### **use\_inherit\_rotation**

Bone inherits rotation or scale from parent bone

Type boolean, default False

## **use\_inherit\_scale**

Bone inherits scaling from parent bone

#### Type boolean, default False

## **use\_local\_location**

Bone location is set in local space

Type boolean, default False

#### **basename**

The name of this bone before any '.' character (readonly)

#### **center**

The midpoint between the head and the tail. (readonly)

#### **children**

A list of all the bones children. (readonly)

# **children\_recursive**

a list of all children from this bone. (readonly)

#### **children\_recursive\_basename**

Returns a chain of children with the same base name as this bone Only direct chains are supported, forks caused by multiple children with matching basenames will terminate the function and not be returned.

(readonly)

## **length**

The distance from head to tail, when set the head is moved to fit the length.

#### **parent\_recursive**

A list of parents, starting with the immediate parent (readonly)

#### **vector**

The direction this bone is pointing. Utility function for (tail - head) (readonly)

## **x\_axis**

Vector pointing down the x-axis of the bone.

(readonly)

# **y\_axis**

Vector pointing down the x-axis of the bone.

(readonly)

## **z\_axis**

Vector pointing down the x-axis of the bone.

(readonly)

#### **align\_roll**(*vector*)

Align the bone to a localspace roll so the Z axis points in the direction of the vector given.

Parameters vector (*float array of 3 items in [-inf, inf]*) – Vector

#### **align\_orientation**(*other*)

Align this bone to another by moving its tail and settings its roll the length of the other bone is not used.

#### **parent\_index**(*parent\_test*)

The same as 'bone in other\_bone.parent\_recursive' but saved generating a list.

# **transform**(*matrix*, *scale=True*, *roll=True*)

Transform the the bones head, tail, roll and envalope (when the matrix has a scale component).

#### Parameters

- matrix  $(Matrix) 3x3$  or  $4x4$  transformation matrix.
- scale (*bool*) Scale the bone envalope by the matrix.
- **roll**  $(bool)$  Correct the roll to point in the same relative direction to the head and tail.

#### **translate**(*vec*)

Utility function to add *vec* to the head and tail of this bone.

### **Inherited Properties**

• [bpy\\_struct.id\\_data](#page-1039-0)

### **Inherited Functions**

- [bpy\\_struct.as\\_pointer](#page-1036-0)
- bpy\_struct.callback\_add
- bpy\_struct.callback\_remove
- [bpy\\_struct.driver\\_add](#page-1036-1)
- [bpy\\_struct.driver\\_remove](#page-1036-2)
- [bpy\\_struct.get](#page-1036-3)
- [bpy\\_struct.is\\_property\\_hidden](#page-1036-4)
- [bpy\\_struct.is\\_property\\_set](#page-1036-5)
- [bpy\\_struct.items](#page-1037-0)
- [bpy\\_struct.keyframe\\_delete](#page-1037-1)
- [bpy\\_struct.keyframe\\_insert](#page-1037-2)
- [bpy\\_struct.keys](#page-1038-0)
- [bpy\\_struct.path\\_from\\_id](#page-1038-1)
- [bpy\\_struct.path\\_resolve](#page-1038-2)
- [bpy\\_struct.type\\_recast](#page-1038-3)
- [bpy\\_struct.values](#page-1039-1)

## **References**

- [Armature.edit\\_bones](#page-173-0)
- [ArmatureEditBones.active](#page-177-0)
- [ArmatureEditBones.new](#page-177-1)
- [ArmatureEditBones.remove](#page-177-2)
- [EditBone.parent](#page-367-0)

# **2.4.191 EditObjectActuator(Actuator)**

base classes — [bpy\\_struct](#page-1035-0), [Actuator](#page-157-0)

```
class bpy.types.EditObjectActuator(Actuator)
     Actuator used to edit objects
```
#### **angular\_velocity**

Angular velocity upon creation

Type float array of 3 items in [-inf, inf], default (0.0, 0.0, 0.0)

#### **dynamic\_operation**

Type enum in ['RESTOREDYN', 'SUSPENDDYN', 'ENABLERIGIDBODY', 'DISABLE-RIGIDBODY', 'SETMASS'], default 'RESTOREDYN'

# **linear\_velocity**

Velocity upon creation

Type float array of 3 items in [-inf, inf], default (0.0, 0.0, 0.0)

#### **mass**

The mass of the object

Type float in [-inf, inf], default 0.0

## **mesh**

Replace the existing, when left blank 'Phys' will remake the existing physics mesh

Type [Mesh](#page-547-0)

#### **mode**

The mode of the actuator

Type enum in ['ADDOBJECT', 'ENDOBJECT', 'REPLACEMESH', 'TRACKTO', 'DY-NAMICS'], default 'ADDOBJECT'

### **object**

Add this Object and all its children (cant be on an visible layer)

Type [Object](#page-609-0)

#### **time**

Duration the new Object lives or the track takes

Type int in [-inf, inf], default 0

#### **track\_object**

Track to this Object

#### Type [Object](#page-609-0)

**use\_3d\_tracking**

Enable 3D tracking

Type boolean, default False

# **use\_local\_angular\_velocity**

Apply the rotation locally

Type boolean, default False

## **use\_local\_linear\_velocity**

Apply the transformation locally

Type boolean, default False

# **use\_replace\_display\_mesh**

Replace the display mesh

Type boolean, default False

### **use\_replace\_physics\_mesh**

Replace the physics mesh (triangle bounds only - compound shapes not supported)

Type boolean, default False

### **Inherited Properties**

- [bpy\\_struct.id\\_data](#page-1039-0)
- [Actuator.name](#page-157-1)
- [Actuator.show\\_expanded](#page-157-2)
- [Actuator.pin](#page-157-3)
- [Actuator.type](#page-158-0)

### **Inherited Functions**

- [bpy\\_struct.as\\_pointer](#page-1036-0)
- bpy\_struct.callback\_add
- bpy\_struct.callback\_remove
- [bpy\\_struct.driver\\_add](#page-1036-1)
- [bpy\\_struct.driver\\_remove](#page-1036-2)
- [bpy\\_struct.get](#page-1036-3)
- [bpy\\_struct.is\\_property\\_hidden](#page-1036-4)
- [bpy\\_struct.is\\_property\\_set](#page-1036-5)
- [bpy\\_struct.items](#page-1037-0)
- [bpy\\_struct.keyframe\\_delete](#page-1037-1)
- [bpy\\_struct.keyframe\\_insert](#page-1037-2)
- [bpy\\_struct.keys](#page-1038-0)
- [bpy\\_struct.path\\_from\\_id](#page-1038-1)
- [bpy\\_struct.path\\_resolve](#page-1038-2)
- [bpy\\_struct.type\\_recast](#page-1038-3)
- [bpy\\_struct.values](#page-1039-1)
- [Actuator.link](#page-158-1)
- [Actuator.unlink](#page-158-2)

# **2.4.192 EffectSequence(Sequence)**

base classes — [bpy\\_struct](#page-1035-0), [Sequence](#page-765-0)

subclasses — [GlowSequence](#page-432-0), [PluginSequence](#page-680-0), [ColorSequence](#page-265-0), [TransformSequence](#page-954-0), [WipeSequence](#page-1019-0), [SpeedControlSequence](#page-845-0)

#### class bpy.types.**EffectSequence**(*Sequence*)

Sequence strip applying an effect on the images created by other strips

## **color\_balance**

Type [SequenceColorBalance](#page-768-0), (readonly)

**color\_multiply**

Type float in [0, 20], default 0.0

#### **color\_saturation**

Type float in [0, 20], default 0.0

## **crop**

Type [SequenceCrop](#page-769-0), (readonly)

## **proxy**

Type [SequenceProxy](#page-772-0), (readonly)

### **strobe**

Only display every nth frame

Type float in [1, 30], default 0.0

# **transform**

Type [SequenceTransform](#page-773-0), (readonly)

#### **use\_color\_balance**

(3-Way color correction) on input

Type boolean, default False

#### **use\_crop**

Crop image before processing

Type boolean, default False

# **use\_deinterlace**

For video movies to remove fields

Type boolean, default False

#### **use\_flip\_x**

Flip on the X axis

Type boolean, default False

#### **use\_flip\_y**

Flip on the Y axis

Type boolean, default False

# **use\_float**

Convert input to float data

Type boolean, default False

## **use\_premultiply**

Convert RGB from key alpha to premultiplied alpha

Type boolean, default False

#### **use\_proxy**

Use a preview proxy for this strip

Type boolean, default False

## **use\_proxy\_custom\_directory**

Use a custom directory to store data

Type boolean, default False

## **use\_proxy\_custom\_file**

Use a custom file to read proxy data from

Type boolean, default False

**use\_reverse\_frames** Reverse frame order

Type boolean, default False

**use\_translation**

Translate image before processing

Type boolean, default False

## **Inherited Properties**

- [bpy\\_struct.id\\_data](#page-1039-0)
- [Sequence.name](#page-766-0)
- [Sequence.blend\\_type](#page-765-1)
- [Sequence.blend\\_alpha](#page-765-2)
- [Sequence.channel](#page-765-3)
- [Sequence.effect\\_fader](#page-765-4)
- Sequence.frame final end
- [Sequence.frame\\_offset\\_end](#page-765-6)
- [Sequence.frame\\_still\\_end](#page-766-1)
- [Sequence.input\\_1](#page-766-2)
- [Sequence.input\\_2](#page-766-3)
- [Sequence.input\\_3](#page-766-4)
- [Sequence.select\\_left\\_handle](#page-766-5)
- [Sequence.frame\\_final\\_duration](#page-765-7)
- [Sequence.frame\\_duration](#page-765-8)
- [Sequence.lock](#page-766-6)
- [Sequence.mute](#page-766-7)
- [Sequence.select\\_right\\_handle](#page-766-8)
- [Sequence.select](#page-766-9)
- [Sequence.speed\\_factor](#page-766-10)
- [Sequence.frame\\_start](#page-765-9)
- [Sequence.frame\\_final\\_start](#page-765-10)
- [Sequence.frame\\_offset\\_start](#page-765-11)
- [Sequence.frame\\_still\\_start](#page-766-11)
- [Sequence.type](#page-766-12)
- [Sequence.use\\_default\\_fade](#page-766-13)
- [Sequence.input\\_count](#page-766-14)

- [bpy\\_struct.as\\_pointer](#page-1036-0)
- bpy\_struct.callback\_add
- bpy\_struct.callback\_remove
- [bpy\\_struct.driver\\_add](#page-1036-1)
- [bpy\\_struct.driver\\_remove](#page-1036-2)
- [bpy\\_struct.get](#page-1036-3)
- [bpy\\_struct.is\\_property\\_hidden](#page-1036-4)
- [bpy\\_struct.is\\_property\\_set](#page-1036-5)
- [bpy\\_struct.items](#page-1037-0)
- [bpy\\_struct.keyframe\\_delete](#page-1037-1)
- [bpy\\_struct.keyframe\\_insert](#page-1037-2)
- [bpy\\_struct.keys](#page-1038-0)
- [bpy\\_struct.path\\_from\\_id](#page-1038-1)
- [bpy\\_struct.path\\_resolve](#page-1038-2)
- [bpy\\_struct.type\\_recast](#page-1038-3)
- [bpy\\_struct.values](#page-1039-1)
- [Sequence.getStripElem](#page-767-0)
- [Sequence.swap](#page-767-1)

# **2.4.193 EffectorWeights(bpy\_struct)**

base class — [bpy\\_struct](#page-1035-0)

class bpy.types.**EffectorWeights**(*bpy\_struct*) Effector weights for physics simulation

**all**

All effector's weight

Type float in [-200, 200], default 0.0

## **apply\_to\_hair\_growing**

Use force fields when growing hair

Type boolean, default False

## **boid**

Boid effector weight

Type float in [-200, 200], default 0.0

## **charge**

Charge effector weight

Type float in [-200, 200], default 0.0

## **curve\_guide**

Curve guide effector weight

Type float in [-200, 200], default 0.0

## **drag**

Drag effector weight

Type float in [-200, 200], default 0.0

## **force**

Force effector weight

Type float in [-200, 200], default 0.0

## **gravity**

Global gravity weight

Type float in [-200, 200], default 0.0

# **group**

Limit effectors to this Group

# Type [Group](#page-436-0)

**harmonic**

Harmonic effector weight

Type float in [-200, 200], default 0.0

## **lennardjones**

Lennard-Jones effector weight

Type float in [-200, 200], default 0.0

#### **magnetic**

Magnetic effector weight

Type float in [-200, 200], default 0.0

## **texture**

Texture effector weight

Type float in [-200, 200], default 0.0

### **turbulence**

Turbulence effector weight

Type float in [-200, 200], default 0.0

#### **vortex**

Vortex effector weight

Type float in [-200, 200], default 0.0

## **wind**

Wind effector weight

Type float in [-200, 200], default 0.0

## **Inherited Properties**

• [bpy\\_struct.id\\_data](#page-1039-0)

## **Inherited Functions**

- [bpy\\_struct.as\\_pointer](#page-1036-0)
- bpy\_struct.callback\_add
- bpy\_struct.callback\_remove
- [bpy\\_struct.driver\\_add](#page-1036-1)
- [bpy\\_struct.driver\\_remove](#page-1036-2)
- [bpy\\_struct.get](#page-1036-3)
- [bpy\\_struct.is\\_property\\_hidden](#page-1036-4)
- [bpy\\_struct.is\\_property\\_set](#page-1036-5)
- [bpy\\_struct.items](#page-1037-0)
- [bpy\\_struct.keyframe\\_delete](#page-1037-1)
- [bpy\\_struct.keyframe\\_insert](#page-1037-2)
- [bpy\\_struct.keys](#page-1038-0)
- [bpy\\_struct.path\\_from\\_id](#page-1038-1)
- [bpy\\_struct.path\\_resolve](#page-1038-2)
- [bpy\\_struct.type\\_recast](#page-1038-3)
- [bpy\\_struct.values](#page-1039-1)

### **References**

- [ClothSettings.effector\\_weights](#page-254-0)
- [ParticleSettings.effector\\_weights](#page-659-0)
- SmokeDomainSettings.effector weights
- SoftBodySettings.effector weights

# **2.4.194 EnumProperty(Property)**

base classes — [bpy\\_struct](#page-1035-0), [Property](#page-699-0)

class bpy.types.**EnumProperty**(*Property*)

RNA enumeration property definition, to choose from a number of predefined options

## **default**

Default value for this enum

Type enum in ['DUMMY'], default 'DUMMY', (readonly)

### **default\_flag**

Default value for this enum

Type enum set in {'DUMMY'}, default set(), (readonly)

#### <span id="page-376-0"></span>**enum\_items**

Possible values for the property

Type [bpy\\_prop\\_collection](#page-1033-0) of [EnumPropertyItem](#page-377-0), (readonly)

### **Inherited Properties**

- [bpy\\_struct.id\\_data](#page-1039-0)
- [Property.name](#page-700-0)
- [Property.srna](#page-700-1)
- [Property.description](#page-699-1)
- [Property.is\\_enum\\_flag](#page-699-2)
- [Property.is\\_hidden](#page-700-2)
- [Property.identifier](#page-699-3)
- [Property.is\\_never\\_none](#page-700-3)
- [Property.is\\_readonly](#page-700-4)
- [Property.is\\_runtime](#page-700-5)
- [Property.is\\_registered](#page-700-6)
- [Property.is\\_registered\\_optional](#page-700-7)
- [Property.is\\_required](#page-700-8)
- [Property.is\\_output](#page-700-9)
- [Property.subtype](#page-700-10)
- [Property.type](#page-700-11)
- [Property.unit](#page-701-0)

- [bpy\\_struct.as\\_pointer](#page-1036-0)
- bpy\_struct.callback\_add
- bpy\_struct.callback\_remove
- [bpy\\_struct.driver\\_add](#page-1036-1)
- [bpy\\_struct.driver\\_remove](#page-1036-2)
- [bpy\\_struct.get](#page-1036-3)
- [bpy\\_struct.is\\_property\\_hidden](#page-1036-4)
- [bpy\\_struct.is\\_property\\_set](#page-1036-5)
- [bpy\\_struct.items](#page-1037-0)
- [bpy\\_struct.keyframe\\_delete](#page-1037-1)
- [bpy\\_struct.keyframe\\_insert](#page-1037-2)
- [bpy\\_struct.keys](#page-1038-0)
- [bpy\\_struct.path\\_from\\_id](#page-1038-1)
- [bpy\\_struct.path\\_resolve](#page-1038-2)
- [bpy\\_struct.type\\_recast](#page-1038-3)
- [bpy\\_struct.values](#page-1039-1)

# **2.4.195 EnumPropertyItem(bpy\_struct)**

```
base class — bpy_struct
```
class bpy.types.**EnumPropertyItem**(*bpy\_struct*) Definition of a choice in an RNA enum property

#### **description**

Description of the item's purpose

Type string, default "", (readonly)

#### **identifier**

Unique name used in the code and scripting

Type string, default "", (readonly)

**name**

Human readable name

Type string, default "", (readonly)

**value**

Value of the item

Type int in [0, inf], default 0, (readonly)

# **Inherited Properties**

• [bpy\\_struct.id\\_data](#page-1039-0)

- [bpy\\_struct.as\\_pointer](#page-1036-0)
- bpy\_struct.callback\_add
- bpy\_struct.callback\_remove
- [bpy\\_struct.driver\\_add](#page-1036-1)
- [bpy\\_struct.driver\\_remove](#page-1036-2)
- [bpy\\_struct.get](#page-1036-3)
- [bpy\\_struct.is\\_property\\_hidden](#page-1036-4)
- [bpy\\_struct.is\\_property\\_set](#page-1036-5)
- [bpy\\_struct.items](#page-1037-0)
- [bpy\\_struct.keyframe\\_delete](#page-1037-1)
- [bpy\\_struct.keyframe\\_insert](#page-1037-2)
- [bpy\\_struct.keys](#page-1038-0)
- [bpy\\_struct.path\\_from\\_id](#page-1038-1)
- [bpy\\_struct.path\\_resolve](#page-1038-2)
- [bpy\\_struct.type\\_recast](#page-1038-3)
- [bpy\\_struct.values](#page-1039-1)

• [EnumProperty.enum\\_items](#page-376-0)

# **2.4.196 EnvironmentMap(bpy\_struct)**

#### <span id="page-378-0"></span>base class — [bpy\\_struct](#page-1035-0)

#### class bpy.types.**EnvironmentMap**(*bpy\_struct*)

Environment map created by the renderer and cached for subsequent renders

#### **clip\_end**

Objects further than this are not visible to map

Type float in [0.01, inf], default 0.0

## **clip\_start**

Objects nearer than this are not visible to map

Type float in [0.01, inf], default 0.0

#### **depth**

Number of times a map will be rendered recursively (mirror effects.)

**Type** int in  $[0, 5]$ , default 0

#### **layers\_ignore**

Hide objects on these layers when generating the Environment Map

Type boolean array of 20 items, default (False, False, False, False, False, False, False, False, False, False, False, False, False, False, False, False, False, False, False, False)

#### **mapping**

Type enum in ['CUBE', 'PLANE'], default 'CUBE'

## **resolution**

Pixel resolution of the rendered environment map

**Type** int in [50, 4096], default 0

#### **source**

Type enum in ['STATIC', 'ANIMATED', 'IMAGE\_FILE'], default 'STATIC'

## **viewpoint\_object**

Object to use as the environment map's viewpoint location

Type [Object](#page-609-0)

# **zoom**

**Type** float in  $[0.1, 5]$ , default  $0.0$ 

#### **Inherited Properties**

• [bpy\\_struct.id\\_data](#page-1039-0)

### **Inherited Functions**

- [bpy\\_struct.as\\_pointer](#page-1036-0)
- bpy\_struct.callback\_add
- bpy\_struct.callback\_remove
- [bpy\\_struct.driver\\_add](#page-1036-1)
- [bpy\\_struct.driver\\_remove](#page-1036-2)
- [bpy\\_struct.get](#page-1036-3)
- [bpy\\_struct.is\\_property\\_hidden](#page-1036-4)
- [bpy\\_struct.is\\_property\\_set](#page-1036-5)
- [bpy\\_struct.items](#page-1037-0)
- [bpy\\_struct.keyframe\\_delete](#page-1037-1)
- [bpy\\_struct.keyframe\\_insert](#page-1037-2)
- [bpy\\_struct.keys](#page-1038-0)
- bpy struct.path from id
- [bpy\\_struct.path\\_resolve](#page-1038-2)
- [bpy\\_struct.type\\_recast](#page-1038-3)
- [bpy\\_struct.values](#page-1039-1)

#### **References**

• [EnvironmentMapTexture.environment\\_map](#page-379-0)

# **2.4.197 EnvironmentMapTexture(Texture)**

base classes — [bpy\\_struct](#page-1035-0), [ID](#page-445-0), [Texture](#page-878-0)

# <span id="page-379-0"></span>class bpy.types.**EnvironmentMapTexture**(*Texture*)

Environment map texture

### **environment\_map**

Gets the environment map associated with this texture

Type [EnvironmentMap](#page-378-0), (readonly)

## **filter\_eccentricity**

Maximum eccentricity. Higher gives less blur at distant/oblique angles, but is also slower

**Type** int in  $[1, 256]$ , default 0

## **filter\_probes**

Maximum number of samples. Higher gives less blur at distant/oblique angles, but is also slower

Type int in [1, 256], default 0

## **filter\_size**

Multiplies the filter size used by MIP Map and Interpolation

Type float in [0.1, 50], default 0.0

## **filter\_type**

Texture filter to use for sampling image

Type enum in ['BOX', 'EWA', 'FELINE', 'AREA'], default 'BOX'

#### **image**

Source image file to read the environment map from

Type [Image](#page-448-0)

### **image\_user**

Parameters defining which layer, pass and frame of the image is displayed

Type [ImageUser](#page-460-0), (readonly)

### **use\_filter\_size\_min**

Use Filter Size as a minimal filter value in pixels

Type boolean, default False

## **use\_mipmap**

Uses auto-generated MIP maps for the image

Type boolean, default False

### **use\_mipmap\_gauss**

Uses Gauss filter to sample down MIP maps

Type boolean, default False

## **users\_material**

Materials that use this texture (readonly)

## **users\_object\_modifier**

Object modifiers that use this texture (readonly)

### **Inherited Properties**

- [bpy\\_struct.id\\_data](#page-1039-0)
- [ID.name](#page-445-1)
- [ID.use\\_fake\\_user](#page-445-2)
- [ID.library](#page-445-3)
- [ID.tag](#page-445-4)
- [ID.users](#page-445-5)
- [Texture.animation\\_data](#page-878-1)
- [Texture.intensity](#page-879-0)
- [Texture.color\\_ramp](#page-879-1)
- [Texture.contrast](#page-879-2)
- [Texture.factor\\_blue](#page-879-3)
- [Texture.factor\\_green](#page-879-4)
- [Texture.factor\\_red](#page-879-5)
- [Texture.node\\_tree](#page-879-6)
- [Texture.saturation](#page-879-7)
- [Texture.use\\_preview\\_alpha](#page-879-8)
- [Texture.type](#page-879-9)
- [Texture.use\\_color\\_ramp](#page-879-10)
- [Texture.use\\_nodes](#page-879-11)
- [Texture.users\\_material](#page-879-12)
- [Texture.users\\_object\\_modifier](#page-879-13)
- [Texture.users\\_material](#page-879-12)
- [Texture.users\\_object\\_modifier](#page-879-13)

# **Inherited Functions**

• [bpy\\_struct.as\\_pointer](#page-1036-0)

- bpy\_struct.callback\_add
- bpy\_struct.callback\_remove
- [bpy\\_struct.driver\\_add](#page-1036-1)
- [bpy\\_struct.driver\\_remove](#page-1036-2)
- [bpy\\_struct.get](#page-1036-3)
- [bpy\\_struct.is\\_property\\_hidden](#page-1036-4)
- [bpy\\_struct.is\\_property\\_set](#page-1036-5)
- [bpy\\_struct.items](#page-1037-0)
- [bpy\\_struct.keyframe\\_delete](#page-1037-1)
- [bpy\\_struct.keyframe\\_insert](#page-1037-2)
- [bpy\\_struct.keys](#page-1038-0)
- [bpy\\_struct.path\\_from\\_id](#page-1038-1)
- [bpy\\_struct.path\\_resolve](#page-1038-2)
- [bpy\\_struct.type\\_recast](#page-1038-3)
- [bpy\\_struct.values](#page-1039-1)
- [ID.copy](#page-445-6)
- [ID.user\\_clear](#page-445-7)
- [ID.animation\\_data\\_create](#page-445-8)
- [ID.animation\\_data\\_clear](#page-446-0)
- ID.update tag

# **2.4.198 Event(bpy\_struct)**

```
base class — bpy_struct
```

```
class bpy.types.Event(bpy_struct)
     Window Manager Event
```
**alt**

True when the Alt/Option key is held

Type boolean, default False, (readonly)

## **ascii**

Single ASCII character for this event

Type string, default "", (readonly)

#### **ctrl**

True when the Ctrl key is held

Type boolean, default False, (readonly)

## **mouse\_prev\_x**

The window relative vertical location of the mouse

Type int in [-inf, inf], default 0, (readonly)

## **mouse\_prev\_y**

The window relative horizontal location of the mouse

Type int in [-inf, inf], default 0, (readonly)

#### **mouse\_region\_x**

The region relative vertical location of the mouse

Type int in [-inf, inf], default 0, (readonly)

### **mouse\_region\_y**

The region relative horizontal location of the mouse

Type int in [-inf, inf], default 0, (readonly)

## **mouse\_x**

The window relative vertical location of the mouse

Type int in [-inf, inf], default 0, (readonly)

#### **mouse\_y**

The window relative horizontal location of the mouse

Type int in [-inf, inf], default 0, (readonly)

#### **oskey**

True when the Cmd key is held

Type boolean, default False, (readonly)

### **shift**

True when the Shift key is held

Type boolean, default False, (readonly)

## **type**

Type enum in ['NONE', 'LEFTMOUSE', 'MIDDLEMOUSE', 'RIGHTMOUSE', 'BUT-TON4MOUSE', 'BUTTON5MOUSE', 'ACTIONMOUSE', 'SELECTMOUSE', 'MOUSEMOVE', 'INBETWEEN\_MOUSEMOVE', 'TRACKPADPAN', 'TRACK-PADZOOM', 'MOUSEROTATE', 'WHEELUPMOUSE', 'WHEELDOWNMOUSE', 'WHEELINMOUSE', 'WHEELOUTMOUSE', 'EVT\_TWEAK\_L', 'EVT\_TWEAK\_M', 'EVT\_TWEAK\_R', 'EVT\_TWEAK\_A', 'EVT\_TWEAK\_S', 'A', 'B', 'C', 'D', 'E', 'F', 'G', 'H', 'I', 'J', 'K', 'L', 'M', 'N', 'O', 'P', 'Q', 'R', 'S', 'T', 'U', 'V', 'W', 'X', 'Y', 'Z', 'ZERO', 'ONE', 'TWO', 'THREE', 'FOUR', 'FIVE', 'SIX', 'SEVEN', 'EIGHT', 'NINE', 'LEFT\_CTRL', 'LEFT\_ALT', 'LEFT\_SHIFT', 'RIGHT\_ALT', 'RIGHT\_CTRL', 'RIGHT\_SHIFT', 'OSKEY', 'GRLESS', 'ESC', 'TAB', 'RET', 'SPACE', 'LINE\_FEED', 'BACK\_SPACE', 'DEL', 'SEMI\_COLON', 'PERIOD', 'COMMA', 'QUOTE', 'ACCENT\_GRAVE', 'MINUS', 'SLASH', 'BACK\_SLASH', 'EQUAL', 'LEFT\_BRACKET', 'RIGHT\_BRACKET', 'LEFT\_ARROW', 'DOWN\_ARROW', 'RIGHT\_ARROW', 'UP\_ARROW', 'NUMPAD\_2', 'NUMPAD\_4', 'NUMPAD\_6', 'NUMPAD\_8', 'NUMPAD\_1', 'NUMPAD\_3', 'NUMPAD\_5', 'NUMPAD\_7', 'NUMPAD\_9', 'NUMPAD\_PERIOD', 'NUMPAD\_SLASH', 'NUMPAD\_ASTERIX', 'NUMPAD\_0', 'NUMPAD\_MINUS', 'NUMPAD\_ENTER', 'NUMPAD\_PLUS', 'F1', 'F2', 'F3', 'F4', 'F5', 'F6', 'F7', 'F8', 'F9', 'F10', 'F11', 'F12', 'F13', 'F14', 'F15', 'F16', 'F17', 'F18', 'F19', 'PAUSE', 'INSERT', 'HOME', 'PAGE\_UP', 'PAGE\_DOWN', 'END', 'MEDIA\_PLAY', 'MEDIA\_STOP', 'MEDIA\_FIRST', 'MEDIA\_LAST', 'WIN-DOW\_DEACTIVATE', 'TIMER', 'TIMER0', 'TIMER1', 'TIMER2'], default 'NONE', (readonly)

## **value**

The type of event, only applies to some

Type enum in ['ANY', 'NOTHING', 'PRESS', 'RELEASE', 'CLICK', 'DOUBLE\_CLICK'], default 'NOTHING', (readonly)

## **Inherited Properties**

• [bpy\\_struct.id\\_data](#page-1039-0)

## **Inherited Functions**

- [bpy\\_struct.as\\_pointer](#page-1036-0)
- bpy\_struct.callback\_add
- bpy\_struct.callback\_remove
- [bpy\\_struct.driver\\_add](#page-1036-1)
- [bpy\\_struct.driver\\_remove](#page-1036-2)
- [bpy\\_struct.get](#page-1036-3)
- [bpy\\_struct.is\\_property\\_hidden](#page-1036-4)
- [bpy\\_struct.is\\_property\\_set](#page-1036-5)
- [bpy\\_struct.items](#page-1037-0)
- [bpy\\_struct.keyframe\\_delete](#page-1037-1)
- [bpy\\_struct.keyframe\\_insert](#page-1037-2)
- [bpy\\_struct.keys](#page-1038-0)
- [bpy\\_struct.path\\_from\\_id](#page-1038-1)
- [bpy\\_struct.path\\_resolve](#page-1038-2)
- [bpy\\_struct.type\\_recast](#page-1038-3)
- [bpy\\_struct.values](#page-1039-1)

#### **References**

- [Operator.invoke](#page-632-0)
- [Operator.modal](#page-632-1)
- [WindowManager.invoke\\_confirm](#page-1018-0)
- [WindowManager.invoke\\_props\\_popup](#page-1017-0)

# **2.4.199 ExplodeModifier(Modifier)**

### base classes — [bpy\\_struct](#page-1035-0), [Modifier](#page-580-0)

class bpy.types.**ExplodeModifier**(*Modifier*) Explosion effect modifier based on a particle system

#### **particle\_uv**

UV Layer to change with particle age

Type string, default ""

#### **protect**

Clean vertex group edges

Type float in [0, 1], default 0.0

#### **show\_alive**

Show mesh when particles are alive

Type boolean, default False

#### **show\_dead**

Show mesh when particles are dead

Type boolean, default False

#### **show\_unborn**

Show mesh when particles are unborn

Type boolean, default False

# **use\_edge\_cut**

Cut face edges for nicer shrapnel

Type boolean, default False

#### **use\_size**

Use particle size for the shrapnel

Type boolean, default False

## **vertex\_group**

Type string, default ""

### **Inherited Properties**

- [bpy\\_struct.id\\_data](#page-1039-0)
- [Modifier.name](#page-580-1)
- [Modifier.use\\_apply\\_on\\_spline](#page-581-0)
- Modifier.show in editmode
- [Modifier.show\\_expanded](#page-580-3)
- [Modifier.show\\_on\\_cage](#page-580-4)
- [Modifier.show\\_viewport](#page-580-5)
- [Modifier.show\\_render](#page-580-6)
- [Modifier.type](#page-580-7)

#### **Inherited Functions**

- [bpy\\_struct.as\\_pointer](#page-1036-0)
- bpy\_struct.callback\_add
- bpy\_struct.callback\_remove
- [bpy\\_struct.driver\\_add](#page-1036-1)
- [bpy\\_struct.driver\\_remove](#page-1036-2)
- [bpy\\_struct.get](#page-1036-3)
- [bpy\\_struct.is\\_property\\_hidden](#page-1036-4)
- [bpy\\_struct.is\\_property\\_set](#page-1036-5)
- [bpy\\_struct.items](#page-1037-0)
- [bpy\\_struct.keyframe\\_delete](#page-1037-1)
- [bpy\\_struct.keyframe\\_insert](#page-1037-2)
- [bpy\\_struct.keys](#page-1038-0)
- [bpy\\_struct.path\\_from\\_id](#page-1038-1)
- [bpy\\_struct.path\\_resolve](#page-1038-2)
- [bpy\\_struct.type\\_recast](#page-1038-3)
- [bpy\\_struct.values](#page-1039-1)

# **2.4.200 ExpressionController(Controller)**

```
base classes — bpy_struct, Controller
```

```
class bpy.types.ExpressionController(Controller)
```
Controller passing on events based on the evaluation of an expression

## **expression**

Type string, default ""

#### **Inherited Properties**

- [bpy\\_struct.id\\_data](#page-1039-0)
- [Controller.name](#page-334-1)
- [Controller.states](#page-334-2)
- [Controller.show\\_expanded](#page-334-3)
- [Controller.use\\_priority](#page-334-4)
- [Controller.type](#page-334-5)

## **Inherited Functions**

- [bpy\\_struct.as\\_pointer](#page-1036-0)
- bpy\_struct.callback\_add
- bpy\_struct.callback\_remove
- bpy struct.driver add
- [bpy\\_struct.driver\\_remove](#page-1036-2)
- [bpy\\_struct.get](#page-1036-3)
- [bpy\\_struct.is\\_property\\_hidden](#page-1036-4)
- [bpy\\_struct.is\\_property\\_set](#page-1036-5)
- [bpy\\_struct.items](#page-1037-0)
- [bpy\\_struct.keyframe\\_delete](#page-1037-1)
- [bpy\\_struct.keyframe\\_insert](#page-1037-2)
- [bpy\\_struct.keys](#page-1038-0)
- [bpy\\_struct.path\\_from\\_id](#page-1038-1)
- [bpy\\_struct.path\\_resolve](#page-1038-2)
- [bpy\\_struct.type\\_recast](#page-1038-3)
- [bpy\\_struct.values](#page-1039-1)
- [Controller.link](#page-334-6)
- [Controller.unlink](#page-335-0)

# **2.4.201 FCurve(bpy\_struct)**

#### base class — [bpy\\_struct](#page-1035-0)

class bpy.types.**FCurve**(*bpy\_struct*)

F-Curve defining values of a period of time

#### **array\_index**

Index to the specific property affected by F-Curve if applicable

Type int in [-inf, inf], default 0

#### **color**

Color of the F-Curve in the Graph Editor

Type float array of 3 items in [0, 1], default (0.0, 0.0, 0.0)

## **color\_mode**

Method used to determine color of F-Curve in Graph Editor

Type enum in ['AUTO\_RAINBOW', 'AUTO\_RGB', 'CUSTOM'], default 'AUTO\_RAINBOW'

## **data\_path**

RNA Path to property affected by F-Curve

Type string, default ""

## <span id="page-386-0"></span>**driver**

Channel Driver (only set for Driver F-Curves)

Type [Driver](#page-360-0), (readonly)

### **extrapolation**

Type enum in ['CONSTANT', 'LINEAR'], default 'CONSTANT'

## **group**

Action Group that this F-Curve belongs to

Type [ActionGroup](#page-154-0)

#### **hide**

F-Curve and its keyframes are hidden in the Graph Editor graphs

Type boolean, default False

### **is\_valid**

False when F-Curve could not be evaluated in past, so should be skipped when evaluating

Type boolean, default False

## <span id="page-386-1"></span>**keyframe\_points**

User-editable keyframes

Type [FCurveKeyframePoints](#page-389-0) [bpy\\_prop\\_collection](#page-1033-0) of [Keyframe](#page-483-0), (readonly)

### **lock**

F-Curve's settings cannot be edited

Type boolean, default False

## <span id="page-386-2"></span>**modifiers**

Modifiers affecting the shape of the F-Curve

Type [FCurveModifiers](#page-390-0) [bpy\\_prop\\_collection](#page-1033-0) of [FModifier](#page-392-0), (readonly)

#### **mute**

F-Curve is not evaluated

Type boolean, default False

#### <span id="page-386-3"></span>**sampled\_points**

Sampled animation data

Type [bpy\\_prop\\_collection](#page-1033-0) of [FCurveSample](#page-391-0), (readonly)

### **select**

F-Curve is selected for editing

Type boolean, default False

## **use\_auto\_handle\_clamp**

All auto-handles for F-Curve are clamped

Type boolean, default False

#### **evaluate**(*frame*)

Evaluate fcurve.

### **Parameters frame** (*float in [-inf, inf]*) – Frame, Evaluate fcurve at given frame

Returns Position, FCurve position

Return type float in [-inf, inf]

**range**()

Get the time extents for F-Curve.

Returns Range, Min/Max values

Return type float array of 2 items in [-inf, inf]

## **Inherited Properties**

• [bpy\\_struct.id\\_data](#page-1039-0)

## **Inherited Functions**

- [bpy\\_struct.as\\_pointer](#page-1036-0)
- bpy\_struct.callback\_add
- bpy\_struct.callback\_remove
- [bpy\\_struct.driver\\_add](#page-1036-1)
- [bpy\\_struct.driver\\_remove](#page-1036-2)
- [bpy\\_struct.get](#page-1036-3)
- [bpy\\_struct.is\\_property\\_hidden](#page-1036-4)
- [bpy\\_struct.is\\_property\\_set](#page-1036-5)
- [bpy\\_struct.items](#page-1037-0)
- [bpy\\_struct.keyframe\\_delete](#page-1037-1)
- [bpy\\_struct.keyframe\\_insert](#page-1037-2)
- [bpy\\_struct.keys](#page-1038-0)
- [bpy\\_struct.path\\_from\\_id](#page-1038-1)
- [bpy\\_struct.path\\_resolve](#page-1038-2)
- [bpy\\_struct.type\\_recast](#page-1038-3)
- [bpy\\_struct.values](#page-1039-1)

## **References**

- [Action.fcurves](#page-149-0)
- [ActionFCurves.new](#page-153-0)
- [ActionFCurves.remove](#page-153-1)
- [ActionGroup.channels](#page-154-1)
- [AnimData.drivers](#page-163-0)
- [NlaStrip.fcurves](#page-595-0)

# **2.4.202 FCurveActuator(Actuator)**

base classes — [bpy\\_struct](#page-1035-0), [Actuator](#page-157-0)

```
class bpy.types.FCurveActuator(Actuator)
     Actuator to animate the object
```
# **apply\_to\_children**

Update F-Curve on all children Objects as well

Type boolean, default False

**frame\_end**

Type float in [-inf, inf], default 0.0

#### **frame\_property**

Assign the action's current frame number to this property

Type string, default ""

### **frame\_start**

Type float in [-inf, inf], default 0.0

# **play\_type**

Specify the way you want to play the animation

Type enum in ['PLAY', 'PINGPONG', 'FLIPPER', 'STOP', 'END', 'PROP'], default 'PLAY'

#### **property**

Use this property to define the F-Curve position

Type string, default ""

### **use\_additive**

F-Curve is added to the current loc/rot/scale in global or local coordinate according to Local flag

Type boolean, default False

## **use\_force**

Apply F-Curve as a global or local force depending on the local option (dynamic objects only)

Type boolean, default False

#### **use\_local**

Let the F-Curve act in local coordinates, used in Force and Add mode

Type boolean, default False

## **Inherited Properties**

- [bpy\\_struct.id\\_data](#page-1039-0)
- [Actuator.name](#page-157-1)
- [Actuator.show\\_expanded](#page-157-2)
- [Actuator.pin](#page-157-3)
- [Actuator.type](#page-158-0)

- [bpy\\_struct.as\\_pointer](#page-1036-0)
- bpy\_struct.callback\_add
- bpy\_struct.callback\_remove
- [bpy\\_struct.driver\\_add](#page-1036-1)
- [bpy\\_struct.driver\\_remove](#page-1036-2)
- [bpy\\_struct.get](#page-1036-3)
- [bpy\\_struct.is\\_property\\_hidden](#page-1036-4)
- [bpy\\_struct.is\\_property\\_set](#page-1036-5)
- [bpy\\_struct.items](#page-1037-0)
- [bpy\\_struct.keyframe\\_delete](#page-1037-1)
- [bpy\\_struct.keyframe\\_insert](#page-1037-2)
- [bpy\\_struct.keys](#page-1038-0)
- [bpy\\_struct.path\\_from\\_id](#page-1038-1)
- [bpy\\_struct.path\\_resolve](#page-1038-2)
- [bpy\\_struct.type\\_recast](#page-1038-3)
- [bpy\\_struct.values](#page-1039-1)
- [Actuator.link](#page-158-1)
- [Actuator.unlink](#page-158-2)

# **2.4.203 FCurveKeyframePoints(bpy\_struct)**

<span id="page-389-0"></span>base class — [bpy\\_struct](#page-1035-0)

class bpy.types.**FCurveKeyframePoints**(*bpy\_struct*) Collection of keyframe points

**insert**(*frame*, *value*, *options=set()*) Add a keyframe point to a F-Curve.

#### Parameters

- frame (*float in [-inf, inf]*) X Value of this keyframe point
- **value** (*float in [-inf, inf]*) Y Value of this keyframe point
- options (*enum set in {'REPLACE', 'NEEDED', 'FAST'}, (optional)*) Keyframe options.

Returns Newly created keyframe

Return type [Keyframe](#page-483-0)

#### **add**(*count=1*)

Add a keyframe point to a F-Curve.

Parameters count (*int in [1, inf], (optional)*) – Number, Number of points to add to the spline

**remove**(*keyframe*, *fast=False*) Remove keyframe from an fcurve.

## Parameters

- keyframe ([Keyframe](#page-483-0), (never None)) Keyframe to remove.
- fast (*boolean, (optional)*) Fast, Fast keyframe removal to avoid recalculating the curve each time

### **Inherited Properties**

• [bpy\\_struct.id\\_data](#page-1039-0)

- [bpy\\_struct.as\\_pointer](#page-1036-0)
- bpy\_struct.callback\_add
- bpy\_struct.callback\_remove
- [bpy\\_struct.driver\\_add](#page-1036-1)
- [bpy\\_struct.driver\\_remove](#page-1036-2)
- [bpy\\_struct.get](#page-1036-3)
- [bpy\\_struct.is\\_property\\_hidden](#page-1036-4)
- [bpy\\_struct.is\\_property\\_set](#page-1036-5)
- [bpy\\_struct.items](#page-1037-0)
- [bpy\\_struct.keyframe\\_delete](#page-1037-1)
- [bpy\\_struct.keyframe\\_insert](#page-1037-2)
- [bpy\\_struct.keys](#page-1038-0)
- [bpy\\_struct.path\\_from\\_id](#page-1038-1)
- [bpy\\_struct.path\\_resolve](#page-1038-2)
- [bpy\\_struct.type\\_recast](#page-1038-3)
- [bpy\\_struct.values](#page-1039-1)

• [FCurve.keyframe\\_points](#page-386-1)

# **2.4.204 FCurveModifiers(bpy\_struct)**

```
base class — bpy_struct
```

```
class bpy.types.FCurveModifiers(bpy_struct)
     Collection of F-Curve Modifiers
```
**active**

Active F-Curve Modifier

Type [FModifier](#page-392-0)

<span id="page-390-2"></span>**new**(*type*)

Add a constraint to this object

Parameters type (*enum in ['NULL', 'GENERATOR', 'FNGENERATOR', 'ENVELOPE', 'CY-CLES', 'NOISE', 'FILTER', 'LIMITS', 'STEPPED']*) – Constraint type to add.

Returns New fmodifier.

Return type [FModifier](#page-392-0)

<span id="page-390-3"></span>**remove**(*modifier*)

Remove a modifier from this fcurve.

Parameters modifier ([FModifier](#page-392-0), (never None)) – Removed modifier.

## **Inherited Properties**

• [bpy\\_struct.id\\_data](#page-1039-0)

- [bpy\\_struct.as\\_pointer](#page-1036-0)
- bpy\_struct.callback\_add
- bpy\_struct.callback\_remove
- [bpy\\_struct.driver\\_add](#page-1036-1)
- [bpy\\_struct.driver\\_remove](#page-1036-2)
- [bpy\\_struct.get](#page-1036-3)
- bpy struct.is property hidden
- [bpy\\_struct.is\\_property\\_set](#page-1036-5)
- [bpy\\_struct.items](#page-1037-0)
- [bpy\\_struct.keyframe\\_delete](#page-1037-1)
- [bpy\\_struct.keyframe\\_insert](#page-1037-2)
- [bpy\\_struct.keys](#page-1038-0)
- [bpy\\_struct.path\\_from\\_id](#page-1038-1)
- [bpy\\_struct.path\\_resolve](#page-1038-2)
- [bpy\\_struct.type\\_recast](#page-1038-3)
- [bpy\\_struct.values](#page-1039-1)

• [FCurve.modifiers](#page-386-2)

# **2.4.205 FCurveSample(bpy\_struct)**

```
base class — bpy_struct
```

```
class bpy.types.FCurveSample(bpy_struct)
     Sample point for F-Curve
```
**co**

Point coordinates

Type float array of 2 items in [-inf, inf], default (0.0, 0.0)

### **select**

Selection status

Type boolean, default False

## **Inherited Properties**

• [bpy\\_struct.id\\_data](#page-1039-0)

- [bpy\\_struct.as\\_pointer](#page-1036-0)
- bpy\_struct.callback\_add
- bpy\_struct.callback\_remove
- [bpy\\_struct.driver\\_add](#page-1036-1)
- [bpy\\_struct.driver\\_remove](#page-1036-2)
- [bpy\\_struct.get](#page-1036-3)
- [bpy\\_struct.is\\_property\\_hidden](#page-1036-4)
- [bpy\\_struct.is\\_property\\_set](#page-1036-5)
- [bpy\\_struct.items](#page-1037-0)
- [bpy\\_struct.keyframe\\_delete](#page-1037-1)
- [bpy\\_struct.keyframe\\_insert](#page-1037-2)
- [bpy\\_struct.keys](#page-1038-0)
- [bpy\\_struct.path\\_from\\_id](#page-1038-1)
- [bpy\\_struct.path\\_resolve](#page-1038-2)
- [bpy\\_struct.type\\_recast](#page-1038-3)
- [bpy\\_struct.values](#page-1039-1)

• [FCurve.sampled\\_points](#page-386-3)

# **2.4.206 FModifier(bpy\_struct)**

base class — [bpy\\_struct](#page-1035-0)

```
subclasses — FModifierCycles, FModifierPython, FModifierFunctionGenerator,
FModifierLimits, FModifierEnvelope, FModifierNoise, FModifierStepped,
FModifierGenerator
```
## <span id="page-392-1"></span><span id="page-392-0"></span>class bpy.types.**FModifier**(*bpy\_struct*)

Modifier for values of F-Curve

#### **active**

F-Curve Modifier is the one being edited

Type boolean, default False

## <span id="page-392-2"></span>**is\_valid**

F-Curve Modifier has invalid settings and will not be evaluated

Type boolean, default False, (readonly)

#### <span id="page-392-4"></span>**mute**

F-Curve Modifier will not be evaluated

Type boolean, default False

#### <span id="page-392-3"></span>**show\_expanded**

F-Curve Modifier's panel is expanded in UI

Type boolean, default False

## <span id="page-392-5"></span>**type**

F-Curve Modifier Type

Type enum in ['NULL', 'GENERATOR', 'FNGENERATOR', 'ENVELOPE', 'CYCLES', 'NOISE', 'FILTER', 'LIMITS', 'STEPPED'], default 'NULL', (readonly)

## **Inherited Properties**

• [bpy\\_struct.id\\_data](#page-1039-0)

- [bpy\\_struct.as\\_pointer](#page-1036-0)
- bpy\_struct.callback\_add
- bpy\_struct.callback\_remove
- bpy struct.driver add
- [bpy\\_struct.driver\\_remove](#page-1036-2)
- [bpy\\_struct.get](#page-1036-3)
- [bpy\\_struct.is\\_property\\_hidden](#page-1036-4)
- [bpy\\_struct.is\\_property\\_set](#page-1036-5)
- [bpy\\_struct.items](#page-1037-0)
- [bpy\\_struct.keyframe\\_delete](#page-1037-1)
- [bpy\\_struct.keyframe\\_insert](#page-1037-2)
- [bpy\\_struct.keys](#page-1038-0)
- [bpy\\_struct.path\\_from\\_id](#page-1038-1)
- [bpy\\_struct.path\\_resolve](#page-1038-2)
- [bpy\\_struct.type\\_recast](#page-1038-3)
- [bpy\\_struct.values](#page-1039-1)

- [FCurve.modifiers](#page-386-2)
- [FCurveModifiers.active](#page-390-1)
- [FCurveModifiers.new](#page-390-2)
- [FCurveModifiers.remove](#page-390-3)
- [NlaStrip.modifiers](#page-595-1)

# **2.4.207 FModifierCycles(FModifier)**

<span id="page-393-0"></span>base classes — [bpy\\_struct](#page-1035-0), [FModifier](#page-392-0)

```
class bpy.types.FModifierCycles(FModifier)
```
Repeats the values of the modified F-Curve

## **cycles\_after**

Maximum number of cycles to allow after last keyframe.  $(0 = \text{infinite})$ 

Type int in [-32768, 32767], default 0

#### **cycles\_before**

Maximum number of cycles to allow before first keyframe.  $(0 = \text{infinite})$ 

Type int in [-32768, 32767], default 0

## **mode\_after**

Cycling mode to use after last keyframe

Type enum in ['NONE', 'REPEAT', 'REPEAT\_OFFSET', 'MIRROR'], default 'NONE'

# **mode\_before**

Cycling mode to use before first keyframe

Type enum in ['NONE', 'REPEAT', 'REPEAT\_OFFSET', 'MIRROR'], default 'NONE'

# **Inherited Properties**

- [bpy\\_struct.id\\_data](#page-1039-0)
- [FModifier.active](#page-392-1)
- [FModifier.is\\_valid](#page-392-2)
- [FModifier.show\\_expanded](#page-392-3)
- [FModifier.mute](#page-392-4)
- [FModifier.type](#page-392-5)

- [bpy\\_struct.as\\_pointer](#page-1036-0)
- bpy\_struct.callback\_add
- bpy\_struct.callback\_remove
- [bpy\\_struct.driver\\_add](#page-1036-1)
- [bpy\\_struct.driver\\_remove](#page-1036-2)
- [bpy\\_struct.get](#page-1036-3)
- [bpy\\_struct.is\\_property\\_hidden](#page-1036-4)
- [bpy\\_struct.is\\_property\\_set](#page-1036-5)
- [bpy\\_struct.items](#page-1037-0)
- [bpy\\_struct.keyframe\\_delete](#page-1037-1)
- [bpy\\_struct.keyframe\\_insert](#page-1037-2)
- [bpy\\_struct.keys](#page-1038-0)
- [bpy\\_struct.path\\_from\\_id](#page-1038-1)
- [bpy\\_struct.path\\_resolve](#page-1038-2)
- [bpy\\_struct.type\\_recast](#page-1038-3)
- [bpy\\_struct.values](#page-1039-1)

# **2.4.208 FModifierEnvelope(FModifier)**

<span id="page-394-0"></span>base classes — [bpy\\_struct](#page-1035-0), [FModifier](#page-392-0)

### class bpy.types.**FModifierEnvelope**(*FModifier*) Scales the values of the modified F-Curve

## **control\_points**

Control points defining the shape of the envelope

Type [bpy\\_prop\\_collection](#page-1033-0) of [FModifierEnvelopeControlPoint](#page-395-0), (readonly)

## **default\_max**

Upper distance from Reference Value for 1:1 default influence

Type float in [-inf, inf], default 0.0

## **default\_min**

Lower distance from Reference Value for 1:1 default influence

Type float in [-inf, inf], default 0.0

#### **reference\_value**

Value that envelope's influence is centered around / based on

Type float in [-inf, inf], default 0.0

# **Inherited Properties**

- [bpy\\_struct.id\\_data](#page-1039-0)
- [FModifier.active](#page-392-1)
- [FModifier.is\\_valid](#page-392-2)
- [FModifier.show\\_expanded](#page-392-3)
- [FModifier.mute](#page-392-4)
- [FModifier.type](#page-392-5)

- [bpy\\_struct.as\\_pointer](#page-1036-0)
- bpy\_struct.callback\_add
- bpy\_struct.callback\_remove
- [bpy\\_struct.driver\\_add](#page-1036-1)
- [bpy\\_struct.driver\\_remove](#page-1036-2)
- [bpy\\_struct.get](#page-1036-3)
- [bpy\\_struct.is\\_property\\_hidden](#page-1036-4)
- [bpy\\_struct.is\\_property\\_set](#page-1036-5)
- [bpy\\_struct.items](#page-1037-0)
- [bpy\\_struct.keyframe\\_delete](#page-1037-1)
- [bpy\\_struct.keyframe\\_insert](#page-1037-2)
- [bpy\\_struct.keys](#page-1038-0)
- [bpy\\_struct.path\\_from\\_id](#page-1038-1)
- [bpy\\_struct.path\\_resolve](#page-1038-2)
- [bpy\\_struct.type\\_recast](#page-1038-3)
- [bpy\\_struct.values](#page-1039-1)

# **2.4.209 FModifierEnvelopeControlPoint(bpy\_struct)**

```
base class — bpy_struct
```

```
class bpy.types.FModifierEnvelopeControlPoint(bpy_struct)
     Control point for envelope F-Modifier
```
**frame**

Frame this control-point occurs on

Type float in [-inf, inf], default 0.0

#### **max**

Upper bound of envelope at this control-point

Type float in [-inf, inf], default 0.0

## **min**

Lower bound of envelope at this control-point

Type float in [-inf, inf], default 0.0

## **Inherited Properties**

• [bpy\\_struct.id\\_data](#page-1039-0)

- [bpy\\_struct.as\\_pointer](#page-1036-0)
- bpy\_struct.callback\_add
- bpy\_struct.callback\_remove
- [bpy\\_struct.driver\\_add](#page-1036-1)
- [bpy\\_struct.driver\\_remove](#page-1036-2)
- [bpy\\_struct.get](#page-1036-3)
- [bpy\\_struct.is\\_property\\_hidden](#page-1036-4)
- [bpy\\_struct.is\\_property\\_set](#page-1036-5)
- [bpy\\_struct.items](#page-1037-0)
- [bpy\\_struct.keyframe\\_delete](#page-1037-1)
- [bpy\\_struct.keyframe\\_insert](#page-1037-2)
- [bpy\\_struct.keys](#page-1038-0)
- [bpy\\_struct.path\\_from\\_id](#page-1038-1)
- [bpy\\_struct.path\\_resolve](#page-1038-0)
- [bpy\\_struct.type\\_recast](#page-1038-1)
- [bpy\\_struct.values](#page-1039-0)

### **References**

• [FModifierEnvelope.control\\_points](#page-394-0)

# **2.4.210 FModifierFunctionGenerator(FModifier)**

```
base classes — bpy_struct, FModifier
```
## class bpy.types.**FModifierFunctionGenerator**(*FModifier*) Generates values using a Built-In Function

#### **amplitude**

Scale factor determining the maximum/minimum values

Type float in [-inf, inf], default 0.0

#### **function\_type**

Type of built-in function to use

Type enum in ['SIN', 'COS', 'TAN', 'SQRT', 'LN', 'SINC'], default 'SIN'

#### **phase\_multiplier**

Scale factor determining the 'speed' of the function

Type float in [-inf, inf], default 0.0

## **phase\_offset**

Constant factor to offset time by for function

Type float in [-inf, inf], default 0.0

#### **use\_additive**

Values generated by this modifier are applied on top of the existing values instead of overwriting them

Type boolean, default False

#### **value\_offset**

Constant factor to offset values by

Type float in [-inf, inf], default 0.0

#### **Inherited Properties**

- [bpy\\_struct.id\\_data](#page-1039-1)
- [FModifier.active](#page-392-1)
- [FModifier.is\\_valid](#page-392-2)
- [FModifier.show\\_expanded](#page-392-3)
- [FModifier.mute](#page-392-4)
- [FModifier.type](#page-392-5)

### **Inherited Functions**

- [bpy\\_struct.as\\_pointer](#page-1036-0)
- bpy\_struct.callback\_add
- bpy\_struct.callback\_remove
- [bpy\\_struct.driver\\_add](#page-1036-1)
- [bpy\\_struct.driver\\_remove](#page-1036-2)
- [bpy\\_struct.get](#page-1036-3)
- [bpy\\_struct.is\\_property\\_hidden](#page-1036-4)
- [bpy\\_struct.is\\_property\\_set](#page-1036-5)
- [bpy\\_struct.items](#page-1037-0)
- [bpy\\_struct.keyframe\\_delete](#page-1037-1)
- [bpy\\_struct.keyframe\\_insert](#page-1037-2)
- [bpy\\_struct.keys](#page-1038-2)
- bpy struct.path from id
- [bpy\\_struct.path\\_resolve](#page-1038-0)
- [bpy\\_struct.type\\_recast](#page-1038-1)
- [bpy\\_struct.values](#page-1039-0)

# **2.4.211 FModifierGenerator(FModifier)**

```
base classes — bpy_struct, FModifier
```
class bpy.types.**FModifierGenerator**(*FModifier*)

Deterministically generates values for the modified F-Curve

### **coefficients**

Coefficients for 'x' (starting from lowest power of  $x^0$ )

Type float array of 32 items in [-inf, inf], default (0.0, 0.0, 0.0, 0.0, 0.0, 0.0, 0.0, 0.0, 0.0, 0.0, 0.0, 0.0, 0.0, 0.0, 0.0, 0.0, 0.0, 0.0, 0.0, 0.0, 0.0, 0.0, 0.0, 0.0, 0.0, 0.0, 0.0, 0.0, 0.0, 0.0, 0.0, 0.0)

#### **mode**

Type of generator to use

Type enum in ['POLYNOMIAL', 'POLYNOMIAL\_FACTORISED'], default 'POLYNO-MIAL'

## **poly\_order**

The highest power of 'x' for this polynomial. (number of coefficients - 1)

Type int in [-inf, inf], default 0

#### **use\_additive**

Values generated by this modifier are applied on top of the existing values instead of overwriting them

Type boolean, default False

## **Inherited Properties**

- [bpy\\_struct.id\\_data](#page-1039-1)
- [FModifier.active](#page-392-1)
- [FModifier.is\\_valid](#page-392-2)
- [FModifier.show\\_expanded](#page-392-3)
- [FModifier.mute](#page-392-4)

• [FModifier.type](#page-392-5)

### **Inherited Functions**

- [bpy\\_struct.as\\_pointer](#page-1036-0)
- bpy\_struct.callback\_add
- bpy\_struct.callback\_remove
- [bpy\\_struct.driver\\_add](#page-1036-1)
- [bpy\\_struct.driver\\_remove](#page-1036-2)
- [bpy\\_struct.get](#page-1036-3)
- [bpy\\_struct.is\\_property\\_hidden](#page-1036-4)
- [bpy\\_struct.is\\_property\\_set](#page-1036-5)
- [bpy\\_struct.items](#page-1037-0)
- [bpy\\_struct.keyframe\\_delete](#page-1037-1)
- [bpy\\_struct.keyframe\\_insert](#page-1037-2)
- [bpy\\_struct.keys](#page-1038-2)
- [bpy\\_struct.path\\_from\\_id](#page-1038-3)
- [bpy\\_struct.path\\_resolve](#page-1038-0)
- [bpy\\_struct.type\\_recast](#page-1038-1)
- [bpy\\_struct.values](#page-1039-0)

# **2.4.212 FModifierLimits(FModifier)**

```
base classes — bpy_struct, FModifier
```

```
class bpy.types.FModifierLimits(FModifier)
     Limits the time/value ranges of the modified F-Curve
```
#### **max\_x**

Highest X value to allow

Type float in [-inf, inf], default 0.0

#### **max\_y**

Highest Y value to allow

Type float in [-inf, inf], default 0.0

## **min\_x**

Lowest X value to allow

Type float in [-inf, inf], default 0.0

# **min\_y**

Lowest Y value to allow

Type float in [-inf, inf], default 0.0

## **use\_max\_x**

Use the maximum X value

Type boolean, default False

## **use\_max\_y**

Use the maximum Y value

Type boolean, default False

**use\_min\_x**

Use the minimum X value

Type boolean, default False

**use\_min\_y**

Use the minimum Y value

Type boolean, default False

## **Inherited Properties**

- [bpy\\_struct.id\\_data](#page-1039-1)
- [FModifier.active](#page-392-1)
- [FModifier.is\\_valid](#page-392-2)
- [FModifier.show\\_expanded](#page-392-3)
- [FModifier.mute](#page-392-4)
- [FModifier.type](#page-392-5)

## **Inherited Functions**

- [bpy\\_struct.as\\_pointer](#page-1036-0)
- bpy\_struct.callback\_add
- bpy\_struct.callback\_remove
- bpy struct.driver add
- [bpy\\_struct.driver\\_remove](#page-1036-2)
- [bpy\\_struct.get](#page-1036-3)
- [bpy\\_struct.is\\_property\\_hidden](#page-1036-4)
- [bpy\\_struct.is\\_property\\_set](#page-1036-5)
- [bpy\\_struct.items](#page-1037-0)
- [bpy\\_struct.keyframe\\_delete](#page-1037-1)
- [bpy\\_struct.keyframe\\_insert](#page-1037-2)
- [bpy\\_struct.keys](#page-1038-2)
- [bpy\\_struct.path\\_from\\_id](#page-1038-3)
- [bpy\\_struct.path\\_resolve](#page-1038-0)
- [bpy\\_struct.type\\_recast](#page-1038-1)
- [bpy\\_struct.values](#page-1039-0)

# **2.4.213 FModifierNoise(FModifier)**

base classes — [bpy\\_struct](#page-1035-0), [FModifier](#page-392-0)

class bpy.types.**FModifierNoise**(*FModifier*) Gives randomness to the modified F-Curve

## **blend\_type**

Method of modifying the existing F-Curve

Type enum in ['REPLACE', 'ADD', 'SUBTRACT', 'MULTIPLY'], default 'REPLACE'

## **depth**

Amount of fine level detail present in the noise

Type int in [0, 32767], default 0

## **phase**

A random seed for the noise effect

Type float in [-inf, inf], default 0.0

#### **scale**

Scaling (in time) of the noise

Type float in [-inf, inf], default 0.0

## **strength**

Amplitude of the noise - the amount that it modifies the underlying curve

Type float in [-inf, inf], default 0.0

## **Inherited Properties**

- [bpy\\_struct.id\\_data](#page-1039-1)
- [FModifier.active](#page-392-1)
- [FModifier.is\\_valid](#page-392-2)
- [FModifier.show\\_expanded](#page-392-3)
- [FModifier.mute](#page-392-4)
- [FModifier.type](#page-392-5)

# **Inherited Functions**

- [bpy\\_struct.as\\_pointer](#page-1036-0)
- bpy\_struct.callback\_add
- bpy\_struct.callback\_remove
- [bpy\\_struct.driver\\_add](#page-1036-1)
- [bpy\\_struct.driver\\_remove](#page-1036-2)
- [bpy\\_struct.get](#page-1036-3)
- [bpy\\_struct.is\\_property\\_hidden](#page-1036-4)
- [bpy\\_struct.is\\_property\\_set](#page-1036-5)
- [bpy\\_struct.items](#page-1037-0)
- [bpy\\_struct.keyframe\\_delete](#page-1037-1)
- [bpy\\_struct.keyframe\\_insert](#page-1037-2)
- [bpy\\_struct.keys](#page-1038-2)
- [bpy\\_struct.path\\_from\\_id](#page-1038-3)
- [bpy\\_struct.path\\_resolve](#page-1038-0)
- [bpy\\_struct.type\\_recast](#page-1038-1)
- [bpy\\_struct.values](#page-1039-0)

# **2.4.214 FModifierPython(FModifier)**

base classes — [bpy\\_struct](#page-1035-0), [FModifier](#page-392-0)

class bpy.types.**FModifierPython**(*FModifier*) Performs user-defined operation on the modified F-Curve

# **Inherited Properties**

• [bpy\\_struct.id\\_data](#page-1039-1)

- [FModifier.active](#page-392-1)
- [FModifier.is\\_valid](#page-392-2)
- [FModifier.show\\_expanded](#page-392-3)
- [FModifier.mute](#page-392-4)
- [FModifier.type](#page-392-5)

# **Inherited Functions**

- [bpy\\_struct.as\\_pointer](#page-1036-0)
- bpy\_struct.callback\_add
- bpy\_struct.callback\_remove
- bpy struct.driver add
- [bpy\\_struct.driver\\_remove](#page-1036-2)
- [bpy\\_struct.get](#page-1036-3)
- [bpy\\_struct.is\\_property\\_hidden](#page-1036-4)
- [bpy\\_struct.is\\_property\\_set](#page-1036-5)
- [bpy\\_struct.items](#page-1037-0)
- [bpy\\_struct.keyframe\\_delete](#page-1037-1)
- [bpy\\_struct.keyframe\\_insert](#page-1037-2)
- [bpy\\_struct.keys](#page-1038-2)
- [bpy\\_struct.path\\_from\\_id](#page-1038-3)
- [bpy\\_struct.path\\_resolve](#page-1038-0)
- [bpy\\_struct.type\\_recast](#page-1038-1)
- [bpy\\_struct.values](#page-1039-0)

# **2.4.215 FModifierStepped(FModifier)**

```
base classes — bpy_struct, FModifier
```
#### class bpy.types.**FModifierStepped**(*FModifier*)

Holds each interpolated value from the F-Curve for several frames without changing the timing

### **frame\_end**

Frame that modifier's influence ends (if applicable)

Type float in [-inf, inf], default 0.0

#### **frame\_offset**

Reference number of frames before frames get held. Use to get hold for '1-3' vs '5-7' holding patterns

Type float in [-inf, inf], default 0.0

#### **frame\_start**

Frame that modifier's influence starts (if applicable)

Type float in [-inf, inf], default 0.0

#### **frame\_step**

Number of frames to hold each value

Type float in [-inf, inf], default 0.0

#### **use\_frame\_end**

Restrict modifier to only act before its 'end' frame

Type boolean, default False

**use\_frame\_start** Restrict modifier to only act after its 'start' frame

Type boolean, default False

## **Inherited Properties**

- [bpy\\_struct.id\\_data](#page-1039-1)
- [FModifier.active](#page-392-1)
- [FModifier.is\\_valid](#page-392-2)
- [FModifier.show\\_expanded](#page-392-3)
- [FModifier.mute](#page-392-4)
- [FModifier.type](#page-392-5)

# **Inherited Functions**

- [bpy\\_struct.as\\_pointer](#page-1036-0)
- bpy\_struct.callback\_add
- bpy\_struct.callback\_remove
- bpy struct.driver add
- [bpy\\_struct.driver\\_remove](#page-1036-2)
- [bpy\\_struct.get](#page-1036-3)
- [bpy\\_struct.is\\_property\\_hidden](#page-1036-4)
- [bpy\\_struct.is\\_property\\_set](#page-1036-5)
- [bpy\\_struct.items](#page-1037-0)
- [bpy\\_struct.keyframe\\_delete](#page-1037-1)
- [bpy\\_struct.keyframe\\_insert](#page-1037-2)
- [bpy\\_struct.keys](#page-1038-2)
- [bpy\\_struct.path\\_from\\_id](#page-1038-3)
- [bpy\\_struct.path\\_resolve](#page-1038-0)
- [bpy\\_struct.type\\_recast](#page-1038-1)
- [bpy\\_struct.values](#page-1039-0)

# **2.4.216 FieldSettings(bpy\_struct)**

base class — [bpy\\_struct](#page-1035-0)

class bpy.types.**FieldSettings**(*bpy\_struct*) Field settings for an object in physics simulation

# **apply\_to\_location**

Effect particles' location

Type boolean, default False

# **apply\_to\_rotation**

Effect particles' dynamic rotation

Type boolean, default False

## **distance\_max**

Maximum distance for the field to work

Type float in [0, 1000], default 0.0

#### **distance\_min**

Minimum distance for the field's fall-off

Type float in [0, 1000], default 0.0

## **falloff\_power**

Falloff power (real gravitational falloff  $= 2$ )

Type float in [0, 10], default 0.0

# **falloff\_type**

Fall-off shape

Type enum in ['SPHERE', 'TUBE', 'CONE'], default 'SPHERE'

#### **flow**

Convert effector force into air flow velocity

Type float in [0, 10], default 0.0

## **guide\_clump\_amount**

Amount of clumping

Type float in [-1, 1], default 0.0

## **guide\_clump\_shape**

Shape of clumping

Type float in [-0.999, 0.999], default 0.0

#### **guide\_free**

Guide-free time from particle life's end

Type float in [0, 0.99], default 0.0

# **guide\_kink\_amplitude**

The amplitude of the offset

Type float in [0, 10], default 0.0

# **guide\_kink\_axis**

Which axis to use for offset

**Type** enum in  $['X', 'Y', 'Z']$ , default 'X'

## **guide\_kink\_frequency**

The frequency of the offset (1/total length)

Type float in [0, 10], default 0.0

## **guide\_kink\_shape**

Adjust the offset to the beginning/end

Type float in [-0.999, 0.999], default 0.0

# **guide\_kink\_type**

Type of periodic offset on the curve

Type enum in ['NONE', 'CURL', 'RADIAL', 'WAVE', 'BRAID', 'ROTATION', 'ROLL'], default 'NONE'

#### **guide\_minimum**

The distance from which particles are affected fully

Type float in [0, 1000], default 0.0

## **harmonic\_damping**

Damping of the harmonic force

Type float in [0, 10], default 0.0

#### **inflow**

Inwards component of the vortex force

Type float in [-10, 10], default 0.0

## **linear\_drag**

Drag component proportional to velocity

Type float in [-2, 2], default 0.0

### **noise**

Amount of noise for the force strength

Type float in [0, 10], default 0.0

### **quadratic\_drag**

Drag component proportional to the square of velocity

Type float in [-2, 2], default 0.0

#### **radial\_falloff**

Radial falloff power (real gravitational falloff  $= 2$ )

Type float in [0, 10], default 0.0

#### **radial\_max**

Maximum radial distance for the field to work

Type float in [0, 1000], default 0.0

#### **radial\_min**

Minimum radial distance for the field's fall-off

Type float in [0, 1000], default 0.0

## **rest\_length**

Rest length of the harmonic force

Type float in [0, 1000], default 0.0

#### **seed**

Seed of the noise

Type int in [1, 128], default 0

#### **shape**

Which direction is used to calculate the effector force

#### Type enum in ['POINT', 'PLANE', 'SURFACE', 'POINTS'], default 'POINT'

### **size**

Size of the turbulence

Type float in [0, 10], default 0.0

#### **strength**

Strength of force field

Type float in [-1000, 1000], default 0.0

#### **texture**

Texture to use as force

# Type [Texture](#page-878-0)

#### **texture\_mode**

How the texture effect is calculated (RGB & Curl need a RGB texture else Gradient will be used instead)

Type enum in ['RGB', 'GRADIENT', 'CURL'], default 'RGB'

#### **texture\_nabla**

Defines size of derivative offset used for calculating gradient and curl

Type float in [0.0001, 1], default 0.0

#### **type**

Type of field

Type enum in ['NONE', 'FORCE', 'WIND', 'VORTEX', 'MAGNET', 'HARMONIC', 'CHARGE', 'LENNARDJ', 'TEXTURE', 'GUIDE', 'BOID', 'TURBULENCE', 'DRAG'], default 'NONE'

# **use\_2d\_force**

Apply force only in 2d

Type boolean, default False

## **use\_absorption**

Force gets absorbed by collision objects

Type boolean, default False

# **use\_global\_coords**

Use effector/global coordinates for turbulence

Type boolean, default False

# **use\_guide\_path\_add**

Based on distance/falloff it adds a portion of the entire path

Type boolean, default False

## **use\_guide\_path\_weight**

Use curve weights to influence the particle influence along the curve

Type boolean, default False

#### **use\_max\_distance**

Use a maximum distance for the field to work

Type boolean, default False

#### **use\_min\_distance**

Use a minimum distance for the field's fall-off

Type boolean, default False

# **use\_multiple\_springs**

Every point is effected by multiple springs

Type boolean, default False

#### **use\_object\_coords**

Use object/global coordinates for texture

Type boolean, default False

#### **use\_radial\_max**

Use a maximum radial distance for the field to work

Type boolean, default False

## **use\_radial\_min**

Use a minimum radial distance for the field's fall-off

Type boolean, default False

# **use\_root\_coords**

Texture coordinates from root particle locations

Type boolean, default False

## **z\_direction**

Effect in full or only positive/negative Z direction

Type enum in ['BOTH', 'POSITIVE', 'NEGATIVE'], default 'BOTH'

# **Inherited Properties**

• [bpy\\_struct.id\\_data](#page-1039-1)

# **Inherited Functions**

- [bpy\\_struct.as\\_pointer](#page-1036-0)
- bpy\_struct.callback\_add
- bpy\_struct.callback\_remove
- [bpy\\_struct.driver\\_add](#page-1036-1)
- [bpy\\_struct.driver\\_remove](#page-1036-2)
- [bpy\\_struct.get](#page-1036-3)
- [bpy\\_struct.is\\_property\\_hidden](#page-1036-4)
- [bpy\\_struct.is\\_property\\_set](#page-1036-5)
- [bpy\\_struct.items](#page-1037-0)
- [bpy\\_struct.keyframe\\_delete](#page-1037-1)
- [bpy\\_struct.keyframe\\_insert](#page-1037-2)
- [bpy\\_struct.keys](#page-1038-2)
- [bpy\\_struct.path\\_from\\_id](#page-1038-3)
- [bpy\\_struct.path\\_resolve](#page-1038-0)
- [bpy\\_struct.type\\_recast](#page-1038-1)
- [bpy\\_struct.values](#page-1039-0)

# **References**

- [Object.field](#page-611-0)
- [ParticleSettings.force\\_field\\_1](#page-659-0)
- [ParticleSettings.force\\_field\\_2](#page-659-1)

# **2.4.217 FileSelectParams(bpy\_struct)**

```
base class — bpy_struct
```

```
class bpy.types.FileSelectParams(bpy_struct)
     File Select Parameters
```
#### **directory**

Directory displayed in the file browser

Type string, default ""

# **display\_type**

Display mode for the file list

Type enum in ['FILE\_SHORTDISPLAY', 'FILE\_LONGDISPLAY', 'FILE\_IMGDISPLAY'], default 'FILE\_SHORTDISPLAY'

#### **filename**

Active file in the file browser

Type string, default ""

#### **filter\_glob**

Type string, default ""

# **show\_hidden**

Show hidden dot files

Type boolean, default False

#### **sort\_method**

Type enum in ['FILE\_SORT\_ALPHA', 'FILE\_SORT\_EXTENSION', 'FILE\_SORT\_TIME', 'FILE\_SORT\_SIZE'], default 'FILE\_SORT\_ALPHA'

### **title**

Title for the file browser

Type string, default "", (readonly)

#### **use\_filter**

Enable filtering of files

Type boolean, default False

**use\_filter\_blender**

Show .blend files

Type boolean, default False

**use\_filter\_folder** Show folders

Type boolean, default False

**use\_filter\_font**

Show font files

Type boolean, default False

**use\_filter\_image** Show image files

Type boolean, default False

# **use\_filter\_movie**

Show movie files

Type boolean, default False

**use\_filter\_script** Show script files

Type boolean, default False

**use\_filter\_sound**

Show sound files

Type boolean, default False

**use\_filter\_text** Show text files

Type boolean, default False

#### **Inherited Properties**

• [bpy\\_struct.id\\_data](#page-1039-1)

## **Inherited Functions**

- [bpy\\_struct.as\\_pointer](#page-1036-0)
- bpy\_struct.callback\_add
- bpy\_struct.callback\_remove
- [bpy\\_struct.driver\\_add](#page-1036-1)
- [bpy\\_struct.driver\\_remove](#page-1036-2)
- [bpy\\_struct.get](#page-1036-3)
- [bpy\\_struct.is\\_property\\_hidden](#page-1036-4)
- [bpy\\_struct.is\\_property\\_set](#page-1036-5)
- [bpy\\_struct.items](#page-1037-0)
- [bpy\\_struct.keyframe\\_delete](#page-1037-1)
- [bpy\\_struct.keyframe\\_insert](#page-1037-2)
- [bpy\\_struct.keys](#page-1038-2)
- [bpy\\_struct.path\\_from\\_id](#page-1038-3)
- [bpy\\_struct.path\\_resolve](#page-1038-0)
- [bpy\\_struct.type\\_recast](#page-1038-1)
- [bpy\\_struct.values](#page-1039-0)

# **References**

• [SpaceFileBrowser.params](#page-823-0)

# **2.4.218 Filter2DActuator(Actuator)**

base classes — [bpy\\_struct](#page-1035-0), [Actuator](#page-157-0)

class bpy.types.**Filter2DActuator**(*Actuator*) Actuator to apply screen graphic effects

## **filter\_pass**

Set filter order

Type int in [0, 99], default 0

## **glsl\_shader**

Type [Text](#page-869-0)

**mode**

Type enum in ['ENABLE', 'DISABLE', 'REMOVE', 'MOTIONBLUR', 'BLUR', 'SHARPEN', 'DILATION', 'EROSION', 'LAPLACIAN', 'SOBEL', 'PREWITT', 'GRAYSCALE', 'SEPIA', 'INVERT', 'CUSTOMFILTER'], default 'REMOVE'

**motion\_blur\_factor**

Set motion blur factor

Type float in [0, 1], default 0.0

**use\_motion\_blur**

Enable/Disable Motion Blur

Type boolean, default False

## **Inherited Properties**

- [bpy\\_struct.id\\_data](#page-1039-1)
- [Actuator.name](#page-157-1)
- [Actuator.show\\_expanded](#page-157-2)
- [Actuator.pin](#page-157-3)
- [Actuator.type](#page-158-0)

## **Inherited Functions**

- [bpy\\_struct.as\\_pointer](#page-1036-0)
- bpy\_struct.callback\_add
- bpy\_struct.callback\_remove
- [bpy\\_struct.driver\\_add](#page-1036-1)
- [bpy\\_struct.driver\\_remove](#page-1036-2)
- [bpy\\_struct.get](#page-1036-3)
- [bpy\\_struct.is\\_property\\_hidden](#page-1036-4)
- [bpy\\_struct.is\\_property\\_set](#page-1036-5)
- [bpy\\_struct.items](#page-1037-0)
- [bpy\\_struct.keyframe\\_delete](#page-1037-1)
- [bpy\\_struct.keyframe\\_insert](#page-1037-2)
- [bpy\\_struct.keys](#page-1038-2)
- [bpy\\_struct.path\\_from\\_id](#page-1038-3)
- [bpy\\_struct.path\\_resolve](#page-1038-0)
- [bpy\\_struct.type\\_recast](#page-1038-1)
- [bpy\\_struct.values](#page-1039-0)
- [Actuator.link](#page-158-1)
- [Actuator.unlink](#page-158-2)

# **2.4.219 FloatProperty(Property)**

base classes — [bpy\\_struct](#page-1035-0), [Property](#page-699-0)

class bpy.types.**FloatProperty**(*Property*) RNA floating pointer number property definition

## **array\_length**

Maximum length of the array, 0 means unlimited

Type int in [0, inf], default 0, (readonly)

# **default**

Default value for this number

Type float in [-inf, inf], default 0.0, (readonly)

#### **default\_array**

Default value for this array

Type float array of 3 items in [-inf, inf], default (0.0, 0.0, 0.0), (readonly)

#### **hard\_max**

Maximum value used by buttons

Type float in [-inf, inf], default 0.0, (readonly)

#### **hard\_min**

Minimum value used by buttons

Type float in [-inf, inf], default 0.0, (readonly)

#### **precision**

Number of digits after the dot used by buttons

Type int in [0, inf], default 0, (readonly)

## **soft\_max**

Maximum value used by buttons

Type float in [-inf, inf], default 0.0, (readonly)

#### **soft\_min**

Minimum value used by buttons

Type float in [-inf, inf], default 0.0, (readonly)

#### **step**

Step size used by number buttons, for floats 1/100th of the step size

Type float in [0, inf], default 0.0, (readonly)

### **Inherited Properties**

- [bpy\\_struct.id\\_data](#page-1039-1)
- [Property.name](#page-700-0)
- [Property.srna](#page-700-1)
- [Property.description](#page-699-1)
- [Property.is\\_enum\\_flag](#page-699-2)
- [Property.is\\_hidden](#page-700-2)
- [Property.identifier](#page-699-3)
- [Property.is\\_never\\_none](#page-700-3)
- [Property.is\\_readonly](#page-700-4)
- [Property.is\\_runtime](#page-700-5)
- [Property.is\\_registered](#page-700-6)
- [Property.is\\_registered\\_optional](#page-700-7)
- [Property.is\\_required](#page-700-8)
- [Property.is\\_output](#page-700-9)
- [Property.subtype](#page-700-10)
- [Property.type](#page-700-11)
- [Property.unit](#page-701-0)

### **Inherited Functions**

- [bpy\\_struct.as\\_pointer](#page-1036-0)
- bpy\_struct.callback\_add
- bpy\_struct.callback\_remove
- [bpy\\_struct.driver\\_add](#page-1036-1)
- [bpy\\_struct.driver\\_remove](#page-1036-2)
- [bpy\\_struct.get](#page-1036-3)
- [bpy\\_struct.is\\_property\\_hidden](#page-1036-4)
- [bpy\\_struct.is\\_property\\_set](#page-1036-5)
- [bpy\\_struct.items](#page-1037-0)
- [bpy\\_struct.keyframe\\_delete](#page-1037-1)
- [bpy\\_struct.keyframe\\_insert](#page-1037-2)
- [bpy\\_struct.keys](#page-1038-2)
- [bpy\\_struct.path\\_from\\_id](#page-1038-3)
- [bpy\\_struct.path\\_resolve](#page-1038-0)
- [bpy\\_struct.type\\_recast](#page-1038-1)
- [bpy\\_struct.values](#page-1039-0)

# **2.4.220 FloorConstraint(Constraint)**

```
base classes — bpy_struct, Constraint
```
class bpy.types.**FloorConstraint**(*Constraint*) Uses the target object for location limitation

#### **floor\_location**

Location of target that object will not pass through

Type enum in ['FLOOR\_X', 'FLOOR\_Y', 'FLOOR\_Z', 'FLOOR\_NEGATIVE\_X', 'FLOOR\_NEGATIVE\_Y', 'FLOOR\_NEGATIVE\_Z'], default 'FLOOR\_X'

#### **offset**

Offset of floor from object origin

Type float in [0, 100], default 0.0

#### **subtarget**

Type string, default ""

#### **target**

Target Object

## Type [Object](#page-609-0)

#### **use\_rotation**

Use the target's rotation to determine floor

Type boolean, default False

## **use\_sticky**

Immobilize object while constrained

Type boolean, default False

### **Inherited Properties**

- [bpy\\_struct.id\\_data](#page-1039-1)
- [Constraint.name](#page-326-1)
- [Constraint.active](#page-326-2)
- [Constraint.mute](#page-326-3)
- [Constraint.show\\_expanded](#page-326-4)
- [Constraint.influence](#page-326-5)
- [Constraint.error\\_location](#page-326-6)
- [Constraint.owner\\_space](#page-326-7)
- [Constraint.is\\_proxy\\_local](#page-326-8)
- [Constraint.error\\_rotation](#page-326-9)
- [Constraint.target\\_space](#page-326-10)
- [Constraint.type](#page-326-11)
- [Constraint.is\\_valid](#page-326-12)

# **Inherited Functions**

- [bpy\\_struct.as\\_pointer](#page-1036-0)
- bpy\_struct.callback\_add
- bpy\_struct.callback\_remove
- [bpy\\_struct.driver\\_add](#page-1036-1)
- [bpy\\_struct.driver\\_remove](#page-1036-2)
- [bpy\\_struct.get](#page-1036-3)
- [bpy\\_struct.is\\_property\\_hidden](#page-1036-4)
- [bpy\\_struct.is\\_property\\_set](#page-1036-5)
- [bpy\\_struct.items](#page-1037-0)
- [bpy\\_struct.keyframe\\_delete](#page-1037-1)
- [bpy\\_struct.keyframe\\_insert](#page-1037-2)
- [bpy\\_struct.keys](#page-1038-2)
- [bpy\\_struct.path\\_from\\_id](#page-1038-3)
- [bpy\\_struct.path\\_resolve](#page-1038-0)
- [bpy\\_struct.type\\_recast](#page-1038-1)
- [bpy\\_struct.values](#page-1039-0)

# **2.4.221 FluidFluidSettings(FluidSettings)**

<span id="page-412-0"></span>base classes — [bpy\\_struct](#page-1035-0), [FluidSettings](#page-413-0)

class bpy.types.**FluidFluidSettings**(*FluidSettings*) Fluid simulation settings for the fluid in the simulation

# **initial\_velocity**

Initial velocity of fluid

Type float array of 3 items in [-1000.1, 1000.1], default (0.0, 0.0, 0.0)

#### **use**

Object contributes to the fluid simulation

Type boolean, default False

#### **use\_animated\_mesh**

Export this mesh as an animated one. Slower, only use if really necessary (e.g. armatures or parented objects), animated pos/rot/scale IPOs do not require it

Type boolean, default False

# **volume\_initialization**

Volume initialization type

Type enum in ['VOLUME', 'SHELL', 'BOTH'], default 'VOLUME'

# **Inherited Properties**

- [bpy\\_struct.id\\_data](#page-1039-1)
- [FluidSettings.type](#page-413-1)

# **Inherited Functions**

- [bpy\\_struct.as\\_pointer](#page-1036-0)
- bpy\_struct.callback\_add
- bpy\_struct.callback\_remove
- [bpy\\_struct.driver\\_add](#page-1036-1)
- [bpy\\_struct.driver\\_remove](#page-1036-2)
- [bpy\\_struct.get](#page-1036-3)
- [bpy\\_struct.is\\_property\\_hidden](#page-1036-4)
- [bpy\\_struct.is\\_property\\_set](#page-1036-5)
- [bpy\\_struct.items](#page-1037-0)
- [bpy\\_struct.keyframe\\_delete](#page-1037-1)
- [bpy\\_struct.keyframe\\_insert](#page-1037-2)
- [bpy\\_struct.keys](#page-1038-2)
- [bpy\\_struct.path\\_from\\_id](#page-1038-3)
- [bpy\\_struct.path\\_resolve](#page-1038-0)
- [bpy\\_struct.type\\_recast](#page-1038-1)
- [bpy\\_struct.values](#page-1039-0)

# **2.4.222 FluidSettings(bpy\_struct)**

base class — [bpy\\_struct](#page-1035-0)

```
subclasses — FluidFluidSettings, DomainFluidSettings, ControlFluidSettings,
InflowFluidSettings, ObstacleFluidSettings, ParticleFluidSettings,
OutflowFluidSettings
```
<span id="page-413-1"></span><span id="page-413-0"></span>class bpy.types.**FluidSettings**(*bpy\_struct*) Fluid simulation settings for an object taking part in the simulation

# **type**

Type of participation in the fluid simulation

Type enum in ['NONE', 'DOMAIN', 'FLUID', 'OBSTACLE', 'INFLOW', 'OUTFLOW', 'PARTICLE', 'CONTROL'], default 'NONE'

## **Inherited Properties**

• [bpy\\_struct.id\\_data](#page-1039-1)

# **Inherited Functions**

- [bpy\\_struct.as\\_pointer](#page-1036-0)
- bpy\_struct.callback\_add
- bpy\_struct.callback\_remove
- [bpy\\_struct.driver\\_add](#page-1036-1)
- [bpy\\_struct.driver\\_remove](#page-1036-2)
- [bpy\\_struct.get](#page-1036-3)
- [bpy\\_struct.is\\_property\\_hidden](#page-1036-4)
- [bpy\\_struct.is\\_property\\_set](#page-1036-5)
- [bpy\\_struct.items](#page-1037-0)
- [bpy\\_struct.keyframe\\_delete](#page-1037-1)
- [bpy\\_struct.keyframe\\_insert](#page-1037-2)
- [bpy\\_struct.keys](#page-1038-2)
- bpy struct.path from id
- [bpy\\_struct.path\\_resolve](#page-1038-0)
- [bpy\\_struct.type\\_recast](#page-1038-1)
- [bpy\\_struct.values](#page-1039-0)

## **References**

• [FluidSimulationModifier.settings](#page-414-0)

# **2.4.223 FluidSimulationModifier(Modifier)**

base classes — [bpy\\_struct](#page-1035-0), [Modifier](#page-580-0)

<span id="page-414-0"></span>class bpy.types.**FluidSimulationModifier**(*Modifier*) Fluid simulation modifier

#### **settings**

Settings for how this object is used in the fluid simulation

Type [FluidSettings](#page-413-0), (readonly, never None)

# **Inherited Properties**

- [bpy\\_struct.id\\_data](#page-1039-1)
- [Modifier.name](#page-580-1)
- [Modifier.use\\_apply\\_on\\_spline](#page-581-0)
- [Modifier.show\\_in\\_editmode](#page-580-2)
- [Modifier.show\\_expanded](#page-580-3)
- [Modifier.show\\_on\\_cage](#page-580-4)
- [Modifier.show\\_viewport](#page-580-5)
- [Modifier.show\\_render](#page-580-6)
- [Modifier.type](#page-580-7)

# **Inherited Functions**

- [bpy\\_struct.as\\_pointer](#page-1036-0)
- bpy\_struct.callback\_add
- bpy\_struct.callback\_remove
- [bpy\\_struct.driver\\_add](#page-1036-1)
- [bpy\\_struct.driver\\_remove](#page-1036-2)
- [bpy\\_struct.get](#page-1036-3)
- [bpy\\_struct.is\\_property\\_hidden](#page-1036-4)
- [bpy\\_struct.is\\_property\\_set](#page-1036-5)
- [bpy\\_struct.items](#page-1037-0)
- [bpy\\_struct.keyframe\\_delete](#page-1037-1)
- [bpy\\_struct.keyframe\\_insert](#page-1037-2)
- [bpy\\_struct.keys](#page-1038-2)
- [bpy\\_struct.path\\_from\\_id](#page-1038-3)
- [bpy\\_struct.path\\_resolve](#page-1038-0)
- [bpy\\_struct.type\\_recast](#page-1038-1)
- [bpy\\_struct.values](#page-1039-0)

# **2.4.224 FollowPathConstraint(Constraint)**

base classes — [bpy\\_struct](#page-1035-0), [Constraint](#page-326-0)

class bpy.types.**FollowPathConstraint**(*Constraint*)

Locks motion to the target path

# **forward\_axis**

Axis that points forward along the path

Type enum in ['FORWARD\_X', 'FORWARD\_Y', 'FORWARD\_Z', 'TRACK\_NEGATIVE\_X', 'TRACK\_NEGATIVE\_Y', 'TRACK\_NEGATIVE\_Z'], default 'FORWARD\_X'

## **offset**

Offset from the position corresponding to the time frame

Type float in [-300000, 300000], default 0.0

#### **offset\_factor**

Percentage value defining target position along length of bone

Type float in [0, 1], default 0.0

# **target**

Target Object

#### Type [Object](#page-609-0)

### **up\_axis**

Axis that points upward

Type enum in ['UP\_X', 'UP\_Y', 'UP\_Z'], default 'UP\_X'

#### **use\_curve\_follow**

Object will follow the heading and banking of the curve

Type boolean, default False

# **use\_curve\_radius**

Objects scale by the curve radius

Type boolean, default False

## **use\_fixed\_location**

Object will stay locked to a single point somewhere along the length of the curve regardless of time

Type boolean, default False

### **Inherited Properties**

- [bpy\\_struct.id\\_data](#page-1039-1)
- [Constraint.name](#page-326-1)
- [Constraint.active](#page-326-2)
- [Constraint.mute](#page-326-3)
- [Constraint.show\\_expanded](#page-326-4)
- [Constraint.influence](#page-326-5)
- [Constraint.error\\_location](#page-326-6)
- [Constraint.owner\\_space](#page-326-7)
- [Constraint.is\\_proxy\\_local](#page-326-8)
- [Constraint.error\\_rotation](#page-326-9)
- [Constraint.target\\_space](#page-326-10)
- [Constraint.type](#page-326-11)
- [Constraint.is\\_valid](#page-326-12)

# **Inherited Functions**

- [bpy\\_struct.as\\_pointer](#page-1036-0)
- bpy\_struct.callback\_add
- bpy\_struct.callback\_remove
- [bpy\\_struct.driver\\_add](#page-1036-1)
- [bpy\\_struct.driver\\_remove](#page-1036-2)
- [bpy\\_struct.get](#page-1036-3)
- [bpy\\_struct.is\\_property\\_hidden](#page-1036-4)
- [bpy\\_struct.is\\_property\\_set](#page-1036-5)
- [bpy\\_struct.items](#page-1037-0)
- [bpy\\_struct.keyframe\\_delete](#page-1037-1)
- [bpy\\_struct.keyframe\\_insert](#page-1037-2)
- [bpy\\_struct.keys](#page-1038-2)
- [bpy\\_struct.path\\_from\\_id](#page-1038-3)
- [bpy\\_struct.path\\_resolve](#page-1038-0)
- [bpy\\_struct.type\\_recast](#page-1038-1)
- [bpy\\_struct.values](#page-1039-0)

# **2.4.225 Function(bpy\_struct)**

base class — [bpy\\_struct](#page-1035-0)

class bpy.types.**Function**(*bpy\_struct*) RNA function definition

## **description**

Description of the Function's purpose

Type string, default "", (readonly)

## **identifier**

Unique name used in the code and scripting

Type string, default "", (readonly)

#### **is\_registered**

Function is registered as callback as part of type registration

Type boolean, default False, (readonly)

#### **is\_registered\_optional**

Function is optionally registered as callback part of type registration

Type boolean, default False, (readonly)

#### **parameters**

Parameters for the function

Type [bpy\\_prop\\_collection](#page-1033-0) of [Property](#page-699-0), (readonly)

#### **use\_self**

Function does not pass its self as an argument (becomes a class method in python)

Type boolean, default False, (readonly)

#### **Inherited Properties**

• [bpy\\_struct.id\\_data](#page-1039-1)

#### **Inherited Functions**

- [bpy\\_struct.as\\_pointer](#page-1036-0)
- bpy\_struct.callback\_add
- bpy\_struct.callback\_remove
- [bpy\\_struct.driver\\_add](#page-1036-1)
- bpy struct.driver remove
- [bpy\\_struct.get](#page-1036-3)
- [bpy\\_struct.is\\_property\\_hidden](#page-1036-4)
- [bpy\\_struct.is\\_property\\_set](#page-1036-5)
- [bpy\\_struct.items](#page-1037-0)
- [bpy\\_struct.keyframe\\_delete](#page-1037-1)
- [bpy\\_struct.keyframe\\_insert](#page-1037-2)
- [bpy\\_struct.keys](#page-1038-2)
- [bpy\\_struct.path\\_from\\_id](#page-1038-3)
- [bpy\\_struct.path\\_resolve](#page-1038-0)
- [bpy\\_struct.type\\_recast](#page-1038-1)
- [bpy\\_struct.values](#page-1039-0)

## **References**

• [Struct.functions](#page-860-0)

# **2.4.226 GPencilFrame(bpy\_struct)**

<span id="page-417-0"></span>base class — [bpy\\_struct](#page-1035-0)

class bpy.types.**GPencilFrame**(*bpy\_struct*) Collection of related sketches on a particular frame

#### **frame\_number**

The frame on which this sketch appears

Type int in [0, 300000], default 0

## **is\_edited**

Frame is being edited (painted on)

Type boolean, default False

#### **select**

Frame is selected for editing in the DopeSheet

Type boolean, default False

#### <span id="page-418-1"></span>**strokes**

Freehand curves defining the sketch on this frame

Type [bpy\\_prop\\_collection](#page-1033-0) of [GPencilStroke](#page-420-0), (readonly)

#### **Inherited Properties**

• [bpy\\_struct.id\\_data](#page-1039-1)

## **Inherited Functions**

- [bpy\\_struct.as\\_pointer](#page-1036-0)
- bpy\_struct.callback\_add
- bpy\_struct.callback\_remove
- [bpy\\_struct.driver\\_add](#page-1036-1)
- [bpy\\_struct.driver\\_remove](#page-1036-2)
- [bpy\\_struct.get](#page-1036-3)
- [bpy\\_struct.is\\_property\\_hidden](#page-1036-4)
- [bpy\\_struct.is\\_property\\_set](#page-1036-5)
- [bpy\\_struct.items](#page-1037-0)
- [bpy\\_struct.keyframe\\_delete](#page-1037-1)
- [bpy\\_struct.keyframe\\_insert](#page-1037-2)
- [bpy\\_struct.keys](#page-1038-2)
- [bpy\\_struct.path\\_from\\_id](#page-1038-3)
- [bpy\\_struct.path\\_resolve](#page-1038-0)
- [bpy\\_struct.type\\_recast](#page-1038-1)
- [bpy\\_struct.values](#page-1039-0)

#### **References**

- [GPencilLayer.active\\_frame](#page-418-0)
- [GPencilLayer.frames](#page-419-0)

# **2.4.227 GPencilLayer(bpy\_struct)**

base class — [bpy\\_struct](#page-1035-0)

```
class bpy.types.GPencilLayer(bpy_struct)
     Collection of related sketches
```
## **active\_frame**

Frame currently being displayed for this layer

Type [GPencilFrame](#page-417-0), (readonly)

# **alpha**

Layer Opacity

Type float in [0.3, 1], default 0.0

#### **color**

Color for all strokes in this layer

**Type** float array of 3 items in  $[0, 1]$ , default  $(0.0, 0.0, 0.0)$ 

#### <span id="page-419-0"></span>**frames**

Sketches for this layer on different frames

Type [bpy\\_prop\\_collection](#page-1033-0) of [GPencilFrame](#page-417-0), (readonly)

### **ghost\_range\_max**

Maximum number of frames on either side of the active frame to show  $(0 =$  show the 'first' available sketch on either side)

Type int in [0, 120], default 0

#### **hide**

Set layer Visibility

Type boolean, default False

## **info**

Layer name

Type string, default ""

#### **line\_width**

Thickness of strokes (in pixels)

Type int in [1, 10], default 0

#### **lock**

Protect layer from further editing and/or frame changes

Type boolean, default False

# **lock\_frame**

Lock current frame displayed by layer

Type boolean, default False

#### **select**

Layer is selected for editing in the DopeSheet

Type boolean, default False

#### **show\_points**

Draw the points which make up the strokes (for debugging purposes)

Type boolean, default False

#### **show\_x\_ray**

Type boolean, default False

#### **use\_onion\_skinning**

Ghost frames on either side of frame

Type boolean, default False

#### **Inherited Properties**

• [bpy\\_struct.id\\_data](#page-1039-1)

## **Inherited Functions**

- [bpy\\_struct.as\\_pointer](#page-1036-0)
- bpy\_struct.callback\_add
- bpy\_struct.callback\_remove
- [bpy\\_struct.driver\\_add](#page-1036-1)
- [bpy\\_struct.driver\\_remove](#page-1036-2)
- [bpy\\_struct.get](#page-1036-3)
- [bpy\\_struct.is\\_property\\_hidden](#page-1036-4)
- [bpy\\_struct.is\\_property\\_set](#page-1036-5)
- [bpy\\_struct.items](#page-1037-0)
- [bpy\\_struct.keyframe\\_delete](#page-1037-1)
- [bpy\\_struct.keyframe\\_insert](#page-1037-2)
- [bpy\\_struct.keys](#page-1038-2)
- [bpy\\_struct.path\\_from\\_id](#page-1038-3)
- [bpy\\_struct.path\\_resolve](#page-1038-0)
- [bpy\\_struct.type\\_recast](#page-1038-1)
- [bpy\\_struct.values](#page-1039-0)

# **References**

• [GreasePencil.layers](#page-435-0)

# **2.4.228 GPencilStroke(bpy\_struct)**

<span id="page-420-0"></span>base class — [bpy\\_struct](#page-1035-0)

```
class bpy.types.GPencilStroke(bpy_struct)
     Freehand curve defining part of a sketch
```
# **points**

Stroke data points

Type [bpy\\_prop\\_collection](#page-1033-0) of [GPencilStrokePoint](#page-421-0), (readonly)

#### **Inherited Properties**

• [bpy\\_struct.id\\_data](#page-1039-1)

# **Inherited Functions**

- [bpy\\_struct.as\\_pointer](#page-1036-0)
- bpy\_struct.callback\_add
- bpy\_struct.callback\_remove
- [bpy\\_struct.driver\\_add](#page-1036-1)
- [bpy\\_struct.driver\\_remove](#page-1036-2)
- [bpy\\_struct.get](#page-1036-3)
- [bpy\\_struct.is\\_property\\_hidden](#page-1036-4)
- [bpy\\_struct.is\\_property\\_set](#page-1036-5)
- [bpy\\_struct.items](#page-1037-0)
- [bpy\\_struct.keyframe\\_delete](#page-1037-1)
- [bpy\\_struct.keyframe\\_insert](#page-1037-2)
- [bpy\\_struct.keys](#page-1038-2)
- [bpy\\_struct.path\\_from\\_id](#page-1038-3)
- [bpy\\_struct.path\\_resolve](#page-1038-0)
- [bpy\\_struct.type\\_recast](#page-1038-1)
- [bpy\\_struct.values](#page-1039-0)

# **References**

• [GPencilFrame.strokes](#page-418-1)

# **2.4.229 GPencilStrokePoint(bpy\_struct)**

```
base class — bpy_struct
```

```
class bpy.types.GPencilStrokePoint(bpy_struct)
```
Data point for freehand stroke curve

**co**

Type float array of 3 items in [-inf, inf], default (0.0, 0.0, 0.0)

#### **pressure**

Pressure of tablet at point when drawing it

Type float in [0, 1], default 0.0

## **Inherited Properties**

• [bpy\\_struct.id\\_data](#page-1039-1)

## **Inherited Functions**

- [bpy\\_struct.as\\_pointer](#page-1036-0)
- bpy\_struct.callback\_add
- bpy\_struct.callback\_remove
- [bpy\\_struct.driver\\_add](#page-1036-1)
- [bpy\\_struct.driver\\_remove](#page-1036-2)
- [bpy\\_struct.get](#page-1036-3)
- [bpy\\_struct.is\\_property\\_hidden](#page-1036-4)
- [bpy\\_struct.is\\_property\\_set](#page-1036-5)
- [bpy\\_struct.items](#page-1037-0)
- [bpy\\_struct.keyframe\\_delete](#page-1037-1)
- [bpy\\_struct.keyframe\\_insert](#page-1037-2)
- [bpy\\_struct.keys](#page-1038-2)
- bpy struct.path from id
- [bpy\\_struct.path\\_resolve](#page-1038-0)
- [bpy\\_struct.type\\_recast](#page-1038-1)
- [bpy\\_struct.values](#page-1039-0)

# **References**

• [GPencilStroke.points](#page-420-1)

# **2.4.230 GameActuator(Actuator)**

base classes — [bpy\\_struct](#page-1035-0), [Actuator](#page-157-0)

```
class bpy.types.GameActuator(Actuator)
```
#### **filename**

Load this blend file, use the "//" prefix for a path relative to the current blend file

Type string, default ""

#### **mode**

Type enum in ['START', 'RESTART', 'QUIT', 'SAVECFG', 'LOADCFG'], default 'START'

## **Inherited Properties**

- [bpy\\_struct.id\\_data](#page-1039-1)
- [Actuator.name](#page-157-1)
- [Actuator.show\\_expanded](#page-157-2)
- [Actuator.pin](#page-157-3)
- [Actuator.type](#page-158-0)

# **Inherited Functions**

- [bpy\\_struct.as\\_pointer](#page-1036-0)
- bpy\_struct.callback\_add
- bpy\_struct.callback\_remove
- bpy struct.driver add
- [bpy\\_struct.driver\\_remove](#page-1036-2)
- [bpy\\_struct.get](#page-1036-3)
- [bpy\\_struct.is\\_property\\_hidden](#page-1036-4)
- [bpy\\_struct.is\\_property\\_set](#page-1036-5)
- [bpy\\_struct.items](#page-1037-0)
- [bpy\\_struct.keyframe\\_delete](#page-1037-1)
- [bpy\\_struct.keyframe\\_insert](#page-1037-2)
- [bpy\\_struct.keys](#page-1038-2)
- [bpy\\_struct.path\\_from\\_id](#page-1038-3)
- [bpy\\_struct.path\\_resolve](#page-1038-0)
- [bpy\\_struct.type\\_recast](#page-1038-1)
- [bpy\\_struct.values](#page-1039-0)
- [Actuator.link](#page-158-1)
- [Actuator.unlink](#page-158-2)

# **2.4.231 GameBooleanProperty(GameProperty)**

```
base classes — bpy_struct, GameProperty
```
class bpy.types.**GameBooleanProperty**(*GameProperty*) Game engine user defined Boolean property

## **value**

Property value

Type boolean, default False

## **Inherited Properties**

- [bpy\\_struct.id\\_data](#page-1039-1)
- [GameProperty.name](#page-429-1)
- [GameProperty.show\\_debug](#page-429-2)
- [GameProperty.type](#page-429-3)

# **Inherited Functions**

- [bpy\\_struct.as\\_pointer](#page-1036-0)
- bpy\_struct.callback\_add
- bpy\_struct.callback\_remove
- bpy struct.driver add
- [bpy\\_struct.driver\\_remove](#page-1036-2)
- [bpy\\_struct.get](#page-1036-3)
- [bpy\\_struct.is\\_property\\_hidden](#page-1036-4)
- [bpy\\_struct.is\\_property\\_set](#page-1036-5)
- [bpy\\_struct.items](#page-1037-0)
- [bpy\\_struct.keyframe\\_delete](#page-1037-1)
- [bpy\\_struct.keyframe\\_insert](#page-1037-2)
- [bpy\\_struct.keys](#page-1038-2)
- [bpy\\_struct.path\\_from\\_id](#page-1038-3)
- [bpy\\_struct.path\\_resolve](#page-1038-0)
- [bpy\\_struct.type\\_recast](#page-1038-1)
- [bpy\\_struct.values](#page-1039-0)

# **2.4.232 GameFloatProperty(GameProperty)**

<span id="page-423-0"></span>base classes — [bpy\\_struct](#page-1035-0), [GameProperty](#page-429-0)

class bpy.types.**GameFloatProperty**(*GameProperty*) Game engine user defined floating pointer number property

## **value**

Property value

Type float in [-10000, 10000], default 0.0

## **Inherited Properties**

- [bpy\\_struct.id\\_data](#page-1039-1)
- [GameProperty.name](#page-429-1)
- [GameProperty.show\\_debug](#page-429-2)
- [GameProperty.type](#page-429-3)

### **Inherited Functions**

- bpy struct.as pointer
- bpy\_struct.callback\_add
- bpy\_struct.callback\_remove
- [bpy\\_struct.driver\\_add](#page-1036-1)
- [bpy\\_struct.driver\\_remove](#page-1036-2)
- [bpy\\_struct.get](#page-1036-3)
- [bpy\\_struct.is\\_property\\_hidden](#page-1036-4)
- [bpy\\_struct.is\\_property\\_set](#page-1036-5)
- [bpy\\_struct.items](#page-1037-0)
- [bpy\\_struct.keyframe\\_delete](#page-1037-1)
- [bpy\\_struct.keyframe\\_insert](#page-1037-2)
- [bpy\\_struct.keys](#page-1038-2)
- bpy struct.path from id
- [bpy\\_struct.path\\_resolve](#page-1038-0)
- [bpy\\_struct.type\\_recast](#page-1038-1)
- [bpy\\_struct.values](#page-1039-0)

# **2.4.233 GameIntProperty(GameProperty)**

```
base classes — bpy_struct, GameProperty
```
<span id="page-424-0"></span>class bpy.types.**GameIntProperty**(*GameProperty*) Game engine user defined integer number property

**value**

Property value

Type int in [-10000, 10000], default 0

## **Inherited Properties**

- [bpy\\_struct.id\\_data](#page-1039-1)
- [GameProperty.name](#page-429-1)
- [GameProperty.show\\_debug](#page-429-2)
- [GameProperty.type](#page-429-3)

# **Inherited Functions**

- [bpy\\_struct.as\\_pointer](#page-1036-0)
- bpy\_struct.callback\_add
- bpy\_struct.callback\_remove
- [bpy\\_struct.driver\\_add](#page-1036-1)
- [bpy\\_struct.driver\\_remove](#page-1036-2)
- [bpy\\_struct.get](#page-1036-3)
- [bpy\\_struct.is\\_property\\_hidden](#page-1036-4)
- [bpy\\_struct.is\\_property\\_set](#page-1036-5)
- [bpy\\_struct.items](#page-1037-0)
- bpy struct.keyframe delete
- [bpy\\_struct.keyframe\\_insert](#page-1037-2)
- [bpy\\_struct.keys](#page-1038-2)
- [bpy\\_struct.path\\_from\\_id](#page-1038-3)
- [bpy\\_struct.path\\_resolve](#page-1038-0)
- [bpy\\_struct.type\\_recast](#page-1038-1)
- [bpy\\_struct.values](#page-1039-0)

# **2.4.234 GameObjectSettings(bpy\_struct)**

#### base class — [bpy\\_struct](#page-1035-0)

# class bpy.types.**GameObjectSettings**(*bpy\_struct*)

Game engine related settings for the object

#### **actuators**

Game engine actuators to act on events

Type [bpy\\_prop\\_collection](#page-1033-0) of [Actuator](#page-157-0), (readonly)

## **collision\_bounds\_type**

Selects the collision type

Type enum in ['BOX', 'SPHERE', 'CYLINDER', 'CONE', 'CONVEX\_HULL', 'TRIAN-GLE\_MESH', 'CAPSULE'], default 'BOX'

# **collision\_margin**

Extra margin around object for collision detection, small amount required for stability

Type float in [0, 1], default 0.0

#### **controllers**

Game engine controllers to process events, connecting sensor to actuators

Type [bpy\\_prop\\_collection](#page-1033-0) of [Controller](#page-334-0), (readonly)

## **damping**

General movement damping

**Type** float in  $[0, 1]$ , default  $0.0$ 

## **form\_factor**

Form factor scales the inertia tensor

Type float in [0, 1], default 0.0

## **friction\_coefficients**

Relative friction coefficient in the in the X, Y and Z directions, when anisotropic friction is enabled

Type float array of 3 items in [0, 1], default (0.0, 0.0, 0.0)

## **lock\_location\_x**

Disable simulation of linear motion along the X axis

Type boolean, default False

## **lock\_location\_y**

Disable simulation of linear motion along the Y axis

Type boolean, default False

#### **lock\_location\_z**

Disable simulation of linear motion along the Z axis

Type boolean, default False

#### **lock\_rotation\_x**

Disable simulation of angular motion along the X axis

Type boolean, default False

## **lock\_rotation\_y**

Disable simulation of angular motion along the Y axis

Type boolean, default False

# **lock\_rotation\_z**

Disable simulation of angular motion along the Z axis

Type boolean, default False

#### **mass**

Mass of the object

Type float in [0.01, 10000], default 0.0

### **physics\_type**

Selects the type of physical representation

Type enum in ['NO\_COLLISION', 'STATIC', 'DYNAMIC', 'RIGID\_BODY', 'SOFT\_BODY', 'OCCLUDE', 'SENSOR'], default 'NO\_COLLISION'

# <span id="page-426-0"></span>**properties**

Game engine properties

Type [bpy\\_prop\\_collection](#page-1033-0) of [GameProperty](#page-429-0), (readonly)

### **radius**

Radius of bounding sphere and material physics

Type float in [0.01, 10], default 0.0

# **rotation\_damping**

General rotation damping

Type float in [0, 1], default 0.0

## **sensors**

Game engine sensor to detect events

Type [bpy\\_prop\\_collection](#page-1033-0) of [Sensor](#page-763-0), (readonly)

### **show\_actuators**

Shows actuators for this object in the user interface

Type boolean, default False

#### **show\_controllers**

Shows controllers for this object in the user interface

Type boolean, default False

#### **show\_debug\_state**

Print state debug info in the game engine

Type boolean, default False

#### **show\_sensors**

Shows sensors for this object in the user interface

Type boolean, default False

#### **show\_state\_panel**

Show state panel

Type boolean, default False

#### <span id="page-427-0"></span>**soft\_body**

Settings for Bullet soft body simulation

Type [GameSoftBodySettings](#page-429-4), (readonly)

## **states\_initial**

Initial state when the game starts

Type boolean array of 30 items, default (False, False, False, False, False, False, False, False, False, False, False, False, False, False, False, False, False, False, False, False, False, False, False, False, False, False, False, False, False, False)

#### **states\_visible**

State determining which controllers are displayed

Type boolean array of 30 items, default (False, False, False, False, False, False, False, False, False, False, False, False, False, False, False, False, False, False, False, False, False, False, False, False, False, False, False, False, False, False)

#### **use\_activity\_culling**

Disable simulation of angular motion along the Z axis

Type boolean, default False

#### **use\_actor**

Object is detected by the Near and Radar sensor

Type boolean, default False

#### **use\_all\_states**

Set all state bits

Type boolean, default False

## **use\_anisotropic\_friction**

Enable anisotropic friction

Type boolean, default False

#### **use\_collision\_bounds**

Specify a collision bounds type other than the default

Type boolean, default False

#### **use\_collision\_compound**

Add children to form a compound collision object

Type boolean, default False

#### **use\_ghost**

Object does not restitute collisions, like a ghost

Type boolean, default False

#### **use\_material\_physics\_fh**

React to force field physics settings in materials

Type boolean, default False

# **use\_rotate\_from\_normal**

Use face normal to rotate object, so that it points away from the surface

Type boolean, default False

## **use\_sleep**

Disable auto (de)activation in physics simulation

Type boolean, default False

# **used\_states**

States which are being used by controllers

Type boolean array of 30 items, default (False, False, False, False, False, False, False, False, False, False, False, False, False, False, False, False, False, False, False, False, False, False, False, False, False, False, False, False, False, False), (readonly)

## **velocity\_max**

Clamp velocity to this maximum speed

Type float in [0, 1000], default 0.0

## **velocity\_min**

Clamp velocity to this minimum speed (except when totally still)

Type float in [0, 1000], default 0.0

# **Inherited Properties**

• [bpy\\_struct.id\\_data](#page-1039-1)

## **Inherited Functions**

- [bpy\\_struct.as\\_pointer](#page-1036-0)
- bpy\_struct.callback\_add
- bpy\_struct.callback\_remove
- [bpy\\_struct.driver\\_add](#page-1036-1)
- [bpy\\_struct.driver\\_remove](#page-1036-2)
- [bpy\\_struct.get](#page-1036-3)
- [bpy\\_struct.is\\_property\\_hidden](#page-1036-4)
- [bpy\\_struct.is\\_property\\_set](#page-1036-5)
- [bpy\\_struct.items](#page-1037-0)
- [bpy\\_struct.keyframe\\_delete](#page-1037-1)
- [bpy\\_struct.keyframe\\_insert](#page-1037-2)
- [bpy\\_struct.keys](#page-1038-2)
- [bpy\\_struct.path\\_from\\_id](#page-1038-3)
- [bpy\\_struct.path\\_resolve](#page-1038-0)
- [bpy\\_struct.type\\_recast](#page-1038-1)
- [bpy\\_struct.values](#page-1039-0)

# **References**

• [Object.game](#page-611-1)

# **2.4.235 GameProperty(bpy\_struct)**

base class — [bpy\\_struct](#page-1035-0)

subclasses — [GameStringProperty](#page-431-0), [GameIntProperty](#page-424-0), [GameBooleanProperty](#page-422-0), [GameFloatProperty](#page-423-0), [GameTimerProperty](#page-432-0)

<span id="page-429-1"></span><span id="page-429-0"></span>class bpy.types.**GameProperty**(*bpy\_struct*) Game engine user defined object property

#### **name**

Available as GameObject attributes in the game engine's python API

Type string, default ""

### <span id="page-429-2"></span>**show\_debug**

Print debug information for this property

Type boolean, default False

#### <span id="page-429-3"></span>**type**

Type enum in ['BOOL', 'INT', 'FLOAT', 'STRING', 'TIMER'], default 'BOOL'

#### **Inherited Properties**

• [bpy\\_struct.id\\_data](#page-1039-1)

## **Inherited Functions**

- [bpy\\_struct.as\\_pointer](#page-1036-0)
- bpy\_struct.callback\_add
- bpy\_struct.callback\_remove
- [bpy\\_struct.driver\\_add](#page-1036-1)
- [bpy\\_struct.driver\\_remove](#page-1036-2)
- [bpy\\_struct.get](#page-1036-3)
- [bpy\\_struct.is\\_property\\_hidden](#page-1036-4)
- [bpy\\_struct.is\\_property\\_set](#page-1036-5)
- [bpy\\_struct.items](#page-1037-0)
- [bpy\\_struct.keyframe\\_delete](#page-1037-1)
- [bpy\\_struct.keyframe\\_insert](#page-1037-2)
- [bpy\\_struct.keys](#page-1038-2)
- [bpy\\_struct.path\\_from\\_id](#page-1038-3)
- [bpy\\_struct.path\\_resolve](#page-1038-0)
- [bpy\\_struct.type\\_recast](#page-1038-1)
- [bpy\\_struct.values](#page-1039-0)

#### **References**

• [GameObjectSettings.properties](#page-426-0)

# **2.4.236 GameSoftBodySettings(bpy\_struct)**

#### base class — [bpy\\_struct](#page-1035-0)

```
class bpy.types.GameSoftBodySettings(bpy_struct)
     Soft body simulation settings for an object in the game engine
```
### **cluster\_iterations**

Specify the number of cluster iterations

Type int in [1, 128], default 0

#### **collision\_margin**

Collision margin for soft body. Small value makes the algorithm unstable

Type float in [0.01, 1], default 0.0

## **dynamic\_friction**

Dynamic Friction

Type float in [0, 1], default 0.0

#### **linear\_stiffness**

Linear stiffness of the soft body links

Type float in [0, 1], default 0.0

# **location\_iterations**

Position solver iterations

Type int in [0, 10], default 0

## **shape\_threshold**

Shape matching threshold

Type float in [0, 1], default 0.0

#### **use\_bending\_constraints**

Enable bending constraints

Type boolean, default False

#### **use\_cluster\_rigid\_to\_softbody**

Enable cluster collision between soft and rigid body

Type boolean, default False

## **use\_cluster\_soft\_to\_softbody**

Enable cluster collision between soft and soft body

Type boolean, default False

#### **use\_shape\_match**

Enable soft body shape matching goal

Type boolean, default False

## **weld\_threshold**

Welding threshold: distance between nearby vertices to be considered equal => set to 0.0 to disable welding test and speed up scene loading (ok if the mesh has no duplicates)

Type float in [0, 0.01], default 0.0

### **Inherited Properties**

• [bpy\\_struct.id\\_data](#page-1039-1)

### **Inherited Functions**

- [bpy\\_struct.as\\_pointer](#page-1036-0)
- bpy\_struct.callback\_add
- bpy\_struct.callback\_remove
- [bpy\\_struct.driver\\_add](#page-1036-1)
- [bpy\\_struct.driver\\_remove](#page-1036-2)
- [bpy\\_struct.get](#page-1036-3)
- [bpy\\_struct.is\\_property\\_hidden](#page-1036-4)
- [bpy\\_struct.is\\_property\\_set](#page-1036-5)
- [bpy\\_struct.items](#page-1037-0)
- [bpy\\_struct.keyframe\\_delete](#page-1037-1)
- [bpy\\_struct.keyframe\\_insert](#page-1037-2)
- [bpy\\_struct.keys](#page-1038-2)
- [bpy\\_struct.path\\_from\\_id](#page-1038-3)
- [bpy\\_struct.path\\_resolve](#page-1038-0)
- [bpy\\_struct.type\\_recast](#page-1038-1)
- [bpy\\_struct.values](#page-1039-0)

#### **References**

• [GameObjectSettings.soft\\_body](#page-427-0)

# **2.4.237 GameStringProperty(GameProperty)**

<span id="page-431-0"></span>base classes — [bpy\\_struct](#page-1035-0), [GameProperty](#page-429-0)

class bpy.types.**GameStringProperty**(*GameProperty*) Game engine user defined text string property

## **value**

Property value

Type string, default ""

# **Inherited Properties**

- [bpy\\_struct.id\\_data](#page-1039-1)
- [GameProperty.name](#page-429-1)
- [GameProperty.show\\_debug](#page-429-2)
- [GameProperty.type](#page-429-3)

# **Inherited Functions**

- [bpy\\_struct.as\\_pointer](#page-1036-0)
- bpy\_struct.callback\_add
- bpy\_struct.callback\_remove
- [bpy\\_struct.driver\\_add](#page-1036-1)
- [bpy\\_struct.driver\\_remove](#page-1036-2)
- [bpy\\_struct.get](#page-1036-3)
- [bpy\\_struct.is\\_property\\_hidden](#page-1036-4)
- [bpy\\_struct.is\\_property\\_set](#page-1036-5)
- [bpy\\_struct.items](#page-1037-0)
- [bpy\\_struct.keyframe\\_delete](#page-1037-1)
- [bpy\\_struct.keyframe\\_insert](#page-1037-2)
- [bpy\\_struct.keys](#page-1038-0)
- [bpy\\_struct.path\\_from\\_id](#page-1038-1)
- [bpy\\_struct.path\\_resolve](#page-1038-2)
- [bpy\\_struct.type\\_recast](#page-1038-3)
- [bpy\\_struct.values](#page-1039-0)

# **2.4.238 GameTimerProperty(GameProperty)**

```
base classes — bpy_struct, GameProperty
```
class bpy.types.**GameTimerProperty**(*GameProperty*)

Game engine user defined timer property

**value**

Property value

Type float in [-10000, 10000], default 0.0

## **Inherited Properties**

- [bpy\\_struct.id\\_data](#page-1039-1)
- [GameProperty.name](#page-429-1)
- [GameProperty.show\\_debug](#page-429-2)
- [GameProperty.type](#page-429-3)

# **Inherited Functions**

- [bpy\\_struct.as\\_pointer](#page-1036-0)
- bpy\_struct.callback\_add
- bpy\_struct.callback\_remove
- [bpy\\_struct.driver\\_add](#page-1036-1)
- [bpy\\_struct.driver\\_remove](#page-1036-2)
- [bpy\\_struct.get](#page-1036-3)
- [bpy\\_struct.is\\_property\\_hidden](#page-1036-4)
- bpy struct.is property set
- [bpy\\_struct.items](#page-1037-0)
- [bpy\\_struct.keyframe\\_delete](#page-1037-1)
- [bpy\\_struct.keyframe\\_insert](#page-1037-2)
- [bpy\\_struct.keys](#page-1038-0)
- [bpy\\_struct.path\\_from\\_id](#page-1038-1)
- [bpy\\_struct.path\\_resolve](#page-1038-2)
- [bpy\\_struct.type\\_recast](#page-1038-3)
- [bpy\\_struct.values](#page-1039-0)

# **2.4.239 GlowSequence(EffectSequence)**

base classes — [bpy\\_struct](#page-1035-0), [Sequence](#page-765-0), [EffectSequence](#page-371-0)

### class bpy.types.**GlowSequence**(*EffectSequence*) Sequence strip creating a glow effect

### **blur\_radius**

Radius of glow effect

Type float in [0.5, 20], default 0.0

# **boost\_factor**

Brightness multiplier

Type float in [0, 10], default 0.0

#### **clamp**

rightness limit of intensity

Type float in [0, 1], default 0.0

#### **quality**

Accuracy of the blur effect

**Type** int in  $[1, 5]$ , default 0

## **threshold**

Minimum intensity to trigger a glow

Type float in [0, 1], default 0.0

### **use\_only\_boost**

Show the glow buffer only

Type boolean, default False

#### **Inherited Properties**

- [bpy\\_struct.id\\_data](#page-1039-1)
- [Sequence.name](#page-766-0)
- [Sequence.blend\\_type](#page-765-1)
- [Sequence.blend\\_alpha](#page-765-2)
- [Sequence.channel](#page-765-3)
- [Sequence.effect\\_fader](#page-765-4)
- [Sequence.frame\\_final\\_end](#page-765-5)
- [Sequence.frame\\_offset\\_end](#page-765-6)
- [Sequence.frame\\_still\\_end](#page-766-1)
- [Sequence.input\\_1](#page-766-2)
- [Sequence.input\\_2](#page-766-3)
- [Sequence.input\\_3](#page-766-4)
- [Sequence.select\\_left\\_handle](#page-766-5)
- [Sequence.frame\\_final\\_duration](#page-765-7)
- [Sequence.frame\\_duration](#page-765-8)
- [Sequence.lock](#page-766-6)
- [Sequence.mute](#page-766-7)
- [Sequence.select\\_right\\_handle](#page-766-8)
- [Sequence.select](#page-766-9)
- [Sequence.speed\\_factor](#page-766-10)
- [Sequence.frame\\_start](#page-765-9)
- [Sequence.frame\\_final\\_start](#page-765-10)
- [Sequence.frame\\_offset\\_start](#page-765-11)
- [Sequence.frame\\_still\\_start](#page-766-11)
- [Sequence.type](#page-766-12)
- [Sequence.use\\_default\\_fade](#page-766-13)
- [Sequence.input\\_count](#page-766-14)
- [EffectSequence.color\\_balance](#page-371-1)
- [EffectSequence.use\\_float](#page-372-0)
- [EffectSequence.crop](#page-371-2)
- [EffectSequence.use\\_deinterlace](#page-372-1)
- [EffectSequence.use\\_reverse\\_frames](#page-372-2)
- [EffectSequence.use\\_flip\\_x](#page-372-3)
- [EffectSequence.use\\_flip\\_y](#page-372-4)
- [EffectSequence.color\\_multiply](#page-371-3)
- [EffectSequence.use\\_premultiply](#page-372-5)
- [EffectSequence.proxy](#page-372-6)
- [EffectSequence.use\\_proxy\\_custom\\_directory](#page-372-7)
- [EffectSequence.use\\_proxy\\_custom\\_file](#page-372-8)
- [EffectSequence.color\\_saturation](#page-371-4)
- [EffectSequence.strobe](#page-372-9)
- [EffectSequence.transform](#page-372-10)
- [EffectSequence.use\\_color\\_balance](#page-372-11)
- [EffectSequence.use\\_crop](#page-372-12)
- [EffectSequence.use\\_proxy](#page-372-13)
- [EffectSequence.use\\_translation](#page-373-0)

# **Inherited Functions**

- [bpy\\_struct.as\\_pointer](#page-1036-0)
- bpy\_struct.callback\_add
- bpy\_struct.callback\_remove
- [bpy\\_struct.driver\\_add](#page-1036-1)
- [bpy\\_struct.driver\\_remove](#page-1036-2)
- [bpy\\_struct.get](#page-1036-3)
- [bpy\\_struct.is\\_property\\_hidden](#page-1036-4)
- [bpy\\_struct.is\\_property\\_set](#page-1036-5)
- [bpy\\_struct.items](#page-1037-0)
- [bpy\\_struct.keyframe\\_delete](#page-1037-1)
- [bpy\\_struct.keyframe\\_insert](#page-1037-2)
- [bpy\\_struct.keys](#page-1038-0)
- [bpy\\_struct.path\\_from\\_id](#page-1038-1)
- [bpy\\_struct.path\\_resolve](#page-1038-2)
- [bpy\\_struct.type\\_recast](#page-1038-3)
- [bpy\\_struct.values](#page-1039-0)
- [Sequence.getStripElem](#page-767-0)
- [Sequence.swap](#page-767-1)

# **2.4.240 GreasePencil(ID)**

base classes — [bpy\\_struct](#page-1035-0), [ID](#page-445-0)

```
class bpy.types.GreasePencil(ID)
```
Freehand annotation sketchbook

#### **draw\_mode**

Type enum in ['CURSOR', 'VIEW', 'SURFACE', 'STROKE'], default 'VIEW'

### <span id="page-435-0"></span>**layers**

Type [GreasePencilLayers](#page-436-0) [bpy\\_prop\\_collection](#page-1033-0) of [GPencilLayer](#page-418-0), (readonly)

## **use\_stroke\_endpoints**

Only use the first and last parts of the stroke for snapping

Type boolean, default False

# **Inherited Properties**

- [bpy\\_struct.id\\_data](#page-1039-1)
- [ID.name](#page-445-1)
- [ID.use\\_fake\\_user](#page-445-2)
- [ID.library](#page-445-3)
- [ID.tag](#page-445-4)
- [ID.users](#page-445-5)

## **Inherited Functions**

- [bpy\\_struct.as\\_pointer](#page-1036-0)
- bpy\_struct.callback\_add
- bpy\_struct.callback\_remove
- [bpy\\_struct.driver\\_add](#page-1036-1)
- [bpy\\_struct.driver\\_remove](#page-1036-2)
- [bpy\\_struct.get](#page-1036-3)
- [bpy\\_struct.is\\_property\\_hidden](#page-1036-4)
- [bpy\\_struct.is\\_property\\_set](#page-1036-5)
- [bpy\\_struct.items](#page-1037-0)
- [bpy\\_struct.keyframe\\_delete](#page-1037-1)
- [bpy\\_struct.keyframe\\_insert](#page-1037-2)
- [bpy\\_struct.keys](#page-1038-0)
- [bpy\\_struct.path\\_from\\_id](#page-1038-1)
- [bpy\\_struct.path\\_resolve](#page-1038-2)
- [bpy\\_struct.type\\_recast](#page-1038-3)
- [bpy\\_struct.values](#page-1039-0)
- [ID.copy](#page-445-6)
- [ID.user\\_clear](#page-445-7)
- [ID.animation\\_data\\_create](#page-445-8)
- [ID.animation\\_data\\_clear](#page-446-0)
- [ID.update\\_tag](#page-446-1)

#### **References**

- [BlendData.grease\\_pencil](#page-187-0)
- [GreasePencilLayers.active](#page-436-1)
- [NodeTree.grease\\_pencil](#page-606-0)
- [Object.grease\\_pencil](#page-611-0)
- [Scene.grease\\_pencil](#page-741-0)
- [SpaceImageEditor.grease\\_pencil](#page-826-0)

# **2.4.241 GreasePencilLayers(bpy\_struct)**

<span id="page-436-0"></span>base class — [bpy\\_struct](#page-1035-0)

<span id="page-436-1"></span>class bpy.types.**GreasePencilLayers**(*bpy\_struct*) Collection of grease pencil layers

#### **active**

Active grease pencil layer

Type [GreasePencil](#page-434-0)

## **Inherited Properties**

• [bpy\\_struct.id\\_data](#page-1039-1)

# **Inherited Functions**

- [bpy\\_struct.as\\_pointer](#page-1036-0)
- bpy\_struct.callback\_add
- bpy\_struct.callback\_remove
- [bpy\\_struct.driver\\_add](#page-1036-1)
- [bpy\\_struct.driver\\_remove](#page-1036-2)
- [bpy\\_struct.get](#page-1036-3)
- [bpy\\_struct.is\\_property\\_hidden](#page-1036-4)
- [bpy\\_struct.is\\_property\\_set](#page-1036-5)
- [bpy\\_struct.items](#page-1037-0)
- [bpy\\_struct.keyframe\\_delete](#page-1037-1)
- [bpy\\_struct.keyframe\\_insert](#page-1037-2)
- [bpy\\_struct.keys](#page-1038-0)
- [bpy\\_struct.path\\_from\\_id](#page-1038-1)
- [bpy\\_struct.path\\_resolve](#page-1038-2)
- [bpy\\_struct.type\\_recast](#page-1038-3)
- [bpy\\_struct.values](#page-1039-0)

# **References**

• [GreasePencil.layers](#page-435-0)

# **2.4.242 Group(ID)**

<span id="page-436-2"></span>base classes — [bpy\\_struct](#page-1035-0), [ID](#page-445-0)

# class bpy.types.**Group**(*ID*) Group of Object datablocks

## **dupli\_offset**

Offset from the origin to use when instancing as DupliGroup

Type float array of 3 items in [-inf, inf], default (0.0, 0.0, 0.0)

## **layers**

Layers visible when this groups is instanced as a dupli

Type boolean array of 20 items, default (False, False, False, False, False, False, False, False, False, False, False, False, False, False, False, False, False, False, False, False)

### <span id="page-437-0"></span>**objects**

A collection of this groups objects

Type [GroupObjects](#page-439-0) [bpy\\_prop\\_collection](#page-1033-0) of [Object](#page-609-0), (readonly)

# **users\_dupli\_group**

The dupli group this group is used in (readonly)

# **Inherited Properties**

- [bpy\\_struct.id\\_data](#page-1039-1)
- [ID.name](#page-445-1)
- [ID.use\\_fake\\_user](#page-445-2)
- [ID.library](#page-445-3)
- [ID.tag](#page-445-4)
- [ID.users](#page-445-5)

# **Inherited Functions**

- [bpy\\_struct.as\\_pointer](#page-1036-0)
- bpy\_struct.callback\_add
- bpy\_struct.callback\_remove
- [bpy\\_struct.driver\\_add](#page-1036-1)
- [bpy\\_struct.driver\\_remove](#page-1036-2)
- [bpy\\_struct.get](#page-1036-3)
- [bpy\\_struct.is\\_property\\_hidden](#page-1036-4)
- [bpy\\_struct.is\\_property\\_set](#page-1036-5)
- [bpy\\_struct.items](#page-1037-0)
- [bpy\\_struct.keyframe\\_delete](#page-1037-1)
- [bpy\\_struct.keyframe\\_insert](#page-1037-2)
- [bpy\\_struct.keys](#page-1038-0)
- [bpy\\_struct.path\\_from\\_id](#page-1038-1)
- [bpy\\_struct.path\\_resolve](#page-1038-2)
- [bpy\\_struct.type\\_recast](#page-1038-3)
- [bpy\\_struct.values](#page-1039-0)
- [ID.copy](#page-445-6)
- [ID.user\\_clear](#page-445-7)
- [ID.animation\\_data\\_create](#page-445-8)
- [ID.animation\\_data\\_clear](#page-446-0)
- [ID.update\\_tag](#page-446-1)

# **References**

- [BlendData.groups](#page-187-1)
- [BlendDataGroups.new](#page-196-0)
- [BlendDataGroups.remove](#page-196-1)
- [ClothCollisionSettings.group](#page-251-0)
- DopeSheet.filter group
- [EffectorWeights.group](#page-374-0)
- [Material.light\\_group](#page-520-0)
- [Object.dupli\\_group](#page-611-1)
- [ParticleSettings.dupli\\_group](#page-659-0)
- RenderLayer. light override
- [SceneRenderLayer.light\\_override](#page-752-0)
- [SmokeDomainSettings.collision\\_group](#page-804-0)
- SmokeDomainSettings.effector group
- [SmokeDomainSettings.fluid\\_group](#page-804-2)

# **2.4.243 GroupInputs(bpy\_struct)**

base class — [bpy\\_struct](#page-1035-0)

class bpy.types.**GroupInputs**(*bpy\_struct*) Collection of group sockets

> **new**(*name="Socket"*, *type='VALUE'*) Add a socket to the group tree.

### Parameters

- name (*string, (optional)*) Name, Name of the socket
- type (*enum in ['VALUE', 'VECTOR', 'RGBA'], (optional)*) Type, Type of socket

Returns New socket.

Return type [NodeSocket](#page-604-0)

**expose**(*sock=None*, *add\_link=True*) Expose an internal socket in the group tree.

#### Parameters

- sock ([NodeSocket](#page-604-0), (optional)) Socket, Internal node socket to expose
- add\_link (*boolean, (optional)*) Add Link, If TRUE, adds a link to the internal socket

Returns New socket.

Return type [NodeSocket](#page-604-0)

#### **Inherited Properties**

• [bpy\\_struct.id\\_data](#page-1039-1)

- [bpy\\_struct.as\\_pointer](#page-1036-0)
- bpy\_struct.callback\_add
- bpy\_struct.callback\_remove
- [bpy\\_struct.driver\\_add](#page-1036-1)
- [bpy\\_struct.driver\\_remove](#page-1036-2)
- [bpy\\_struct.get](#page-1036-3)
- [bpy\\_struct.is\\_property\\_hidden](#page-1036-4)
- [bpy\\_struct.is\\_property\\_set](#page-1036-5)
- [bpy\\_struct.items](#page-1037-0)
- [bpy\\_struct.keyframe\\_delete](#page-1037-1)
- [bpy\\_struct.keyframe\\_insert](#page-1037-2)
- [bpy\\_struct.keys](#page-1038-0)
- [bpy\\_struct.path\\_from\\_id](#page-1038-1)
- [bpy\\_struct.path\\_resolve](#page-1038-2)
- [bpy\\_struct.type\\_recast](#page-1038-3)
- [bpy\\_struct.values](#page-1039-0)

• [NodeTree.inputs](#page-606-1)

# **2.4.244 GroupObjects(bpy\_struct)**

```
base class — bpy_struct
```
class bpy.types.**GroupObjects**(*bpy\_struct*) Collection of group objects

> **link**(*object*) Add this object to a group

> > **Parameters object** ([Object](#page-609-0)) – Object to add.

**unlink**(*object*) Remove this object to a group

**Parameters object** ([Object](#page-609-0)) – Object to remove.

## **Inherited Properties**

```
• bpy_struct.id_data
```
- [bpy\\_struct.as\\_pointer](#page-1036-0)
- bpy\_struct.callback\_add
- bpy\_struct.callback\_remove
- [bpy\\_struct.driver\\_add](#page-1036-1)
- [bpy\\_struct.driver\\_remove](#page-1036-2)
- [bpy\\_struct.get](#page-1036-3)
- [bpy\\_struct.is\\_property\\_hidden](#page-1036-4)
- [bpy\\_struct.is\\_property\\_set](#page-1036-5)
- [bpy\\_struct.items](#page-1037-0)
- [bpy\\_struct.keyframe\\_delete](#page-1037-1)
- [bpy\\_struct.keyframe\\_insert](#page-1037-2)
- [bpy\\_struct.keys](#page-1038-0)
- [bpy\\_struct.path\\_from\\_id](#page-1038-1)
- [bpy\\_struct.path\\_resolve](#page-1038-2)
- [bpy\\_struct.type\\_recast](#page-1038-3)
- [bpy\\_struct.values](#page-1039-0)

• [Group.objects](#page-437-0)

# **2.4.245 GroupOutputs(bpy\_struct)**

base class — [bpy\\_struct](#page-1035-0)

class bpy.types.**GroupOutputs**(*bpy\_struct*) Collection of group sockets

> **new**(*name="Socket"*, *type='VALUE'*) Add a socket to the group tree.

> > Parameters

- name (*string, (optional)*) Name, Name of the socket
- type (*enum in ['VALUE', 'VECTOR', 'RGBA'], (optional)*) Type, Type of socket

Returns New socket.

Return type [NodeSocket](#page-604-0)

**expose**(*sock=None*, *add\_link=True*) Expose an internal socket in the group tree.

# Parameters

- sock ([NodeSocket](#page-604-0), (optional)) Socket, Internal node socket to expose
- add\_link (*boolean, (optional)*) Add Link, If TRUE, adds a link to the internal socket

Returns New socket.

Return type [NodeSocket](#page-604-0)

#### **Inherited Properties**

• [bpy\\_struct.id\\_data](#page-1039-1)

- bpy struct.as pointer
- bpy\_struct.callback\_add
- bpy\_struct.callback\_remove
- [bpy\\_struct.driver\\_add](#page-1036-1)
- [bpy\\_struct.driver\\_remove](#page-1036-2)
- [bpy\\_struct.get](#page-1036-3)
- [bpy\\_struct.is\\_property\\_hidden](#page-1036-4)
- [bpy\\_struct.is\\_property\\_set](#page-1036-5)
- [bpy\\_struct.items](#page-1037-0)
- [bpy\\_struct.keyframe\\_delete](#page-1037-1)
- [bpy\\_struct.keyframe\\_insert](#page-1037-2)
- [bpy\\_struct.keys](#page-1038-0)
- [bpy\\_struct.path\\_from\\_id](#page-1038-1)
- [bpy\\_struct.path\\_resolve](#page-1038-2)
- [bpy\\_struct.type\\_recast](#page-1038-3)
- [bpy\\_struct.values](#page-1039-0)

• [NodeTree.outputs](#page-606-2)

# **2.4.246 Header(bpy\_struct)**

base class — [bpy\\_struct](#page-1035-0)

class bpy.types.**Header**(*bpy\_struct*)

Editor header containing UI elements.

#### **bl\_idname**

If this is set, the header gets a custom ID, otherwise it takes the name of the class used to define the panel. For example, if the class name is "OBJECT\_HT\_hello", and bl\_idname is not set by the script, then bl\_idname = "OBJECT\_HT\_hello"

Type string, default ""

#### **bl\_space\_type**

The space where the header is going to be used in.

Type enum in ['EMPTY', 'VIEW\_3D', 'GRAPH\_EDITOR', 'OUTLINER', 'PROP-ERTIES', 'FILE\_BROWSER', 'IMAGE\_EDITOR', 'INFO', 'SEQUENCE\_EDITOR', 'TEXT\_EDITOR', 'AUDIO\_WINDOW', 'DOPESHEET\_EDITOR', 'NLA\_EDITOR', 'SCRIPTS\_WINDOW', 'TIMELINE', 'NODE\_EDITOR', 'LOGIC\_EDITOR', 'CON-SOLE', 'USER\_PREFERENCES'], default 'EMPTY'

# **layout**

Defines the structure of the header in the UI.

Type [UILayout](#page-956-0), (readonly)

### **draw**(*context*)

Draw UI elements into the header UI layout.

#### classmethod **append**(*draw\_func*)

Append a draw function to this menu, takes the same arguments as the menus draw function.

#### classmethod **prepend**(*draw\_func*)

Prepend a draw function to this menu, takes the same arguments as the menus draw function.

#### classmethod **remove**(*draw\_func*)

Remove a draw function that has been added to this menu

# **Inherited Properties**

• [bpy\\_struct.id\\_data](#page-1039-1)

# **Inherited Functions**

- [bpy\\_struct.as\\_pointer](#page-1036-0)
- bpy\_struct.callback\_add
- bpy\_struct.callback\_remove
- [bpy\\_struct.driver\\_add](#page-1036-1)
- [bpy\\_struct.driver\\_remove](#page-1036-2)
- [bpy\\_struct.get](#page-1036-3)
- [bpy\\_struct.is\\_property\\_hidden](#page-1036-4)
- [bpy\\_struct.is\\_property\\_set](#page-1036-5)
- [bpy\\_struct.items](#page-1037-0)
- [bpy\\_struct.keyframe\\_delete](#page-1037-1)
- [bpy\\_struct.keyframe\\_insert](#page-1037-2)
- [bpy\\_struct.keys](#page-1038-0)
- [bpy\\_struct.path\\_from\\_id](#page-1038-1)
- [bpy\\_struct.path\\_resolve](#page-1038-2)
- [bpy\\_struct.type\\_recast](#page-1038-3)
- [bpy\\_struct.values](#page-1039-0)

# **2.4.247 HemiLamp(Lamp)**

base classes — [bpy\\_struct](#page-1035-0), [ID](#page-445-0), [Lamp](#page-494-0)

class bpy.types.**HemiLamp**(*Lamp*) 180 degree constant lamp

## **Inherited Properties**

- [bpy\\_struct.id\\_data](#page-1039-1)
- [ID.name](#page-445-1)
- [ID.use\\_fake\\_user](#page-445-2)
- [ID.library](#page-445-3)
- [ID.tag](#page-445-4)
- [ID.users](#page-445-5)
- [Lamp.active\\_texture](#page-494-1)
- [Lamp.active\\_texture\\_index](#page-494-2)
- [Lamp.animation\\_data](#page-494-3)
- [Lamp.color](#page-494-4)
- [Lamp.use\\_diffuse](#page-494-5)
- [Lamp.distance](#page-494-6)
- [Lamp.energy](#page-494-7)
- [Lamp.use\\_own\\_layer](#page-495-0)
- [Lamp.use\\_negative](#page-495-1)
- [Lamp.use\\_specular](#page-495-2)
- [Lamp.texture\\_slots](#page-494-8)
- [Lamp.type](#page-494-9)

- [bpy\\_struct.as\\_pointer](#page-1036-0)
- bpy\_struct.callback\_add
- bpy\_struct.callback\_remove
- [bpy\\_struct.driver\\_add](#page-1036-1)
- bpy struct.driver remove
- [bpy\\_struct.get](#page-1036-3)
- [bpy\\_struct.is\\_property\\_hidden](#page-1036-4)
- [bpy\\_struct.is\\_property\\_set](#page-1036-5)
- [bpy\\_struct.items](#page-1037-0)
- [bpy\\_struct.keyframe\\_delete](#page-1037-1)
- [bpy\\_struct.keyframe\\_insert](#page-1037-2)
- [bpy\\_struct.keys](#page-1038-0)
- [bpy\\_struct.path\\_from\\_id](#page-1038-1)
- [bpy\\_struct.path\\_resolve](#page-1038-2)
- [bpy\\_struct.type\\_recast](#page-1038-3)
- [bpy\\_struct.values](#page-1039-0)
- [ID.copy](#page-445-6)
- [ID.user\\_clear](#page-445-7)
- [ID.animation\\_data\\_create](#page-445-8)
- [ID.animation\\_data\\_clear](#page-446-0)
- [ID.update\\_tag](#page-446-1)

# **2.4.248 Histogram(bpy\_struct)**

```
base class — bpy_struct
```

```
class bpy.types.Histogram(bpy_struct)
Statistical view of the levels of color in an image
```
#### **mode**

Channels to display when drawing the histogram

Type enum in ['LUMA', 'RGB', 'R', 'G', 'B'], default 'LUMA'

### **Inherited Properties**

• [bpy\\_struct.id\\_data](#page-1039-1)

- [bpy\\_struct.as\\_pointer](#page-1036-0)
- bpy\_struct.callback\_add
- bpy\_struct.callback\_remove
- [bpy\\_struct.driver\\_add](#page-1036-1)
- [bpy\\_struct.driver\\_remove](#page-1036-2)
- [bpy\\_struct.get](#page-1036-3)
- [bpy\\_struct.is\\_property\\_hidden](#page-1036-4)
- [bpy\\_struct.is\\_property\\_set](#page-1036-5)
- [bpy\\_struct.items](#page-1037-0)
- [bpy\\_struct.keyframe\\_delete](#page-1037-1)
- [bpy\\_struct.keyframe\\_insert](#page-1037-2)
- [bpy\\_struct.keys](#page-1038-0)
- [bpy\\_struct.path\\_from\\_id](#page-1038-1)
- [bpy\\_struct.path\\_resolve](#page-1038-2)
- [bpy\\_struct.type\\_recast](#page-1038-3)

• [bpy\\_struct.values](#page-1039-0)

# **References**

- [Scopes.histogram](#page-758-0)
- [SpaceImageEditor.sample\\_histogram](#page-826-1)

# **2.4.249 HookModifier(Modifier)**

#### base classes — [bpy\\_struct](#page-1035-0), [Modifier](#page-580-0)

### class bpy.types.**HookModifier**(*Modifier*)

Hook modifier to modify the location of vertices

#### **falloff**

If not zero, the distance from the hook where influence ends

Type float in [0, inf], default 0.0

#### **force**

Relative force of the hook

Type float in [0, 1], default 0.0

#### **object**

Parent Object for hook, also recalculates and clears offset

Type [Object](#page-609-0)

#### **subtarget**

Name of Parent Bone for hook (if applicable), also recalculates and clears offset

Type string, default ""

#### **vertex\_group**

Name of Vertex Group which determines influence of modifier per point

Type string, default ""

# **Inherited Properties**

- [bpy\\_struct.id\\_data](#page-1039-1)
- [Modifier.name](#page-580-1)
- [Modifier.use\\_apply\\_on\\_spline](#page-581-0)
- [Modifier.show\\_in\\_editmode](#page-580-2)
- [Modifier.show\\_expanded](#page-580-3)
- [Modifier.show\\_on\\_cage](#page-580-4)
- [Modifier.show\\_viewport](#page-580-5)
- [Modifier.show\\_render](#page-580-6)
- [Modifier.type](#page-580-7)

- [bpy\\_struct.as\\_pointer](#page-1036-0)
- bpy\_struct.callback\_add
- bpy\_struct.callback\_remove
- [bpy\\_struct.driver\\_add](#page-1036-1)
- [bpy\\_struct.driver\\_remove](#page-1036-2)
- [bpy\\_struct.get](#page-1036-3)
- [bpy\\_struct.is\\_property\\_hidden](#page-1036-4)
- [bpy\\_struct.is\\_property\\_set](#page-1036-5)
- [bpy\\_struct.items](#page-1037-0)
- [bpy\\_struct.keyframe\\_delete](#page-1037-1)
- [bpy\\_struct.keyframe\\_insert](#page-1037-2)
- [bpy\\_struct.keys](#page-1038-0)
- [bpy\\_struct.path\\_from\\_id](#page-1038-1)
- [bpy\\_struct.path\\_resolve](#page-1038-2)
- [bpy\\_struct.type\\_recast](#page-1038-3)
- [bpy\\_struct.values](#page-1039-0)

# **2.4.250 ID(bpy\_struct)**

base class — [bpy\\_struct](#page-1035-0)

subclasses — [Lattice](#page-500-0), [Library](#page-504-0), [Key](#page-468-0), [NodeTree](#page-605-0), [MetaBall](#page-572-0), [Text](#page-869-0), [Lamp](#page-494-0), [World](#page-1023-0), [Brush](#page-234-0), [Object](#page-609-0), [Armature](#page-172-0), [Mesh](#page-547-0), [VectorFont](#page-1001-0), [GreasePencil](#page-434-0), [Sound](#page-815-0), [ParticleSettings](#page-655-0), [Scene](#page-740-0), [WindowManager](#page-1016-0), [Texture](#page-878-0), [Curve](#page-341-0), [Action](#page-149-0), [Group](#page-436-2), [Screen](#page-759-0), [Material](#page-518-0), [Image](#page-448-0), [Camera](#page-242-0)

# <span id="page-445-3"></span><span id="page-445-0"></span>class bpy.types.**ID**(*bpy\_struct*)

Base type for datablocks, defining a unique name, linking from other libraries and garbage collection

### **library**

Library file the datablock is linked from

Type [Library](#page-504-0), (readonly)

# <span id="page-445-1"></span>**name**

Unique datablock ID name

Type string, default ""

# <span id="page-445-4"></span>**tag**

Tools can use this to tag data, (initial state is undefined)

Type boolean, default False

#### <span id="page-445-2"></span>**use\_fake\_user**

Saves this datablock even if it has no users

Type boolean, default False

#### <span id="page-445-5"></span>**users**

Number of times this datablock is referenced

Type int in [0, 32767], default 0, (readonly)

#### <span id="page-445-6"></span>**copy**()

Create a copy of this datablock (not supported for all datablocks).

Returns New copy of the ID.

#### Return type [ID](#page-445-0)

### <span id="page-445-7"></span>**user\_clear**()

Clears the user count of a datablock so its not saved, on reload the data will be removed.

#### <span id="page-445-8"></span>**animation\_data\_create**()

Create animation data to this ID, note that not all ID types support this.

Returns New animation data or NULL.

Return type [AnimData](#page-163-0)

- <span id="page-446-0"></span>**animation\_data\_clear**() Clear animation on this this ID.
- <span id="page-446-1"></span>**update\_tag**(*refresh=set()*) Tag the id to update its display data.

Parameters refresh (*enum set in {'OBJECT', 'DATA', 'TIME'}, (optional)*) – Type of updates to perform.

## **Inherited Properties**

• [bpy\\_struct.id\\_data](#page-1039-1)

# **Inherited Functions**

- bpy struct.as pointer
- bpy\_struct.callback\_add
- bpy\_struct.callback\_remove
- [bpy\\_struct.driver\\_add](#page-1036-1)
- [bpy\\_struct.driver\\_remove](#page-1036-2)
- [bpy\\_struct.get](#page-1036-3)
- [bpy\\_struct.is\\_property\\_hidden](#page-1036-4)
- [bpy\\_struct.is\\_property\\_set](#page-1036-5)
- [bpy\\_struct.items](#page-1037-0)
- [bpy\\_struct.keyframe\\_delete](#page-1037-1)
- [bpy\\_struct.keyframe\\_insert](#page-1037-2)
- [bpy\\_struct.keys](#page-1038-0)
- [bpy\\_struct.path\\_from\\_id](#page-1038-1)
- [bpy\\_struct.path\\_resolve](#page-1038-2)
- [bpy\\_struct.type\\_recast](#page-1038-3)
- [bpy\\_struct.values](#page-1039-0)

#### **References**

- [BlendData.scripts](#page-188-0)
- [BlendDataObjects.new](#page-206-0)
- [DopeSheet.source](#page-359-0)
- [DriverTarget.id](#page-361-0)
- [ID.copy](#page-445-6)
- [Key.user](#page-468-1)
- [KeyingSetPath.id](#page-487-0)
- [KeyingSetPaths.add](#page-488-0)
- [Object.data](#page-610-0)
- [SpaceNodeEditor.id](#page-831-0)
- [SpaceNodeEditor.id\\_from](#page-831-1)
- [SpaceProperties.pin\\_id](#page-834-0)
- [UILayout.template\\_path\\_builder](#page-975-0)
- [UILayout.template\\_preview](#page-976-0)
- [UILayout.template\\_preview](#page-976-0)

# **2.4.251 IDMaterials(bpy\_struct)**

base class — [bpy\\_struct](#page-1035-0)

class bpy.types.**IDMaterials**(*bpy\_struct*) Collection of materials

> **append**(*material*) Add a new material to Mesh.

> > Parameters material ([Material](#page-518-0)) – Material to add.

**pop**(*index*)

Add a new material to Mesh.

Parameters index (*int in [0, inf]*) – Frame number to set.

Returns Material to add.

Return type [Material](#page-518-0)

### **Inherited Properties**

• [bpy\\_struct.id\\_data](#page-1039-1)

# **Inherited Functions**

- [bpy\\_struct.as\\_pointer](#page-1036-0)
- bpy\_struct.callback\_add
- bpy\_struct.callback\_remove
- [bpy\\_struct.driver\\_add](#page-1036-1)
- [bpy\\_struct.driver\\_remove](#page-1036-2)
- [bpy\\_struct.get](#page-1036-3)
- [bpy\\_struct.is\\_property\\_hidden](#page-1036-4)
- [bpy\\_struct.is\\_property\\_set](#page-1036-5)
- [bpy\\_struct.items](#page-1037-0)
- [bpy\\_struct.keyframe\\_delete](#page-1037-1)
- [bpy\\_struct.keyframe\\_insert](#page-1037-2)
- [bpy\\_struct.keys](#page-1038-0)
- [bpy\\_struct.path\\_from\\_id](#page-1038-1)
- [bpy\\_struct.path\\_resolve](#page-1038-2)
- [bpy\\_struct.type\\_recast](#page-1038-3)
- [bpy\\_struct.values](#page-1039-0)

#### **References**

- [Curve.materials](#page-341-1)
- [Mesh.materials](#page-547-1)
- [MetaBall.materials](#page-572-1)

# **2.4.252 IKParam(bpy\_struct)**

base class — [bpy\\_struct](#page-1035-0)

<span id="page-448-1"></span>subclasses — [Itasc](#page-464-0)

<span id="page-448-2"></span>class bpy.types.**IKParam**(*bpy\_struct*) Base type for IK solver parameters

**ik\_solver**

IK solver for which these parameters are defined, 0 for Legacy, 1 for iTaSC

Type enum in ['LEGACY', 'ITASC'], default 'LEGACY', (readonly)

# **Inherited Properties**

• [bpy\\_struct.id\\_data](#page-1039-1)

# **Inherited Functions**

- [bpy\\_struct.as\\_pointer](#page-1036-0)
- bpy\_struct.callback\_add
- bpy\_struct.callback\_remove
- [bpy\\_struct.driver\\_add](#page-1036-1)
- [bpy\\_struct.driver\\_remove](#page-1036-2)
- [bpy\\_struct.get](#page-1036-3)
- [bpy\\_struct.is\\_property\\_hidden](#page-1036-4)
- [bpy\\_struct.is\\_property\\_set](#page-1036-5)
- [bpy\\_struct.items](#page-1037-0)
- [bpy\\_struct.keyframe\\_delete](#page-1037-1)
- [bpy\\_struct.keyframe\\_insert](#page-1037-2)
- [bpy\\_struct.keys](#page-1038-0)
- [bpy\\_struct.path\\_from\\_id](#page-1038-1)
- [bpy\\_struct.path\\_resolve](#page-1038-2)
- [bpy\\_struct.type\\_recast](#page-1038-3)
- [bpy\\_struct.values](#page-1039-0)

# **References**

• [Pose.ik\\_param](#page-692-0)

# **2.4.253 Image(ID)**

## base classes — [bpy\\_struct](#page-1035-0), [ID](#page-445-0)

<span id="page-448-0"></span>class bpy.types.**Image**(*ID*)

Image datablock referencing an external or packed image

## **bindcode**

OpenGL bindcode

Type int in [0, inf], default 0, (readonly)

# **depth**

Image bit depth

Type int in [0, inf], default 0, (readonly)

#### **display\_aspect**

Display Aspect for this image, does not affect rendering

**Type** float array of 2 items in  $[0.1, 5000]$ , default  $(0.0, 0.0)$ 

#### **field\_order**

Order of video fields. Select which lines are displayed first

Type enum in ['EVEN', 'ODD'], default 'EVEN'

#### **file\_format**

Format used for re-saving this file

Type enum in ['BMP', 'IRIS', 'PNG', 'JPEG', 'TARGA', 'TARGA\_RAW', 'AVI\_JPEG', 'AVI\_RAW', 'FRAMESERVER'], default 'TARGA'

#### **filepath**

Image/Movie file name

Type string, default ""

### **filepath\_raw**

Image/Movie file name (without data refreshing)

Type string, default ""

# **fps**

Speed of the animation in frames per second

Type int in [1, 100], default 0

#### **frame\_end**

End frame of an animated texture

Type int in [0, 128], default 0

### **frame\_start**

Start frame of an animated texture

Type int in [0, 128], default 0

# **generated\_height**

Generated image height

Type int in [1, 16384], default 0

# **generated\_type**

Generated image type

Type enum in ['BLANK', 'UV\_GRID', 'COLOR\_GRID'], default 'BLANK'

#### **generated\_width**

Generated image width

Type int in [1, 16384], default 0

### **has\_data**

True if this image has data

Type boolean, default False, (readonly)

# **is\_dirty**

Image has changed and is not saved

Type boolean, default False, (readonly)

### **mapping**

Mapping type to use for this image in the game engine

Type enum in ['UV', 'REFLECTION'], default 'UV'

### **packed\_file**

Type [PackedFile](#page-639-0), (readonly)

### **pixels**

Image pixels in floating point values

Type float in [-inf, inf], default 0.0

#### **size**

Width and height in pixels, zero when image data cant be loaded

Type int array of 2 items in [-inf, inf], default (0, 0), (readonly)

#### **source**

Where the image comes from

Type enum in ['FILE', 'SEQUENCE', 'MOVIE', 'GENERATED', 'VIEWER'], default 'FILE'

#### **tiles\_x**

Degree of repetition in the X direction

**Type** int in  $[1, 16]$ , default 0

#### **tiles\_y**

Degree of repetition in the Y direction

**Type** int in  $[1, 16]$ , default 0

# **type**

How to generate the image

Type enum in ['IMAGE', 'MULTILAYER', 'UV\_TEST', 'RENDER\_RESULT', 'COM-POSITING'], default 'IMAGE', (readonly)

### **use\_animation**

Use as animated texture in the game engine

Type boolean, default False

#### **use\_clamp\_x**

Disable texture repeating horizontally

Type boolean, default False

### **use\_clamp\_y**

Disable texture repeating vertically

Type boolean, default False

### **use\_fields**

Use fields of the image

Type boolean, default False

#### **use\_premultiply**

Convert RGB from key alpha to premultiplied alpha

Type boolean, default False

#### **use\_tiles**

Use of tilemode for faces (default shift-LMB to pick the tile for selected faces)

Type boolean, default False

**save\_render**(*filepath*, *scene=None*)

Save image to a specific path using a scenes render settings

## Parameters

- filepath (*string*) Save path.
- scene ([Scene](#page-740-0), (optional)) Scene to take image parameters from

# **save**()

Save image to its source path

# **reload**()

Reload the image from its source path

# **update**()

Update the display image from the floating point buffer

# **gl\_load**(*filter=9985*, *mag=9729*)

Load the image into OpenGL graphics memory

## **Parameters**

- filter (*int in [-inf, inf], (optional)*) Filter, The texture minifying function
- mag (*int in [-inf, inf], (optional)*) Magnification, The texture magnification function

Returns Error, OpenGL error value

Return type int in [-inf, inf]

# **gl\_free**()

Free the image from OpenGL graphics memory

# **Inherited Properties**

- [bpy\\_struct.id\\_data](#page-1039-1)
- [ID.name](#page-445-1)
- [ID.use\\_fake\\_user](#page-445-2)
- [ID.library](#page-445-3)
- [ID.tag](#page-445-4)
- [ID.users](#page-445-5)

- [bpy\\_struct.as\\_pointer](#page-1036-0)
- bpy\_struct.callback\_add
- bpy\_struct.callback\_remove
- [bpy\\_struct.driver\\_add](#page-1036-1)
- [bpy\\_struct.driver\\_remove](#page-1036-2)
- [bpy\\_struct.get](#page-1036-3)
- [bpy\\_struct.is\\_property\\_hidden](#page-1036-4)
- [bpy\\_struct.is\\_property\\_set](#page-1036-5)
- [bpy\\_struct.items](#page-1037-0)
- [bpy\\_struct.keyframe\\_delete](#page-1037-1)
- [bpy\\_struct.keyframe\\_insert](#page-1037-2)
- [bpy\\_struct.keys](#page-1038-0)
- [bpy\\_struct.path\\_from\\_id](#page-1038-1)
- [bpy\\_struct.path\\_resolve](#page-1038-2)
- [bpy\\_struct.type\\_recast](#page-1038-3)
- [bpy\\_struct.values](#page-1039-0)
- [ID.copy](#page-445-6)
- [ID.user\\_clear](#page-445-7)
- [ID.animation\\_data\\_create](#page-445-8)
- [ID.animation\\_data\\_clear](#page-446-0)
- [ID.update\\_tag](#page-446-1)

- [BackgroundImage.image](#page-182-0)
- [BlendData.images](#page-187-2)
- [BlendDataImages.load](#page-197-0)
- [BlendDataImages.new](#page-197-1)
- [BlendDataImages.remove](#page-197-2)
- [Brush.clone\\_image](#page-234-1)
- [CompositorNodeImage.image](#page-296-0)
- [EnvironmentMapTexture.image](#page-379-0)
- [ImageTexture.image](#page-457-0)
- [MeshTextureFace.image](#page-565-0)
- [SpaceImageEditor.image](#page-826-2)
- [TextureNodeImage.image](#page-888-0)
- [UILayout.template\\_image\\_layers](#page-977-0)
- [UVProjectModifier.image](#page-979-0)
- [VoxelDataTexture.image](#page-1012-0)

# **2.4.254 ImagePaint(Paint)**

#### base classes — [bpy\\_struct](#page-1035-0), [Paint](#page-639-1)

class bpy.types.**ImagePaint**(*Paint*) Properties of image and texture painting mode

#### **invert\_stencil**

Invert the stencil layer

Type boolean, default False

### **normal\_angle**

Paint most on faces pointing towards the view according to this angle

Type int in [0, 90], default 0

#### **screen\_grab\_size**

Size to capture the image for re-projecting

**Type** int array of 2 items in [512, 16384], default  $(0, 0)$ 

#### **seam\_bleed**

Extend paint beyond the faces UVs to reduce seams (in pixels, slower)

Type int in [0, 32767], default 0

### **use\_backface\_culling**

Ignore faces pointing away from the view (faster)

Type boolean, default False

### **use\_clone\_layer**

Use another UV layer as clone source, otherwise use 3D the cursor as the source

Type boolean, default False

### **use\_normal\_falloff**

Paint most on faces pointing towards the view

Type boolean, default False

### **use\_occlude**

Only paint onto the faces directly under the brush (slower)

Type boolean, default False

#### **use\_projection**

Use projection painting for improved consistency in the brush strokes

Type boolean, default False

# **use\_stencil\_layer**

Set the mask layer from the UV layer buttons

Type boolean, default False

### **Inherited Properties**

- [bpy\\_struct.id\\_data](#page-1039-1)
- [Paint.brush](#page-639-2)
- [Paint.show\\_low\\_resolution](#page-640-0)
- [Paint.show\\_brush](#page-639-3)
- [Paint.show\\_brush\\_on\\_surface](#page-640-1)

- [bpy\\_struct.as\\_pointer](#page-1036-0)
- bpy\_struct.callback\_add
- bpy\_struct.callback\_remove
- [bpy\\_struct.driver\\_add](#page-1036-1)
- [bpy\\_struct.driver\\_remove](#page-1036-2)
- [bpy\\_struct.get](#page-1036-3)
- [bpy\\_struct.is\\_property\\_hidden](#page-1036-4)
- [bpy\\_struct.is\\_property\\_set](#page-1036-5)
- [bpy\\_struct.items](#page-1037-0)
- bpy struct.keyframe delete
- [bpy\\_struct.keyframe\\_insert](#page-1037-2)
- [bpy\\_struct.keys](#page-1038-0)
- [bpy\\_struct.path\\_from\\_id](#page-1038-1)
- [bpy\\_struct.path\\_resolve](#page-1038-2)
- [bpy\\_struct.type\\_recast](#page-1038-3)
- [bpy\\_struct.values](#page-1039-0)

• [ToolSettings.image\\_paint](#page-946-0)

# **2.4.255 ImageSequence(Sequence)**

base classes — [bpy\\_struct](#page-1035-0), [Sequence](#page-765-0)

class bpy.types.**ImageSequence**(*Sequence*) Sequence strip to load one or more images

> **animation\_offset\_end** Animation end offset (trim end)

> > Type int in [0, inf], default 0

**animation\_offset\_start**

Animation start offset (trim start)

Type int in [0, inf], default 0

# **color\_balance**

Type [SequenceColorBalance](#page-768-0), (readonly)

# **color\_multiply**

Type float in [0, 20], default 0.0

## **color\_saturation**

Type float in [0, 20], default 0.0

# **crop**

Type [SequenceCrop](#page-769-0), (readonly)

# **directory**

Type string, default ""

#### **elements**

Type [bpy\\_prop\\_collection](#page-1033-0) of [SequenceElement](#page-771-0), (readonly)

## **proxy**

Type [SequenceProxy](#page-772-0), (readonly)

# **strobe**

Only display every nth frame

Type float in [1, 30], default 0.0

### **transform**

Type [SequenceTransform](#page-773-0), (readonly)

### **use\_color\_balance**

(3-Way color correction) on input

Type boolean, default False

#### **use\_crop**

Crop image before processing

Type boolean, default False

### **use\_deinterlace**

For video movies to remove fields

Type boolean, default False

#### **use\_flip\_x**

Flip on the X axis

Type boolean, default False

# **use\_flip\_y**

Flip on the Y axis

Type boolean, default False

#### **use\_float**

Convert input to float data

Type boolean, default False

# **use\_premultiply**

Convert RGB from key alpha to premultiplied alpha

Type boolean, default False

## **use\_proxy**

Use a preview proxy for this strip

Type boolean, default False

# **use\_proxy\_custom\_directory**

Use a custom directory to store data

Type boolean, default False

#### **use\_proxy\_custom\_file**

Use a custom file to read proxy data from

Type boolean, default False

# **use\_reverse\_frames**

Reverse frame order

Type boolean, default False

# **use\_translation**

Translate image before processing

# Type boolean, default False

### **Inherited Properties**

- [bpy\\_struct.id\\_data](#page-1039-1)
- [Sequence.name](#page-766-0)
- [Sequence.blend\\_type](#page-765-1)
- [Sequence.blend\\_alpha](#page-765-2)
- [Sequence.channel](#page-765-3)
- [Sequence.effect\\_fader](#page-765-4)
- [Sequence.frame\\_final\\_end](#page-765-5)
- [Sequence.frame\\_offset\\_end](#page-765-6)
- [Sequence.frame\\_still\\_end](#page-766-1)
- Sequence.input 1
- [Sequence.input\\_2](#page-766-3)
- Sequence.input 3
- [Sequence.select\\_left\\_handle](#page-766-5)
- [Sequence.frame\\_final\\_duration](#page-765-7)
- Sequence.frame duration
- [Sequence.lock](#page-766-6)
- [Sequence.mute](#page-766-7)
- [Sequence.select\\_right\\_handle](#page-766-8)
- [Sequence.select](#page-766-9)
- [Sequence.speed\\_factor](#page-766-10)
- [Sequence.frame\\_start](#page-765-9)
- [Sequence.frame\\_final\\_start](#page-765-10)
- [Sequence.frame\\_offset\\_start](#page-765-11)
- [Sequence.frame\\_still\\_start](#page-766-11)
- [Sequence.type](#page-766-12)
- [Sequence.use\\_default\\_fade](#page-766-13)
- Sequence.input count

# **Inherited Functions**

- [bpy\\_struct.as\\_pointer](#page-1036-0)
- bpy\_struct.callback\_add
- bpy\_struct.callback\_remove
- [bpy\\_struct.driver\\_add](#page-1036-1)
- [bpy\\_struct.driver\\_remove](#page-1036-2)
- [bpy\\_struct.get](#page-1036-3)
- [bpy\\_struct.is\\_property\\_hidden](#page-1036-4)
- [bpy\\_struct.is\\_property\\_set](#page-1036-5)
- [bpy\\_struct.items](#page-1037-0)
- [bpy\\_struct.keyframe\\_delete](#page-1037-1)
- [bpy\\_struct.keyframe\\_insert](#page-1037-2)
- [bpy\\_struct.keys](#page-1038-0)
- [bpy\\_struct.path\\_from\\_id](#page-1038-1)
- [bpy\\_struct.path\\_resolve](#page-1038-2)
- [bpy\\_struct.type\\_recast](#page-1038-3)
- [bpy\\_struct.values](#page-1039-0)
- [Sequence.getStripElem](#page-767-0)
- [Sequence.swap](#page-767-1)

# **2.4.256 ImageTexture(Texture)**

base classes — [bpy\\_struct](#page-1035-0), [ID](#page-445-0), [Texture](#page-878-0)

class bpy.types.**ImageTexture**(*Texture*)

#### **checker\_distance**

Sets distance between checker tiles

Type float in [0, 0.99], default 0.0

### **crop\_max\_x**

Sets maximum X value to crop the image

Type float in [-10, 10], default 0.0

### **crop\_max\_y**

Sets maximum Y value to crop the image

Type float in [-10, 10], default 0.0

### **crop\_min\_x**

Sets minimum X value to crop the image

Type float in [-10, 10], default 0.0

# **crop\_min\_y**

Sets minimum Y value to crop the image

Type float in [-10, 10], default 0.0

#### **extension**

Sets how the image is extrapolated past its original bounds

Type enum in ['EXTEND', 'CLIP', 'CLIP\_CUBE', 'REPEAT', 'CHECKER'], default 'EX-TEND'

#### **filter\_eccentricity**

Maximum eccentricity. Higher gives less blur at distant/oblique angles, but is also slower

**Type** int in  $[1, 256]$ , default 0

### **filter\_probes**

Maximum number of samples. Higher gives less blur at distant/oblique angles, but is also slower

**Type** int in  $[1, 256]$ , default 0

# **filter\_size**

Multiplies the filter size used by MIP Map and Interpolation

Type float in [0.1, 50], default 0.0

#### **filter\_type**

Texture filter to use for sampling image

Type enum in ['BOX', 'EWA', 'FELINE', 'AREA'], default 'BOX'

### <span id="page-457-0"></span>**image**

Type [Image](#page-448-0)

#### <span id="page-457-1"></span>**image\_user**

Parameters defining which layer, pass and frame of the image is displayed

Type [ImageUser](#page-460-0), (readonly)

## **invert\_alpha**

Inverts all the alpha values in the image

Type boolean, default False

#### **repeat\_x**

Sets a repetition multiplier in the X direction

**Type** int in  $[1, 512]$ , default 0

### **repeat\_y**

Sets a repetition multiplier in the Y direction

**Type** int in  $[1, 512]$ , default 0

# **use\_alpha**

Uses the alpha channel information in the image

Type boolean, default False

## **use\_calculate\_alpha**

Calculates an alpha channel based on RGB values in the image

Type boolean, default False

## **use\_checker\_even**

Sets even checker tiles

Type boolean, default False

### **use\_checker\_odd**

Sets odd checker tiles

Type boolean, default False

### **use\_filter\_size\_min**

Use Filter Size as a minimal filter value in pixels

Type boolean, default False

# **use\_flip\_axis**

Flips the texture's X and Y axis

Type boolean, default False

#### **use\_interpolation**

Interpolates pixels using selected filter

Type boolean, default False

#### **use\_mipmap**

Uses auto-generated MIP maps for the image

Type boolean, default False

### **use\_mipmap\_gauss**

Uses Gauss filter to sample down MIP maps

Type boolean, default False

#### **use\_mirror\_x**

Mirrors the image repetition on the X direction

Type boolean, default False

# **use\_mirror\_y**

Mirrors the image repetition on the Y direction

Type boolean, default False

# **use\_normal\_map**

Uses image RGB values for normal mapping

Type boolean, default False

# **users\_material**

Materials that use this texture (readonly)

# **users\_object\_modifier**

Object modifiers that use this texture (readonly)

#### **Inherited Properties**

- [bpy\\_struct.id\\_data](#page-1039-1)
- [ID.name](#page-445-1)
- [ID.use\\_fake\\_user](#page-445-2)
- [ID.library](#page-445-3)
- [ID.tag](#page-445-4)
- [ID.users](#page-445-5)
- [Texture.animation\\_data](#page-878-1)
- [Texture.intensity](#page-879-0)
- [Texture.color\\_ramp](#page-879-1)
- [Texture.contrast](#page-879-2)
- Texture.factor blue
- [Texture.factor\\_green](#page-879-4)
- Texture.factor red
- [Texture.node\\_tree](#page-879-6)
- [Texture.saturation](#page-879-7)
- [Texture.use\\_preview\\_alpha](#page-879-8)
- [Texture.type](#page-879-9)
- [Texture.use\\_color\\_ramp](#page-879-10)
- [Texture.use\\_nodes](#page-879-11)
- [Texture.users\\_material](#page-879-12)
- [Texture.users\\_object\\_modifier](#page-879-13)
- [Texture.users\\_material](#page-879-12)
- [Texture.users\\_object\\_modifier](#page-879-13)

- [bpy\\_struct.as\\_pointer](#page-1036-0)
- bpy\_struct.callback\_add
- bpy\_struct.callback\_remove
- [bpy\\_struct.driver\\_add](#page-1036-1)
- [bpy\\_struct.driver\\_remove](#page-1036-2)
- [bpy\\_struct.get](#page-1036-3)
- [bpy\\_struct.is\\_property\\_hidden](#page-1036-4)
- [bpy\\_struct.is\\_property\\_set](#page-1036-5)
- [bpy\\_struct.items](#page-1037-0)
- [bpy\\_struct.keyframe\\_delete](#page-1037-1)
- [bpy\\_struct.keyframe\\_insert](#page-1037-2)
- [bpy\\_struct.keys](#page-1038-0)
- [bpy\\_struct.path\\_from\\_id](#page-1038-1)
- [bpy\\_struct.path\\_resolve](#page-1038-2)
- [bpy\\_struct.type\\_recast](#page-1038-3)
- [bpy\\_struct.values](#page-1039-0)
- [ID.copy](#page-445-6)
- [ID.user\\_clear](#page-445-7)
- [ID.animation\\_data\\_create](#page-445-8)
- [ID.animation\\_data\\_clear](#page-446-0)
- [ID.update\\_tag](#page-446-1)

# **2.4.257 ImageUser(bpy\_struct)**

#### <span id="page-460-0"></span>base class — [bpy\\_struct](#page-1035-0)

class bpy.types.**ImageUser**(*bpy\_struct*)

Parameters defining how an Image datablock is used by another datablock

#### **fields\_per\_frame**

The number of fields per rendered frame (2 fields is 1 image)

**Type** int in  $[1, 200]$ , default 0

### **frame\_duration**

Sets the number of images of a movie to use

**Type** int in [0, 300000], default 0

#### **frame\_offset**

Offsets the number of the frame to use in the animation

Type int in [-300000, 300000], default 0

#### **frame\_start**

Sets the global starting frame of the movie/sequence, assuming first picture has a #1

Type int in [-300000, 300000], default 0

### **multilayer\_layer**

Layer in multilayer image

Type int in [0, 32767], default 0, (readonly)

### **multilayer\_pass**

Pass in multilayer image

Type int in [0, 32767], default 0, (readonly)

### **use\_auto\_refresh**

Always refresh image on frame changes

Type boolean, default False

# **use\_cyclic**

Cycle the images in the movie

Type boolean, default False

#### **Inherited Properties**

• [bpy\\_struct.id\\_data](#page-1039-1)

- [bpy\\_struct.as\\_pointer](#page-1036-0)
- bpy\_struct.callback\_add
- bpy\_struct.callback\_remove
- [bpy\\_struct.driver\\_add](#page-1036-1)
- [bpy\\_struct.driver\\_remove](#page-1036-2)
- [bpy\\_struct.get](#page-1036-3)
- [bpy\\_struct.is\\_property\\_hidden](#page-1036-4)
- [bpy\\_struct.is\\_property\\_set](#page-1036-5)
- [bpy\\_struct.items](#page-1037-0)
- [bpy\\_struct.keyframe\\_delete](#page-1037-1)
- [bpy\\_struct.keyframe\\_insert](#page-1037-2)
- [bpy\\_struct.keys](#page-1038-0)
- [bpy\\_struct.path\\_from\\_id](#page-1038-1)
- [bpy\\_struct.path\\_resolve](#page-1038-2)
- [bpy\\_struct.type\\_recast](#page-1038-3)
- [bpy\\_struct.values](#page-1039-0)

- [BackgroundImage.image\\_user](#page-182-1)
- [EnvironmentMapTexture.image\\_user](#page-380-0)
- [ImageTexture.image\\_user](#page-457-1)
- [SpaceImageEditor.image\\_user](#page-826-3)
- [UILayout.template\\_image](#page-977-1)
- [UILayout.template\\_image\\_layers](#page-977-0)
- [VoxelDataTexture.image\\_user](#page-1012-1)

# **2.4.258 InflowFluidSettings(FluidSettings)**

```
base classes — bpy_struct, FluidSettings
```
class bpy.types.**InflowFluidSettings**(*FluidSettings*)

Fluid simulation settings for objects adding fluids in the simulation

#### **inflow\_velocity**

Initial velocity of fluid

Type float array of 3 items in [-1000.1, 1000.1], default (0.0, 0.0, 0.0)

#### **use**

Object contributes to the fluid simulation

Type boolean, default False

#### **use\_animated\_mesh**

Export this mesh as an animated one. Slower, only use if really necessary (e.g. armatures or parented objects), animated pos/rot/scale IPOs do not require it

Type boolean, default False

### **use\_local\_coords**

Use local coordinates for inflow. (e.g. for rotating objects)

Type boolean, default False

# **volume\_initialization**

Volume initialization type

Type enum in ['VOLUME', 'SHELL', 'BOTH'], default 'VOLUME'

### **Inherited Properties**

- [bpy\\_struct.id\\_data](#page-1039-1)
- [FluidSettings.type](#page-413-1)

### **Inherited Functions**

- bpy struct.as pointer
- bpy\_struct.callback\_add
- bpy\_struct.callback\_remove
- bpy struct.driver add
- [bpy\\_struct.driver\\_remove](#page-1036-2)
- [bpy\\_struct.get](#page-1036-3)
- [bpy\\_struct.is\\_property\\_hidden](#page-1036-4)
- [bpy\\_struct.is\\_property\\_set](#page-1036-5)
- [bpy\\_struct.items](#page-1037-0)
- [bpy\\_struct.keyframe\\_delete](#page-1037-1)
- [bpy\\_struct.keyframe\\_insert](#page-1037-2)
- [bpy\\_struct.keys](#page-1038-0)
- bpy struct.path from id
- [bpy\\_struct.path\\_resolve](#page-1038-2)
- [bpy\\_struct.type\\_recast](#page-1038-3)
- [bpy\\_struct.values](#page-1039-0)

# **2.4.259 InputKeyMapPanel(Panel)**

base classes — [bpy\\_struct](#page-1035-0), [Panel](#page-642-0)

```
class bpy.types.InputKeyMapPanel(Panel)
```
### classmethod **append**(*draw\_func*)

Append a draw function to this menu, takes the same arguments as the menus draw function.

#### classmethod **prepend**(*draw\_func*)

Prepend a draw function to this menu, takes the same arguments as the menus draw function.

## classmethod **remove**(*draw\_func*) Remove a draw function that has been added to this menu

# **Inherited Properties**

- [bpy\\_struct.id\\_data](#page-1039-1)
- [Panel.bl\\_context](#page-642-1)
- [Panel.bl\\_idname](#page-642-2)
- [Panel.bl\\_label](#page-642-3)
- [Panel.layout](#page-643-0)
- [Panel.bl\\_options](#page-642-4)
- [Panel.bl\\_region\\_type](#page-642-5)
- [Panel.bl\\_space\\_type](#page-643-1)
- [Panel.text](#page-643-2)

- [bpy\\_struct.as\\_pointer](#page-1036-0)
- bpy\_struct.callback\_add
- bpy\_struct.callback\_remove
- [bpy\\_struct.driver\\_add](#page-1036-1)
- [bpy\\_struct.driver\\_remove](#page-1036-2)
- [bpy\\_struct.get](#page-1036-3)
- [bpy\\_struct.is\\_property\\_hidden](#page-1036-4)
- [bpy\\_struct.is\\_property\\_set](#page-1036-5)
- [bpy\\_struct.items](#page-1037-0)
- [bpy\\_struct.keyframe\\_delete](#page-1037-1)
- [bpy\\_struct.keyframe\\_insert](#page-1037-2)
- [bpy\\_struct.keys](#page-1038-0)
- [bpy\\_struct.path\\_from\\_id](#page-1038-1)
- [bpy\\_struct.path\\_resolve](#page-1038-2)
- [bpy\\_struct.type\\_recast](#page-1038-3)
- [bpy\\_struct.values](#page-1039-0)
- [Panel.poll](#page-643-3)
- [Panel.draw](#page-643-4)
- [Panel.draw\\_header](#page-643-5)
- [Panel.append](#page-643-6)
- [Panel.prepend](#page-643-7)
- [Panel.remove](#page-643-8)

# **2.4.260 IntProperty(Property)**

```
base classes — bpy_struct, Property
```

```
class bpy.types.IntProperty(Property)
RNA integer number property definition
```
## **array\_length**

Maximum length of the array, 0 means unlimited

Type int in [0, inf], default 0, (readonly)

## **default**

Default value for this number

Type int in [-inf, inf], default 0, (readonly)

#### **default\_array**

Default value for this array

Type int array of 3 items in [-inf, inf], default (0, 0, 0), (readonly)

#### **hard\_max**

Maximum value used by buttons

Type int in [-inf, inf], default 0, (readonly)

# **hard\_min**

Minimum value used by buttons

Type int in [-inf, inf], default 0, (readonly)

# **soft\_max**

Maximum value used by buttons

Type int in [-inf, inf], default 0, (readonly)

# **soft\_min**

Minimum value used by buttons

Type int in [-inf, inf], default 0, (readonly)

### **step**

Step size used by number buttons, for floats 1/100th of the step size

Type int in [0, inf], default 0, (readonly)

### **Inherited Properties**

- [bpy\\_struct.id\\_data](#page-1039-1)
- [Property.name](#page-700-0)
- [Property.srna](#page-700-1)
- [Property.description](#page-699-1)
- [Property.is\\_enum\\_flag](#page-699-2)
- [Property.is\\_hidden](#page-700-2)
- [Property.identifier](#page-699-3)
- [Property.is\\_never\\_none](#page-700-3)
- [Property.is\\_readonly](#page-700-4)
- [Property.is\\_runtime](#page-700-5)
- Property.is registered
- [Property.is\\_registered\\_optional](#page-700-7)
- [Property.is\\_required](#page-700-8)
- [Property.is\\_output](#page-700-9)
- [Property.subtype](#page-700-10)
- [Property.type](#page-700-11)
- [Property.unit](#page-701-0)

# **Inherited Functions**

- [bpy\\_struct.as\\_pointer](#page-1036-0)
- bpy\_struct.callback\_add
- bpy\_struct.callback\_remove
- [bpy\\_struct.driver\\_add](#page-1036-1)
- [bpy\\_struct.driver\\_remove](#page-1036-2)
- [bpy\\_struct.get](#page-1036-3)
- [bpy\\_struct.is\\_property\\_hidden](#page-1036-4)
- [bpy\\_struct.is\\_property\\_set](#page-1036-5)
- [bpy\\_struct.items](#page-1037-0)
- [bpy\\_struct.keyframe\\_delete](#page-1037-1)
- [bpy\\_struct.keyframe\\_insert](#page-1037-2)
- [bpy\\_struct.keys](#page-1038-0)
- [bpy\\_struct.path\\_from\\_id](#page-1038-1)
- [bpy\\_struct.path\\_resolve](#page-1038-2)
- [bpy\\_struct.type\\_recast](#page-1038-3)
- [bpy\\_struct.values](#page-1039-0)

# **2.4.261 Itasc(IKParam)**

<span id="page-464-0"></span>base classes — [bpy\\_struct](#page-1035-0), [IKParam](#page-448-1)

```
class bpy.types.Itasc(IKParam)
Parameters for the iTaSC IK solver
```
#### **damping\_epsilon**

Singular value under which damping is progressively applied. Higher values=more stability, less reactivity. Default=0.1

Type float in [0, 1], default 0.0

### **damping\_max**

Maximum damping coefficient when singular value is nearly 0. Higher values=more stability, less reactivity. Default=0.5

Type float in [0, 1], default 0.0

# **feedback**

Feedback coefficient for error correction. Average response time=1/feedback. Default=20

Type float in [0, 100], default 0.0

#### **iterations**

Maximum number of iterations for convergence in case of reiteration

**Type** int in  $[1, 1000]$ , default 0

### **mode**

Type enum in ['ANIMATION', 'SIMULATION'], default 'ANIMATION'

# **precision**

Precision of convergence in case of reiteration

Type float in [0, 0.1], default 0.0

### **reiteration\_method**

Defines if the solver is allowed to reiterate (converges until precision is met) on none, first or all frames

Type enum in ['NEVER', 'INITIAL', 'ALWAYS'], default 'NEVER'

#### **solver**

Solving method selection: Automatic damping or manual damping

Type enum in ['SDLS', 'DLS'], default 'SDLS'

### **step\_count**

Divides the frame interval into this many steps

Type int in [1, 50], default 0

#### **step\_max**

Higher bound for timestep in second in case of automatic substeps

Type float in [0, 1], default 0.0

#### **step\_min**

Lower bound for timestep in second in case of automatic substeps

Type float in [0, 0.1], default 0.0

#### **use\_auto\_step**

Automatically determine the optimal number of steps for best performance/accuracy trade off

Type boolean, default False

### **velocity\_max**

Maximum joint velocity in rad/s. Default=50

Type float in [0, 100], default 0.0

### **Inherited Properties**

- [bpy\\_struct.id\\_data](#page-1039-1)
- [IKParam.ik\\_solver](#page-448-2)

# **Inherited Functions**

- [bpy\\_struct.as\\_pointer](#page-1036-0)
- bpy\_struct.callback\_add
- bpy\_struct.callback\_remove
- [bpy\\_struct.driver\\_add](#page-1036-1)
- [bpy\\_struct.driver\\_remove](#page-1036-2)
- [bpy\\_struct.get](#page-1036-3)
- [bpy\\_struct.is\\_property\\_hidden](#page-1036-4)
- [bpy\\_struct.is\\_property\\_set](#page-1036-5)
- [bpy\\_struct.items](#page-1037-0)
- [bpy\\_struct.keyframe\\_delete](#page-1037-1)
- [bpy\\_struct.keyframe\\_insert](#page-1037-2)
- [bpy\\_struct.keys](#page-1038-0)
- [bpy\\_struct.path\\_from\\_id](#page-1038-1)
- [bpy\\_struct.path\\_resolve](#page-1038-2)
- [bpy\\_struct.type\\_recast](#page-1038-3)
- [bpy\\_struct.values](#page-1039-0)

# **2.4.262 JoystickSensor(Sensor)**

base classes — [bpy\\_struct](#page-1035-0), [Sensor](#page-763-0)

# class bpy.types.**JoystickSensor**(*Sensor*) Sensor to detect joystick events

## **axis\_direction**

The direction of the axis

Type enum in ['RIGHTAXIS', 'UPAXIS', 'LEFTAXIS', 'DOWNAXIS'], default 'RIGH-TAXIS'

#### **axis\_number**

Specify which axis pair to use, 1 is usually the main direction input

**Type** int in  $[1, 2]$ , default 0

# **axis\_threshold**

Specify the precision of the axis

Type int in [0, 32768], default 0

#### **button\_number**

Specify which button to use

**Type** int in  $[0, 18]$ , default  $[0, 18]$ 

### **event\_type**

The type of event this joystick sensor is triggered on

Type enum in ['BUTTON', 'AXIS', 'HAT', 'AXIS\_SINGLE'], default 'BUTTON'

#### **hat\_direction**

Specify hat direction

Type enum in ['UP', 'DOWN', 'LEFT', 'RIGHT', 'UPRIGHT', 'DOWNLEFT', 'UPLEFT', 'DOWNRIGHT'], default 'UP'

#### **hat\_number**

Specify which hat to use

**Type** int in  $[1, 2]$ , default 0

### **joystick\_index**

Specify which joystick to use

**Type** int in  $[0, 7]$ , default 0

### **single\_axis\_number**

Specify a single axis (verticle/horizontal/other) to detect

**Type** int in  $[1, 16]$ , default 0

# **use\_all\_events**

Triggered by all events on this joysticks current type (axis/button/hat)

Type boolean, default False

### **Inherited Properties**

- [bpy\\_struct.id\\_data](#page-1039-1)
- [Sensor.name](#page-763-1)
- [Sensor.show\\_expanded](#page-763-2)
- [Sensor.frequency](#page-763-3)
- [Sensor.invert](#page-763-4)
- [Sensor.use\\_level](#page-764-0)
- [Sensor.pin](#page-763-5)
- [Sensor.use\\_pulse\\_false\\_level](#page-764-1)
- [Sensor.use\\_pulse\\_true\\_level](#page-764-2)
- [Sensor.use\\_tap](#page-764-3)
- [Sensor.type](#page-763-6)

- [bpy\\_struct.as\\_pointer](#page-1036-0)
- bpy\_struct.callback\_add
- bpy\_struct.callback\_remove
- [bpy\\_struct.driver\\_add](#page-1036-1)
- [bpy\\_struct.driver\\_remove](#page-1036-2)
- [bpy\\_struct.get](#page-1036-3)
- [bpy\\_struct.is\\_property\\_hidden](#page-1036-4)
- [bpy\\_struct.is\\_property\\_set](#page-1036-5)
- [bpy\\_struct.items](#page-1037-0)
- [bpy\\_struct.keyframe\\_delete](#page-1037-1)
- [bpy\\_struct.keyframe\\_insert](#page-1037-2)
- [bpy\\_struct.keys](#page-1038-0)
- [bpy\\_struct.path\\_from\\_id](#page-1038-1)
- [bpy\\_struct.path\\_resolve](#page-1038-2)
- [bpy\\_struct.type\\_recast](#page-1038-3)
- [bpy\\_struct.values](#page-1039-0)
- [Sensor.link](#page-764-0)
- [Sensor.unlink](#page-764-1)

# **2.4.263 Key(ID)**

<span id="page-468-0"></span>base classes — [bpy\\_struct](#page-1035-0), [ID](#page-445-0)

```
class bpy.types.Key(ID)
```
Shape keys datablock containing different shapes of geometric datablocks

# **animation\_data**

Animation data for this datablock

Type [AnimData](#page-163-0), (readonly)

# **key\_blocks**

Shape keys

Type [bpy\\_prop\\_collection](#page-1033-0) of [ShapeKey](#page-795-0), (readonly)

# **reference\_key**

Type [ShapeKey](#page-795-0), (readonly, never None)

### **slurph**

Creates a delay in amount of frames in applying keypositions, first vertex goes first

Type int in [-500, 500], default 0

### **use\_relative**

Makes shape keys relative

Type boolean, default False

# **user**

Datablock using these shape keys

Type [ID](#page-445-0), (readonly, never None)

### **Inherited Properties**

- [bpy\\_struct.id\\_data](#page-1039-1)
- [ID.name](#page-445-1)
- [ID.use\\_fake\\_user](#page-445-2)
- [ID.library](#page-445-3)
- [ID.tag](#page-445-4)
- [ID.users](#page-445-5)

- [bpy\\_struct.as\\_pointer](#page-1036-0)
- bpy\_struct.callback\_add
- bpy\_struct.callback\_remove
- [bpy\\_struct.driver\\_add](#page-1036-1)
- [bpy\\_struct.driver\\_remove](#page-1036-2)
- [bpy\\_struct.get](#page-1036-3)
- [bpy\\_struct.is\\_property\\_hidden](#page-1036-4)
- [bpy\\_struct.is\\_property\\_set](#page-1036-5)
- [bpy\\_struct.items](#page-1037-0)
- [bpy\\_struct.keyframe\\_delete](#page-1037-1)
- [bpy\\_struct.keyframe\\_insert](#page-1037-2)
- [bpy\\_struct.keys](#page-1038-0)
- [bpy\\_struct.path\\_from\\_id](#page-1038-1)
- [bpy\\_struct.path\\_resolve](#page-1038-2)
- [bpy\\_struct.type\\_recast](#page-1038-3)
- [bpy\\_struct.values](#page-1039-0)
- [ID.copy](#page-445-6)
- [ID.user\\_clear](#page-445-7)
- [ID.animation\\_data\\_create](#page-445-8)
- [ID.animation\\_data\\_clear](#page-446-0)
- [ID.update\\_tag](#page-446-1)

# **References**

- [BlendData.shape\\_keys](#page-188-0)
- [Curve.shape\\_keys](#page-342-0)
- [Lattice.shape\\_keys](#page-501-0)
- [Mesh.shape\\_keys](#page-547-0)

# **2.4.264 KeyConfig(bpy\_struct)**

```
base class — bpy_struct
```
# <span id="page-469-0"></span>class bpy.types.**KeyConfig**(*bpy\_struct*)

Input configuration, including keymaps

# **is\_user\_defined**

Indicates that a keyconfig was defined by the user

Type boolean, default False, (readonly)

### <span id="page-469-1"></span>**keymaps**

Key maps configured as part of this configuration

Type [KeyMaps](#page-479-0) [bpy\\_prop\\_collection](#page-1033-0) of [KeyMap](#page-471-0), (readonly)

### **name**

Name of the key configuration

Type string, default ""

# **Inherited Properties**

• [bpy\\_struct.id\\_data](#page-1039-1)

- [bpy\\_struct.as\\_pointer](#page-1036-0)
- bpy\_struct.callback\_add
- bpy\_struct.callback\_remove
- [bpy\\_struct.driver\\_add](#page-1036-1)
- [bpy\\_struct.driver\\_remove](#page-1036-2)
- [bpy\\_struct.get](#page-1036-3)
- [bpy\\_struct.is\\_property\\_hidden](#page-1036-4)
- [bpy\\_struct.is\\_property\\_set](#page-1036-5)
- [bpy\\_struct.items](#page-1037-0)
- [bpy\\_struct.keyframe\\_delete](#page-1037-1)
- [bpy\\_struct.keyframe\\_insert](#page-1037-2)
- [bpy\\_struct.keys](#page-1038-0)
- [bpy\\_struct.path\\_from\\_id](#page-1038-1)
- [bpy\\_struct.path\\_resolve](#page-1038-2)
- [bpy\\_struct.type\\_recast](#page-1038-3)
- [bpy\\_struct.values](#page-1039-0)

# **References**

- [KeyConfigurations.active](#page-470-0)
- [KeyConfigurations.default](#page-470-1)
- [KeyConfigurations.new](#page-470-2)
- [KeyConfigurations.remove](#page-470-3)
- [WindowManager.keyconfigs](#page-1017-0)

# **2.4.265 KeyConfigurations(bpy\_struct)**

### base class — [bpy\\_struct](#page-1035-0)

<span id="page-470-0"></span>class bpy.types.**KeyConfigurations**(*bpy\_struct*) Collection of KeyConfigs

# **active**

Active wm KeyConfig

Type [KeyConfig](#page-469-0)

# <span id="page-470-1"></span>**default**

Type [KeyConfig](#page-469-0), (readonly)

<span id="page-470-2"></span>**new**(*name*)

new

Parameters name (*string*) – Name

Returns Key Configuration, Added key configuration.

Return type [KeyConfig](#page-469-0)

<span id="page-470-3"></span>**remove**(*keyconfig*)

remove

Parameters keyconfig ( $KeyConfig$ ) – Key Configuration, Removed key configuration.

# **Inherited Properties**

# • [bpy\\_struct.id\\_data](#page-1039-1)

### **Inherited Functions**

- [bpy\\_struct.as\\_pointer](#page-1036-0)
- bpy\_struct.callback\_add
- bpy\_struct.callback\_remove
- [bpy\\_struct.driver\\_add](#page-1036-1)
- [bpy\\_struct.driver\\_remove](#page-1036-2)
- [bpy\\_struct.get](#page-1036-3)
- [bpy\\_struct.is\\_property\\_hidden](#page-1036-4)
- [bpy\\_struct.is\\_property\\_set](#page-1036-5)
- [bpy\\_struct.items](#page-1037-0)
- [bpy\\_struct.keyframe\\_delete](#page-1037-1)
- [bpy\\_struct.keyframe\\_insert](#page-1037-2)
- [bpy\\_struct.keys](#page-1038-0)
- bpy struct.path from id
- [bpy\\_struct.path\\_resolve](#page-1038-2)
- [bpy\\_struct.type\\_recast](#page-1038-3)
- [bpy\\_struct.values](#page-1039-0)

### **References**

• [WindowManager.keyconfigs](#page-1017-0)

# **2.4.266 KeyMap(bpy\_struct)**

### <span id="page-471-0"></span>base class — [bpy\\_struct](#page-1035-0)

```
class bpy.types.KeyMap(bpy_struct)
```
Input configuration, including keymaps

### **is\_modal**

Indicates that a keymap is used for translate modal events for an operator

Type boolean, default False, (readonly)

# **is\_user\_defined**

Keymap is defined by the user

Type boolean, default False

### <span id="page-471-1"></span>**keymap\_items**

Items in the keymap, linking an operator to an input event

Type [KeyMapItems](#page-476-0) [bpy\\_prop\\_collection](#page-1033-0) of [KeyMapItem](#page-473-0), (readonly)

# **name**

Name of the key map

Type string, default "", (readonly)

# **region\_type**

Optional region type keymap is associated with

Type enum in ['WINDOW', 'HEADER', 'CHANNELS', 'TEMPORARY', 'UI', 'TOOLS', 'TOOL\_PROPS', 'PREVIEW'], default 'WINDOW', (readonly)

### **show\_expanded\_children**

Children expanded in the user interface

Type boolean, default False

### **show\_expanded\_items**

Expanded in the user interface

Type boolean, default False

### **space\_type**

Optional space type keymap is associated with

Type enum in ['EMPTY', 'VIEW\_3D', 'GRAPH\_EDITOR', 'OUTLINER', 'PROP-ERTIES', 'FILE\_BROWSER', 'IMAGE\_EDITOR', 'INFO', 'SEQUENCE\_EDITOR', 'TEXT\_EDITOR', 'AUDIO\_WINDOW', 'DOPESHEET\_EDITOR', 'NLA\_EDITOR', 'SCRIPTS\_WINDOW', 'TIMELINE', 'NODE\_EDITOR', 'LOGIC\_EDITOR', 'CON-SOLE', 'USER\_PREFERENCES'], default 'EMPTY', (readonly)

### <span id="page-472-0"></span>**active**()

active

Returns Key Map, Active key map.

### Return type [KeyMap](#page-471-0)

### <span id="page-472-1"></span>**copy\_to\_user**()

copy\_to\_user

Returns Key Map, User editable key map.

Return type [KeyMap](#page-471-0)

```
restore_to_default()
  restore_to_default
```
<span id="page-472-2"></span>**restore\_item\_to\_default**(*item*) restore\_item\_to\_default

Parameters item ([KeyMapItem](#page-473-0), (never None)) - Item

### **Inherited Properties**

• [bpy\\_struct.id\\_data](#page-1039-1)

- [bpy\\_struct.as\\_pointer](#page-1036-0)
- bpy\_struct.callback\_add
- bpy\_struct.callback\_remove
- [bpy\\_struct.driver\\_add](#page-1036-1)
- [bpy\\_struct.driver\\_remove](#page-1036-2)
- [bpy\\_struct.get](#page-1036-3)
- [bpy\\_struct.is\\_property\\_hidden](#page-1036-4)
- [bpy\\_struct.is\\_property\\_set](#page-1036-5)
- [bpy\\_struct.items](#page-1037-0)
- [bpy\\_struct.keyframe\\_delete](#page-1037-1)
- [bpy\\_struct.keyframe\\_insert](#page-1037-2)
- [bpy\\_struct.keys](#page-1038-0)
- [bpy\\_struct.path\\_from\\_id](#page-1038-1)
- [bpy\\_struct.path\\_resolve](#page-1038-2)
- [bpy\\_struct.type\\_recast](#page-1038-3)

• [bpy\\_struct.values](#page-1039-0)

# **References**

- [KeyConfig.keymaps](#page-469-1)
- [KeyMap.active](#page-472-0)
- [KeyMap.copy\\_to\\_user](#page-472-1)
- [KeyMaps.find](#page-479-1)
- [KeyMaps.find\\_modal](#page-480-0)
- [KeyMaps.new](#page-479-2)
- [UserPreferencesInput.edited\\_keymaps](#page-991-0)

# **2.4.267 KeyMapItem(bpy\_struct)**

<span id="page-473-0"></span>base class — [bpy\\_struct](#page-1035-0)

class bpy.types.**KeyMapItem**(*bpy\_struct*)

Item in a Key Map

### **active**

Activate or deactivate item

Type boolean, default False

# **alt**

Alt key pressed

Type boolean, default False

### **any**

Any modifier keys pressed

Type boolean, default False

# **ctrl**

Control key pressed

Type boolean, default False

# **id**

ID of the item

Type int in [-32768, 32767], default 0, (readonly)

### **idname**

Identifier of operator to call on input event

Type string, default ""

# **is\_user\_defined**

Is this keymap item user defined (doesn't just override a builtin item)

Type boolean, default False, (readonly)

### **key\_modifier**

Regular key pressed as a modifier

Type enum in ['NONE', 'LEFTMOUSE', 'MIDDLEMOUSE', 'RIGHTMOUSE', 'BUT-TON4MOUSE', 'BUTTON5MOUSE', 'ACTIONMOUSE', 'SELECTMOUSE', 'MOUSEMOVE', 'INBETWEEN\_MOUSEMOVE', 'TRACKPADPAN', 'TRACK-PADZOOM', 'MOUSEROTATE', 'WHEELUPMOUSE', 'WHEELDOWNMOUSE',

'WHEELINMOUSE', 'WHEELOUTMOUSE', 'EVT\_TWEAK\_L', 'EVT\_TWEAK\_M', 'EVT\_TWEAK\_R', 'EVT\_TWEAK\_A', 'EVT\_TWEAK\_S', 'A', 'B', 'C', 'D', 'E', 'F', 'G', 'H', 'I', 'J', 'K', 'L', 'M', 'N', 'O', 'P', 'Q', 'R', 'S', 'T', 'U', 'V', 'W', 'X', 'Y', 'Z', 'ZERO', 'ONE', 'TWO', 'THREE', 'FOUR', 'FIVE', 'SIX', 'SEVEN', 'EIGHT', 'NINE', 'LEFT\_CTRL', 'LEFT\_ALT', 'LEFT\_SHIFT', 'RIGHT\_ALT', 'RIGHT\_CTRL', 'RIGHT\_SHIFT', 'OSKEY', 'GRLESS', 'ESC', 'TAB', 'RET', 'SPACE', 'LINE\_FEED', 'BACK\_SPACE', 'DEL', 'SEMI\_COLON', 'PERIOD', 'COMMA', 'QUOTE', 'ACCENT\_GRAVE', 'MINUS', 'SLASH', 'BACK\_SLASH', 'EQUAL', 'LEFT\_BRACKET', 'RIGHT\_BRACKET', 'LEFT\_ARROW', 'DOWN\_ARROW', 'RIGHT\_ARROW', 'UP\_ARROW', 'NUMPAD\_2', 'NUMPAD\_4', 'NUMPAD\_6', 'NUMPAD\_8', 'NUMPAD\_1', 'NUMPAD\_3', 'NUMPAD\_5', 'NUMPAD\_7', 'NUMPAD\_9', 'NUMPAD\_PERIOD', 'NUMPAD\_SLASH', 'NUMPAD\_ASTERIX', 'NUMPAD\_0', 'NUMPAD\_MINUS', 'NUMPAD\_ENTER', 'NUMPAD\_PLUS', 'F1', 'F2', 'F3', 'F4', 'F5', 'F6', 'F7', 'F8', 'F9', 'F10', 'F11', 'F12', 'F13', 'F14', 'F15', 'F16', 'F17', 'F18', 'F19', 'PAUSE', 'INSERT', 'HOME', 'PAGE\_UP', 'PAGE\_DOWN', 'END', 'MEDIA\_PLAY', 'MEDIA\_STOP', 'MEDIA\_FIRST', 'MEDIA\_LAST', 'WIN-DOW\_DEACTIVATE', 'TIMER', 'TIMER0', 'TIMER1', 'TIMER2'], default 'NONE'

### **map\_type**

Type of event mapping

Type enum in ['KEYBOARD', 'TWEAK', 'MOUSE', 'TEXTINPUT', 'TIMER'], default 'KEYBOARD'

### **name**

Name of operator to call on input event

Type string, default "", (readonly)

#### **oskey**

Operating system key pressed

Type boolean, default False

#### **properties**

Properties to set when the operator is called

Type [OperatorProperties](#page-635-0), (readonly)

#### **propvalue**

The value this event translates to in a modal keymap

Type enum in ['NONE'], default 'NONE'

### **shift**

Shift key pressed

Type boolean, default False

### **show\_expanded**

Show key map event and property details in the user interface

Type boolean, default False

### **type**

Type of event

Type enum in ['NONE', 'LEFTMOUSE', 'MIDDLEMOUSE', 'RIGHTMOUSE', 'BUT-TON4MOUSE', 'BUTTON5MOUSE', 'ACTIONMOUSE', 'SELECTMOUSE', 'MOUSEMOVE', 'INBETWEEN\_MOUSEMOVE', 'TRACKPADPAN', 'TRACK-PADZOOM', 'MOUSEROTATE', 'WHEELUPMOUSE', 'WHEELDOWNMOUSE', 'WHEELINMOUSE', 'WHEELOUTMOUSE', 'EVT\_TWEAK\_L', 'EVT\_TWEAK\_M',

'EVT\_TWEAK\_R', 'EVT\_TWEAK\_A', 'EVT\_TWEAK\_S', 'A', 'B', 'C', 'D', 'E', 'F', 'G', 'H', 'I', 'J', 'K', 'L', 'M', 'N', 'O', 'P', 'Q', 'R', 'S', 'T', 'U', 'V', 'W', 'X', 'Y', 'Z', 'ZERO', 'ONE', 'TWO', 'THREE', 'FOUR', 'FIVE', 'SIX', 'SEVEN', 'EIGHT', 'NINE', 'LEFT\_CTRL', 'LEFT\_ALT', 'LEFT\_SHIFT', 'RIGHT\_ALT', 'RIGHT\_CTRL', 'RIGHT\_SHIFT', 'OSKEY', 'GRLESS', 'ESC', 'TAB', 'RET', 'SPACE', 'LINE\_FEED', 'BACK\_SPACE', 'DEL', 'SEMI\_COLON', 'PERIOD', 'COMMA', 'QUOTE', 'ACCENT\_GRAVE', 'MINUS', 'SLASH', 'BACK\_SLASH', 'EQUAL', 'LEFT\_BRACKET', 'RIGHT\_BRACKET', 'LEFT\_ARROW', 'DOWN\_ARROW', 'RIGHT\_ARROW', 'UP\_ARROW', 'NUMPAD\_2', 'NUMPAD\_4', 'NUMPAD\_6', 'NUMPAD\_8', 'NUMPAD\_1', 'NUMPAD\_3', 'NUMPAD\_5', 'NUMPAD\_7', 'NUMPAD\_9', 'NUMPAD\_PERIOD', 'NUMPAD\_SLASH', 'NUMPAD\_ASTERIX', 'NUMPAD\_0', 'NUMPAD\_MINUS', 'NUMPAD\_ENTER', 'NUMPAD\_PLUS', 'F1', 'F2', 'F3', 'F4', 'F5', 'F6', 'F7', 'F8', 'F9', 'F10', 'F11', 'F12', 'F13', 'F14', 'F15', 'F16', 'F17', 'F18', 'F19', 'PAUSE', 'INSERT', 'HOME', 'PAGE\_UP', 'PAGE\_DOWN', 'END', 'MEDIA\_PLAY', 'MEDIA\_STOP', 'MEDIA\_FIRST', 'MEDIA\_LAST', 'WIN-DOW\_DEACTIVATE', 'TIMER', 'TIMER0', 'TIMER1', 'TIMER2'], default 'NONE'

### **value**

Type enum in ['ANY', 'NOTHING', 'PRESS', 'RELEASE', 'CLICK', 'DOUBLE\_CLICK'], default 'NOTHING'

# <span id="page-475-0"></span>**compare**(*item*)

# compare

Parameters item ([KeyMapItem](#page-473-0)) – Item

Returns Comparison result

Return type boolean

### **Inherited Properties**

• [bpy\\_struct.id\\_data](#page-1039-1)

- [bpy\\_struct.as\\_pointer](#page-1036-0)
- bpy\_struct.callback\_add
- bpy\_struct.callback\_remove
- [bpy\\_struct.driver\\_add](#page-1036-1)
- [bpy\\_struct.driver\\_remove](#page-1036-2)
- [bpy\\_struct.get](#page-1036-3)
- [bpy\\_struct.is\\_property\\_hidden](#page-1036-4)
- bpy struct.is property set
- [bpy\\_struct.items](#page-1037-0)
- [bpy\\_struct.keyframe\\_delete](#page-1037-1)
- [bpy\\_struct.keyframe\\_insert](#page-1037-2)
- [bpy\\_struct.keys](#page-1038-0)
- [bpy\\_struct.path\\_from\\_id](#page-1038-1)
- [bpy\\_struct.path\\_resolve](#page-1038-2)
- [bpy\\_struct.type\\_recast](#page-1038-3)
- [bpy\\_struct.values](#page-1039-0)

# **References**

- [KeyMap.keymap\\_items](#page-471-1)
- KeyMap.restore item to default
- [KeyMapItem.compare](#page-475-0)
- [KeyMapItems.from\\_id](#page-478-0)
- [KeyMapItems.new](#page-476-1)
- KeyMapItems.new modal
- [KeyMapItems.remove](#page-478-1)

# **2.4.268 KeyMapItems(bpy\_struct)**

<span id="page-476-0"></span>base class — [bpy\\_struct](#page-1035-0)

<span id="page-476-1"></span>class bpy.types.**KeyMapItems**(*bpy\_struct*) Collection of keymap items

> **new**(*idname*, *type*, *value*, *any=False*, *shift=False*, *ctrl=False*, *alt=False*, *oskey=False*, *key\_modifier='NONE'*) new

### Parameters

- idname (*string*) Operator Identifier
- type (*enum in ['NONE', 'LEFTMOUSE', 'MIDDLEMOUSE', 'RIGHTMOUSE', 'BUTTON4MOUSE', 'BUTTON5MOUSE', 'ACTIONMOUSE', 'SELECTMOUSE', 'MOUSEMOVE', 'INBETWEEN\_MOUSEMOVE', 'TRACKPADPAN', 'TRACK-PADZOOM', 'MOUSEROTATE', 'WHEELUPMOUSE', 'WHEELDOWNMOUSE', 'WHEELINMOUSE', 'WHEELOUTMOUSE', 'EVT\_TWEAK\_L', 'EVT\_TWEAK\_M', 'EVT\_TWEAK\_R', 'EVT\_TWEAK\_A', 'EVT\_TWEAK\_S', 'A', 'B', 'C', 'D', 'E', 'F', 'G', 'H', 'I', 'J', 'K', 'L', 'M', 'N', 'O', 'P', 'Q', 'R', 'S', 'T', 'U', 'V', 'W', 'X', 'Y', 'Z', 'ZERO', 'ONE', 'TWO', 'THREE', 'FOUR', 'FIVE', 'SIX', 'SEVEN', 'EIGHT', 'NINE', 'LEFT\_CTRL', 'LEFT\_ALT', 'LEFT\_SHIFT', 'RIGHT\_ALT', 'RIGHT\_CTRL', 'RIGHT\_SHIFT', 'OSKEY', 'GRLESS', 'ESC', 'TAB', 'RET', 'SPACE', 'LINE\_FEED', 'BACK\_SPACE', 'DEL', 'SEMI\_COLON', 'PERIOD', 'COMMA', 'QUOTE', 'ACCENT\_GRAVE', 'MINUS', 'SLASH', 'BACK\_SLASH', 'EQUAL', 'LEFT\_BRACKET', 'RIGHT\_BRACKET', 'LEFT\_ARROW', 'DOWN\_ARROW', 'RIGHT\_ARROW', 'UP\_ARROW', 'NUMPAD\_2', 'NUMPAD\_4', 'NUMPAD\_6', 'NUMPAD\_8', 'NUMPAD\_1', 'NUMPAD\_3', 'NUMPAD\_5', 'NUMPAD\_7', 'NUMPAD\_9', 'NUMPAD\_PERIOD', 'NUMPAD\_SLASH', 'NUMPAD\_ASTERIX', 'NUMPAD\_0', 'NUMPAD\_MINUS', 'NUMPAD\_ENTER', 'NUMPAD\_PLUS', 'F1', 'F2', 'F3', 'F4', 'F5', 'F6', 'F7', 'F8', 'F9', 'F10', 'F11', 'F12', 'F13', 'F14', 'F15', 'F16', 'F17', 'F18', 'F19', 'PAUSE', 'INSERT', 'HOME', 'PAGE\_UP', 'PAGE\_DOWN', 'END', 'MEDIA\_PLAY', 'MEDIA\_STOP', 'MEDIA\_FIRST', 'MEDIA\_LAST', 'WIN-DOW\_DEACTIVATE', 'TIMER', 'TIMER0', 'TIMER1', 'TIMER2']*) – Type
- value (*enum in ['ANY', 'NOTHING', 'PRESS', 'RELEASE', 'CLICK', 'DOU-BLE\_CLICK']*) – Value
- any (*boolean, (optional)*) Any
- shift (*boolean, (optional)*) Shift
- ctrl (*boolean, (optional)*) Ctrl
- alt (*boolean, (optional)*) Alt
- oskey (*boolean, (optional)*) OS Key

• key\_modifier (*enum in ['NONE', 'LEFTMOUSE', 'MIDDLEMOUSE', 'RIGHT-MOUSE', 'BUTTON4MOUSE', 'BUTTON5MOUSE', 'ACTIONMOUSE', 'SE-LECTMOUSE', 'MOUSEMOVE', 'INBETWEEN\_MOUSEMOVE', 'TRACKPAD-PAN', 'TRACKPADZOOM', 'MOUSEROTATE', 'WHEELUPMOUSE', 'WHEEL-DOWNMOUSE', 'WHEELINMOUSE', 'WHEELOUTMOUSE', 'EVT\_TWEAK\_L', 'EVT\_TWEAK\_M', 'EVT\_TWEAK\_R', 'EVT\_TWEAK\_A', 'EVT\_TWEAK\_S', 'A', 'B', 'C', 'D', 'E', 'F', 'G', 'H', 'I', 'J', 'K', 'L', 'M', 'N', 'O', 'P', 'Q', 'R', 'S', 'T', 'U', 'V', 'W', 'X', 'Y', 'Z', 'ZERO', 'ONE', 'TWO', 'THREE', 'FOUR', 'FIVE', 'SIX', 'SEVEN', 'EIGHT', 'NINE', 'LEFT\_CTRL', 'LEFT\_ALT', 'LEFT\_SHIFT', 'RIGHT\_ALT', 'RIGHT\_CTRL', 'RIGHT\_SHIFT', 'OSKEY', 'GRLESS', 'ESC', 'TAB', 'RET', 'SPACE', 'LINE\_FEED', 'BACK\_SPACE', 'DEL', 'SEMI\_COLON', 'PERIOD', 'COMMA', 'QUOTE', 'ACCENT\_GRAVE', 'MINUS', 'SLASH', 'BACK\_SLASH', 'EQUAL', 'LEFT\_BRACKET', 'RIGHT\_BRACKET', 'LEFT\_ARROW', 'DOWN\_ARROW', 'RIGHT\_ARROW', 'UP\_ARROW', 'NUMPAD\_2', 'NUMPAD\_4', 'NUMPAD\_6', 'NUMPAD\_8', 'NUMPAD\_1', 'NUMPAD\_3', 'NUMPAD\_5', 'NUMPAD\_7', 'NUMPAD\_9', 'NUMPAD\_PERIOD', 'NUMPAD\_SLASH', 'NUMPAD\_ASTERIX', 'NUMPAD\_0', 'NUMPAD\_MINUS', 'NUMPAD\_ENTER', 'NUMPAD\_PLUS', 'F1', 'F2', 'F3', 'F4', 'F5', 'F6', 'F7', 'F8', 'F9', 'F10', 'F11', 'F12', 'F13', 'F14', 'F15', 'F16', 'F17', 'F18', 'F19', 'PAUSE', 'INSERT', 'HOME', 'PAGE\_UP', 'PAGE\_DOWN', 'END', 'MEDIA\_PLAY', 'MEDIA\_STOP', 'MEDIA\_FIRST', 'MEDIA\_LAST', 'WIN-DOW\_DEACTIVATE', 'TIMER', 'TIMER0', 'TIMER1', 'TIMER2'], (optional)*) – Key Modifier

Returns Item, Added key map item.

# Return type [KeyMapItem](#page-473-0)

<span id="page-477-0"></span>**new\_modal**(*propvalue*, *type*, *value*, *any=False*, *shift=False*, *ctrl=False*, *alt=False*, *oskey=False*, *key\_modifier='NONE'*)

# new\_modal

# Parameters

- propvalue (*string*) Property Value
- type (*enum in ['NONE', 'LEFTMOUSE', 'MIDDLEMOUSE', 'RIGHTMOUSE', 'BUTTON4MOUSE', 'BUTTON5MOUSE', 'ACTIONMOUSE', 'SELECTMOUSE', 'MOUSEMOVE', 'INBETWEEN\_MOUSEMOVE', 'TRACKPADPAN', 'TRACK-PADZOOM', 'MOUSEROTATE', 'WHEELUPMOUSE', 'WHEELDOWNMOUSE', 'WHEELINMOUSE', 'WHEELOUTMOUSE', 'EVT\_TWEAK\_L', 'EVT\_TWEAK\_M', 'EVT\_TWEAK\_R', 'EVT\_TWEAK\_A', 'EVT\_TWEAK\_S', 'A', 'B', 'C', 'D', 'E', 'F', 'G', 'H', 'I', 'J', 'K', 'L', 'M', 'N', 'O', 'P', 'Q', 'R', 'S', 'T', 'U', 'V', 'W', 'X', 'Y', 'Z', 'ZERO', 'ONE', 'TWO', 'THREE', 'FOUR', 'FIVE', 'SIX', 'SEVEN', 'EIGHT', 'NINE', 'LEFT\_CTRL', 'LEFT\_ALT', 'LEFT\_SHIFT', 'RIGHT\_ALT', 'RIGHT\_CTRL', 'RIGHT\_SHIFT', 'OSKEY', 'GRLESS', 'ESC', 'TAB', 'RET', 'SPACE', 'LINE\_FEED', 'BACK\_SPACE', 'DEL', 'SEMI\_COLON', 'PERIOD', 'COMMA', 'QUOTE', 'ACCENT\_GRAVE', 'MINUS', 'SLASH', 'BACK\_SLASH', 'EQUAL', 'LEFT\_BRACKET', 'RIGHT\_BRACKET', 'LEFT\_ARROW', 'DOWN\_ARROW', 'RIGHT\_ARROW', 'UP\_ARROW', 'NUMPAD\_2', 'NUMPAD\_4', 'NUMPAD\_6', 'NUMPAD\_8', 'NUMPAD\_1', 'NUMPAD\_3', 'NUMPAD\_5', 'NUMPAD\_7', 'NUMPAD\_9', 'NUMPAD\_PERIOD', 'NUMPAD\_SLASH', 'NUMPAD\_ASTERIX', 'NUMPAD\_0', 'NUMPAD\_MINUS', 'NUMPAD\_ENTER', 'NUMPAD\_PLUS', 'F1', 'F2', 'F3', 'F4', 'F5', 'F6', 'F7', 'F8', 'F9', 'F10', 'F11', 'F12', 'F13', 'F14', 'F15', 'F16', 'F17', 'F18', 'F19', 'PAUSE', 'INSERT', 'HOME', 'PAGE\_UP', 'PAGE\_DOWN', 'END', 'MEDIA\_PLAY', 'MEDIA\_STOP', 'MEDIA\_FIRST', 'MEDIA\_LAST', 'WIN-DOW\_DEACTIVATE', 'TIMER', 'TIMER0', 'TIMER1', 'TIMER2']*) – Type
- value (*enum in ['ANY', 'NOTHING', 'PRESS', 'RELEASE', 'CLICK', 'DOU-BLE\_CLICK']*) – Value
- any (*boolean, (optional)*) Any
- shift (*boolean, (optional)*) Shift
- ctrl (*boolean, (optional)*) Ctrl
- alt (*boolean, (optional)*) Alt
- oskey (*boolean, (optional)*) OS Key
- key\_modifier (*enum in ['NONE', 'LEFTMOUSE', 'MIDDLEMOUSE', 'RIGHT-MOUSE', 'BUTTON4MOUSE', 'BUTTON5MOUSE', 'ACTIONMOUSE', 'SE-LECTMOUSE', 'MOUSEMOVE', 'INBETWEEN\_MOUSEMOVE', 'TRACKPAD-*PAN', 'TRACKPADZOOM', 'MOUSEROTATE', 'WHEELUPMOUSE', 'WHEEL-*DOWNMOUSE', 'WHEELINMOUSE', 'WHEELOUTMOUSE', 'EVT\_TWEAK\_L', 'EVT\_TWEAK\_M', 'EVT\_TWEAK\_R', 'EVT\_TWEAK\_A', 'EVT\_TWEAK\_S', 'A', 'B', 'C', 'D', 'E', 'F', 'G', 'H', 'I', 'J', 'K', 'L', 'M', 'N', 'O', 'P', 'Q', 'R', 'S', 'T', 'U', 'V', 'W', 'X', 'Y', 'Z', 'ZERO', 'ONE', 'TWO', 'THREE', 'FOUR', 'FIVE', 'SIX', 'SEVEN', 'EIGHT', 'NINE', 'LEFT\_CTRL', 'LEFT\_ALT', 'LEFT\_SHIFT', 'RIGHT\_ALT', 'RIGHT\_CTRL', 'RIGHT\_SHIFT', 'OSKEY', 'GRLESS', 'ESC', 'TAB', 'RET', 'SPACE', 'LINE\_FEED', 'BACK\_SPACE', 'DEL', 'SEMI\_COLON', 'PERIOD', 'COMMA', 'QUOTE', 'ACCENT\_GRAVE', 'MINUS', 'SLASH', 'BACK\_SLASH', 'EQUAL', 'LEFT\_BRACKET', 'RIGHT\_BRACKET', 'LEFT\_ARROW', 'DOWN\_ARROW', 'RIGHT\_ARROW', 'UP\_ARROW', 'NUMPAD\_2', 'NUMPAD\_4', 'NUMPAD\_6', 'NUMPAD\_8', 'NUMPAD\_1', 'NUMPAD\_3', 'NUMPAD\_5', 'NUMPAD\_7', 'NUMPAD\_9', 'NUMPAD\_PERIOD', 'NUMPAD\_SLASH', 'NUMPAD\_ASTERIX', 'NUMPAD\_0', 'NUMPAD\_MINUS', 'NUMPAD\_ENTER', 'NUMPAD\_PLUS', 'F1', 'F2', 'F3', 'F4', 'F5', 'F6', 'F7', 'F8', 'F9', 'F10', 'F11', 'F12', 'F13', 'F14', 'F15', 'F16', 'F17', 'F18', 'F19', 'PAUSE', 'INSERT', 'HOME', 'PAGE\_UP', 'PAGE\_DOWN', 'END', 'MEDIA\_PLAY', 'MEDIA\_STOP', 'MEDIA\_FIRST', 'MEDIA\_LAST', 'WIN-DOW\_DEACTIVATE', 'TIMER', 'TIMER0', 'TIMER1', 'TIMER2'], (optional)*) – Key Modifier

Returns Item, Added key map item.

Return type [KeyMapItem](#page-473-0)

<span id="page-478-1"></span>**remove**(*item*) remove

Parameters item ([KeyMapItem](#page-473-0)) – Item

<span id="page-478-0"></span>**from\_id**(*id*)

from\_id

Parameters id (*int in [-inf, inf]*) – id, ID of the item

Returns Item

Return type [KeyMapItem](#page-473-0)

### **Inherited Properties**

• [bpy\\_struct.id\\_data](#page-1039-1)

# **Inherited Functions**

- bpy struct.as pointer
- bpy\_struct.callback\_add
- bpy\_struct.callback\_remove
- bpy struct.driver add
- [bpy\\_struct.driver\\_remove](#page-1036-2)
- [bpy\\_struct.get](#page-1036-3)
- [bpy\\_struct.is\\_property\\_hidden](#page-1036-4)
- [bpy\\_struct.is\\_property\\_set](#page-1036-5)
- [bpy\\_struct.items](#page-1037-0)
- [bpy\\_struct.keyframe\\_delete](#page-1037-1)
- [bpy\\_struct.keyframe\\_insert](#page-1037-2)
- [bpy\\_struct.keys](#page-1038-0)
- bpy struct.path from id
- [bpy\\_struct.path\\_resolve](#page-1038-2)
- [bpy\\_struct.type\\_recast](#page-1038-3)
- [bpy\\_struct.values](#page-1039-0)

# **References**

• [KeyMap.keymap\\_items](#page-471-1)

# **2.4.269 KeyMaps(bpy\_struct)**

base class — [bpy\\_struct](#page-1035-0)

<span id="page-479-2"></span><span id="page-479-0"></span>class bpy.types.**KeyMaps**(*bpy\_struct*) Collection of keymaps

> **new**(*name*, *space\_type='EMPTY'*, *region\_type='WINDOW'*, *modal=False*) new

# Parameters

- name (*string*) Name
- space\_type (*enum in ['EMPTY', 'VIEW\_3D', 'GRAPH\_EDITOR', 'OUT-LINER', 'PROPERTIES', 'FILE\_BROWSER', 'IMAGE\_EDITOR', 'INFO', 'SE-QUENCE\_EDITOR', 'TEXT\_EDITOR', 'AUDIO\_WINDOW', 'DOPESHEET\_EDITOR', 'NLA\_EDITOR', 'SCRIPTS\_WINDOW', 'TIMELINE', 'NODE\_EDITOR', 'LOGIC\_EDITOR', 'CONSOLE', 'USER\_PREFERENCES'], (optional)*) – Space Type
- region\_type (*enum in ['WINDOW', 'HEADER', 'CHANNELS', 'TEMPORARY', 'UI', 'TOOLS', 'TOOL\_PROPS', 'PREVIEW'], (optional)*) – Region Type
- modal (*boolean, (optional)*) Modal

Returns Key Map, Added key map.

Return type [KeyMap](#page-471-0)

<span id="page-479-1"></span>**find**(*name*, *space\_type='EMPTY'*, *region\_type='WINDOW'*) find

# Parameters

- name (*string*) Name
- space\_type (*enum in ['EMPTY', 'VIEW\_3D', 'GRAPH\_EDITOR', 'OUT-LINER', 'PROPERTIES', 'FILE\_BROWSER', 'IMAGE\_EDITOR', 'INFO', 'SE-QUENCE\_EDITOR', 'TEXT\_EDITOR', 'AUDIO\_WINDOW', 'DOPESHEET\_EDITOR', 'NLA\_EDITOR', 'SCRIPTS\_WINDOW', 'TIMELINE', 'NODE\_EDITOR', 'LOGIC\_EDITOR', 'CONSOLE', 'USER\_PREFERENCES'], (optional)*) – Space Type
- region\_type (*enum in ['WINDOW', 'HEADER', 'CHANNELS', 'TEMPORARY', 'UI', 'TOOLS', 'TOOL\_PROPS', 'PREVIEW'], (optional)*) – Region Type

Returns Key Map, Corresponding key map.

Return type [KeyMap](#page-471-0)

<span id="page-480-0"></span>**find\_modal**(*name*) find\_modal

Parameters name (*string*) – Operator Name

Returns Key Map, Corresponding key map.

Return type [KeyMap](#page-471-0)

### **Inherited Properties**

• [bpy\\_struct.id\\_data](#page-1039-1)

## **Inherited Functions**

- [bpy\\_struct.as\\_pointer](#page-1036-0)
- bpy\_struct.callback\_add
- bpy\_struct.callback\_remove
- [bpy\\_struct.driver\\_add](#page-1036-1)
- [bpy\\_struct.driver\\_remove](#page-1036-2)
- [bpy\\_struct.get](#page-1036-3)
- [bpy\\_struct.is\\_property\\_hidden](#page-1036-4)
- [bpy\\_struct.is\\_property\\_set](#page-1036-5)
- [bpy\\_struct.items](#page-1037-0)
- [bpy\\_struct.keyframe\\_delete](#page-1037-1)
- [bpy\\_struct.keyframe\\_insert](#page-1037-2)
- [bpy\\_struct.keys](#page-1038-0)
- [bpy\\_struct.path\\_from\\_id](#page-1038-1)
- [bpy\\_struct.path\\_resolve](#page-1038-2)
- [bpy\\_struct.type\\_recast](#page-1038-3)
- [bpy\\_struct.values](#page-1039-0)

# **References**

• [KeyConfig.keymaps](#page-469-1)

# **2.4.270 KeyboardSensor(Sensor)**

base classes — [bpy\\_struct](#page-1035-0), [Sensor](#page-763-0)

class bpy.types.**KeyboardSensor**(*Sensor*) Sensor to detect keyboard events

**key**

Type enum in ['NONE', 'LEFTMOUSE', 'MIDDLEMOUSE', 'RIGHTMOUSE', 'BUT-TON4MOUSE', 'BUTTON5MOUSE', 'ACTIONMOUSE', 'SELECTMOUSE', 'MOUSEMOVE', 'INBETWEEN\_MOUSEMOVE', 'TRACKPADPAN', 'TRACK-PADZOOM', 'MOUSEROTATE', 'WHEELUPMOUSE', 'WHEELDOWNMOUSE', 'WHEELINMOUSE', 'WHEELOUTMOUSE', 'EVT\_TWEAK\_L', 'EVT\_TWEAK\_M', 'EVT\_TWEAK\_R', 'EVT\_TWEAK\_A', 'EVT\_TWEAK\_S', 'A', 'B', 'C', 'D', 'E', 'F', 'G', 'H', 'I', 'J', 'K', 'L', 'M', 'N', 'O', 'P', 'Q', 'R', 'S', 'T', 'U', 'V', 'W', 'X', 'Y', 'Z', 'ZERO', 'ONE', 'TWO', 'THREE', 'FOUR', 'FIVE', 'SIX', 'SEVEN', 'EIGHT', 'NINE', 'LEFT\_CTRL', 'LEFT\_ALT', 'LEFT\_SHIFT', 'RIGHT\_ALT', 'RIGHT\_CTRL', 'RIGHT\_SHIFT', 'OSKEY', 'GRLESS', 'ESC', 'TAB', 'RET', 'SPACE', 'LINE\_FEED', 'BACK\_SPACE', 'DEL', 'SEMI\_COLON', 'PERIOD', 'COMMA', 'QUOTE', 'ACCENT\_GRAVE', 'MINUS', 'SLASH', 'BACK\_SLASH', 'EQUAL', 'LEFT\_BRACKET', 'RIGHT\_BRACKET', 'LEFT\_ARROW', 'DOWN\_ARROW', 'RIGHT\_ARROW', 'UP\_ARROW', 'NUMPAD\_2', 'NUMPAD\_4', 'NUMPAD\_6', 'NUMPAD\_8', 'NUMPAD\_1', 'NUMPAD\_3', 'NUMPAD\_5', 'NUMPAD\_7', 'NUMPAD\_9', 'NUMPAD\_PERIOD', 'NUMPAD\_SLASH', 'NUMPAD\_ASTERIX', 'NUMPAD\_0', 'NUMPAD\_MINUS', 'NUMPAD\_ENTER', 'NUMPAD\_PLUS', 'F1', 'F2', 'F3', 'F4', 'F5', 'F6', 'F7', 'F8', 'F9', 'F10', 'F11', 'F12', 'F13', 'F14', 'F15', 'F16', 'F17', 'F18', 'F19', 'PAUSE', 'INSERT', 'HOME', 'PAGE\_UP', 'PAGE\_DOWN', 'END', 'MEDIA\_PLAY', 'MEDIA\_STOP', 'MEDIA\_FIRST', 'MEDIA\_LAST', 'WIN-DOW\_DEACTIVATE', 'TIMER', 'TIMER0', 'TIMER1', 'TIMER2'], default 'NONE'

**log**

Property that indicates whether to log keystrokes as a string

Type string, default ""

# **modifier\_key\_1**

Modifier key code

Type enum in ['NONE', 'LEFTMOUSE', 'MIDDLEMOUSE', 'RIGHTMOUSE', 'BUT-TON4MOUSE', 'BUTTON5MOUSE', 'ACTIONMOUSE', 'SELECTMOUSE', 'MOUSEMOVE', 'INBETWEEN\_MOUSEMOVE', 'TRACKPADPAN', 'TRACK-PADZOOM', 'MOUSEROTATE', 'WHEELUPMOUSE', 'WHEELDOWNMOUSE', 'WHEELINMOUSE', 'WHEELOUTMOUSE', 'EVT\_TWEAK\_L', 'EVT\_TWEAK\_M', 'EVT\_TWEAK\_R', 'EVT\_TWEAK\_A', 'EVT\_TWEAK\_S', 'A', 'B', 'C', 'D', 'E', 'F', 'G', 'H', 'I', 'J', 'K', 'L', 'M', 'N', 'O', 'P', 'Q', 'R', 'S', 'T', 'U', 'V', 'W', 'X', 'Y', 'Z', 'ZERO', 'ONE', 'TWO', 'THREE', 'FOUR', 'FIVE', 'SIX', 'SEVEN', 'EIGHT', 'NINE', 'LEFT\_CTRL', 'LEFT\_ALT', 'LEFT\_SHIFT', 'RIGHT\_ALT', 'RIGHT\_CTRL', 'RIGHT\_SHIFT', 'OSKEY', 'GRLESS', 'ESC', 'TAB', 'RET', 'SPACE', 'LINE\_FEED', 'BACK\_SPACE', 'DEL', 'SEMI\_COLON', 'PERIOD', 'COMMA', 'QUOTE', 'ACCENT\_GRAVE', 'MINUS', 'SLASH', 'BACK\_SLASH', 'EQUAL', 'LEFT\_BRACKET', 'RIGHT\_BRACKET', 'LEFT\_ARROW', 'DOWN\_ARROW', 'RIGHT\_ARROW', 'UP\_ARROW', 'NUMPAD\_2', 'NUMPAD\_4', 'NUMPAD\_6', 'NUMPAD\_8', 'NUMPAD\_1', 'NUMPAD\_3', 'NUMPAD\_5', 'NUMPAD\_7', 'NUMPAD\_9', 'NUMPAD\_PERIOD', 'NUMPAD\_SLASH', 'NUMPAD\_ASTERIX', 'NUMPAD\_0', 'NUMPAD\_MINUS', 'NUMPAD\_ENTER', 'NUMPAD\_PLUS', 'F1', 'F2', 'F3', 'F4', 'F5', 'F6', 'F7', 'F8', 'F9', 'F10', 'F11', 'F12', 'F13', 'F14', 'F15',

'F16', 'F17', 'F18', 'F19', 'PAUSE', 'INSERT', 'HOME', 'PAGE\_UP', 'PAGE\_DOWN', 'END', 'MEDIA\_PLAY', 'MEDIA\_STOP', 'MEDIA\_FIRST', 'MEDIA\_LAST', 'WIN-DOW\_DEACTIVATE', 'TIMER', 'TIMER0', 'TIMER1', 'TIMER2'], default 'NONE'

### **modifier\_key\_2**

Modifier key code

Type enum in ['NONE', 'LEFTMOUSE', 'MIDDLEMOUSE', 'RIGHTMOUSE', 'BUT-TON4MOUSE', 'BUTTON5MOUSE', 'ACTIONMOUSE', 'SELECTMOUSE', 'MOUSEMOVE', 'INBETWEEN\_MOUSEMOVE', 'TRACKPADPAN', 'TRACK-PADZOOM', 'MOUSEROTATE', 'WHEELUPMOUSE', 'WHEELDOWNMOUSE', 'WHEELINMOUSE', 'WHEELOUTMOUSE', 'EVT\_TWEAK\_L', 'EVT\_TWEAK\_M', 'EVT\_TWEAK\_R', 'EVT\_TWEAK\_A', 'EVT\_TWEAK\_S', 'A', 'B', 'C', 'D', 'E', 'F', 'G', 'H', 'I', 'J', 'K', 'L', 'M', 'N', 'O', 'P', 'Q', 'R', 'S', 'T', 'U', 'V', 'W', 'X', 'Y', 'Z', 'ZERO', 'ONE', 'TWO', 'THREE', 'FOUR', 'FIVE', 'SIX', 'SEVEN', 'EIGHT', 'NINE', 'LEFT\_CTRL', 'LEFT\_ALT', 'LEFT\_SHIFT', 'RIGHT\_ALT', 'RIGHT\_CTRL', 'RIGHT\_SHIFT', 'OSKEY', 'GRLESS', 'ESC', 'TAB', 'RET', 'SPACE', 'LINE\_FEED', 'BACK\_SPACE', 'DEL', 'SEMI\_COLON', 'PERIOD', 'COMMA', 'QUOTE', 'ACCENT\_GRAVE', 'MINUS', 'SLASH', 'BACK\_SLASH', 'EQUAL', 'LEFT\_BRACKET', 'RIGHT\_BRACKET', 'LEFT\_ARROW', 'DOWN\_ARROW', 'RIGHT\_ARROW', 'UP\_ARROW', 'NUMPAD\_2', 'NUMPAD\_4', 'NUMPAD\_6', 'NUMPAD\_8', 'NUMPAD\_1', 'NUMPAD\_3', 'NUMPAD\_5', 'NUMPAD\_7', 'NUMPAD\_9', 'NUMPAD\_PERIOD', 'NUMPAD\_SLASH', 'NUMPAD\_ASTERIX', 'NUMPAD\_0', 'NUMPAD\_MINUS', 'NUMPAD\_ENTER', 'NUMPAD\_PLUS', 'F1', 'F2', 'F3', 'F4', 'F5', 'F6', 'F7', 'F8', 'F9', 'F10', 'F11', 'F12', 'F13', 'F14', 'F15', 'F16', 'F17', 'F18', 'F19', 'PAUSE', 'INSERT', 'HOME', 'PAGE\_UP', 'PAGE\_DOWN', 'END', 'MEDIA\_PLAY', 'MEDIA\_STOP', 'MEDIA\_FIRST', 'MEDIA\_LAST', 'WIN-DOW\_DEACTIVATE', 'TIMER', 'TIMER0', 'TIMER1', 'TIMER2'], default 'NONE'

# **target**

Property that receive the keystrokes in case a string is logged

Type string, default ""

### **use\_all\_keys**

Trigger this sensor on any keystroke

Type boolean, default False

### **Inherited Properties**

- [bpy\\_struct.id\\_data](#page-1039-1)
- [Sensor.name](#page-763-1)
- Sensor.show expanded
- [Sensor.frequency](#page-763-3)
- [Sensor.invert](#page-763-4)
- [Sensor.use\\_level](#page-764-2)
- [Sensor.pin](#page-763-5)
- [Sensor.use\\_pulse\\_false\\_level](#page-764-3)
- [Sensor.use\\_pulse\\_true\\_level](#page-764-4)
- Sensor.use tap
- [Sensor.type](#page-763-6)

## **Inherited Functions**

- [bpy\\_struct.as\\_pointer](#page-1036-0)
- bpy\_struct.callback\_add
- bpy\_struct.callback\_remove
- [bpy\\_struct.driver\\_add](#page-1036-1)
- [bpy\\_struct.driver\\_remove](#page-1036-2)
- [bpy\\_struct.get](#page-1036-3)
- [bpy\\_struct.is\\_property\\_hidden](#page-1036-4)
- [bpy\\_struct.is\\_property\\_set](#page-1036-5)
- [bpy\\_struct.items](#page-1037-0)
- [bpy\\_struct.keyframe\\_delete](#page-1037-1)
- [bpy\\_struct.keyframe\\_insert](#page-1037-2)
- [bpy\\_struct.keys](#page-1038-0)
- bpy struct.path from id
- [bpy\\_struct.path\\_resolve](#page-1038-2)
- [bpy\\_struct.type\\_recast](#page-1038-3)
- [bpy\\_struct.values](#page-1039-0)
- [Sensor.link](#page-764-0)
- [Sensor.unlink](#page-764-1)

# **2.4.271 Keyframe(bpy\_struct)**

### base class — [bpy\\_struct](#page-1035-0)

```
class bpy.types.Keyframe(bpy_struct)
```
Bezier curve point with two handles defining a Keyframe on an F-Curve

### **co**

Coordinates of the control point

Type float array of 2 items in [-inf, inf], default (0.0, 0.0)

# **handle\_left**

Coordinates of the first handle

Type float array of 2 items in [-inf, inf], default (0.0, 0.0)

**handle\_left\_type**

### Handle types

Type enum in ['FREE', 'AUTO', 'VECTOR', 'ALIGNED'], default 'FREE'

# **handle\_right**

Coordinates of the second handle

Type float array of 2 items in [-inf, inf], default (0.0, 0.0)

# **handle\_right\_type**

Handle types

Type enum in ['FREE', 'AUTO', 'VECTOR', 'ALIGNED'], default 'FREE'

# **interpolation**

Interpolation method to use for segment of the curve from this Keyframe until the next Keyframe

Type enum in ['CONSTANT', 'LINEAR', 'BEZIER'], default 'CONSTANT'

# **select\_control\_point**

Control point selection status

Type boolean, default False

**select\_left\_handle**

Handle 1 selection status

Type boolean, default False

**select\_right\_handle** Handle 2 selection status

Type boolean, default False

### **type**

The type of keyframe

Type enum in ['KEYFRAME', 'BREAKDOWN', 'EXTREME', 'JITTER'], default 'KEYFRAME'

## **Inherited Properties**

• [bpy\\_struct.id\\_data](#page-1039-1)

# **Inherited Functions**

- [bpy\\_struct.as\\_pointer](#page-1036-0)
- bpy\_struct.callback\_add
- bpy\_struct.callback\_remove
- bpy struct.driver add
- [bpy\\_struct.driver\\_remove](#page-1036-2)
- [bpy\\_struct.get](#page-1036-3)
- [bpy\\_struct.is\\_property\\_hidden](#page-1036-4)
- [bpy\\_struct.is\\_property\\_set](#page-1036-5)
- [bpy\\_struct.items](#page-1037-0)
- [bpy\\_struct.keyframe\\_delete](#page-1037-1)
- [bpy\\_struct.keyframe\\_insert](#page-1037-2)
- [bpy\\_struct.keys](#page-1038-0)
- [bpy\\_struct.path\\_from\\_id](#page-1038-1)
- [bpy\\_struct.path\\_resolve](#page-1038-2)
- [bpy\\_struct.type\\_recast](#page-1038-3)
- [bpy\\_struct.values](#page-1039-0)

# **References**

- [FCurve.keyframe\\_points](#page-386-0)
- [FCurveKeyframePoints.insert](#page-389-0)
- [FCurveKeyframePoints.remove](#page-389-1)

# **2.4.272 KeyingSet(bpy\_struct)**

base class — [bpy\\_struct](#page-1035-0)

<span id="page-484-0"></span>class bpy.types.**KeyingSet**(*bpy\_struct*) Settings that should be keyframed together

# **bl\_options**

Keying set options

```
Type enum set in {'INSERTKEY_NEEDED', 'INSERTKEY_VISUAL', 'IN-
SERTKEY_XYZ_TO_RGB'}, default {'INSERTKEY_NEEDED'}
```
# **is\_path\_absolute**

Keying Set defines specific paths/settings to be keyframed (i.e. is not reliant on context info)

Type boolean, default False, (readonly)

### **name**

Type string, default ""

### <span id="page-485-1"></span>**paths**

Keying Set Paths to define settings that get keyframed together

Type [KeyingSetPaths](#page-488-0) [bpy\\_prop\\_collection](#page-1033-0) of [KeyingSetPath](#page-487-0), (readonly)

### <span id="page-485-0"></span>**type\_info**

Callback function defines for built-in Keying Sets

Type [KeyingSetInfo](#page-486-0), (readonly)

# **Inherited Properties**

• [bpy\\_struct.id\\_data](#page-1039-1)

## **Inherited Functions**

- [bpy\\_struct.as\\_pointer](#page-1036-0)
- bpy\_struct.callback\_add
- bpy\_struct.callback\_remove
- [bpy\\_struct.driver\\_add](#page-1036-1)
- [bpy\\_struct.driver\\_remove](#page-1036-2)
- [bpy\\_struct.get](#page-1036-3)
- [bpy\\_struct.is\\_property\\_hidden](#page-1036-4)
- [bpy\\_struct.is\\_property\\_set](#page-1036-5)
- [bpy\\_struct.items](#page-1037-0)
- [bpy\\_struct.keyframe\\_delete](#page-1037-1)
- [bpy\\_struct.keyframe\\_insert](#page-1037-2)
- [bpy\\_struct.keys](#page-1038-0)
- [bpy\\_struct.path\\_from\\_id](#page-1038-1)
- [bpy\\_struct.path\\_resolve](#page-1038-2)
- [bpy\\_struct.type\\_recast](#page-1038-3)
- [bpy\\_struct.values](#page-1039-0)

### **References**

- [KeyingSetInfo.generate](#page-486-1)
- [KeyingSetInfo.iterator](#page-486-2)
- [KeyingSets.active](#page-489-0)
- [KeyingSets.new](#page-490-0)
- [KeyingSetsAll.active](#page-490-1)
- [Scene.keying\\_sets](#page-741-0)

• Scene.keying sets all

# **2.4.273 KeyingSetInfo(bpy\_struct)**

<span id="page-486-0"></span>base class — [bpy\\_struct](#page-1035-0)

class bpy.types.**KeyingSetInfo**(*bpy\_struct*) Callback function defines for builtin Keying Sets

#### **bl\_idname**

Type string, default ""

**bl\_label**

Type string, default ""

### **bl\_options**

Keying set options

Type enum set in {'INSERTKEY\_NEEDED', 'INSERTKEY\_VISUAL', 'IN-SERTKEY\_XYZ\_TO\_RGB' }, default {'INSERTKEY\_NEEDED' }

#### **poll**(*context*)

Test if Keying Set can be used or not

Return type boolean

```
iterator(context, ks)
```
Call generate() on the structs which have properties to be keyframed

<span id="page-486-1"></span>**generate**(*context*, *ks*, *data*)

Add Paths to the Keying Set to keyframe the properties of the given data

# **Inherited Properties**

• [bpy\\_struct.id\\_data](#page-1039-1)

- [bpy\\_struct.as\\_pointer](#page-1036-0)
- bpy\_struct.callback\_add
- bpy\_struct.callback\_remove
- [bpy\\_struct.driver\\_add](#page-1036-1)
- [bpy\\_struct.driver\\_remove](#page-1036-2)
- [bpy\\_struct.get](#page-1036-3)
- [bpy\\_struct.is\\_property\\_hidden](#page-1036-4)
- [bpy\\_struct.is\\_property\\_set](#page-1036-5)
- [bpy\\_struct.items](#page-1037-0)
- [bpy\\_struct.keyframe\\_delete](#page-1037-1)
- [bpy\\_struct.keyframe\\_insert](#page-1037-2)
- [bpy\\_struct.keys](#page-1038-0)
- [bpy\\_struct.path\\_from\\_id](#page-1038-1)
- [bpy\\_struct.path\\_resolve](#page-1038-2)
- [bpy\\_struct.type\\_recast](#page-1038-3)
- [bpy\\_struct.values](#page-1039-0)

### **References**

• [KeyingSet.type\\_info](#page-485-0)

# **2.4.274 KeyingSetPath(bpy\_struct)**

<span id="page-487-0"></span>base class — [bpy\\_struct](#page-1035-0)

```
class bpy.types.KeyingSetPath(bpy_struct)
   Path to a setting for use in a Keying Set
```
# **array\_index**

Index to the specific setting if applicable

Type int in [-inf, inf], default 0

### **bl\_options**

Keying set options

Type enum set in {'INSERTKEY\_NEEDED', 'INSERTKEY\_VISUAL', 'IN-SERTKEY\_XYZ\_TO\_RGB'}, default {'INSERTKEY\_NEEDED'}

### **data\_path**

Path to property setting

Type string, default ""

#### **group**

Name of Action Group to assign setting(s) for this path to

Type string, default ""

### **group\_method**

Method used to define which Group-name to use

Type enum in ['NAMED', 'NONE', 'KEYINGSET'], default 'NAMED'

### **id**

ID-Block that keyframes for Keying Set should be added to (for Absolute Keying Sets only)

Type [ID](#page-445-0)

# **id\_type**

Type of ID-block that can be used

Type enum in ['ACTION', 'ARMATURE', 'BRUSH', 'CAMERA', 'CURVE', 'FONT', 'GREASEPENCIL', 'GROUP', 'IMAGE', 'KEY', 'LAMP', 'LIBRARY', 'LATTICE', 'MATERIAL', 'META', 'MESH', 'NODETREE', 'OBJECT', 'PARTICLE', 'SCENE', 'SCREEN', 'SOUND', 'TEXT', 'TEXTURE', 'WORLD', 'WINDOWMANAGER'], default 'OBJECT'

### **use\_entire\_array**

When an 'array/vector' type is chosen (Location, Rotation, Color, etc.), entire array is to be used

Type boolean, default False

## **Inherited Properties**

• [bpy\\_struct.id\\_data](#page-1039-1)

# **Inherited Functions**

- [bpy\\_struct.as\\_pointer](#page-1036-0)
- bpy\_struct.callback\_add
- bpy\_struct.callback\_remove
- [bpy\\_struct.driver\\_add](#page-1036-1)
- [bpy\\_struct.driver\\_remove](#page-1036-2)
- [bpy\\_struct.get](#page-1036-3)
- [bpy\\_struct.is\\_property\\_hidden](#page-1036-4)
- [bpy\\_struct.is\\_property\\_set](#page-1036-5)
- [bpy\\_struct.items](#page-1037-0)
- [bpy\\_struct.keyframe\\_delete](#page-1037-1)
- [bpy\\_struct.keyframe\\_insert](#page-1037-2)
- [bpy\\_struct.keys](#page-1038-0)
- [bpy\\_struct.path\\_from\\_id](#page-1038-1)
- [bpy\\_struct.path\\_resolve](#page-1038-2)
- [bpy\\_struct.type\\_recast](#page-1038-3)
- [bpy\\_struct.values](#page-1039-0)

# **References**

- [KeyingSet.paths](#page-485-1)
- [KeyingSetPaths.active](#page-488-1)
- [KeyingSetPaths.add](#page-488-2)
- [KeyingSetPaths.remove](#page-489-1)

# **2.4.275 KeyingSetPaths(bpy\_struct)**

<span id="page-488-0"></span>base class — [bpy\\_struct](#page-1035-0)

<span id="page-488-1"></span>class bpy.types.**KeyingSetPaths**(*bpy\_struct*)

Collection of keying set paths

### **active**

Active Keying Set used to insert/delete keyframes

Type [KeyingSetPath](#page-487-0)

**active\_index**

Current Keying Set index

Type int in [-inf, inf], default 0

<span id="page-488-2"></span>**add**(*target\_id*, *data\_path*, *index=-1*, *group\_method='KEYINGSET'*, *group\_name=""*) Add a new path for the Keying Set.

Parameters

- target\_id ([ID](#page-445-0)) Target ID, ID-Datablock for the destination.
- data\_path (*string*) Data-Path, RNA-Path to destination property.
- index (*int in [-1, inf], (optional)*) Index, The index of the destination property (i.e. axis of Location/Rotation/etc.), or -1 for the entire array.
- group\_method (*enum in ['NAMED', 'NONE', 'KEYINGSET'], (optional)*) Grouping Method, Method used to define which Group-name to use.
- group name (*string, (optional)*) Group Name, Name of Action Group to assign destination to (only if grouping mode is to use this name).

Returns New Path, Path created and added to the Keying Set

Return type [KeyingSetPath](#page-487-0)

### <span id="page-489-1"></span>**remove**(*path*)

Remove the given path from the Keying Set.

Parameters path ([KeyingSetPath](#page-487-0), (never None)) – Path

### **clear**()

Remove all the paths from the Keying Set.

# **Inherited Properties**

• [bpy\\_struct.id\\_data](#page-1039-1)

# **Inherited Functions**

- [bpy\\_struct.as\\_pointer](#page-1036-0)
- bpy\_struct.callback\_add
- bpy\_struct.callback\_remove
- [bpy\\_struct.driver\\_add](#page-1036-1)
- [bpy\\_struct.driver\\_remove](#page-1036-2)
- [bpy\\_struct.get](#page-1036-3)
- [bpy\\_struct.is\\_property\\_hidden](#page-1036-4)
- [bpy\\_struct.is\\_property\\_set](#page-1036-5)
- [bpy\\_struct.items](#page-1037-0)
- [bpy\\_struct.keyframe\\_delete](#page-1037-1)
- [bpy\\_struct.keyframe\\_insert](#page-1037-2)
- [bpy\\_struct.keys](#page-1038-0)
- [bpy\\_struct.path\\_from\\_id](#page-1038-1)
- [bpy\\_struct.path\\_resolve](#page-1038-2)
- [bpy\\_struct.type\\_recast](#page-1038-3)
- [bpy\\_struct.values](#page-1039-0)

# **References**

• [KeyingSet.paths](#page-485-1)

# **2.4.276 KeyingSets(bpy\_struct)**

base class - bpy struct

```
class bpy.types.KeyingSets(bpy_struct)
   Scene keying sets
```
### **active**

Active Keying Set used to insert/delete keyframes

Type [KeyingSet](#page-484-0)

# **active\_index**

Current Keying Set index (negative for 'builtin' and positive for 'absolute')

Type int in [-inf, inf], default 0

<span id="page-490-0"></span>**new**(*name="KeyingSet"*) Add a new Keying Set to Scene.

Parameters name (*string, (optional)*) – Name, Name of Keying Set

Returns Newly created Keying Set.

Return type [KeyingSet](#page-484-0)

# **Inherited Properties**

• [bpy\\_struct.id\\_data](#page-1039-1)

# **Inherited Functions**

- [bpy\\_struct.as\\_pointer](#page-1036-0)
- bpy\_struct.callback\_add
- bpy\_struct.callback\_remove
- [bpy\\_struct.driver\\_add](#page-1036-1)
- [bpy\\_struct.driver\\_remove](#page-1036-2)
- [bpy\\_struct.get](#page-1036-3)
- [bpy\\_struct.is\\_property\\_hidden](#page-1036-4)
- [bpy\\_struct.is\\_property\\_set](#page-1036-5)
- [bpy\\_struct.items](#page-1037-0)
- [bpy\\_struct.keyframe\\_delete](#page-1037-1)
- [bpy\\_struct.keyframe\\_insert](#page-1037-2)
- [bpy\\_struct.keys](#page-1038-0)
- [bpy\\_struct.path\\_from\\_id](#page-1038-1)
- [bpy\\_struct.path\\_resolve](#page-1038-2)
- [bpy\\_struct.type\\_recast](#page-1038-3)
- [bpy\\_struct.values](#page-1039-0)

# **References**

• [Scene.keying\\_sets](#page-741-0)

# **2.4.277 KeyingSetsAll(bpy\_struct)**

```
base class — bpy_struct
```

```
class bpy.types.KeyingSetsAll(bpy_struct)
   All available keying sets
```
# **active**

Active Keying Set used to insert/delete keyframes

# Type [KeyingSet](#page-484-0)

# **active\_index**

Current Keying Set index (negative for 'builtin' and positive for 'absolute')

Type int in [-inf, inf], default 0

# **Inherited Properties**

• [bpy\\_struct.id\\_data](#page-1039-1)

# **Inherited Functions**

- [bpy\\_struct.as\\_pointer](#page-1036-0)
- bpy\_struct.callback\_add
- bpy\_struct.callback\_remove
- [bpy\\_struct.driver\\_add](#page-1036-1)
- [bpy\\_struct.driver\\_remove](#page-1036-2)
- [bpy\\_struct.get](#page-1036-3)
- [bpy\\_struct.is\\_property\\_hidden](#page-1036-4)
- [bpy\\_struct.is\\_property\\_set](#page-1036-5)
- [bpy\\_struct.items](#page-1037-0)
- [bpy\\_struct.keyframe\\_delete](#page-1037-1)
- [bpy\\_struct.keyframe\\_insert](#page-1037-2)
- [bpy\\_struct.keys](#page-1038-0)
- [bpy\\_struct.path\\_from\\_id](#page-1038-1)
- [bpy\\_struct.path\\_resolve](#page-1038-2)
- [bpy\\_struct.type\\_recast](#page-1038-3)
- [bpy\\_struct.values](#page-1039-0)

# **References**

• [Scene.keying\\_sets\\_all](#page-742-0)

# **2.4.278 KinematicConstraint(Constraint)**

base classes — [bpy\\_struct](#page-1035-0), [Constraint](#page-326-0)

class bpy.types.**KinematicConstraint**(*Constraint*)

Inverse Kinematics

# **chain\_count**

How many bones are included in the IK effect - 0 uses all bones

**Type** int in  $[0, 255]$ , default 0

# **distance**

Radius of limiting sphere

Type float in [0, 100], default 0.0

# **ik\_type**

Type enum in ['COPY\_POSE', 'DISTANCE'], default 'COPY\_POSE'

### **iterations**

Maximum number of solving iterations

Type int in [1, 10000], default 0

### **limit\_mode**

Distances in relation to sphere of influence to allow

Type enum in ['LIMITDIST\_INSIDE', 'LIMITDIST\_OUTSIDE', 'LIMIT-DIST\_ONSURFACE'], default 'LIMITDIST\_INSIDE'

### **lock\_location\_x**

Constraint position along X axis

Type boolean, default False

### **lock\_location\_y**

Constraint position along Y axis

Type boolean, default False

# **lock\_location\_z**

Constraint position along Z axis

Type boolean, default False

# **lock\_rotation\_x**

Constraint rotation along X axis

Type boolean, default False

# **lock\_rotation\_y**

Constraint rotation along Y axis

Type boolean, default False

# **lock\_rotation\_z**

Constraint rotation along Z axis

Type boolean, default False

# **orient\_weight**

For Tree-IK: Weight of orientation control for this target

Type float in [0.01, 1], default 0.0

## **pole\_angle**

Pole rotation offset

Type float in [-3.14159, 3.14159], default 0.0

### **pole\_subtarget**

Type string, default ""

## **pole\_target**

Object for pole rotation

Type [Object](#page-609-0)

### **reference\_axis**

Constraint axis Lock options relative to Bone or Target reference

Type enum in ['BONE', 'TARGET'], default 'BONE'

### **subtarget**

Type string, default ""

#### **target**

Target Object

# Type [Object](#page-609-0)

### **use\_location**

Chain follows position of target

Type boolean, default False

# **use\_rotation**

Chain follows rotation of target

Type boolean, default False

#### **use\_stretch**

Enable IK Stretching

Type boolean, default False

# **use\_tail**

Include bone's tail as last element in chain

Type boolean, default False

# **use\_target**

Disable for targetless IK

Type boolean, default False

## **weight**

For Tree-IK: Weight of position control for this target

Type float in [0.01, 1], default 0.0

# **Inherited Properties**

- [bpy\\_struct.id\\_data](#page-1039-1)
- [Constraint.name](#page-326-1)
- [Constraint.active](#page-326-2)
- [Constraint.mute](#page-326-3)
- [Constraint.show\\_expanded](#page-326-4)
- [Constraint.influence](#page-326-5)
- [Constraint.error\\_location](#page-326-6)
- [Constraint.owner\\_space](#page-326-7)
- [Constraint.is\\_proxy\\_local](#page-326-8)
- [Constraint.error\\_rotation](#page-326-9)
- [Constraint.target\\_space](#page-326-10)
- [Constraint.type](#page-326-11)
- [Constraint.is\\_valid](#page-326-12)

- [bpy\\_struct.as\\_pointer](#page-1036-0)
- bpy\_struct.callback\_add
- bpy\_struct.callback\_remove
- [bpy\\_struct.driver\\_add](#page-1036-1)
- [bpy\\_struct.driver\\_remove](#page-1036-2)
- [bpy\\_struct.get](#page-1036-3)
- [bpy\\_struct.is\\_property\\_hidden](#page-1036-4)
- [bpy\\_struct.is\\_property\\_set](#page-1036-5)
- [bpy\\_struct.items](#page-1037-0)
- [bpy\\_struct.keyframe\\_delete](#page-1037-1)
- [bpy\\_struct.keyframe\\_insert](#page-1037-2)
- [bpy\\_struct.keys](#page-1038-0)
- [bpy\\_struct.path\\_from\\_id](#page-1038-1)
- [bpy\\_struct.path\\_resolve](#page-1038-2)
- [bpy\\_struct.type\\_recast](#page-1038-3)
- [bpy\\_struct.values](#page-1039-0)

# **2.4.279 Lamp(ID)**

base classes — [bpy\\_struct](#page-1035-0), [ID](#page-445-0)

subclasses — [SpotLamp](#page-853-0), [AreaLamp](#page-170-0), [HemiLamp](#page-442-0), [PointLamp](#page-689-0), [SunLamp](#page-864-0)

# class bpy.types.**Lamp**(*ID*)

Lamp datablock for lighting a scene

# **active\_texture**

Active texture slot being displayed

## Type [Texture](#page-878-0)

**active\_texture\_index**

Index of active texture slot

Type int in [0, 17], default 0

### **animation\_data**

Animation data for this datablock

# Type [AnimData](#page-163-0), (readonly)

**color**

Light color

Type float array of 3 items in [-inf, inf], default (0.0, 0.0, 0.0)

#### **distance**

Falloff distance - the light is at half the original intensity at this point

Type float in [0, inf], default 0.0

# **energy**

Amount of light that the lamp emits

Type float in [-inf, inf], default 0.0

### <span id="page-494-0"></span>**texture\_slots**

Texture slots defining the mapping and influence of textures

Type [LampTextureSlots](#page-499-0) [bpy\\_prop\\_collection](#page-1033-0) of [LampTextureSlot](#page-498-0), (readonly)

# **type**

Type of Lamp

Type enum in ['POINT', 'SUN', 'SPOT', 'HEMI', 'AREA'], default 'POINT'

### **use\_diffuse**

Lamp does diffuse shading

Type boolean, default False

### **use\_negative**

Lamp casts negative light

Type boolean, default False

# **use\_own\_layer**

Illuminates objects only on the same layer the lamp is on

Type boolean, default False

### **use\_specular**

Lamp creates specular highlights

Type boolean, default False

## **Inherited Properties**

- [bpy\\_struct.id\\_data](#page-1039-1)
- [ID.name](#page-445-1)
- [ID.use\\_fake\\_user](#page-445-2)
- [ID.library](#page-445-3)
- [ID.tag](#page-445-4)
- [ID.users](#page-445-5)

- [bpy\\_struct.as\\_pointer](#page-1036-0)
- bpy\_struct.callback\_add
- bpy\_struct.callback\_remove
- [bpy\\_struct.driver\\_add](#page-1036-1)
- [bpy\\_struct.driver\\_remove](#page-1036-2)
- [bpy\\_struct.get](#page-1036-3)
- [bpy\\_struct.is\\_property\\_hidden](#page-1036-4)
- [bpy\\_struct.is\\_property\\_set](#page-1036-5)
- [bpy\\_struct.items](#page-1037-0)
- [bpy\\_struct.keyframe\\_delete](#page-1037-1)
- [bpy\\_struct.keyframe\\_insert](#page-1037-2)
- [bpy\\_struct.keys](#page-1038-0)
- [bpy\\_struct.path\\_from\\_id](#page-1038-1)
- [bpy\\_struct.path\\_resolve](#page-1038-2)
- [bpy\\_struct.type\\_recast](#page-1038-3)
- [bpy\\_struct.values](#page-1039-0)
- [ID.copy](#page-445-6)
- [ID.user\\_clear](#page-445-7)
- [ID.animation\\_data\\_create](#page-445-8)
- [ID.animation\\_data\\_clear](#page-446-0)
- [ID.update\\_tag](#page-446-1)

### **References**

- [BlendData.lamps](#page-187-0)
- [BlendDataLamps.new](#page-198-0)
- [BlendDataLamps.remove](#page-199-0)

# **2.4.280 LampSkySettings(bpy\_struct)**

base class — [bpy\\_struct](#page-1035-0)

class bpy.types.**LampSkySettings**(*bpy\_struct*) Sky related settings for a sun lamp

### **atmosphere\_distance\_factor**

Multiplier to convert blender units to physical distance

Type float in [0, 500], default 0.0

## **atmosphere\_extinction**

Extinction scattering contribution factor

Type float in [0, 1], default 0.0

# **atmosphere\_inscattering**

Scatter contribution factor

Type float in [0, 1], default 0.0

**atmosphere\_turbidity** Sky turbidity

Type float in [1, 30], default 0.0

# **backscattered\_light** Backscattered light

Type float in [-1, 1], default 0.0

# **horizon\_brightness** Horizon brightness

Type float in [0, 20], default 0.0

# **sky\_blend**

Blend factor with sky

Type float in [0, 2], default 0.0

# **sky\_blend\_type**

Blend mode for combining sun sky with world sky

Type enum in ['MIX', 'ADD', 'MULTIPLY', 'SUBTRACT', 'SCREEN', 'DIVIDE', 'DIF-FERENCE', 'DARKEN', 'LIGHTEN', 'OVERLAY', 'DODGE', 'BURN', 'HUE', 'SAT-URATION', 'VALUE', 'COLOR', 'SOFT\_LIGHT', 'LINEAR\_LIGHT'], default 'MIX'

### **sky\_color\_space**

Color space to use for internal XYZ->RGB color conversion

Type enum in ['SMPTE', 'REC709', 'CIE'], default 'SMPTE'

### **sky\_exposure**

Strength of sky shading exponential exposure correction

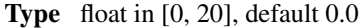

# **spread**

Horizon Spread

Type float in [0, 10], default 0.0

### **sun\_brightness**

Sun brightness

Type float in [0, 10], default 0.0

# **sun\_intensity**

Sun intensity

Type float in [0, 10], default 0.0

# **sun\_size**

Sun size

Type float in [0, 10], default 0.0

# **use\_atmosphere**

Apply sun effect on atmosphere

Type boolean, default False

# **use\_sky**

Apply sun effect on sky

Type boolean, default False

# **Inherited Properties**

• [bpy\\_struct.id\\_data](#page-1039-1)

- [bpy\\_struct.as\\_pointer](#page-1036-0)
- bpy\_struct.callback\_add
- bpy\_struct.callback\_remove
- [bpy\\_struct.driver\\_add](#page-1036-1)
- [bpy\\_struct.driver\\_remove](#page-1036-2)
- [bpy\\_struct.get](#page-1036-3)
- [bpy\\_struct.is\\_property\\_hidden](#page-1036-4)
- [bpy\\_struct.is\\_property\\_set](#page-1036-5)
- [bpy\\_struct.items](#page-1037-0)
- [bpy\\_struct.keyframe\\_delete](#page-1037-1)
- [bpy\\_struct.keyframe\\_insert](#page-1037-2)
- [bpy\\_struct.keys](#page-1038-0)
- [bpy\\_struct.path\\_from\\_id](#page-1038-1)
- [bpy\\_struct.path\\_resolve](#page-1038-2)
- [bpy\\_struct.type\\_recast](#page-1038-3)
- [bpy\\_struct.values](#page-1039-0)

# **References**

• [SunLamp.sky](#page-865-0)

# **2.4.281 LampTextureSlot(TextureSlot)**

base classes — [bpy\\_struct](#page-1035-0), [TextureSlot](#page-900-0)

<span id="page-498-0"></span>class bpy.types.**LampTextureSlot**(*TextureSlot*) Texture slot for textures in a Lamp datablock

> **color\_factor** Amount texture affects color values

> > Type float in [-inf, inf], default 0.0

#### **object**

Object to use for mapping with Object texture coordinates

Type [Object](#page-609-0)

# **shadow\_factor**

Amount texture affects shadow

Type float in [-inf, inf], default 0.0

### **texture\_coords**

Type enum in ['GLOBAL', 'VIEW', 'OBJECT'], default 'GLOBAL'

#### **use\_map\_color**

Lets the texture affect the basic color of the lamp

Type boolean, default False

### **use\_map\_shadow**

Lets the texture affect the shadow color of the lamp

Type boolean, default False

### **Inherited Properties**

- [bpy\\_struct.id\\_data](#page-1039-1)
- [TextureSlot.name](#page-900-1)
- [TextureSlot.blend\\_type](#page-900-2)
- [TextureSlot.color](#page-900-3)
- [TextureSlot.default\\_value](#page-900-4)
- [TextureSlot.invert](#page-900-5)
- [TextureSlot.offset](#page-900-6)
- [TextureSlot.output\\_node](#page-900-7)
- [TextureSlot.use\\_rgb\\_to\\_intensity](#page-901-0)
- [TextureSlot.scale](#page-900-8)
- [TextureSlot.use\\_stencil](#page-901-1)
- [TextureSlot.texture](#page-901-2)

# **Inherited Functions**

- [bpy\\_struct.as\\_pointer](#page-1036-0)
- bpy\_struct.callback\_add
- bpy\_struct.callback\_remove
- [bpy\\_struct.driver\\_add](#page-1036-1)
- [bpy\\_struct.driver\\_remove](#page-1036-2)
- [bpy\\_struct.get](#page-1036-3)
- [bpy\\_struct.is\\_property\\_hidden](#page-1036-4)
- [bpy\\_struct.is\\_property\\_set](#page-1036-5)
- [bpy\\_struct.items](#page-1037-0)
- [bpy\\_struct.keyframe\\_delete](#page-1037-1)
- [bpy\\_struct.keyframe\\_insert](#page-1037-2)
- [bpy\\_struct.keys](#page-1038-0)
- bpy struct.path from id
- [bpy\\_struct.path\\_resolve](#page-1038-2)
- [bpy\\_struct.type\\_recast](#page-1038-3)
- [bpy\\_struct.values](#page-1039-0)

### **References**

- [Lamp.texture\\_slots](#page-494-0)
- [LampTextureSlots.add](#page-499-1)
- [LampTextureSlots.create](#page-499-2)

# **2.4.282 LampTextureSlots(bpy\_struct)**

```
base class — bpy_struct
```

```
class bpy.types.LampTextureSlots(bpy_struct)
   Collection of texture slots
```
# classmethod **add**()

add

Returns The newly initialized mtex.

Return type [LampTextureSlot](#page-498-0)

<span id="page-499-2"></span>classmethod **create**(*index*)

create

Parameters index (*int in [0, inf]*) – Index, Slot index to initialize.

Returns The newly initialized mtex.

Return type [LampTextureSlot](#page-498-0)

classmethod **clear**(*index*)

clear

Parameters index (*int in [0, inf]*) – Index, Slot index to clear.

# **Inherited Properties**

• [bpy\\_struct.id\\_data](#page-1039-1)

### **Inherited Functions**

- [bpy\\_struct.as\\_pointer](#page-1036-0)
- bpy\_struct.callback\_add
- bpy\_struct.callback\_remove
- [bpy\\_struct.driver\\_add](#page-1036-1)
- [bpy\\_struct.driver\\_remove](#page-1036-2)
- [bpy\\_struct.get](#page-1036-3)
- [bpy\\_struct.is\\_property\\_hidden](#page-1036-4)
- [bpy\\_struct.is\\_property\\_set](#page-1036-5)
- [bpy\\_struct.items](#page-1037-0)
- [bpy\\_struct.keyframe\\_delete](#page-1037-1)
- [bpy\\_struct.keyframe\\_insert](#page-1037-2)
- [bpy\\_struct.keys](#page-1038-0)
- bpy struct.path from id
- [bpy\\_struct.path\\_resolve](#page-1038-2)
- [bpy\\_struct.type\\_recast](#page-1038-3)
- [bpy\\_struct.values](#page-1039-0)

### **References**

• [Lamp.texture\\_slots](#page-494-0)

# **2.4.283 Lattice(ID)**

### base classes — [bpy\\_struct](#page-1035-0), [ID](#page-445-0)

class bpy.types.**Lattice**(*ID*) Lattice datablock defining a grid for deforming other objects

### **animation\_data**

Animation data for this datablock

Type [AnimData](#page-163-0), (readonly)

# **interpolation\_type\_u**

Type enum in ['KEY\_LINEAR', 'KEY\_CARDINAL', 'KEY\_BSPLINE'], default 'KEY\_LINEAR'

# **interpolation\_type\_v**

Type enum in ['KEY\_LINEAR', 'KEY\_CARDINAL', 'KEY\_BSPLINE'], default 'KEY\_LINEAR'

# **interpolation\_type\_w**

Type enum in ['KEY\_LINEAR', 'KEY\_CARDINAL', 'KEY\_BSPLINE'], default 'KEY\_LINEAR'

# <span id="page-500-0"></span>**points**

Points of the lattice

Type [bpy\\_prop\\_collection](#page-1033-0) of [LatticePoint](#page-503-0), (readonly)

### **points\_u**

Points in U direction (can't be changed when there are shape keys)

**Type** int in  $[1, 64]$ , default 0

#### **points\_v**

Points in V direction (can't be changed when there are shape keys)

**Type** int in  $[1, 64]$ , default 0

### **points\_w**

Points in W direction (can't be changed when there are shape keys)

**Type** int in  $[1, 64]$ , default 0

### <span id="page-501-0"></span>**shape\_keys**

**Type**  $Key$ , (readonly)

#### **use\_outside**

Only draw, and take into account, the outer vertices

Type boolean, default False

### **vertex\_group**

Vertex group to apply the influence of the lattice

Type string, default ""

### **Inherited Properties**

- [bpy\\_struct.id\\_data](#page-1039-1)
- [ID.name](#page-445-1)
- [ID.use\\_fake\\_user](#page-445-2)
- [ID.library](#page-445-3)
- [ID.tag](#page-445-4)
- [ID.users](#page-445-5)

- [bpy\\_struct.as\\_pointer](#page-1036-0)
- bpy\_struct.callback\_add
- bpy\_struct.callback\_remove
- [bpy\\_struct.driver\\_add](#page-1036-1)
- [bpy\\_struct.driver\\_remove](#page-1036-2)
- [bpy\\_struct.get](#page-1036-3)
- [bpy\\_struct.is\\_property\\_hidden](#page-1036-4)
- [bpy\\_struct.is\\_property\\_set](#page-1036-5)
- [bpy\\_struct.items](#page-1037-0)
- [bpy\\_struct.keyframe\\_delete](#page-1037-1)
- [bpy\\_struct.keyframe\\_insert](#page-1037-2)
- [bpy\\_struct.keys](#page-1038-0)
- [bpy\\_struct.path\\_from\\_id](#page-1038-1)
- [bpy\\_struct.path\\_resolve](#page-1038-2)
- [bpy\\_struct.type\\_recast](#page-1038-3)
- [bpy\\_struct.values](#page-1039-0)
- [ID.copy](#page-445-6)
- [ID.user\\_clear](#page-445-7)
- [ID.animation\\_data\\_create](#page-445-8)
- [ID.animation\\_data\\_clear](#page-446-0)

• ID.update tag

# **References**

- [BlendData.lattices](#page-187-1)
- [BlendDataLattices.new](#page-199-1)
- [BlendDataLattices.remove](#page-199-2)

# **2.4.284 LatticeModifier(Modifier)**

```
base classes — bpy_struct, Modifier
```
# class bpy.types.**LatticeModifier**(*Modifier*)

Lattice deformation modifier

## **object**

Lattice object to deform with

### Type [Object](#page-609-0)

### **vertex\_group**

Name of Vertex Group which determines influence of modifier per point

Type string, default ""

# **Inherited Properties**

- [bpy\\_struct.id\\_data](#page-1039-1)
- [Modifier.name](#page-580-1)
- [Modifier.use\\_apply\\_on\\_spline](#page-581-0)
- [Modifier.show\\_in\\_editmode](#page-580-2)
- [Modifier.show\\_expanded](#page-580-3)
- [Modifier.show\\_on\\_cage](#page-580-4)
- [Modifier.show\\_viewport](#page-580-5)
- [Modifier.show\\_render](#page-580-6)
- [Modifier.type](#page-580-7)

- [bpy\\_struct.as\\_pointer](#page-1036-0)
- bpy\_struct.callback\_add
- bpy\_struct.callback\_remove
- [bpy\\_struct.driver\\_add](#page-1036-1)
- [bpy\\_struct.driver\\_remove](#page-1036-2)
- [bpy\\_struct.get](#page-1036-3)
- [bpy\\_struct.is\\_property\\_hidden](#page-1036-4)
- [bpy\\_struct.is\\_property\\_set](#page-1036-5)
- [bpy\\_struct.items](#page-1037-0)
- [bpy\\_struct.keyframe\\_delete](#page-1037-1)
- [bpy\\_struct.keyframe\\_insert](#page-1037-2)
- [bpy\\_struct.keys](#page-1038-0)
- [bpy\\_struct.path\\_from\\_id](#page-1038-1)
- [bpy\\_struct.path\\_resolve](#page-1038-2)
- [bpy\\_struct.type\\_recast](#page-1038-3)
- [bpy\\_struct.values](#page-1039-0)

# **2.4.285 LatticePoint(bpy\_struct)**

### <span id="page-503-0"></span>base class — [bpy\\_struct](#page-1035-0)

class bpy.types.**LatticePoint**(*bpy\_struct*)

Point in the lattice grid

**co**

Type float array of 3 items in [-inf, inf], default (0.0, 0.0, 0.0), (readonly)

### **co\_deform**

Type float array of 3 items in [-inf, inf], default (0.0, 0.0, 0.0)

### **groups**

Weights for the vertex groups this point is member of

Type bpy prop\_collection of [VertexGroupElement](#page-1005-0), (readonly)

# **Inherited Properties**

• [bpy\\_struct.id\\_data](#page-1039-1)

### **Inherited Functions**

- [bpy\\_struct.as\\_pointer](#page-1036-0)
- bpy\_struct.callback\_add
- bpy\_struct.callback\_remove
- [bpy\\_struct.driver\\_add](#page-1036-1)
- [bpy\\_struct.driver\\_remove](#page-1036-2)
- [bpy\\_struct.get](#page-1036-3)
- [bpy\\_struct.is\\_property\\_hidden](#page-1036-4)
- [bpy\\_struct.is\\_property\\_set](#page-1036-5)
- [bpy\\_struct.items](#page-1037-0)
- [bpy\\_struct.keyframe\\_delete](#page-1037-1)
- [bpy\\_struct.keyframe\\_insert](#page-1037-2)
- [bpy\\_struct.keys](#page-1038-0)
- [bpy\\_struct.path\\_from\\_id](#page-1038-1)
- [bpy\\_struct.path\\_resolve](#page-1038-2)
- [bpy\\_struct.type\\_recast](#page-1038-3)
- [bpy\\_struct.values](#page-1039-0)

# **References**

• [Lattice.points](#page-500-0)
# **2.4.286 Library(ID)**

<span id="page-504-0"></span>base classes — [bpy\\_struct](#page-1035-0), [ID](#page-445-0)

class bpy.types.**Library**(*ID*) External .blend file from which data is linked

# **filepath**

Path to the library .blend file

Type string, default ""

# <span id="page-504-1"></span>**parent**

Type [Library](#page-504-0), (readonly)

## **users\_id**

ID datablocks which use this library (readonly)

# **Inherited Properties**

- [bpy\\_struct.id\\_data](#page-1039-0)
- [ID.name](#page-445-1)
- [ID.use\\_fake\\_user](#page-445-2)
- [ID.library](#page-445-3)
- [ID.tag](#page-445-4)
- [ID.users](#page-445-5)

- [bpy\\_struct.as\\_pointer](#page-1036-0)
- bpy\_struct.callback\_add
- bpy\_struct.callback\_remove
- [bpy\\_struct.driver\\_add](#page-1036-1)
- [bpy\\_struct.driver\\_remove](#page-1036-2)
- [bpy\\_struct.get](#page-1036-3)
- [bpy\\_struct.is\\_property\\_hidden](#page-1036-4)
- [bpy\\_struct.is\\_property\\_set](#page-1036-5)
- [bpy\\_struct.items](#page-1037-0)
- [bpy\\_struct.keyframe\\_delete](#page-1037-1)
- [bpy\\_struct.keyframe\\_insert](#page-1037-2)
- [bpy\\_struct.keys](#page-1038-0)
- [bpy\\_struct.path\\_from\\_id](#page-1038-1)
- [bpy\\_struct.path\\_resolve](#page-1038-2)
- [bpy\\_struct.type\\_recast](#page-1038-3)
- [bpy\\_struct.values](#page-1039-1)
- [ID.copy](#page-445-6)
- [ID.user\\_clear](#page-445-7)
- [ID.animation\\_data\\_create](#page-445-8)
- [ID.animation\\_data\\_clear](#page-446-0)
- [ID.update\\_tag](#page-446-1)

# **References**

- [BlendData.libraries](#page-187-0)
- [ID.library](#page-445-3)
- [Library.parent](#page-504-1)

# **2.4.287 LimitDistanceConstraint(Constraint)**

base classes — [bpy\\_struct](#page-1035-0), [Constraint](#page-326-0)

```
class bpy.types.LimitDistanceConstraint(Constraint)
```
Limits the distance from target object

#### **distance**

Radius of limiting sphere

Type float in [0, 100], default 0.0

## **limit\_mode**

Distances in relation to sphere of influence to allow

Type enum in ['LIMITDIST\_INSIDE', 'LIMITDIST\_OUTSIDE', 'LIMIT-DIST\_ONSURFACE'], default 'LIMITDIST\_INSIDE'

# **subtarget**

Type string, default ""

#### **target**

Target Object

Type [Object](#page-609-0)

#### **Inherited Properties**

- [bpy\\_struct.id\\_data](#page-1039-0)
- [Constraint.name](#page-326-1)
- [Constraint.active](#page-326-2)
- [Constraint.mute](#page-326-3)
- [Constraint.show\\_expanded](#page-326-4)
- [Constraint.influence](#page-326-5)
- [Constraint.error\\_location](#page-326-6)
- [Constraint.owner\\_space](#page-326-7)
- [Constraint.is\\_proxy\\_local](#page-326-8)
- [Constraint.error\\_rotation](#page-326-9)
- [Constraint.target\\_space](#page-326-10)
- [Constraint.type](#page-326-11)
- [Constraint.is\\_valid](#page-326-12)

- [bpy\\_struct.as\\_pointer](#page-1036-0)
- bpy\_struct.callback\_add
- bpy\_struct.callback\_remove
- [bpy\\_struct.driver\\_add](#page-1036-1)
- [bpy\\_struct.driver\\_remove](#page-1036-2)
- [bpy\\_struct.get](#page-1036-3)
- [bpy\\_struct.is\\_property\\_hidden](#page-1036-4)
- [bpy\\_struct.is\\_property\\_set](#page-1036-5)
- [bpy\\_struct.items](#page-1037-0)
- [bpy\\_struct.keyframe\\_delete](#page-1037-1)
- [bpy\\_struct.keyframe\\_insert](#page-1037-2)
- [bpy\\_struct.keys](#page-1038-0)
- [bpy\\_struct.path\\_from\\_id](#page-1038-1)
- [bpy\\_struct.path\\_resolve](#page-1038-2)
- [bpy\\_struct.type\\_recast](#page-1038-3)
- [bpy\\_struct.values](#page-1039-1)

# **2.4.288 LimitLocationConstraint(Constraint)**

base classes — [bpy\\_struct](#page-1035-0), [Constraint](#page-326-0)

class bpy.types.**LimitLocationConstraint**(*Constraint*) Limits the location of the constrained object

#### **max\_x**

Highest X value to allow

Type float in [-1000, 1000], default 0.0

**max\_y**

Highest Y value to allow

Type float in [-1000, 1000], default 0.0

## **max\_z**

Highest Z value to allow

Type float in [-1000, 1000], default 0.0

# **min\_x**

Lowest X value to allow

Type float in [-1000, 1000], default 0.0

# **min\_y**

Lowest Y value to allow

Type float in [-1000, 1000], default 0.0

#### **min\_z**

Lowest Z value to allow

Type float in [-1000, 1000], default 0.0

# **use\_max\_x**

Use the maximum X value

Type boolean, default False

#### **use\_max\_y**

Use the maximum Y value

Type boolean, default False

#### **use\_max\_z**

Use the maximum Z value

Type boolean, default False

#### **use\_min\_x**

Use the minimum X value

Type boolean, default False

#### **use\_min\_y**

Use the minimum Y value

Type boolean, default False

# **use\_min\_z**

Use the minimum Z value

Type boolean, default False

## **use\_transform\_limit**

Transforms are affected by this constraint as well

Type boolean, default False

#### **Inherited Properties**

- [bpy\\_struct.id\\_data](#page-1039-0)
- [Constraint.name](#page-326-1)
- [Constraint.active](#page-326-2)
- [Constraint.mute](#page-326-3)
- [Constraint.show\\_expanded](#page-326-4)
- [Constraint.influence](#page-326-5)
- [Constraint.error\\_location](#page-326-6)
- [Constraint.owner\\_space](#page-326-7)
- [Constraint.is\\_proxy\\_local](#page-326-8)
- [Constraint.error\\_rotation](#page-326-9)
- [Constraint.target\\_space](#page-326-10)
- [Constraint.type](#page-326-11)
- [Constraint.is\\_valid](#page-326-12)

- [bpy\\_struct.as\\_pointer](#page-1036-0)
- bpy\_struct.callback\_add
- bpy\_struct.callback\_remove
- [bpy\\_struct.driver\\_add](#page-1036-1)
- [bpy\\_struct.driver\\_remove](#page-1036-2)
- [bpy\\_struct.get](#page-1036-3)
- [bpy\\_struct.is\\_property\\_hidden](#page-1036-4)
- [bpy\\_struct.is\\_property\\_set](#page-1036-5)
- [bpy\\_struct.items](#page-1037-0)
- [bpy\\_struct.keyframe\\_delete](#page-1037-1)
- [bpy\\_struct.keyframe\\_insert](#page-1037-2)
- [bpy\\_struct.keys](#page-1038-0)
- [bpy\\_struct.path\\_from\\_id](#page-1038-1)
- [bpy\\_struct.path\\_resolve](#page-1038-2)
- [bpy\\_struct.type\\_recast](#page-1038-3)
- [bpy\\_struct.values](#page-1039-1)

# **2.4.289 LimitRotationConstraint(Constraint)**

```
base classes — bpy_struct, Constraint
```
class bpy.types.**LimitRotationConstraint**(*Constraint*) Limits the rotation of the constrained object

#### **max\_x**

Highest X value to allow

Type float in [-1000, 1000], default 0.0

#### **max\_y**

Highest Y value to allow

Type float in [-1000, 1000], default 0.0

#### **max\_z**

Highest Z value to allow

Type float in [-1000, 1000], default 0.0

#### **min\_x**

Lowest X value to allow

Type float in [-1000, 1000], default 0.0

## **min\_y**

Lowest Y value to allow

Type float in [-1000, 1000], default 0.0

## **min\_z**

Lowest Z value to allow

Type float in [-1000, 1000], default 0.0

#### **use\_limit\_x**

Use the minimum X value

Type boolean, default False

## **use\_limit\_y**

Use the minimum Y value

Type boolean, default False

# **use\_limit\_z**

Use the minimum Z value

Type boolean, default False

### **use\_transform\_limit**

Transforms are affected by this constraint as well

Type boolean, default False

# **Inherited Properties**

- [bpy\\_struct.id\\_data](#page-1039-0)
- [Constraint.name](#page-326-1)
- [Constraint.active](#page-326-2)
- [Constraint.mute](#page-326-3)
- [Constraint.show\\_expanded](#page-326-4)
- [Constraint.influence](#page-326-5)
- [Constraint.error\\_location](#page-326-6)
- [Constraint.owner\\_space](#page-326-7)
- [Constraint.is\\_proxy\\_local](#page-326-8)
- [Constraint.error\\_rotation](#page-326-9)
- [Constraint.target\\_space](#page-326-10)
- [Constraint.type](#page-326-11)
- [Constraint.is\\_valid](#page-326-12)

# **Inherited Functions**

- [bpy\\_struct.as\\_pointer](#page-1036-0)
- bpy\_struct.callback\_add
- bpy\_struct.callback\_remove
- [bpy\\_struct.driver\\_add](#page-1036-1)
- [bpy\\_struct.driver\\_remove](#page-1036-2)
- [bpy\\_struct.get](#page-1036-3)
- [bpy\\_struct.is\\_property\\_hidden](#page-1036-4)
- [bpy\\_struct.is\\_property\\_set](#page-1036-5)
- [bpy\\_struct.items](#page-1037-0)
- [bpy\\_struct.keyframe\\_delete](#page-1037-1)
- [bpy\\_struct.keyframe\\_insert](#page-1037-2)
- [bpy\\_struct.keys](#page-1038-0)
- [bpy\\_struct.path\\_from\\_id](#page-1038-1)
- [bpy\\_struct.path\\_resolve](#page-1038-2)
- [bpy\\_struct.type\\_recast](#page-1038-3)
- [bpy\\_struct.values](#page-1039-1)

# **2.4.290 LimitScaleConstraint(Constraint)**

```
base classes — bpy_struct, Constraint
```

```
class bpy.types.LimitScaleConstraint(Constraint)
```
Limits the scaling of the constrained object

# **max\_x**

Highest X value to allow

Type float in [-1000, 1000], default 0.0

# **max\_y**

Highest Y value to allow

Type float in [-1000, 1000], default 0.0

#### **max\_z**

Highest Z value to allow

Type float in [-1000, 1000], default 0.0

**min\_x**

Lowest X value to allow

Type float in [-1000, 1000], default 0.0

# **min\_y**

Lowest Y value to allow

Type float in [-1000, 1000], default 0.0

#### **min\_z**

Lowest Z value to allow

Type float in [-1000, 1000], default 0.0

# **use\_max\_x**

Use the maximum X value

Type boolean, default False

#### **use\_max\_y**

Use the maximum Y value

Type boolean, default False

# **use\_max\_z**

Use the maximum Z value

Type boolean, default False

# **use\_min\_x**

Use the minimum X value

Type boolean, default False

#### **use\_min\_y**

Use the minimum Y value

Type boolean, default False

#### **use\_min\_z**

Use the minimum Z value

Type boolean, default False

#### **use\_transform\_limit**

Transforms are affected by this constraint as well

Type boolean, default False

# **Inherited Properties**

- [bpy\\_struct.id\\_data](#page-1039-0)
- [Constraint.name](#page-326-1)
- [Constraint.active](#page-326-2)
- [Constraint.mute](#page-326-3)
- [Constraint.show\\_expanded](#page-326-4)
- [Constraint.influence](#page-326-5)
- [Constraint.error\\_location](#page-326-6)
- [Constraint.owner\\_space](#page-326-7)
- [Constraint.is\\_proxy\\_local](#page-326-8)
- [Constraint.error\\_rotation](#page-326-9)
- [Constraint.target\\_space](#page-326-10)
- [Constraint.type](#page-326-11)
- [Constraint.is\\_valid](#page-326-12)

# **Inherited Functions**

- [bpy\\_struct.as\\_pointer](#page-1036-0)
- bpy\_struct.callback\_add
- bpy\_struct.callback\_remove
- [bpy\\_struct.driver\\_add](#page-1036-1)
- [bpy\\_struct.driver\\_remove](#page-1036-2)
- [bpy\\_struct.get](#page-1036-3)
- [bpy\\_struct.is\\_property\\_hidden](#page-1036-4)
- [bpy\\_struct.is\\_property\\_set](#page-1036-5)
- [bpy\\_struct.items](#page-1037-0)
- [bpy\\_struct.keyframe\\_delete](#page-1037-1)
- [bpy\\_struct.keyframe\\_insert](#page-1037-2)
- [bpy\\_struct.keys](#page-1038-0)
- bpy struct.path from id
- [bpy\\_struct.path\\_resolve](#page-1038-2)
- [bpy\\_struct.type\\_recast](#page-1038-3)
- [bpy\\_struct.values](#page-1039-1)

# **2.4.291 LockedTrackConstraint(Constraint)**

```
base classes — bpy_struct, Constraint
```
class bpy.types.**LockedTrackConstraint**(*Constraint*)

Points toward the target along the track axis, while locking the other axis

# **lock\_axis**

Axis that points upward

Type enum in ['LOCK\_X', 'LOCK\_Y', 'LOCK\_Z'], default 'LOCK\_X'

# **subtarget**

Type string, default ""

**target**

Target Object

Type [Object](#page-609-0)

## **track\_axis**

Axis that points to the target object

Type enum in ['TRACK\_X', 'TRACK\_Y', 'TRACK\_Z', 'TRACK\_NEGATIVE\_X', 'TRACK\_NEGATIVE\_Y', 'TRACK\_NEGATIVE\_Z'], default 'TRACK\_X'

# **Inherited Properties**

- [bpy\\_struct.id\\_data](#page-1039-0)
- [Constraint.name](#page-326-1)
- [Constraint.active](#page-326-2)
- [Constraint.mute](#page-326-3)
- [Constraint.show\\_expanded](#page-326-4)
- [Constraint.influence](#page-326-5)
- [Constraint.error\\_location](#page-326-6)
- [Constraint.owner\\_space](#page-326-7)
- [Constraint.is\\_proxy\\_local](#page-326-8)
- [Constraint.error\\_rotation](#page-326-9)
- [Constraint.target\\_space](#page-326-10)
- [Constraint.type](#page-326-11)
- [Constraint.is\\_valid](#page-326-12)

# **Inherited Functions**

- [bpy\\_struct.as\\_pointer](#page-1036-0)
- bpy\_struct.callback\_add
- bpy\_struct.callback\_remove
- bpy struct.driver add
- [bpy\\_struct.driver\\_remove](#page-1036-2)
- [bpy\\_struct.get](#page-1036-3)
- [bpy\\_struct.is\\_property\\_hidden](#page-1036-4)
- [bpy\\_struct.is\\_property\\_set](#page-1036-5)
- [bpy\\_struct.items](#page-1037-0)
- [bpy\\_struct.keyframe\\_delete](#page-1037-1)
- [bpy\\_struct.keyframe\\_insert](#page-1037-2)
- [bpy\\_struct.keys](#page-1038-0)
- [bpy\\_struct.path\\_from\\_id](#page-1038-1)
- [bpy\\_struct.path\\_resolve](#page-1038-2)
- [bpy\\_struct.type\\_recast](#page-1038-3)
- [bpy\\_struct.values](#page-1039-1)

# **2.4.292 Macro(bpy\_struct)**

base class — [bpy\\_struct](#page-1035-0)

```
class bpy.types.Macro(bpy_struct)
```
Storage of a macro operator being executed, or registered after execution

# **bl\_description**

Type string, default ""

# **bl\_idname**

Type string, default ""

# **bl\_label**

Type string, default ""

# **bl\_options**

Options for this operator type

```
Type enum set in {'REGISTER', 'UNDO', 'BLOCKING', 'MACRO', 'GRAB_POINTER',
'PRESET'}, default {'REGISTER'}
```
# **name**

Type string, default "", (readonly)

# **properties**

Type [OperatorProperties](#page-635-0), (readonly, never None)

# **report**(*type*, *message*) report

#### Parameters

• type (*enum set in {'DEBUG', 'INFO', 'OPERATOR', 'WARNING', 'ER-ROR', 'ERROR\_INVALID\_INPUT', 'ERROR\_INVALID\_CONTEXT', 'ER-ROR\_OUT\_OF\_MEMORY'}*) – Type

• message (*string*) – Report Message

# classmethod **poll**(*context*)

Test if the operator can be called or not.

## Return type boolean

```
draw(context)
```
Draw function for the operator.

**define**(*opname*)

# **Inherited Properties**

• [bpy\\_struct.id\\_data](#page-1039-0)

# **Inherited Functions**

- [bpy\\_struct.as\\_pointer](#page-1036-0)
- bpy\_struct.callback\_add
- bpy\_struct.callback\_remove
- bpy struct.driver add
- [bpy\\_struct.driver\\_remove](#page-1036-2)
- [bpy\\_struct.get](#page-1036-3)
- [bpy\\_struct.is\\_property\\_hidden](#page-1036-4)
- [bpy\\_struct.is\\_property\\_set](#page-1036-5)
- [bpy\\_struct.items](#page-1037-0)
- [bpy\\_struct.keyframe\\_delete](#page-1037-1)
- [bpy\\_struct.keyframe\\_insert](#page-1037-2)
- [bpy\\_struct.keys](#page-1038-0)
- [bpy\\_struct.path\\_from\\_id](#page-1038-1)
- [bpy\\_struct.path\\_resolve](#page-1038-2)
- [bpy\\_struct.type\\_recast](#page-1038-3)
- [bpy\\_struct.values](#page-1039-1)

# **2.4.293 MagicTexture(Texture)**

base classes — [bpy\\_struct](#page-1035-0), [ID](#page-445-0), [Texture](#page-878-0)

class bpy.types.**MagicTexture**(*Texture*) Procedural noise texture

# **noise\_depth**

Sets the depth of the cloud calculation

Type int in [0, 30], default 0

# **turbulence**

Sets the turbulence of the bandnoise and ringnoise types

Type float in [0.0001, inf], default 0.0

## **users\_material**

Materials that use this texture (readonly)

# **users\_object\_modifier**

Object modifiers that use this texture (readonly)

### **Inherited Properties**

- [bpy\\_struct.id\\_data](#page-1039-0)
- [ID.name](#page-445-1)
- [ID.use\\_fake\\_user](#page-445-2)
- [ID.library](#page-445-3)
- [ID.tag](#page-445-4)
- [ID.users](#page-445-5)
- [Texture.animation\\_data](#page-878-1)
- [Texture.intensity](#page-879-0)
- [Texture.color\\_ramp](#page-879-1)
- [Texture.contrast](#page-879-2)
- [Texture.factor\\_blue](#page-879-3)
- [Texture.factor\\_green](#page-879-4)
- [Texture.factor\\_red](#page-879-5)
- Texture.node tree
- [Texture.saturation](#page-879-7)
- [Texture.use\\_preview\\_alpha](#page-879-8)
- [Texture.type](#page-879-9)
- [Texture.use\\_color\\_ramp](#page-879-10)
- [Texture.use\\_nodes](#page-879-11)
- Texture.users material
- [Texture.users\\_object\\_modifier](#page-879-13)
- [Texture.users\\_material](#page-879-12)
- [Texture.users\\_object\\_modifier](#page-879-13)

- [bpy\\_struct.as\\_pointer](#page-1036-0)
- bpy\_struct.callback\_add
- bpy\_struct.callback\_remove
- [bpy\\_struct.driver\\_add](#page-1036-1)
- [bpy\\_struct.driver\\_remove](#page-1036-2)
- [bpy\\_struct.get](#page-1036-3)
- [bpy\\_struct.is\\_property\\_hidden](#page-1036-4)
- [bpy\\_struct.is\\_property\\_set](#page-1036-5)
- [bpy\\_struct.items](#page-1037-0)
- [bpy\\_struct.keyframe\\_delete](#page-1037-1)
- [bpy\\_struct.keyframe\\_insert](#page-1037-2)
- [bpy\\_struct.keys](#page-1038-0)
- [bpy\\_struct.path\\_from\\_id](#page-1038-1)
- [bpy\\_struct.path\\_resolve](#page-1038-2)
- [bpy\\_struct.type\\_recast](#page-1038-3)
- [bpy\\_struct.values](#page-1039-1)
- [ID.copy](#page-445-6)
- [ID.user\\_clear](#page-445-7)
- [ID.animation\\_data\\_create](#page-445-8)
- [ID.animation\\_data\\_clear](#page-446-0)
- ID.update tag

# **2.4.294 MaintainVolumeConstraint(Constraint)**

base classes — [bpy\\_struct](#page-1035-0), [Constraint](#page-326-0)

```
class bpy.types.MaintainVolumeConstraint(Constraint)
  Maintains a constant volume along a single scaling axis
```
## **free\_axis**

The free scaling axis of the object

Type enum in ['SAMEVOL\_X', 'SAMEVOL\_Y', 'SAMEVOL\_Z'], default 'SAMEVOL\_X'

#### **volume**

Volume of the bone at rest

Type float in [0.001, 100], default 0.0

## **Inherited Properties**

- [bpy\\_struct.id\\_data](#page-1039-0)
- [Constraint.name](#page-326-1)
- [Constraint.active](#page-326-2)
- [Constraint.mute](#page-326-3)
- [Constraint.show\\_expanded](#page-326-4)
- [Constraint.influence](#page-326-5)
- [Constraint.error\\_location](#page-326-6)
- [Constraint.owner\\_space](#page-326-7)
- [Constraint.is\\_proxy\\_local](#page-326-8)
- [Constraint.error\\_rotation](#page-326-9)
- [Constraint.target\\_space](#page-326-10)
- [Constraint.type](#page-326-11)
- [Constraint.is\\_valid](#page-326-12)

- [bpy\\_struct.as\\_pointer](#page-1036-0)
- bpy\_struct.callback\_add
- bpy\_struct.callback\_remove
- [bpy\\_struct.driver\\_add](#page-1036-1)
- [bpy\\_struct.driver\\_remove](#page-1036-2)
- [bpy\\_struct.get](#page-1036-3)
- [bpy\\_struct.is\\_property\\_hidden](#page-1036-4)
- [bpy\\_struct.is\\_property\\_set](#page-1036-5)
- [bpy\\_struct.items](#page-1037-0)
- [bpy\\_struct.keyframe\\_delete](#page-1037-1)
- [bpy\\_struct.keyframe\\_insert](#page-1037-2)
- [bpy\\_struct.keys](#page-1038-0)
- [bpy\\_struct.path\\_from\\_id](#page-1038-1)
- [bpy\\_struct.path\\_resolve](#page-1038-2)
- [bpy\\_struct.type\\_recast](#page-1038-3)
- [bpy\\_struct.values](#page-1039-1)

# **2.4.295 MarbleTexture(Texture)**

base classes — [bpy\\_struct](#page-1035-0), [ID](#page-445-0), [Texture](#page-878-0)

```
class bpy.types.MarbleTexture(Texture)
  Procedural noise texture
```
#### **marble\_type**

Type enum in ['SOFT', 'SHARP', 'SHARPER'], default 'SOFT'

#### **nabla**

Size of derivative offset used for calculating normal

Type float in [0.001, 0.1], default 0.0

## **noise\_basis**

Sets the noise basis used for turbulence

Type enum in ['BLENDER\_ORIGINAL', 'ORIGINAL\_PERLIN', 'IMPROVED\_PERLIN', 'VORONOI\_F1', 'VORONOI\_F2', 'VORONOI\_F3', 'VORONOI\_F4', 'VORONOI\_F2\_F1', 'VORONOI\_CRACKLE', 'CELL\_NOISE'], default 'BLENDER\_ORIGINAL'

#### **noise\_basis\_2**

Type enum in ['SIN', 'SAW', 'TRI'], default 'SIN'

#### **noise\_depth**

Sets the depth of the cloud calculation

**Type** int in  $[0, 30]$ , default 0

# **noise\_scale**

Sets scaling for noise input

Type float in [0.0001, inf], default 0.0

# **noise\_type**

Type enum in ['SOFT\_NOISE', 'HARD\_NOISE'], default 'SOFT\_NOISE'

# **turbulence**

Sets the turbulence of the bandnoise and ringnoise types

Type float in [0.0001, inf], default 0.0

# **users\_material**

Materials that use this texture (readonly)

#### **users\_object\_modifier**

Object modifiers that use this texture (readonly)

# **Inherited Properties**

- [bpy\\_struct.id\\_data](#page-1039-0)
- [ID.name](#page-445-1)
- [ID.use\\_fake\\_user](#page-445-2)
- [ID.library](#page-445-3)
- [ID.tag](#page-445-4)
- [ID.users](#page-445-5)
- [Texture.animation\\_data](#page-878-1)
- [Texture.intensity](#page-879-0)
- Texture.color ramp
- [Texture.contrast](#page-879-2)
- Texture.factor blue
- [Texture.factor\\_green](#page-879-4)
- [Texture.factor\\_red](#page-879-5)
- [Texture.node\\_tree](#page-879-6)
- [Texture.saturation](#page-879-7)
- [Texture.use\\_preview\\_alpha](#page-879-8)
- [Texture.type](#page-879-9)
- [Texture.use\\_color\\_ramp](#page-879-10)
- [Texture.use\\_nodes](#page-879-11)
- Texture.users material
- [Texture.users\\_object\\_modifier](#page-879-13)
- Texture.users material
- [Texture.users\\_object\\_modifier](#page-879-13)

## **Inherited Functions**

- [bpy\\_struct.as\\_pointer](#page-1036-0)
- bpy\_struct.callback\_add
- bpy\_struct.callback\_remove
- [bpy\\_struct.driver\\_add](#page-1036-1)
- [bpy\\_struct.driver\\_remove](#page-1036-2)
- [bpy\\_struct.get](#page-1036-3)
- [bpy\\_struct.is\\_property\\_hidden](#page-1036-4)
- [bpy\\_struct.is\\_property\\_set](#page-1036-5)
- [bpy\\_struct.items](#page-1037-0)
- [bpy\\_struct.keyframe\\_delete](#page-1037-1)
- [bpy\\_struct.keyframe\\_insert](#page-1037-2)
- [bpy\\_struct.keys](#page-1038-0)
- [bpy\\_struct.path\\_from\\_id](#page-1038-1)
- [bpy\\_struct.path\\_resolve](#page-1038-2)
- [bpy\\_struct.type\\_recast](#page-1038-3)
- [bpy\\_struct.values](#page-1039-1)
- [ID.copy](#page-445-6)
- [ID.user\\_clear](#page-445-7)
- [ID.animation\\_data\\_create](#page-445-8)
- [ID.animation\\_data\\_clear](#page-446-0)
- [ID.update\\_tag](#page-446-1)

# **2.4.296 MaskModifier(Modifier)**

base classes — [bpy\\_struct](#page-1035-0), [Modifier](#page-580-0)

class bpy.types.**MaskModifier**(*Modifier*) Mask modifier to hide parts of the mesh

#### **armature**

Armature to use as source of bones to mask

Type [Object](#page-609-0)

# **invert\_vertex\_group**

Use vertices that are not part of region defined

Type boolean, default False

# **mode**

# Type enum in ['VERTEX\_GROUP', 'ARMATURE'], default 'VERTEX\_GROUP'

# **vertex\_group**

Vertex group name

Type string, default ""

## **Inherited Properties**

- [bpy\\_struct.id\\_data](#page-1039-0)
- [Modifier.name](#page-580-1)
- [Modifier.use\\_apply\\_on\\_spline](#page-581-0)
- [Modifier.show\\_in\\_editmode](#page-580-2)
- [Modifier.show\\_expanded](#page-580-3)
- [Modifier.show\\_on\\_cage](#page-580-4)
- [Modifier.show\\_viewport](#page-580-5)
- [Modifier.show\\_render](#page-580-6)
- [Modifier.type](#page-580-7)

# **Inherited Functions**

- [bpy\\_struct.as\\_pointer](#page-1036-0)
- bpy\_struct.callback\_add
- bpy\_struct.callback\_remove
- [bpy\\_struct.driver\\_add](#page-1036-1)
- [bpy\\_struct.driver\\_remove](#page-1036-2)
- [bpy\\_struct.get](#page-1036-3)
- [bpy\\_struct.is\\_property\\_hidden](#page-1036-4)
- [bpy\\_struct.is\\_property\\_set](#page-1036-5)
- [bpy\\_struct.items](#page-1037-0)
- [bpy\\_struct.keyframe\\_delete](#page-1037-1)
- [bpy\\_struct.keyframe\\_insert](#page-1037-2)
- [bpy\\_struct.keys](#page-1038-0)
- [bpy\\_struct.path\\_from\\_id](#page-1038-1)
- [bpy\\_struct.path\\_resolve](#page-1038-2)
- [bpy\\_struct.type\\_recast](#page-1038-3)
- [bpy\\_struct.values](#page-1039-1)

# **2.4.297 Material(ID)**

<span id="page-518-0"></span>base classes — [bpy\\_struct](#page-1035-0), [ID](#page-445-0)

# <span id="page-519-0"></span>class bpy.types.**Material**(*ID*)

Material datablock to defined the appearance of geometric objects for rendering

# **active\_node\_material**

Active node material

# Type [Material](#page-518-0)

# **active\_texture**

Active texture slot being displayed

# Type [Texture](#page-878-0)

**active\_texture\_index**

Index of active texture slot

Type int in [0, 17], default 0

# **alpha**

Alpha transparency of the material

Type float in [0, 1], default 0.0

#### **ambient**

Amount of global ambient color the material receives

Type float in [0, 1], default 0.0

## **animation\_data**

Animation data for this datablock

Type [AnimData](#page-163-0), (readonly)

# **darkness**

Minnaert darkness

Type float in [0, 2], default 0.0

#### **diffuse\_color**

Type float array of 3 items in [-inf, inf], default (0.0, 0.0, 0.0)

**diffuse\_fresnel**

Power of Fresnel

Type float in [0, 5], default 0.0

**diffuse\_fresnel\_factor**

Blending factor of Fresnel

Type float in [0, 5], default 0.0

## **diffuse\_intensity**

Amount of diffuse reflection

Type float in [0, 1], default 0.0

## **diffuse\_ramp**

Color ramp used to affect diffuse shading

Type [ColorRamp](#page-262-0), (readonly)

## **diffuse\_ramp\_blend**

Type enum in ['MIX', 'ADD', 'MULTIPLY', 'SUBTRACT', 'SCREEN', 'DIVIDE', 'DIF-FERENCE', 'DARKEN', 'LIGHTEN', 'OVERLAY', 'DODGE', 'BURN', 'HUE', 'SAT-URATION', 'VALUE', 'COLOR', 'SOFT\_LIGHT', 'LINEAR\_LIGHT'], default 'MIX'

# **diffuse\_ramp\_factor**

Blending factor (also uses alpha in Colorband)

Type float in [0, 1], default 0.0

## **diffuse\_ramp\_input**

Type enum in ['SHADER', 'ENERGY', 'NORMAL', 'RESULT'], default 'SHADER'

## **diffuse\_shader**

Type enum in ['LAMBERT', 'OREN\_NAYAR', 'TOON', 'MINNAERT', 'FRESNEL'], default 'LAMBERT'

## **diffuse\_toon\_size**

Size of diffuse toon area

**Type** float in  $[0, 3.14]$ , default  $0.0$ 

# **diffuse\_toon\_smooth**

Smoothness of diffuse toon area

**Type** float in  $[0, 1]$ , default  $0.0$ 

## **emit**

Amount of light to emit

Type float in [0, inf], default 0.0

# <span id="page-520-0"></span>**halo**

Halo settings for the material

Type [MaterialHalo](#page-526-0), (readonly, never None)

# **invert\_z**

Renders material's faces with an inverted Z buffer (scanline only)

Type boolean, default False

# **light\_group**

Limit lighting to lamps in this Group

Type [Group](#page-436-0)

# **mirror\_color**

Mirror color of the material

Type float array of 3 items in [-inf, inf], default (0.0, 0.0, 0.0)

# **node\_tree**

Node tree for node based materials

Type [NodeTree](#page-605-0), (readonly)

# **offset\_z**

Gives faces an artificial offset in the Z buffer for Z transparency

Type float in [-inf, inf], default 0.0

#### <span id="page-520-1"></span>**physics**

Game physics settings

Type [MaterialPhysics](#page-528-0), (readonly, never None)

# **preview\_render\_type**

Type of preview render

Type enum in ['FLAT', 'SPHERE', 'CUBE', 'MONKEY', 'HAIR', 'SPHERE\_A'], default 'FLAT'

## <span id="page-521-0"></span>**raytrace\_mirror**

Raytraced reflection settings for the material

Type [MaterialRaytraceMirror](#page-529-0), (readonly, never None)

# <span id="page-521-1"></span>**raytrace\_transparency**

Raytraced transparency settings for the material

Type [MaterialRaytraceTransparency](#page-530-0), (readonly, never None)

#### **roughness**

Oren-Nayar Roughness

Type float in [0, 3.14], default 0.0

# **shadow\_buffer\_bias**

Factor to multiply shadow buffer bias with (0 is ignore.)

Type float in [0, 10], default 0.0

#### **shadow\_cast\_alpha**

Shadow casting alpha, in use for Irregular and Deep shadow buffer

Type float in [0.001, 1], default 0.0

# **shadow\_only\_type**

How to draw shadows

Type enum in ['SHADOW\_ONLY\_OLD', 'SHADOW\_ONLY', 'SHADOW\_ONLY\_SHADED'], default 'SHADOW\_ONLY\_OLD'

# **shadow\_ray\_bias**

Shadow raytracing bias to prevent terminator problems on shadow boundary

**Type** float in  $[0, 0.25]$ , default  $0.0$ 

# **specular\_alpha**

Alpha transparency for specular areas

Type float in [0, 1], default 0.0

#### **specular\_color**

Specular color of the material

Type float array of 3 items in [-inf, inf], default (0.0, 0.0, 0.0)

#### **specular\_hardness**

**Type** int in  $[1, 511]$ , default 0

## **specular\_intensity**

Type float in [0, 1], default 0.0

## **specular\_ior**

**Type** float in  $[1, 10]$ , default  $0.0$ 

#### **specular\_ramp**

Color ramp used to affect specular shading

Type [ColorRamp](#page-262-0), (readonly)

**specular\_ramp\_blend**

Type enum in ['MIX', 'ADD', 'MULTIPLY', 'SUBTRACT', 'SCREEN', 'DIVIDE', 'DIF-FERENCE', 'DARKEN', 'LIGHTEN', 'OVERLAY', 'DODGE', 'BURN', 'HUE', 'SAT-URATION', 'VALUE', 'COLOR', 'SOFT\_LIGHT', 'LINEAR\_LIGHT'], default 'MIX'

#### **specular\_ramp\_factor**

Blending factor (also uses alpha in Colorband)

Type float in [0, 1], default 0.0

## **specular\_ramp\_input**

Type enum in ['SHADER', 'ENERGY', 'NORMAL', 'RESULT'], default 'SHADER'

#### **specular\_shader**

Type enum in ['COOKTORR', 'PHONG', 'BLINN', 'TOON', 'WARDISO'], default 'COOK-TORR'

#### **specular\_slope**

The standard deviation of surface slope

Type float in [0, 0.4], default 0.0

#### **specular\_toon\_size**

Size of specular toon area

Type float in [0, 1.53], default 0.0

#### **specular\_toon\_smooth**

Smoothness of specular toon area

Type float in [0, 1], default 0.0

# <span id="page-522-0"></span>**strand**

Strand settings for the material

Type [MaterialStrand](#page-533-0), (readonly, never None)

#### <span id="page-522-1"></span>**subsurface\_scattering**

Subsurface scattering settings for the material

Type [MaterialSubsurfaceScattering](#page-534-0), (readonly, never None)

# **texture\_slots**

Texture slots defining the mapping and influence of textures

Type [MaterialTextureSlots](#page-541-0) [bpy\\_prop\\_collection](#page-1033-0) of [MaterialTextureSlot](#page-536-0), (readonly)

#### **translucency**

Amount of diffuse shading on the back side

Type float in [0, 1], default 0.0

# **transparency\_method**

Method to use for rendering transparency

Type enum in ['MASK', 'Z\_TRANSPARENCY', 'RAYTRACE'], default 'MASK'

#### **type**

Material type defining how the object is rendered

Type enum in ['SURFACE', 'WIRE', 'VOLUME', 'HALO'], default 'SURFACE'

#### **use\_cast\_approximate**

Allow this material to cast shadows when using approximate ambient occlusion.

Type boolean, default False

#### **use\_cast\_buffer\_shadows**

Allow this material to cast shadows from shadow buffer lamps

Type boolean, default False

#### **use\_cast\_shadows\_only**

Makes objects with this material appear invisible, only casting shadows (not rendered)

Type boolean, default False

## **use\_cubic**

Use cubic interpolation for diffuse values, for smoother transitions

Type boolean, default False

### **use\_diffuse\_ramp**

Toggle diffuse ramp operations

Type boolean, default False

# **use\_face\_texture**

Replaces the object's base color with color from face assigned image textures

Type boolean, default False

# **use\_face\_texture\_alpha**

Replaces the object's base alpha value with alpha from face assigned image textures

Type boolean, default False

# **use\_full\_oversampling**

Force this material to render full shading/textures for all anti-aliasing samples

Type boolean, default False

# **use\_light\_group\_exclusive**

Material uses the light group exclusively - these lamps are excluded from other scene lighting

Type boolean, default False

# **use\_mist**

Use mist with this material (in world settings)

Type boolean, default False

# **use\_nodes**

Use shader nodes to render the material

Type boolean, default False

## **use\_object\_color**

Modulate the result with a per-object color

Type boolean, default False

# **use\_only\_shadow**

Renders shadows as the material's alpha value, making materials transparent except for shadowed areas

Type boolean, default False

# **use\_ray\_shadow\_bias**

Prevents raytraced shadow errors on surfaces with smooth shaded normals (terminator problem)

Type boolean, default False

## **use\_raytrace**

Include this material and geometry that uses it in ray tracing calculations

Type boolean, default False

### **use\_shadeless**

Makes this material insensitive to light or shadow

Type boolean, default False

# **use\_shadows**

Allows this material to receive shadows

Type boolean, default False

#### **use\_sky**

Renders this material with zero alpha, with sky background in place (scanline only)

Type boolean, default False

# **use\_specular\_ramp**

Toggle specular ramp operations

Type boolean, default False

# **use\_tangent\_shading**

Use the material's tangent vector instead of the normal for shading - for anisotropic shading effects

Type boolean, default False

#### **use\_textures**

Enable/Disable each texture

Type boolean array of 18 items, default (False, False, False, False, False, False, False, False, False, False, False, False, False, False, False, False, False, False)

# **use\_transparency**

Render material as transparent

Type boolean, default False

# **use\_transparent\_shadows**

Allow this object to receive transparent shadows cast through other objects

Type boolean, default False

# **use\_vertex\_color\_light**

Add vertex colors as additional lighting

Type boolean, default False

### **use\_vertex\_color\_paint**

Replaces object base color with vertex colors (multiplies with 'texture face' face assigned textures)

Type boolean, default False

#### **volume**

Volume settings for the material

Type [MaterialVolume](#page-542-0), (readonly, never None)

# **Inherited Properties**

• [bpy\\_struct.id\\_data](#page-1039-0)

- [ID.name](#page-445-1)
- [ID.use\\_fake\\_user](#page-445-2)
- [ID.library](#page-445-3)
- [ID.tag](#page-445-4)
- [ID.users](#page-445-5)

# **Inherited Functions**

- [bpy\\_struct.as\\_pointer](#page-1036-0)
- bpy\_struct.callback\_add
- bpy\_struct.callback\_remove
- bpy struct.driver add
- [bpy\\_struct.driver\\_remove](#page-1036-2)
- [bpy\\_struct.get](#page-1036-3)
- [bpy\\_struct.is\\_property\\_hidden](#page-1036-4)
- [bpy\\_struct.is\\_property\\_set](#page-1036-5)
- [bpy\\_struct.items](#page-1037-0)
- [bpy\\_struct.keyframe\\_delete](#page-1037-1)
- [bpy\\_struct.keyframe\\_insert](#page-1037-2)
- [bpy\\_struct.keys](#page-1038-0)
- [bpy\\_struct.path\\_from\\_id](#page-1038-1)
- [bpy\\_struct.path\\_resolve](#page-1038-2)
- [bpy\\_struct.type\\_recast](#page-1038-3)
- [bpy\\_struct.values](#page-1039-1)
- [ID.copy](#page-445-6)
- [ID.user\\_clear](#page-445-7)
- [ID.animation\\_data\\_create](#page-445-8)
- [ID.animation\\_data\\_clear](#page-446-0)
- [ID.update\\_tag](#page-446-1)

#### **References**

- [BlendData.materials](#page-188-0)
- [BlendDataMaterials.new](#page-202-0)
- [BlendDataMaterials.remove](#page-202-1)
- [Curve.materials](#page-341-0)
- [IDMaterials.append](#page-447-0)
- [IDMaterials.pop](#page-447-1)
- [Material.active\\_node\\_material](#page-519-0)
- [MaterialSlot.material](#page-532-0)
- [Mesh.materials](#page-547-0)
- [MetaBall.materials](#page-572-0)
- [Object.active\\_material](#page-609-1)
- [RenderLayer.material\\_override](#page-720-0)
- [SceneRenderLayer.material\\_override](#page-752-0)
- [ShaderNodeExtendedMaterial.material](#page-776-0)
- [ShaderNodeMaterial.material](#page-780-0)
- [TouchSensor.material](#page-949-0)

# **2.4.298 MaterialHalo(bpy\_struct)**

## <span id="page-526-0"></span>base class — [bpy\\_struct](#page-1035-0)

class bpy.types.**MaterialHalo**(*bpy\_struct*) Halo particle effect settings for a Material datablock

#### **add**

Sets the strength of the add effect

Type float in [0, 1], default 0.0

# **flare\_boost**

Gives the flare extra strength

Type float in [0.1, 10], default 0.0

#### **flare\_seed**

Specifies an offset in the flare seed table

**Type** int in  $[0, 255]$ , default 0

#### **flare\_size**

Sets the factor by which the flare is larger than the halo

Type float in [0.1, 25], default 0.0

# **flare\_subflare\_count**

Sets the number of sub-flares

**Type** int in  $[1, 32]$ , default 0

### **flare\_subflare\_size**

Sets the dimension of the sub-flares, dots and circles

Type float in [0.1, 25], default 0.0

# **hardness**

Sets the hardness of the halo

Type int in [0, 127], default 0

# **line\_count**

Sets the number of star shaped lines rendered over the halo

Type int in [0, 250], default 0

# **ring\_count**

Sets the number of rings rendered over the halo

**Type** int in  $[0, 24]$ , default 0

### **seed**

Randomizes ring dimension and line location

Type int in [0, 255], default 0

# **size**

Sets the dimension of the halo

Type float in [0, 100], default 0.0

#### **star\_tip\_count**

Sets the number of points on the star shaped halo

Type int in [3, 50], default 0

# **use\_extreme\_alpha**

Uses extreme alpha

Type boolean, default False

## **use\_flare\_mode**

Renders halo as a lens flare

Type boolean, default False

# **use\_lines**

Renders star shaped lines over halo

Type boolean, default False

# **use\_ring**

Renders rings over halo

Type boolean, default False

#### **use\_shaded**

Lets halo receive light and shadows from external objects

Type boolean, default False

# **use\_soft**

Softens the edges of halos at intersections with other geometry

Type boolean, default False

# **use\_star**

Renders halo as a star

Type boolean, default False

#### **use\_texture**

Gives halo a texture

Type boolean, default False

## **use\_vertex\_normal**

Uses the vertex normal to specify the dimension of the halo

Type boolean, default False

# **Inherited Properties**

• [bpy\\_struct.id\\_data](#page-1039-0)

- [bpy\\_struct.as\\_pointer](#page-1036-0)
- bpy\_struct.callback\_add
- bpy\_struct.callback\_remove
- [bpy\\_struct.driver\\_add](#page-1036-1)
- [bpy\\_struct.driver\\_remove](#page-1036-2)
- [bpy\\_struct.get](#page-1036-3)
- [bpy\\_struct.is\\_property\\_hidden](#page-1036-4)
- [bpy\\_struct.is\\_property\\_set](#page-1036-5)
- [bpy\\_struct.items](#page-1037-0)
- [bpy\\_struct.keyframe\\_delete](#page-1037-1)
- [bpy\\_struct.keyframe\\_insert](#page-1037-2)
- [bpy\\_struct.keys](#page-1038-0)
- [bpy\\_struct.path\\_from\\_id](#page-1038-1)
- [bpy\\_struct.path\\_resolve](#page-1038-2)
- [bpy\\_struct.type\\_recast](#page-1038-3)
- [bpy\\_struct.values](#page-1039-1)

## **References**

• [Material.halo](#page-520-0)

# **2.4.299 MaterialPhysics(bpy\_struct)**

```
base class — bpy_struct
```
# class bpy.types.**MaterialPhysics**(*bpy\_struct*)

Physics settings for a Material datablock

# **elasticity**

Elasticity of collisions

**Type** float in [0, 1], default 0.0

# **fh\_damping**

Damping of the spring force, when inside the physics distance area

Type float in [0, 1], default 0.0

# **fh\_distance**

Distance of the physics area

Type float in [0, 20], default 0.0

# **fh\_force**

Upward spring force, when inside the physics distance area

Type float in [0, 1], default 0.0

# **friction**

Coulomb friction coefficient, when inside the physics distance area

Type float in [0, 100], default 0.0

# **use\_fh\_normal**

Align dynamic game objects along the surface normal, when inside the physics distance area

Type boolean, default False

# **Inherited Properties**

• [bpy\\_struct.id\\_data](#page-1039-0)

- [bpy\\_struct.as\\_pointer](#page-1036-0)
- bpy\_struct.callback\_add
- bpy\_struct.callback\_remove
- [bpy\\_struct.driver\\_add](#page-1036-1)
- [bpy\\_struct.driver\\_remove](#page-1036-2)
- [bpy\\_struct.get](#page-1036-3)
- [bpy\\_struct.is\\_property\\_hidden](#page-1036-4)
- [bpy\\_struct.is\\_property\\_set](#page-1036-5)
- [bpy\\_struct.items](#page-1037-0)
- [bpy\\_struct.keyframe\\_delete](#page-1037-1)
- [bpy\\_struct.keyframe\\_insert](#page-1037-2)
- [bpy\\_struct.keys](#page-1038-0)
- [bpy\\_struct.path\\_from\\_id](#page-1038-1)
- [bpy\\_struct.path\\_resolve](#page-1038-2)
- [bpy\\_struct.type\\_recast](#page-1038-3)
- [bpy\\_struct.values](#page-1039-1)

## **References**

• [Material.physics](#page-520-1)

# **2.4.300 MaterialRaytraceMirror(bpy\_struct)**

### <span id="page-529-0"></span>base class — [bpy\\_struct](#page-1035-0)

```
class bpy.types.MaterialRaytraceMirror(bpy_struct)
```
Raytraced reflection settings for a Material datablock

# **depth**

Maximum allowed number of light inter-reflections

Type int in [0, 32767], default 0

# **distance**

Maximum distance of reflected rays. Reflections further than this range fade to sky color or material color

Type float in [0, 10000], default 0.0

# **fade\_to**

The color that rays with no intersection within the Max Distance take. Material color can be best for indoor scenes, sky color for outdoor

Type enum in ['FADE\_TO\_SKY', 'FADE\_TO\_MATERIAL'], default 'FADE\_TO\_SKY'

# **fresnel**

Power of Fresnel for mirror reflection

**Type** float in  $[0, 5]$ , default  $0.0$ 

# **fresnel\_factor**

Blending factor for Fresnel

Type float in [0, 5], default 0.0

## **gloss\_anisotropic**

The shape of the reflection, from 0.0 (circular) to 1.0 (fully stretched along the tangent

Type float in [0, 1], default 0.0

## **gloss\_factor**

The shininess of the reflection. Values < 1.0 give diffuse, blurry reflections

Type float in [0, 1], default 0.0

#### **gloss\_samples**

Number of cone samples averaged for blurry reflections

Type int in [0, 1024], default 0

## **gloss\_threshold**

Threshold for adaptive sampling. If a sample contributes less than this amount (as a percentage), sampling is stopped

Type float in [0, 1], default 0.0

# **reflect\_factor**

Sets the amount mirror reflection for raytrace

**Type** float in  $[0, 1]$ , default  $0.0$ 

## **use**

Enable raytraced reflections

Type boolean, default False

# **Inherited Properties**

• [bpy\\_struct.id\\_data](#page-1039-0)

# **Inherited Functions**

- [bpy\\_struct.as\\_pointer](#page-1036-0)
- bpy\_struct.callback\_add
- bpy\_struct.callback\_remove
- [bpy\\_struct.driver\\_add](#page-1036-1)
- [bpy\\_struct.driver\\_remove](#page-1036-2)
- [bpy\\_struct.get](#page-1036-3)
- [bpy\\_struct.is\\_property\\_hidden](#page-1036-4)
- [bpy\\_struct.is\\_property\\_set](#page-1036-5)
- [bpy\\_struct.items](#page-1037-0)
- [bpy\\_struct.keyframe\\_delete](#page-1037-1)
- [bpy\\_struct.keyframe\\_insert](#page-1037-2)
- [bpy\\_struct.keys](#page-1038-0)
- [bpy\\_struct.path\\_from\\_id](#page-1038-1)
- [bpy\\_struct.path\\_resolve](#page-1038-2)
- [bpy\\_struct.type\\_recast](#page-1038-3)
- [bpy\\_struct.values](#page-1039-1)

#### **References**

• [Material.raytrace\\_mirror](#page-521-0)

# **2.4.301 MaterialRaytraceTransparency(bpy\_struct)**

```
base class — bpy_struct
```

```
class bpy.types.MaterialRaytraceTransparency(bpy_struct)
  Raytraced refraction settings for a Material datablock
```
# **depth**

Maximum allowed number of light inter-refractions

Type int in [0, 32767], default 0

# **depth\_max**

Maximum depth for light to travel through the transparent material before becoming fully filtered (0.0 is disabled)

Type float in [0, 100], default 0.0

#### **falloff**

Falloff power for transmissivity filter effect (1.0 is linear)

**Type** float in  $[0.1, 10]$ , default  $0.0$ 

#### **filter**

Amount to blend in the material's diffuse color in raytraced transparency (simulating absorption)

Type float in [0, 1], default 0.0

## **fresnel**

Power of Fresnel for transparency (Ray or ZTransp)

Type float in [0, 5], default 0.0

# **fresnel\_factor**

Blending factor for Fresnel

Type float in [1, 5], default 0.0

## **gloss\_factor**

The clarity of the refraction. Values  $< 1.0$  give diffuse, blurry refractions

Type float in [0, 1], default 0.0

# **gloss\_samples**

Number of cone samples averaged for blurry refractions

Type int in [0, 1024], default 0

# **gloss\_threshold**

Threshold for adaptive sampling. If a sample contributes less than this amount (as a percentage), sampling is stopped

Type float in [0, 1], default 0.0

# **ior**

Sets angular index of refraction for raytraced refraction

Type float in [0.25, 4], default 0.0

### **Inherited Properties**

• [bpy\\_struct.id\\_data](#page-1039-0)

- [bpy\\_struct.as\\_pointer](#page-1036-0)
- bpy\_struct.callback\_add
- bpy\_struct.callback\_remove
- [bpy\\_struct.driver\\_add](#page-1036-1)
- [bpy\\_struct.driver\\_remove](#page-1036-2)
- [bpy\\_struct.get](#page-1036-3)
- [bpy\\_struct.is\\_property\\_hidden](#page-1036-4)
- [bpy\\_struct.is\\_property\\_set](#page-1036-5)
- [bpy\\_struct.items](#page-1037-0)
- [bpy\\_struct.keyframe\\_delete](#page-1037-1)
- [bpy\\_struct.keyframe\\_insert](#page-1037-2)
- [bpy\\_struct.keys](#page-1038-0)
- [bpy\\_struct.path\\_from\\_id](#page-1038-1)
- [bpy\\_struct.path\\_resolve](#page-1038-2)
- [bpy\\_struct.type\\_recast](#page-1038-3)
- [bpy\\_struct.values](#page-1039-1)

# **References**

• [Material.raytrace\\_transparency](#page-521-1)

# **2.4.302 MaterialSlot(bpy\_struct)**

```
base class — bpy_struct
```

```
class bpy.types.MaterialSlot(bpy_struct)
  Material slot in an object
```
## **link**

Link material to object or the object's data

Type enum in ['OBJECT', 'DATA'], default 'DATA'

## <span id="page-532-0"></span>**material**

Material datablock used by this material slot

Type [Material](#page-518-0)

#### **name**

Material slot name

Type string, default "", (readonly)

# **Inherited Properties**

• [bpy\\_struct.id\\_data](#page-1039-0)

- [bpy\\_struct.as\\_pointer](#page-1036-0)
- bpy\_struct.callback\_add
- bpy\_struct.callback\_remove
- [bpy\\_struct.driver\\_add](#page-1036-1)
- [bpy\\_struct.driver\\_remove](#page-1036-2)
- [bpy\\_struct.get](#page-1036-3)
- [bpy\\_struct.is\\_property\\_hidden](#page-1036-4)
- [bpy\\_struct.is\\_property\\_set](#page-1036-5)
- [bpy\\_struct.items](#page-1037-0)
- [bpy\\_struct.keyframe\\_delete](#page-1037-1)
- [bpy\\_struct.keyframe\\_insert](#page-1037-2)
- [bpy\\_struct.keys](#page-1038-0)
- [bpy\\_struct.path\\_from\\_id](#page-1038-1)
- [bpy\\_struct.path\\_resolve](#page-1038-2)
- [bpy\\_struct.type\\_recast](#page-1038-3)
- [bpy\\_struct.values](#page-1039-1)

# **References**

• [Object.material\\_slots](#page-612-0)

# **2.4.303 MaterialStrand(bpy\_struct)**

#### <span id="page-533-0"></span>base class — [bpy\\_struct](#page-1035-0)

class bpy.types.**MaterialStrand**(*bpy\_struct*) Strand settings for a Material datablock

### **blend\_distance**

Worldspace distance over which to blend in the surface normal

Type float in [0, 10], default 0.0

# **root\_size**

Start size of strands in pixels or Blender units

Type float in [0, inf], default 0.0

## **shape**

Positive values make strands rounder, negative makes strands spiky

Type float in [-0.9, 0.9], default 0.0

### **size\_min**

Minimum size of strands in pixels

Type float in [0.001, 10], default 0.0

# **tip\_size**

End size of strands in pixels or Blender units

Type float in [0, inf], default 0.0

# **use\_blender\_units**

Use Blender units for widths instead of pixels

Type boolean, default False

# **use\_surface\_diffuse**

Make diffuse shading more similar to shading the surface

Type boolean, default False, (readonly)

# **use\_tangent\_shading**

Uses direction of strands as normal for tangent-shading

Type boolean, default False

#### **uv\_layer**

Name of UV layer to override

Type string, default ""

# **width\_fade**

Transparency along the width of the strand

Type float in [0, 2], default 0.0

# **Inherited Properties**

• [bpy\\_struct.id\\_data](#page-1039-0)

# **Inherited Functions**

- [bpy\\_struct.as\\_pointer](#page-1036-0)
- bpy\_struct.callback\_add
- bpy\_struct.callback\_remove
- [bpy\\_struct.driver\\_add](#page-1036-1)
- [bpy\\_struct.driver\\_remove](#page-1036-2)
- [bpy\\_struct.get](#page-1036-3)
- [bpy\\_struct.is\\_property\\_hidden](#page-1036-4)
- [bpy\\_struct.is\\_property\\_set](#page-1036-5)
- [bpy\\_struct.items](#page-1037-0)
- [bpy\\_struct.keyframe\\_delete](#page-1037-1)
- [bpy\\_struct.keyframe\\_insert](#page-1037-2)
- [bpy\\_struct.keys](#page-1038-0)
- [bpy\\_struct.path\\_from\\_id](#page-1038-1)
- [bpy\\_struct.path\\_resolve](#page-1038-2)
- [bpy\\_struct.type\\_recast](#page-1038-3)
- [bpy\\_struct.values](#page-1039-1)

# **References**

• [Material.strand](#page-522-0)

# **2.4.304 MaterialSubsurfaceScattering(bpy\_struct)**

#### <span id="page-534-0"></span>base class - bpy struct

class bpy.types.**MaterialSubsurfaceScattering**(*bpy\_struct*) Diffuse subsurface scattering settings for a Material datablock

# **back**

Back scattering weight

Type float in [0, 10], default 0.0

#### **color**

Scattering color

Type float array of 3 items in [-inf, inf], default (0.0, 0.0, 0.0)

# **color\_factor**

Blend factor for SSS colors

Type float in [0, 1], default 0.0

#### **error\_threshold**

Error tolerance (low values are slower and higher quality)

Type float in [-inf, inf], default 0.0

### **front**

Front scattering weight

Type float in [0, 2], default 0.0

# **ior**

Index of refraction (higher values are denser)

Type float in [-inf, inf], default 0.0

#### **radius**

Mean red/green/blue scattering path length

Type float array of 3 items in [0.001, inf], default (0.0, 0.0, 0.0)

#### **scale**

Object scale factor

Type float in [-inf, inf], default 0.0

# **texture\_factor**

Texture scatting blend factor

Type float in [0, 1], default 0.0

#### **use**

Enable diffuse subsurface scatting effects in a material

Type boolean, default False

## **Inherited Properties**

• [bpy\\_struct.id\\_data](#page-1039-0)

- [bpy\\_struct.as\\_pointer](#page-1036-0)
- bpy\_struct.callback\_add
- bpy\_struct.callback\_remove
- [bpy\\_struct.driver\\_add](#page-1036-1)
- [bpy\\_struct.driver\\_remove](#page-1036-2)
- [bpy\\_struct.get](#page-1036-3)
- [bpy\\_struct.is\\_property\\_hidden](#page-1036-4)
- [bpy\\_struct.is\\_property\\_set](#page-1036-5)
- [bpy\\_struct.items](#page-1037-0)
- [bpy\\_struct.keyframe\\_delete](#page-1037-1)
- [bpy\\_struct.keyframe\\_insert](#page-1037-2)
- [bpy\\_struct.keys](#page-1038-0)
- [bpy\\_struct.path\\_from\\_id](#page-1038-1)
- [bpy\\_struct.path\\_resolve](#page-1038-2)
- [bpy\\_struct.type\\_recast](#page-1038-3)
- [bpy\\_struct.values](#page-1039-1)

# **References**

• [Material.subsurface\\_scattering](#page-522-1)

# **2.4.305 MaterialTextureSlot(TextureSlot)**

base classes — [bpy\\_struct](#page-1035-0), [TextureSlot](#page-900-0)

<span id="page-536-0"></span>class bpy.types.**MaterialTextureSlot**(*TextureSlot*) Texture slot for textures in a Material datablock

**alpha\_factor**

Amount texture affects alpha

Type float in [-inf, inf], default 0.0

## **ambient\_factor**

Amount texture affects ambient

Type float in [-inf, inf], default 0.0

## **bump\_method**

Method to use for bump mapping

Type enum in ['BUMP\_ORIGINAL', 'BUMP\_COMPATIBLE', 'BUMP\_DEFAULT', 'BUMP\_BEST\_QUALITY'], default 'BUMP\_ORIGINAL'

# **bump\_objectspace**

Space to apply bump mapping in

Type enum in ['BUMP\_VIEWSPACE', 'BUMP\_OBJECTSPACE', 'BUMP\_TEXTURESPACE'], default 'BUMP\_VIEWSPACE'

# **density\_factor**

Amount texture affects density

Type float in [-inf, inf], default 0.0

# **diffuse\_color\_factor**

Amount texture affects diffuse color

Type float in [-inf, inf], default 0.0

## **diffuse\_factor**

Amount texture affects diffuse reflectivity

Type float in [-inf, inf], default 0.0

# **displacement\_factor**

Amount texture displaces the surface

Type float in [-inf, inf], default 0.0

#### **emission\_color\_factor**

Amount texture affects emission color

Type float in [-inf, inf], default 0.0

#### **emission\_factor**

Amount texture affects emission

Type float in [-inf, inf], default 0.0

# **emit\_factor**

Amount texture affects emission

Type float in [-inf, inf], default 0.0

## **hardness\_factor**

Amount texture affects hardness

Type float in [-inf, inf], default 0.0

# **mapping**

Type enum in ['FLAT', 'CUBE', 'TUBE', 'SPHERE'], default 'FLAT'

#### **mapping\_x**

Type enum in ['NONE', 'X', 'Y', 'Z'], default 'NONE'

# **mapping\_y**

Type enum in ['NONE', 'X', 'Y', 'Z'], default 'NONE'

#### **mapping\_z**

Type enum in ['NONE', 'X', 'Y', 'Z'], default 'NONE'

# **mirror\_factor**

Amount texture affects mirror color

Type float in [-inf, inf], default 0.0

# **normal\_factor**

Amount texture affects normal values

Type float in [-inf, inf], default 0.0

#### **normal\_map\_space**

Sets space of normal map image

# Type enum in ['CAMERA', 'WORLD', 'OBJECT', 'TANGENT'], default 'CAMERA'

# **object**

Object to use for mapping with Object texture coordinates

Type [Object](#page-609-0)

#### **raymir\_factor**

Amount texture affects ray mirror

Type float in [-inf, inf], default 0.0

# **reflection\_color\_factor**

Amount texture affects color of out-scattered light

Type float in [-inf, inf], default 0.0

# **reflection\_factor**

Amount texture affects brightness of out-scattered light

Type float in [-inf, inf], default 0.0

# **scattering\_factor**

Amount texture affects scattering

Type float in [-inf, inf], default 0.0

# **specular\_color\_factor**

Amount texture affects specular color

Type float in [-inf, inf], default 0.0

#### **specular\_factor**

Amount texture affects specular reflectivity

Type float in [-inf, inf], default 0.0

#### **texture\_coords**

Type enum in ['GLOBAL', 'OBJECT', 'UV', 'ORCO', 'STRAND', 'STICKY', 'WINDOW', 'NORMAL', 'REFLECTION', 'STRESS', 'TANGENT'], default 'GLOBAL'

# **translucency\_factor**

Amount texture affects translucency

Type float in [-inf, inf], default 0.0

#### **transmission\_color\_factor**

Amount texture affects result color after light has been scattered/absorbed

Type float in [-inf, inf], default 0.0

#### **use**

Enable this material texture slot

Type boolean, default False

#### **use\_from\_dupli**

Dupli's instanced from verts, faces or particles, inherit texture coordinate from their parent

Type boolean, default False

## **use\_from\_original**

Dupli's derive their object coordinates from the original objects transformation

Type boolean, default False

#### **use\_map\_alpha**

Causes the texture to affect the alpha value

Type boolean, default False

#### **use\_map\_ambient**

Causes the texture to affect the value of ambient

Type boolean, default False

# **use\_map\_color\_diffuse**

Causes the texture to affect basic color of the material

Type boolean, default False

## **use\_map\_color\_emission**

Causes the texture to affect the color of emission

Type boolean, default False

# **use\_map\_color\_reflection**

Causes the texture to affect the color of scattered light

Type boolean, default False

# **use\_map\_color\_spec**

Causes the texture to affect the specularity color

Type boolean, default False

#### **use\_map\_color\_transmission**

Causes the texture to affect the result color after other light has been scattered/absorbed

Type boolean, default False

# **use\_map\_density**

Causes the texture to affect the volume's density

Type boolean, default False

### **use\_map\_diffuse**

Causes the texture to affect the value of the materials diffuse reflectivity

Type boolean, default False

### **use\_map\_displacement**

Let the texture displace the surface

Type boolean, default False

# **use\_map\_emission**

Causes the texture to affect the volume's emission

Type boolean, default False

# **use\_map\_emit**

Causes the texture to affect the emit value

Type boolean, default False

#### **use\_map\_hardness**

Causes the texture to affect the hardness value

Type boolean, default False

#### **use\_map\_mirror**

Causes the texture to affect the mirror color

Type boolean, default False

# **use\_map\_normal**

Causes the texture to affect the rendered normal

Type boolean, default False

#### **use\_map\_raymir**

Causes the texture to affect the ray-mirror value

Type boolean, default False

# **use\_map\_reflect**

Causes the texture to affect the reflected light's brightness

Type boolean, default False

# **use\_map\_scatter**

Causes the texture to affect the volume's scattering

Type boolean, default False

#### **use\_map\_specular**

Causes the texture to affect the value of specular reflectivity

Type boolean, default False

# **use\_map\_translucency**

Causes the texture to affect the translucency value
Type boolean, default False

# **use\_map\_warp**

Let the texture warp texture coordinates of next channels

Type boolean, default False

# **uv\_layer**

UV layer to use for mapping with UV texture coordinates

Type string, default ""

# **warp\_factor**

Amount texture affects texture coordinates of next channels

Type float in [-inf, inf], default 0.0

# **Inherited Properties**

- [bpy\\_struct.id\\_data](#page-1039-0)
- [TextureSlot.name](#page-900-0)
- [TextureSlot.blend\\_type](#page-900-1)
- [TextureSlot.color](#page-900-2)
- [TextureSlot.default\\_value](#page-900-3)
- [TextureSlot.invert](#page-900-4)
- [TextureSlot.offset](#page-900-5)
- [TextureSlot.output\\_node](#page-900-6)
- [TextureSlot.use\\_rgb\\_to\\_intensity](#page-901-0)
- [TextureSlot.scale](#page-900-7)
- [TextureSlot.use\\_stencil](#page-901-1)
- [TextureSlot.texture](#page-901-2)

# **Inherited Functions**

- [bpy\\_struct.as\\_pointer](#page-1036-0)
- bpy\_struct.callback\_add
- bpy\_struct.callback\_remove
- [bpy\\_struct.driver\\_add](#page-1036-1)
- [bpy\\_struct.driver\\_remove](#page-1036-2)
- [bpy\\_struct.get](#page-1036-3)
- [bpy\\_struct.is\\_property\\_hidden](#page-1036-4)
- [bpy\\_struct.is\\_property\\_set](#page-1036-5)
- [bpy\\_struct.items](#page-1037-0)
- [bpy\\_struct.keyframe\\_delete](#page-1037-1)
- [bpy\\_struct.keyframe\\_insert](#page-1037-2)
- [bpy\\_struct.keys](#page-1038-0)
- [bpy\\_struct.path\\_from\\_id](#page-1038-1)
- [bpy\\_struct.path\\_resolve](#page-1038-2)
- [bpy\\_struct.type\\_recast](#page-1038-3)
- [bpy\\_struct.values](#page-1039-1)

# **References**

• [Material.texture\\_slots](#page-522-0)

• [MaterialTextureSlots.add](#page-541-0)

• [MaterialTextureSlots.create](#page-541-1)

# **2.4.306 MaterialTextureSlots(bpy\_struct)**

base class — [bpy\\_struct](#page-1035-0)

```
class bpy.types.MaterialTextureSlots(bpy_struct)
     Collection of texture slots
```
classmethod **add**()

add

Returns The newly initialized mtex.

Return type [MaterialTextureSlot](#page-536-0)

<span id="page-541-1"></span>classmethod **create**(*index*)

create

Parameters index (*int in [0, inf]*) – Index, Slot index to initialize.

Returns The newly initialized mtex.

Return type [MaterialTextureSlot](#page-536-0)

classmethod **clear**(*index*)

clear

Parameters index (*int in [0, inf]*) – Index, Slot index to clear.

# **Inherited Properties**

• [bpy\\_struct.id\\_data](#page-1039-0)

- bpy struct.as pointer
- bpy\_struct.callback\_add
- bpy\_struct.callback\_remove
- [bpy\\_struct.driver\\_add](#page-1036-1)
- [bpy\\_struct.driver\\_remove](#page-1036-2)
- [bpy\\_struct.get](#page-1036-3)
- [bpy\\_struct.is\\_property\\_hidden](#page-1036-4)
- [bpy\\_struct.is\\_property\\_set](#page-1036-5)
- [bpy\\_struct.items](#page-1037-0)
- [bpy\\_struct.keyframe\\_delete](#page-1037-1)
- [bpy\\_struct.keyframe\\_insert](#page-1037-2)
- [bpy\\_struct.keys](#page-1038-0)
- [bpy\\_struct.path\\_from\\_id](#page-1038-1)
- [bpy\\_struct.path\\_resolve](#page-1038-2)
- [bpy\\_struct.type\\_recast](#page-1038-3)
- [bpy\\_struct.values](#page-1039-1)

• Material.texture slots

# **2.4.307 MaterialVolume(bpy\_struct)**

### base class — [bpy\\_struct](#page-1035-0)

class bpy.types.**MaterialVolume**(*bpy\_struct*)

Volume rendering settings for a Material datablock

## **asymmetry**

Back scattering (-1.0) to Forward scattering (1.0) and the range in between

Type float in [-1, 1], default 0.0

#### **cache\_resolution**

Resolution of the voxel grid, low resolutions are faster, high resolutions use more memory

**Type** int in  $[1, 1024]$ , default 0

#### **density**

The base density of the volume

Type float in [0, 1], default 0.0

## **density\_scale**

Multiplier for the material's density

Type float in [0, inf], default 0.0

# **depth\_threshold**

Stop ray marching early if transmission drops below this luminance - higher values give speedups in dense volumes at the expense of accuracy

Type float in [0, 1], default 0.0

#### **emission**

Amount of light that gets emitted by the volume

Type float in [0, inf], default 0.0

#### **emission\_color**

Type float array of 3 items in [-inf, inf], default (0.0, 0.0, 0.0)

## **light\_method**

Method of shading, attenuating, and scattering light through the volume

Type enum in ['SHADELESS', 'SHADOWED', 'SHADED', 'MULTIPLE\_SCATTERING', 'SHADED\_PLUS\_MULTIPLE\_SCATTERING'], default 'SHADELESS'

### **ms\_diffusion**

Diffusion factor, the strength of the blurring effect

Type float in [0, inf], default 0.0

## **ms\_intensity**

Multiplier for multiple scattered light energy

Type float in [0, inf], default 0.0

#### **ms\_spread**

Proportional distance over which the light is diffused

Type float in [0, inf], default 0.0

#### **reflection**

Multiplier to make out-scattered light brighter or darker (non-physically correct)

Type float in [0, inf], default 0.0

#### **reflection\_color**

Color of light scattered out of the volume (does not affect transmission)

Type float array of 3 items in [-inf, inf], default (0.0, 0.0, 0.0)

# **scattering**

Amount of light that gets scattered out by the volume - the more out-scattering, the shallower the light will penetrate

Type float in [0, inf], default 0.0

#### **step\_method**

Method of calculating the steps through the volume

#### Type enum in ['RANDOMIZED', 'CONSTANT'], default 'RANDOMIZED'

#### **step\_size**

Distance between subsequent volume depth samples

Type float in [0, inf], default 0.0

### **transmission\_color**

Result color of the volume, after other light has been scattered/absorbed

Type float array of 3 items in [-inf, inf], default (0.0, 0.0, 0.0)

# **use\_external\_shadows**

Receive shadows from sources outside the volume (temporary)

Type boolean, default False

#### **use\_light\_cache**

Pre-calculate the shading information into a voxel grid, speeds up shading at slightly less accuracy

Type boolean, default False

#### **Inherited Properties**

• [bpy\\_struct.id\\_data](#page-1039-0)

- [bpy\\_struct.as\\_pointer](#page-1036-0)
- bpy\_struct.callback\_add
- bpy\_struct.callback\_remove
- [bpy\\_struct.driver\\_add](#page-1036-1)
- [bpy\\_struct.driver\\_remove](#page-1036-2)
- [bpy\\_struct.get](#page-1036-3)
- [bpy\\_struct.is\\_property\\_hidden](#page-1036-4)
- [bpy\\_struct.is\\_property\\_set](#page-1036-5)
- [bpy\\_struct.items](#page-1037-0)
- [bpy\\_struct.keyframe\\_delete](#page-1037-1)
- [bpy\\_struct.keyframe\\_insert](#page-1037-2)
- [bpy\\_struct.keys](#page-1038-0)
- [bpy\\_struct.path\\_from\\_id](#page-1038-1)
- [bpy\\_struct.path\\_resolve](#page-1038-2)
- [bpy\\_struct.type\\_recast](#page-1038-3)
- [bpy\\_struct.values](#page-1039-1)

• [Material.volume](#page-524-0)

# **2.4.308 Menu(bpy\_struct)**

# **Basic Menu Example**

This script is a simple menu, menus differ from panels in that they must reference from a header, panel or another menu.

Notice the 'CATEGORY\_MT\_name' [Menu.bl\\_idname](#page-545-0), this is a naming convention for menus.

Note: Menu subclasses must be registered before referencing them from blender.

Note: Menu's have their Layout.operator\_context initialized as 'EXEC\_REGION\_WIN' rather then 'IN-VOKE\_DEFAULT', so if the operator context needs to initialize inputs from the [Operator.invoke](#page-632-0) function then this needs to be explicitly set.

#### **import bpy**

```
class BasicMenu(bpy.types.Menu):
   bl_idname = "OBJECT_MT_select_test"
   bl_label = "Select"
    def draw(self, context):
        layout = self.layout
        layout.operator("object.select_all", text="Select/Deselect All")
        layout.operator("object.select_inverse", text="Inverse")
        layout.operator("object.select_random", text="Random")
```
bpy.utils.register\_class(BasicMenu)

```
# test call to display immediately.
bpy.ops.wm.call_menu(name="OBJECT_MT_select_test")
```
# **Submenus**

This menu demonstrates some different functions.

**import bpy**

```
class SubMenu(bpy.types.Menu):
    bl_idname = "OBJECT_MT_select_submenu"
   bl_label = "Select"
    def draw(self, context):
        layout = self.layout
        layout.operator("object.select_all", text="Select/Deselect All")
        layout.operator("object.select_inverse", text="Inverse")
        layout.operator("object.select_random", text="Random")
        # access this operator as a submenu
        layout.operator_menu_enum("object.select_by_type", "type", text="Select All by Type...")
        layout.separator()
        # expand each operator option into this menu
        layout.operator_enum("object.lamp_add", "type")
        layout.separator()
        # use existing memu
        layout.menu("VIEW3D_MT_transform")
```
bpy.utils.register\_class(SubMenu)

```
# test call to display immediately.
bpy.ops.wm.call_menu(name="OBJECT_MT_select_submenu")
```
# **Extending Menus**

When creating menus for addons you can't reference menus in blenders default scripts.

Instead the addon can add menu items to existing menus.

The function menu\_draw acts like Menu.draw

**import bpy**

```
def menu_draw(self, context):
    self.layout.operator("wm.save_homefile")
```
bpy.types.INFO\_MT\_file.append(menu\_draw)

```
base class — bpy_struct
```

```
class bpy.types.Menu(bpy_struct)
     Editor menu containing buttons
```
#### **bl\_idname**

If this is set, the menu gets a custom ID, otherwise it takes the name of the class used to define the panel. For example, if the class name is "OBJECT\_MT\_hello", and bl\_idname is not set by the script, then bl\_idname = "OBJECT\_MT\_hello"

Type string, default ""

# **bl\_label**

The menu label

Type string, default ""

#### **layout**

Defines the structure of the menu in the UI.

Type [UILayout](#page-956-0), (readonly)

# classmethod **poll**(*context*)

If this method returns a non-null output, then the menu can be drawn.

#### Return type boolean

## **draw**(*context*)

Draw UI elements into the menu UI layout.

```
classmethod append(draw_func)
```
Append a draw function to this menu, takes the same arguments as the menus draw function.

```
draw_preset(context)
     Define these on the subclass - preset_operator - preset_subdir
```
**path\_menu**(*searchpaths*, *operator*, *props\_default={}*)

# classmethod **prepend**(*draw\_func*)

Prepend a draw function to this menu, takes the same arguments as the menus draw function.

# classmethod **remove**(*draw\_func*)

Remove a draw function that has been added to this menu

# **Inherited Properties**

• [bpy\\_struct.id\\_data](#page-1039-0)

- [bpy\\_struct.as\\_pointer](#page-1036-0)
- bpy\_struct.callback\_add
- bpy\_struct.callback\_remove
- [bpy\\_struct.driver\\_add](#page-1036-1)
- [bpy\\_struct.driver\\_remove](#page-1036-2)
- [bpy\\_struct.get](#page-1036-3)
- [bpy\\_struct.is\\_property\\_hidden](#page-1036-4)
- bpy struct.is property set
- [bpy\\_struct.items](#page-1037-0)
- [bpy\\_struct.keyframe\\_delete](#page-1037-1)
- [bpy\\_struct.keyframe\\_insert](#page-1037-2)
- [bpy\\_struct.keys](#page-1038-0)
- [bpy\\_struct.path\\_from\\_id](#page-1038-1)
- [bpy\\_struct.path\\_resolve](#page-1038-2)
- [bpy\\_struct.type\\_recast](#page-1038-3)
- [bpy\\_struct.values](#page-1039-1)

# **2.4.309 Mesh(ID)**

<span id="page-547-0"></span>base classes — [bpy\\_struct](#page-1035-0), [ID](#page-445-0)

class bpy.types.**Mesh**(*ID*) Mesh datablock defining geometric surfaces

### **animation\_data**

Animation data for this datablock

Type [AnimData](#page-163-0), (readonly)

# **auto\_smooth\_angle**

Defines maximum angle between face normals that 'Auto Smooth' will operate on

Type int in [1, 80], default 0

# <span id="page-547-1"></span>**edges**

Edges of the mesh

Type [MeshEdges](#page-556-0) bpy prop\_collection of [MeshEdge](#page-555-0), (readonly)

### <span id="page-547-2"></span>**faces**

Faces of the mesh

Type [MeshFaces](#page-558-0) [bpy\\_prop\\_collection](#page-1033-0) of [MeshFace](#page-557-0), (readonly)

## <span id="page-547-3"></span>**layers\_float**

Type [bpy\\_prop\\_collection](#page-1033-0) of [MeshFloatPropertyLayer](#page-560-0), (readonly)

# <span id="page-547-4"></span>**layers\_int**

Type [bpy\\_prop\\_collection](#page-1033-0) of [MeshIntPropertyLayer](#page-561-0), (readonly)

#### <span id="page-547-5"></span>**layers\_string**

Type [bpy\\_prop\\_collection](#page-1033-0) of [MeshStringPropertyLayer](#page-564-0), (readonly)

### **materials**

Type [IDMaterials](#page-447-0) [bpy\\_prop\\_collection](#page-1033-0) of [Material](#page-518-0), (readonly)

# **shape\_keys**

Type [Key](#page-468-0), (readonly)

### **show\_all\_edges**

Displays all edges for wireframe in all view modes in the 3D view

Type boolean, default False

## **show\_double\_sided**

Render/display the mesh with double or single sided lighting

Type boolean, default False

#### **show\_edge\_bevel\_weight**

Displays weights created for the Bevel modifier

Type boolean, default False

## **show\_edge\_crease**

Displays creases created for subsurf weighting

Type boolean, default False

#### **show\_edge\_seams**

Displays UV unwrapping seams

Type boolean, default False

## **show\_edge\_sharp**

Displays sharp edges, used with the EdgeSplit modifier

Type boolean, default False

## **show\_edges**

Displays selected edges using highlights in the 3D view and UV editor

Type boolean, default False

# **show\_extra\_edge\_length**

Displays selected edge lengths, Using global values when set in the transform panel

Type boolean, default False

# **show\_extra\_face\_angle**

Displays the angles in the selected edges in degrees, Using global values when set in the transform panel

Type boolean, default False

# **show\_extra\_face\_area**

Displays the area of selected faces, Using global values when set in the transform panel

Type boolean, default False

## **show\_faces**

Displays all faces as shades in the 3D view and UV editor

Type boolean, default False

# **show\_normal\_face**

Displays face normals as lines

Type boolean, default False

# **show\_normal\_vertex**

Displays vertex normals as lines

Type boolean, default False

#### <span id="page-548-2"></span>**sticky**

Sticky texture coordinates

Type [bpy\\_prop\\_collection](#page-1033-0) of [MeshSticky](#page-562-0), (readonly)

#### <span id="page-548-0"></span>**texco\_mesh**

Derive texture coordinates from another mesh

Type [Mesh](#page-547-0)

# **texspace\_location**

Texture space location

Type float array of 3 items in [-inf, inf], default (0.0, 0.0, 0.0)

#### **texspace\_size**

Texture space size

Type float array of 3 items in [-inf, inf], default (0.0, 0.0, 0.0)

# <span id="page-548-1"></span>**texture\_mesh**

Use another mesh for texture indices (vertex indices must be aligned)

Type [Mesh](#page-547-0)

### **total\_edge\_sel**

Selected edge count in editmode

Type int in [0, inf], default 0, (readonly)

**total\_face\_sel**

Selected face count in editmode

Type int in [0, inf], default 0, (readonly)

**total\_vert\_sel**

Selected vertex count in editmode

Type int in [0, inf], default 0, (readonly)

#### **use\_auto\_smooth**

Treats all set-smoothed faces with angles less than the specified angle as 'smooth' during render

Type boolean, default False

# **use\_auto\_texspace**

Adjusts active object's texture space automatically when transforming object

Type boolean, default False

# **use\_mirror\_topology**

Use topology based mirroring. For when both sides of mesh have matching, unique topology

Type boolean, default False

## **use\_mirror\_x**

X Axis mirror editing

Type boolean, default False

# **use\_paint\_mask**

Face selection masking for painting

Type boolean, default False

#### <span id="page-549-1"></span>**uv\_texture\_clone**

UV texture to be used as cloning source

Type [MeshTextureFaceLayer](#page-567-0)

**uv\_texture\_clone\_index** Clone UV texture index

Type int in [0, inf], default 0

<span id="page-549-2"></span>**uv\_texture\_stencil**

UV texture to mask the painted area

## Type [MeshTextureFaceLayer](#page-567-0)

**uv\_texture\_stencil\_index** Mask UV texture index

Type int in [0, inf], default 0

<span id="page-549-3"></span>**uv\_textures**

Type [UVTextures](#page-981-0) [bpy\\_prop\\_collection](#page-1033-0) of [MeshTextureFaceLayer](#page-567-0), (readonly)

<span id="page-549-0"></span>**vertex\_colors**

Type [VertexColors](#page-1003-0) bpy prop\_collection of [MeshColorLayer](#page-552-0), (readonly)

#### <span id="page-550-0"></span>**vertices**

Vertices of the mesh

Type [MeshVertices](#page-569-0) [bpy\\_prop\\_collection](#page-1033-0) of [MeshVertex](#page-568-0), (readonly)

**edge\_face\_count**

(readonly)

**edge\_face\_count\_dict** (readonly)

**edge\_keys** (readonly)

**transform**(*matrix*) Transform mesh vertices by a matrix.

Parameters matrix (*float array of 16 items in [-inf, inf]*) – Matrix.

**calc\_normals**()

Calculate vertex normals.

**update**(*calc\_edges=False*)

update

Parameters calc\_edges (*boolean, (optional)*) – Calculate Edges, Force recalculation of edges.

## **validate**(*verbose=False*)

validate geometry, return True when the mesh has had invalid geometry corrected/removed.

Parameters verbose (*boolean, (optional)*) – Verbose, Output information about the errors found

Returns Result

Return type boolean

**edge\_loops\_from\_edges**(*edges=None*)

Edge loops defined by edges

Takes me.edges or a list of edges and returns the edge loops

return a list of vertex indices.  $[1, 6, 7, 2], \ldots]$ 

closed loops have matching start and end values.

# **edge\_loops\_from\_faces**(*faces=None*, *seams=()*)

Edge loops defined by faces

Takes me.faces or a list of faces and returns the edge loops These edge loops are the edges that sit between quads, so they dont touch 1 quad, note: not connected will make 2 edge loops, both only containing 2 edges.

return a list of edge key lists  $[ [(0,1), (4, 8), (3,8)], ... ]$ 

return a list of edge vertex index lists

#### **from\_pydata**(*vertices*, *edges*, *faces*)

Make a mesh from a list of verts/edges/faces Until we have a nicer way to make geometry, use this.

## Parameters

- vertices (*iterable object*) float triplets each representing (X, Y, Z) eg: [(0.0, 1.0, 0.5), ...].
- edges (*iterable object*) int pairs, each pair contains two indices to the *vertices* argument. eg: [(1, 2), ...]

• faces (*iterable object*) – iterator of faces, each faces contains three or four indices to the *vertices* argument. eg: [(5, 6, 8, 9), (1, 2, 3), ...]

## **Inherited Properties**

- [bpy\\_struct.id\\_data](#page-1039-0)
- [ID.name](#page-445-1)
- [ID.use\\_fake\\_user](#page-445-2)
- [ID.library](#page-445-3)
- [ID.tag](#page-445-4)
- [ID.users](#page-445-5)

### **Inherited Functions**

- [bpy\\_struct.as\\_pointer](#page-1036-0)
- bpy\_struct.callback\_add
- bpy\_struct.callback\_remove
- bpy struct.driver add
- [bpy\\_struct.driver\\_remove](#page-1036-2)
- [bpy\\_struct.get](#page-1036-3)
- [bpy\\_struct.is\\_property\\_hidden](#page-1036-4)
- [bpy\\_struct.is\\_property\\_set](#page-1036-5)
- [bpy\\_struct.items](#page-1037-0)
- [bpy\\_struct.keyframe\\_delete](#page-1037-1)
- [bpy\\_struct.keyframe\\_insert](#page-1037-2)
- [bpy\\_struct.keys](#page-1038-0)
- [bpy\\_struct.path\\_from\\_id](#page-1038-1)
- [bpy\\_struct.path\\_resolve](#page-1038-2)
- [bpy\\_struct.type\\_recast](#page-1038-3)
- [bpy\\_struct.values](#page-1039-1)
- [ID.copy](#page-445-6)
- [ID.user\\_clear](#page-445-7)
- [ID.animation\\_data\\_create](#page-445-8)
- [ID.animation\\_data\\_clear](#page-446-0)
- [ID.update\\_tag](#page-446-1)

# **References**

- [BlendData.meshes](#page-188-0)
- [BlendDataMeshes.new](#page-203-0)
- [BlendDataMeshes.remove](#page-203-1)
- [EditObjectActuator.mesh](#page-370-0)
- [Mesh.texco\\_mesh](#page-548-0)
- Mesh.texture mesh
- [Object.to\\_mesh](#page-616-0)

# **2.4.310 MeshColor(bpy\_struct)**

<span id="page-551-0"></span>base class — [bpy\\_struct](#page-1035-0)

```
class bpy.types.MeshColor(bpy_struct)
     Vertex colors for a face in a Mesh
```
**color1**

**Type** float array of 3 items in  $[0, 1]$ , default  $(0.0, 0.0, 0.0)$ 

**color2**

**Type** float array of 3 items in  $[0, 1]$ , default  $(0.0, 0.0, 0.0)$ 

**color3**

Type float array of 3 items in [0, 1], default (0.0, 0.0, 0.0)

**color4**

Type float array of 3 items in [0, 1], default (0.0, 0.0, 0.0)

#### **Inherited Properties**

• [bpy\\_struct.id\\_data](#page-1039-0)

# **Inherited Functions**

- [bpy\\_struct.as\\_pointer](#page-1036-0)
- bpy\_struct.callback\_add
- bpy\_struct.callback\_remove
- bpy struct.driver add
- [bpy\\_struct.driver\\_remove](#page-1036-2)
- [bpy\\_struct.get](#page-1036-3)
- [bpy\\_struct.is\\_property\\_hidden](#page-1036-4)
- [bpy\\_struct.is\\_property\\_set](#page-1036-5)
- [bpy\\_struct.items](#page-1037-0)
- [bpy\\_struct.keyframe\\_delete](#page-1037-1)
- [bpy\\_struct.keyframe\\_insert](#page-1037-2)
- [bpy\\_struct.keys](#page-1038-0)
- [bpy\\_struct.path\\_from\\_id](#page-1038-1)
- [bpy\\_struct.path\\_resolve](#page-1038-2)
- [bpy\\_struct.type\\_recast](#page-1038-3)
- [bpy\\_struct.values](#page-1039-1)

### **References**

• [MeshColorLayer.data](#page-553-0)

# **2.4.311 MeshColorLayer(bpy\_struct)**

```
base class — bpy_struct
```

```
class bpy.types.MeshColorLayer(bpy_struct)
     Layer of vertex colors in a Mesh datablock
```
**active**

Sets the layer as active for display and editing

Type boolean, default False

#### **active\_render**

Sets the layer as active for rendering

Type boolean, default False

#### <span id="page-553-0"></span>**data**

Type [bpy\\_prop\\_collection](#page-1033-0) of [MeshColor](#page-551-0), (readonly)

### **name**

Type string, default ""

# **Inherited Properties**

• [bpy\\_struct.id\\_data](#page-1039-0)

### **Inherited Functions**

- [bpy\\_struct.as\\_pointer](#page-1036-0)
- bpy\_struct.callback\_add
- bpy\_struct.callback\_remove
- [bpy\\_struct.driver\\_add](#page-1036-1)
- [bpy\\_struct.driver\\_remove](#page-1036-2)
- [bpy\\_struct.get](#page-1036-3)
- [bpy\\_struct.is\\_property\\_hidden](#page-1036-4)
- [bpy\\_struct.is\\_property\\_set](#page-1036-5)
- [bpy\\_struct.items](#page-1037-0)
- [bpy\\_struct.keyframe\\_delete](#page-1037-1)
- [bpy\\_struct.keyframe\\_insert](#page-1037-2)
- [bpy\\_struct.keys](#page-1038-0)
- [bpy\\_struct.path\\_from\\_id](#page-1038-1)
- [bpy\\_struct.path\\_resolve](#page-1038-2)
- [bpy\\_struct.type\\_recast](#page-1038-3)
- [bpy\\_struct.values](#page-1039-1)

## **References**

- [Mesh.vertex\\_colors](#page-549-0)
- [VertexColors.active](#page-1003-1)
- [VertexColors.new](#page-1003-2)

# **2.4.312 MeshDeformModifier(Modifier)**

base classes — [bpy\\_struct](#page-1035-0), [Modifier](#page-580-0)

class bpy.types.**MeshDeformModifier**(*Modifier*) Mesh deformation modifier to deform with other meshes

#### **invert\_vertex\_group**

Invert vertex group influence

Type boolean, default False

# **is\_bound**

Whether geometry has been bound to control cage

Type boolean, default False, (readonly)

### **object**

Mesh object to deform with

Type [Object](#page-609-0)

## **precision**

The grid size for binding

Type int in [2, 10], default 0

### **use\_dynamic\_bind**

Recompute binding dynamically on top of other deformers (slower and more memory consuming.)

Type boolean, default False

## **vertex\_group**

Vertex group name

Type string, default ""

# **Inherited Properties**

- [bpy\\_struct.id\\_data](#page-1039-0)
- [Modifier.name](#page-580-1)
- [Modifier.use\\_apply\\_on\\_spline](#page-581-0)
- [Modifier.show\\_in\\_editmode](#page-580-2)
- [Modifier.show\\_expanded](#page-580-3)
- [Modifier.show\\_on\\_cage](#page-580-4)
- [Modifier.show\\_viewport](#page-580-5)
- [Modifier.show\\_render](#page-580-6)
- [Modifier.type](#page-580-7)

- [bpy\\_struct.as\\_pointer](#page-1036-0)
- bpy\_struct.callback\_add
- bpy\_struct.callback\_remove
- [bpy\\_struct.driver\\_add](#page-1036-1)
- [bpy\\_struct.driver\\_remove](#page-1036-2)
- [bpy\\_struct.get](#page-1036-3)
- [bpy\\_struct.is\\_property\\_hidden](#page-1036-4)
- [bpy\\_struct.is\\_property\\_set](#page-1036-5)
- [bpy\\_struct.items](#page-1037-0)
- [bpy\\_struct.keyframe\\_delete](#page-1037-1)
- [bpy\\_struct.keyframe\\_insert](#page-1037-2)
- [bpy\\_struct.keys](#page-1038-0)
- [bpy\\_struct.path\\_from\\_id](#page-1038-1)
- [bpy\\_struct.path\\_resolve](#page-1038-2)
- [bpy\\_struct.type\\_recast](#page-1038-3)
- [bpy\\_struct.values](#page-1039-1)

# **2.4.313 MeshEdge(bpy\_struct)**

## <span id="page-555-0"></span>base class — [bpy\\_struct](#page-1035-0)

# class bpy.types.**MeshEdge**(*bpy\_struct*) Edge in a Mesh datablock

#### **bevel\_weight**

Weight used by the Bevel modifier

Type float in [-inf, inf], default  $0.0$ 

# **crease**

Weight used by the Subsurf modifier for creasing

Type float in [-inf, inf], default 0.0

# **hide**

Type boolean, default False

## **index**

Index number of the vertex

Type int in [0, inf], default 0, (readonly)

**is\_fgon**

Fgon edge

Type boolean, default False

#### **is\_loose**

Loose edge

Type boolean, default False

# **select**

Type boolean, default False

### **use\_edge\_sharp**

Sharp edge for the EdgeSplit modifier

Type boolean, default False

## **use\_seam**

Seam edge for UV unwrapping

Type boolean, default False

#### **vertices**

Vertex indices

**Type** int array of 2 items in  $[0, \text{inf}]$ , default  $(0, 0)$ 

# **key**

(readonly)

### **Inherited Properties**

• [bpy\\_struct.id\\_data](#page-1039-0)

## **Inherited Functions**

- [bpy\\_struct.as\\_pointer](#page-1036-0)
- bpy\_struct.callback\_add
- bpy\_struct.callback\_remove
- [bpy\\_struct.driver\\_add](#page-1036-1)
- [bpy\\_struct.driver\\_remove](#page-1036-2)
- [bpy\\_struct.get](#page-1036-3)
- [bpy\\_struct.is\\_property\\_hidden](#page-1036-4)
- [bpy\\_struct.is\\_property\\_set](#page-1036-5)
- [bpy\\_struct.items](#page-1037-0)
- [bpy\\_struct.keyframe\\_delete](#page-1037-1)
- [bpy\\_struct.keyframe\\_insert](#page-1037-2)
- [bpy\\_struct.keys](#page-1038-0)
- bpy struct.path from id
- [bpy\\_struct.path\\_resolve](#page-1038-2)
- [bpy\\_struct.type\\_recast](#page-1038-3)
- [bpy\\_struct.values](#page-1039-1)

### **References**

• [Mesh.edges](#page-547-1)

# **2.4.314 MeshEdges(bpy\_struct)**

<span id="page-556-0"></span>base class — [bpy\\_struct](#page-1035-0)

class bpy.types.**MeshEdges**(*bpy\_struct*) Collection of mesh edges

> **add**(*count=0*) add

> > Parameters count (*int in [0, inf], (optional)*) – Count, Number of vertices to add.

# **Inherited Properties**

• [bpy\\_struct.id\\_data](#page-1039-0)

- [bpy\\_struct.as\\_pointer](#page-1036-0)
- bpy\_struct.callback\_add
- bpy\_struct.callback\_remove
- [bpy\\_struct.driver\\_add](#page-1036-1)
- [bpy\\_struct.driver\\_remove](#page-1036-2)
- [bpy\\_struct.get](#page-1036-3)
- [bpy\\_struct.is\\_property\\_hidden](#page-1036-4)
- [bpy\\_struct.is\\_property\\_set](#page-1036-5)
- [bpy\\_struct.items](#page-1037-0)
- [bpy\\_struct.keyframe\\_delete](#page-1037-1)
- [bpy\\_struct.keyframe\\_insert](#page-1037-2)
- [bpy\\_struct.keys](#page-1038-0)
- [bpy\\_struct.path\\_from\\_id](#page-1038-1)
- [bpy\\_struct.path\\_resolve](#page-1038-2)
- [bpy\\_struct.type\\_recast](#page-1038-3)
- [bpy\\_struct.values](#page-1039-1)

• [Mesh.edges](#page-547-1)

# **2.4.315 MeshFace(bpy\_struct)**

```
base class — bpy_struct
```
class bpy.types.**MeshFace**(*bpy\_struct*)

Face in a Mesh datablock

# **area**

read only area of the face

Type float in [0, inf], default 0.0, (readonly)

# **hide**

Type boolean, default False

### **index**

Index number of the vertex

Type int in [0, inf], default 0, (readonly)

# **material\_index**

Type int in [0, 32767], default 0

## **normal**

local space unit length normal vector for this face

**Type** float array of 3 items in  $[-1, 1]$ , default  $(0.0, 0.0, 0.0)$ , (readonly)

# **select**

Type boolean, default False

# **use\_smooth**

Type boolean, default False

# **vertices**

Vertex indices

**Type** int array of 4 items in  $[0, \text{inf}]$ , default  $(0, 0, 0, 0)$ 

# **vertices\_raw**

Fixed size vertex indices array

**Type** int array of 4 items in  $[0, \text{ inf}]$ , default  $(0, 0, 0, 0)$ 

#### **center**

The midpoint of the face. (readonly)

# **edge\_keys**

(readonly)

## **Inherited Properties**

• [bpy\\_struct.id\\_data](#page-1039-0)

# **Inherited Functions**

- [bpy\\_struct.as\\_pointer](#page-1036-0)
- bpy\_struct.callback\_add
- bpy\_struct.callback\_remove
- [bpy\\_struct.driver\\_add](#page-1036-1)
- [bpy\\_struct.driver\\_remove](#page-1036-2)
- [bpy\\_struct.get](#page-1036-3)
- [bpy\\_struct.is\\_property\\_hidden](#page-1036-4)
- [bpy\\_struct.is\\_property\\_set](#page-1036-5)
- [bpy\\_struct.items](#page-1037-0)
- [bpy\\_struct.keyframe\\_delete](#page-1037-1)
- [bpy\\_struct.keyframe\\_insert](#page-1037-2)
- [bpy\\_struct.keys](#page-1038-0)
- [bpy\\_struct.path\\_from\\_id](#page-1038-1)
- [bpy\\_struct.path\\_resolve](#page-1038-2)
- [bpy\\_struct.type\\_recast](#page-1038-3)
- [bpy\\_struct.values](#page-1039-1)

# **References**

• [Mesh.faces](#page-547-2)

# **2.4.316 MeshFaces(bpy\_struct)**

# <span id="page-558-0"></span>base class — [bpy\\_struct](#page-1035-0)

```
class bpy.types.MeshFaces(bpy_struct)
     Collection of mesh faces
```
# **active**

The active face for this mesh

Type int in [-inf, inf], default 0

<span id="page-558-1"></span>**active\_tface** Active Texture Face

Type [MeshTextureFace](#page-564-1), (readonly)

**add**(*count=0*) add

Parameters count (*int in [0, inf], (optional)*) – Count, Number of vertices to add.

# **Inherited Properties**

• [bpy\\_struct.id\\_data](#page-1039-0)

## **Inherited Functions**

- [bpy\\_struct.as\\_pointer](#page-1036-0)
- bpy\_struct.callback\_add
- bpy\_struct.callback\_remove
- [bpy\\_struct.driver\\_add](#page-1036-1)
- [bpy\\_struct.driver\\_remove](#page-1036-2)
- [bpy\\_struct.get](#page-1036-3)
- [bpy\\_struct.is\\_property\\_hidden](#page-1036-4)
- [bpy\\_struct.is\\_property\\_set](#page-1036-5)
- [bpy\\_struct.items](#page-1037-0)
- [bpy\\_struct.keyframe\\_delete](#page-1037-1)
- [bpy\\_struct.keyframe\\_insert](#page-1037-2)
- [bpy\\_struct.keys](#page-1038-0)
- [bpy\\_struct.path\\_from\\_id](#page-1038-1)
- [bpy\\_struct.path\\_resolve](#page-1038-2)
- [bpy\\_struct.type\\_recast](#page-1038-3)
- [bpy\\_struct.values](#page-1039-1)

### **References**

• [Mesh.faces](#page-547-2)

# **2.4.317 MeshFloatProperty(bpy\_struct)**

```
base class — bpy_struct
```

```
class bpy.types.MeshFloatProperty(bpy_struct)
```
User defined floating point number value in a float properties layer

# **value**

Type float in [-inf, inf], default 0.0

# **Inherited Properties**

• [bpy\\_struct.id\\_data](#page-1039-0)

- [bpy\\_struct.as\\_pointer](#page-1036-0)
- bpy\_struct.callback\_add
- bpy\_struct.callback\_remove
- [bpy\\_struct.driver\\_add](#page-1036-1)
- [bpy\\_struct.driver\\_remove](#page-1036-2)
- [bpy\\_struct.get](#page-1036-3)
- [bpy\\_struct.is\\_property\\_hidden](#page-1036-4)
- [bpy\\_struct.is\\_property\\_set](#page-1036-5)
- [bpy\\_struct.items](#page-1037-0)
- [bpy\\_struct.keyframe\\_delete](#page-1037-1)
- [bpy\\_struct.keyframe\\_insert](#page-1037-2)
- [bpy\\_struct.keys](#page-1038-0)
- [bpy\\_struct.path\\_from\\_id](#page-1038-1)
- [bpy\\_struct.path\\_resolve](#page-1038-2)
- [bpy\\_struct.type\\_recast](#page-1038-3)
- [bpy\\_struct.values](#page-1039-1)

• [MeshFloatPropertyLayer.data](#page-560-1)

# **2.4.318 MeshFloatPropertyLayer(bpy\_struct)**

```
base class — bpy_struct
```

```
class bpy.types.MeshFloatPropertyLayer(bpy_struct)
     User defined layer of floating pointer number values
```
**data**

Type [bpy\\_prop\\_collection](#page-1033-0) of [MeshFloatProperty](#page-559-0), (readonly)

**name**

Type string, default ""

# **Inherited Properties**

• [bpy\\_struct.id\\_data](#page-1039-0)

# **Inherited Functions**

- [bpy\\_struct.as\\_pointer](#page-1036-0)
- bpy\_struct.callback\_add
- bpy\_struct.callback\_remove
- [bpy\\_struct.driver\\_add](#page-1036-1)
- [bpy\\_struct.driver\\_remove](#page-1036-2)
- [bpy\\_struct.get](#page-1036-3)
- [bpy\\_struct.is\\_property\\_hidden](#page-1036-4)
- [bpy\\_struct.is\\_property\\_set](#page-1036-5)
- [bpy\\_struct.items](#page-1037-0)
- [bpy\\_struct.keyframe\\_delete](#page-1037-1)
- [bpy\\_struct.keyframe\\_insert](#page-1037-2)
- [bpy\\_struct.keys](#page-1038-0)
- [bpy\\_struct.path\\_from\\_id](#page-1038-1)
- [bpy\\_struct.path\\_resolve](#page-1038-2)
- [bpy\\_struct.type\\_recast](#page-1038-3)
- [bpy\\_struct.values](#page-1039-1)

# **References**

• [Mesh.layers\\_float](#page-547-3)

# **2.4.319 MeshIntProperty(bpy\_struct)**

<span id="page-561-2"></span>base class — [bpy\\_struct](#page-1035-0)

class bpy.types.**MeshIntProperty**(*bpy\_struct*)

User defined integer number value in an integer properties layer

# **value**

Type int in [-inf, inf], default 0

## **Inherited Properties**

• [bpy\\_struct.id\\_data](#page-1039-0)

# **Inherited Functions**

- [bpy\\_struct.as\\_pointer](#page-1036-0)
- bpy\_struct.callback\_add
- bpy\_struct.callback\_remove
- [bpy\\_struct.driver\\_add](#page-1036-1)
- [bpy\\_struct.driver\\_remove](#page-1036-2)
- [bpy\\_struct.get](#page-1036-3)
- [bpy\\_struct.is\\_property\\_hidden](#page-1036-4)
- [bpy\\_struct.is\\_property\\_set](#page-1036-5)
- [bpy\\_struct.items](#page-1037-0)
- [bpy\\_struct.keyframe\\_delete](#page-1037-1)
- [bpy\\_struct.keyframe\\_insert](#page-1037-2)
- [bpy\\_struct.keys](#page-1038-0)
- [bpy\\_struct.path\\_from\\_id](#page-1038-1)
- [bpy\\_struct.path\\_resolve](#page-1038-2)
- [bpy\\_struct.type\\_recast](#page-1038-3)
- [bpy\\_struct.values](#page-1039-1)

#### **References**

• [MeshIntPropertyLayer.data](#page-561-1)

# **2.4.320 MeshIntPropertyLayer(bpy\_struct)**

<span id="page-561-0"></span>base class — [bpy\\_struct](#page-1035-0)

<span id="page-561-1"></span>class bpy.types.**MeshIntPropertyLayer**(*bpy\_struct*) User defined layer of integer number values

**data**

Type [bpy\\_prop\\_collection](#page-1033-0) of [MeshIntProperty](#page-561-2), (readonly)

**name**

Type string, default ""

## **Inherited Properties**

• [bpy\\_struct.id\\_data](#page-1039-0)

# **Inherited Functions**

- [bpy\\_struct.as\\_pointer](#page-1036-0)
- bpy\_struct.callback\_add
- bpy\_struct.callback\_remove
- [bpy\\_struct.driver\\_add](#page-1036-1)
- [bpy\\_struct.driver\\_remove](#page-1036-2)
- [bpy\\_struct.get](#page-1036-3)
- [bpy\\_struct.is\\_property\\_hidden](#page-1036-4)
- [bpy\\_struct.is\\_property\\_set](#page-1036-5)
- [bpy\\_struct.items](#page-1037-0)
- [bpy\\_struct.keyframe\\_delete](#page-1037-1)
- [bpy\\_struct.keyframe\\_insert](#page-1037-2)
- [bpy\\_struct.keys](#page-1038-0)
- [bpy\\_struct.path\\_from\\_id](#page-1038-1)
- [bpy\\_struct.path\\_resolve](#page-1038-2)
- [bpy\\_struct.type\\_recast](#page-1038-3)
- [bpy\\_struct.values](#page-1039-1)

# **References**

• [Mesh.layers\\_int](#page-547-4)

# **2.4.321 MeshSticky(bpy\_struct)**

```
base class — bpy_struct
```

```
class bpy.types.MeshSticky(bpy_struct)
     Stricky texture coordinate
```
**co**

Sticky texture coordinate location

Type float array of 2 items in [-inf, inf], default (0.0, 0.0)

### **Inherited Properties**

• [bpy\\_struct.id\\_data](#page-1039-0)

- [bpy\\_struct.as\\_pointer](#page-1036-0)
- bpy\_struct.callback\_add
- bpy\_struct.callback\_remove
- [bpy\\_struct.driver\\_add](#page-1036-1)
- [bpy\\_struct.driver\\_remove](#page-1036-2)
- [bpy\\_struct.get](#page-1036-3)
- [bpy\\_struct.is\\_property\\_hidden](#page-1036-4)
- [bpy\\_struct.is\\_property\\_set](#page-1036-5)
- [bpy\\_struct.items](#page-1037-0)
- [bpy\\_struct.keyframe\\_delete](#page-1037-1)
- [bpy\\_struct.keyframe\\_insert](#page-1037-2)
- [bpy\\_struct.keys](#page-1038-0)
- [bpy\\_struct.path\\_from\\_id](#page-1038-1)
- [bpy\\_struct.path\\_resolve](#page-1038-2)
- [bpy\\_struct.type\\_recast](#page-1038-3)
- [bpy\\_struct.values](#page-1039-1)

• [Mesh.sticky](#page-548-2)

# **2.4.322 MeshStringProperty(bpy\_struct)**

```
base class — bpy_struct
```

```
class bpy.types.MeshStringProperty(bpy_struct)
     User defined string text value in a string properties layer
```
# **value**

```
Type string, default ""
```
# **Inherited Properties**

• [bpy\\_struct.id\\_data](#page-1039-0)

- [bpy\\_struct.as\\_pointer](#page-1036-0)
- bpy\_struct.callback\_add
- bpy\_struct.callback\_remove
- [bpy\\_struct.driver\\_add](#page-1036-1)
- [bpy\\_struct.driver\\_remove](#page-1036-2)
- [bpy\\_struct.get](#page-1036-3)
- [bpy\\_struct.is\\_property\\_hidden](#page-1036-4)
- [bpy\\_struct.is\\_property\\_set](#page-1036-5)
- [bpy\\_struct.items](#page-1037-0)
- [bpy\\_struct.keyframe\\_delete](#page-1037-1)
- [bpy\\_struct.keyframe\\_insert](#page-1037-2)
- [bpy\\_struct.keys](#page-1038-0)
- [bpy\\_struct.path\\_from\\_id](#page-1038-1)
- [bpy\\_struct.path\\_resolve](#page-1038-2)
- [bpy\\_struct.type\\_recast](#page-1038-3)
- [bpy\\_struct.values](#page-1039-1)

• [MeshStringPropertyLayer.data](#page-564-2)

# **2.4.323 MeshStringPropertyLayer(bpy\_struct)**

```
base class — bpy_struct
```

```
class bpy.types.MeshStringPropertyLayer(bpy_struct)
     User defined layer of string text values
```
# **data**

Type [bpy\\_prop\\_collection](#page-1033-0) of [MeshStringProperty](#page-563-0), (readonly)

**name**

Type string, default ""

### **Inherited Properties**

• [bpy\\_struct.id\\_data](#page-1039-0)

### **Inherited Functions**

- [bpy\\_struct.as\\_pointer](#page-1036-0)
- bpy\_struct.callback\_add
- bpy\_struct.callback\_remove
- [bpy\\_struct.driver\\_add](#page-1036-1)
- [bpy\\_struct.driver\\_remove](#page-1036-2)
- [bpy\\_struct.get](#page-1036-3)
- [bpy\\_struct.is\\_property\\_hidden](#page-1036-4)
- [bpy\\_struct.is\\_property\\_set](#page-1036-5)
- [bpy\\_struct.items](#page-1037-0)
- [bpy\\_struct.keyframe\\_delete](#page-1037-1)
- [bpy\\_struct.keyframe\\_insert](#page-1037-2)
- [bpy\\_struct.keys](#page-1038-0)
- [bpy\\_struct.path\\_from\\_id](#page-1038-1)
- [bpy\\_struct.path\\_resolve](#page-1038-2)
- [bpy\\_struct.type\\_recast](#page-1038-3)
- [bpy\\_struct.values](#page-1039-1)

# **References**

• [Mesh.layers\\_string](#page-547-5)

# **2.4.324 MeshTextureFace(bpy\_struct)**

<span id="page-564-1"></span>base class — [bpy\\_struct](#page-1035-0)

```
class bpy.types.MeshTextureFace(bpy_struct)
     UV mapping, texturing and game engine data for a face
```
# **blend\_type**

Transparency blending mode

Type enum in ['OPAQUE', 'ADD', 'ALPHA', 'CLIPALPHA'], default 'OPAQUE'

#### **hide**

Make face invisible

Type boolean, default False

## **image**

Type [Image](#page-448-0)

#### **pin\_uv**

Type boolean array of 4 items, default (False, False, False, False)

# **select\_uv**

Type boolean array of 4 items, default (False, False, False, False)

#### **use\_alpha\_sort**

Enable sorting of faces for correct alpha drawing (slow, use Clip Alpha instead when possible)

Type boolean, default False

# **use\_billboard**

Billboard with Z-axis constraint

Type boolean, default False

#### **use\_bitmap\_text**

Enable bitmap text on face

Type boolean, default False

### **use\_blend\_shared**

Blend vertex colors across face when vertices are shared

Type boolean, default False

# **use\_collision**

Use face for collision and ray-sensor detection

Type boolean, default False

#### **use\_halo**

Screen aligned billboard

Type boolean, default False

## **use\_image**

Render face with texture

Type boolean, default False

# **use\_light**

Use light for face

Type boolean, default False

#### **use\_object\_color**

Use ObColor instead of vertex colors

Type boolean, default False

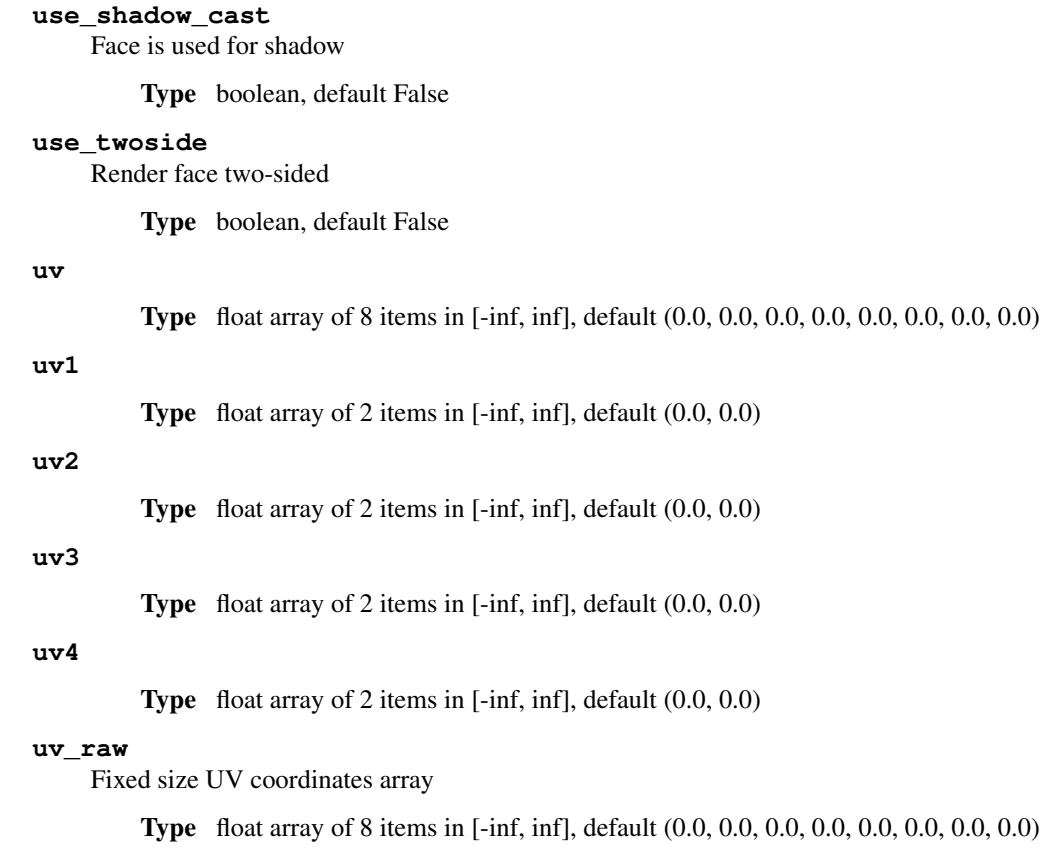

# **Inherited Properties**

• [bpy\\_struct.id\\_data](#page-1039-0)

- [bpy\\_struct.as\\_pointer](#page-1036-0)
- bpy\_struct.callback\_add
- bpy\_struct.callback\_remove
- [bpy\\_struct.driver\\_add](#page-1036-1)
- [bpy\\_struct.driver\\_remove](#page-1036-2)
- [bpy\\_struct.get](#page-1036-3)
- [bpy\\_struct.is\\_property\\_hidden](#page-1036-4)
- [bpy\\_struct.is\\_property\\_set](#page-1036-5)
- [bpy\\_struct.items](#page-1037-0)
- [bpy\\_struct.keyframe\\_delete](#page-1037-1)
- [bpy\\_struct.keyframe\\_insert](#page-1037-2)
- [bpy\\_struct.keys](#page-1038-0)
- [bpy\\_struct.path\\_from\\_id](#page-1038-1)
- [bpy\\_struct.path\\_resolve](#page-1038-2)
- [bpy\\_struct.type\\_recast](#page-1038-3)
- [bpy\\_struct.values](#page-1039-1)

- [MeshFaces.active\\_tface](#page-558-1)
- [MeshTextureFaceLayer.data](#page-567-1)

# **2.4.325 MeshTextureFaceLayer(bpy\_struct)**

## base class — [bpy\\_struct](#page-1035-0)

```
class bpy.types.MeshTextureFaceLayer(bpy_struct)
     Layer of texture faces in a Mesh datablock
```
### **active**

Sets the layer as active for display and editing

Type boolean, default False

#### **active\_clone**

Sets the layer as active for cloning

Type boolean, default False

# **active\_render**

Sets the layer as active for rendering

Type boolean, default False

# <span id="page-567-1"></span>**data**

Type [bpy\\_prop\\_collection](#page-1033-0) of [MeshTextureFace](#page-564-1), (readonly)

# **name**

Type string, default ""

#### **Inherited Properties**

• [bpy\\_struct.id\\_data](#page-1039-0)

- [bpy\\_struct.as\\_pointer](#page-1036-0)
- bpy\_struct.callback\_add
- bpy\_struct.callback\_remove
- [bpy\\_struct.driver\\_add](#page-1036-1)
- [bpy\\_struct.driver\\_remove](#page-1036-2)
- [bpy\\_struct.get](#page-1036-3)
- [bpy\\_struct.is\\_property\\_hidden](#page-1036-4)
- [bpy\\_struct.is\\_property\\_set](#page-1036-5)
- [bpy\\_struct.items](#page-1037-0)
- [bpy\\_struct.keyframe\\_delete](#page-1037-1)
- [bpy\\_struct.keyframe\\_insert](#page-1037-2)
- [bpy\\_struct.keys](#page-1038-0)
- bpy struct.path from id
- [bpy\\_struct.path\\_resolve](#page-1038-2)
- [bpy\\_struct.type\\_recast](#page-1038-3)

• [bpy\\_struct.values](#page-1039-1)

# **References**

- [Mesh.uv\\_texture\\_clone](#page-549-1)
- [Mesh.uv\\_texture\\_stencil](#page-549-2)
- [Mesh.uv\\_textures](#page-549-3)
- [UVTextures.active](#page-981-1)
- [UVTextures.new](#page-981-2)

# **2.4.326 MeshVertex(bpy\_struct)**

```
base class — bpy_struct
```
class bpy.types.**MeshVertex**(*bpy\_struct*)

Vertex in a Mesh datablock

# **bevel\_weight**

Weight used by the Bevel modifier 'Only Vertices' option

Type float in [-inf, inf], default 0.0

**co**

Type float array of 3 items in [-inf, inf], default (0.0, 0.0, 0.0)

#### **groups**

Weights for the vertex groups this vertex is member of

Type [bpy\\_prop\\_collection](#page-1033-0) of [VertexGroupElement](#page-1005-0), (readonly)

# **hide**

Type boolean, default False

#### **index**

Index number of the vertex

Type int in [0, inf], default 0, (readonly)

## **normal**

Vertex Normal

**Type** float array of 3 items in  $[-1, 1]$ , default  $(0.0, 0.0, 0.0)$ 

# **select**

Type boolean, default False

## **Inherited Properties**

• [bpy\\_struct.id\\_data](#page-1039-0)

- [bpy\\_struct.as\\_pointer](#page-1036-0)
- bpy\_struct.callback\_add
- bpy\_struct.callback\_remove
- [bpy\\_struct.driver\\_add](#page-1036-1)
- [bpy\\_struct.driver\\_remove](#page-1036-2)
- [bpy\\_struct.get](#page-1036-3)
- [bpy\\_struct.is\\_property\\_hidden](#page-1036-4)
- [bpy\\_struct.is\\_property\\_set](#page-1036-5)
- [bpy\\_struct.items](#page-1037-0)
- [bpy\\_struct.keyframe\\_delete](#page-1037-1)
- [bpy\\_struct.keyframe\\_insert](#page-1037-2)
- [bpy\\_struct.keys](#page-1038-0)
- [bpy\\_struct.path\\_from\\_id](#page-1038-1)
- [bpy\\_struct.path\\_resolve](#page-1038-2)
- [bpy\\_struct.type\\_recast](#page-1038-3)
- [bpy\\_struct.values](#page-1039-1)

• [Mesh.vertices](#page-550-0)

# **2.4.327 MeshVertices(bpy\_struct)**

```
base class — bpy_struct
```

```
class bpy.types.MeshVertices(bpy_struct)
     Collection of mesh vertices
```
**add**(*count=0*) add

Parameters count (*int in [0, inf], (optional)*) – Count, Number of vertices to add.

#### **Inherited Properties**

• [bpy\\_struct.id\\_data](#page-1039-0)

- [bpy\\_struct.as\\_pointer](#page-1036-0)
- bpy\_struct.callback\_add
- bpy\_struct.callback\_remove
- [bpy\\_struct.driver\\_add](#page-1036-1)
- [bpy\\_struct.driver\\_remove](#page-1036-2)
- [bpy\\_struct.get](#page-1036-3)
- [bpy\\_struct.is\\_property\\_hidden](#page-1036-4)
- [bpy\\_struct.is\\_property\\_set](#page-1036-5)
- [bpy\\_struct.items](#page-1037-0)
- [bpy\\_struct.keyframe\\_delete](#page-1037-1)
- [bpy\\_struct.keyframe\\_insert](#page-1037-2)
- [bpy\\_struct.keys](#page-1038-0)
- bpy struct.path from id
- [bpy\\_struct.path\\_resolve](#page-1038-2)
- [bpy\\_struct.type\\_recast](#page-1038-3)
- [bpy\\_struct.values](#page-1039-1)

• [Mesh.vertices](#page-550-0)

# **2.4.328 MessageActuator(Actuator)**

base classes — [bpy\\_struct](#page-1035-0), [Actuator](#page-157-0)

```
class bpy.types.MessageActuator(Actuator)
```
Actuator to .. **body\_message**

Optional message body Text

Type string, default ""

### **body\_property**

The message body will be set by the Property Value

Type string, default ""

### **body\_type**

Toggle message type: either Text or a PropertyName

Type enum in ['TEXT', 'PROPERTY'], default 'TEXT'

### **subject**

Optional message subject. This is what can be filtered on

Type string, default ""

#### **to\_property**

Optional send message to objects with this name only, or empty to broadcast

Type string, default ""

# **Inherited Properties**

- [bpy\\_struct.id\\_data](#page-1039-0)
- [Actuator.name](#page-157-1)
- [Actuator.show\\_expanded](#page-157-2)
- [Actuator.pin](#page-157-3)
- [Actuator.type](#page-158-0)

- [bpy\\_struct.as\\_pointer](#page-1036-0)
- bpy\_struct.callback\_add
- bpy\_struct.callback\_remove
- [bpy\\_struct.driver\\_add](#page-1036-1)
- [bpy\\_struct.driver\\_remove](#page-1036-2)
- [bpy\\_struct.get](#page-1036-3)
- [bpy\\_struct.is\\_property\\_hidden](#page-1036-4)
- bpy struct.is property set
- [bpy\\_struct.items](#page-1037-0)
- [bpy\\_struct.keyframe\\_delete](#page-1037-1)
- [bpy\\_struct.keyframe\\_insert](#page-1037-2)
- [bpy\\_struct.keys](#page-1038-0)
- [bpy\\_struct.path\\_from\\_id](#page-1038-1)
- [bpy\\_struct.path\\_resolve](#page-1038-2)
- [bpy\\_struct.type\\_recast](#page-1038-3)
- [bpy\\_struct.values](#page-1039-1)
- [Actuator.link](#page-158-1)
- [Actuator.unlink](#page-158-2)

# **2.4.329 MessageSensor(Sensor)**

```
base classes — bpy_struct, Sensor
```

```
class bpy.types.MessageSensor(Sensor)
```
Sensor to detect incoming messages

#### **subject**

Optional subject filter: only accept messages with this subject, or empty for all

Type string, default ""

### **Inherited Properties**

- [bpy\\_struct.id\\_data](#page-1039-0)
- [Sensor.name](#page-763-1)
- [Sensor.show\\_expanded](#page-763-2)
- [Sensor.frequency](#page-763-3)
- [Sensor.invert](#page-763-4)
- [Sensor.use\\_level](#page-764-0)
- [Sensor.pin](#page-763-5)
- [Sensor.use\\_pulse\\_false\\_level](#page-764-1)
- [Sensor.use\\_pulse\\_true\\_level](#page-764-2)
- [Sensor.use\\_tap](#page-764-3)
- [Sensor.type](#page-763-6)

- bpy struct.as pointer
- bpy\_struct.callback\_add
- bpy\_struct.callback\_remove
- [bpy\\_struct.driver\\_add](#page-1036-1)
- [bpy\\_struct.driver\\_remove](#page-1036-2)
- [bpy\\_struct.get](#page-1036-3)
- [bpy\\_struct.is\\_property\\_hidden](#page-1036-4)
- [bpy\\_struct.is\\_property\\_set](#page-1036-5)
- [bpy\\_struct.items](#page-1037-0)
- [bpy\\_struct.keyframe\\_delete](#page-1037-1)
- [bpy\\_struct.keyframe\\_insert](#page-1037-2)
- [bpy\\_struct.keys](#page-1038-0)
- [bpy\\_struct.path\\_from\\_id](#page-1038-1)
- [bpy\\_struct.path\\_resolve](#page-1038-2)
- [bpy\\_struct.type\\_recast](#page-1038-3)
- [bpy\\_struct.values](#page-1039-1)

• [Sensor.link](#page-764-4)

• [Sensor.unlink](#page-764-5)

# **2.4.330 MetaBall(ID)**

base classes — [bpy\\_struct](#page-1035-0), [ID](#page-445-0)

class bpy.types.**MetaBall**(*ID*)

Metaball datablock to defined blobby surfaces

**animation\_data**

Animation data for this datablock

Type [AnimData](#page-163-0), (readonly)

#### <span id="page-572-0"></span>**elements**

Meta elements

Type [MetaBallElements](#page-573-0) [bpy\\_prop\\_collection](#page-1033-0) of [MetaElement](#page-574-0), (readonly)

#### **materials**

Type [IDMaterials](#page-447-0) [bpy\\_prop\\_collection](#page-1033-0) of [Material](#page-518-0), (readonly)

# **render\_resolution**

Polygonization resolution in rendering

Type float in [0.05, 1], default 0.0

#### **resolution**

Polygonization resolution in the 3D viewport

Type float in [0.05, 1], default 0.0

## **texspace\_location**

Texture space location

Type float array of 3 items in [-inf, inf], default (0.0, 0.0, 0.0)

### **texspace\_size**

Texture space size

Type float array of 3 items in [-inf, inf], default (0.0, 0.0, 0.0)

#### **threshold**

Influence of meta elements

Type float in [0, 5], default 0.0

## **update\_method**

Metaball edit update behavior

Type enum in ['UPDATE\_ALWAYS', 'HALFRES', 'FAST', 'NEVER'], default 'UP-DATE\_ALWAYS'

## **use\_auto\_texspace**

Adjusts active object's texture space automatically when transforming object

Type boolean, default False

### **Inherited Properties**

- [bpy\\_struct.id\\_data](#page-1039-0)
- [ID.name](#page-445-1)
- [ID.use\\_fake\\_user](#page-445-2)
- [ID.library](#page-445-3)
- [ID.tag](#page-445-4)
- [ID.users](#page-445-5)

# **Inherited Functions**

- [bpy\\_struct.as\\_pointer](#page-1036-0)
- bpy\_struct.callback\_add
- bpy\_struct.callback\_remove
- [bpy\\_struct.driver\\_add](#page-1036-1)
- [bpy\\_struct.driver\\_remove](#page-1036-2)
- [bpy\\_struct.get](#page-1036-3)
- [bpy\\_struct.is\\_property\\_hidden](#page-1036-4)
- [bpy\\_struct.is\\_property\\_set](#page-1036-5)
- [bpy\\_struct.items](#page-1037-0)
- [bpy\\_struct.keyframe\\_delete](#page-1037-1)
- [bpy\\_struct.keyframe\\_insert](#page-1037-2)
- [bpy\\_struct.keys](#page-1038-0)
- [bpy\\_struct.path\\_from\\_id](#page-1038-1)
- [bpy\\_struct.path\\_resolve](#page-1038-2)
- [bpy\\_struct.type\\_recast](#page-1038-3)
- [bpy\\_struct.values](#page-1039-1)
- [ID.copy](#page-445-6)
- [ID.user\\_clear](#page-445-7)
- [ID.animation\\_data\\_create](#page-445-8)
- [ID.animation\\_data\\_clear](#page-446-0)
- [ID.update\\_tag](#page-446-1)

## **References**

- [BlendData.metaballs](#page-188-1)
- [BlendDataMetaBalls.new](#page-204-0)
- [BlendDataMetaBalls.remove](#page-204-1)

# **2.4.331 MetaBallElements(bpy\_struct)**

```
base class — bpy_struct
```

```
class bpy.types.MetaBallElements(bpy_struct)
     Collection of metaball elements
```
**active**

Last selected element

Type [MetaElement](#page-574-0), (readonly)

```
new(type='BALL')
     Add a new spline to the curve.
```
Parameters type (*enum in ['BALL', 'CAPSULE', 'PLANE', 'ELLIPSOID', 'CUBE'], (optional)*) – type for the new meta-element.

Returns The newly created meta-element.

Return type [MetaElement](#page-574-0)

#### **remove**(*element*)

Remove a spline from a curve.

Parameters element ([MetaElement](#page-574-0), (never None)) – The element to remove.

### **Inherited Properties**

• [bpy\\_struct.id\\_data](#page-1039-0)

# **Inherited Functions**

- [bpy\\_struct.as\\_pointer](#page-1036-0)
- bpy\_struct.callback\_add
- bpy\_struct.callback\_remove
- bpy struct.driver add
- [bpy\\_struct.driver\\_remove](#page-1036-2)
- [bpy\\_struct.get](#page-1036-3)
- [bpy\\_struct.is\\_property\\_hidden](#page-1036-4)
- [bpy\\_struct.is\\_property\\_set](#page-1036-5)
- [bpy\\_struct.items](#page-1037-0)
- [bpy\\_struct.keyframe\\_delete](#page-1037-1)
- [bpy\\_struct.keyframe\\_insert](#page-1037-2)
- [bpy\\_struct.keys](#page-1038-0)
- [bpy\\_struct.path\\_from\\_id](#page-1038-1)
- [bpy\\_struct.path\\_resolve](#page-1038-2)
- [bpy\\_struct.type\\_recast](#page-1038-3)
- [bpy\\_struct.values](#page-1039-1)

# **References**

• [MetaBall.elements](#page-572-0)

# **2.4.332 MetaElement(bpy\_struct)**

<span id="page-574-0"></span>base class — [bpy\\_struct](#page-1035-0)

```
class bpy.types.MetaElement(bpy_struct)
     Blobby element in a MetaBall datablock
```
**co**

Type float array of 3 items in [-inf, inf], default (0.0, 0.0, 0.0)

**hide**

Hide element

Type boolean, default False

# **radius**

Type float in [0, inf], default 0.0

# **rotation**

Normalized quaternion rotation

Type float array of 4 items in [-inf, inf], default (0.0, 0.0, 0.0, 0.0)

#### **size\_x**

Size of element, use of components depends on element type

Type float in [0, 20], default 0.0

#### **size\_y**

Size of element, use of components depends on element type

Type float in [0, 20], default 0.0

# **size\_z**

Size of element, use of components depends on element type

Type float in [0, 20], default 0.0

## **stiffness**

Stiffness defines how much of the element to fill

Type float in [0, 10], default 0.0

## **type**

Metaball types

Type enum in ['BALL', 'CAPSULE', 'PLANE', 'ELLIPSOID', 'CUBE'], default 'BALL'

## **use\_negative**

Set metaball as negative one

Type boolean, default False

# **Inherited Properties**

• [bpy\\_struct.id\\_data](#page-1039-0)

- [bpy\\_struct.as\\_pointer](#page-1036-0)
- bpy\_struct.callback\_add
- bpy\_struct.callback\_remove
- [bpy\\_struct.driver\\_add](#page-1036-1)
- [bpy\\_struct.driver\\_remove](#page-1036-2)
- [bpy\\_struct.get](#page-1036-3)
- [bpy\\_struct.is\\_property\\_hidden](#page-1036-4)
- [bpy\\_struct.is\\_property\\_set](#page-1036-5)
- [bpy\\_struct.items](#page-1037-0)
- [bpy\\_struct.keyframe\\_delete](#page-1037-1)
- [bpy\\_struct.keyframe\\_insert](#page-1037-2)
- [bpy\\_struct.keys](#page-1038-0)
- [bpy\\_struct.path\\_from\\_id](#page-1038-1)
- [bpy\\_struct.path\\_resolve](#page-1038-2)
- [bpy\\_struct.type\\_recast](#page-1038-3)
• [bpy\\_struct.values](#page-1039-0)

## **References**

- [MetaBall.elements](#page-572-0)
- [MetaBallElements.active](#page-573-0)
- [MetaBallElements.new](#page-573-1)
- [MetaBallElements.remove](#page-574-0)

# **2.4.333 MetaSequence(Sequence)**

```
base classes — bpy_struct, Sequence
```

```
class bpy.types.MetaSequence(Sequence)
Sequence strip to group other strips as a single sequence strip
```
# **animation\_offset\_end**

Animation end offset (trim end)

Type int in [0, inf], default 0

**animation\_offset\_start** Animation start offset (trim start)

Type int in [0, inf], default 0

## **color\_balance**

Type [SequenceColorBalance](#page-768-0), (readonly)

## **color\_multiply**

Type float in [0, 20], default 0.0

## **color\_saturation**

Type float in [0, 20], default 0.0

## **crop**

Type [SequenceCrop](#page-769-0), (readonly)

#### **proxy**

Type [SequenceProxy](#page-772-0), (readonly)

## **sequences**

Type [bpy\\_prop\\_collection](#page-1033-0) of [Sequence](#page-765-0), (readonly)

## **strobe**

Only display every nth frame

Type float in [1, 30], default 0.0

## **transform**

Type [SequenceTransform](#page-773-0), (readonly)

## **use\_color\_balance**

(3-Way color correction) on input

Type boolean, default False

#### **use\_crop**

Crop image before processing

Type boolean, default False

#### **use\_deinterlace**

For video movies to remove fields

Type boolean, default False

### **use\_flip\_x**

Flip on the X axis

Type boolean, default False

### **use\_flip\_y**

Flip on the Y axis

Type boolean, default False

#### **use\_float**

Convert input to float data

Type boolean, default False

## **use\_premultiply**

Convert RGB from key alpha to premultiplied alpha

Type boolean, default False

#### **use\_proxy**

Use a preview proxy for this strip

Type boolean, default False

## **use\_proxy\_custom\_directory**

Use a custom directory to store data

Type boolean, default False

## **use\_proxy\_custom\_file**

Use a custom file to read proxy data from

Type boolean, default False

#### **use\_reverse\_frames**

Reverse frame order

Type boolean, default False

### **use\_translation**

Translate image before processing

Type boolean, default False

### **Inherited Properties**

- [bpy\\_struct.id\\_data](#page-1039-1)
- [Sequence.name](#page-766-0)
- [Sequence.blend\\_type](#page-765-1)
- [Sequence.blend\\_alpha](#page-765-2)
- [Sequence.channel](#page-765-3)
- [Sequence.effect\\_fader](#page-765-4)
- Sequence.frame final end
- [Sequence.frame\\_offset\\_end](#page-765-6)
- Sequence.frame still end
- [Sequence.input\\_1](#page-766-2)
- Sequence.input 2
- Sequence.input 3
- [Sequence.select\\_left\\_handle](#page-766-5)
- [Sequence.frame\\_final\\_duration](#page-765-7)
- [Sequence.frame\\_duration](#page-765-8)
- [Sequence.lock](#page-766-6)
- [Sequence.mute](#page-766-7)
- [Sequence.select\\_right\\_handle](#page-766-8)
- [Sequence.select](#page-766-9)
- [Sequence.speed\\_factor](#page-766-10)
- [Sequence.frame\\_start](#page-765-9)
- [Sequence.frame\\_final\\_start](#page-765-10)
- [Sequence.frame\\_offset\\_start](#page-765-11)
- [Sequence.frame\\_still\\_start](#page-766-11)
- [Sequence.type](#page-766-12)
- [Sequence.use\\_default\\_fade](#page-766-13)
- [Sequence.input\\_count](#page-766-14)

### **Inherited Functions**

- [bpy\\_struct.as\\_pointer](#page-1036-0)
- bpy\_struct.callback\_add
- bpy\_struct.callback\_remove
- [bpy\\_struct.driver\\_add](#page-1036-1)
- [bpy\\_struct.driver\\_remove](#page-1036-2)
- [bpy\\_struct.get](#page-1036-3)
- [bpy\\_struct.is\\_property\\_hidden](#page-1036-4)
- [bpy\\_struct.is\\_property\\_set](#page-1036-5)
- [bpy\\_struct.items](#page-1037-0)
- [bpy\\_struct.keyframe\\_delete](#page-1037-1)
- [bpy\\_struct.keyframe\\_insert](#page-1037-2)
- [bpy\\_struct.keys](#page-1038-0)
- [bpy\\_struct.path\\_from\\_id](#page-1038-1)
- [bpy\\_struct.path\\_resolve](#page-1038-2)
- [bpy\\_struct.type\\_recast](#page-1038-3)
- [bpy\\_struct.values](#page-1039-0)
- [Sequence.getStripElem](#page-767-0)
- [Sequence.swap](#page-767-1)

# **2.4.334 MirrorModifier(Modifier)**

<span id="page-578-0"></span>base classes — [bpy\\_struct](#page-1035-0), [Modifier](#page-580-0)

```
class bpy.types.MirrorModifier(Modifier)
```

```
Mirroring modifier
```
## **merge\_threshold**

Distance from axis within which mirrored vertices are merged

Type float in [0, inf], default 0.0

#### **mirror\_object**

Object to use as mirror

Type [Object](#page-609-0)

#### **use\_clip**

Prevents vertices from going through the mirror during transform

Type boolean, default False

## **use\_mirror\_merge**

Merge vertices within the merge threshold

Type boolean, default False

#### **use\_mirror\_u**

Mirror the U texture coordinate around the 0.5 point

Type boolean, default False

## **use\_mirror\_v**

Mirror the V texture coordinate around the 0.5 point

Type boolean, default False

## **use\_mirror\_vertex\_groups**

Mirror vertex groups (e.g. .R->.L)

Type boolean, default False

#### **use\_x**

Enable X axis mirror

Type boolean, default False

### **use\_y**

Enable Y axis mirror

Type boolean, default False

### **use\_z**

Enable Z axis mirror

Type boolean, default False

## **Inherited Properties**

- [bpy\\_struct.id\\_data](#page-1039-1)
- [Modifier.name](#page-580-1)
- [Modifier.use\\_apply\\_on\\_spline](#page-581-0)
- [Modifier.show\\_in\\_editmode](#page-580-2)
- [Modifier.show\\_expanded](#page-580-3)
- [Modifier.show\\_on\\_cage](#page-580-4)
- [Modifier.show\\_viewport](#page-580-5)
- [Modifier.show\\_render](#page-580-6)
- [Modifier.type](#page-580-7)

- [bpy\\_struct.as\\_pointer](#page-1036-0)
- bpy\_struct.callback\_add
- bpy\_struct.callback\_remove
- [bpy\\_struct.driver\\_add](#page-1036-1)
- [bpy\\_struct.driver\\_remove](#page-1036-2)
- [bpy\\_struct.get](#page-1036-3)
- [bpy\\_struct.is\\_property\\_hidden](#page-1036-4)
- [bpy\\_struct.is\\_property\\_set](#page-1036-5)
- [bpy\\_struct.items](#page-1037-0)
- [bpy\\_struct.keyframe\\_delete](#page-1037-1)
- [bpy\\_struct.keyframe\\_insert](#page-1037-2)
- [bpy\\_struct.keys](#page-1038-0)
- [bpy\\_struct.path\\_from\\_id](#page-1038-1)
- [bpy\\_struct.path\\_resolve](#page-1038-2)
- [bpy\\_struct.type\\_recast](#page-1038-3)
- [bpy\\_struct.values](#page-1039-0)

# **2.4.335 Modifier(bpy\_struct)**

#### base class — [bpy\\_struct](#page-1035-0)

subclasses — [FluidSimulationModifier](#page-414-0), [BevelModifier](#page-184-0), [SolidifyModifier](#page-814-0), [SmokeModifier](#page-807-0), [UVProjectModifier](#page-979-0), [DecimateModifier](#page-350-0), [ExplodeModifier](#page-383-0), [SmoothModifier](#page-808-0), [HookModifier](#page-444-0), [SoftBodyModifier](#page-809-0), [BooleanModifier](#page-232-0), [ArrayModifier](#page-180-0), [LatticeModifier](#page-502-0), [BuildModifier](#page-241-0), [ClothModifier](#page-252-0), [ParticleSystemModifier](#page-676-0), [SubsurfModifier](#page-863-0), [CurveModifier](#page-347-0), [ScrewModifier](#page-760-0), [MaskModifier](#page-517-0), [ShrinkwrapModifier](#page-800-0), [CollisionModifier](#page-258-0), [CastModifier](#page-245-0), [WaveModifier](#page-1013-0), [ParticleInstanceModifier](#page-653-0), [SurfaceModifier](#page-867-0), [SimpleDeformModifier](#page-802-0), [DisplaceModifier](#page-352-0), [ArmatureModifier](#page-178-0), [MeshDeformModifier](#page-553-0), [EdgeSplitModifier](#page-364-0), [MultiresModifier](#page-590-0), [MirrorModifier](#page-578-0)

#### <span id="page-580-1"></span><span id="page-580-0"></span>class bpy.types.**Modifier**(*bpy\_struct*)

Modifier affecting the geometry data of an object

#### **name**

Modifier name

Type string, default ""

#### <span id="page-580-3"></span>**show\_expanded**

Set modifier expanded in the user interface

Type boolean, default False

## <span id="page-580-2"></span>**show\_in\_editmode**

Use modifier while in the edit mode

Type boolean, default False

### <span id="page-580-4"></span>**show\_on\_cage**

Enable direct editing of modifier control cage

Type boolean, default False

#### <span id="page-580-6"></span>**show\_render**

Use modifier during rendering

Type boolean, default False

## <span id="page-580-7"></span><span id="page-580-5"></span>**show\_viewport**

Realtime display of a modifier

Type boolean, default False

## **type**

Type enum in ['ARRAY', 'BEVEL', 'BOOLEAN', 'BUILD', 'DECIMATE', 'EDGE\_SPLIT', 'MASK', 'MIRROR', 'MULTIRES', 'SCREW', 'SOLIDIFY', 'SUBSURF', 'UV\_PROJECT', 'ARMATURE', 'CAST', 'CURVE', 'DISPLACE', 'HOOK', 'LAT-TICE', 'MESH\_DEFORM', 'SHRINKWRAP', 'SIMPLE\_DEFORM', 'SMOOTH', 'WAVE', 'CLOTH', 'COLLISION', 'EXPLODE', 'FLUID\_SIMULATION', 'PARTI-CLE\_INSTANCE', 'PARTICLE\_SYSTEM', 'SMOKE', 'SOFT\_BODY', 'SURFACE'], default 'ARRAY', (readonly)

## <span id="page-581-0"></span>**use\_apply\_on\_spline**

Apply this and all preceding deformation modifiers on splines' points rather than on filled curve/surface

Type boolean, default False

### **Inherited Properties**

• [bpy\\_struct.id\\_data](#page-1039-1)

### **Inherited Functions**

- [bpy\\_struct.as\\_pointer](#page-1036-0)
- bpy\_struct.callback\_add
- bpy\_struct.callback\_remove
- [bpy\\_struct.driver\\_add](#page-1036-1)
- [bpy\\_struct.driver\\_remove](#page-1036-2)
- [bpy\\_struct.get](#page-1036-3)
- [bpy\\_struct.is\\_property\\_hidden](#page-1036-4)
- [bpy\\_struct.is\\_property\\_set](#page-1036-5)
- [bpy\\_struct.items](#page-1037-0)
- [bpy\\_struct.keyframe\\_delete](#page-1037-1)
- [bpy\\_struct.keyframe\\_insert](#page-1037-2)
- [bpy\\_struct.keys](#page-1038-0)
- [bpy\\_struct.path\\_from\\_id](#page-1038-1)
- [bpy\\_struct.path\\_resolve](#page-1038-2)
- [bpy\\_struct.type\\_recast](#page-1038-3)
- [bpy\\_struct.values](#page-1039-0)

## **References**

- [Object.modifiers](#page-613-0)
- [ObjectModifiers.new](#page-624-0)
- [ObjectModifiers.remove](#page-625-0)
- [UILayout.template\\_modifier](#page-976-0)

# **2.4.336 MotionPath(bpy\_struct)**

#### base class — [bpy\\_struct](#page-1035-0)

```
class bpy.types.MotionPath(bpy_struct)
```
Cache of the worldspace positions of an element over a frame range

## **frame\_end**

End frame of the stored range

Type int in [-inf, inf], default 0, (readonly)

### **frame\_start**

Starting frame of the stored range

Type int in [-inf, inf], default 0, (readonly)

#### **is\_modified**

Path is being edited

Type boolean, default False

### **length**

Number of frames cached

Type int in [-inf, inf], default 0, (readonly)

## <span id="page-582-0"></span>**points**

Cached positions per frame

Type [bpy\\_prop\\_collection](#page-1033-0) of [MotionPathVert](#page-583-0), (readonly)

### **use\_bone\_head**

For PoseBone paths, use the bone head location when calculating this path

Type boolean, default False, (readonly)

## **Inherited Properties**

• [bpy\\_struct.id\\_data](#page-1039-1)

## **Inherited Functions**

- [bpy\\_struct.as\\_pointer](#page-1036-0)
- bpy\_struct.callback\_add
- bpy\_struct.callback\_remove
- [bpy\\_struct.driver\\_add](#page-1036-1)
- [bpy\\_struct.driver\\_remove](#page-1036-2)
- [bpy\\_struct.get](#page-1036-3)
- [bpy\\_struct.is\\_property\\_hidden](#page-1036-4)
- [bpy\\_struct.is\\_property\\_set](#page-1036-5)
- [bpy\\_struct.items](#page-1037-0)
- [bpy\\_struct.keyframe\\_delete](#page-1037-1)
- [bpy\\_struct.keyframe\\_insert](#page-1037-2)
- [bpy\\_struct.keys](#page-1038-0)
- [bpy\\_struct.path\\_from\\_id](#page-1038-1)
- [bpy\\_struct.path\\_resolve](#page-1038-2)
- [bpy\\_struct.type\\_recast](#page-1038-3)
- [bpy\\_struct.values](#page-1039-0)

### **References**

- [Object.motion\\_path](#page-613-1)
- [PoseBone.motion\\_path](#page-696-0)

# **2.4.337 MotionPathVert(bpy\_struct)**

<span id="page-583-0"></span>base class — [bpy\\_struct](#page-1035-0)

class bpy.types.**MotionPathVert**(*bpy\_struct*) Cached location on path

**co**

Type float array of 3 items in [-inf, inf], default (0.0, 0.0, 0.0)

### **select**

Path point is selected for editing

Type boolean, default False

### **Inherited Properties**

• [bpy\\_struct.id\\_data](#page-1039-1)

#### **Inherited Functions**

- [bpy\\_struct.as\\_pointer](#page-1036-0)
- bpy\_struct.callback\_add
- bpy\_struct.callback\_remove
- [bpy\\_struct.driver\\_add](#page-1036-1)
- [bpy\\_struct.driver\\_remove](#page-1036-2)
- [bpy\\_struct.get](#page-1036-3)
- [bpy\\_struct.is\\_property\\_hidden](#page-1036-4)
- [bpy\\_struct.is\\_property\\_set](#page-1036-5)
- [bpy\\_struct.items](#page-1037-0)
- [bpy\\_struct.keyframe\\_delete](#page-1037-1)
- [bpy\\_struct.keyframe\\_insert](#page-1037-2)
- [bpy\\_struct.keys](#page-1038-0)
- [bpy\\_struct.path\\_from\\_id](#page-1038-1)
- [bpy\\_struct.path\\_resolve](#page-1038-2)
- [bpy\\_struct.type\\_recast](#page-1038-3)
- [bpy\\_struct.values](#page-1039-0)

### **References**

• [MotionPath.points](#page-582-0)

# **2.4.338 MouseSensor(Sensor)**

base classes — [bpy\\_struct](#page-1035-0), [Sensor](#page-763-0)

## class bpy.types.**MouseSensor**(*Sensor*)

Sensor to detect mouse events

### **mouse\_event**

Specify the type of event this mouse sensor should trigger on

Type enum in ['LEFTCLICK', 'MIDDLECLICK', 'RIGHTCLICK', 'WHEELUP', 'WHEEL-DOWN', 'MOVEMENT', 'MOUSEOVER', 'MOUSEOVERANY'], default 'LEFTCLICK'

### **Inherited Properties**

- [bpy\\_struct.id\\_data](#page-1039-1)
- [Sensor.name](#page-763-1)
- [Sensor.show\\_expanded](#page-763-2)
- [Sensor.frequency](#page-763-3)
- [Sensor.invert](#page-763-4)
- [Sensor.use\\_level](#page-764-0)
- [Sensor.pin](#page-763-5)
- [Sensor.use\\_pulse\\_false\\_level](#page-764-1)
- Sensor.use pulse true level
- [Sensor.use\\_tap](#page-764-3)
- [Sensor.type](#page-763-6)

## **Inherited Functions**

- [bpy\\_struct.as\\_pointer](#page-1036-0)
- bpy\_struct.callback\_add
- bpy\_struct.callback\_remove
- [bpy\\_struct.driver\\_add](#page-1036-1)
- [bpy\\_struct.driver\\_remove](#page-1036-2)
- [bpy\\_struct.get](#page-1036-3)
- [bpy\\_struct.is\\_property\\_hidden](#page-1036-4)
- [bpy\\_struct.is\\_property\\_set](#page-1036-5)
- [bpy\\_struct.items](#page-1037-0)
- [bpy\\_struct.keyframe\\_delete](#page-1037-1)
- [bpy\\_struct.keyframe\\_insert](#page-1037-2)
- [bpy\\_struct.keys](#page-1038-0)
- [bpy\\_struct.path\\_from\\_id](#page-1038-1)
- [bpy\\_struct.path\\_resolve](#page-1038-2)
- [bpy\\_struct.type\\_recast](#page-1038-3)
- [bpy\\_struct.values](#page-1039-0)
- [Sensor.link](#page-764-4)
- [Sensor.unlink](#page-764-5)

# **2.4.339 MovieSequence(Sequence)**

base classes — [bpy\\_struct](#page-1035-0), [Sequence](#page-765-0)

class bpy.types.**MovieSequence**(*Sequence*) Sequence strip to load a video

**animation\_offset\_end**

Animation end offset (trim end)

Type int in [0, inf], default 0

## **animation\_offset\_start**

Animation start offset (trim start)

Type int in [0, inf], default 0

## **color\_balance**

Type [SequenceColorBalance](#page-768-0), (readonly)

## **color\_multiply**

Type float in [0, 20], default 0.0

## **color\_saturation**

Type float in [0, 20], default 0.0

### **crop**

Type [SequenceCrop](#page-769-0), (readonly)

## **elements**

Type [bpy\\_prop\\_collection](#page-1033-0) of [SequenceElement](#page-771-0), (readonly)

## **filepath**

Type string, default ""

## **mpeg\_preseek**

For MPEG movies, preseek this many frames

Type int in [0, 50], default 0

## **proxy**

Type [SequenceProxy](#page-772-0), (readonly)

### **strobe**

Only display every nth frame

Type float in [1, 30], default 0.0

#### **transform**

Type [SequenceTransform](#page-773-0), (readonly)

## **use\_color\_balance**

(3-Way color correction) on input

Type boolean, default False

#### **use\_crop**

Crop image before processing

Type boolean, default False

### **use\_deinterlace**

For video movies to remove fields

Type boolean, default False

### **use\_flip\_x**

Flip on the X axis

Type boolean, default False

## **use\_flip\_y**

Flip on the Y axis

Type boolean, default False

## **use\_float**

Convert input to float data

Type boolean, default False

#### **use\_premultiply**

Convert RGB from key alpha to premultiplied alpha

Type boolean, default False

#### **use\_proxy**

Use a preview proxy for this strip

Type boolean, default False

## **use\_proxy\_custom\_directory**

Use a custom directory to store data

Type boolean, default False

#### **use\_proxy\_custom\_file**

Use a custom file to read proxy data from

Type boolean, default False

## **use\_reverse\_frames**

Reverse frame order

Type boolean, default False

## **use\_translation**

Translate image before processing

Type boolean, default False

## **Inherited Properties**

- [bpy\\_struct.id\\_data](#page-1039-1)
- [Sequence.name](#page-766-0)
- [Sequence.blend\\_type](#page-765-1)
- [Sequence.blend\\_alpha](#page-765-2)
- [Sequence.channel](#page-765-3)
- [Sequence.effect\\_fader](#page-765-4)
- [Sequence.frame\\_final\\_end](#page-765-5)
- [Sequence.frame\\_offset\\_end](#page-765-6)
- [Sequence.frame\\_still\\_end](#page-766-1)
- [Sequence.input\\_1](#page-766-2)
- [Sequence.input\\_2](#page-766-3)
- [Sequence.input\\_3](#page-766-4)
- [Sequence.select\\_left\\_handle](#page-766-5)
- [Sequence.frame\\_final\\_duration](#page-765-7)
- [Sequence.frame\\_duration](#page-765-8)
- [Sequence.lock](#page-766-6)
- [Sequence.mute](#page-766-7)
- [Sequence.select\\_right\\_handle](#page-766-8)
- [Sequence.select](#page-766-9)
- [Sequence.speed\\_factor](#page-766-10)
- [Sequence.frame\\_start](#page-765-9)
- [Sequence.frame\\_final\\_start](#page-765-10)
- [Sequence.frame\\_offset\\_start](#page-765-11)
- [Sequence.frame\\_still\\_start](#page-766-11)

```
• Sequence.type
```
- Sequence.use default fade
- [Sequence.input\\_count](#page-766-14)

## **Inherited Functions**

- [bpy\\_struct.as\\_pointer](#page-1036-0)
- bpy\_struct.callback\_add
- bpy\_struct.callback\_remove
- [bpy\\_struct.driver\\_add](#page-1036-1)
- [bpy\\_struct.driver\\_remove](#page-1036-2)
- [bpy\\_struct.get](#page-1036-3)
- [bpy\\_struct.is\\_property\\_hidden](#page-1036-4)
- [bpy\\_struct.is\\_property\\_set](#page-1036-5)
- [bpy\\_struct.items](#page-1037-0)
- [bpy\\_struct.keyframe\\_delete](#page-1037-1)
- [bpy\\_struct.keyframe\\_insert](#page-1037-2)
- [bpy\\_struct.keys](#page-1038-0)
- [bpy\\_struct.path\\_from\\_id](#page-1038-1)
- [bpy\\_struct.path\\_resolve](#page-1038-2)
- [bpy\\_struct.type\\_recast](#page-1038-3)
- [bpy\\_struct.values](#page-1039-0)
- [Sequence.getStripElem](#page-767-0)
- [Sequence.swap](#page-767-1)

# **2.4.340 MulticamSequence(Sequence)**

base classes — [bpy\\_struct](#page-1035-0), [Sequence](#page-765-0)

class bpy.types.**MulticamSequence**(*Sequence*) Sequence strip to perform multicam editing: select channel from below

**animation\_offset\_end** Animation end offset (trim end)

Type int in [0, inf], default 0

**animation\_offset\_start** Animation start offset (trim start)

Type int in [0, inf], default 0

**color\_balance**

Type [SequenceColorBalance](#page-768-0), (readonly)

**color\_multiply**

Type float in [0, 20], default 0.0

**color\_saturation**

Type float in [0, 20], default 0.0

**crop**

Type [SequenceCrop](#page-769-0), (readonly)

**multicam\_source**

Type int in [0, 31], default 0

## **proxy**

Type [SequenceProxy](#page-772-0), (readonly)

## **strobe**

Only display every nth frame

Type float in [1, 30], default 0.0

## **transform**

Type [SequenceTransform](#page-773-0), (readonly)

## **use\_color\_balance**

(3-Way color correction) on input

Type boolean, default False

## **use\_crop**

Crop image before processing

Type boolean, default False

## **use\_deinterlace**

For video movies to remove fields

Type boolean, default False

## **use\_flip\_x**

Flip on the X axis

Type boolean, default False

## **use\_flip\_y**

Flip on the Y axis

Type boolean, default False

## **use\_float**

Convert input to float data

Type boolean, default False

## **use\_premultiply**

Convert RGB from key alpha to premultiplied alpha

Type boolean, default False

## **use\_proxy**

Use a preview proxy for this strip

Type boolean, default False

## **use\_proxy\_custom\_directory**

Use a custom directory to store data

Type boolean, default False

### **use\_proxy\_custom\_file**

Use a custom file to read proxy data from

Type boolean, default False

## **use\_reverse\_frames**

Reverse frame order

Type boolean, default False

**use\_translation**

Translate image before processing

Type boolean, default False

### **Inherited Properties**

- [bpy\\_struct.id\\_data](#page-1039-1)
- [Sequence.name](#page-766-0)
- [Sequence.blend\\_type](#page-765-1)
- [Sequence.blend\\_alpha](#page-765-2)
- [Sequence.channel](#page-765-3)
- [Sequence.effect\\_fader](#page-765-4)
- [Sequence.frame\\_final\\_end](#page-765-5)
- [Sequence.frame\\_offset\\_end](#page-765-6)
- [Sequence.frame\\_still\\_end](#page-766-1)
- [Sequence.input\\_1](#page-766-2)
- Sequence.input 2
- [Sequence.input\\_3](#page-766-4)
- [Sequence.select\\_left\\_handle](#page-766-5)
- [Sequence.frame\\_final\\_duration](#page-765-7)
- [Sequence.frame\\_duration](#page-765-8)
- [Sequence.lock](#page-766-6)
- [Sequence.mute](#page-766-7)
- [Sequence.select\\_right\\_handle](#page-766-8)
- [Sequence.select](#page-766-9)
- [Sequence.speed\\_factor](#page-766-10)
- [Sequence.frame\\_start](#page-765-9)
- [Sequence.frame\\_final\\_start](#page-765-10)
- Sequence.frame offset start
- [Sequence.frame\\_still\\_start](#page-766-11)
- [Sequence.type](#page-766-12)
- [Sequence.use\\_default\\_fade](#page-766-13)
- [Sequence.input\\_count](#page-766-14)

- [bpy\\_struct.as\\_pointer](#page-1036-0)
- bpy\_struct.callback\_add
- bpy\_struct.callback\_remove
- [bpy\\_struct.driver\\_add](#page-1036-1)
- [bpy\\_struct.driver\\_remove](#page-1036-2)
- [bpy\\_struct.get](#page-1036-3)
- [bpy\\_struct.is\\_property\\_hidden](#page-1036-4)
- [bpy\\_struct.is\\_property\\_set](#page-1036-5)
- [bpy\\_struct.items](#page-1037-0)
- [bpy\\_struct.keyframe\\_delete](#page-1037-1)
- [bpy\\_struct.keyframe\\_insert](#page-1037-2)
- [bpy\\_struct.keys](#page-1038-0)
- [bpy\\_struct.path\\_from\\_id](#page-1038-1)
- [bpy\\_struct.path\\_resolve](#page-1038-2)
- [bpy\\_struct.type\\_recast](#page-1038-3)
- [bpy\\_struct.values](#page-1039-0)

• [Sequence.getStripElem](#page-767-0)

• [Sequence.swap](#page-767-1)

# **2.4.341 MultiresModifier(Modifier)**

base classes — [bpy\\_struct](#page-1035-0), [Modifier](#page-580-0)

### <span id="page-590-0"></span>class bpy.types.**MultiresModifier**(*Modifier*)

Multiresolution mesh modifier

## **filepath**

Path to external displacements file

Type string, default ""

#### **is\_external**

Store multires displacements outside the .blend file, to save memory

Type boolean, default False, (readonly)

### **levels**

Number of subdivisions to use in the viewport

**Type** int in  $[0, 255]$ , default 0

**render\_levels**

Type int in [0, 255], default 0

#### **sculpt\_levels**

Number of subdivisions to use in sculpt mode

Type int in [0, 255], default 0

### **show\_only\_control\_edges**

Skip drawing/rendering of interior subdivided edges

Type boolean, default False

## **subdivision\_type**

Selects type of subdivision algorithm

Type enum in ['CATMULL\_CLARK', 'SIMPLE'], default 'CATMULL\_CLARK'

#### **total\_levels**

Number of subdivisions for which displacements are stored

Type int in [0, 255], default 0, (readonly)

#### **Inherited Properties**

- [bpy\\_struct.id\\_data](#page-1039-1)
- [Modifier.name](#page-580-1)
- [Modifier.use\\_apply\\_on\\_spline](#page-581-0)
- [Modifier.show\\_in\\_editmode](#page-580-2)
- [Modifier.show\\_expanded](#page-580-3)
- [Modifier.show\\_on\\_cage](#page-580-4)
- [Modifier.show\\_viewport](#page-580-5)
- [Modifier.show\\_render](#page-580-6)
- [Modifier.type](#page-580-7)

### **Inherited Functions**

- [bpy\\_struct.as\\_pointer](#page-1036-0)
- bpy\_struct.callback\_add
- bpy\_struct.callback\_remove
- [bpy\\_struct.driver\\_add](#page-1036-1)
- [bpy\\_struct.driver\\_remove](#page-1036-2)
- [bpy\\_struct.get](#page-1036-3)
- [bpy\\_struct.is\\_property\\_hidden](#page-1036-4)
- [bpy\\_struct.is\\_property\\_set](#page-1036-5)
- [bpy\\_struct.items](#page-1037-0)
- [bpy\\_struct.keyframe\\_delete](#page-1037-1)
- [bpy\\_struct.keyframe\\_insert](#page-1037-2)
- [bpy\\_struct.keys](#page-1038-0)
- [bpy\\_struct.path\\_from\\_id](#page-1038-1)
- [bpy\\_struct.path\\_resolve](#page-1038-2)
- [bpy\\_struct.type\\_recast](#page-1038-3)
- [bpy\\_struct.values](#page-1039-0)

# **2.4.342 MusgraveTexture(Texture)**

base classes — [bpy\\_struct](#page-1035-0), [ID](#page-445-0), [Texture](#page-878-0)

class bpy.types.**MusgraveTexture**(*Texture*) Procedural musgrave texture

#### **dimension\_max**

Highest fractal dimension

Type float in [0.0001, 2], default 0.0

#### **gain**

The gain multiplier

Type float in [0, 6], default 0.0

#### **lacunarity**

Gap between successive frequencies

Type float in [0, 6], default 0.0

### **musgrave\_type**

Type enum in ['MULTIFRACTAL', 'RIDGED\_MULTIFRACTAL', 'HY-BRID\_MULTIFRACTAL', 'FBM', 'HETERO\_TERRAIN'], default 'MULTIFRACTAL'

#### **nabla**

Size of derivative offset used for calculating normal

**Type** float in [0.001, 0.1], default 0.0

## **noise\_basis**

Sets the noise basis used for turbulence

Type enum in ['BLENDER\_ORIGINAL', 'ORIGINAL\_PERLIN', 'IMPROVED\_PERLIN', 'VORONOI\_F1', 'VORONOI\_F2', 'VORONOI\_F3', 'VORONOI\_F4', 'VORONOI\_F2\_F1', 'VORONOI\_CRACKLE', 'CELL\_NOISE'], default 'BLENDER\_ORIGINAL'

```
noise_intensity
```
Type float in [0, 10], default 0.0

#### **noise\_scale**

Sets scaling for noise input

Type float in [0.0001, inf], default 0.0

#### **octaves**

Number of frequencies used

Type float in [0, 8], default 0.0

### **offset**

The fractal offset

Type float in [0, 6], default 0.0

#### **users\_material**

Materials that use this texture (readonly)

## **users\_object\_modifier**

Object modifiers that use this texture (readonly)

## **Inherited Properties**

- [bpy\\_struct.id\\_data](#page-1039-1)
- [ID.name](#page-445-1)
- [ID.use\\_fake\\_user](#page-445-2)
- [ID.library](#page-445-3)
- [ID.tag](#page-445-4)
- [ID.users](#page-445-5)
- [Texture.animation\\_data](#page-878-1)
- [Texture.intensity](#page-879-0)
- [Texture.color\\_ramp](#page-879-1)
- [Texture.contrast](#page-879-2)
- [Texture.factor\\_blue](#page-879-3)
- [Texture.factor\\_green](#page-879-4)
- [Texture.factor\\_red](#page-879-5)
- Texture.node tree
- [Texture.saturation](#page-879-7)
- [Texture.use\\_preview\\_alpha](#page-879-8)
- [Texture.type](#page-879-9)
- [Texture.use\\_color\\_ramp](#page-879-10)
- [Texture.use\\_nodes](#page-879-11)
- [Texture.users\\_material](#page-879-12)
- [Texture.users\\_object\\_modifier](#page-879-13)
- [Texture.users\\_material](#page-879-12)
- [Texture.users\\_object\\_modifier](#page-879-13)

- [bpy\\_struct.as\\_pointer](#page-1036-0)
- bpy\_struct.callback\_add
- bpy\_struct.callback\_remove
- [bpy\\_struct.driver\\_add](#page-1036-1)
- [bpy\\_struct.driver\\_remove](#page-1036-2)
- [bpy\\_struct.get](#page-1036-3)
- [bpy\\_struct.is\\_property\\_hidden](#page-1036-4)
- [bpy\\_struct.is\\_property\\_set](#page-1036-5)
- [bpy\\_struct.items](#page-1037-0)
- [bpy\\_struct.keyframe\\_delete](#page-1037-1)
- [bpy\\_struct.keyframe\\_insert](#page-1037-2)
- [bpy\\_struct.keys](#page-1038-0)
- [bpy\\_struct.path\\_from\\_id](#page-1038-1)
- [bpy\\_struct.path\\_resolve](#page-1038-2)
- [bpy\\_struct.type\\_recast](#page-1038-3)
- [bpy\\_struct.values](#page-1039-0)
- [ID.copy](#page-445-6)
- [ID.user\\_clear](#page-445-7)
- [ID.animation\\_data\\_create](#page-445-8)
- [ID.animation\\_data\\_clear](#page-446-0)
- [ID.update\\_tag](#page-446-1)

# **2.4.343 NandController(Controller)**

base classes — [bpy\\_struct](#page-1035-0), [Controller](#page-334-0)

class bpy.types.**NandController**(*Controller*) Controller passing on events based on a logical NAND operation

## **Inherited Properties**

- [bpy\\_struct.id\\_data](#page-1039-1)
- [Controller.name](#page-334-1)
- [Controller.states](#page-334-2)
- [Controller.show\\_expanded](#page-334-3)
- [Controller.use\\_priority](#page-334-4)
- [Controller.type](#page-334-5)

- [bpy\\_struct.as\\_pointer](#page-1036-0)
- bpy\_struct.callback\_add
- bpy\_struct.callback\_remove
- [bpy\\_struct.driver\\_add](#page-1036-1)
- [bpy\\_struct.driver\\_remove](#page-1036-2)
- [bpy\\_struct.get](#page-1036-3)
- [bpy\\_struct.is\\_property\\_hidden](#page-1036-4)
- [bpy\\_struct.is\\_property\\_set](#page-1036-5)
- [bpy\\_struct.items](#page-1037-0)
- [bpy\\_struct.keyframe\\_delete](#page-1037-1)
- [bpy\\_struct.keyframe\\_insert](#page-1037-2)
- [bpy\\_struct.keys](#page-1038-0)
- [bpy\\_struct.path\\_from\\_id](#page-1038-1)
- [bpy\\_struct.path\\_resolve](#page-1038-2)
- [bpy\\_struct.type\\_recast](#page-1038-3)
- [bpy\\_struct.values](#page-1039-0)
- [Controller.link](#page-334-6)

## • [Controller.unlink](#page-335-0)

## **2.4.344 NearSensor(Sensor)**

base classes — [bpy\\_struct](#page-1035-0), [Sensor](#page-763-0)

class bpy.types.**NearSensor**(*Sensor*) Sensor to detect nearby objects

#### **distance**

Trigger distance

Type float in [0, 10000], default 0.0

#### **property**

Only look for objects with this property (blank = all objects)

Type string, default ""

## **reset\_distance**

The distance where the sensor forgets the actor

Type float in [0, 10000], default 0.0

## **Inherited Properties**

- [bpy\\_struct.id\\_data](#page-1039-1)
- [Sensor.name](#page-763-1)
- Sensor.show expanded
- [Sensor.frequency](#page-763-3)
- [Sensor.invert](#page-763-4)
- [Sensor.use\\_level](#page-764-0)
- [Sensor.pin](#page-763-5)
- [Sensor.use\\_pulse\\_false\\_level](#page-764-1)
- [Sensor.use\\_pulse\\_true\\_level](#page-764-2)
- [Sensor.use\\_tap](#page-764-3)
- [Sensor.type](#page-763-6)

- [bpy\\_struct.as\\_pointer](#page-1036-0)
- bpy\_struct.callback\_add
- bpy\_struct.callback\_remove
- [bpy\\_struct.driver\\_add](#page-1036-1)
- [bpy\\_struct.driver\\_remove](#page-1036-2)
- [bpy\\_struct.get](#page-1036-3)
- [bpy\\_struct.is\\_property\\_hidden](#page-1036-4)
- [bpy\\_struct.is\\_property\\_set](#page-1036-5)
- [bpy\\_struct.items](#page-1037-0)
- [bpy\\_struct.keyframe\\_delete](#page-1037-1)
- [bpy\\_struct.keyframe\\_insert](#page-1037-2)
- [bpy\\_struct.keys](#page-1038-0)
- [bpy\\_struct.path\\_from\\_id](#page-1038-1)
- [bpy\\_struct.path\\_resolve](#page-1038-2)
- [bpy\\_struct.type\\_recast](#page-1038-3)
- [bpy\\_struct.values](#page-1039-0)
- [Sensor.link](#page-764-4)
- [Sensor.unlink](#page-764-5)

# **2.4.345 NlaStrip(bpy\_struct)**

### <span id="page-595-0"></span>base class — [bpy\\_struct](#page-1035-0)

class bpy.types.**NlaStrip**(*bpy\_struct*) A container referencing an existing Action

## **action**

Action referenced by this strip

## Type [Action](#page-149-0)

### **action\_frame\_end**

Type float in [-inf, inf], default 0.0

### **action\_frame\_start**

Type float in [-inf, inf], default 0.0

## **active**

NLA Strip is active

Type boolean, default False, (readonly)

#### **blend\_in**

Number of frames at start of strip to fade in influence

Type float in [-inf, inf], default 0.0

#### **blend\_out**

Type float in [-inf, inf], default 0.0

#### **blend\_type**

Method used for combining strip's result with accumulated result

## Type enum in ['REPLACE', 'ADD', 'SUBTRACT', 'MULITPLY'], default 'REPLACE'

#### **extrapolation**

Action to take for gaps past the strip extents

Type enum in ['NOTHING', 'HOLD', 'HOLD\_FORWARD'], default 'HOLD'

## **fcurves**

F-Curves for controlling the strip's influence and timing

Type [bpy\\_prop\\_collection](#page-1033-0) of [FCurve](#page-385-0), (readonly)

### **frame\_end**

Type float in [-inf, inf], default 0.0

## **frame\_start**

Type float in [-inf, inf], default 0.0

#### **influence**

Amount the strip contributes to the current result

Type float in [0, 1], default 0.0

## **modifiers**

Modifiers affecting all the F-Curves in the referenced Action

Type [bpy\\_prop\\_collection](#page-1033-0) of [FModifier](#page-392-0), (readonly)

#### **mute**

NLA Strip is not evaluated

Type boolean, default False

## **name**

Type string, default ""

### **repeat**

Number of times to repeat the action range

Type float in [0.1, 1000], default 0.0

## **scale**

Scaling factor for action

Type float in [0.0001, 1000], default 0.0

#### **select**

NLA Strip is selected

Type boolean, default False

### **strip\_time**

Frame of referenced Action to evaluate

Type float in [-inf, inf], default 0.0

## <span id="page-596-0"></span>**strips**

NLA Strips that this strip acts as a container for (if it is of type Meta)

Type [bpy\\_prop\\_collection](#page-1033-0) of [NlaStrip](#page-595-0), (readonly)

### **type**

Type of NLA Strip

Type enum in ['CLIP', 'TRANSITION', 'META'], default 'CLIP', (readonly)

## **use\_animated\_influence**

Influence setting is controlled by an F-Curve rather than automatically determined

Type boolean, default False

#### **use\_animated\_time**

Strip time is controlled by an F-Curve rather than automatically determined

Type boolean, default False

## **use\_animated\_time\_cyclic**

Cycle the animated time within the action start  $\&$  end

Type boolean, default False

#### **use\_auto\_blend**

Number of frames for Blending In/Out is automatically determined from overlapping strips

Type boolean, default False

#### **use\_reverse**

NLA Strip is played back in reverse order (only when timing is automatically determined)

Type boolean, default False

## **Inherited Properties**

• [bpy\\_struct.id\\_data](#page-1039-1)

### **Inherited Functions**

- [bpy\\_struct.as\\_pointer](#page-1036-0)
- bpy\_struct.callback\_add
- bpy\_struct.callback\_remove
- [bpy\\_struct.driver\\_add](#page-1036-1)
- [bpy\\_struct.driver\\_remove](#page-1036-2)
- [bpy\\_struct.get](#page-1036-3)
- [bpy\\_struct.is\\_property\\_hidden](#page-1036-4)
- [bpy\\_struct.is\\_property\\_set](#page-1036-5)
- [bpy\\_struct.items](#page-1037-0)
- [bpy\\_struct.keyframe\\_delete](#page-1037-1)
- [bpy\\_struct.keyframe\\_insert](#page-1037-2)
- [bpy\\_struct.keys](#page-1038-0)
- [bpy\\_struct.path\\_from\\_id](#page-1038-1)
- [bpy\\_struct.path\\_resolve](#page-1038-2)
- [bpy\\_struct.type\\_recast](#page-1038-3)
- [bpy\\_struct.values](#page-1039-0)

## **References**

- [NlaStrip.strips](#page-596-0)
- [NlaStrips.new](#page-597-0)
- [NlaStrips.remove](#page-597-1)
- [NlaTrack.strips](#page-599-0)

# **2.4.346 NlaStrips(bpy\_struct)**

<span id="page-597-2"></span>base class — [bpy\\_struct](#page-1035-0)

```
class bpy.types.NlaStrips(bpy_struct)
Collection of Nla Strips
```
**new**(*name*, *start*, *action*) Add a new Action-Clip strip to the track

#### Parameters

- **name** (*string*) Name for the NLA Strips.
- start (*int in [-inf, inf]*) Start Frame, Start frame for this strip.
- action ([Action](#page-149-0), (never None)) Action to assign to this strip.

Returns New NLA Strip.

<span id="page-597-1"></span>Return type [NlaStrip](#page-595-0)

**remove**(*strip*) Remove a NLA Strip.

**Parameters strip** ([NlaStrip](#page-595-0), (never None)) – NLA Strip to remove.

### **Inherited Properties**

• [bpy\\_struct.id\\_data](#page-1039-1)

## **Inherited Functions**

- [bpy\\_struct.as\\_pointer](#page-1036-0)
- bpy\_struct.callback\_add
- bpy\_struct.callback\_remove
- [bpy\\_struct.driver\\_add](#page-1036-1)
- [bpy\\_struct.driver\\_remove](#page-1036-2)
- [bpy\\_struct.get](#page-1036-3)
- [bpy\\_struct.is\\_property\\_hidden](#page-1036-4)
- [bpy\\_struct.is\\_property\\_set](#page-1036-5)
- [bpy\\_struct.items](#page-1037-0)
- [bpy\\_struct.keyframe\\_delete](#page-1037-1)
- [bpy\\_struct.keyframe\\_insert](#page-1037-2)
- [bpy\\_struct.keys](#page-1038-0)
- [bpy\\_struct.path\\_from\\_id](#page-1038-1)
- [bpy\\_struct.path\\_resolve](#page-1038-2)
- [bpy\\_struct.type\\_recast](#page-1038-3)
- [bpy\\_struct.values](#page-1039-0)

## **References**

• [NlaTrack.strips](#page-599-0)

# **2.4.347 NlaTrack(bpy\_struct)**

```
base class — bpy_struct
```
class bpy.types.**NlaTrack**(*bpy\_struct*)

A animation layer containing Actions referenced as NLA strips

## **active**

NLA Track is active

Type boolean, default False, (readonly)

#### **is\_solo**

NLA Track is evaluated itself (i.e. active Action and all other NLA Tracks in the same AnimData block are disabled)

Type boolean, default False, (readonly)

## **lock**

NLA Track is locked

Type boolean, default False

#### **mute**

NLA Track is not evaluated

Type boolean, default False

#### **name**

Type string, default ""

## **select**

NLA Track is selected

Type boolean, default False

## <span id="page-599-0"></span>**strips**

NLA Strips on this NLA-track

Type [NlaStrips](#page-597-2) [bpy\\_prop\\_collection](#page-1033-0) of [NlaStrip](#page-595-0), (readonly)

## **Inherited Properties**

• [bpy\\_struct.id\\_data](#page-1039-1)

## **Inherited Functions**

- [bpy\\_struct.as\\_pointer](#page-1036-0)
- bpy\_struct.callback\_add
- bpy\_struct.callback\_remove
- [bpy\\_struct.driver\\_add](#page-1036-1)
- [bpy\\_struct.driver\\_remove](#page-1036-2)
- [bpy\\_struct.get](#page-1036-3)
- [bpy\\_struct.is\\_property\\_hidden](#page-1036-4)
- [bpy\\_struct.is\\_property\\_set](#page-1036-5)
- [bpy\\_struct.items](#page-1037-0)
- [bpy\\_struct.keyframe\\_delete](#page-1037-1)
- [bpy\\_struct.keyframe\\_insert](#page-1037-2)
- [bpy\\_struct.keys](#page-1038-0)
- [bpy\\_struct.path\\_from\\_id](#page-1038-1)
- [bpy\\_struct.path\\_resolve](#page-1038-2)
- [bpy\\_struct.type\\_recast](#page-1038-3)
- [bpy\\_struct.values](#page-1039-0)

## **References**

- [AnimData.nla\\_tracks](#page-163-0)
- [NlaTracks.active](#page-600-0)
- [NlaTracks.new](#page-600-1)
- [NlaTracks.new](#page-600-1)
- [NlaTracks.remove](#page-600-2)

# **2.4.348 NlaTracks(bpy\_struct)**

base class — [bpy\\_struct](#page-1035-0)

<span id="page-600-0"></span>class bpy.types.**NlaTracks**(*bpy\_struct*) Collection of NLA Tracks

#### **active**

Active Object constraint

## Type [NlaTrack](#page-598-0)

<span id="page-600-1"></span>**new**(*prev=None*)

Add a new NLA Tracks

**Parameters prev** ([NlaTrack](#page-598-0), (optional)) – NLA Track to add the new one after.

Returns New NLA Track.

Return type [NlaTrack](#page-598-0)

<span id="page-600-2"></span>**remove**(*track*)

Remove a NLA Track.

Parameters track ([NlaTrack](#page-598-0), (never None)) – NLA Track to remove.

## **Inherited Properties**

• [bpy\\_struct.id\\_data](#page-1039-1)

### **Inherited Functions**

- [bpy\\_struct.as\\_pointer](#page-1036-0)
- bpy\_struct.callback\_add
- bpy\_struct.callback\_remove
- [bpy\\_struct.driver\\_add](#page-1036-1)
- [bpy\\_struct.driver\\_remove](#page-1036-2)
- [bpy\\_struct.get](#page-1036-3)
- [bpy\\_struct.is\\_property\\_hidden](#page-1036-4)
- [bpy\\_struct.is\\_property\\_set](#page-1036-5)
- [bpy\\_struct.items](#page-1037-0)
- [bpy\\_struct.keyframe\\_delete](#page-1037-1)
- [bpy\\_struct.keyframe\\_insert](#page-1037-2)
- [bpy\\_struct.keys](#page-1038-0)
- [bpy\\_struct.path\\_from\\_id](#page-1038-1)
- [bpy\\_struct.path\\_resolve](#page-1038-2)
- [bpy\\_struct.type\\_recast](#page-1038-3)
- [bpy\\_struct.values](#page-1039-0)

## **References**

• [AnimData.nla\\_tracks](#page-163-0)

# **2.4.349 Node(bpy\_struct)**

base class — [bpy\\_struct](#page-1035-0)

<span id="page-600-3"></span>subclasses — [TextureNode](#page-881-0), [ShaderNode](#page-774-0), [CompositorNode](#page-267-0), [NodeGroup](#page-602-0)

#### <span id="page-601-1"></span>class bpy.types.**Node**(*bpy\_struct*) Node in a node tree

## **inputs**

Type [bpy\\_prop\\_collection](#page-1033-0) of [NodeSocket](#page-604-0), (readonly)

## <span id="page-601-2"></span>**label**

Optional custom node label

Type string, default ""

## <span id="page-601-3"></span>**location**

Type float array of 2 items in [-10000, 10000], default (0.0, 0.0)

## <span id="page-601-0"></span>**name**

Unique node identifier

Type string, default ""

## <span id="page-601-4"></span>**outputs**

Type [bpy\\_prop\\_collection](#page-1033-0) of [NodeSocket](#page-604-0), (readonly)

## **Inherited Properties**

• [bpy\\_struct.id\\_data](#page-1039-1)

## **Inherited Functions**

- [bpy\\_struct.as\\_pointer](#page-1036-0)
- bpy\_struct.callback\_add
- bpy\_struct.callback\_remove
- [bpy\\_struct.driver\\_add](#page-1036-1)
- [bpy\\_struct.driver\\_remove](#page-1036-2)
- [bpy\\_struct.get](#page-1036-3)
- [bpy\\_struct.is\\_property\\_hidden](#page-1036-4)
- [bpy\\_struct.is\\_property\\_set](#page-1036-5)
- [bpy\\_struct.items](#page-1037-0)
- [bpy\\_struct.keyframe\\_delete](#page-1037-1)
- [bpy\\_struct.keyframe\\_insert](#page-1037-2)
- [bpy\\_struct.keys](#page-1038-0)
- [bpy\\_struct.path\\_from\\_id](#page-1038-1)
- [bpy\\_struct.path\\_resolve](#page-1038-2)
- [bpy\\_struct.type\\_recast](#page-1038-3)
- [bpy\\_struct.values](#page-1039-0)

## **References**

- [CompositorNodeTree.nodes](#page-318-0)
- [CompositorNodes.new](#page-323-0)
- [CompositorNodes.remove](#page-324-0)
- [NodeLink.from\\_node](#page-602-1)
- [NodeLink.to\\_node](#page-603-0)
- [ShaderNodeTree.nodes](#page-789-0)
- [ShaderNodes.new](#page-793-0)
- [ShaderNodes.remove](#page-793-1)
- [TextureNodeTree.nodes](#page-896-0)
- [TextureNodes.new](#page-899-0)
- [TextureNodes.remove](#page-899-1)

# **2.4.350 NodeGroup(Node)**

<span id="page-602-0"></span>base classes — [bpy\\_struct](#page-1035-0), [Node](#page-600-3)

<span id="page-602-3"></span>class bpy.types.**NodeGroup**(*Node*)

**node\_tree**

Type [NodeTree](#page-605-0)

### **Inherited Properties**

- [bpy\\_struct.id\\_data](#page-1039-1)
- [Node.name](#page-601-0)
- [Node.inputs](#page-601-1)
- [Node.label](#page-601-2)
- [Node.location](#page-601-3)
- [Node.outputs](#page-601-4)

## **Inherited Functions**

- [bpy\\_struct.as\\_pointer](#page-1036-0)
- bpy\_struct.callback\_add
- bpy\_struct.callback\_remove
- [bpy\\_struct.driver\\_add](#page-1036-1)
- [bpy\\_struct.driver\\_remove](#page-1036-2)
- [bpy\\_struct.get](#page-1036-3)
- [bpy\\_struct.is\\_property\\_hidden](#page-1036-4)
- [bpy\\_struct.is\\_property\\_set](#page-1036-5)
- [bpy\\_struct.items](#page-1037-0)
- [bpy\\_struct.keyframe\\_delete](#page-1037-1)
- [bpy\\_struct.keyframe\\_insert](#page-1037-2)
- [bpy\\_struct.keys](#page-1038-0)
- [bpy\\_struct.path\\_from\\_id](#page-1038-1)
- [bpy\\_struct.path\\_resolve](#page-1038-2)
- [bpy\\_struct.type\\_recast](#page-1038-3)
- [bpy\\_struct.values](#page-1039-0)

# **2.4.351 NodeLink(bpy\_struct)**

<span id="page-602-2"></span>base class — [bpy\\_struct](#page-1035-0)

<span id="page-602-1"></span>class bpy.types.**NodeLink**(*bpy\_struct*) Link between nodes in a node tree

**from\_node**

Type [Node](#page-600-3), (readonly)

## <span id="page-603-2"></span>**from\_socket**

Type [NodeSocket](#page-604-0), (readonly)

## <span id="page-603-0"></span>**to\_node**

Type [Node](#page-600-3), (readonly)

## <span id="page-603-3"></span>**to\_socket**

Type [NodeSocket](#page-604-0), (readonly)

## **Inherited Properties**

• [bpy\\_struct.id\\_data](#page-1039-1)

## **Inherited Functions**

- bpy struct.as pointer
- bpy\_struct.callback\_add
- bpy\_struct.callback\_remove
- [bpy\\_struct.driver\\_add](#page-1036-1)
- [bpy\\_struct.driver\\_remove](#page-1036-2)
- [bpy\\_struct.get](#page-1036-3)
- [bpy\\_struct.is\\_property\\_hidden](#page-1036-4)
- [bpy\\_struct.is\\_property\\_set](#page-1036-5)
- [bpy\\_struct.items](#page-1037-0)
- [bpy\\_struct.keyframe\\_delete](#page-1037-1)
- [bpy\\_struct.keyframe\\_insert](#page-1037-2)
- [bpy\\_struct.keys](#page-1038-0)
- [bpy\\_struct.path\\_from\\_id](#page-1038-1)
- [bpy\\_struct.path\\_resolve](#page-1038-2)
- [bpy\\_struct.type\\_recast](#page-1038-3)
- [bpy\\_struct.values](#page-1039-0)

## **References**

- [NodeLinks.new](#page-603-1)
- [NodeLinks.remove](#page-604-1)
- [NodeTree.links](#page-606-0)

# **2.4.352 NodeLinks(bpy\_struct)**

base class — [bpy\\_struct](#page-1035-0)

```
class bpy.types.NodeLinks(bpy_struct)
Collection of Node Links
```
**new**(*input*, *output*) Add a node link to this node tree.

## Parameters

- input ([NodeSocket](#page-604-0)) The input socket.
- output ([NodeSocket](#page-604-0)) The output socket.

Returns New node link.

Return type [NodeLink](#page-602-2)

<span id="page-604-1"></span>**remove**(*link*)

remove a node link from the node tree.

Parameters link ([NodeLink](#page-602-2)) – The node link to remove.

#### **Inherited Properties**

• [bpy\\_struct.id\\_data](#page-1039-1)

## **Inherited Functions**

- [bpy\\_struct.as\\_pointer](#page-1036-0)
- bpy\_struct.callback\_add
- bpy\_struct.callback\_remove
- [bpy\\_struct.driver\\_add](#page-1036-1)
- [bpy\\_struct.driver\\_remove](#page-1036-2)
- [bpy\\_struct.get](#page-1036-3)
- [bpy\\_struct.is\\_property\\_hidden](#page-1036-4)
- [bpy\\_struct.is\\_property\\_set](#page-1036-5)
- [bpy\\_struct.items](#page-1037-0)
- [bpy\\_struct.keyframe\\_delete](#page-1037-1)
- [bpy\\_struct.keyframe\\_insert](#page-1037-2)
- [bpy\\_struct.keys](#page-1038-0)
- [bpy\\_struct.path\\_from\\_id](#page-1038-1)
- [bpy\\_struct.path\\_resolve](#page-1038-2)
- [bpy\\_struct.type\\_recast](#page-1038-3)
- [bpy\\_struct.values](#page-1039-0)

## **References**

• [NodeTree.links](#page-606-0)

## **2.4.353 NodeSocket(bpy\_struct)**

base class — [bpy\\_struct](#page-1035-0)

<span id="page-604-0"></span>subclasses — [VectorNodeSocket](#page-1002-0), [RGBANodeSocket](#page-708-0), [ValueNodeSocket](#page-1000-0)

#### class bpy.types.**NodeSocket**(*bpy\_struct*)

Input or output socket of a node

**name**

Socket name

Type string, default ""

## **type**

Node Socket type

Type enum in ['VALUE', 'VECTOR', 'RGBA'], default 'VALUE', (readonly)

#### **Inherited Properties**

• [bpy\\_struct.id\\_data](#page-1039-1)

## **Inherited Functions**

- [bpy\\_struct.as\\_pointer](#page-1036-0)
- bpy\_struct.callback\_add
- bpy\_struct.callback\_remove
- [bpy\\_struct.driver\\_add](#page-1036-1)
- [bpy\\_struct.driver\\_remove](#page-1036-2)
- [bpy\\_struct.get](#page-1036-3)
- [bpy\\_struct.is\\_property\\_hidden](#page-1036-4)
- [bpy\\_struct.is\\_property\\_set](#page-1036-5)
- [bpy\\_struct.items](#page-1037-0)
- [bpy\\_struct.keyframe\\_delete](#page-1037-1)
- [bpy\\_struct.keyframe\\_insert](#page-1037-2)
- [bpy\\_struct.keys](#page-1038-0)
- [bpy\\_struct.path\\_from\\_id](#page-1038-1)
- [bpy\\_struct.path\\_resolve](#page-1038-2)
- [bpy\\_struct.type\\_recast](#page-1038-3)
- [bpy\\_struct.values](#page-1039-0)

## **References**

- [GroupInputs.expose](#page-438-0)
- [GroupInputs.expose](#page-438-0)
- [GroupInputs.new](#page-438-1)
- [GroupOutputs.expose](#page-440-0)
- [GroupOutputs.expose](#page-440-0)
- [GroupOutputs.new](#page-440-1)
- [Node.inputs](#page-601-1)
- [Node.outputs](#page-601-4)
- [NodeLink.from\\_socket](#page-603-2)
- [NodeLink.to\\_socket](#page-603-3)
- [NodeLinks.new](#page-603-1)
- [NodeLinks.new](#page-603-1)
- [NodeTree.inputs](#page-606-1)
- [NodeTree.outputs](#page-606-2)

# **2.4.354 NodeTree(ID)**

base classes — [bpy\\_struct](#page-1035-0), [ID](#page-445-0)

<span id="page-605-0"></span>subclasses — [CompositorNodeTree](#page-318-1), [ShaderNodeTree](#page-789-1), [TextureNodeTree](#page-896-1)

#### class bpy.types.**NodeTree**(*ID*)

Node tree consisting of linked nodes used for materials, textures and compositing

## **animation\_data**

Animation data for this datablock

Type [AnimData](#page-163-1), (readonly)

## **grease\_pencil**

Grease Pencil datablock

Type [GreasePencil](#page-434-0)

## <span id="page-606-1"></span>**inputs**

Type [GroupInputs](#page-438-2) [bpy\\_prop\\_collection](#page-1033-0) of [NodeSocket](#page-604-0), (readonly)

## <span id="page-606-0"></span>**links**

Type [NodeLinks](#page-603-4) [bpy\\_prop\\_collection](#page-1033-0) of [NodeLink](#page-602-2), (readonly)

## <span id="page-606-2"></span>**outputs**

Type [GroupOutputs](#page-440-2) [bpy\\_prop\\_collection](#page-1033-0) of [NodeSocket](#page-604-0), (readonly)

## **type**

Node Tree type

Type enum in ['SHADER', 'COMPOSITE', 'TEXTURE'], default 'SHADER', (readonly)

## **Inherited Properties**

- [bpy\\_struct.id\\_data](#page-1039-1)
- [ID.name](#page-445-1)
- [ID.use\\_fake\\_user](#page-445-2)
- [ID.library](#page-445-3)
- [ID.tag](#page-445-4)
- [ID.users](#page-445-5)

- [bpy\\_struct.as\\_pointer](#page-1036-0)
- bpy\_struct.callback\_add
- bpy\_struct.callback\_remove
- [bpy\\_struct.driver\\_add](#page-1036-1)
- [bpy\\_struct.driver\\_remove](#page-1036-2)
- [bpy\\_struct.get](#page-1036-3)
- [bpy\\_struct.is\\_property\\_hidden](#page-1036-4)
- [bpy\\_struct.is\\_property\\_set](#page-1036-5)
- [bpy\\_struct.items](#page-1037-0)
- [bpy\\_struct.keyframe\\_delete](#page-1037-1)
- [bpy\\_struct.keyframe\\_insert](#page-1037-2)
- [bpy\\_struct.keys](#page-1038-0)
- [bpy\\_struct.path\\_from\\_id](#page-1038-1)
- [bpy\\_struct.path\\_resolve](#page-1038-2)
- [bpy\\_struct.type\\_recast](#page-1038-3)
- [bpy\\_struct.values](#page-1039-0)
- [ID.copy](#page-445-6)
- [ID.user\\_clear](#page-445-7)
- [ID.animation\\_data\\_create](#page-445-8)
- [ID.animation\\_data\\_clear](#page-446-0)
- [ID.update\\_tag](#page-446-1)

#### **References**

- [BlendData.node\\_groups](#page-188-0)
- [BlendDataNodeTrees.new](#page-205-0)
- [BlendDataNodeTrees.remove](#page-205-1)
- [CompositorNodes.new](#page-323-0)
- [Material.node\\_tree](#page-520-0)
- [NodeGroup.node\\_tree](#page-602-3)
- [Scene.node\\_tree](#page-742-0)
- [ShaderNodes.new](#page-793-0)
- [SpaceNodeEditor.node\\_tree](#page-832-0)
- [Texture.node\\_tree](#page-879-6)
- [TextureNodes.new](#page-899-0)

# **2.4.355 NoiseTexture(Texture)**

```
base classes — bpy_struct, ID, Texture
```

```
class bpy.types.NoiseTexture(Texture)
Procedural noise texture
```
## **users\_material**

Materials that use this texture (readonly)

### **users\_object\_modifier**

Object modifiers that use this texture (readonly)

#### **Inherited Properties**

- [bpy\\_struct.id\\_data](#page-1039-1)
- [ID.name](#page-445-1)
- [ID.use\\_fake\\_user](#page-445-2)
- [ID.library](#page-445-3)
- [ID.tag](#page-445-4)
- [ID.users](#page-445-5)
- [Texture.animation\\_data](#page-878-1)
- [Texture.intensity](#page-879-0)
- [Texture.color\\_ramp](#page-879-1)
- [Texture.contrast](#page-879-2)
- [Texture.factor\\_blue](#page-879-3)
- [Texture.factor\\_green](#page-879-4)
- [Texture.factor\\_red](#page-879-5)
- [Texture.node\\_tree](#page-879-6)
- [Texture.saturation](#page-879-7)
- [Texture.use\\_preview\\_alpha](#page-879-8)
- [Texture.type](#page-879-9)
- [Texture.use\\_color\\_ramp](#page-879-10)
- [Texture.use\\_nodes](#page-879-11)
- Texture.users material
- [Texture.users\\_object\\_modifier](#page-879-13)
- Texture.users material
- [Texture.users\\_object\\_modifier](#page-879-13)

### **Inherited Functions**

- [bpy\\_struct.as\\_pointer](#page-1036-0)
- bpy\_struct.callback\_add
- bpy\_struct.callback\_remove
- [bpy\\_struct.driver\\_add](#page-1036-1)
- [bpy\\_struct.driver\\_remove](#page-1036-2)
- [bpy\\_struct.get](#page-1036-3)
- [bpy\\_struct.is\\_property\\_hidden](#page-1036-4)
- [bpy\\_struct.is\\_property\\_set](#page-1036-5)
- [bpy\\_struct.items](#page-1037-0)
- [bpy\\_struct.keyframe\\_delete](#page-1037-1)
- [bpy\\_struct.keyframe\\_insert](#page-1037-2)
- [bpy\\_struct.keys](#page-1038-0)
- [bpy\\_struct.path\\_from\\_id](#page-1038-1)
- [bpy\\_struct.path\\_resolve](#page-1038-2)
- [bpy\\_struct.type\\_recast](#page-1038-3)
- [bpy\\_struct.values](#page-1039-0)
- [ID.copy](#page-445-6)
- [ID.user\\_clear](#page-445-7)
- [ID.animation\\_data\\_create](#page-445-8)
- [ID.animation\\_data\\_clear](#page-446-0)
- [ID.update\\_tag](#page-446-1)

# **2.4.356 NorController(Controller)**

base classes — [bpy\\_struct](#page-1035-0), [Controller](#page-334-0)

class bpy.types.**NorController**(*Controller*) Controller passing on events based on a logical NOR operation

## **Inherited Properties**

- [bpy\\_struct.id\\_data](#page-1039-1)
- [Controller.name](#page-334-1)
- [Controller.states](#page-334-2)
- [Controller.show\\_expanded](#page-334-3)
- [Controller.use\\_priority](#page-334-4)
- [Controller.type](#page-334-5)

- [bpy\\_struct.as\\_pointer](#page-1036-0)
- bpy\_struct.callback\_add
- bpy\_struct.callback\_remove
- [bpy\\_struct.driver\\_add](#page-1036-1)
- [bpy\\_struct.driver\\_remove](#page-1036-2)
- [bpy\\_struct.get](#page-1036-3)
- [bpy\\_struct.is\\_property\\_hidden](#page-1036-4)
- [bpy\\_struct.is\\_property\\_set](#page-1036-5)
- [bpy\\_struct.items](#page-1037-0)
- [bpy\\_struct.keyframe\\_delete](#page-1037-1)
- [bpy\\_struct.keyframe\\_insert](#page-1037-2)
- [bpy\\_struct.keys](#page-1038-0)
- [bpy\\_struct.path\\_from\\_id](#page-1038-1)
- [bpy\\_struct.path\\_resolve](#page-1038-2)
- [bpy\\_struct.type\\_recast](#page-1038-3)
- [bpy\\_struct.values](#page-1039-0)
- [Controller.link](#page-334-6)
- [Controller.unlink](#page-335-0)

# **2.4.357 Object(ID)**

<span id="page-609-0"></span>base classes — [bpy\\_struct](#page-1035-0), [ID](#page-445-0)

class bpy.types.**Object**(*ID*) Object datablock defining an object in a scene

**active\_material**

Active material being displayed

Type [Material](#page-518-0)

**active\_material\_index** Index of active material slot

Type int in [0, inf], default 0

**active\_shape\_key** Current shape key

Type [ShapeKey](#page-795-0), (readonly)

**active\_shape\_key\_index** Current shape key index

Type int in [-32768, 32767], default 0

## **animation\_data**

Animation data for this datablock

Type [AnimData](#page-163-1), (readonly)

## **animation\_visualisation**

Animation data for this datablock

Type [AnimViz](#page-164-0), (readonly, never None)

## **bound\_box**

Objects bound box in object-space coordinates, all values are -1.0 when not available.

Type float array of 24 items in [-inf, inf], default (0.0, 0.0, 0.0, 0.0, 0.0, 0.0, 0.0, 0.0, 0.0, 0.0, 0.0, 0.0, 0.0, 0.0, 0.0, 0.0, 0.0, 0.0, 0.0, 0.0, 0.0, 0.0, 0.0, 0.0), (readonly)

## **collision**

Settings for using the objects as a collider in physics simulation

Type [CollisionSettings](#page-260-0), (readonly)

#### **color**

Object color and alpha, used when faces have the ObColor mode enabled

Type float array of 4 items in [-inf, inf], default (0.0, 0.0, 0.0, 0.0)

### **constraints**

Constraints affecting the transformation of the object

Type [ObjectConstraints](#page-623-0) [bpy\\_prop\\_collection](#page-1033-0) of [Constraint](#page-326-0), (readonly)

#### **data**

Object data

Type [ID](#page-445-0)

#### **delta\_location**

Extra translation added to the location of the object

Type float array of 3 items in [-inf, inf], default (0.0, 0.0, 0.0)

## **delta\_rotation\_euler**

Extra rotation added to the rotation of the object (when using Euler rotations)

Type float array of 3 items in [-inf, inf], default (0.0, 0.0, 0.0)

### **delta\_rotation\_quaternion**

Extra rotation added to the rotation of the object (when using Quaternion rotations)

Type float array of 4 items in [-inf, inf], default (1.0, 0.0, 0.0, 0.0)

#### **delta\_scale**

Extra scaling added to the scale of the object

Type float array of 3 items in [-inf, inf], default (0.0, 0.0, 0.0)

#### **dimensions**

Absolute bounding box dimensions of the object

Type float array of 3 items in [-inf, inf], default (0.0, 0.0, 0.0)

### **draw\_bounds\_type**

Object boundary display type

Type enum in ['BOX', 'SPHERE', 'CYLINDER', 'CONE', 'POLYHEDRON', 'CAPSULE'], default 'BOX'

#### **draw\_type**

Maximum draw type to display object with in viewport

Type enum in ['BOUNDS', 'WIRE', 'SOLID', 'TEXTURED'], default 'BOUNDS'

#### **dupli\_faces\_scale**

Scale the DupliFace objects

Type float in [0.001, 10000], default 0.0

#### **dupli\_frames\_end**

End frame for DupliFrames

Type int in [-300000, 300000], default 0

### **dupli\_frames\_off**

Recurring frames to exclude from the Dupliframes

Type int in [0, 300000], default 0

#### **dupli\_frames\_on**

Number of frames to use between DupOff frames

Type int in [0, 300000], default 0

### **dupli\_frames\_start**

Start frame for DupliFrames

Type int in [-300000, 300000], default 0

## **dupli\_group**

Instance an existing group

Type [Group](#page-436-0)

#### **dupli\_list**

Object duplis

Type [bpy\\_prop\\_collection](#page-1033-0) of [DupliObject](#page-364-1), (readonly)

### **dupli\_type**

If not None, object duplication method to use

Type enum in ['NONE', 'FRAMES', 'VERTS', 'FACES', 'GROUP'], default 'NONE'

## **empty\_draw\_size**

Size of display for empties in the viewport

Type float in [0.0001, 1000], default 0.0

#### **empty\_draw\_type**

Viewport display style for empties

Type enum in ['PLAIN\_AXES', 'ARROWS', 'SINGLE\_ARROW', 'CIRCLE', 'CUBE', 'SPHERE', 'CONE'], default 'PLAIN\_AXES'

### **field**

Settings for using the objects as a field in physics simulation

Type [FieldSettings](#page-402-0), (readonly)

#### **game**

Game engine related settings for the object

Type [GameObjectSettings](#page-425-0), (readonly, never None)

#### **grease\_pencil**

Grease Pencil datablock

Type [GreasePencil](#page-434-0)

### **hide**

Restrict visibility in the viewport

Type boolean, default False

### **hide\_render**

Restrict renderability

Type boolean, default False

#### **hide\_select**

Restrict selection in the viewport

Type boolean, default False

#### **is\_duplicator**
Type boolean, default False, (readonly)

#### **layers**

Layers the object is on

Type boolean array of 20 items, default (False, False, False, False, False, False, False, False, False, False, False, False, False, False, False, False, False, False, False, False)

## **location**

Location of the object

Type float array of 3 items in [-inf, inf], default (0.0, 0.0, 0.0)

#### **lock\_location**

Lock editing of location in the interface

Type boolean array of 3 items, default (False, False, False)

#### **lock\_rotation**

Lock editing of rotation in the interface

Type boolean array of 3 items, default (False, False, False)

#### **lock\_rotation\_w**

Lock editing of 'angle' component of four-component rotations in the interface

Type boolean, default False

## **lock\_rotations\_4d**

Lock editing of four component rotations by components (instead of as Eulers)

Type boolean, default False

# **lock\_scale**

Lock editing of scale in the interface

Type boolean array of 3 items, default (False, False, False)

#### **material\_slots**

Material slots in the object

Type [bpy\\_prop\\_collection](#page-1033-0) of [MaterialSlot](#page-532-0), (readonly)

#### **matrix\_basis**

Matrix access to location, rotation and scale (including deltas), before constraints and parenting are applied.

Type float array of 16 items in [-inf, inf], default (0.0, 0.0, 0.0, 0.0, 0.0, 0.0, 0.0, 0.0, 0.0, 0.0, 0.0, 0.0, 0.0, 0.0, 0.0, 0.0)

## **matrix\_local**

Parent relative transformation matrix

Type float array of 16 items in [-inf, inf], default (0.0, 0.0, 0.0, 0.0, 0.0, 0.0, 0.0, 0.0, 0.0, 0.0, 0.0, 0.0, 0.0, 0.0, 0.0, 0.0)

#### **matrix\_world**

Worldspace transformation matrix

Type float array of 16 items in [-inf, inf], default (0.0, 0.0, 0.0, 0.0, 0.0, 0.0, 0.0, 0.0, 0.0, 0.0, 0.0, 0.0, 0.0, 0.0, 0.0, 0.0)

## **mode**

Object interaction mode

Type enum in ['OBJECT', 'EDIT', 'SCULPT', 'VERTEX\_PAINT', 'WEIGHT\_PAINT', 'TEXTURE\_PAINT', 'PARTICLE\_EDIT', 'POSE'], default 'OBJECT', (readonly)

### <span id="page-613-3"></span>**modifiers**

Modifiers affecting the geometric data of the object

Type [ObjectModifiers](#page-624-0) [bpy\\_prop\\_collection](#page-1033-0) of [Modifier](#page-580-0), (readonly)

## **motion\_path**

Motion Path for this element

Type [MotionPath](#page-581-0), (readonly)

#### <span id="page-613-0"></span>**parent**

Parent Object

Type [Object](#page-609-0)

## **parent\_bone**

Name of parent bone in case of a bone parenting relation

Type string, default ""

## **parent\_type**

Type of parent relation

Type enum in ['OBJECT', 'CURVE', 'KEY', 'ARMATURE', 'LATTICE', 'VERTEX', 'VER-TEX\_3', 'BONE'], default 'OBJECT'

#### **parent\_vertices**

Indices of vertices in cases of a vertex parenting relation

Type int array of 3 items in [0, inf], default (0, 0, 0), (readonly)

# **particle\_systems**

Particle systems emitted from the object

Type [ParticleSystems](#page-677-0) [bpy\\_prop\\_collection](#page-1033-0) of [ParticleSystem](#page-672-0), (readonly)

#### **pass\_index**

Index # for the IndexOB render pass

Type int in [0, 32767], default 0

#### **pose**

Current pose for armatures

Type [Pose](#page-692-0), (readonly)

## **pose\_library**

Action used as a pose library for armatures

Type [Action](#page-149-0)

## <span id="page-613-1"></span>**proxy**

Library object this proxy object controls

Type [Object](#page-609-0), (readonly)

#### <span id="page-613-2"></span>**proxy\_group**

Library group duplicator object this proxy object controls

Type [Object](#page-609-0), (readonly)

## **rotation\_axis\_angle**

Angle of Rotation for Axis-Angle rotation representation

Type float array of 4 items in [-inf, inf], default (0.0, 0.0, 1.0, 0.0)

#### **rotation\_euler**

Rotation in Eulers

Type float array of 3 items in [-inf, inf], default (0.0, 0.0, 0.0)

#### **rotation\_mode**

Type enum in ['QUATERNION', 'XYZ', 'XZY', 'YXZ', 'YZX', 'ZXY', 'ZYX', 'AXIS\_ANGLE'], default 'QUATERNION'

# **rotation\_quaternion**

Rotation in Quaternions

Type float array of 4 items in [-inf, inf], default (1.0, 0.0, 0.0, 0.0)

#### **scale**

Scaling of the object

Type float array of 3 items in [-inf, inf], default (1.0, 1.0, 1.0)

#### **select**

Object selection state

Type boolean, default False

# **show\_axis**

Displays the object's origin and axis

Type boolean, default False

#### **show\_bounds**

Displays the object's bounds

Type boolean, default False

## **show\_name**

Displays the object's name

Type boolean, default False

## **show\_only\_shape\_key**

Always show the current Shape for this Object

Type boolean, default False

# **show\_texture\_space**

Displays the object's texture space

Type boolean, default False

#### **show\_transparent**

Displays material transparency in the object

Type boolean, default False

#### **show\_wire**

Adds the object's wireframe over solid drawing

Type boolean, default False

## **show\_x\_ray**

Makes the object draw in front of others

Type boolean, default False

### **soft\_body**

Settings for soft body simulation

Type [SoftBodySettings](#page-810-0), (readonly)

#### **time\_offset**

Animation offset in frames for F-Curve and dupligroup instances

Type float in [-300000, 300000], default 0.0

### **track\_axis**

Axis that points in 'forward' direction

Type enum in ['POS\_X', 'POS\_Y', 'POS\_Z', 'NEG\_X', 'NEG\_Y', 'NEG\_Z'], default 'POS\_X'

## **type**

Type of Object

Type enum in ['MESH', 'CURVE', 'SURFACE', 'META', 'FONT', 'ARMATURE', 'LAT-TICE', 'EMPTY', 'CAMERA', 'LAMP'], default 'EMPTY', (readonly)

#### **up\_axis**

Axis that points in the upward direction

**Type** enum in  $['X', 'Y', 'Z']$ , default 'X'

# **use\_dupli\_faces\_scale**

Scale dupli based on face size

Type boolean, default False

### **use\_dupli\_frames\_speed**

Set dupliframes to use the frame

Type boolean, default False

#### **use\_dupli\_vertices\_rotation**

Rotate dupli according to vertex normal

Type boolean, default False

## **use\_shape\_key\_edit\_mode**

Apply shape keys in edit mode (for Meshes only)

Type boolean, default False

# **use\_slow\_parent**

Create a delay in the parent relationship

Type boolean, default False

#### **use\_time\_offset\_add\_parent**

Add the parents time offset value

Type boolean, default False

## **use\_time\_offset\_edit**

Use time offset when inserting keys and display time offset for F-Curve and action views

Type boolean, default False

## **use\_time\_offset\_parent**

Apply the time offset to this objects parent relationship

Type boolean, default False

#### **use\_time\_offset\_particle**

Let the time offset work on the particle effect

Type boolean, default False

### **vertex\_groups**

Vertex groups of the object

Type [VertexGroups](#page-1006-0) [bpy\\_prop\\_collection](#page-1033-0) of [VertexGroup](#page-1004-0), (readonly)

## **children**

All the children of this object (readonly)

## **users\_group**

The groups this object is in (readonly)

## **users\_scene**

The scenes this object is in (readonly)

**to\_mesh**(*scene*, *apply\_modifiers*, *settings*)

Create a Mesh datablock with modifiers applied.

## **Parameters**

- scene ([Scene](#page-740-0), (never None)) Scene within which to evaluate modifiers.
- apply\_modifiers (*boolean*) Apply modifiers.
- settings (*enum in ['PREVIEW', 'RENDER']*) Modifier settings to apply.

Returns Mesh created from object, remove it if it is only used for export.

## Return type [Mesh](#page-547-0)

#### **dupli\_list\_create**(*scene*)

Create a list of dupli objects for this object, needs to be freed manually with free\_dupli\_list to restore the objects real matrix and layers.

Parameters scene ([Scene](#page-740-0), (never None)) – Scene within which to evaluate duplis.

**dupli\_list\_clear**()

Free the list of dupli objects.

#### <span id="page-616-0"></span>**find\_armature**()

Find armature influencing this object as a parent or via a modifier.

Returns Armature object influencing this object or NULL.

## Return type [Object](#page-609-0)

**shape\_key\_add**(*name="Key"*, *from\_mix=True*)

Add shape key to an object.

## Parameters

- name (*string, (optional)*) Unique name for the new keylock.
- from\_mix (*boolean, (optional)*) Create new shape from existing mix of shapes.

Returns New shape keyblock.

## Return type [ShapeKey](#page-795-0)

**ray\_cast**(*start*, *end*)

Cast a ray onto in object space.

Return (location, normal, index) *location*, The hit location of this ray cast, float array of 3 items in [-inf, inf]

*normal*, The face normal at the ray cast hit location, float array of 3 items in [-inf, inf]

*index*, The face index, -1 when no intersection is found., int in [-inf, inf]

**is\_visible**(*scene*)

Determine if object is visible in a given scene.

Returns Object visibility.

Return type boolean

**is\_modified**(*scene*, *settings*)

Determine if this object is modified from the base mesh data.

Parameters settings (*enum in ['PREVIEW', 'RENDER']*) – Modifier settings to apply.

Returns Object visibility.

Return type boolean

## **Inherited Properties**

- [bpy\\_struct.id\\_data](#page-1039-0)
- [ID.name](#page-445-0)
- [ID.use\\_fake\\_user](#page-445-1)
- [ID.library](#page-445-2)
- [ID.tag](#page-445-3)
- [ID.users](#page-445-4)

- [bpy\\_struct.as\\_pointer](#page-1036-0)
- bpy\_struct.callback\_add
- bpy\_struct.callback\_remove
- [bpy\\_struct.driver\\_add](#page-1036-1)
- [bpy\\_struct.driver\\_remove](#page-1036-2)
- [bpy\\_struct.get](#page-1036-3)
- bpy struct.is property hidden
- [bpy\\_struct.is\\_property\\_set](#page-1036-5)
- [bpy\\_struct.items](#page-1037-0)
- [bpy\\_struct.keyframe\\_delete](#page-1037-1)
- [bpy\\_struct.keyframe\\_insert](#page-1037-2)
- [bpy\\_struct.keys](#page-1038-0)
- [bpy\\_struct.path\\_from\\_id](#page-1038-1)
- [bpy\\_struct.path\\_resolve](#page-1038-2)
- [bpy\\_struct.type\\_recast](#page-1038-3)
- [bpy\\_struct.values](#page-1039-1)
- [ID.copy](#page-445-5)
- [ID.user\\_clear](#page-445-6)
- [ID.animation\\_data\\_create](#page-445-7)
- [ID.animation\\_data\\_clear](#page-446-0)
- [ID.update\\_tag](#page-446-1)

## **References**

- [ActionConstraint.target](#page-152-0)
- ArmatureActuator.secondary target
- [ArmatureActuator.target](#page-175-1)
- [ArmatureModifier.object](#page-178-0)
- [ArrayModifier.curve](#page-181-0)
- [ArrayModifier.end\\_cap](#page-181-1)
- [ArrayModifier.offset\\_object](#page-181-2)
- [ArrayModifier.start\\_cap](#page-181-3)
- [BlendData.objects](#page-188-0)
- [BlendDataObjects.new](#page-206-0)
- [BlendDataObjects.remove](#page-206-1)
- [BoidRuleAvoid.object](#page-218-0)
- [BoidRuleFollowLeader.object](#page-221-0)
- [BoidRuleGoal.object](#page-222-0)
- [BooleanModifier.object](#page-232-0)
- [Camera.dof\\_object](#page-242-0)
- [CameraActuator.object](#page-244-0)
- [CastModifier.object](#page-245-0)
- [ChildOfConstraint.target](#page-248-0)
- [ClampToConstraint.target](#page-250-0)
- [ConstraintTarget.target](#page-330-0)
- [CopyLocationConstraint.target](#page-336-0)
- [CopyRotationConstraint.target](#page-337-0)
- [CopyScaleConstraint.target](#page-339-0)
- [CopyTransformsConstraint.target](#page-340-0)
- [Curve.bevel\\_object](#page-341-0)
- [Curve.taper\\_object](#page-342-0)
- [CurveModifier.object](#page-347-0)
- [CurveSplines.active](#page-348-0)
- [DampedTrackConstraint.target](#page-349-0)
- [DisplaceModifier.texture\\_coordinate\\_object](#page-353-0)
- [DupliObject.object](#page-364-0)
- [EditObjectActuator.object](#page-370-0)
- [EditObjectActuator.track\\_object](#page-370-1)
- [EnvironmentMap.viewpoint\\_object](#page-378-0)
- [FloorConstraint.target](#page-411-0)
- [FollowPathConstraint.target](#page-415-0)
- [Group.objects](#page-437-0)
- [GroupObjects.link](#page-439-0)
- [GroupObjects.unlink](#page-439-1)
- [HookModifier.object](#page-444-0)
- [KinematicConstraint.pole\\_target](#page-492-0)
- [KinematicConstraint.target](#page-493-0)
- [LampTextureSlot.object](#page-498-0)
- [LatticeModifier.object](#page-502-0)
- [LimitDistanceConstraint.target](#page-505-0)
- [LockedTrackConstraint.target](#page-511-0)
- [MaskModifier.armature](#page-517-0)
- [MaterialTextureSlot.object](#page-537-0)
- [MeshDeformModifier.object](#page-554-0)
- [MirrorModifier.mirror\\_object](#page-579-0)
- [Object.find\\_armature](#page-616-0)
- [Object.parent](#page-613-0)
- [Object.proxy](#page-613-1)
- [Object.proxy\\_group](#page-613-2)
- [ObjectActuator.reference\\_object](#page-621-0)
- [ObjectBase.object](#page-622-0)
- [ParentActuator.object](#page-644-0)
- [ParticleEdit.object](#page-649-0)
- [ParticleInstanceModifier.object](#page-653-0)
- [ParticleSettings.billboard\\_object](#page-656-0)
- [ParticleSettings.dupli\\_object](#page-659-0)
- [ParticleSettingsTextureSlot.object](#page-669-0)
- [ParticleSystem.parent](#page-674-0)
- [ParticleSystem.reactor\\_target\\_object](#page-674-1)
- [ParticleTarget.object](#page-678-0)
- [PivotConstraint.target](#page-679-0)
- [PointDensity.object](#page-686-0)
- [PoseBone.custom\\_shape](#page-693-0)
- [PropertyActuator.object](#page-701-0)
- [RigidBodyJointConstraint.child](#page-736-0)
- [RigidBodyJointConstraint.target](#page-737-0)
- [Scene.camera](#page-741-0)
- [Scene.objects](#page-742-0)
- [SceneActuator.camera](#page-744-0)
- [SceneObjects.active](#page-750-0)
- [SceneObjects.link](#page-750-1)
- [SceneObjects.unlink](#page-750-2)
- [SceneSequence.scene\\_camera](#page-755-0)
- [ScrewModifier.object](#page-760-0)
- [ShrinkwrapConstraint.target](#page-799-0)
- [ShrinkwrapModifier.auxiliary\\_target](#page-800-0)
- [ShrinkwrapModifier.target](#page-800-1)
- [SimpleDeformModifier.origin](#page-802-0)
- [SpaceView3D.camera](#page-842-0)
- [SpaceView3D.lock\\_object](#page-843-0)
- [SplineIKConstraint.target](#page-850-0)
- [StretchToConstraint.target](#page-858-0)
- [TextCurve.follow\\_curve](#page-874-0)
- [TimelineMarker.camera](#page-942-0)
- [ToolSettings.etch\\_template](#page-946-0)
- [TrackToConstraint.target](#page-950-0)
- [TransformConstraint.target](#page-952-0)
- [UVProjector.object](#page-980-0)
- [VoxelData.domain\\_object](#page-1011-0)
- [WaveModifier.start\\_position\\_object](#page-1014-0)
- [WaveModifier.texture\\_coords\\_object](#page-1014-1)
- [WorldTextureSlot.object](#page-1030-0)

# **2.4.358 ObjectActuator(Actuator)**

base classes — [bpy\\_struct](#page-1035-0), [Actuator](#page-157-0)

class bpy.types.**ObjectActuator**(*Actuator*) Actuator to control the object movement

#### **angular\_velocity**

Sets the angular velocity

Type float array of 3 items in [-inf, inf], default (0.0, 0.0, 0.0)

#### **damping**

Number of frames to reach the target velocity

Type int in [-32768, 32767], default 0

## **derivate\_coefficient**

Not required, high values can cause instability

Type float in [-inf, inf], default 0.0

## **force**

Sets the force

Type float array of 3 items in [-inf, inf], default (0.0, 0.0, 0.0)

## **force\_max\_x**

Set the upper limit for force

Type float in [-inf, inf], default 0.0

# **force\_max\_y**

Set the upper limit for force

Type float in [-inf, inf], default 0.0

#### **force\_max\_z**

Set the upper limit for force

Type float in [-inf, inf], default 0.0

## **force\_min\_x**

Set the lower limit for force

Type float in [-inf, inf], default 0.0

## **force\_min\_y**

Set the lower limit for force

Type float in [-inf, inf], default 0.0

#### **force\_min\_z**

Set the lower limit for force

Type float in [-inf, inf], default 0.0

## **integral\_coefficient**

Low value (0.01) for slow response, high value (0.5) for fast response

Type float in [-inf, inf], default 0.0

## **linear\_velocity**

Sets the linear velocity (in Servo mode it sets the target relative linear velocity, it will be achieved by automatic application of force. Null velocity is a valid target)

Type float array of 3 items in [-inf, inf], default (0.0, 0.0, 0.0)

#### **mode**

Specify the motion system

Type enum in ['OBJECT\_NORMAL', 'OBJECT\_SERVO'], default 'OBJECT\_NORMAL'

## **offset\_location**

Sets the location

Type float array of 3 items in [-inf, inf], default (0.0, 0.0, 0.0)

## **offset\_rotation**

Sets the rotation

Type float array of 3 items in [-inf, inf], default (0.0, 0.0, 0.0)

## **proportional\_coefficient**

Typical value is 60x integral coefficient

Type float in [-inf, inf], default 0.0

## <span id="page-621-0"></span>**reference\_object**

Reference object for velocity calculation, leave empty for world reference

Type [Object](#page-609-0)

## **torque**

Sets the torque

Type float array of 3 items in [-inf, inf], default (0.0, 0.0, 0.0)

## **use\_add\_linear\_velocity**

Toggles between ADD and SET linV

Type boolean, default False

## **use\_local\_angular\_velocity**

Angular velocity is defined in local coordinates

Type boolean, default False

## **use\_local\_force**

Force is defined in local coordinates

Type boolean, default False

## **use\_local\_linear\_velocity**

Velocity is defined in local coordinates

Type boolean, default False

## **use\_local\_location**

Location is defined in local coordinates

Type boolean, default False

# **use\_local\_rotation**

Rotation is defined in local coordinates

Type boolean, default False

# **use\_local\_torque**

Torque is defined in local coordinates

Type boolean, default False

## **use\_servo\_limit\_x**

Set limit to force along the X axis

Type boolean, default False

# **use\_servo\_limit\_y**

Set limit to force along the Y axis

Type boolean, default False

**use\_servo\_limit\_z**

Set limit to force along the Z axis

Type boolean, default False

## **Inherited Properties**

- [bpy\\_struct.id\\_data](#page-1039-0)
- [Actuator.name](#page-157-1)
- [Actuator.show\\_expanded](#page-157-2)
- [Actuator.pin](#page-157-3)
- [Actuator.type](#page-158-0)

### **Inherited Functions**

- [bpy\\_struct.as\\_pointer](#page-1036-0)
- bpy\_struct.callback\_add
- bpy\_struct.callback\_remove
- [bpy\\_struct.driver\\_add](#page-1036-1)
- [bpy\\_struct.driver\\_remove](#page-1036-2)
- [bpy\\_struct.get](#page-1036-3)
- [bpy\\_struct.is\\_property\\_hidden](#page-1036-4)
- [bpy\\_struct.is\\_property\\_set](#page-1036-5)
- [bpy\\_struct.items](#page-1037-0)
- [bpy\\_struct.keyframe\\_delete](#page-1037-1)
- [bpy\\_struct.keyframe\\_insert](#page-1037-2)
- [bpy\\_struct.keys](#page-1038-0)
- [bpy\\_struct.path\\_from\\_id](#page-1038-1)
- [bpy\\_struct.path\\_resolve](#page-1038-2)
- [bpy\\_struct.type\\_recast](#page-1038-3)
- [bpy\\_struct.values](#page-1039-1)
- [Actuator.link](#page-158-1)
- [Actuator.unlink](#page-158-2)

# **2.4.359 ObjectBase(bpy\_struct)**

base class — [bpy\\_struct](#page-1035-0)

class bpy.types.**ObjectBase**(*bpy\_struct*) An object instance in a scene

## **layers**

Layers the object base is on

Type boolean array of 20 items, default (False, False, False, False, False, False, False, False, False, False, False, False, False, False, False, False, False, False, False, False)

#### <span id="page-622-0"></span>**object**

Object this base links to

Type [Object](#page-609-0), (readonly)

## **select**

Object base selection state

Type boolean, default False

## **layers\_from\_view**(*view*)

Sets the object layers from a 3D View (use when adding an object in local view).

## **Inherited Properties**

• [bpy\\_struct.id\\_data](#page-1039-0)

## **Inherited Functions**

- [bpy\\_struct.as\\_pointer](#page-1036-0)
- bpy\_struct.callback\_add
- bpy\_struct.callback\_remove
- [bpy\\_struct.driver\\_add](#page-1036-1)
- [bpy\\_struct.driver\\_remove](#page-1036-2)
- [bpy\\_struct.get](#page-1036-3)
- [bpy\\_struct.is\\_property\\_hidden](#page-1036-4)
- [bpy\\_struct.is\\_property\\_set](#page-1036-5)
- [bpy\\_struct.items](#page-1037-0)
- [bpy\\_struct.keyframe\\_delete](#page-1037-1)
- [bpy\\_struct.keyframe\\_insert](#page-1037-2)
- [bpy\\_struct.keys](#page-1038-0)
- [bpy\\_struct.path\\_from\\_id](#page-1038-1)
- [bpy\\_struct.path\\_resolve](#page-1038-2)
- [bpy\\_struct.type\\_recast](#page-1038-3)
- [bpy\\_struct.values](#page-1039-1)

# **References**

- [Scene.object\\_bases](#page-742-1)
- [SceneBases.active](#page-745-0)
- [SceneObjects.link](#page-750-1)

# **2.4.360 ObjectConstraints(bpy\_struct)**

```
base class — bpy_struct
```

```
class bpy.types.ObjectConstraints(bpy_struct)
     Collection of object constraints
```
**active**

Active Object constraint

#### Type [Constraint](#page-326-0)

**new**(*type*) Add a new constraint to this object Parameters type (*enum* in ['COPY\_LOCATION', 'COPY\_ROTATION', *'COPY\_SCALE', 'COPY\_TRANSFORMS', 'LIMIT\_DISTANCE', 'LIMIT\_LOCATION', 'LIMIT\_ROTATION', 'LIMIT\_SCALE', 'MAINTAIN\_VOLUME', 'TRANSFORM', 'CLAMP\_TO', 'DAMPED\_TRACK', 'IK', 'LOCKED\_TRACK', 'SPLINE\_IK', 'STRETCH\_TO', 'TRACK\_TO', 'ACTION', 'CHILD\_OF', 'FLOOR', 'FOLLOW\_PATH', 'PIVOT', 'RIGID\_BODY\_JOINT', 'SCRIPT', 'SHRINKWRAP']*) – Constraint type to add.

Returns New constraint.

Return type [Constraint](#page-326-0)

## **remove**(*constraint*)

Remove a constraint from this object.

Parameters constraint ([Constraint](#page-326-0), (never None)) – Removed constraint.

## **Inherited Properties**

• [bpy\\_struct.id\\_data](#page-1039-0)

## **Inherited Functions**

- [bpy\\_struct.as\\_pointer](#page-1036-0)
- bpy\_struct.callback\_add
- bpy\_struct.callback\_remove
- [bpy\\_struct.driver\\_add](#page-1036-1)
- bpy struct.driver remove
- [bpy\\_struct.get](#page-1036-3)
- [bpy\\_struct.is\\_property\\_hidden](#page-1036-4)
- [bpy\\_struct.is\\_property\\_set](#page-1036-5)
- [bpy\\_struct.items](#page-1037-0)
- [bpy\\_struct.keyframe\\_delete](#page-1037-1)
- [bpy\\_struct.keyframe\\_insert](#page-1037-2)
- [bpy\\_struct.keys](#page-1038-0)
- [bpy\\_struct.path\\_from\\_id](#page-1038-1)
- [bpy\\_struct.path\\_resolve](#page-1038-2)
- [bpy\\_struct.type\\_recast](#page-1038-3)
- [bpy\\_struct.values](#page-1039-1)

# **References**

• [Object.constraints](#page-610-0)

# **2.4.361 ObjectModifiers(bpy\_struct)**

<span id="page-624-0"></span>base class — [bpy\\_struct](#page-1035-0)

```
class bpy.types.ObjectModifiers(bpy_struct)
     Collection of object modifiers
```
**new**(*name*, *type*) Add a new modifier.

Parameters

- **name** (*string*) New name for the bone.
- type (*enum in ['ARRAY', 'BEVEL', 'BOOLEAN', 'BUILD', 'DECIMATE', 'EDGE\_SPLIT', 'MASK', 'MIRROR', 'MULTIRES', 'SCREW', 'SOLIDIFY', 'SUB-SURF', 'UV\_PROJECT', 'ARMATURE', 'CAST', 'CURVE', 'DISPLACE', 'HOOK', 'LATTICE', 'MESH\_DEFORM', 'SHRINKWRAP', 'SIMPLE\_DEFORM', 'SMOOTH', 'WAVE', 'CLOTH', 'COLLISION', 'EXPLODE', 'FLUID\_SIMULATION', 'PARTI-CLE\_INSTANCE', 'PARTICLE\_SYSTEM', 'SMOKE', 'SOFT\_BODY', 'SURFACE']*) – Modifier type to add.

Returns Newly created modifier.

## Return type [Modifier](#page-580-0)

## **remove**(*modifier*)

Remove an existing modifier from the object.

Parameters modifier ([Modifier](#page-580-0), (never None)) – Modifier to remove.

## **Inherited Properties**

• [bpy\\_struct.id\\_data](#page-1039-0)

## **Inherited Functions**

- [bpy\\_struct.as\\_pointer](#page-1036-0)
- bpy\_struct.callback\_add
- bpy\_struct.callback\_remove
- [bpy\\_struct.driver\\_add](#page-1036-1)
- [bpy\\_struct.driver\\_remove](#page-1036-2)
- [bpy\\_struct.get](#page-1036-3)
- [bpy\\_struct.is\\_property\\_hidden](#page-1036-4)
- [bpy\\_struct.is\\_property\\_set](#page-1036-5)
- [bpy\\_struct.items](#page-1037-0)
- [bpy\\_struct.keyframe\\_delete](#page-1037-1)
- [bpy\\_struct.keyframe\\_insert](#page-1037-2)
- [bpy\\_struct.keys](#page-1038-0)
- [bpy\\_struct.path\\_from\\_id](#page-1038-1)
- [bpy\\_struct.path\\_resolve](#page-1038-2)
- [bpy\\_struct.type\\_recast](#page-1038-3)
- [bpy\\_struct.values](#page-1039-1)

## **References**

• [Object.modifiers](#page-613-3)

# **2.4.362 ObstacleFluidSettings(FluidSettings)**

base classes — [bpy\\_struct](#page-1035-0), [FluidSettings](#page-413-0)

```
class bpy.types.ObstacleFluidSettings(FluidSettings)
     Fluid simulation settings for obstacles in the simulation
```
#### **impact\_factor**

This is an unphysical value for moving objects - it controls the impact an obstacle has on the fluid,  $=0$ behaves a bit like outflow (deleting fluid), =1 is default, while >1 results in high forces. Can be used to tweak total mass

Type float in [-2, 10], default 0.0

# **partial\_slip\_factor**

Amount of mixing between no- and free-slip, 0 is no slip and 1 is free slip

Type float in [0, 1], default 0.0

# **slip\_type**

Type enum in ['NOSLIP', 'PARTIALSLIP', 'FREESLIP'], default 'NOSLIP'

#### **use**

Object contributes to the fluid simulation

Type boolean, default False

## **use\_animated\_mesh**

Export this mesh as an animated one. Slower, only use if really necessary (e.g. armatures or parented objects), animated pos/rot/scale IPOs do not require it

Type boolean, default False

## **volume\_initialization**

Volume initialization type

Type enum in ['VOLUME', 'SHELL', 'BOTH'], default 'VOLUME'

#### **Inherited Properties**

- [bpy\\_struct.id\\_data](#page-1039-0)
- [FluidSettings.type](#page-413-1)

- [bpy\\_struct.as\\_pointer](#page-1036-0)
- bpy\_struct.callback\_add
- bpy\_struct.callback\_remove
- [bpy\\_struct.driver\\_add](#page-1036-1)
- [bpy\\_struct.driver\\_remove](#page-1036-2)
- [bpy\\_struct.get](#page-1036-3)
- [bpy\\_struct.is\\_property\\_hidden](#page-1036-4)
- [bpy\\_struct.is\\_property\\_set](#page-1036-5)
- [bpy\\_struct.items](#page-1037-0)
- [bpy\\_struct.keyframe\\_delete](#page-1037-1)
- [bpy\\_struct.keyframe\\_insert](#page-1037-2)
- [bpy\\_struct.keys](#page-1038-0)
- [bpy\\_struct.path\\_from\\_id](#page-1038-1)
- [bpy\\_struct.path\\_resolve](#page-1038-2)
- [bpy\\_struct.type\\_recast](#page-1038-3)
- [bpy\\_struct.values](#page-1039-1)

# **2.4.363 Operator(bpy\_struct)**

# **Basic Operator Example**

This script shows simple operator which prints a message.

Since the operator only has an Operator. execute function it takes no user input.

Note: Operator subclasses must be registered before accessing them from blender.

### **import bpy**

```
class HelloWorldOperator(bpy.types.Operator):
    bl_idname = "wm.hello_world"
    bl_label = "Minimal Operator"
    def execute(self, context):
        print("Hello World")
        return {'FINISHED'}
bpy.utils.register_class(SimpleOperator)
# test call to the newly defined operator
bpy.ops.wm.hello_world()
```
# **Invoke Function**

Operator. invoke is used to initialize the operator from the context at the moment the operator is called. invoke() is typically used to assign properties which are then used by execute(). Some operators don't have an execute() function, removing the ability to be repeated from a script or macro.

This example shows how to define an operator which gets mouse input to execute a function and that this operator can be invoked or executed from the python api.

Also notice this operator defines its own properties, these are different to typical class properties because blender registers them with the operator, to use as arguments when called, saved for operator undo/redo and automatically added into the user interface.

```
class SimpleMouseOperator(bpy.types.Operator):
    """ This operator shows the mouse location,
       this string is used for the tooltip and API docs
    "" "" "
   bl_idname = "wm.mouse_position"
   bl_label = "Invoke Mouse Operator"
   x = bpy.props.Intercept()y = bpy.props.IntProperty()
    def execute(self, context):
        # rather then printing, use the report function,
        # this way the messag appiers in the header,
        self.report({'INFO'}, "Mouse coords are %d %d" % (self.x, self.y))
```

```
return {'FINISHED'}
def invoke(self, context, event):
    self.x = event.mouse_x
    self.y = event.mouse_y
    return self.execute(context)
```
bpy.utils.register\_class(SimpleMouseOperator)

```
# Test call to the newly defined operator.
# Here we call the operator and invoke it, meaning that the settings are taken
# from the mouse.
bpy.ops.wm.mouse_position('INVOKE_DEFAULT')
```
# Another test call, this time call execute() directly with pre-defined settings. bpy.ops.wm.mouse\_position('EXEC\_DEFAULT', x=20, y=66)

### **Calling a File Selector**

This example shows how an operator can use the file selector.

Notice the invoke function calls a window manager method and returns RUNNING\_MODAL, this means the file selector stays open and the operator does not exit immediately after invoke finishes.

The file selector runs the operator, calling Operator. execute when the user confirms.

The [Operator.poll](#page-632-2) function is optional, used to check if the operator can run.

```
class ExportSomeData(bpy.types.Operator):
    """Test exporter which just writes hello world"""
   bl_idname = "export.some_data"
   bl_label = "Export Some Data"
    filepath = bpy.props.StringProperty(subtype="FILE_PATH")
    @classmethod
    def poll(cls, context):
        return context.object is not None
    def execute(self, context):
       file = open(self.filepath, 'w')
        file.write("Hello World " + context.object.name)
        return {'FINISHED'}
    def invoke(self, context, event):
        context.window_manager.fileselect_add(self)
        return {'RUNNING_MODAL'}
# Only needed if you want to add into a dynamic menu
def menu_func(self, context):
    self.layout.operator_context = 'INVOKE_DEFAULT'
    self.layout.operator(ExportSomeData.bl_idname, text="Text Export Operator")
# Register and add to the file selector
```

```
bpy.utils.register_class(ExportSomeData)
bpy.types.INFO_MT_file_export.append(menu_func)
```

```
# test call
bpy.ops.export.some_data('INVOKE_DEFAULT')
```
# **Dialog Box**

This operator uses its Operator. invoke function to call a popup.

**import bpy**

```
class DialogOperator(bpy.types.Operator):
   bl_idname = "object.dialog_operator"
   bl_label = "Simple Dialog Operator"
   my_float = bpy.props.FloatProperty(name="Some Floating Point")
   my_bool = bpy.props.BoolProperty(name="Toggle Option")
   my_string = bpy.props.StringProperty(name="String Value")
    def execute(self, context):
       message = "Popup Values: f, f, gd, g', g'" g(self.my_float, self.my_bool, self.my_string)
        self.report({'INFO'}, message)
        return {'FINISHED'}
    def invoke(self, context, event):
       wm = context.window_manager
       return wm.invoke_props_dialog(self)
bpy.utils.register_class(DialogOperator)
# test call
bpy.ops.object.dialog_operator('INVOKE_DEFAULT')
```
## **Custom Drawing**

By default operator properties use an automatic user interface layout. If you need more control you can create your own layout with a [Operator.draw](#page-632-3) function.

This works like the [Panel](#page-642-0) and [Menu](#page-545-0) draw functions, its used for dialogs and file selectors.

```
class CustomDrawOperator(bpy.types.Operator):
   bl_idname = "object.custom_draw"
   bl_label = "Simple Modal Operator"
    filepath = bpy.props.StringProperty(subtype="FILE_PATH")
   my_float = bpy.props.FloatProperty(name="Float")
   my_bool = bpy.props.BoolProperty(name="Toggle Option")
```

```
my_string = bpy.props.StringProperty(name="String Value")
def execute(self, context):
    print()
    return {'FINISHED'}
def invoke(self, context, event):
    context.window_manager.fileselect_add(self)
    return {'RUNNING_MODAL'}
def draw(self, context):
    layout = self.layout
    col = layout.column()
    col.label(text="Custom Interface!")
    row = col.row()
    row.prop(self, "my_float")
    row.prop(self, "my_bool")
    col.prop(self, "my_string")
```
bpy.utils.register\_class(CustomDrawOperator)

# test call bpy.ops.object.custom\_draw('INVOKE\_DEFAULT')

# **Modal Execution**

This operator defines a [Operator.modal](#page-632-4) function which running, handling events until it returns {'FINISHED'} or {'CANCELLED'}.

Grab, Rotate, Scale and Fly-Mode are examples of modal operators. They are especially useful for interactive tools, your operator can have its own state where keys toggle options as the operator runs.

[Operator.invoke](#page-632-1) is used to initialize the operator as being by returning {'RUNNING\_MODAL'}, initializing the modal loop.

Notice \_\_init\_() and \_\_del\_() are declared. For other operator types they are not useful but for modal operators they will be called before the Operator. invoke and after the operator finishes.

```
class ModalOperator(bpy.types.Operator):
   bl_idname = "object.modal_operator"
   bl label = "Simple Modal Operator"
   def __init__(self):
       print("Start")
    def __del__(self):
       print("End")
    def execute(self, context):
        context.object.location.x = self.value / 100.0
    def modal(self, context, event):
        if event-type == 'MOUSEMOVE': # Apply
```

```
self.value = event.mouse_x
       self.execute(context)
   elif event.type == 'LEFTMOUSE': # Confirm
       return {'FINISHED'}
   elif event.type in ('RIGHTMOUSE', 'ESC'): # Cancel
       return {'CANCELLED'}
   return {'RUNNING_MODAL'}
def invoke(self, context, event):
   self.value = event.mouse_x
   self.execute(context)
   print(context.window_manager.modal_handler_add(self))
   return {'RUNNING_MODAL'}
```
bpy.utils.register\_class(ModalOperator)

```
# test call
bpy.ops.object.modal_operator('INVOKE_DEFAULT')
```
## base class — [bpy\\_struct](#page-1035-0)

```
class bpy.types.Operator(bpy_struct)
     Storage of an operator being executed, or registered after execution
```
#### **bl\_description**

Type string, default ""

## **bl\_idname**

Type string, default ""

# **bl\_label**

Type string, default ""

## **bl\_options**

Options for this operator type

Type enum set in {'REGISTER', 'UNDO', 'BLOCKING', 'MACRO', 'GRAB\_POINTER', 'PRESET'}, default {'REGISTER'}

## **has\_reports**

Operator has a set of reports (warnings and errors) from last execution

Type boolean, default False, (readonly)

# **layout**

Type [UILayout](#page-956-0), (readonly)

#### **name**

Type string, default "", (readonly)

# <span id="page-631-0"></span>**properties**

Type [OperatorProperties](#page-635-0), (readonly, never None)

```
report(type, message)
    report
```
## Parameters

- type (*enum set in {'DEBUG', 'INFO', 'OPERATOR', 'WARNING', 'ER-ROR', 'ERROR\_INVALID\_INPUT', 'ERROR\_INVALID\_CONTEXT', 'ER-ROR\_OUT\_OF\_MEMORY'}*) – Type
- message (*string*) Report Message

```
classmethod poll(context)
```
Test if the operator can be called or not.

### Return type boolean

<span id="page-632-0"></span>**execute**(*context*) Execute the operator.

Returns result

Return type enum set in {'RUNNING\_MODAL', 'CANCELLED', 'FINISHED', 'PASS\_THROUGH'}

## **check**(*context*)

Check the operator settings.

## Returns result

## Return type boolean

<span id="page-632-1"></span>**invoke**(*context*, *event*) Invoke the operator.

Returns result

Return type enum set in {'RUNNING\_MODAL', 'CANCELLED', 'FINISHED', 'PASS\_THROUGH'}

# <span id="page-632-4"></span>**modal**(*context*, *event*)

Modal operator function.

#### Returns result

Return type enum set in {'RUNNING\_MODAL', 'CANCELLED', 'FINISHED', 'PASS\_THROUGH'}

## <span id="page-632-3"></span>**draw**(*context*)

Draw function for the operator.

**cancel**(*context*)

Called when the operator is cancelled.

#### Returns result

Return type enum set in {'RUNNING\_MODAL', 'CANCELLED', 'FINISHED', 'PASS\_THROUGH'}

#### **as\_keywords**(*ignore=()*) Return a copy of the properties as a dictionary.

## **Inherited Properties**

• [bpy\\_struct.id\\_data](#page-1039-0)

## **Inherited Functions**

- [bpy\\_struct.as\\_pointer](#page-1036-0)
- bpy\_struct.callback\_add
- bpy\_struct.callback\_remove
- [bpy\\_struct.driver\\_add](#page-1036-1)
- [bpy\\_struct.driver\\_remove](#page-1036-2)
- [bpy\\_struct.get](#page-1036-3)
- [bpy\\_struct.is\\_property\\_hidden](#page-1036-4)
- [bpy\\_struct.is\\_property\\_set](#page-1036-5)
- [bpy\\_struct.items](#page-1037-0)
- [bpy\\_struct.keyframe\\_delete](#page-1037-1)
- [bpy\\_struct.keyframe\\_insert](#page-1037-2)
- [bpy\\_struct.keys](#page-1038-0)
- [bpy\\_struct.path\\_from\\_id](#page-1038-1)
- [bpy\\_struct.path\\_resolve](#page-1038-2)
- [bpy\\_struct.type\\_recast](#page-1038-3)
- [bpy\\_struct.values](#page-1039-1)

## **References**

- [SpaceFileBrowser.operator](#page-823-0)
- [WindowManager.fileselect\\_add](#page-1017-0)
- [WindowManager.invoke\\_confirm](#page-1018-0)
- [WindowManager.invoke\\_popup](#page-1018-1)
- [WindowManager.invoke\\_props\\_dialog](#page-1018-2)
- [WindowManager.invoke\\_props\\_popup](#page-1017-1)
- [WindowManager.invoke\\_search\\_popup](#page-1018-3)
- [WindowManager.modal\\_handler\\_add](#page-1017-2)
- [WindowManager.operators](#page-1017-3)

# **2.4.364 OperatorFileListElement(PropertyGroup)**

base classes — [bpy\\_struct](#page-1035-0), [PropertyGroup](#page-703-0)

class bpy.types.**OperatorFileListElement**(*PropertyGroup*)

#### **name**

the name of a file or directory within a file list

Type string, default ""

## **Inherited Properties**

- [bpy\\_struct.id\\_data](#page-1039-0)
- [PropertyGroup.name](#page-703-1)

- [bpy\\_struct.as\\_pointer](#page-1036-0)
- bpy\_struct.callback\_add
- bpy\_struct.callback\_remove
- [bpy\\_struct.driver\\_add](#page-1036-1)
- bpy struct.driver remove
- [bpy\\_struct.get](#page-1036-3)
- [bpy\\_struct.is\\_property\\_hidden](#page-1036-4)
- [bpy\\_struct.is\\_property\\_set](#page-1036-5)
- [bpy\\_struct.items](#page-1037-0)
- [bpy\\_struct.keyframe\\_delete](#page-1037-1)
- [bpy\\_struct.keyframe\\_insert](#page-1037-2)
- [bpy\\_struct.keys](#page-1038-0)
- [bpy\\_struct.path\\_from\\_id](#page-1038-1)
- [bpy\\_struct.path\\_resolve](#page-1038-2)
- [bpy\\_struct.type\\_recast](#page-1038-3)
- [bpy\\_struct.values](#page-1039-1)

# **2.4.365 OperatorMousePath(PropertyGroup)**

base classes — [bpy\\_struct](#page-1035-0), [PropertyGroup](#page-703-0)

```
class bpy.types.OperatorMousePath(PropertyGroup)
     Mouse path values for operators that record such paths
```
**loc**

Mouse location

Type float array of 2 items in [-inf, inf], default (0.0, 0.0)

### **time**

Time of mouse location

Type float in [-inf, inf], default 0.0

#### **Inherited Properties**

- [bpy\\_struct.id\\_data](#page-1039-0)
- [PropertyGroup.name](#page-703-1)

- [bpy\\_struct.as\\_pointer](#page-1036-0)
- bpy\_struct.callback\_add
- bpy\_struct.callback\_remove
- [bpy\\_struct.driver\\_add](#page-1036-1)
- [bpy\\_struct.driver\\_remove](#page-1036-2)
- [bpy\\_struct.get](#page-1036-3)
- [bpy\\_struct.is\\_property\\_hidden](#page-1036-4)
- [bpy\\_struct.is\\_property\\_set](#page-1036-5)
- [bpy\\_struct.items](#page-1037-0)
- [bpy\\_struct.keyframe\\_delete](#page-1037-1)
- [bpy\\_struct.keyframe\\_insert](#page-1037-2)
- [bpy\\_struct.keys](#page-1038-0)
- [bpy\\_struct.path\\_from\\_id](#page-1038-1)
- [bpy\\_struct.path\\_resolve](#page-1038-2)
- [bpy\\_struct.type\\_recast](#page-1038-3)

• [bpy\\_struct.values](#page-1039-1)

# **2.4.366 OperatorProperties(bpy\_struct)**

base class — [bpy\\_struct](#page-1035-0)

<span id="page-635-0"></span>class bpy.types.**OperatorProperties**(*bpy\_struct*) Input properties of an Operator

## **Inherited Properties**

• [bpy\\_struct.id\\_data](#page-1039-0)

## **Inherited Functions**

- [bpy\\_struct.as\\_pointer](#page-1036-0)
- bpy\_struct.callback\_add
- bpy\_struct.callback\_remove
- [bpy\\_struct.driver\\_add](#page-1036-1)
- [bpy\\_struct.driver\\_remove](#page-1036-2)
- [bpy\\_struct.get](#page-1036-3)
- [bpy\\_struct.is\\_property\\_hidden](#page-1036-4)
- [bpy\\_struct.is\\_property\\_set](#page-1036-5)
- [bpy\\_struct.items](#page-1037-0)
- [bpy\\_struct.keyframe\\_delete](#page-1037-1)
- [bpy\\_struct.keyframe\\_insert](#page-1037-2)
- [bpy\\_struct.keys](#page-1038-0)
- [bpy\\_struct.path\\_from\\_id](#page-1038-1)
- [bpy\\_struct.path\\_resolve](#page-1038-2)
- [bpy\\_struct.type\\_recast](#page-1038-3)
- [bpy\\_struct.values](#page-1039-1)

## **References**

- [KeyMapItem.properties](#page-474-0)
- [Macro.properties](#page-512-0)
- [Operator.properties](#page-631-0)
- [OperatorTypeMacro.properties](#page-636-0)
- [UILayout.operator](#page-966-0)

# **2.4.367 OperatorStrokeElement(PropertyGroup)**

base classes — [bpy\\_struct](#page-1035-0), [PropertyGroup](#page-703-0)

class bpy.types.**OperatorStrokeElement**(*PropertyGroup*)

**is\_start**

Type boolean, default False

**location**

Type float array of 3 items in [-inf, inf], default (0.0, 0.0, 0.0)

### **mouse**

Type float array of 2 items in [-inf, inf], default (0.0, 0.0)

# **pen\_flip**

Type boolean, default False

#### **pressure**

Tablet pressure

Type float in [0, 1], default 0.0

## **time**

Type float in [0, inf], default 0.0

### **Inherited Properties**

- [bpy\\_struct.id\\_data](#page-1039-0)
- [PropertyGroup.name](#page-703-1)

# **Inherited Functions**

- [bpy\\_struct.as\\_pointer](#page-1036-0)
- bpy\_struct.callback\_add
- bpy\_struct.callback\_remove
- [bpy\\_struct.driver\\_add](#page-1036-1)
- [bpy\\_struct.driver\\_remove](#page-1036-2)
- [bpy\\_struct.get](#page-1036-3)
- [bpy\\_struct.is\\_property\\_hidden](#page-1036-4)
- [bpy\\_struct.is\\_property\\_set](#page-1036-5)
- [bpy\\_struct.items](#page-1037-0)
- [bpy\\_struct.keyframe\\_delete](#page-1037-1)
- [bpy\\_struct.keyframe\\_insert](#page-1037-2)
- [bpy\\_struct.keys](#page-1038-0)
- [bpy\\_struct.path\\_from\\_id](#page-1038-1)
- [bpy\\_struct.path\\_resolve](#page-1038-2)
- [bpy\\_struct.type\\_recast](#page-1038-3)
- [bpy\\_struct.values](#page-1039-1)

# **2.4.368 OperatorTypeMacro(bpy\_struct)**

base class - bpy struct

```
class bpy.types.OperatorTypeMacro(bpy_struct)
     Storage of a sub operator in a macro after it has been added
```
#### **properties**

**Type** [OperatorProperties](#page-635-0), (readonly, never None)

## **Inherited Properties**

• [bpy\\_struct.id\\_data](#page-1039-0)

# **Inherited Functions**

- [bpy\\_struct.as\\_pointer](#page-1036-0)
- bpy\_struct.callback\_add
- bpy\_struct.callback\_remove
- [bpy\\_struct.driver\\_add](#page-1036-1)
- [bpy\\_struct.driver\\_remove](#page-1036-2)
- [bpy\\_struct.get](#page-1036-3)
- [bpy\\_struct.is\\_property\\_hidden](#page-1036-4)
- [bpy\\_struct.is\\_property\\_set](#page-1036-5)
- [bpy\\_struct.items](#page-1037-0)
- [bpy\\_struct.keyframe\\_delete](#page-1037-1)
- [bpy\\_struct.keyframe\\_insert](#page-1037-2)
- [bpy\\_struct.keys](#page-1038-0)
- [bpy\\_struct.path\\_from\\_id](#page-1038-1)
- [bpy\\_struct.path\\_resolve](#page-1038-2)
- [bpy\\_struct.type\\_recast](#page-1038-3)
- [bpy\\_struct.values](#page-1039-1)

# **2.4.369 OrController(Controller)**

base classes — [bpy\\_struct](#page-1035-0), [Controller](#page-334-0)

class bpy.types.**OrController**(*Controller*) Controller passing on events based on a logical OR operation

## **Inherited Properties**

- [bpy\\_struct.id\\_data](#page-1039-0)
- [Controller.name](#page-334-1)
- [Controller.states](#page-334-2)
- [Controller.show\\_expanded](#page-334-3)
- [Controller.use\\_priority](#page-334-4)
- [Controller.type](#page-334-5)

- [bpy\\_struct.as\\_pointer](#page-1036-0)
- bpy\_struct.callback\_add
- bpy\_struct.callback\_remove
- [bpy\\_struct.driver\\_add](#page-1036-1)
- [bpy\\_struct.driver\\_remove](#page-1036-2)
- [bpy\\_struct.get](#page-1036-3)
- [bpy\\_struct.is\\_property\\_hidden](#page-1036-4)
- [bpy\\_struct.is\\_property\\_set](#page-1036-5)
- [bpy\\_struct.items](#page-1037-0)
- [bpy\\_struct.keyframe\\_delete](#page-1037-1)
- [bpy\\_struct.keyframe\\_insert](#page-1037-2)
- [bpy\\_struct.keys](#page-1038-0)
- [bpy\\_struct.path\\_from\\_id](#page-1038-1)
- [bpy\\_struct.path\\_resolve](#page-1038-2)
- [bpy\\_struct.type\\_recast](#page-1038-3)
- [bpy\\_struct.values](#page-1039-1)
- [Controller.link](#page-334-6)
- [Controller.unlink](#page-335-0)

# **2.4.370 OutflowFluidSettings(FluidSettings)**

```
base classes — bpy_struct, FluidSettings
```
#### class bpy.types.**OutflowFluidSettings**(*FluidSettings*)

Fluid simulation settings for objects removing fluids from the simulation

#### **use**

Object contributes to the fluid simulation

Type boolean, default False

#### **use\_animated\_mesh**

Export this mesh as an animated one. Slower, only use if really necessary (e.g. armatures or parented objects), animated pos/rot/scale IPOs do not require it

Type boolean, default False

**volume\_initialization** Volume initialization type

Type enum in ['VOLUME', 'SHELL', 'BOTH'], default 'VOLUME'

#### **Inherited Properties**

- [bpy\\_struct.id\\_data](#page-1039-0)
- [FluidSettings.type](#page-413-1)

- bpy struct.as pointer
- bpy\_struct.callback\_add
- bpy\_struct.callback\_remove
- [bpy\\_struct.driver\\_add](#page-1036-1)
- [bpy\\_struct.driver\\_remove](#page-1036-2)
- [bpy\\_struct.get](#page-1036-3)
- [bpy\\_struct.is\\_property\\_hidden](#page-1036-4)
- [bpy\\_struct.is\\_property\\_set](#page-1036-5)
- [bpy\\_struct.items](#page-1037-0)
- [bpy\\_struct.keyframe\\_delete](#page-1037-1)
- [bpy\\_struct.keyframe\\_insert](#page-1037-2)
- [bpy\\_struct.keys](#page-1038-0)
- [bpy\\_struct.path\\_from\\_id](#page-1038-1)
- [bpy\\_struct.path\\_resolve](#page-1038-2)
- [bpy\\_struct.type\\_recast](#page-1038-3)
- [bpy\\_struct.values](#page-1039-1)

# **2.4.371 PackedFile(bpy\_struct)**

base class — [bpy\\_struct](#page-1035-0)

class bpy.types.**PackedFile**(*bpy\_struct*) External file packed into the .blend file

**size**

Size of packed file in bytes

Type int in [-inf, inf], default 0, (readonly)

## **Inherited Properties**

• [bpy\\_struct.id\\_data](#page-1039-0)

# **Inherited Functions**

- [bpy\\_struct.as\\_pointer](#page-1036-0)
- bpy\_struct.callback\_add
- bpy\_struct.callback\_remove
- [bpy\\_struct.driver\\_add](#page-1036-1)
- [bpy\\_struct.driver\\_remove](#page-1036-2)
- [bpy\\_struct.get](#page-1036-3)
- [bpy\\_struct.is\\_property\\_hidden](#page-1036-4)
- [bpy\\_struct.is\\_property\\_set](#page-1036-5)
- [bpy\\_struct.items](#page-1037-0)
- [bpy\\_struct.keyframe\\_delete](#page-1037-1)
- [bpy\\_struct.keyframe\\_insert](#page-1037-2)
- [bpy\\_struct.keys](#page-1038-0)
- [bpy\\_struct.path\\_from\\_id](#page-1038-1)
- [bpy\\_struct.path\\_resolve](#page-1038-2)
- [bpy\\_struct.type\\_recast](#page-1038-3)
- [bpy\\_struct.values](#page-1039-1)

# **References**

- [Image.packed\\_file](#page-450-0)
- [Sound.packed\\_file](#page-816-0)
- [VectorFont.packed\\_file](#page-1001-0)

# **2.4.372 Paint(bpy\_struct)**

base class — [bpy\\_struct](#page-1035-0)

subclasses — [VertexPaint](#page-1007-0), [Sculpt](#page-762-0), [ImagePaint](#page-452-0)

class bpy.types.**Paint**(*bpy\_struct*)

## **brush**

Active Brush

Type [Brush](#page-234-0)

# **show\_brush**

Type boolean, default False

## **show\_brush\_on\_surface**

Type boolean, default False

## **show\_low\_resolution**

For multires, show low resolution while navigating the view

Type boolean, default False

## **Inherited Properties**

• [bpy\\_struct.id\\_data](#page-1039-0)

# **Inherited Functions**

- [bpy\\_struct.as\\_pointer](#page-1036-0)
- bpy\_struct.callback\_add
- bpy\_struct.callback\_remove
- [bpy\\_struct.driver\\_add](#page-1036-1)
- [bpy\\_struct.driver\\_remove](#page-1036-2)
- [bpy\\_struct.get](#page-1036-3)
- [bpy\\_struct.is\\_property\\_hidden](#page-1036-4)
- [bpy\\_struct.is\\_property\\_set](#page-1036-5)
- [bpy\\_struct.items](#page-1037-0)
- [bpy\\_struct.keyframe\\_delete](#page-1037-1)
- [bpy\\_struct.keyframe\\_insert](#page-1037-2)
- [bpy\\_struct.keys](#page-1038-0)
- [bpy\\_struct.path\\_from\\_id](#page-1038-1)
- [bpy\\_struct.path\\_resolve](#page-1038-2)
- [bpy\\_struct.type\\_recast](#page-1038-3)
- [bpy\\_struct.values](#page-1039-1)

# **2.4.373 Panel(bpy\_struct)**

# **Basic Panel Example**

This script is a simple panel which will draw into the object properties section.

Notice the 'CATEGORY\_PT\_name' [Panel.bl\\_idname](#page-642-1), this is a naming convention for panels.

Note: Panel subclasses must be registered for blender to use them.

```
class HelloWorldPanel(bpy.types.Panel):
   bl_idname = "OBJECT_PT_hello_world"
   bl_label = "Hello World"
   bl_space_type = 'PROPERTIES'
   bl_region_type = 'WINDOW'
```

```
bl_context = "object"
def draw(self, context):
    self.layout.label(text="Hello World")
```
bpy.utils.register\_class(HelloWorldPanel)

# **Simple Object Panel**

This panel has a [Panel.poll](#page-643-0) and [Panel.draw\\_header](#page-643-1) function, even though the contents is basic this closely resemples blenders panels.

#### **import bpy**

```
class ObjectSelectPanel(bpy.types.Panel):
   bl_idname = "OBJECT_PT_select"
    bl_label = "Select"
    bl_space_type = 'PROPERTIES'
   bl_region_type = 'WINDOW'
    bl_context = "object"
   bl_options = {'DEFAULT_CLOSED'}
    @classmethod
    def poll(cls, context):
        return (context.object is not None)
    def draw_header(self, context):
        layout = self.layout
        obj = context.object
        layout.prop(obj, "select", text="")
    def draw(self, context):
        layout = self.layout
        obj = context.object
        row = layout.row()
        row.prop(obj, "hide_select")
        row.prop(obj, "hide_render")
        box = \text{layout}.\text{box}()box.label("Selection Tools")
        box.operator("object.select_all")
        row = box.row()
        row.operator("object.select_inverse")
        row.operator("object.select_random")
```
bpy.utils.register\_class(ObjectSelectPanel)

# **Mix-in Classes**

A mix-in parent class can be used to share common properties and [Menu.poll](#page-546-0) function.

**import bpy**

```
class View3DPanel():
    bl_space_type = 'VIEW_3D'
   bl_region_type = 'TOOLS'
    @classmethod
    def poll(cls, context):
        return (context.object is not None)
class PanelOne(View3DPanel, bpy.types.Panel):
    bl_idname = "VIEW3D_PT_test_1"
   bl_label = "Panel One"
    def draw(self, context):
        self.layout.label("Small Class")
class PanelTwo(View3DPanel, bpy.types.Panel):
    bl_idname = "VIEW3D_PT_test_2"
   bl_label = "Panel Two"
    def draw(self, context):
        self.layout.label("Also Small Class")
```

```
bpy.utils.register_class(PanelOne)
bpy.utils.register_class(PanelTwo)
```

```
base class — bpy_struct
```

```
subclasses — InputKeyMapPanel
```

```
class bpy.types.Panel(bpy_struct)
     Panel containing UI elements
```
## **bl\_context**

The context in which the panel belongs to. (TODO: explain the possible combinations bl\_context/bl\_region\_type/bl\_space\_type)

Type string, default ""

#### <span id="page-642-1"></span>**bl\_idname**

If this is set, the panel gets a custom ID, otherwise it takes the name of the class used to define the panel. For example, if the class name is "OBJECT\_PT\_hello", and bl\_idname is not set by the script, then bl\_idname = "OBJECT\_PT\_hello"

Type string, default ""

#### **bl\_label**

The panel label, shows up in the panel header at the right of the triangle used to collapse the panel.

Type string, default ""

#### **bl\_options**

Options for this panel type

```
Type enum set in {'DEFAULT_CLOSED', 'HIDE_HEADER'}, default {'DE-
  FAULT_CLOSED'}
```
#### **bl\_region\_type**

The region where the panel is going to be used in.

Type enum in ['WINDOW', 'HEADER', 'CHANNELS', 'TEMPORARY', 'UI', 'TOOLS', 'TOOL\_PROPS', 'PREVIEW'], default 'WINDOW'

# **bl\_space\_type**

The space where the panel is going to be used in.

Type enum in ['EMPTY', 'VIEW\_3D', 'GRAPH\_EDITOR', 'OUTLINER', 'PROP-ERTIES', 'FILE\_BROWSER', 'IMAGE\_EDITOR', 'INFO', 'SEQUENCE\_EDITOR', 'TEXT\_EDITOR', 'AUDIO\_WINDOW', 'DOPESHEET\_EDITOR', 'NLA\_EDITOR', 'SCRIPTS\_WINDOW', 'TIMELINE', 'NODE\_EDITOR', 'LOGIC\_EDITOR', 'CON-SOLE', 'USER\_PREFERENCES'], default 'EMPTY'

#### **layout**

Defines the structure of the panel in the UI.

Type [UILayout](#page-956-0), (readonly)

#### **text**

XXX todo

Type string, default ""

# <span id="page-643-0"></span>classmethod **poll**(*context*)

If this method returns a non-null output, then the panel can be drawn.

#### Return type boolean

**draw**(*context*)

Draw UI elements into the panel UI layout.

#### <span id="page-643-1"></span>**draw\_header**(*context*)

Draw UI elements into the panel's header UI layout.

classmethod **append**(*draw\_func*) Append a draw function to this menu, takes the same arguments as the menus draw function.

#### classmethod **prepend**(*draw\_func*)

Prepend a draw function to this menu, takes the same arguments as the menus draw function.

# classmethod **remove**(*draw\_func*)

Remove a draw function that has been added to this menu

## **Inherited Properties**

• [bpy\\_struct.id\\_data](#page-1039-0)

- [bpy\\_struct.as\\_pointer](#page-1036-0)
- bpy\_struct.callback\_add
- bpy\_struct.callback\_remove
- [bpy\\_struct.driver\\_add](#page-1036-1)
- [bpy\\_struct.driver\\_remove](#page-1036-2)
- [bpy\\_struct.get](#page-1036-3)
- [bpy\\_struct.is\\_property\\_hidden](#page-1036-4)
- [bpy\\_struct.is\\_property\\_set](#page-1036-5)
- [bpy\\_struct.items](#page-1037-0)
- [bpy\\_struct.keyframe\\_delete](#page-1037-1)
- [bpy\\_struct.keyframe\\_insert](#page-1037-2)
- [bpy\\_struct.keys](#page-1038-0)
- [bpy\\_struct.path\\_from\\_id](#page-1038-1)
- [bpy\\_struct.path\\_resolve](#page-1038-2)
- [bpy\\_struct.type\\_recast](#page-1038-3)
- [bpy\\_struct.values](#page-1039-1)

# **2.4.374 ParentActuator(Actuator)**

base classes — [bpy\\_struct](#page-1035-0), [Actuator](#page-157-0)

class bpy.types.**ParentActuator**(*Actuator*)

## **mode**

Type enum in ['SETPARENT', 'REMOVEPARENT'], default 'SETPARENT'

#### <span id="page-644-0"></span>**object**

Set this object as parent

Type [Object](#page-609-0)

# **use\_compound**

Add this object shape to the parent shape (only if the parent shape is already compound)

Type boolean, default False

## **use\_ghost**

Make this object ghost while parented

Type boolean, default False

#### **Inherited Properties**

- [bpy\\_struct.id\\_data](#page-1039-0)
- [Actuator.name](#page-157-1)
- [Actuator.show\\_expanded](#page-157-2)
- [Actuator.pin](#page-157-3)
- [Actuator.type](#page-158-0)

- [bpy\\_struct.as\\_pointer](#page-1036-0)
- bpy\_struct.callback\_add
- bpy\_struct.callback\_remove
- [bpy\\_struct.driver\\_add](#page-1036-1)
- [bpy\\_struct.driver\\_remove](#page-1036-2)
- [bpy\\_struct.get](#page-1036-3)
- [bpy\\_struct.is\\_property\\_hidden](#page-1036-4)
- [bpy\\_struct.is\\_property\\_set](#page-1036-5)
- [bpy\\_struct.items](#page-1037-0)
- [bpy\\_struct.keyframe\\_delete](#page-1037-1)
- [bpy\\_struct.keyframe\\_insert](#page-1037-2)
- [bpy\\_struct.keys](#page-1038-0)
- [bpy\\_struct.path\\_from\\_id](#page-1038-1)
- [bpy\\_struct.path\\_resolve](#page-1038-2)
- [bpy\\_struct.type\\_recast](#page-1038-3)
- [bpy\\_struct.values](#page-1039-1)
- [Actuator.link](#page-158-1)
- [Actuator.unlink](#page-158-2)

# **2.4.375 Particle(bpy\_struct)**

```
base class — bpy_struct
```
class bpy.types.**Particle**(*bpy\_struct*)

Particle in a particle system

# **alive\_state**

Type enum in ['DEAD', 'UNBORN', 'ALIVE', 'DYING'], default 'DEAD'

# **angular\_velocity**

Type float array of 3 items in [-inf, inf], default (0.0, 0.0, 0.0)

## **birth\_time**

Type float in [-inf, inf], default 0.0

## **die\_time**

Type float in [-inf, inf], default 0.0

# **hair\_keys**

Type bpy prop collection of [ParticleHairKey](#page-652-0), (readonly)

## **is\_exist**

Type boolean, default False, (readonly)

## **is\_visible**

Type boolean, default False, (readonly)

# **lifetime**

Type float in [-inf, inf], default 0.0

## **location**

Type float array of 3 items in [-inf, inf], default (0.0, 0.0, 0.0)

# **particle\_keys**

Type [bpy\\_prop\\_collection](#page-1033-0) of [ParticleKey](#page-654-0), (readonly)

## **prev\_angular\_velocity**

Type float array of 3 items in [-inf, inf], default (0.0, 0.0, 0.0)

## **prev\_location**

Type float array of 3 items in [-inf, inf], default (0.0, 0.0, 0.0)

#### **prev\_rotation**

Type float array of 4 items in [-inf, inf], default (0.0, 0.0, 0.0, 0.0)

# **prev\_velocity**

Type float array of 3 items in [-inf, inf], default (0.0, 0.0, 0.0)

## **rotation**

Type float array of 4 items in [-inf, inf], default (0.0, 0.0, 0.0, 0.0)

## **size**

Type float in [-inf, inf], default 0.0

#### **velocity**

Type float array of 3 items in [-inf, inf], default (0.0, 0.0, 0.0)

#### **Inherited Properties**

• [bpy\\_struct.id\\_data](#page-1039-0)

# **Inherited Functions**

- [bpy\\_struct.as\\_pointer](#page-1036-0)
- bpy\_struct.callback\_add
- bpy\_struct.callback\_remove
- [bpy\\_struct.driver\\_add](#page-1036-1)
- [bpy\\_struct.driver\\_remove](#page-1036-2)
- [bpy\\_struct.get](#page-1036-3)
- [bpy\\_struct.is\\_property\\_hidden](#page-1036-4)
- [bpy\\_struct.is\\_property\\_set](#page-1036-5)
- [bpy\\_struct.items](#page-1037-0)
- [bpy\\_struct.keyframe\\_delete](#page-1037-1)
- [bpy\\_struct.keyframe\\_insert](#page-1037-2)
- [bpy\\_struct.keys](#page-1038-0)
- [bpy\\_struct.path\\_from\\_id](#page-1038-1)
- [bpy\\_struct.path\\_resolve](#page-1038-2)
- [bpy\\_struct.type\\_recast](#page-1038-3)
- [bpy\\_struct.values](#page-1039-1)

### **References**

• [ParticleSystem.particles](#page-674-2)

# **2.4.376 ParticleBrush(bpy\_struct)**

```
base class — bpy_struct
```

```
class bpy.types.ParticleBrush(bpy_struct)
     Particle editing brush
```
**count**

Particle count

**Type** int in  $[1, 1000]$ , default 0

## **curve**

Type [CurveMapping](#page-346-0), (readonly)

## **length\_mode**

Type enum in ['GROW', 'SHRINK'], default 'GROW'

#### **puff\_mode**

Type enum in ['ADD', 'SUB'], default 'ADD'

## **size**

Radius of the brush in pixels

**Type** int in [1, 32767], default 0

## **steps**

Brush steps

Type int in [1, 32767], default 0

## **strength**

Brush strength

Type float in [0.001, 1], default 0.0

## **use\_puff\_volume**

Apply puff to unselected end-points, (helps maintain hair volume when puffing root)

Type boolean, default False

### **Inherited Properties**

• [bpy\\_struct.id\\_data](#page-1039-0)

- [bpy\\_struct.as\\_pointer](#page-1036-0)
- bpy\_struct.callback\_add
- bpy\_struct.callback\_remove
- [bpy\\_struct.driver\\_add](#page-1036-1)
- [bpy\\_struct.driver\\_remove](#page-1036-2)
- [bpy\\_struct.get](#page-1036-3)
- [bpy\\_struct.is\\_property\\_hidden](#page-1036-4)
- [bpy\\_struct.is\\_property\\_set](#page-1036-5)
- [bpy\\_struct.items](#page-1037-0)
- [bpy\\_struct.keyframe\\_delete](#page-1037-1)
- [bpy\\_struct.keyframe\\_insert](#page-1037-2)
- [bpy\\_struct.keys](#page-1038-0)
- [bpy\\_struct.path\\_from\\_id](#page-1038-1)
- [bpy\\_struct.path\\_resolve](#page-1038-2)
- [bpy\\_struct.type\\_recast](#page-1038-3)
- [bpy\\_struct.values](#page-1039-1)
# **References**

• [ParticleEdit.brush](#page-649-0)

# **2.4.377 ParticleDupliWeight(bpy\_struct)**

# base class — [bpy\\_struct](#page-1035-0)

```
class bpy.types.ParticleDupliWeight(bpy_struct)
 Weight of a particle dupliobject in a group
```
**count**

The number of times this object is repeated with respect to other objects

Type int in [0, 32767], default 0

**name**

Particle dupliobject name

Type string, default "", (readonly)

#### **Inherited Properties**

• [bpy\\_struct.id\\_data](#page-1039-0)

# **Inherited Functions**

- [bpy\\_struct.as\\_pointer](#page-1036-0)
- bpy\_struct.callback\_add
- bpy\_struct.callback\_remove
- [bpy\\_struct.driver\\_add](#page-1036-1)
- [bpy\\_struct.driver\\_remove](#page-1036-2)
- [bpy\\_struct.get](#page-1036-3)
- [bpy\\_struct.is\\_property\\_hidden](#page-1036-4)
- [bpy\\_struct.is\\_property\\_set](#page-1036-5)
- [bpy\\_struct.items](#page-1037-0)
- [bpy\\_struct.keyframe\\_delete](#page-1037-1)
- [bpy\\_struct.keyframe\\_insert](#page-1037-2)
- [bpy\\_struct.keys](#page-1038-0)
- bpy struct.path from id
- [bpy\\_struct.path\\_resolve](#page-1038-2)
- [bpy\\_struct.type\\_recast](#page-1038-3)
- [bpy\\_struct.values](#page-1039-1)

# **References**

- [ParticleSettings.active\\_dupliweight](#page-655-0)
- [ParticleSettings.dupli\\_weights](#page-659-0)

# **2.4.378 ParticleEdit(bpy\_struct)**

### base class — [bpy\\_struct](#page-1035-0)

```
class bpy.types.ParticleEdit(bpy_struct)
 Properties of particle editing mode
```
#### **brush**

Type [ParticleBrush](#page-646-0), (readonly)

### **default\_key\_count**

How many keys to make new particles with

Type int in [2, 32767], default 0

#### **draw\_step**

How many steps to draw the path with

Type int in [2, 10], default 0

## **emitter\_distance**

Distance to keep particles away from the emitter

Type float in [0, inf], default 0.0

# **fade\_frames**

How many frames to fade

Type int in [2, 100], default 0

#### **is\_editable**

A valid edit mode exists

Type boolean, default False, (readonly)

### **is\_hair**

Editing hair

Type boolean, default False, (readonly)

# **object**

The edited object

Type [Object](#page-609-0), (readonly)

#### **select\_mode**

Particle select and display mode

Type enum in ['PATH', 'POINT', 'TIP'], default 'PATH'

#### **show\_particles**

Draw actual particles

Type boolean, default False

#### **tool**

Type enum in ['NONE', 'COMB', 'SMOOTH', 'ADD', 'LENGTH', 'PUFF', 'CUT', 'WEIGHT'], default 'COMB'

## **type**

Type enum in ['PARTICLES', 'SOFT\_BODY', 'CLOTH'], default 'PARTICLES'

#### **use\_auto\_velocity**

Calculate point velocities automatically

Type boolean, default False

#### **use\_default\_interpolate**

Interpolate new particles from the existing ones

Type boolean, default False

# **use\_emitter\_deflect**

Keep paths from intersecting the emitter

Type boolean, default False

### **use\_fade\_time**

Fade paths and keys further away from current frame

Type boolean, default False

# **use\_preserve\_length**

Keep path lengths constant

Type boolean, default False

# **use\_preserve\_root**

Keep root keys unmodified

Type boolean, default False

### **Inherited Properties**

• [bpy\\_struct.id\\_data](#page-1039-0)

# **Inherited Functions**

- [bpy\\_struct.as\\_pointer](#page-1036-0)
- bpy\_struct.callback\_add
- bpy\_struct.callback\_remove
- [bpy\\_struct.driver\\_add](#page-1036-1)
- [bpy\\_struct.driver\\_remove](#page-1036-2)
- [bpy\\_struct.get](#page-1036-3)
- [bpy\\_struct.is\\_property\\_hidden](#page-1036-4)
- [bpy\\_struct.is\\_property\\_set](#page-1036-5)
- [bpy\\_struct.items](#page-1037-0)
- [bpy\\_struct.keyframe\\_delete](#page-1037-1)
- [bpy\\_struct.keyframe\\_insert](#page-1037-2)
- [bpy\\_struct.keys](#page-1038-0)
- [bpy\\_struct.path\\_from\\_id](#page-1038-1)
- [bpy\\_struct.path\\_resolve](#page-1038-2)
- [bpy\\_struct.type\\_recast](#page-1038-3)
- [bpy\\_struct.values](#page-1039-1)

# **References**

• [ToolSettings.particle\\_edit](#page-946-0)

# **2.4.379 ParticleFluidSettings(FluidSettings)**

base classes — [bpy\\_struct](#page-1035-0), [FluidSettings](#page-413-0)

#### class bpy.types.**ParticleFluidSettings**(*FluidSettings*)

Fluid simulation settings for objects storing fluid particles generated by the simulation

### **alpha\_influence**

Amount of particle alpha change, inverse of size influence: 0=off (all same alpha), 1=full. (large particles get lower alphas, smaller ones higher values)

Type float in [0, 2], default 0.0

#### **filepath**

Directory (and/or filename prefix) to store and load particles from

Type string, default ""

## **particle\_influence**

Amount of particle size scaling:  $0=$ off (all same size),  $1=$ full (range 0.2-2.0), >1=stronger

Type float in [0, 2], default 0.0

### **show\_tracer**

Show tracer particles

Type boolean, default False

#### **use\_drops**

Show drop particles

Type boolean, default False

# **use\_floats**

Show floating foam particles

Type boolean, default False

# **Inherited Properties**

- [bpy\\_struct.id\\_data](#page-1039-0)
- [FluidSettings.type](#page-413-1)

- [bpy\\_struct.as\\_pointer](#page-1036-0)
- bpy\_struct.callback\_add
- bpy\_struct.callback\_remove
- [bpy\\_struct.driver\\_add](#page-1036-1)
- [bpy\\_struct.driver\\_remove](#page-1036-2)
- [bpy\\_struct.get](#page-1036-3)
- [bpy\\_struct.is\\_property\\_hidden](#page-1036-4)
- [bpy\\_struct.is\\_property\\_set](#page-1036-5)
- [bpy\\_struct.items](#page-1037-0)
- [bpy\\_struct.keyframe\\_delete](#page-1037-1)
- [bpy\\_struct.keyframe\\_insert](#page-1037-2)
- [bpy\\_struct.keys](#page-1038-0)
- [bpy\\_struct.path\\_from\\_id](#page-1038-1)
- [bpy\\_struct.path\\_resolve](#page-1038-2)

```
• bpy_struct.type_recast
```
• [bpy\\_struct.values](#page-1039-1)

# **2.4.380 ParticleHairKey(bpy\_struct)**

## base class — [bpy\\_struct](#page-1035-0)

```
class bpy.types.ParticleHairKey(bpy_struct)
```
Particle key for hair particle system

**co**

Location of the hair key in object space

Type float array of 3 items in [-inf, inf], default (0.0, 0.0, 0.0)

# **co\_hair\_space**

Location of the hair key in its internal coordinate system, relative to the emitting face

Type float array of 3 items in [-inf, inf], default (0.0, 0.0, 0.0)

# **time**

Relative time of key over hair length

Type float in [0, inf], default 0.0

# **weight**

Weight for cloth simulation

Type float in [0, 1], default 0.0

# **Inherited Properties**

• [bpy\\_struct.id\\_data](#page-1039-0)

- [bpy\\_struct.as\\_pointer](#page-1036-0)
- bpy\_struct.callback\_add
- bpy\_struct.callback\_remove
- [bpy\\_struct.driver\\_add](#page-1036-1)
- bpy struct.driver remove
- [bpy\\_struct.get](#page-1036-3)
- [bpy\\_struct.is\\_property\\_hidden](#page-1036-4)
- [bpy\\_struct.is\\_property\\_set](#page-1036-5)
- [bpy\\_struct.items](#page-1037-0)
- [bpy\\_struct.keyframe\\_delete](#page-1037-1)
- [bpy\\_struct.keyframe\\_insert](#page-1037-2)
- [bpy\\_struct.keys](#page-1038-0)
- [bpy\\_struct.path\\_from\\_id](#page-1038-1)
- [bpy\\_struct.path\\_resolve](#page-1038-2)
- [bpy\\_struct.type\\_recast](#page-1038-3)
- [bpy\\_struct.values](#page-1039-1)

### **References**

• [Particle.hair\\_keys](#page-645-0)

# **2.4.381 ParticleInstanceModifier(Modifier)**

base classes — [bpy\\_struct](#page-1035-0), [Modifier](#page-580-0)

class bpy.types.**ParticleInstanceModifier**(*Modifier*) Particle system instancing modifier

### **axis**

Pole axis for rotation

**Type** enum in  $['X', 'Y', 'Z']$ , default 'X'

### **object**

Object that has the particle system

# Type [Object](#page-609-0)

### **particle\_system\_index**

**Type** int in  $[1, 10]$ , default 0

#### **position**

Position along path

Type float in [0, 1], default 0.0

# **random\_position**

Randomize position along path

Type float in [0, 1], default 0.0

### **show\_alive**

Show instances when particles are alive

Type boolean, default False

#### **show\_dead**

Show instances when particles are dead

Type boolean, default False

### **show\_unborn**

Show instances when particles are unborn

Type boolean, default False

# **use\_children**

Create instances from child particles

Type boolean, default False

#### **use\_normal**

Create instances from normal particles

Type boolean, default False

# **use\_path**

Create instances along particle paths

Type boolean, default False

# **use\_preserve\_shape**

Don't stretch the object

Type boolean, default False

# **use\_size**

Use particle size to scale the instances

Type boolean, default False

# **Inherited Properties**

- [bpy\\_struct.id\\_data](#page-1039-0)
- [Modifier.name](#page-580-1)
- [Modifier.use\\_apply\\_on\\_spline](#page-581-0)
- [Modifier.show\\_in\\_editmode](#page-580-2)
- [Modifier.show\\_expanded](#page-580-3)
- [Modifier.show\\_on\\_cage](#page-580-4)
- Modifier.show viewport
- [Modifier.show\\_render](#page-580-6)
- [Modifier.type](#page-580-7)

# **Inherited Functions**

- [bpy\\_struct.as\\_pointer](#page-1036-0)
- bpy\_struct.callback\_add
- bpy\_struct.callback\_remove
- [bpy\\_struct.driver\\_add](#page-1036-1)
- [bpy\\_struct.driver\\_remove](#page-1036-2)
- [bpy\\_struct.get](#page-1036-3)
- [bpy\\_struct.is\\_property\\_hidden](#page-1036-4)
- [bpy\\_struct.is\\_property\\_set](#page-1036-5)
- [bpy\\_struct.items](#page-1037-0)
- [bpy\\_struct.keyframe\\_delete](#page-1037-1)
- [bpy\\_struct.keyframe\\_insert](#page-1037-2)
- [bpy\\_struct.keys](#page-1038-0)
- [bpy\\_struct.path\\_from\\_id](#page-1038-1)
- [bpy\\_struct.path\\_resolve](#page-1038-2)
- [bpy\\_struct.type\\_recast](#page-1038-3)
- [bpy\\_struct.values](#page-1039-1)

# **2.4.382 ParticleKey(bpy\_struct)**

```
base class — bpy_struct
```

```
class bpy.types.ParticleKey(bpy_struct)
 Key location for a particle over time
```
# **angular\_velocity**

Key angular velocity

Type float array of 3 items in [-inf, inf], default (0.0, 0.0, 0.0)

```
location
```
Key location

Type float array of 3 items in [-inf, inf], default (0.0, 0.0, 0.0)

#### **rotation**

Key rotation quaternion

Type float array of 4 items in [-inf, inf], default (0.0, 0.0, 0.0, 0.0)

#### **time**

Time of key over the simulation

Type float in [0, inf], default 0.0

## **velocity**

Key velocity

Type float array of 3 items in [-inf, inf], default (0.0, 0.0, 0.0)

### **Inherited Properties**

• [bpy\\_struct.id\\_data](#page-1039-0)

#### **Inherited Functions**

- [bpy\\_struct.as\\_pointer](#page-1036-0)
- bpy\_struct.callback\_add
- bpy\_struct.callback\_remove
- [bpy\\_struct.driver\\_add](#page-1036-1)
- [bpy\\_struct.driver\\_remove](#page-1036-2)
- [bpy\\_struct.get](#page-1036-3)
- [bpy\\_struct.is\\_property\\_hidden](#page-1036-4)
- [bpy\\_struct.is\\_property\\_set](#page-1036-5)
- [bpy\\_struct.items](#page-1037-0)
- [bpy\\_struct.keyframe\\_delete](#page-1037-1)
- [bpy\\_struct.keyframe\\_insert](#page-1037-2)
- [bpy\\_struct.keys](#page-1038-0)
- [bpy\\_struct.path\\_from\\_id](#page-1038-1)
- [bpy\\_struct.path\\_resolve](#page-1038-2)
- [bpy\\_struct.type\\_recast](#page-1038-3)
- [bpy\\_struct.values](#page-1039-1)

# **References**

• [Particle.particle\\_keys](#page-645-1)

# **2.4.383 ParticleSettings(ID)**

<span id="page-655-1"></span>base classes — [bpy\\_struct](#page-1035-0), [ID](#page-445-0)

<span id="page-655-0"></span>class bpy.types.**ParticleSettings**(*ID*) Particle settings, reusable by multiple particle systems

#### **active\_dupliweight**

Type [ParticleDupliWeight](#page-648-0), (readonly)

### **active\_dupliweight\_index**

Type int in [0, inf], default 0

# **active\_texture**

Active texture slot being displayed

Type [Texture](#page-878-0)

# **active\_texture\_index**

Index of active texture slot

Type int in [0, 17], default 0

### **adaptive\_angle**

How many degrees path has to curve to make another render segment

Type int in [0, 45], default 0

### **adaptive\_pixel**

How many pixels path has to cover to make another render segment

**Type** int in  $[0, 50]$ , default 0

**angular\_velocity\_factor**

Angular velocity amount

Type float in [-200, 200], default 0.0

# **angular\_velocity\_mode**

Particle angular velocity mode

Type enum in ['NONE', 'SPIN', 'RAND'], default 'NONE'

# **animation\_data**

Animation data for this datablock

Type [AnimData](#page-163-0), (readonly)

# **apply\_effector\_to\_children**

Apply effectors to children

Type boolean, default False

### **apply\_guide\_to\_children**

Type boolean, default False

## **billboard\_align**

In respect to what the billboards are aligned

Type enum in ['X', 'Y', 'Z', 'VIEW', 'VEL'], default 'X'

# **billboard\_animation**

How to animate billboard textures

Type enum in ['NONE', 'AGE', 'FRAME', 'ANGLE'], default 'NONE'

# **billboard\_object**

Billboards face this object (default is active camera)

Type [Object](#page-609-0)

# **billboard\_offset**

Type float array of 2 items in [-100, 100], default (0.0, 0.0)

### **billboard\_offset\_split**

How to offset billboard textures

Type enum in ['NONE', 'LINEAR', 'RANDOM'], default 'NONE'

### **billboard\_tilt**

Tilt of the billboards

Type float in [-1, 1], default 0.0

### **billboard\_tilt\_random** Random tilt of the billboards

Type float in [0, 1], default 0.0

# **billboard\_uv\_split**

Amount of rows/columns to split UV coordinates for billboards

**Type** int in  $[1, 100]$ , default 0

# **boids**

Type [BoidSettings](#page-222-0), (readonly)

### **branch\_threshold**

Threshold of branching

Type float in [0, 1], default 0.0

# **brownian\_factor**

Specify the amount of Brownian motion

Type float in [0, 200], default 0.0

# **child\_length**

Length of child paths

Type float in [0, 1], default 0.0

# **child\_length\_threshold**

Amount of particles left untouched by child path length

Type float in [0, 1], default 0.0

# **child\_nbr**

Amount of children/parent

Type int in [0, 100000], default 0

# **child\_parting\_factor**

Create parting in the children based on parent strands

Type float in [0, 1], default 0.0

# **child\_parting\_max**

Maximum root to tip angle (tip distance/root distance for long hair)

Type float in [0, 180], default 0.0

### **child\_parting\_min**

Minimum root to tip angle (tip distance/root distance for long hair)

Type float in [0, 180], default 0.0

# **child\_radius**

Radius of children around parent

Type float in [0, 10], default 0.0

# **child\_roundness**

Roundness of children around parent

Type float in [0, 1], default 0.0

#### **child\_size**

A multiplier for the child particle size

Type float in [0.001, 100000], default 0.0

### **child\_size\_random**

Random variation to the size of the child particles

Type float in [0, 1], default 0.0

#### **child\_type**

Create child particles

Type enum in ['NONE', 'SIMPLE', 'INTERPOLATED'], default 'NONE'

### **clump\_factor**

Amount of clumping

Type float in [-1, 1], default 0.0

# **clump\_shape**

Shape of clumping

Type float in [-0.999, 0.999], default 0.0

#### **color\_maximum**

Maximum length of the particle color vector

Type float in [0.01, 100], default 0.0

### **count**

Total number of particles

**Type** int in [0, 10000000], default 0

# **create\_long\_hair\_children**

Calculate children that suit long hair well

Type boolean, default False

# **damping**

Specify the amount of damping

Type float in [0, 1], default 0.0

# **distribution**

How to distribute particles on selected element

Type enum in ['NONE', 'RENDER', 'DOT', 'CIRC', 'CROSS', 'AXIS'], default 'NONE'

### **drag\_factor**

Specify the amount of air-drag

Type float in [0, 1], default 0.0

#### **draw\_color**

Draw additional particle data as a color

Type enum in ['NONE', 'MATERIAL', 'VELOCITY', 'ACCELERATION'], default 'NONE'

### **draw\_method**

How particles are drawn in viewport

Type enum in ['NONE', 'RENDER', 'DOT', 'CIRC', 'CROSS', 'AXIS'], default 'NONE'

#### **draw\_percentage**

Percentage of particles to display in 3D view

Type int in [0, 100], default 0

# **draw\_size**

Size of particles on viewport in pixels (0=default)

Type int in [0, 1000], default 0

# **draw\_step**

How many steps paths are drawn with (power of 2)

**Type** int in  $[0, 7]$ , default 0

# **dupli\_group**

Show Objects in this Group in place of particles

Type [Group](#page-436-0)

# **dupli\_object**

Show this Object in place of particles

Type [Object](#page-609-0)

## <span id="page-659-0"></span>**dupli\_weights**

Weights for all of the objects in the dupli group

Type [bpy\\_prop\\_collection](#page-1033-0) of [ParticleDupliWeight](#page-648-0), (readonly)

# **effect\_hair**

Hair stiffness for effectors

Type float in [0, 1], default 0.0

# **effector\_amount**

How many particles are effectors (0 is all particles)

Type int in [0, 10000], default 0

#### **effector\_weights**

Type [EffectorWeights](#page-374-0), (readonly)

### **emit\_from**

Where to emit particles from

Type enum in ['VERT', 'FACE', 'VOLUME'], default 'VERT'

# **factor\_random**

Give the starting speed a random variation

Type float in [0, 200], default 0.0

# **fluid**

Type [SPHFluidSettings](#page-738-0), (readonly)

# **force\_field\_1**

Type [FieldSettings](#page-402-0), (readonly)

**force\_field\_2**

Type [FieldSettings](#page-402-0), (readonly)

### **frame\_end**

Frame # to stop emitting particles

Type float in [-300000, 300000], default 0.0

#### **frame\_start**

Frame # to start emitting particles

Type float in [-300000, 300000], default 0.0

# **grid\_random**

Add random offset to the grid locations

Type float in [0, 1], default 0.0

#### **grid\_resolution**

The resolution of the particle grid

**Type** int in  $[1, 250]$ , default 0

# **hair\_length**

Length of the hair

Type float in [0, 1000], default 0.0

# **hair\_step**

Number of hair segments

Type int in [2, 50], default 0

### **hexagonal\_grid**

Create the grid in a hexagonal pattern

Type boolean, default False

## **integrator**

Select physics integrator type

#### Type enum in ['EULER', 'VERLET', 'MIDPOINT', 'RK4'], default 'EULER'

#### **invert\_grid**

Invert what is considered object and what is not

Type boolean, default False

# **is\_fluid**

Particles were created by a fluid simulation

Type boolean, default False, (readonly)

# **jitter\_factor**

Amount of jitter applied to the sampling

Type float in [0, 2], default 0.0

# **keyed\_loops**

Number of times the keys are looped

Type int in [1, 10000], default 0

# **keys\_step**

Type int in [0, 32767], default 0

# **kink**

Type of periodic offset on the path

# Type enum in ['NO', 'CURL', 'RADIAL', 'WAVE', 'BRAID'], default 'NO'

#### **kink\_amplitude**

The amplitude of the offset

Type float in [-100000, 100000], default 0.0

# **kink\_amplitude\_clump**

How much clump effects kink amplitude

Type float in [0, 1], default 0.0

### **kink\_axis**

Which axis to use for offset

**Type** enum in  $['X', 'Y', 'Z']$ , default 'X'

# **kink\_flat**

How flat the hairs are

Type float in [0, 1], default 0.0

### **kink\_frequency**

The frequency of the offset (1/total length)

Type float in [-100000, 100000], default 0.0

#### **kink\_shape**

Adjust the offset to the beginning/end

Type float in [-0.999, 0.999], default 0.0

#### **length\_random**

Give path length a random variation

**Type** float in  $[0, 1]$ , default  $0.0$ 

# **lifetime**

Specify the life span of the particles

Type float in [1, 300000], default 0.0

#### **lifetime\_random**

Give the particle life a random variation

Type float in [0, 1], default 0.0

## **line\_length\_head**

Length of the line's head

Type float in [0, 100000], default 0.0

### **line\_length\_tail**

Length of the line's tail

Type float in [0, 100000], default 0.0

### **lock\_billboard**

Lock the billboards align axis

Type boolean, default False

# **lock\_boids\_to\_surface**

Constrain boids to a surface

Type boolean, default False

#### **mass**

Specify the mass of the particles

Type float in [0.001, 100000], default 0.0

#### **material**

Specify material used for the particles

Type int in [1, 32767], default 0

### **normal\_factor**

Let the surface normal give the particle a starting speed

Type float in [-1000, 1000], default 0.0

#### **object\_align\_factor**

Let the emitter object orientation give the particle a starting speed

Type float array of 3 items in [-200, 200], default (0.0, 0.0, 0.0)

# **object\_factor**

Let the object give the particle a starting speed

Type float in [-200, 200], default 0.0

# **particle\_factor**

Let the target particle give the particle a starting speed

Type float in [-200, 200], default 0.0

#### **particle\_size**

The size of the particles

Type float in [0.001, 100000], default 0.0

#### **path\_end**

End time of drawn path

Type float in [-inf, inf], default 0.0

#### **path\_start**

Starting time of drawn path

Type float in [-inf, inf], default 0.0

# **phase\_factor**

Initial rotation phase

Type float in [-1, 1], default 0.0

#### **phase\_factor\_random**

Randomize rotation phase

Type float in [0, 1], default 0.0

### **physics\_type**

Particle physics type

Type enum in ['NO', 'NEWTON', 'KEYED', 'BOIDS', 'FLUID'], default 'NO'

#### **react\_event**

The event of target particles to react on

Type enum in ['DEATH', 'COLLIDE', 'NEAR'], default 'DEATH'

#### **reactor\_factor**

Let the vector away from the target particles location give the particle a starting speed

Type float in [-10, 10], default 0.0

#### **regrow\_hair**

Regrow hair for each frame

Type boolean, default False

# **render\_step**

How many steps paths are rendered with (power of 2)

Type int in [0, 9], default 0

#### **render\_type**

How particles are rendered

Type enum in ['NONE', 'HALO', 'LINE', 'PATH', 'OBJECT', 'GROUP', 'BILLBOARD'], default 'NONE'

### **rendered\_child\_count**

Amount of children/parent for rendering

Type int in [0, 100000], default 0

#### **rotation\_factor\_random**

Randomize rotation

Type float in [0, 1], default 0.0

#### **rotation\_mode**

Particles initial rotation

Type enum in ['NONE', 'NOR', 'VEL', 'GLOB\_X', 'GLOB\_Y', 'GLOB\_Z', 'OB\_X', 'OB\_Y', 'OB\_Z'], default 'NONE'

### **roughness\_1**

Amount of location dependent rough

Type float in [0, 100000], default 0.0

# **roughness\_1\_size**

Size of location dependent rough

Type float in [0.01, 100000], default 0.0

# **roughness\_2**

Amount of random rough

Type float in [0, 100000], default 0.0

### **roughness\_2\_size**

Size of random rough

Type float in [0.01, 100000], default 0.0

## **roughness\_2\_threshold**

Amount of particles left untouched by random rough

Type float in [0, 1], default 0.0

**roughness\_end\_shape**

Shape of end point rough

Type float in [0, 10], default 0.0

### **roughness\_endpoint**

Amount of end point rough

Type float in [0, 100000], default 0.0

#### **show\_health**

Draw boid health

Type boolean, default False

# **show\_number**

Show particle number

Type boolean, default False

### **show\_size**

Show particle size

Type boolean, default False

## **show\_unborn**

Show particles before they are emitted

Type boolean, default False

# **show\_velocity**

Show particle velocity

Type boolean, default False

#### **simplify\_rate**

Speed of simplification

Type float in [0, 1], default 0.0

### **simplify\_refsize**

Reference size in pixels, after which simplification begins

Type int in [1, 32768], default 0

# **simplify\_transition**

Transition period for fading out strands

Type float in [0, 1], default 0.0

#### **simplify\_viewport**

Speed of Simplification

Type float in [0, 0.999], default 0.0

## **size\_random**

Give the particle size a random variation

Type float in [0, 1], default 0.0

# **subframes**

Subframes to simulate for improved stability and finer granularity simulations

Type int in [0, 1000], default 0

#### **tangent\_factor**

Let the surface tangent give the particle a starting speed

Type float in [-1000, 1000], default 0.0

# **tangent\_phase**

Rotate the surface tangent

Type float in [-1, 1], default 0.0

#### <span id="page-665-0"></span>**texture\_slots**

Texture slots defining the mapping and influence of textures

Type [ParticleSettingsTextureSlots](#page-671-0) [bpy\\_prop\\_collection](#page-1033-0) of [ParticleSettingsTextureSlot](#page-668-0), (readonly)

# **time\_tweak**

A multiplier for physics timestep (1.0 means one frame = 1/25 seconds)

Type float in [0, 100], default 0.0

#### **timestep**

The simulation timestep per frame (in seconds)

Type float in [0.0001, 100], default 0.0

#### **trail\_count**

Number of trail particles

Type int in [1, 100000], default 0

#### **type**

Type enum in ['EMITTER', 'HAIR'], default 'EMITTER'

# **use\_absolute\_path\_time**

Path timing is in absolute frames

Type boolean, default False

### **use\_advanced\_hair**

Use full physics calculations for growing hair

Type boolean, default False

### **use\_dead**

Show particles after they have died

Type boolean, default False

### **use\_die\_on\_collision**

Particles die when they collide with a deflector object

Type boolean, default False

# **use\_dynamic\_rotation**

Sets rotation to dynamic/constant

Type boolean, default False

#### **use\_emit\_random**

Emit in random order of elements

Type boolean, default False

### **use\_even\_distribution**

Use even distribution from faces based on face areas or edge lengths

Type boolean, default False

# **use\_global\_dupli**

Use object's global coordinates for duplication

Type boolean, default False

**use\_group\_count** Use object multiple times in the same group

Type boolean, default False

```
use_group_pick_random
Pick objects from group randomly
```
Type boolean, default False

# **use\_hair\_bspline**

Interpolate hair using B-Splines

Type boolean, default False

# **use\_multiply\_size\_mass**

Multiply mass by particle size

Type boolean, default False

# **use\_parent\_particles**

Render parent particles

Type boolean, default False

# **use\_react\_multiple**

React multiple times

Type boolean, default False

### **use\_react\_start\_end**

Give birth to unreacted particles eventually

Type boolean, default False

# **use\_render\_adaptive**

Draw steps of the particle path

Type boolean, default False

# **use\_render\_emitter**

Render emitter Object also

Type boolean, default False

#### **use\_self\_effect**

Particle effectors effect themselves

Type boolean, default False

# **use\_simplify**

Remove child strands as the object becomes smaller on the screen

Type boolean, default False

## **use\_simplify\_viewport**

Type boolean, default False

### **use\_size\_deflect**

Use particle's size in deflection

Type boolean, default False

# **use\_strand\_primitive**

Use the strand primitive for rendering

Type boolean, default False

**use\_velocity\_length** Multiply line length by particle speed

Type boolean, default False

### **use\_whole\_group**

Use whole group at once

Type boolean, default False

### **userjit**

Emission locations / face  $(0 =$  automatic)

Type int in [0, 1000], default 0

### **virtual\_parents**

Relative amount of virtual parents

Type float in [0, 1], default 0.0

#### **Inherited Properties**

- [bpy\\_struct.id\\_data](#page-1039-0)
- [ID.name](#page-445-1)
- [ID.use\\_fake\\_user](#page-445-2)
- [ID.library](#page-445-3)
- [ID.tag](#page-445-4)
- [ID.users](#page-445-5)

- [bpy\\_struct.as\\_pointer](#page-1036-0)
- bpy\_struct.callback\_add
- bpy\_struct.callback\_remove
- [bpy\\_struct.driver\\_add](#page-1036-1)
- [bpy\\_struct.driver\\_remove](#page-1036-2)
- [bpy\\_struct.get](#page-1036-3)
- [bpy\\_struct.is\\_property\\_hidden](#page-1036-4)
- [bpy\\_struct.is\\_property\\_set](#page-1036-5)
- [bpy\\_struct.items](#page-1037-0)
- [bpy\\_struct.keyframe\\_delete](#page-1037-1)
- [bpy\\_struct.keyframe\\_insert](#page-1037-2)
- [bpy\\_struct.keys](#page-1038-0)
- [bpy\\_struct.path\\_from\\_id](#page-1038-1)
- [bpy\\_struct.path\\_resolve](#page-1038-2)
- [bpy\\_struct.type\\_recast](#page-1038-3)
- [bpy\\_struct.values](#page-1039-1)
- [ID.copy](#page-445-6)
- [ID.user\\_clear](#page-445-7)
- [ID.animation\\_data\\_create](#page-445-8)
- [ID.animation\\_data\\_clear](#page-446-0)
- [ID.update\\_tag](#page-446-1)

## **References**

- [BlendData.particles](#page-188-0)
- [BlendDataParticles.new](#page-207-0)
- [BlendDataParticles.remove](#page-207-1)
- [ParticleSystem.settings](#page-674-0)

# **2.4.384 ParticleSettingsTextureSlot(TextureSlot)**

#### <span id="page-668-0"></span>base classes — [bpy\\_struct](#page-1035-0), [TextureSlot](#page-900-0)

# class bpy.types.**ParticleSettingsTextureSlot**(*TextureSlot*)

Texture slot for textures in a Particle Settings datablock

#### **clump\_factor**

Amount texture affects child clump

Type float in [-inf, inf], default 0.0

# **damp\_factor**

Amount texture affects particle damping

Type float in [-inf, inf], default 0.0

## **density\_factor**

Amount texture affects particle density

Type float in [-inf, inf], default 0.0

# **field\_factor**

Amount texture affects particle force fields

Type float in [-inf, inf], default 0.0

# **gravity\_factor**

Amount texture affects particle gravity

Type float in [-inf, inf], default 0.0

#### **kink\_factor**

Amount texture affects child kink

Type float in [-inf, inf], default 0.0

#### **length\_factor**

Amount texture affects child hair length

Type float in [-inf, inf], default 0.0

# **life\_factor**

Amount texture affects particle life time

Type float in [-inf, inf], default 0.0

# **mapping**

Type enum in ['FLAT', 'CUBE', 'TUBE', 'SPHERE'], default 'FLAT'

## **mapping\_x**

Type enum in ['NONE', 'X', 'Y', 'Z'], default 'NONE'

**mapping\_y**

Type enum in ['NONE', 'X', 'Y', 'Z'], default 'NONE'

#### **mapping\_z**

Type enum in ['NONE', 'X', 'Y', 'Z'], default 'NONE'

## **object**

Object to use for mapping with Object texture coordinates

#### Type [Object](#page-609-0)

# **rough\_factor**

Amount texture affects child roughness

Type float in [-inf, inf], default 0.0

#### **size\_factor**

Amount texture affects physical particle size

Type float in [-inf, inf], default 0.0

#### **texture\_coords**

Texture coordinates used to map the texture onto the background

Type enum in ['GLOBAL', 'OBJECT', 'UV', 'ORCO', 'STRAND'], default 'GLOBAL'

### **time\_factor**

Amount texture affects particle emission time

Type float in [-inf, inf], default 0.0

#### **use\_map\_clump**

Affect the child clumping

Type boolean, default False

## **use\_map\_damp**

Affect the particle velocity damping

Type boolean, default False

### **use\_map\_density**

Affect the density of the particles

Type boolean, default False

### **use\_map\_field**

Affect the particle force fields

Type boolean, default False

### **use\_map\_gravity**

Affect the particle gravity

### Type boolean, default False

### **use\_map\_kink**

Affect the child kink

Type boolean, default False

#### **use\_map\_length**

Affect the child hair length

Type boolean, default False

# **use\_map\_life**

Affect the life time of the particles

Type boolean, default False

## **use\_map\_rough**

Affect the child rough

Type boolean, default False

# **use\_map\_size**

Affect the particle size

Type boolean, default False

#### **use\_map\_time**

Affect the emission time of the particles

Type boolean, default False

# **use\_map\_velocity**

Affect the particle initial velocity

Type boolean, default False

# **uv\_layer**

UV layer to use for mapping with UV texture coordinates

Type string, default ""

#### **velocity\_factor**

Amount texture affects particle initial velocity

Type float in [-inf, inf], default 0.0

#### **Inherited Properties**

- [bpy\\_struct.id\\_data](#page-1039-0)
- [TextureSlot.name](#page-900-1)
- [TextureSlot.blend\\_type](#page-900-2)
- [TextureSlot.color](#page-900-3)
- [TextureSlot.default\\_value](#page-900-4)
- [TextureSlot.invert](#page-900-5)
- [TextureSlot.offset](#page-900-6)
- [TextureSlot.output\\_node](#page-900-7)
- [TextureSlot.use\\_rgb\\_to\\_intensity](#page-901-0)
- [TextureSlot.scale](#page-900-8)
- [TextureSlot.use\\_stencil](#page-901-1)
- [TextureSlot.texture](#page-901-2)

- [bpy\\_struct.as\\_pointer](#page-1036-0)
- bpy\_struct.callback\_add
- bpy\_struct.callback\_remove
- [bpy\\_struct.driver\\_add](#page-1036-1)
- [bpy\\_struct.driver\\_remove](#page-1036-2)
- [bpy\\_struct.get](#page-1036-3)
- [bpy\\_struct.is\\_property\\_hidden](#page-1036-4)
- [bpy\\_struct.is\\_property\\_set](#page-1036-5)
- [bpy\\_struct.items](#page-1037-0)
- bpy struct.keyframe delete
- [bpy\\_struct.keyframe\\_insert](#page-1037-2)
- [bpy\\_struct.keys](#page-1038-0)
- [bpy\\_struct.path\\_from\\_id](#page-1038-1)
- [bpy\\_struct.path\\_resolve](#page-1038-2)
- [bpy\\_struct.type\\_recast](#page-1038-3)
- [bpy\\_struct.values](#page-1039-1)

# **References**

- [ParticleSettings.texture\\_slots](#page-665-0)
- [ParticleSettingsTextureSlots.add](#page-671-1)
- [ParticleSettingsTextureSlots.create](#page-671-2)

# **2.4.385 ParticleSettingsTextureSlots(bpy\_struct)**

```
base class — bpy_struct
```

```
class bpy.types.ParticleSettingsTextureSlots(bpy_struct)
 Collection of texture slots
```
classmethod **add**()

add

Returns The newly initialized mtex.

Return type [ParticleSettingsTextureSlot](#page-668-0)

<span id="page-671-2"></span>classmethod **create**(*index*)

create

Parameters index (*int in [0, inf]*) – Index, Slot index to initialize.

Returns The newly initialized mtex.

Return type [ParticleSettingsTextureSlot](#page-668-0)

classmethod **clear**(*index*)

clear

Parameters index (*int in [0, inf]*) – Index, Slot index to clear.

# **Inherited Properties**

• [bpy\\_struct.id\\_data](#page-1039-0)

- [bpy\\_struct.as\\_pointer](#page-1036-0)
- bpy\_struct.callback\_add
- bpy\_struct.callback\_remove
- [bpy\\_struct.driver\\_add](#page-1036-1)
- [bpy\\_struct.driver\\_remove](#page-1036-2)
- [bpy\\_struct.get](#page-1036-3)
- [bpy\\_struct.is\\_property\\_hidden](#page-1036-4)
- [bpy\\_struct.is\\_property\\_set](#page-1036-5)
- [bpy\\_struct.items](#page-1037-0)
- [bpy\\_struct.keyframe\\_delete](#page-1037-1)
- [bpy\\_struct.keyframe\\_insert](#page-1037-2)
- [bpy\\_struct.keys](#page-1038-0)
- [bpy\\_struct.path\\_from\\_id](#page-1038-1)
- [bpy\\_struct.path\\_resolve](#page-1038-2)
- [bpy\\_struct.type\\_recast](#page-1038-3)
- [bpy\\_struct.values](#page-1039-1)

## **References**

• [ParticleSettings.texture\\_slots](#page-665-0)

# **2.4.386 ParticleSystem(bpy\_struct)**

<span id="page-672-0"></span>base class — [bpy\\_struct](#page-1035-0)

```
class bpy.types.ParticleSystem(bpy_struct)
 Particle system in an object
```
**active\_particle\_target**

Type [ParticleTarget](#page-678-0), (readonly)

**active\_particle\_target\_index**

Type int in [0, inf], default 0

#### **billboard\_normal\_uv**

UV Layer to control billboard normals

Type string, default ""

### **billboard\_split\_uv**

UV Layer to control billboard splitting

Type string, default ""

### **billboard\_time\_index\_uv**

UV Layer to control billboard time index (X-Y)

Type string, default ""

# **child\_particles**

Child particles generated by the particle system

### Type [bpy\\_prop\\_collection](#page-1033-0) of [ChildParticle](#page-249-0), (readonly)

#### **child\_seed**

Offset in the random number table for child particles, to get a different randomized result

Type int in [0, inf], default 0

#### **cloth**

Cloth dynamics for hair

Type [ClothModifier](#page-252-0), (readonly, never None)

**has\_multiple\_caches** Particle system has multiple point caches

Type boolean, default False, (readonly)

# **invert\_vertex\_group\_clump**

Negate the effect of the clump vertex group

Type boolean, default False

# **invert\_vertex\_group\_density**

Negate the effect of the density vertex group

Type boolean, default False

# **invert\_vertex\_group\_field**

Negate the effect of the field vertex group

Type boolean, default False

# **invert\_vertex\_group\_kink**

Negate the effect of the kink vertex group

Type boolean, default False

# **invert\_vertex\_group\_length**

Negate the effect of the length vertex group

Type boolean, default False

# **invert\_vertex\_group\_rotation**

Negate the effect of the rotation vertex group

Type boolean, default False

# **invert\_vertex\_group\_roughness\_1**

Negate the effect of the roughness 1 vertex group

Type boolean, default False

# **invert\_vertex\_group\_roughness\_2**

Negate the effect of the roughness 2 vertex group

Type boolean, default False

# **invert\_vertex\_group\_roughness\_end**

Negate the effect of the roughness end vertex group

Type boolean, default False

# **invert\_vertex\_group\_size**

Negate the effect of the size vertex group

Type boolean, default False

# **invert\_vertex\_group\_tangent**

Negate the effect of the tangent vertex group

Type boolean, default False

# **invert\_vertex\_group\_velocity**

Negate the effect of the velocity vertex group

Type boolean, default False

# **is\_editable**

Particle system can be edited in particle mode

Type boolean, default False, (readonly)

# **is\_edited**

Particle system has been edited in particle mode

Type boolean, default False, (readonly)

#### **is\_global\_hair**

Hair keys are in global coordinate space

Type boolean, default False, (readonly)

# **name**

Particle system name

Type string, default ""

#### **parent**

Use this object's coordinate system instead of global coordinate system

Type [Object](#page-609-0)

# **particles**

Particles generated by the particle system

Type [bpy\\_prop\\_collection](#page-1033-0) of [Particle](#page-645-2), (readonly)

# **point\_cache**

Type [PointCache](#page-683-0), (readonly, never None)

#### **reactor\_target\_object**

For reactor systems, the object that has the target particle system (empty if same object)

Type [Object](#page-609-0)

## **reactor\_target\_particle\_system**

For reactor systems, index of particle system on the target object

Type int in [1, 32767], default 0

### **seed**

Offset in the random number table, to get a different randomized result

Type int in [0, inf], default 0

#### <span id="page-674-0"></span>**settings**

Particle system settings

Type [ParticleSettings](#page-655-1), (never None)

### <span id="page-674-1"></span>**targets**

Target particle systems

## Type [bpy\\_prop\\_collection](#page-1033-0) of [ParticleTarget](#page-678-0), (readonly)

# **use\_hair\_dynamics**

Enable hair dynamics using cloth simulation

Type boolean, default False

#### **use\_keyed\_timing**

Use key times

Type boolean, default False

**vertex\_group\_clump** Vertex group to control clump

Type string, default ""

**vertex\_group\_density** Vertex group to control density

Type string, default ""

# **vertex\_group\_field**

Vertex group to control field

Type string, default ""

# **vertex\_group\_kink**

Vertex group to control kink

Type string, default ""

# **vertex\_group\_length**

Vertex group to control length

Type string, default ""

# **vertex\_group\_rotation**

Vertex group to control rotation

Type string, default ""

# **vertex\_group\_roughness\_1**

Vertex group to control roughness 1

Type string, default ""

# **vertex\_group\_roughness\_2**

Vertex group to control roughness 2

Type string, default ""

**vertex\_group\_roughness\_end** Vertex group to control roughness end

Type string, default ""

# **vertex\_group\_size** Vertex group to control size

Type string, default ""

**vertex\_group\_tangent** Vertex group to control tangent

Type string, default ""

**vertex\_group\_velocity** Vertex group to control velocity

Type string, default ""

# **Inherited Properties**

• [bpy\\_struct.id\\_data](#page-1039-0)

### **Inherited Functions**

- [bpy\\_struct.as\\_pointer](#page-1036-0)
- bpy\_struct.callback\_add
- bpy\_struct.callback\_remove
- [bpy\\_struct.driver\\_add](#page-1036-1)
- [bpy\\_struct.driver\\_remove](#page-1036-2)
- [bpy\\_struct.get](#page-1036-3)
- [bpy\\_struct.is\\_property\\_hidden](#page-1036-4)
- [bpy\\_struct.is\\_property\\_set](#page-1036-5)
- [bpy\\_struct.items](#page-1037-0)
- [bpy\\_struct.keyframe\\_delete](#page-1037-1)
- [bpy\\_struct.keyframe\\_insert](#page-1037-2)
- [bpy\\_struct.keys](#page-1038-0)
- bpy struct.path from id
- [bpy\\_struct.path\\_resolve](#page-1038-2)
- [bpy\\_struct.type\\_recast](#page-1038-3)
- [bpy\\_struct.values](#page-1039-1)

### **References**

- [Object.particle\\_systems](#page-613-0)
- [ParticleSystemModifier.particle\\_system](#page-676-0)
- [ParticleSystems.active](#page-677-0)
- [PointDensity.particle\\_system](#page-686-0)
- [SmokeFlowSettings.particle\\_system](#page-806-0)

# **2.4.387 ParticleSystemModifier(Modifier)**

base classes — [bpy\\_struct](#page-1035-0), [Modifier](#page-580-0)

<span id="page-676-0"></span>class bpy.types.**ParticleSystemModifier**(*Modifier*) Particle system simulation modifier

#### **particle\_system**

Particle System that this modifier controls

Type [ParticleSystem](#page-672-0), (readonly, never None)

# **Inherited Properties**

- [bpy\\_struct.id\\_data](#page-1039-0)
- [Modifier.name](#page-580-1)
- [Modifier.use\\_apply\\_on\\_spline](#page-581-0)
- [Modifier.show\\_in\\_editmode](#page-580-2)
- [Modifier.show\\_expanded](#page-580-3)
- [Modifier.show\\_on\\_cage](#page-580-4)
- [Modifier.show\\_viewport](#page-580-5)
- [Modifier.show\\_render](#page-580-6)
- [Modifier.type](#page-580-7)

### **Inherited Functions**

- [bpy\\_struct.as\\_pointer](#page-1036-0)
- bpy\_struct.callback\_add
- bpy\_struct.callback\_remove
- [bpy\\_struct.driver\\_add](#page-1036-1)
- [bpy\\_struct.driver\\_remove](#page-1036-2)
- [bpy\\_struct.get](#page-1036-3)
- [bpy\\_struct.is\\_property\\_hidden](#page-1036-4)
- [bpy\\_struct.is\\_property\\_set](#page-1036-5)
- [bpy\\_struct.items](#page-1037-0)
- [bpy\\_struct.keyframe\\_delete](#page-1037-1)
- [bpy\\_struct.keyframe\\_insert](#page-1037-2)
- [bpy\\_struct.keys](#page-1038-0)
- bpy struct.path from id
- [bpy\\_struct.path\\_resolve](#page-1038-2)
- [bpy\\_struct.type\\_recast](#page-1038-3)
- [bpy\\_struct.values](#page-1039-1)

# **2.4.388 ParticleSystems(bpy\_struct)**

base class — [bpy\\_struct](#page-1035-0)

<span id="page-677-0"></span>class bpy.types.**ParticleSystems**(*bpy\_struct*) Collection of particle systems

**active**

Active particle system being displayed

Type [ParticleSystem](#page-672-0), (readonly)

# **active\_index**

Index of active particle system slot

Type int in [0, inf], default 0

# **Inherited Properties**

• [bpy\\_struct.id\\_data](#page-1039-0)

- [bpy\\_struct.as\\_pointer](#page-1036-0)
- bpy\_struct.callback\_add
- bpy\_struct.callback\_remove
- bpy struct.driver add
- [bpy\\_struct.driver\\_remove](#page-1036-2)
- [bpy\\_struct.get](#page-1036-3)
- [bpy\\_struct.is\\_property\\_hidden](#page-1036-4)
- [bpy\\_struct.is\\_property\\_set](#page-1036-5)
- [bpy\\_struct.items](#page-1037-0)
- [bpy\\_struct.keyframe\\_delete](#page-1037-1)
- [bpy\\_struct.keyframe\\_insert](#page-1037-2)
- [bpy\\_struct.keys](#page-1038-0)
- [bpy\\_struct.path\\_from\\_id](#page-1038-1)
- [bpy\\_struct.path\\_resolve](#page-1038-2)
- [bpy\\_struct.type\\_recast](#page-1038-3)
- [bpy\\_struct.values](#page-1039-1)

# **References**

• [Object.particle\\_systems](#page-613-0)

# **2.4.389 ParticleTarget(bpy\_struct)**

<span id="page-678-0"></span>base class — [bpy\\_struct](#page-1035-0)

class bpy.types.**ParticleTarget**(*bpy\_struct*)

Target particle system

# **alliance**

# Type enum in ['FRIEND', 'NEUTRAL', 'ENEMY'], default 'NEUTRAL'

# **duration**

Type float in [0, 30000], default 0.0

**is\_valid**

Keyed particles target is valid

Type boolean, default False

#### **name**

Particle target name

Type string, default "", (readonly)

#### **object**

The object that has the target particle system (empty if same object)

Type [Object](#page-609-0)

## **system**

The index of particle system on the target object

Type int in [1, inf], default 0

# **time**

Type float in [0, 30000], default 0.0

#### **Inherited Properties**

• [bpy\\_struct.id\\_data](#page-1039-0)

- [bpy\\_struct.as\\_pointer](#page-1036-0)
- bpy\_struct.callback\_add
- bpy\_struct.callback\_remove
- [bpy\\_struct.driver\\_add](#page-1036-1)
- [bpy\\_struct.driver\\_remove](#page-1036-2)
- [bpy\\_struct.get](#page-1036-3)
- [bpy\\_struct.is\\_property\\_hidden](#page-1036-4)
- [bpy\\_struct.is\\_property\\_set](#page-1036-5)
- [bpy\\_struct.items](#page-1037-0)
- [bpy\\_struct.keyframe\\_delete](#page-1037-1)
- [bpy\\_struct.keyframe\\_insert](#page-1037-2)
- [bpy\\_struct.keys](#page-1038-0)
- [bpy\\_struct.path\\_from\\_id](#page-1038-1)
- [bpy\\_struct.path\\_resolve](#page-1038-2)
- [bpy\\_struct.type\\_recast](#page-1038-3)
- [bpy\\_struct.values](#page-1039-1)

### **References**

- [ParticleSystem.active\\_particle\\_target](#page-672-1)
- [ParticleSystem.targets](#page-674-1)

# **2.4.390 PivotConstraint(Constraint)**

```
base classes — bpy_struct, Constraint
```
class bpy.types.**PivotConstraint**(*Constraint*)

Rotate around a different point

# **head\_tail**

Target along length of bone: Head=0, Tail=1

Type float in [0, 1], default 0.0

# **offset**

Offset of pivot from target (when set), or from owner's location (when Fixed Position is off), or the absolute pivot point

Type float array of 3 items in [-inf, inf], default (0.0, 0.0, 0.0)

# **rotation\_range**

Rotation range on which pivoting should occur

Type enum in ['ALWAYS\_ACTIVE', 'NX', 'NY', 'NZ', 'X', 'Y', 'Z'], default 'NX'

### **subtarget**

Type string, default ""

#### **target**

Target Object, defining the position of the pivot when defined

Type [Object](#page-609-0)

### **use\_relative\_location**

Offset will be an absolute point in space instead of relative to the target

Type boolean, default False

### **Inherited Properties**

- [bpy\\_struct.id\\_data](#page-1039-0)
- [Constraint.name](#page-326-1)
- [Constraint.active](#page-326-2)
- [Constraint.mute](#page-326-3)
- [Constraint.show\\_expanded](#page-326-4)
- [Constraint.influence](#page-326-5)
- [Constraint.error\\_location](#page-326-6)
- [Constraint.owner\\_space](#page-326-7)
- [Constraint.is\\_proxy\\_local](#page-326-8)
- [Constraint.error\\_rotation](#page-326-9)
- [Constraint.target\\_space](#page-326-10)
- [Constraint.type](#page-326-11)
- [Constraint.is\\_valid](#page-326-12)

# **Inherited Functions**

- [bpy\\_struct.as\\_pointer](#page-1036-0)
- bpy\_struct.callback\_add
- bpy\_struct.callback\_remove
- [bpy\\_struct.driver\\_add](#page-1036-1)
- [bpy\\_struct.driver\\_remove](#page-1036-2)
- [bpy\\_struct.get](#page-1036-3)
- [bpy\\_struct.is\\_property\\_hidden](#page-1036-4)
- [bpy\\_struct.is\\_property\\_set](#page-1036-5)
- [bpy\\_struct.items](#page-1037-0)
- [bpy\\_struct.keyframe\\_delete](#page-1037-1)
- [bpy\\_struct.keyframe\\_insert](#page-1037-2)
- [bpy\\_struct.keys](#page-1038-0)
- [bpy\\_struct.path\\_from\\_id](#page-1038-1)
- [bpy\\_struct.path\\_resolve](#page-1038-2)
- [bpy\\_struct.type\\_recast](#page-1038-3)
- [bpy\\_struct.values](#page-1039-1)

# **2.4.391 PluginSequence(EffectSequence)**

base classes — [bpy\\_struct](#page-1035-0), [Sequence](#page-765-0), [EffectSequence](#page-371-0)

class bpy.types.**PluginSequence**(*EffectSequence*) Sequence strip applying an effect, loaded from an external plugin

# **filename**

Type string, default "", (readonly)

# **Inherited Properties**

- [bpy\\_struct.id\\_data](#page-1039-0)
- [Sequence.name](#page-766-0)
- [Sequence.blend\\_type](#page-765-1)
- [Sequence.blend\\_alpha](#page-765-2)

```
• Sequence.channel
```
- [Sequence.effect\\_fader](#page-765-4)
- Sequence.frame final end
- [Sequence.frame\\_offset\\_end](#page-765-6)
- [Sequence.frame\\_still\\_end](#page-766-1)
- Sequence.input 1
- Sequence.input 2
- [Sequence.input\\_3](#page-766-4)
- [Sequence.select\\_left\\_handle](#page-766-5)
- [Sequence.frame\\_final\\_duration](#page-765-7)
- [Sequence.frame\\_duration](#page-765-8)
- [Sequence.lock](#page-766-6)
- [Sequence.mute](#page-766-7)
- [Sequence.select\\_right\\_handle](#page-766-8)
- [Sequence.select](#page-766-9)
- [Sequence.speed\\_factor](#page-766-10)
- [Sequence.frame\\_start](#page-765-9)
- Sequence.frame final start
- [Sequence.frame\\_offset\\_start](#page-765-11)
- [Sequence.frame\\_still\\_start](#page-766-11)
- [Sequence.type](#page-766-12)
- [Sequence.use\\_default\\_fade](#page-766-13)
- [Sequence.input\\_count](#page-766-14)
- [EffectSequence.color\\_balance](#page-371-1)
- [EffectSequence.use\\_float](#page-372-0)
- [EffectSequence.crop](#page-371-2)
- [EffectSequence.use\\_deinterlace](#page-372-1)
- [EffectSequence.use\\_reverse\\_frames](#page-372-2)
- [EffectSequence.use\\_flip\\_x](#page-372-3)
- [EffectSequence.use\\_flip\\_y](#page-372-4)
- [EffectSequence.color\\_multiply](#page-371-3)
- [EffectSequence.use\\_premultiply](#page-372-5)
- [EffectSequence.proxy](#page-372-6)
- [EffectSequence.use\\_proxy\\_custom\\_directory](#page-372-7)
- [EffectSequence.use\\_proxy\\_custom\\_file](#page-372-8)
- [EffectSequence.color\\_saturation](#page-371-4)
- [EffectSequence.strobe](#page-372-9)
- [EffectSequence.transform](#page-372-10)
- [EffectSequence.use\\_color\\_balance](#page-372-11)
- [EffectSequence.use\\_crop](#page-372-12)
- [EffectSequence.use\\_proxy](#page-372-13)
- [EffectSequence.use\\_translation](#page-373-0)

- [bpy\\_struct.as\\_pointer](#page-1036-0)
- bpy\_struct.callback\_add
- bpy\_struct.callback\_remove
- [bpy\\_struct.driver\\_add](#page-1036-1)
- [bpy\\_struct.driver\\_remove](#page-1036-2)
- [bpy\\_struct.get](#page-1036-3)
- [bpy\\_struct.is\\_property\\_hidden](#page-1036-4)
- [bpy\\_struct.is\\_property\\_set](#page-1036-5)
- [bpy\\_struct.items](#page-1037-0)
- [bpy\\_struct.keyframe\\_delete](#page-1037-1)
- [bpy\\_struct.keyframe\\_insert](#page-1037-2)
- [bpy\\_struct.keys](#page-1038-0)
- [bpy\\_struct.path\\_from\\_id](#page-1038-1)
- [bpy\\_struct.path\\_resolve](#page-1038-2)
- [bpy\\_struct.type\\_recast](#page-1038-3)
- [bpy\\_struct.values](#page-1039-1)
- [Sequence.getStripElem](#page-767-0)
- [Sequence.swap](#page-767-1)

# **2.4.392 PluginTexture(Texture)**

base classes — [bpy\\_struct](#page-1035-0), [ID](#page-445-0), [Texture](#page-878-0)

class bpy.types.**PluginTexture**(*Texture*) External plugin texture

#### **users\_material**

Materials that use this texture (readonly)

### **users\_object\_modifier**

Object modifiers that use this texture (readonly)

### **Inherited Properties**

- [bpy\\_struct.id\\_data](#page-1039-0)
- [ID.name](#page-445-1)
- [ID.use\\_fake\\_user](#page-445-2)
- [ID.library](#page-445-3)
- [ID.tag](#page-445-4)
- [ID.users](#page-445-5)
- [Texture.animation\\_data](#page-878-1)
- [Texture.intensity](#page-879-0)
- [Texture.color\\_ramp](#page-879-1)
- [Texture.contrast](#page-879-2)
- [Texture.factor\\_blue](#page-879-3)
- [Texture.factor\\_green](#page-879-4)
- [Texture.factor\\_red](#page-879-5)
- [Texture.node\\_tree](#page-879-6)
- [Texture.saturation](#page-879-7)
- [Texture.use\\_preview\\_alpha](#page-879-8)
- [Texture.type](#page-879-9)
- Texture.use color ramp
- [Texture.use\\_nodes](#page-879-11)
- Texture.users material
- [Texture.users\\_object\\_modifier](#page-879-13)
- [Texture.users\\_material](#page-879-12)
- [Texture.users\\_object\\_modifier](#page-879-13)

# **Inherited Functions**

• [bpy\\_struct.as\\_pointer](#page-1036-0)

- bpy\_struct.callback\_add
- bpy\_struct.callback\_remove
- [bpy\\_struct.driver\\_add](#page-1036-1)
- [bpy\\_struct.driver\\_remove](#page-1036-2)
- [bpy\\_struct.get](#page-1036-3)
- [bpy\\_struct.is\\_property\\_hidden](#page-1036-4)
- [bpy\\_struct.is\\_property\\_set](#page-1036-5)
- [bpy\\_struct.items](#page-1037-0)
- [bpy\\_struct.keyframe\\_delete](#page-1037-1)
- [bpy\\_struct.keyframe\\_insert](#page-1037-2)
- [bpy\\_struct.keys](#page-1038-0)
- [bpy\\_struct.path\\_from\\_id](#page-1038-1)
- [bpy\\_struct.path\\_resolve](#page-1038-2)
- [bpy\\_struct.type\\_recast](#page-1038-3)
- [bpy\\_struct.values](#page-1039-1)
- [ID.copy](#page-445-6)
- [ID.user\\_clear](#page-445-7)
- [ID.animation\\_data\\_create](#page-445-8)
- [ID.animation\\_data\\_clear](#page-446-0)
- [ID.update\\_tag](#page-446-1)

# **2.4.393 PointCache(bpy\_struct)**

## <span id="page-683-0"></span>base class — [bpy\\_struct](#page-1035-0)

```
class bpy.types.PointCache(bpy_struct)
```
Point cache for physics simulations

# **compression**

Compression method to be used

Type enum in ['NO', 'LIGHT', 'HEAVY'], default 'NO'

# **filepath**

Cache file path

Type string, default ""

#### **frame\_end**

Frame on which the simulation stops

Type int in [1, 300000], default 0

# **frame\_start**

Frame on which the simulation starts

**Type** int in [1, 300000], default 0

### **frame\_step**

Number of frames between cached frames

**Type** int in  $[1, 20]$ , default 0

#### **frames\_skipped**

Type boolean, default False, (readonly)

### **index**

Index number of cache files

Type int in [-1, 100], default 0
# **info**

Info on current cache status

Type string, default "", (readonly)

#### **is\_baked**

Type boolean, default False, (readonly)

#### **is\_baking**

Type boolean, default False, (readonly)

# **is\_outdated**

Type boolean, default False, (readonly)

#### **name**

Cache name

Type string, default ""

### <span id="page-684-0"></span>**point\_caches**

Point cache list

# Type [PointCaches](#page-685-0) [bpy\\_prop\\_collection](#page-1033-0) of [PointCache](#page-683-0), (readonly)

# **use\_disk\_cache**

Save cache files to disk (.blend file must be saved first)

Type boolean, default False

#### **use\_external**

Read cache from an external location

Type boolean, default False

# **use\_library\_path**

Use this files path when library linked into another file.

Type boolean, default False

# **use\_quick\_cache**

Update simulation with cache steps

Type boolean, default False

# **Inherited Properties**

• [bpy\\_struct.id\\_data](#page-1039-0)

# **Inherited Functions**

- [bpy\\_struct.as\\_pointer](#page-1036-0)
- bpy\_struct.callback\_add
- bpy\_struct.callback\_remove
- [bpy\\_struct.driver\\_add](#page-1036-1)
- [bpy\\_struct.driver\\_remove](#page-1036-2)
- [bpy\\_struct.get](#page-1036-3)
- [bpy\\_struct.is\\_property\\_hidden](#page-1036-4)
- [bpy\\_struct.is\\_property\\_set](#page-1036-5)
- [bpy\\_struct.items](#page-1037-0)
- [bpy\\_struct.keyframe\\_delete](#page-1037-1)
- [bpy\\_struct.keyframe\\_insert](#page-1037-2)
- [bpy\\_struct.keys](#page-1038-0)
- [bpy\\_struct.path\\_from\\_id](#page-1038-1)
- [bpy\\_struct.path\\_resolve](#page-1038-2)
- [bpy\\_struct.type\\_recast](#page-1038-3)
- [bpy\\_struct.values](#page-1039-1)

# **References**

- [ClothModifier.point\\_cache](#page-252-0)
- [ParticleSystem.point\\_cache](#page-674-0)
- [PointCache.point\\_caches](#page-684-0)
- [SmokeDomainSettings.point\\_cache](#page-804-0)
- [SoftBodyModifier.point\\_cache](#page-809-0)

# **2.4.394 PointCaches(bpy\_struct)**

<span id="page-685-0"></span>base class — [bpy\\_struct](#page-1035-0)

```
class bpy.types.PointCaches(bpy_struct)
     Collection of point caches
```
# **active\_index**

Type int in [0, inf], default 0

# **Inherited Properties**

• [bpy\\_struct.id\\_data](#page-1039-0)

# **Inherited Functions**

- [bpy\\_struct.as\\_pointer](#page-1036-0)
- bpy\_struct.callback\_add
- bpy\_struct.callback\_remove
- [bpy\\_struct.driver\\_add](#page-1036-1)
- [bpy\\_struct.driver\\_remove](#page-1036-2)
- [bpy\\_struct.get](#page-1036-3)
- [bpy\\_struct.is\\_property\\_hidden](#page-1036-4)
- [bpy\\_struct.is\\_property\\_set](#page-1036-5)
- [bpy\\_struct.items](#page-1037-0)
- [bpy\\_struct.keyframe\\_delete](#page-1037-1)
- [bpy\\_struct.keyframe\\_insert](#page-1037-2)
- [bpy\\_struct.keys](#page-1038-0)
- [bpy\\_struct.path\\_from\\_id](#page-1038-1)
- [bpy\\_struct.path\\_resolve](#page-1038-2)
- [bpy\\_struct.type\\_recast](#page-1038-3)
- [bpy\\_struct.values](#page-1039-1)

## **References**

• [PointCache.point\\_caches](#page-684-0)

# **2.4.395 PointDensity(bpy\_struct)**

<span id="page-686-0"></span>base class — [bpy\\_struct](#page-1035-0)

class bpy.types.**PointDensity**(*bpy\_struct*)

Point density settings

# **color\_ramp**

Type [ColorRamp](#page-262-0), (readonly)

#### **color\_source**

Data to derive color results from

Type enum in ['CONSTANT', 'PARTICLE\_AGE', 'PARTICLE\_SPEED', 'PARTI-CLE\_VELOCITY'], default 'CONSTANT'

#### **falloff**

Method of attenuating density by distance from the point

Type enum in ['STANDARD', 'SMOOTH', 'SOFT', 'CONSTANT', 'ROOT'], default 'STAN-DARD'

## **falloff\_soft**

Softness of the 'soft' falloff option

Type float in [0.01, inf], default 0.0

# **noise\_basis**

Noise formula used for turbulence

Type enum in ['BLENDER\_ORIGINAL', 'ORIGINAL\_PERLIN', 'IMPROVED\_PERLIN', 'VORONOI\_F1', 'VORONOI\_F2', 'VORONOI\_F3', 'VORONOI\_F4', 'VORONOI\_F2\_F1', 'VORONOI\_CRACKLE', 'CELL\_NOISE'], default 'BLENDER\_ORIGINAL'

# **object**

Object to take point data from

Type [Object](#page-609-0)

#### **particle\_cache\_space**

Co-ordinate system to cache particles in

Type enum in ['OBJECT\_LOCATION', 'OBJECT\_SPACE', 'WORLD\_SPACE'], default 'OBJECT\_LOCATION'

#### **particle\_system**

Particle System to render as points

Type [ParticleSystem](#page-672-0)

#### **point\_source**

Point data to use as renderable point density

Type enum in ['PARTICLE\_SYSTEM', 'OBJECT'], default 'PARTICLE\_SYSTEM'

#### **radius**

Radius from the shaded sample to look for points within

Type float in [0.001, inf], default 0.0

### **speed\_scale**

Multiplier to bring particle speed within an acceptable range

Type float in [0.001, 100], default 0.0

#### **turbulence\_depth**

Level of detail in the added turbulent noise

Type int in [0, 30], default 0

#### **turbulence\_influence**

Method for driving added turbulent noise

Type enum in ['STATIC', 'PARTICLE\_VELOCITY', 'PARTICLE\_AGE', 'GLOBAL\_TIME'], default 'STATIC'

#### **turbulence\_scale**

Scale of the added turbulent noise

Type float in [0.01, inf], default 0.0

#### **turbulence\_strength**

Type float in [0.01, inf], default 0.0

# **use\_turbulence**

Add directed noise to the density at render-time

Type boolean, default False

### **vertex\_cache\_space**

Co-ordinate system to cache vertices in

# Type enum in ['OBJECT\_LOCATION', 'OBJECT\_SPACE', 'WORLD\_SPACE'], default 'OBJECT\_LOCATION'

#### **Inherited Properties**

• [bpy\\_struct.id\\_data](#page-1039-0)

#### **Inherited Functions**

- [bpy\\_struct.as\\_pointer](#page-1036-0)
- bpy\_struct.callback\_add
- bpy\_struct.callback\_remove
- [bpy\\_struct.driver\\_add](#page-1036-1)
- [bpy\\_struct.driver\\_remove](#page-1036-2)
- [bpy\\_struct.get](#page-1036-3)
- [bpy\\_struct.is\\_property\\_hidden](#page-1036-4)
- [bpy\\_struct.is\\_property\\_set](#page-1036-5)
- [bpy\\_struct.items](#page-1037-0)
- [bpy\\_struct.keyframe\\_delete](#page-1037-1)
- [bpy\\_struct.keyframe\\_insert](#page-1037-2)
- [bpy\\_struct.keys](#page-1038-0)
- [bpy\\_struct.path\\_from\\_id](#page-1038-1)
- [bpy\\_struct.path\\_resolve](#page-1038-2)
- [bpy\\_struct.type\\_recast](#page-1038-3)

• [bpy\\_struct.values](#page-1039-1)

# **References**

• [PointDensityTexture.point\\_density](#page-688-0)

# **2.4.396 PointDensityTexture(Texture)**

```
base classes — bpy_struct, ID, Texture
```
<span id="page-688-0"></span>class bpy.types.**PointDensityTexture**(*Texture*) Settings for the Point Density texture

# **point\_density**

The point density settings associated with this texture

Type [PointDensity](#page-686-0), (readonly)

# **users\_material**

Materials that use this texture (readonly)

**users\_object\_modifier** Object modifiers that use this texture (readonly)

# **Inherited Properties**

- [bpy\\_struct.id\\_data](#page-1039-0)
- [ID.name](#page-445-1)
- [ID.use\\_fake\\_user](#page-445-2)
- [ID.library](#page-445-3)
- [ID.tag](#page-445-4)
- [ID.users](#page-445-5)
- [Texture.animation\\_data](#page-878-1)
- [Texture.intensity](#page-879-0)
- [Texture.color\\_ramp](#page-879-1)
- [Texture.contrast](#page-879-2)
- [Texture.factor\\_blue](#page-879-3)
- [Texture.factor\\_green](#page-879-4)
- Texture.factor red
- [Texture.node\\_tree](#page-879-6)
- [Texture.saturation](#page-879-7)
- [Texture.use\\_preview\\_alpha](#page-879-8)
- [Texture.type](#page-879-9)
- [Texture.use\\_color\\_ramp](#page-879-10)
- [Texture.use\\_nodes](#page-879-11)
- [Texture.users\\_material](#page-879-12)
- [Texture.users\\_object\\_modifier](#page-879-13)
- [Texture.users\\_material](#page-879-12)
- [Texture.users\\_object\\_modifier](#page-879-13)

# **Inherited Functions**

• [bpy\\_struct.as\\_pointer](#page-1036-0)

- bpy\_struct.callback\_add
- bpy\_struct.callback\_remove
- bpy struct.driver add
- [bpy\\_struct.driver\\_remove](#page-1036-2)
- [bpy\\_struct.get](#page-1036-3)
- [bpy\\_struct.is\\_property\\_hidden](#page-1036-4)
- [bpy\\_struct.is\\_property\\_set](#page-1036-5)
- [bpy\\_struct.items](#page-1037-0)
- [bpy\\_struct.keyframe\\_delete](#page-1037-1)
- [bpy\\_struct.keyframe\\_insert](#page-1037-2)
- [bpy\\_struct.keys](#page-1038-0)
- [bpy\\_struct.path\\_from\\_id](#page-1038-1)
- [bpy\\_struct.path\\_resolve](#page-1038-2)
- [bpy\\_struct.type\\_recast](#page-1038-3)
- [bpy\\_struct.values](#page-1039-1)
- [ID.copy](#page-445-6)
- [ID.user\\_clear](#page-445-7)
- [ID.animation\\_data\\_create](#page-445-8)
- [ID.animation\\_data\\_clear](#page-446-0)
- ID.update tag

# **2.4.397 PointLamp(Lamp)**

base classes — [bpy\\_struct](#page-1035-0), [ID](#page-445-0), [Lamp](#page-494-0)

```
class bpy.types.PointLamp(Lamp)
```
Omnidirectional point lamp

**falloff\_curve** Custom Lamp Falloff Curve

Type [CurveMapping](#page-346-0), (readonly)

# **falloff\_type**

Intensity Decay with distance

Type enum in ['CONSTANT', 'INVERSE\_LINEAR', 'INVERSE\_SQUARE', 'CUS-TOM\_CURVE', 'LINEAR\_QUADRATIC\_WEIGHTED'], default 'CONSTANT'

#### **linear\_attenuation**

Linear distance attenuation

Type float in [0, 1], default 0.0

# **quadratic\_attenuation**

Quadratic distance attenuation

Type float in [0, 1], default 0.0

## **shadow\_adaptive\_threshold**

Threshold for Adaptive Sampling (Raytraced shadows)

Type float in [0, 1], default 0.0

#### **shadow\_color**

Color of shadows cast by the lamp

Type float array of 3 items in [-inf, inf], default (0.0, 0.0, 0.0)

# **shadow\_method**

Method to compute lamp shadow with

Type enum in ['NOSHADOW', 'RAY\_SHADOW'], default 'NOSHADOW'

#### **shadow\_ray\_sample\_method**

Method for generating shadow samples: Adaptive QMC is fastest, Constant QMC is less noisy but slower

Type enum in ['ADAPTIVE\_QMC', 'CONSTANT\_QMC'], default 'ADAPTIVE\_QMC'

## **shadow\_ray\_samples**

Amount of samples taken extra (samples x samples)

Type int in [1, 64], default 0

#### **shadow\_soft\_size**

Light size for ray shadow sampling (Raytraced shadows)

Type float in [-inf, inf], default 0.0

# **use\_only\_shadow**

Causes light to cast shadows only without illuminating objects

Type boolean, default False

# **use\_shadow\_layer**

Causes only objects on the same layer to cast shadows

Type boolean, default False

#### **use\_sphere**

Sets light intensity to zero beyond lamp distance

Type boolean, default False

#### **Inherited Properties**

- [bpy\\_struct.id\\_data](#page-1039-0)
- [ID.name](#page-445-1)
- [ID.use\\_fake\\_user](#page-445-2)
- [ID.library](#page-445-3)
- [ID.tag](#page-445-4)
- [ID.users](#page-445-5)
- [Lamp.active\\_texture](#page-494-1)
- [Lamp.active\\_texture\\_index](#page-494-2)
- [Lamp.animation\\_data](#page-494-3)
- [Lamp.color](#page-494-4)
- [Lamp.use\\_diffuse](#page-494-5)
- [Lamp.distance](#page-494-6)
- [Lamp.energy](#page-494-7)
- [Lamp.use\\_own\\_layer](#page-495-0)
- [Lamp.use\\_negative](#page-495-1)
- [Lamp.use\\_specular](#page-495-2)
- [Lamp.texture\\_slots](#page-494-8)
- [Lamp.type](#page-494-9)

#### **Inherited Functions**

• [bpy\\_struct.as\\_pointer](#page-1036-0)

- bpy\_struct.callback\_add
- bpy\_struct.callback\_remove
- bpy struct.driver add
- [bpy\\_struct.driver\\_remove](#page-1036-2)
- [bpy\\_struct.get](#page-1036-3)
- [bpy\\_struct.is\\_property\\_hidden](#page-1036-4)
- [bpy\\_struct.is\\_property\\_set](#page-1036-5)
- [bpy\\_struct.items](#page-1037-0)
- [bpy\\_struct.keyframe\\_delete](#page-1037-1)
- [bpy\\_struct.keyframe\\_insert](#page-1037-2)
- [bpy\\_struct.keys](#page-1038-0)
- [bpy\\_struct.path\\_from\\_id](#page-1038-1)
- [bpy\\_struct.path\\_resolve](#page-1038-2)
- [bpy\\_struct.type\\_recast](#page-1038-3)
- [bpy\\_struct.values](#page-1039-1)
- [ID.copy](#page-445-6)
- [ID.user\\_clear](#page-445-7)
- [ID.animation\\_data\\_create](#page-445-8)
- [ID.animation\\_data\\_clear](#page-446-0)
- ID.update tag

# **2.4.398 PointerProperty(Property)**

```
Property
```

```
class bpy.types.PointerProperty(Property)
     RNA pointer property to point to another RNA struct
```
**fixed\_type** Fixed pointer type, empty if variable type

Type [Struct](#page-860-0), (readonly)

# **Inherited Properties**

- [bpy\\_struct.id\\_data](#page-1039-0)
- [Property.name](#page-700-0)
- [Property.srna](#page-700-1)
- [Property.description](#page-699-1)
- [Property.is\\_enum\\_flag](#page-699-2)
- [Property.is\\_hidden](#page-700-2)
- [Property.identifier](#page-699-3)
- [Property.is\\_never\\_none](#page-700-3)
- Property.is readonly
- [Property.is\\_runtime](#page-700-5)
- [Property.is\\_registered](#page-700-6)
- [Property.is\\_registered\\_optional](#page-700-7)
- [Property.is\\_required](#page-700-8)
- [Property.is\\_output](#page-700-9)
- [Property.subtype](#page-700-10)
- [Property.type](#page-700-11)
- [Property.unit](#page-701-0)

## **Inherited Functions**

- [bpy\\_struct.as\\_pointer](#page-1036-0)
- bpy\_struct.callback\_add
- bpy\_struct.callback\_remove
- [bpy\\_struct.driver\\_add](#page-1036-1)
- [bpy\\_struct.driver\\_remove](#page-1036-2)
- [bpy\\_struct.get](#page-1036-3)
- [bpy\\_struct.is\\_property\\_hidden](#page-1036-4)
- [bpy\\_struct.is\\_property\\_set](#page-1036-5)
- [bpy\\_struct.items](#page-1037-0)
- [bpy\\_struct.keyframe\\_delete](#page-1037-1)
- [bpy\\_struct.keyframe\\_insert](#page-1037-2)
- [bpy\\_struct.keys](#page-1038-0)
- bpy struct.path from id
- [bpy\\_struct.path\\_resolve](#page-1038-2)
- [bpy\\_struct.type\\_recast](#page-1038-3)
- [bpy\\_struct.values](#page-1039-1)

# **2.4.399 Pose(bpy\_struct)**

base class — [bpy\\_struct](#page-1035-0)

class bpy.types.**Pose**(*bpy\_struct*) A collection of pose channels, including settings for animating bones

# **animation\_visualisation**

Animation data for this datablock

Type [AnimViz](#page-164-0), (readonly, never None)

## **bone\_groups**

Groups of the bones

Type [BoneGroups](#page-231-0) [bpy\\_prop\\_collection](#page-1033-0) of [BoneGroup](#page-230-0), (readonly)

#### <span id="page-692-0"></span>**bones**

Individual pose bones for the armature

Type [bpy\\_prop\\_collection](#page-1033-0) of [PoseBone](#page-693-0), (readonly)

#### **ik\_param**

Parameters for IK solver

Type [IKParam](#page-448-0), (readonly)

# **ik\_solver**

Selection of IK solver for IK chain, current choice is 0 for Legacy, 1 for iTaSC

Type enum in ['LEGACY', 'ITASC'], default 'LEGACY'

# **Inherited Properties**

• [bpy\\_struct.id\\_data](#page-1039-0)

## **Inherited Functions**

- [bpy\\_struct.as\\_pointer](#page-1036-0)
- bpy\_struct.callback\_add
- bpy\_struct.callback\_remove
- [bpy\\_struct.driver\\_add](#page-1036-1)
- [bpy\\_struct.driver\\_remove](#page-1036-2)
- [bpy\\_struct.get](#page-1036-3)
- [bpy\\_struct.is\\_property\\_hidden](#page-1036-4)
- [bpy\\_struct.is\\_property\\_set](#page-1036-5)
- [bpy\\_struct.items](#page-1037-0)
- [bpy\\_struct.keyframe\\_delete](#page-1037-1)
- [bpy\\_struct.keyframe\\_insert](#page-1037-2)
- [bpy\\_struct.keys](#page-1038-0)
- [bpy\\_struct.path\\_from\\_id](#page-1038-1)
- [bpy\\_struct.path\\_resolve](#page-1038-2)
- [bpy\\_struct.type\\_recast](#page-1038-3)
- [bpy\\_struct.values](#page-1039-1)

## **References**

• [Object.pose](#page-613-0)

# **2.4.400 PoseBone(bpy\_struct)**

#### <span id="page-693-0"></span>base class — [bpy\\_struct](#page-1035-0)

```
class bpy.types.PoseBone(bpy_struct)
     Channel defining pose data for a bone in a Pose
```
#### **bone**

Bone associated with this PoseBone

Type [Bone](#page-226-0), (readonly, never None)

#### **bone\_group**

Bone Group this pose channel belongs to

Type [BoneGroup](#page-230-0)

#### **bone\_group\_index**

Bone Group this pose channel belongs to (0=no group)

Type int in [-32768, 32767], default 0

# <span id="page-693-1"></span>**child**

Child of this pose bone

Type [PoseBone](#page-693-0), (readonly)

#### <span id="page-693-2"></span>**constraints**

Constraints that act on this PoseChannel

Type [PoseBoneConstraints](#page-698-0) [bpy\\_prop\\_collection](#page-1033-0) of [Constraint](#page-326-0), (readonly)

#### **custom\_shape**

Object that defines custom draw type for this bone

# Type [Object](#page-609-0)

<span id="page-694-0"></span>**custom\_shape\_transform**

Bone that defines the display transform of this custom shape

Type [PoseBone](#page-693-0)

#### **head**

Location of head of the channel's bone

Type float array of 3 items in [-inf, inf], default (0.0, 0.0, 0.0), (readonly)

## **ik\_linear\_weight**

Weight of scale constraint for IK

Type float in [0, 1], default 0.0

#### **ik\_max\_x**

Maximum angles for IK Limit

Type float in [0, 3.14159], default 0.0

# **ik\_max\_y**

Maximum angles for IK Limit

Type float in [0, 3.14159], default 0.0

# **ik\_max\_z**

Maximum angles for IK Limit

Type float in [0, 3.14159], default 0.0

### **ik\_min\_x**

Minimum angles for IK Limit

Type float in [-3.14159, 0], default 0.0

#### **ik\_min\_y**

Minimum angles for IK Limit

Type float in [-3.14159, 0], default 0.0

## **ik\_min\_z**

Minimum angles for IK Limit

Type float in [-3.14159, 0], default 0.0

# **ik\_rotation\_weight**

Weight of rotation constraint for IK

Type float in [0, 1], default 0.0

#### **ik\_stiffness\_x**

IK stiffness around the X axis

Type float in [0, 0.99], default 0.0

# **ik\_stiffness\_y**

IK stiffness around the Y axis

Type float in [0, 0.99], default 0.0

# **ik\_stiffness\_z**

IK stiffness around the Z axis

Type float in [0, 0.99], default 0.0

#### **ik\_stretch**

Allow scaling of the bone for IK

Type float in [0, 1], default 0.0

# **is\_in\_ik\_chain**

Is part of an IK chain

Type boolean, default False, (readonly)

## **location**

Type float array of 3 items in [-inf, inf], default (0.0, 0.0, 0.0)

#### **lock\_ik\_x**

Disallow movement around the X axis

Type boolean, default False

# **lock\_ik\_y**

Disallow movement around the Y axis

Type boolean, default False

### **lock\_ik\_z**

Disallow movement around the Z axis

Type boolean, default False

# **lock\_location**

Lock editing of location in the interface

Type boolean array of 3 items, default (False, False, False)

# **lock\_rotation**

Lock editing of rotation in the interface

Type boolean array of 3 items, default (False, False, False)

### **lock\_rotation\_w**

Lock editing of 'angle' component of four-component rotations in the interface

Type boolean, default False

# **lock\_rotations\_4d**

Lock editing of four component rotations by components (instead of as Eulers)

Type boolean, default False

# **lock\_scale**

Lock editing of scale in the interface

Type boolean array of 3 items, default (False, False, False)

#### **matrix**

Final 4x4 matrix after constraints and drivers are applied (object space)

Type float array of 16 items in [-inf, inf], default (0.0, 0.0, 0.0, 0.0, 0.0, 0.0, 0.0, 0.0, 0.0, 0.0, 0.0, 0.0, 0.0, 0.0, 0.0, 0.0), (readonly)

## **matrix\_basis**

Provides an alternative access to loc/scale/rotation relative to the parent and own rest bone.

Type float array of 16 items in [-inf, inf], default (0.0, 0.0, 0.0, 0.0, 0.0, 0.0, 0.0, 0.0, 0.0, 0.0, 0.0, 0.0, 0.0, 0.0, 0.0, 0.0)

#### **matrix\_channel**

4x4 matrix, before constraints

Type float array of 16 items in [-inf, inf], default (0.0, 0.0, 0.0, 0.0, 0.0, 0.0, 0.0, 0.0, 0.0, 0.0, 0.0, 0.0, 0.0, 0.0, 0.0, 0.0), (readonly)

#### **motion\_path**

Motion Path for this element

Type [MotionPath](#page-581-0), (readonly)

#### **name**

Type string, default ""

### <span id="page-696-0"></span>**parent**

Parent of this pose bone

Type [PoseBone](#page-693-0), (readonly)

# **rotation\_axis\_angle**

Angle of Rotation for Axis-Angle rotation representation

Type float array of 4 items in [-inf, inf], default (0.0, 0.0, 1.0, 0.0)

# **rotation\_euler**

Rotation in Eulers

Type float array of 3 items in [-inf, inf], default (0.0, 0.0, 0.0)

#### **rotation\_mode**

Type enum in ['QUATERNION', 'XYZ', 'XZY', 'YXZ', 'YZX', 'ZXY', 'ZYX', 'AXIS\_ANGLE'], default 'QUATERNION'

#### **rotation\_quaternion**

Rotation in Quaternions

Type float array of 4 items in [-inf, inf], default (1.0, 0.0, 0.0, 0.0)

# **scale**

Type float array of 3 items in [-inf, inf], default (1.0, 1.0, 1.0)

# **tail**

Location of tail of the channel's bone

Type float array of 3 items in [-inf, inf], default (0.0, 0.0, 0.0), (readonly)

## **use\_ik\_limit\_x**

Limit movement around the X axis

Type boolean, default False

# **use\_ik\_limit\_y**

Limit movement around the Y axis

Type boolean, default False

#### **use\_ik\_limit\_z**

Limit movement around the Z axis

Type boolean, default False

#### **use\_ik\_linear\_control**

Apply channel size as IK constraint if stretching is enabled

Type boolean, default False

### **use\_ik\_rotation\_control**

Apply channel rotation as IK constraint

Type boolean, default False

#### **basename**

The name of this bone before any '.' character (readonly)

# **center**

The midpoint between the head and the tail. (readonly)

# **children**

A list of all the bones children. (readonly)

### **children\_recursive**

a list of all children from this bone. (readonly)

# **children\_recursive\_basename**

Returns a chain of children with the same base name as this bone Only direct chains are supported, forks caused by multiple children with matching basenames will terminate the function and not be returned.

(readonly)

# **length**

The distance from head to tail, when set the head is moved to fit the length.

### **parent\_recursive**

A list of parents, starting with the immediate parent (readonly)

#### **vector**

The direction this bone is pointing. Utility function for (tail - head) (readonly)

#### **x\_axis**

Vector pointing down the x-axis of the bone.

(readonly)

# **y\_axis**

Vector pointing down the x-axis of the bone.

(readonly)

# **z\_axis**

Vector pointing down the x-axis of the bone.

(readonly)

# **evaluate\_envelope**(*point*)

Calculate bone envelope at given point.

**Parameters point** (*float array of 3 items in [-inf, inf]*) – Point, Position in 3d space to evaluate

Returns Factor, Envelope factor

Return type float in [-inf, inf]

#### **parent\_index**(*parent\_test*)

The same as 'bone in other\_bone.parent\_recursive' but saved generating a list.

#### **translate**(*vec*)

Utility function to add *vec* to the head and tail of this bone.

# **Inherited Properties**

• [bpy\\_struct.id\\_data](#page-1039-0)

# **Inherited Functions**

- [bpy\\_struct.as\\_pointer](#page-1036-0)
- bpy\_struct.callback\_add
- bpy\_struct.callback\_remove
- [bpy\\_struct.driver\\_add](#page-1036-1)
- [bpy\\_struct.driver\\_remove](#page-1036-2)
- [bpy\\_struct.get](#page-1036-3)
- [bpy\\_struct.is\\_property\\_hidden](#page-1036-4)
- [bpy\\_struct.is\\_property\\_set](#page-1036-5)
- [bpy\\_struct.items](#page-1037-0)
- [bpy\\_struct.keyframe\\_delete](#page-1037-1)
- [bpy\\_struct.keyframe\\_insert](#page-1037-2)
- [bpy\\_struct.keys](#page-1038-0)
- [bpy\\_struct.path\\_from\\_id](#page-1038-1)
- [bpy\\_struct.path\\_resolve](#page-1038-2)
- [bpy\\_struct.type\\_recast](#page-1038-3)
- [bpy\\_struct.values](#page-1039-1)

# **References**

- [Pose.bones](#page-692-0)
- [PoseBone.child](#page-693-1)
- [PoseBone.custom\\_shape\\_transform](#page-694-0)
- [PoseBone.parent](#page-696-0)

# **2.4.401 PoseBoneConstraints(bpy\_struct)**

<span id="page-698-0"></span>base class — [bpy\\_struct](#page-1035-0)

class bpy.types.**PoseBoneConstraints**(*bpy\_struct*)

Collection of pose bone constraints

**active**

Active PoseChannel constraint

Type [Constraint](#page-326-0)

**new**(*type*)

Add a constraint to this object

Parameters type (*enum* in ['COPY\_LOCATION', 'COPY\_ROTATION', *'COPY\_SCALE', 'COPY\_TRANSFORMS', 'LIMIT\_DISTANCE', 'LIMIT\_LOCATION', 'LIMIT\_ROTATION', 'LIMIT\_SCALE', 'MAINTAIN\_VOLUME', 'TRANSFORM', 'CLAMP\_TO', 'DAMPED\_TRACK', 'IK', 'LOCKED\_TRACK', 'SPLINE\_IK', 'STRETCH\_TO', 'TRACK\_TO', 'ACTION', 'CHILD\_OF', 'FLOOR', 'FOLLOW\_PATH', 'PIVOT', 'RIGID\_BODY\_JOINT', 'SCRIPT', 'SHRINKWRAP']*) – Constraint type to add.

Returns New constraint.

# Return type [Constraint](#page-326-0)

#### **remove**(*constraint*)

Remove a constraint from this object.

Parameters constraint ([Constraint](#page-326-0), (never None)) – Removed constraint.

## **Inherited Properties**

• [bpy\\_struct.id\\_data](#page-1039-0)

# **Inherited Functions**

- [bpy\\_struct.as\\_pointer](#page-1036-0)
- bpy\_struct.callback\_add
- bpy\_struct.callback\_remove
- [bpy\\_struct.driver\\_add](#page-1036-1)
- [bpy\\_struct.driver\\_remove](#page-1036-2)
- [bpy\\_struct.get](#page-1036-3)
- [bpy\\_struct.is\\_property\\_hidden](#page-1036-4)
- [bpy\\_struct.is\\_property\\_set](#page-1036-5)
- [bpy\\_struct.items](#page-1037-0)
- [bpy\\_struct.keyframe\\_delete](#page-1037-1)
- [bpy\\_struct.keyframe\\_insert](#page-1037-2)
- [bpy\\_struct.keys](#page-1038-0)
- bpy struct.path from id
- [bpy\\_struct.path\\_resolve](#page-1038-2)
- [bpy\\_struct.type\\_recast](#page-1038-3)
- [bpy\\_struct.values](#page-1039-1)

# **References**

• [PoseBone.constraints](#page-693-2)

# **2.4.402 Property(bpy\_struct)**

base class — [bpy\\_struct](#page-1035-0)

subclasses - [PointerProperty](#page-691-0), [EnumProperty](#page-376-0), [IntProperty](#page-463-0), [CollectionProperty](#page-257-0), [BooleanProperty](#page-233-0), [FloatProperty](#page-409-0), [StringProperty](#page-859-0)

# <span id="page-699-1"></span><span id="page-699-0"></span>class bpy.types.**Property**(*bpy\_struct*) RNA property definition

# **description**

Description of the property for tooltips

Type string, default "", (readonly)

# <span id="page-699-3"></span><span id="page-699-2"></span>**identifier**

Unique name used in the code and scripting

```
Type string, default "", (readonly)
```
## **is\_enum\_flag**

True when multiple enums

Type boolean, default False, (readonly)

#### <span id="page-700-2"></span>**is\_hidden**

True when the property is hidden

Type boolean, default False, (readonly)

# <span id="page-700-3"></span>**is\_never\_none**

True when this value can't be set to None

Type boolean, default False, (readonly)

### <span id="page-700-9"></span>**is\_output**

True when this property is an output value from an RNA function

Type boolean, default False, (readonly)

# <span id="page-700-4"></span>**is\_readonly**

Property is editable through RNA

Type boolean, default False, (readonly)

# <span id="page-700-6"></span>**is\_registered**

Property is registered as part of type registration

Type boolean, default False, (readonly)

### <span id="page-700-7"></span>**is\_registered\_optional**

Property is optionally registered as part of type registration

Type boolean, default False, (readonly)

# <span id="page-700-8"></span>**is\_required**

False when this property is an optional argument in an RNA function

Type boolean, default False, (readonly)

# <span id="page-700-5"></span>**is\_runtime**

Property is editable through RNA

Type boolean, default False, (readonly)

#### <span id="page-700-0"></span>**name**

Human readable name

Type string, default "", (readonly)

#### <span id="page-700-1"></span>**srna**

Struct definition used for properties assigned to this item

Type [Struct](#page-860-0), (readonly)

#### <span id="page-700-10"></span>**subtype**

Semantic interpretation of the property

Type enum in ['NONE', 'FILE\_PATH', 'DIRECTORY\_PATH', 'UNSIGNED', 'PERCENT-AGE', 'FACTOR', 'ANGLE', 'TIME', 'DISTANCE', 'COLOR', 'TRANSLATION', 'DI-RECTION', 'MATRIX', 'EULER', 'QUATERNION', 'XYZ', 'COLOR\_GAMMA', 'CO-ORDINATES', 'LAYER', 'LAYER\_MEMBERSHIP'], default 'NONE', (readonly)

## <span id="page-700-11"></span>**type**

Data type of the property

Type enum in ['BOOLEAN', 'INT', 'FLOAT', 'STRING', 'ENUM', 'POINTER', 'COLLEC-TION'], default 'BOOLEAN', (readonly)

## <span id="page-701-0"></span>**unit**

Type of units for this property

Type enum in ['NONE', 'LENGTH', 'AREA', 'VOLUME', 'ROTATION', 'TIME', 'VELOC-ITY', 'ACCELERATION'], default 'NONE', (readonly)

# **Inherited Properties**

• [bpy\\_struct.id\\_data](#page-1039-0)

# **Inherited Functions**

- [bpy\\_struct.as\\_pointer](#page-1036-0)
- bpy\_struct.callback\_add
- bpy\_struct.callback\_remove
- bpy struct.driver add
- [bpy\\_struct.driver\\_remove](#page-1036-2)
- [bpy\\_struct.get](#page-1036-3)
- [bpy\\_struct.is\\_property\\_hidden](#page-1036-4)
- [bpy\\_struct.is\\_property\\_set](#page-1036-5)
- [bpy\\_struct.items](#page-1037-0)
- [bpy\\_struct.keyframe\\_delete](#page-1037-1)
- [bpy\\_struct.keyframe\\_insert](#page-1037-2)
- [bpy\\_struct.keys](#page-1038-0)
- [bpy\\_struct.path\\_from\\_id](#page-1038-1)
- [bpy\\_struct.path\\_resolve](#page-1038-2)
- [bpy\\_struct.type\\_recast](#page-1038-3)
- [bpy\\_struct.values](#page-1039-1)

## **References**

- [Function.parameters](#page-417-0)
- [Struct.properties](#page-861-0)

# **2.4.403 PropertyActuator(Actuator)**

base classes — [bpy\\_struct](#page-1035-0), [Actuator](#page-157-0)

```
class bpy.types.PropertyActuator(Actuator)
```
Actuator to handle properties

**mode**

Type enum in ['ASSIGN', 'ADD', 'COPY', 'TOGGLE'], default 'ASSIGN'

**object**

Copy from this Object

Type [Object](#page-609-0)

# **object\_property**

Copy this property

Type string, default ""

# **property**

The name of the property

Type string, default ""

# **value**

The name of the property or the value to use (use "" around strings)

Type string, default ""

# **Inherited Properties**

- [bpy\\_struct.id\\_data](#page-1039-0)
- [Actuator.name](#page-157-1)
- Actuator.show expanded
- [Actuator.pin](#page-157-3)
- [Actuator.type](#page-158-0)

# **Inherited Functions**

- [bpy\\_struct.as\\_pointer](#page-1036-0)
- bpy\_struct.callback\_add
- bpy\_struct.callback\_remove
- [bpy\\_struct.driver\\_add](#page-1036-1)
- [bpy\\_struct.driver\\_remove](#page-1036-2)
- [bpy\\_struct.get](#page-1036-3)
- [bpy\\_struct.is\\_property\\_hidden](#page-1036-4)
- [bpy\\_struct.is\\_property\\_set](#page-1036-5)
- [bpy\\_struct.items](#page-1037-0)
- [bpy\\_struct.keyframe\\_delete](#page-1037-1)
- [bpy\\_struct.keyframe\\_insert](#page-1037-2)
- [bpy\\_struct.keys](#page-1038-0)
- [bpy\\_struct.path\\_from\\_id](#page-1038-1)
- [bpy\\_struct.path\\_resolve](#page-1038-2)
- [bpy\\_struct.type\\_recast](#page-1038-3)
- [bpy\\_struct.values](#page-1039-1)
- [Actuator.link](#page-158-1)
- [Actuator.unlink](#page-158-2)

# **2.4.404 PropertyGroup(bpy\_struct)**

# **Custom Properties**

PropertyGroups are the base class for dynamically defined sets of properties.

They can be used to extend existing blender data with your own types which can be animated, accessed from the user interface and from python.

Note: The values assigned to blender data are saved to disk but the class definitions are not, this means whenever you load blender the class needs to be registered too.

This is best done by creating an addon which loads on startup and registers your properties.

Note: PropertyGroups must be registered before assigning them to blender data.

### See Also:

Property types used in class declarations are all in [bpy.props](#page-1042-0)

#### **import bpy**

```
class MyPropertyGroup(bpy.types.PropertyGroup):
    custom_1 = bpy.props.FloatProperty(name="My Float")
   custom_2 = bpy.props.IntProperty(name="My Int")
```
bpy.utils.register\_class(MyPropertyGroup)

bpy.types.Object.my\_prop\_grp = bpy.props.PointerProperty(type=MyPropertyGroup)

```
# test this worked
bpy.data.objects[0].my_prop_grp.custom_1 = 22.0
```

```
base class — bpy_struct
```
subclasses — [OperatorFileListElement](#page-633-0), [OperatorMousePath](#page-634-0), [OperatorStrokeElement](#page-635-0)

```
class bpy.types.PropertyGroup(bpy_struct)
```
Group of ID properties

#### **name**

Unique name used in the code and scripting

Type string, default ""

#### **Inherited Properties**

• [bpy\\_struct.id\\_data](#page-1039-0)

# **Inherited Functions**

- [bpy\\_struct.as\\_pointer](#page-1036-0)
- bpy\_struct.callback\_add
- bpy\_struct.callback\_remove
- [bpy\\_struct.driver\\_add](#page-1036-1)
- [bpy\\_struct.driver\\_remove](#page-1036-2)
- [bpy\\_struct.get](#page-1036-3)
- [bpy\\_struct.is\\_property\\_hidden](#page-1036-4)
- [bpy\\_struct.is\\_property\\_set](#page-1036-5)
- [bpy\\_struct.items](#page-1037-0)
- [bpy\\_struct.keyframe\\_delete](#page-1037-1)
- [bpy\\_struct.keyframe\\_insert](#page-1037-2)
- [bpy\\_struct.keys](#page-1038-0)
- [bpy\\_struct.path\\_from\\_id](#page-1038-1)
- [bpy\\_struct.path\\_resolve](#page-1038-2)
- [bpy\\_struct.type\\_recast](#page-1038-3)
- [bpy\\_struct.values](#page-1039-1)

# **References**

- [PropertyGroupItem.collection](#page-704-0)
- [PropertyGroupItem.group](#page-704-1)
- [PropertyGroupItem.idp\\_array](#page-704-2)

# **2.4.405 PropertyGroupItem(bpy\_struct)**

base class — [bpy\\_struct](#page-1035-0)

<span id="page-704-0"></span>class bpy.types.**PropertyGroupItem**(*bpy\_struct*) Property that stores arbitrary, user defined properties

# **collection**

Type [bpy\\_prop\\_collection](#page-1033-0) of [PropertyGroup](#page-703-0), (readonly)

# **double**

Type float in [-inf, inf], default  $0.0$ 

# **double\_array**

Type float array of 1 items in [-inf, inf], default (0.0)

# **float**

Type float in [-inf, inf], default 0.0

# **float\_array**

Type float array of 1 items in [-inf, inf], default (0.0)

# <span id="page-704-1"></span>**group**

Type [PropertyGroup](#page-703-0), (readonly)

# <span id="page-704-2"></span>**idp\_array**

Type [bpy\\_prop\\_collection](#page-1033-0) of [PropertyGroup](#page-703-0), (readonly)

# **int**

Type int in [-inf, inf], default 0

# **int\_array**

Type int array of 1 items in [-inf, inf], default (0,)

# **string**

Type string, default ""

# **Inherited Properties**

• [bpy\\_struct.id\\_data](#page-1039-0)

## **Inherited Functions**

- [bpy\\_struct.as\\_pointer](#page-1036-0)
- bpy\_struct.callback\_add
- bpy\_struct.callback\_remove
- [bpy\\_struct.driver\\_add](#page-1036-1)
- [bpy\\_struct.driver\\_remove](#page-1036-2)
- [bpy\\_struct.get](#page-1036-3)
- [bpy\\_struct.is\\_property\\_hidden](#page-1036-4)
- [bpy\\_struct.is\\_property\\_set](#page-1036-5)
- [bpy\\_struct.items](#page-1037-0)
- [bpy\\_struct.keyframe\\_delete](#page-1037-1)
- [bpy\\_struct.keyframe\\_insert](#page-1037-2)
- [bpy\\_struct.keys](#page-1038-0)
- bpy struct.path from id
- [bpy\\_struct.path\\_resolve](#page-1038-2)
- [bpy\\_struct.type\\_recast](#page-1038-3)
- [bpy\\_struct.values](#page-1039-1)

# **2.4.406 PropertySensor(Sensor)**

```
base classes — bpy_struct, Sensor
```
class bpy.types.**PropertySensor**(*Sensor*)

Sensor to detect values and changes in values of properties

## **evaluation\_type**

Type of property evaluation

Type enum in ['PROPEQUAL', 'PROPNEQUAL', 'PROPINTERVAL', 'PROPCHANGED'], default 'PROPEQUAL'

# **property**

Type string, default ""

### **value**

Check for this value in types in Equal or Not Equal types

Type string, default ""

#### **value\_max**

Specify maximum value in Interval type

Type string, default ""

# **value\_min**

Specify minimum value in Interval type

Type string, default ""

# **Inherited Properties**

- [bpy\\_struct.id\\_data](#page-1039-0)
- [Sensor.name](#page-763-1)
- [Sensor.show\\_expanded](#page-763-2)
- [Sensor.frequency](#page-763-3)
- [Sensor.invert](#page-763-4)
- [Sensor.use\\_level](#page-764-0)
- [Sensor.pin](#page-763-5)
- [Sensor.use\\_pulse\\_false\\_level](#page-764-1)
- [Sensor.use\\_pulse\\_true\\_level](#page-764-2)
- [Sensor.use\\_tap](#page-764-3)
- [Sensor.type](#page-763-6)

# **Inherited Functions**

- [bpy\\_struct.as\\_pointer](#page-1036-0)
- bpy\_struct.callback\_add
- bpy\_struct.callback\_remove
- bpy struct.driver add
- [bpy\\_struct.driver\\_remove](#page-1036-2)
- [bpy\\_struct.get](#page-1036-3)
- [bpy\\_struct.is\\_property\\_hidden](#page-1036-4)
- [bpy\\_struct.is\\_property\\_set](#page-1036-5)
- [bpy\\_struct.items](#page-1037-0)
- [bpy\\_struct.keyframe\\_delete](#page-1037-1)
- [bpy\\_struct.keyframe\\_insert](#page-1037-2)
- [bpy\\_struct.keys](#page-1038-0)
- [bpy\\_struct.path\\_from\\_id](#page-1038-1)
- [bpy\\_struct.path\\_resolve](#page-1038-2)
- [bpy\\_struct.type\\_recast](#page-1038-3)
- [bpy\\_struct.values](#page-1039-1)
- [Sensor.link](#page-764-4)
- [Sensor.unlink](#page-764-5)

# **2.4.407 PythonConstraint(Constraint)**

```
base classes — bpy_struct, Constraint
```

```
class bpy.types.PythonConstraint(Constraint)
     Uses Python script for constraint evaluation
```
#### **has\_script\_error**

The linked Python script has thrown an error

Type boolean, default False, (readonly)

## **target\_count**

Usually only 1-3 are needed

Type int in [-inf, inf], default 0

#### **targets**

Target Objects

Type [bpy\\_prop\\_collection](#page-1033-0) of [ConstraintTarget](#page-330-0), (readonly)

#### **text**

The text object that contains the Python script

Type [Text](#page-869-0)

#### **use\_targets**

Use the targets indicated in the constraint panel

Type boolean, default False

#### **Inherited Properties**

- [bpy\\_struct.id\\_data](#page-1039-0)
- [Constraint.name](#page-326-1)
- [Constraint.active](#page-326-2)
- [Constraint.mute](#page-326-3)
- [Constraint.show\\_expanded](#page-326-4)
- [Constraint.influence](#page-326-5)
- [Constraint.error\\_location](#page-326-6)
- [Constraint.owner\\_space](#page-326-7)
- [Constraint.is\\_proxy\\_local](#page-326-8)
- [Constraint.error\\_rotation](#page-326-9)
- [Constraint.target\\_space](#page-326-10)
- [Constraint.type](#page-326-11)
- [Constraint.is\\_valid](#page-326-12)

# **Inherited Functions**

- [bpy\\_struct.as\\_pointer](#page-1036-0)
- bpy\_struct.callback\_add
- bpy\_struct.callback\_remove
- [bpy\\_struct.driver\\_add](#page-1036-1)
- [bpy\\_struct.driver\\_remove](#page-1036-2)
- [bpy\\_struct.get](#page-1036-3)
- [bpy\\_struct.is\\_property\\_hidden](#page-1036-4)
- [bpy\\_struct.is\\_property\\_set](#page-1036-5)
- [bpy\\_struct.items](#page-1037-0)
- [bpy\\_struct.keyframe\\_delete](#page-1037-1)
- [bpy\\_struct.keyframe\\_insert](#page-1037-2)
- [bpy\\_struct.keys](#page-1038-0)
- [bpy\\_struct.path\\_from\\_id](#page-1038-1)
- [bpy\\_struct.path\\_resolve](#page-1038-2)
- [bpy\\_struct.type\\_recast](#page-1038-3)
- [bpy\\_struct.values](#page-1039-1)

# **2.4.408 PythonController(Controller)**

base classes — [bpy\\_struct](#page-1035-0), [Controller](#page-334-0)

class bpy.types.**PythonController**(*Controller*) Controller executing a python script

**mode**

Python script type (textblock or module - faster)

Type enum in ['SCRIPT', 'MODULE'], default 'SCRIPT'

#### **module**

Module name and function to run e.g. "someModule.main". Internal texts and external python files can be used

Type string, default ""

## **text**

Text datablock with the python script

Type [Text](#page-869-0)

### **use\_debug**

Continuously reload the module from disk for editing external modules without restarting

Type boolean, default False

# **Inherited Properties**

- [bpy\\_struct.id\\_data](#page-1039-0)
- [Controller.name](#page-334-1)
- [Controller.states](#page-334-2)
- [Controller.show\\_expanded](#page-334-3)
- [Controller.use\\_priority](#page-334-4)
- [Controller.type](#page-334-5)

# **Inherited Functions**

- [bpy\\_struct.as\\_pointer](#page-1036-0)
- bpy\_struct.callback\_add
- bpy\_struct.callback\_remove
- [bpy\\_struct.driver\\_add](#page-1036-1)
- [bpy\\_struct.driver\\_remove](#page-1036-2)
- [bpy\\_struct.get](#page-1036-3)
- [bpy\\_struct.is\\_property\\_hidden](#page-1036-4)
- [bpy\\_struct.is\\_property\\_set](#page-1036-5)
- [bpy\\_struct.items](#page-1037-0)
- [bpy\\_struct.keyframe\\_delete](#page-1037-1)
- [bpy\\_struct.keyframe\\_insert](#page-1037-2)
- [bpy\\_struct.keys](#page-1038-0)
- [bpy\\_struct.path\\_from\\_id](#page-1038-1)
- [bpy\\_struct.path\\_resolve](#page-1038-2)
- [bpy\\_struct.type\\_recast](#page-1038-3)
- [bpy\\_struct.values](#page-1039-1)
- [Controller.link](#page-334-6)
- [Controller.unlink](#page-335-0)

# **2.4.409 RGBANodeSocket(NodeSocket)**

base classes — [bpy\\_struct](#page-1035-0), [NodeSocket](#page-604-0)

```
class bpy.types.RGBANodeSocket(NodeSocket)
     Input or output socket of a node
```
#### **default\_value**

Default value of the socket when no link is attached

Type float array of 4 items in [-inf, inf], default (0.0, 0.0, 0.0, 0.0)

# **Inherited Properties**

- [bpy\\_struct.id\\_data](#page-1039-0)
- [NodeSocket.name](#page-604-1)
- [NodeSocket.type](#page-604-2)

## **Inherited Functions**

- [bpy\\_struct.as\\_pointer](#page-1036-0)
- bpy\_struct.callback\_add
- bpy\_struct.callback\_remove
- [bpy\\_struct.driver\\_add](#page-1036-1)
- [bpy\\_struct.driver\\_remove](#page-1036-2)
- [bpy\\_struct.get](#page-1036-3)
- [bpy\\_struct.is\\_property\\_hidden](#page-1036-4)
- [bpy\\_struct.is\\_property\\_set](#page-1036-5)
- [bpy\\_struct.items](#page-1037-0)
- [bpy\\_struct.keyframe\\_delete](#page-1037-1)
- [bpy\\_struct.keyframe\\_insert](#page-1037-2)
- [bpy\\_struct.keys](#page-1038-0)
- [bpy\\_struct.path\\_from\\_id](#page-1038-1)
- [bpy\\_struct.path\\_resolve](#page-1038-2)
- [bpy\\_struct.type\\_recast](#page-1038-3)
- [bpy\\_struct.values](#page-1039-1)

# **2.4.410 RadarSensor(Sensor)**

```
base classes — bpy_struct, Sensor
```

```
class bpy.types.RadarSensor(Sensor)
```
Sensor to detect objects in a cone shaped radar emanating from the current object

# **angle**

Opening angle of the radar cone (in degrees)

**Type** float in [0, 179.9], default 0.0

#### **axis**

Specify along which axis the radar cone is cast

Type enum in ['XAXIS', 'YAXIS', 'ZAXIS', 'NEGXAXIS', 'NEGYAXIS', 'NEGZAXIS'], default 'XAXIS'

# **distance**

Depth of the radar cone

Type float in [0, 10000], default 0.0

# **property**

Only look for Objects with this property (blank = all objects)

Type string, default ""

# **Inherited Properties**

- [bpy\\_struct.id\\_data](#page-1039-0)
- [Sensor.name](#page-763-1)
- [Sensor.show\\_expanded](#page-763-2)
- [Sensor.frequency](#page-763-3)
- [Sensor.invert](#page-763-4)
- [Sensor.use\\_level](#page-764-0)
- [Sensor.pin](#page-763-5)
- [Sensor.use\\_pulse\\_false\\_level](#page-764-1)
- [Sensor.use\\_pulse\\_true\\_level](#page-764-2)
- [Sensor.use\\_tap](#page-764-3)
- [Sensor.type](#page-763-6)

# **Inherited Functions**

- [bpy\\_struct.as\\_pointer](#page-1036-0)
- bpy\_struct.callback\_add
- bpy\_struct.callback\_remove
- [bpy\\_struct.driver\\_add](#page-1036-1)
- [bpy\\_struct.driver\\_remove](#page-1036-2)
- [bpy\\_struct.get](#page-1036-3)
- [bpy\\_struct.is\\_property\\_hidden](#page-1036-4)
- [bpy\\_struct.is\\_property\\_set](#page-1036-5)
- [bpy\\_struct.items](#page-1037-0)
- [bpy\\_struct.keyframe\\_delete](#page-1037-1)
- [bpy\\_struct.keyframe\\_insert](#page-1037-2)
- [bpy\\_struct.keys](#page-1038-0)
- [bpy\\_struct.path\\_from\\_id](#page-1038-1)
- [bpy\\_struct.path\\_resolve](#page-1038-2)
- [bpy\\_struct.type\\_recast](#page-1038-3)
- [bpy\\_struct.values](#page-1039-1)
- [Sensor.link](#page-764-4)
- [Sensor.unlink](#page-764-5)

# **2.4.411 RandomActuator(Actuator)**

base classes — [bpy\\_struct](#page-1035-0), [Actuator](#page-157-0)

class bpy.types.**RandomActuator**(*Actuator*)

Actuator to ..

# **chance**

Pick a number between 0 and 1. Success if you stay below this value

Type float in [0, 1], default 0.0

# **distribution**

Choose the type of distribution

Type enum in ['BOOL\_CONSTANT', 'BOOL\_UNIFORM', 'BOOL\_BERNOUILLI', 'INT\_CONSTANT', 'INT\_UNIFORM', 'INT\_POISSON', 'FLOAT\_CONSTANT', 'FLOAT\_UNIFORM', 'FLOAT\_NORMAL', 'FLOAT\_NEGATIVE\_EXPONENTIAL'], default 'BOOL\_CONSTANT'

#### **float\_max**

Choose a number from a range. Upper boundary of the range

Type float in [-1000, 1000], default 0.0

#### **float\_mean**

A normal distribution. Mean of the distribution

Type float in [-1000, 1000], default 0.0

## **float\_min**

Choose a number from a range. Lower boundary of the range

Type float in [-1000, 1000], default 0.0

### **float\_value**

Always return this number

Type float in [0, 1], default 0.0

#### **half\_life\_time**

Negative exponential dropoff

Type float in [-1000, 1000], default 0.0

#### **int\_max**

Choose a number from a range. Upper boundary of the range

Type int in [-1000, 1000], default 0

#### **int\_mean**

Expected mean value of the distribution

Type float in [0.01, 100], default 0.0

#### **int\_min**

Choose a number from a range. Lower boundary of the range

Type int in [-1000, 1000], default 0

# **int\_value**

Always return this number

Type int in [-inf, inf], default 0

#### **property**

Assign the random value to this property

Type string, default ""

#### **seed**

Initial seed of the random generator. Use Python for more freedom (choose 0 for not random)

Type int in [0, 300000], default 0

# **standard\_derivation**

A normal distribution. Standard deviation of the distribution

Type float in [-1000, 1000], default 0.0

#### **use\_always\_true**

Always false or always true

Type boolean, default False

# **Inherited Properties**

- [bpy\\_struct.id\\_data](#page-1039-0)
- [Actuator.name](#page-157-1)
- [Actuator.show\\_expanded](#page-157-2)
- [Actuator.pin](#page-157-3)
- [Actuator.type](#page-158-0)

### **Inherited Functions**

- [bpy\\_struct.as\\_pointer](#page-1036-0)
- bpy\_struct.callback\_add
- bpy\_struct.callback\_remove
- [bpy\\_struct.driver\\_add](#page-1036-1)
- [bpy\\_struct.driver\\_remove](#page-1036-2)
- [bpy\\_struct.get](#page-1036-3)
- [bpy\\_struct.is\\_property\\_hidden](#page-1036-4)
- [bpy\\_struct.is\\_property\\_set](#page-1036-5)
- [bpy\\_struct.items](#page-1037-0)
- [bpy\\_struct.keyframe\\_delete](#page-1037-1)
- [bpy\\_struct.keyframe\\_insert](#page-1037-2)
- [bpy\\_struct.keys](#page-1038-0)
- [bpy\\_struct.path\\_from\\_id](#page-1038-1)
- [bpy\\_struct.path\\_resolve](#page-1038-2)
- [bpy\\_struct.type\\_recast](#page-1038-3)
- [bpy\\_struct.values](#page-1039-1)
- [Actuator.link](#page-158-1)
- [Actuator.unlink](#page-158-2)

# **2.4.412 RandomSensor(Sensor)**

base classes — [bpy\\_struct](#page-1035-0), [Sensor](#page-763-0)

class bpy.types.**RandomSensor**(*Sensor*) Sensor to send random events

#### **seed**

Initial seed of the generator. (Choose 0 for not random)

Type int in [0, 1000], default 0

# **Inherited Properties**

- [bpy\\_struct.id\\_data](#page-1039-0)
- [Sensor.name](#page-763-1)
- [Sensor.show\\_expanded](#page-763-2)
- [Sensor.frequency](#page-763-3)
- [Sensor.invert](#page-763-4)
- [Sensor.use\\_level](#page-764-0)
- [Sensor.pin](#page-763-5)
- [Sensor.use\\_pulse\\_false\\_level](#page-764-1)
- [Sensor.use\\_pulse\\_true\\_level](#page-764-2)
- Sensor.use tap
- [Sensor.type](#page-763-6)

# **Inherited Functions**

- [bpy\\_struct.as\\_pointer](#page-1036-0)
- bpy\_struct.callback\_add
- bpy\_struct.callback\_remove
- [bpy\\_struct.driver\\_add](#page-1036-1)
- [bpy\\_struct.driver\\_remove](#page-1036-2)
- [bpy\\_struct.get](#page-1036-3)
- [bpy\\_struct.is\\_property\\_hidden](#page-1036-4)
- [bpy\\_struct.is\\_property\\_set](#page-1036-5)
- [bpy\\_struct.items](#page-1037-0)
- [bpy\\_struct.keyframe\\_delete](#page-1037-1)
- [bpy\\_struct.keyframe\\_insert](#page-1037-2)
- [bpy\\_struct.keys](#page-1038-0)
- [bpy\\_struct.path\\_from\\_id](#page-1038-1)
- [bpy\\_struct.path\\_resolve](#page-1038-2)
- [bpy\\_struct.type\\_recast](#page-1038-3)
- [bpy\\_struct.values](#page-1039-1)
- [Sensor.link](#page-764-4)
- [Sensor.unlink](#page-764-5)

# **2.4.413 RaySensor(Sensor)**

base classes — [bpy\\_struct](#page-1035-0), [Sensor](#page-763-0)

## class bpy.types.**RaySensor**(*Sensor*)

Sensor to detect intersections with a ray emanating from the current object

## **axis**

Specify along which axis the ray is cast

Type enum in ['XAXIS', 'YAXIS', 'ZAXIS', 'NEGXAXIS', 'NEGYAXIS', 'NEGZAXIS'], default 'YAXIS'

#### **material**

Only look for Objects with this material (blank = all objects)

Type string, default ""

## **property**

Only look for Objects with this property (blank = all objects)

Type string, default ""

#### **range**

Sense objects no farther than this distance

Type float in [0.01, 10000], default 0.0

#### **ray\_type**

Toggle collision on material or property

Type enum in ['PROPERTY', 'MATERIAL'], default 'PROPERTY'

# **use\_x\_ray**

Toggle X-Ray option (see through objects that don't have the property)

Type boolean, default False

### **Inherited Properties**

- [bpy\\_struct.id\\_data](#page-1039-0)
- [Sensor.name](#page-763-1)
- [Sensor.show\\_expanded](#page-763-2)
- [Sensor.frequency](#page-763-3)
- [Sensor.invert](#page-763-4)
- [Sensor.use\\_level](#page-764-0)
- [Sensor.pin](#page-763-5)
- [Sensor.use\\_pulse\\_false\\_level](#page-764-1)
- [Sensor.use\\_pulse\\_true\\_level](#page-764-2)
- [Sensor.use\\_tap](#page-764-3)
- [Sensor.type](#page-763-6)

#### **Inherited Functions**

- [bpy\\_struct.as\\_pointer](#page-1036-0)
- bpy\_struct.callback\_add
- bpy\_struct.callback\_remove
- [bpy\\_struct.driver\\_add](#page-1036-1)
- [bpy\\_struct.driver\\_remove](#page-1036-2)
- [bpy\\_struct.get](#page-1036-3)
- [bpy\\_struct.is\\_property\\_hidden](#page-1036-4)
- [bpy\\_struct.is\\_property\\_set](#page-1036-5)
- [bpy\\_struct.items](#page-1037-0)
- [bpy\\_struct.keyframe\\_delete](#page-1037-1)
- [bpy\\_struct.keyframe\\_insert](#page-1037-2)
- [bpy\\_struct.keys](#page-1038-0)
- [bpy\\_struct.path\\_from\\_id](#page-1038-1)
- [bpy\\_struct.path\\_resolve](#page-1038-2)
- [bpy\\_struct.type\\_recast](#page-1038-3)
- [bpy\\_struct.values](#page-1039-1)
- [Sensor.link](#page-764-4)
- [Sensor.unlink](#page-764-5)

# **2.4.414 Region(bpy\_struct)**

```
base class — bpy_struct
```
class bpy.types.**Region**(*bpy\_struct*) Region in a subdivided screen area

**height**

Region height

Type int in [0, 32767], default 0, (readonly)

**id**

Unique ID for this region

Type int in [-32768, 32767], default 0, (readonly)

#### **type**

Type of this region

Type enum in ['WINDOW', 'HEADER', 'CHANNELS', 'TEMPORARY', 'UI', 'TOOLS', 'TOOL\_PROPS', 'PREVIEW'], default 'WINDOW', (readonly)

# **width**

Region width

Type int in [0, 32767], default 0, (readonly)

#### **tag\_redraw**()

tag\_redraw

# **Inherited Properties**

• [bpy\\_struct.id\\_data](#page-1039-0)

#### **Inherited Functions**

- [bpy\\_struct.as\\_pointer](#page-1036-0)
- bpy\_struct.callback\_add
- bpy\_struct.callback\_remove
- bpy struct.driver add
- [bpy\\_struct.driver\\_remove](#page-1036-2)
- [bpy\\_struct.get](#page-1036-3)
- [bpy\\_struct.is\\_property\\_hidden](#page-1036-4)
- [bpy\\_struct.is\\_property\\_set](#page-1036-5)
- [bpy\\_struct.items](#page-1037-0)
- [bpy\\_struct.keyframe\\_delete](#page-1037-1)
- [bpy\\_struct.keyframe\\_insert](#page-1037-2)
- [bpy\\_struct.keys](#page-1038-0)
- [bpy\\_struct.path\\_from\\_id](#page-1038-1)
- [bpy\\_struct.path\\_resolve](#page-1038-2)
- [bpy\\_struct.type\\_recast](#page-1038-3)
- [bpy\\_struct.values](#page-1039-1)

# **References**

- [Area.regions](#page-169-0)
- [Context.region](#page-331-0)

# **2.4.415 RegionView3D(bpy\_struct)**

```
base class — bpy_struct
```

```
class bpy.types.RegionView3D(bpy_struct)
     3D View region data
```
## **lock\_rotation**

Lock view rotation in side views

Type boolean, default False

#### **perspective\_matrix**

Current perspective matrix of the 3D region

Type float array of 16 items in [-inf, inf], default (0.0, 0.0, 0.0, 0.0, 0.0, 0.0, 0.0, 0.0, 0.0, 0.0, 0.0, 0.0, 0.0, 0.0, 0.0, 0.0), (readonly)

# **show\_sync\_view**

Sync view position between side views

Type boolean, default False

# **use\_box\_clip**

Clip objects based on what's visible in other side views

Type boolean, default False

# **view\_distance**

Distance to the view location

Type float in [0, inf], default 0.0

# **view\_location**

View pivot location

Type float array of 3 items in [-inf, inf], default (0.0, 0.0, 0.0)

#### **view\_matrix**

Current view matrix of the 3D region

Type float array of 16 items in [-inf, inf], default (0.0, 0.0, 0.0, 0.0, 0.0, 0.0, 0.0, 0.0, 0.0, 0.0, 0.0, 0.0, 0.0, 0.0, 0.0, 0.0)

# **view\_perspective**

View Perspective

Type enum in ['PERSP', 'ORTHO', 'CAMERA'], default 'ORTHO'

# **view\_rotation**

Rotation in quaternions (keep normalized)

Type float array of 4 items in [-inf, inf], default (0.0, 0.0, 0.0, 0.0)

## **Inherited Properties**

• [bpy\\_struct.id\\_data](#page-1039-0)

# **Inherited Functions**

- [bpy\\_struct.as\\_pointer](#page-1036-0)
- bpy\_struct.callback\_add
- bpy\_struct.callback\_remove
- [bpy\\_struct.driver\\_add](#page-1036-1)
- [bpy\\_struct.driver\\_remove](#page-1036-2)
- [bpy\\_struct.get](#page-1036-3)
- [bpy\\_struct.is\\_property\\_hidden](#page-1036-4)
- [bpy\\_struct.is\\_property\\_set](#page-1036-5)
- [bpy\\_struct.items](#page-1037-0)
- [bpy\\_struct.keyframe\\_delete](#page-1037-1)
- [bpy\\_struct.keyframe\\_insert](#page-1037-2)
- [bpy\\_struct.keys](#page-1038-0)
- bpy struct.path from id
- [bpy\\_struct.path\\_resolve](#page-1038-2)
- [bpy\\_struct.type\\_recast](#page-1038-3)
- [bpy\\_struct.values](#page-1039-1)

#### **References**

- [Context.region\\_data](#page-331-1)
- [SpaceView3D.region\\_3d](#page-843-0)
- SpaceView3D.region quadview

# **2.4.416 RenderEngine(bpy\_struct)**

# **Simple Render Engine**

#### **import bpy**

```
class CustomRenderEngine(bpy.types.RenderEngine):
    # These three members are used by blender to set up the
    # RenderEngine; define its internal name, visible name and capabilities.
   bl_idname = 'custom_renderer'
   bl_label = 'Flat Color Renderer'
   bl_use_preview = True
    # This is the only method called by blender, in this example
    # we use it to detect preview rendering and call the implementation
    # in another method.
    def render(self, scene):
        scale = scene.render.resolution_percentage / 100.0
        self.size_x = int(scence.render.resolution_x * scale)self.size_y = int(scene.render.resolution_y * scale)
        if scene.name == 'preview':
           self.render_preview(scene)
        else:
            self.render_scene(scene)
    # In this example, we fill the preview renders with a flat green color.
    def render_preview(self, scene):
        pixel_count = self.size_x * self.size_y
        # The framebuffer is defined as a list of pixels, each pixel
        # itself being a list of R,G,B,A values
        green\_rect = [{0.0, 1.0, 0.0, 1.0}] * pixel_count# Here we write the pixel values to the RenderResult
        result = self.begin_result(0, 0, self.size_x, self.size_y)
        layer = result.layers[0]layer.rect = green_rect
        self.end result(result)
    # In this example, we fill the full renders with a flat blue color.
```

```
def render scene(self, scene):
       pixel_count = self.size_x * self.size_y
        # The framebuffer is defined as a list of pixels, each pixel
        # itself being a list of R,G,B,A values
       blue_rect = [0.0, 0.0, 1.0, 1.0]] * pixel_count
        # Here we write the pixel values to the RenderResult
       result = self.begin_result(0, 0, self.size_x, self.size_y)
       layer = result.layers[0]
       layer.rect = blue_rect
       self.end_result(result)
# Register the RenderEngine
```
bpy.utils.register\_class(CustomRenderEngine)

```
# RenderEngines also need to tell UI Panels that they are compatible
# Otherwise most of the UI will be empty when the engine is selected.
# In this example, we need to see the main render image button and
# the material preview panel.
import properties_render
properties_render.RENDER_PT_render.COMPAT_ENGINES.add('custom_renderer')
del properties_render
```
#### **import properties\_material**

```
properties_material.MATERIAL_PT_preview.COMPAT_ENGINES.add('custom_renderer')
del properties_material
```
base class — [bpy\\_struct](#page-1035-0)

```
class bpy.types.RenderEngine(bpy_struct)
     Render engine
```
#### **bl\_idname**

Type string, default ""

#### **bl\_label**

Type string, default ""

#### **bl\_use\_postprocess**

Type boolean, default False

# **bl\_use\_preview**

Type boolean, default False

**render**(*scene=None*) Render scene into an image.

**begin\_result** $(x, y, w, h)$ 

begin\_result

# **Parameters**

- $\mathbf{x}$  (*int in* [0, *inf*]) X
- y (*int in* [0, *inf*]) Y
- w (*int in [0, inf]*) Width

• **h** (*int in [0, inf]*) – Height

Returns Result

Return type [RenderResult](#page-725-0)

**update\_result**(*result*)

update\_result

### Parameters result ([RenderResult](#page-725-0)) – Result

**end\_result**(*result*) end\_result

Parameters result ([RenderResult](#page-725-0)) – Result

**test\_break**() test\_break

Returns Break

#### Return type boolean

**update\_stats**(*stats*, *info*) update\_stats

Parameters

- stats (*string*) Stats
- info (*string*) Info

### **Inherited Properties**

• [bpy\\_struct.id\\_data](#page-1039-0)

### **Inherited Functions**

- [bpy\\_struct.as\\_pointer](#page-1036-0)
- bpy\_struct.callback\_add
- bpy\_struct.callback\_remove
- [bpy\\_struct.driver\\_add](#page-1036-1)
- [bpy\\_struct.driver\\_remove](#page-1036-2)
- [bpy\\_struct.get](#page-1036-3)
- [bpy\\_struct.is\\_property\\_hidden](#page-1036-4)
- [bpy\\_struct.is\\_property\\_set](#page-1036-5)
- [bpy\\_struct.items](#page-1037-0)
- [bpy\\_struct.keyframe\\_delete](#page-1037-1)
- [bpy\\_struct.keyframe\\_insert](#page-1037-2)
- [bpy\\_struct.keys](#page-1038-0)
- [bpy\\_struct.path\\_from\\_id](#page-1038-1)
- [bpy\\_struct.path\\_resolve](#page-1038-2)
- [bpy\\_struct.type\\_recast](#page-1038-3)
- [bpy\\_struct.values](#page-1039-1)

# **2.4.417 RenderLayer(bpy\_struct)**

base class — [bpy\\_struct](#page-1035-0)
class bpy.types.**RenderLayer**(*bpy\_struct*)

## **exclude\_ambient\_occlusion**

Exclude AO pass from combined

Type boolean, default False, (readonly)

#### **exclude\_emit**

Exclude emission pass from combined

Type boolean, default False, (readonly)

#### **exclude\_environment**

Exclude environment pass from combined

Type boolean, default False, (readonly)

### **exclude\_indirect**

Exclude indirect pass from combined

Type boolean, default False, (readonly)

#### **exclude\_reflection**

Exclude raytraced reflection pass from combined

Type boolean, default False, (readonly)

#### **exclude\_refraction**

Exclude raytraced refraction pass from combined

Type boolean, default False, (readonly)

## **exclude\_shadow**

Exclude shadow pass from combined

Type boolean, default False, (readonly)

### **exclude\_specular**

Exclude specular pass from combined

Type boolean, default False, (readonly)

### **invert\_zmask**

For Zmask, only render what is behind solid z values instead of in front

Type boolean, default False, (readonly)

### **layers**

Scene layers included in this render layer

Type boolean array of 20 items, default (False, False, False, False, False, False, False, False, False, False, False, False, False, False, False, False, False, False, False, False), (readonly)

## **layers\_zmask**

Zmask scene layers

Type boolean array of 20 items, default (False, False, False, False, False, False, False, False, False, False, False, False, False, False, False, False, False, False, False, False), (readonly)

### **light\_override**

Group to override all other lights in this render layer

Type [Group](#page-436-0), (readonly)

#### **material\_override**

Material to override all other materials in this render layer

Type [Material](#page-518-0), (readonly)

#### **name**

Render layer name

Type string, default "", (readonly)

## <span id="page-721-0"></span>**passes**

Type [bpy\\_prop\\_collection](#page-1033-0) of [RenderPass](#page-724-0), (readonly)

#### **rect**

Type float in [-inf, inf], default 0.0

## **use**

Disable or enable the render layer

Type boolean, default False, (readonly)

#### **use\_all\_z**

Fill in Z values for solid faces in invisible layers, for masking

Type boolean, default False, (readonly)

#### **use\_edge\_enhance**

Render Edge-enhance in this Layer (only works for Solid faces)

Type boolean, default False, (readonly)

## **use\_halo**

Render Halos in this Layer (on top of Solid)

Type boolean, default False, (readonly)

# **use\_pass\_ambient\_occlusion**

Deliver AO pass

Type boolean, default False, (readonly)

#### **use\_pass\_color**

Deliver shade-less color pass

Type boolean, default False, (readonly)

## **use\_pass\_combined**

Deliver full combined RGBA buffer

Type boolean, default False, (readonly)

## **use\_pass\_diffuse**

Deliver diffuse pass

Type boolean, default False, (readonly)

#### **use\_pass\_emit**

Deliver emission pass

Type boolean, default False, (readonly)

## **use\_pass\_environment**

Deliver environment lighting pass

Type boolean, default False, (readonly)

## **use\_pass\_indirect**

Deliver indirect lighting pass

Type boolean, default False, (readonly)

### **use\_pass\_mist**

Deliver mist factor pass (0.0-1.0)

Type boolean, default False, (readonly)

## **use\_pass\_normal**

Deliver normal pass

Type boolean, default False, (readonly)

#### **use\_pass\_object\_index**

Deliver object index pass

Type boolean, default False, (readonly)

## **use\_pass\_reflection**

Deliver raytraced reflection pass

Type boolean, default False, (readonly)

## **use\_pass\_refraction**

Deliver raytraced refraction pass

Type boolean, default False, (readonly)

#### **use\_pass\_shadow**

Deliver shadow pass

Type boolean, default False, (readonly)

### **use\_pass\_specular**

Deliver specular pass

Type boolean, default False, (readonly)

### **use\_pass\_uv**

Deliver texture UV pass

Type boolean, default False, (readonly)

#### **use\_pass\_vector**

Deliver speed vector pass

Type boolean, default False, (readonly)

### **use\_pass\_z**

Deliver Z values pass

Type boolean, default False, (readonly)

## **use\_sky**

Render Sky in this Layer

Type boolean, default False, (readonly)

#### **use\_solid**

Render Solid faces in this Layer

Type boolean, default False, (readonly)

### **use\_strand**

Render Strands in this Layer

Type boolean, default False, (readonly)

### **use\_zmask**

Only render what's in front of the solid z values

Type boolean, default False, (readonly)

### **use\_ztransp**

Render Z-Transparent faces in this Layer (On top of Solid and Halos)

Type boolean, default False, (readonly)

### **load\_from\_file**(*filename*, *x=0*, *y=0*)

Copies the pixels of this renderlayer from an image file.

### Parameters

- filename (*string*) Filename, Filename to load into this render tile, must be no smaller than the renderlayer
- x (*int in [0, inf], (optional)*) Offset X, Offset the position to copy from if the image is larger than the render layer
- y (*int in [0, inf], (optional)*) Offset Y, Offset the position to copy from if the image is larger than the render layer

### **Inherited Properties**

• [bpy\\_struct.id\\_data](#page-1039-0)

## **Inherited Functions**

- [bpy\\_struct.as\\_pointer](#page-1036-0)
- bpy\_struct.callback\_add
- bpy\_struct.callback\_remove
- [bpy\\_struct.driver\\_add](#page-1036-1)
- [bpy\\_struct.driver\\_remove](#page-1036-2)
- [bpy\\_struct.get](#page-1036-3)
- [bpy\\_struct.is\\_property\\_hidden](#page-1036-4)
- [bpy\\_struct.is\\_property\\_set](#page-1036-5)
- [bpy\\_struct.items](#page-1037-0)
- [bpy\\_struct.keyframe\\_delete](#page-1037-1)
- [bpy\\_struct.keyframe\\_insert](#page-1037-2)
- [bpy\\_struct.keys](#page-1038-0)
- [bpy\\_struct.path\\_from\\_id](#page-1038-1)
- [bpy\\_struct.path\\_resolve](#page-1038-2)
- [bpy\\_struct.type\\_recast](#page-1038-3)
- [bpy\\_struct.values](#page-1039-1)

## **References**

• [RenderResult.layers](#page-725-0)

# **2.4.418 RenderLayers(bpy\_struct)**

<span id="page-724-1"></span>base class — [bpy\\_struct](#page-1035-0)

<span id="page-724-2"></span>class bpy.types.**RenderLayers**(*bpy\_struct*) Collection of render layers

**active**

Active Render Layer

Type [SceneRenderLayer](#page-751-0)

**active\_index** Active index in render layer array

Type int in [-32768, 32767], default 0

## **Inherited Properties**

• [bpy\\_struct.id\\_data](#page-1039-0)

## **Inherited Functions**

- [bpy\\_struct.as\\_pointer](#page-1036-0)
- bpy\_struct.callback\_add
- bpy\_struct.callback\_remove
- [bpy\\_struct.driver\\_add](#page-1036-1)
- [bpy\\_struct.driver\\_remove](#page-1036-2)
- [bpy\\_struct.get](#page-1036-3)
- [bpy\\_struct.is\\_property\\_hidden](#page-1036-4)
- [bpy\\_struct.is\\_property\\_set](#page-1036-5)
- [bpy\\_struct.items](#page-1037-0)
- [bpy\\_struct.keyframe\\_delete](#page-1037-1)
- [bpy\\_struct.keyframe\\_insert](#page-1037-2)
- [bpy\\_struct.keys](#page-1038-0)
- [bpy\\_struct.path\\_from\\_id](#page-1038-1)
- [bpy\\_struct.path\\_resolve](#page-1038-2)
- [bpy\\_struct.type\\_recast](#page-1038-3)
- [bpy\\_struct.values](#page-1039-1)

### **References**

• [RenderSettings.layers](#page-729-0)

# **2.4.419 RenderPass(bpy\_struct)**

<span id="page-724-0"></span>base class — [bpy\\_struct](#page-1035-0)

class bpy.types.**RenderPass**(*bpy\_struct*)

## **channel\_id**

Type string, default "", (readonly)

#### **channels**

Type int in [-inf, inf], default 0, (readonly)

### **name**

Type string, default "", (readonly)

## **rect**

Type float in [-inf, inf], default 0.0

## **type**

Type enum in ['COMBINED', 'Z', 'COLOR', 'DIFFUSE', 'SPECULAR', 'SHADOW', 'AO', 'REFLECTION', 'NORMAL', 'VECTOR', 'REFRACTION', 'OBJECT\_INDEX', 'UV', 'MIST', 'EMIT', 'ENVIRONMENT'], default 'COMBINED', (readonly)

## **Inherited Properties**

• [bpy\\_struct.id\\_data](#page-1039-0)

### **Inherited Functions**

- [bpy\\_struct.as\\_pointer](#page-1036-0)
- bpy\_struct.callback\_add
- bpy\_struct.callback\_remove
- [bpy\\_struct.driver\\_add](#page-1036-1)
- [bpy\\_struct.driver\\_remove](#page-1036-2)
- [bpy\\_struct.get](#page-1036-3)
- [bpy\\_struct.is\\_property\\_hidden](#page-1036-4)
- [bpy\\_struct.is\\_property\\_set](#page-1036-5)
- [bpy\\_struct.items](#page-1037-0)
- [bpy\\_struct.keyframe\\_delete](#page-1037-1)
- [bpy\\_struct.keyframe\\_insert](#page-1037-2)
- [bpy\\_struct.keys](#page-1038-0)
- [bpy\\_struct.path\\_from\\_id](#page-1038-1)
- [bpy\\_struct.path\\_resolve](#page-1038-2)
- [bpy\\_struct.type\\_recast](#page-1038-3)
- [bpy\\_struct.values](#page-1039-1)

## **References**

• [RenderLayer.passes](#page-721-0)

# **2.4.420 RenderResult(bpy\_struct)**

```
base class — bpy_struct
```

```
class bpy.types.RenderResult(bpy_struct)
Result of rendering, including all layers and passes
```
#### **layers**

Type [bpy\\_prop\\_collection](#page-1033-0) of [RenderLayer](#page-719-0), (readonly)

### **resolution\_x**

Type int in [-inf, inf], default 0, (readonly)

**resolution\_y**

Type int in [-inf, inf], default 0, (readonly)

**load\_from\_file**(*filename*)

Copies the pixels of this render result from an image file.

Parameters filename (*string*) – File Name, Filename to load into this render tile, must be no smaller than the render result

## **Inherited Properties**

• [bpy\\_struct.id\\_data](#page-1039-0)

## **Inherited Functions**

- [bpy\\_struct.as\\_pointer](#page-1036-0)
- bpy\_struct.callback\_add
- bpy\_struct.callback\_remove
- [bpy\\_struct.driver\\_add](#page-1036-1)
- [bpy\\_struct.driver\\_remove](#page-1036-2)
- [bpy\\_struct.get](#page-1036-3)
- [bpy\\_struct.is\\_property\\_hidden](#page-1036-4)
- [bpy\\_struct.is\\_property\\_set](#page-1036-5)
- [bpy\\_struct.items](#page-1037-0)
- [bpy\\_struct.keyframe\\_delete](#page-1037-1)
- [bpy\\_struct.keyframe\\_insert](#page-1037-2)
- [bpy\\_struct.keys](#page-1038-0)
- [bpy\\_struct.path\\_from\\_id](#page-1038-1)
- [bpy\\_struct.path\\_resolve](#page-1038-2)
- [bpy\\_struct.type\\_recast](#page-1038-3)
- [bpy\\_struct.values](#page-1039-1)

### **References**

- [RenderEngine.begin\\_result](#page-718-0)
- [RenderEngine.end\\_result](#page-719-1)
- [RenderEngine.update\\_result](#page-719-2)

# **2.4.421 RenderSettings(bpy\_struct)**

base class — [bpy\\_struct](#page-1035-0)

<span id="page-726-0"></span>class bpy.types.**RenderSettings**(*bpy\_struct*) Rendering settings for a Scene datablock

## **alpha\_mode**

Representation of alpha information in the RGBA pixels

Type enum in ['SKY', 'PREMUL', 'STRAIGHT'], default 'SKY'

#### **antialiasing\_samples**

Amount of anti-aliasing samples per pixel

Type enum in ['5', '8', '11', '16'], default '5'

#### **bake\_aa\_mode**

Type enum in ['5', '8', '11', '16'], default '5'

#### **bake\_bias**

Bias towards faces further away from the object (in blender units)

Type float in [0, 1000], default 0.0

#### **bake\_distance**

Maximum distance from active object to other object (in blender units

Type float in [0, 1000], default 0.0

### **bake\_margin**

Amount of pixels to extend the baked result with, as post process filter

**Type** int in  $[0, 32]$ , default 0

## **bake\_normal\_space**

Choose normal space for baking

Type enum in ['CAMERA', 'WORLD', 'OBJECT', 'TANGENT'], default 'CAMERA'

#### **bake\_quad\_split**

Choose the method used to split a quad into 2 triangles for baking

Type enum in ['AUTO', 'FIXED', 'FIXED\_ALT'], default 'AUTO'

## **bake\_type**

Choose shading information to bake into the image

Type enum in ['FULL', 'AO', 'SHADOW', 'NORMALS', 'TEXTURE', 'DISPLACEMENT'], default 'FULL'

## **border\_max\_x**

Sets maximum X value for the render border

Type float in [0, 1], default 0.0

#### **border\_max\_y**

Sets maximum Y value for the render border

Type float in [0, 1], default 0.0

## **border\_min\_x**

Sets minimum X value to for the render border

Type float in [0, 1], default 0.0

## **border\_min\_y**

Sets minimum Y value for the render border

Type float in [0, 1], default 0.0

## **cineon\_black**

Log conversion reference blackpoint

Type int in [0, 1024], default 0

## **cineon\_gamma**

Log conversion gamma

Type float in [0, 10], default 0.0

## **cineon\_white**

Log conversion reference whitepoint

Type int in [0, 1024], default 0

## **color\_mode**

Choose BW for saving greyscale images, RGB for saving red, green and blue channels, AND RGBA for saving red, green, blue + alpha channels

Type enum in ['BW', 'RGB', 'RGBA'], default 'BW'

## **display\_mode**

Select where rendered images will be displayed

Type enum in ['SCREEN', 'AREA', 'WINDOW', 'NONE'], default 'SCREEN'

## **dither\_intensity**

Amount of dithering noise added to the rendered image to break up banding

Type float in [0, 2], default 0.0

## **edge\_color**

Type float array of 3 items in [-inf, inf], default (0.0, 0.0, 0.0)

## **edge\_threshold**

Threshold for drawing outlines on geometry edges

**Type** int in  $[0, 255]$ , default 0

### **engine**

Engine to use for rendering

## Type enum in ['BLENDER\_RENDER'], default 'BLENDER\_RENDER'

## **field\_order**

Order of video fields. Select which lines get rendered first, to create smooth motion for TV output

Type enum in ['EVEN\_FIRST', 'ODD\_FIRST'], default 'EVEN\_FIRST'

## **file\_extension**

The file extension used for saving renders

Type string, default "", (readonly)

## **file\_format**

File format to save the rendered images as

Type enum in ['BMP', 'IRIS', 'PNG', 'JPEG', 'TARGA', 'TARGA\_RAW', 'AVI\_JPEG', 'AVI\_RAW', 'FRAMESERVER'], default 'TARGA'

## **file\_quality**

Quality of JPEG images, AVI Jpeg and SGI movies, Compression for PNG's

Type int in [0, 100], default 0

## **filepath**

Directory/name to save animations, # characters defines the position and length of frame numbers

Type string, default ""

## **filter\_size**

Pixel width over which the reconstruction filter combines samples

**Type** float in [0.5, 1.5], default 0.0

### **fps**

Framerate, expressed in frames per second

Type int in [1, 120], default 0

### **fps\_base**

Framerate base

Type float in [0.1, 120], default 0.0

### **frame\_map\_new**

Specify how many frames the Map Old will last

Type int in [1, 900], default 0

## **frame\_map\_old**

Specify old mapping value in frames

**Type** int in  $[1, 900]$ , default 0

## **has\_multiple\_engines**

More than one rendering engine is available

Type boolean, default False, (readonly)

## **is\_movie\_format**

When true the format is a movie

Type boolean, default False, (readonly)

### <span id="page-729-0"></span>**layers**

Type [RenderLayers](#page-724-1) [bpy\\_prop\\_collection](#page-1033-0) of [SceneRenderLayer](#page-751-0), (readonly)

## **motion\_blur\_samples**

Number of scene samples to take with motion blur

**Type** int in  $[1, 32]$ , default 0

#### **motion\_blur\_shutter**

Time taken in frames between shutter open and close

Type float in [0.01, 10], default 0.0

### **octree\_resolution**

Resolution of raytrace accelerator. Use higher resolutions for larger scenes

Type enum in ['64', '128', '256', '512'], default '64'

#### **parts\_x**

Number of horizontal tiles to use while rendering

Type int in [1, 512], default 0

## **parts\_y**

Number of vertical tiles to use while rendering

Type int in [1, 512], default 0

#### **pixel\_aspect\_x**

Horizontal aspect ratio - for anamorphic or non-square pixel output

Type float in [1, 200], default 0.0

#### **pixel\_aspect\_y**

Vertical aspect ratio - for anamorphic or non-square pixel output

Type float in [1, 200], default 0.0

### **pixel\_filter\_type**

Reconstruction filter used for combining anti-aliasing samples

Type enum in ['BOX', 'TENT', 'QUADRATIC', 'CUBIC', 'CATMULLROM', 'GAUSSIAN', 'MITCHELL'], default 'BOX'

#### **raytrace\_method**

Type of raytrace accelerator structure

Type enum in ['AUTO', 'OCTREE', 'BLIBVH', 'VBVH', 'SIMD\_SVBVH', 'SIMD\_QBVH'], default 'AUTO'

#### **resolution\_percentage**

Percentage scale for render resolution

Type int in [1, 32767], default 0

## **resolution\_x**

Number of horizontal pixels in the rendered image

Type int in [4, 10000], default 0

# **resolution\_y**

Number of vertical pixels in the rendered image

Type int in [4, 10000], default 0

### **sequencer\_gl\_preview**

Method to draw in the sequencer view

Type enum in ['BOUNDBOX', 'WIREFRAME', 'SOLID', 'TEXTURED'], default 'BOUND-BOX'

## **sequencer\_gl\_render**

Method to draw in the sequencer view

Type enum in ['BOUNDBOX', 'WIREFRAME', 'SOLID', 'TEXTURED'], default 'BOUND-BOX'

#### **simplify\_ao\_sss**

Global approximate AA and SSS quality factor

Type float in [0, 1], default 0.0

**simplify\_child\_particles** Global child particles percentage

Type float in [0, 1], default 0.0

**simplify\_shadow\_samples** Global maximum shadow samples

Type int in [0, 32767], default 0

#### **simplify\_subdivision**

Global maximum subdivision level

Type int in [0, 32767], default 0

## **stamp\_background**

Color to use behind stamp text

Type float array of 4 items in [0, 1], default (0.0, 0.0, 0.0, 0.0)

#### **stamp\_font\_size**

Size of the font used when rendering stamp text

Type int in [8, 64], default 0

## **stamp\_foreground**

Color to use for stamp text

Type float array of 4 items in [0, 1], default (0.0, 0.0, 0.0, 0.0)

## **stamp\_note\_text**

Custom text to appear in the stamp note

Type string, default ""

#### **threads**

Number of CPU threads to use simultaneously while rendering (for multi-core/CPU systems)

**Type** int in  $[1, 64]$ , default 0

### **threads\_mode**

Determine the amount of render threads used

Type enum in ['AUTO', 'FIXED'], default 'AUTO'

## **use\_antialiasing**

Render and combine multiple samples per pixel to prevent jagged edges

Type boolean, default False

### **use\_bake\_antialiasing**

Enables Anti-aliasing

Type boolean, default False

#### **use\_bake\_clear**

Clear Images before baking

Type boolean, default False

## **use\_bake\_normalize**

With displacement normalize to the distance, with ambient occlusion normalize without using material settings

Type boolean, default False

## **use\_bake\_selected\_to\_active**

Bake shading on the surface of selected objects to the active object

Type boolean, default False

### **use\_border**

Render a user-defined border region, within the frame size. Note, this disables save\_buffers and full\_sample

Type boolean, default False

### **use\_cineon\_log**

Convert to logarithmic color space

Type boolean, default False

### **use\_color\_management**

Use linear workflow - gamma corrected imaging pipeline

Type boolean, default False

### **use\_compositing**

Process the render result through the compositing pipeline, if compositing nodes are enabled

Type boolean, default False

#### **use\_crop\_to\_border**

Crop the rendered frame to the defined border size

Type boolean, default False

## **use\_edge\_enhance**

Create a toon outline around the edges of geometry

Type boolean, default False

#### **use\_envmaps**

Calculate environment maps while rendering

Type boolean, default False

## **use\_fields**

Render image to two fields per frame, for interlaced TV output

Type boolean, default False

## **use\_fields\_still**

Disable the time difference between fields

Type boolean, default False

#### **use\_file\_extension**

Add the file format extensions to the rendered file name (eg: filename + .jpg)

Type boolean, default False

#### **use\_free\_image\_textures**

Free all image texture from memory after render, to save memory before compositing

Type boolean, default False

## **use\_free\_unused\_nodes**

Free Nodes that are not used while compositing, to save memory

Type boolean, default False

#### **use\_full\_sample**

Save for every anti-aliasing sample the entire RenderLayer results. This solves anti-aliasing issues with compositing

Type boolean, default False

### **use\_game\_engine**

Current rendering engine is a game engine

Type boolean, default False, (readonly)

#### **use\_instances**

Instance support leads to effective memory reduction when using duplicates

Type boolean, default False

## **use\_local\_coords**

Vertex coordinates are stored localy on each primitive. Increases memory usage, but may have impact on speed

Type boolean, default False

#### **use\_motion\_blur**

Use multi-sampled 3D scene motion blur

Type boolean, default False

## **use\_overwrite**

Overwrite existing files while rendering

Type boolean, default False

## **use\_placeholder**

Create empty placeholder files while rendering frames (similar to Unix 'touch')

Type boolean, default False

### **use\_radiosity**

Calculate radiosity in a pre-process before rendering

Type boolean, default False

## **use\_raytrace**

Pre-calculate the raytrace accelerator and render raytracing effects

Type boolean, default False

## **use\_save\_buffers**

Save tiles for all RenderLayers and SceneNodes to files in the temp directory (saves memory, required for Full Sample)

Type boolean, default False

### **use\_sequencer**

Process the render (and composited) result through the video sequence editor pipeline, if sequencer strips exist

Type boolean, default False

#### **use\_sequencer\_gl\_preview**

Type boolean, default False

## **use\_sequencer\_gl\_render**

Type boolean, default False

#### **use\_shadows**

Calculate shadows while rendering

Type boolean, default False

## **use\_simplify**

Enable simplification of scene for quicker preview renders

Type boolean, default False

## **use\_simplify\_triangulate**

Disables non-planer quads being triangulated

Type boolean, default False

#### **use\_single\_layer**

Only render the active layer

Type boolean, default False

#### **use\_sss**

Calculate sub-surface scattering in materials rendering

Type boolean, default False

#### **use\_stamp**

Render the stamp info text in the rendered image

Type boolean, default False

#### **use\_stamp\_camera**

Include the name of the active camera in image metadata

Type boolean, default False

## **use\_stamp\_date**

Include the current date in image metadata

Type boolean, default False

#### **use\_stamp\_filename**

Include the filename of the .blend file in image metadata

Type boolean, default False

## **use\_stamp\_frame**

Include the frame number in image metadata

Type boolean, default False

## **use\_stamp\_lens**

Include the name of the active cameras lens in image metadata

Type boolean, default False

## **use\_stamp\_marker**

Include the name of the last marker in image metadata

Type boolean, default False

#### **use\_stamp\_note**

Include a custom note in image metadata

Type boolean, default False

#### **use\_stamp\_render\_time**

Include the render time in the stamp image

Type boolean, default False

### **use\_stamp\_scene**

Include the name of the active scene in image metadata

Type boolean, default False

#### **use\_stamp\_sequencer\_strip**

Include the name of the foreground sequence strip in image metadata

Type boolean, default False

#### **use\_stamp\_time**

Include the render frame as HH:MM:SS.FF in image metadata

Type boolean, default False

## **use\_textures**

Use textures to affect material properties

Type boolean, default False

## **use\_tiff\_16bit**

Save TIFF with 16 bits per channel

Type boolean, default False

### **frame\_path**(*frame=-2147483648*)

Return the absolute path to the filename to be written for a given frame.

Parameters frame (*int in [-inf, inf], (optional)*) – Frame number to use, if unset the current frame will be used.

Returns File Path, the resulting filepath from the scenes render settings.

Return type string

### **Inherited Properties**

• [bpy\\_struct.id\\_data](#page-1039-0)

### **Inherited Functions**

- [bpy\\_struct.as\\_pointer](#page-1036-0)
- bpy\_struct.callback\_add
- bpy\_struct.callback\_remove
- [bpy\\_struct.driver\\_add](#page-1036-1)
- [bpy\\_struct.driver\\_remove](#page-1036-2)
- [bpy\\_struct.get](#page-1036-3)
- [bpy\\_struct.is\\_property\\_hidden](#page-1036-4)
- [bpy\\_struct.is\\_property\\_set](#page-1036-5)
- [bpy\\_struct.items](#page-1037-0)
- [bpy\\_struct.keyframe\\_delete](#page-1037-1)
- [bpy\\_struct.keyframe\\_insert](#page-1037-2)
- [bpy\\_struct.keys](#page-1038-0)
- [bpy\\_struct.path\\_from\\_id](#page-1038-1)
- [bpy\\_struct.path\\_resolve](#page-1038-2)
- [bpy\\_struct.type\\_recast](#page-1038-3)
- [bpy\\_struct.values](#page-1039-1)

#### **References**

• [Scene.render](#page-742-0)

# **2.4.422 RigidBodyJointConstraint(Constraint)**

base classes — [bpy\\_struct](#page-1035-0), [Constraint](#page-326-0)

```
class bpy.types.RigidBodyJointConstraint(Constraint)
For use with the Game Engine
```
**axis\_x**

Rotate pivot on X axis in degrees

Type float in [-6.28319, 6.28319], default 0.0

## **axis\_y**

Rotate pivot on Y axis in degrees

Type float in [-6.28319, 6.28319], default 0.0

### **axis\_z**

Rotate pivot on Z axis in degrees

Type float in [-6.28319, 6.28319], default 0.0

### **child**

Child object

Type [Object](#page-609-0)

# **limit\_angle\_max\_x**

Type float in [-6.28319, 6.28319], default 0.0

## **limit\_angle\_max\_y**

Type float in [-6.28319, 6.28319], default 0.0

## **limit\_angle\_max\_z**

Type float in [-6.28319, 6.28319], default 0.0

## **limit\_angle\_min\_x**

Type float in [-6.28319, 6.28319], default 0.0

### **limit\_angle\_min\_y**

Type float in [-6.28319, 6.28319], default 0.0

## **limit\_angle\_min\_z**

Type float in [-6.28319, 6.28319], default 0.0

## **limit\_max\_x**

Type float in [-inf, inf], default 0.0

## **limit\_max\_y**

Type float in [-inf, inf], default 0.0

#### **limit\_max\_z**

Type float in [-inf, inf], default 0.0

## **limit\_min\_x**

Type float in [-inf, inf], default  $0.0$ 

## **limit\_min\_y**

Type float in [-inf, inf], default 0.0

## **limit\_min\_z**

Type float in [-inf, inf], default 0.0

### **pivot\_type**

Type enum in ['BALL', 'HINGE', 'CONE\_TWIST', 'GENERIC\_6\_DOF'], default 'BALL'

#### **pivot\_x**

Offset pivot on X

Type float in [-1000, 1000], default 0.0

#### **pivot\_y**

Offset pivot on Y

Type float in [-1000, 1000], default 0.0

#### **pivot\_z**

Offset pivot on Z

Type float in [-1000, 1000], default 0.0

### **show\_pivot**

Display the pivot point and rotation in 3D view

Type boolean, default False

#### **target**

Target Object

## Type [Object](#page-609-0)

#### **use\_angular\_limit\_x**

Use minimum/maximum x angular limit

Type boolean, default False

## **use\_angular\_limit\_y**

Use minimum/maximum y angular limit

Type boolean, default False

## **use\_angular\_limit\_z**

Use minimum/maximum z angular limit

Type boolean, default False

## **use\_limit\_x**

Use minimum/maximum x limit

Type boolean, default False

## **use\_limit\_y**

Use minimum/maximum y limit

Type boolean, default False

## **use\_limit\_z**

Use minimum/maximum z limit

Type boolean, default False

## **use\_linked\_collision**

Disable collision between linked bodies

Type boolean, default False

#### **Inherited Properties**

- [bpy\\_struct.id\\_data](#page-1039-0)
- [Constraint.name](#page-326-1)
- [Constraint.active](#page-326-2)
- [Constraint.mute](#page-326-3)
- [Constraint.show\\_expanded](#page-326-4)
- [Constraint.influence](#page-326-5)
- [Constraint.error\\_location](#page-326-6)
- [Constraint.owner\\_space](#page-326-7)
- [Constraint.is\\_proxy\\_local](#page-326-8)
- [Constraint.error\\_rotation](#page-326-9)
- [Constraint.target\\_space](#page-326-10)
- [Constraint.type](#page-326-11)
- [Constraint.is\\_valid](#page-326-12)

## **Inherited Functions**

- [bpy\\_struct.as\\_pointer](#page-1036-0)
- bpy\_struct.callback\_add
- bpy\_struct.callback\_remove
- [bpy\\_struct.driver\\_add](#page-1036-1)
- [bpy\\_struct.driver\\_remove](#page-1036-2)
- [bpy\\_struct.get](#page-1036-3)
- [bpy\\_struct.is\\_property\\_hidden](#page-1036-4)
- [bpy\\_struct.is\\_property\\_set](#page-1036-5)
- [bpy\\_struct.items](#page-1037-0)
- [bpy\\_struct.keyframe\\_delete](#page-1037-1)
- [bpy\\_struct.keyframe\\_insert](#page-1037-2)
- [bpy\\_struct.keys](#page-1038-0)
- [bpy\\_struct.path\\_from\\_id](#page-1038-1)
- [bpy\\_struct.path\\_resolve](#page-1038-2)
- [bpy\\_struct.type\\_recast](#page-1038-3)
- [bpy\\_struct.values](#page-1039-1)

# **2.4.423 SPHFluidSettings(bpy\_struct)**

#### base class — [bpy\\_struct](#page-1035-0)

```
class bpy.types.SPHFluidSettings(bpy_struct)
Settings for particle fluids physics
```
#### **buoyancy**

Artificial buoyancy force in negative gravity direction based on pressure differences inside the fluid

Type float in [0, 10], default 0.0

### **factor\_density**

Density is calculated as a factor of default density (depends on particle size)

Type boolean, default False

## **factor\_radius**

Interaction radius is a factor of 4 \* particle size

Type boolean, default False

#### **factor\_repulsion**

Repulsion is a factor of stiffness

Type boolean, default False

## **factor\_rest\_length**

Spring rest length is a factor of  $2 *$  particle size

Type boolean, default False

## **factor\_stiff\_viscosity**

Stiff viscosity is a factor of normal viscosity

Type boolean, default False

## **fluid\_radius**

Fluid interaction radius

Type float in [0, 20], default 0.0

## **linear\_viscosity**

Linear viscosity

Type float in [0, 100], default 0.0

#### **plasticity**

How much the spring rest length can change after the elastic limit is crossed

Type float in [0, 100], default 0.0

## **repulsion**

How strongly the fluid tries to keep from clustering (factor of stiffness)

Type float in [0, 100], default 0.0

## **rest\_density**

Fluid rest density

Type float in [0, 100], default 0.0

## **rest\_length**

Spring rest length (factor of particle radius)

**Type** float in  $[0, 2]$ , default  $0.0$ 

## **spring\_force**

Spring force

Type float in [0, 100], default 0.0

### **spring\_frames**

Create springs for this number of frames since particles birth (0 is always)

Type int in [0, 100], default 0

## **stiff\_viscosity**

Creates viscosity for expanding fluid)

Type float in [0, 100], default 0.0

## **stiffness**

How incompressible the fluid is

Type float in [0, 100], default 0.0

## **use\_initial\_rest\_length**

Use the initial length as spring rest length instead of  $2 *$  particle size

Type boolean, default False

## **use\_viscoelastic\_springs**

Use viscoelastic springs instead of Hooke's springs

Type boolean, default False

### **yield\_ratio**

How much the spring has to be stretched/compressed in order to change it's rest length

Type float in [0, 1], default 0.0

### **Inherited Properties**

• [bpy\\_struct.id\\_data](#page-1039-0)

## **Inherited Functions**

- [bpy\\_struct.as\\_pointer](#page-1036-0)
- bpy\_struct.callback\_add
- bpy\_struct.callback\_remove
- [bpy\\_struct.driver\\_add](#page-1036-1)
- [bpy\\_struct.driver\\_remove](#page-1036-2)
- [bpy\\_struct.get](#page-1036-3)
- [bpy\\_struct.is\\_property\\_hidden](#page-1036-4)
- [bpy\\_struct.is\\_property\\_set](#page-1036-5)
- [bpy\\_struct.items](#page-1037-0)
- [bpy\\_struct.keyframe\\_delete](#page-1037-1)
- [bpy\\_struct.keyframe\\_insert](#page-1037-2)
- [bpy\\_struct.keys](#page-1038-0)
- [bpy\\_struct.path\\_from\\_id](#page-1038-1)
- [bpy\\_struct.path\\_resolve](#page-1038-2)
- [bpy\\_struct.type\\_recast](#page-1038-3)
- [bpy\\_struct.values](#page-1039-1)

## **References**

• [ParticleSettings.fluid](#page-659-0)

# **2.4.424 Scene(ID)**

<span id="page-740-0"></span>base classes — [bpy\\_struct](#page-1035-0), [ID](#page-445-0)

```
class bpy.types.Scene(ID)
```
Scene consisting objects and defining time and render related settings

## **animation\_data**

Animation data for this datablock

Type [AnimData](#page-163-0), (readonly)

**audio\_distance\_model**

Distance model for distance attenuation calculation

Type enum in ['NONE', 'INVERSE', 'INVERSE\_CLAMPED', 'LINEAR', 'LIN-EAR\_CLAMPED', 'EXPONENT', 'EXPONENT\_CLAMPED'], default 'NONE'

## **audio\_doppler\_factor**

Pitch factor for Doppler effect calculation

Type float in [0, inf], default 0.0

#### **audio\_doppler\_speed**

Speed of sound for Doppler effect calculation

Type float in [0.01, inf], default 0.0

#### <span id="page-741-0"></span>**background\_set**

Background set scene

## Type [Scene](#page-740-0)

### **camera**

Active camera used for rendering the scene

Type [Object](#page-609-0)

#### **cursor\_location**

3D cursor location

Type float array of 3 items in [-inf, inf], default (0.0, 0.0, 0.0)

### **frame\_current**

Type int in [-300000, 300000], default 0

#### **frame\_end**

Final frame of the playback/rendering range

Type int in [0, 300000], default 0

### **frame\_preview\_end**

Alternative end frame for UI playback

Type int in [-inf, inf], default 0

## **frame\_preview\_start**

Alternative start frame for UI playback

Type int in [-inf, inf], default 0

### **frame\_start**

First frame of the playback/rendering range

Type int in [0, 300000], default 0

### **frame\_step**

Number of frames to skip forward while rendering/playing back each frame

Type int in [0, 300000], default 0

## <span id="page-741-1"></span>**game\_settings**

Type [SceneGameData](#page-746-0), (readonly, never None)

## **gravity**

Constant acceleration in a given direction

Type float array of 3 items in [-200, 200], default (0.0, 0.0, 0.0)

### **grease\_pencil**

Grease Pencil datablock

Type [GreasePencil](#page-434-0)

#### **is\_nla\_tweakmode**

Indicates whether there is any action referenced by NLA being edited. Strictly read-only

Type boolean, default False, (readonly)

### **keying\_sets**

Absolute Keying Sets for this Scene

Type [KeyingSets](#page-489-0) [bpy\\_prop\\_collection](#page-1033-0) of [KeyingSet](#page-484-0), (readonly)

### **keying\_sets\_all**

All Keying Sets available for use (Builtins and Absolute Keying Sets for this Scene)

Type [KeyingSetsAll](#page-490-0) [bpy\\_prop\\_collection](#page-1033-0) of [KeyingSet](#page-484-0), (readonly)

#### **layers**

Layers visible when rendering the scene

Type boolean array of 20 items, default (False, False, False, False, False, False, False, False, False, False, False, False, False, False, False, False, False, False, False, False)

#### **node\_tree**

Compositing node tree

Type [NodeTree](#page-605-0), (readonly)

### <span id="page-742-1"></span>**object\_bases**

Type [SceneBases](#page-745-0) [bpy\\_prop\\_collection](#page-1033-0) of [ObjectBase](#page-622-0), (readonly)

### <span id="page-742-2"></span>**objects**

Type [SceneObjects](#page-750-0) [bpy\\_prop\\_collection](#page-1033-0) of [Object](#page-609-0), (readonly)

## **orientations**

Type [bpy\\_prop\\_collection](#page-1033-0) of [TransformOrientation](#page-953-0), (readonly)

### <span id="page-742-0"></span>**render**

Type [RenderSettings](#page-726-0), (readonly, never None)

#### **sequence\_editor**

Type [SequenceEditor](#page-770-0), (readonly)

## **sync\_mode**

How to sync playback

Type enum in ['NONE', 'FRAME\_DROP', 'AUDIO\_SYNC'], default 'NONE'

#### **timeline\_markers**

Markers used in all timelines for the current scene

Type [TimelineMarkers](#page-943-0) [bpy\\_prop\\_collection](#page-1033-0) of [TimelineMarker](#page-942-0), (readonly)

### **tool\_settings**

Type [ToolSettings](#page-945-0), (readonly, never None)

## **unit\_settings**

Unit editing settings

Type [UnitSettings](#page-982-0), (readonly, never None)

#### **use\_audio**

Play back of audio from Sequence Editor will be muted

Type boolean, default False

#### **use\_audio\_scrub**

Play audio from Sequence Editor while scrubbing

Type boolean, default False

### **use\_audio\_sync**

Play back and sync with audio clock, dropping frames if frame display is too slow

Type boolean, default False

## **use\_frame\_drop**

Play back dropping frames if frame display is too slow

Type boolean, default False

## **use\_gravity**

Use global gravity for all dynamics

Type boolean, default False

#### **use\_nodes**

Enable the compositing node tree

Type boolean, default False

## **use\_preview\_range**

Use an alternative start/end frame for UI playback, rather than the scene start/end frame

Type boolean, default False

## **use\_stamp\_note**

User define note for the render stamping

Type string, default ""

## **world**

World used for rendering the scene

#### Type [World](#page-1023-0)

**statistics**()

statistics

## Returns Statistics

## Return type string

**frame\_set**(*frame*, *subframe=0.0*) Set scene frame updating all objects immediately.

#### Parameters

- frame (*int in [-300000, 300000]*) Frame number to set.
- subframe (*float in [0, 1], (optional)*) Sub-frame time, between 0.0 and 1.0

#### **update**()

Update data tagged to be updated from previous access to data or operators.

### **Inherited Properties**

- [bpy\\_struct.id\\_data](#page-1039-0)
- [ID.name](#page-445-1)
- [ID.use\\_fake\\_user](#page-445-2)
- [ID.library](#page-445-3)
- [ID.tag](#page-445-4)
- [ID.users](#page-445-5)

## **Inherited Functions**

- [bpy\\_struct.as\\_pointer](#page-1036-0)
- bpy\_struct.callback\_add
- bpy\_struct.callback\_remove
- [bpy\\_struct.driver\\_add](#page-1036-1)
- [bpy\\_struct.driver\\_remove](#page-1036-2)
- [bpy\\_struct.get](#page-1036-3)
- [bpy\\_struct.is\\_property\\_hidden](#page-1036-4)
- [bpy\\_struct.is\\_property\\_set](#page-1036-5)
- [bpy\\_struct.items](#page-1037-0)
- [bpy\\_struct.keyframe\\_delete](#page-1037-1)
- [bpy\\_struct.keyframe\\_insert](#page-1037-2)
- [bpy\\_struct.keys](#page-1038-0)
- bpy struct.path from id
- [bpy\\_struct.path\\_resolve](#page-1038-2)
- [bpy\\_struct.type\\_recast](#page-1038-3)
- [bpy\\_struct.values](#page-1039-1)
- [ID.copy](#page-445-6)
- [ID.user\\_clear](#page-445-7)
- [ID.animation\\_data\\_create](#page-445-8)
- [ID.animation\\_data\\_clear](#page-446-0)
- [ID.update\\_tag](#page-446-1)

## **References**

- [BlendData.scenes](#page-188-0)
- [BlendDataScenes.new](#page-208-0)
- [BlendDataScenes.remove](#page-208-1)
- [CompositorNodeRLayers.scene](#page-308-0)
- [Context.scene](#page-331-0)
- Image.save render
- [Object.dupli\\_list\\_create](#page-616-0)
- [Object.is\\_modified](#page-617-0)
- [Object.is\\_visible](#page-617-1)
- [Object.to\\_mesh](#page-616-1)
- [RenderEngine.render](#page-718-1)
- [Scene.background\\_set](#page-741-0)
- [SceneActuator.scene](#page-745-1)
- [SceneSequence.scene](#page-755-0)
- [Screen.scene](#page-759-0)

# **2.4.425 SceneActuator(Actuator)**

base classes — [bpy\\_struct](#page-1035-0), [Actuator](#page-157-0)

class bpy.types.**SceneActuator**(*Actuator*) Actuator to ..

**camera**

Set this Camera. Leave empty to refer to self object

Type [Object](#page-609-0)

## **mode**

Type enum in ['RESTART', 'SET', 'CAMERA', 'ADDFRONT', 'ADDBACK', 'REMOVE', 'SUSPEND', 'RESUME'], default 'RESTART'

#### <span id="page-745-1"></span>**scene**

Set the Scene to be added/removed/paused/resumed

Type [Scene](#page-740-0)

### **Inherited Properties**

- [bpy\\_struct.id\\_data](#page-1039-0)
- [Actuator.name](#page-157-1)
- [Actuator.show\\_expanded](#page-157-2)
- [Actuator.pin](#page-157-3)
- [Actuator.type](#page-158-0)

## **Inherited Functions**

- [bpy\\_struct.as\\_pointer](#page-1036-0)
- bpy\_struct.callback\_add
- bpy\_struct.callback\_remove
- [bpy\\_struct.driver\\_add](#page-1036-1)
- [bpy\\_struct.driver\\_remove](#page-1036-2)
- [bpy\\_struct.get](#page-1036-3)
- [bpy\\_struct.is\\_property\\_hidden](#page-1036-4)
- [bpy\\_struct.is\\_property\\_set](#page-1036-5)
- [bpy\\_struct.items](#page-1037-0)
- [bpy\\_struct.keyframe\\_delete](#page-1037-1)
- [bpy\\_struct.keyframe\\_insert](#page-1037-2)
- [bpy\\_struct.keys](#page-1038-0)
- [bpy\\_struct.path\\_from\\_id](#page-1038-1)
- [bpy\\_struct.path\\_resolve](#page-1038-2)
- [bpy\\_struct.type\\_recast](#page-1038-3)
- [bpy\\_struct.values](#page-1039-1)
- [Actuator.link](#page-158-1)
- [Actuator.unlink](#page-158-2)

# **2.4.426 SceneBases(bpy\_struct)**

<span id="page-745-0"></span>base class — [bpy\\_struct](#page-1035-0)

```
class bpy.types.SceneBases(bpy_struct)
Collection of scene bases
```
## **active**

Active object base in the scene

Type [ObjectBase](#page-622-0)

## **Inherited Properties**

• [bpy\\_struct.id\\_data](#page-1039-0)

## **Inherited Functions**

- [bpy\\_struct.as\\_pointer](#page-1036-0)
- bpy\_struct.callback\_add
- bpy\_struct.callback\_remove
- [bpy\\_struct.driver\\_add](#page-1036-1)
- [bpy\\_struct.driver\\_remove](#page-1036-2)
- [bpy\\_struct.get](#page-1036-3)
- [bpy\\_struct.is\\_property\\_hidden](#page-1036-4)
- [bpy\\_struct.is\\_property\\_set](#page-1036-5)
- [bpy\\_struct.items](#page-1037-0)
- [bpy\\_struct.keyframe\\_delete](#page-1037-1)
- [bpy\\_struct.keyframe\\_insert](#page-1037-2)
- [bpy\\_struct.keys](#page-1038-0)
- [bpy\\_struct.path\\_from\\_id](#page-1038-1)
- [bpy\\_struct.path\\_resolve](#page-1038-2)
- [bpy\\_struct.type\\_recast](#page-1038-3)
- [bpy\\_struct.values](#page-1039-1)

## **References**

• [Scene.object\\_bases](#page-742-1)

# **2.4.427 SceneGameData(bpy\_struct)**

## <span id="page-746-0"></span>base class — [bpy\\_struct](#page-1035-0)

```
class bpy.types.SceneGameData(bpy_struct)
Game data for a Scene datablock
```
**activity\_culling\_box\_radius** Radius of the activity bubble, in Manhattan length. Objects outside the box are activity-culled

Type float in [0, 1000], default 0.0

#### **depth**

Displays bit depth of full screen display

Type int in [8, 32], default 0

### **dome\_angle**

Field of View of the Dome - it only works in mode Fisheye and Truncated

Type int in [-32768, 32767], default 0

#### **dome\_buffer\_resolution**

Buffer Resolution - decrease it to increase speed

Type float in [-inf, inf], default 0.0

## **dome\_mode**

Dome physical configurations

Type enum in ['FISHEYE', 'TRUNCATED\_FRONT', 'TRUNCATED\_REAR', 'ENVMAP', 'PANORAM\_SPH'], default 'FISHEYE'

## **dome\_tesselation**

Tessellation level - check the generated mesh in wireframe mode

Type int in [-32768, 32767], default 0

## **dome\_text**

Custom Warp Mesh data file

Type [Text](#page-869-0)

## **dome\_tilt**

Camera rotation in horizontal axis

Type int in [-32768, 32767], default 0

## **fps**

The nominal number of game frames per second. Physics fixed timestep = 1/fps, independently of actual frame rate

Type int in [1, 250], default 0

### **frame\_color**

Set color of the bars

**Type** float array of 3 items in  $[0, 1]$ , default  $(0.0, 0.0, 0.0)$ 

### **frame\_type**

Select the type of Framing you want

Type enum in ['LETTERBOX', 'EXTEND', 'SCALE'], default 'LETTERBOX'

## **frequency**

Displays clock frequency of fullscreen display

Type int in [4, 2000], default 0

### **logic\_step\_max**

Sets the maximum number of logic frame per game frame if graphics slows down the game, higher value allows better synchronization with physics

**Type** int in  $[1, 5]$ , default 0

## **material\_mode**

Material mode to use for rendering

Type enum in ['TEXTURE\_FACE', 'MULTITEXTURE', 'GLSL'], default 'TEX-TURE\_FACE'

#### **occlusion\_culling\_resolution**

The size of the occlusion buffer in pixel, use higher value for better precision (slower)

Type int in [128, 1024], default 0

## **physics\_engine**

Physics engine used for physics simulation in the game engine

Type enum in ['NONE', 'BULLET'], default 'NONE'

## **physics\_gravity**

Gravitational constant used for physics simulation in the game engine

Type float in [0, 25], default 0.0

### **physics\_step\_max**

Sets the maximum number of physics step per game frame if graphics slows down the game, higher value allows physics to keep up with realtime

**Type** int in  $[1, 5]$ , default 0

## **physics\_step\_sub**

Sets the number of simulation substep per physic timestep, higher value give better physics precision

**Type** int in  $[1, 5]$ , default 0

## **resolution\_x**

Number of horizontal pixels in the screen

Type int in [4, 10000], default 0

## **resolution\_y**

Number of vertical pixels in the screen

Type int in [4, 10000], default 0

### **show\_debug\_properties**

Show properties marked for debugging while the game runs

Type boolean, default False

## **show\_framerate\_profile**

Show framerate and profiling information while the game runs

Type boolean, default False

### **show\_fullscreen**

Starts player in a new fullscreen display

Type boolean, default False

### **show\_mouse**

Start player with a visible mouse cursor

Type boolean, default False

## **show\_physics\_visualization**

Show a visualization of physics bounds and interactions

Type boolean, default False

## **stereo**

Type enum in ['NONE', 'STEREO', 'DOME'], default 'NONE'

### **stereo\_eye\_separation**

Set the distance between the eyes - the camera focal length/30 should be fine

Type float in [0.01, 5], default 0.0

## **stereo\_mode**

Stereographic techniques

Type enum in ['QUADBUFFERED', 'ABOVEBELOW', 'INTERLACED', 'ANAGLYPH', 'SIDEBYSIDE', 'VINTERLACE'], default 'QUADBUFFERED'

## **use\_activity\_culling**

Activity culling is enabled

Type boolean, default False

#### **use\_animation\_record**

Record animation to fcurves

Type boolean, default False

### **use\_auto\_start**

Automatically start game at load time

Type boolean, default False

## **use\_deprecation\_warnings**

Print warnings when using deprecated features in the python API

Type boolean, default False

## **use\_display\_lists**

Use display lists to speed up rendering by keeping geometry on the GPU

Type boolean, default False

## **use\_frame\_rate**

Respect the frame rate rather than rendering as many frames as possible

Type boolean, default False

## **use\_glsl\_extra\_textures**

Use extra textures like normal or specular maps for GLSL rendering

Type boolean, default False

## **use\_glsl\_lights**

Use lights for GLSL rendering

Type boolean, default False

### **use\_glsl\_nodes**

Use nodes for GLSL rendering

Type boolean, default False

## **use\_glsl\_ramps**

Use ramps for GLSL rendering

Type boolean, default False

#### **use\_glsl\_shaders**

Use shaders for GLSL rendering

Type boolean, default False

## **use\_glsl\_shadows**

Use shadows for GLSL rendering

Type boolean, default False

## **use\_occlusion\_culling**

Use optimized Bullet DBVT tree for view frustum and occlusion culling

Type boolean, default False

## **Inherited Properties**

• [bpy\\_struct.id\\_data](#page-1039-0)

## **Inherited Functions**

- [bpy\\_struct.as\\_pointer](#page-1036-0)
- bpy\_struct.callback\_add
- bpy\_struct.callback\_remove
- [bpy\\_struct.driver\\_add](#page-1036-1)
- [bpy\\_struct.driver\\_remove](#page-1036-2)
- [bpy\\_struct.get](#page-1036-3)
- [bpy\\_struct.is\\_property\\_hidden](#page-1036-4)
- [bpy\\_struct.is\\_property\\_set](#page-1036-5)
- [bpy\\_struct.items](#page-1037-0)
- [bpy\\_struct.keyframe\\_delete](#page-1037-1)
- [bpy\\_struct.keyframe\\_insert](#page-1037-2)
- [bpy\\_struct.keys](#page-1038-0)
- bpy struct.path from id
- [bpy\\_struct.path\\_resolve](#page-1038-2)
- [bpy\\_struct.type\\_recast](#page-1038-3)
- [bpy\\_struct.values](#page-1039-1)

### **References**

• [Scene.game\\_settings](#page-741-1)

# **2.4.428 SceneObjects(bpy\_struct)**

#### <span id="page-750-0"></span>base class — [bpy\\_struct](#page-1035-0)

class bpy.types.**SceneObjects**(*bpy\_struct*) Collection of scene objects

#### **active**

Active object for this scene

### Type [Object](#page-609-0)

**link**(*object*)

Link object to scene, run scene.update() after.

Parameters object ([Object](#page-609-0), (never None)) – Object to add to scene.

Returns The newly created base.

Return type [ObjectBase](#page-622-0)

### **unlink**(*object*)

Unlink object from scene.

Parameters object ([Object](#page-609-0), (never None)) – Object to remove from scene.

## **Inherited Properties**

• [bpy\\_struct.id\\_data](#page-1039-0)

## **Inherited Functions**

- [bpy\\_struct.as\\_pointer](#page-1036-0)
- bpy\_struct.callback\_add
- bpy\_struct.callback\_remove
- [bpy\\_struct.driver\\_add](#page-1036-1)
- [bpy\\_struct.driver\\_remove](#page-1036-2)
- [bpy\\_struct.get](#page-1036-3)
- [bpy\\_struct.is\\_property\\_hidden](#page-1036-4)
- [bpy\\_struct.is\\_property\\_set](#page-1036-5)
- [bpy\\_struct.items](#page-1037-0)
- [bpy\\_struct.keyframe\\_delete](#page-1037-1)
- [bpy\\_struct.keyframe\\_insert](#page-1037-2)
- [bpy\\_struct.keys](#page-1038-0)
- [bpy\\_struct.path\\_from\\_id](#page-1038-1)
- [bpy\\_struct.path\\_resolve](#page-1038-2)
- [bpy\\_struct.type\\_recast](#page-1038-3)
- [bpy\\_struct.values](#page-1039-1)

### **References**

• [Scene.objects](#page-742-2)

# **2.4.429 SceneRenderLayer(bpy\_struct)**

#### <span id="page-751-0"></span>base class — [bpy\\_struct](#page-1035-0)

class bpy.types.**SceneRenderLayer**(*bpy\_struct*) Render layer

> **exclude\_ambient\_occlusion** Exclude AO pass from combined

> > Type boolean, default False

#### **exclude\_emit**

Exclude emission pass from combined

Type boolean, default False

## **exclude\_environment**

Exclude environment pass from combined

Type boolean, default False

## **exclude\_indirect**

Exclude indirect pass from combined

Type boolean, default False

## **exclude\_reflection**

Exclude raytraced reflection pass from combined

Type boolean, default False

## **exclude\_refraction**

Exclude raytraced refraction pass from combined

Type boolean, default False

## **exclude\_shadow**

Exclude shadow pass from combined

Type boolean, default False

### **exclude\_specular**

Exclude specular pass from combined

Type boolean, default False

## **invert\_zmask**

For Zmask, only render what is behind solid z values instead of in front

Type boolean, default False

#### **layers**

Scene layers included in this render layer

Type boolean array of 20 items, default (False, False, False, False, False, False, False, False, False, False, False, False, False, False, False, False, False, False, False, False)

### **layers\_zmask**

Zmask scene layers

Type boolean array of 20 items, default (False, False, False, False, False, False, False, False, False, False, False, False, False, False, False, False, False, False, False, False)

#### **light\_override**

Group to override all other lights in this render layer

Type [Group](#page-436-0)

## **material\_override**

Material to override all other materials in this render layer

Type [Material](#page-518-0)

## **name**

Render layer name

Type string, default ""

#### **use**

Disable or enable the render layer

Type boolean, default False

#### **use\_all\_z**

Fill in Z values for solid faces in invisible layers, for masking

Type boolean, default False

### **use\_edge\_enhance**

Render Edge-enhance in this Layer (only works for Solid faces)

Type boolean, default False

#### **use\_halo**

Render Halos in this Layer (on top of Solid)

Type boolean, default False

## **use\_pass\_ambient\_occlusion**

Deliver AO pass

Type boolean, default False

## **use\_pass\_color**

Deliver shade-less color pass

Type boolean, default False

## **use\_pass\_combined**

Deliver full combined RGBA buffer

Type boolean, default False

**use\_pass\_diffuse**

Deliver diffuse pass

Type boolean, default False

### **use\_pass\_emit**

Deliver emission pass

Type boolean, default False

## **use\_pass\_environment**

Deliver environment lighting pass

Type boolean, default False

## **use\_pass\_indirect**

Deliver indirect lighting pass

Type boolean, default False

## **use\_pass\_mist**

Deliver mist factor pass (0.0-1.0)

Type boolean, default False

## **use\_pass\_normal**

Deliver normal pass

Type boolean, default False

## **use\_pass\_object\_index** Deliver object index pass

Type boolean, default False

## **use\_pass\_reflection**

# Deliver raytraced reflection pass

Type boolean, default False

## **use\_pass\_refraction**

Deliver raytraced refraction pass

Type boolean, default False

# **use\_pass\_shadow**

Deliver shadow pass

Type boolean, default False

## **use\_pass\_specular** Deliver specular pass

Type boolean, default False

### **use\_pass\_uv**

Deliver texture UV pass

Type boolean, default False

#### **use\_pass\_vector**

Deliver speed vector pass

Type boolean, default False

## **use\_pass\_z**

Deliver Z values pass

Type boolean, default False

### **use\_sky**

Render Sky in this Layer

Type boolean, default False

### **use\_solid**

Render Solid faces in this Layer

Type boolean, default False

## **use\_strand**

Render Strands in this Layer

Type boolean, default False

#### **use\_zmask**

Only render what's in front of the solid z values

Type boolean, default False

#### **use\_ztransp**

Render Z-Transparent faces in this Layer (On top of Solid and Halos)

Type boolean, default False

#### **Inherited Properties**

• [bpy\\_struct.id\\_data](#page-1039-0)

## **Inherited Functions**

- [bpy\\_struct.as\\_pointer](#page-1036-0)
- bpy\_struct.callback\_add
- bpy\_struct.callback\_remove
- [bpy\\_struct.driver\\_add](#page-1036-1)
- [bpy\\_struct.driver\\_remove](#page-1036-2)
- [bpy\\_struct.get](#page-1036-3)
- [bpy\\_struct.is\\_property\\_hidden](#page-1036-4)
- [bpy\\_struct.is\\_property\\_set](#page-1036-5)
- [bpy\\_struct.items](#page-1037-0)
- [bpy\\_struct.keyframe\\_delete](#page-1037-1)
- [bpy\\_struct.keyframe\\_insert](#page-1037-2)
- [bpy\\_struct.keys](#page-1038-0)
- [bpy\\_struct.path\\_from\\_id](#page-1038-1)
- [bpy\\_struct.path\\_resolve](#page-1038-2)
- [bpy\\_struct.type\\_recast](#page-1038-3)
- [bpy\\_struct.values](#page-1039-1)

## **References**

- [RenderLayers.active](#page-724-2)
- [RenderSettings.layers](#page-729-0)

# **2.4.430 SceneSequence(Sequence)**

```
base classes — bpy_struct, Sequence
```

```
class bpy.types.SceneSequence(Sequence)
Sequence strip to used the rendered image of a scene
```
### **animation\_offset\_end**

Animation end offset (trim end)

Type int in [0, inf], default 0

### **animation\_offset\_start**

Animation start offset (trim start)

Type int in [0, inf], default 0

## **color\_balance**

Type [SequenceColorBalance](#page-768-0), (readonly)

## **color\_multiply**

Type float in [0, 20], default 0.0

### **color\_saturation**

Type float in [0, 20], default 0.0

### **crop**

Type [SequenceCrop](#page-769-0), (readonly)

### **proxy**

Type [SequenceProxy](#page-772-0), (readonly)

## <span id="page-755-0"></span>**scene**

Scene that this sequence uses

## Type [Scene](#page-740-0)

## **scene\_camera**

Override the scenes active camera

## Type [Object](#page-609-0)

## **strobe**

Only display every nth frame

Type float in [1, 30], default 0.0

## **transform**

Type [SequenceTransform](#page-773-0), (readonly)
#### **use\_color\_balance**

(3-Way color correction) on input

Type boolean, default False

#### **use\_crop**

Crop image before processing

Type boolean, default False

#### **use\_deinterlace**

For video movies to remove fields

Type boolean, default False

## **use\_flip\_x**

Flip on the X axis

Type boolean, default False

# **use\_flip\_y**

Flip on the Y axis

Type boolean, default False

### **use\_float**

Convert input to float data

Type boolean, default False

#### **use\_premultiply**

Convert RGB from key alpha to premultiplied alpha

Type boolean, default False

#### **use\_proxy**

Use a preview proxy for this strip

Type boolean, default False

#### **use\_proxy\_custom\_directory**

Use a custom directory to store data

Type boolean, default False

#### **use\_proxy\_custom\_file**

Use a custom file to read proxy data from

Type boolean, default False

# **use\_reverse\_frames**

Reverse frame order

Type boolean, default False

### **use\_translation**

Translate image before processing

Type boolean, default False

- [bpy\\_struct.id\\_data](#page-1039-0)
- [Sequence.name](#page-766-0)
- [Sequence.blend\\_type](#page-765-0)
- [Sequence.blend\\_alpha](#page-765-1)
- [Sequence.channel](#page-765-2)
- [Sequence.effect\\_fader](#page-765-3)
- [Sequence.frame\\_final\\_end](#page-765-4)
- [Sequence.frame\\_offset\\_end](#page-765-5)
- Sequence.frame still end
- [Sequence.input\\_1](#page-766-2)
- [Sequence.input\\_2](#page-766-3)
- [Sequence.input\\_3](#page-766-4)
- [Sequence.select\\_left\\_handle](#page-766-5)
- [Sequence.frame\\_final\\_duration](#page-765-6)
- [Sequence.frame\\_duration](#page-765-7)
- [Sequence.lock](#page-766-6)
- [Sequence.mute](#page-766-7)
- [Sequence.select\\_right\\_handle](#page-766-8)
- [Sequence.select](#page-766-9)
- [Sequence.speed\\_factor](#page-766-10)
- [Sequence.frame\\_start](#page-765-8)
- [Sequence.frame\\_final\\_start](#page-765-9)
- [Sequence.frame\\_offset\\_start](#page-765-10)
- [Sequence.frame\\_still\\_start](#page-766-11)
- [Sequence.type](#page-766-12)
- [Sequence.use\\_default\\_fade](#page-766-13)
- [Sequence.input\\_count](#page-766-14)

- [bpy\\_struct.as\\_pointer](#page-1036-0)
- bpy\_struct.callback\_add
- bpy\_struct.callback\_remove
- [bpy\\_struct.driver\\_add](#page-1036-1)
- [bpy\\_struct.driver\\_remove](#page-1036-2)
- [bpy\\_struct.get](#page-1036-3)
- [bpy\\_struct.is\\_property\\_hidden](#page-1036-4)
- [bpy\\_struct.is\\_property\\_set](#page-1036-5)
- [bpy\\_struct.items](#page-1037-0)
- [bpy\\_struct.keyframe\\_delete](#page-1037-1)
- [bpy\\_struct.keyframe\\_insert](#page-1037-2)
- [bpy\\_struct.keys](#page-1038-0)
- [bpy\\_struct.path\\_from\\_id](#page-1038-1)
- [bpy\\_struct.path\\_resolve](#page-1038-2)
- [bpy\\_struct.type\\_recast](#page-1038-3)
- [bpy\\_struct.values](#page-1039-1)
- [Sequence.getStripElem](#page-767-0)
- [Sequence.swap](#page-767-1)

# **2.4.431 Scopes(bpy\_struct)**

base class — [bpy\\_struct](#page-1035-0)

```
class bpy.types.Scopes(bpy_struct)
     Scopes for statistical view of an image
```
### **accuracy**

Proportion of original image source pixel lines to sample

Type float in [0, 100], default 0.0

#### **histogram**

Histogram for viewing image statistics

Type [Histogram](#page-443-0), (readonly)

# **use\_full\_resolution**

Sample every pixel of the image

Type boolean, default False

# **vectorscope\_alpha**

Opacity of the points

Type float in [0, 1], default 0.0

# **waveform\_alpha**

Opacity of the points

Type float in [0, 1], default 0.0

## **waveform\_mode**

Type enum in ['LUMA', 'RGB', 'YCBCR601', 'YCBCR709', 'YCBCRJPG'], default 'LUMA'

# **Inherited Properties**

• [bpy\\_struct.id\\_data](#page-1039-0)

# **Inherited Functions**

- [bpy\\_struct.as\\_pointer](#page-1036-0)
- bpy\_struct.callback\_add
- bpy\_struct.callback\_remove
- [bpy\\_struct.driver\\_add](#page-1036-1)
- [bpy\\_struct.driver\\_remove](#page-1036-2)
- [bpy\\_struct.get](#page-1036-3)
- [bpy\\_struct.is\\_property\\_hidden](#page-1036-4)
- [bpy\\_struct.is\\_property\\_set](#page-1036-5)
- [bpy\\_struct.items](#page-1037-0)
- [bpy\\_struct.keyframe\\_delete](#page-1037-1)
- [bpy\\_struct.keyframe\\_insert](#page-1037-2)
- [bpy\\_struct.keys](#page-1038-0)
- [bpy\\_struct.path\\_from\\_id](#page-1038-1)
- [bpy\\_struct.path\\_resolve](#page-1038-2)
- [bpy\\_struct.type\\_recast](#page-1038-3)
- [bpy\\_struct.values](#page-1039-1)

### **References**

• [SpaceImageEditor.scopes](#page-826-0)

# **2.4.432 Screen(ID)**

base classes — [bpy\\_struct](#page-1035-0), [ID](#page-445-0)

class bpy.types.**Screen**(*ID*) Screen datablock, defining the layout of areas in a window

#### **areas**

Areas the screen is subdivided into

Type [bpy\\_prop\\_collection](#page-1033-0) of [Area](#page-169-0), (readonly)

# **is\_animation\_playing**

Animation playback is active

Type boolean, default False, (readonly)

# **scene**

Active scene to be edited in the screen

Type [Scene](#page-740-0), (never None)

### **show\_fullscreen**

An area is maximised, filling this screen

Type boolean, default False, (readonly)

# **use\_play\_3d\_editors**

Type boolean, default False

### **use\_play\_animation\_editors**

Type boolean, default False

### **use\_play\_image\_editors**

Type boolean, default False

# **use\_play\_node\_editors**

Type boolean, default False

## **use\_play\_properties\_editors**

Type boolean, default False

# **use\_play\_sequence\_editors**

Type boolean, default False

# **use\_play\_top\_left\_3d\_editor**

Type boolean, default False

- [bpy\\_struct.id\\_data](#page-1039-0)
- [ID.name](#page-445-1)
- [ID.use\\_fake\\_user](#page-445-2)
- [ID.library](#page-445-3)
- [ID.tag](#page-445-4)
- [ID.users](#page-445-5)

- [bpy\\_struct.as\\_pointer](#page-1036-0)
- bpy\_struct.callback\_add
- bpy\_struct.callback\_remove
- [bpy\\_struct.driver\\_add](#page-1036-1)
- [bpy\\_struct.driver\\_remove](#page-1036-2)
- [bpy\\_struct.get](#page-1036-3)
- [bpy\\_struct.is\\_property\\_hidden](#page-1036-4)
- [bpy\\_struct.is\\_property\\_set](#page-1036-5)
- [bpy\\_struct.items](#page-1037-0)
- [bpy\\_struct.keyframe\\_delete](#page-1037-1)
- [bpy\\_struct.keyframe\\_insert](#page-1037-2)
- [bpy\\_struct.keys](#page-1038-0)
- [bpy\\_struct.path\\_from\\_id](#page-1038-1)
- [bpy\\_struct.path\\_resolve](#page-1038-2)
- [bpy\\_struct.type\\_recast](#page-1038-3)
- [bpy\\_struct.values](#page-1039-1)
- [ID.copy](#page-445-6)
- [ID.user\\_clear](#page-445-7)
- [ID.animation\\_data\\_create](#page-445-8)
- [ID.animation\\_data\\_clear](#page-446-0)
- [ID.update\\_tag](#page-446-1)

# **References**

- [BlendData.screens](#page-188-0)
- [Context.screen](#page-331-0)
- [Window.screen](#page-1016-0)

# **2.4.433 ScrewModifier(Modifier)**

```
base classes — bpy_struct, Modifier
```

```
class bpy.types.ScrewModifier(Modifier)
     Revolve edges
```
# **angle**

Angle of revolution

Type float in [-inf, inf], default 0.0

## **axis**

Screw axis

**Type** enum in  $['X', 'Y', 'Z']$ , default 'X'

# **iterations**

Number of times to apply the screw operation

Type int in [1, 10000], default 0

#### **object**

Object to define the screw axis

Type [Object](#page-609-0)

#### **render\_steps**

Number of steps in the revolution

Type int in [2, 10000], default 0

### **screw\_offset**

Offset the revolution along its axis

Type float in [-inf, inf], default 0.0

### **steps**

Number of steps in the revolution

Type int in [2, 10000], default 0

# **use\_normal\_calculate**

Calculate the order of edges (needed for meshes, but not curves)

Type boolean, default False

# **use\_normal\_flip**

Flip normals of lathed faces

Type boolean, default False

# **use\_object\_screw\_offset**

Use the distance between the objects to make a screw

Type boolean, default False

# **Inherited Properties**

- [bpy\\_struct.id\\_data](#page-1039-0)
- [Modifier.name](#page-580-1)
- [Modifier.use\\_apply\\_on\\_spline](#page-581-0)
- [Modifier.show\\_in\\_editmode](#page-580-2)
- [Modifier.show\\_expanded](#page-580-3)
- [Modifier.show\\_on\\_cage](#page-580-4)
- [Modifier.show\\_viewport](#page-580-5)
- [Modifier.show\\_render](#page-580-6)
- [Modifier.type](#page-580-7)

- [bpy\\_struct.as\\_pointer](#page-1036-0)
- bpy\_struct.callback\_add
- bpy\_struct.callback\_remove
- [bpy\\_struct.driver\\_add](#page-1036-1)
- [bpy\\_struct.driver\\_remove](#page-1036-2)
- [bpy\\_struct.get](#page-1036-3)
- [bpy\\_struct.is\\_property\\_hidden](#page-1036-4)
- [bpy\\_struct.is\\_property\\_set](#page-1036-5)
- [bpy\\_struct.items](#page-1037-0)
- [bpy\\_struct.keyframe\\_delete](#page-1037-1)
- [bpy\\_struct.keyframe\\_insert](#page-1037-2)
- [bpy\\_struct.keys](#page-1038-0)
- [bpy\\_struct.path\\_from\\_id](#page-1038-1)
- [bpy\\_struct.path\\_resolve](#page-1038-2)

• [bpy\\_struct.type\\_recast](#page-1038-3)

• [bpy\\_struct.values](#page-1039-1)

# **2.4.434 Sculpt(Paint)**

base classes — [bpy\\_struct](#page-1035-0), [Paint](#page-639-0)

class bpy.types.**Sculpt**(*Paint*)

# **lock\_x**

Disallow changes to the X axis of vertices

Type boolean, default False

#### **lock\_y**

Disallow changes to the Y axis of vertices

Type boolean, default False

### **lock\_z**

Disallow changes to the Z axis of vertices

Type boolean, default False

# **radial\_symmetry**

Number of times to copy strokes across the surface

**Type** int array of 3 items in  $[1, 64]$ , default  $(1, 1, 1)$ 

#### **use\_symmetry\_feather**

Reduce the strength of the brush where it overlaps symmetrical daubs

Type boolean, default False

## **use\_symmetry\_x**

Mirror brush across the X axis

Type boolean, default False

### **use\_symmetry\_y**

Mirror brush across the Y axis

Type boolean, default False

# **use\_symmetry\_z**

Mirror brush across the Z axis

Type boolean, default False

### **use\_threaded**

Take advantage of multiple CPU cores to improve sculpting performance

Type boolean, default False

- [bpy\\_struct.id\\_data](#page-1039-0)
- [Paint.brush](#page-639-1)
- [Paint.show\\_low\\_resolution](#page-640-0)
- [Paint.show\\_brush](#page-639-2)
- [Paint.show\\_brush\\_on\\_surface](#page-640-1)

- [bpy\\_struct.as\\_pointer](#page-1036-0)
- bpy\_struct.callback\_add
- bpy\_struct.callback\_remove
- [bpy\\_struct.driver\\_add](#page-1036-1)
- [bpy\\_struct.driver\\_remove](#page-1036-2)
- [bpy\\_struct.get](#page-1036-3)
- [bpy\\_struct.is\\_property\\_hidden](#page-1036-4)
- [bpy\\_struct.is\\_property\\_set](#page-1036-5)
- [bpy\\_struct.items](#page-1037-0)
- [bpy\\_struct.keyframe\\_delete](#page-1037-1)
- [bpy\\_struct.keyframe\\_insert](#page-1037-2)
- [bpy\\_struct.keys](#page-1038-0)
- [bpy\\_struct.path\\_from\\_id](#page-1038-1)
- [bpy\\_struct.path\\_resolve](#page-1038-2)
- [bpy\\_struct.type\\_recast](#page-1038-3)
- [bpy\\_struct.values](#page-1039-1)

#### **References**

• [ToolSettings.sculpt](#page-946-0)

# **2.4.435 Sensor(bpy\_struct)**

#### base class — [bpy\\_struct](#page-1035-0)

```
RaySensorPropertySensorMessageSensorTouchSensorKeyboardSensor,
CollisionSensor, RadarSensor, DelaySensor, RandomSensor, AlwaysSensor,
ActuatorSensor, JoystickSensor, MouseSensor, ArmatureSensor, NearSensor
```
# class bpy.types.**Sensor**(*bpy\_struct*)

Game engine logic brick to detect events

# **frequency**

Delay between repeated pulses(in logic tics, 0=no delay)

Type int in [0, 10000], default 0

#### **invert**

Invert the level(output) of this sensor

Type boolean, default False

# **name**

Sensor name

Type string, default ""

# **pin**

Display when not linked to a visible states controller

Type boolean, default False

### **show\_expanded**

Set sensor expanded in the user interface

Type boolean, default False

**type**

Type enum in ['ACTUATOR', 'ALWAYS', 'ARMATURE', 'COLLISION', 'DELAY', 'JOY-STICK', 'KEYBOARD', 'MESSAGE', 'MOUSE', 'NEAR', 'PROPERTY', 'RADAR', 'RANDOM', 'RAY', 'TOUCH'], default 'ALWAYS'

# **use\_level**

Level detector, trigger controllers of new states(only applicable upon logic state transition)

Type boolean, default False

## **use\_pulse\_false\_level**

Activate FALSE level triggering (pulse mode)

Type boolean, default False

#### **use\_pulse\_true\_level**

Activate TRUE level triggering (pulse mode)

Type boolean, default False

#### **use\_tap**

Trigger controllers only for an instant, even while the sensor remains true

Type boolean, default False

#### **link**(*controller*)

Link the sensor to a controller.

Parameters controller ([Controller](#page-334-0)) – Controller to link to.

#### **unlink**(*controller*)

Unlink the sensor from a controller.

Parameters controller ([Controller](#page-334-0)) – Controller to unlink from.

#### **Inherited Properties**

• [bpy\\_struct.id\\_data](#page-1039-0)

- bpy struct.as pointer
- bpy\_struct.callback\_add
- bpy\_struct.callback\_remove
- [bpy\\_struct.driver\\_add](#page-1036-1)
- [bpy\\_struct.driver\\_remove](#page-1036-2)
- [bpy\\_struct.get](#page-1036-3)
- [bpy\\_struct.is\\_property\\_hidden](#page-1036-4)
- [bpy\\_struct.is\\_property\\_set](#page-1036-5)
- [bpy\\_struct.items](#page-1037-0)
- [bpy\\_struct.keyframe\\_delete](#page-1037-1)
- [bpy\\_struct.keyframe\\_insert](#page-1037-2)
- [bpy\\_struct.keys](#page-1038-0)
- [bpy\\_struct.path\\_from\\_id](#page-1038-1)
- [bpy\\_struct.path\\_resolve](#page-1038-2)
- [bpy\\_struct.type\\_recast](#page-1038-3)
- [bpy\\_struct.values](#page-1039-1)

- [Controller.link](#page-334-1)
- [Controller.unlink](#page-335-0)
- [GameObjectSettings.sensors](#page-426-0)

# **2.4.436 Sequence(bpy\_struct)**

#### base class — [bpy\\_struct](#page-1035-0)

subclasses - [MulticamSequence](#page-587-0), [ImageSequence](#page-454-0), [SceneSequence](#page-755-0), [MetaSequence](#page-576-0), [SoundSequence](#page-818-0), [MovieSequence](#page-584-0), [EffectSequence](#page-371-0)

#### <span id="page-765-11"></span><span id="page-765-1"></span>class bpy.types.**Sequence**(*bpy\_struct*)

Sequence strip in the sequence editor

# **blend\_alpha**

Type float in [0, 1], default 0.0

# <span id="page-765-0"></span>**blend\_type**

Type enum in ['REPLACE', 'CROSS', 'ADD', 'SUBTRACT', 'ALPHA\_OVER', 'AL-PHA\_UNDER', 'GAMMA\_CROSS', 'MULTIPLY', 'OVER\_DROP'], default 'REPLACE'

#### <span id="page-765-2"></span>**channel**

Y position of the sequence strip

Type int in [0, 31], default 0

#### <span id="page-765-3"></span>**effect\_fader**

Type float in [0, 1], default 0.0

## <span id="page-765-7"></span>**frame\_duration**

The length of the contents of this strip before the handles are applied

Type int in [1, 300000], default 0, (readonly)

#### <span id="page-765-6"></span>**frame\_final\_duration**

The length of the contents of this strip before the handles are applied

Type int in [1, 300000], default 0

# <span id="page-765-4"></span>**frame\_final\_end**

End frame displayed in the sequence editor after offsets are applied

Type int in [-inf, inf], default 0

# <span id="page-765-9"></span>**frame\_final\_start**

Start frame displayed in the sequence editor after offsets are applied, setting this is equivalent to moving the handle, not the actual start frame

Type int in [-inf, inf], default 0

# <span id="page-765-5"></span>**frame\_offset\_end**

Type int in [-inf, inf], default 0, (readonly)

#### <span id="page-765-10"></span>**frame\_offset\_start**

Type int in [-inf, inf], default 0, (readonly)

<span id="page-765-8"></span>**frame\_start**

Type int in [-inf, inf], default 0

# <span id="page-766-1"></span>**frame\_still\_end**

Type int in [0, 300000], default 0, (readonly)

#### <span id="page-766-11"></span>**frame\_still\_start**

Type int in [0, 300000], default 0, (readonly)

#### <span id="page-766-2"></span>**input\_1**

First input for the effect strip

Type [Sequence](#page-765-11), (readonly)

### <span id="page-766-3"></span>**input\_2**

Second input for the effect strip

Type [Sequence](#page-765-11), (readonly)

# <span id="page-766-4"></span>**input\_3**

Third input for the effect strip

Type [Sequence](#page-765-11), (readonly)

# <span id="page-766-14"></span>**input\_count**

Type int in [0, inf], default 0, (readonly)

#### <span id="page-766-6"></span>**lock**

Lock strip so that it can't be transformed

Type boolean, default False

# <span id="page-766-7"></span>**mute**

Type boolean, default False

#### <span id="page-766-0"></span>**name**

Type string, default ""

### <span id="page-766-9"></span>**select**

Type boolean, default False

# <span id="page-766-5"></span>**select\_left\_handle**

Type boolean, default False

# <span id="page-766-8"></span>**select\_right\_handle**

Type boolean, default False

### <span id="page-766-10"></span>**speed\_factor**

Multiply the current speed of the sequence with this number or remap current frame to this frame

Type float in [-inf, inf], default 0.0

# <span id="page-766-12"></span>**type**

Type enum in ['IMAGE', 'META', 'SCENE', 'MOVIE', 'SOUND', 'CROSS', 'ADD', 'SUBTRACT', 'ALPHA\_OVER', 'ALPHA\_UNDER', 'GAMMA\_CROSS', 'MULTIPLY', 'OVER\_DROP', 'PLUGIN', 'WIPE', 'GLOW', 'TRANSFORM', 'COLOR', 'SPEED', 'MULTICAM'], default 'IMAGE', (readonly)

## <span id="page-766-13"></span>**use\_default\_fade**

Fade effect using the built-in default (usually make transition as long as effect strip)

Type boolean, default False

<span id="page-767-0"></span>**getStripElem**(*frame*)

Return the strip element from a given frame or None.

Parameters frame (*int in [-300000, 300000]*) – Frame, The frame to get the strip element from

Returns strip element of the current frame

Return type [SequenceElement](#page-771-0)

<span id="page-767-1"></span>**swap**(*other*)

swap

Parameters other ([Sequence](#page-765-11), (never None)) – Other

# **Inherited Properties**

• [bpy\\_struct.id\\_data](#page-1039-0)

# **Inherited Functions**

- [bpy\\_struct.as\\_pointer](#page-1036-0)
- bpy\_struct.callback\_add
- bpy\_struct.callback\_remove
- [bpy\\_struct.driver\\_add](#page-1036-1)
- [bpy\\_struct.driver\\_remove](#page-1036-2)
- [bpy\\_struct.get](#page-1036-3)
- [bpy\\_struct.is\\_property\\_hidden](#page-1036-4)
- [bpy\\_struct.is\\_property\\_set](#page-1036-5)
- [bpy\\_struct.items](#page-1037-0)
- [bpy\\_struct.keyframe\\_delete](#page-1037-1)
- [bpy\\_struct.keyframe\\_insert](#page-1037-2)
- [bpy\\_struct.keys](#page-1038-0)
- [bpy\\_struct.path\\_from\\_id](#page-1038-1)
- [bpy\\_struct.path\\_resolve](#page-1038-2)
- [bpy\\_struct.type\\_recast](#page-1038-3)
- [bpy\\_struct.values](#page-1039-1)

#### **References**

- [MetaSequence.sequences](#page-576-1)
- [Sequence.input\\_1](#page-766-2)
- [Sequence.input\\_2](#page-766-3)
- [Sequence.input\\_3](#page-766-4)
- [Sequence.swap](#page-767-1)
- [SequenceEditor.active\\_strip](#page-770-0)
- [SequenceEditor.meta\\_stack](#page-770-1)
- [SequenceEditor.sequences](#page-770-2)
- [SequenceEditor.sequences\\_all](#page-770-3)

# **2.4.437 SequenceColorBalance(bpy\_struct)**

```
base class — bpy_struct
```
class bpy.types.**SequenceColorBalance**(*bpy\_struct*) Color balance parameters for a sequence strip

# **gain**

Color balance gain (highlights)

Type float array of 3 items in [-inf, inf], default (0.0, 0.0, 0.0)

# **gamma**

Color balance gamma (midtones)

Type float array of 3 items in [-inf, inf], default (0.0, 0.0, 0.0)

# **invert\_gain**

Type boolean, default False

# **invert\_gamma**

Type boolean, default False

## **invert\_lift**

Type boolean, default False

#### **lift**

Color balance lift (shadows)

Type float array of 3 items in [-inf, inf], default (0.0, 0.0, 0.0)

# **Inherited Properties**

• [bpy\\_struct.id\\_data](#page-1039-0)

- [bpy\\_struct.as\\_pointer](#page-1036-0)
- bpy\_struct.callback\_add
- bpy\_struct.callback\_remove
- [bpy\\_struct.driver\\_add](#page-1036-1)
- [bpy\\_struct.driver\\_remove](#page-1036-2)
- [bpy\\_struct.get](#page-1036-3)
- [bpy\\_struct.is\\_property\\_hidden](#page-1036-4)
- [bpy\\_struct.is\\_property\\_set](#page-1036-5)
- [bpy\\_struct.items](#page-1037-0)
- [bpy\\_struct.keyframe\\_delete](#page-1037-1)
- [bpy\\_struct.keyframe\\_insert](#page-1037-2)
- [bpy\\_struct.keys](#page-1038-0)
- [bpy\\_struct.path\\_from\\_id](#page-1038-1)
- [bpy\\_struct.path\\_resolve](#page-1038-2)
- [bpy\\_struct.type\\_recast](#page-1038-3)
- [bpy\\_struct.values](#page-1039-1)

- [EffectSequence.color\\_balance](#page-371-1)
- ImageSequence.color balance
- [MetaSequence.color\\_balance](#page-576-2)
- [MovieSequence.color\\_balance](#page-584-1)
- [MulticamSequence.color\\_balance](#page-587-1)
- SceneSequence.color balance

# **2.4.438 SequenceCrop(bpy\_struct)**

```
base class — bpy_struct
```
class bpy.types.**SequenceCrop**(*bpy\_struct*) Cropping parameters for a sequence strip

**max\_x**

Type int in [0, inf], default 0

### **max\_y**

Type int in [0, inf], default 0

# **min\_x**

Type int in [0, inf], default 0

### **min\_y**

Type int in [0, inf], default 0

# **Inherited Properties**

• [bpy\\_struct.id\\_data](#page-1039-0)

- [bpy\\_struct.as\\_pointer](#page-1036-0)
- bpy\_struct.callback\_add
- bpy\_struct.callback\_remove
- bpy struct.driver add
- [bpy\\_struct.driver\\_remove](#page-1036-2)
- [bpy\\_struct.get](#page-1036-3)
- [bpy\\_struct.is\\_property\\_hidden](#page-1036-4)
- [bpy\\_struct.is\\_property\\_set](#page-1036-5)
- [bpy\\_struct.items](#page-1037-0)
- [bpy\\_struct.keyframe\\_delete](#page-1037-1)
- [bpy\\_struct.keyframe\\_insert](#page-1037-2)
- [bpy\\_struct.keys](#page-1038-0)
- [bpy\\_struct.path\\_from\\_id](#page-1038-1)
- [bpy\\_struct.path\\_resolve](#page-1038-2)
- [bpy\\_struct.type\\_recast](#page-1038-3)
- [bpy\\_struct.values](#page-1039-1)

- [EffectSequence.crop](#page-371-2)
- [ImageSequence.crop](#page-454-2)
- [MetaSequence.crop](#page-576-3)
- [MovieSequence.crop](#page-585-0)
- [MulticamSequence.crop](#page-587-2)
- [SceneSequence.crop](#page-755-2)

# **2.4.439 SequenceEditor(bpy\_struct)**

base class — [bpy\\_struct](#page-1035-0)

<span id="page-770-0"></span>class bpy.types.**SequenceEditor**(*bpy\_struct*) Sequence editing data for a Scene datablock

### **active\_strip**

Type [Sequence](#page-765-11)

# <span id="page-770-1"></span>**meta\_stack**

Meta strip stack, last is currently edited meta strip

Type [bpy\\_prop\\_collection](#page-1033-0) of [Sequence](#page-765-11), (readonly)

#### **overlay\_frame**

Sequencers active strip

Type int in [-inf, inf], default 0

### **overlay\_lock**

Type boolean, default False

# <span id="page-770-2"></span>**sequences**

Type [bpy\\_prop\\_collection](#page-1033-0) of [Sequence](#page-765-11), (readonly)

# <span id="page-770-3"></span>**sequences\_all**

Type [bpy\\_prop\\_collection](#page-1033-0) of [Sequence](#page-765-11), (readonly)

# **show\_overlay**

Partial overlay on top of the sequencer

Type boolean, default False

# **Inherited Properties**

• [bpy\\_struct.id\\_data](#page-1039-0)

- [bpy\\_struct.as\\_pointer](#page-1036-0)
- bpy\_struct.callback\_add
- bpy\_struct.callback\_remove
- [bpy\\_struct.driver\\_add](#page-1036-1)
- [bpy\\_struct.driver\\_remove](#page-1036-2)
- [bpy\\_struct.get](#page-1036-3)
- [bpy\\_struct.is\\_property\\_hidden](#page-1036-4)
- [bpy\\_struct.is\\_property\\_set](#page-1036-5)
- [bpy\\_struct.items](#page-1037-0)
- [bpy\\_struct.keyframe\\_delete](#page-1037-1)
- [bpy\\_struct.keyframe\\_insert](#page-1037-2)
- [bpy\\_struct.keys](#page-1038-0)
- [bpy\\_struct.path\\_from\\_id](#page-1038-1)
- [bpy\\_struct.path\\_resolve](#page-1038-2)
- [bpy\\_struct.type\\_recast](#page-1038-3)
- [bpy\\_struct.values](#page-1039-1)

• [Scene.sequence\\_editor](#page-742-0)

# **2.4.440 SequenceElement(bpy\_struct)**

<span id="page-771-0"></span>base class — [bpy\\_struct](#page-1035-0)

```
class bpy.types.SequenceElement(bpy_struct)
     Sequence strip data for a single frame
```
**filename**

Type string, default ""

**orig\_height**

Original image height

Type int in [-inf, inf], default 0, (readonly)

**orig\_width**

Original image width

Type int in [-inf, inf], default 0, (readonly)

# **Inherited Properties**

• [bpy\\_struct.id\\_data](#page-1039-0)

- [bpy\\_struct.as\\_pointer](#page-1036-0)
- bpy\_struct.callback\_add
- bpy\_struct.callback\_remove
- [bpy\\_struct.driver\\_add](#page-1036-1)
- [bpy\\_struct.driver\\_remove](#page-1036-2)
- [bpy\\_struct.get](#page-1036-3)
- [bpy\\_struct.is\\_property\\_hidden](#page-1036-4)
- [bpy\\_struct.is\\_property\\_set](#page-1036-5)
- [bpy\\_struct.items](#page-1037-0)
- [bpy\\_struct.keyframe\\_delete](#page-1037-1)
- [bpy\\_struct.keyframe\\_insert](#page-1037-2)
- [bpy\\_struct.keys](#page-1038-0)
- [bpy\\_struct.path\\_from\\_id](#page-1038-1)
- [bpy\\_struct.path\\_resolve](#page-1038-2)
- [bpy\\_struct.type\\_recast](#page-1038-3)
- [bpy\\_struct.values](#page-1039-1)

- [ImageSequence.elements](#page-454-3)
- [MovieSequence.elements](#page-585-1)
- [Sequence.getStripElem](#page-767-0)

# **2.4.441 SequenceProxy(bpy\_struct)**

```
base class — bpy_struct
```
class bpy.types.**SequenceProxy**(*bpy\_struct*) Proxy parameters for a sequence strip

# **directory**

Location to store the proxy files

Type string, default ""

**filepath**

Location of custom proxy file

Type string, default ""

# **Inherited Properties**

• [bpy\\_struct.id\\_data](#page-1039-0)

- [bpy\\_struct.as\\_pointer](#page-1036-0)
- bpy\_struct.callback\_add
- bpy\_struct.callback\_remove
- [bpy\\_struct.driver\\_add](#page-1036-1)
- [bpy\\_struct.driver\\_remove](#page-1036-2)
- [bpy\\_struct.get](#page-1036-3)
- [bpy\\_struct.is\\_property\\_hidden](#page-1036-4)
- [bpy\\_struct.is\\_property\\_set](#page-1036-5)
- [bpy\\_struct.items](#page-1037-0)
- [bpy\\_struct.keyframe\\_delete](#page-1037-1)
- [bpy\\_struct.keyframe\\_insert](#page-1037-2)
- [bpy\\_struct.keys](#page-1038-0)
- [bpy\\_struct.path\\_from\\_id](#page-1038-1)
- [bpy\\_struct.path\\_resolve](#page-1038-2)
- [bpy\\_struct.type\\_recast](#page-1038-3)
- [bpy\\_struct.values](#page-1039-1)

- [EffectSequence.proxy](#page-372-0)
- [ImageSequence.proxy](#page-454-4)
- [MetaSequence.proxy](#page-576-4)
- [MovieSequence.proxy](#page-585-2)
- [MulticamSequence.proxy](#page-588-0)
- [SceneSequence.proxy](#page-755-3)

# **2.4.442 SequenceTransform(bpy\_struct)**

```
base class — bpy_struct
```
class bpy.types.**SequenceTransform**(*bpy\_struct*) Transform parameters for a sequence strip

# **offset\_x**

Type int in [-inf, inf], default 0

**offset\_y**

Type int in [-inf, inf], default 0

# **Inherited Properties**

• [bpy\\_struct.id\\_data](#page-1039-0)

# **Inherited Functions**

- [bpy\\_struct.as\\_pointer](#page-1036-0)
- bpy\_struct.callback\_add
- bpy\_struct.callback\_remove
- bpy struct.driver add
- [bpy\\_struct.driver\\_remove](#page-1036-2)
- [bpy\\_struct.get](#page-1036-3)
- [bpy\\_struct.is\\_property\\_hidden](#page-1036-4)
- [bpy\\_struct.is\\_property\\_set](#page-1036-5)
- [bpy\\_struct.items](#page-1037-0)
- [bpy\\_struct.keyframe\\_delete](#page-1037-1)
- [bpy\\_struct.keyframe\\_insert](#page-1037-2)
- [bpy\\_struct.keys](#page-1038-0)
- [bpy\\_struct.path\\_from\\_id](#page-1038-1)
- [bpy\\_struct.path\\_resolve](#page-1038-2)
- [bpy\\_struct.type\\_recast](#page-1038-3)
- [bpy\\_struct.values](#page-1039-1)

# **References**

- [EffectSequence.transform](#page-372-1)
- [ImageSequence.transform](#page-454-5)
- [MetaSequence.transform](#page-576-5)
- [MovieSequence.transform](#page-585-3)
- [MulticamSequence.transform](#page-588-1)
- [SceneSequence.transform](#page-755-4)

# **2.4.443 ShaderNode(Node)**

base classes — [bpy\\_struct](#page-1035-0), [Node](#page-600-0)

subclasses — [ShaderNodeHueSaturation](#page-778-0), [ShaderNodeVectorMath](#page-792-0), [ShaderNodeRGB](#page-784-0), [ShaderNodeCameraData](#page-775-0), [ShaderNodeSeparateRGB](#page-787-0), [ShaderNodeMath](#page-781-0), [ShaderNodeRGBToBW](#page-786-0), [ShaderNodeRGBCurve](#page-785-0), [ShaderNodeInvert](#page-778-1), [ShaderNodeExtendedMaterial](#page-776-0), [ShaderNodeMaterial](#page-780-0), [ShaderNodeValue](#page-791-0), [ShaderNodeMixRGB](#page-782-0), [ShaderNodeVectorCurve](#page-791-1), [ShaderNodeCombineRGB](#page-775-1), [ShaderNodeOutput](#page-784-1), [ShaderNodeValToRGB](#page-790-0), [ShaderNodeGeometry](#page-777-0), [ShaderNodeTexture](#page-788-0), [ShaderNodeMapping](#page-779-0), [ShaderNodeSqueeze](#page-787-1), [ShaderNodeNormal](#page-783-0)

### <span id="page-774-1"></span><span id="page-774-0"></span>class bpy.types.**ShaderNode**(*Node*)

Material shader node

### **type**

Type enum in ['OUTPUT', 'MATERIAL', 'RGB', 'VALUE', 'MIX\_RGB', 'VAL-TORGB', 'RGBTOBW', 'TEXTURE', 'NORMAL', 'GEOMETRY', 'MAPPING', 'CURVE\_VEC', 'CURVE\_RGB', 'CAMERA', 'MATH', 'VECT\_MATH', 'SQUEEZE', 'MATERIAL\_EXT', 'INVERT', 'SEPRGB', 'COMBRGB', 'HUE\_SAT', 'SCRIPT', 'GROUP'], default 'OUTPUT', (readonly)

# **Inherited Properties**

- [bpy\\_struct.id\\_data](#page-1039-0)
- [Node.name](#page-601-0)
- [Node.inputs](#page-601-1)
- [Node.label](#page-601-2)
- [Node.location](#page-601-3)
- [Node.outputs](#page-601-4)

- bpy struct.as pointer
- bpy\_struct.callback\_add
- bpy\_struct.callback\_remove
- [bpy\\_struct.driver\\_add](#page-1036-1)
- [bpy\\_struct.driver\\_remove](#page-1036-2)
- [bpy\\_struct.get](#page-1036-3)
- bpy struct.is property hidden
- [bpy\\_struct.is\\_property\\_set](#page-1036-5)
- [bpy\\_struct.items](#page-1037-0)
- [bpy\\_struct.keyframe\\_delete](#page-1037-1)
- [bpy\\_struct.keyframe\\_insert](#page-1037-2)
- [bpy\\_struct.keys](#page-1038-0)
- [bpy\\_struct.path\\_from\\_id](#page-1038-1)
- [bpy\\_struct.path\\_resolve](#page-1038-2)
- [bpy\\_struct.type\\_recast](#page-1038-3)
- [bpy\\_struct.values](#page-1039-1)

# **2.4.444 ShaderNodeCameraData(ShaderNode)**

base classes — [bpy\\_struct](#page-1035-0), [Node](#page-600-0), [ShaderNode](#page-774-0)

<span id="page-775-0"></span>class bpy.types.**ShaderNodeCameraData**(*ShaderNode*)

### **Inherited Properties**

- [bpy\\_struct.id\\_data](#page-1039-0)
- [Node.name](#page-601-0)
- [Node.inputs](#page-601-1)
- [Node.label](#page-601-2)
- [Node.location](#page-601-3)
- [Node.outputs](#page-601-4)
- [ShaderNode.type](#page-774-1)

### **Inherited Functions**

- [bpy\\_struct.as\\_pointer](#page-1036-0)
- bpy\_struct.callback\_add
- bpy\_struct.callback\_remove
- [bpy\\_struct.driver\\_add](#page-1036-1)
- [bpy\\_struct.driver\\_remove](#page-1036-2)
- [bpy\\_struct.get](#page-1036-3)
- [bpy\\_struct.is\\_property\\_hidden](#page-1036-4)
- [bpy\\_struct.is\\_property\\_set](#page-1036-5)
- [bpy\\_struct.items](#page-1037-0)
- [bpy\\_struct.keyframe\\_delete](#page-1037-1)
- [bpy\\_struct.keyframe\\_insert](#page-1037-2)
- [bpy\\_struct.keys](#page-1038-0)
- [bpy\\_struct.path\\_from\\_id](#page-1038-1)
- [bpy\\_struct.path\\_resolve](#page-1038-2)
- [bpy\\_struct.type\\_recast](#page-1038-3)
- [bpy\\_struct.values](#page-1039-1)

# **2.4.445 ShaderNodeCombineRGB(ShaderNode)**

<span id="page-775-1"></span>base classes — [bpy\\_struct](#page-1035-0), [Node](#page-600-0), [ShaderNode](#page-774-0)

class bpy.types.**ShaderNodeCombineRGB**(*ShaderNode*)

- [bpy\\_struct.id\\_data](#page-1039-0)
- [Node.name](#page-601-0)
- [Node.inputs](#page-601-1)
- [Node.label](#page-601-2)
- [Node.location](#page-601-3)
- [Node.outputs](#page-601-4)
- [ShaderNode.type](#page-774-1)

- [bpy\\_struct.as\\_pointer](#page-1036-0)
- bpy\_struct.callback\_add
- bpy\_struct.callback\_remove
- [bpy\\_struct.driver\\_add](#page-1036-1)
- [bpy\\_struct.driver\\_remove](#page-1036-2)
- [bpy\\_struct.get](#page-1036-3)
- [bpy\\_struct.is\\_property\\_hidden](#page-1036-4)
- [bpy\\_struct.is\\_property\\_set](#page-1036-5)
- [bpy\\_struct.items](#page-1037-0)
- [bpy\\_struct.keyframe\\_delete](#page-1037-1)
- [bpy\\_struct.keyframe\\_insert](#page-1037-2)
- [bpy\\_struct.keys](#page-1038-0)
- [bpy\\_struct.path\\_from\\_id](#page-1038-1)
- [bpy\\_struct.path\\_resolve](#page-1038-2)
- [bpy\\_struct.type\\_recast](#page-1038-3)
- [bpy\\_struct.values](#page-1039-1)

# **2.4.446 ShaderNodeExtendedMaterial(ShaderNode)**

base classes — [bpy\\_struct](#page-1035-0), [Node](#page-600-0), [ShaderNode](#page-774-0)

<span id="page-776-0"></span>class bpy.types.**ShaderNodeExtendedMaterial**(*ShaderNode*)

# **invert\_normal**

Material Node uses inverted normal

Type boolean, default False

### **material**

Type [Material](#page-518-0)

# **use\_diffuse**

Material Node outputs Diffuse

Type boolean, default False

**use\_specular**

Material Node outputs Specular

Type boolean, default False

- [bpy\\_struct.id\\_data](#page-1039-0)
- [Node.name](#page-601-0)
- [Node.inputs](#page-601-1)
- [Node.label](#page-601-2)
- [Node.location](#page-601-3)
- [Node.outputs](#page-601-4)
- [ShaderNode.type](#page-774-1)

- [bpy\\_struct.as\\_pointer](#page-1036-0)
- bpy\_struct.callback\_add
- bpy\_struct.callback\_remove
- [bpy\\_struct.driver\\_add](#page-1036-1)
- [bpy\\_struct.driver\\_remove](#page-1036-2)
- [bpy\\_struct.get](#page-1036-3)
- [bpy\\_struct.is\\_property\\_hidden](#page-1036-4)
- [bpy\\_struct.is\\_property\\_set](#page-1036-5)
- [bpy\\_struct.items](#page-1037-0)
- [bpy\\_struct.keyframe\\_delete](#page-1037-1)
- [bpy\\_struct.keyframe\\_insert](#page-1037-2)
- [bpy\\_struct.keys](#page-1038-0)
- [bpy\\_struct.path\\_from\\_id](#page-1038-1)
- [bpy\\_struct.path\\_resolve](#page-1038-2)
- [bpy\\_struct.type\\_recast](#page-1038-3)
- [bpy\\_struct.values](#page-1039-1)

# **2.4.447 ShaderNodeGeometry(ShaderNode)**

base classes — [bpy\\_struct](#page-1035-0), [Node](#page-600-0), [ShaderNode](#page-774-0)

<span id="page-777-0"></span>class bpy.types.**ShaderNodeGeometry**(*ShaderNode*)

# **color\_layer**

Type string, default ""

# **uv\_layer**

Type string, default ""

# **Inherited Properties**

- [bpy\\_struct.id\\_data](#page-1039-0)
- [Node.name](#page-601-0)
- [Node.inputs](#page-601-1)
- [Node.label](#page-601-2)
- [Node.location](#page-601-3)
- [Node.outputs](#page-601-4)
- [ShaderNode.type](#page-774-1)

- [bpy\\_struct.as\\_pointer](#page-1036-0)
- bpy\_struct.callback\_add
- bpy\_struct.callback\_remove
- [bpy\\_struct.driver\\_add](#page-1036-1)
- [bpy\\_struct.driver\\_remove](#page-1036-2)
- [bpy\\_struct.get](#page-1036-3)
- [bpy\\_struct.is\\_property\\_hidden](#page-1036-4)
- [bpy\\_struct.is\\_property\\_set](#page-1036-5)
- [bpy\\_struct.items](#page-1037-0)
- bpy struct.keyframe delete
- [bpy\\_struct.keyframe\\_insert](#page-1037-2)
- [bpy\\_struct.keys](#page-1038-0)
- [bpy\\_struct.path\\_from\\_id](#page-1038-1)
- [bpy\\_struct.path\\_resolve](#page-1038-2)
- [bpy\\_struct.type\\_recast](#page-1038-3)
- [bpy\\_struct.values](#page-1039-1)

# **2.4.448 ShaderNodeHueSaturation(ShaderNode)**

```
NodeShaderNode
```

```
class bpy.types.ShaderNodeHueSaturation(ShaderNode)
```
## **Inherited Properties**

- [bpy\\_struct.id\\_data](#page-1039-0)
- [Node.name](#page-601-0)
- [Node.inputs](#page-601-1)
- [Node.label](#page-601-2)
- [Node.location](#page-601-3)
- [Node.outputs](#page-601-4)
- [ShaderNode.type](#page-774-1)

# **Inherited Functions**

- [bpy\\_struct.as\\_pointer](#page-1036-0)
- bpy\_struct.callback\_add
- bpy\_struct.callback\_remove
- [bpy\\_struct.driver\\_add](#page-1036-1)
- [bpy\\_struct.driver\\_remove](#page-1036-2)
- [bpy\\_struct.get](#page-1036-3)
- [bpy\\_struct.is\\_property\\_hidden](#page-1036-4)
- [bpy\\_struct.is\\_property\\_set](#page-1036-5)
- [bpy\\_struct.items](#page-1037-0)
- [bpy\\_struct.keyframe\\_delete](#page-1037-1)
- [bpy\\_struct.keyframe\\_insert](#page-1037-2)
- [bpy\\_struct.keys](#page-1038-0)
- [bpy\\_struct.path\\_from\\_id](#page-1038-1)
- [bpy\\_struct.path\\_resolve](#page-1038-2)
- [bpy\\_struct.type\\_recast](#page-1038-3)
- [bpy\\_struct.values](#page-1039-1)

# **2.4.449 ShaderNodeInvert(ShaderNode)**

<span id="page-778-1"></span>base classes — [bpy\\_struct](#page-1035-0), [Node](#page-600-0), [ShaderNode](#page-774-0) class bpy.types.**ShaderNodeInvert**(*ShaderNode*)

#### **Inherited Properties**

- [bpy\\_struct.id\\_data](#page-1039-0)
- [Node.name](#page-601-0)
- [Node.inputs](#page-601-1)
- [Node.label](#page-601-2)
- [Node.location](#page-601-3)
- [Node.outputs](#page-601-4)
- [ShaderNode.type](#page-774-1)

# **Inherited Functions**

- [bpy\\_struct.as\\_pointer](#page-1036-0)
- bpy\_struct.callback\_add
- bpy\_struct.callback\_remove
- [bpy\\_struct.driver\\_add](#page-1036-1)
- [bpy\\_struct.driver\\_remove](#page-1036-2)
- [bpy\\_struct.get](#page-1036-3)
- [bpy\\_struct.is\\_property\\_hidden](#page-1036-4)
- [bpy\\_struct.is\\_property\\_set](#page-1036-5)
- [bpy\\_struct.items](#page-1037-0)
- [bpy\\_struct.keyframe\\_delete](#page-1037-1)
- [bpy\\_struct.keyframe\\_insert](#page-1037-2)
- [bpy\\_struct.keys](#page-1038-0)
- [bpy\\_struct.path\\_from\\_id](#page-1038-1)
- [bpy\\_struct.path\\_resolve](#page-1038-2)
- [bpy\\_struct.type\\_recast](#page-1038-3)
- [bpy\\_struct.values](#page-1039-1)

# **2.4.450 ShaderNodeMapping(ShaderNode)**

<span id="page-779-0"></span>base classes — [bpy\\_struct](#page-1035-0), [Node](#page-600-0), [ShaderNode](#page-774-0)

class bpy.types.**ShaderNodeMapping**(*ShaderNode*)

# **location**

Location offset for the input coordinate

Type float array of 3 items in [-inf, inf], default (0.0, 0.0, 0.0)

# **max**

Maximum value to clamp coordinate to

Type float array of 3 items in [-inf, inf], default (0.0, 0.0, 0.0)

**min**

Minimum value to clamp coordinate to

Type float array of 3 items in [-inf, inf], default (0.0, 0.0, 0.0)

# **rotation**

Rotation offset for the input coordinate

Type float array of 3 items in [-inf, inf], default (0.0, 0.0, 0.0)

### **scale**

Scale adjustment for the input coordinate

Type float array of 3 items in [-inf, inf], default (0.0, 0.0, 0.0)

#### **use\_max**

Clamp the output coordinate to a maximum value

Type boolean, default False

### **use\_min**

Clamp the output coordinate to a minimum value

Type boolean, default False

# **Inherited Properties**

- [bpy\\_struct.id\\_data](#page-1039-0)
- [Node.name](#page-601-0)
- [Node.inputs](#page-601-1)
- [Node.label](#page-601-2)
- [Node.location](#page-601-3)
- [Node.outputs](#page-601-4)
- [ShaderNode.type](#page-774-1)

# **Inherited Functions**

- [bpy\\_struct.as\\_pointer](#page-1036-0)
- bpy\_struct.callback\_add
- bpy\_struct.callback\_remove
- [bpy\\_struct.driver\\_add](#page-1036-1)
- [bpy\\_struct.driver\\_remove](#page-1036-2)
- [bpy\\_struct.get](#page-1036-3)
- [bpy\\_struct.is\\_property\\_hidden](#page-1036-4)
- [bpy\\_struct.is\\_property\\_set](#page-1036-5)
- [bpy\\_struct.items](#page-1037-0)
- [bpy\\_struct.keyframe\\_delete](#page-1037-1)
- [bpy\\_struct.keyframe\\_insert](#page-1037-2)
- [bpy\\_struct.keys](#page-1038-0)
- [bpy\\_struct.path\\_from\\_id](#page-1038-1)
- [bpy\\_struct.path\\_resolve](#page-1038-2)
- [bpy\\_struct.type\\_recast](#page-1038-3)
- [bpy\\_struct.values](#page-1039-1)

# **2.4.451 ShaderNodeMaterial(ShaderNode)**

<span id="page-780-0"></span>base classes — [bpy\\_struct](#page-1035-0), [Node](#page-600-0), [ShaderNode](#page-774-0)

```
class bpy.types.ShaderNodeMaterial(ShaderNode)
```
# **invert\_normal**

Material Node uses inverted normal

Type boolean, default False

#### **material**

Type [Material](#page-518-0)

# **use\_diffuse**

Material Node outputs Diffuse

Type boolean, default False

### **use\_specular**

Material Node outputs Specular

Type boolean, default False

## **Inherited Properties**

- [bpy\\_struct.id\\_data](#page-1039-0)
- [Node.name](#page-601-0)
- [Node.inputs](#page-601-1)
- [Node.label](#page-601-2)
- [Node.location](#page-601-3)
- [Node.outputs](#page-601-4)
- [ShaderNode.type](#page-774-1)

# **Inherited Functions**

- [bpy\\_struct.as\\_pointer](#page-1036-0)
- bpy\_struct.callback\_add
- bpy\_struct.callback\_remove
- [bpy\\_struct.driver\\_add](#page-1036-1)
- [bpy\\_struct.driver\\_remove](#page-1036-2)
- [bpy\\_struct.get](#page-1036-3)
- [bpy\\_struct.is\\_property\\_hidden](#page-1036-4)
- [bpy\\_struct.is\\_property\\_set](#page-1036-5)
- [bpy\\_struct.items](#page-1037-0)
- [bpy\\_struct.keyframe\\_delete](#page-1037-1)
- [bpy\\_struct.keyframe\\_insert](#page-1037-2)
- [bpy\\_struct.keys](#page-1038-0)
- [bpy\\_struct.path\\_from\\_id](#page-1038-1)
- [bpy\\_struct.path\\_resolve](#page-1038-2)
- [bpy\\_struct.type\\_recast](#page-1038-3)
- [bpy\\_struct.values](#page-1039-1)

# **2.4.452 ShaderNodeMath(ShaderNode)**

<span id="page-781-0"></span>base classes — [bpy\\_struct](#page-1035-0), [Node](#page-600-0), [ShaderNode](#page-774-0)

class bpy.types.**ShaderNodeMath**(*ShaderNode*)

#### **operation**

Type enum in ['ADD', 'SUBTRACT', 'MULTIPLY', 'DIVIDE', 'SINE', 'COSINE', 'TAN-GENT', 'ARCSINE', 'ARCCOSINE', 'ARCTANGENT', 'POWER', 'LOGARITHM', 'MINIMUM', 'MAXIMUM', 'ROUND', 'LESS\_THAN', 'GREATER\_THAN'], default 'ADD'

# **Inherited Properties**

- [bpy\\_struct.id\\_data](#page-1039-0)
- [Node.name](#page-601-0)
- [Node.inputs](#page-601-1)
- [Node.label](#page-601-2)
- [Node.location](#page-601-3)
- [Node.outputs](#page-601-4)
- [ShaderNode.type](#page-774-1)

#### **Inherited Functions**

- [bpy\\_struct.as\\_pointer](#page-1036-0)
- bpy\_struct.callback\_add
- bpy\_struct.callback\_remove
- [bpy\\_struct.driver\\_add](#page-1036-1)
- [bpy\\_struct.driver\\_remove](#page-1036-2)
- [bpy\\_struct.get](#page-1036-3)
- [bpy\\_struct.is\\_property\\_hidden](#page-1036-4)
- [bpy\\_struct.is\\_property\\_set](#page-1036-5)
- [bpy\\_struct.items](#page-1037-0)
- bpy struct.keyframe delete
- [bpy\\_struct.keyframe\\_insert](#page-1037-2)
- [bpy\\_struct.keys](#page-1038-0)
- [bpy\\_struct.path\\_from\\_id](#page-1038-1)
- [bpy\\_struct.path\\_resolve](#page-1038-2)
- [bpy\\_struct.type\\_recast](#page-1038-3)
- [bpy\\_struct.values](#page-1039-1)

# **2.4.453 ShaderNodeMixRGB(ShaderNode)**

<span id="page-782-0"></span>base classes — [bpy\\_struct](#page-1035-0), [Node](#page-600-0), [ShaderNode](#page-774-0)

class bpy.types.**ShaderNodeMixRGB**(*ShaderNode*)

# **blend\_type**

Type enum in ['MIX', 'ADD', 'MULTIPLY', 'SUBTRACT', 'SCREEN', 'DIVIDE', 'DIF-FERENCE', 'DARKEN', 'LIGHTEN', 'OVERLAY', 'DODGE', 'BURN', 'HUE', 'SAT-URATION', 'VALUE', 'COLOR', 'SOFT\_LIGHT', 'LINEAR\_LIGHT'], default 'MIX'

# **use\_alpha**

Include alpha of second input in this operation

Type boolean, default False

#### **Inherited Properties**

• [bpy\\_struct.id\\_data](#page-1039-0)

- [Node.name](#page-601-0)
- [Node.inputs](#page-601-1)
- [Node.label](#page-601-2)
- [Node.location](#page-601-3)
- [Node.outputs](#page-601-4)
- [ShaderNode.type](#page-774-1)

- [bpy\\_struct.as\\_pointer](#page-1036-0)
- bpy\_struct.callback\_add
- bpy\_struct.callback\_remove
- [bpy\\_struct.driver\\_add](#page-1036-1)
- bpy struct.driver remove
- [bpy\\_struct.get](#page-1036-3)
- [bpy\\_struct.is\\_property\\_hidden](#page-1036-4)
- [bpy\\_struct.is\\_property\\_set](#page-1036-5)
- [bpy\\_struct.items](#page-1037-0)
- [bpy\\_struct.keyframe\\_delete](#page-1037-1)
- [bpy\\_struct.keyframe\\_insert](#page-1037-2)
- [bpy\\_struct.keys](#page-1038-0)
- [bpy\\_struct.path\\_from\\_id](#page-1038-1)
- [bpy\\_struct.path\\_resolve](#page-1038-2)
- [bpy\\_struct.type\\_recast](#page-1038-3)
- [bpy\\_struct.values](#page-1039-1)

# **2.4.454 ShaderNodeNormal(ShaderNode)**

base classes — [bpy\\_struct](#page-1035-0), [Node](#page-600-0), [ShaderNode](#page-774-0)

<span id="page-783-0"></span>class bpy.types.**ShaderNodeNormal**(*ShaderNode*)

# **Inherited Properties**

- [bpy\\_struct.id\\_data](#page-1039-0)
- [Node.name](#page-601-0)
- [Node.inputs](#page-601-1)
- [Node.label](#page-601-2)
- [Node.location](#page-601-3)
- [Node.outputs](#page-601-4)
- [ShaderNode.type](#page-774-1)

- [bpy\\_struct.as\\_pointer](#page-1036-0)
- bpy\_struct.callback\_add
- bpy\_struct.callback\_remove
- bpy struct.driver add
- [bpy\\_struct.driver\\_remove](#page-1036-2)
- [bpy\\_struct.get](#page-1036-3)
- [bpy\\_struct.is\\_property\\_hidden](#page-1036-4)
- [bpy\\_struct.is\\_property\\_set](#page-1036-5)
- [bpy\\_struct.items](#page-1037-0)
- bpy struct.keyframe delete
- [bpy\\_struct.keyframe\\_insert](#page-1037-2)
- [bpy\\_struct.keys](#page-1038-0)
- [bpy\\_struct.path\\_from\\_id](#page-1038-1)
- [bpy\\_struct.path\\_resolve](#page-1038-2)
- [bpy\\_struct.type\\_recast](#page-1038-3)
- [bpy\\_struct.values](#page-1039-1)

# **2.4.455 ShaderNodeOutput(ShaderNode)**

<span id="page-784-1"></span>base classes - bpy struct, [Node](#page-600-0), [ShaderNode](#page-774-0)

class bpy.types.**ShaderNodeOutput**(*ShaderNode*)

## **Inherited Properties**

- [bpy\\_struct.id\\_data](#page-1039-0)
- [Node.name](#page-601-0)
- [Node.inputs](#page-601-1)
- [Node.label](#page-601-2)
- [Node.location](#page-601-3)
- [Node.outputs](#page-601-4)
- [ShaderNode.type](#page-774-1)

# **Inherited Functions**

- [bpy\\_struct.as\\_pointer](#page-1036-0)
- bpy\_struct.callback\_add
- bpy\_struct.callback\_remove
- [bpy\\_struct.driver\\_add](#page-1036-1)
- [bpy\\_struct.driver\\_remove](#page-1036-2)
- [bpy\\_struct.get](#page-1036-3)
- [bpy\\_struct.is\\_property\\_hidden](#page-1036-4)
- [bpy\\_struct.is\\_property\\_set](#page-1036-5)
- [bpy\\_struct.items](#page-1037-0)
- [bpy\\_struct.keyframe\\_delete](#page-1037-1)
- [bpy\\_struct.keyframe\\_insert](#page-1037-2)
- [bpy\\_struct.keys](#page-1038-0)
- [bpy\\_struct.path\\_from\\_id](#page-1038-1)
- [bpy\\_struct.path\\_resolve](#page-1038-2)
- [bpy\\_struct.type\\_recast](#page-1038-3)
- [bpy\\_struct.values](#page-1039-1)

# **2.4.456 ShaderNodeRGB(ShaderNode)**

<span id="page-784-0"></span>base classes — [bpy\\_struct](#page-1035-0), [Node](#page-600-0), [ShaderNode](#page-774-0) class bpy.types.**ShaderNodeRGB**(*ShaderNode*)

# **Inherited Properties**

- [bpy\\_struct.id\\_data](#page-1039-0)
- [Node.name](#page-601-0)
- [Node.inputs](#page-601-1)
- [Node.label](#page-601-2)
- [Node.location](#page-601-3)
- [Node.outputs](#page-601-4)
- [ShaderNode.type](#page-774-1)

# **Inherited Functions**

- [bpy\\_struct.as\\_pointer](#page-1036-0)
- bpy\_struct.callback\_add
- bpy\_struct.callback\_remove
- [bpy\\_struct.driver\\_add](#page-1036-1)
- [bpy\\_struct.driver\\_remove](#page-1036-2)
- [bpy\\_struct.get](#page-1036-3)
- [bpy\\_struct.is\\_property\\_hidden](#page-1036-4)
- [bpy\\_struct.is\\_property\\_set](#page-1036-5)
- [bpy\\_struct.items](#page-1037-0)
- [bpy\\_struct.keyframe\\_delete](#page-1037-1)
- [bpy\\_struct.keyframe\\_insert](#page-1037-2)
- [bpy\\_struct.keys](#page-1038-0)
- [bpy\\_struct.path\\_from\\_id](#page-1038-1)
- [bpy\\_struct.path\\_resolve](#page-1038-2)
- [bpy\\_struct.type\\_recast](#page-1038-3)
- [bpy\\_struct.values](#page-1039-1)

# **2.4.457 ShaderNodeRGBCurve(ShaderNode)**

base classes — [bpy\\_struct](#page-1035-0), [Node](#page-600-0), [ShaderNode](#page-774-0)

<span id="page-785-0"></span>class bpy.types.**ShaderNodeRGBCurve**(*ShaderNode*)

# **mapping**

Type [CurveMapping](#page-346-0), (readonly)

- [bpy\\_struct.id\\_data](#page-1039-0)
- [Node.name](#page-601-0)
- [Node.inputs](#page-601-1)
- [Node.label](#page-601-2)
- [Node.location](#page-601-3)
- [Node.outputs](#page-601-4)
- [ShaderNode.type](#page-774-1)

- [bpy\\_struct.as\\_pointer](#page-1036-0)
- bpy\_struct.callback\_add
- bpy\_struct.callback\_remove
- [bpy\\_struct.driver\\_add](#page-1036-1)
- [bpy\\_struct.driver\\_remove](#page-1036-2)
- [bpy\\_struct.get](#page-1036-3)
- [bpy\\_struct.is\\_property\\_hidden](#page-1036-4)
- [bpy\\_struct.is\\_property\\_set](#page-1036-5)
- [bpy\\_struct.items](#page-1037-0)
- [bpy\\_struct.keyframe\\_delete](#page-1037-1)
- [bpy\\_struct.keyframe\\_insert](#page-1037-2)
- [bpy\\_struct.keys](#page-1038-0)
- bpy struct.path from id
- [bpy\\_struct.path\\_resolve](#page-1038-2)
- [bpy\\_struct.type\\_recast](#page-1038-3)
- [bpy\\_struct.values](#page-1039-1)

# **2.4.458 ShaderNodeRGBToBW(ShaderNode)**

base classes — [bpy\\_struct](#page-1035-0), [Node](#page-600-0), [ShaderNode](#page-774-0)

<span id="page-786-0"></span>class bpy.types.**ShaderNodeRGBToBW**(*ShaderNode*)

# **Inherited Properties**

- [bpy\\_struct.id\\_data](#page-1039-0)
- [Node.name](#page-601-0)
- [Node.inputs](#page-601-1)
- [Node.label](#page-601-2)
- [Node.location](#page-601-3)
- [Node.outputs](#page-601-4)
- [ShaderNode.type](#page-774-1)

- bpy struct.as pointer
- bpy\_struct.callback\_add
- bpy\_struct.callback\_remove
- [bpy\\_struct.driver\\_add](#page-1036-1)
- [bpy\\_struct.driver\\_remove](#page-1036-2)
- [bpy\\_struct.get](#page-1036-3)
- [bpy\\_struct.is\\_property\\_hidden](#page-1036-4)
- [bpy\\_struct.is\\_property\\_set](#page-1036-5)
- [bpy\\_struct.items](#page-1037-0)
- [bpy\\_struct.keyframe\\_delete](#page-1037-1)
- [bpy\\_struct.keyframe\\_insert](#page-1037-2)
- [bpy\\_struct.keys](#page-1038-0)
- [bpy\\_struct.path\\_from\\_id](#page-1038-1)
- [bpy\\_struct.path\\_resolve](#page-1038-2)
- [bpy\\_struct.type\\_recast](#page-1038-3)
- [bpy\\_struct.values](#page-1039-1)

# **2.4.459 ShaderNodeSeparateRGB(ShaderNode)**

<span id="page-787-0"></span>base classes — [bpy\\_struct](#page-1035-0), [Node](#page-600-0), [ShaderNode](#page-774-0)

class bpy.types.**ShaderNodeSeparateRGB**(*ShaderNode*)

### **Inherited Properties**

- [bpy\\_struct.id\\_data](#page-1039-0)
- [Node.name](#page-601-0)
- [Node.inputs](#page-601-1)
- [Node.label](#page-601-2)
- [Node.location](#page-601-3)
- [Node.outputs](#page-601-4)
- [ShaderNode.type](#page-774-1)

# **Inherited Functions**

- [bpy\\_struct.as\\_pointer](#page-1036-0)
- bpy\_struct.callback\_add
- bpy\_struct.callback\_remove
- [bpy\\_struct.driver\\_add](#page-1036-1)
- [bpy\\_struct.driver\\_remove](#page-1036-2)
- [bpy\\_struct.get](#page-1036-3)
- [bpy\\_struct.is\\_property\\_hidden](#page-1036-4)
- [bpy\\_struct.is\\_property\\_set](#page-1036-5)
- [bpy\\_struct.items](#page-1037-0)
- [bpy\\_struct.keyframe\\_delete](#page-1037-1)
- [bpy\\_struct.keyframe\\_insert](#page-1037-2)
- [bpy\\_struct.keys](#page-1038-0)
- [bpy\\_struct.path\\_from\\_id](#page-1038-1)
- [bpy\\_struct.path\\_resolve](#page-1038-2)
- [bpy\\_struct.type\\_recast](#page-1038-3)
- [bpy\\_struct.values](#page-1039-1)

# **2.4.460 ShaderNodeSqueeze(ShaderNode)**

<span id="page-787-1"></span>base classes — [bpy\\_struct](#page-1035-0), [Node](#page-600-0), [ShaderNode](#page-774-0)

class bpy.types.**ShaderNodeSqueeze**(*ShaderNode*)

- [bpy\\_struct.id\\_data](#page-1039-0)
- [Node.name](#page-601-0)
- [Node.inputs](#page-601-1)
- [Node.label](#page-601-2)
- [Node.location](#page-601-3)
- [Node.outputs](#page-601-4)
- [ShaderNode.type](#page-774-1)

- [bpy\\_struct.as\\_pointer](#page-1036-0)
- bpy\_struct.callback\_add
- bpy\_struct.callback\_remove
- [bpy\\_struct.driver\\_add](#page-1036-1)
- [bpy\\_struct.driver\\_remove](#page-1036-2)
- [bpy\\_struct.get](#page-1036-3)
- [bpy\\_struct.is\\_property\\_hidden](#page-1036-4)
- [bpy\\_struct.is\\_property\\_set](#page-1036-5)
- [bpy\\_struct.items](#page-1037-0)
- [bpy\\_struct.keyframe\\_delete](#page-1037-1)
- [bpy\\_struct.keyframe\\_insert](#page-1037-2)
- [bpy\\_struct.keys](#page-1038-0)
- [bpy\\_struct.path\\_from\\_id](#page-1038-1)
- [bpy\\_struct.path\\_resolve](#page-1038-2)
- [bpy\\_struct.type\\_recast](#page-1038-3)
- [bpy\\_struct.values](#page-1039-1)

# **2.4.461 ShaderNodeTexture(ShaderNode)**

base classes — [bpy\\_struct](#page-1035-0), [Node](#page-600-0), [ShaderNode](#page-774-0)

```
class bpy.types.ShaderNodeTexture(ShaderNode)
```
#### **node\_output**

For node-based textures, which output node to use

Type int in [-32768, 32767], default 0

**texture**

Type [Texture](#page-878-0)

### **Inherited Properties**

- [bpy\\_struct.id\\_data](#page-1039-0)
- [Node.name](#page-601-0)
- [Node.inputs](#page-601-1)
- [Node.label](#page-601-2)
- [Node.location](#page-601-3)
- [Node.outputs](#page-601-4)
- [ShaderNode.type](#page-774-1)

- [bpy\\_struct.as\\_pointer](#page-1036-0)
- bpy\_struct.callback\_add
- bpy\_struct.callback\_remove
- [bpy\\_struct.driver\\_add](#page-1036-1)
- [bpy\\_struct.driver\\_remove](#page-1036-2)
- [bpy\\_struct.get](#page-1036-3)
- [bpy\\_struct.is\\_property\\_hidden](#page-1036-4)
- [bpy\\_struct.is\\_property\\_set](#page-1036-5)
- [bpy\\_struct.items](#page-1037-0)
- [bpy\\_struct.keyframe\\_delete](#page-1037-1)
- [bpy\\_struct.keyframe\\_insert](#page-1037-2)
- [bpy\\_struct.keys](#page-1038-0)
- [bpy\\_struct.path\\_from\\_id](#page-1038-1)
- [bpy\\_struct.path\\_resolve](#page-1038-2)
- [bpy\\_struct.type\\_recast](#page-1038-3)
- [bpy\\_struct.values](#page-1039-1)

# **2.4.462 ShaderNodeTree(NodeTree)**

base classes — [bpy\\_struct](#page-1035-0), [ID](#page-445-0), [NodeTree](#page-605-0)

class bpy.types.**ShaderNodeTree**(*NodeTree*) Node tree consisting of linked nodes used for materials

# **nodes**

Type [ShaderNodes](#page-793-0) [bpy\\_prop\\_collection](#page-1033-0) of [Node](#page-600-0), (readonly)

# **Inherited Properties**

- [bpy\\_struct.id\\_data](#page-1039-0)
- [ID.name](#page-445-1)
- [ID.use\\_fake\\_user](#page-445-2)
- [ID.library](#page-445-3)
- [ID.tag](#page-445-4)
- [ID.users](#page-445-5)
- [NodeTree.animation\\_data](#page-606-0)
- [NodeTree.grease\\_pencil](#page-606-1)
- [NodeTree.inputs](#page-606-2)
- [NodeTree.links](#page-606-3)
- [NodeTree.outputs](#page-606-4)
- [NodeTree.type](#page-606-5)

- [bpy\\_struct.as\\_pointer](#page-1036-0)
- bpy\_struct.callback\_add
- bpy\_struct.callback\_remove
- [bpy\\_struct.driver\\_add](#page-1036-1)
- [bpy\\_struct.driver\\_remove](#page-1036-2)
- [bpy\\_struct.get](#page-1036-3)
- [bpy\\_struct.is\\_property\\_hidden](#page-1036-4)
- [bpy\\_struct.is\\_property\\_set](#page-1036-5)
- [bpy\\_struct.items](#page-1037-0)
- [bpy\\_struct.keyframe\\_delete](#page-1037-1)
- [bpy\\_struct.keyframe\\_insert](#page-1037-2)
- [bpy\\_struct.keys](#page-1038-0)
- [bpy\\_struct.path\\_from\\_id](#page-1038-1)
- [bpy\\_struct.path\\_resolve](#page-1038-2)
- [bpy\\_struct.type\\_recast](#page-1038-3)
- [bpy\\_struct.values](#page-1039-1)
- [ID.copy](#page-445-6)
- [ID.user\\_clear](#page-445-7)
- [ID.animation\\_data\\_create](#page-445-8)
- [ID.animation\\_data\\_clear](#page-446-0)
- [ID.update\\_tag](#page-446-1)

# **2.4.463 ShaderNodeValToRGB(ShaderNode)**

<span id="page-790-0"></span>base classes — [bpy\\_struct](#page-1035-0), [Node](#page-600-0), [ShaderNode](#page-774-0)

class bpy.types.**ShaderNodeValToRGB**(*ShaderNode*)

### **color\_ramp**

Type [ColorRamp](#page-262-0), (readonly)

# **Inherited Properties**

- [bpy\\_struct.id\\_data](#page-1039-0)
- [Node.name](#page-601-0)
- [Node.inputs](#page-601-1)
- [Node.label](#page-601-2)
- [Node.location](#page-601-3)
- [Node.outputs](#page-601-4)
- [ShaderNode.type](#page-774-1)

- [bpy\\_struct.as\\_pointer](#page-1036-0)
- bpy\_struct.callback\_add
- bpy\_struct.callback\_remove
- [bpy\\_struct.driver\\_add](#page-1036-1)
- [bpy\\_struct.driver\\_remove](#page-1036-2)
- [bpy\\_struct.get](#page-1036-3)
- [bpy\\_struct.is\\_property\\_hidden](#page-1036-4)
- [bpy\\_struct.is\\_property\\_set](#page-1036-5)
- [bpy\\_struct.items](#page-1037-0)
- [bpy\\_struct.keyframe\\_delete](#page-1037-1)
- [bpy\\_struct.keyframe\\_insert](#page-1037-2)
- [bpy\\_struct.keys](#page-1038-0)
- [bpy\\_struct.path\\_from\\_id](#page-1038-1)
- [bpy\\_struct.path\\_resolve](#page-1038-2)
- [bpy\\_struct.type\\_recast](#page-1038-3)
- [bpy\\_struct.values](#page-1039-1)

# **2.4.464 ShaderNodeValue(ShaderNode)**

base classes — [bpy\\_struct](#page-1035-0), [Node](#page-600-0), [ShaderNode](#page-774-0)

<span id="page-791-0"></span>class bpy.types.**ShaderNodeValue**(*ShaderNode*)

# **Inherited Properties**

- [bpy\\_struct.id\\_data](#page-1039-0)
- [Node.name](#page-601-0)
- [Node.inputs](#page-601-1)
- [Node.label](#page-601-2)
- [Node.location](#page-601-3)
- [Node.outputs](#page-601-4)
- [ShaderNode.type](#page-774-1)

# **Inherited Functions**

- [bpy\\_struct.as\\_pointer](#page-1036-0)
- bpy\_struct.callback\_add
- bpy\_struct.callback\_remove
- [bpy\\_struct.driver\\_add](#page-1036-1)
- [bpy\\_struct.driver\\_remove](#page-1036-2)
- [bpy\\_struct.get](#page-1036-3)
- [bpy\\_struct.is\\_property\\_hidden](#page-1036-4)
- [bpy\\_struct.is\\_property\\_set](#page-1036-5)
- [bpy\\_struct.items](#page-1037-0)
- [bpy\\_struct.keyframe\\_delete](#page-1037-1)
- [bpy\\_struct.keyframe\\_insert](#page-1037-2)
- [bpy\\_struct.keys](#page-1038-0)
- [bpy\\_struct.path\\_from\\_id](#page-1038-1)
- [bpy\\_struct.path\\_resolve](#page-1038-2)
- [bpy\\_struct.type\\_recast](#page-1038-3)
- [bpy\\_struct.values](#page-1039-1)

# **2.4.465 ShaderNodeVectorCurve(ShaderNode)**

base classes — [bpy\\_struct](#page-1035-0), [Node](#page-600-0), [ShaderNode](#page-774-0)

<span id="page-791-1"></span>class bpy.types.**ShaderNodeVectorCurve**(*ShaderNode*)

# **mapping**

Type [CurveMapping](#page-346-0), (readonly)

- [bpy\\_struct.id\\_data](#page-1039-0)
- [Node.name](#page-601-0)
- [Node.inputs](#page-601-1)
- [Node.label](#page-601-2)
- [Node.location](#page-601-0)
- [Node.outputs](#page-601-1)
- [ShaderNode.type](#page-774-0)

- [bpy\\_struct.as\\_pointer](#page-1036-0)
- bpy\_struct.callback\_add
- bpy\_struct.callback\_remove
- [bpy\\_struct.driver\\_add](#page-1036-1)
- [bpy\\_struct.driver\\_remove](#page-1036-2)
- [bpy\\_struct.get](#page-1036-3)
- [bpy\\_struct.is\\_property\\_hidden](#page-1036-4)
- [bpy\\_struct.is\\_property\\_set](#page-1036-5)
- [bpy\\_struct.items](#page-1037-0)
- [bpy\\_struct.keyframe\\_delete](#page-1037-1)
- [bpy\\_struct.keyframe\\_insert](#page-1037-2)
- [bpy\\_struct.keys](#page-1038-0)
- [bpy\\_struct.path\\_from\\_id](#page-1038-1)
- [bpy\\_struct.path\\_resolve](#page-1038-2)
- [bpy\\_struct.type\\_recast](#page-1038-3)
- [bpy\\_struct.values](#page-1039-0)

## **2.4.466 ShaderNodeVectorMath(ShaderNode)**

base classes — [bpy\\_struct](#page-1035-0), [Node](#page-600-0), [ShaderNode](#page-774-1)

class bpy.types.**ShaderNodeVectorMath**(*ShaderNode*)

### **operation**

```
Type enum in ['ADD', 'SUBTRACT', 'AVERAGE', 'DOT_PRODUCT',
'CROSS_PRODUCT', 'NORMALIZE'], default 'ADD'
```
### **Inherited Properties**

- [bpy\\_struct.id\\_data](#page-1039-1)
- [Node.name](#page-601-2)
- [Node.inputs](#page-601-3)
- [Node.label](#page-601-4)
- [Node.location](#page-601-0)
- [Node.outputs](#page-601-1)
- [ShaderNode.type](#page-774-0)

- [bpy\\_struct.as\\_pointer](#page-1036-0)
- bpy\_struct.callback\_add
- bpy\_struct.callback\_remove
- [bpy\\_struct.driver\\_add](#page-1036-1)
- [bpy\\_struct.driver\\_remove](#page-1036-2)
- [bpy\\_struct.get](#page-1036-3)
- [bpy\\_struct.is\\_property\\_hidden](#page-1036-4)
- [bpy\\_struct.is\\_property\\_set](#page-1036-5)
- [bpy\\_struct.items](#page-1037-0)
- [bpy\\_struct.keyframe\\_delete](#page-1037-1)
- [bpy\\_struct.keyframe\\_insert](#page-1037-2)
- [bpy\\_struct.keys](#page-1038-0)
- [bpy\\_struct.path\\_from\\_id](#page-1038-1)
- [bpy\\_struct.path\\_resolve](#page-1038-2)
- [bpy\\_struct.type\\_recast](#page-1038-3)
- [bpy\\_struct.values](#page-1039-0)

## **2.4.467 ShaderNodes(bpy\_struct)**

base class — [bpy\\_struct](#page-1035-0)

class bpy.types.**ShaderNodes**(*bpy\_struct*) Collection of Shader Nodes

> **new**(*type*, *group=None*) Add a node to this node tree.

#### Parameters

- type (*enum in ['OUTPUT', 'MATERIAL', 'RGB', 'VALUE', 'MIX\_RGB', 'VALTORGB', 'RGBTOBW', 'TEXTURE', 'NORMAL', 'GEOMETRY', 'MAPPING', 'CURVE\_VEC', 'CURVE\_RGB', 'CAMERA', 'MATH', 'VECT\_MATH', 'SQUEEZE', 'MATERIAL\_EXT', 'INVERT', 'SEPRGB', 'COMBRGB', 'HUE\_SAT', 'SCRIPT', 'GROUP']*) – Type, Type of node to add
- group ([NodeTree](#page-605-0), (optional)) The group tree

Returns New node.

### Return type [Node](#page-600-0)

#### **remove**(*node*)

remove a node from this node tree.

Parameters node ([Node](#page-600-0)) – The node to remove.

### **Inherited Properties**

• [bpy\\_struct.id\\_data](#page-1039-1)

- [bpy\\_struct.as\\_pointer](#page-1036-0)
- bpy\_struct.callback\_add
- bpy\_struct.callback\_remove
- [bpy\\_struct.driver\\_add](#page-1036-1)
- [bpy\\_struct.driver\\_remove](#page-1036-2)
- [bpy\\_struct.get](#page-1036-3)
- [bpy\\_struct.is\\_property\\_hidden](#page-1036-4)
- [bpy\\_struct.is\\_property\\_set](#page-1036-5)
- [bpy\\_struct.items](#page-1037-0)
- [bpy\\_struct.keyframe\\_delete](#page-1037-1)
- [bpy\\_struct.keyframe\\_insert](#page-1037-2)
- [bpy\\_struct.keys](#page-1038-0)
- [bpy\\_struct.path\\_from\\_id](#page-1038-1)
- [bpy\\_struct.path\\_resolve](#page-1038-2)
- [bpy\\_struct.type\\_recast](#page-1038-3)
- [bpy\\_struct.values](#page-1039-0)

### **References**

• [ShaderNodeTree.nodes](#page-789-0)

# **2.4.468 ShapeActionActuator(Actuator)**

base classes — [bpy\\_struct](#page-1035-0), [Actuator](#page-157-0)

class bpy.types.**ShapeActionActuator**(*Actuator*)

Actuator to control shape key animations

**action**

Type [Action](#page-149-0)

**frame\_blend\_in** Number of frames of motion blending

Type int in [0, 32767], default 0

#### **frame\_end**

Type float in [-inf, inf], default 0.0

### **frame\_property**

Assign the action's current frame number to this property

Type string, default ""

### **frame\_start**

Type float in [-inf, inf], default 0.0

#### **mode**

Action playback type

Type enum in ['PLAY', 'PINGPONG', 'FLIPPER', 'LOOPSTOP', 'LOOPEND', 'PROP-ERTY'], default 'PLAY'

### **priority**

Execution priority - lower numbers will override actions with higher numbers. With 2 or more actions at once, the overriding channels must be lower in the stack

Type int in [0, 100], default 0

### **property**

Use this property to define the Action position

Type string, default ""

#### **use\_continue\_last\_frame**

Restore last frame when switching on/off, otherwise play from the start each time

Type boolean, default False

#### **Inherited Properties**

- [bpy\\_struct.id\\_data](#page-1039-1)
- [Actuator.name](#page-157-1)
- [Actuator.show\\_expanded](#page-157-2)
- [Actuator.pin](#page-157-3)
- [Actuator.type](#page-158-0)

#### **Inherited Functions**

- [bpy\\_struct.as\\_pointer](#page-1036-0)
- bpy\_struct.callback\_add
- bpy\_struct.callback\_remove
- [bpy\\_struct.driver\\_add](#page-1036-1)
- [bpy\\_struct.driver\\_remove](#page-1036-2)
- [bpy\\_struct.get](#page-1036-3)
- [bpy\\_struct.is\\_property\\_hidden](#page-1036-4)
- [bpy\\_struct.is\\_property\\_set](#page-1036-5)
- [bpy\\_struct.items](#page-1037-0)
- [bpy\\_struct.keyframe\\_delete](#page-1037-1)
- [bpy\\_struct.keyframe\\_insert](#page-1037-2)
- [bpy\\_struct.keys](#page-1038-0)
- [bpy\\_struct.path\\_from\\_id](#page-1038-1)
- [bpy\\_struct.path\\_resolve](#page-1038-2)
- [bpy\\_struct.type\\_recast](#page-1038-3)
- [bpy\\_struct.values](#page-1039-0)
- [Actuator.link](#page-158-1)
- [Actuator.unlink](#page-158-2)

# **2.4.469 ShapeKey(bpy\_struct)**

<span id="page-795-0"></span>base class - bpy struct

class bpy.types.**ShapeKey**(*bpy\_struct*) Shape key in a shape keys datablock

#### **data**

Type [bpy\\_prop\\_collection](#page-1033-0) of [UnknownType](#page-983-0), (readonly)

### **frame**

Frame for absolute keys

Type float in [-inf, inf], default 0.0, (readonly)

## **interpolation**

Interpolation type

Type enum in ['KEY\_LINEAR', 'KEY\_CARDINAL', 'KEY\_BSPLINE'], default 'KEY\_LINEAR'

### **mute**

Mute this shape key

Type boolean, default False

#### **name**

Type string, default ""

### <span id="page-796-0"></span>**relative\_key**

Shape used as a relative key

### Type [ShapeKey](#page-795-0)

#### **slider\_max**

Maximum for slider

Type float in [-10, 10], default 1.0

### **slider\_min**

Minimum for slider

Type float in [-10, 10], default 0.0

#### **value**

Value of shape key at the current frame

Type float in [0, 1], default 0.0

### **vertex\_group**

Vertex weight group, to blend with basis shape

Type string, default ""

#### **Inherited Properties**

• [bpy\\_struct.id\\_data](#page-1039-1)

## **Inherited Functions**

- [bpy\\_struct.as\\_pointer](#page-1036-0)
- bpy\_struct.callback\_add
- bpy\_struct.callback\_remove
- [bpy\\_struct.driver\\_add](#page-1036-1)
- [bpy\\_struct.driver\\_remove](#page-1036-2)
- [bpy\\_struct.get](#page-1036-3)
- [bpy\\_struct.is\\_property\\_hidden](#page-1036-4)
- [bpy\\_struct.is\\_property\\_set](#page-1036-5)
- [bpy\\_struct.items](#page-1037-0)
- [bpy\\_struct.keyframe\\_delete](#page-1037-1)
- [bpy\\_struct.keyframe\\_insert](#page-1037-2)
- [bpy\\_struct.keys](#page-1038-0)
- [bpy\\_struct.path\\_from\\_id](#page-1038-1)
- [bpy\\_struct.path\\_resolve](#page-1038-2)
- [bpy\\_struct.type\\_recast](#page-1038-3)
- [bpy\\_struct.values](#page-1039-0)

### **References**

- [ClothSettings.rest\\_shape\\_key](#page-254-0)
- [Key.key\\_blocks](#page-468-0)
- [Key.reference\\_key](#page-468-1)
- [Object.active\\_shape\\_key](#page-609-0)
- [Object.shape\\_key\\_add](#page-616-0)
- ShapeKey.relative key

# **2.4.470 ShapeKeyBezierPoint(bpy\_struct)**

#### base class — [bpy\\_struct](#page-1035-0)

class bpy.types.**ShapeKeyBezierPoint**(*bpy\_struct*) Point in a shape key for Bezier curves

**co**

Type float array of 3 items in [-inf, inf], default (0.0, 0.0, 0.0)

**handle\_left**

Type float array of 3 items in [-inf, inf], default (0.0, 0.0, 0.0)

**handle\_right**

Type float array of 3 items in [-inf, inf], default (0.0, 0.0, 0.0)

#### **Inherited Properties**

• [bpy\\_struct.id\\_data](#page-1039-1)

### **Inherited Functions**

- [bpy\\_struct.as\\_pointer](#page-1036-0)
- bpy\_struct.callback\_add
- bpy\_struct.callback\_remove
- [bpy\\_struct.driver\\_add](#page-1036-1)
- [bpy\\_struct.driver\\_remove](#page-1036-2)
- [bpy\\_struct.get](#page-1036-3)
- [bpy\\_struct.is\\_property\\_hidden](#page-1036-4)
- [bpy\\_struct.is\\_property\\_set](#page-1036-5)
- [bpy\\_struct.items](#page-1037-0)
- [bpy\\_struct.keyframe\\_delete](#page-1037-1)
- [bpy\\_struct.keyframe\\_insert](#page-1037-2)
- [bpy\\_struct.keys](#page-1038-0)
- [bpy\\_struct.path\\_from\\_id](#page-1038-1)
- [bpy\\_struct.path\\_resolve](#page-1038-2)
- [bpy\\_struct.type\\_recast](#page-1038-3)
- [bpy\\_struct.values](#page-1039-0)

# **2.4.471 ShapeKeyCurvePoint(bpy\_struct)**

```
base class — bpy_struct
```

```
class bpy.types.ShapeKeyCurvePoint(bpy_struct)
```

```
Point in a shape key for curves
```
**co**

Type float array of 3 items in [-inf, inf], default (0.0, 0.0, 0.0)

## **tilt**

Type float in [-inf, inf], default 0.0

### **Inherited Properties**

• [bpy\\_struct.id\\_data](#page-1039-1)

### **Inherited Functions**

- [bpy\\_struct.as\\_pointer](#page-1036-0)
- bpy\_struct.callback\_add
- bpy\_struct.callback\_remove
- [bpy\\_struct.driver\\_add](#page-1036-1)
- [bpy\\_struct.driver\\_remove](#page-1036-2)
- [bpy\\_struct.get](#page-1036-3)
- [bpy\\_struct.is\\_property\\_hidden](#page-1036-4)
- [bpy\\_struct.is\\_property\\_set](#page-1036-5)
- [bpy\\_struct.items](#page-1037-0)
- [bpy\\_struct.keyframe\\_delete](#page-1037-1)
- [bpy\\_struct.keyframe\\_insert](#page-1037-2)
- [bpy\\_struct.keys](#page-1038-0)
- [bpy\\_struct.path\\_from\\_id](#page-1038-1)
- [bpy\\_struct.path\\_resolve](#page-1038-2)
- [bpy\\_struct.type\\_recast](#page-1038-3)
- [bpy\\_struct.values](#page-1039-0)

# **2.4.472 ShapeKeyPoint(bpy\_struct)**

```
base class — bpy_struct
```

```
class bpy.types.ShapeKeyPoint(bpy_struct)
  Point in a shape key
```
**co**

Type float array of 3 items in [-inf, inf], default (0.0, 0.0, 0.0)

#### **Inherited Properties**

• [bpy\\_struct.id\\_data](#page-1039-1)

- [bpy\\_struct.as\\_pointer](#page-1036-0)
- bpy\_struct.callback\_add
- bpy\_struct.callback\_remove
- [bpy\\_struct.driver\\_add](#page-1036-1)
- [bpy\\_struct.driver\\_remove](#page-1036-2)
- [bpy\\_struct.get](#page-1036-3)
- [bpy\\_struct.is\\_property\\_hidden](#page-1036-4)
- [bpy\\_struct.is\\_property\\_set](#page-1036-5)
- [bpy\\_struct.items](#page-1037-0)
- [bpy\\_struct.keyframe\\_delete](#page-1037-1)
- [bpy\\_struct.keyframe\\_insert](#page-1037-2)
- [bpy\\_struct.keys](#page-1038-0)
- [bpy\\_struct.path\\_from\\_id](#page-1038-1)
- [bpy\\_struct.path\\_resolve](#page-1038-2)
- [bpy\\_struct.type\\_recast](#page-1038-3)
- [bpy\\_struct.values](#page-1039-0)

## **2.4.473 ShrinkwrapConstraint(Constraint)**

```
base classes — bpy_struct, Constraint
```
#### class bpy.types.**ShrinkwrapConstraint**(*Constraint*)

Creates constraint-based shrinkwrap relationship

### **distance**

Distance to Target

Type float in [0, 100], default 0.0

### **shrinkwrap\_type**

Selects type of shrinkwrap algorithm for target position

Type enum in ['NEAREST\_SURFACE', 'PROJECT', 'NEAREST\_VERTEX'], default 'NEAREST\_SURFACE'

#### **target**

Target Object

#### Type [Object](#page-609-1)

**use\_x**

Projection over X Axis

Type boolean, default False

#### **use\_y**

Projection over Y Axis

Type boolean, default False

#### **use\_z**

Projection over Z Axis

Type boolean, default False

- [bpy\\_struct.id\\_data](#page-1039-1)
- [Constraint.name](#page-326-1)
- [Constraint.active](#page-326-2)
- [Constraint.mute](#page-326-3)
- [Constraint.show\\_expanded](#page-326-4)
- [Constraint.influence](#page-326-5)
- [Constraint.error\\_location](#page-326-6)
- [Constraint.owner\\_space](#page-326-7)
- [Constraint.is\\_proxy\\_local](#page-326-8)
- [Constraint.error\\_rotation](#page-326-9)
- [Constraint.target\\_space](#page-326-10)
- [Constraint.type](#page-326-11)
- [Constraint.is\\_valid](#page-326-12)

- [bpy\\_struct.as\\_pointer](#page-1036-0)
- bpy\_struct.callback\_add
- bpy\_struct.callback\_remove
- [bpy\\_struct.driver\\_add](#page-1036-1)
- [bpy\\_struct.driver\\_remove](#page-1036-2)
- [bpy\\_struct.get](#page-1036-3)
- bpy struct.is property hidden
- [bpy\\_struct.is\\_property\\_set](#page-1036-5)
- [bpy\\_struct.items](#page-1037-0)
- [bpy\\_struct.keyframe\\_delete](#page-1037-1)
- [bpy\\_struct.keyframe\\_insert](#page-1037-2)
- [bpy\\_struct.keys](#page-1038-0)
- [bpy\\_struct.path\\_from\\_id](#page-1038-1)
- [bpy\\_struct.path\\_resolve](#page-1038-2)
- [bpy\\_struct.type\\_recast](#page-1038-3)
- [bpy\\_struct.values](#page-1039-0)

# **2.4.474 ShrinkwrapModifier(Modifier)**

base classes — [bpy\\_struct](#page-1035-0), [Modifier](#page-580-0)

class bpy.types.**ShrinkwrapModifier**(*Modifier*) Shrink wrapping modifier to shrink wrap and object to a target

#### **auxiliary\_target**

Additional mesh target to shrink to

Type [Object](#page-609-1)

#### **cull\_face**

Stop vertices from projecting to a the face on the target when facing towards/away

Type enum in ['OFF', 'FRONT', 'BACK'], default 'OFF'

#### **offset**

Distance to keep from the target

Type float in [-inf, inf], default 0.0

#### **subsurf\_levels**

Number of subdivisions that must be performed before extracting vertices' positions and normals

Type int in [0, 6], default 0

#### **target**

Mesh target to shrink to

Type [Object](#page-609-1)

#### **use\_keep\_above\_surface**

Type boolean, default False

#### **use\_negative\_direction**

Allow vertices to move in the negative direction of axis

Type boolean, default False

#### **use\_positive\_direction**

Allow vertices to move in the positive direction of axis

Type boolean, default False

### **use\_project\_x**

Type boolean, default False

### **use\_project\_y**

Type boolean, default False

### **use\_project\_z**

Type boolean, default False

### **vertex\_group**

Vertex group name

Type string, default ""

### **wrap\_method**

## Type enum in ['NEAREST\_SURFACEPOINT', 'PROJECT', 'NEAREST\_VERTEX'], default 'NEAREST\_SURFACEPOINT'

### **Inherited Properties**

- [bpy\\_struct.id\\_data](#page-1039-1)
- [Modifier.name](#page-580-1)
- [Modifier.use\\_apply\\_on\\_spline](#page-581-0)
- [Modifier.show\\_in\\_editmode](#page-580-2)
- [Modifier.show\\_expanded](#page-580-3)
- [Modifier.show\\_on\\_cage](#page-580-4)
- [Modifier.show\\_viewport](#page-580-5)
- [Modifier.show\\_render](#page-580-6)
- [Modifier.type](#page-580-7)

- [bpy\\_struct.as\\_pointer](#page-1036-0)
- bpy\_struct.callback\_add
- bpy\_struct.callback\_remove
- [bpy\\_struct.driver\\_add](#page-1036-1)
- [bpy\\_struct.driver\\_remove](#page-1036-2)
- [bpy\\_struct.get](#page-1036-3)
- [bpy\\_struct.is\\_property\\_hidden](#page-1036-4)
- [bpy\\_struct.is\\_property\\_set](#page-1036-5)
- [bpy\\_struct.items](#page-1037-0)
- [bpy\\_struct.keyframe\\_delete](#page-1037-1)
- [bpy\\_struct.keyframe\\_insert](#page-1037-2)
- [bpy\\_struct.keys](#page-1038-0)
- [bpy\\_struct.path\\_from\\_id](#page-1038-1)
- [bpy\\_struct.path\\_resolve](#page-1038-2)
- [bpy\\_struct.type\\_recast](#page-1038-3)
- [bpy\\_struct.values](#page-1039-0)

# **2.4.475 SimpleDeformModifier(Modifier)**

base classes — [bpy\\_struct](#page-1035-0), [Modifier](#page-580-0)

class bpy.types.**SimpleDeformModifier**(*Modifier*)

Simple deformation modifier to apply effects such as twisting and bending

### **deform\_method**

Type enum in ['TWIST', 'BEND', 'TAPER', 'STRETCH'], default 'TWIST'

### **factor**

Type float in [-inf, inf], default 0.0

### **limits**

Lower/Upper limits for deform

**Type** float array of 2 items in  $[0, 1]$ , default  $(0.0, 0.0)$ 

## **lock\_x**

Type boolean, default False

### **lock\_y**

Type boolean, default False

### **origin**

Origin of modifier space coordinates

Type [Object](#page-609-1)

#### **use\_relative**

Sets the origin of deform space to be relative to the object

Type boolean, default False

#### **vertex\_group**

Vertex group name

Type string, default ""

- [bpy\\_struct.id\\_data](#page-1039-1)
- [Modifier.name](#page-580-1)
- [Modifier.use\\_apply\\_on\\_spline](#page-581-0)
- [Modifier.show\\_in\\_editmode](#page-580-2)
- [Modifier.show\\_expanded](#page-580-3)
- [Modifier.show\\_on\\_cage](#page-580-4)
- [Modifier.show\\_viewport](#page-580-5)
- [Modifier.show\\_render](#page-580-6)
- [Modifier.type](#page-580-7)

- [bpy\\_struct.as\\_pointer](#page-1036-0)
- bpy\_struct.callback\_add
- bpy\_struct.callback\_remove
- [bpy\\_struct.driver\\_add](#page-1036-1)
- [bpy\\_struct.driver\\_remove](#page-1036-2)
- [bpy\\_struct.get](#page-1036-3)
- [bpy\\_struct.is\\_property\\_hidden](#page-1036-4)
- [bpy\\_struct.is\\_property\\_set](#page-1036-5)
- [bpy\\_struct.items](#page-1037-0)
- [bpy\\_struct.keyframe\\_delete](#page-1037-1)
- [bpy\\_struct.keyframe\\_insert](#page-1037-2)
- [bpy\\_struct.keys](#page-1038-0)
- [bpy\\_struct.path\\_from\\_id](#page-1038-1)
- [bpy\\_struct.path\\_resolve](#page-1038-2)
- [bpy\\_struct.type\\_recast](#page-1038-3)
- [bpy\\_struct.values](#page-1039-0)

# **2.4.476 SmokeCollSettings(bpy\_struct)**

```
base class — bpy_struct
```
<span id="page-803-0"></span>class bpy.types.**SmokeCollSettings**(*bpy\_struct*) Smoke collision settings

### **Inherited Properties**

• [bpy\\_struct.id\\_data](#page-1039-1)

- [bpy\\_struct.as\\_pointer](#page-1036-0)
- bpy\_struct.callback\_add
- bpy\_struct.callback\_remove
- [bpy\\_struct.driver\\_add](#page-1036-1)
- [bpy\\_struct.driver\\_remove](#page-1036-2)
- [bpy\\_struct.get](#page-1036-3)
- [bpy\\_struct.is\\_property\\_hidden](#page-1036-4)
- [bpy\\_struct.is\\_property\\_set](#page-1036-5)
- [bpy\\_struct.items](#page-1037-0)
- [bpy\\_struct.keyframe\\_delete](#page-1037-1)
- [bpy\\_struct.keyframe\\_insert](#page-1037-2)
- [bpy\\_struct.keys](#page-1038-0)
- [bpy\\_struct.path\\_from\\_id](#page-1038-1)
- [bpy\\_struct.path\\_resolve](#page-1038-2)
- [bpy\\_struct.type\\_recast](#page-1038-3)
- [bpy\\_struct.values](#page-1039-0)

### **References**

• [SmokeModifier.coll\\_settings](#page-807-0)

# **2.4.477 SmokeDomainSettings(bpy\_struct)**

### base class — [bpy\\_struct](#page-1035-0)

```
class bpy.types.SmokeDomainSettings(bpy_struct)
```
Smoke domain settings

### **alpha**

How much density effects smoke motion, higher value results in faster rising smoke

Type float in [-5, 5], default 0.0

#### **amplify**

Enhance the resolution of smoke by this factor using noise

**Type** int in  $[1, 10]$ , default 0

#### **beta**

How much heat effects smoke motion, higher value results in faster rising smoke

Type float in [-5, 5], default 0.0

#### **collision\_extents**

Selects which domain border will be treated as collision object.

Type enum in ['BORDEROPEN', 'BORDERVERTICAL', 'BORDERCLOSED'], default 'BORDEROPEN'

### **collision\_group**

Limit collisions to this group

### Type [Group](#page-436-0)

**dissolve\_speed**

Dissolve Speed

Type int in [1, 10000], default 0

#### **effector\_group**

Limit effectors to this group

Type [Group](#page-436-0)

### **effector\_weights**

Type [EffectorWeights](#page-374-0), (readonly)

### **fluid\_group**

Limit fluid objects to this group

Type [Group](#page-436-0)

#### **noise\_type**

Noise method which is used for creating the high resolution

Type enum in ['NOISEWAVE'], default 'NOISEWAVE'

#### **point\_cache**

Type [PointCache](#page-683-0), (readonly, never None)

### **point\_cache\_compress\_type**

Compression method to be used

### Type enum in ['CACHELIGHT', 'CACHEHEAVY'], default 'CACHELIGHT'

#### **resolution\_max**

Maximal resolution used in the fluid domain

**Type** int in  $[24, 512]$ , default 0

### **show\_high\_resolution**

Show high resolution (using amplification)

Type boolean, default False

#### **smooth\_emitter**

Smoothens emitted smoke to avoid blockiness.

Type boolean, default False

### **strength**

Strength of wavelet noise

Type float in [0, 10], default 0.0

### **time\_scale**

Adjust simulation speed.

**Type** float in [0.2, 1.5], default 0.0

#### **use\_dissolve\_smoke**

Enable smoke to disappear over time

Type boolean, default False

#### **use\_dissolve\_smoke\_log**

Using 1/x

Type boolean, default False

#### **use\_high\_resolution**

Enable high resolution (using amplification)

Type boolean, default False

#### **vorticity**

Amount of turbulence/rotation in fluid.

Type float in [0.01, 4], default 0.0

#### **Inherited Properties**

• [bpy\\_struct.id\\_data](#page-1039-1)

- [bpy\\_struct.as\\_pointer](#page-1036-0)
- bpy\_struct.callback\_add
- bpy\_struct.callback\_remove
- [bpy\\_struct.driver\\_add](#page-1036-1)
- [bpy\\_struct.driver\\_remove](#page-1036-2)
- [bpy\\_struct.get](#page-1036-3)
- [bpy\\_struct.is\\_property\\_hidden](#page-1036-4)
- [bpy\\_struct.is\\_property\\_set](#page-1036-5)
- [bpy\\_struct.items](#page-1037-0)
- [bpy\\_struct.keyframe\\_delete](#page-1037-1)
- [bpy\\_struct.keyframe\\_insert](#page-1037-2)
- [bpy\\_struct.keys](#page-1038-0)
- [bpy\\_struct.path\\_from\\_id](#page-1038-1)
- [bpy\\_struct.path\\_resolve](#page-1038-2)
- [bpy\\_struct.type\\_recast](#page-1038-3)
- [bpy\\_struct.values](#page-1039-0)

## **References**

• SmokeModifier.domain settings

# **2.4.478 SmokeFlowSettings(bpy\_struct)**

#### <span id="page-806-0"></span>base class — [bpy\\_struct](#page-1035-0)

class bpy.types.**SmokeFlowSettings**(*bpy\_struct*) Smoke flow settings

### **density**

Type float in [0.001, 1], default 0.0

**initial\_velocity** Smoke inherits it's velocity from the emitter particle

Type boolean, default False

#### **particle\_system**

Particle systems emitted from the object

Type [ParticleSystem](#page-672-0)

### **temperature**

Temperature difference to ambient temperature

Type float in [-10, 10], default 0.0

#### **use\_absolute**

Only allows given density value in emitter area.

Type boolean, default False

### **use\_outflow**

Deletes smoke from simulation

Type boolean, default False

### **velocity\_factor**

Multiplier to adjust velocity passed to smoke

Type float in [-2, 2], default 0.0

### **Inherited Properties**

• [bpy\\_struct.id\\_data](#page-1039-1)

- [bpy\\_struct.as\\_pointer](#page-1036-0)
- bpy\_struct.callback\_add
- bpy\_struct.callback\_remove
- [bpy\\_struct.driver\\_add](#page-1036-1)
- [bpy\\_struct.driver\\_remove](#page-1036-2)
- [bpy\\_struct.get](#page-1036-3)
- [bpy\\_struct.is\\_property\\_hidden](#page-1036-4)
- [bpy\\_struct.is\\_property\\_set](#page-1036-5)
- [bpy\\_struct.items](#page-1037-0)
- [bpy\\_struct.keyframe\\_delete](#page-1037-1)
- [bpy\\_struct.keyframe\\_insert](#page-1037-2)
- [bpy\\_struct.keys](#page-1038-0)
- [bpy\\_struct.path\\_from\\_id](#page-1038-1)
- [bpy\\_struct.path\\_resolve](#page-1038-2)
- [bpy\\_struct.type\\_recast](#page-1038-3)
- [bpy\\_struct.values](#page-1039-0)

#### **References**

• [SmokeModifier.flow\\_settings](#page-807-2)

# **2.4.479 SmokeModifier(Modifier)**

base classes — [bpy\\_struct](#page-1035-0), [Modifier](#page-580-0)

### <span id="page-807-0"></span>class bpy.types.**SmokeModifier**(*Modifier*) Smoke simulation modifier

### **coll\_settings**

Type [SmokeCollSettings](#page-803-0), (readonly)

### <span id="page-807-1"></span>**domain\_settings**

Type [SmokeDomainSettings](#page-804-0), (readonly)

### <span id="page-807-2"></span>**flow\_settings**

Type [SmokeFlowSettings](#page-806-0), (readonly)

### **smoke\_type**

Type enum in ['NONE', 'DOMAIN', 'FLOW', 'COLLISION'], default 'NONE'

- [bpy\\_struct.id\\_data](#page-1039-1)
- [Modifier.name](#page-580-1)
- [Modifier.use\\_apply\\_on\\_spline](#page-581-0)
- [Modifier.show\\_in\\_editmode](#page-580-2)
- Modifier.show expanded
- [Modifier.show\\_on\\_cage](#page-580-4)
- [Modifier.show\\_viewport](#page-580-5)
- [Modifier.show\\_render](#page-580-6)
- [Modifier.type](#page-580-7)

- [bpy\\_struct.as\\_pointer](#page-1036-0)
- bpy\_struct.callback\_add
- bpy\_struct.callback\_remove
- [bpy\\_struct.driver\\_add](#page-1036-1)
- [bpy\\_struct.driver\\_remove](#page-1036-2)
- [bpy\\_struct.get](#page-1036-3)
- [bpy\\_struct.is\\_property\\_hidden](#page-1036-4)
- [bpy\\_struct.is\\_property\\_set](#page-1036-5)
- [bpy\\_struct.items](#page-1037-0)
- [bpy\\_struct.keyframe\\_delete](#page-1037-1)
- [bpy\\_struct.keyframe\\_insert](#page-1037-2)
- [bpy\\_struct.keys](#page-1038-0)
- [bpy\\_struct.path\\_from\\_id](#page-1038-1)
- [bpy\\_struct.path\\_resolve](#page-1038-2)
- [bpy\\_struct.type\\_recast](#page-1038-3)
- [bpy\\_struct.values](#page-1039-0)

## **2.4.480 SmoothModifier(Modifier)**

```
base classes — bpy_struct, Modifier
```
class bpy.types.**SmoothModifier**(*Modifier*) Smoothing effect modifier

#### **factor**

Type float in [-inf, inf], default 0.0

### **iterations**

Type int in [-32768, 32767], default 0

**use\_x**

Type boolean, default False

### **use\_y**

Type boolean, default False

### **use\_z**

Type boolean, default False

#### **vertex\_group**

Name of Vertex Group which determines influence of modifier per point

Type string, default ""

- [bpy\\_struct.id\\_data](#page-1039-1)
- [Modifier.name](#page-580-1)
- [Modifier.use\\_apply\\_on\\_spline](#page-581-0)
- [Modifier.show\\_in\\_editmode](#page-580-2)
- Modifier.show expanded
- [Modifier.show\\_on\\_cage](#page-580-4)
- [Modifier.show\\_viewport](#page-580-5)
- [Modifier.show\\_render](#page-580-6)
- [Modifier.type](#page-580-7)

- [bpy\\_struct.as\\_pointer](#page-1036-0)
- bpy\_struct.callback\_add
- bpy\_struct.callback\_remove
- bpy struct.driver add
- [bpy\\_struct.driver\\_remove](#page-1036-2)
- [bpy\\_struct.get](#page-1036-3)
- [bpy\\_struct.is\\_property\\_hidden](#page-1036-4)
- [bpy\\_struct.is\\_property\\_set](#page-1036-5)
- [bpy\\_struct.items](#page-1037-0)
- [bpy\\_struct.keyframe\\_delete](#page-1037-1)
- [bpy\\_struct.keyframe\\_insert](#page-1037-2)
- [bpy\\_struct.keys](#page-1038-0)
- [bpy\\_struct.path\\_from\\_id](#page-1038-1)
- [bpy\\_struct.path\\_resolve](#page-1038-2)
- [bpy\\_struct.type\\_recast](#page-1038-3)
- [bpy\\_struct.values](#page-1039-0)

# **2.4.481 SoftBodyModifier(Modifier)**

base classes — [bpy\\_struct](#page-1035-0), [Modifier](#page-580-0)

class bpy.types.**SoftBodyModifier**(*Modifier*) Soft body simulation modifier

**point\_cache**

Type [PointCache](#page-683-0), (readonly, never None)

### <span id="page-809-0"></span>**settings**

Type [SoftBodySettings](#page-810-0), (readonly, never None)

- [bpy\\_struct.id\\_data](#page-1039-1)
- [Modifier.name](#page-580-1)
- [Modifier.use\\_apply\\_on\\_spline](#page-581-0)
- [Modifier.show\\_in\\_editmode](#page-580-2)
- [Modifier.show\\_expanded](#page-580-3)
- [Modifier.show\\_on\\_cage](#page-580-4)
- [Modifier.show\\_viewport](#page-580-5)
- [Modifier.show\\_render](#page-580-6)
- [Modifier.type](#page-580-7)

- [bpy\\_struct.as\\_pointer](#page-1036-0)
- bpy\_struct.callback\_add
- bpy\_struct.callback\_remove
- [bpy\\_struct.driver\\_add](#page-1036-1)
- [bpy\\_struct.driver\\_remove](#page-1036-2)
- [bpy\\_struct.get](#page-1036-3)
- [bpy\\_struct.is\\_property\\_hidden](#page-1036-4)
- [bpy\\_struct.is\\_property\\_set](#page-1036-5)
- [bpy\\_struct.items](#page-1037-0)
- [bpy\\_struct.keyframe\\_delete](#page-1037-1)
- [bpy\\_struct.keyframe\\_insert](#page-1037-2)
- [bpy\\_struct.keys](#page-1038-0)
- [bpy\\_struct.path\\_from\\_id](#page-1038-1)
- [bpy\\_struct.path\\_resolve](#page-1038-2)
- [bpy\\_struct.type\\_recast](#page-1038-3)
- [bpy\\_struct.values](#page-1039-0)

# **2.4.482 SoftBodySettings(bpy\_struct)**

### <span id="page-810-0"></span>base class — [bpy\\_struct](#page-1035-0)

class bpy.types.**SoftBodySettings**(*bpy\_struct*) Soft body simulation settings for an object

#### **aero**

Make edges 'sail'

Type int in [0, 30000], default 0

### **aerodynamics\_type**

Method of calculating aerodynamic interaction

Type enum in ['SIMPLE', 'LIFT\_FORCE'], default 'SIMPLE'

#### **ball\_damp**

Blending to inelastic collision

Type float in [0.001, 1], default 0.0

#### **ball\_size**

Absolute ball size or factor if not manual adjusted

Type float in [-10, 10], default 0.0

#### **ball\_stiff**

Ball inflating pressure

Type float in [0.001, 100], default 0.0

#### **bend**

Bending Stiffness

Type float in [0, 10], default 0.0

#### **choke**

'Viscosity' inside collision target

Type int in [0, 100], default 0

#### **collision\_type**

Choose Collision Type

Type enum in ['MANUAL', 'AVERAGE', 'MINIMAL', 'MAXIMAL', 'MINMAX'], default 'MANUAL'

### **damping**

Edge spring friction

Type float in [0, 50], default 0.0

### **effector\_weights**

Type [EffectorWeights](#page-374-0), (readonly)

#### **error\_threshold**

The Runge-Kutta ODE solver error limit, low value gives more precision, high values speed

Type float in [0.001, 10], default 0.0

### **friction**

General media friction for point movements

Type float in [0, 50], default 0.0

### **fuzzy**

Fuzziness while on collision, high values make collision handling faster but less stable

Type int in [1, 100], default 0

### **goal\_default**

Default Goal (vertex target position) value, when no Vertex Group used

Type float in [0, 1], default 0.0

#### **goal\_friction**

Goal (vertex target position) friction

Type float in [0, 50], default 0.0

#### **goal\_max**

Goal maximum, vertex weights are scaled to match this range

Type float in [0, 1], default 0.0

#### **goal\_min**

Goal minimum, vertex weights are scaled to match this range

Type float in [0, 1], default 0.0

### **goal\_spring**

Goal (vertex target position) spring stiffness

Type float in [0, 0.999], default 0.0

### **gravity**

Apply gravitation to point movement

Type float in [-10, 10], default 0.0

### **location\_mass\_center**

Location of Center of mass

Type float array of 3 items in [-inf, inf], default (0.0, 0.0, 0.0)

#### **mass**

General Mass value

Type float in [0, 50000], default 0.0

## **plastic**

Permanent deform

Type int in [0, 100], default 0

### **pull**

Edge spring stiffness when longer than rest length

Type float in [0, 0.999], default 0.0

## **push**

Edge spring stiffness when shorter than rest length

Type float in [0, 0.999], default 0.0

#### **rotation\_estimate**

Estimated rotation matrix

Type float array of 9 items in [-inf, inf], default (0.0, 0.0, 0.0, 0.0, 0.0, 0.0, 0.0, 0.0, 0.0)

### **scale\_estimate**

Estimated scale matrix

Type float array of 9 items in [-inf, inf], default (0.0, 0.0, 0.0, 0.0, 0.0, 0.0, 0.0, 0.0, 0.0)

#### **shear**

Shear Stiffness

Type float in [0, 1], default 0.0

#### **speed**

Tweak timing for physics to control frequency and speed

Type float in [0.01, 100], default 0.0

### **spring\_length**

Alter spring length to shrink/blow up (unit %) 0 to disable

Type int in [0, 200], default 0

#### **step\_max**

Maximal # solver steps/frame

Type int in [0, 30000], default 0

### **step\_min**

Minimal # solver steps/frame

Type int in [0, 30000], default 0

#### **use\_auto\_step**

Use velocities for automagic step sizes

Type boolean, default False

### **use\_diagnose**

Turn on SB diagnose console prints

Type boolean, default False

## **use\_edge\_collision**

Edges collide too

Type boolean, default False

### **use\_edges**

Use Edges as springs

Type boolean, default False

#### **use\_estimate\_matrix**

estimate matrix .. split to COM, ROT, SCALE

Type boolean, default False

### **use\_face\_collision**

Faces collide too, can be very slow

Type boolean, default False

#### **use\_goal**

Define forces for vertices to stick to animated position

Type boolean, default False

### **use\_self\_collision**

Enable naive vertex ball self collision

Type boolean, default False

### **use\_stiff\_quads**

Adds diagonal springs on 4-gons

Type boolean, default False

#### **vertex\_group\_goal**

Control point weight values

Type string, default ""

### **vertex\_group\_mass**

Control point mass values

Type string, default ""

## **vertex\_group\_spring**

Control point spring strength values

Type string, default ""

#### **Inherited Properties**

• [bpy\\_struct.id\\_data](#page-1039-1)

- [bpy\\_struct.as\\_pointer](#page-1036-0)
- bpy\_struct.callback\_add
- bpy\_struct.callback\_remove
- [bpy\\_struct.driver\\_add](#page-1036-1)
- [bpy\\_struct.driver\\_remove](#page-1036-2)
- [bpy\\_struct.get](#page-1036-3)
- [bpy\\_struct.is\\_property\\_hidden](#page-1036-4)
- [bpy\\_struct.is\\_property\\_set](#page-1036-5)
- [bpy\\_struct.items](#page-1037-0)
- [bpy\\_struct.keyframe\\_delete](#page-1037-1)
- [bpy\\_struct.keyframe\\_insert](#page-1037-2)
- [bpy\\_struct.keys](#page-1038-0)
- [bpy\\_struct.path\\_from\\_id](#page-1038-1)
- [bpy\\_struct.path\\_resolve](#page-1038-2)
- [bpy\\_struct.type\\_recast](#page-1038-3)
- [bpy\\_struct.values](#page-1039-0)

#### **References**

- [Object.soft\\_body](#page-614-0)
- [SoftBodyModifier.settings](#page-809-0)

# **2.4.483 SolidifyModifier(Modifier)**

base classes — [bpy\\_struct](#page-1035-0), [Modifier](#page-580-0)

class bpy.types.**SolidifyModifier**(*Modifier*) Create a solid skin by extruding, compensating for sharp angles

#### **edge\_crease\_inner**

Assign a crease to inner edges

Type float in [0, 1], default 0.0

**edge\_crease\_outer** Assign a crease to outer edges

Type float in [0, 1], default 0.0

### **edge\_crease\_rim**

Assign a crease to the edges making up the rim

Type float in [0, 1], default 0.0

### **invert\_vertex\_group**

Invert the vertex group influence

Type boolean, default False

### **material\_offset**

Offset material index of generated faces

Type int in [-32768, 32767], default 0

### **material\_offset\_rim**

Offset material index of generated rim faces

Type int in [-32768, 32767], default 0

#### **offset**

Offset the thickness from the center

Type float in [-inf, inf], default 0.0

#### **thickness**

Thickness of the shell

Type float in [-inf, inf], default 0.0

#### **use\_even\_offset**

Maintain thickness by adjusting for sharp corners (slow, disable when not needed)

Type boolean, default False

### **use\_quality\_normals**

Calculate normals which result in more even thickness (slow, disable when not needed)

Type boolean, default False

### **use\_rim**

Create edge loops between the inner and outer surfaces on face edges (slow, disable when not needed)

Type boolean, default False

### **vertex\_group**

Vertex group name

Type string, default ""

### **Inherited Properties**

- [bpy\\_struct.id\\_data](#page-1039-1)
- [Modifier.name](#page-580-1)
- [Modifier.use\\_apply\\_on\\_spline](#page-581-0)
- [Modifier.show\\_in\\_editmode](#page-580-2)
- [Modifier.show\\_expanded](#page-580-3)
- [Modifier.show\\_on\\_cage](#page-580-4)
- [Modifier.show\\_viewport](#page-580-5)
- [Modifier.show\\_render](#page-580-6)
- [Modifier.type](#page-580-7)

## **Inherited Functions**

- [bpy\\_struct.as\\_pointer](#page-1036-0)
- bpy\_struct.callback\_add
- bpy\_struct.callback\_remove
- [bpy\\_struct.driver\\_add](#page-1036-1)
- [bpy\\_struct.driver\\_remove](#page-1036-2)
- [bpy\\_struct.get](#page-1036-3)
- [bpy\\_struct.is\\_property\\_hidden](#page-1036-4)
- [bpy\\_struct.is\\_property\\_set](#page-1036-5)
- [bpy\\_struct.items](#page-1037-0)
- [bpy\\_struct.keyframe\\_delete](#page-1037-1)
- [bpy\\_struct.keyframe\\_insert](#page-1037-2)
- [bpy\\_struct.keys](#page-1038-0)
- [bpy\\_struct.path\\_from\\_id](#page-1038-1)
- bpy struct.path resolve
- [bpy\\_struct.type\\_recast](#page-1038-3)
- [bpy\\_struct.values](#page-1039-0)

# **2.4.484 Sound(ID)**

base classes — [bpy\\_struct](#page-1035-0), [ID](#page-445-0)

```
class bpy.types.Sound(ID)
```
Sound datablock referencing an external or packed sound file

### **filepath**

Sound sample file used by this Sound datablock

Type string, default ""

### **packed\_file**

Type [PackedFile](#page-639-0), (readonly)

#### **use\_memory\_cache**

The sound file is decoded and loaded into RAM

Type boolean, default False

### **Inherited Properties**

- [bpy\\_struct.id\\_data](#page-1039-1)
- [ID.name](#page-445-1)
- [ID.use\\_fake\\_user](#page-445-2)
- [ID.library](#page-445-3)
- [ID.tag](#page-445-4)
- [ID.users](#page-445-5)

## **Inherited Functions**

- [bpy\\_struct.as\\_pointer](#page-1036-0)
- bpy\_struct.callback\_add
- bpy\_struct.callback\_remove
- [bpy\\_struct.driver\\_add](#page-1036-1)
- [bpy\\_struct.driver\\_remove](#page-1036-2)
- [bpy\\_struct.get](#page-1036-3)
- [bpy\\_struct.is\\_property\\_hidden](#page-1036-4)
- [bpy\\_struct.is\\_property\\_set](#page-1036-5)
- [bpy\\_struct.items](#page-1037-0)
- [bpy\\_struct.keyframe\\_delete](#page-1037-1)
- [bpy\\_struct.keyframe\\_insert](#page-1037-2)
- [bpy\\_struct.keys](#page-1038-0)
- [bpy\\_struct.path\\_from\\_id](#page-1038-1)
- [bpy\\_struct.path\\_resolve](#page-1038-2)
- [bpy\\_struct.type\\_recast](#page-1038-3)
- [bpy\\_struct.values](#page-1039-0)
- [ID.copy](#page-445-6)
- [ID.user\\_clear](#page-445-7)
- [ID.animation\\_data\\_create](#page-445-8)
- [ID.animation\\_data\\_clear](#page-446-0)
- [ID.update\\_tag](#page-446-1)

### **References**

- [BlendData.sounds](#page-188-0)
- [SoundActuator.sound](#page-817-0)
- [SoundSequence.sound](#page-819-0)

## **2.4.485 SoundActuator(Actuator)**

base classes — [bpy\\_struct](#page-1035-0), [Actuator](#page-157-0)

class bpy.types.**SoundActuator**(*Actuator*) Sound file

> **cone\_inner\_angle\_3d** The angle of the inner cone

> > Type float in [-inf, inf], default 0.0

**cone\_outer\_angle\_3d** The angle of the outer cone

Type float in [-inf, inf], default 0.0

### **cone\_outer\_gain\_3d**

The gain outside the outer cone. The gain in the outer cone will be interpolated between this value and the normal gain in the inner cone

Type float in [-inf, inf], default 0.0

### **distance\_3d\_max**

The maximum distance at which you can hear the sound

Type float in [-inf, inf], default 0.0

### **distance\_3d\_reference**

The distance where the sound has a gain of 1.0

Type float in [-inf, inf], default 0.0

### **gain\_3d\_max**

The maximum gain of the sound, no matter how near it is

Type float in [-inf, inf], default 0.0

### **gain\_3d\_min**

The minimum gain of the sound, no matter how far it is away

Type float in [-inf, inf], default 0.0

#### **mode**

Type enum in ['PLAYSTOP', 'PLAYEND', 'LOOPSTOP', 'LOOPEND', 'LOOPBIDIREC-TIONAL', 'LOOPBIDIRECTIONALSTOP'], default 'PLAYSTOP'

#### **pitch**

Sets the pitch of the sound

Type float in [-inf, inf], default 0.0

## **rolloff\_factor\_3d**

The influence factor on volume depending on distance

Type float in [-inf, inf], default 0.0

### <span id="page-817-0"></span>**sound**

Type [Sound](#page-815-0)

#### **use\_sound\_3d**

Enable/Disable 3D Sound

Type boolean, default False

#### **volume**

Sets the initial volume of the sound

Type float in [0, 2], default 0.0

### **Inherited Properties**

- [bpy\\_struct.id\\_data](#page-1039-1)
- [Actuator.name](#page-157-1)
- [Actuator.show\\_expanded](#page-157-2)
- [Actuator.pin](#page-157-3)
- [Actuator.type](#page-158-0)

#### **Inherited Functions**

- [bpy\\_struct.as\\_pointer](#page-1036-0)
- bpy\_struct.callback\_add
- bpy\_struct.callback\_remove
- [bpy\\_struct.driver\\_add](#page-1036-1)
- [bpy\\_struct.driver\\_remove](#page-1036-2)
- [bpy\\_struct.get](#page-1036-3)
- [bpy\\_struct.is\\_property\\_hidden](#page-1036-4)
- [bpy\\_struct.is\\_property\\_set](#page-1036-5)
- [bpy\\_struct.items](#page-1037-0)
- [bpy\\_struct.keyframe\\_delete](#page-1037-1)
- [bpy\\_struct.keyframe\\_insert](#page-1037-2)
- [bpy\\_struct.keys](#page-1038-0)
- [bpy\\_struct.path\\_from\\_id](#page-1038-1)
- [bpy\\_struct.path\\_resolve](#page-1038-2)
- [bpy\\_struct.type\\_recast](#page-1038-3)
- [bpy\\_struct.values](#page-1039-0)
- [Actuator.link](#page-158-1)
- [Actuator.unlink](#page-158-2)

# **2.4.486 SoundSequence(Sequence)**

base classes — [bpy\\_struct](#page-1035-0), [Sequence](#page-765-0)

```
class bpy.types.SoundSequence(Sequence)
```
Sequence strip defining a sound to be played over a period of time

### **animation\_offset\_end**

Animation end offset (trim end)

Type int in [0, inf], default 0

**animation\_offset\_start** Animation start offset (trim start)

Type int in [0, inf], default 0

### **attenuation**

Attenuation in decibel

Type float in [-100, 40], default 0.0

#### **filepath**

Type string, default ""

### <span id="page-819-0"></span>**sound**

Sound datablock used by this sequence

Type [Sound](#page-815-0), (readonly)

### **volume**

Playback volume of the sound

Type float in [0, 100], default 0.0

### **Inherited Properties**

- [bpy\\_struct.id\\_data](#page-1039-1)
- [Sequence.name](#page-766-0)
- [Sequence.blend\\_type](#page-765-1)
- [Sequence.blend\\_alpha](#page-765-2)
- [Sequence.channel](#page-765-3)
- [Sequence.effect\\_fader](#page-765-4)
- [Sequence.frame\\_final\\_end](#page-765-5)
- [Sequence.frame\\_offset\\_end](#page-765-6)
- [Sequence.frame\\_still\\_end](#page-766-1)
- [Sequence.input\\_1](#page-766-2)
- [Sequence.input\\_2](#page-766-3)
- Sequence.input 3
- [Sequence.select\\_left\\_handle](#page-766-5)
- [Sequence.frame\\_final\\_duration](#page-765-7)
- [Sequence.frame\\_duration](#page-765-8)
- [Sequence.lock](#page-766-6)
- [Sequence.mute](#page-766-7)
- [Sequence.select\\_right\\_handle](#page-766-8)
- [Sequence.select](#page-766-9)
- [Sequence.speed\\_factor](#page-766-10)
- [Sequence.frame\\_start](#page-765-9)
- [Sequence.frame\\_final\\_start](#page-765-10)
- Sequence.frame offset start
- [Sequence.frame\\_still\\_start](#page-766-11)
- [Sequence.type](#page-766-12)
- [Sequence.use\\_default\\_fade](#page-766-13)
- [Sequence.input\\_count](#page-766-14)

- [bpy\\_struct.as\\_pointer](#page-1036-0)
- bpy\_struct.callback\_add
- bpy\_struct.callback\_remove
- [bpy\\_struct.driver\\_add](#page-1036-1)
- [bpy\\_struct.driver\\_remove](#page-1036-2)
- [bpy\\_struct.get](#page-1036-3)
- [bpy\\_struct.is\\_property\\_hidden](#page-1036-4)
- [bpy\\_struct.is\\_property\\_set](#page-1036-5)
- [bpy\\_struct.items](#page-1037-0)
- [bpy\\_struct.keyframe\\_delete](#page-1037-1)
- [bpy\\_struct.keyframe\\_insert](#page-1037-2)
- [bpy\\_struct.keys](#page-1038-0)
- [bpy\\_struct.path\\_from\\_id](#page-1038-1)
- [bpy\\_struct.path\\_resolve](#page-1038-2)
- [bpy\\_struct.type\\_recast](#page-1038-3)
- [bpy\\_struct.values](#page-1039-0)
- [Sequence.getStripElem](#page-767-0)
- [Sequence.swap](#page-767-1)

# **2.4.487 Space(bpy\_struct)**

base class - bpy struct

subclasses - [SpaceUserPreferences](#page-841-0), [SpaceOutliner](#page-832-0), [SpaceImageEditor](#page-826-0), [SpaceSequenceEditor](#page-835-0), [SpaceProperties](#page-834-0), [SpaceGraphEditor](#page-824-0), [SpaceLogicEditor](#page-829-0), [SpaceInfo](#page-828-0), [SpaceConsole](#page-821-0), [SpaceNodeEditor](#page-831-0), [SpaceView3D](#page-842-0), [SpaceDopeSheetEditor](#page-822-0), [SpaceTextEditor](#page-836-0), [SpaceFileBrowser](#page-823-0), [SpaceNLA](#page-830-0), [SpaceTimeline](#page-838-0)

# <span id="page-820-1"></span><span id="page-820-0"></span>class bpy.types.**Space**(*bpy\_struct*)

Space data for a screen area

### **type**

Space data type

Type enum in ['EMPTY', 'VIEW\_3D', 'GRAPH\_EDITOR', 'OUTLINER', 'PROP-ERTIES', 'FILE\_BROWSER', 'IMAGE\_EDITOR', 'INFO', 'SEQUENCE\_EDITOR', 'TEXT\_EDITOR', 'AUDIO\_WINDOW', 'DOPESHEET\_EDITOR', 'NLA\_EDITOR', 'SCRIPTS\_WINDOW', 'TIMELINE', 'NODE\_EDITOR', 'LOGIC\_EDITOR', 'CON-SOLE', 'USER\_PREFERENCES'], default 'EMPTY', (readonly)

### **Inherited Properties**

• [bpy\\_struct.id\\_data](#page-1039-1)

- bpy struct.as pointer
- bpy\_struct.callback\_add
- bpy\_struct.callback\_remove
- [bpy\\_struct.driver\\_add](#page-1036-1)
- [bpy\\_struct.driver\\_remove](#page-1036-2)
- [bpy\\_struct.get](#page-1036-3)
- [bpy\\_struct.is\\_property\\_hidden](#page-1036-4)
- [bpy\\_struct.is\\_property\\_set](#page-1036-5)
- [bpy\\_struct.items](#page-1037-0)
- [bpy\\_struct.keyframe\\_delete](#page-1037-1)
- [bpy\\_struct.keyframe\\_insert](#page-1037-2)
- [bpy\\_struct.keys](#page-1038-0)
- [bpy\\_struct.path\\_from\\_id](#page-1038-1)
- [bpy\\_struct.path\\_resolve](#page-1038-2)
- [bpy\\_struct.type\\_recast](#page-1038-3)
- [bpy\\_struct.values](#page-1039-0)

### **References**

- [Area.active\\_space](#page-169-0)
- [Area.spaces](#page-169-1)
- [Context.space\\_data](#page-332-0)

## **2.4.488 SpaceConsole(Space)**

base classes — [bpy\\_struct](#page-1035-0), [Space](#page-820-0)

# <span id="page-821-0"></span>class bpy.types.**SpaceConsole**(*Space*)

Interactive python console

### **font\_size**

Font size to use for displaying the text

Type int in [8, 32], default 0

### **history**

Command history

### Type [bpy\\_prop\\_collection](#page-1033-0) of [ConsoleLine](#page-325-0), (readonly)

#### **language**

Command line prompt language

Type string, default ""

#### **prompt**

Command line prompt

Type string, default ""

### **scrollback**

Command output

#### Type [bpy\\_prop\\_collection](#page-1033-0) of [ConsoleLine](#page-325-0), (readonly)

#### **select\_end**

Type int in [0, inf], default 0

## **select\_start**

Type int in [0, inf], default 0

### **Inherited Properties**

- [bpy\\_struct.id\\_data](#page-1039-1)
- [Space.type](#page-820-1)

- [bpy\\_struct.as\\_pointer](#page-1036-0)
- bpy\_struct.callback\_add
- bpy\_struct.callback\_remove
- [bpy\\_struct.driver\\_add](#page-1036-1)
- [bpy\\_struct.driver\\_remove](#page-1036-2)
- [bpy\\_struct.get](#page-1036-3)
- [bpy\\_struct.is\\_property\\_hidden](#page-1036-4)
- [bpy\\_struct.is\\_property\\_set](#page-1036-5)
- [bpy\\_struct.items](#page-1037-0)
- [bpy\\_struct.keyframe\\_delete](#page-1037-1)
- [bpy\\_struct.keyframe\\_insert](#page-1037-2)
- [bpy\\_struct.keys](#page-1038-0)
- [bpy\\_struct.path\\_from\\_id](#page-1038-1)
- [bpy\\_struct.path\\_resolve](#page-1038-2)
- [bpy\\_struct.type\\_recast](#page-1038-3)
- [bpy\\_struct.values](#page-1039-0)

# **2.4.489 SpaceDopeSheetEditor(Space)**

#### <span id="page-822-0"></span>base classes — [bpy\\_struct](#page-1035-0), [Space](#page-820-0)

#### class bpy.types.**SpaceDopeSheetEditor**(*Space*)

DopeSheet space data

### **action**

Action displayed and edited in this space

Type [Action](#page-149-0)

#### **auto\_snap**

Automatic time snapping settings for transformations

Type enum in ['NONE', 'STEP', 'FRAME', 'MARKER'], default 'NONE'

#### **dopesheet**

Settings for filtering animation data

Type [DopeSheet](#page-358-0), (readonly)

#### **mode**

Editing context being displayed

Type enum in ['DOPESHEET', 'ACTION', 'SHAPEKEY', 'GPENCIL'], default 'ACTION'

### **show\_frame\_indicator**

Show frame number beside the current frame indicator line

Type boolean, default False

### **show\_pose\_markers**

Show markers belonging to the active action instead of Scene markers (Action and Shape Key Editors only)

Type boolean, default False

### **show\_seconds**

Show timing in seconds not frames

Type boolean, default False, (readonly)

#### **show\_sliders**

Show sliders beside F-Curve channels

Type boolean, default False

### **use\_auto\_merge\_keyframes**

Automatically merge nearby keyframes

Type boolean, default False

#### **use\_marker\_sync**

Sync Markers with keyframe edits

Type boolean, default False

#### **use\_realtime\_update**

When transforming keyframes, changes to the animation data are flushed to other views

Type boolean, default False

### **Inherited Properties**

- [bpy\\_struct.id\\_data](#page-1039-1)
- [Space.type](#page-820-1)

### **Inherited Functions**

- bpy struct.as pointer
- bpy\_struct.callback\_add
- bpy\_struct.callback\_remove
- [bpy\\_struct.driver\\_add](#page-1036-1)
- [bpy\\_struct.driver\\_remove](#page-1036-2)
- [bpy\\_struct.get](#page-1036-3)
- [bpy\\_struct.is\\_property\\_hidden](#page-1036-4)
- [bpy\\_struct.is\\_property\\_set](#page-1036-5)
- [bpy\\_struct.items](#page-1037-0)
- [bpy\\_struct.keyframe\\_delete](#page-1037-1)
- [bpy\\_struct.keyframe\\_insert](#page-1037-2)
- [bpy\\_struct.keys](#page-1038-0)
- [bpy\\_struct.path\\_from\\_id](#page-1038-1)
- [bpy\\_struct.path\\_resolve](#page-1038-2)
- [bpy\\_struct.type\\_recast](#page-1038-3)
- [bpy\\_struct.values](#page-1039-0)

# **2.4.490 SpaceFileBrowser(Space)**

<span id="page-823-0"></span>base classes — [bpy\\_struct](#page-1035-0), [Space](#page-820-0)

class bpy.types.**SpaceFileBrowser**(*Space*) File browser space data

### **operator**

Type [Operator](#page-631-0), (readonly)

### **params**

Parameters and Settings for the Filebrowser

Type [FileSelectParams](#page-406-0), (readonly)

### **Inherited Properties**

• [bpy\\_struct.id\\_data](#page-1039-1)

• [Space.type](#page-820-1)

### **Inherited Functions**

- [bpy\\_struct.as\\_pointer](#page-1036-0)
- bpy\_struct.callback\_add
- bpy\_struct.callback\_remove
- [bpy\\_struct.driver\\_add](#page-1036-1)
- [bpy\\_struct.driver\\_remove](#page-1036-2)
- [bpy\\_struct.get](#page-1036-3)
- [bpy\\_struct.is\\_property\\_hidden](#page-1036-4)
- [bpy\\_struct.is\\_property\\_set](#page-1036-5)
- [bpy\\_struct.items](#page-1037-0)
- bpy struct.keyframe delete
- [bpy\\_struct.keyframe\\_insert](#page-1037-2)
- [bpy\\_struct.keys](#page-1038-0)
- [bpy\\_struct.path\\_from\\_id](#page-1038-1)
- [bpy\\_struct.path\\_resolve](#page-1038-2)
- [bpy\\_struct.type\\_recast](#page-1038-3)
- [bpy\\_struct.values](#page-1039-0)

# **2.4.491 SpaceGraphEditor(Space)**

```
base classes — bpy_struct, Space
```
#### <span id="page-824-0"></span>class bpy.types.**SpaceGraphEditor**(*Space*)

Graph Editor space data

#### **auto\_snap**

Automatic time snapping settings for transformations

Type enum in ['NONE', 'STEP', 'FRAME', 'MARKER'], default 'NONE'

### **cursor\_position\_y**

Graph Editor 2D-Value cursor - Y-Value component

Type float in [-inf, inf], default 0.0

#### **dopesheet**

Settings for filtering animation data

Type [DopeSheet](#page-358-0), (readonly)

### **has\_ghost\_curves**

Graph Editor instance has some ghost curves stored

Type boolean, default False

#### **mode**

Editing context being displayed

Type enum in ['FCURVES', 'DRIVERS'], default 'FCURVES'

#### **pivot\_point**

Pivot center for rotation/scaling

Type enum in ['BOUNDING\_BOX\_CENTER', 'CURSOR', 'INDIVIDUAL\_ORIGINS'], default 'BOUNDING\_BOX\_CENTER'

#### **show\_cursor**

Show 2D cursor

Type boolean, default False

#### **show\_frame\_indicator**

Show frame number beside the current frame indicator line

Type boolean, default False

### **show\_handles**

Show handles of Bezier control points

Type boolean, default False

#### **show\_seconds**

Show timing in seconds not frames

Type boolean, default False, (readonly)

### **show\_sliders**

Show sliders beside F-Curve channels

Type boolean, default False

### **use\_auto\_merge\_keyframes**

Automatically merge nearby keyframes

Type boolean, default False

### **use\_fancy\_drawing**

Draw F-Curves using Anti-Aliasing and other fancy effects. Disable for better performance

Type boolean, default False

#### **use\_only\_selected\_curves\_handles**

Only keyframes of selected F-Curves are visible and editable

Type boolean, default False

### **use\_only\_selected\_keyframe\_handles**

Only show and edit handles of selected keyframes

Type boolean, default False

#### **use\_realtime\_update**

When transforming keyframes, changes to the animation data are flushed to other views

Type boolean, default False

#### **Inherited Properties**

- [bpy\\_struct.id\\_data](#page-1039-1)
- [Space.type](#page-820-1)

- [bpy\\_struct.as\\_pointer](#page-1036-0)
- bpy\_struct.callback\_add
- bpy\_struct.callback\_remove
- [bpy\\_struct.driver\\_add](#page-1036-1)
- [bpy\\_struct.driver\\_remove](#page-1036-2)
- [bpy\\_struct.get](#page-1036-3)
- [bpy\\_struct.is\\_property\\_hidden](#page-1036-4)
- [bpy\\_struct.is\\_property\\_set](#page-1036-5)
- [bpy\\_struct.items](#page-1037-0)
- [bpy\\_struct.keyframe\\_delete](#page-1037-1)
- [bpy\\_struct.keyframe\\_insert](#page-1037-2)
- [bpy\\_struct.keys](#page-1038-0)
- [bpy\\_struct.path\\_from\\_id](#page-1038-1)
- [bpy\\_struct.path\\_resolve](#page-1038-2)
- [bpy\\_struct.type\\_recast](#page-1038-3)
- [bpy\\_struct.values](#page-1039-0)

## **2.4.492 SpaceImageEditor(Space)**

<span id="page-826-0"></span>base classes — [bpy\\_struct](#page-1035-0), [Space](#page-820-0)

### class bpy.types.**SpaceImageEditor**(*Space*)

Image and UV editor space data

### **curve**

Color curve mapping to use for displaying the image

Type [CurveMapping](#page-346-0), (readonly)

#### **draw\_channels**

Channels of the image to draw

Type enum in ['COLOR', 'COLOR\_ALPHA', 'ALPHA', 'Z\_BUFFER'], default 'COLOR'

#### **grease\_pencil**

Grease pencil data for this space

Type [GreasePencil](#page-434-0)

#### **image**

Image displayed and edited in this space

Type [Image](#page-448-0)

### **image\_user**

Parameters defining which layer, pass and frame of the image is displayed

Type [ImageUser](#page-460-0), (readonly, never None)

### **sample\_histogram**

Sampled colors along line

Type [Histogram](#page-443-0), (readonly)

#### **scopes**

Scopes to visualize image statistics.

Type [Scopes](#page-757-0), (readonly)

#### **show\_paint**

Show paint related properties

Type boolean, default False, (readonly)

#### **show\_render**

Show render related properties

Type boolean, default False, (readonly)

#### **show\_repeat**

Draw the image repeated outside of the main view

Type boolean, default False

#### **show\_uvedit**

Show UV editing related properties

Type boolean, default False, (readonly)

### **use\_grease\_pencil**

Display and edit the grease pencil freehand annotations overlay

Type boolean, default False

### **use\_image\_paint**

Enable image painting mode

Type boolean, default False

### **use\_image\_pin**

Display current image regardless of object selection

Type boolean, default False

### **use\_realtime\_update**

Update other affected window spaces automatically to reflect changes during interactive operations such as transform

Type boolean, default False

### **uv\_editor**

UV editor settings

Type [SpaceUVEditor](#page-839-0), (readonly, never None)

### **Inherited Properties**

- [bpy\\_struct.id\\_data](#page-1039-1)
- [Space.type](#page-820-1)

- [bpy\\_struct.as\\_pointer](#page-1036-0)
- bpy\_struct.callback\_add
- bpy\_struct.callback\_remove
- [bpy\\_struct.driver\\_add](#page-1036-1)
- [bpy\\_struct.driver\\_remove](#page-1036-2)
- [bpy\\_struct.get](#page-1036-3)
- [bpy\\_struct.is\\_property\\_hidden](#page-1036-4)
- [bpy\\_struct.is\\_property\\_set](#page-1036-5)
- [bpy\\_struct.items](#page-1037-0)
- [bpy\\_struct.keyframe\\_delete](#page-1037-1)
- [bpy\\_struct.keyframe\\_insert](#page-1037-2)
- [bpy\\_struct.keys](#page-1038-0)
- [bpy\\_struct.path\\_from\\_id](#page-1038-1)
- [bpy\\_struct.path\\_resolve](#page-1038-2)
- [bpy\\_struct.type\\_recast](#page-1038-3)
- [bpy\\_struct.values](#page-1039-0)
# **2.4.493 SpaceInfo(Space)**

base classes — [bpy\\_struct](#page-1035-0), [Space](#page-820-0)

class bpy.types.**SpaceInfo**(*Space*) Info space data

> **show\_report\_debug** Display debug reporting info

> > Type boolean, default False

**show\_report\_error** Display error text

Type boolean, default False

**show\_report\_info** Display general information

Type boolean, default False

**show\_report\_operator**

Display the operator log

Type boolean, default False

**show\_report\_warning** Display warnings

Type boolean, default False

#### **Inherited Properties**

- [bpy\\_struct.id\\_data](#page-1039-0)
- [Space.type](#page-820-1)

- [bpy\\_struct.as\\_pointer](#page-1036-0)
- bpy\_struct.callback\_add
- bpy\_struct.callback\_remove
- [bpy\\_struct.driver\\_add](#page-1036-1)
- [bpy\\_struct.driver\\_remove](#page-1036-2)
- [bpy\\_struct.get](#page-1036-3)
- [bpy\\_struct.is\\_property\\_hidden](#page-1036-4)
- [bpy\\_struct.is\\_property\\_set](#page-1036-5)
- [bpy\\_struct.items](#page-1037-0)
- [bpy\\_struct.keyframe\\_delete](#page-1037-1)
- [bpy\\_struct.keyframe\\_insert](#page-1037-2)
- [bpy\\_struct.keys](#page-1038-0)
- [bpy\\_struct.path\\_from\\_id](#page-1038-1)
- [bpy\\_struct.path\\_resolve](#page-1038-2)
- [bpy\\_struct.type\\_recast](#page-1038-3)
- [bpy\\_struct.values](#page-1039-1)

# **2.4.494 SpaceLogicEditor(Space)**

base classes — [bpy\\_struct](#page-1035-0), [Space](#page-820-0)

class bpy.types.**SpaceLogicEditor**(*Space*) Logic editor space data

> **show\_actuators\_active\_object** Show actuators of active object

> > Type boolean, default False

**show\_actuators\_active\_states** Show only actuators connected to active states

Type boolean, default False

**show\_actuators\_linked\_controller** Show linked objects to the actuator

Type boolean, default False

**show\_actuators\_selected\_objects** Show actuators of all selected objects

Type boolean, default False

**show\_controllers\_active\_object** Show controllers of active object

Type boolean, default False

# **show\_controllers\_linked\_controller**

Show linked objects to sensor/actuator

Type boolean, default False

**show\_controllers\_selected\_objects** Show controllers of all selected objects

Type boolean, default False

# **show\_sensors\_active\_object**

Show sensors of active object

Type boolean, default False

# **show\_sensors\_active\_states**

Show only sensors connected to active states

Type boolean, default False

# **show\_sensors\_linked\_controller**

Show linked objects to the controller

Type boolean, default False

# **show\_sensors\_selected\_objects**

Show sensors of all selected objects

Type boolean, default False

### **Inherited Properties**

- [bpy\\_struct.id\\_data](#page-1039-0)
- [Space.type](#page-820-1)

# **Inherited Functions**

- [bpy\\_struct.as\\_pointer](#page-1036-0)
- bpy\_struct.callback\_add
- bpy\_struct.callback\_remove
- [bpy\\_struct.driver\\_add](#page-1036-1)
- [bpy\\_struct.driver\\_remove](#page-1036-2)
- [bpy\\_struct.get](#page-1036-3)
- [bpy\\_struct.is\\_property\\_hidden](#page-1036-4)
- [bpy\\_struct.is\\_property\\_set](#page-1036-5)
- [bpy\\_struct.items](#page-1037-0)
- [bpy\\_struct.keyframe\\_delete](#page-1037-1)
- [bpy\\_struct.keyframe\\_insert](#page-1037-2)
- [bpy\\_struct.keys](#page-1038-0)
- [bpy\\_struct.path\\_from\\_id](#page-1038-1)
- [bpy\\_struct.path\\_resolve](#page-1038-2)
- [bpy\\_struct.type\\_recast](#page-1038-3)
- [bpy\\_struct.values](#page-1039-1)

# **2.4.495 SpaceNLA(Space)**

base classes — [bpy\\_struct](#page-1035-0), [Space](#page-820-0)

class bpy.types.**SpaceNLA**(*Space*)

NLA editor space data

### **auto\_snap**

Automatic time snapping settings for transformations

Type enum in ['NONE', 'STEP', 'FRAME', 'MARKER'], default 'NONE'

#### **dopesheet**

Settings for filtering animation data

Type [DopeSheet](#page-358-0), (readonly)

#### **show\_frame\_indicator**

Show frame number beside the current frame indicator line

Type boolean, default False

#### **show\_seconds**

Show timing in seconds not frames

Type boolean, default False, (readonly)

#### **show\_strip\_curves**

Show influence curves on strips

Type boolean, default False

#### **use\_realtime\_update**

When transforming strips, changes to the animation data are flushed to other views

Type boolean, default False

# **Inherited Properties**

- [bpy\\_struct.id\\_data](#page-1039-0)
- [Space.type](#page-820-1)

# **Inherited Functions**

- [bpy\\_struct.as\\_pointer](#page-1036-0)
- bpy\_struct.callback\_add
- bpy\_struct.callback\_remove
- [bpy\\_struct.driver\\_add](#page-1036-1)
- [bpy\\_struct.driver\\_remove](#page-1036-2)
- [bpy\\_struct.get](#page-1036-3)
- [bpy\\_struct.is\\_property\\_hidden](#page-1036-4)
- [bpy\\_struct.is\\_property\\_set](#page-1036-5)
- [bpy\\_struct.items](#page-1037-0)
- [bpy\\_struct.keyframe\\_delete](#page-1037-1)
- [bpy\\_struct.keyframe\\_insert](#page-1037-2)
- [bpy\\_struct.keys](#page-1038-0)
- [bpy\\_struct.path\\_from\\_id](#page-1038-1)
- [bpy\\_struct.path\\_resolve](#page-1038-2)
- [bpy\\_struct.type\\_recast](#page-1038-3)
- [bpy\\_struct.values](#page-1039-1)

# **2.4.496 SpaceNodeEditor(Space)**

base classes — [bpy\\_struct](#page-1035-0), [Space](#page-820-0)

class bpy.types.**SpaceNodeEditor**(*Space*) Node editor space data

**backdrop\_channels**

Channels of the image to draw

Type enum in ['COLOR', 'COLOR\_ALPHA', 'ALPHA'], default 'COLOR'

## **backdrop\_x**

Backdrop X offset

Type float in [-inf, inf], default 0.0

# **backdrop\_y**

Backdrop Y offset

Type float in [-inf, inf], default 0.0

## **backdrop\_zoom**

Backdrop zoom factor

Type float in [0.01, inf], default 1.0

# **id**

Datablock whose nodes are being edited

Type [ID](#page-445-0), (readonly)

# **id\_from**

Datablock from which the edited datablock is linked

Type **[ID](#page-445-0)**, (readonly)

#### **node\_tree**

Node tree being displayed and edited

Type [NodeTree](#page-605-0), (readonly)

## **show\_backdrop**

Use active Viewer Node output as backdrop for compositing nodes

Type boolean, default False

## **texture\_type**

Type of data to take texture from

Type enum in ['OBJECT', 'WORLD', 'BRUSH'], default 'OBJECT'

### **tree\_type**

Node tree type to display and edit

Type enum in ['MATERIAL', 'TEXTURE', 'COMPOSITING'], default 'MATERIAL'

# **use\_auto\_render**

Re-render and composite changed layer on 3D edits

Type boolean, default False

# **Inherited Properties**

- [bpy\\_struct.id\\_data](#page-1039-0)
- [Space.type](#page-820-1)

#### **Inherited Functions**

- [bpy\\_struct.as\\_pointer](#page-1036-0)
- bpy\_struct.callback\_add
- bpy\_struct.callback\_remove
- [bpy\\_struct.driver\\_add](#page-1036-1)
- [bpy\\_struct.driver\\_remove](#page-1036-2)
- [bpy\\_struct.get](#page-1036-3)
- [bpy\\_struct.is\\_property\\_hidden](#page-1036-4)
- [bpy\\_struct.is\\_property\\_set](#page-1036-5)
- [bpy\\_struct.items](#page-1037-0)
- [bpy\\_struct.keyframe\\_delete](#page-1037-1)
- [bpy\\_struct.keyframe\\_insert](#page-1037-2)
- [bpy\\_struct.keys](#page-1038-0)
- [bpy\\_struct.path\\_from\\_id](#page-1038-1)
- [bpy\\_struct.path\\_resolve](#page-1038-2)
- [bpy\\_struct.type\\_recast](#page-1038-3)
- [bpy\\_struct.values](#page-1039-1)

# **2.4.497 SpaceOutliner(Space)**

base classes — [bpy\\_struct](#page-1035-0), [Space](#page-820-0)

## class bpy.types.**SpaceOutliner**(*Space*)

Outliner space data

### **display\_mode**

Type of information to display

Type enum in ['ALL\_SCENES', 'CURRENT\_SCENE', 'VISIBLE\_LAYERS', 'SE-LECTED', 'ACTIVE', 'SAME\_TYPES', 'GROUPS', 'LIBRARIES', 'SEQUENCE', 'DATABLOCKS', 'USER\_PREFERENCES', 'KEYMAPS'], default 'ALL\_SCENES'

# **filter\_text**

Live search filtering string

Type string, default ""

## **show\_restrict\_columns**

Show column

Type boolean, default False

## **use\_filter\_case\_sensitive**

Only use case sensitive matches of search string

Type boolean, default False

## **use\_filter\_complete**

Only use complete matches of search string

Type boolean, default False

### **Inherited Properties**

- [bpy\\_struct.id\\_data](#page-1039-0)
- [Space.type](#page-820-1)

- [bpy\\_struct.as\\_pointer](#page-1036-0)
- bpy\_struct.callback\_add
- bpy\_struct.callback\_remove
- [bpy\\_struct.driver\\_add](#page-1036-1)
- [bpy\\_struct.driver\\_remove](#page-1036-2)
- [bpy\\_struct.get](#page-1036-3)
- [bpy\\_struct.is\\_property\\_hidden](#page-1036-4)
- [bpy\\_struct.is\\_property\\_set](#page-1036-5)
- [bpy\\_struct.items](#page-1037-0)
- [bpy\\_struct.keyframe\\_delete](#page-1037-1)
- [bpy\\_struct.keyframe\\_insert](#page-1037-2)
- [bpy\\_struct.keys](#page-1038-0)
- [bpy\\_struct.path\\_from\\_id](#page-1038-1)
- [bpy\\_struct.path\\_resolve](#page-1038-2)
- [bpy\\_struct.type\\_recast](#page-1038-3)
- [bpy\\_struct.values](#page-1039-1)

# **2.4.498 SpaceProperties(Space)**

base classes — [bpy\\_struct](#page-1035-0), [Space](#page-820-0)

class bpy.types.**SpaceProperties**(*Space*)

Properties space data

#### **align**

Arrangement of the panels

Type enum in ['HORIZONTAL', 'VERTICAL'], default 'HORIZONTAL'

#### **context**

Type of active data to display and edit

Type enum in ['SCENE', 'RENDER', 'WORLD', 'OBJECT', 'CONSTRAINT', 'MODI-FIER', 'DATA', 'BONE', 'BONE\_CONSTRAINT', 'MATERIAL', 'TEXTURE', 'PARTI-CLES', 'PHYSICS'], default 'RENDER'

#### **pin\_id**

Type [ID](#page-445-0)

## **texture\_context**

Type of texture data to display and edit

Type enum in ['MATERIAL'], default 'MATERIAL'

#### **use\_pin\_id**

Use the pinned context

Type boolean, default False

#### **Inherited Properties**

- [bpy\\_struct.id\\_data](#page-1039-0)
- [Space.type](#page-820-1)

- [bpy\\_struct.as\\_pointer](#page-1036-0)
- bpy\_struct.callback\_add
- bpy\_struct.callback\_remove
- [bpy\\_struct.driver\\_add](#page-1036-1)
- [bpy\\_struct.driver\\_remove](#page-1036-2)
- [bpy\\_struct.get](#page-1036-3)
- [bpy\\_struct.is\\_property\\_hidden](#page-1036-4)
- [bpy\\_struct.is\\_property\\_set](#page-1036-5)
- [bpy\\_struct.items](#page-1037-0)
- [bpy\\_struct.keyframe\\_delete](#page-1037-1)
- [bpy\\_struct.keyframe\\_insert](#page-1037-2)
- [bpy\\_struct.keys](#page-1038-0)
- [bpy\\_struct.path\\_from\\_id](#page-1038-1)
- [bpy\\_struct.path\\_resolve](#page-1038-2)
- [bpy\\_struct.type\\_recast](#page-1038-3)
- [bpy\\_struct.values](#page-1039-1)

# **2.4.499 SpaceSequenceEditor(Space)**

base classes — [bpy\\_struct](#page-1035-0), [Space](#page-820-0)

#### class bpy.types.**SpaceSequenceEditor**(*Space*)

Sequence editor space data

#### **display\_channel**

The channel number shown in the image preview. 0 is the result of all strips combined

**Type** int in  $[-5, 32]$ , default 0

### **display\_mode**

The view mode to use for displaying sequencer output

Type enum in ['IMAGE', 'WAVEFORM', 'VECTOR\_SCOPE', 'HISTOGRAM'], default 'IM-AGE'

# **draw\_overexposed**

Show overexposed areas with zebra stripes

Type int in [0, 110], default 0

## **grease\_pencil**

Grease pencil data for this space

Type [UnknownType](#page-983-0), (readonly)

#### **offset\_x**

Offsets image horizontally from the view center

Type float in [-inf, inf], default 0.0

# **offset\_y**

Offsets image horizontally from the view center

Type float in [-inf, inf], default 0.0

## **proxy\_render\_size**

Draw preview using full resolution or different proxy resolutions

Type enum in ['NONE', 'SCENE', 'PROXY\_25', 'PROXY\_50', 'PROXY\_75', 'FULL'], default 'SCENE'

# **show\_frame\_indicator**

Show frame number beside the current frame indicator line

Type boolean, default False

#### **show\_frames**

Draw frames rather than seconds

Type boolean, default False

# **show\_safe\_margin**

Draw title safe margins in preview

Type boolean, default False

# **show\_separate\_color**

Separate color channels in preview

Type boolean, default False

#### **use\_grease\_pencil**

Display and edit the grease pencil freehand annotations overlay

Type boolean, default False

# **use\_marker\_sync**

Transform markers as well as strips

Type boolean, default False

# **view\_type**

The type of the Sequencer view (sequencer, preview or both)

Type enum in ['SEQUENCER', 'PREVIEW', 'SEQUENCER\_PREVIEW'], default 'SE-QUENCER'

## **zoom**

Display zoom level

Type float in [-inf, inf], default 0.0

# **Inherited Properties**

- [bpy\\_struct.id\\_data](#page-1039-0)
- [Space.type](#page-820-1)

# **Inherited Functions**

- [bpy\\_struct.as\\_pointer](#page-1036-0)
- bpy\_struct.callback\_add
- bpy\_struct.callback\_remove
- [bpy\\_struct.driver\\_add](#page-1036-1)
- [bpy\\_struct.driver\\_remove](#page-1036-2)
- [bpy\\_struct.get](#page-1036-3)
- [bpy\\_struct.is\\_property\\_hidden](#page-1036-4)
- [bpy\\_struct.is\\_property\\_set](#page-1036-5)
- [bpy\\_struct.items](#page-1037-0)
- [bpy\\_struct.keyframe\\_delete](#page-1037-1)
- [bpy\\_struct.keyframe\\_insert](#page-1037-2)
- [bpy\\_struct.keys](#page-1038-0)
- [bpy\\_struct.path\\_from\\_id](#page-1038-1)
- [bpy\\_struct.path\\_resolve](#page-1038-2)
- [bpy\\_struct.type\\_recast](#page-1038-3)
- [bpy\\_struct.values](#page-1039-1)

# **2.4.500 SpaceTextEditor(Space)**

base classes — [bpy\\_struct](#page-1035-0), [Space](#page-820-0)

class bpy.types.**SpaceTextEditor**(*Space*) Text editor space data

## **find\_text**

Text to search for with the find tool

Type string, default ""

## **font\_size**

Font size to use for displaying the text

Type int in [8, 32], default 0

#### **margin\_column**

Column number to show right margin at

Type int in [0, 1024], default 0

#### **replace\_text**

Text to replace selected text with using the replace tool

Type string, default ""

# **show\_line\_highlight**

Highlight the current line

Type boolean, default False

## **show\_line\_numbers**

Show line numbers next to the text

Type boolean, default False

# **show\_margin**

Show right margin

Type boolean, default False

# **show\_syntax\_highlight**

Syntax highlight for scripting

Type boolean, default False

# **show\_word\_wrap**

Wrap words if there is not enough horizontal space

Type boolean, default False

# **tab\_width**

Number of spaces to display tabs with

**Type** int in  $[2, 8]$ , default 0

# **text**

Text displayed and edited in this space

Type [Text](#page-869-0)

## **use\_find\_all**

Search in all text datablocks, instead of only the active one

Type boolean, default False

### **use\_find\_wrap**

Search again from the start of the file when reaching the end

Type boolean, default False

## **use\_live\_edit**

Run python while editing

Type boolean, default False

## **use\_overwrite**

Overwrite characters when typing rather than inserting them

Type boolean, default False

### **Inherited Properties**

- [bpy\\_struct.id\\_data](#page-1039-0)
- [Space.type](#page-820-1)

# **Inherited Functions**

- [bpy\\_struct.as\\_pointer](#page-1036-0)
- bpy\_struct.callback\_add
- bpy\_struct.callback\_remove
- [bpy\\_struct.driver\\_add](#page-1036-1)
- [bpy\\_struct.driver\\_remove](#page-1036-2)
- [bpy\\_struct.get](#page-1036-3)
- [bpy\\_struct.is\\_property\\_hidden](#page-1036-4)
- [bpy\\_struct.is\\_property\\_set](#page-1036-5)
- [bpy\\_struct.items](#page-1037-0)
- [bpy\\_struct.keyframe\\_delete](#page-1037-1)
- [bpy\\_struct.keyframe\\_insert](#page-1037-2)
- [bpy\\_struct.keys](#page-1038-0)
- [bpy\\_struct.path\\_from\\_id](#page-1038-1)
- [bpy\\_struct.path\\_resolve](#page-1038-2)
- [bpy\\_struct.type\\_recast](#page-1038-3)
- [bpy\\_struct.values](#page-1039-1)

# **2.4.501 SpaceTimeline(Space)**

base classes — [bpy\\_struct](#page-1035-0), [Space](#page-820-0)

class bpy.types.**SpaceTimeline**(*Space*)

Timeline editor space data

# **cache\_cloth**

Show the active object's cloth point cache

Type boolean, default False

## **cache\_particles**

Show the active object's particle point cache

Type boolean, default False

#### **cache\_smoke**

Show the active object's smoke cache

Type boolean, default False

#### **cache\_softbody**

Show the active object's softbody point cache

Type boolean, default False

## **show\_cache**

Show the status of cached frames in the timeline

Type boolean, default False

#### **show\_frame\_indicator**

Show frame number beside the current frame indicator line

Type boolean, default False

#### **show\_only\_selected**

Show keyframes for active Object and/or its selected channels only

Type boolean, default False

### **Inherited Properties**

- [bpy\\_struct.id\\_data](#page-1039-0)
- [Space.type](#page-820-1)

## **Inherited Functions**

- [bpy\\_struct.as\\_pointer](#page-1036-0)
- bpy\_struct.callback\_add
- bpy\_struct.callback\_remove
- [bpy\\_struct.driver\\_add](#page-1036-1)
- [bpy\\_struct.driver\\_remove](#page-1036-2)
- [bpy\\_struct.get](#page-1036-3)
- [bpy\\_struct.is\\_property\\_hidden](#page-1036-4)
- [bpy\\_struct.is\\_property\\_set](#page-1036-5)
- [bpy\\_struct.items](#page-1037-0)
- [bpy\\_struct.keyframe\\_delete](#page-1037-1)
- [bpy\\_struct.keyframe\\_insert](#page-1037-2)
- [bpy\\_struct.keys](#page-1038-0)
- [bpy\\_struct.path\\_from\\_id](#page-1038-1)
- [bpy\\_struct.path\\_resolve](#page-1038-2)
- [bpy\\_struct.type\\_recast](#page-1038-3)
- [bpy\\_struct.values](#page-1039-1)

# **2.4.502 SpaceUVEditor(bpy\_struct)**

base class — [bpy\\_struct](#page-1035-0)

class bpy.types.**SpaceUVEditor**(*bpy\_struct*) UV editor data for the image editor space

## **cursor\_location**

2D cursor location for this view

Type float array of 2 items in [-inf, inf], default (0.0, 0.0)

**draw\_stretch\_type**

Type of stretch to draw

Type enum in ['ANGLE', 'AREA'], default 'ANGLE'

### **edge\_draw\_type**

Draw type for drawing UV edges

Type enum in ['OUTLINE', 'DASH', 'BLACK', 'WHITE'], default 'OUTLINE'

## **lock\_bounds**

Constraint to stay within the image bounds while editing

Type boolean, default False

## **pivot\_point**

Rotation/Scaling Pivot

Type enum in ['CENTER', 'MEDIAN', 'CURSOR'], default 'CENTER'

#### **show\_modified\_edges**

Draw edges after modifiers are applied

Type boolean, default False

# **show\_normalized\_coords**

Display UV coordinates from 0.0 to 1.0 rather than in pixels

Type boolean, default False

## **show\_other\_objects**

Draw other selected objects that share the same image

Type boolean, default False

# **show\_smooth\_edges**

Draw UV edges anti-aliased

Type boolean, default False

# **show\_stretch**

Draw faces colored according to the difference in shape between UVs and their 3D coordinates (blue for low distortion, red for high distortion)

Type boolean, default False

## **sticky\_select\_mode**

Automatically select also UVs sharing the same vertex as the ones being selected

Type enum in ['DISABLED', 'SHARED\_LOCATION', 'SHARED\_VERTEX'], default 'SHARED\_LOCATION'

#### **use\_live\_unwrap**

Continuously unwrap the selected UV island while transforming pinned vertices

Type boolean, default False

#### **use\_snap\_to\_pixels**

Snap UVs to pixel locations while editing

Type boolean, default False

#### **Inherited Properties**

• [bpy\\_struct.id\\_data](#page-1039-0)

- [bpy\\_struct.as\\_pointer](#page-1036-0)
- bpy\_struct.callback\_add
- bpy\_struct.callback\_remove
- [bpy\\_struct.driver\\_add](#page-1036-1)
- [bpy\\_struct.driver\\_remove](#page-1036-2)
- [bpy\\_struct.get](#page-1036-3)
- [bpy\\_struct.is\\_property\\_hidden](#page-1036-4)
- [bpy\\_struct.is\\_property\\_set](#page-1036-5)
- [bpy\\_struct.items](#page-1037-0)
- [bpy\\_struct.keyframe\\_delete](#page-1037-1)
- [bpy\\_struct.keyframe\\_insert](#page-1037-2)
- [bpy\\_struct.keys](#page-1038-0)
- [bpy\\_struct.path\\_from\\_id](#page-1038-1)
- [bpy\\_struct.path\\_resolve](#page-1038-2)
- [bpy\\_struct.type\\_recast](#page-1038-3)
- [bpy\\_struct.values](#page-1039-1)

# **References**

• [SpaceImageEditor.uv\\_editor](#page-827-0)

# **2.4.503 SpaceUserPreferences(Space)**

base classes — [bpy\\_struct](#page-1035-0), [Space](#page-820-0)

class bpy.types.**SpaceUserPreferences**(*Space*) User preferences space data

> **filter\_text** Search term for filtering in the UI

> > Type string, default ""

## **Inherited Properties**

- [bpy\\_struct.id\\_data](#page-1039-0)
- [Space.type](#page-820-1)

- [bpy\\_struct.as\\_pointer](#page-1036-0)
- bpy\_struct.callback\_add
- bpy\_struct.callback\_remove
- [bpy\\_struct.driver\\_add](#page-1036-1)
- [bpy\\_struct.driver\\_remove](#page-1036-2)
- [bpy\\_struct.get](#page-1036-3)
- [bpy\\_struct.is\\_property\\_hidden](#page-1036-4)
- [bpy\\_struct.is\\_property\\_set](#page-1036-5)
- [bpy\\_struct.items](#page-1037-0)
- [bpy\\_struct.keyframe\\_delete](#page-1037-1)
- [bpy\\_struct.keyframe\\_insert](#page-1037-2)
- [bpy\\_struct.keys](#page-1038-0)
- [bpy\\_struct.path\\_from\\_id](#page-1038-1)
- [bpy\\_struct.path\\_resolve](#page-1038-2)
- [bpy\\_struct.type\\_recast](#page-1038-3)
- [bpy\\_struct.values](#page-1039-1)

# **2.4.504 SpaceView3D(Space)**

<span id="page-842-0"></span>base classes — [bpy\\_struct](#page-1035-0), [Space](#page-820-0)

# class bpy.types.**SpaceView3D**(*Space*)

3D View space data

## **background\_images**

List of background images

Type [bpy\\_prop\\_collection](#page-1033-0) of [BackgroundImage](#page-182-0), (readonly)

#### **camera**

Active camera used in this view (when unlocked from the scene's active camera)

Type [Object](#page-609-0)

### **clip\_end**

3D View far clipping distance

Type float in [1, inf], default 0.0

### **clip\_start**

3D View near clipping distance

Type float in [0, inf], default 0.0

### **current\_orientation**

Current Transformation orientation

Type [TransformOrientation](#page-953-0), (readonly)

### **cursor\_location**

3D cursor location for this view (dependent on local view setting)

Type float array of 3 items in [-inf, inf], default (0.0, 0.0, 0.0)

#### **grid\_lines**

The number of grid lines to display in perspective view

Type int in [0, 1024], default 0

#### **grid\_scale**

The distance between 3D View grid lines

Type float in [0, inf], default 0.0

# **grid\_subdivisions**

The number of subdivisions between grid lines

**Type** int in  $[1, 1024]$ , default 0

#### **layers**

Layers visible in this 3D View

Type boolean array of 20 items, default (False, False, False, False, False, False, False, False, False, False, False, False, False, False, False, False, False, False, False, False)

#### **layers\_used**

Layers that contain something

Type boolean array of 20 items, default (False, False, False, False, False, False, False, False, False, False, False, False, False, False, False, False, False, False, False, False), (readonly)

#### **lens**

Lens angle (mm) in perspective view

Type float in [1, 250], default 0.0

#### <span id="page-843-0"></span>**local\_view**

Display an isolated sub-set of objects, apart from the scene visibility

Type [SpaceView3D](#page-842-0), (readonly)

#### **lock\_bone**

3D View center is locked to this bone's position

Type string, default ""

#### **lock\_camera\_and\_layers**

Use the scene's active camera and layers in this view, rather than local layers

Type boolean, default False

#### **lock\_cursor**

3D View center is locked to the cursor's position

Type boolean, default False

#### **lock\_object**

3D View center is locked to this object's position

Type [Object](#page-609-0)

# **pivot\_point**

Pivot center for rotation/scaling

Type enum in ['BOUNDING\_BOX\_CENTER', 'CURSOR', 'INDIVIDUAL\_ORIGINS', 'MEDIAN\_POINT', 'ACTIVE\_ELEMENT'], default 'BOUNDING\_BOX\_CENTER'

# **region\_3d**

3D region in this space, in case of quad view the camera region

Type [RegionView3D](#page-715-0), (readonly)

#### **region\_quadview**

3D region that defines the quad view settings

Type [RegionView3D](#page-715-0), (readonly)

#### **show\_all\_objects\_origin**

Show the object origin center dot for all (selected and unselected) objects

Type boolean, default False

## **show\_axis\_x**

Show the X axis line in perspective view

Type boolean, default False

## **show\_axis\_y**

Show the Y axis line in perspective view

Type boolean, default False

#### **show\_axis\_z**

Show the Z axis line in perspective view

Type boolean, default False

## **show\_background\_images**

Display reference images behind objects in the 3D View

Type boolean, default False

### **show\_floor**

Show the ground plane grid in perspective view

Type boolean, default False

## **show\_manipulator**

Use a 3D manipulator widget for controlling transforms

Type boolean, default False

## **show\_only\_render**

Display only objects which will be rendered

Type boolean, default False

## **show\_outline\_selected**

Show an outline highlight around selected objects in non-wireframe views

Type boolean, default False

# **show\_relationship\_lines**

Show dashed lines indicating parent or constraint relationships

Type boolean, default False

## **show\_textured\_solid**

Display face-assigned textures in solid view

Type boolean, default False

# **transform\_orientation**

Transformation orientation

Type enum in ['GLOBAL', 'LOCAL', 'GIMBAL', 'NORMAL', 'VIEW', 'CUSTOM'], default 'GLOBAL'

#### **use\_manipulator\_rotate**

Use the manipulator for rotation transformations

Type boolean, default False

# **use\_manipulator\_scale**

Use the manipulator for scale transformations

Type boolean, default False

# **use\_manipulator\_translate**

Use the manipulator for movement transformations

Type boolean, default False

#### **use\_occlude\_geometry**

Limit selection to visible (clipped with depth buffer)

Type boolean, default False

**use\_pivot\_point\_align**

Manipulate object centers only

Type boolean, default False

## **viewport\_shade**

Method to display/shade objects in the 3D View

Type enum in ['BOUNDBOX', 'WIREFRAME', 'SOLID', 'TEXTURED'], default 'BOUND-BOX'

#### **Inherited Properties**

- [bpy\\_struct.id\\_data](#page-1039-0)
- [Space.type](#page-820-1)

## **Inherited Functions**

- [bpy\\_struct.as\\_pointer](#page-1036-0)
- bpy\_struct.callback\_add
- bpy\_struct.callback\_remove
- [bpy\\_struct.driver\\_add](#page-1036-1)
- [bpy\\_struct.driver\\_remove](#page-1036-2)
- [bpy\\_struct.get](#page-1036-3)
- [bpy\\_struct.is\\_property\\_hidden](#page-1036-4)
- [bpy\\_struct.is\\_property\\_set](#page-1036-5)
- [bpy\\_struct.items](#page-1037-0)
- [bpy\\_struct.keyframe\\_delete](#page-1037-1)
- [bpy\\_struct.keyframe\\_insert](#page-1037-2)
- [bpy\\_struct.keys](#page-1038-0)
- [bpy\\_struct.path\\_from\\_id](#page-1038-1)
- [bpy\\_struct.path\\_resolve](#page-1038-2)
- [bpy\\_struct.type\\_recast](#page-1038-3)
- [bpy\\_struct.values](#page-1039-1)

#### **References**

- [ObjectBase.layers\\_from\\_view](#page-623-0)
- [SpaceView3D.local\\_view](#page-843-0)

# **2.4.505 SpeedControlSequence(EffectSequence)**

base classes — [bpy\\_struct](#page-1035-0), [Sequence](#page-765-0), [EffectSequence](#page-371-0)

class bpy.types.**SpeedControlSequence**(*EffectSequence*) Sequence strip to control the speed of other strips

## **multiply\_speed**

Multiply the resulting speed after the speed factor

Type float in [0, inf], default 0.0

#### **scale\_to\_length**

Scale values from 0.0 to 1.0 to target sequence length

Type boolean, default False

#### **use\_as\_speed**

Interpret the value as speed instead of a frame number

Type boolean, default False

# **use\_frame\_blend**

Blend two frames into the target for a smoother result

Type boolean, default False

#### **Inherited Properties**

- [bpy\\_struct.id\\_data](#page-1039-0)
- [Sequence.name](#page-766-0)
- [Sequence.blend\\_type](#page-765-1)
- [Sequence.blend\\_alpha](#page-765-2)
- [Sequence.channel](#page-765-3)
- [Sequence.effect\\_fader](#page-765-4)
- [Sequence.frame\\_final\\_end](#page-765-5)
- [Sequence.frame\\_offset\\_end](#page-765-6)
- [Sequence.frame\\_still\\_end](#page-766-1)
- [Sequence.input\\_1](#page-766-2)
- [Sequence.input\\_2](#page-766-3)
- Sequence.input 3
- [Sequence.select\\_left\\_handle](#page-766-5)
- [Sequence.frame\\_final\\_duration](#page-765-7)
- [Sequence.frame\\_duration](#page-765-8)
- [Sequence.lock](#page-766-6)
- [Sequence.mute](#page-766-7)
- [Sequence.select\\_right\\_handle](#page-766-8)
- [Sequence.select](#page-766-9)
- [Sequence.speed\\_factor](#page-766-10)
- [Sequence.frame\\_start](#page-765-9)
- [Sequence.frame\\_final\\_start](#page-765-10)
- Sequence.frame offset start
- [Sequence.frame\\_still\\_start](#page-766-11)
- [Sequence.type](#page-766-12)
- [Sequence.use\\_default\\_fade](#page-766-13)
- [Sequence.input\\_count](#page-766-14)
- [EffectSequence.color\\_balance](#page-371-1)
- [EffectSequence.use\\_float](#page-372-0)
- [EffectSequence.crop](#page-371-2)
- [EffectSequence.use\\_deinterlace](#page-372-1)
- [EffectSequence.use\\_reverse\\_frames](#page-372-2)
- [EffectSequence.use\\_flip\\_x](#page-372-3)
- [EffectSequence.use\\_flip\\_y](#page-372-4)
- [EffectSequence.color\\_multiply](#page-371-3)
- [EffectSequence.use\\_premultiply](#page-372-5)
- [EffectSequence.proxy](#page-372-6)
- [EffectSequence.use\\_proxy\\_custom\\_directory](#page-372-7)
- [EffectSequence.use\\_proxy\\_custom\\_file](#page-372-8)
- [EffectSequence.color\\_saturation](#page-371-4)
- [EffectSequence.strobe](#page-372-9)
- [EffectSequence.transform](#page-372-10)
- [EffectSequence.use\\_color\\_balance](#page-372-11)
- [EffectSequence.use\\_crop](#page-372-12)
- [EffectSequence.use\\_proxy](#page-372-13)
- [EffectSequence.use\\_translation](#page-373-0)

- [bpy\\_struct.as\\_pointer](#page-1036-0)
- bpy\_struct.callback\_add
- bpy\_struct.callback\_remove
- [bpy\\_struct.driver\\_add](#page-1036-1)
- [bpy\\_struct.driver\\_remove](#page-1036-2)
- [bpy\\_struct.get](#page-1036-3)
- [bpy\\_struct.is\\_property\\_hidden](#page-1036-4)
- [bpy\\_struct.is\\_property\\_set](#page-1036-5)
- [bpy\\_struct.items](#page-1037-0)
- [bpy\\_struct.keyframe\\_delete](#page-1037-1)
- [bpy\\_struct.keyframe\\_insert](#page-1037-2)
- [bpy\\_struct.keys](#page-1038-0)
- [bpy\\_struct.path\\_from\\_id](#page-1038-1)
- [bpy\\_struct.path\\_resolve](#page-1038-2)
- [bpy\\_struct.type\\_recast](#page-1038-3)
- [bpy\\_struct.values](#page-1039-1)
- [Sequence.getStripElem](#page-767-0)
- [Sequence.swap](#page-767-1)

# **2.4.506 Spline(bpy\_struct)**

base class — [bpy\\_struct](#page-1035-0)

```
class bpy.types.Spline(bpy_struct)
```
Element of a curve, either Nurbs, Bezier or Polyline or a character with text objects

### **bezier\_points**

Collection of points for Bezier curves only

```
Type SplineBezierPoints bpy_prop_collection of BezierSplinePoint,
(readonly)
```
#### **character\_index**

Location of this character in the text data (only for text curves)

Type int in [0, inf], default 0, (readonly)

## **hide**

Hide this curve in editmode

Type boolean, default False

#### **material\_index**

Type int in [0, 32767], default 0

#### **order\_u**

Nurbs order in the U direction (For splines and surfaces), Higher values let points influence a greater area

Type int in [2, 6], default 0

# **order\_v**

Nurbs order in the V direction (For surfaces only), Higher values let points influence a greater area

**Type** int in  $[2, 6]$ , default 0

#### **point\_count\_u**

Total number points for the curve or surface in the U direction

Type int in [0, 32767], default 0, (readonly)

#### **point\_count\_v**

Total number points for the surface on the V direction

Type int in [0, 32767], default 0, (readonly)

#### <span id="page-848-0"></span>**points**

Collection of points that make up this poly or nurbs spline

Type [SplinePoints](#page-853-0) [bpy\\_prop\\_collection](#page-1033-0) of [SplinePoint](#page-851-0), (readonly)

#### **radius\_interpolation**

The type of radius interpolation for Bezier curves

Type enum in ['LINEAR', 'CARDINAL', 'BSPLINE', 'EASE'], default 'LINEAR'

# **resolution\_u**

Curve or Surface subdivisions per segment

**Type** int in [1, 32767], default 0

#### **resolution\_v**

Surface subdivisions per segment

Type int in [1, 32767], default 0

# **tilt\_interpolation**

The type of tilt interpolation for 3D, Bezier curves

Type enum in ['LINEAR', 'CARDINAL', 'BSPLINE', 'EASE'], default 'LINEAR'

## **type**

The interpolation type for this curve element

Type enum in ['POLY', 'BEZIER', 'BSPLINE', 'CARDINAL', 'NURBS'], default 'POLY'

### **use\_bezier\_u**

Make this nurbs curve or surface act like a Bezier spline in the U direction (Order U must be 3 or 4, Cyclic U must be disabled)

Type boolean, default False

## **use\_bezier\_v**

Make this nurbs surface act like a Bezier spline in the V direction (Order V must be 3 or 4, Cyclic V must be disabled)

Type boolean, default False

#### **use\_cyclic\_u**

Make this curve or surface a closed loop in the U direction

Type boolean, default False

### **use\_cyclic\_v**

Make this surface a closed loop in the V direction

Type boolean, default False

# **use\_endpoint\_u**

Make this nurbs curve or surface meet the endpoints in the U direction (Cyclic U must be disabled)

Type boolean, default False

#### **use\_endpoint\_v**

Make this nurbs surface meet the endpoints in the V direction (Cyclic V must be disabled)

Type boolean, default False

#### **use\_smooth**

Smooth the normals of the surface or beveled curve

Type boolean, default False

# **Inherited Properties**

• [bpy\\_struct.id\\_data](#page-1039-0)

## **Inherited Functions**

- [bpy\\_struct.as\\_pointer](#page-1036-0)
- bpy\_struct.callback\_add
- bpy\_struct.callback\_remove
- bpy struct.driver add
- [bpy\\_struct.driver\\_remove](#page-1036-2)
- [bpy\\_struct.get](#page-1036-3)
- [bpy\\_struct.is\\_property\\_hidden](#page-1036-4)
- [bpy\\_struct.is\\_property\\_set](#page-1036-5)
- [bpy\\_struct.items](#page-1037-0)
- [bpy\\_struct.keyframe\\_delete](#page-1037-1)
- [bpy\\_struct.keyframe\\_insert](#page-1037-2)
- [bpy\\_struct.keys](#page-1038-0)
- [bpy\\_struct.path\\_from\\_id](#page-1038-1)
- [bpy\\_struct.path\\_resolve](#page-1038-2)
- [bpy\\_struct.type\\_recast](#page-1038-3)
- [bpy\\_struct.values](#page-1039-1)

# **References**

- [Curve.splines](#page-342-0)
- [CurveSplines.new](#page-348-0)
- [CurveSplines.remove](#page-349-0)

# **2.4.507 SplineBezierPoints(bpy\_struct)**

<span id="page-849-0"></span>base class — [bpy\\_struct](#page-1035-0)

class bpy.types.**SplineBezierPoints**(*bpy\_struct*) Collection of spline bezirt points

```
add(count=1)
```
Add a number of points to this spline.

Parameters count (*int in [-inf, inf], (optional)*) – Number, Number of points to add to the spline

## **Inherited Properties**

• [bpy\\_struct.id\\_data](#page-1039-0)

## **Inherited Functions**

- [bpy\\_struct.as\\_pointer](#page-1036-0)
- bpy\_struct.callback\_add
- bpy\_struct.callback\_remove
- [bpy\\_struct.driver\\_add](#page-1036-1)
- [bpy\\_struct.driver\\_remove](#page-1036-2)
- [bpy\\_struct.get](#page-1036-3)
- [bpy\\_struct.is\\_property\\_hidden](#page-1036-4)
- [bpy\\_struct.is\\_property\\_set](#page-1036-5)
- [bpy\\_struct.items](#page-1037-0)
- [bpy\\_struct.keyframe\\_delete](#page-1037-1)
- [bpy\\_struct.keyframe\\_insert](#page-1037-2)
- [bpy\\_struct.keys](#page-1038-0)
- bpy struct.path from id
- [bpy\\_struct.path\\_resolve](#page-1038-2)
- [bpy\\_struct.type\\_recast](#page-1038-3)
- [bpy\\_struct.values](#page-1039-1)

#### **References**

• [Spline.bezier\\_points](#page-847-0)

# **2.4.508 SplineIKConstraint(Constraint)**

base classes — [bpy\\_struct](#page-1035-0), [Constraint](#page-326-0)

#### class bpy.types.**SplineIKConstraint**(*Constraint*)

Align 'n' bones along a curve

## **chain\_count**

How many bones are included in the chain

**Type** int in  $[1, 255]$ , default 0

#### **joint\_bindings**

(EXPERIENCED USERS ONLY) The relative positions of the joints along the chain as percentages

Type float array of 32 items in [0, 1], default (0.0, 0.0, 0.0, 0.0, 0.0, 0.0, 0.0, 0.0, 0.0, 0.0, 0.0, 0.0, 0.0, 0.0, 0.0, 0.0, 0.0, 0.0, 0.0, 0.0, 0.0, 0.0, 0.0, 0.0, 0.0, 0.0, 0.0, 0.0, 0.0, 0.0, 0.0, 0.0)

#### **target**

Curve that controls this relationship

### Type [Object](#page-609-0)

#### **use\_chain\_offset**

Offset the entire chain relative to the root joint

Type boolean, default False

#### **use\_curve\_radius**

Average radius of the endpoints is used to tweak the X and Z Scaling of the bones, on top of XZ Scale mode

Type boolean, default False

#### **use\_even\_divisions**

Ignore the relative lengths of the bones when fitting to the curve

Type boolean, default False

### **use\_y\_stretch**

Stretch the Y axis of the bones to fit the curve

Type boolean, default False

## **xz\_scale\_mode**

Method used for determining the scaling of the X and Z axes of the bones

Type enum in ['NONE', 'BONE\_ORIGINAL', 'VOLUME\_PRESERVE'], default 'NONE'

#### **Inherited Properties**

- [bpy\\_struct.id\\_data](#page-1039-0)
- [Constraint.name](#page-326-1)
- [Constraint.active](#page-326-2)
- [Constraint.mute](#page-326-3)
- [Constraint.show\\_expanded](#page-326-4)
- [Constraint.influence](#page-326-5)
- [Constraint.error\\_location](#page-326-6)
- [Constraint.owner\\_space](#page-326-7)
- [Constraint.is\\_proxy\\_local](#page-326-8)
- [Constraint.error\\_rotation](#page-326-9)
- [Constraint.target\\_space](#page-326-10)
- [Constraint.type](#page-326-11)
- [Constraint.is\\_valid](#page-326-12)

# **Inherited Functions**

- [bpy\\_struct.as\\_pointer](#page-1036-0)
- bpy\_struct.callback\_add
- bpy\_struct.callback\_remove
- [bpy\\_struct.driver\\_add](#page-1036-1)
- [bpy\\_struct.driver\\_remove](#page-1036-2)
- [bpy\\_struct.get](#page-1036-3)
- [bpy\\_struct.is\\_property\\_hidden](#page-1036-4)
- [bpy\\_struct.is\\_property\\_set](#page-1036-5)
- [bpy\\_struct.items](#page-1037-0)
- [bpy\\_struct.keyframe\\_delete](#page-1037-1)
- [bpy\\_struct.keyframe\\_insert](#page-1037-2)
- [bpy\\_struct.keys](#page-1038-0)
- [bpy\\_struct.path\\_from\\_id](#page-1038-1)
- [bpy\\_struct.path\\_resolve](#page-1038-2)
- [bpy\\_struct.type\\_recast](#page-1038-3)
- [bpy\\_struct.values](#page-1039-1)

# **2.4.509 SplinePoint(bpy\_struct)**

<span id="page-851-0"></span>base class — [bpy\\_struct](#page-1035-0)

# class bpy.types.**SplinePoint**(*bpy\_struct*) Spline point without handles

**co**

Point coordinates

Type float array of 4 items in [-inf, inf], default (0.0, 0.0, 0.0, 0.0)

### **hide**

Visibility status

Type boolean, default False

## **radius**

Radius for bevelling

Type float in [0, inf], default 0.0

## **select**

Selection status

Type boolean, default False

# **tilt**

Tilt in 3D View

Type float in [-inf, inf], default 0.0

#### **weight**

Nurbs weight

Type float in [-inf, inf], default 0.0

# **weight\_softbody**

Softbody goal weight

Type float in [0.01, 100], default 0.0

#### **Inherited Properties**

• [bpy\\_struct.id\\_data](#page-1039-0)

- [bpy\\_struct.as\\_pointer](#page-1036-0)
- bpy\_struct.callback\_add
- bpy\_struct.callback\_remove
- [bpy\\_struct.driver\\_add](#page-1036-1)
- [bpy\\_struct.driver\\_remove](#page-1036-2)
- [bpy\\_struct.get](#page-1036-3)
- [bpy\\_struct.is\\_property\\_hidden](#page-1036-4)
- [bpy\\_struct.is\\_property\\_set](#page-1036-5)
- [bpy\\_struct.items](#page-1037-0)
- [bpy\\_struct.keyframe\\_delete](#page-1037-1)
- [bpy\\_struct.keyframe\\_insert](#page-1037-2)
- [bpy\\_struct.keys](#page-1038-0)
- [bpy\\_struct.path\\_from\\_id](#page-1038-1)
- [bpy\\_struct.path\\_resolve](#page-1038-2)
- [bpy\\_struct.type\\_recast](#page-1038-3)

• [bpy\\_struct.values](#page-1039-1)

## **References**

• [Spline.points](#page-848-0)

# **2.4.510 SplinePoints(bpy\_struct)**

<span id="page-853-0"></span>base class — [bpy\\_struct](#page-1035-0)

class bpy.types.**SplinePoints**(*bpy\_struct*) Collection of spline points

**add**(*count=1*)

Add a number of points to this spline.

Parameters count (*int in [1, inf], (optional)*) – Number, Number of points to add to the spline

#### **Inherited Properties**

• [bpy\\_struct.id\\_data](#page-1039-0)

# **Inherited Functions**

- [bpy\\_struct.as\\_pointer](#page-1036-0)
- bpy\_struct.callback\_add
- bpy\_struct.callback\_remove
- [bpy\\_struct.driver\\_add](#page-1036-1)
- [bpy\\_struct.driver\\_remove](#page-1036-2)
- [bpy\\_struct.get](#page-1036-3)
- [bpy\\_struct.is\\_property\\_hidden](#page-1036-4)
- [bpy\\_struct.is\\_property\\_set](#page-1036-5)
- [bpy\\_struct.items](#page-1037-0)
- [bpy\\_struct.keyframe\\_delete](#page-1037-1)
- [bpy\\_struct.keyframe\\_insert](#page-1037-2)
- [bpy\\_struct.keys](#page-1038-0)
- [bpy\\_struct.path\\_from\\_id](#page-1038-1)
- [bpy\\_struct.path\\_resolve](#page-1038-2)
- [bpy\\_struct.type\\_recast](#page-1038-3)
- [bpy\\_struct.values](#page-1039-1)

# **References**

• [Spline.points](#page-848-0)

# **2.4.511 SpotLamp(Lamp)**

base classes — [bpy\\_struct](#page-1035-0), [ID](#page-445-0), [Lamp](#page-494-0)

class bpy.types.**SpotLamp**(*Lamp*) Directional cone lamp

#### **compression\_threshold**

Deep shadow map compression threshold

Type float in [0, 1], default 0.0

## **falloff\_curve**

Custom Lamp Falloff Curve

Type [CurveMapping](#page-346-0), (readonly)

## **falloff\_type**

Intensity Decay with distance

Type enum in ['CONSTANT', 'INVERSE\_LINEAR', 'INVERSE\_SQUARE', 'CUS-TOM\_CURVE', 'LINEAR\_QUADRATIC\_WEIGHTED'], default 'CONSTANT'

### **halo\_intensity**

Brightness of the spotlight's halo cone

Type float in [-inf, inf], default 0.0

### **halo\_step**

Volumetric halo sampling frequency

Type int in [0, 12], default 0

# **linear\_attenuation**

Linear distance attenuation

Type float in [0, 1], default 0.0

# **quadratic\_attenuation**

Quadratic distance attenuation

Type float in [0, 1], default 0.0

## **shadow\_adaptive\_threshold**

Threshold for Adaptive Sampling (Raytraced shadows)

Type float in [0, 1], default 0.0

# **shadow\_buffer\_bias**

Shadow buffer sampling bias

Type float in [0.001, 5], default 0.0

## **shadow\_buffer\_clip\_end**

Shadow map clip end beyond which objects will not generate shadows

Type float in [0, 9999], default 0.0

## **shadow\_buffer\_clip\_start**

Shadow map clip start: objects closer will not generate shadows

Type float in [0, 9999], default 0.0

#### **shadow\_buffer\_samples**

Number of shadow buffer samples

**Type** int in  $[1, 16]$ , default 0

## **shadow\_buffer\_size**

Resolution of the shadow buffer, higher values give crisper shadows but use more memory

Type int in [512, 10240], default 0

#### **shadow\_buffer\_soft**

Size of shadow buffer sampling area

Type float in [0, 100], default 0.0

# **shadow\_buffer\_type**

Type of shadow buffer

### Type enum in ['REGULAR', 'HALFWAY', 'IRREGULAR', 'DEEP'], default 'REGULAR'

## **shadow\_color**

Color of shadows cast by the lamp

Type float array of 3 items in [-inf, inf], default (0.0, 0.0, 0.0)

# **shadow\_filter\_type**

Type of shadow filter (Buffer Shadows)

Type enum in ['BOX', 'TENT', 'GAUSS'], default 'BOX'

### **shadow\_method**

Method to compute lamp shadow with

Type enum in ['NOSHADOW', 'BUFFER\_SHADOW', 'RAY\_SHADOW'], default 'NOSHADOW'

# **shadow\_ray\_sample\_method**

Method for generating shadow samples: Adaptive QMC is fastest, Constant QMC is less noisy but slower

Type enum in ['ADAPTIVE\_QMC', 'CONSTANT\_QMC'], default 'ADAPTIVE\_QMC'

## **shadow\_ray\_samples**

Amount of samples taken extra (samples x samples)

**Type** int in  $[1, 64]$ , default 0

#### **shadow\_sample\_buffers**

Number of shadow buffers to render for better AA, this increases memory usage

Type enum in ['BUFFERS\_1', 'BUFFERS\_4', 'BUFFERS\_9'], default 'BUFFERS\_1'

#### **shadow\_soft\_size**

Light size for ray shadow sampling (Raytraced shadows)

Type float in [-inf, inf], default 0.0

#### **show\_cone**

Draw transparent cone in 3D view to visualize which objects are contained in it

Type boolean, default False

#### **spot\_blend**

The softness of the spotlight edge

Type float in [0, 1], default 0.0

#### **spot\_size**

Angle of the spotlight beam in degrees

Type float in [0.0174533, 3.14159], default 0.0

## **use\_auto\_clip\_end**

Automatic calculation of clipping-end, based on visible vertices

Type boolean, default False

#### **use\_auto\_clip\_start**

Automatic calculation of clipping-start, based on visible vertices

Type boolean, default False

#### **use\_halo**

Renders spotlight with a volumetric halo

Type boolean, default False

## **use\_only\_shadow**

Causes light to cast shadows only without illuminating objects

Type boolean, default False

## **use\_shadow\_layer**

Causes only objects on the same layer to cast shadows

Type boolean, default False

## **use\_sphere**

Sets light intensity to zero beyond lamp distance

Type boolean, default False

#### **use\_square**

Casts a square spot light shape

Type boolean, default False

## **Inherited Properties**

- [bpy\\_struct.id\\_data](#page-1039-0)
- [ID.name](#page-445-1)
- [ID.use\\_fake\\_user](#page-445-2)
- [ID.library](#page-445-3)
- [ID.tag](#page-445-4)
- [ID.users](#page-445-5)
- [Lamp.active\\_texture](#page-494-1)
- [Lamp.active\\_texture\\_index](#page-494-2)
- [Lamp.animation\\_data](#page-494-3)
- [Lamp.color](#page-494-4)
- [Lamp.use\\_diffuse](#page-494-5)
- [Lamp.distance](#page-494-6)
- [Lamp.energy](#page-494-7)
- [Lamp.use\\_own\\_layer](#page-495-0)
- [Lamp.use\\_negative](#page-495-1)
- [Lamp.use\\_specular](#page-495-2)
- [Lamp.texture\\_slots](#page-494-8)
- [Lamp.type](#page-494-9)

- [bpy\\_struct.as\\_pointer](#page-1036-0)
- bpy\_struct.callback\_add
- bpy\_struct.callback\_remove
- [bpy\\_struct.driver\\_add](#page-1036-1)
- [bpy\\_struct.driver\\_remove](#page-1036-2)
- [bpy\\_struct.get](#page-1036-3)
- [bpy\\_struct.is\\_property\\_hidden](#page-1036-4)
- [bpy\\_struct.is\\_property\\_set](#page-1036-5)
- [bpy\\_struct.items](#page-1037-0)
- [bpy\\_struct.keyframe\\_delete](#page-1037-1)
- [bpy\\_struct.keyframe\\_insert](#page-1037-2)
- [bpy\\_struct.keys](#page-1038-0)
- [bpy\\_struct.path\\_from\\_id](#page-1038-1)
- [bpy\\_struct.path\\_resolve](#page-1038-2)
- [bpy\\_struct.type\\_recast](#page-1038-3)
- [bpy\\_struct.values](#page-1039-1)
- [ID.copy](#page-445-6)
- [ID.user\\_clear](#page-445-7)
- [ID.animation\\_data\\_create](#page-445-8)
- [ID.animation\\_data\\_clear](#page-446-0)
- [ID.update\\_tag](#page-446-1)

# **2.4.512 StateActuator(Actuator)**

base classes — [bpy\\_struct](#page-1035-0), [Actuator](#page-157-0)

```
class bpy.types.StateActuator(Actuator)
```
Actuator to handle states

### **operation**

Select the bit operation on object state mask

Type enum in ['SET', 'ADD', 'REMOVE', 'CHANGE'], default 'SET'

## **states**

Type boolean array of 30 items, default (False, False, False, False, False, False, False, False, False, False, False, False, False, False, False, False, False, False, False, False, False, False, False, False, False, False, False, False, False, False)

## **Inherited Properties**

- [bpy\\_struct.id\\_data](#page-1039-0)
- [Actuator.name](#page-157-1)
- [Actuator.show\\_expanded](#page-157-2)
- [Actuator.pin](#page-157-3)
- [Actuator.type](#page-158-0)

- [bpy\\_struct.as\\_pointer](#page-1036-0)
- bpy\_struct.callback\_add
- bpy\_struct.callback\_remove
- [bpy\\_struct.driver\\_add](#page-1036-1)
- [bpy\\_struct.driver\\_remove](#page-1036-2)
- [bpy\\_struct.get](#page-1036-3)
- [bpy\\_struct.is\\_property\\_hidden](#page-1036-4)
- [bpy\\_struct.is\\_property\\_set](#page-1036-5)
- [bpy\\_struct.items](#page-1037-0)
- [bpy\\_struct.keyframe\\_delete](#page-1037-1)
- [bpy\\_struct.keyframe\\_insert](#page-1037-2)
- [bpy\\_struct.keys](#page-1038-0)
- [bpy\\_struct.path\\_from\\_id](#page-1038-1)
- [bpy\\_struct.path\\_resolve](#page-1038-2)
- [bpy\\_struct.type\\_recast](#page-1038-3)
- [bpy\\_struct.values](#page-1039-1)
- [Actuator.link](#page-158-1)
- [Actuator.unlink](#page-158-2)

# **2.4.513 StretchToConstraint(Constraint)**

```
base classes — bpy_struct, Constraint
```
#### class bpy.types.**StretchToConstraint**(*Constraint*)

Stretches to meet the target object

#### **bulge**

Factor between volume variation and stretching

Type float in [0, 100], default 0.0

# **head\_tail**

Target along length of bone: Head=0, Tail=1

Type float in [0, 1], default 0.0

#### **keep\_axis**

Axis to maintain during stretch

Type enum in ['PLANE\_X', 'PLANE\_Z'], default 'PLANE\_X'

## **rest\_length**

Length at rest position

Type float in [0, 100], default 0.0

# **subtarget**

Type string, default ""

## **target**

Target Object

Type [Object](#page-609-0)

## **volume**

Maintain the object's volume as it stretches

Type enum in ['VOLUME\_XZX', 'VOLUME\_X', 'VOLUME\_Z', 'NO\_VOLUME'], default 'VOLUME\_XZX'

## **Inherited Properties**

- [bpy\\_struct.id\\_data](#page-1039-0)
- [Constraint.name](#page-326-1)
- [Constraint.active](#page-326-2)
- [Constraint.mute](#page-326-3)
- [Constraint.show\\_expanded](#page-326-4)
- [Constraint.influence](#page-326-5)
- [Constraint.error\\_location](#page-326-6)
- [Constraint.owner\\_space](#page-326-7)
- [Constraint.is\\_proxy\\_local](#page-326-8)
- [Constraint.error\\_rotation](#page-326-9)
- [Constraint.target\\_space](#page-326-10)
- [Constraint.type](#page-326-11)
- [Constraint.is\\_valid](#page-326-12)

## **Inherited Functions**

- [bpy\\_struct.as\\_pointer](#page-1036-0)
- bpy\_struct.callback\_add
- bpy\_struct.callback\_remove
- bpy struct.driver add
- [bpy\\_struct.driver\\_remove](#page-1036-2)
- [bpy\\_struct.get](#page-1036-3)
- [bpy\\_struct.is\\_property\\_hidden](#page-1036-4)
- [bpy\\_struct.is\\_property\\_set](#page-1036-5)
- [bpy\\_struct.items](#page-1037-0)
- [bpy\\_struct.keyframe\\_delete](#page-1037-1)
- [bpy\\_struct.keyframe\\_insert](#page-1037-2)
- [bpy\\_struct.keys](#page-1038-0)
- [bpy\\_struct.path\\_from\\_id](#page-1038-1)
- [bpy\\_struct.path\\_resolve](#page-1038-2)
- [bpy\\_struct.type\\_recast](#page-1038-3)
- [bpy\\_struct.values](#page-1039-1)

# **2.4.514 StringProperty(Property)**

base classes — [bpy\\_struct](#page-1035-0), [Property](#page-699-0)

<span id="page-859-0"></span>class bpy.types.**StringProperty**(*Property*) RNA text string property definition

**default**

string default value

Type string, default "", (readonly)

#### **length\_max**

Maximum length of the string, 0 means unlimited

Type int in [0, inf], default 0, (readonly)

#### **Inherited Properties**

- [bpy\\_struct.id\\_data](#page-1039-0)
- [Property.name](#page-700-0)
- [Property.srna](#page-700-1)
- [Property.description](#page-699-1)
- [Property.is\\_enum\\_flag](#page-699-2)
- [Property.is\\_hidden](#page-700-2)
- [Property.identifier](#page-699-3)
- [Property.is\\_never\\_none](#page-700-3)
- Property.is readonly
- [Property.is\\_runtime](#page-700-5)
- [Property.is\\_registered](#page-700-6)
- [Property.is\\_registered\\_optional](#page-700-7)
- [Property.is\\_required](#page-700-8)
- [Property.is\\_output](#page-700-9)
- [Property.subtype](#page-700-10)
- [Property.type](#page-700-11)
- [Property.unit](#page-701-0)

# **Inherited Functions**

- [bpy\\_struct.as\\_pointer](#page-1036-0)
- bpy\_struct.callback\_add
- bpy\_struct.callback\_remove
- [bpy\\_struct.driver\\_add](#page-1036-1)
- [bpy\\_struct.driver\\_remove](#page-1036-2)
- [bpy\\_struct.get](#page-1036-3)
- [bpy\\_struct.is\\_property\\_hidden](#page-1036-4)
- [bpy\\_struct.is\\_property\\_set](#page-1036-5)
- [bpy\\_struct.items](#page-1037-0)
- [bpy\\_struct.keyframe\\_delete](#page-1037-1)
- [bpy\\_struct.keyframe\\_insert](#page-1037-2)
- [bpy\\_struct.keys](#page-1038-0)
- [bpy\\_struct.path\\_from\\_id](#page-1038-1)
- [bpy\\_struct.path\\_resolve](#page-1038-2)
- [bpy\\_struct.type\\_recast](#page-1038-3)
- [bpy\\_struct.values](#page-1039-1)

## **References**

• [Struct.name\\_property](#page-861-0)

# **2.4.515 Struct(bpy\_struct)**

base class — [bpy\\_struct](#page-1035-0)

```
class bpy.types.Struct(bpy_struct)
```
RNA structure definition

# **base**

Struct definition this is derived from

Type [Struct](#page-860-0), (readonly)

# **description**

Description of the Struct's purpose

Type string, default "", (readonly)

## **functions**

Type [bpy\\_prop\\_collection](#page-1033-0) of [Function](#page-416-0), (readonly)

#### **identifier**

Unique name used in the code and scripting

Type string, default "", (readonly)

#### **name**

Human readable name

Type string, default "", (readonly)

# <span id="page-861-0"></span>**name\_property**

Property that gives the name of the struct

Type [StringProperty](#page-859-0), (readonly)

## <span id="page-861-1"></span>**nested**

Struct in which this struct is always nested, and to which it logically belongs

Type [Struct](#page-860-0), (readonly)

## **properties**

Properties in the struct

Type [bpy\\_prop\\_collection](#page-1033-0) of [Property](#page-699-0), (readonly)

# **Inherited Properties**

• [bpy\\_struct.id\\_data](#page-1039-0)

## **Inherited Functions**

- [bpy\\_struct.as\\_pointer](#page-1036-0)
- bpy\_struct.callback\_add
- bpy\_struct.callback\_remove
- [bpy\\_struct.driver\\_add](#page-1036-1)
- [bpy\\_struct.driver\\_remove](#page-1036-2)
- [bpy\\_struct.get](#page-1036-3)
- [bpy\\_struct.is\\_property\\_hidden](#page-1036-4)
- [bpy\\_struct.is\\_property\\_set](#page-1036-5)
- [bpy\\_struct.items](#page-1037-0)
- [bpy\\_struct.keyframe\\_delete](#page-1037-1)
- [bpy\\_struct.keyframe\\_insert](#page-1037-2)
- [bpy\\_struct.keys](#page-1038-0)
- [bpy\\_struct.path\\_from\\_id](#page-1038-1)
- [bpy\\_struct.path\\_resolve](#page-1038-2)
- [bpy\\_struct.type\\_recast](#page-1038-3)
- [bpy\\_struct.values](#page-1039-1)

## **References**

- [BlenderRNA.structs](#page-215-0)
- [CollectionProperty.fixed\\_type](#page-257-0)
- [PointerProperty.fixed\\_type](#page-691-0)
- [Property.srna](#page-700-1)
- [Struct.base](#page-860-1)
- [Struct.nested](#page-861-1)

# **2.4.516 StucciTexture(Texture)**

base classes — [bpy\\_struct](#page-1035-0), [ID](#page-445-0), [Texture](#page-878-0)

class bpy.types.**StucciTexture**(*Texture*)

Procedural noise texture

# **noise\_basis**

Sets the noise basis used for turbulence

Type enum in ['BLENDER\_ORIGINAL', 'ORIGINAL\_PERLIN', 'IMPROVED\_PERLIN', 'VORONOI\_F1', 'VORONOI\_F2', 'VORONOI\_F3', 'VORONOI\_F4', 'VORONOI\_F2\_F1', 'VORONOI\_CRACKLE', 'CELL\_NOISE'], default 'BLENDER\_ORIGINAL'

### **noise\_scale**

Sets scaling for noise input

Type float in [0.0001, inf], default 0.0

### **noise\_type**

Type enum in ['SOFT\_NOISE', 'HARD\_NOISE'], default 'SOFT\_NOISE'

### **stucci\_type**

Type enum in ['PLASTIC', 'WALL\_IN', 'WALL\_OUT'], default 'PLASTIC'

#### **turbulence**

Sets the turbulence of the bandnoise and ringnoise types

Type float in [0.0001, inf], default 0.0

# **users\_material**

Materials that use this texture (readonly)

#### **users\_object\_modifier**

Object modifiers that use this texture (readonly)

#### **Inherited Properties**

- [bpy\\_struct.id\\_data](#page-1039-0)
- [ID.name](#page-445-1)
- [ID.use\\_fake\\_user](#page-445-2)
- [ID.library](#page-445-3)
- [ID.tag](#page-445-4)
- [ID.users](#page-445-5)
- [Texture.animation\\_data](#page-878-1)
- [Texture.intensity](#page-879-0)
- [Texture.color\\_ramp](#page-879-1)
- [Texture.contrast](#page-879-2)
- [Texture.factor\\_blue](#page-879-3)
- [Texture.factor\\_green](#page-879-4)
- [Texture.factor\\_red](#page-879-5)
- [Texture.node\\_tree](#page-879-6)
- [Texture.saturation](#page-879-7)
- [Texture.use\\_preview\\_alpha](#page-879-8)
- [Texture.type](#page-879-9)
- [Texture.use\\_color\\_ramp](#page-879-10)
- [Texture.use\\_nodes](#page-879-11)
- [Texture.users\\_material](#page-879-12)
- Texture.users object modifier
- [Texture.users\\_material](#page-879-12)
- [Texture.users\\_object\\_modifier](#page-879-13)

## **Inherited Functions**

- [bpy\\_struct.as\\_pointer](#page-1036-0)
- bpy\_struct.callback\_add
- bpy\_struct.callback\_remove
- bpy struct.driver add
- [bpy\\_struct.driver\\_remove](#page-1036-2)
- [bpy\\_struct.get](#page-1036-3)
- [bpy\\_struct.is\\_property\\_hidden](#page-1036-4)
- [bpy\\_struct.is\\_property\\_set](#page-1036-5)
- [bpy\\_struct.items](#page-1037-0)
- [bpy\\_struct.keyframe\\_delete](#page-1037-1)
- [bpy\\_struct.keyframe\\_insert](#page-1037-2)
- [bpy\\_struct.keys](#page-1038-0)
- [bpy\\_struct.path\\_from\\_id](#page-1038-1)
- [bpy\\_struct.path\\_resolve](#page-1038-2)
- [bpy\\_struct.type\\_recast](#page-1038-3)
- [bpy\\_struct.values](#page-1039-1)
- [ID.copy](#page-445-6)
- [ID.user\\_clear](#page-445-7)
- [ID.animation\\_data\\_create](#page-445-8)
- [ID.animation\\_data\\_clear](#page-446-0)
- ID.update tag

# **2.4.517 SubsurfModifier(Modifier)**

base classes — [bpy\\_struct](#page-1035-0), [Modifier](#page-580-0)

class bpy.types.**SubsurfModifier**(*Modifier*) Subdivision surface modifier

#### **levels**

Number of subdivisions to perform

Type int in [0, 32767], default 0

# **render\_levels**

Number of subdivisions to perform when rendering

Type int in [0, 32767], default 0

**show\_only\_control\_edges**

Skip drawing/rendering of interior subdivided edges

Type boolean, default False

#### **subdivision\_type**

Selects type of subdivision algorithm

Type enum in ['CATMULL\_CLARK', 'SIMPLE'], default 'CATMULL\_CLARK'
## **use\_subsurf\_uv** Use subsurf to subdivide UVs

Type boolean, default False

## **Inherited Properties**

- [bpy\\_struct.id\\_data](#page-1039-0)
- [Modifier.name](#page-580-0)
- [Modifier.use\\_apply\\_on\\_spline](#page-581-0)
- Modifier.show in editmode
- [Modifier.show\\_expanded](#page-580-2)
- [Modifier.show\\_on\\_cage](#page-580-3)
- [Modifier.show\\_viewport](#page-580-4)
- [Modifier.show\\_render](#page-580-5)
- [Modifier.type](#page-580-6)

## **Inherited Functions**

- [bpy\\_struct.as\\_pointer](#page-1036-0)
- bpy\_struct.callback\_add
- bpy\_struct.callback\_remove
- [bpy\\_struct.driver\\_add](#page-1036-1)
- [bpy\\_struct.driver\\_remove](#page-1036-2)
- [bpy\\_struct.get](#page-1036-3)
- [bpy\\_struct.is\\_property\\_hidden](#page-1036-4)
- [bpy\\_struct.is\\_property\\_set](#page-1036-5)
- [bpy\\_struct.items](#page-1037-0)
- [bpy\\_struct.keyframe\\_delete](#page-1037-1)
- [bpy\\_struct.keyframe\\_insert](#page-1037-2)
- [bpy\\_struct.keys](#page-1038-0)
- [bpy\\_struct.path\\_from\\_id](#page-1038-1)
- [bpy\\_struct.path\\_resolve](#page-1038-2)
- [bpy\\_struct.type\\_recast](#page-1038-3)
- [bpy\\_struct.values](#page-1039-1)

# **2.4.518 SunLamp(Lamp)**

base classes — [bpy\\_struct](#page-1035-0), [ID](#page-445-0), [Lamp](#page-494-0)

## class bpy.types.**SunLamp**(*Lamp*)

Constant direction parallel ray lamp

## **shadow\_adaptive\_threshold**

Threshold for Adaptive Sampling (Raytraced shadows)

Type float in [0, 1], default 0.0

## **shadow\_color**

Color of shadows cast by the lamp

## Type float array of 3 items in [-inf, inf], default (0.0, 0.0, 0.0)

## **shadow\_method**

Method to compute lamp shadow with

Type enum in ['NOSHADOW', 'RAY\_SHADOW'], default 'NOSHADOW'

#### **shadow\_ray\_sample\_method**

Method for generating shadow samples: Adaptive QMC is fastest, Constant QMC is less noisy but slower

Type enum in ['ADAPTIVE\_QMC', 'CONSTANT\_QMC'], default 'ADAPTIVE\_QMC'

#### **shadow\_ray\_samples**

Amount of samples taken extra (samples x samples)

**Type** int in  $[1, 64]$ , default 0

#### **shadow\_soft\_size**

Light size for ray shadow sampling (Raytraced shadows)

Type float in [-inf, inf], default 0.0

#### **sky**

Sky related settings for sun lamps

Type [LampSkySettings](#page-496-0), (readonly, never None)

## **use\_only\_shadow**

Causes light to cast shadows only without illuminating objects

Type boolean, default False

### **use\_shadow\_layer**

Causes only objects on the same layer to cast shadows

Type boolean, default False

## **Inherited Properties**

- [bpy\\_struct.id\\_data](#page-1039-0)
- [ID.name](#page-445-1)
- [ID.use\\_fake\\_user](#page-445-2)
- [ID.library](#page-445-3)
- [ID.tag](#page-445-4)
- [ID.users](#page-445-5)
- [Lamp.active\\_texture](#page-494-1)
- [Lamp.active\\_texture\\_index](#page-494-2)
- [Lamp.animation\\_data](#page-494-3)
- [Lamp.color](#page-494-4)
- [Lamp.use\\_diffuse](#page-494-5)
- [Lamp.distance](#page-494-6)
- [Lamp.energy](#page-494-7)
- [Lamp.use\\_own\\_layer](#page-495-0)
- [Lamp.use\\_negative](#page-495-1)
- [Lamp.use\\_specular](#page-495-2)
- [Lamp.texture\\_slots](#page-494-8)
- [Lamp.type](#page-494-9)

- [bpy\\_struct.as\\_pointer](#page-1036-0)
- bpy\_struct.callback\_add
- bpy\_struct.callback\_remove
- [bpy\\_struct.driver\\_add](#page-1036-1)
- [bpy\\_struct.driver\\_remove](#page-1036-2)
- [bpy\\_struct.get](#page-1036-3)
- [bpy\\_struct.is\\_property\\_hidden](#page-1036-4)
- [bpy\\_struct.is\\_property\\_set](#page-1036-5)
- [bpy\\_struct.items](#page-1037-0)
- [bpy\\_struct.keyframe\\_delete](#page-1037-1)
- [bpy\\_struct.keyframe\\_insert](#page-1037-2)
- [bpy\\_struct.keys](#page-1038-0)
- [bpy\\_struct.path\\_from\\_id](#page-1038-1)
- [bpy\\_struct.path\\_resolve](#page-1038-2)
- [bpy\\_struct.type\\_recast](#page-1038-3)
- [bpy\\_struct.values](#page-1039-1)
- [ID.copy](#page-445-6)
- [ID.user\\_clear](#page-445-7)
- [ID.animation\\_data\\_create](#page-445-8)
- [ID.animation\\_data\\_clear](#page-446-0)
- ID.update tag

# **2.4.519 SurfaceCurve(Curve)**

```
base classes — bpy_struct, ID, Curve
```

```
class bpy.types.SurfaceCurve(Curve)
Curve datablock used for storing surfaces
```

```
use_uv_as_generated
```
Uses the UV values as Generated textured coordinates

Type boolean, default False

## **Inherited Properties**

- [bpy\\_struct.id\\_data](#page-1039-0)
- [ID.name](#page-445-1)
- [ID.use\\_fake\\_user](#page-445-2)
- [ID.library](#page-445-3)
- [ID.tag](#page-445-4)
- [ID.users](#page-445-5)
- [Curve.animation\\_data](#page-341-1)
- [Curve.use\\_auto\\_texspace](#page-343-0)
- [Curve.use\\_fill\\_back](#page-343-1)
- [Curve.bevel\\_depth](#page-341-2)
- [Curve.bevel\\_object](#page-341-3)
- [Curve.bevel\\_resolution](#page-341-4)
- [Curve.use\\_deform\\_bounds](#page-343-2)
- [Curve.dimensions](#page-341-5)
- [Curve.show\\_handles](#page-342-0)
- [Curve.show\\_normal\\_face](#page-342-1)
- [Curve.eval\\_time](#page-341-6)
- [Curve.extrude](#page-341-7)
- [Curve.use\\_fill\\_deform](#page-343-3)
- [Curve.use\\_path\\_follow](#page-343-4)
- [Curve.use\\_fill\\_front](#page-343-5)
- [Curve.materials](#page-341-8)
- [Curve.offset](#page-341-9)
- [Curve.use\\_time\\_offset](#page-343-6)
- [Curve.use\\_path](#page-343-7)
- [Curve.path\\_duration](#page-341-10)
- [Curve.use\\_radius](#page-343-8)
- Curve.render resolution u
- [Curve.render\\_resolution\\_v](#page-342-3)
- [Curve.resolution\\_u](#page-342-4)
- [Curve.resolution\\_v](#page-342-5)
- [Curve.shape\\_keys](#page-342-6)
- [Curve.splines](#page-342-7)
- [Curve.use\\_stretch](#page-343-9)
- [Curve.taper\\_object](#page-342-8)
- [Curve.texspace\\_location](#page-342-9)
- [Curve.texspace\\_size](#page-342-10)
- [Curve.twist\\_mode](#page-342-11)
- [Curve.twist\\_smooth](#page-342-12)
- [Curve.use\\_uv\\_as\\_generated](#page-343-10)

#### **Inherited Functions**

- [bpy\\_struct.as\\_pointer](#page-1036-0)
- bpy\_struct.callback\_add
- bpy\_struct.callback\_remove
- [bpy\\_struct.driver\\_add](#page-1036-1)
- [bpy\\_struct.driver\\_remove](#page-1036-2)
- [bpy\\_struct.get](#page-1036-3)
- [bpy\\_struct.is\\_property\\_hidden](#page-1036-4)
- [bpy\\_struct.is\\_property\\_set](#page-1036-5)
- [bpy\\_struct.items](#page-1037-0)
- [bpy\\_struct.keyframe\\_delete](#page-1037-1)
- [bpy\\_struct.keyframe\\_insert](#page-1037-2)
- [bpy\\_struct.keys](#page-1038-0)
- [bpy\\_struct.path\\_from\\_id](#page-1038-1)
- [bpy\\_struct.path\\_resolve](#page-1038-2)
- [bpy\\_struct.type\\_recast](#page-1038-3)
- [bpy\\_struct.values](#page-1039-1)
- [ID.copy](#page-445-6)
- [ID.user\\_clear](#page-445-7)
- [ID.animation\\_data\\_create](#page-445-8)
- [ID.animation\\_data\\_clear](#page-446-0)
- [ID.update\\_tag](#page-446-1)

## **2.4.520 SurfaceModifier(Modifier)**

```
base classes — bpy_struct, Modifier
```

```
class bpy.types.SurfaceModifier(Modifier)
Surface modifier defining modifier stack position used for surface fields
```
- [bpy\\_struct.id\\_data](#page-1039-0)
- [Modifier.name](#page-580-0)
- [Modifier.use\\_apply\\_on\\_spline](#page-581-0)
- [Modifier.show\\_in\\_editmode](#page-580-1)
- [Modifier.show\\_expanded](#page-580-2)
- [Modifier.show\\_on\\_cage](#page-580-3)
- [Modifier.show\\_viewport](#page-580-4)
- [Modifier.show\\_render](#page-580-5)
- [Modifier.type](#page-580-6)

## **Inherited Functions**

- bpy struct.as pointer
- bpy\_struct.callback\_add
- bpy\_struct.callback\_remove
- [bpy\\_struct.driver\\_add](#page-1036-1)
- [bpy\\_struct.driver\\_remove](#page-1036-2)
- [bpy\\_struct.get](#page-1036-3)
- [bpy\\_struct.is\\_property\\_hidden](#page-1036-4)
- [bpy\\_struct.is\\_property\\_set](#page-1036-5)
- [bpy\\_struct.items](#page-1037-0)
- [bpy\\_struct.keyframe\\_delete](#page-1037-1)
- [bpy\\_struct.keyframe\\_insert](#page-1037-2)
- [bpy\\_struct.keys](#page-1038-0)
- [bpy\\_struct.path\\_from\\_id](#page-1038-1)
- [bpy\\_struct.path\\_resolve](#page-1038-2)
- [bpy\\_struct.type\\_recast](#page-1038-3)
- [bpy\\_struct.values](#page-1039-1)

# **2.4.521 TexMapping(bpy\_struct)**

```
base class — bpy_struct
```

```
class bpy.types.TexMapping(bpy_struct)
```
Mapping settings

## **location**

Type float array of 3 items in [-inf, inf], default (0.0, 0.0, 0.0)

**max**

Maximum value for clipping

Type float array of 3 items in [-inf, inf], default (0.0, 0.0, 0.0)

## **min**

Minimum value for clipping

Type float array of 3 items in [-inf, inf], default (0.0, 0.0, 0.0)

## **rotation**

Type float array of 3 items in [-inf, inf], default (0.0, 0.0, 0.0)

**scale**

Type float array of 3 items in [-inf, inf], default (0.0, 0.0, 0.0)

#### **use\_max**

Whether to use maximum clipping value

Type boolean, default False

#### **use\_min**

Whether to use minimum clipping value

Type boolean, default False

#### **Inherited Properties**

• [bpy\\_struct.id\\_data](#page-1039-0)

## **Inherited Functions**

- [bpy\\_struct.as\\_pointer](#page-1036-0)
- bpy\_struct.callback\_add
- bpy\_struct.callback\_remove
- [bpy\\_struct.driver\\_add](#page-1036-1)
- [bpy\\_struct.driver\\_remove](#page-1036-2)
- [bpy\\_struct.get](#page-1036-3)
- [bpy\\_struct.is\\_property\\_hidden](#page-1036-4)
- [bpy\\_struct.is\\_property\\_set](#page-1036-5)
- [bpy\\_struct.items](#page-1037-0)
- [bpy\\_struct.keyframe\\_delete](#page-1037-1)
- [bpy\\_struct.keyframe\\_insert](#page-1037-2)
- [bpy\\_struct.keys](#page-1038-0)
- [bpy\\_struct.path\\_from\\_id](#page-1038-1)
- [bpy\\_struct.path\\_resolve](#page-1038-2)
- [bpy\\_struct.type\\_recast](#page-1038-3)
- [bpy\\_struct.values](#page-1039-1)

## **2.4.522 Text(ID)**

base classes — [bpy\\_struct](#page-1035-0), [ID](#page-445-0)

#### class bpy.types.**Text**(*ID*)

Text datablock referencing an external or packed text file

## **current\_character**

Index of current character in current line, and also start index of character in selection if one exists

Type int in [0, inf], default 0, (readonly)

#### <span id="page-869-0"></span>**current\_line**

Current line, and start line of selection if one exists

Type [TextLine](#page-876-0), (readonly, never None)

#### **filepath**

Filename of the text file

Type string, default ""

## **is\_dirty**

Text file has been edited since last save

Type boolean, default False, (readonly)

#### **is\_in\_memory**

Text file is in memory, without a corresponding file on disk

Type boolean, default False, (readonly)

#### **is\_modified**

Text file on disk is different than the one in memory

Type boolean, default False, (readonly)

#### <span id="page-870-0"></span>**lines**

Lines of text

Type [bpy\\_prop\\_collection](#page-1033-0) of [TextLine](#page-876-0), (readonly)

#### <span id="page-870-2"></span>**markers**

Text markers highlighting part of the text

Type [bpy\\_prop\\_collection](#page-1033-0) of [TextMarker](#page-877-0), (readonly)

#### **select\_end\_character**

Index of character after end of selection in the selection end line

Type int in [0, inf], default 0, (readonly)

#### <span id="page-870-1"></span>**select\_end\_line**

End line of selection

Type [TextLine](#page-876-0), (readonly, never None)

#### **use\_module**

Register this text as a module on loading, Text name must end with ".py"

Type boolean, default False

#### **use\_tabs\_as\_spaces**

Automatically converts all new tabs into spaces

Type boolean, default False

#### **users\_logic**

Logic bricks that use this text (readonly)

## **clear**()

clear the text block.

#### **write**(*text*)

write text at the cursor location and advance to the end of the text block.

Parameters text (*string*) – New text for this datablock.

# static **as\_string**(*self*)

Return the text as a string.

#### **from\_string**(*string*)

Replace text with this string.

- [bpy\\_struct.id\\_data](#page-1039-0)
- [ID.name](#page-445-1)
- [ID.use\\_fake\\_user](#page-445-2)
- [ID.library](#page-445-3)
- [ID.tag](#page-445-4)
- [ID.users](#page-445-5)

## **Inherited Functions**

- [bpy\\_struct.as\\_pointer](#page-1036-0)
- bpy\_struct.callback\_add
- bpy\_struct.callback\_remove
- [bpy\\_struct.driver\\_add](#page-1036-1)
- [bpy\\_struct.driver\\_remove](#page-1036-2)
- [bpy\\_struct.get](#page-1036-3)
- [bpy\\_struct.is\\_property\\_hidden](#page-1036-4)
- [bpy\\_struct.is\\_property\\_set](#page-1036-5)
- [bpy\\_struct.items](#page-1037-0)
- [bpy\\_struct.keyframe\\_delete](#page-1037-1)
- [bpy\\_struct.keyframe\\_insert](#page-1037-2)
- [bpy\\_struct.keys](#page-1038-0)
- [bpy\\_struct.path\\_from\\_id](#page-1038-1)
- [bpy\\_struct.path\\_resolve](#page-1038-2)
- [bpy\\_struct.type\\_recast](#page-1038-3)
- [bpy\\_struct.values](#page-1039-1)
- [ID.copy](#page-445-6)
- [ID.user\\_clear](#page-445-7)
- [ID.animation\\_data\\_create](#page-445-8)
- [ID.animation\\_data\\_clear](#page-446-0)
- [ID.update\\_tag](#page-446-1)

## **References**

- [BlendData.texts](#page-188-0)
- [BlendDataTexts.load](#page-210-0)
- [BlendDataTexts.new](#page-210-1)
- [BlendDataTexts.remove](#page-210-2)
- [Filter2DActuator.glsl\\_shader](#page-408-0)
- [PythonConstraint.text](#page-706-0)
- [PythonController.text](#page-708-0)
- [SceneGameData.dome\\_text](#page-747-0)
- [SpaceTextEditor.text](#page-837-0)

# **2.4.523 TextBox(bpy\_struct)**

base class — [bpy\\_struct](#page-1035-0)

```
class bpy.types.TextBox(bpy_struct)
Text bounding box for layout
```
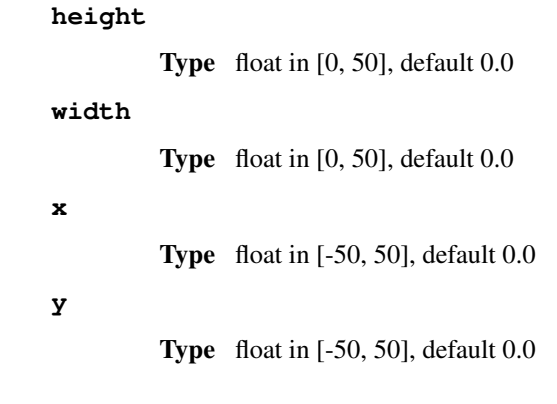

• [bpy\\_struct.id\\_data](#page-1039-0)

### **Inherited Functions**

- [bpy\\_struct.as\\_pointer](#page-1036-0)
- bpy\_struct.callback\_add
- bpy\_struct.callback\_remove
- [bpy\\_struct.driver\\_add](#page-1036-1)
- [bpy\\_struct.driver\\_remove](#page-1036-2)
- [bpy\\_struct.get](#page-1036-3)
- [bpy\\_struct.is\\_property\\_hidden](#page-1036-4)
- [bpy\\_struct.is\\_property\\_set](#page-1036-5)
- [bpy\\_struct.items](#page-1037-0)
- [bpy\\_struct.keyframe\\_delete](#page-1037-1)
- [bpy\\_struct.keyframe\\_insert](#page-1037-2)
- [bpy\\_struct.keys](#page-1038-0)
- [bpy\\_struct.path\\_from\\_id](#page-1038-1)
- [bpy\\_struct.path\\_resolve](#page-1038-2)
- [bpy\\_struct.type\\_recast](#page-1038-3)
- [bpy\\_struct.values](#page-1039-1)

## **References**

• [TextCurve.text\\_boxes](#page-875-0)

# **2.4.524 TextCharacterFormat(bpy\_struct)**

base class — [bpy\\_struct](#page-1035-0)

<span id="page-872-0"></span>class bpy.types.**TextCharacterFormat**(*bpy\_struct*) Text character formatting settings

**use\_bold**

Type boolean, default False

**use\_italic**

Type boolean, default False

**use\_small\_caps**

Type boolean, default False

## **use\_underline**

Type boolean, default False

## **Inherited Properties**

• [bpy\\_struct.id\\_data](#page-1039-0)

## **Inherited Functions**

- [bpy\\_struct.as\\_pointer](#page-1036-0)
- bpy\_struct.callback\_add
- bpy\_struct.callback\_remove
- [bpy\\_struct.driver\\_add](#page-1036-1)
- [bpy\\_struct.driver\\_remove](#page-1036-2)
- [bpy\\_struct.get](#page-1036-3)
- [bpy\\_struct.is\\_property\\_hidden](#page-1036-4)
- [bpy\\_struct.is\\_property\\_set](#page-1036-5)
- [bpy\\_struct.items](#page-1037-0)
- [bpy\\_struct.keyframe\\_delete](#page-1037-1)
- [bpy\\_struct.keyframe\\_insert](#page-1037-2)
- [bpy\\_struct.keys](#page-1038-0)
- [bpy\\_struct.path\\_from\\_id](#page-1038-1)
- [bpy\\_struct.path\\_resolve](#page-1038-2)
- [bpy\\_struct.type\\_recast](#page-1038-3)
- [bpy\\_struct.values](#page-1039-1)

## **References**

- [TextCurve.body\\_format](#page-874-0)
- [TextCurve.edit\\_format](#page-874-1)

# **2.4.525 TextCurve(Curve)**

base classes — [bpy\\_struct](#page-1035-0), [ID](#page-445-0), [Curve](#page-341-0)

## class bpy.types.**TextCurve**(*Curve*) Curve datablock used for storing text

## **active\_textbox**

Type int in [-inf, inf], default 0

## **align**

Text align from the object center

Type enum in ['LEFT', 'CENTER', 'RIGHT', 'JUSTIFY', 'FLUSH'], default 'LEFT'

#### **body**

contents of this text object

Type string, default ""

#### <span id="page-874-0"></span>**body\_format**

Stores the style of each character

Type [bpy\\_prop\\_collection](#page-1033-0) of [TextCharacterFormat](#page-872-0), (readonly)

#### <span id="page-874-1"></span>**edit\_format**

Editing settings character formatting

Type [TextCharacterFormat](#page-872-0), (readonly)

#### **family**

Use Blender Objects as font characters. Give font objects a common name followed by the character it represents, eg. familya, familyb etc, and turn on Verts Duplication

Type string, default ""

#### **follow\_curve**

Curve deforming text object

Type [Object](#page-609-0)

## **font**

Type [VectorFont](#page-1001-0)

#### **font\_bold**

Type [VectorFont](#page-1001-0)

## **font\_bold\_italic**

Type [VectorFont](#page-1001-0)

## **font\_italic**

Type [VectorFont](#page-1001-0)

### **offset\_x**

Horizontal offset from the object origin

Type float in [-50, 50], default 0.0

#### **offset\_y**

Vertical offset from the object origin

Type float in [-50, 50], default 0.0

#### **shear**

Italic angle of the characters

Type float in [-1, 1], default 0.0

#### **size**

Type float in [0.0001, 10000], default 0.0

## **small\_caps\_scale**

Scale of small capitals

Type float in [-inf, inf], default 0.0

## **space\_character**

Type float in [0, 10], default 0.0

## **space\_line**

Type float in [0, 10], default 0.0

## **space\_word**

Type float in [0, 10], default 0.0

#### <span id="page-875-0"></span>**text\_boxes**

Type [bpy\\_prop\\_collection](#page-1033-0) of [TextBox](#page-871-0), (readonly)

#### **underline\_height**

**Type** float in [-0.2, 0.8], default 0.0

## **underline\_position**

Vertical position of underline

Type float in [-0.2, 0.8], default 0.0

## **use\_fast\_edit**

Don't fill polygons while editing

Type boolean, default False

## **use\_uv\_as\_generated**

Uses the UV values as Generated textured coordinates

Type boolean, default False

## **Inherited Properties**

- [bpy\\_struct.id\\_data](#page-1039-0)
- [ID.name](#page-445-1)
- [ID.use\\_fake\\_user](#page-445-2)
- [ID.library](#page-445-3)
- [ID.tag](#page-445-4)
- [ID.users](#page-445-5)
- [Curve.animation\\_data](#page-341-1)
- [Curve.use\\_auto\\_texspace](#page-343-0)
- [Curve.use\\_fill\\_back](#page-343-1)
- [Curve.bevel\\_depth](#page-341-2)
- [Curve.bevel\\_object](#page-341-3)
- [Curve.bevel\\_resolution](#page-341-4)
- [Curve.use\\_deform\\_bounds](#page-343-2)
- [Curve.dimensions](#page-341-5)
- [Curve.show\\_handles](#page-342-0)
- [Curve.show\\_normal\\_face](#page-342-1)
- [Curve.eval\\_time](#page-341-6)
- [Curve.extrude](#page-341-7)
- [Curve.use\\_fill\\_deform](#page-343-3)
- [Curve.use\\_path\\_follow](#page-343-4)
- [Curve.use\\_fill\\_front](#page-343-5)
- [Curve.materials](#page-341-8)
- [Curve.offset](#page-341-9)
- [Curve.use\\_time\\_offset](#page-343-6)
- [Curve.use\\_path](#page-343-7)
- [Curve.path\\_duration](#page-341-10)
- [Curve.use\\_radius](#page-343-8)
- [Curve.render\\_resolution\\_u](#page-342-2)
- [Curve.render\\_resolution\\_v](#page-342-3)
- [Curve.resolution\\_u](#page-342-4)
- [Curve.resolution\\_v](#page-342-5)
- [Curve.shape\\_keys](#page-342-6)
- [Curve.splines](#page-342-7)
- [Curve.use\\_stretch](#page-343-9)
- [Curve.taper\\_object](#page-342-8)
- [Curve.texspace\\_location](#page-342-9)
- [Curve.texspace\\_size](#page-342-10)
- [Curve.twist\\_mode](#page-342-11)
- [Curve.twist\\_smooth](#page-342-12)
- [Curve.use\\_uv\\_as\\_generated](#page-343-10)

#### **Inherited Functions**

- [bpy\\_struct.as\\_pointer](#page-1036-0)
- bpy\_struct.callback\_add
- bpy\_struct.callback\_remove
- [bpy\\_struct.driver\\_add](#page-1036-1)
- [bpy\\_struct.driver\\_remove](#page-1036-2)
- [bpy\\_struct.get](#page-1036-3)
- [bpy\\_struct.is\\_property\\_hidden](#page-1036-4)
- [bpy\\_struct.is\\_property\\_set](#page-1036-5)
- [bpy\\_struct.items](#page-1037-0)
- [bpy\\_struct.keyframe\\_delete](#page-1037-1)
- [bpy\\_struct.keyframe\\_insert](#page-1037-2)
- [bpy\\_struct.keys](#page-1038-0)
- [bpy\\_struct.path\\_from\\_id](#page-1038-1)
- [bpy\\_struct.path\\_resolve](#page-1038-2)
- [bpy\\_struct.type\\_recast](#page-1038-3)
- [bpy\\_struct.values](#page-1039-1)
- [ID.copy](#page-445-6)
- [ID.user\\_clear](#page-445-7)
- [ID.animation\\_data\\_create](#page-445-8)
- [ID.animation\\_data\\_clear](#page-446-0)
- [ID.update\\_tag](#page-446-1)

## **2.4.526 TextLine(bpy\_struct)**

<span id="page-876-0"></span>base class — [bpy\\_struct](#page-1035-0)

class bpy.types.**TextLine**(*bpy\_struct*) Line of text in a Text datablock

**body**

Text in the line

Type string, default ""

• [bpy\\_struct.id\\_data](#page-1039-0)

## **Inherited Functions**

- [bpy\\_struct.as\\_pointer](#page-1036-0)
- bpy\_struct.callback\_add
- bpy\_struct.callback\_remove
- [bpy\\_struct.driver\\_add](#page-1036-1)
- [bpy\\_struct.driver\\_remove](#page-1036-2)
- [bpy\\_struct.get](#page-1036-3)
- [bpy\\_struct.is\\_property\\_hidden](#page-1036-4)
- [bpy\\_struct.is\\_property\\_set](#page-1036-5)
- [bpy\\_struct.items](#page-1037-0)
- [bpy\\_struct.keyframe\\_delete](#page-1037-1)
- [bpy\\_struct.keyframe\\_insert](#page-1037-2)
- [bpy\\_struct.keys](#page-1038-0)
- [bpy\\_struct.path\\_from\\_id](#page-1038-1)
- [bpy\\_struct.path\\_resolve](#page-1038-2)
- [bpy\\_struct.type\\_recast](#page-1038-3)
- [bpy\\_struct.values](#page-1039-1)

## **References**

- [Text.current\\_line](#page-869-0)
- [Text.lines](#page-870-0)
- [Text.select\\_end\\_line](#page-870-1)

## **2.4.527 TextMarker(bpy\_struct)**

```
base class — bpy_struct
```

```
class bpy.types.TextMarker(bpy_struct)
Marker highlighting a portion of text in a Text datablock
```
**character\_index\_end**

Start position of the marker in the line

Type int in [0, inf], default 0, (readonly)

## **character\_index\_start**

Start position of the marker in the line

Type int in [0, inf], default 0, (readonly)

## **color**

Color to display the marker with

Type float array of 4 items in [0, 1], default (0.0, 0.0, 0.0, 0.0)

#### **group**

Type int in [0, 65535], default 0, (readonly)

## **is\_temporary**

Marker is temporary

Type boolean, default False, (readonly)

#### **line**

Line in which the marker is located

Type int in [0, inf], default 0, (readonly)

#### **use\_edit\_all**

Edit all markers of the same group as one

Type boolean, default False, (readonly)

#### **Inherited Properties**

• [bpy\\_struct.id\\_data](#page-1039-0)

#### **Inherited Functions**

- [bpy\\_struct.as\\_pointer](#page-1036-0)
- bpy\_struct.callback\_add
- bpy\_struct.callback\_remove
- [bpy\\_struct.driver\\_add](#page-1036-1)
- [bpy\\_struct.driver\\_remove](#page-1036-2)
- [bpy\\_struct.get](#page-1036-3)
- [bpy\\_struct.is\\_property\\_hidden](#page-1036-4)
- [bpy\\_struct.is\\_property\\_set](#page-1036-5)
- [bpy\\_struct.items](#page-1037-0)
- [bpy\\_struct.keyframe\\_delete](#page-1037-1)
- [bpy\\_struct.keyframe\\_insert](#page-1037-2)
- [bpy\\_struct.keys](#page-1038-0)
- [bpy\\_struct.path\\_from\\_id](#page-1038-1)
- [bpy\\_struct.path\\_resolve](#page-1038-2)
- [bpy\\_struct.type\\_recast](#page-1038-3)
- [bpy\\_struct.values](#page-1039-1)

#### **References**

• [Text.markers](#page-870-2)

# **2.4.528 Texture(ID)**

```
base classes — bpy_struct, ID
```
subclasses — [ImageTexture](#page-456-0), [MarbleTexture](#page-516-0), [EnvironmentMapTexture](#page-379-0), [PointDensityTexture](#page-688-0), [VoxelDataTexture](#page-1012-0), [BlendTexture](#page-214-0), [MusgraveTexture](#page-591-0), [StucciTexture](#page-862-0), [VoronoiTexture](#page-1009-0), [MagicTexture](#page-513-0), [PluginTexture](#page-682-0), [WoodTexture](#page-1021-0), [CloudsTexture](#page-256-0), [DistortedNoiseTexture](#page-354-0), [NoiseTexture](#page-607-0)

#### <span id="page-878-0"></span>class bpy.types.**Texture**(*ID*)

Texture datablock used by materials, lamps, worlds and brushes

#### **animation\_data**

Animation data for this datablock

Type [AnimData](#page-163-0), (readonly)

#### **color\_ramp**

Type [ColorRamp](#page-262-0), (readonly)

## **contrast**

Type float in [0.01, 5], default 0.0

## **factor\_blue**

Type float in [0, 2], default 0.0

## **factor\_green**

Type float in [0, 2], default 0.0

## **factor\_red**

Type float in [0, 2], default 0.0

### **intensity**

Type float in [0, 2], default 0.0

## **node\_tree**

Node tree for node-based textures

Type [NodeTree](#page-605-0), (readonly)

#### **saturation**

Type float in [0, 2], default 0.0

## **type**

Type enum in ['NONE', 'BLEND', 'CLOUDS', 'DISTORTED\_NOISE', 'ENVI-RONMENT\_MAP', 'IMAGE', 'MAGIC', 'MARBLE', 'MUSGRAVE', 'NOISE', 'POINT\_DENSITY', 'STUCCI', 'VORONOI', 'VOXEL\_DATA', 'WOOD'], default 'NONE'

#### **use\_color\_ramp**

Toggle color ramp operations

Type boolean, default False

## **use\_nodes**

Make this a node-based texture

Type boolean, default False

## **use\_preview\_alpha**

Show Alpha in Preview Render

Type boolean, default False

#### **users\_material**

Materials that use this texture (readonly)

### **users\_object\_modifier**

Object modifiers that use this texture (readonly)

- [bpy\\_struct.id\\_data](#page-1039-0)
- [ID.name](#page-445-1)
- [ID.use\\_fake\\_user](#page-445-2)
- [ID.library](#page-445-3)
- [ID.tag](#page-445-4)
- [ID.users](#page-445-5)

## **Inherited Functions**

- [bpy\\_struct.as\\_pointer](#page-1036-0)
- bpy\_struct.callback\_add
- bpy\_struct.callback\_remove
- bpy struct.driver add
- [bpy\\_struct.driver\\_remove](#page-1036-2)
- [bpy\\_struct.get](#page-1036-3)
- [bpy\\_struct.is\\_property\\_hidden](#page-1036-4)
- [bpy\\_struct.is\\_property\\_set](#page-1036-5)
- [bpy\\_struct.items](#page-1037-0)
- [bpy\\_struct.keyframe\\_delete](#page-1037-1)
- [bpy\\_struct.keyframe\\_insert](#page-1037-2)
- [bpy\\_struct.keys](#page-1038-0)
- [bpy\\_struct.path\\_from\\_id](#page-1038-1)
- [bpy\\_struct.path\\_resolve](#page-1038-2)
- [bpy\\_struct.type\\_recast](#page-1038-3)
- [bpy\\_struct.values](#page-1039-1)
- [ID.copy](#page-445-6)
- [ID.user\\_clear](#page-445-7)
- [ID.animation\\_data\\_create](#page-445-8)
- [ID.animation\\_data\\_clear](#page-446-0)
- ID.update tag

#### **References**

- [BlendData.textures](#page-188-1)
- [BlendDataTextures.new](#page-211-0)
- [BlendDataTextures.remove](#page-211-1)
- [Brush.texture](#page-236-0)
- [CompositorNodeTexture.texture](#page-315-0)
- [DisplaceModifier.texture](#page-353-0)
- [FieldSettings.texture](#page-404-0)
- [Lamp.active\\_texture](#page-494-1)
- [Material.active\\_texture](#page-519-0)
- ParticleSettings.active texture
- [ShaderNodeTexture.texture](#page-788-0)
- [TextureNodeTexture.texture](#page-894-0)
- [TextureSlot.texture](#page-901-0)
- [WaveModifier.texture](#page-1014-0)
- [World.active\\_texture](#page-1023-0)

## **2.4.529 TextureNode(Node)**

base classes — [bpy\\_struct](#page-1035-0), [Node](#page-600-0)

subclasses — [TextureNodeScale](#page-893-0), [TextureNodeRGBToBW](#page-892-0), [TextureNodeTranslate](#page-895-0), [TextureNodeTexture](#page-894-1), [TextureNodeCompose](#page-883-0), [TextureNodeValToNor](#page-897-0), [TextureNodeDecompose](#page-886-0), [TextureNodeHueSaturation](#page-887-0), [TextureNodeImage](#page-888-0), [TextureNodeBricks](#page-881-0), [TextureNodeCurveTime](#page-885-0), [TextureNodeInvert](#page-889-0), [TextureNodeCurveRGB](#page-884-0), [TextureNodeDistance](#page-887-1), [TextureNodeRotate](#page-893-1), [TextureNodeMixRGB](#page-890-0), [TextureNodeChecker](#page-882-0), [TextureNodeOutput](#page-891-0), [TextureNodeCoordinates](#page-884-1), [TextureNodeValToRGB](#page-897-1), [TextureNodeMath](#page-890-1), [TextureNodeViewer](#page-898-0)

<span id="page-881-2"></span><span id="page-881-1"></span>class bpy.types.**TextureNode**(*Node*)

## **type**

Type enum in ['OUTPUT', 'CHECKER', 'TEXTURE', 'BRICKS', 'MATH', 'MIX\_RGB', 'RGBTOBW', 'VALTORGB', 'IMAGE', 'CURVE\_RGB', 'INVERT', 'HUE\_SAT', 'CURVE\_TIME', 'ROTATE', 'VIEWER', 'TRANSLATE', 'COORD', 'DISTANCE', 'COMPOSE', 'DECOMPOSE', 'VALTONOR', 'SCALE', 'SCRIPT', 'GROUP'], default 'OUTPUT', (readonly)

## **Inherited Properties**

- [bpy\\_struct.id\\_data](#page-1039-0)
- [Node.name](#page-601-0)
- [Node.inputs](#page-601-1)
- [Node.label](#page-601-2)
- [Node.location](#page-601-3)
- [Node.outputs](#page-601-4)

## **Inherited Functions**

- [bpy\\_struct.as\\_pointer](#page-1036-0)
- bpy\_struct.callback\_add
- bpy\_struct.callback\_remove
- [bpy\\_struct.driver\\_add](#page-1036-1)
- bpy struct.driver remove
- [bpy\\_struct.get](#page-1036-3)
- [bpy\\_struct.is\\_property\\_hidden](#page-1036-4)
- [bpy\\_struct.is\\_property\\_set](#page-1036-5)
- [bpy\\_struct.items](#page-1037-0)
- [bpy\\_struct.keyframe\\_delete](#page-1037-1)
- [bpy\\_struct.keyframe\\_insert](#page-1037-2)
- [bpy\\_struct.keys](#page-1038-0)
- [bpy\\_struct.path\\_from\\_id](#page-1038-1)
- [bpy\\_struct.path\\_resolve](#page-1038-2)
- [bpy\\_struct.type\\_recast](#page-1038-3)
- [bpy\\_struct.values](#page-1039-1)

# **2.4.530 TextureNodeBricks(TextureNode)**

<span id="page-881-0"></span>base classes — [bpy\\_struct](#page-1035-0), [Node](#page-600-0), [TextureNode](#page-881-1)

class bpy.types.**TextureNodeBricks**(*TextureNode*)

#### **offset**

Type float in [0, 1], default 0.0

**offset\_frequency** Offset every N rows

Type int in [2, 99], default 0

## **squash**

Type float in [0, 99], default 0.0

## **squash\_frequency**

Squash every N rows

**Type** int in  $[2, 99]$ , default 0

## **Inherited Properties**

- [bpy\\_struct.id\\_data](#page-1039-0)
- [Node.name](#page-601-0)
- [Node.inputs](#page-601-1)
- [Node.label](#page-601-2)
- [Node.location](#page-601-3)
- [Node.outputs](#page-601-4)
- [TextureNode.type](#page-881-2)

## **Inherited Functions**

- [bpy\\_struct.as\\_pointer](#page-1036-0)
- bpy\_struct.callback\_add
- bpy\_struct.callback\_remove
- [bpy\\_struct.driver\\_add](#page-1036-1)
- [bpy\\_struct.driver\\_remove](#page-1036-2)
- [bpy\\_struct.get](#page-1036-3)
- [bpy\\_struct.is\\_property\\_hidden](#page-1036-4)
- [bpy\\_struct.is\\_property\\_set](#page-1036-5)
- [bpy\\_struct.items](#page-1037-0)
- [bpy\\_struct.keyframe\\_delete](#page-1037-1)
- [bpy\\_struct.keyframe\\_insert](#page-1037-2)
- [bpy\\_struct.keys](#page-1038-0)
- [bpy\\_struct.path\\_from\\_id](#page-1038-1)
- [bpy\\_struct.path\\_resolve](#page-1038-2)
- [bpy\\_struct.type\\_recast](#page-1038-3)
- [bpy\\_struct.values](#page-1039-1)

## **2.4.531 TextureNodeChecker(TextureNode)**

base classes — [bpy\\_struct](#page-1035-0), [Node](#page-600-0), [TextureNode](#page-881-1)

<span id="page-882-0"></span>class bpy.types.**TextureNodeChecker**(*TextureNode*)

- [bpy\\_struct.id\\_data](#page-1039-0)
- [Node.name](#page-601-0)
- [Node.inputs](#page-601-1)
- [Node.label](#page-601-2)
- [Node.location](#page-601-3)
- [Node.outputs](#page-601-4)
- [TextureNode.type](#page-881-2)

## **Inherited Functions**

- [bpy\\_struct.as\\_pointer](#page-1036-0)
- bpy\_struct.callback\_add
- bpy\_struct.callback\_remove
- [bpy\\_struct.driver\\_add](#page-1036-1)
- [bpy\\_struct.driver\\_remove](#page-1036-2)
- [bpy\\_struct.get](#page-1036-3)
- [bpy\\_struct.is\\_property\\_hidden](#page-1036-4)
- [bpy\\_struct.is\\_property\\_set](#page-1036-5)
- [bpy\\_struct.items](#page-1037-0)
- [bpy\\_struct.keyframe\\_delete](#page-1037-1)
- [bpy\\_struct.keyframe\\_insert](#page-1037-2)
- [bpy\\_struct.keys](#page-1038-0)
- [bpy\\_struct.path\\_from\\_id](#page-1038-1)
- [bpy\\_struct.path\\_resolve](#page-1038-2)
- [bpy\\_struct.type\\_recast](#page-1038-3)
- [bpy\\_struct.values](#page-1039-1)

# **2.4.532 TextureNodeCompose(TextureNode)**

base classes — [bpy\\_struct](#page-1035-0), [Node](#page-600-0), [TextureNode](#page-881-1)

<span id="page-883-0"></span>class bpy.types.**TextureNodeCompose**(*TextureNode*)

## **Inherited Properties**

- [bpy\\_struct.id\\_data](#page-1039-0)
- [Node.name](#page-601-0)
- [Node.inputs](#page-601-1)
- [Node.label](#page-601-2)
- [Node.location](#page-601-3)
- [Node.outputs](#page-601-4)
- [TextureNode.type](#page-881-2)

- [bpy\\_struct.as\\_pointer](#page-1036-0)
- bpy\_struct.callback\_add
- bpy\_struct.callback\_remove
- [bpy\\_struct.driver\\_add](#page-1036-1)
- [bpy\\_struct.driver\\_remove](#page-1036-2)
- [bpy\\_struct.get](#page-1036-3)
- [bpy\\_struct.is\\_property\\_hidden](#page-1036-4)
- [bpy\\_struct.is\\_property\\_set](#page-1036-5)
- [bpy\\_struct.items](#page-1037-0)
- [bpy\\_struct.keyframe\\_delete](#page-1037-1)
- [bpy\\_struct.keyframe\\_insert](#page-1037-2)
- [bpy\\_struct.keys](#page-1038-0)
- [bpy\\_struct.path\\_from\\_id](#page-1038-1)
- [bpy\\_struct.path\\_resolve](#page-1038-2)
- [bpy\\_struct.type\\_recast](#page-1038-3)
- [bpy\\_struct.values](#page-1039-1)

## **2.4.533 TextureNodeCoordinates(TextureNode)**

<span id="page-884-1"></span>base classes — [bpy\\_struct](#page-1035-0), [Node](#page-600-0), [TextureNode](#page-881-1)

class bpy.types.**TextureNodeCoordinates**(*TextureNode*)

#### **Inherited Properties**

- [bpy\\_struct.id\\_data](#page-1039-0)
- [Node.name](#page-601-0)
- [Node.inputs](#page-601-1)
- [Node.label](#page-601-2)
- [Node.location](#page-601-3)
- [Node.outputs](#page-601-4)
- [TextureNode.type](#page-881-2)

## **Inherited Functions**

- [bpy\\_struct.as\\_pointer](#page-1036-0)
- bpy\_struct.callback\_add
- bpy\_struct.callback\_remove
- [bpy\\_struct.driver\\_add](#page-1036-1)
- [bpy\\_struct.driver\\_remove](#page-1036-2)
- [bpy\\_struct.get](#page-1036-3)
- [bpy\\_struct.is\\_property\\_hidden](#page-1036-4)
- [bpy\\_struct.is\\_property\\_set](#page-1036-5)
- [bpy\\_struct.items](#page-1037-0)
- [bpy\\_struct.keyframe\\_delete](#page-1037-1)
- [bpy\\_struct.keyframe\\_insert](#page-1037-2)
- [bpy\\_struct.keys](#page-1038-0)
- [bpy\\_struct.path\\_from\\_id](#page-1038-1)
- [bpy\\_struct.path\\_resolve](#page-1038-2)
- [bpy\\_struct.type\\_recast](#page-1038-3)
- [bpy\\_struct.values](#page-1039-1)

## **2.4.534 TextureNodeCurveRGB(TextureNode)**

<span id="page-884-0"></span>base classes — [bpy\\_struct](#page-1035-0), [Node](#page-600-0), [TextureNode](#page-881-1)

class bpy.types.**TextureNodeCurveRGB**(*TextureNode*)

## **mapping**

Type [CurveMapping](#page-346-0), (readonly)

#### **Inherited Properties**

- [bpy\\_struct.id\\_data](#page-1039-0)
- [Node.name](#page-601-0)
- [Node.inputs](#page-601-1)
- [Node.label](#page-601-2)
- [Node.location](#page-601-3)
- [Node.outputs](#page-601-4)
- [TextureNode.type](#page-881-2)

#### **Inherited Functions**

- [bpy\\_struct.as\\_pointer](#page-1036-0)
- bpy\_struct.callback\_add
- bpy\_struct.callback\_remove
- [bpy\\_struct.driver\\_add](#page-1036-1)
- [bpy\\_struct.driver\\_remove](#page-1036-2)
- [bpy\\_struct.get](#page-1036-3)
- [bpy\\_struct.is\\_property\\_hidden](#page-1036-4)
- [bpy\\_struct.is\\_property\\_set](#page-1036-5)
- [bpy\\_struct.items](#page-1037-0)
- [bpy\\_struct.keyframe\\_delete](#page-1037-1)
- [bpy\\_struct.keyframe\\_insert](#page-1037-2)
- [bpy\\_struct.keys](#page-1038-0)
- [bpy\\_struct.path\\_from\\_id](#page-1038-1)
- [bpy\\_struct.path\\_resolve](#page-1038-2)
- [bpy\\_struct.type\\_recast](#page-1038-3)
- [bpy\\_struct.values](#page-1039-1)

## **2.4.535 TextureNodeCurveTime(TextureNode)**

<span id="page-885-0"></span>base classes — [bpy\\_struct](#page-1035-0), [Node](#page-600-0), [TextureNode](#page-881-1)

class bpy.types.**TextureNodeCurveTime**(*TextureNode*)

**curve**

Type [CurveMapping](#page-346-0), (readonly)

## **frame\_end**

Type int in [-32768, 32767], default 0

**frame\_start**

Type int in [-32768, 32767], default 0

- [bpy\\_struct.id\\_data](#page-1039-0)
- [Node.name](#page-601-0)
- [Node.inputs](#page-601-1)
- [Node.label](#page-601-2)
- [Node.location](#page-601-3)
- [Node.outputs](#page-601-4)
- [TextureNode.type](#page-881-2)

## **Inherited Functions**

- [bpy\\_struct.as\\_pointer](#page-1036-0)
- bpy\_struct.callback\_add
- bpy\_struct.callback\_remove
- [bpy\\_struct.driver\\_add](#page-1036-1)
- [bpy\\_struct.driver\\_remove](#page-1036-2)
- [bpy\\_struct.get](#page-1036-3)
- [bpy\\_struct.is\\_property\\_hidden](#page-1036-4)
- [bpy\\_struct.is\\_property\\_set](#page-1036-5)
- [bpy\\_struct.items](#page-1037-0)
- [bpy\\_struct.keyframe\\_delete](#page-1037-1)
- [bpy\\_struct.keyframe\\_insert](#page-1037-2)
- [bpy\\_struct.keys](#page-1038-0)
- [bpy\\_struct.path\\_from\\_id](#page-1038-1)
- [bpy\\_struct.path\\_resolve](#page-1038-2)
- [bpy\\_struct.type\\_recast](#page-1038-3)
- [bpy\\_struct.values](#page-1039-1)

## **2.4.536 TextureNodeDecompose(TextureNode)**

base classes — [bpy\\_struct](#page-1035-0), [Node](#page-600-0), [TextureNode](#page-881-1)

<span id="page-886-0"></span>class bpy.types.**TextureNodeDecompose**(*TextureNode*)

## **Inherited Properties**

- [bpy\\_struct.id\\_data](#page-1039-0)
- [Node.name](#page-601-0)
- [Node.inputs](#page-601-1)
- [Node.label](#page-601-2)
- [Node.location](#page-601-3)
- [Node.outputs](#page-601-4)
- [TextureNode.type](#page-881-2)

- [bpy\\_struct.as\\_pointer](#page-1036-0)
- bpy\_struct.callback\_add
- bpy\_struct.callback\_remove
- [bpy\\_struct.driver\\_add](#page-1036-1)
- [bpy\\_struct.driver\\_remove](#page-1036-2)
- [bpy\\_struct.get](#page-1036-3)
- [bpy\\_struct.is\\_property\\_hidden](#page-1036-4)
- [bpy\\_struct.is\\_property\\_set](#page-1036-5)
- [bpy\\_struct.items](#page-1037-0)
- [bpy\\_struct.keyframe\\_delete](#page-1037-1)
- [bpy\\_struct.keyframe\\_insert](#page-1037-2)
- [bpy\\_struct.keys](#page-1038-0)
- [bpy\\_struct.path\\_from\\_id](#page-1038-1)
- [bpy\\_struct.path\\_resolve](#page-1038-2)
- [bpy\\_struct.type\\_recast](#page-1038-3)
- [bpy\\_struct.values](#page-1039-1)

## **2.4.537 TextureNodeDistance(TextureNode)**

<span id="page-887-1"></span>base classes — [bpy\\_struct](#page-1035-0), [Node](#page-600-0), [TextureNode](#page-881-1)

class bpy.types.**TextureNodeDistance**(*TextureNode*)

#### **Inherited Properties**

- [bpy\\_struct.id\\_data](#page-1039-0)
- [Node.name](#page-601-0)
- [Node.inputs](#page-601-1)
- [Node.label](#page-601-2)
- [Node.location](#page-601-3)
- [Node.outputs](#page-601-4)
- [TextureNode.type](#page-881-2)

## **Inherited Functions**

- [bpy\\_struct.as\\_pointer](#page-1036-0)
- bpy\_struct.callback\_add
- bpy\_struct.callback\_remove
- [bpy\\_struct.driver\\_add](#page-1036-1)
- [bpy\\_struct.driver\\_remove](#page-1036-2)
- [bpy\\_struct.get](#page-1036-3)
- [bpy\\_struct.is\\_property\\_hidden](#page-1036-4)
- [bpy\\_struct.is\\_property\\_set](#page-1036-5)
- [bpy\\_struct.items](#page-1037-0)
- [bpy\\_struct.keyframe\\_delete](#page-1037-1)
- [bpy\\_struct.keyframe\\_insert](#page-1037-2)
- [bpy\\_struct.keys](#page-1038-0)
- [bpy\\_struct.path\\_from\\_id](#page-1038-1)
- [bpy\\_struct.path\\_resolve](#page-1038-2)
- [bpy\\_struct.type\\_recast](#page-1038-3)
- [bpy\\_struct.values](#page-1039-1)

## **2.4.538 TextureNodeHueSaturation(TextureNode)**

```
base classes — bpy_struct, Node, TextureNode
```
class bpy.types.**TextureNodeHueSaturation**(*TextureNode*)

## **Inherited Properties**

- [bpy\\_struct.id\\_data](#page-1039-0)
- [Node.name](#page-601-0)
- [Node.inputs](#page-601-1)
- [Node.label](#page-601-2)
- [Node.location](#page-601-3)
- [Node.outputs](#page-601-4)
- [TextureNode.type](#page-881-2)

## **Inherited Functions**

- [bpy\\_struct.as\\_pointer](#page-1036-0)
- bpy\_struct.callback\_add
- bpy\_struct.callback\_remove
- [bpy\\_struct.driver\\_add](#page-1036-1)
- [bpy\\_struct.driver\\_remove](#page-1036-2)
- [bpy\\_struct.get](#page-1036-3)
- [bpy\\_struct.is\\_property\\_hidden](#page-1036-4)
- [bpy\\_struct.is\\_property\\_set](#page-1036-5)
- [bpy\\_struct.items](#page-1037-0)
- [bpy\\_struct.keyframe\\_delete](#page-1037-1)
- [bpy\\_struct.keyframe\\_insert](#page-1037-2)
- [bpy\\_struct.keys](#page-1038-0)
- [bpy\\_struct.path\\_from\\_id](#page-1038-1)
- [bpy\\_struct.path\\_resolve](#page-1038-2)
- [bpy\\_struct.type\\_recast](#page-1038-3)
- [bpy\\_struct.values](#page-1039-1)

# **2.4.539 TextureNodeImage(TextureNode)**

base classes — [bpy\\_struct](#page-1035-0), [Node](#page-600-0), [TextureNode](#page-881-1)

<span id="page-888-0"></span>class bpy.types.**TextureNodeImage**(*TextureNode*)

## **image**

Type [Image](#page-448-0)

## **Inherited Properties**

- [bpy\\_struct.id\\_data](#page-1039-0)
- [Node.name](#page-601-0)
- [Node.inputs](#page-601-1)
- [Node.label](#page-601-2)
- [Node.location](#page-601-3)
- [Node.outputs](#page-601-4)
- [TextureNode.type](#page-881-2)

#### **Inherited Functions**

- [bpy\\_struct.as\\_pointer](#page-1036-0)
- bpy\_struct.callback\_add
- bpy\_struct.callback\_remove
- [bpy\\_struct.driver\\_add](#page-1036-1)
- [bpy\\_struct.driver\\_remove](#page-1036-2)
- [bpy\\_struct.get](#page-1036-3)
- [bpy\\_struct.is\\_property\\_hidden](#page-1036-4)
- [bpy\\_struct.is\\_property\\_set](#page-1036-5)
- [bpy\\_struct.items](#page-1037-0)
- [bpy\\_struct.keyframe\\_delete](#page-1037-1)
- [bpy\\_struct.keyframe\\_insert](#page-1037-2)
- [bpy\\_struct.keys](#page-1038-0)
- [bpy\\_struct.path\\_from\\_id](#page-1038-1)
- [bpy\\_struct.path\\_resolve](#page-1038-2)
- [bpy\\_struct.type\\_recast](#page-1038-3)
- [bpy\\_struct.values](#page-1039-1)

## **2.4.540 TextureNodeInvert(TextureNode)**

base classes — [bpy\\_struct](#page-1035-0), [Node](#page-600-0), [TextureNode](#page-881-1)

<span id="page-889-0"></span>class bpy.types.**TextureNodeInvert**(*TextureNode*)

## **Inherited Properties**

- [bpy\\_struct.id\\_data](#page-1039-0)
- [Node.name](#page-601-0)
- [Node.inputs](#page-601-1)
- [Node.label](#page-601-2)
- [Node.location](#page-601-3)
- [Node.outputs](#page-601-4)
- [TextureNode.type](#page-881-2)

- bpy struct.as pointer
- bpy\_struct.callback\_add
- bpy\_struct.callback\_remove
- [bpy\\_struct.driver\\_add](#page-1036-1)
- [bpy\\_struct.driver\\_remove](#page-1036-2)
- [bpy\\_struct.get](#page-1036-3)
- [bpy\\_struct.is\\_property\\_hidden](#page-1036-4)
- [bpy\\_struct.is\\_property\\_set](#page-1036-5)
- [bpy\\_struct.items](#page-1037-0)
- [bpy\\_struct.keyframe\\_delete](#page-1037-1)
- [bpy\\_struct.keyframe\\_insert](#page-1037-2)
- [bpy\\_struct.keys](#page-1038-0)
- [bpy\\_struct.path\\_from\\_id](#page-1038-1)
- [bpy\\_struct.path\\_resolve](#page-1038-2)
- [bpy\\_struct.type\\_recast](#page-1038-3)
- [bpy\\_struct.values](#page-1039-1)

# **2.4.541 TextureNodeMath(TextureNode)**

<span id="page-890-1"></span>base classes — [bpy\\_struct](#page-1035-0), [Node](#page-600-0), [TextureNode](#page-881-1)

class bpy.types.**TextureNodeMath**(*TextureNode*)

### **operation**

Type enum in ['ADD', 'SUBTRACT', 'MULTIPLY', 'DIVIDE', 'SINE', 'COSINE', 'TAN-GENT', 'ARCSINE', 'ARCCOSINE', 'ARCTANGENT', 'POWER', 'LOGARITHM', 'MINIMUM', 'MAXIMUM', 'ROUND', 'LESS\_THAN', 'GREATER\_THAN'], default 'ADD'

#### **Inherited Properties**

- [bpy\\_struct.id\\_data](#page-1039-0)
- [Node.name](#page-601-0)
- [Node.inputs](#page-601-1)
- [Node.label](#page-601-2)
- [Node.location](#page-601-3)
- [Node.outputs](#page-601-4)
- [TextureNode.type](#page-881-2)

## **Inherited Functions**

- [bpy\\_struct.as\\_pointer](#page-1036-0)
- bpy\_struct.callback\_add
- bpy\_struct.callback\_remove
- [bpy\\_struct.driver\\_add](#page-1036-1)
- [bpy\\_struct.driver\\_remove](#page-1036-2)
- [bpy\\_struct.get](#page-1036-3)
- [bpy\\_struct.is\\_property\\_hidden](#page-1036-4)
- [bpy\\_struct.is\\_property\\_set](#page-1036-5)
- [bpy\\_struct.items](#page-1037-0)
- [bpy\\_struct.keyframe\\_delete](#page-1037-1)
- [bpy\\_struct.keyframe\\_insert](#page-1037-2)
- [bpy\\_struct.keys](#page-1038-0)
- [bpy\\_struct.path\\_from\\_id](#page-1038-1)
- [bpy\\_struct.path\\_resolve](#page-1038-2)
- [bpy\\_struct.type\\_recast](#page-1038-3)
- [bpy\\_struct.values](#page-1039-1)

## **2.4.542 TextureNodeMixRGB(TextureNode)**

<span id="page-890-0"></span>base classes — [bpy\\_struct](#page-1035-0), [Node](#page-600-0), [TextureNode](#page-881-1) class bpy.types.**TextureNodeMixRGB**(*TextureNode*)

## **blend\_type**

Type enum in ['MIX', 'ADD', 'MULTIPLY', 'SUBTRACT', 'SCREEN', 'DIVIDE', 'DIF-FERENCE', 'DARKEN', 'LIGHTEN', 'OVERLAY', 'DODGE', 'BURN', 'HUE', 'SAT-URATION', 'VALUE', 'COLOR', 'SOFT\_LIGHT', 'LINEAR\_LIGHT'], default 'MIX'

## **use\_alpha**

Include alpha of second input in this operation

Type boolean, default False

#### **Inherited Properties**

- [bpy\\_struct.id\\_data](#page-1039-0)
- [Node.name](#page-601-0)
- [Node.inputs](#page-601-1)
- [Node.label](#page-601-2)
- [Node.location](#page-601-3)
- [Node.outputs](#page-601-4)
- [TextureNode.type](#page-881-2)

## **Inherited Functions**

- [bpy\\_struct.as\\_pointer](#page-1036-0)
- bpy\_struct.callback\_add
- bpy\_struct.callback\_remove
- [bpy\\_struct.driver\\_add](#page-1036-1)
- [bpy\\_struct.driver\\_remove](#page-1036-2)
- [bpy\\_struct.get](#page-1036-3)
- [bpy\\_struct.is\\_property\\_hidden](#page-1036-4)
- [bpy\\_struct.is\\_property\\_set](#page-1036-5)
- [bpy\\_struct.items](#page-1037-0)
- [bpy\\_struct.keyframe\\_delete](#page-1037-1)
- [bpy\\_struct.keyframe\\_insert](#page-1037-2)
- [bpy\\_struct.keys](#page-1038-0)
- [bpy\\_struct.path\\_from\\_id](#page-1038-1)
- [bpy\\_struct.path\\_resolve](#page-1038-2)
- [bpy\\_struct.type\\_recast](#page-1038-3)
- [bpy\\_struct.values](#page-1039-1)

## **2.4.543 TextureNodeOutput(TextureNode)**

<span id="page-891-0"></span>base classes — [bpy\\_struct](#page-1035-0), [Node](#page-600-0), [TextureNode](#page-881-1)

class bpy.types.**TextureNodeOutput**(*TextureNode*)

## **filepath**

Type string, default ""

- [bpy\\_struct.id\\_data](#page-1039-0)
- [Node.name](#page-601-0)
- [Node.inputs](#page-601-1)
- [Node.label](#page-601-2)
- [Node.location](#page-601-3)
- [Node.outputs](#page-601-4)
- [TextureNode.type](#page-881-2)

## **Inherited Functions**

- [bpy\\_struct.as\\_pointer](#page-1036-0)
- bpy\_struct.callback\_add
- bpy\_struct.callback\_remove
- [bpy\\_struct.driver\\_add](#page-1036-1)
- [bpy\\_struct.driver\\_remove](#page-1036-2)
- [bpy\\_struct.get](#page-1036-3)
- [bpy\\_struct.is\\_property\\_hidden](#page-1036-4)
- [bpy\\_struct.is\\_property\\_set](#page-1036-5)
- [bpy\\_struct.items](#page-1037-0)
- [bpy\\_struct.keyframe\\_delete](#page-1037-1)
- [bpy\\_struct.keyframe\\_insert](#page-1037-2)
- [bpy\\_struct.keys](#page-1038-0)
- [bpy\\_struct.path\\_from\\_id](#page-1038-1)
- [bpy\\_struct.path\\_resolve](#page-1038-2)
- [bpy\\_struct.type\\_recast](#page-1038-3)
- [bpy\\_struct.values](#page-1039-1)

## **2.4.544 TextureNodeRGBToBW(TextureNode)**

base classes — [bpy\\_struct](#page-1035-0), [Node](#page-600-0), [TextureNode](#page-881-1)

<span id="page-892-0"></span>class bpy.types.**TextureNodeRGBToBW**(*TextureNode*)

## **Inherited Properties**

- [bpy\\_struct.id\\_data](#page-1039-0)
- [Node.name](#page-601-0)
- [Node.inputs](#page-601-1)
- [Node.label](#page-601-2)
- [Node.location](#page-601-3)
- [Node.outputs](#page-601-4)
- [TextureNode.type](#page-881-2)

- [bpy\\_struct.as\\_pointer](#page-1036-0)
- bpy\_struct.callback\_add
- bpy\_struct.callback\_remove
- [bpy\\_struct.driver\\_add](#page-1036-1)
- [bpy\\_struct.driver\\_remove](#page-1036-2)
- [bpy\\_struct.get](#page-1036-3)
- [bpy\\_struct.is\\_property\\_hidden](#page-1036-4)
- [bpy\\_struct.is\\_property\\_set](#page-1036-5)
- [bpy\\_struct.items](#page-1037-0)
- [bpy\\_struct.keyframe\\_delete](#page-1037-1)
- [bpy\\_struct.keyframe\\_insert](#page-1037-2)
- [bpy\\_struct.keys](#page-1038-0)
- [bpy\\_struct.path\\_from\\_id](#page-1038-1)
- [bpy\\_struct.path\\_resolve](#page-1038-2)
- [bpy\\_struct.type\\_recast](#page-1038-3)
- [bpy\\_struct.values](#page-1039-1)

## **2.4.545 TextureNodeRotate(TextureNode)**

<span id="page-893-1"></span>base classes — [bpy\\_struct](#page-1035-0), [Node](#page-600-0), [TextureNode](#page-881-1)

class bpy.types.**TextureNodeRotate**(*TextureNode*)

#### **Inherited Properties**

- [bpy\\_struct.id\\_data](#page-1039-0)
- [Node.name](#page-601-0)
- [Node.inputs](#page-601-1)
- [Node.label](#page-601-2)
- [Node.location](#page-601-3)
- [Node.outputs](#page-601-4)
- [TextureNode.type](#page-881-2)

## **Inherited Functions**

- [bpy\\_struct.as\\_pointer](#page-1036-0)
- bpy\_struct.callback\_add
- bpy\_struct.callback\_remove
- [bpy\\_struct.driver\\_add](#page-1036-1)
- [bpy\\_struct.driver\\_remove](#page-1036-2)
- [bpy\\_struct.get](#page-1036-3)
- [bpy\\_struct.is\\_property\\_hidden](#page-1036-4)
- [bpy\\_struct.is\\_property\\_set](#page-1036-5)
- [bpy\\_struct.items](#page-1037-0)
- [bpy\\_struct.keyframe\\_delete](#page-1037-1)
- [bpy\\_struct.keyframe\\_insert](#page-1037-2)
- [bpy\\_struct.keys](#page-1038-0)
- [bpy\\_struct.path\\_from\\_id](#page-1038-1)
- [bpy\\_struct.path\\_resolve](#page-1038-2)
- [bpy\\_struct.type\\_recast](#page-1038-3)
- [bpy\\_struct.values](#page-1039-1)

## **2.4.546 TextureNodeScale(TextureNode)**

<span id="page-893-0"></span>base classes — [bpy\\_struct](#page-1035-0), [Node](#page-600-0), [TextureNode](#page-881-1)

class bpy.types.**TextureNodeScale**(*TextureNode*)

## **Inherited Properties**

- [bpy\\_struct.id\\_data](#page-1039-0)
- [Node.name](#page-601-0)
- [Node.inputs](#page-601-1)
- [Node.label](#page-601-2)
- [Node.location](#page-601-3)
- [Node.outputs](#page-601-4)
- [TextureNode.type](#page-881-2)

#### **Inherited Functions**

- [bpy\\_struct.as\\_pointer](#page-1036-0)
- bpy\_struct.callback\_add
- bpy\_struct.callback\_remove
- [bpy\\_struct.driver\\_add](#page-1036-1)
- [bpy\\_struct.driver\\_remove](#page-1036-2)
- [bpy\\_struct.get](#page-1036-3)
- [bpy\\_struct.is\\_property\\_hidden](#page-1036-4)
- [bpy\\_struct.is\\_property\\_set](#page-1036-5)
- [bpy\\_struct.items](#page-1037-0)
- [bpy\\_struct.keyframe\\_delete](#page-1037-1)
- [bpy\\_struct.keyframe\\_insert](#page-1037-2)
- [bpy\\_struct.keys](#page-1038-0)
- [bpy\\_struct.path\\_from\\_id](#page-1038-1)
- [bpy\\_struct.path\\_resolve](#page-1038-2)
- [bpy\\_struct.type\\_recast](#page-1038-3)
- [bpy\\_struct.values](#page-1039-1)

# **2.4.547 TextureNodeTexture(TextureNode)**

base classes — [bpy\\_struct](#page-1035-0), [Node](#page-600-0), [TextureNode](#page-881-1)

<span id="page-894-1"></span>class bpy.types.**TextureNodeTexture**(*TextureNode*)

#### **node\_output**

For node-based textures, which output node to use

Type int in [-32768, 32767], default 0

#### <span id="page-894-0"></span>**texture**

Type [Texture](#page-878-0)

## **Inherited Properties**

- [bpy\\_struct.id\\_data](#page-1039-0)
- [Node.name](#page-601-0)
- [Node.inputs](#page-601-1)
- [Node.label](#page-601-2)
- [Node.location](#page-601-3)
- [Node.outputs](#page-601-4)
- [TextureNode.type](#page-881-2)

## **Inherited Functions**

- [bpy\\_struct.as\\_pointer](#page-1036-0)
- bpy\_struct.callback\_add
- bpy\_struct.callback\_remove
- [bpy\\_struct.driver\\_add](#page-1036-1)
- [bpy\\_struct.driver\\_remove](#page-1036-2)
- [bpy\\_struct.get](#page-1036-3)
- [bpy\\_struct.is\\_property\\_hidden](#page-1036-4)
- [bpy\\_struct.is\\_property\\_set](#page-1036-5)
- [bpy\\_struct.items](#page-1037-0)
- [bpy\\_struct.keyframe\\_delete](#page-1037-1)
- [bpy\\_struct.keyframe\\_insert](#page-1037-2)
- [bpy\\_struct.keys](#page-1038-0)
- [bpy\\_struct.path\\_from\\_id](#page-1038-1)
- [bpy\\_struct.path\\_resolve](#page-1038-2)
- [bpy\\_struct.type\\_recast](#page-1038-3)
- [bpy\\_struct.values](#page-1039-1)

## **2.4.548 TextureNodeTranslate(TextureNode)**

base classes — [bpy\\_struct](#page-1035-0), [Node](#page-600-0), [TextureNode](#page-881-1)

<span id="page-895-0"></span>class bpy.types.**TextureNodeTranslate**(*TextureNode*)

## **Inherited Properties**

- [bpy\\_struct.id\\_data](#page-1039-0)
- [Node.name](#page-601-0)
- [Node.inputs](#page-601-1)
- [Node.label](#page-601-2)
- [Node.location](#page-601-3)
- [Node.outputs](#page-601-4)
- [TextureNode.type](#page-881-2)

- [bpy\\_struct.as\\_pointer](#page-1036-0)
- bpy\_struct.callback\_add
- bpy\_struct.callback\_remove
- [bpy\\_struct.driver\\_add](#page-1036-1)
- [bpy\\_struct.driver\\_remove](#page-1036-2)
- [bpy\\_struct.get](#page-1036-3)
- bpy struct.is property hidden
- [bpy\\_struct.is\\_property\\_set](#page-1036-5)
- [bpy\\_struct.items](#page-1037-0)
- [bpy\\_struct.keyframe\\_delete](#page-1037-1)
- [bpy\\_struct.keyframe\\_insert](#page-1037-2)
- [bpy\\_struct.keys](#page-1038-0)
- [bpy\\_struct.path\\_from\\_id](#page-1038-1)
- [bpy\\_struct.path\\_resolve](#page-1038-2)
- [bpy\\_struct.type\\_recast](#page-1038-3)
- [bpy\\_struct.values](#page-1039-1)

# **2.4.549 TextureNodeTree(NodeTree)**

```
base classes — bpy_struct, ID, NodeTree
```

```
class bpy.types.TextureNodeTree(NodeTree)
```
Node tree consisting of linked nodes used for textures

#### **nodes**

Type [TextureNodes](#page-899-0) [bpy\\_prop\\_collection](#page-1033-0) of [Node](#page-600-0), (readonly)

## **Inherited Properties**

- [bpy\\_struct.id\\_data](#page-1039-0)
- [ID.name](#page-445-1)
- [ID.use\\_fake\\_user](#page-445-2)
- [ID.library](#page-445-3)
- [ID.tag](#page-445-4)
- [ID.users](#page-445-5)
- [NodeTree.animation\\_data](#page-606-0)
- [NodeTree.grease\\_pencil](#page-606-1)
- [NodeTree.inputs](#page-606-2)
- [NodeTree.links](#page-606-3)
- [NodeTree.outputs](#page-606-4)
- [NodeTree.type](#page-606-5)

- [bpy\\_struct.as\\_pointer](#page-1036-0)
- bpy\_struct.callback\_add
- bpy\_struct.callback\_remove
- [bpy\\_struct.driver\\_add](#page-1036-1)
- [bpy\\_struct.driver\\_remove](#page-1036-2)
- [bpy\\_struct.get](#page-1036-3)
- [bpy\\_struct.is\\_property\\_hidden](#page-1036-4)
- [bpy\\_struct.is\\_property\\_set](#page-1036-5)
- [bpy\\_struct.items](#page-1037-0)
- [bpy\\_struct.keyframe\\_delete](#page-1037-1)
- [bpy\\_struct.keyframe\\_insert](#page-1037-2)
- [bpy\\_struct.keys](#page-1038-0)
- [bpy\\_struct.path\\_from\\_id](#page-1038-1)
- [bpy\\_struct.path\\_resolve](#page-1038-2)
- [bpy\\_struct.type\\_recast](#page-1038-3)
- [bpy\\_struct.values](#page-1039-1)
- [ID.copy](#page-445-6)
- [ID.user\\_clear](#page-445-7)
- [ID.animation\\_data\\_create](#page-445-8)
- [ID.animation\\_data\\_clear](#page-446-0)
- [ID.update\\_tag](#page-446-1)

# **2.4.550 TextureNodeValToNor(TextureNode)**

base classes — [bpy\\_struct](#page-1035-0), [Node](#page-600-0), [TextureNode](#page-881-1)

<span id="page-897-0"></span>class bpy.types.**TextureNodeValToNor**(*TextureNode*)

#### **Inherited Properties**

- [bpy\\_struct.id\\_data](#page-1039-0)
- [Node.name](#page-601-0)
- [Node.inputs](#page-601-1)
- [Node.label](#page-601-2)
- [Node.location](#page-601-3)
- [Node.outputs](#page-601-4)
- [TextureNode.type](#page-881-2)

## **Inherited Functions**

- [bpy\\_struct.as\\_pointer](#page-1036-0)
- bpy\_struct.callback\_add
- bpy\_struct.callback\_remove
- [bpy\\_struct.driver\\_add](#page-1036-1)
- [bpy\\_struct.driver\\_remove](#page-1036-2)
- [bpy\\_struct.get](#page-1036-3)
- [bpy\\_struct.is\\_property\\_hidden](#page-1036-4)
- [bpy\\_struct.is\\_property\\_set](#page-1036-5)
- [bpy\\_struct.items](#page-1037-0)
- [bpy\\_struct.keyframe\\_delete](#page-1037-1)
- [bpy\\_struct.keyframe\\_insert](#page-1037-2)
- [bpy\\_struct.keys](#page-1038-0)
- [bpy\\_struct.path\\_from\\_id](#page-1038-1)
- [bpy\\_struct.path\\_resolve](#page-1038-2)
- [bpy\\_struct.type\\_recast](#page-1038-3)
- [bpy\\_struct.values](#page-1039-1)

## **2.4.551 TextureNodeValToRGB(TextureNode)**

<span id="page-897-1"></span>base classes — [bpy\\_struct](#page-1035-0), [Node](#page-600-0), [TextureNode](#page-881-1)

class bpy.types.**TextureNodeValToRGB**(*TextureNode*)

#### **color\_ramp**

Type [ColorRamp](#page-262-0), (readonly)

- [bpy\\_struct.id\\_data](#page-1039-0)
- [Node.name](#page-601-0)
- [Node.inputs](#page-601-1)
- [Node.label](#page-601-2)
- [Node.location](#page-601-3)
- [Node.outputs](#page-601-4)
- [TextureNode.type](#page-881-2)

## **Inherited Functions**

- [bpy\\_struct.as\\_pointer](#page-1036-0)
- bpy\_struct.callback\_add
- bpy\_struct.callback\_remove
- [bpy\\_struct.driver\\_add](#page-1036-1)
- [bpy\\_struct.driver\\_remove](#page-1036-2)
- [bpy\\_struct.get](#page-1036-3)
- [bpy\\_struct.is\\_property\\_hidden](#page-1036-4)
- [bpy\\_struct.is\\_property\\_set](#page-1036-5)
- [bpy\\_struct.items](#page-1037-0)
- [bpy\\_struct.keyframe\\_delete](#page-1037-1)
- [bpy\\_struct.keyframe\\_insert](#page-1037-2)
- [bpy\\_struct.keys](#page-1038-0)
- [bpy\\_struct.path\\_from\\_id](#page-1038-1)
- [bpy\\_struct.path\\_resolve](#page-1038-2)
- [bpy\\_struct.type\\_recast](#page-1038-3)
- [bpy\\_struct.values](#page-1039-1)

## **2.4.552 TextureNodeViewer(TextureNode)**

base classes — [bpy\\_struct](#page-1035-0), [Node](#page-600-0), [TextureNode](#page-881-1)

<span id="page-898-0"></span>class bpy.types.**TextureNodeViewer**(*TextureNode*)

## **Inherited Properties**

- [bpy\\_struct.id\\_data](#page-1039-0)
- [Node.name](#page-601-0)
- [Node.inputs](#page-601-1)
- [Node.label](#page-601-2)
- [Node.location](#page-601-3)
- [Node.outputs](#page-601-4)
- [TextureNode.type](#page-881-2)

- [bpy\\_struct.as\\_pointer](#page-1036-0)
- bpy\_struct.callback\_add
- bpy\_struct.callback\_remove
- [bpy\\_struct.driver\\_add](#page-1036-1)
- [bpy\\_struct.driver\\_remove](#page-1036-2)
- [bpy\\_struct.get](#page-1036-3)
- [bpy\\_struct.is\\_property\\_hidden](#page-1036-4)
- [bpy\\_struct.is\\_property\\_set](#page-1036-5)
- [bpy\\_struct.items](#page-1037-0)
- [bpy\\_struct.keyframe\\_delete](#page-1037-1)
- [bpy\\_struct.keyframe\\_insert](#page-1037-2)
- [bpy\\_struct.keys](#page-1038-0)
- [bpy\\_struct.path\\_from\\_id](#page-1038-1)
- [bpy\\_struct.path\\_resolve](#page-1038-2)
- [bpy\\_struct.type\\_recast](#page-1038-3)
- [bpy\\_struct.values](#page-1039-1)

## **2.4.553 TextureNodes(bpy\_struct)**

<span id="page-899-0"></span>base class — [bpy\\_struct](#page-1035-0)

class bpy.types.**TextureNodes**(*bpy\_struct*) Collection of Texture Nodes

> **new**(*type*, *group=None*) Add a node to this node tree.

## Parameters

- type (*enum in ['OUTPUT', 'CHECKER', 'TEXTURE', 'BRICKS', 'MATH', 'MIX\_RGB', 'RGBTOBW', 'VALTORGB', 'IMAGE', 'CURVE\_RGB', 'INVERT', 'HUE\_SAT', 'CURVE\_TIME', 'ROTATE', 'VIEWER', 'TRANSLATE', 'COORD', 'DISTANCE', 'COMPOSE', 'DECOMPOSE', 'VALTONOR', 'SCALE', 'SCRIPT', 'GROUP']*) – Type, Type of node to add
- group ([NodeTree](#page-605-0), (optional)) The group tree

Returns New node.

Return type [Node](#page-600-0)

#### **remove**(*node*)

remove a node from this node tree.

Parameters node ([Node](#page-600-0)) – The node to remove.

#### **Inherited Properties**

• [bpy\\_struct.id\\_data](#page-1039-0)

- [bpy\\_struct.as\\_pointer](#page-1036-0)
- bpy\_struct.callback\_add
- bpy\_struct.callback\_remove
- [bpy\\_struct.driver\\_add](#page-1036-1)
- [bpy\\_struct.driver\\_remove](#page-1036-2)
- [bpy\\_struct.get](#page-1036-3)
- [bpy\\_struct.is\\_property\\_hidden](#page-1036-4)
- [bpy\\_struct.is\\_property\\_set](#page-1036-5)
- [bpy\\_struct.items](#page-1037-0)
- [bpy\\_struct.keyframe\\_delete](#page-1037-1)
- [bpy\\_struct.keyframe\\_insert](#page-1037-2)
- [bpy\\_struct.keys](#page-1038-0)
- [bpy\\_struct.path\\_from\\_id](#page-1038-1)
- [bpy\\_struct.path\\_resolve](#page-1038-2)
- [bpy\\_struct.type\\_recast](#page-1038-3)
- [bpy\\_struct.values](#page-1039-0)

## **References**

• [TextureNodeTree.nodes](#page-896-0)

## **2.4.554 TextureSlot(bpy\_struct)**

base class — [bpy\\_struct](#page-1035-0)

subclasses — [ParticleSettingsTextureSlot](#page-668-0), [MaterialTextureSlot](#page-536-0), [LampTextureSlot](#page-498-0), [BrushTextureSlot](#page-240-0), [WorldTextureSlot](#page-1029-0)

## class bpy.types.**TextureSlot**(*bpy\_struct*)

Texture slot defining the mapping and influence of a texture

#### **blend\_type**

Type enum in ['MIX', 'ADD', 'SUBTRACT', 'MULTIPLY', 'SCREEN', 'OVERLAY', 'DIF-FERENCE', 'DIVIDE', 'DARKEN', 'LIGHTEN', 'HUE', 'SATURATION', 'VALUE', 'COLOR', 'SOFT\_LIGHT', 'LINEAR\_LIGHT'], default 'MIX'

## **color**

The default color for textures that don't return RGB or when RGB to intensity is enabled

Type float array of 3 items in [-inf, inf], default (0.0, 0.0, 0.0)

#### **default\_value**

Value to use for Ref, Spec, Amb, Emit, Alpha, RayMir, TransLu and Hard

Type float in [-inf, inf], default 0.0

## **invert**

Inverts the values of the texture to reverse its effect

Type boolean, default False

## **name**

Texture slot name

Type string, default "", (readonly)

#### **offset**

Fine tunes texture mapping X, Y and Z locations

Type float array of 3 items in [-inf, inf], default (0.0, 0.0, 0.0)

#### **output\_node**

Which output node to use, for node-based textures

Type enum in ['DUMMY'], default 'DUMMY'

#### **scale**

Sets scaling for the texture's X, Y and Z sizes

#### **texture**

Texture datablock used by this texture slot

## Type [Texture](#page-878-0)

#### **use\_rgb\_to\_intensity**

Converts texture RGB values to intensity (gray) values

Type boolean, default False

## **use\_stencil**

Use this texture as a blending value on the next texture

Type boolean, default False

## **Inherited Properties**

• [bpy\\_struct.id\\_data](#page-1039-1)

#### **Inherited Functions**

- [bpy\\_struct.as\\_pointer](#page-1036-0)
- bpy\_struct.callback\_add
- bpy\_struct.callback\_remove
- [bpy\\_struct.driver\\_add](#page-1036-1)
- [bpy\\_struct.driver\\_remove](#page-1036-2)
- [bpy\\_struct.get](#page-1036-3)
- [bpy\\_struct.is\\_property\\_hidden](#page-1036-4)
- [bpy\\_struct.is\\_property\\_set](#page-1036-5)
- [bpy\\_struct.items](#page-1037-0)
- [bpy\\_struct.keyframe\\_delete](#page-1037-1)
- [bpy\\_struct.keyframe\\_insert](#page-1037-2)
- [bpy\\_struct.keys](#page-1038-0)
- [bpy\\_struct.path\\_from\\_id](#page-1038-1)
- [bpy\\_struct.path\\_resolve](#page-1038-2)
- [bpy\\_struct.type\\_recast](#page-1038-3)
- [bpy\\_struct.values](#page-1039-0)

## **References**

• [UILayout.template\\_preview](#page-976-0)

## **2.4.555 Theme(bpy\_struct)**

base class — [bpy\\_struct](#page-1035-0)

<span id="page-901-0"></span>class bpy.types.**Theme**(*bpy\_struct*)

Theme settings defining draw style and colors in the user interface

## <span id="page-901-1"></span>**bone\_color\_sets**

Type [bpy\\_prop\\_collection](#page-1033-0) of [ThemeBoneColorSet](#page-905-0), (readonly, never None)

#### **console**

Type [ThemeConsole](#page-906-0), (readonly, never None)

## <span id="page-902-0"></span>**dopesheet\_editor**

Type [ThemeDopeSheet](#page-907-0), (readonly, never None)

## <span id="page-902-1"></span>**file\_browser**

Type [ThemeFileBrowser](#page-909-0), (readonly, never None)

## <span id="page-902-2"></span>**graph\_editor**

Type [ThemeGraphEditor](#page-913-0), (readonly, never None)

## <span id="page-902-3"></span>**image\_editor**

Type [ThemeImageEditor](#page-915-0), (readonly, never None)

## <span id="page-902-4"></span>**info**

Type [ThemeInfo](#page-917-0), (readonly, never None)

## <span id="page-902-5"></span>**logic\_editor**

Type [ThemeLogicEditor](#page-919-0), (readonly, never None)

## **name**

Name of the theme

Type string, default ""

## <span id="page-902-6"></span>**nla\_editor**

Type [ThemeNLAEditor](#page-920-0), (readonly, never None)

#### <span id="page-902-7"></span>**node\_editor**

Type [ThemeNodeEditor](#page-922-0), (readonly, never None)

#### <span id="page-902-8"></span>**outliner**

Type [ThemeOutliner](#page-924-0), (readonly, never None)

#### <span id="page-902-9"></span>**properties**

Type [ThemeProperties](#page-925-0), (readonly, never None)

## <span id="page-902-10"></span>**sequence\_editor**

Type [ThemeSequenceEditor](#page-926-0), (readonly, never None)

## <span id="page-902-11"></span>**text\_editor**

Type [ThemeTextEditor](#page-929-0), (readonly, never None)

#### **theme\_area**

Type enum in ['USER\_INTERFACE', 'BONE\_COLOR\_SETS', 'VIEW\_3D', 'TIMELINE', 'GRAPH\_EDITOR', 'DOPESHEET\_EDITOR', 'NLA\_EDITOR', 'IMAGE\_EDITOR', 'SEQUENCE\_EDITOR', 'TEXT\_EDITOR', 'NODE\_EDITOR', 'LOGIC\_EDITOR', 'PROPERTIES', 'OUTLINER', 'USER\_PREFERENCES', 'INFO', 'FILE\_BROWSER', 'CONSOLE'], default 'USER\_INTERFACE'

## <span id="page-902-12"></span>**timeline**

Type [ThemeTimeline](#page-931-0), (readonly, never None)

#### <span id="page-902-13"></span>**user\_interface**

Type [ThemeUserInterface](#page-933-0), (readonly, never None)

## **user\_preferences**

Type [ThemeUserPreferences](#page-934-0), (readonly, never None)

## **view\_3d**

Type [ThemeView3D](#page-936-0), (readonly, never None)

## **Inherited Properties**

• [bpy\\_struct.id\\_data](#page-1039-1)

## **Inherited Functions**

- [bpy\\_struct.as\\_pointer](#page-1036-0)
- bpy\_struct.callback\_add
- bpy\_struct.callback\_remove
- bpy struct.driver add
- [bpy\\_struct.driver\\_remove](#page-1036-2)
- [bpy\\_struct.get](#page-1036-3)
- [bpy\\_struct.is\\_property\\_hidden](#page-1036-4)
- [bpy\\_struct.is\\_property\\_set](#page-1036-5)
- [bpy\\_struct.items](#page-1037-0)
- [bpy\\_struct.keyframe\\_delete](#page-1037-1)
- [bpy\\_struct.keyframe\\_insert](#page-1037-2)
- [bpy\\_struct.keys](#page-1038-0)
- [bpy\\_struct.path\\_from\\_id](#page-1038-1)
- [bpy\\_struct.path\\_resolve](#page-1038-2)
- [bpy\\_struct.type\\_recast](#page-1038-3)
- [bpy\\_struct.values](#page-1039-0)

## **References**

• [UserPreferences.themes](#page-984-0)

## **2.4.556 ThemeAudioWindow(bpy\_struct)**

#### base class — [bpy\\_struct](#page-1035-0)

```
class bpy.types.ThemeAudioWindow(bpy_struct)
```
Theme settings for the Audio Window

## **back**

Type float array of 3 items in [-inf, inf], default (0.0, 0.0, 0.0)

**button**

Type float array of 3 items in [-inf, inf], default (0.0, 0.0, 0.0)

## **button\_text**

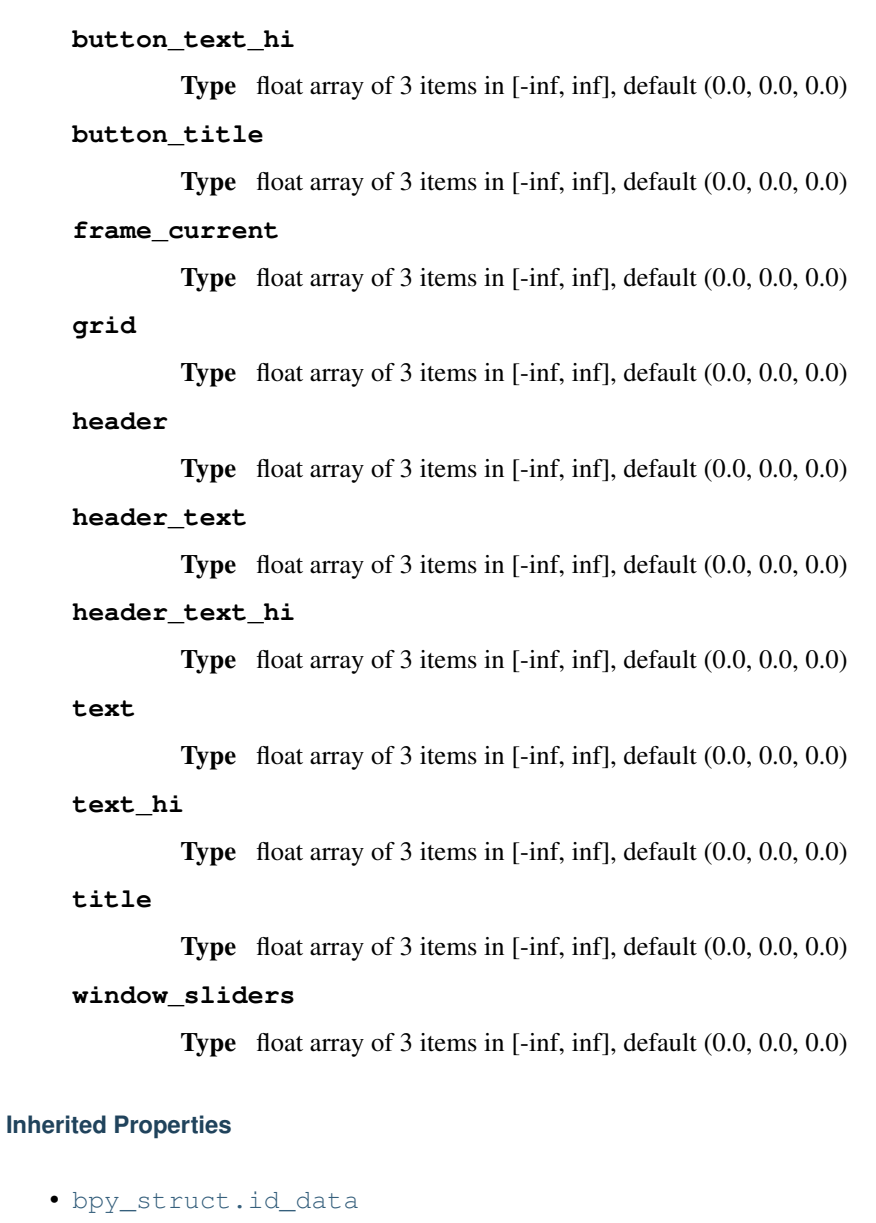

- [bpy\\_struct.as\\_pointer](#page-1036-0)
- bpy\_struct.callback\_add
- bpy\_struct.callback\_remove
- [bpy\\_struct.driver\\_add](#page-1036-1)
- [bpy\\_struct.driver\\_remove](#page-1036-2)
- [bpy\\_struct.get](#page-1036-3)
- [bpy\\_struct.is\\_property\\_hidden](#page-1036-4)
- [bpy\\_struct.is\\_property\\_set](#page-1036-5)
- [bpy\\_struct.items](#page-1037-0)
- [bpy\\_struct.keyframe\\_delete](#page-1037-1)
- [bpy\\_struct.keyframe\\_insert](#page-1037-2)
- [bpy\\_struct.keys](#page-1038-0)
- [bpy\\_struct.path\\_from\\_id](#page-1038-1)
- [bpy\\_struct.path\\_resolve](#page-1038-2)
- [bpy\\_struct.type\\_recast](#page-1038-3)
- [bpy\\_struct.values](#page-1039-0)

## **2.4.557 ThemeBoneColorSet(bpy\_struct)**

## <span id="page-905-0"></span>base class - bpy struct

class bpy.types.**ThemeBoneColorSet**(*bpy\_struct*)

Theme settings for bone color sets

## **active**

Color used for active bones

Type float array of 3 items in [-inf, inf], default (0.0, 0.0, 0.0)

#### **normal**

Color used for the surface of bones

Type float array of 3 items in [-inf, inf], default (0.0, 0.0, 0.0)

## **select**

Color used for selected bones

Type float array of 3 items in [-inf, inf], default (0.0, 0.0, 0.0)

## **show\_colored\_constraints**

Allow the use of colors indicating constraints/keyed status

Type boolean, default False

## **Inherited Properties**

• [bpy\\_struct.id\\_data](#page-1039-1)

- [bpy\\_struct.as\\_pointer](#page-1036-0)
- bpy\_struct.callback\_add
- bpy\_struct.callback\_remove
- bpy struct.driver add
- [bpy\\_struct.driver\\_remove](#page-1036-2)
- [bpy\\_struct.get](#page-1036-3)
- [bpy\\_struct.is\\_property\\_hidden](#page-1036-4)
- [bpy\\_struct.is\\_property\\_set](#page-1036-5)
- [bpy\\_struct.items](#page-1037-0)
- [bpy\\_struct.keyframe\\_delete](#page-1037-1)
- [bpy\\_struct.keyframe\\_insert](#page-1037-2)
- [bpy\\_struct.keys](#page-1038-0)
- [bpy\\_struct.path\\_from\\_id](#page-1038-1)
- [bpy\\_struct.path\\_resolve](#page-1038-2)
- [bpy\\_struct.type\\_recast](#page-1038-3)
- [bpy\\_struct.values](#page-1039-0)

#### **References**

- [BoneGroup.colors](#page-230-0)
- Theme.bone color sets

## **2.4.558 ThemeConsole(bpy\_struct)**

# <span id="page-906-0"></span>base class — [bpy\\_struct](#page-1035-0) class bpy.types.**ThemeConsole**(*bpy\_struct*) Theme settings for the Console **back** Type float array of 3 items in [-inf, inf], default (0.0, 0.0, 0.0) **button** Type float array of 3 items in [-inf, inf], default (0.0, 0.0, 0.0) **button\_text** Type float array of 3 items in [-inf, inf], default (0.0, 0.0, 0.0) **button\_text\_hi** Type float array of 3 items in [-inf, inf], default (0.0, 0.0, 0.0) **button\_title** Type float array of 3 items in [-inf, inf], default (0.0, 0.0, 0.0) **cursor** Type float array of 3 items in [-inf, inf], default (0.0, 0.0, 0.0) **header** Type float array of 3 items in [-inf, inf], default (0.0, 0.0, 0.0) **header\_text** Type float array of 3 items in [-inf, inf], default (0.0, 0.0, 0.0) **header\_text\_hi** Type float array of 3 items in [-inf, inf], default (0.0, 0.0, 0.0) **line\_error** Type float array of 3 items in [-inf, inf], default (0.0, 0.0, 0.0) **line\_info** Type float array of 3 items in [-inf, inf], default (0.0, 0.0, 0.0) **line\_input** Type float array of 3 items in [-inf, inf], default (0.0, 0.0, 0.0)

## **line\_output**

Type float array of 3 items in [-inf, inf], default (0.0, 0.0, 0.0)

## **text**

**text\_hi**

Type float array of 3 items in [-inf, inf], default (0.0, 0.0, 0.0)

## **title**

Type float array of 3 items in [-inf, inf], default (0.0, 0.0, 0.0)

## **Inherited Properties**

• [bpy\\_struct.id\\_data](#page-1039-1)

## **Inherited Functions**

- [bpy\\_struct.as\\_pointer](#page-1036-0)
- bpy\_struct.callback\_add
- bpy\_struct.callback\_remove
- [bpy\\_struct.driver\\_add](#page-1036-1)
- [bpy\\_struct.driver\\_remove](#page-1036-2)
- [bpy\\_struct.get](#page-1036-3)
- [bpy\\_struct.is\\_property\\_hidden](#page-1036-4)
- [bpy\\_struct.is\\_property\\_set](#page-1036-5)
- [bpy\\_struct.items](#page-1037-0)
- [bpy\\_struct.keyframe\\_delete](#page-1037-1)
- [bpy\\_struct.keyframe\\_insert](#page-1037-2)
- [bpy\\_struct.keys](#page-1038-0)
- [bpy\\_struct.path\\_from\\_id](#page-1038-1)
- [bpy\\_struct.path\\_resolve](#page-1038-2)
- [bpy\\_struct.type\\_recast](#page-1038-3)
- [bpy\\_struct.values](#page-1039-0)

## **References**

• [Theme.console](#page-901-1)

## **2.4.559 ThemeDopeSheet(bpy\_struct)**

#### <span id="page-907-0"></span>base class — [bpy\\_struct](#page-1035-0)

class bpy.types.**ThemeDopeSheet**(*bpy\_struct*) Theme settings for the DopeSheet

**active\_channels\_group**

Type float array of 3 items in [-inf, inf], default (0.0, 0.0, 0.0)

**back**

Type float array of 3 items in [-inf, inf], default (0.0, 0.0, 0.0)

**button**

Type float array of 3 items in [-inf, inf], default (0.0, 0.0, 0.0)

**button\_text**

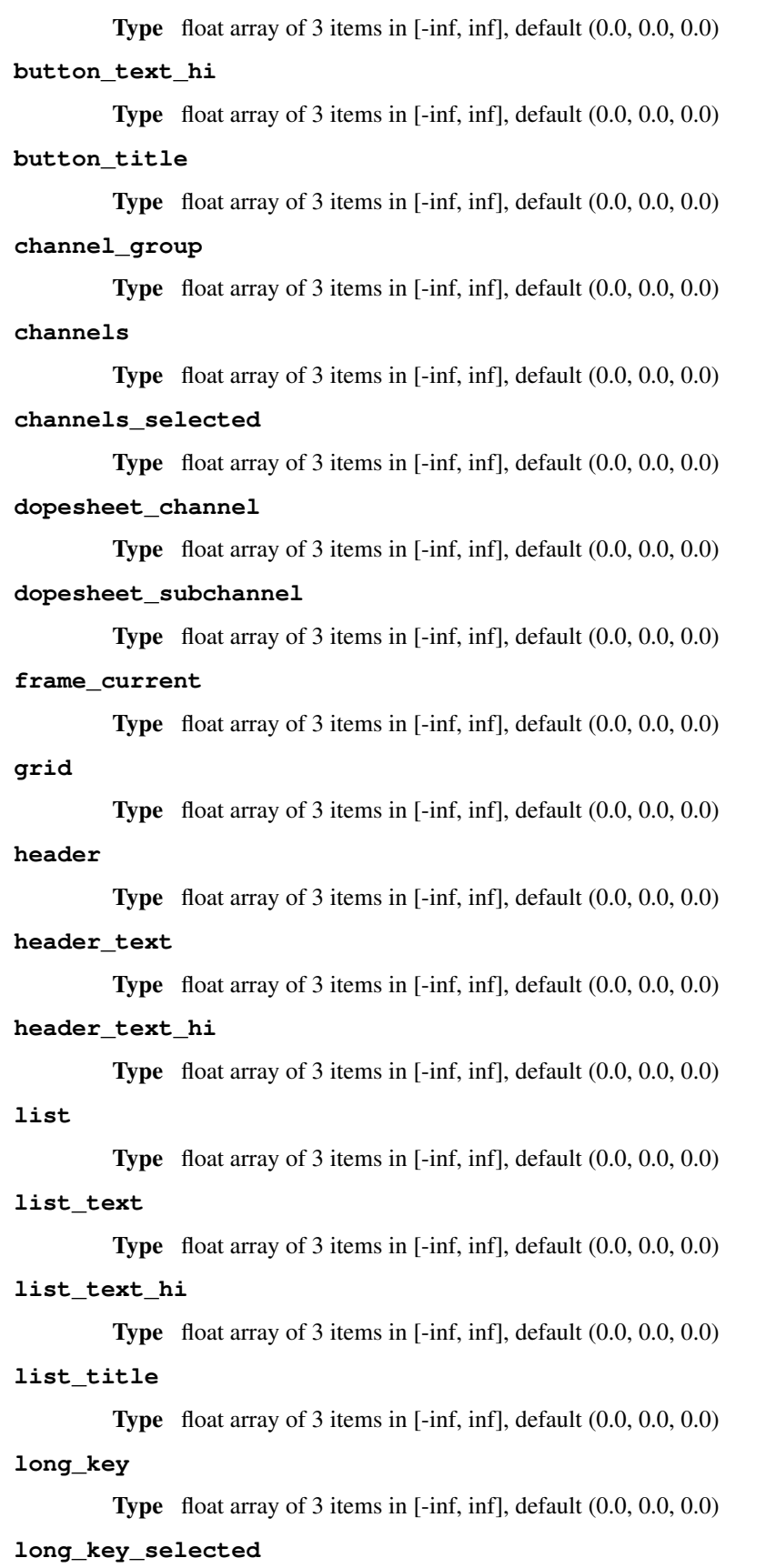

**text**

Type float array of 3 items in [-inf, inf], default (0.0, 0.0, 0.0)

## **text\_hi**

Type float array of 3 items in [-inf, inf], default (0.0, 0.0, 0.0)

#### **title**

Type float array of 3 items in [-inf, inf], default (0.0, 0.0, 0.0)

## **value\_sliders**

Type float array of 3 items in [-inf, inf], default (0.0, 0.0, 0.0)

#### **view\_sliders**

Type float array of 3 items in [-inf, inf], default (0.0, 0.0, 0.0)

## **Inherited Properties**

• [bpy\\_struct.id\\_data](#page-1039-1)

## **Inherited Functions**

- [bpy\\_struct.as\\_pointer](#page-1036-0)
- bpy\_struct.callback\_add
- bpy\_struct.callback\_remove
- [bpy\\_struct.driver\\_add](#page-1036-1)
- [bpy\\_struct.driver\\_remove](#page-1036-2)
- [bpy\\_struct.get](#page-1036-3)
- [bpy\\_struct.is\\_property\\_hidden](#page-1036-4)
- [bpy\\_struct.is\\_property\\_set](#page-1036-5)
- [bpy\\_struct.items](#page-1037-0)
- [bpy\\_struct.keyframe\\_delete](#page-1037-1)
- [bpy\\_struct.keyframe\\_insert](#page-1037-2)
- [bpy\\_struct.keys](#page-1038-0)
- [bpy\\_struct.path\\_from\\_id](#page-1038-1)
- [bpy\\_struct.path\\_resolve](#page-1038-2)
- [bpy\\_struct.type\\_recast](#page-1038-3)
- [bpy\\_struct.values](#page-1039-0)

## **References**

• [Theme.dopesheet\\_editor](#page-902-0)

## **2.4.560 ThemeFileBrowser(bpy\_struct)**

```
base class — bpy_struct
```

```
class bpy.types.ThemeFileBrowser(bpy_struct)
     Theme settings for the File Browser
```

```
active_file
          Type float array of 3 items in [-inf, inf], default (0.0, 0.0, 0.0)
active_file_text
          Type float array of 3 items in [-inf, inf], default (0.0, 0.0, 0.0)
back
          Type float array of 3 items in [-inf, inf], default (0.0, 0.0, 0.0)
button
          Type float array of 3 items in [-inf, inf], default (0.0, 0.0, 0.0)
button_text
          Type float array of 3 items in [-inf, inf], default (0.0, 0.0, 0.0)
button_text_hi
          Type float array of 3 items in [-inf, inf], default (0.0, 0.0, 0.0)
button_title
          Type float array of 3 items in [-inf, inf], default (0.0, 0.0, 0.0)
header
          Type float array of 3 items in [-inf, inf], default (0.0, 0.0, 0.0)
header_text
          Type float array of 3 items in [-inf, inf], default (0.0, 0.0, 0.0)
header_text_hi
          Type float array of 3 items in [-inf, inf], default (0.0, 0.0, 0.0)
list
          Type float array of 3 items in [-inf, inf], default (0.0, 0.0, 0.0)
list_text
          Type float array of 3 items in [-inf, inf], default (0.0, 0.0, 0.0)
list_text_hi
          Type float array of 3 items in [-inf, inf], default (0.0, 0.0, 0.0)
list_title
          Type float array of 3 items in [-inf, inf], default (0.0, 0.0, 0.0)
scroll_handle
          Type float array of 3 items in [-inf, inf], default (0.0, 0.0, 0.0)
scrollbar
          Type float array of 3 items in [-inf, inf], default (0.0, 0.0, 0.0)
selected_file
          Type float array of 3 items in [-inf, inf], default (0.0, 0.0, 0.0)
text
          Type float array of 3 items in [-inf, inf], default (0.0, 0.0, 0.0)
```
**text\_hi**

Type float array of 3 items in [-inf, inf], default (0.0, 0.0, 0.0)

**tiles**

Type float array of 3 items in [-inf, inf], default (0.0, 0.0, 0.0)

#### **title**

Type float array of 3 items in [-inf, inf], default (0.0, 0.0, 0.0)

#### **Inherited Properties**

• [bpy\\_struct.id\\_data](#page-1039-1)

## **Inherited Functions**

- [bpy\\_struct.as\\_pointer](#page-1036-0)
- bpy\_struct.callback\_add
- bpy\_struct.callback\_remove
- bpy struct.driver add
- [bpy\\_struct.driver\\_remove](#page-1036-2)
- [bpy\\_struct.get](#page-1036-3)
- [bpy\\_struct.is\\_property\\_hidden](#page-1036-4)
- [bpy\\_struct.is\\_property\\_set](#page-1036-5)
- [bpy\\_struct.items](#page-1037-0)
- [bpy\\_struct.keyframe\\_delete](#page-1037-1)
- [bpy\\_struct.keyframe\\_insert](#page-1037-2)
- [bpy\\_struct.keys](#page-1038-0)
- [bpy\\_struct.path\\_from\\_id](#page-1038-1)
- [bpy\\_struct.path\\_resolve](#page-1038-2)
- [bpy\\_struct.type\\_recast](#page-1038-3)
- [bpy\\_struct.values](#page-1039-0)

#### **References**

• Theme.file browser

## **2.4.561 ThemeFontStyle(bpy\_struct)**

```
base class — bpy_struct
```

```
class bpy.types.ThemeFontStyle(bpy_struct)
     Theme settings for Font
```

```
font_kerning_style
```
Which style to use for font kerning

```
Type enum in ['UNFITTED', 'DEFAULT'], default 'UNFITTED'
```
## **points**

Type int in [6, 48], default 0

## **shadow**

Shadow size in pixels (0, 3 and 5 supported)

Type int in [0, 5], default 0

## **shadow\_offset\_x**

Shadow offset in pixels

Type int in [-10, 10], default 0

## **shadow\_offset\_y**

Shadow offset in pixels

Type int in [-10, 10], default 0

## **shadowalpha**

**Type** float in  $[0, 1]$ , default  $0.0$ 

## **shadowcolor**

Shadow color in grey value

Type float in [0, 1], default 0.0

## **Inherited Properties**

• [bpy\\_struct.id\\_data](#page-1039-1)

## **Inherited Functions**

- [bpy\\_struct.as\\_pointer](#page-1036-0)
- bpy\_struct.callback\_add
- bpy\_struct.callback\_remove
- [bpy\\_struct.driver\\_add](#page-1036-1)
- [bpy\\_struct.driver\\_remove](#page-1036-2)
- [bpy\\_struct.get](#page-1036-3)
- [bpy\\_struct.is\\_property\\_hidden](#page-1036-4)
- [bpy\\_struct.is\\_property\\_set](#page-1036-5)
- [bpy\\_struct.items](#page-1037-0)
- [bpy\\_struct.keyframe\\_delete](#page-1037-1)
- [bpy\\_struct.keyframe\\_insert](#page-1037-2)
- [bpy\\_struct.keys](#page-1038-0)
- [bpy\\_struct.path\\_from\\_id](#page-1038-1)
- [bpy\\_struct.path\\_resolve](#page-1038-2)
- [bpy\\_struct.type\\_recast](#page-1038-3)
- [bpy\\_struct.values](#page-1039-0)

## **References**

- [ThemeStyle.group\\_label](#page-928-0)
- [ThemeStyle.panel\\_title](#page-929-1)
- [ThemeStyle.widget](#page-929-2)
- [ThemeStyle.widget\\_label](#page-929-3)

## **2.4.562 ThemeGraphEditor(bpy\_struct)**

#### base class — [bpy\\_struct](#page-1035-0)

```
class bpy.types.ThemeGraphEditor(bpy_struct)
     Theme settings for the graph editor
```
## **active\_channels\_group**

Type float array of 3 items in [-inf, inf], default (0.0, 0.0, 0.0)

### **back**

Type float array of 3 items in [-inf, inf], default (0.0, 0.0, 0.0)

## **button**

```
Type float array of 3 items in [-inf, inf], default (0.0, 0.0, 0.0)
```
## **button\_text**

```
Type float array of 3 items in [-inf, inf], default (0.0, 0.0, 0.0)
```
## **button\_text\_hi**

Type float array of 3 items in [-inf, inf], default (0.0, 0.0, 0.0)

## **button\_title**

Type float array of 3 items in [-inf, inf], default (0.0, 0.0, 0.0)

#### **channel\_group**

Type float array of 3 items in [-inf, inf], default (0.0, 0.0, 0.0)

## **channels\_region**

Type float array of 3 items in [-inf, inf], default (0.0, 0.0, 0.0)

#### **dopesheet\_channel**

Type float array of 3 items in [-inf, inf], default (0.0, 0.0, 0.0)

#### **dopesheet\_subchannel**

Type float array of 3 items in [-inf, inf], default (0.0, 0.0, 0.0)

## **frame\_current**

Type float array of 3 items in [-inf, inf], default (0.0, 0.0, 0.0)

## **grid**

Type float array of 3 items in [-inf, inf], default (0.0, 0.0, 0.0)

## **handle\_align**

Type float array of 3 items in [-inf, inf], default (0.0, 0.0, 0.0)

## **handle\_auto**

Type float array of 3 items in [-inf, inf], default (0.0, 0.0, 0.0)

## **handle\_free**

Type float array of 3 items in [-inf, inf], default (0.0, 0.0, 0.0)

## **handle\_sel\_align**

```
handle_sel_auto
          Type float array of 3 items in [-inf, inf], default (0.0, 0.0, 0.0)
handle_sel_free
          Type float array of 3 items in [-inf, inf], default (0.0, 0.0, 0.0)
handle_sel_vect
          Type float array of 3 items in [-inf, inf], default (0.0, 0.0, 0.0)
handle_vect
          Type float array of 3 items in [-inf, inf], default (0.0, 0.0, 0.0)
handle_vertex
          Type float array of 3 items in [-inf, inf], default (0.0, 0.0, 0.0)
handle_vertex_select
          Type float array of 3 items in [-inf, inf], default (0.0, 0.0, 0.0)
handle_vertex_size
          Type int in [0, 255], default 0
header
          Type float array of 3 items in [-inf, inf], default (0.0, 0.0, 0.0)
header_text
          Type float array of 3 items in [-inf, inf], default (0.0, 0.0, 0.0)
header_text_hi
          Type float array of 3 items in [-inf, inf], default (0.0, 0.0, 0.0)
lastsel_point
          Type float array of 3 items in [-inf, inf], default (0.0, 0.0, 0.0)
list
          Type float array of 3 items in [-inf, inf], default (0.0, 0.0, 0.0)
list_text
          Type float array of 3 items in [-inf, inf], default (0.0, 0.0, 0.0)
list_text_hi
          Type float array of 3 items in [-inf, inf], default (0.0, 0.0, 0.0)
list_title
          Type float array of 3 items in [-inf, inf], default (0.0, 0.0, 0.0)
panel
          Type float array of 3 items in [-inf, inf], default (0.0, 0.0, 0.0)
text
          Type float array of 3 items in [-inf, inf], default (0.0, 0.0, 0.0)
text_hi
          Type float array of 3 items in [-inf, inf], default (0.0, 0.0, 0.0)
```
## **title**

Type float array of 3 items in [-inf, inf], default (0.0, 0.0, 0.0)

## **vertex**

Type float array of 3 items in [-inf, inf], default (0.0, 0.0, 0.0)

## **vertex\_select**

Type float array of 3 items in [-inf, inf], default (0.0, 0.0, 0.0)

## **vertex\_size**

**Type** int in  $[1, 10]$ , default 0

## **window\_sliders**

Type float array of 3 items in [-inf, inf], default (0.0, 0.0, 0.0)

## **Inherited Properties**

• [bpy\\_struct.id\\_data](#page-1039-1)

## **Inherited Functions**

- [bpy\\_struct.as\\_pointer](#page-1036-0)
- bpy\_struct.callback\_add
- bpy\_struct.callback\_remove
- [bpy\\_struct.driver\\_add](#page-1036-1)
- [bpy\\_struct.driver\\_remove](#page-1036-2)
- [bpy\\_struct.get](#page-1036-3)
- [bpy\\_struct.is\\_property\\_hidden](#page-1036-4)
- [bpy\\_struct.is\\_property\\_set](#page-1036-5)
- [bpy\\_struct.items](#page-1037-0)
- [bpy\\_struct.keyframe\\_delete](#page-1037-1)
- [bpy\\_struct.keyframe\\_insert](#page-1037-2)
- [bpy\\_struct.keys](#page-1038-0)
- [bpy\\_struct.path\\_from\\_id](#page-1038-1)
- [bpy\\_struct.path\\_resolve](#page-1038-2)
- [bpy\\_struct.type\\_recast](#page-1038-3)
- [bpy\\_struct.values](#page-1039-0)

## **References**

```
• Theme.graph_editor
```
## **2.4.563 ThemeImageEditor(bpy\_struct)**

```
base class — bpy_struct
```

```
class bpy.types.ThemeImageEditor(bpy_struct)
     Theme settings for the Image Editor
```
#### **back**

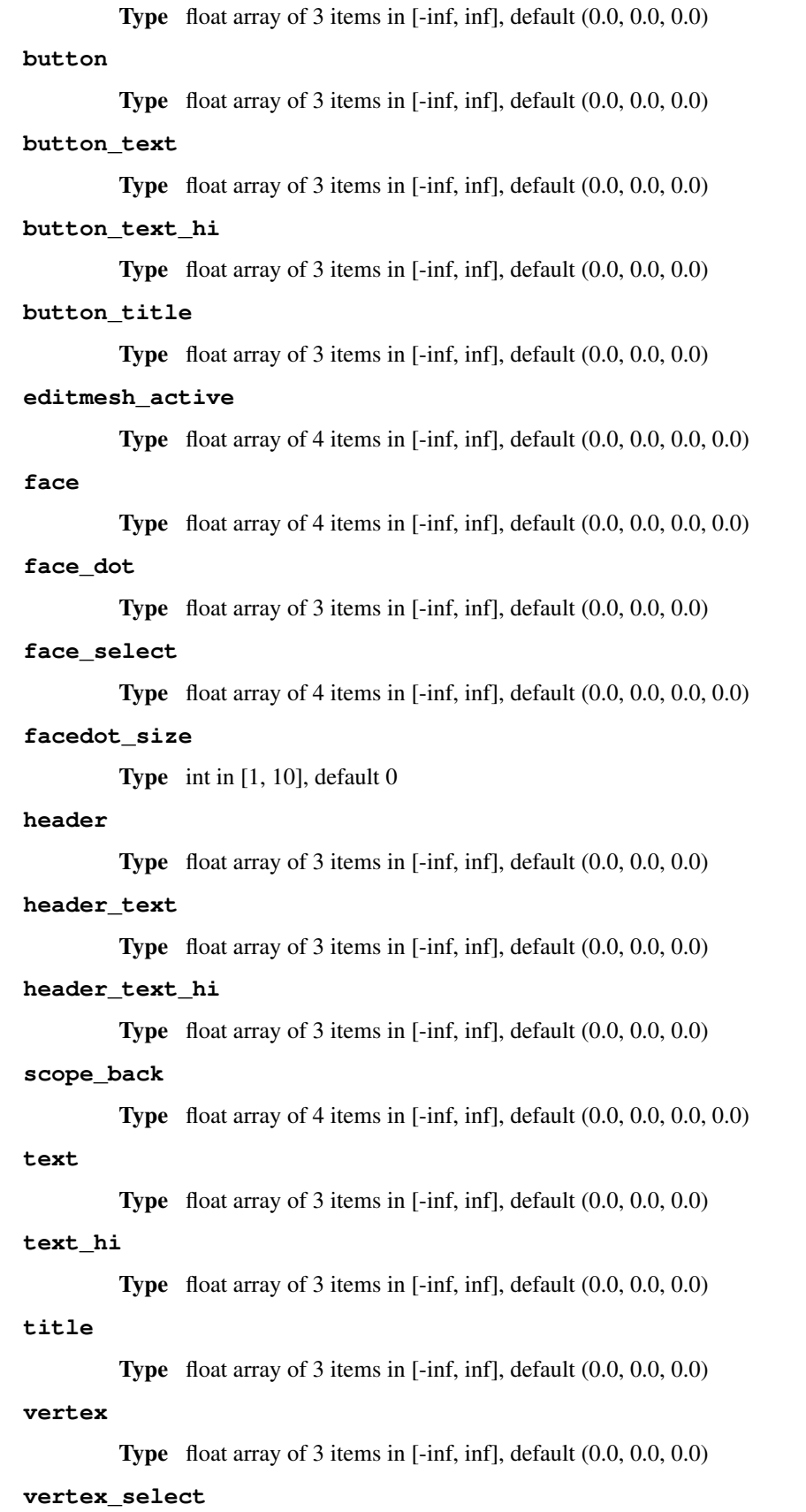

## **vertex\_size**

Type int in [1, 10], default 0

## **Inherited Properties**

• [bpy\\_struct.id\\_data](#page-1039-1)

## **Inherited Functions**

- [bpy\\_struct.as\\_pointer](#page-1036-0)
- bpy\_struct.callback\_add
- bpy\_struct.callback\_remove
- [bpy\\_struct.driver\\_add](#page-1036-1)
- [bpy\\_struct.driver\\_remove](#page-1036-2)
- [bpy\\_struct.get](#page-1036-3)
- [bpy\\_struct.is\\_property\\_hidden](#page-1036-4)
- [bpy\\_struct.is\\_property\\_set](#page-1036-5)
- [bpy\\_struct.items](#page-1037-0)
- [bpy\\_struct.keyframe\\_delete](#page-1037-1)
- [bpy\\_struct.keyframe\\_insert](#page-1037-2)
- [bpy\\_struct.keys](#page-1038-0)
- [bpy\\_struct.path\\_from\\_id](#page-1038-1)
- [bpy\\_struct.path\\_resolve](#page-1038-2)
- [bpy\\_struct.type\\_recast](#page-1038-3)
- [bpy\\_struct.values](#page-1039-0)

## **References**

• Theme. image editor

## **2.4.564 ThemeInfo(bpy\_struct)**

## <span id="page-917-0"></span>base class — [bpy\\_struct](#page-1035-0)

```
class bpy.types.ThemeInfo(bpy_struct)
```
Theme settings for Info

## **back**

Type float array of 3 items in [-inf, inf], default (0.0, 0.0, 0.0)

**button**

Type float array of 3 items in [-inf, inf], default (0.0, 0.0, 0.0)

**button\_text**

Type float array of 3 items in [-inf, inf], default (0.0, 0.0, 0.0)

## **button\_text\_hi**

**button\_title** Type float array of 3 items in [-inf, inf], default (0.0, 0.0, 0.0) **header** Type float array of 3 items in [-inf, inf], default (0.0, 0.0, 0.0) **header\_text** Type float array of 3 items in [-inf, inf], default (0.0, 0.0, 0.0) **header\_text\_hi** Type float array of 3 items in [-inf, inf], default (0.0, 0.0, 0.0) **text** Type float array of 3 items in [-inf, inf], default (0.0, 0.0, 0.0) **text\_hi** Type float array of 3 items in [-inf, inf], default (0.0, 0.0, 0.0) **title** Type float array of 3 items in [-inf, inf], default (0.0, 0.0, 0.0) **Inherited Properties**

## • [bpy\\_struct.id\\_data](#page-1039-1)

## **Inherited Functions**

- [bpy\\_struct.as\\_pointer](#page-1036-0)
- bpy\_struct.callback\_add
- bpy\_struct.callback\_remove
- [bpy\\_struct.driver\\_add](#page-1036-1)
- [bpy\\_struct.driver\\_remove](#page-1036-2)
- [bpy\\_struct.get](#page-1036-3)
- [bpy\\_struct.is\\_property\\_hidden](#page-1036-4)
- [bpy\\_struct.is\\_property\\_set](#page-1036-5)
- [bpy\\_struct.items](#page-1037-0)
- [bpy\\_struct.keyframe\\_delete](#page-1037-1)
- [bpy\\_struct.keyframe\\_insert](#page-1037-2)
- [bpy\\_struct.keys](#page-1038-0)
- [bpy\\_struct.path\\_from\\_id](#page-1038-1)
- [bpy\\_struct.path\\_resolve](#page-1038-2)
- [bpy\\_struct.type\\_recast](#page-1038-3)
- [bpy\\_struct.values](#page-1039-0)

## **References**

• [Theme.info](#page-902-4)

## **2.4.565 ThemeLogicEditor(bpy\_struct)**

#### base class — [bpy\\_struct](#page-1035-0)

```
class bpy.types.ThemeLogicEditor(bpy_struct)
      Theme settings for the Logic Editor
      back
                Type float array of 3 items in [-inf, inf], default (0.0, 0.0, 0.0)
      button
                Type float array of 3 items in [-inf, inf], default (0.0, 0.0, 0.0)
      button_text
                Type float array of 3 items in [-inf, inf], default (0.0, 0.0, 0.0)
      button_text_hi
                Type float array of 3 items in [-inf, inf], default (0.0, 0.0, 0.0)
      button_title
                Type float array of 3 items in [-inf, inf], default (0.0, 0.0, 0.0)
      header
                Type float array of 3 items in [-inf, inf], default (0.0, 0.0, 0.0)
      header_text
                Type float array of 3 items in [-inf, inf], default (0.0, 0.0, 0.0)
      header_text_hi
                Type float array of 3 items in [-inf, inf], default (0.0, 0.0, 0.0)
      panel
                Type float array of 3 items in [-inf, inf], default (0.0, 0.0, 0.0)
      text
                Type float array of 3 items in [-inf, inf], default (0.0, 0.0, 0.0)
      text_hi
                Type float array of 3 items in [-inf, inf], default (0.0, 0.0, 0.0)
      title
                Type float array of 3 items in [-inf, inf], default (0.0, 0.0, 0.0)
Inherited Properties
    • bpy_struct.id_data
```
- [bpy\\_struct.as\\_pointer](#page-1036-0)
- bpy\_struct.callback\_add
- bpy\_struct.callback\_remove
- [bpy\\_struct.driver\\_add](#page-1036-1)
- [bpy\\_struct.driver\\_remove](#page-1036-2)
- [bpy\\_struct.get](#page-1036-3)
- [bpy\\_struct.is\\_property\\_hidden](#page-1036-4)
- [bpy\\_struct.is\\_property\\_set](#page-1036-5)
- [bpy\\_struct.items](#page-1037-0)
- [bpy\\_struct.keyframe\\_delete](#page-1037-1)
- [bpy\\_struct.keyframe\\_insert](#page-1037-2)
- [bpy\\_struct.keys](#page-1038-0)
- [bpy\\_struct.path\\_from\\_id](#page-1038-1)
- [bpy\\_struct.path\\_resolve](#page-1038-2)
- [bpy\\_struct.type\\_recast](#page-1038-3)
- [bpy\\_struct.values](#page-1039-0)

## **References**

• Theme.logic editor

## **2.4.566 ThemeNLAEditor(bpy\_struct)**

```
base class — bpy_struct
```

```
class bpy.types.ThemeNLAEditor(bpy_struct)
     Theme settings for the NLA Editor
```
#### **back**

Type float array of 3 items in [-inf, inf], default (0.0, 0.0, 0.0)

#### **bars**

Type float array of 3 items in [-inf, inf], default (0.0, 0.0, 0.0)

## **bars\_selected**

Type float array of 3 items in [-inf, inf], default (0.0, 0.0, 0.0)

## **button**

Type float array of 3 items in [-inf, inf], default (0.0, 0.0, 0.0)

## **button\_text**

Type float array of 3 items in [-inf, inf], default (0.0, 0.0, 0.0)

## **button\_text\_hi**

Type float array of 3 items in [-inf, inf], default (0.0, 0.0, 0.0)

## **button\_title**

Type float array of 3 items in [-inf, inf], default (0.0, 0.0, 0.0)

## **frame\_current**

Type float array of 3 items in [-inf, inf], default (0.0, 0.0, 0.0)

#### **grid**

Type float array of 3 items in [-inf, inf], default (0.0, 0.0, 0.0)

## **header**

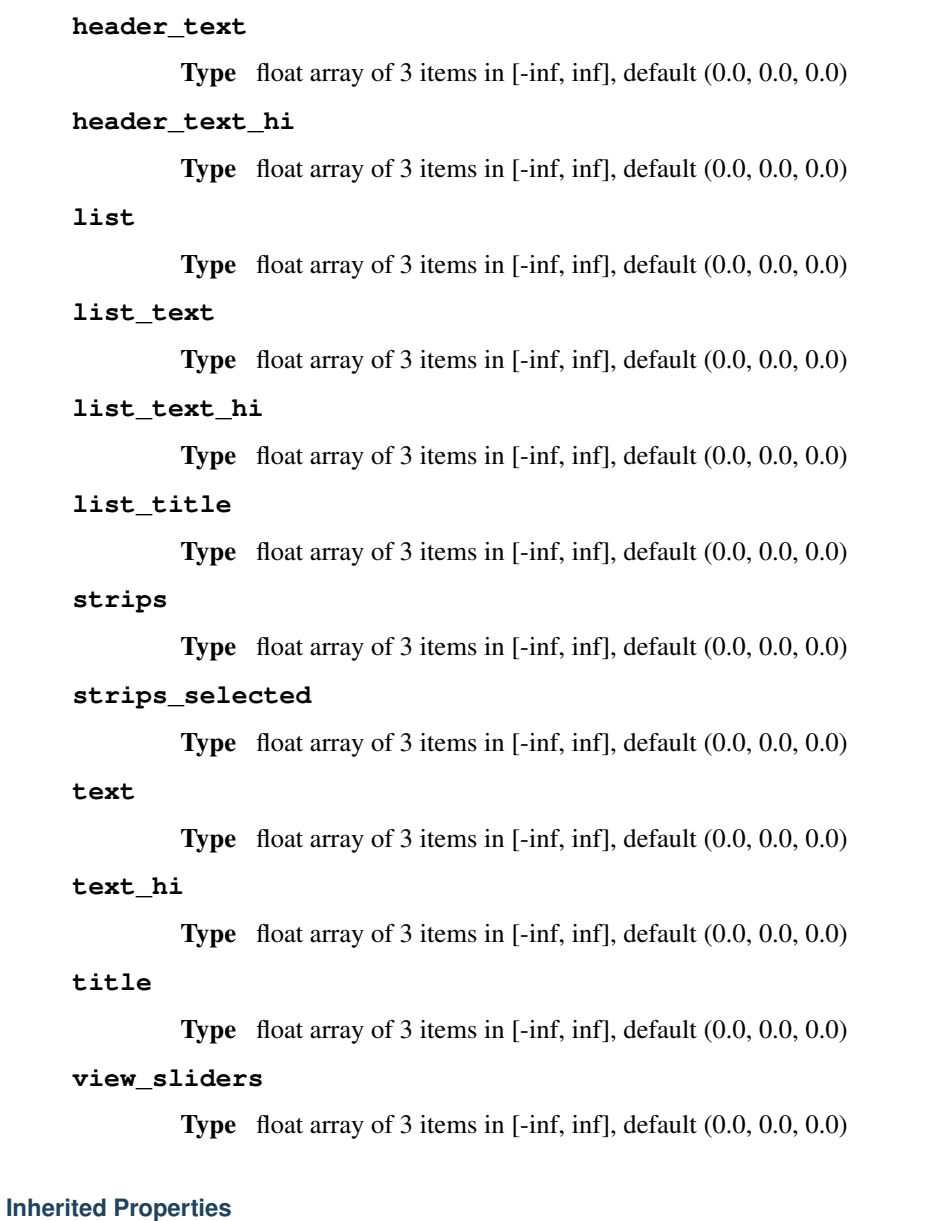

• [bpy\\_struct.id\\_data](#page-1039-1)

- [bpy\\_struct.as\\_pointer](#page-1036-0)
- bpy\_struct.callback\_add
- bpy\_struct.callback\_remove
- [bpy\\_struct.driver\\_add](#page-1036-1)
- [bpy\\_struct.driver\\_remove](#page-1036-2)
- [bpy\\_struct.get](#page-1036-3)
- [bpy\\_struct.is\\_property\\_hidden](#page-1036-4)
- [bpy\\_struct.is\\_property\\_set](#page-1036-5)
- [bpy\\_struct.items](#page-1037-0)
- [bpy\\_struct.keyframe\\_delete](#page-1037-1)
- [bpy\\_struct.keyframe\\_insert](#page-1037-2)
- [bpy\\_struct.keys](#page-1038-0)
- [bpy\\_struct.path\\_from\\_id](#page-1038-1)
- [bpy\\_struct.path\\_resolve](#page-1038-2)
- [bpy\\_struct.type\\_recast](#page-1038-3)
- [bpy\\_struct.values](#page-1039-0)

## **References**

```
• Theme.nla_editor
```
## **2.4.567 ThemeNodeEditor(bpy\_struct)**

```
base class — bpy_struct
```

```
class bpy.types.ThemeNodeEditor(bpy_struct)
     Theme settings for the Node Editor
```
#### **back**

Type float array of 3 items in [-inf, inf], default (0.0, 0.0, 0.0)

**button**

Type float array of 3 items in [-inf, inf], default (0.0, 0.0, 0.0)

#### **button\_text**

Type float array of 3 items in [-inf, inf], default (0.0, 0.0, 0.0)

## **button\_text\_hi**

Type float array of 3 items in [-inf, inf], default (0.0, 0.0, 0.0)

## **button\_title**

Type float array of 3 items in [-inf, inf], default (0.0, 0.0, 0.0)

## **converter\_node**

Type float array of 3 items in [-inf, inf], default (0.0, 0.0, 0.0)

## **group\_node**

Type float array of 3 items in [-inf, inf], default (0.0, 0.0, 0.0)

## **header**

Type float array of 3 items in [-inf, inf], default (0.0, 0.0, 0.0)

#### **header\_text**

Type float array of 3 items in [-inf, inf], default (0.0, 0.0, 0.0)

#### **header\_text\_hi**

Type float array of 3 items in [-inf, inf], default (0.0, 0.0, 0.0)

#### **in\_out\_node**

Type float array of 3 items in [-inf, inf], default (0.0, 0.0, 0.0)

## **list**

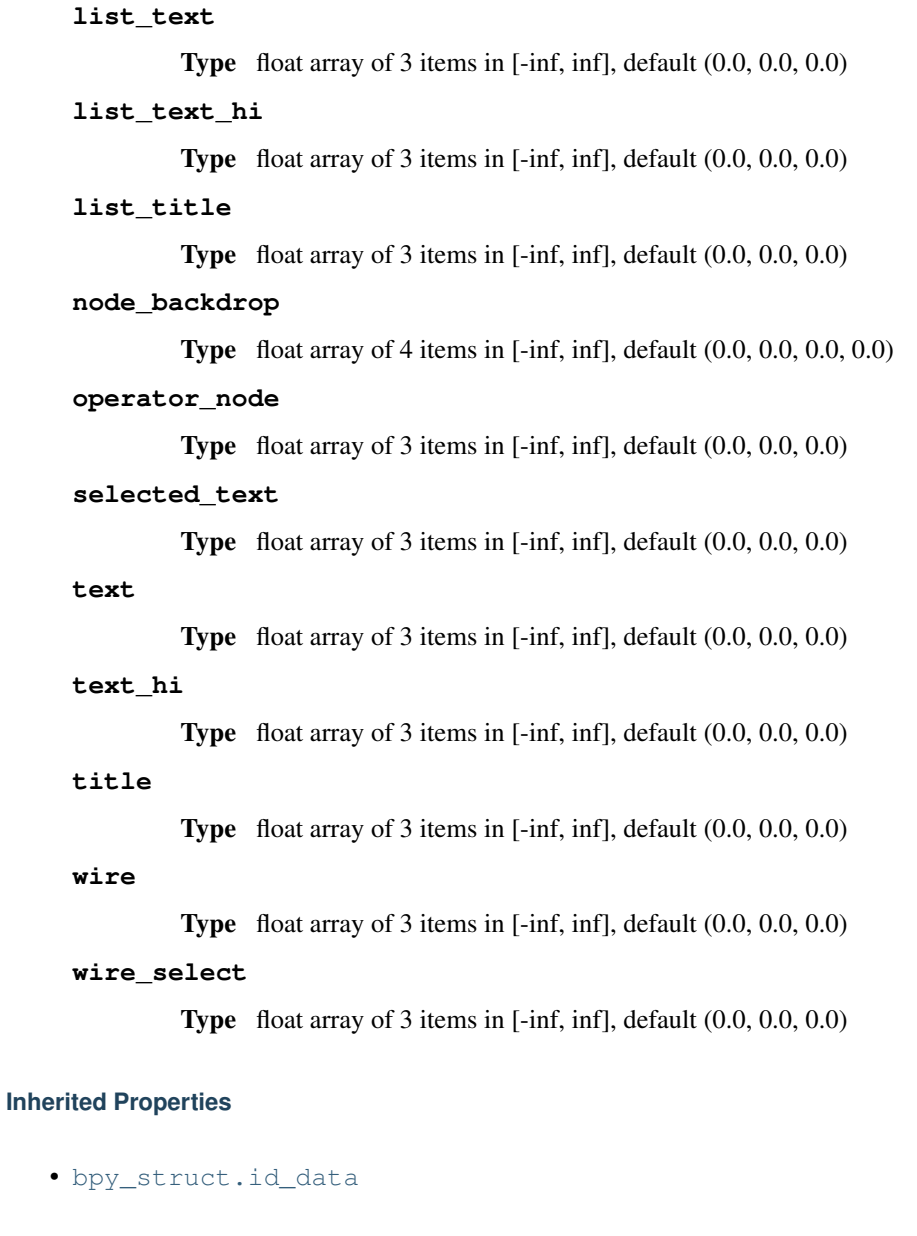

- [bpy\\_struct.as\\_pointer](#page-1036-0)
- bpy\_struct.callback\_add
- bpy\_struct.callback\_remove
- [bpy\\_struct.driver\\_add](#page-1036-1)
- [bpy\\_struct.driver\\_remove](#page-1036-2)
- [bpy\\_struct.get](#page-1036-3)
- [bpy\\_struct.is\\_property\\_hidden](#page-1036-4)
- [bpy\\_struct.is\\_property\\_set](#page-1036-5)
- [bpy\\_struct.items](#page-1037-0)
- [bpy\\_struct.keyframe\\_delete](#page-1037-1)
- [bpy\\_struct.keyframe\\_insert](#page-1037-2)
- [bpy\\_struct.keys](#page-1038-0)
- [bpy\\_struct.path\\_from\\_id](#page-1038-1)
- [bpy\\_struct.path\\_resolve](#page-1038-2)
- [bpy\\_struct.type\\_recast](#page-1038-3)
- [bpy\\_struct.values](#page-1039-0)

## **References**

• [Theme.node\\_editor](#page-902-7)

## **2.4.568 ThemeOutliner(bpy\_struct)**

```
base class — bpy_struct
```

```
class bpy.types.ThemeOutliner(bpy_struct)
     Theme settings for the Outliner
```
## **back**

Type float array of 3 items in [-inf, inf], default (0.0, 0.0, 0.0)

## **button**

Type float array of 3 items in [-inf, inf], default (0.0, 0.0, 0.0)

#### **button\_text**

Type float array of 3 items in [-inf, inf], default (0.0, 0.0, 0.0)

#### **button\_text\_hi**

Type float array of 3 items in [-inf, inf], default (0.0, 0.0, 0.0)

## **button\_title**

Type float array of 3 items in [-inf, inf], default (0.0, 0.0, 0.0)

## **header**

Type float array of 3 items in [-inf, inf], default (0.0, 0.0, 0.0)

## **header\_text**

Type float array of 3 items in [-inf, inf], default (0.0, 0.0, 0.0)

## **header\_text\_hi**

Type float array of 3 items in [-inf, inf], default (0.0, 0.0, 0.0)

## **text**

Type float array of 3 items in [-inf, inf], default (0.0, 0.0, 0.0)

## **text\_hi**

Type float array of 3 items in [-inf, inf], default (0.0, 0.0, 0.0)

## **title**

Type float array of 3 items in [-inf, inf], default (0.0, 0.0, 0.0)

#### **Inherited Properties**

• [bpy\\_struct.id\\_data](#page-1039-1)

## **Inherited Functions**

- [bpy\\_struct.as\\_pointer](#page-1036-0)
- bpy\_struct.callback\_add
- bpy\_struct.callback\_remove
- [bpy\\_struct.driver\\_add](#page-1036-1)
- [bpy\\_struct.driver\\_remove](#page-1036-2)
- [bpy\\_struct.get](#page-1036-3)
- [bpy\\_struct.is\\_property\\_hidden](#page-1036-4)
- [bpy\\_struct.is\\_property\\_set](#page-1036-5)
- [bpy\\_struct.items](#page-1037-0)
- [bpy\\_struct.keyframe\\_delete](#page-1037-1)
- [bpy\\_struct.keyframe\\_insert](#page-1037-2)
- [bpy\\_struct.keys](#page-1038-0)
- bpy struct.path from id
- [bpy\\_struct.path\\_resolve](#page-1038-2)
- [bpy\\_struct.type\\_recast](#page-1038-3)
- [bpy\\_struct.values](#page-1039-0)

## **References**

• [Theme.outliner](#page-902-8)

## **2.4.569 ThemeProperties(bpy\_struct)**

#### <span id="page-925-0"></span>base class — [bpy\\_struct](#page-1035-0)

```
class bpy.types.ThemeProperties(bpy_struct)
     Theme settings for the Properties
```
#### **back**

Type float array of 3 items in [-inf, inf], default (0.0, 0.0, 0.0)

#### **button**

Type float array of 3 items in [-inf, inf], default (0.0, 0.0, 0.0)

**button\_text**

Type float array of 3 items in [-inf, inf], default (0.0, 0.0, 0.0)

## **button\_text\_hi**

Type float array of 3 items in [-inf, inf], default (0.0, 0.0, 0.0)

## **button\_title**

Type float array of 3 items in [-inf, inf], default (0.0, 0.0, 0.0)

## **header**

Type float array of 3 items in [-inf, inf], default (0.0, 0.0, 0.0)

## **header\_text**

Type float array of 3 items in [-inf, inf], default (0.0, 0.0, 0.0)

**header\_text\_hi**

## **panel**

Type float array of 3 items in [-inf, inf], default (0.0, 0.0, 0.0)

## **text**

Type float array of 3 items in [-inf, inf], default (0.0, 0.0, 0.0)

#### **text\_hi**

Type float array of 3 items in [-inf, inf], default (0.0, 0.0, 0.0)

## **title**

Type float array of 3 items in [-inf, inf], default (0.0, 0.0, 0.0)

#### **Inherited Properties**

• [bpy\\_struct.id\\_data](#page-1039-1)

#### **Inherited Functions**

- [bpy\\_struct.as\\_pointer](#page-1036-0)
- bpy\_struct.callback\_add
- bpy\_struct.callback\_remove
- [bpy\\_struct.driver\\_add](#page-1036-1)
- [bpy\\_struct.driver\\_remove](#page-1036-2)
- [bpy\\_struct.get](#page-1036-3)
- [bpy\\_struct.is\\_property\\_hidden](#page-1036-4)
- [bpy\\_struct.is\\_property\\_set](#page-1036-5)
- [bpy\\_struct.items](#page-1037-0)
- [bpy\\_struct.keyframe\\_delete](#page-1037-1)
- [bpy\\_struct.keyframe\\_insert](#page-1037-2)
- [bpy\\_struct.keys](#page-1038-0)
- [bpy\\_struct.path\\_from\\_id](#page-1038-1)
- [bpy\\_struct.path\\_resolve](#page-1038-2)
- [bpy\\_struct.type\\_recast](#page-1038-3)
- [bpy\\_struct.values](#page-1039-0)

## **References**

• [Theme.properties](#page-902-9)

## **2.4.570 ThemeSequenceEditor(bpy\_struct)**

```
base class — bpy_struct
```

```
class bpy.types.ThemeSequenceEditor(bpy_struct)
     Theme settings for the Sequence Editor
```
## **audio\_strip**

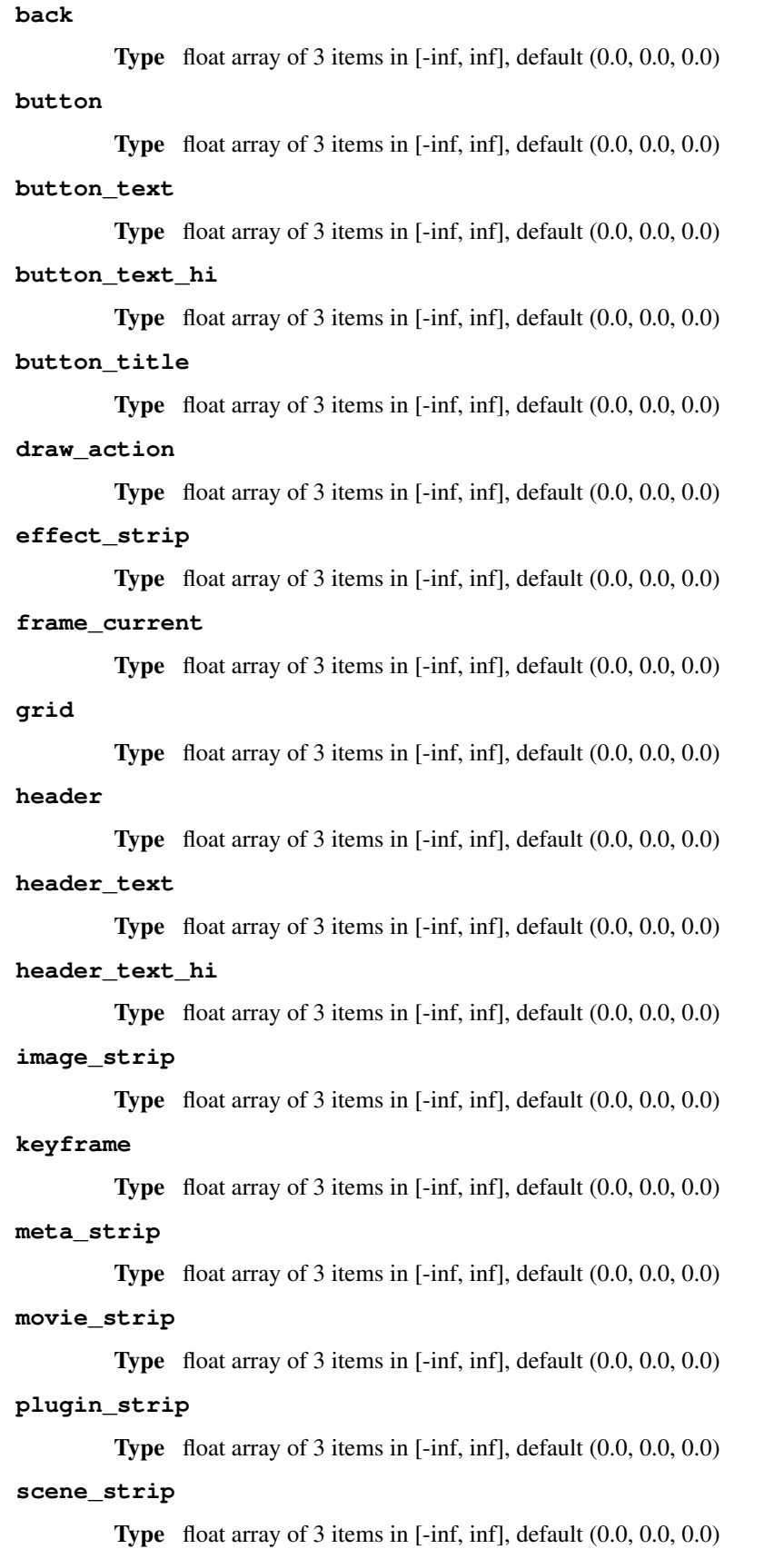

```
text
```
**text\_hi**

Type float array of 3 items in [-inf, inf], default (0.0, 0.0, 0.0)

**title**

Type float array of 3 items in [-inf, inf], default (0.0, 0.0, 0.0)

**transition\_strip**

Type float array of 3 items in [-inf, inf], default (0.0, 0.0, 0.0)

**window\_sliders**

Type float array of 3 items in [-inf, inf], default (0.0, 0.0, 0.0)

#### **Inherited Properties**

• [bpy\\_struct.id\\_data](#page-1039-1)

## **Inherited Functions**

- [bpy\\_struct.as\\_pointer](#page-1036-0)
- bpy\_struct.callback\_add
- bpy\_struct.callback\_remove
- [bpy\\_struct.driver\\_add](#page-1036-1)
- [bpy\\_struct.driver\\_remove](#page-1036-2)
- [bpy\\_struct.get](#page-1036-3)
- [bpy\\_struct.is\\_property\\_hidden](#page-1036-4)
- [bpy\\_struct.is\\_property\\_set](#page-1036-5)
- [bpy\\_struct.items](#page-1037-0)
- [bpy\\_struct.keyframe\\_delete](#page-1037-1)
- [bpy\\_struct.keyframe\\_insert](#page-1037-2)
- [bpy\\_struct.keys](#page-1038-0)
- [bpy\\_struct.path\\_from\\_id](#page-1038-1)
- [bpy\\_struct.path\\_resolve](#page-1038-2)
- [bpy\\_struct.type\\_recast](#page-1038-3)
- [bpy\\_struct.values](#page-1039-0)

## **References**

• [Theme.sequence\\_editor](#page-902-10)

## **2.4.571 ThemeStyle(bpy\_struct)**

```
base class — bpy_struct
```

```
class bpy.types.ThemeStyle(bpy_struct)
     Theme settings for style sets
```
#### **group\_label**

Type [ThemeFontStyle](#page-911-0), (readonly, never None)

## <span id="page-929-1"></span>**panel\_title**

Type [ThemeFontStyle](#page-911-0), (readonly, never None)

## **panelzoom**

Default zoom level for panel areas

Type float in [0.5, 2], default 0.0

## <span id="page-929-2"></span>**widget**

Type [ThemeFontStyle](#page-911-0), (readonly, never None)

#### <span id="page-929-3"></span>**widget\_label**

Type [ThemeFontStyle](#page-911-0), (readonly, never None)

## **Inherited Properties**

• [bpy\\_struct.id\\_data](#page-1039-1)

## **Inherited Functions**

- [bpy\\_struct.as\\_pointer](#page-1036-0)
- bpy\_struct.callback\_add
- bpy\_struct.callback\_remove
- bpy struct.driver add
- [bpy\\_struct.driver\\_remove](#page-1036-2)
- [bpy\\_struct.get](#page-1036-3)
- [bpy\\_struct.is\\_property\\_hidden](#page-1036-4)
- [bpy\\_struct.is\\_property\\_set](#page-1036-5)
- [bpy\\_struct.items](#page-1037-0)
- [bpy\\_struct.keyframe\\_delete](#page-1037-1)
- [bpy\\_struct.keyframe\\_insert](#page-1037-2)
- [bpy\\_struct.keys](#page-1038-0)
- [bpy\\_struct.path\\_from\\_id](#page-1038-1)
- [bpy\\_struct.path\\_resolve](#page-1038-2)
- [bpy\\_struct.type\\_recast](#page-1038-3)
- [bpy\\_struct.values](#page-1039-0)

## **References**

• [UserPreferences.ui\\_styles](#page-984-1)

## **2.4.572 ThemeTextEditor(bpy\_struct)**

```
base class — bpy_struct
```

```
class bpy.types.ThemeTextEditor(bpy_struct)
```

```
Theme settings for the Text Editor
```
**back**

```
button
          Type float array of 3 items in [-inf, inf], default (0.0, 0.0, 0.0)
button_text
          Type float array of 3 items in [-inf, inf], default (0.0, 0.0, 0.0)
button_text_hi
          Type float array of 3 items in [-inf, inf], default (0.0, 0.0, 0.0)
button_title
          Type float array of 3 items in [-inf, inf], default (0.0, 0.0, 0.0)
cursor
          Type float array of 3 items in [-inf, inf], default (0.0, 0.0, 0.0)
header
          Type float array of 3 items in [-inf, inf], default (0.0, 0.0, 0.0)
header_text
          Type float array of 3 items in [-inf, inf], default (0.0, 0.0, 0.0)
header_text_hi
          Type float array of 3 items in [-inf, inf], default (0.0, 0.0, 0.0)
line_numbers_background
          Type float array of 3 items in [-inf, inf], default (0.0, 0.0, 0.0)
scroll_bar
          Type float array of 3 items in [-inf, inf], default (0.0, 0.0, 0.0)
selected_text
          Type float array of 3 items in [-inf, inf], default (0.0, 0.0, 0.0)
syntax_builtin
          Type float array of 3 items in [-inf, inf], default (0.0, 0.0, 0.0)
syntax_comment
          Type float array of 3 items in [-inf, inf], default (0.0, 0.0, 0.0)
syntax_numbers
          Type float array of 3 items in [-inf, inf], default (0.0, 0.0, 0.0)
syntax_special
          Type float array of 3 items in [-inf, inf], default (0.0, 0.0, 0.0)
syntax_string
          Type float array of 3 items in [-inf, inf], default (0.0, 0.0, 0.0)
text
          Type float array of 3 items in [-inf, inf], default (0.0, 0.0, 0.0)
text_hi
```
## **title**

Type float array of 3 items in [-inf, inf], default (0.0, 0.0, 0.0)

## **Inherited Properties**

• [bpy\\_struct.id\\_data](#page-1039-1)

## **Inherited Functions**

- [bpy\\_struct.as\\_pointer](#page-1036-0)
- bpy\_struct.callback\_add
- bpy\_struct.callback\_remove
- [bpy\\_struct.driver\\_add](#page-1036-1)
- [bpy\\_struct.driver\\_remove](#page-1036-2)
- [bpy\\_struct.get](#page-1036-3)
- [bpy\\_struct.is\\_property\\_hidden](#page-1036-4)
- [bpy\\_struct.is\\_property\\_set](#page-1036-5)
- [bpy\\_struct.items](#page-1037-0)
- [bpy\\_struct.keyframe\\_delete](#page-1037-1)
- [bpy\\_struct.keyframe\\_insert](#page-1037-2)
- [bpy\\_struct.keys](#page-1038-0)
- [bpy\\_struct.path\\_from\\_id](#page-1038-1)
- [bpy\\_struct.path\\_resolve](#page-1038-2)
- [bpy\\_struct.type\\_recast](#page-1038-3)
- [bpy\\_struct.values](#page-1039-0)

## **References**

• Theme.text editor

## **2.4.573 ThemeTimeline(bpy\_struct)**

```
base class — bpy_struct
```

```
class bpy.types.ThemeTimeline(bpy_struct)
```
Theme settings for the Timeline

#### **back**

Type float array of 3 items in [-inf, inf], default (0.0, 0.0, 0.0)

## **button**

Type float array of 3 items in [-inf, inf], default (0.0, 0.0, 0.0)

## **button\_text**

Type float array of 3 items in [-inf, inf], default (0.0, 0.0, 0.0)

## **button\_text\_hi**

Type float array of 3 items in [-inf, inf], default (0.0, 0.0, 0.0)

**button\_title**

## **frame\_current**

Type float array of 3 items in [-inf, inf], default (0.0, 0.0, 0.0)

## **grid**

Type float array of 3 items in [-inf, inf], default (0.0, 0.0, 0.0)

## **header**

Type float array of 3 items in [-inf, inf], default (0.0, 0.0, 0.0)

## **header\_text**

Type float array of 3 items in [-inf, inf], default (0.0, 0.0, 0.0)

#### **header\_text\_hi**

Type float array of 3 items in [-inf, inf], default (0.0, 0.0, 0.0)

## **text**

Type float array of 3 items in [-inf, inf], default (0.0, 0.0, 0.0)

## **text\_hi**

Type float array of 3 items in [-inf, inf], default (0.0, 0.0, 0.0)

## **title**

Type float array of 3 items in [-inf, inf], default (0.0, 0.0, 0.0)

## **Inherited Properties**

• [bpy\\_struct.id\\_data](#page-1039-1)

- [bpy\\_struct.as\\_pointer](#page-1036-0)
- bpy\_struct.callback\_add
- bpy\_struct.callback\_remove
- [bpy\\_struct.driver\\_add](#page-1036-1)
- [bpy\\_struct.driver\\_remove](#page-1036-2)
- [bpy\\_struct.get](#page-1036-3)
- [bpy\\_struct.is\\_property\\_hidden](#page-1036-4)
- [bpy\\_struct.is\\_property\\_set](#page-1036-5)
- [bpy\\_struct.items](#page-1037-0)
- [bpy\\_struct.keyframe\\_delete](#page-1037-1)
- [bpy\\_struct.keyframe\\_insert](#page-1037-2)
- [bpy\\_struct.keys](#page-1038-0)
- [bpy\\_struct.path\\_from\\_id](#page-1038-1)
- [bpy\\_struct.path\\_resolve](#page-1038-2)
- [bpy\\_struct.type\\_recast](#page-1038-3)
- [bpy\\_struct.values](#page-1039-0)

## **References**

• [Theme.timeline](#page-902-12)

# **2.4.574 ThemeUserInterface(bpy\_struct)**

<span id="page-933-0"></span>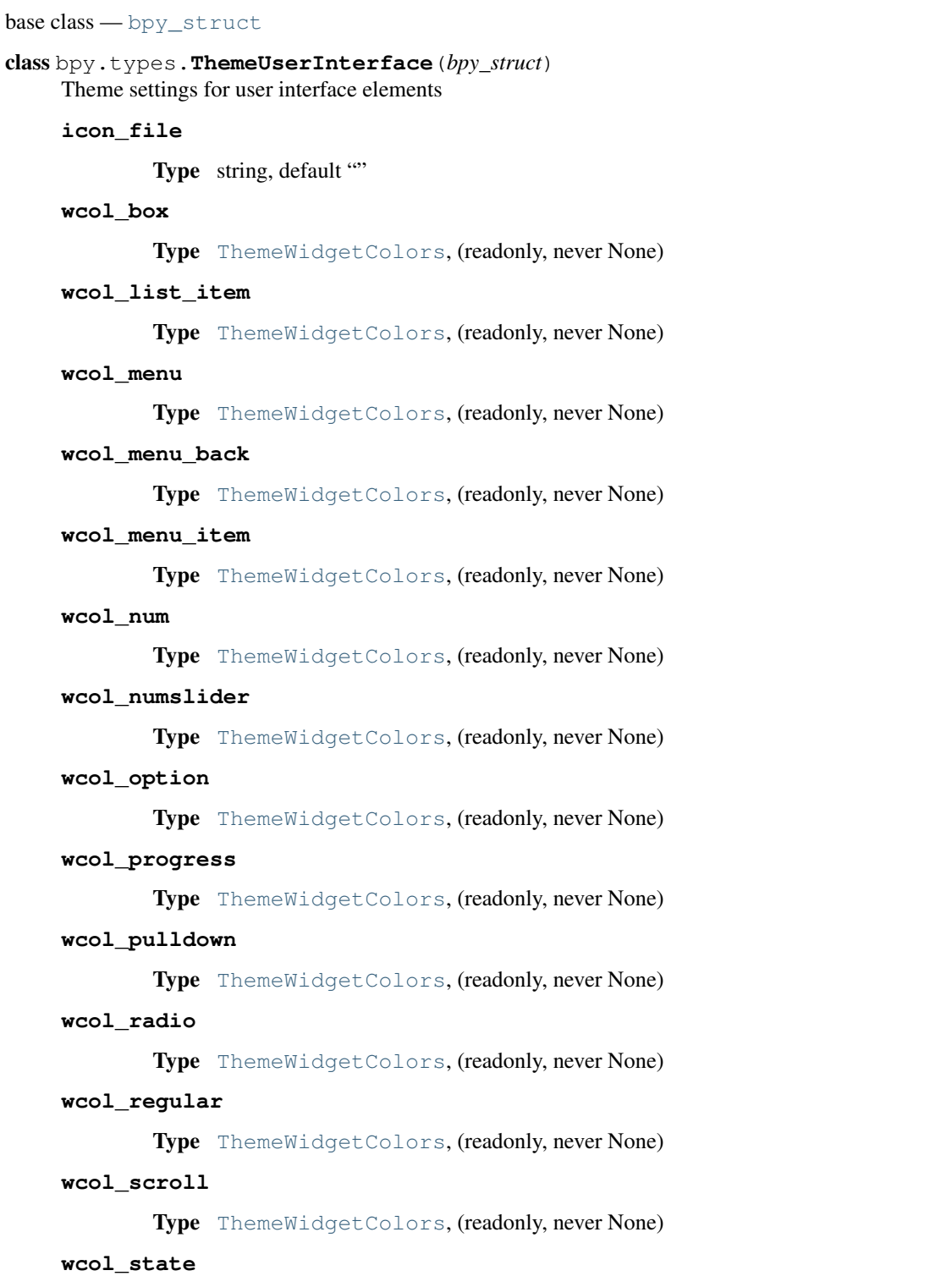

Type [ThemeWidgetStateColors](#page-941-0), (readonly, never None)

**wcol\_text**

Type [ThemeWidgetColors](#page-939-0), (readonly, never None)

**wcol\_toggle**

Type [ThemeWidgetColors](#page-939-0), (readonly, never None)

**wcol\_tool**

Type [ThemeWidgetColors](#page-939-0), (readonly, never None)

## **Inherited Properties**

• [bpy\\_struct.id\\_data](#page-1039-1)

## **Inherited Functions**

- bpy struct.as pointer
- bpy\_struct.callback\_add
- bpy\_struct.callback\_remove
- [bpy\\_struct.driver\\_add](#page-1036-1)
- [bpy\\_struct.driver\\_remove](#page-1036-2)
- [bpy\\_struct.get](#page-1036-3)
- [bpy\\_struct.is\\_property\\_hidden](#page-1036-4)
- [bpy\\_struct.is\\_property\\_set](#page-1036-5)
- [bpy\\_struct.items](#page-1037-0)
- [bpy\\_struct.keyframe\\_delete](#page-1037-1)
- [bpy\\_struct.keyframe\\_insert](#page-1037-2)
- [bpy\\_struct.keys](#page-1038-0)
- [bpy\\_struct.path\\_from\\_id](#page-1038-1)
- [bpy\\_struct.path\\_resolve](#page-1038-2)
- [bpy\\_struct.type\\_recast](#page-1038-3)
- [bpy\\_struct.values](#page-1039-0)

#### **References**

• [Theme.user\\_interface](#page-902-13)

## **2.4.575 ThemeUserPreferences(bpy\_struct)**

```
base class — bpy_struct
```

```
class bpy.types.ThemeUserPreferences(bpy_struct)
```
Theme settings for the User Preferences

**back**

Type float array of 3 items in [-inf, inf], default (0.0, 0.0, 0.0)

**button**

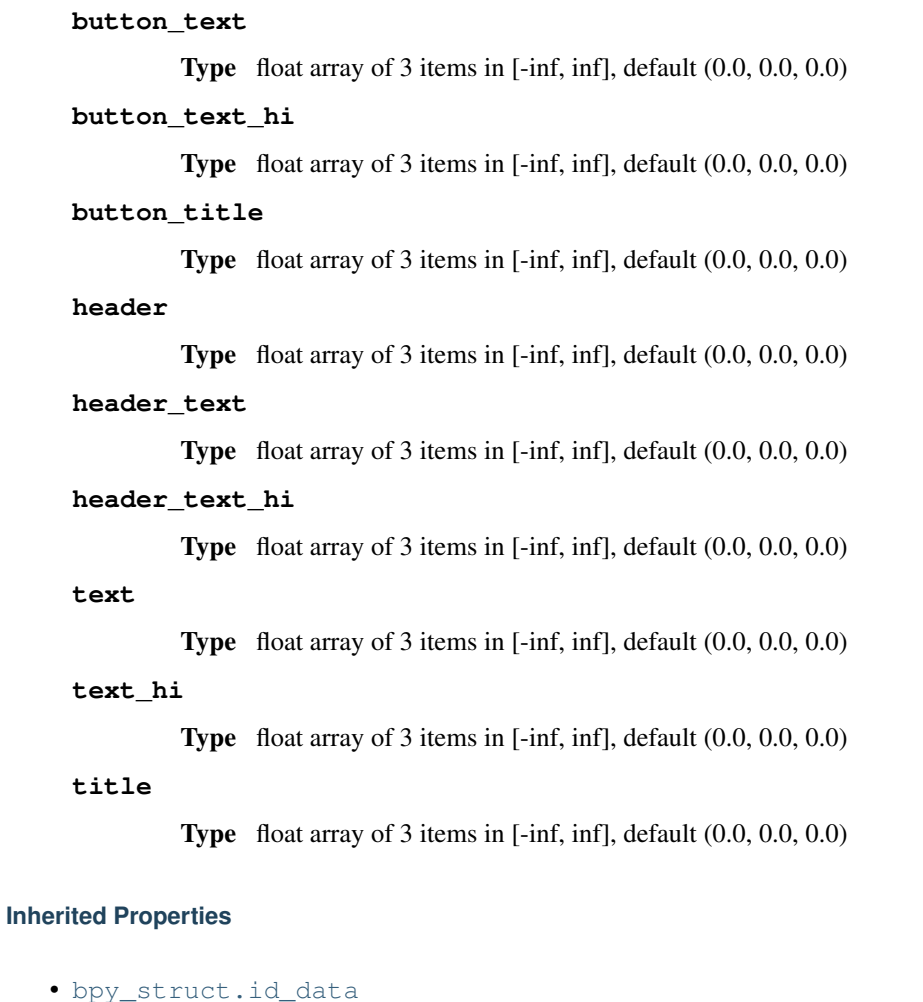

- [bpy\\_struct.as\\_pointer](#page-1036-0)
- bpy\_struct.callback\_add
- bpy\_struct.callback\_remove
- [bpy\\_struct.driver\\_add](#page-1036-1)
- [bpy\\_struct.driver\\_remove](#page-1036-2)
- [bpy\\_struct.get](#page-1036-3)
- [bpy\\_struct.is\\_property\\_hidden](#page-1036-4)
- [bpy\\_struct.is\\_property\\_set](#page-1036-5)
- [bpy\\_struct.items](#page-1037-0)
- [bpy\\_struct.keyframe\\_delete](#page-1037-1)
- [bpy\\_struct.keyframe\\_insert](#page-1037-2)
- [bpy\\_struct.keys](#page-1038-0)
- [bpy\\_struct.path\\_from\\_id](#page-1038-1)
- [bpy\\_struct.path\\_resolve](#page-1038-2)
- [bpy\\_struct.type\\_recast](#page-1038-3)
- [bpy\\_struct.values](#page-1039-0)
## **References**

```
• Theme.user_preferences
```
# **2.4.576 ThemeView3D(bpy\_struct)**

## base class — [bpy\\_struct](#page-1035-0)

```
class bpy.types.ThemeView3D(bpy_struct)
     Theme settings for the 3D View
```
#### **act\_spline**

Type float array of 3 items in [-inf, inf], default (0.0, 0.0, 0.0)

## **back**

Type float array of 3 items in [-inf, inf], default (0.0, 0.0, 0.0)

## **bone\_pose**

Type float array of 3 items in [-inf, inf], default (0.0, 0.0, 0.0)

## **bone\_solid**

Type float array of 3 items in [-inf, inf], default (0.0, 0.0, 0.0)

#### **button**

Type float array of 3 items in [-inf, inf], default (0.0, 0.0, 0.0)

## **button\_text**

Type float array of 3 items in [-inf, inf], default (0.0, 0.0, 0.0)

## **button\_text\_hi**

Type float array of 3 items in [-inf, inf], default (0.0, 0.0, 0.0)

## **button\_title**

Type float array of 3 items in [-inf, inf], default (0.0, 0.0, 0.0)

## **edge\_crease**

Type float array of 3 items in [-inf, inf], default (0.0, 0.0, 0.0)

## **edge\_facesel**

Type float array of 3 items in [-inf, inf], default (0.0, 0.0, 0.0)

#### **edge\_seam**

Type float array of 3 items in [-inf, inf], default (0.0, 0.0, 0.0)

## **edge\_select**

Type float array of 3 items in [-inf, inf], default (0.0, 0.0, 0.0)

## **edge\_sharp**

Type float array of 3 items in [-inf, inf], default (0.0, 0.0, 0.0)

## **editmesh\_active**

Type float array of 4 items in [-inf, inf], default (0.0, 0.0, 0.0, 0.0)

```
extra_edge_len
```
Type float array of 3 items in [-inf, inf], default (0.0, 0.0, 0.0) **extra\_face\_angle** Type float array of 3 items in [-inf, inf], default (0.0, 0.0, 0.0) **extra\_face\_area** Type float array of 3 items in [-inf, inf], default (0.0, 0.0, 0.0) **face** Type float array of 4 items in [-inf, inf], default (0.0, 0.0, 0.0, 0.0) **face\_dot** Type float array of 3 items in [-inf, inf], default (0.0, 0.0, 0.0) **face\_select Type** float array of 4 items in  $[-\text{inf}, \text{inf}]$ , default  $(0.0, 0.0, 0.0, 0.0)$ **facedot\_size** Type int in [1, 10], default 0 **frame\_current** Type float array of 3 items in [-inf, inf], default (0.0, 0.0, 0.0) **grid** Type float array of 3 items in [-inf, inf], default (0.0, 0.0, 0.0) **handle\_align** Type float array of 3 items in [-inf, inf], default (0.0, 0.0, 0.0) **handle\_auto** Type float array of 3 items in [-inf, inf], default (0.0, 0.0, 0.0) **handle\_free** Type float array of 3 items in [-inf, inf], default (0.0, 0.0, 0.0) **handle\_sel\_align** Type float array of 3 items in [-inf, inf], default (0.0, 0.0, 0.0) **handle\_sel\_auto** Type float array of 3 items in [-inf, inf], default (0.0, 0.0, 0.0) **handle\_sel\_free** Type float array of 3 items in [-inf, inf], default (0.0, 0.0, 0.0) **handle\_sel\_vect** Type float array of 3 items in [-inf, inf], default (0.0, 0.0, 0.0) **handle\_vect**

Type float array of 3 items in [-inf, inf], default (0.0, 0.0, 0.0)

**header**

Type float array of 3 items in [-inf, inf], default (0.0, 0.0, 0.0)

**header\_text**

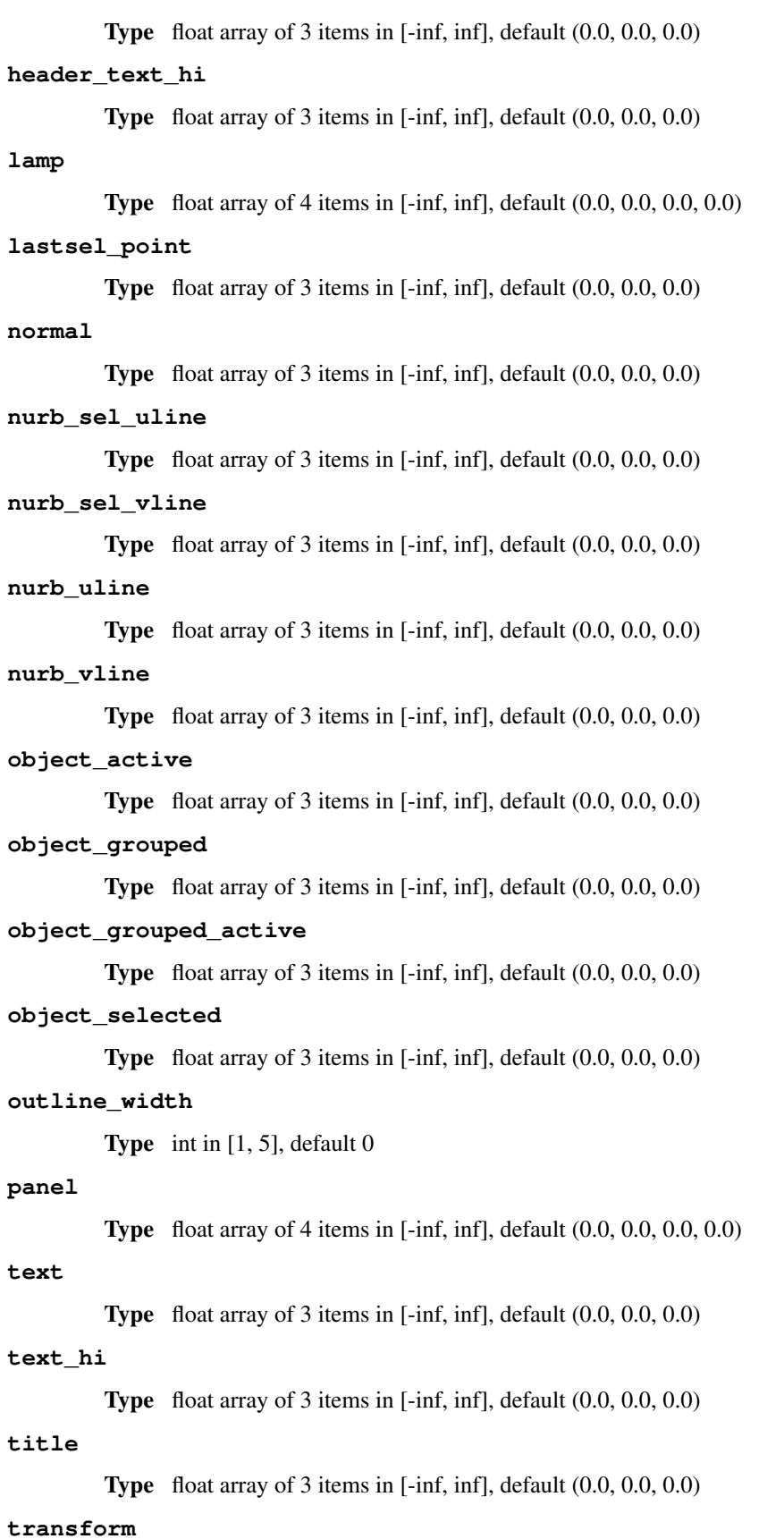

Type float array of 3 items in [-inf, inf], default (0.0, 0.0, 0.0)

#### **vertex**

Type float array of 3 items in [-inf, inf], default (0.0, 0.0, 0.0)

### **vertex\_normal**

Type float array of 3 items in [-inf, inf], default (0.0, 0.0, 0.0)

#### **vertex\_select**

Type float array of 3 items in [-inf, inf], default (0.0, 0.0, 0.0)

#### **vertex\_size**

Type int in [1, 10], default 0

#### **wire**

Type float array of 3 items in [-inf, inf], default (0.0, 0.0, 0.0)

#### **Inherited Properties**

• [bpy\\_struct.id\\_data](#page-1039-0)

## **Inherited Functions**

- [bpy\\_struct.as\\_pointer](#page-1036-0)
- bpy\_struct.callback\_add
- bpy\_struct.callback\_remove
- [bpy\\_struct.driver\\_add](#page-1036-1)
- [bpy\\_struct.driver\\_remove](#page-1036-2)
- [bpy\\_struct.get](#page-1036-3)
- [bpy\\_struct.is\\_property\\_hidden](#page-1036-4)
- [bpy\\_struct.is\\_property\\_set](#page-1036-5)
- [bpy\\_struct.items](#page-1037-0)
- [bpy\\_struct.keyframe\\_delete](#page-1037-1)
- [bpy\\_struct.keyframe\\_insert](#page-1037-2)
- [bpy\\_struct.keys](#page-1038-0)
- [bpy\\_struct.path\\_from\\_id](#page-1038-1)
- [bpy\\_struct.path\\_resolve](#page-1038-2)
- [bpy\\_struct.type\\_recast](#page-1038-3)
- [bpy\\_struct.values](#page-1039-1)

## **References**

• [Theme.view\\_3d](#page-903-1)

# **2.4.577 ThemeWidgetColors(bpy\_struct)**

```
base class — bpy_struct
```

```
class bpy.types.ThemeWidgetColors(bpy_struct)
     Theme settings for widget color sets
```

```
inner
                Type float array of 4 items in [-inf, inf], default (0.0, 0.0, 0.0, 0.0)
      inner_sel
                Type float array of 4 items in [-inf, inf], default (0.0, 0.0, 0.0, 0.0)
      item
                Type float array of 4 items in [-inf, inf], default (0.0, 0.0, 0.0, 0.0)
      outline
                Type float array of 3 items in [-inf, inf], default (0.0, 0.0, 0.0)
      shadedown
                Type int in [-100, 100], default 0
      shadetop
                Type int in [-100, 100], default 0
      show_shaded
                Type boolean, default False
      text
                Type float array of 3 items in [-inf, inf], default (0.0, 0.0, 0.0)
      text_sel
                Type float array of 3 items in [-inf, inf], default (0.0, 0.0, 0.0)
Inherited Properties
```

```
• bpy_struct.id_data
```
- [bpy\\_struct.as\\_pointer](#page-1036-0)
- bpy\_struct.callback\_add
- bpy\_struct.callback\_remove
- [bpy\\_struct.driver\\_add](#page-1036-1)
- [bpy\\_struct.driver\\_remove](#page-1036-2)
- [bpy\\_struct.get](#page-1036-3)
- [bpy\\_struct.is\\_property\\_hidden](#page-1036-4)
- [bpy\\_struct.is\\_property\\_set](#page-1036-5)
- [bpy\\_struct.items](#page-1037-0)
- [bpy\\_struct.keyframe\\_delete](#page-1037-1)
- [bpy\\_struct.keyframe\\_insert](#page-1037-2)
- [bpy\\_struct.keys](#page-1038-0)
- [bpy\\_struct.path\\_from\\_id](#page-1038-1)
- [bpy\\_struct.path\\_resolve](#page-1038-2)
- [bpy\\_struct.type\\_recast](#page-1038-3)
- [bpy\\_struct.values](#page-1039-1)

#### **References**

- ThemeUserInterface.wcol box
- ThemeUserInterface.wcol list item
- [ThemeUserInterface.wcol\\_menu](#page-933-2)
- ThemeUserInterface.wcol menu back
- [ThemeUserInterface.wcol\\_menu\\_item](#page-933-4)
- [ThemeUserInterface.wcol\\_num](#page-933-5)
- [ThemeUserInterface.wcol\\_numslider](#page-933-6)
- ThemeUserInterface.wcol option
- [ThemeUserInterface.wcol\\_progress](#page-933-8)
- [ThemeUserInterface.wcol\\_pulldown](#page-933-9)
- [ThemeUserInterface.wcol\\_radio](#page-933-10)
- [ThemeUserInterface.wcol\\_regular](#page-933-11)
- ThemeUserInterface.wcol scroll
- [ThemeUserInterface.wcol\\_text](#page-934-0)
- [ThemeUserInterface.wcol\\_toggle](#page-934-1)
- [ThemeUserInterface.wcol\\_tool](#page-934-2)

# **2.4.578 ThemeWidgetStateColors(bpy\_struct)**

## base class — [bpy\\_struct](#page-1035-0)

class bpy.types.**ThemeWidgetStateColors**(*bpy\_struct*)

Theme settings for widget state colors

## **blend**

Type float in [0, 1], default 0.0

# **inner\_anim**

Type float array of 3 items in [-inf, inf], default (0.0, 0.0, 0.0)

#### **inner\_anim\_sel**

Type float array of 3 items in [-inf, inf], default (0.0, 0.0, 0.0)

## **inner\_driven**

Type float array of 3 items in [-inf, inf], default (0.0, 0.0, 0.0)

### **inner\_driven\_sel**

Type float array of 3 items in [-inf, inf], default (0.0, 0.0, 0.0)

## **inner\_key**

Type float array of 3 items in [-inf, inf], default (0.0, 0.0, 0.0)

## **inner\_key\_sel**

Type float array of 3 items in [-inf, inf], default (0.0, 0.0, 0.0)

#### **Inherited Properties**

• [bpy\\_struct.id\\_data](#page-1039-0)

- [bpy\\_struct.as\\_pointer](#page-1036-0)
- bpy\_struct.callback\_add
- bpy\_struct.callback\_remove
- [bpy\\_struct.driver\\_add](#page-1036-1)
- [bpy\\_struct.driver\\_remove](#page-1036-2)
- [bpy\\_struct.get](#page-1036-3)
- [bpy\\_struct.is\\_property\\_hidden](#page-1036-4)
- [bpy\\_struct.is\\_property\\_set](#page-1036-5)
- [bpy\\_struct.items](#page-1037-0)
- [bpy\\_struct.keyframe\\_delete](#page-1037-1)
- [bpy\\_struct.keyframe\\_insert](#page-1037-2)
- [bpy\\_struct.keys](#page-1038-0)
- [bpy\\_struct.path\\_from\\_id](#page-1038-1)
- [bpy\\_struct.path\\_resolve](#page-1038-2)
- [bpy\\_struct.type\\_recast](#page-1038-3)
- [bpy\\_struct.values](#page-1039-1)

#### **References**

• [ThemeUserInterface.wcol\\_state](#page-933-13)

# **2.4.579 TimelineMarker(bpy\_struct)**

#### <span id="page-942-0"></span>base class — [bpy\\_struct](#page-1035-0)

```
class bpy.types.TimelineMarker(bpy_struct)
     Marker for noting points in the timeline
```
## **camera**

Camera this timeline sets to active

Type [Object](#page-609-0)

**frame**

The frame on which the timeline marker appears

Type int in [-inf, inf], default 0

#### **name**

Type string, default ""

#### **select**

Marker selection state

Type boolean, default False

## **Inherited Properties**

• [bpy\\_struct.id\\_data](#page-1039-0)

- [bpy\\_struct.as\\_pointer](#page-1036-0)
- bpy\_struct.callback\_add
- bpy\_struct.callback\_remove
- [bpy\\_struct.driver\\_add](#page-1036-1)
- [bpy\\_struct.driver\\_remove](#page-1036-2)
- [bpy\\_struct.get](#page-1036-3)
- [bpy\\_struct.is\\_property\\_hidden](#page-1036-4)
- [bpy\\_struct.is\\_property\\_set](#page-1036-5)
- [bpy\\_struct.items](#page-1037-0)
- [bpy\\_struct.keyframe\\_delete](#page-1037-1)
- [bpy\\_struct.keyframe\\_insert](#page-1037-2)
- [bpy\\_struct.keys](#page-1038-0)
- [bpy\\_struct.path\\_from\\_id](#page-1038-1)
- [bpy\\_struct.path\\_resolve](#page-1038-2)
- [bpy\\_struct.type\\_recast](#page-1038-3)
- [bpy\\_struct.values](#page-1039-1)

#### **References**

- [Action.pose\\_markers](#page-149-0)
- [ActionPoseMarkers.active](#page-156-0)
- [ActionPoseMarkers.new](#page-156-1)
- [ActionPoseMarkers.remove](#page-157-0)
- [Scene.timeline\\_markers](#page-742-0)
- [TimelineMarkers.new](#page-943-0)
- [TimelineMarkers.remove](#page-943-1)

# **2.4.580 TimelineMarkers(bpy\_struct)**

base class — [bpy\\_struct](#page-1035-0)

```
class bpy.types.TimelineMarkers(bpy_struct)
     Collection of timeline markers
```

```
new(name)
```
Add a keyframe to the curve.

Parameters name (*string*) – New name for the marker (not unique).

Returns Newly created timeline marker

Return type [TimelineMarker](#page-942-0)

<span id="page-943-1"></span>**remove**(*marker*)

Remove a timeline marker.

Parameters marker ([TimelineMarker](#page-942-0), (never None)) – Timeline marker to remove.

## **Inherited Properties**

• [bpy\\_struct.id\\_data](#page-1039-0)

- [bpy\\_struct.as\\_pointer](#page-1036-0)
- bpy\_struct.callback\_add
- bpy\_struct.callback\_remove
- [bpy\\_struct.driver\\_add](#page-1036-1)
- [bpy\\_struct.driver\\_remove](#page-1036-2)
- [bpy\\_struct.get](#page-1036-3)
- [bpy\\_struct.is\\_property\\_hidden](#page-1036-4)
- [bpy\\_struct.is\\_property\\_set](#page-1036-5)
- [bpy\\_struct.items](#page-1037-0)
- [bpy\\_struct.keyframe\\_delete](#page-1037-1)
- [bpy\\_struct.keyframe\\_insert](#page-1037-2)
- [bpy\\_struct.keys](#page-1038-0)
- [bpy\\_struct.path\\_from\\_id](#page-1038-1)
- [bpy\\_struct.path\\_resolve](#page-1038-2)
- [bpy\\_struct.type\\_recast](#page-1038-3)
- [bpy\\_struct.values](#page-1039-1)

## **References**

• [Scene.timeline\\_markers](#page-742-0)

# **2.4.581 Timer(bpy\_struct)**

#### base class — [bpy\\_struct](#page-1035-0)

class bpy.types.**Timer**(*bpy\_struct*) Window event timer

## **time\_delta**

Time since last step in seconds

Type float in [-inf, inf], default 0.0, (readonly)

#### **time\_duration**

Time since last step in seconds

Type float in [-inf, inf], default 0.0, (readonly)

## **time\_step**

Type float in [-inf, inf], default 0.0, (readonly)

## **Inherited Properties**

• [bpy\\_struct.id\\_data](#page-1039-0)

## **Inherited Functions**

- [bpy\\_struct.as\\_pointer](#page-1036-0)
- bpy\_struct.callback\_add
- bpy\_struct.callback\_remove
- [bpy\\_struct.driver\\_add](#page-1036-1)
- [bpy\\_struct.driver\\_remove](#page-1036-2)
- [bpy\\_struct.get](#page-1036-3)
- [bpy\\_struct.is\\_property\\_hidden](#page-1036-4)
- [bpy\\_struct.is\\_property\\_set](#page-1036-5)
- [bpy\\_struct.items](#page-1037-0)
- [bpy\\_struct.keyframe\\_delete](#page-1037-1)
- [bpy\\_struct.keyframe\\_insert](#page-1037-2)
- [bpy\\_struct.keys](#page-1038-0)
- [bpy\\_struct.path\\_from\\_id](#page-1038-1)
- [bpy\\_struct.path\\_resolve](#page-1038-2)
- [bpy\\_struct.type\\_recast](#page-1038-3)
- [bpy\\_struct.values](#page-1039-1)

## **References**

- [WindowManager.event\\_timer\\_add](#page-1017-0)
- WindowManager.event timer remove

# **2.4.582 ToolSettings(bpy\_struct)**

base class — [bpy\\_struct](#page-1035-0)

```
class bpy.types.ToolSettings(bpy_struct)
```
## **auto\_keying\_mode**

Mode of automatic keyframe insertion for Objects and Bones

Type enum in ['ADD\_REPLACE\_KEYS', 'REPLACE\_KEYS'], default 'ADD\_REPLACE\_KEYS'

## **edge\_path\_live\_unwrap**

Changing edges seam re-calculates UV unwrap

Type boolean, default False

# **edge\_path\_mode**

The edge flag to tag when selecting the shortest path

Type enum in ['SELECT', 'SEAM', 'SHARP', 'CREASE', 'BEVEL'], default 'SELECT'

## **etch\_adaptive\_limit**

Number of bones in the subdivided stroke

Type float in [1e-05, 1], default 0.0

## **etch\_convert\_mode**

Method used to convert stroke to bones

Type enum in ['FIXED', 'LENGTH', 'ADAPTIVE', 'RETARGET'], default 'FIXED'

## **etch\_length\_limit**

Number of bones in the subdivided stroke

Type float in [1e-05, 100000], default 0.0

**etch\_number**

DOC BROKEN

Type string, default ""

### **etch\_roll\_mode**

Method used to adjust the roll of bones when retargeting

Type enum in ['NONE', 'VIEW', 'JOINT'], default 'NONE'

#### **etch\_side**

DOC BROKEN

Type string, default ""

## **etch\_subdivision\_number**

Number of bones in the subdivided stroke

Type int in [1, 255], default 0

#### **etch\_template**

Template armature that will be retargeted to the stroke

Type [Object](#page-609-0)

## **image\_paint**

Type [ImagePaint](#page-452-0), (readonly)

## **mesh\_select\_mode**

Which mesh elements selection works on

Type boolean array of 3 items, default (False, False, False)

#### **normal\_size**

Display size for normals in the 3D view

Type float in [1e-05, 1000], default 0.0

# **particle\_edit**

Type [ParticleEdit](#page-649-0), (readonly)

## **proportional\_edit**

Proportional Editing mode, allows transforms with distance fall-off

Type enum in ['DISABLED', 'ENABLED', 'CONNECTED'], default 'DISABLED'

#### **proportional\_edit\_falloff**

Falloff type for proportional editing mode

Type enum in ['SMOOTH', 'SPHERE', 'ROOT', 'SHARP', 'LINEAR', 'CONSTANT', 'RANDOM'], default 'SMOOTH'

#### **proportional\_size**

Display size for proportional editing circle

Type float in [1e-05, 5000], default 0.0

## **sculpt**

Type [Sculpt](#page-762-0), (readonly)

#### **sculpt\_paint\_use\_unified\_size**

Instead of per brush radius, the radius is shared across brushes

Type boolean, default False

## **sculpt\_paint\_use\_unified\_strength**

Instead of per brush strength, the strength is shared across brushes

Type boolean, default False

#### **show\_uv\_local\_view**

Draw only faces with the currently displayed image assigned

Type boolean, default False

#### **snap\_element**

Type of element to snap to

Type enum in ['INCREMENT', 'VERTEX', 'EDGE', 'FACE', 'VOLUME'], default 'INCRE-MENT'

## **snap\_target**

Which part to snap onto the target

Type enum in ['CLOSEST', 'CENTER', 'MEDIAN', 'ACTIVE'], default 'CLOSEST'

## **use\_auto\_normalize**

Ensure all bone-deforming vertex groups add up to 1.0 while weight painting

Type boolean, default False

**use\_bone\_sketching**

DOC BROKEN

Type boolean, default False

**use\_etch\_autoname** DOC BROKEN

Type boolean, default False

## **use\_etch\_overdraw** DOC BROKEN

Type boolean, default False

#### **use\_etch\_quick** DOC BROKEN

Type boolean, default False

#### **use\_grease\_pencil\_sessions**

Allow drawing multiple strokes at a time with Grease Pencil

Type boolean, default False

# **use\_keyframe\_insert\_auto**

Automatic keyframe insertion for Objects and Bones

Type boolean, default False

## **use\_keyframe\_insert\_keyingset**

Automatic keyframe insertion using active Keying Set only

Type boolean, default False

#### **use\_mesh\_automerge**

Automatically merge vertices moved to the same location

Type boolean, default False

#### **use\_proportional\_edit\_objects**

Proportional editing object mode

Type boolean, default False

#### **use\_record\_with\_nla**

Add a new NLA Track + Strip for every loop/pass made over the animation to allow non-destructive tweaking

Type boolean, default False

#### **use\_snap**

Snap during transform

Type boolean, default False

## **use\_snap\_align\_rotation**

Align rotation with the snapping target

Type boolean, default False

## **use\_snap\_peel\_object**

Consider objects as whole when finding volume center

Type boolean, default False

## **use\_snap\_project**

Project individual elements on the surface of other objects

Type boolean, default False

# **use\_uv\_select\_sync**

Keep UV and edit mode mesh selection in sync

Type boolean, default False

## **uv\_select\_mode**

UV selection and display mode

Type enum in ['VERTEX', 'EDGE', 'FACE', 'ISLAND'], default 'VERTEX'

## **vertex\_group\_weight**

Weight to assign in vertex groups

Type float in [0, 1], default 0.0

## **vertex\_paint**

Type [VertexPaint](#page-1007-0), (readonly)

#### **weight\_paint**

Type [VertexPaint](#page-1007-0), (readonly)

## **Inherited Properties**

• [bpy\\_struct.id\\_data](#page-1039-0)

# **Inherited Functions**

- [bpy\\_struct.as\\_pointer](#page-1036-0)
- bpy\_struct.callback\_add
- bpy\_struct.callback\_remove
- [bpy\\_struct.driver\\_add](#page-1036-1)
- [bpy\\_struct.driver\\_remove](#page-1036-2)
- [bpy\\_struct.get](#page-1036-3)
- [bpy\\_struct.is\\_property\\_hidden](#page-1036-4)
- [bpy\\_struct.is\\_property\\_set](#page-1036-5)
- [bpy\\_struct.items](#page-1037-0)
- [bpy\\_struct.keyframe\\_delete](#page-1037-1)
- [bpy\\_struct.keyframe\\_insert](#page-1037-2)
- [bpy\\_struct.keys](#page-1038-0)
- [bpy\\_struct.path\\_from\\_id](#page-1038-1)
- [bpy\\_struct.path\\_resolve](#page-1038-2)
- [bpy\\_struct.type\\_recast](#page-1038-3)
- [bpy\\_struct.values](#page-1039-1)

## **References**

- [Context.tool\\_settings](#page-332-0)
- [Scene.tool\\_settings](#page-742-1)

# **2.4.583 TouchSensor(Sensor)**

base classes — [bpy\\_struct](#page-1035-0), [Sensor](#page-763-0)

class bpy.types.**TouchSensor**(*Sensor*) Sensor to detect objects colliding with the current object

#### **material**

Only look for objects with this material (blank = all objects)

Type [Material](#page-518-0)

## **Inherited Properties**

- [bpy\\_struct.id\\_data](#page-1039-0)
- [Sensor.name](#page-763-1)
- [Sensor.show\\_expanded](#page-763-2)
- [Sensor.frequency](#page-763-3)
- [Sensor.invert](#page-763-4)
- [Sensor.use\\_level](#page-764-0)
- [Sensor.pin](#page-763-5)
- [Sensor.use\\_pulse\\_false\\_level](#page-764-1)
- Sensor.use pulse true level
- [Sensor.use\\_tap](#page-764-3)
- [Sensor.type](#page-763-6)

## **Inherited Functions**

- [bpy\\_struct.as\\_pointer](#page-1036-0)
- bpy\_struct.callback\_add
- bpy\_struct.callback\_remove
- [bpy\\_struct.driver\\_add](#page-1036-1)
- [bpy\\_struct.driver\\_remove](#page-1036-2)
- [bpy\\_struct.get](#page-1036-3)
- [bpy\\_struct.is\\_property\\_hidden](#page-1036-4)
- [bpy\\_struct.is\\_property\\_set](#page-1036-5)
- [bpy\\_struct.items](#page-1037-0)
- [bpy\\_struct.keyframe\\_delete](#page-1037-1)
- [bpy\\_struct.keyframe\\_insert](#page-1037-2)
- [bpy\\_struct.keys](#page-1038-0)
- [bpy\\_struct.path\\_from\\_id](#page-1038-1)
- [bpy\\_struct.path\\_resolve](#page-1038-2)
- [bpy\\_struct.type\\_recast](#page-1038-3)
- [bpy\\_struct.values](#page-1039-1)
- [Sensor.link](#page-764-4)
- [Sensor.unlink](#page-764-5)

# **2.4.584 TrackToConstraint(Constraint)**

```
base classes — bpy_struct, Constraint
```
class bpy.types.**TrackToConstraint**(*Constraint*)

Aims the constrained object toward the target

## **head\_tail**

Target along length of bone: Head=0, Tail=1

Type float in [0, 1], default 0.0

# **subtarget**

Type string, default ""

**target**

Target Object

Type [Object](#page-609-0)

### **track\_axis**

Axis that points to the target object

Type enum in ['TRACK\_X', 'TRACK\_Y', 'TRACK\_Z', 'TRACK\_NEGATIVE\_X', 'TRACK\_NEGATIVE\_Y', 'TRACK\_NEGATIVE\_Z'], default 'TRACK\_X'

### **up\_axis**

Axis that points upward

**Type** enum in  $['UP_X', 'UP_Y', 'UP_Z'],$  default 'UP\_X'

#### **use\_target\_z**

Target's Z axis, not World Z axis, will constraint the Up direction

Type boolean, default False

#### **Inherited Properties**

- [bpy\\_struct.id\\_data](#page-1039-0)
- [Constraint.name](#page-326-1)
- [Constraint.active](#page-326-2)
- [Constraint.mute](#page-326-3)
- [Constraint.show\\_expanded](#page-326-4)
- [Constraint.influence](#page-326-5)
- [Constraint.error\\_location](#page-326-6)
- [Constraint.owner\\_space](#page-326-7)
- [Constraint.is\\_proxy\\_local](#page-326-8)
- [Constraint.error\\_rotation](#page-326-9)
- [Constraint.target\\_space](#page-326-10)
- [Constraint.type](#page-326-11)
- [Constraint.is\\_valid](#page-326-12)

- [bpy\\_struct.as\\_pointer](#page-1036-0)
- bpy\_struct.callback\_add
- bpy\_struct.callback\_remove
- [bpy\\_struct.driver\\_add](#page-1036-1)
- [bpy\\_struct.driver\\_remove](#page-1036-2)
- [bpy\\_struct.get](#page-1036-3)
- [bpy\\_struct.is\\_property\\_hidden](#page-1036-4)
- [bpy\\_struct.is\\_property\\_set](#page-1036-5)
- [bpy\\_struct.items](#page-1037-0)
- [bpy\\_struct.keyframe\\_delete](#page-1037-1)
- [bpy\\_struct.keyframe\\_insert](#page-1037-2)
- [bpy\\_struct.keys](#page-1038-0)
- [bpy\\_struct.path\\_from\\_id](#page-1038-1)
- [bpy\\_struct.path\\_resolve](#page-1038-2)
- [bpy\\_struct.type\\_recast](#page-1038-3)
- [bpy\\_struct.values](#page-1039-1)

# **2.4.585 TransformConstraint(Constraint)**

base classes — [bpy\\_struct](#page-1035-0), [Constraint](#page-326-0)

# class bpy.types.**TransformConstraint**(*Constraint*)

Maps transformations of the target to the object

#### **from\_max\_x**

Top range of X axis source motion

Type float in [-inf, inf], default 0.0

**from\_max\_y**

Top range of Y axis source motion

Type float in [-inf, inf], default 0.0

#### **from\_max\_z**

Top range of Z axis source motion

Type float in [-inf, inf], default 0.0

## **from\_min\_x**

Bottom range of X axis source motion

Type float in [-inf, inf], default 0.0

## **from\_min\_y**

Bottom range of Y axis source motion

Type float in [-inf, inf], default 0.0

## **from\_min\_z**

Bottom range of Z axis source motion

Type float in [-inf, inf], default 0.0

#### **map\_from**

The transformation type to use from the target

Type enum in ['LOCATION', 'ROTATION', 'SCALE'], default 'LOCATION'

#### **map\_to**

The transformation type to affect of the constrained object

Type enum in ['LOCATION', 'ROTATION', 'SCALE'], default 'LOCATION'

## **map\_to\_x\_from**

The source axis constrained object's X axis uses

**Type** enum in  $['X', 'Y', 'Z']$ , default 'X'

#### **map\_to\_y\_from**

The source axis constrained object's Y axis uses

**Type** enum in  $['X', 'Y', 'Z']$ , default 'X'

#### **map\_to\_z\_from**

The source axis constrained object's Z axis uses

**Type** enum in  $['X', 'Y', 'Z']$ , default 'X'

## **subtarget**

Type string, default ""

#### **target**

Target Object

Type [Object](#page-609-0)

## **to\_max\_x**

Top range of X axis destination motion

Type float in [-inf, inf], default 0.0

#### **to\_max\_y**

Top range of Y axis destination motion

Type float in [-inf, inf], default 0.0

#### **to\_max\_z**

Top range of Z axis destination motion

#### Type float in [-inf, inf], default 0.0

#### **to\_min\_x**

Bottom range of X axis destination motion

Type float in [-inf, inf], default 0.0

## **to\_min\_y**

Bottom range of Y axis destination motion

Type float in [-inf, inf], default 0.0

#### **to\_min\_z**

Bottom range of Z axis destination motion

Type float in [-inf, inf], default 0.0

# **use\_motion\_extrapolate**

Extrapolate ranges

Type boolean, default False

## **Inherited Properties**

- [bpy\\_struct.id\\_data](#page-1039-0)
- [Constraint.name](#page-326-1)
- [Constraint.active](#page-326-2)
- [Constraint.mute](#page-326-3)
- [Constraint.show\\_expanded](#page-326-4)
- [Constraint.influence](#page-326-5)
- [Constraint.error\\_location](#page-326-6)
- [Constraint.owner\\_space](#page-326-7)
- [Constraint.is\\_proxy\\_local](#page-326-8)
- [Constraint.error\\_rotation](#page-326-9)
- [Constraint.target\\_space](#page-326-10)
- [Constraint.type](#page-326-11)
- [Constraint.is\\_valid](#page-326-12)

## **Inherited Functions**

- [bpy\\_struct.as\\_pointer](#page-1036-0)
- bpy\_struct.callback\_add
- bpy\_struct.callback\_remove
- [bpy\\_struct.driver\\_add](#page-1036-1)
- [bpy\\_struct.driver\\_remove](#page-1036-2)
- [bpy\\_struct.get](#page-1036-3)
- [bpy\\_struct.is\\_property\\_hidden](#page-1036-4)
- [bpy\\_struct.is\\_property\\_set](#page-1036-5)
- [bpy\\_struct.items](#page-1037-0)
- [bpy\\_struct.keyframe\\_delete](#page-1037-1)
- [bpy\\_struct.keyframe\\_insert](#page-1037-2)
- [bpy\\_struct.keys](#page-1038-0)
- [bpy\\_struct.path\\_from\\_id](#page-1038-1)
- [bpy\\_struct.path\\_resolve](#page-1038-2)
- [bpy\\_struct.type\\_recast](#page-1038-3)
- [bpy\\_struct.values](#page-1039-1)

# **2.4.586 TransformOrientation(bpy\_struct)**

base class — [bpy\\_struct](#page-1035-0)

class bpy.types.**TransformOrientation**(*bpy\_struct*)

## **matrix**

Type float array of 9 items in [-inf, inf], default (0.0, 0.0, 0.0, 0.0, 0.0, 0.0, 0.0, 0.0, 0.0)

**name**

Type string, default ""

## **Inherited Properties**

• [bpy\\_struct.id\\_data](#page-1039-0)

## **Inherited Functions**

- [bpy\\_struct.as\\_pointer](#page-1036-0)
- bpy\_struct.callback\_add
- bpy\_struct.callback\_remove
- [bpy\\_struct.driver\\_add](#page-1036-1)
- [bpy\\_struct.driver\\_remove](#page-1036-2)
- [bpy\\_struct.get](#page-1036-3)
- [bpy\\_struct.is\\_property\\_hidden](#page-1036-4)
- [bpy\\_struct.is\\_property\\_set](#page-1036-5)
- [bpy\\_struct.items](#page-1037-0)
- [bpy\\_struct.keyframe\\_delete](#page-1037-1)
- [bpy\\_struct.keyframe\\_insert](#page-1037-2)
- [bpy\\_struct.keys](#page-1038-0)
- [bpy\\_struct.path\\_from\\_id](#page-1038-1)
- [bpy\\_struct.path\\_resolve](#page-1038-2)
- [bpy\\_struct.type\\_recast](#page-1038-3)
- [bpy\\_struct.values](#page-1039-1)

## **References**

- [Scene.orientations](#page-742-2)
- [SpaceView3D.current\\_orientation](#page-842-0)

# **2.4.587 TransformSequence(EffectSequence)**

```
base classes — bpy_struct, Sequence, EffectSequence
```
class bpy.types.**TransformSequence**(*EffectSequence*) Sequence strip applying affine transformations to other strips

#### **interpolation**

Type enum in ['NONE', 'BILINEAR', 'BICUBIC'], default 'NONE'

#### **rotation\_start**

Type float in [-360, 360], default 0.0

# **scale\_start\_x**

Type float in [0, inf], default 0.0

**scale\_start\_y**

Type float in [0, inf], default 0.0

## **translate\_start\_x**

Type float in [-inf, inf], default 0.0

```
translate_start_y
```
Type float in [-inf, inf], default 0.0

**translation\_unit**

Type enum in ['PIXELS', 'PERCENT'], default 'PIXELS'

**use\_uniform\_scale**

Scale uniformly, preserving aspect ratio

Type boolean, default False

## **Inherited Properties**

- [bpy\\_struct.id\\_data](#page-1039-0)
- [Sequence.name](#page-766-0)
- [Sequence.blend\\_type](#page-765-1)
- [Sequence.blend\\_alpha](#page-765-2)
- [Sequence.channel](#page-765-3)
- [Sequence.effect\\_fader](#page-765-4)
- Sequence.frame final end
- [Sequence.frame\\_offset\\_end](#page-765-6)
- [Sequence.frame\\_still\\_end](#page-766-1)
- [Sequence.input\\_1](#page-766-2)
- [Sequence.input\\_2](#page-766-3)
- [Sequence.input\\_3](#page-766-4)
- [Sequence.select\\_left\\_handle](#page-766-5)
- [Sequence.frame\\_final\\_duration](#page-765-7)
- [Sequence.frame\\_duration](#page-765-8)
- [Sequence.lock](#page-766-6)
- [Sequence.mute](#page-766-7)
- [Sequence.select\\_right\\_handle](#page-766-8)
- [Sequence.select](#page-766-9)
- [Sequence.speed\\_factor](#page-766-10)
- [Sequence.frame\\_start](#page-765-9)
- [Sequence.frame\\_final\\_start](#page-765-10)
- [Sequence.frame\\_offset\\_start](#page-765-11)
- [Sequence.frame\\_still\\_start](#page-766-11)
- [Sequence.type](#page-766-12)
- [Sequence.use\\_default\\_fade](#page-766-13)
- [Sequence.input\\_count](#page-766-14)
- [EffectSequence.color\\_balance](#page-371-1)
- [EffectSequence.use\\_float](#page-372-0)
- [EffectSequence.crop](#page-371-2)
- [EffectSequence.use\\_deinterlace](#page-372-1)
- [EffectSequence.use\\_reverse\\_frames](#page-372-2)
- [EffectSequence.use\\_flip\\_x](#page-372-3)
- [EffectSequence.use\\_flip\\_y](#page-372-4)
- [EffectSequence.color\\_multiply](#page-371-3)
- [EffectSequence.use\\_premultiply](#page-372-5)
- [EffectSequence.proxy](#page-372-6)
- [EffectSequence.use\\_proxy\\_custom\\_directory](#page-372-7)
- [EffectSequence.use\\_proxy\\_custom\\_file](#page-372-8)
- [EffectSequence.color\\_saturation](#page-371-4)
- [EffectSequence.strobe](#page-372-9)
- [EffectSequence.transform](#page-372-10)
- EffectSequence.use color balance
- [EffectSequence.use\\_crop](#page-372-12)
- [EffectSequence.use\\_proxy](#page-372-13)
- [EffectSequence.use\\_translation](#page-373-0)

- [bpy\\_struct.as\\_pointer](#page-1036-0)
- bpy\_struct.callback\_add
- bpy\_struct.callback\_remove
- [bpy\\_struct.driver\\_add](#page-1036-1)
- bpy struct.driver remove
- [bpy\\_struct.get](#page-1036-3)
- [bpy\\_struct.is\\_property\\_hidden](#page-1036-4)
- [bpy\\_struct.is\\_property\\_set](#page-1036-5)
- [bpy\\_struct.items](#page-1037-0)
- [bpy\\_struct.keyframe\\_delete](#page-1037-1)
- [bpy\\_struct.keyframe\\_insert](#page-1037-2)
- [bpy\\_struct.keys](#page-1038-0)
- [bpy\\_struct.path\\_from\\_id](#page-1038-1)
- [bpy\\_struct.path\\_resolve](#page-1038-2)
- [bpy\\_struct.type\\_recast](#page-1038-3)
- [bpy\\_struct.values](#page-1039-1)
- [Sequence.getStripElem](#page-767-0)
- [Sequence.swap](#page-767-1)

# **2.4.588 UILayout(bpy\_struct)**

#### <span id="page-956-0"></span>base class — [bpy\\_struct](#page-1035-0)

class bpy.types.**UILayout**(*bpy\_struct*)

User interface layout in a panel or header

**active**

Type boolean, default False

#### **alert**

Type boolean, default False

## **alignment**

Type enum in ['EXPAND', 'LEFT', 'CENTER', 'RIGHT'], default 'EXPAND'

## **enabled**

When false, this (sub)layout is greyed out.

Type boolean, default False

## **operator\_context**

Type enum in ['INVOKE DEFAULT', 'INVOKE REGION WIN', 'IN-VOKE\_REGION\_CHANNELS',  $\qquad$  'INVOKE\_REGION\_PREVIEW',  $\qquad$  'IN-VOKE\_AREA', 'INVOKE\_SCREEN', 'EXEC\_DEFAULT', 'EXEC\_REGION\_WIN', 'EXEC\_REGION\_CHANNELS', 'EXEC\_REGION\_PREVIEW', 'EXEC\_AREA', 'EXEC\_SCREEN'], default 'INVOKE\_DEFAULT'

#### **scale\_x**

Scale factor along the X for items in this (sub)layout.

Type float in [0, inf], default 0.0

## **scale\_y**

Scale factor along the Y for items in this (sub)layout.

Type float in [0, inf], default 0.0

#### **row**(*align=False*)

Sub-layout. Items placed in this sublayout are placed next to each other in a row.

Parameters align (*boolean, (optional)*) – Align buttons to each other.

Returns Sub-layout to put items in.

Return type [UILayout](#page-956-0)

### **column**(*align=False*)

Sub-layout. Items placed in this sublayout are placed under each other in a column.

Parameters align (*boolean, (optional)*) – Align buttons to each other.

Returns Sub-layout to put items in.

Return type [UILayout](#page-956-0)

**column\_flow**(*columns=0*, *align=False*)

column\_flow

#### Parameters

- columns (*int in [0, inf], (optional)*) Number of columns, 0 is automatic.
- align (*boolean, (optional)*) Align buttons to each other.

Returns Sub-layout to put items in.

#### Return type [UILayout](#page-956-0)

#### **box**()

Sublayout. Items placed in this sublayout are placed under each other in a column and are surrounded by a box.

Returns Sub-layout to put items in.

Return type [UILayout](#page-956-0)

```
split(percentage=0.0, align=False)
```
split

#### Parameters

- percentage (*float in [0, 1], (optional)*) Percentage, Percentage of width to split at.
- align (*boolean, (optional)*) Align buttons to each other.

Returns Sub-layout to put items in.

#### Return type [UILayout](#page-956-0)

**prop**(*data*, *property*, *text=""*, *icon='NONE'*, *expand=False*, *slider=False*, *toggle=False*, *icon\_only=False*, *event=False*, *full\_event=False*, *emboss=True*, *index=-1*) Item. Exposes an RNA item and places it into the layout.

#### Parameters

• data ( $AnyType$ , (never None)) – Data from which to take property.

- property (*string*) Identifier of property in data.
- text (*string, (optional)*) Override automatic text of the item.
- icon (*enum in ['NONE', 'QUESTION', 'ERROR', 'CANCEL', 'TRIA\_RIGHT', 'TRIA\_DOWN', 'TRIA\_LEFT', 'TRIA\_UP', 'ARROW\_LEFTRIGHT', 'PLUS', 'DIS-CLOSURE\_TRI\_DOWN', 'DISCLOSURE\_TRI\_RIGHT', 'RADIOBUT\_OFF', 'RA-DIOBUT\_ON', 'MENU\_PANEL', 'BLENDER', 'DOT', 'X', 'GO\_LEFT', 'PLUG',* 'UI', 'NODE', 'NODE\_SEL', 'FULLSCREEN', 'SPLITSCREEN', 'RIGHTAR-*ROW\_THIN', 'BORDERMOVE', 'VIEWZOOM', 'ZOOMIN', 'ZOOMOUT', 'PANEL\_CLOSE', 'COPY\_ID', 'EYEDROPPER', 'LINK\_AREA', 'AUTO', 'CHECK-BOX\_DEHLT', 'CHECKBOX\_HLT', 'UNLOCKED', 'LOCKED', 'UNPINNED', 'PINNED', 'SCREEN\_BACK', 'RIGHTARROW', 'DOWNARROW\_HLT', 'DOT-SUP', 'DOTSDOWN', 'LINK', 'INLINK', 'PLUGIN', 'HELP', 'GHOST\_ENABLED', 'COLOR', 'LINKED', 'UNLINKED', 'HAND', 'ZOOM\_ALL', 'ZOOM\_SELECTED', 'ZOOM\_PREVIOUS', 'ZOOM\_IN', 'ZOOM\_OUT', 'RENDER\_REGION', 'BORDER\_RECT', 'BORDER\_LASSO', 'FREEZE', 'STYLUS\_PRESSURE', 'GHOST\_DISABLED', 'NEW', 'FILE\_TICK', 'QUIT', 'URL', 'RECOVER\_LAST', 'FULLSCREEN\_ENTER', 'FULLSCREEN\_EXIT', 'BLANK1', 'LAMP', 'MA-TERIAL', 'TEXTURE', 'ANIM', 'WORLD', 'SCENE', 'EDIT', 'GAME', 'RA-DIO', 'SCRIPT', 'PARTICLES', 'PHYSICS', 'SPEAKER', 'TEXTURE\_SHADED', 'VIEW3D', 'IPO', 'OOPS', 'BUTS', 'FILESEL', 'IMAGE\_COL', 'INFO', 'SE-QUENCE', 'TEXT', 'IMASEL', 'SOUND', 'ACTION', 'NLA', 'SCRIPTWIN', 'TIME', 'NODETREE', 'LOGIC', 'CONSOLE', 'PREFERENCES', 'ASSET\_MANAGER', 'OBJECT\_DATAMODE', 'EDITMODE\_HLT', 'FACESEL\_HLT', 'VPAINT\_HLT', 'TPAINT\_HLT', 'WPAINT\_HLT', 'SCULPTMODE\_HLT', 'POSE\_HLT', 'PARTI-CLEMODE', 'LIGHTPAINT', 'SCENE\_DATA', 'RENDERLAYERS', 'WORLD\_DATA', 'OBJECT\_DATA', 'MESH\_DATA', 'CURVE\_DATA', 'META\_DATA', 'LATTICE\_DATA', 'LAMP\_DATA', 'MATERIAL\_DATA', 'TEXTURE\_DATA', 'ANIM\_DATA', 'CAM-ERA\_DATA', 'PARTICLE\_DATA', 'LIBRARY\_DATA\_DIRECT', 'GROUP', 'ARMA-TURE\_DATA', 'POSE\_DATA', 'BONE\_DATA', 'CONSTRAINT', 'SHAPEKEY\_DATA', 'CONSTRAINT\_BONE', 'PACKAGE', 'UGLYPACKAGE', 'BRUSH\_DATA', 'IM-AGE\_DATA', 'FILE', 'FCURVE', 'FONT\_DATA', 'RENDER\_RESULT', 'SUR-FACE\_DATA', 'EMPTY\_DATA', 'SETTINGS', 'RENDER\_ANIMATION', 'REN-DER\_STILL', 'BOIDS', 'STRANDS', 'LIBRARY\_DATA\_INDIRECT', 'GREASEPEN-CIL', 'GROUP\_BONE', 'GROUP\_VERTEX', 'GROUP\_VCOL', 'GROUP\_UVS', 'RNA', 'RNA\_ADD', 'OUTLINER\_OB\_EMPTY', 'OUTLINER\_OB\_MESH', 'OUT-LINER\_OB\_CURVE', 'OUTLINER\_OB\_LATTICE', 'OUTLINER\_OB\_META', 'OUT-LINER\_OB\_LAMP', 'OUTLINER\_OB\_CAMERA', 'OUTLINER\_OB\_ARMATURE', 'OUTLINER\_OB\_FONT', 'OUTLINER\_OB\_SURFACE', 'RESTRICT\_VIEW\_OFF', 'RESTRICT\_VIEW\_ON', 'RESTRICT\_SELECT\_OFF', 'RESTRICT\_SELECT\_ON', 'RE-STRICT\_RENDER\_OFF', 'RESTRICT\_RENDER\_ON', 'OUTLINER\_DATA\_EMPTY', 'OUTLINER\_DATA\_MESH', 'OUTLINER\_DATA\_CURVE', 'OUT-LINER\_DATA\_LATTICE', 'OUTLINER\_DATA\_META', 'OUTLINER\_DATA\_LAMP', 'OUTLINER\_DATA\_CAMERA', 'OUTLINER\_DATA\_ARMATURE', 'OUT-LINER\_DATA\_FONT', 'OUTLINER\_DATA\_SURFACE', 'OUTLINER\_DATA\_POSE', 'MESH\_PLANE', 'MESH\_CUBE', 'MESH\_CIRCLE', 'MESH\_UVSPHERE', 'MESH\_ICOSPHERE', 'MESH\_GRID', 'MESH\_MONKEY', 'MESH\_CYLINDER', 'MESH\_TORUS', 'MESH\_CONE', 'LAMP\_POINT', 'LAMP\_SUN', 'LAMP\_SPOT', 'LAMP\_HEMI', 'LAMP\_AREA', 'META\_PLANE', 'META\_CUBE', 'META\_BALL', 'META\_ELLIPSOID', 'META\_CAPSULE', 'SURFACE\_NCURVE', 'SUR-FACE\_NCIRCLE', 'SURFACE\_NSURFACE', 'SURFACE\_NCYLINDER', 'SURFACE\_NSPHERE', 'SURFACE\_NTORUS', 'CURVE\_BEZCURVE', 'CURVE\_BEZCIRCLE', 'CURVE\_NCURVE', 'CURVE\_NCIRCLE', 'CURVE\_PATH', 'FORCE\_FORCE', 'FORCE\_WIND', 'FORCE\_VORTEX', 'FORCE\_MAGNETIC',*

*'FORCE\_HARMONIC', 'FORCE\_CHARGE', 'FORCE\_LENNARDJONES', 'FORCE\_TEXTURE', 'FORCE\_CURVE', 'FORCE\_BOID', 'FORCE\_TURBULENCE', 'FORCE\_DRAG', 'MODIFIER', 'MOD\_WAVE', 'MOD\_BUILD', 'MOD\_DECIM', 'MOD\_MIRROR', 'MOD\_SOFT', 'MOD\_SUBSURF', 'HOOK', 'MOD\_PHYSICS', 'MOD\_PARTICLES', 'MOD\_BOOLEAN', 'MOD\_EDGESPLIT', 'MOD\_ARRAY', 'MOD\_UVPROJECT', 'MOD\_DISPLACE', 'MOD\_CURVE', 'MOD\_LATTICE', 'CONSTRAINT\_DATA', 'MOD\_ARMATURE', 'MOD\_SHRINKWRAP', 'MOD\_CAST', 'MOD\_MESHDEFORM', 'MOD\_BEVEL', 'MOD\_SMOOTH', 'MOD\_SIMPLEDEFORM', 'MOD\_MASK', 'MOD\_CLOTH', 'MOD\_EXPLODE', 'MOD\_FLUIDSIM', 'MOD\_MULTIRES', 'MOD\_SMOKE', 'MOD\_SOLIDIFY', 'MOD\_SCREW', 'REC', 'PLAY', 'FF', 'REW', 'PAUSE', 'PREV\_KEYFRAME', 'NEXT\_KEYFRAME', 'PLAY\_AUDIO', 'PLAY\_REVERSE', 'PREVIEW\_RANGE', 'PMARKER\_ACT', 'PMARKER\_SEL', 'PMARKER', 'MARKER\_HLT', 'MARKER', 'SPACE2', 'SPACE3', 'KEY\_DEHLT', 'KEY\_HLT', 'MUTE\_IPO\_OFF', 'MUTE\_IPO\_ON', 'VERTEXSEL', 'EDGESEL', 'FACESEL', 'ROTATE', 'CUR-SOR', 'ROTATECOLLECTION', 'ROTATECENTER', 'ROTACTIVE', 'ALIGN', 'SMOOTHCURVE', 'SPHERECURVE', 'ROOTCURVE', 'SHARPCURVE', 'LINCURVE', 'NOCURVE', 'RNDCURVE', 'PROP\_OFF', 'PROP\_ON', 'PROP\_CON', 'PARTICLE\_POINT', 'PARTICLE\_TIP', 'PARTICLE\_PATH', 'MAN\_TRANS', 'MAN\_ROT', 'MAN\_SCALE', 'MANIPUL', 'SNAP\_OFF', 'SNAP\_ON', 'SNAP\_NORMAL', 'SNAP\_INCREMENT', 'SNAP\_VERTEX', 'SNAP\_EDGE', 'SNAP\_FACE', 'SNAP\_VOLUME', 'STICKY\_UVS\_LOC', 'STICKY\_UVS\_DISABLE', 'STICKY\_UVS\_VERT', 'CLIPUV\_DEHLT', 'CLIPUV\_HLT', 'SNAP\_PEEL\_OBJECT', 'GRID', 'PASTEDOWN', 'COPYDOWN', 'PASTEFLIPUP', 'PASTEFLIP-DOWN', 'SNAP\_SURFACE', 'RETOPO', 'UV\_VERTEXSEL', 'UV\_EDGESEL', 'UV\_FACESEL', 'UV\_ISLANDSEL', 'UV\_SYNC\_SELECT', 'BBOX', 'WIRE', 'SOLID', 'SMOOTH', 'POTATO', 'ORTHO', 'LOCKVIEW\_OFF', 'LOCKVIEW\_ON', 'AXIS\_SIDE', 'AXIS\_FRONT', 'AXIS\_TOP', 'NDOF\_DOM', 'NDOF\_TURN', 'NDOF\_FLY', 'NDOF\_TRANS', 'LAYER\_USED', 'LAYER\_ACTIVE', 'SORTAL-PHA', 'SORTBYEXT', 'SORTTIME', 'SORTSIZE', 'LONGDISPLAY', 'SHORT-DISPLAY', 'GHOST', 'IMGDISPLAY', 'BOOKMARKS', 'FONTPREVIEW', 'FIL-TER', 'NEWFOLDER', 'FILE\_PARENT', 'FILE\_REFRESH', 'FILE\_FOLDER', 'FILE\_BLANK', 'FILE\_BLEND', 'FILE\_IMAGE', 'FILE\_MOVIE', 'FILE\_SCRIPT', 'FILE\_SOUND', 'FILE\_FONT', 'BACK', 'FORWARD', 'DISK\_DRIVE', 'MAT-PLANE', 'MATSPHERE', 'MATCUBE', 'MONKEY', 'HAIR', 'ALIASED', 'ANTIALIASED', 'MAT\_SPHERE\_SKY', 'WORDWRAP\_OFF', 'WORD-WRAP\_ON', 'SYNTAX\_OFF', 'SYNTAX\_ON', 'LINENUMBERS\_OFF', 'LINENUM-BERS\_ON', 'SCRIPTPLUGINS', 'SEQ\_SEQUENCER', 'SEQ\_PREVIEW', 'SEQ\_LUMA\_WAVEFORM', 'SEQ\_CHROMA\_SCOPE', 'SEQ\_HISTOGRAM', 'SEQ\_SPLITVIEW', 'IMAGE\_RGB', 'IMAGE\_RGB\_ALPHA', 'IMAGE\_ALPHA', 'IM-AGE\_ZDEPTH', 'IMAGEFILE', 'BRUSH\_ADD', 'BRUSH\_BLOB', 'BRUSH\_BLUR', 'BRUSH\_CLAY', 'BRUSH\_CLONE', 'BRUSH\_CREASE', 'BRUSH\_DARKEN', 'BRUSH\_FILL', 'BRUSH\_FLATTEN', 'BRUSH\_GRAB', 'BRUSH\_INFLATE', 'BRUSH\_LAYER', 'BRUSH\_LIGHTEN', 'BRUSH\_MIX', 'BRUSH\_MULTIPLY', 'BRUSH\_NUDGE', 'BRUSH\_PINCH', 'BRUSH\_SCRAPE', 'BRUSH\_SCULPT\_DRAW', 'BRUSH\_SMEAR', 'BRUSH\_SMOOTH', 'BRUSH\_SNAKE\_HOOK', 'BRUSH\_SOFTEN', 'BRUSH\_SUBTRACT', 'BRUSH\_TEXDRAW', 'BRUSH\_THUMB', 'BRUSH\_ROTATE', 'BRUSH\_VERTEXDRAW', 'VIEW3D\_VEC', 'EDIT\_VEC', 'ED-ITMODE\_DEHLT', 'EDITMODE\_HLT', 'DISCLOSURE\_TRI\_RIGHT\_VEC', 'DIS-CLOSURE\_TRI\_DOWN\_VEC', 'MOVE\_UP\_VEC', 'MOVE\_DOWN\_VEC', 'X\_VEC', 'SMALL\_TRI\_RIGHT\_VEC'], (optional)*) – Icon, Override automatic icon of the item

- expand (*boolean, (optional)*) Expand button to show more detail.
- slider (*boolean, (optional)*) Use slider widget for numeric values.
- toggle (*boolean, (optional)*) Use toggle widget for boolean values.
- **icon** only (*boolean, (optional*)) Draw only icons in buttons, no text.
- event (*boolean, (optional)*) Use button to input key events.
- full\_event (*boolean, (optional)*) Use button to input full events including modifiers.
- emboss (*boolean, (optional)*) Draw the button itself, just the icon/text.
- index (*int in [-2, inf], (optional)*) The index of this button, when set a single member of an array can be accessed, when set to -1 all array members are used.

**props\_enum**(*data*, *property*)

props\_enum

#### Parameters

- data ( $AnyType$ , (never None)) Data from which to take property.
- property (*string*) Identifier of property in data.

**prop\_menu\_enum**(*data*, *property*, *text=""*, *icon='NONE'*)

prop\_menu\_enum

## Parameters

- $\bullet$  data ([AnyType](#page-168-0), (never None)) Data from which to take property.
- property (*string*) Identifier of property in data.
- text (*string, (optional)*) Override automatic text of the item.
- icon (*enum in ['NONE', 'QUESTION', 'ERROR', 'CANCEL', 'TRIA\_RIGHT', 'TRIA\_DOWN', 'TRIA\_LEFT', 'TRIA\_UP', 'ARROW\_LEFTRIGHT', 'PLUS', 'DIS-CLOSURE\_TRI\_DOWN', 'DISCLOSURE\_TRI\_RIGHT', 'RADIOBUT\_OFF', 'RA-DIOBUT\_ON', 'MENU\_PANEL', 'BLENDER', 'DOT', 'X', 'GO\_LEFT', 'PLUG', 'UI', 'NODE', 'NODE\_SEL', 'FULLSCREEN', 'SPLITSCREEN', 'RIGHTAR-ROW\_THIN', 'BORDERMOVE', 'VIEWZOOM', 'ZOOMIN', 'ZOOMOUT', 'PANEL\_CLOSE', 'COPY\_ID', 'EYEDROPPER', 'LINK\_AREA', 'AUTO', 'CHECK-BOX\_DEHLT', 'CHECKBOX\_HLT', 'UNLOCKED', 'LOCKED', 'UNPINNED', 'PINNED', 'SCREEN\_BACK', 'RIGHTARROW', 'DOWNARROW\_HLT', 'DOT-SUP', 'DOTSDOWN', 'LINK', 'INLINK', 'PLUGIN', 'HELP', 'GHOST\_ENABLED', 'COLOR', 'LINKED', 'UNLINKED', 'HAND', 'ZOOM\_ALL', 'ZOOM\_SELECTED', 'ZOOM\_PREVIOUS', 'ZOOM\_IN', 'ZOOM\_OUT', 'RENDER\_REGION', 'BORDER\_RECT', 'BORDER\_LASSO', 'FREEZE', 'STYLUS\_PRESSURE', 'GHOST\_DISABLED', 'NEW', 'FILE\_TICK', 'QUIT', 'URL', 'RECOVER\_LAST', 'FULLSCREEN\_ENTER', 'FULLSCREEN\_EXIT', 'BLANK1', 'LAMP', 'MA-TERIAL', 'TEXTURE', 'ANIM', 'WORLD', 'SCENE', 'EDIT', 'GAME', 'RA-DIO', 'SCRIPT', 'PARTICLES', 'PHYSICS', 'SPEAKER', 'TEXTURE\_SHADED', 'VIEW3D', 'IPO', 'OOPS', 'BUTS', 'FILESEL', 'IMAGE\_COL', 'INFO', 'SE-QUENCE', 'TEXT', 'IMASEL', 'SOUND', 'ACTION', 'NLA', 'SCRIPTWIN', 'TIME', 'NODETREE', 'LOGIC', 'CONSOLE', 'PREFERENCES', 'ASSET\_MANAGER', 'OBJECT\_DATAMODE', 'EDITMODE\_HLT', 'FACESEL\_HLT', 'VPAINT\_HLT', 'TPAINT\_HLT', 'WPAINT\_HLT', 'SCULPTMODE\_HLT', 'POSE\_HLT', 'PARTI-CLEMODE', 'LIGHTPAINT', 'SCENE\_DATA', 'RENDERLAYERS', 'WORLD\_DATA', 'OBJECT\_DATA', 'MESH\_DATA', 'CURVE\_DATA', 'META\_DATA', 'LATTICE\_DATA', 'LAMP\_DATA', 'MATERIAL\_DATA', 'TEXTURE\_DATA', 'ANIM\_DATA', 'CAM-ERA\_DATA', 'PARTICLE\_DATA', 'LIBRARY\_DATA\_DIRECT', 'GROUP', 'ARMA-TURE\_DATA', 'POSE\_DATA', 'BONE\_DATA', 'CONSTRAINT', 'SHAPEKEY\_DATA',*

*'CONSTRAINT\_BONE', 'PACKAGE', 'UGLYPACKAGE', 'BRUSH\_DATA', 'IM-AGE\_DATA', 'FILE', 'FCURVE', 'FONT\_DATA', 'RENDER\_RESULT', 'SUR-FACE\_DATA', 'EMPTY\_DATA', 'SETTINGS', 'RENDER\_ANIMATION', 'REN-DER\_STILL', 'BOIDS', 'STRANDS', 'LIBRARY\_DATA\_INDIRECT', 'GREASEPEN-CIL', 'GROUP\_BONE', 'GROUP\_VERTEX', 'GROUP\_VCOL', 'GROUP\_UVS', 'RNA', 'RNA\_ADD', 'OUTLINER\_OB\_EMPTY', 'OUTLINER\_OB\_MESH', 'OUT-LINER\_OB\_CURVE', 'OUTLINER\_OB\_LATTICE', 'OUTLINER\_OB\_META', 'OUT-LINER\_OB\_LAMP', 'OUTLINER\_OB\_CAMERA', 'OUTLINER\_OB\_ARMATURE', 'OUTLINER\_OB\_FONT', 'OUTLINER\_OB\_SURFACE', 'RESTRICT\_VIEW\_OFF', 'RESTRICT\_VIEW\_ON', 'RESTRICT\_SELECT\_OFF', 'RESTRICT\_SELECT\_ON', 'RE-STRICT\_RENDER\_OFF', 'RESTRICT\_RENDER\_ON', 'OUTLINER\_DATA\_EMPTY', 'OUTLINER\_DATA\_MESH', 'OUTLINER\_DATA\_CURVE', 'OUT-LINER\_DATA\_LATTICE', 'OUTLINER\_DATA\_META', 'OUTLINER\_DATA\_LAMP', 'OUTLINER\_DATA\_CAMERA', 'OUTLINER\_DATA\_ARMATURE', 'OUT-LINER\_DATA\_FONT', 'OUTLINER\_DATA\_SURFACE', 'OUTLINER\_DATA\_POSE', 'MESH\_PLANE', 'MESH\_CUBE', 'MESH\_CIRCLE', 'MESH\_UVSPHERE', 'MESH\_ICOSPHERE', 'MESH\_GRID', 'MESH\_MONKEY', 'MESH\_CYLINDER', 'MESH\_TORUS', 'MESH\_CONE', 'LAMP\_POINT', 'LAMP\_SUN', 'LAMP\_SPOT', 'LAMP\_HEMI', 'LAMP\_AREA', 'META\_PLANE', 'META\_CUBE', 'META\_BALL', 'META\_ELLIPSOID', 'META\_CAPSULE', 'SURFACE\_NCURVE', 'SUR-FACE\_NCIRCLE', 'SURFACE\_NSURFACE', 'SURFACE\_NCYLINDER', 'SURFACE\_NSPHERE', 'SURFACE\_NTORUS', 'CURVE\_BEZCURVE', 'CURVE\_BEZCIRCLE', 'CURVE\_NCURVE', 'CURVE\_NCIRCLE', 'CURVE\_PATH', 'FORCE\_FORCE', 'FORCE\_WIND', 'FORCE\_VORTEX', 'FORCE\_MAGNETIC', 'FORCE\_HARMONIC', 'FORCE\_CHARGE', 'FORCE\_LENNARDJONES', 'FORCE\_TEXTURE', 'FORCE\_CURVE', 'FORCE\_BOID', 'FORCE\_TURBULENCE', 'FORCE\_DRAG', 'MODIFIER', 'MOD\_WAVE', 'MOD\_BUILD', 'MOD\_DECIM', 'MOD\_MIRROR', 'MOD\_SOFT', 'MOD\_SUBSURF', 'HOOK', 'MOD\_PHYSICS', 'MOD\_PARTICLES', 'MOD\_BOOLEAN', 'MOD\_EDGESPLIT', 'MOD\_ARRAY', 'MOD\_UVPROJECT', 'MOD\_DISPLACE', 'MOD\_CURVE', 'MOD\_LATTICE', 'CONSTRAINT\_DATA', 'MOD\_ARMATURE', 'MOD\_SHRINKWRAP', 'MOD\_CAST', 'MOD\_MESHDEFORM', 'MOD\_BEVEL', 'MOD\_SMOOTH', 'MOD\_SIMPLEDEFORM', 'MOD\_MASK', 'MOD\_CLOTH', 'MOD\_EXPLODE', 'MOD\_FLUIDSIM', 'MOD\_MULTIRES', 'MOD\_SMOKE', 'MOD\_SOLIDIFY', 'MOD\_SCREW', 'REC', 'PLAY', 'FF', 'REW', 'PAUSE', 'PREV\_KEYFRAME', 'NEXT\_KEYFRAME', 'PLAY\_AUDIO', 'PLAY\_REVERSE', 'PREVIEW\_RANGE', 'PMARKER\_ACT', 'PMARKER\_SEL', 'PMARKER', 'MARKER\_HLT', 'MARKER', 'SPACE2', 'SPACE3', 'KEY\_DEHLT', 'KEY\_HLT', 'MUTE\_IPO\_OFF', 'MUTE\_IPO\_ON', 'VERTEXSEL', 'EDGESEL', 'FACESEL', 'ROTATE', 'CUR-SOR', 'ROTATECOLLECTION', 'ROTATECENTER', 'ROTACTIVE', 'ALIGN', 'SMOOTHCURVE', 'SPHERECURVE', 'ROOTCURVE', 'SHARPCURVE', 'LINCURVE', 'NOCURVE', 'RNDCURVE', 'PROP\_OFF', 'PROP\_ON', 'PROP\_CON', 'PARTICLE\_POINT', 'PARTICLE\_TIP', 'PARTICLE\_PATH', 'MAN\_TRANS', 'MAN\_ROT', 'MAN\_SCALE', 'MANIPUL', 'SNAP\_OFF', 'SNAP\_ON', 'SNAP\_NORMAL', 'SNAP\_INCREMENT', 'SNAP\_VERTEX', 'SNAP\_EDGE', 'SNAP\_FACE', 'SNAP\_VOLUME', 'STICKY\_UVS\_LOC', 'STICKY\_UVS\_DISABLE', 'STICKY\_UVS\_VERT', 'CLIPUV\_DEHLT', 'CLIPUV\_HLT', 'SNAP\_PEEL\_OBJECT', 'GRID', 'PASTEDOWN', 'COPYDOWN', 'PASTEFLIPUP', 'PASTEFLIP-DOWN', 'SNAP\_SURFACE', 'RETOPO', 'UV\_VERTEXSEL', 'UV\_EDGESEL', 'UV\_FACESEL', 'UV\_ISLANDSEL', 'UV\_SYNC\_SELECT', 'BBOX', 'WIRE', 'SOLID', 'SMOOTH', 'POTATO', 'ORTHO', 'LOCKVIEW\_OFF', 'LOCKVIEW\_ON', 'AXIS\_SIDE', 'AXIS\_FRONT', 'AXIS\_TOP', 'NDOF\_DOM', 'NDOF\_TURN', 'NDOF\_FLY', 'NDOF\_TRANS', 'LAYER\_USED', 'LAYER\_ACTIVE', 'SORTAL-PHA', 'SORTBYEXT', 'SORTTIME', 'SORTSIZE', 'LONGDISPLAY', 'SHORT-*

*DISPLAY', 'GHOST', 'IMGDISPLAY', 'BOOKMARKS', 'FONTPREVIEW', 'FIL-TER', 'NEWFOLDER', 'FILE\_PARENT', 'FILE\_REFRESH', 'FILE\_FOLDER', 'FILE\_BLANK', 'FILE\_BLEND', 'FILE\_IMAGE', 'FILE\_MOVIE', 'FILE\_SCRIPT', 'FILE\_SOUND', 'FILE\_FONT', 'BACK', 'FORWARD', 'DISK\_DRIVE', 'MAT-PLANE', 'MATSPHERE', 'MATCUBE', 'MONKEY', 'HAIR', 'ALIASED', 'ANTIALIASED', 'MAT\_SPHERE\_SKY', 'WORDWRAP\_OFF', 'WORD-WRAP\_ON', 'SYNTAX\_OFF', 'SYNTAX\_ON', 'LINENUMBERS\_OFF', 'LINENUM-BERS\_ON', 'SCRIPTPLUGINS', 'SEQ\_SEQUENCER', 'SEQ\_PREVIEW', 'SEQ\_LUMA\_WAVEFORM', 'SEQ\_CHROMA\_SCOPE', 'SEQ\_HISTOGRAM', 'SEQ\_SPLITVIEW', 'IMAGE\_RGB', 'IMAGE\_RGB\_ALPHA', 'IMAGE\_ALPHA', 'IM-AGE\_ZDEPTH', 'IMAGEFILE', 'BRUSH\_ADD', 'BRUSH\_BLOB', 'BRUSH\_BLUR', 'BRUSH\_CLAY', 'BRUSH\_CLONE', 'BRUSH\_CREASE', 'BRUSH\_DARKEN', 'BRUSH\_FILL', 'BRUSH\_FLATTEN', 'BRUSH\_GRAB', 'BRUSH\_INFLATE', 'BRUSH\_LAYER', 'BRUSH\_LIGHTEN', 'BRUSH\_MIX', 'BRUSH\_MULTIPLY', 'BRUSH\_NUDGE', 'BRUSH\_PINCH', 'BRUSH\_SCRAPE', 'BRUSH\_SCULPT\_DRAW', 'BRUSH\_SMEAR', 'BRUSH\_SMOOTH', 'BRUSH\_SNAKE\_HOOK', 'BRUSH\_SOFTEN', 'BRUSH\_SUBTRACT', 'BRUSH\_TEXDRAW', 'BRUSH\_THUMB', 'BRUSH\_ROTATE', 'BRUSH\_VERTEXDRAW', 'VIEW3D\_VEC', 'EDIT\_VEC', 'ED-ITMODE\_DEHLT', 'EDITMODE\_HLT', 'DISCLOSURE\_TRI\_RIGHT\_VEC', 'DIS-CLOSURE\_TRI\_DOWN\_VEC', 'MOVE\_UP\_VEC', 'MOVE\_DOWN\_VEC', 'X\_VEC', 'SMALL\_TRI\_RIGHT\_VEC'], (optional)*) – Icon, Override automatic icon of the item

**prop\_enum**(*data*, *property*, *value*, *text=""*, *icon='NONE'*) prop\_enum

## Parameters

- $\bullet$  data ([AnyType](#page-168-0), (never None)) Data from which to take property.
- property (*string*) Identifier of property in data.
- **value** (*string*) Enum property value.
- text (*string, (optional)*) Override automatic text of the item.
- icon (*enum in ['NONE', 'QUESTION', 'ERROR', 'CANCEL', 'TRIA\_RIGHT', 'TRIA\_DOWN', 'TRIA\_LEFT', 'TRIA\_UP', 'ARROW\_LEFTRIGHT', 'PLUS', 'DIS-CLOSURE\_TRI\_DOWN', 'DISCLOSURE\_TRI\_RIGHT', 'RADIOBUT\_OFF', 'RA-DIOBUT\_ON', 'MENU\_PANEL', 'BLENDER', 'DOT', 'X', 'GO\_LEFT', 'PLUG',* 'UI', 'NODE', 'NODE\_SEL', 'FULLSCREEN', 'SPLITSCREEN', 'RIGHTAR-*ROW\_THIN', 'BORDERMOVE', 'VIEWZOOM', 'ZOOMIN', 'ZOOMOUT', 'PANEL\_CLOSE', 'COPY\_ID', 'EYEDROPPER', 'LINK\_AREA', 'AUTO', 'CHECK-BOX\_DEHLT', 'CHECKBOX\_HLT', 'UNLOCKED', 'LOCKED', 'UNPINNED', 'PINNED', 'SCREEN\_BACK', 'RIGHTARROW', 'DOWNARROW\_HLT', 'DOT-SUP', 'DOTSDOWN', 'LINK', 'INLINK', 'PLUGIN', 'HELP', 'GHOST\_ENABLED', 'COLOR', 'LINKED', 'UNLINKED', 'HAND', 'ZOOM\_ALL', 'ZOOM\_SELECTED', 'ZOOM\_PREVIOUS', 'ZOOM\_IN', 'ZOOM\_OUT', 'RENDER\_REGION', 'BORDER\_RECT', 'BORDER\_LASSO', 'FREEZE', 'STYLUS\_PRESSURE', 'GHOST\_DISABLED', 'NEW', 'FILE\_TICK', 'QUIT', 'URL', 'RECOVER\_LAST', 'FULLSCREEN\_ENTER', 'FULLSCREEN\_EXIT', 'BLANK1', 'LAMP', 'MA-TERIAL', 'TEXTURE', 'ANIM', 'WORLD', 'SCENE', 'EDIT', 'GAME', 'RA-DIO', 'SCRIPT', 'PARTICLES', 'PHYSICS', 'SPEAKER', 'TEXTURE\_SHADED', 'VIEW3D', 'IPO', 'OOPS', 'BUTS', 'FILESEL', 'IMAGE\_COL', 'INFO', 'SE-QUENCE', 'TEXT', 'IMASEL', 'SOUND', 'ACTION', 'NLA', 'SCRIPTWIN', 'TIME', 'NODETREE', 'LOGIC', 'CONSOLE', 'PREFERENCES', 'ASSET\_MANAGER', 'OBJECT\_DATAMODE', 'EDITMODE\_HLT', 'FACESEL\_HLT', 'VPAINT\_HLT', 'TPAINT\_HLT', 'WPAINT\_HLT', 'SCULPTMODE\_HLT', 'POSE\_HLT', 'PARTI-*

*CLEMODE', 'LIGHTPAINT', 'SCENE\_DATA', 'RENDERLAYERS', 'WORLD\_DATA', 'OBJECT\_DATA', 'MESH\_DATA', 'CURVE\_DATA', 'META\_DATA', 'LATTICE\_DATA', 'LAMP\_DATA', 'MATERIAL\_DATA', 'TEXTURE\_DATA', 'ANIM\_DATA', 'CAM-ERA\_DATA', 'PARTICLE\_DATA', 'LIBRARY\_DATA\_DIRECT', 'GROUP', 'ARMA-TURE\_DATA', 'POSE\_DATA', 'BONE\_DATA', 'CONSTRAINT', 'SHAPEKEY\_DATA', 'CONSTRAINT\_BONE', 'PACKAGE', 'UGLYPACKAGE', 'BRUSH\_DATA', 'IM-AGE\_DATA', 'FILE', 'FCURVE', 'FONT\_DATA', 'RENDER\_RESULT', 'SUR-FACE\_DATA', 'EMPTY\_DATA', 'SETTINGS', 'RENDER\_ANIMATION', 'REN-DER\_STILL', 'BOIDS', 'STRANDS', 'LIBRARY\_DATA\_INDIRECT', 'GREASEPEN-CIL', 'GROUP\_BONE', 'GROUP\_VERTEX', 'GROUP\_VCOL', 'GROUP\_UVS', 'RNA', 'RNA\_ADD', 'OUTLINER\_OB\_EMPTY', 'OUTLINER\_OB\_MESH', 'OUT-LINER\_OB\_CURVE', 'OUTLINER\_OB\_LATTICE', 'OUTLINER\_OB\_META', 'OUT-LINER\_OB\_LAMP', 'OUTLINER\_OB\_CAMERA', 'OUTLINER\_OB\_ARMATURE', 'OUTLINER\_OB\_FONT', 'OUTLINER\_OB\_SURFACE', 'RESTRICT\_VIEW\_OFF', 'RESTRICT\_VIEW\_ON', 'RESTRICT\_SELECT\_OFF', 'RESTRICT\_SELECT\_ON', 'RE-STRICT\_RENDER\_OFF', 'RESTRICT\_RENDER\_ON', 'OUTLINER\_DATA\_EMPTY', 'OUTLINER\_DATA\_MESH', 'OUTLINER\_DATA\_CURVE', 'OUT-LINER\_DATA\_LATTICE', 'OUTLINER\_DATA\_META', 'OUTLINER\_DATA\_LAMP', 'OUTLINER\_DATA\_CAMERA', 'OUTLINER\_DATA\_ARMATURE', 'OUT-LINER\_DATA\_FONT', 'OUTLINER\_DATA\_SURFACE', 'OUTLINER\_DATA\_POSE', 'MESH\_PLANE', 'MESH\_CUBE', 'MESH\_CIRCLE', 'MESH\_UVSPHERE', 'MESH\_ICOSPHERE', 'MESH\_GRID', 'MESH\_MONKEY', 'MESH\_CYLINDER', 'MESH\_TORUS', 'MESH\_CONE', 'LAMP\_POINT', 'LAMP\_SUN', 'LAMP\_SPOT', 'LAMP\_HEMI', 'LAMP\_AREA', 'META\_PLANE', 'META\_CUBE', 'META\_BALL', 'META\_ELLIPSOID', 'META\_CAPSULE', 'SURFACE\_NCURVE', 'SUR-FACE\_NCIRCLE', 'SURFACE\_NSURFACE', 'SURFACE\_NCYLINDER', 'SURFACE\_NSPHERE', 'SURFACE\_NTORUS', 'CURVE\_BEZCURVE', 'CURVE\_BEZCIRCLE', 'CURVE\_NCURVE', 'CURVE\_NCIRCLE', 'CURVE\_PATH', 'FORCE\_FORCE', 'FORCE\_WIND', 'FORCE\_VORTEX', 'FORCE\_MAGNETIC', 'FORCE\_HARMONIC', 'FORCE\_CHARGE', 'FORCE\_LENNARDJONES', 'FORCE\_TEXTURE', 'FORCE\_CURVE', 'FORCE\_BOID', 'FORCE\_TURBULENCE', 'FORCE\_DRAG', 'MODIFIER', 'MOD\_WAVE', 'MOD\_BUILD', 'MOD\_DECIM', 'MOD\_MIRROR', 'MOD\_SOFT', 'MOD\_SUBSURF', 'HOOK', 'MOD\_PHYSICS', 'MOD\_PARTICLES', 'MOD\_BOOLEAN', 'MOD\_EDGESPLIT', 'MOD\_ARRAY', 'MOD\_UVPROJECT', 'MOD\_DISPLACE', 'MOD\_CURVE', 'MOD\_LATTICE', 'CONSTRAINT\_DATA', 'MOD\_ARMATURE', 'MOD\_SHRINKWRAP', 'MOD\_CAST', 'MOD\_MESHDEFORM', 'MOD\_BEVEL', 'MOD\_SMOOTH', 'MOD\_SIMPLEDEFORM', 'MOD\_MASK', 'MOD\_CLOTH', 'MOD\_EXPLODE', 'MOD\_FLUIDSIM', 'MOD\_MULTIRES', 'MOD\_SMOKE', 'MOD\_SOLIDIFY', 'MOD\_SCREW', 'REC', 'PLAY', 'FF', 'REW', 'PAUSE', 'PREV\_KEYFRAME', 'NEXT\_KEYFRAME', 'PLAY\_AUDIO', 'PLAY\_REVERSE', 'PREVIEW\_RANGE', 'PMARKER\_ACT', 'PMARKER\_SEL', 'PMARKER', 'MARKER\_HLT', 'MARKER', 'SPACE2', 'SPACE3', 'KEY\_DEHLT', 'KEY\_HLT', 'MUTE\_IPO\_OFF', 'MUTE\_IPO\_ON', 'VERTEXSEL', 'EDGESEL', 'FACESEL', 'ROTATE', 'CUR-SOR', 'ROTATECOLLECTION', 'ROTATECENTER', 'ROTACTIVE', 'ALIGN', 'SMOOTHCURVE', 'SPHERECURVE', 'ROOTCURVE', 'SHARPCURVE', 'LINCURVE', 'NOCURVE', 'RNDCURVE', 'PROP\_OFF', 'PROP\_ON', 'PROP\_CON', 'PARTICLE\_POINT', 'PARTICLE\_TIP', 'PARTICLE\_PATH', 'MAN\_TRANS', 'MAN\_ROT', 'MAN\_SCALE', 'MANIPUL', 'SNAP\_OFF', 'SNAP\_ON', 'SNAP\_NORMAL', 'SNAP\_INCREMENT', 'SNAP\_VERTEX', 'SNAP\_EDGE', 'SNAP\_FACE', 'SNAP\_VOLUME', 'STICKY\_UVS\_LOC', 'STICKY\_UVS\_DISABLE', 'STICKY\_UVS\_VERT', 'CLIPUV\_DEHLT', 'CLIPUV\_HLT', 'SNAP\_PEEL\_OBJECT', 'GRID', 'PASTEDOWN', 'COPYDOWN', 'PASTEFLIPUP', 'PASTEFLIP-DOWN', 'SNAP\_SURFACE', 'RETOPO', 'UV\_VERTEXSEL', 'UV\_EDGESEL',*

*'UV\_FACESEL', 'UV\_ISLANDSEL', 'UV\_SYNC\_SELECT', 'BBOX', 'WIRE', 'SOLID', 'SMOOTH', 'POTATO', 'ORTHO', 'LOCKVIEW\_OFF', 'LOCKVIEW\_ON', 'AXIS\_SIDE', 'AXIS\_FRONT', 'AXIS\_TOP', 'NDOF\_DOM', 'NDOF\_TURN', 'NDOF\_FLY', 'NDOF\_TRANS', 'LAYER\_USED', 'LAYER\_ACTIVE', 'SORTAL-PHA', 'SORTBYEXT', 'SORTTIME', 'SORTSIZE', 'LONGDISPLAY', 'SHORT-DISPLAY', 'GHOST', 'IMGDISPLAY', 'BOOKMARKS', 'FONTPREVIEW', 'FIL-TER', 'NEWFOLDER', 'FILE\_PARENT', 'FILE\_REFRESH', 'FILE\_FOLDER', 'FILE\_BLANK', 'FILE\_BLEND', 'FILE\_IMAGE', 'FILE\_MOVIE', 'FILE\_SCRIPT', 'FILE\_SOUND', 'FILE\_FONT', 'BACK', 'FORWARD', 'DISK\_DRIVE', 'MAT-PLANE', 'MATSPHERE', 'MATCUBE', 'MONKEY', 'HAIR', 'ALIASED', 'ANTIALIASED', 'MAT\_SPHERE\_SKY', 'WORDWRAP\_OFF', 'WORD-WRAP\_ON', 'SYNTAX\_OFF', 'SYNTAX\_ON', 'LINENUMBERS\_OFF', 'LINENUM-BERS\_ON', 'SCRIPTPLUGINS', 'SEQ\_SEQUENCER', 'SEQ\_PREVIEW', 'SEQ\_LUMA\_WAVEFORM', 'SEQ\_CHROMA\_SCOPE', 'SEQ\_HISTOGRAM', 'SEQ\_SPLITVIEW', 'IMAGE\_RGB', 'IMAGE\_RGB\_ALPHA', 'IMAGE\_ALPHA', 'IM-AGE\_ZDEPTH', 'IMAGEFILE', 'BRUSH\_ADD', 'BRUSH\_BLOB', 'BRUSH\_BLUR', 'BRUSH\_CLAY', 'BRUSH\_CLONE', 'BRUSH\_CREASE', 'BRUSH\_DARKEN', 'BRUSH\_FILL', 'BRUSH\_FLATTEN', 'BRUSH\_GRAB', 'BRUSH\_INFLATE', 'BRUSH\_LAYER', 'BRUSH\_LIGHTEN', 'BRUSH\_MIX', 'BRUSH\_MULTIPLY', 'BRUSH\_NUDGE', 'BRUSH\_PINCH', 'BRUSH\_SCRAPE', 'BRUSH\_SCULPT\_DRAW', 'BRUSH\_SMEAR', 'BRUSH\_SMOOTH', 'BRUSH\_SNAKE\_HOOK', 'BRUSH\_SOFTEN', 'BRUSH\_SUBTRACT', 'BRUSH\_TEXDRAW', 'BRUSH\_THUMB', 'BRUSH\_ROTATE', 'BRUSH\_VERTEXDRAW', 'VIEW3D\_VEC', 'EDIT\_VEC', 'ED-ITMODE\_DEHLT', 'EDITMODE\_HLT', 'DISCLOSURE\_TRI\_RIGHT\_VEC', 'DIS-CLOSURE\_TRI\_DOWN\_VEC', 'MOVE\_UP\_VEC', 'MOVE\_DOWN\_VEC', 'X\_VEC', 'SMALL\_TRI\_RIGHT\_VEC'], (optional)*) – Icon, Override automatic icon of the item

**prop\_search**(*data*, *property*, *search\_data*, *search\_property*, *text=""*, *icon='NONE'*) prop\_search

# **Parameters**

- **data** ([AnyType](#page-168-0), (never None)) Data from which to take property.
- property (*string*) Identifier of property in data.
- search\_data ( $\text{AnyType}$  $\text{AnyType}$  $\text{AnyType}$ , (never None)) Data from which to take collection to search in.
- **search property** (*string*) Identifier of search collection property.
- text (*string, (optional)*) Override automatic text of the item.
- icon (*enum in ['NONE', 'QUESTION', 'ERROR', 'CANCEL', 'TRIA\_RIGHT', 'TRIA\_DOWN', 'TRIA\_LEFT', 'TRIA\_UP', 'ARROW\_LEFTRIGHT', 'PLUS', 'DIS-CLOSURE\_TRI\_DOWN', 'DISCLOSURE\_TRI\_RIGHT', 'RADIOBUT\_OFF', 'RA-DIOBUT\_ON', 'MENU\_PANEL', 'BLENDER', 'DOT', 'X', 'GO\_LEFT', 'PLUG', 'UI', 'NODE', 'NODE\_SEL', 'FULLSCREEN', 'SPLITSCREEN', 'RIGHTAR-ROW\_THIN', 'BORDERMOVE', 'VIEWZOOM', 'ZOOMIN', 'ZOOMOUT', 'PANEL\_CLOSE', 'COPY\_ID', 'EYEDROPPER', 'LINK\_AREA', 'AUTO', 'CHECK-BOX\_DEHLT', 'CHECKBOX\_HLT', 'UNLOCKED', 'LOCKED', 'UNPINNED', 'PINNED', 'SCREEN\_BACK', 'RIGHTARROW', 'DOWNARROW\_HLT', 'DOT-SUP', 'DOTSDOWN', 'LINK', 'INLINK', 'PLUGIN', 'HELP', 'GHOST\_ENABLED', 'COLOR', 'LINKED', 'UNLINKED', 'HAND', 'ZOOM\_ALL', 'ZOOM\_SELECTED', 'ZOOM\_PREVIOUS', 'ZOOM\_IN', 'ZOOM\_OUT', 'RENDER\_REGION', 'BORDER\_RECT', 'BORDER\_LASSO', 'FREEZE', 'STYLUS\_PRESSURE', 'GHOST\_DISABLED', 'NEW', 'FILE\_TICK', 'QUIT', 'URL', 'RECOVER\_LAST', 'FULLSCREEN\_ENTER', 'FULLSCREEN\_EXIT', 'BLANK1', 'LAMP', 'MA-TERIAL', 'TEXTURE', 'ANIM', 'WORLD', 'SCENE', 'EDIT', 'GAME', 'RA-*

*DIO', 'SCRIPT', 'PARTICLES', 'PHYSICS', 'SPEAKER', 'TEXTURE\_SHADED', 'VIEW3D', 'IPO', 'OOPS', 'BUTS', 'FILESEL', 'IMAGE\_COL', 'INFO', 'SE-QUENCE', 'TEXT', 'IMASEL', 'SOUND', 'ACTION', 'NLA', 'SCRIPTWIN', 'TIME', 'NODETREE', 'LOGIC', 'CONSOLE', 'PREFERENCES', 'ASSET\_MANAGER', 'OBJECT\_DATAMODE', 'EDITMODE\_HLT', 'FACESEL\_HLT', 'VPAINT\_HLT', 'TPAINT\_HLT', 'WPAINT\_HLT', 'SCULPTMODE\_HLT', 'POSE\_HLT', 'PARTI-CLEMODE', 'LIGHTPAINT', 'SCENE\_DATA', 'RENDERLAYERS', 'WORLD\_DATA', 'OBJECT\_DATA', 'MESH\_DATA', 'CURVE\_DATA', 'META\_DATA', 'LATTICE\_DATA', 'LAMP\_DATA', 'MATERIAL\_DATA', 'TEXTURE\_DATA', 'ANIM\_DATA', 'CAM-ERA\_DATA', 'PARTICLE\_DATA', 'LIBRARY\_DATA\_DIRECT', 'GROUP', 'ARMA-TURE\_DATA', 'POSE\_DATA', 'BONE\_DATA', 'CONSTRAINT', 'SHAPEKEY\_DATA', 'CONSTRAINT\_BONE', 'PACKAGE', 'UGLYPACKAGE', 'BRUSH\_DATA', 'IM-AGE\_DATA', 'FILE', 'FCURVE', 'FONT\_DATA', 'RENDER\_RESULT', 'SUR-FACE\_DATA', 'EMPTY\_DATA', 'SETTINGS', 'RENDER\_ANIMATION', 'REN-DER\_STILL', 'BOIDS', 'STRANDS', 'LIBRARY\_DATA\_INDIRECT', 'GREASEPEN-CIL', 'GROUP\_BONE', 'GROUP\_VERTEX', 'GROUP\_VCOL', 'GROUP\_UVS', 'RNA', 'RNA\_ADD', 'OUTLINER\_OB\_EMPTY', 'OUTLINER\_OB\_MESH', 'OUT-LINER\_OB\_CURVE', 'OUTLINER\_OB\_LATTICE', 'OUTLINER\_OB\_META', 'OUT-LINER\_OB\_LAMP', 'OUTLINER\_OB\_CAMERA', 'OUTLINER\_OB\_ARMATURE', 'OUTLINER\_OB\_FONT', 'OUTLINER\_OB\_SURFACE', 'RESTRICT\_VIEW\_OFF', 'RESTRICT\_VIEW\_ON', 'RESTRICT\_SELECT\_OFF', 'RESTRICT\_SELECT\_ON', 'RE-STRICT\_RENDER\_OFF', 'RESTRICT\_RENDER\_ON', 'OUTLINER\_DATA\_EMPTY', 'OUTLINER\_DATA\_MESH', 'OUTLINER\_DATA\_CURVE', 'OUT-LINER\_DATA\_LATTICE', 'OUTLINER\_DATA\_META', 'OUTLINER\_DATA\_LAMP', 'OUTLINER\_DATA\_CAMERA', 'OUTLINER\_DATA\_ARMATURE', 'OUT-LINER\_DATA\_FONT', 'OUTLINER\_DATA\_SURFACE', 'OUTLINER\_DATA\_POSE', 'MESH\_PLANE', 'MESH\_CUBE', 'MESH\_CIRCLE', 'MESH\_UVSPHERE', 'MESH\_ICOSPHERE', 'MESH\_GRID', 'MESH\_MONKEY', 'MESH\_CYLINDER', 'MESH\_TORUS', 'MESH\_CONE', 'LAMP\_POINT', 'LAMP\_SUN', 'LAMP\_SPOT', 'LAMP\_HEMI', 'LAMP\_AREA', 'META\_PLANE', 'META\_CUBE', 'META\_BALL', 'META\_ELLIPSOID', 'META\_CAPSULE', 'SURFACE\_NCURVE', 'SUR-FACE\_NCIRCLE', 'SURFACE\_NSURFACE', 'SURFACE\_NCYLINDER', 'SURFACE\_NSPHERE', 'SURFACE\_NTORUS', 'CURVE\_BEZCURVE', 'CURVE\_BEZCIRCLE', 'CURVE\_NCURVE', 'CURVE\_NCIRCLE', 'CURVE\_PATH', 'FORCE\_FORCE', 'FORCE\_WIND', 'FORCE\_VORTEX', 'FORCE\_MAGNETIC', 'FORCE\_HARMONIC', 'FORCE\_CHARGE', 'FORCE\_LENNARDJONES', 'FORCE\_TEXTURE', 'FORCE\_CURVE', 'FORCE\_BOID', 'FORCE\_TURBULENCE', 'FORCE\_DRAG', 'MODIFIER', 'MOD\_WAVE', 'MOD\_BUILD', 'MOD\_DECIM', 'MOD\_MIRROR', 'MOD\_SOFT', 'MOD\_SUBSURF', 'HOOK', 'MOD\_PHYSICS', 'MOD\_PARTICLES', 'MOD\_BOOLEAN', 'MOD\_EDGESPLIT', 'MOD\_ARRAY', 'MOD\_UVPROJECT', 'MOD\_DISPLACE', 'MOD\_CURVE', 'MOD\_LATTICE', 'CONSTRAINT\_DATA', 'MOD\_ARMATURE', 'MOD\_SHRINKWRAP', 'MOD\_CAST', 'MOD\_MESHDEFORM', 'MOD\_BEVEL', 'MOD\_SMOOTH', 'MOD\_SIMPLEDEFORM', 'MOD\_MASK', 'MOD\_CLOTH', 'MOD\_EXPLODE', 'MOD\_FLUIDSIM', 'MOD\_MULTIRES', 'MOD\_SMOKE', 'MOD\_SOLIDIFY', 'MOD\_SCREW', 'REC', 'PLAY', 'FF', 'REW', 'PAUSE', 'PREV\_KEYFRAME', 'NEXT\_KEYFRAME', 'PLAY\_AUDIO', 'PLAY\_REVERSE', 'PREVIEW\_RANGE', 'PMARKER\_ACT', 'PMARKER\_SEL', 'PMARKER', 'MARKER\_HLT', 'MARKER', 'SPACE2', 'SPACE3', 'KEY\_DEHLT', 'KEY\_HLT', 'MUTE\_IPO\_OFF', 'MUTE\_IPO\_ON', 'VERTEXSEL', 'EDGESEL', 'FACESEL', 'ROTATE', 'CUR-SOR', 'ROTATECOLLECTION', 'ROTATECENTER', 'ROTACTIVE', 'ALIGN', 'SMOOTHCURVE', 'SPHERECURVE', 'ROOTCURVE', 'SHARPCURVE', 'LINCURVE', 'NOCURVE', 'RNDCURVE', 'PROP\_OFF', 'PROP\_ON', 'PROP\_CON', 'PARTICLE\_POINT', 'PARTICLE\_TIP', 'PARTICLE\_PATH',*

*'MAN\_TRANS', 'MAN\_ROT', 'MAN\_SCALE', 'MANIPUL', 'SNAP\_OFF', 'SNAP\_ON', 'SNAP\_NORMAL', 'SNAP\_INCREMENT', 'SNAP\_VERTEX', 'SNAP\_EDGE', 'SNAP\_FACE', 'SNAP\_VOLUME', 'STICKY\_UVS\_LOC', 'STICKY\_UVS\_DISABLE', 'STICKY\_UVS\_VERT', 'CLIPUV\_DEHLT', 'CLIPUV\_HLT', 'SNAP\_PEEL\_OBJECT', 'GRID', 'PASTEDOWN', 'COPYDOWN', 'PASTEFLIPUP', 'PASTEFLIP-DOWN', 'SNAP\_SURFACE', 'RETOPO', 'UV\_VERTEXSEL', 'UV\_EDGESEL', 'UV\_FACESEL', 'UV\_ISLANDSEL', 'UV\_SYNC\_SELECT', 'BBOX', 'WIRE', 'SOLID', 'SMOOTH', 'POTATO', 'ORTHO', 'LOCKVIEW\_OFF', 'LOCKVIEW\_ON', 'AXIS\_SIDE', 'AXIS\_FRONT', 'AXIS\_TOP', 'NDOF\_DOM', 'NDOF\_TURN', 'NDOF\_FLY', 'NDOF\_TRANS', 'LAYER\_USED', 'LAYER\_ACTIVE', 'SORTAL-PHA', 'SORTBYEXT', 'SORTTIME', 'SORTSIZE', 'LONGDISPLAY', 'SHORT-DISPLAY', 'GHOST', 'IMGDISPLAY', 'BOOKMARKS', 'FONTPREVIEW', 'FIL-TER', 'NEWFOLDER', 'FILE\_PARENT', 'FILE\_REFRESH', 'FILE\_FOLDER', 'FILE\_BLANK', 'FILE\_BLEND', 'FILE\_IMAGE', 'FILE\_MOVIE', 'FILE\_SCRIPT', 'FILE\_SOUND', 'FILE\_FONT', 'BACK', 'FORWARD', 'DISK\_DRIVE', 'MAT-PLANE', 'MATSPHERE', 'MATCUBE', 'MONKEY', 'HAIR', 'ALIASED', 'ANTIALIASED', 'MAT\_SPHERE\_SKY', 'WORDWRAP\_OFF', 'WORD-WRAP\_ON', 'SYNTAX\_OFF', 'SYNTAX\_ON', 'LINENUMBERS\_OFF', 'LINENUM-BERS\_ON', 'SCRIPTPLUGINS', 'SEQ\_SEQUENCER', 'SEQ\_PREVIEW', 'SEQ\_LUMA\_WAVEFORM', 'SEQ\_CHROMA\_SCOPE', 'SEQ\_HISTOGRAM', 'SEQ\_SPLITVIEW', 'IMAGE\_RGB', 'IMAGE\_RGB\_ALPHA', 'IMAGE\_ALPHA', 'IM-AGE\_ZDEPTH', 'IMAGEFILE', 'BRUSH\_ADD', 'BRUSH\_BLOB', 'BRUSH\_BLUR', 'BRUSH\_CLAY', 'BRUSH\_CLONE', 'BRUSH\_CREASE', 'BRUSH\_DARKEN', 'BRUSH\_FILL', 'BRUSH\_FLATTEN', 'BRUSH\_GRAB', 'BRUSH\_INFLATE', 'BRUSH\_LAYER', 'BRUSH\_LIGHTEN', 'BRUSH\_MIX', 'BRUSH\_MULTIPLY', 'BRUSH\_NUDGE', 'BRUSH\_PINCH', 'BRUSH\_SCRAPE', 'BRUSH\_SCULPT\_DRAW', 'BRUSH\_SMEAR', 'BRUSH\_SMOOTH', 'BRUSH\_SNAKE\_HOOK', 'BRUSH\_SOFTEN', 'BRUSH\_SUBTRACT', 'BRUSH\_TEXDRAW', 'BRUSH\_THUMB', 'BRUSH\_ROTATE', 'BRUSH\_VERTEXDRAW', 'VIEW3D\_VEC', 'EDIT\_VEC', 'ED-ITMODE\_DEHLT', 'EDITMODE\_HLT', 'DISCLOSURE\_TRI\_RIGHT\_VEC', 'DIS-CLOSURE\_TRI\_DOWN\_VEC', 'MOVE\_UP\_VEC', 'MOVE\_DOWN\_VEC', 'X\_VEC', 'SMALL\_TRI\_RIGHT\_VEC'], (optional)*) – Icon, Override automatic icon of the item

**operator**(*operator*, *text=""*, *icon='NONE'*, *emboss=True*) Item. Places a button into the layout to call an Operator.

# Parameters

- operator (*string*) Identifier of the operator.
- text (*string, (optional)*) Override automatic text of the item.
- icon (*enum in ['NONE', 'QUESTION', 'ERROR', 'CANCEL', 'TRIA\_RIGHT', 'TRIA\_DOWN', 'TRIA\_LEFT', 'TRIA\_UP', 'ARROW\_LEFTRIGHT', 'PLUS', 'DIS-CLOSURE\_TRI\_DOWN', 'DISCLOSURE\_TRI\_RIGHT', 'RADIOBUT\_OFF', 'RA-DIOBUT\_ON', 'MENU\_PANEL', 'BLENDER', 'DOT', 'X', 'GO\_LEFT', 'PLUG', 'UI', 'NODE', 'NODE\_SEL', 'FULLSCREEN', 'SPLITSCREEN', 'RIGHTAR-ROW\_THIN', 'BORDERMOVE', 'VIEWZOOM', 'ZOOMIN', 'ZOOMOUT', 'PANEL\_CLOSE', 'COPY\_ID', 'EYEDROPPER', 'LINK\_AREA', 'AUTO', 'CHECK-BOX\_DEHLT', 'CHECKBOX\_HLT', 'UNLOCKED', 'LOCKED', 'UNPINNED', 'PINNED', 'SCREEN\_BACK', 'RIGHTARROW', 'DOWNARROW\_HLT', 'DOT-SUP', 'DOTSDOWN', 'LINK', 'INLINK', 'PLUGIN', 'HELP', 'GHOST\_ENABLED', 'COLOR', 'LINKED', 'UNLINKED', 'HAND', 'ZOOM\_ALL', 'ZOOM\_SELECTED', 'ZOOM\_PREVIOUS', 'ZOOM\_IN', 'ZOOM\_OUT', 'RENDER\_REGION', 'BORDER\_RECT', 'BORDER\_LASSO', 'FREEZE', 'STYLUS\_PRESSURE', 'GHOST\_DISABLED', 'NEW', 'FILE\_TICK', 'QUIT', 'URL', 'RECOVER\_LAST',*

*'FULLSCREEN\_ENTER', 'FULLSCREEN\_EXIT', 'BLANK1', 'LAMP', 'MA-TERIAL', 'TEXTURE', 'ANIM', 'WORLD', 'SCENE', 'EDIT', 'GAME', 'RA-DIO', 'SCRIPT', 'PARTICLES', 'PHYSICS', 'SPEAKER', 'TEXTURE\_SHADED', 'VIEW3D', 'IPO', 'OOPS', 'BUTS', 'FILESEL', 'IMAGE\_COL', 'INFO', 'SE-QUENCE', 'TEXT', 'IMASEL', 'SOUND', 'ACTION', 'NLA', 'SCRIPTWIN', 'TIME', 'NODETREE', 'LOGIC', 'CONSOLE', 'PREFERENCES', 'ASSET\_MANAGER', 'OBJECT\_DATAMODE', 'EDITMODE\_HLT', 'FACESEL\_HLT', 'VPAINT\_HLT', 'TPAINT\_HLT', 'WPAINT\_HLT', 'SCULPTMODE\_HLT', 'POSE\_HLT', 'PARTI-CLEMODE', 'LIGHTPAINT', 'SCENE\_DATA', 'RENDERLAYERS', 'WORLD\_DATA', 'OBJECT\_DATA', 'MESH\_DATA', 'CURVE\_DATA', 'META\_DATA', 'LATTICE\_DATA', 'LAMP\_DATA', 'MATERIAL\_DATA', 'TEXTURE\_DATA', 'ANIM\_DATA', 'CAM-ERA\_DATA', 'PARTICLE\_DATA', 'LIBRARY\_DATA\_DIRECT', 'GROUP', 'ARMA-TURE\_DATA', 'POSE\_DATA', 'BONE\_DATA', 'CONSTRAINT', 'SHAPEKEY\_DATA', 'CONSTRAINT\_BONE', 'PACKAGE', 'UGLYPACKAGE', 'BRUSH\_DATA', 'IM-AGE\_DATA', 'FILE', 'FCURVE', 'FONT\_DATA', 'RENDER\_RESULT', 'SUR-FACE\_DATA', 'EMPTY\_DATA', 'SETTINGS', 'RENDER\_ANIMATION', 'REN-DER\_STILL', 'BOIDS', 'STRANDS', 'LIBRARY\_DATA\_INDIRECT', 'GREASEPEN-CIL', 'GROUP\_BONE', 'GROUP\_VERTEX', 'GROUP\_VCOL', 'GROUP\_UVS', 'RNA', 'RNA\_ADD', 'OUTLINER\_OB\_EMPTY', 'OUTLINER\_OB\_MESH', 'OUT-LINER\_OB\_CURVE', 'OUTLINER\_OB\_LATTICE', 'OUTLINER\_OB\_META', 'OUT-LINER\_OB\_LAMP', 'OUTLINER\_OB\_CAMERA', 'OUTLINER\_OB\_ARMATURE', 'OUTLINER\_OB\_FONT', 'OUTLINER\_OB\_SURFACE', 'RESTRICT\_VIEW\_OFF', 'RESTRICT\_VIEW\_ON', 'RESTRICT\_SELECT\_OFF', 'RESTRICT\_SELECT\_ON', 'RE-STRICT\_RENDER\_OFF', 'RESTRICT\_RENDER\_ON', 'OUTLINER\_DATA\_EMPTY', 'OUTLINER\_DATA\_MESH', 'OUTLINER\_DATA\_CURVE', 'OUT-LINER\_DATA\_LATTICE', 'OUTLINER\_DATA\_META', 'OUTLINER\_DATA\_LAMP', 'OUTLINER\_DATA\_CAMERA', 'OUTLINER\_DATA\_ARMATURE', 'OUT-LINER\_DATA\_FONT', 'OUTLINER\_DATA\_SURFACE', 'OUTLINER\_DATA\_POSE', 'MESH\_PLANE', 'MESH\_CUBE', 'MESH\_CIRCLE', 'MESH\_UVSPHERE', 'MESH\_ICOSPHERE', 'MESH\_GRID', 'MESH\_MONKEY', 'MESH\_CYLINDER', 'MESH\_TORUS', 'MESH\_CONE', 'LAMP\_POINT', 'LAMP\_SUN', 'LAMP\_SPOT', 'LAMP\_HEMI', 'LAMP\_AREA', 'META\_PLANE', 'META\_CUBE', 'META\_BALL', 'META\_ELLIPSOID', 'META\_CAPSULE', 'SURFACE\_NCURVE', 'SUR-FACE\_NCIRCLE', 'SURFACE\_NSURFACE', 'SURFACE\_NCYLINDER', 'SURFACE\_NSPHERE', 'SURFACE\_NTORUS', 'CURVE\_BEZCURVE', 'CURVE\_BEZCIRCLE', 'CURVE\_NCURVE', 'CURVE\_NCIRCLE', 'CURVE\_PATH', 'FORCE\_FORCE', 'FORCE\_WIND', 'FORCE\_VORTEX', 'FORCE\_MAGNETIC', 'FORCE\_HARMONIC', 'FORCE\_CHARGE', 'FORCE\_LENNARDJONES', 'FORCE\_TEXTURE', 'FORCE\_CURVE', 'FORCE\_BOID', 'FORCE\_TURBULENCE', 'FORCE\_DRAG', 'MODIFIER', 'MOD\_WAVE', 'MOD\_BUILD', 'MOD\_DECIM', 'MOD\_MIRROR', 'MOD\_SOFT', 'MOD\_SUBSURF', 'HOOK', 'MOD\_PHYSICS', 'MOD\_PARTICLES', 'MOD\_BOOLEAN', 'MOD\_EDGESPLIT', 'MOD\_ARRAY', 'MOD\_UVPROJECT', 'MOD\_DISPLACE', 'MOD\_CURVE', 'MOD\_LATTICE', 'CONSTRAINT\_DATA', 'MOD\_ARMATURE', 'MOD\_SHRINKWRAP', 'MOD\_CAST', 'MOD\_MESHDEFORM', 'MOD\_BEVEL', 'MOD\_SMOOTH', 'MOD\_SIMPLEDEFORM', 'MOD\_MASK', 'MOD\_CLOTH', 'MOD\_EXPLODE', 'MOD\_FLUIDSIM', 'MOD\_MULTIRES', 'MOD\_SMOKE', 'MOD\_SOLIDIFY', 'MOD\_SCREW', 'REC', 'PLAY', 'FF', 'REW', 'PAUSE', 'PREV\_KEYFRAME', 'NEXT\_KEYFRAME', 'PLAY\_AUDIO', 'PLAY\_REVERSE', 'PREVIEW\_RANGE', 'PMARKER\_ACT', 'PMARKER\_SEL', 'PMARKER', 'MARKER\_HLT', 'MARKER', 'SPACE2', 'SPACE3', 'KEY\_DEHLT', 'KEY\_HLT', 'MUTE\_IPO\_OFF', 'MUTE\_IPO\_ON', 'VERTEXSEL', 'EDGESEL', 'FACESEL', 'ROTATE', 'CUR-SOR', 'ROTATECOLLECTION', 'ROTATECENTER', 'ROTACTIVE', 'ALIGN', 'SMOOTHCURVE', 'SPHERECURVE', 'ROOTCURVE', 'SHARPCURVE',*

*'LINCURVE', 'NOCURVE', 'RNDCURVE', 'PROP\_OFF', 'PROP\_ON', 'PROP\_CON', 'PARTICLE\_POINT', 'PARTICLE\_TIP', 'PARTICLE\_PATH', 'MAN\_TRANS', 'MAN\_ROT', 'MAN\_SCALE', 'MANIPUL', 'SNAP\_OFF', 'SNAP\_ON', 'SNAP\_NORMAL', 'SNAP\_INCREMENT', 'SNAP\_VERTEX', 'SNAP\_EDGE', 'SNAP\_FACE', 'SNAP\_VOLUME', 'STICKY\_UVS\_LOC', 'STICKY\_UVS\_DISABLE', 'STICKY\_UVS\_VERT', 'CLIPUV\_DEHLT', 'CLIPUV\_HLT', 'SNAP\_PEEL\_OBJECT', 'GRID', 'PASTEDOWN', 'COPYDOWN', 'PASTEFLIPUP', 'PASTEFLIP-DOWN', 'SNAP\_SURFACE', 'RETOPO', 'UV\_VERTEXSEL', 'UV\_EDGESEL', 'UV\_FACESEL', 'UV\_ISLANDSEL', 'UV\_SYNC\_SELECT', 'BBOX', 'WIRE', 'SOLID', 'SMOOTH', 'POTATO', 'ORTHO', 'LOCKVIEW\_OFF', 'LOCKVIEW\_ON', 'AXIS\_SIDE', 'AXIS\_FRONT', 'AXIS\_TOP', 'NDOF\_DOM', 'NDOF\_TURN', 'NDOF\_FLY', 'NDOF\_TRANS', 'LAYER\_USED', 'LAYER\_ACTIVE', 'SORTAL-PHA', 'SORTBYEXT', 'SORTTIME', 'SORTSIZE', 'LONGDISPLAY', 'SHORT-DISPLAY', 'GHOST', 'IMGDISPLAY', 'BOOKMARKS', 'FONTPREVIEW', 'FIL-TER', 'NEWFOLDER', 'FILE\_PARENT', 'FILE\_REFRESH', 'FILE\_FOLDER', 'FILE\_BLANK', 'FILE\_BLEND', 'FILE\_IMAGE', 'FILE\_MOVIE', 'FILE\_SCRIPT', 'FILE\_SOUND', 'FILE\_FONT', 'BACK', 'FORWARD', 'DISK\_DRIVE', 'MAT-PLANE', 'MATSPHERE', 'MATCUBE', 'MONKEY', 'HAIR', 'ALIASED', 'ANTIALIASED', 'MAT\_SPHERE\_SKY', 'WORDWRAP\_OFF', 'WORD-WRAP\_ON', 'SYNTAX\_OFF', 'SYNTAX\_ON', 'LINENUMBERS\_OFF', 'LINENUM-BERS\_ON', 'SCRIPTPLUGINS', 'SEQ\_SEQUENCER', 'SEQ\_PREVIEW', 'SEQ\_LUMA\_WAVEFORM', 'SEQ\_CHROMA\_SCOPE', 'SEQ\_HISTOGRAM', 'SEQ\_SPLITVIEW', 'IMAGE\_RGB', 'IMAGE\_RGB\_ALPHA', 'IMAGE\_ALPHA', 'IM-AGE\_ZDEPTH', 'IMAGEFILE', 'BRUSH\_ADD', 'BRUSH\_BLOB', 'BRUSH\_BLUR', 'BRUSH\_CLAY', 'BRUSH\_CLONE', 'BRUSH\_CREASE', 'BRUSH\_DARKEN', 'BRUSH\_FILL', 'BRUSH\_FLATTEN', 'BRUSH\_GRAB', 'BRUSH\_INFLATE', 'BRUSH\_LAYER', 'BRUSH\_LIGHTEN', 'BRUSH\_MIX', 'BRUSH\_MULTIPLY', 'BRUSH\_NUDGE', 'BRUSH\_PINCH', 'BRUSH\_SCRAPE', 'BRUSH\_SCULPT\_DRAW', 'BRUSH\_SMEAR', 'BRUSH\_SMOOTH', 'BRUSH\_SNAKE\_HOOK', 'BRUSH\_SOFTEN', 'BRUSH\_SUBTRACT', 'BRUSH\_TEXDRAW', 'BRUSH\_THUMB', 'BRUSH\_ROTATE', 'BRUSH\_VERTEXDRAW', 'VIEW3D\_VEC', 'EDIT\_VEC', 'ED-ITMODE\_DEHLT', 'EDITMODE\_HLT', 'DISCLOSURE\_TRI\_RIGHT\_VEC', 'DIS-CLOSURE\_TRI\_DOWN\_VEC', 'MOVE\_UP\_VEC', 'MOVE\_DOWN\_VEC', 'X\_VEC', 'SMALL\_TRI\_RIGHT\_VEC'], (optional)*) – Icon, Override automatic icon of the item

• emboss (*boolean, (optional)*) – Draw the button itself, just the icon/text.

Returns Operator properties to fill in, return when 'properties' is set to true.

Return type [OperatorProperties](#page-635-0)

**operator\_enum**(*operator*, *property*)

operator\_enum

Parameters

- operator (*string*) Identifier of the operator.
- property (*string*) Identifier of property in operator.

**operator\_menu\_enum**(*operator*, *property*, *text=""*, *icon='NONE'*) operator\_menu\_enum

Parameters

- operator (*string*) Identifier of the operator.
- property (*string*) Identifier of property in operator.
- text (*string, (optional)*) Override automatic text of the item.

• icon (*enum in ['NONE', 'QUESTION', 'ERROR', 'CANCEL', 'TRIA\_RIGHT', 'TRIA\_DOWN', 'TRIA\_LEFT', 'TRIA\_UP', 'ARROW\_LEFTRIGHT', 'PLUS', 'DIS-CLOSURE\_TRI\_DOWN', 'DISCLOSURE\_TRI\_RIGHT', 'RADIOBUT\_OFF', 'RA-DIOBUT\_ON', 'MENU\_PANEL', 'BLENDER', 'DOT', 'X', 'GO\_LEFT', 'PLUG', 'UI', 'NODE', 'NODE\_SEL', 'FULLSCREEN', 'SPLITSCREEN', 'RIGHTAR-ROW\_THIN', 'BORDERMOVE', 'VIEWZOOM', 'ZOOMIN', 'ZOOMOUT', 'PANEL\_CLOSE', 'COPY\_ID', 'EYEDROPPER', 'LINK\_AREA', 'AUTO', 'CHECK-BOX\_DEHLT', 'CHECKBOX\_HLT', 'UNLOCKED', 'LOCKED', 'UNPINNED', 'PINNED', 'SCREEN\_BACK', 'RIGHTARROW', 'DOWNARROW\_HLT', 'DOT-SUP', 'DOTSDOWN', 'LINK', 'INLINK', 'PLUGIN', 'HELP', 'GHOST\_ENABLED', 'COLOR', 'LINKED', 'UNLINKED', 'HAND', 'ZOOM\_ALL', 'ZOOM\_SELECTED', 'ZOOM\_PREVIOUS', 'ZOOM\_IN', 'ZOOM\_OUT', 'RENDER\_REGION', 'BORDER\_RECT', 'BORDER\_LASSO', 'FREEZE', 'STYLUS\_PRESSURE', 'GHOST\_DISABLED', 'NEW', 'FILE\_TICK', 'QUIT', 'URL', 'RECOVER\_LAST', 'FULLSCREEN\_ENTER', 'FULLSCREEN\_EXIT', 'BLANK1', 'LAMP', 'MA-TERIAL', 'TEXTURE', 'ANIM', 'WORLD', 'SCENE', 'EDIT', 'GAME', 'RA-DIO', 'SCRIPT', 'PARTICLES', 'PHYSICS', 'SPEAKER', 'TEXTURE\_SHADED', 'VIEW3D', 'IPO', 'OOPS', 'BUTS', 'FILESEL', 'IMAGE\_COL', 'INFO', 'SE-QUENCE', 'TEXT', 'IMASEL', 'SOUND', 'ACTION', 'NLA', 'SCRIPTWIN', 'TIME', 'NODETREE', 'LOGIC', 'CONSOLE', 'PREFERENCES', 'ASSET\_MANAGER', 'OBJECT\_DATAMODE', 'EDITMODE\_HLT', 'FACESEL\_HLT', 'VPAINT\_HLT', 'TPAINT\_HLT', 'WPAINT\_HLT', 'SCULPTMODE\_HLT', 'POSE\_HLT', 'PARTI-CLEMODE', 'LIGHTPAINT', 'SCENE\_DATA', 'RENDERLAYERS', 'WORLD\_DATA', 'OBJECT\_DATA', 'MESH\_DATA', 'CURVE\_DATA', 'META\_DATA', 'LATTICE\_DATA', 'LAMP\_DATA', 'MATERIAL\_DATA', 'TEXTURE\_DATA', 'ANIM\_DATA', 'CAM-ERA\_DATA', 'PARTICLE\_DATA', 'LIBRARY\_DATA\_DIRECT', 'GROUP', 'ARMA-TURE\_DATA', 'POSE\_DATA', 'BONE\_DATA', 'CONSTRAINT', 'SHAPEKEY\_DATA', 'CONSTRAINT\_BONE', 'PACKAGE', 'UGLYPACKAGE', 'BRUSH\_DATA', 'IM-AGE\_DATA', 'FILE', 'FCURVE', 'FONT\_DATA', 'RENDER\_RESULT', 'SUR-FACE\_DATA', 'EMPTY\_DATA', 'SETTINGS', 'RENDER\_ANIMATION', 'REN-DER\_STILL', 'BOIDS', 'STRANDS', 'LIBRARY\_DATA\_INDIRECT', 'GREASEPEN-CIL', 'GROUP\_BONE', 'GROUP\_VERTEX', 'GROUP\_VCOL', 'GROUP\_UVS', 'RNA', 'RNA\_ADD', 'OUTLINER\_OB\_EMPTY', 'OUTLINER\_OB\_MESH', 'OUT-LINER\_OB\_CURVE', 'OUTLINER\_OB\_LATTICE', 'OUTLINER\_OB\_META', 'OUT-LINER\_OB\_LAMP', 'OUTLINER\_OB\_CAMERA', 'OUTLINER\_OB\_ARMATURE', 'OUTLINER\_OB\_FONT', 'OUTLINER\_OB\_SURFACE', 'RESTRICT\_VIEW\_OFF', 'RESTRICT\_VIEW\_ON', 'RESTRICT\_SELECT\_OFF', 'RESTRICT\_SELECT\_ON', 'RE-STRICT\_RENDER\_OFF', 'RESTRICT\_RENDER\_ON', 'OUTLINER\_DATA\_EMPTY', 'OUTLINER\_DATA\_MESH', 'OUTLINER\_DATA\_CURVE', 'OUT-LINER\_DATA\_LATTICE', 'OUTLINER\_DATA\_META', 'OUTLINER\_DATA\_LAMP', 'OUTLINER\_DATA\_CAMERA', 'OUTLINER\_DATA\_ARMATURE', 'OUT-LINER\_DATA\_FONT', 'OUTLINER\_DATA\_SURFACE', 'OUTLINER\_DATA\_POSE', 'MESH\_PLANE', 'MESH\_CUBE', 'MESH\_CIRCLE', 'MESH\_UVSPHERE', 'MESH\_ICOSPHERE', 'MESH\_GRID', 'MESH\_MONKEY', 'MESH\_CYLINDER', 'MESH\_TORUS', 'MESH\_CONE', 'LAMP\_POINT', 'LAMP\_SUN', 'LAMP\_SPOT', 'LAMP\_HEMI', 'LAMP\_AREA', 'META\_PLANE', 'META\_CUBE', 'META\_BALL', 'META\_ELLIPSOID', 'META\_CAPSULE', 'SURFACE\_NCURVE', 'SUR-FACE\_NCIRCLE', 'SURFACE\_NSURFACE', 'SURFACE\_NCYLINDER', 'SURFACE\_NSPHERE', 'SURFACE\_NTORUS', 'CURVE\_BEZCURVE', 'CURVE\_BEZCIRCLE', 'CURVE\_NCURVE', 'CURVE\_NCIRCLE', 'CURVE\_PATH', 'FORCE\_FORCE', 'FORCE\_WIND', 'FORCE\_VORTEX', 'FORCE\_MAGNETIC', 'FORCE\_HARMONIC', 'FORCE\_CHARGE', 'FORCE\_LENNARDJONES', 'FORCE\_TEXTURE', 'FORCE\_CURVE', 'FORCE\_BOID', 'FORCE\_TURBULENCE', 'FORCE\_DRAG', 'MODIFIER', 'MOD\_WAVE', 'MOD\_BUILD', 'MOD\_DECIM',*

*'MOD\_MIRROR', 'MOD\_SOFT', 'MOD\_SUBSURF', 'HOOK', 'MOD\_PHYSICS', 'MOD\_PARTICLES', 'MOD\_BOOLEAN', 'MOD\_EDGESPLIT', 'MOD\_ARRAY', 'MOD\_UVPROJECT', 'MOD\_DISPLACE', 'MOD\_CURVE', 'MOD\_LATTICE', 'CONSTRAINT\_DATA', 'MOD\_ARMATURE', 'MOD\_SHRINKWRAP', 'MOD\_CAST', 'MOD\_MESHDEFORM', 'MOD\_BEVEL', 'MOD\_SMOOTH', 'MOD\_SIMPLEDEFORM', 'MOD\_MASK', 'MOD\_CLOTH', 'MOD\_EXPLODE', 'MOD\_FLUIDSIM', 'MOD\_MULTIRES', 'MOD\_SMOKE', 'MOD\_SOLIDIFY', 'MOD\_SCREW', 'REC', 'PLAY', 'FF', 'REW', 'PAUSE', 'PREV\_KEYFRAME', 'NEXT\_KEYFRAME', 'PLAY\_AUDIO', 'PLAY\_REVERSE', 'PREVIEW\_RANGE', 'PMARKER\_ACT', 'PMARKER\_SEL', 'PMARKER', 'MARKER\_HLT', 'MARKER', 'SPACE2', 'SPACE3', 'KEY\_DEHLT', 'KEY\_HLT', 'MUTE\_IPO\_OFF', 'MUTE\_IPO\_ON', 'VERTEXSEL', 'EDGESEL', 'FACESEL', 'ROTATE', 'CUR-SOR', 'ROTATECOLLECTION', 'ROTATECENTER', 'ROTACTIVE', 'ALIGN', 'SMOOTHCURVE', 'SPHERECURVE', 'ROOTCURVE', 'SHARPCURVE', 'LINCURVE', 'NOCURVE', 'RNDCURVE', 'PROP\_OFF', 'PROP\_ON', 'PROP\_CON', 'PARTICLE\_POINT', 'PARTICLE\_TIP', 'PARTICLE\_PATH', 'MAN\_TRANS', 'MAN\_ROT', 'MAN\_SCALE', 'MANIPUL', 'SNAP\_OFF', 'SNAP\_ON', 'SNAP\_NORMAL', 'SNAP\_INCREMENT', 'SNAP\_VERTEX', 'SNAP\_EDGE', 'SNAP\_FACE', 'SNAP\_VOLUME', 'STICKY\_UVS\_LOC', 'STICKY\_UVS\_DISABLE', 'STICKY\_UVS\_VERT', 'CLIPUV\_DEHLT', 'CLIPUV\_HLT', 'SNAP\_PEEL\_OBJECT', 'GRID', 'PASTEDOWN', 'COPYDOWN', 'PASTEFLIPUP', 'PASTEFLIP-DOWN', 'SNAP\_SURFACE', 'RETOPO', 'UV\_VERTEXSEL', 'UV\_EDGESEL', 'UV\_FACESEL', 'UV\_ISLANDSEL', 'UV\_SYNC\_SELECT', 'BBOX', 'WIRE', 'SOLID', 'SMOOTH', 'POTATO', 'ORTHO', 'LOCKVIEW\_OFF', 'LOCKVIEW\_ON', 'AXIS\_SIDE', 'AXIS\_FRONT', 'AXIS\_TOP', 'NDOF\_DOM', 'NDOF\_TURN', 'NDOF\_FLY', 'NDOF\_TRANS', 'LAYER\_USED', 'LAYER\_ACTIVE', 'SORTAL-PHA', 'SORTBYEXT', 'SORTTIME', 'SORTSIZE', 'LONGDISPLAY', 'SHORT-DISPLAY', 'GHOST', 'IMGDISPLAY', 'BOOKMARKS', 'FONTPREVIEW', 'FIL-TER', 'NEWFOLDER', 'FILE\_PARENT', 'FILE\_REFRESH', 'FILE\_FOLDER', 'FILE\_BLANK', 'FILE\_BLEND', 'FILE\_IMAGE', 'FILE\_MOVIE', 'FILE\_SCRIPT', 'FILE\_SOUND', 'FILE\_FONT', 'BACK', 'FORWARD', 'DISK\_DRIVE', 'MAT-PLANE', 'MATSPHERE', 'MATCUBE', 'MONKEY', 'HAIR', 'ALIASED', 'ANTIALIASED', 'MAT\_SPHERE\_SKY', 'WORDWRAP\_OFF', 'WORD-WRAP\_ON', 'SYNTAX\_OFF', 'SYNTAX\_ON', 'LINENUMBERS\_OFF', 'LINENUM-BERS\_ON', 'SCRIPTPLUGINS', 'SEQ\_SEQUENCER', 'SEQ\_PREVIEW', 'SEQ\_LUMA\_WAVEFORM', 'SEQ\_CHROMA\_SCOPE', 'SEQ\_HISTOGRAM', 'SEQ\_SPLITVIEW', 'IMAGE\_RGB', 'IMAGE\_RGB\_ALPHA', 'IMAGE\_ALPHA', 'IM-AGE\_ZDEPTH', 'IMAGEFILE', 'BRUSH\_ADD', 'BRUSH\_BLOB', 'BRUSH\_BLUR', 'BRUSH\_CLAY', 'BRUSH\_CLONE', 'BRUSH\_CREASE', 'BRUSH\_DARKEN', 'BRUSH\_FILL', 'BRUSH\_FLATTEN', 'BRUSH\_GRAB', 'BRUSH\_INFLATE', 'BRUSH\_LAYER', 'BRUSH\_LIGHTEN', 'BRUSH\_MIX', 'BRUSH\_MULTIPLY', 'BRUSH\_NUDGE', 'BRUSH\_PINCH', 'BRUSH\_SCRAPE', 'BRUSH\_SCULPT\_DRAW', 'BRUSH\_SMEAR', 'BRUSH\_SMOOTH', 'BRUSH\_SNAKE\_HOOK', 'BRUSH\_SOFTEN', 'BRUSH\_SUBTRACT', 'BRUSH\_TEXDRAW', 'BRUSH\_THUMB', 'BRUSH\_ROTATE', 'BRUSH\_VERTEXDRAW', 'VIEW3D\_VEC', 'EDIT\_VEC', 'ED-ITMODE\_DEHLT', 'EDITMODE\_HLT', 'DISCLOSURE\_TRI\_RIGHT\_VEC', 'DIS-CLOSURE\_TRI\_DOWN\_VEC', 'MOVE\_UP\_VEC', 'MOVE\_DOWN\_VEC', 'X\_VEC', 'SMALL\_TRI\_RIGHT\_VEC'], (optional)*) – Icon, Override automatic icon of the item

**label**(*text=""*, *icon='NONE'*)

Item. Display text in the layout.

#### Parameters

• text (*string, (optional)*) – Override automatic text of the item.

• icon (*enum in ['NONE', 'QUESTION', 'ERROR', 'CANCEL', 'TRIA\_RIGHT', 'TRIA\_DOWN', 'TRIA\_LEFT', 'TRIA\_UP', 'ARROW\_LEFTRIGHT', 'PLUS', 'DIS-CLOSURE\_TRI\_DOWN', 'DISCLOSURE\_TRI\_RIGHT', 'RADIOBUT\_OFF', 'RA-DIOBUT\_ON', 'MENU\_PANEL', 'BLENDER', 'DOT', 'X', 'GO\_LEFT', 'PLUG', 'UI', 'NODE', 'NODE\_SEL', 'FULLSCREEN', 'SPLITSCREEN', 'RIGHTAR-ROW\_THIN', 'BORDERMOVE', 'VIEWZOOM', 'ZOOMIN', 'ZOOMOUT', 'PANEL\_CLOSE', 'COPY\_ID', 'EYEDROPPER', 'LINK\_AREA', 'AUTO', 'CHECK-BOX\_DEHLT', 'CHECKBOX\_HLT', 'UNLOCKED', 'LOCKED', 'UNPINNED', 'PINNED', 'SCREEN\_BACK', 'RIGHTARROW', 'DOWNARROW\_HLT', 'DOT-SUP', 'DOTSDOWN', 'LINK', 'INLINK', 'PLUGIN', 'HELP', 'GHOST\_ENABLED', 'COLOR', 'LINKED', 'UNLINKED', 'HAND', 'ZOOM\_ALL', 'ZOOM\_SELECTED', 'ZOOM\_PREVIOUS', 'ZOOM\_IN', 'ZOOM\_OUT', 'RENDER\_REGION', 'BORDER\_RECT', 'BORDER\_LASSO', 'FREEZE', 'STYLUS\_PRESSURE', 'GHOST\_DISABLED', 'NEW', 'FILE\_TICK', 'QUIT', 'URL', 'RECOVER\_LAST', 'FULLSCREEN\_ENTER', 'FULLSCREEN\_EXIT', 'BLANK1', 'LAMP', 'MA-TERIAL', 'TEXTURE', 'ANIM', 'WORLD', 'SCENE', 'EDIT', 'GAME', 'RA-DIO', 'SCRIPT', 'PARTICLES', 'PHYSICS', 'SPEAKER', 'TEXTURE\_SHADED', 'VIEW3D', 'IPO', 'OOPS', 'BUTS', 'FILESEL', 'IMAGE\_COL', 'INFO', 'SE-QUENCE', 'TEXT', 'IMASEL', 'SOUND', 'ACTION', 'NLA', 'SCRIPTWIN', 'TIME', 'NODETREE', 'LOGIC', 'CONSOLE', 'PREFERENCES', 'ASSET\_MANAGER', 'OBJECT\_DATAMODE', 'EDITMODE\_HLT', 'FACESEL\_HLT', 'VPAINT\_HLT', 'TPAINT\_HLT', 'WPAINT\_HLT', 'SCULPTMODE\_HLT', 'POSE\_HLT', 'PARTI-CLEMODE', 'LIGHTPAINT', 'SCENE\_DATA', 'RENDERLAYERS', 'WORLD\_DATA', 'OBJECT\_DATA', 'MESH\_DATA', 'CURVE\_DATA', 'META\_DATA', 'LATTICE\_DATA', 'LAMP\_DATA', 'MATERIAL\_DATA', 'TEXTURE\_DATA', 'ANIM\_DATA', 'CAM-ERA\_DATA', 'PARTICLE\_DATA', 'LIBRARY\_DATA\_DIRECT', 'GROUP', 'ARMA-TURE\_DATA', 'POSE\_DATA', 'BONE\_DATA', 'CONSTRAINT', 'SHAPEKEY\_DATA', 'CONSTRAINT\_BONE', 'PACKAGE', 'UGLYPACKAGE', 'BRUSH\_DATA', 'IM-AGE\_DATA', 'FILE', 'FCURVE', 'FONT\_DATA', 'RENDER\_RESULT', 'SUR-FACE\_DATA', 'EMPTY\_DATA', 'SETTINGS', 'RENDER\_ANIMATION', 'REN-DER\_STILL', 'BOIDS', 'STRANDS', 'LIBRARY\_DATA\_INDIRECT', 'GREASEPEN-CIL', 'GROUP\_BONE', 'GROUP\_VERTEX', 'GROUP\_VCOL', 'GROUP\_UVS', 'RNA', 'RNA\_ADD', 'OUTLINER\_OB\_EMPTY', 'OUTLINER\_OB\_MESH', 'OUT-LINER\_OB\_CURVE', 'OUTLINER\_OB\_LATTICE', 'OUTLINER\_OB\_META', 'OUT-LINER\_OB\_LAMP', 'OUTLINER\_OB\_CAMERA', 'OUTLINER\_OB\_ARMATURE', 'OUTLINER\_OB\_FONT', 'OUTLINER\_OB\_SURFACE', 'RESTRICT\_VIEW\_OFF', 'RESTRICT\_VIEW\_ON', 'RESTRICT\_SELECT\_OFF', 'RESTRICT\_SELECT\_ON', 'RE-STRICT\_RENDER\_OFF', 'RESTRICT\_RENDER\_ON', 'OUTLINER\_DATA\_EMPTY', 'OUTLINER\_DATA\_MESH', 'OUTLINER\_DATA\_CURVE', 'OUT-LINER\_DATA\_LATTICE', 'OUTLINER\_DATA\_META', 'OUTLINER\_DATA\_LAMP', 'OUTLINER\_DATA\_CAMERA', 'OUTLINER\_DATA\_ARMATURE', 'OUT-LINER\_DATA\_FONT', 'OUTLINER\_DATA\_SURFACE', 'OUTLINER\_DATA\_POSE', 'MESH\_PLANE', 'MESH\_CUBE', 'MESH\_CIRCLE', 'MESH\_UVSPHERE', 'MESH\_ICOSPHERE', 'MESH\_GRID', 'MESH\_MONKEY', 'MESH\_CYLINDER', 'MESH\_TORUS', 'MESH\_CONE', 'LAMP\_POINT', 'LAMP\_SUN', 'LAMP\_SPOT', 'LAMP\_HEMI', 'LAMP\_AREA', 'META\_PLANE', 'META\_CUBE', 'META\_BALL', 'META\_ELLIPSOID', 'META\_CAPSULE', 'SURFACE\_NCURVE', 'SUR-FACE\_NCIRCLE', 'SURFACE\_NSURFACE', 'SURFACE\_NCYLINDER', 'SURFACE\_NSPHERE', 'SURFACE\_NTORUS', 'CURVE\_BEZCURVE', 'CURVE\_BEZCIRCLE', 'CURVE\_NCURVE', 'CURVE\_NCIRCLE', 'CURVE\_PATH', 'FORCE\_FORCE', 'FORCE\_WIND', 'FORCE\_VORTEX', 'FORCE\_MAGNETIC', 'FORCE\_HARMONIC', 'FORCE\_CHARGE', 'FORCE\_LENNARDJONES', 'FORCE\_TEXTURE', 'FORCE\_CURVE', 'FORCE\_BOID', 'FORCE\_TURBULENCE', 'FORCE\_DRAG', 'MODIFIER', 'MOD\_WAVE', 'MOD\_BUILD', 'MOD\_DECIM',*
*'MOD\_MIRROR', 'MOD\_SOFT', 'MOD\_SUBSURF', 'HOOK', 'MOD\_PHYSICS', 'MOD\_PARTICLES', 'MOD\_BOOLEAN', 'MOD\_EDGESPLIT', 'MOD\_ARRAY', 'MOD\_UVPROJECT', 'MOD\_DISPLACE', 'MOD\_CURVE', 'MOD\_LATTICE', 'CONSTRAINT\_DATA', 'MOD\_ARMATURE', 'MOD\_SHRINKWRAP', 'MOD\_CAST', 'MOD\_MESHDEFORM', 'MOD\_BEVEL', 'MOD\_SMOOTH', 'MOD\_SIMPLEDEFORM', 'MOD\_MASK', 'MOD\_CLOTH', 'MOD\_EXPLODE', 'MOD\_FLUIDSIM', 'MOD\_MULTIRES', 'MOD\_SMOKE', 'MOD\_SOLIDIFY', 'MOD\_SCREW', 'REC', 'PLAY', 'FF', 'REW', 'PAUSE', 'PREV\_KEYFRAME', 'NEXT\_KEYFRAME', 'PLAY\_AUDIO', 'PLAY\_REVERSE', 'PREVIEW\_RANGE', 'PMARKER\_ACT', 'PMARKER\_SEL', 'PMARKER', 'MARKER\_HLT', 'MARKER', 'SPACE2', 'SPACE3', 'KEY\_DEHLT', 'KEY\_HLT', 'MUTE\_IPO\_OFF', 'MUTE\_IPO\_ON', 'VERTEXSEL', 'EDGESEL', 'FACESEL', 'ROTATE', 'CUR-SOR', 'ROTATECOLLECTION', 'ROTATECENTER', 'ROTACTIVE', 'ALIGN', 'SMOOTHCURVE', 'SPHERECURVE', 'ROOTCURVE', 'SHARPCURVE', 'LINCURVE', 'NOCURVE', 'RNDCURVE', 'PROP\_OFF', 'PROP\_ON', 'PROP\_CON', 'PARTICLE\_POINT', 'PARTICLE\_TIP', 'PARTICLE\_PATH', 'MAN\_TRANS', 'MAN\_ROT', 'MAN\_SCALE', 'MANIPUL', 'SNAP\_OFF', 'SNAP\_ON', 'SNAP\_NORMAL', 'SNAP\_INCREMENT', 'SNAP\_VERTEX', 'SNAP\_EDGE', 'SNAP\_FACE', 'SNAP\_VOLUME', 'STICKY\_UVS\_LOC', 'STICKY\_UVS\_DISABLE', 'STICKY\_UVS\_VERT', 'CLIPUV\_DEHLT', 'CLIPUV\_HLT', 'SNAP\_PEEL\_OBJECT', 'GRID', 'PASTEDOWN', 'COPYDOWN', 'PASTEFLIPUP', 'PASTEFLIP-DOWN', 'SNAP\_SURFACE', 'RETOPO', 'UV\_VERTEXSEL', 'UV\_EDGESEL', 'UV\_FACESEL', 'UV\_ISLANDSEL', 'UV\_SYNC\_SELECT', 'BBOX', 'WIRE', 'SOLID', 'SMOOTH', 'POTATO', 'ORTHO', 'LOCKVIEW\_OFF', 'LOCKVIEW\_ON', 'AXIS\_SIDE', 'AXIS\_FRONT', 'AXIS\_TOP', 'NDOF\_DOM', 'NDOF\_TURN', 'NDOF\_FLY', 'NDOF\_TRANS', 'LAYER\_USED', 'LAYER\_ACTIVE', 'SORTAL-PHA', 'SORTBYEXT', 'SORTTIME', 'SORTSIZE', 'LONGDISPLAY', 'SHORT-DISPLAY', 'GHOST', 'IMGDISPLAY', 'BOOKMARKS', 'FONTPREVIEW', 'FIL-TER', 'NEWFOLDER', 'FILE\_PARENT', 'FILE\_REFRESH', 'FILE\_FOLDER', 'FILE\_BLANK', 'FILE\_BLEND', 'FILE\_IMAGE', 'FILE\_MOVIE', 'FILE\_SCRIPT', 'FILE\_SOUND', 'FILE\_FONT', 'BACK', 'FORWARD', 'DISK\_DRIVE', 'MAT-PLANE', 'MATSPHERE', 'MATCUBE', 'MONKEY', 'HAIR', 'ALIASED', 'ANTIALIASED', 'MAT\_SPHERE\_SKY', 'WORDWRAP\_OFF', 'WORD-WRAP\_ON', 'SYNTAX\_OFF', 'SYNTAX\_ON', 'LINENUMBERS\_OFF', 'LINENUM-BERS\_ON', 'SCRIPTPLUGINS', 'SEQ\_SEQUENCER', 'SEQ\_PREVIEW', 'SEQ\_LUMA\_WAVEFORM', 'SEQ\_CHROMA\_SCOPE', 'SEQ\_HISTOGRAM', 'SEQ\_SPLITVIEW', 'IMAGE\_RGB', 'IMAGE\_RGB\_ALPHA', 'IMAGE\_ALPHA', 'IM-AGE\_ZDEPTH', 'IMAGEFILE', 'BRUSH\_ADD', 'BRUSH\_BLOB', 'BRUSH\_BLUR', 'BRUSH\_CLAY', 'BRUSH\_CLONE', 'BRUSH\_CREASE', 'BRUSH\_DARKEN', 'BRUSH\_FILL', 'BRUSH\_FLATTEN', 'BRUSH\_GRAB', 'BRUSH\_INFLATE', 'BRUSH\_LAYER', 'BRUSH\_LIGHTEN', 'BRUSH\_MIX', 'BRUSH\_MULTIPLY', 'BRUSH\_NUDGE', 'BRUSH\_PINCH', 'BRUSH\_SCRAPE', 'BRUSH\_SCULPT\_DRAW', 'BRUSH\_SMEAR', 'BRUSH\_SMOOTH', 'BRUSH\_SNAKE\_HOOK', 'BRUSH\_SOFTEN', 'BRUSH\_SUBTRACT', 'BRUSH\_TEXDRAW', 'BRUSH\_THUMB', 'BRUSH\_ROTATE', 'BRUSH\_VERTEXDRAW', 'VIEW3D\_VEC', 'EDIT\_VEC', 'ED-ITMODE\_DEHLT', 'EDITMODE\_HLT', 'DISCLOSURE\_TRI\_RIGHT\_VEC', 'DIS-CLOSURE\_TRI\_DOWN\_VEC', 'MOVE\_UP\_VEC', 'MOVE\_DOWN\_VEC', 'X\_VEC', 'SMALL\_TRI\_RIGHT\_VEC'], (optional)*) – Icon, Override automatic icon of the item

**menu**(*menu*, *text=""*, *icon='NONE'*)

# menu

# Parameters

• **menu** (*string*) – Identifier of the menu.

- text (*string, (optional)*) Override automatic text of the item.
- icon (*enum in ['NONE', 'QUESTION', 'ERROR', 'CANCEL', 'TRIA\_RIGHT', 'TRIA\_DOWN', 'TRIA\_LEFT', 'TRIA\_UP', 'ARROW\_LEFTRIGHT', 'PLUS', 'DIS-CLOSURE\_TRI\_DOWN', 'DISCLOSURE\_TRI\_RIGHT', 'RADIOBUT\_OFF', 'RA-DIOBUT\_ON', 'MENU\_PANEL', 'BLENDER', 'DOT', 'X', 'GO\_LEFT', 'PLUG', 'UI', 'NODE', 'NODE\_SEL', 'FULLSCREEN', 'SPLITSCREEN', 'RIGHTAR-ROW\_THIN', 'BORDERMOVE', 'VIEWZOOM', 'ZOOMIN', 'ZOOMOUT', 'PANEL\_CLOSE', 'COPY\_ID', 'EYEDROPPER', 'LINK\_AREA', 'AUTO', 'CHECK-BOX\_DEHLT', 'CHECKBOX\_HLT', 'UNLOCKED', 'LOCKED', 'UNPINNED', 'PINNED', 'SCREEN\_BACK', 'RIGHTARROW', 'DOWNARROW\_HLT', 'DOT-SUP', 'DOTSDOWN', 'LINK', 'INLINK', 'PLUGIN', 'HELP', 'GHOST\_ENABLED', 'COLOR', 'LINKED', 'UNLINKED', 'HAND', 'ZOOM\_ALL', 'ZOOM\_SELECTED', 'ZOOM\_PREVIOUS', 'ZOOM\_IN', 'ZOOM\_OUT', 'RENDER\_REGION', 'BORDER\_RECT', 'BORDER\_LASSO', 'FREEZE', 'STYLUS\_PRESSURE', 'GHOST\_DISABLED', 'NEW', 'FILE\_TICK', 'QUIT', 'URL', 'RECOVER\_LAST', 'FULLSCREEN\_ENTER', 'FULLSCREEN\_EXIT', 'BLANK1', 'LAMP', 'MA-TERIAL', 'TEXTURE', 'ANIM', 'WORLD', 'SCENE', 'EDIT', 'GAME', 'RA-DIO', 'SCRIPT', 'PARTICLES', 'PHYSICS', 'SPEAKER', 'TEXTURE\_SHADED', 'VIEW3D', 'IPO', 'OOPS', 'BUTS', 'FILESEL', 'IMAGE\_COL', 'INFO', 'SE-QUENCE', 'TEXT', 'IMASEL', 'SOUND', 'ACTION', 'NLA', 'SCRIPTWIN', 'TIME', 'NODETREE', 'LOGIC', 'CONSOLE', 'PREFERENCES', 'ASSET\_MANAGER', 'OBJECT\_DATAMODE', 'EDITMODE\_HLT', 'FACESEL\_HLT', 'VPAINT\_HLT', 'TPAINT\_HLT', 'WPAINT\_HLT', 'SCULPTMODE\_HLT', 'POSE\_HLT', 'PARTI-CLEMODE', 'LIGHTPAINT', 'SCENE\_DATA', 'RENDERLAYERS', 'WORLD\_DATA', 'OBJECT\_DATA', 'MESH\_DATA', 'CURVE\_DATA', 'META\_DATA', 'LATTICE\_DATA', 'LAMP\_DATA', 'MATERIAL\_DATA', 'TEXTURE\_DATA', 'ANIM\_DATA', 'CAM-ERA\_DATA', 'PARTICLE\_DATA', 'LIBRARY\_DATA\_DIRECT', 'GROUP', 'ARMA-TURE\_DATA', 'POSE\_DATA', 'BONE\_DATA', 'CONSTRAINT', 'SHAPEKEY\_DATA', 'CONSTRAINT\_BONE', 'PACKAGE', 'UGLYPACKAGE', 'BRUSH\_DATA', 'IM-AGE\_DATA', 'FILE', 'FCURVE', 'FONT\_DATA', 'RENDER\_RESULT', 'SUR-FACE\_DATA', 'EMPTY\_DATA', 'SETTINGS', 'RENDER\_ANIMATION', 'REN-DER\_STILL', 'BOIDS', 'STRANDS', 'LIBRARY\_DATA\_INDIRECT', 'GREASEPEN-CIL', 'GROUP\_BONE', 'GROUP\_VERTEX', 'GROUP\_VCOL', 'GROUP\_UVS', 'RNA', 'RNA\_ADD', 'OUTLINER\_OB\_EMPTY', 'OUTLINER\_OB\_MESH', 'OUT-LINER\_OB\_CURVE', 'OUTLINER\_OB\_LATTICE', 'OUTLINER\_OB\_META', 'OUT-LINER\_OB\_LAMP', 'OUTLINER\_OB\_CAMERA', 'OUTLINER\_OB\_ARMATURE', 'OUTLINER\_OB\_FONT', 'OUTLINER\_OB\_SURFACE', 'RESTRICT\_VIEW\_OFF', 'RESTRICT\_VIEW\_ON', 'RESTRICT\_SELECT\_OFF', 'RESTRICT\_SELECT\_ON', 'RE-STRICT\_RENDER\_OFF', 'RESTRICT\_RENDER\_ON', 'OUTLINER\_DATA\_EMPTY', 'OUTLINER\_DATA\_MESH', 'OUTLINER\_DATA\_CURVE', 'OUT-LINER\_DATA\_LATTICE', 'OUTLINER\_DATA\_META', 'OUTLINER\_DATA\_LAMP', 'OUTLINER\_DATA\_CAMERA', 'OUTLINER\_DATA\_ARMATURE', 'OUT-LINER\_DATA\_FONT', 'OUTLINER\_DATA\_SURFACE', 'OUTLINER\_DATA\_POSE', 'MESH\_PLANE', 'MESH\_CUBE', 'MESH\_CIRCLE', 'MESH\_UVSPHERE', 'MESH\_ICOSPHERE', 'MESH\_GRID', 'MESH\_MONKEY', 'MESH\_CYLINDER', 'MESH\_TORUS', 'MESH\_CONE', 'LAMP\_POINT', 'LAMP\_SUN', 'LAMP\_SPOT', 'LAMP\_HEMI', 'LAMP\_AREA', 'META\_PLANE', 'META\_CUBE', 'META\_BALL', 'META\_ELLIPSOID', 'META\_CAPSULE', 'SURFACE\_NCURVE', 'SUR-FACE\_NCIRCLE', 'SURFACE\_NSURFACE', 'SURFACE\_NCYLINDER', 'SURFACE\_NSPHERE', 'SURFACE\_NTORUS', 'CURVE\_BEZCURVE', 'CURVE\_BEZCIRCLE', 'CURVE\_NCURVE', 'CURVE\_NCIRCLE', 'CURVE\_PATH', 'FORCE\_FORCE', 'FORCE\_WIND', 'FORCE\_VORTEX', 'FORCE\_MAGNETIC', 'FORCE\_HARMONIC', 'FORCE\_CHARGE', 'FORCE\_LENNARDJONES',*

*'FORCE\_TEXTURE', 'FORCE\_CURVE', 'FORCE\_BOID', 'FORCE\_TURBULENCE', 'FORCE\_DRAG', 'MODIFIER', 'MOD\_WAVE', 'MOD\_BUILD', 'MOD\_DECIM', 'MOD\_MIRROR', 'MOD\_SOFT', 'MOD\_SUBSURF', 'HOOK', 'MOD\_PHYSICS', 'MOD\_PARTICLES', 'MOD\_BOOLEAN', 'MOD\_EDGESPLIT', 'MOD\_ARRAY', 'MOD\_UVPROJECT', 'MOD\_DISPLACE', 'MOD\_CURVE', 'MOD\_LATTICE', 'CONSTRAINT\_DATA', 'MOD\_ARMATURE', 'MOD\_SHRINKWRAP', 'MOD\_CAST', 'MOD\_MESHDEFORM', 'MOD\_BEVEL', 'MOD\_SMOOTH', 'MOD\_SIMPLEDEFORM', 'MOD\_MASK', 'MOD\_CLOTH', 'MOD\_EXPLODE', 'MOD\_FLUIDSIM', 'MOD\_MULTIRES', 'MOD\_SMOKE', 'MOD\_SOLIDIFY', 'MOD\_SCREW', 'REC', 'PLAY', 'FF', 'REW', 'PAUSE', 'PREV\_KEYFRAME', 'NEXT\_KEYFRAME', 'PLAY\_AUDIO', 'PLAY\_REVERSE', 'PREVIEW\_RANGE', 'PMARKER\_ACT', 'PMARKER\_SEL', 'PMARKER', 'MARKER\_HLT', 'MARKER', 'SPACE2', 'SPACE3', 'KEY\_DEHLT', 'KEY\_HLT', 'MUTE\_IPO\_OFF', 'MUTE\_IPO\_ON', 'VERTEXSEL', 'EDGESEL', 'FACESEL', 'ROTATE', 'CUR-SOR', 'ROTATECOLLECTION', 'ROTATECENTER', 'ROTACTIVE', 'ALIGN', 'SMOOTHCURVE', 'SPHERECURVE', 'ROOTCURVE', 'SHARPCURVE', 'LINCURVE', 'NOCURVE', 'RNDCURVE', 'PROP\_OFF', 'PROP\_ON', 'PROP\_CON', 'PARTICLE\_POINT', 'PARTICLE\_TIP', 'PARTICLE\_PATH', 'MAN\_TRANS', 'MAN\_ROT', 'MAN\_SCALE', 'MANIPUL', 'SNAP\_OFF', 'SNAP\_ON', 'SNAP\_NORMAL', 'SNAP\_INCREMENT', 'SNAP\_VERTEX', 'SNAP\_EDGE', 'SNAP\_FACE', 'SNAP\_VOLUME', 'STICKY\_UVS\_LOC', 'STICKY\_UVS\_DISABLE', 'STICKY\_UVS\_VERT', 'CLIPUV\_DEHLT', 'CLIPUV\_HLT', 'SNAP\_PEEL\_OBJECT', 'GRID', 'PASTEDOWN', 'COPYDOWN', 'PASTEFLIPUP', 'PASTEFLIP-DOWN', 'SNAP\_SURFACE', 'RETOPO', 'UV\_VERTEXSEL', 'UV\_EDGESEL', 'UV\_FACESEL', 'UV\_ISLANDSEL', 'UV\_SYNC\_SELECT', 'BBOX', 'WIRE', 'SOLID', 'SMOOTH', 'POTATO', 'ORTHO', 'LOCKVIEW\_OFF', 'LOCKVIEW\_ON', 'AXIS\_SIDE', 'AXIS\_FRONT', 'AXIS\_TOP', 'NDOF\_DOM', 'NDOF\_TURN', 'NDOF\_FLY', 'NDOF\_TRANS', 'LAYER\_USED', 'LAYER\_ACTIVE', 'SORTAL-PHA', 'SORTBYEXT', 'SORTTIME', 'SORTSIZE', 'LONGDISPLAY', 'SHORT-DISPLAY', 'GHOST', 'IMGDISPLAY', 'BOOKMARKS', 'FONTPREVIEW', 'FIL-TER', 'NEWFOLDER', 'FILE\_PARENT', 'FILE\_REFRESH', 'FILE\_FOLDER', 'FILE\_BLANK', 'FILE\_BLEND', 'FILE\_IMAGE', 'FILE\_MOVIE', 'FILE\_SCRIPT', 'FILE\_SOUND', 'FILE\_FONT', 'BACK', 'FORWARD', 'DISK\_DRIVE', 'MAT-PLANE', 'MATSPHERE', 'MATCUBE', 'MONKEY', 'HAIR', 'ALIASED', 'ANTIALIASED', 'MAT\_SPHERE\_SKY', 'WORDWRAP\_OFF', 'WORD-WRAP\_ON', 'SYNTAX\_OFF', 'SYNTAX\_ON', 'LINENUMBERS\_OFF', 'LINENUM-BERS\_ON', 'SCRIPTPLUGINS', 'SEQ\_SEQUENCER', 'SEQ\_PREVIEW', 'SEQ\_LUMA\_WAVEFORM', 'SEQ\_CHROMA\_SCOPE', 'SEQ\_HISTOGRAM', 'SEQ\_SPLITVIEW', 'IMAGE\_RGB', 'IMAGE\_RGB\_ALPHA', 'IMAGE\_ALPHA', 'IM-AGE\_ZDEPTH', 'IMAGEFILE', 'BRUSH\_ADD', 'BRUSH\_BLOB', 'BRUSH\_BLUR', 'BRUSH\_CLAY', 'BRUSH\_CLONE', 'BRUSH\_CREASE', 'BRUSH\_DARKEN', 'BRUSH\_FILL', 'BRUSH\_FLATTEN', 'BRUSH\_GRAB', 'BRUSH\_INFLATE', 'BRUSH\_LAYER', 'BRUSH\_LIGHTEN', 'BRUSH\_MIX', 'BRUSH\_MULTIPLY', 'BRUSH\_NUDGE', 'BRUSH\_PINCH', 'BRUSH\_SCRAPE', 'BRUSH\_SCULPT\_DRAW', 'BRUSH\_SMEAR', 'BRUSH\_SMOOTH', 'BRUSH\_SNAKE\_HOOK', 'BRUSH\_SOFTEN', 'BRUSH\_SUBTRACT', 'BRUSH\_TEXDRAW', 'BRUSH\_THUMB', 'BRUSH\_ROTATE', 'BRUSH\_VERTEXDRAW', 'VIEW3D\_VEC', 'EDIT\_VEC', 'ED-ITMODE\_DEHLT', 'EDITMODE\_HLT', 'DISCLOSURE\_TRI\_RIGHT\_VEC', 'DIS-CLOSURE\_TRI\_DOWN\_VEC', 'MOVE\_UP\_VEC', 'MOVE\_DOWN\_VEC', 'X\_VEC', 'SMALL\_TRI\_RIGHT\_VEC'], (optional)*) – Icon, Override automatic icon of the item

# **separator**()

Item. Inserts empty space into the layout between items.

**context\_pointer\_set**(*name*, *data*)

context\_pointer\_set

#### Parameters

- **name** (*string*) Name, Name of entry in the context.
- $\bullet$  data ([AnyType](#page-168-0)) Pointer to put in context.
- **template\_header**(*menus=True*)

template\_header

Parameters menus (*boolean, (optional)*) – The header has menus, and should show menu expander.

**template\_ID**(*data*, *property*, *new=""*, *open=""*, *unlink=""*) template\_ID

#### **Parameters**

- data ( $AnyType$ , (never None)) Data from which to take property.
- property (*string*) Identifier of property in data.
- new (*string, (optional)*) Operator identifier to create a new ID block.
- **open** (*string, (optional)*) Operator identifier to open a file for creating a new ID block.
- unlink (*string, (optional)*) Operator identifier to unlink the ID block.

**template\_ID\_preview**(*data*, *property*, *new=""*, *open=""*, *unlink=""*, *rows=0*, *cols=0*) template\_ID\_preview

#### Parameters

- data  $(AnyType, (never None) Data from which to take property.$  $(AnyType, (never None) Data from which to take property.$  $(AnyType, (never None) Data from which to take property.$
- **property** (*string*) Identifier of property in data.
- new (*string, (optional)*) Operator identifier to create a new ID block.
- **open** (*string, (optional)*) Operator identifier to open a file for creating a new ID block.
- unlink (*string, (optional)*) Operator identifier to unlink the ID block.
- rows (*int in [0, inf], (optional)*) Number of thumbnail preview rows to display
- cols (*int in [0, inf], (optional)*) Number of thumbnail preview columns to display

**template\_any\_ID**(*data*, *property*, *type\_property*, *text=""*)

template\_any\_ID

#### Parameters

- $\bullet$  data ([AnyType](#page-168-0), (never None)) Data from which to take property.
- property (*string*) Identifier of property in data.
- type\_property (*string*) Identifier of property in data giving the type of the ID-blocks to use.
- text (*string, (optional)*) Custom label to display in UI.

# **template\_path\_builder**(*data*, *property*, *root*, *text=""*)

template\_path\_builder

# **Parameters**

• data ( $AnyType$ , (never None)) – Data from which to take property.

- property (*string*) Identifier of property in data.
- root  $(ID)$  $(ID)$  $(ID)$  ID-block from which path is evaluated from.
- text (*string, (optional)*) Custom label to display in UI.

## <span id="page-976-1"></span>**template\_modifier**(*data*)

Layout . Generates the UI layout for modifiers.

Parameters data ([Modifier](#page-580-0), (never None)) – Modifier data.

Returns Sub-layout to put items in.

Return type [UILayout](#page-956-0)

#### <span id="page-976-0"></span>**template\_constraint**(*data*)

Layout . Generates the UI layout for constraints.

Parameters data ([Constraint](#page-326-0), (never None)) – Constraint data.

Returns Sub-layout to put items in.

Return type [UILayout](#page-956-0)

**template\_preview**(*id*, *show\_buttons=True*, *parent=None*, *slot=None*) Item. A preview window for materials, textures, lamps, etc.

#### Parameters

- id  $(ID)$  $(ID)$  $(ID)$  ID datablock.
- show\_buttons (*boolean, (optional)*) Show preview buttons?
- parent  $(ID, (optional)) ID database$  $(ID, (optional)) ID database$  $(ID, (optional)) ID database$ .
- slot ([TextureSlot](#page-900-0), (optional)) Texture slot.

**template\_curve\_mapping**(*data*, *property*, *type='NONE'*, *levels=False*, *brush=False*) Item. A curve mapping widget used for e.g falloff curves for lamps.

#### Parameters

- data ( $AnyType$ , (never None)) Data from which to take property.
- property (*string*) Identifier of property in data.
- type (*enum in ['NONE', 'VECTOR', 'COLOR'], (optional)*) Type, Type of curves to display.
- levels (*boolean, (optional)*) Show black/white levels.
- brush (*boolean, (optional)*) Show brush options.

#### **template\_color\_ramp**(*data*, *property*, *expand=False*)

Item. A color ramp widget.

#### Parameters

- **data** ([AnyType](#page-168-0), (never None)) Data from which to take property.
- **property** (*string*) Identifier of property in data.
- expand (*boolean, (optional)*) Expand button to show more detail.

#### **template\_histogram**(*data*, *property*)

Item. A histogramm widget to analyze imaga data.

#### Parameters

- data ( $AnyType$ , (never None)) Data from which to take property.
- property (*string*) Identifier of property in data.

### **template\_waveform**(*data*, *property*)

Item. A waveform widget to analyze imaga data.

### Parameters

- **data** ( $AnyType$ , (never None)) Data from which to take property.
- property (*string*) Identifier of property in data.

# **template\_vectorscope**(*data*, *property*)

Item. A vectorscope widget to analyze imaga data.

### Parameters

- data ( $AnyType$ , (never None)) Data from which to take property.
- property (*string*) Identifier of property in data.
- **template\_layers**(*data*, *property*, *used\_layers\_data*, *used\_layers\_property*, *active\_layer*) template\_layers

#### Parameters

- $\bullet$  data ([AnyType](#page-168-0), (never None)) Data from which to take property.
- property (*string*) Identifier of property in data.
- used\_layers\_data ([AnyType](#page-168-0)) Data from which to take property.
- used\_layers\_property (*string*) Identifier of property in data.
- active\_layer (*int in [0, inf]*) Active Layer

**template\_color\_wheel**(*data*, *property*, *value\_slider=False*, *lock=False*, *lock\_luminosity=False*, *cubic=True*) Item. A color wheel widget to pick colors.

#### Parameters

- $\bullet$  data ([AnyType](#page-168-0), (never None)) Data from which to take property.
- property (*string*) Identifier of property in data.
- value\_slider (*boolean, (optional)*) Display the value slider to the right of the color wheel
- lock (*boolean, (optional)*) Lock the color wheel display to value 1.0 regardless of actual color
- lock\_luminosity (*boolean, (optional)*) Keep the color at its original vector length
- cubic (*boolean, (optional)*) Cubic saturation for picking values close to white

```
template_image_layers(image, image_user)
 template_image_layers
```
**template\_image**(*data*, *property*, *image\_user*, *compact=False*)

Item(s). User interface for selecting images and their source paths.

## Parameters

- $\bullet$  data ([AnyType](#page-168-0), (never None)) Data from which to take property.
- property (*string*) Identifier of property in data.

• compact (*boolean, (optional)*) – Use more compact layout.

**template\_list**(*data*, *property*, *active\_data*, *active\_property*, *rows=5*, *maxrows=5*, *type='DEFAULT'*)

Item. A list widget to display data. e.g. vertexgroups.

#### Parameters

- $\bullet$  data ([AnyType](#page-168-0)) Data from which to take property.
- property (*string*) Identifier of property in data.
- active\_data ( $AnyType$ , (never None)) Data from which to take property for the active element.
- active\_property (*string*) Identifier of property in data, for the active element.
- rows (*int in [0, inf], (optional)*) Number of rows to display.
- maxrows (*int in [0, inf], (optional)*) Maximum number of rows to display.
- type (*enum in ['DEFAULT', 'COMPACT', 'ICONS'], (optional)*) Type, Type of list to use.

## **template\_running\_jobs**() template\_running\_jobs

#### **template\_operator\_search**() template\_operator\_search

**template\_header\_3D**() template\_header\_3D

**template\_reports\_banner**() template\_reports\_banner

**introspect**() introspect

Returns Descr, DESCR

#### Return type string

## **Inherited Properties**

• [bpy\\_struct.id\\_data](#page-1039-0)

- [bpy\\_struct.as\\_pointer](#page-1036-0)
- bpy\_struct.callback\_add
- bpy\_struct.callback\_remove
- [bpy\\_struct.driver\\_add](#page-1036-1)
- [bpy\\_struct.driver\\_remove](#page-1036-2)
- [bpy\\_struct.get](#page-1036-3)
- [bpy\\_struct.is\\_property\\_hidden](#page-1036-4)
- [bpy\\_struct.is\\_property\\_set](#page-1036-5)
- [bpy\\_struct.items](#page-1037-0)
- [bpy\\_struct.keyframe\\_delete](#page-1037-1)
- [bpy\\_struct.keyframe\\_insert](#page-1037-2)
- [bpy\\_struct.keys](#page-1038-0)
- [bpy\\_struct.path\\_from\\_id](#page-1038-1)
- [bpy\\_struct.path\\_resolve](#page-1038-2)
- [bpy\\_struct.type\\_recast](#page-1038-3)
- [bpy\\_struct.values](#page-1039-1)

- [Header.layout](#page-441-0)
- [Menu.layout](#page-546-0)
- [Operator.layout](#page-631-0)
- [Panel.layout](#page-643-0)
- [UILayout.box](#page-957-0)
- [UILayout.column](#page-957-1)
- [UILayout.column\\_flow](#page-957-2)
- [UILayout.row](#page-957-3)
- [UILayout.split](#page-957-4)
- [UILayout.template\\_constraint](#page-976-0)
- [UILayout.template\\_modifier](#page-976-1)

# **2.4.589 UVProjectModifier(Modifier)**

```
base classes — bpy_struct, Modifier
```
class bpy.types.**UVProjectModifier**(*Modifier*)

UV projection modifier to sets UVs from a projector

# **aspect\_x**

Type float in [1, inf], default 0.0

# **aspect\_y**

Type float in [1, inf], default 0.0

**image**

Type [Image](#page-448-0)

## **projector\_count**

Number of projectors to use

Type int in [1, 10], default 0

#### <span id="page-979-0"></span>**projectors**

Type [bpy\\_prop\\_collection](#page-1033-0) of [UVProjector](#page-980-0), (readonly)

## **scale\_x**

Type float in [0, inf], default 0.0

## **scale\_y**

Type float in [0, inf], default 0.0

## **use\_image\_override**

Override faces' current images with the given image

# **uv\_layer**

UV layer name

Type string, default ""

## **Inherited Properties**

- [bpy\\_struct.id\\_data](#page-1039-0)
- [Modifier.name](#page-580-1)
- [Modifier.use\\_apply\\_on\\_spline](#page-581-0)
- Modifier.show in editmode
- [Modifier.show\\_expanded](#page-580-3)
- [Modifier.show\\_on\\_cage](#page-580-4)
- [Modifier.show\\_viewport](#page-580-5)
- [Modifier.show\\_render](#page-580-6)
- [Modifier.type](#page-580-7)

# **Inherited Functions**

- [bpy\\_struct.as\\_pointer](#page-1036-0)
- bpy\_struct.callback\_add
- bpy\_struct.callback\_remove
- [bpy\\_struct.driver\\_add](#page-1036-1)
- [bpy\\_struct.driver\\_remove](#page-1036-2)
- [bpy\\_struct.get](#page-1036-3)
- [bpy\\_struct.is\\_property\\_hidden](#page-1036-4)
- [bpy\\_struct.is\\_property\\_set](#page-1036-5)
- [bpy\\_struct.items](#page-1037-0)
- [bpy\\_struct.keyframe\\_delete](#page-1037-1)
- [bpy\\_struct.keyframe\\_insert](#page-1037-2)
- [bpy\\_struct.keys](#page-1038-0)
- [bpy\\_struct.path\\_from\\_id](#page-1038-1)
- [bpy\\_struct.path\\_resolve](#page-1038-2)
- [bpy\\_struct.type\\_recast](#page-1038-3)
- [bpy\\_struct.values](#page-1039-1)

# **2.4.590 UVProjector(bpy\_struct)**

#### base class — [bpy\\_struct](#page-1035-0)

<span id="page-980-0"></span>class bpy.types.**UVProjector**(*bpy\_struct*) UV projector used by the UV project modifier

## **object**

Object to use as projector transform

Type [Object](#page-609-0)

#### **Inherited Properties**

- [bpy\\_struct.as\\_pointer](#page-1036-0)
- bpy\_struct.callback\_add
- bpy\_struct.callback\_remove
- [bpy\\_struct.driver\\_add](#page-1036-1)
- [bpy\\_struct.driver\\_remove](#page-1036-2)
- [bpy\\_struct.get](#page-1036-3)
- [bpy\\_struct.is\\_property\\_hidden](#page-1036-4)
- [bpy\\_struct.is\\_property\\_set](#page-1036-5)
- [bpy\\_struct.items](#page-1037-0)
- [bpy\\_struct.keyframe\\_delete](#page-1037-1)
- [bpy\\_struct.keyframe\\_insert](#page-1037-2)
- [bpy\\_struct.keys](#page-1038-0)
- [bpy\\_struct.path\\_from\\_id](#page-1038-1)
- [bpy\\_struct.path\\_resolve](#page-1038-2)
- [bpy\\_struct.type\\_recast](#page-1038-3)
- [bpy\\_struct.values](#page-1039-1)

#### **References**

• [UVProjectModifier.projectors](#page-979-0)

# **2.4.591 UVTextures(bpy\_struct)**

#### base class — [bpy\\_struct](#page-1035-0)

class bpy.types.**UVTextures**(*bpy\_struct*) Collection of uv textures

### **active**

Active UV texture

#### Type [MeshTextureFaceLayer](#page-567-0)

#### **active\_index**

Active UV texture index

Type int in [0, inf], default 0

**new**(*name="UVTex"*)

Add a UV texture layer to Mesh.

Parameters name (*string, (optional)*) – UV Texture name.

Returns The newly created layer.

Return type [MeshTextureFaceLayer](#page-567-0)

# **Inherited Properties**

- [bpy\\_struct.as\\_pointer](#page-1036-0)
- bpy\_struct.callback\_add
- bpy\_struct.callback\_remove
- [bpy\\_struct.driver\\_add](#page-1036-1)
- [bpy\\_struct.driver\\_remove](#page-1036-2)
- [bpy\\_struct.get](#page-1036-3)
- [bpy\\_struct.is\\_property\\_hidden](#page-1036-4)
- [bpy\\_struct.is\\_property\\_set](#page-1036-5)
- [bpy\\_struct.items](#page-1037-0)
- [bpy\\_struct.keyframe\\_delete](#page-1037-1)
- [bpy\\_struct.keyframe\\_insert](#page-1037-2)
- [bpy\\_struct.keys](#page-1038-0)
- [bpy\\_struct.path\\_from\\_id](#page-1038-1)
- [bpy\\_struct.path\\_resolve](#page-1038-2)
- [bpy\\_struct.type\\_recast](#page-1038-3)
- [bpy\\_struct.values](#page-1039-1)

#### **References**

• [Mesh.uv\\_textures](#page-549-0)

# **2.4.592 UnitSettings(bpy\_struct)**

```
base class — bpy_struct
```
class bpy.types.**UnitSettings**(*bpy\_struct*)

### **scale\_length**

Scale to use when converting between blender units and dimensions

Type float in [1e-05, 100000], default 0.0

#### **system**

The unit system to use for button display

Type enum in ['NONE', 'METRIC', 'IMPERIAL'], default 'NONE'

#### **system\_rotation**

Unit to use for displaying/editing rotation values

Type enum in ['DEGREES', 'RADIANS'], default 'DEGREES'

# **use\_separate**

Display units in pairs

Type boolean, default False

# **Inherited Properties**

- [bpy\\_struct.as\\_pointer](#page-1036-0)
- bpy\_struct.callback\_add
- bpy\_struct.callback\_remove
- [bpy\\_struct.driver\\_add](#page-1036-1)
- [bpy\\_struct.driver\\_remove](#page-1036-2)
- [bpy\\_struct.get](#page-1036-3)
- [bpy\\_struct.is\\_property\\_hidden](#page-1036-4)
- [bpy\\_struct.is\\_property\\_set](#page-1036-5)
- [bpy\\_struct.items](#page-1037-0)
- [bpy\\_struct.keyframe\\_delete](#page-1037-1)
- [bpy\\_struct.keyframe\\_insert](#page-1037-2)
- [bpy\\_struct.keys](#page-1038-0)
- [bpy\\_struct.path\\_from\\_id](#page-1038-1)
- [bpy\\_struct.path\\_resolve](#page-1038-2)
- [bpy\\_struct.type\\_recast](#page-1038-3)
- [bpy\\_struct.values](#page-1039-1)

### **References**

• [Scene.unit\\_settings](#page-742-0)

# **2.4.593 UnknownType(bpy\_struct)**

base class — [bpy\\_struct](#page-1035-0)

class bpy.types.**UnknownType**(*bpy\_struct*) Stub RNA type used for pointers to unknown or internal data

## **Inherited Properties**

• [bpy\\_struct.id\\_data](#page-1039-0)

- [bpy\\_struct.as\\_pointer](#page-1036-0)
- bpy\_struct.callback\_add
- bpy\_struct.callback\_remove
- [bpy\\_struct.driver\\_add](#page-1036-1)
- [bpy\\_struct.driver\\_remove](#page-1036-2)
- [bpy\\_struct.get](#page-1036-3)
- [bpy\\_struct.is\\_property\\_hidden](#page-1036-4)
- [bpy\\_struct.is\\_property\\_set](#page-1036-5)
- [bpy\\_struct.items](#page-1037-0)
- [bpy\\_struct.keyframe\\_delete](#page-1037-1)
- [bpy\\_struct.keyframe\\_insert](#page-1037-2)
- [bpy\\_struct.keys](#page-1038-0)
- [bpy\\_struct.path\\_from\\_id](#page-1038-1)
- [bpy\\_struct.path\\_resolve](#page-1038-2)
- [bpy\\_struct.type\\_recast](#page-1038-3)

• [bpy\\_struct.values](#page-1039-1)

# **References**

- [ShapeKey.data](#page-795-0)
- [SpaceSequenceEditor.grease\\_pencil](#page-835-0)

# **2.4.594 UserPreferences(bpy\_struct)**

base class — [bpy\\_struct](#page-1035-0)

```
class bpy.types.UserPreferences(bpy_struct)
  Global user preferences
```
#### **active\_section**

Active section of the user preferences shown in the user interface

Type enum in ['INTERFACE', 'EDITING', 'INPUT', 'ADDONS', 'THEMES', 'FILES', 'SYSTEM'], default 'INTERFACE'

#### **addons**

Type [Addons](#page-160-0) [bpy\\_prop\\_collection](#page-1033-0) of [Addon](#page-159-0), (readonly)

## <span id="page-984-0"></span>**edit**

Settings for interacting with Blender data

Type [UserPreferencesEdit](#page-985-0), (readonly, never None)

## <span id="page-984-1"></span>**filepaths**

Default paths for external files

Type [UserPreferencesFilePaths](#page-988-0), (readonly, never None)

#### <span id="page-984-2"></span>**inputs**

Settings for input devices

Type [UserPreferencesInput](#page-991-0), (readonly, never None)

#### <span id="page-984-3"></span>**system**

Graphics driver and operating system settings

**Type** [UserPreferencesSystem](#page-993-0), (readonly, never None)

## **themes**

Type [bpy\\_prop\\_collection](#page-1033-0) of [Theme](#page-901-0), (readonly)

# **ui\_styles**

Type [bpy\\_prop\\_collection](#page-1033-0) of [ThemeStyle](#page-928-0), (readonly)

#### <span id="page-984-4"></span>**view**

## Preferences related to viewing data

Type [UserPreferencesView](#page-996-0), (readonly, never None)

#### **Inherited Properties**

- [bpy\\_struct.as\\_pointer](#page-1036-0)
- bpy\_struct.callback\_add
- bpy\_struct.callback\_remove
- [bpy\\_struct.driver\\_add](#page-1036-1)
- [bpy\\_struct.driver\\_remove](#page-1036-2)
- [bpy\\_struct.get](#page-1036-3)
- [bpy\\_struct.is\\_property\\_hidden](#page-1036-4)
- [bpy\\_struct.is\\_property\\_set](#page-1036-5)
- [bpy\\_struct.items](#page-1037-0)
- [bpy\\_struct.keyframe\\_delete](#page-1037-1)
- [bpy\\_struct.keyframe\\_insert](#page-1037-2)
- [bpy\\_struct.keys](#page-1038-0)
- bpy struct.path from id
- [bpy\\_struct.path\\_resolve](#page-1038-2)
- [bpy\\_struct.type\\_recast](#page-1038-3)
- [bpy\\_struct.values](#page-1039-1)

#### **References**

• [Context.user\\_preferences](#page-332-0)

# **2.4.595 UserPreferencesEdit(bpy\_struct)**

#### <span id="page-985-0"></span>base class — [bpy\\_struct](#page-1035-0)

class bpy.types.**UserPreferencesEdit**(*bpy\_struct*) Settings for interacting with Blender data

#### **auto\_keying\_mode**

Mode of automatic keyframe insertion for Objects and Bones

Type enum in ['ADD\_REPLACE\_KEYS', 'REPLACE\_KEYS'], default 'ADD\_REPLACE\_KEYS'

# **grease\_pencil\_eraser\_radius**

Radius of eraser 'brush'

Type int in [0, 100], default 0

## **grease\_pencil\_euclidean\_distance**

Distance moved by mouse when drawing stroke (in pixels) to include

Type int in [0, 100], default 0

## **grease\_pencil\_manhattan\_distance**

Pixels moved by mouse per axis when drawing stroke

Type int in [0, 100], default 0

#### **keyframe\_new\_handle\_type**

Type enum in ['FREE', 'AUTO', 'VECTOR', 'ALIGNED'], default 'FREE'

#### **keyframe\_new\_interpolation\_type**

Type enum in ['CONSTANT', 'LINEAR', 'BEZIER'], default 'CONSTANT'

#### **material\_link**

Toggle whether the material is linked to object data or the object block

Type enum in ['OBDATA', 'OBJECT'], default 'OBDATA'

### **object\_align**

When adding objects from a 3D View menu, either align them to that view's direction or the world coordinates

Type enum in ['WORLD', 'VIEW'], default 'WORLD'

### **sculpt\_paint\_overlay\_color**

Color of texture overlay

Type float array of 3 items in [-inf, inf], default (0.0, 0.0, 0.0)

#### **undo\_memory\_limit**

Maximum memory usage in megabytes (0 means unlimited)

Type int in [0, 32767], default 0

#### **undo\_steps**

Number of undo steps available (smaller values conserve memory)

Type int in [0, 64], default 0

# **use\_auto\_keying**

Automatic keyframe insertion for Objects and Bones

Type boolean, default False

## **use\_drag\_immediately**

Moving things with a mouse drag confirms when releasing the button

Type boolean, default False

#### **use\_duplicate\_action**

Causes actions to be duplicated with the object

Type boolean, default False

# **use\_duplicate\_armature**

Causes armature data to be duplicated with the object

Type boolean, default False

## **use\_duplicate\_curve**

Causes curve data to be duplicated with the object

Type boolean, default False

#### **use\_duplicate\_fcurve**

Causes F-curve data to be duplicated with the object

Type boolean, default False

#### **use\_duplicate\_lamp**

Causes lamp data to be duplicated with the object

Type boolean, default False

## **use\_duplicate\_material**

Causes material data to be duplicated with the object

### **use\_duplicate\_mesh**

Causes mesh data to be duplicated with the object

Type boolean, default False

#### **use\_duplicate\_metaball**

Causes metaball data to be duplicated with the object

Type boolean, default False

# **use\_duplicate\_particle**

Causes particle systems to be duplicated with the object

Type boolean, default False

## **use\_duplicate\_surface**

Causes surface data to be duplicated with the object

Type boolean, default False

# **use\_duplicate\_text**

Causes text data to be duplicated with the object

Type boolean, default False

## **use\_duplicate\_texture**

Causes texture data to be duplicated with the object

Type boolean, default False

#### **use\_enter\_edit\_mode**

Enter Edit Mode automatically after adding a new object

Type boolean, default False

#### **use\_global\_undo**

Global undo works by keeping a full copy of the file itself in memory, so takes extra memory

Type boolean, default False

#### **use\_grease\_pencil\_simplify\_stroke**

Simplify the final stroke

Type boolean, default False

#### **use\_grease\_pencil\_smooth\_stroke**

Smooth the final stroke

Type boolean, default False

#### **use\_insertkey\_xyz\_to\_rgb**

Color for newly added transformation F-Curves (Location, Rotation, Scale) and also Color is based on the transform axis

Type boolean, default False

#### **use\_keyframe\_insert\_available**

Automatic keyframe insertion in available curves

Type boolean, default False

# **use\_keyframe\_insert\_needed**

Keyframe insertion only when keyframe needed

### **use\_negative\_frames**

Current frame number can be manually set to a negative value

Type boolean, default False

## **use\_visual\_keying**

Use Visual keying automatically for constrained objects

Type boolean, default False

## **Inherited Properties**

• [bpy\\_struct.id\\_data](#page-1039-0)

### **Inherited Functions**

- [bpy\\_struct.as\\_pointer](#page-1036-0)
- bpy\_struct.callback\_add
- bpy\_struct.callback\_remove
- [bpy\\_struct.driver\\_add](#page-1036-1)
- [bpy\\_struct.driver\\_remove](#page-1036-2)
- [bpy\\_struct.get](#page-1036-3)
- [bpy\\_struct.is\\_property\\_hidden](#page-1036-4)
- [bpy\\_struct.is\\_property\\_set](#page-1036-5)
- [bpy\\_struct.items](#page-1037-0)
- [bpy\\_struct.keyframe\\_delete](#page-1037-1)
- [bpy\\_struct.keyframe\\_insert](#page-1037-2)
- [bpy\\_struct.keys](#page-1038-0)
- [bpy\\_struct.path\\_from\\_id](#page-1038-1)
- [bpy\\_struct.path\\_resolve](#page-1038-2)
- [bpy\\_struct.type\\_recast](#page-1038-3)
- [bpy\\_struct.values](#page-1039-1)

# **References**

• [UserPreferences.edit](#page-984-0)

# **2.4.596 UserPreferencesFilePaths(bpy\_struct)**

### <span id="page-988-0"></span>base class — [bpy\\_struct](#page-1035-0)

class bpy.types.**UserPreferencesFilePaths**(*bpy\_struct*) Default paths for external files

# **animation\_player**

Path to a custom animation/frame sequence player

Type string, default ""

# **animation\_player\_preset**

Preset configs for external animation players

Type enum in ['BLENDER24', 'DJV', 'FRAMECYCLER', 'RV', 'MPLAYER', 'CUSTOM'], default 'BLENDER24'

#### **auto\_save\_time**

The time (in minutes) to wait between automatic temporary saves

**Type** int in  $[1, 60]$ , default 0

#### **font\_directory**

The default directory to search for loading fonts

Type string, default ""

# **hide\_recent\_locations**

Hide recent locations in the file selector

Type boolean, default False

#### **image\_editor**

Path to an image editor

Type string, default ""

## **recent\_files**

Maximum number of recently opened files to remember

Type int in [0, 30], default 0

# **render\_output\_directory**

The default directory for rendering output, for new scenes

Type string, default ""

#### **save\_version**

The number of old versions to maintain in the current directory, when manually saving

Type int in [0, 32], default 0

#### **script\_directory**

Alternate script path, matching the default layout with subdirs: startup, addons & modules (requires restart)

Type string, default ""

## **sequence\_plugin\_directory**

The default directory to search for sequence plugins

Type string, default ""

#### **show\_hidden\_files\_datablocks**

Hide files/datablocks that start with a dot(.\*)

Type boolean, default False

# **show\_thumbnails**

Open in thumbnail view for images and movies

Type boolean, default False

# **sound\_directory**

The default directory to search for sounds

Type string, default ""

# **temporary\_directory**

The directory for storing temporary save files

Type string, default ""

# **texture\_directory**

The default directory to search for textures

Type string, default ""

# **texture\_plugin\_directory**

The default directory to search for texture plugins

Type string, default ""

# **use\_auto\_save\_temporary\_files**

Automatic saving of temporary files in temp directory, uses process ID

Type boolean, default False

## **use\_file\_compression**

Enable file compression when saving .blend files

Type boolean, default False

## **use\_filter\_files**

Display only files with extensions in the image select window

Type boolean, default False

# **use\_load\_ui**

Load user interface setup when loading .blend files

Type boolean, default False

# **use\_relative\_paths**

Default relative path option for the file selector

Type boolean, default False

## **use\_save\_preview\_images**

Enables automatic saving of preview images in the .blend file

Type boolean, default False

# **Inherited Properties**

• [bpy\\_struct.id\\_data](#page-1039-0)

- [bpy\\_struct.as\\_pointer](#page-1036-0)
- bpy\_struct.callback\_add
- bpy\_struct.callback\_remove
- [bpy\\_struct.driver\\_add](#page-1036-1)
- [bpy\\_struct.driver\\_remove](#page-1036-2)
- [bpy\\_struct.get](#page-1036-3)
- [bpy\\_struct.is\\_property\\_hidden](#page-1036-4)
- [bpy\\_struct.is\\_property\\_set](#page-1036-5)
- [bpy\\_struct.items](#page-1037-0)
- [bpy\\_struct.keyframe\\_delete](#page-1037-1)
- [bpy\\_struct.keyframe\\_insert](#page-1037-2)
- [bpy\\_struct.keys](#page-1038-0)
- [bpy\\_struct.path\\_from\\_id](#page-1038-1)
- [bpy\\_struct.path\\_resolve](#page-1038-2)
- [bpy\\_struct.type\\_recast](#page-1038-3)
- [bpy\\_struct.values](#page-1039-1)

• [UserPreferences.filepaths](#page-984-1)

# **2.4.597 UserPreferencesInput(bpy\_struct)**

### base class — [bpy\\_struct](#page-1035-0)

<span id="page-991-0"></span>class bpy.types.**UserPreferencesInput**(*bpy\_struct*) Settings for input devices

**active\_keyconfig** The name of the active key configuration

Type string, default ""

#### **drag\_threshold**

Amount of pixels you have to drag before dragging UI items happens

**Type** int in  $[3, 40]$ , default 0

# **edited\_keymaps**

Type [bpy\\_prop\\_collection](#page-1033-0) of [KeyMap](#page-471-0), (readonly)

#### **invert\_mouse\_zoom**

Invert the axis of mouse movement for zooming

Type boolean, default False

**invert\_zoom\_wheel**

Swap the Mouse Wheel zoom direction

Type boolean, default False

## **mouse\_double\_click\_time**

The time (in ms) for a double click

Type int in [1, 1000], default 0

#### **ndof\_pan\_speed**

The overall panning speed of an NDOF device, as percent of standard

Type int in [0, 200], default 0

### **ndof\_rotate\_speed**

The overall rotation speed of an NDOF device, as percent of standard

Type int in [0, 200], default 0

## **select\_mouse**

The mouse button used for selection

Type enum in ['LEFT', 'RIGHT'], default 'RIGHT'

#### **use\_emulate\_numpad**

Causes the 1 to 0 keys to act as the numpad (useful for laptops)

Type boolean, default False

#### **use\_mouse\_continuous**

Allow moving the mouse outside the view on some manipulations (transform, ui control drag)

#### **use\_mouse\_emulate\_3\_button**

Emulates Middle Mouse with Alt+Left Mouse (doesn't work with Left Mouse Select option)

Type boolean, default False

### **use\_mouse\_mmb\_paste**

In text window, paste with middle mouse button instead of panning

Type boolean, default False

### **view\_rotate\_method**

Rotation style in the viewport

Type enum in ['TURNTABLE', 'TRACKBALL'], default 'TURNTABLE'

#### **view\_zoom\_axis**

Axis of mouse movement to zoom in or out on

Type enum in ['VERTICAL', 'HORIZONTAL'], default 'VERTICAL'

### **view\_zoom\_method**

Which style to use for viewport scaling

Type enum in ['CONTINUE', 'DOLLY', 'SCALE'], default 'CONTINUE'

# **wheel\_scroll\_lines**

The number of lines scrolled at a time with the mouse wheel

**Type** int in  $[0, 32]$ , default 0

# **Inherited Properties**

• [bpy\\_struct.id\\_data](#page-1039-0)

## **Inherited Functions**

- [bpy\\_struct.as\\_pointer](#page-1036-0)
- bpy\_struct.callback\_add
- bpy\_struct.callback\_remove
- [bpy\\_struct.driver\\_add](#page-1036-1)
- [bpy\\_struct.driver\\_remove](#page-1036-2)
- [bpy\\_struct.get](#page-1036-3)
- [bpy\\_struct.is\\_property\\_hidden](#page-1036-4)
- [bpy\\_struct.is\\_property\\_set](#page-1036-5)
- [bpy\\_struct.items](#page-1037-0)
- [bpy\\_struct.keyframe\\_delete](#page-1037-1)
- [bpy\\_struct.keyframe\\_insert](#page-1037-2)
- [bpy\\_struct.keys](#page-1038-0)
- [bpy\\_struct.path\\_from\\_id](#page-1038-1)
- [bpy\\_struct.path\\_resolve](#page-1038-2)
- [bpy\\_struct.type\\_recast](#page-1038-3)
- [bpy\\_struct.values](#page-1039-1)

### **References**

• [UserPreferences.inputs](#page-984-2)

# **2.4.598 UserPreferencesSystem(bpy\_struct)**

<span id="page-993-0"></span>base class — [bpy\\_struct](#page-1035-0)

class bpy.types.**UserPreferencesSystem**(*bpy\_struct*)

Graphics driver and operating system settings

# **audio\_channels**

Sets the audio channel count

```
Type enum in ['MONO', 'STEREO', 'SURROUND4', 'SURROUND51', 'SURROUND71'],
default 'MONO'
```
#### **audio\_device**

Sets the audio output device

Type enum in ['NONE', 'SDL'], default 'NONE'

#### **audio\_mixing\_buffer**

Sets the number of samples used by the audio mixing buffer

Type enum in ['SAMPLES\_256', 'SAMPLES\_512', 'SAMPLES\_1024', 'SAMPLES\_2048', 'SAMPLES\_4096', 'SAMPLES\_8192', 'SAMPLES\_16384', 'SAMPLES\_32768'], default 'SAMPLES\_256'

# **audio\_sample\_format**

Sets the audio sample format

Type enum in ['U8', 'S16', 'S24', 'S32', 'FLOAT', 'DOUBLE'], default 'U8'

## **audio\_sample\_rate**

Sets the audio sample rate

Type enum in ['RATE\_44100', 'RATE\_48000', 'RATE\_96000', 'RATE\_192000'], default 'RATE\_44100'

#### **author**

Name that will be used in exported files when format supports such feature

Type string, default ""

# **color\_picker\_type**

Different styles of displaying the color picker widget

Type enum in ['CIRCLE', 'SQUARE\_SV', 'SQUARE\_HS', 'SQUARE\_HV'], default 'CIR-CLE'

#### **dpi**

Font size and resolution for display

Type int in [48, 128], default 0

# **frame\_server\_port**

Frameserver Port for Frameserver Rendering

Type int in [0, 32727], default 0

#### **gl\_clip\_alpha**

Clip alpha below this threshold in the 3D textured view

Type float in [0, 1], default 0.0

# **gl\_texture\_limit**

Limit the texture size to save graphics memory

Type enum in ['CLAMP\_OFF', 'CLAMP\_8192', 'CLAMP\_4096', 'CLAMP\_2048', 'CLAMP\_1024', 'CLAMP\_512', 'CLAMP\_256', 'CLAMP\_128'], default 'CLAMP\_OFF'

#### **language**

Language use for translation

Type enum in ['ENGLISH', 'JAPANESE', 'DUTCH', 'ITALIAN', 'GERMAN', 'FINNISH', 'SWEDISH', 'FRENCH', 'SPANISH', 'CATALAN', 'CZECH', 'BRAZIL-IAN\_PORTUGUESE', 'SIMPLIFIED\_CHINESE', 'RUSSIAN', 'CROATIAN', 'SER-BIAN', 'UKRAINIAN', 'POLISH', 'ROMANIAN', 'ARABIC', 'BULGARIAN', 'GREEK', 'KOREAN'], default 'ENGLISH'

#### **memory\_cache\_limit**

Memory cache limit in sequencer (megabytes)

**Type** int in  $[0, 16384]$ , default 0

### **prefetch\_frames**

Number of frames to render ahead during playback

Type int in [0, 500], default 0

#### **screencast\_fps**

Frame rate for the screencast to be played back

Type int in [10, 50], default 0

#### **screencast\_wait\_time**

Time in milliseconds between each frame recorded for screencast

Type int in [50, 1000], default 0

## **scrollback**

Maximum number of lines to store for the console buffer

Type int in [32, 32768], default 0

#### <span id="page-994-0"></span>**solid\_lights**

Lights user to display objects in solid draw mode

Type [bpy\\_prop\\_collection](#page-1033-0) of [UserSolidLight](#page-999-0), (readonly)

#### **texture\_collection\_rate**

Number of seconds between each run of the GL texture garbage collector

Type int in [1, 3600], default 0

### **texture\_time\_out**

Time since last access of a GL texture in seconds after which it is freed. (Set to 0 to keep textures allocated.)

Type int in [0, 3600], default 0

### **use\_antialiasing**

Use anti-aliasing for the 3D view (may impact redraw performance)

Type boolean, default False

#### **use\_international\_fonts**

Use international fonts

Type boolean, default False

#### **use\_mipmaps**

Scale textures for the 3D View (looks nicer but uses more memory and slows image reloading)

#### **use\_preview\_images**

Enables automatic saving of preview images in the .blend file (Windows only)

Type boolean, default False

#### **use\_scripts\_auto\_execute**

Allow any .blend file to run scripts automatically (unsafe with blend files from an untrusted source)

Type boolean, default False

# **use\_tabs\_as\_spaces**

Automatically converts all new tabs into spaces for new and loaded text files

Type boolean, default False

# **use\_text\_antialiasing**

Draw user interface text anti-aliased

Type boolean, default False

# **use\_textured\_fonts**

Use textures for drawing international fonts

Type boolean, default False

# **use\_translate\_buttons**

Translate button labels

Type boolean, default False

## **use\_translate\_toolbox**

Translate toolbox menu

Type boolean, default False

### **use\_translate\_tooltips**

Translate Tooltips

Type boolean, default False

# **use\_vertex\_buffer\_objects**

Use Vertex Buffer Objects (or Vertex Arrays, if unsupported) for viewport rendering

Type boolean, default False

## **use\_weight\_color\_range**

Enable color range used for weight visualization in weight painting mode

Type boolean, default False

# **weight\_color\_range**

Color range used for weight visualization in weight painting mode

Type [ColorRamp](#page-262-0), (readonly, never None)

## **window\_draw\_method**

Drawing method used by the window manager

Type enum in ['AUTOMATIC', 'TRIPLE\_BUFFER', 'OVERLAP', 'OVERLAP\_FLIP', 'FULL'], default 'TRIPLE\_BUFFER'

## **Inherited Properties**

- [bpy\\_struct.as\\_pointer](#page-1036-0)
- bpy\_struct.callback\_add
- bpy\_struct.callback\_remove
- [bpy\\_struct.driver\\_add](#page-1036-1)
- [bpy\\_struct.driver\\_remove](#page-1036-2)
- [bpy\\_struct.get](#page-1036-3)
- [bpy\\_struct.is\\_property\\_hidden](#page-1036-4)
- [bpy\\_struct.is\\_property\\_set](#page-1036-5)
- [bpy\\_struct.items](#page-1037-0)
- [bpy\\_struct.keyframe\\_delete](#page-1037-1)
- [bpy\\_struct.keyframe\\_insert](#page-1037-2)
- [bpy\\_struct.keys](#page-1038-0)
- [bpy\\_struct.path\\_from\\_id](#page-1038-1)
- [bpy\\_struct.path\\_resolve](#page-1038-2)
- [bpy\\_struct.type\\_recast](#page-1038-3)
- [bpy\\_struct.values](#page-1039-1)

#### **References**

• [UserPreferences.system](#page-984-3)

# **2.4.599 UserPreferencesView(bpy\_struct)**

#### <span id="page-996-0"></span>base class — [bpy\\_struct](#page-1035-0)

class bpy.types.**UserPreferencesView**(*bpy\_struct*) Preferences related to viewing data

### **manipulator\_handle\_size**

Size of widget handles as percentage of widget radius

Type int in [2, 40], default 0

**manipulator\_hotspot** Hotspot in pixels for clicking widget handles

Type int in [4, 40], default 0

**manipulator\_size**

Diameter of widget, in 10 pixel units

Type int in [2, 40], default 0

**mini\_axis\_brightness** The brightness of the icon

**Type** int in  $[0, 10]$ , default  $0$ 

## **mini\_axis\_size**

The axis icon's size

Type int in [10, 64], default 0

## **object\_origin\_size**

Diameter in Pixels for Object/Lamp origin display

Type int in [4, 10], default 0

## **open\_left\_mouse\_delay**

Time in 1/10 seconds to hold the Left Mouse Button before opening the toolbox

Type int in [1, 40], default 0

### **open\_right\_mouse\_delay**

Time in 1/10 seconds to hold the Right Mouse Button before opening the toolbox

Type int in [1, 40], default 0

## **open\_sublevel\_delay**

Time delay in 1/10 seconds before automatically opening sub level menus

Type int in [1, 40], default 0

#### **open\_toplevel\_delay**

Time delay in 1/10 seconds before automatically opening top level menus

**Type** int in  $[1, 40]$ , default 0

# **rotation\_angle**

The rotation step for numerical pad keys (2 4 6 8)

Type int in [0, 90], default 0

# **show\_column\_layout**

Use a column layout for toolbox

Type boolean, default False

### **show\_large\_cursors**

Use large mouse cursors when available

Type boolean, default False

#### **show\_manipulator**

Use 3D transform manipulator

Type boolean, default False

#### **show\_mini\_axis**

Show a small rotating 3D axis in the bottom left corner of the 3D View

Type boolean, default False

# **show\_object\_info**

Display objects name and frame number in 3D view

Type boolean, default False

### **show\_playback\_fps**

Show the frames per second screen refresh rate, while animation is played back

Type boolean, default False

## **show\_splash**

Display splash screen on startup

Type boolean, default False

## **show\_tooltips**

Display tooltips

#### **show\_tooltips\_python**

Show Python references in tooltips

Type boolean, default False

#### **show\_view\_name**

Show the name of the view's direction in each 3D View

Type boolean, default False

### **smooth\_view**

The time to animate the view in milliseconds, zero to disable

Type int in [0, 1000], default 0

## **timecode\_style**

Format of Time Codes displayed when not displaying timing in terms of frames

Type enum in ['MINIMAL', 'SMPTE', 'SMPTE\_COMPACT', 'MILLISECONDS', 'SEC-ONDS\_ONLY'], default 'MINIMAL'

#### **use\_auto\_perspective**

Automatically switch between orthographic and perspective when changing from top/front/side views

Type boolean, default False

# **use\_directional\_menus**

Otherwise menus, etc will always be top to bottom, left to right, no matter opening direction

Type boolean, default False

#### **use\_global\_pivot**

Lock the same rotation/scaling pivot in all 3D Views

Type boolean, default False

#### **use\_global\_scene**

Forces the current Scene to be displayed in all Screens

Type boolean, default False

# **use\_mouse\_auto\_depth**

Use the depth under the mouse to improve view pan/rotate/zoom functionality

Type boolean, default False

#### **use\_mouse\_over\_open**

Open menu buttons and pulldowns automatically when the mouse is hovering

Type boolean, default False

#### **use\_rotate\_around\_active**

Use selection as the pivot point

Type boolean, default False

#### **use\_zoom\_to\_mouse**

Zoom in towards the mouse pointer's position in the 3D view, rather than the 2D window center

Type boolean, default False

# **view2d\_grid\_spacing\_min**

Minimum number of pixels between each gridline in 2D Viewports

Type int in [1, 500], default 0

#### **Inherited Properties**

• [bpy\\_struct.id\\_data](#page-1039-0)

# **Inherited Functions**

- [bpy\\_struct.as\\_pointer](#page-1036-0)
- bpy\_struct.callback\_add
- bpy\_struct.callback\_remove
- [bpy\\_struct.driver\\_add](#page-1036-1)
- [bpy\\_struct.driver\\_remove](#page-1036-2)
- [bpy\\_struct.get](#page-1036-3)
- [bpy\\_struct.is\\_property\\_hidden](#page-1036-4)
- [bpy\\_struct.is\\_property\\_set](#page-1036-5)
- [bpy\\_struct.items](#page-1037-0)
- [bpy\\_struct.keyframe\\_delete](#page-1037-1)
- [bpy\\_struct.keyframe\\_insert](#page-1037-2)
- [bpy\\_struct.keys](#page-1038-0)
- [bpy\\_struct.path\\_from\\_id](#page-1038-1)
- [bpy\\_struct.path\\_resolve](#page-1038-2)
- [bpy\\_struct.type\\_recast](#page-1038-3)
- [bpy\\_struct.values](#page-1039-1)

# **References**

• [UserPreferences.view](#page-984-4)

# **2.4.600 UserSolidLight(bpy\_struct)**

## <span id="page-999-0"></span>base class — [bpy\\_struct](#page-1035-0)

class bpy.types.**UserSolidLight**(*bpy\_struct*) Light used for OpenGL lighting in solid draw mode

## **diffuse\_color**

The diffuse color of the OpenGL light

Type float array of 3 items in [-inf, inf], default (0.0, 0.0, 0.0)

#### **direction**

The direction that the OpenGL light is shining

Type float array of 3 items in [-inf, inf], default (0.0, 0.0, 0.0)

## **specular\_color**

The color of the lights specular highlight

Type float array of 3 items in [-inf, inf], default (0.0, 0.0, 0.0)

## **use**

Enable this OpenGL light in solid draw mode

### **Inherited Properties**

• [bpy\\_struct.id\\_data](#page-1039-0)

# **Inherited Functions**

- [bpy\\_struct.as\\_pointer](#page-1036-0)
- bpy\_struct.callback\_add
- bpy\_struct.callback\_remove
- [bpy\\_struct.driver\\_add](#page-1036-1)
- [bpy\\_struct.driver\\_remove](#page-1036-2)
- [bpy\\_struct.get](#page-1036-3)
- [bpy\\_struct.is\\_property\\_hidden](#page-1036-4)
- [bpy\\_struct.is\\_property\\_set](#page-1036-5)
- [bpy\\_struct.items](#page-1037-0)
- [bpy\\_struct.keyframe\\_delete](#page-1037-1)
- [bpy\\_struct.keyframe\\_insert](#page-1037-2)
- [bpy\\_struct.keys](#page-1038-0)
- [bpy\\_struct.path\\_from\\_id](#page-1038-1)
- [bpy\\_struct.path\\_resolve](#page-1038-2)
- [bpy\\_struct.type\\_recast](#page-1038-3)
- [bpy\\_struct.values](#page-1039-1)

# **References**

• [UserPreferencesSystem.solid\\_lights](#page-994-0)

# **2.4.601 ValueNodeSocket(NodeSocket)**

```
base classes — bpy_struct, NodeSocket
```

```
class bpy.types.ValueNodeSocket(NodeSocket)
  Input or output socket of a node
```
**default\_value**

Default value of the socket when no link is attached

Type float array of 1 items in [-inf, inf], default (0.0)

#### **Inherited Properties**

- [bpy\\_struct.id\\_data](#page-1039-0)
- [NodeSocket.name](#page-604-1)
- [NodeSocket.type](#page-604-2)

- [bpy\\_struct.as\\_pointer](#page-1036-0)
- bpy\_struct.callback\_add
- bpy\_struct.callback\_remove
- [bpy\\_struct.driver\\_add](#page-1036-1)
- [bpy\\_struct.driver\\_remove](#page-1036-2)
- [bpy\\_struct.get](#page-1036-3)
- [bpy\\_struct.is\\_property\\_hidden](#page-1036-4)
- [bpy\\_struct.is\\_property\\_set](#page-1036-5)
- [bpy\\_struct.items](#page-1037-0)
- [bpy\\_struct.keyframe\\_delete](#page-1037-1)
- [bpy\\_struct.keyframe\\_insert](#page-1037-2)
- [bpy\\_struct.keys](#page-1038-0)
- [bpy\\_struct.path\\_from\\_id](#page-1038-1)
- [bpy\\_struct.path\\_resolve](#page-1038-2)
- [bpy\\_struct.type\\_recast](#page-1038-3)
- [bpy\\_struct.values](#page-1039-1)

# **2.4.602 VectorFont(ID)**

base classes — [bpy\\_struct](#page-1035-0), [ID](#page-445-0)

class bpy.types.**VectorFont**(*ID*) Vector font for Text objects

### **filepath**

Type string, default "", (readonly)

## **packed\_file**

Type [PackedFile](#page-639-0), (readonly)

#### **Inherited Properties**

- [bpy\\_struct.id\\_data](#page-1039-0)
- [ID.name](#page-445-1)
- [ID.use\\_fake\\_user](#page-445-2)
- [ID.library](#page-445-3)
- [ID.tag](#page-445-4)
- [ID.users](#page-445-5)

- [bpy\\_struct.as\\_pointer](#page-1036-0)
- bpy\_struct.callback\_add
- bpy\_struct.callback\_remove
- [bpy\\_struct.driver\\_add](#page-1036-1)
- [bpy\\_struct.driver\\_remove](#page-1036-2)
- [bpy\\_struct.get](#page-1036-3)
- [bpy\\_struct.is\\_property\\_hidden](#page-1036-4)
- [bpy\\_struct.is\\_property\\_set](#page-1036-5)
- [bpy\\_struct.items](#page-1037-0)
- [bpy\\_struct.keyframe\\_delete](#page-1037-1)
- [bpy\\_struct.keyframe\\_insert](#page-1037-2)
- [bpy\\_struct.keys](#page-1038-0)
- [bpy\\_struct.path\\_from\\_id](#page-1038-1)
- [bpy\\_struct.path\\_resolve](#page-1038-2)
- [bpy\\_struct.type\\_recast](#page-1038-3)
- [bpy\\_struct.values](#page-1039-1)
- [ID.copy](#page-445-6)
- [ID.user\\_clear](#page-445-7)
- [ID.animation\\_data\\_create](#page-445-8)
- [ID.animation\\_data\\_clear](#page-446-0)
- [ID.update\\_tag](#page-446-1)

- [BlendData.fonts](#page-187-0)
- [BlendDataFonts.load](#page-194-0)
- [BlendDataFonts.remove](#page-194-1)
- [TextCurve.font](#page-874-0)
- [TextCurve.font\\_bold](#page-874-1)
- [TextCurve.font\\_bold\\_italic](#page-874-2)
- TextCurve.font italic

# **2.4.603 VectorNodeSocket(NodeSocket)**

```
base classes — bpy_struct, NodeSocket
```

```
class bpy.types.VectorNodeSocket(NodeSocket)
  Input or output socket of a node
```
## **default\_value**

Default value of the socket when no link is attached

Type float array of 3 items in [-inf, inf], default (0.0, 0.0, 0.0)

#### **Inherited Properties**

- [bpy\\_struct.id\\_data](#page-1039-0)
- [NodeSocket.name](#page-604-1)
- [NodeSocket.type](#page-604-2)

- [bpy\\_struct.as\\_pointer](#page-1036-0)
- bpy\_struct.callback\_add
- bpy\_struct.callback\_remove
- [bpy\\_struct.driver\\_add](#page-1036-1)
- [bpy\\_struct.driver\\_remove](#page-1036-2)
- [bpy\\_struct.get](#page-1036-3)
- [bpy\\_struct.is\\_property\\_hidden](#page-1036-4)
- [bpy\\_struct.is\\_property\\_set](#page-1036-5)
- [bpy\\_struct.items](#page-1037-0)
- [bpy\\_struct.keyframe\\_delete](#page-1037-1)
- [bpy\\_struct.keyframe\\_insert](#page-1037-2)
- [bpy\\_struct.keys](#page-1038-0)
- [bpy\\_struct.path\\_from\\_id](#page-1038-1)
- [bpy\\_struct.path\\_resolve](#page-1038-2)
- [bpy\\_struct.type\\_recast](#page-1038-3)

# • [bpy\\_struct.values](#page-1039-1)

# **2.4.604 VertexColors(bpy\_struct)**

### base class — [bpy\\_struct](#page-1035-0)

class bpy.types.**VertexColors**(*bpy\_struct*) Collection of vertex colors

#### **active**

Active vertex color layer

Type [MeshColorLayer](#page-552-0)

**active\_index**

Active vertex color index

Type int in [0, inf], default 0

**new**(*name="Col"*)

Add a vertex color layer to Mesh.

Parameters name (*string, (optional)*) – Vertex color name.

Returns The newly created layer.

Return type [MeshColorLayer](#page-552-0)

## **Inherited Properties**

• [bpy\\_struct.id\\_data](#page-1039-0)

# **Inherited Functions**

- [bpy\\_struct.as\\_pointer](#page-1036-0)
- bpy\_struct.callback\_add
- bpy\_struct.callback\_remove
- [bpy\\_struct.driver\\_add](#page-1036-1)
- [bpy\\_struct.driver\\_remove](#page-1036-2)
- [bpy\\_struct.get](#page-1036-3)
- [bpy\\_struct.is\\_property\\_hidden](#page-1036-4)
- [bpy\\_struct.is\\_property\\_set](#page-1036-5)
- [bpy\\_struct.items](#page-1037-0)
- [bpy\\_struct.keyframe\\_delete](#page-1037-1)
- [bpy\\_struct.keyframe\\_insert](#page-1037-2)
- [bpy\\_struct.keys](#page-1038-0)
- [bpy\\_struct.path\\_from\\_id](#page-1038-1)
- [bpy\\_struct.path\\_resolve](#page-1038-2)
- [bpy\\_struct.type\\_recast](#page-1038-3)
- [bpy\\_struct.values](#page-1039-1)

## **References**

• [Mesh.vertex\\_colors](#page-549-1)

# **2.4.605 VertexGroup(bpy\_struct)**

```
base class — bpy_struct
```
class bpy.types.**VertexGroup**(*bpy\_struct*)

Group of vertices, used for armature deform and other purposes

## **index**

Index number of the vertex group

Type int in [0, inf], default 0, (readonly)

## **name**

Vertex group name

Type string, default ""

**add**(*index*, *weight*, *type*)

Add vertices to the group.

### Parameters

- index (*int array of 1 items in [-inf, inf]*) Index List.
- weight (*float in [0, 1]*) Vertex weight.
- type (*enum in ['REPLACE', 'ADD', 'SUBTRACT']*) Vertex assign mode.

#### **remove**(*index*)

Remove a vertex from the group.

Parameters index (*int array of 1 items in [-inf, inf]*) – Index List.

## **weight**(*index*)

Get a vertex weight from the group.

**Parameters index** (*int in [0, inf]*) – Index, The index of the vertex.

Returns Vertex weight.

Return type float in [0, 1]

## **Inherited Properties**

• [bpy\\_struct.id\\_data](#page-1039-0)

- [bpy\\_struct.as\\_pointer](#page-1036-0)
- bpy\_struct.callback\_add
- bpy\_struct.callback\_remove
- [bpy\\_struct.driver\\_add](#page-1036-1)
- [bpy\\_struct.driver\\_remove](#page-1036-2)
- [bpy\\_struct.get](#page-1036-3)
- [bpy\\_struct.is\\_property\\_hidden](#page-1036-4)
- [bpy\\_struct.is\\_property\\_set](#page-1036-5)
- [bpy\\_struct.items](#page-1037-0)
- [bpy\\_struct.keyframe\\_delete](#page-1037-1)
- [bpy\\_struct.keyframe\\_insert](#page-1037-2)
- [bpy\\_struct.keys](#page-1038-0)
- [bpy\\_struct.path\\_from\\_id](#page-1038-1)
- [bpy\\_struct.path\\_resolve](#page-1038-2)
- [bpy\\_struct.type\\_recast](#page-1038-3)
- [bpy\\_struct.values](#page-1039-1)

- [Object.vertex\\_groups](#page-616-0)
- [VertexGroups.active](#page-1006-0)
- [VertexGroups.new](#page-1006-1)
- [VertexGroups.remove](#page-1006-2)

# **2.4.606 VertexGroupElement(bpy\_struct)**

```
base class — bpy_struct
```
class bpy.types.**VertexGroupElement**(*bpy\_struct*) Weight value of a vertex in a vertex group

**group**

Type int in [0, inf], default 0, (readonly)

**weight**

Vertex Weight

Type float in [0, 1], default 0.0

# **Inherited Properties**

• [bpy\\_struct.id\\_data](#page-1039-0)

- [bpy\\_struct.as\\_pointer](#page-1036-0)
- bpy\_struct.callback\_add
- bpy\_struct.callback\_remove
- [bpy\\_struct.driver\\_add](#page-1036-1)
- [bpy\\_struct.driver\\_remove](#page-1036-2)
- [bpy\\_struct.get](#page-1036-3)
- [bpy\\_struct.is\\_property\\_hidden](#page-1036-4)
- [bpy\\_struct.is\\_property\\_set](#page-1036-5)
- [bpy\\_struct.items](#page-1037-0)
- [bpy\\_struct.keyframe\\_delete](#page-1037-1)
- [bpy\\_struct.keyframe\\_insert](#page-1037-2)
- [bpy\\_struct.keys](#page-1038-0)
- [bpy\\_struct.path\\_from\\_id](#page-1038-1)
- [bpy\\_struct.path\\_resolve](#page-1038-2)
- [bpy\\_struct.type\\_recast](#page-1038-3)
- [bpy\\_struct.values](#page-1039-1)

- [LatticePoint.groups](#page-503-0)
- [MeshVertex.groups](#page-568-0)

# **2.4.607 VertexGroups(bpy\_struct)**

base class — [bpy\\_struct](#page-1035-0)

<span id="page-1006-0"></span>class bpy.types.**VertexGroups**(*bpy\_struct*) Collection of vertex groups

## **active**

Vertex groups of the object

Type [VertexGroup](#page-1004-0), (readonly)

**active\_index**

Active index in vertex group array

Type int in [-32768, 32767], default 0

<span id="page-1006-1"></span>**new**(*name="Group"*) Add vertex group to object.

Parameters name (*string, (optional)*) – Vertex group name.

Returns New vertex group.

Return type [VertexGroup](#page-1004-0)

#### <span id="page-1006-2"></span>**remove**(*group*)

Delete vertex group from object.

Parameters group ([VertexGroup](#page-1004-0), (never None)) – Vertex group to remove.

## **Inherited Properties**

• [bpy\\_struct.id\\_data](#page-1039-0)

- bpy struct.as pointer
- bpy\_struct.callback\_add
- bpy\_struct.callback\_remove
- [bpy\\_struct.driver\\_add](#page-1036-1)
- [bpy\\_struct.driver\\_remove](#page-1036-2)
- [bpy\\_struct.get](#page-1036-3)
- [bpy\\_struct.is\\_property\\_hidden](#page-1036-4)
- [bpy\\_struct.is\\_property\\_set](#page-1036-5)
- [bpy\\_struct.items](#page-1037-0)
- [bpy\\_struct.keyframe\\_delete](#page-1037-1)
- [bpy\\_struct.keyframe\\_insert](#page-1037-2)
- [bpy\\_struct.keys](#page-1038-0)
- [bpy\\_struct.path\\_from\\_id](#page-1038-1)
- [bpy\\_struct.path\\_resolve](#page-1038-2)
- [bpy\\_struct.type\\_recast](#page-1038-3)
- [bpy\\_struct.values](#page-1039-1)

• [Object.vertex\\_groups](#page-616-0)

# **2.4.608 VertexPaint(Paint)**

## base classes — [bpy\\_struct](#page-1035-0), [Paint](#page-639-1)

```
class bpy.types.VertexPaint(Paint)
  Properties of vertex and weight paint mode
```
#### **use\_all\_faces**

Paint on all faces inside brush

Type boolean, default False

## **use\_normal**

Applies the vertex normal before painting

Type boolean, default False

# **use\_spray**

Keep applying paint effect while holding mouse

Type boolean, default False

# **Inherited Properties**

- [bpy\\_struct.id\\_data](#page-1039-0)
- [Paint.brush](#page-639-2)
- [Paint.show\\_low\\_resolution](#page-640-0)
- [Paint.show\\_brush](#page-639-3)
- [Paint.show\\_brush\\_on\\_surface](#page-640-1)

- [bpy\\_struct.as\\_pointer](#page-1036-0)
- bpy\_struct.callback\_add
- bpy\_struct.callback\_remove
- [bpy\\_struct.driver\\_add](#page-1036-1)
- [bpy\\_struct.driver\\_remove](#page-1036-2)
- [bpy\\_struct.get](#page-1036-3)
- [bpy\\_struct.is\\_property\\_hidden](#page-1036-4)
- [bpy\\_struct.is\\_property\\_set](#page-1036-5)
- [bpy\\_struct.items](#page-1037-0)
- [bpy\\_struct.keyframe\\_delete](#page-1037-1)
- [bpy\\_struct.keyframe\\_insert](#page-1037-2)
- [bpy\\_struct.keys](#page-1038-0)
- [bpy\\_struct.path\\_from\\_id](#page-1038-1)
- [bpy\\_struct.path\\_resolve](#page-1038-2)
- [bpy\\_struct.type\\_recast](#page-1038-3)
• [bpy\\_struct.values](#page-1039-0)

# **References**

- [ToolSettings.vertex\\_paint](#page-948-0)
- [ToolSettings.weight\\_paint](#page-948-1)

# **2.4.609 VisibilityActuator(Actuator)**

base classes — [bpy\\_struct](#page-1035-0), [Actuator](#page-157-0)

#### class bpy.types.**VisibilityActuator**(*Actuator*)

Actuator to set visibility and occlusion of the object

#### **apply\_to\_children**

Set all the children of this object to the same visibility/occlusion recursively

Type boolean, default False

### **use\_occlusion**

Set the object to occlude objects behind it. Initialized from the object type in physics button

Type boolean, default False

#### **use\_visible**

Set the objects visible. Initialized from the object render restriction toggle in physics button

Type boolean, default False

# **Inherited Properties**

- [bpy\\_struct.id\\_data](#page-1039-1)
- [Actuator.name](#page-157-1)
- [Actuator.show\\_expanded](#page-157-2)
- [Actuator.pin](#page-157-3)
- [Actuator.type](#page-158-0)

# **Inherited Functions**

- [bpy\\_struct.as\\_pointer](#page-1036-0)
- bpy\_struct.callback\_add
- bpy\_struct.callback\_remove
- [bpy\\_struct.driver\\_add](#page-1036-1)
- [bpy\\_struct.driver\\_remove](#page-1036-2)
- [bpy\\_struct.get](#page-1036-3)
- [bpy\\_struct.is\\_property\\_hidden](#page-1036-4)
- [bpy\\_struct.is\\_property\\_set](#page-1036-5)
- [bpy\\_struct.items](#page-1037-0)
- [bpy\\_struct.keyframe\\_delete](#page-1037-1)
- [bpy\\_struct.keyframe\\_insert](#page-1037-2)
- [bpy\\_struct.keys](#page-1038-0)
- [bpy\\_struct.path\\_from\\_id](#page-1038-1)
- [bpy\\_struct.path\\_resolve](#page-1038-2)
- [bpy\\_struct.type\\_recast](#page-1038-3)
- [bpy\\_struct.values](#page-1039-0)
- [Actuator.link](#page-158-1)
- [Actuator.unlink](#page-158-2)

# **2.4.610 VoronoiTexture(Texture)**

base classes — [bpy\\_struct](#page-1035-0), [ID](#page-445-0), [Texture](#page-878-0)

class bpy.types.**VoronoiTexture**(*Texture*) Procedural voronoi texture

#### **color\_mode**

Type enum in ['INTENSITY', 'POSITION', 'POSITION\_OUTLINE', 'POSI-TION\_OUTLINE\_INTENSITY'], default 'INTENSITY'

#### **distance\_metric**

Type enum in ['DISTANCE', 'DISTANCE\_SQUARED', 'MANHATTAN', 'CHEBYCHEV', 'MINKOVSKY\_HALF', 'MINKOVSKY\_FOUR', 'MINKOVSKY'], default 'DISTANCE'

#### **minkovsky\_exponent**

Minkovsky exponent

Type float in [0.01, 10], default 0.0

### **nabla**

Size of derivative offset used for calculating normal

**Type** float in [0.001, 0.1], default 0.0

# **noise\_intensity**

Type float in [0.01, 10], default 0.0

# **noise\_scale**

Sets scaling for noise input

Type float in [0.0001, inf], default 0.0

#### **weight\_1**

Voronoi feature weight 1

Type float in [-2, 2], default 0.0

#### **weight\_2**

Voronoi feature weight 2

Type float in [-2, 2], default 0.0

#### **weight\_3**

Voronoi feature weight 3

Type float in [-2, 2], default 0.0

# **weight\_4**

Voronoi feature weight 4

Type float in [-2, 2], default 0.0

# **users\_material**

Materials that use this texture (readonly)

# **users\_object\_modifier**

Object modifiers that use this texture (readonly)

#### **Inherited Properties**

- [bpy\\_struct.id\\_data](#page-1039-1)
- [ID.name](#page-445-1)
- [ID.use\\_fake\\_user](#page-445-2)
- [ID.library](#page-445-3)
- [ID.tag](#page-445-4)
- [ID.users](#page-445-5)
- [Texture.animation\\_data](#page-878-1)
- [Texture.intensity](#page-879-0)
- [Texture.color\\_ramp](#page-879-1)
- [Texture.contrast](#page-879-2)
- Texture.factor blue
- [Texture.factor\\_green](#page-879-4)
- Texture.factor red
- [Texture.node\\_tree](#page-879-6)
- [Texture.saturation](#page-879-7)
- [Texture.use\\_preview\\_alpha](#page-879-8)
- [Texture.type](#page-879-9)
- [Texture.use\\_color\\_ramp](#page-879-10)
- [Texture.use\\_nodes](#page-879-11)
- [Texture.users\\_material](#page-879-12)
- [Texture.users\\_object\\_modifier](#page-879-13)
- [Texture.users\\_material](#page-879-12)
- Texture.users object modifier

#### **Inherited Functions**

- [bpy\\_struct.as\\_pointer](#page-1036-0)
- bpy\_struct.callback\_add
- bpy\_struct.callback\_remove
- bpy struct.driver add
- [bpy\\_struct.driver\\_remove](#page-1036-2)
- [bpy\\_struct.get](#page-1036-3)
- [bpy\\_struct.is\\_property\\_hidden](#page-1036-4)
- [bpy\\_struct.is\\_property\\_set](#page-1036-5)
- [bpy\\_struct.items](#page-1037-0)
- [bpy\\_struct.keyframe\\_delete](#page-1037-1)
- [bpy\\_struct.keyframe\\_insert](#page-1037-2)
- [bpy\\_struct.keys](#page-1038-0)
- [bpy\\_struct.path\\_from\\_id](#page-1038-1)
- [bpy\\_struct.path\\_resolve](#page-1038-2)
- [bpy\\_struct.type\\_recast](#page-1038-3)
- [bpy\\_struct.values](#page-1039-0)
- [ID.copy](#page-445-6)
- [ID.user\\_clear](#page-445-7)
- [ID.animation\\_data\\_create](#page-445-8)
- [ID.animation\\_data\\_clear](#page-446-0)
- ID.update tag

# **2.4.611 VoxelData(bpy\_struct)**

#### <span id="page-1011-0"></span>base class — [bpy\\_struct](#page-1035-0)

#### class bpy.types.**VoxelData**(*bpy\_struct*) Voxel data settings

# **domain\_object**

Object used as the smoke simulation domain

Type [Object](#page-609-0)

# **extension**

Sets how the texture is extrapolated past its original bounds

Type enum in ['EXTEND', 'CLIP', 'REPEAT'], default 'EXTEND'

# **file\_format**

Format of the source data set to render

Type enum in ['BLENDER\_VOXEL', 'RAW\_8BIT', 'IMAGE\_SEQUENCE', 'SMOKE'], default 'BLENDER\_VOXEL'

# **filepath**

The external source data file to use

Type string, default ""

#### **intensity**

Multiplier for intensity values

Type float in [0.01, inf], default 0.0

# **interpolation**

Method to interpolate/smooth values between voxel cells

Type enum in ['NEREASTNEIGHBOR', 'TRILINEAR', 'QUADRATIC', 'TRICU-BIC\_CATROM', 'TRICUBIC\_BSPLINE'], default 'NEREASTNEIGHBOR'

# **resolution**

Resolution of the voxel grid

**Type** int array of 3 items in  $[1, 100000]$ , default  $(0, 0, 0)$ 

# **smoke\_data\_type**

Simulation value to be used as a texture

Type enum in ['SMOKEDENSITY', 'SMOKEHEAT', 'SMOKEVEL'], default 'SMOKE-DENSITY'

#### **still\_frame**

The frame number to always use

Type int in [-300000, 300000], default 0

#### **use\_still\_frame**

Always render a still frame from the voxel data sequence

Type boolean, default False

### **Inherited Properties**

• [bpy\\_struct.id\\_data](#page-1039-1)

#### **Inherited Functions**

- [bpy\\_struct.as\\_pointer](#page-1036-0)
- bpy\_struct.callback\_add
- bpy\_struct.callback\_remove
- [bpy\\_struct.driver\\_add](#page-1036-1)
- [bpy\\_struct.driver\\_remove](#page-1036-2)
- [bpy\\_struct.get](#page-1036-3)
- [bpy\\_struct.is\\_property\\_hidden](#page-1036-4)
- [bpy\\_struct.is\\_property\\_set](#page-1036-5)
- [bpy\\_struct.items](#page-1037-0)
- [bpy\\_struct.keyframe\\_delete](#page-1037-1)
- [bpy\\_struct.keyframe\\_insert](#page-1037-2)
- [bpy\\_struct.keys](#page-1038-0)
- [bpy\\_struct.path\\_from\\_id](#page-1038-1)
- [bpy\\_struct.path\\_resolve](#page-1038-2)
- [bpy\\_struct.type\\_recast](#page-1038-3)
- [bpy\\_struct.values](#page-1039-0)

#### **References**

• [VoxelDataTexture.voxel\\_data](#page-1012-0)

# **2.4.612 VoxelDataTexture(Texture)**

base classes — [bpy\\_struct](#page-1035-0), [ID](#page-445-0), [Texture](#page-878-0)

class bpy.types.**VoxelDataTexture**(*Texture*) Settings for the Voxel Data texture

**image**

Type [Image](#page-448-0)

#### **image\_user**

Parameters defining which layer, pass and frame of the image is displayed

Type [ImageUser](#page-460-0), (readonly)

# <span id="page-1012-0"></span>**voxel\_data**

The voxel data associated with this texture

Type [VoxelData](#page-1011-0), (readonly)

# **users\_material**

Materials that use this texture (readonly)

# **users\_object\_modifier**

Object modifiers that use this texture (readonly)

# **Inherited Properties**

- [bpy\\_struct.id\\_data](#page-1039-1)
- [ID.name](#page-445-1)
- [ID.use\\_fake\\_user](#page-445-2)
- [ID.library](#page-445-3)
- [ID.tag](#page-445-4)
- [ID.users](#page-445-5)
- [Texture.animation\\_data](#page-878-1)
- [Texture.intensity](#page-879-0)
- [Texture.color\\_ramp](#page-879-1)
- [Texture.contrast](#page-879-2)
- [Texture.factor\\_blue](#page-879-3)
- [Texture.factor\\_green](#page-879-4)
- [Texture.factor\\_red](#page-879-5)
- [Texture.node\\_tree](#page-879-6)
- [Texture.saturation](#page-879-7)
- [Texture.use\\_preview\\_alpha](#page-879-8)
- [Texture.type](#page-879-9)
- [Texture.use\\_color\\_ramp](#page-879-10)
- [Texture.use\\_nodes](#page-879-11)
- [Texture.users\\_material](#page-879-12)
- Texture.users object modifier
- [Texture.users\\_material](#page-879-12)
- [Texture.users\\_object\\_modifier](#page-879-13)

# **Inherited Functions**

- [bpy\\_struct.as\\_pointer](#page-1036-0)
- bpy\_struct.callback\_add
- bpy\_struct.callback\_remove
- [bpy\\_struct.driver\\_add](#page-1036-1)
- [bpy\\_struct.driver\\_remove](#page-1036-2)
- [bpy\\_struct.get](#page-1036-3)
- [bpy\\_struct.is\\_property\\_hidden](#page-1036-4)
- [bpy\\_struct.is\\_property\\_set](#page-1036-5)
- [bpy\\_struct.items](#page-1037-0)
- [bpy\\_struct.keyframe\\_delete](#page-1037-1)
- [bpy\\_struct.keyframe\\_insert](#page-1037-2)
- [bpy\\_struct.keys](#page-1038-0)
- [bpy\\_struct.path\\_from\\_id](#page-1038-1)
- [bpy\\_struct.path\\_resolve](#page-1038-2)
- [bpy\\_struct.type\\_recast](#page-1038-3)
- [bpy\\_struct.values](#page-1039-0)
- [ID.copy](#page-445-6)
- [ID.user\\_clear](#page-445-7)
- [ID.animation\\_data\\_create](#page-445-8)
- [ID.animation\\_data\\_clear](#page-446-0)
- [ID.update\\_tag](#page-446-1)

# **2.4.613 WaveModifier(Modifier)**

base classes — [bpy\\_struct](#page-1035-0), [Modifier](#page-580-0)

```
class bpy.types.WaveModifier(Modifier)
     Wave effect modifier
```
**damping\_time**

Type float in [-300000, 300000], default 0.0

# **falloff\_radius**

Type float in [0, inf], default  $0.0$ 

# **height**

Type float in [-inf, inf], default 0.0

# **lifetime**

Type float in [-300000, 300000], default 0.0

#### **narrowness**

Type float in [0, inf], default 0.0

#### **speed**

Type float in [-inf, inf], default 0.0

#### **start\_position\_object**

Type [Object](#page-609-0)

# **start\_position\_x**

Type float in [-inf, inf], default 0.0

# **start\_position\_y**

Type float in [-inf, inf], default 0.0

#### **texture**

Texture for modulating the wave

#### Type [Texture](#page-878-0)

#### **texture\_coords**

Texture coordinates used for modulating input

# Type enum in ['LOCAL', 'GLOBAL', 'OBJECT', 'MAP\_UV'], default 'LOCAL'

# **texture\_coords\_object**

#### Type [Object](#page-609-0)

#### **time\_offset**

Either the starting frame (for positive speed) or ending frame (for negative speed.)

Type float in [-300000, 300000], default 0.0

# **use\_cyclic**

Cyclic wave effect

Type boolean, default False

# **use\_normal**

Displace along normals

Type boolean, default False

#### **use\_normal\_x**

Enable displacement along the X normal

Type boolean, default False

#### **use\_normal\_y**

Enable displacement along the Y normal

Type boolean, default False

#### **use\_normal\_z**

Enable displacement along the Z normal

#### Type boolean, default False

# **use\_x**

X axis motion

Type boolean, default False

# **use\_y**

Y axis motion

Type boolean, default False

# **uv\_layer**

UV layer name

Type string, default ""

# **vertex\_group**

Vertex group name for modulating the wave

Type string, default ""

# **width**

Type float in [0, inf], default 0.0

#### **Inherited Properties**

- [bpy\\_struct.id\\_data](#page-1039-1)
- [Modifier.name](#page-580-1)
- [Modifier.use\\_apply\\_on\\_spline](#page-581-0)
- [Modifier.show\\_in\\_editmode](#page-580-2)
- Modifier.show expanded
- [Modifier.show\\_on\\_cage](#page-580-4)
- Modifier.show viewport
- [Modifier.show\\_render](#page-580-6)
- [Modifier.type](#page-580-7)

# **Inherited Functions**

- [bpy\\_struct.as\\_pointer](#page-1036-0)
- bpy\_struct.callback\_add
- bpy\_struct.callback\_remove
- [bpy\\_struct.driver\\_add](#page-1036-1)
- [bpy\\_struct.driver\\_remove](#page-1036-2)
- [bpy\\_struct.get](#page-1036-3)
- [bpy\\_struct.is\\_property\\_hidden](#page-1036-4)
- [bpy\\_struct.is\\_property\\_set](#page-1036-5)
- [bpy\\_struct.items](#page-1037-0)
- [bpy\\_struct.keyframe\\_delete](#page-1037-1)
- [bpy\\_struct.keyframe\\_insert](#page-1037-2)
- [bpy\\_struct.keys](#page-1038-0)
- [bpy\\_struct.path\\_from\\_id](#page-1038-1)
- [bpy\\_struct.path\\_resolve](#page-1038-2)
- [bpy\\_struct.type\\_recast](#page-1038-3)
- [bpy\\_struct.values](#page-1039-0)

# **2.4.614 Window(bpy\_struct)**

base class — [bpy\\_struct](#page-1035-0)

<span id="page-1016-0"></span>class bpy.types.**Window**(*bpy\_struct*) Open window

**screen**

Active screen showing in the window

Type [Screen](#page-759-0), (never None)

# **Inherited Properties**

• [bpy\\_struct.id\\_data](#page-1039-1)

# **Inherited Functions**

- [bpy\\_struct.as\\_pointer](#page-1036-0)
- bpy\_struct.callback\_add
- bpy\_struct.callback\_remove
- [bpy\\_struct.driver\\_add](#page-1036-1)
- [bpy\\_struct.driver\\_remove](#page-1036-2)
- [bpy\\_struct.get](#page-1036-3)
- [bpy\\_struct.is\\_property\\_hidden](#page-1036-4)
- [bpy\\_struct.is\\_property\\_set](#page-1036-5)
- [bpy\\_struct.items](#page-1037-0)
- [bpy\\_struct.keyframe\\_delete](#page-1037-1)
- [bpy\\_struct.keyframe\\_insert](#page-1037-2)
- [bpy\\_struct.keys](#page-1038-0)
- [bpy\\_struct.path\\_from\\_id](#page-1038-1)
- bpy struct.path resolve
- [bpy\\_struct.type\\_recast](#page-1038-3)
- [bpy\\_struct.values](#page-1039-0)

# **References**

- [Context.window](#page-332-0)
- [WindowManager.event\\_timer\\_add](#page-1017-0)
- [WindowManager.windows](#page-1017-1)

# **2.4.615 WindowManager(ID)**

base classes — [bpy\\_struct](#page-1035-0), [ID](#page-445-0)

#### class bpy.types.**WindowManager**(*ID*)

Window manager datablock defining open windows and other user interface data

# **addon\_filter**

Filter add-ons by category

Type enum in ['All', 'Enabled', 'Disabled', '3D View', 'Add Curve', 'Add Mesh', 'Animation', 'Development', 'Game Engine', 'Import-Export', 'Mesh', 'Object', 'Render', 'Rigging', 'Text Editor', 'System'], default 'All'

# **addon\_search**

Search within the selected filter

Type string, default ""

#### **addon\_support**

Display support level

Type enum set in {'OFFICIAL', 'COMMUNITY'}, default {'OFFICIAL', 'COMMUNITY'}

#### **clipboard**

Type string, default ""

# **keyconfigs**

Registered key configurations

Type [KeyConfigurations](#page-470-0) [bpy\\_prop\\_collection](#page-1033-0) of [KeyConfig](#page-469-0), (readonly)

#### **operators**

Operator registry

Type [bpy\\_prop\\_collection](#page-1033-0) of [Operator](#page-631-0), (readonly)

#### <span id="page-1017-1"></span>**windows**

Open windows

Type [bpy\\_prop\\_collection](#page-1033-0) of [Window](#page-1016-0), (readonly)

#### classmethod **fileselect\_add**(*operator*)

Show up the file selector.

Parameters operator ([Operator](#page-631-0)) – Operator to call.

# classmethod **modal\_handler\_add**(*operator*)

modal\_handler\_add

Parameters operator ([Operator](#page-631-0)) – Operator to call.

Return type boolean

<span id="page-1017-0"></span>**event\_timer\_add**(*time\_step*, *window=None*)

event timer add

#### Parameters

• **time\_step** (*float in [0, inf]*) – Time Step, Interval in seconds between timer events

• window  $(\text{Window}, (\text{optional})) - \text{Window}$  $(\text{Window}, (\text{optional})) - \text{Window}$  $(\text{Window}, (\text{optional})) - \text{Window}$  to attach the timer to or None.

Return type [Timer](#page-944-0)

# **event\_timer\_remove**(*timer*)

event\_timer\_remove

classmethod **invoke\_props\_popup**(*operator*, *event*)

Operator popup invoke.

Parameters

- operator ([Operator](#page-631-0)) Operator to call.
- event  $(\text{Event})$  $(\text{Event})$  $(\text{Event})$  Event.

Returns result

```
Return type enum set in {'RUNNING_MODAL', 'CANCELLED', 'FINISHED',
   'PASS_THROUGH'}
```
classmethod **invoke\_props\_dialog**(*operator*, *width=300*, *height=20*)

Operator dialog (non-autoexec popup) invoke.

Parameters

- operator ([Operator](#page-631-0)) Operator to call.
- width (*int in [0, inf], (optional)*) Width of the popup.
- height (*int in [0, inf], (optional)*) Height of the popup.

Returns result

```
Return type enum set in {'RUNNING_MODAL', 'CANCELLED', 'FINISHED',
   'PASS_THROUGH'}
```
#### classmethod **invoke\_search\_popup**(*operator*)

invoke\_search\_popup

Parameters operator ([Operator](#page-631-0)) – Operator to call.

classmethod **invoke\_popup**(*operator*, *width=300*, *height=20*)

Operator popup invoke.

Parameters

- operator ([Operator](#page-631-0)) Operator to call.
- width (*int in [0, inf], (optional)*) Width of the popup.
- height (*int in [0, inf], (optional)*) Height of the popup.

Returns result

```
Return type enum set in {'RUNNING_MODAL', 'CANCELLED', 'FINISHED',
   'PASS_THROUGH'}
```
classmethod **invoke\_confirm**(*operator*, *event*)

Operator confirmation.

Parameters

- operator ([Operator](#page-631-0)) Operator to call.
- event  $(\text{Event})$  $(\text{Event})$  $(\text{Event})$  Event.

Returns result

```
Return type enum set in {'RUNNING_MODAL', 'CANCELLED', 'FINISHED',
   'PASS_THROUGH'}
```
# **Inherited Properties**

- [bpy\\_struct.id\\_data](#page-1039-1)
- [ID.name](#page-445-1)
- [ID.use\\_fake\\_user](#page-445-2)
- [ID.library](#page-445-3)
- [ID.tag](#page-445-4)
- [ID.users](#page-445-5)

# **Inherited Functions**

- [bpy\\_struct.as\\_pointer](#page-1036-0)
- bpy\_struct.callback\_add
- bpy\_struct.callback\_remove
- bpy struct.driver add
- [bpy\\_struct.driver\\_remove](#page-1036-2)
- [bpy\\_struct.get](#page-1036-3)
- [bpy\\_struct.is\\_property\\_hidden](#page-1036-4)
- [bpy\\_struct.is\\_property\\_set](#page-1036-5)
- [bpy\\_struct.items](#page-1037-0)
- [bpy\\_struct.keyframe\\_delete](#page-1037-1)
- [bpy\\_struct.keyframe\\_insert](#page-1037-2)
- [bpy\\_struct.keys](#page-1038-0)
- [bpy\\_struct.path\\_from\\_id](#page-1038-1)
- [bpy\\_struct.path\\_resolve](#page-1038-2)
- [bpy\\_struct.type\\_recast](#page-1038-3)
- [bpy\\_struct.values](#page-1039-0)
- [ID.copy](#page-445-6)
- [ID.user\\_clear](#page-445-7)
- [ID.animation\\_data\\_create](#page-445-8)
- [ID.animation\\_data\\_clear](#page-446-0)
- ID.update tag

# **References**

- [BlendData.window\\_managers](#page-189-0)
- [Context.window\\_manager](#page-332-1)

# **2.4.616 WipeSequence(EffectSequence)**

base classes — [bpy\\_struct](#page-1035-0), [Sequence](#page-765-0), [EffectSequence](#page-371-0)

# class bpy.types.**WipeSequence**(*EffectSequence*)

Sequence strip creating a wipe transition

# **angle**

Edge angle

Type float in [-90, 90], default 0.0

# **blur\_width**

Width of the blur edge, in percentage relative to the image size

Type float in [0, 1], default 0.0

# **direction**

Wipe direction

Type enum in ['OUT', 'IN'], default 'OUT'

# **transition\_type**

Type enum in ['SINGLE', 'DOUBLE', 'IRIS', 'CLOCK'], default 'SINGLE'

# **Inherited Properties**

- [bpy\\_struct.id\\_data](#page-1039-1)
- [Sequence.name](#page-766-0)
- [Sequence.blend\\_type](#page-765-1)
- [Sequence.blend\\_alpha](#page-765-2)
- [Sequence.channel](#page-765-3)
- [Sequence.effect\\_fader](#page-765-4)
- Sequence.frame final end
- [Sequence.frame\\_offset\\_end](#page-765-6)
- [Sequence.frame\\_still\\_end](#page-766-1)
- [Sequence.input\\_1](#page-766-2)
- [Sequence.input\\_2](#page-766-3)
- [Sequence.input\\_3](#page-766-4)
- [Sequence.select\\_left\\_handle](#page-766-5)
- [Sequence.frame\\_final\\_duration](#page-765-7)
- [Sequence.frame\\_duration](#page-765-8)
- [Sequence.lock](#page-766-6)
- [Sequence.mute](#page-766-7)
- [Sequence.select\\_right\\_handle](#page-766-8)
- [Sequence.select](#page-766-9)
- [Sequence.speed\\_factor](#page-766-10)
- [Sequence.frame\\_start](#page-765-9)
- Sequence.frame final start
- [Sequence.frame\\_offset\\_start](#page-765-11)
- [Sequence.frame\\_still\\_start](#page-766-11)
- [Sequence.type](#page-766-12)
- [Sequence.use\\_default\\_fade](#page-766-13)
- [Sequence.input\\_count](#page-766-14)
- [EffectSequence.color\\_balance](#page-371-1)
- [EffectSequence.use\\_float](#page-372-0)
- [EffectSequence.crop](#page-371-2)
- [EffectSequence.use\\_deinterlace](#page-372-1)
- [EffectSequence.use\\_reverse\\_frames](#page-372-2)
- [EffectSequence.use\\_flip\\_x](#page-372-3)
- [EffectSequence.use\\_flip\\_y](#page-372-4)
- [EffectSequence.color\\_multiply](#page-371-3)
- [EffectSequence.use\\_premultiply](#page-372-5)
- [EffectSequence.proxy](#page-372-6)
- [EffectSequence.use\\_proxy\\_custom\\_directory](#page-372-7)
- [EffectSequence.use\\_proxy\\_custom\\_file](#page-372-8)
- [EffectSequence.color\\_saturation](#page-371-4)
- [EffectSequence.strobe](#page-372-9)
- [EffectSequence.transform](#page-372-10)
- EffectSequence.use color balance
- [EffectSequence.use\\_crop](#page-372-12)
- [EffectSequence.use\\_proxy](#page-372-13)
- [EffectSequence.use\\_translation](#page-373-0)

#### **Inherited Functions**

- [bpy\\_struct.as\\_pointer](#page-1036-0)
- bpy\_struct.callback\_add
- bpy\_struct.callback\_remove
- [bpy\\_struct.driver\\_add](#page-1036-1)
- bpy struct.driver remove
- [bpy\\_struct.get](#page-1036-3)
- [bpy\\_struct.is\\_property\\_hidden](#page-1036-4)
- [bpy\\_struct.is\\_property\\_set](#page-1036-5)
- [bpy\\_struct.items](#page-1037-0)
- [bpy\\_struct.keyframe\\_delete](#page-1037-1)
- [bpy\\_struct.keyframe\\_insert](#page-1037-2)
- [bpy\\_struct.keys](#page-1038-0)
- [bpy\\_struct.path\\_from\\_id](#page-1038-1)
- [bpy\\_struct.path\\_resolve](#page-1038-2)
- [bpy\\_struct.type\\_recast](#page-1038-3)
- [bpy\\_struct.values](#page-1039-0)
- [Sequence.getStripElem](#page-767-0)
- [Sequence.swap](#page-767-1)

# **2.4.617 WoodTexture(Texture)**

base classes — [bpy\\_struct](#page-1035-0), [ID](#page-445-0), [Texture](#page-878-0)

```
class bpy.types.WoodTexture(Texture)
     Procedural noise texture
```
#### **nabla**

Size of derivative offset used for calculating normal

Type float in [0.001, 0.1], default 0.0

# **noise\_basis**

Sets the noise basis used for turbulence

Type enum in ['BLENDER\_ORIGINAL', 'ORIGINAL\_PERLIN', 'IMPROVED\_PERLIN', 'VORONOI\_F1', 'VORONOI\_F2', 'VORONOI\_F3', 'VORONOI\_F4', 'VORONOI\_F2\_F1', 'VORONOI\_CRACKLE', 'CELL\_NOISE'], default 'BLENDER\_ORIGINAL'

#### **noise\_basis\_2**

Type enum in ['SIN', 'SAW', 'TRI'], default 'SIN'

# **noise\_scale**

Sets scaling for noise input

Type float in [0.0001, inf], default 0.0

#### **noise\_type**

Type enum in ['SOFT\_NOISE', 'HARD\_NOISE'], default 'SOFT\_NOISE'

### **turbulence**

Sets the turbulence of the bandnoise and ringnoise types

Type float in [0.0001, inf], default 0.0

#### **wood\_type**

Type enum in ['BANDS', 'RINGS', 'BANDNOISE', 'RINGNOISE'], default 'BANDS'

### **users\_material**

Materials that use this texture (readonly)

#### **users\_object\_modifier**

Object modifiers that use this texture (readonly)

### **Inherited Properties**

- [bpy\\_struct.id\\_data](#page-1039-1)
- [ID.name](#page-445-1)
- [ID.use\\_fake\\_user](#page-445-2)
- [ID.library](#page-445-3)
- [ID.tag](#page-445-4)
- [ID.users](#page-445-5)
- [Texture.animation\\_data](#page-878-1)
- [Texture.intensity](#page-879-0)
- [Texture.color\\_ramp](#page-879-1)
- [Texture.contrast](#page-879-2)
- Texture.factor blue
- [Texture.factor\\_green](#page-879-4)
- Texture.factor red
- [Texture.node\\_tree](#page-879-6)
- [Texture.saturation](#page-879-7)
- [Texture.use\\_preview\\_alpha](#page-879-8)
- [Texture.type](#page-879-9)
- [Texture.use\\_color\\_ramp](#page-879-10)
- [Texture.use\\_nodes](#page-879-11)
- [Texture.users\\_material](#page-879-12)
- [Texture.users\\_object\\_modifier](#page-879-13)
- Texture.users material
- [Texture.users\\_object\\_modifier](#page-879-13)

#### **Inherited Functions**

- [bpy\\_struct.as\\_pointer](#page-1036-0)
- bpy\_struct.callback\_add
- bpy\_struct.callback\_remove
- [bpy\\_struct.driver\\_add](#page-1036-1)
- [bpy\\_struct.driver\\_remove](#page-1036-2)
- [bpy\\_struct.get](#page-1036-3)
- [bpy\\_struct.is\\_property\\_hidden](#page-1036-4)
- [bpy\\_struct.is\\_property\\_set](#page-1036-5)
- [bpy\\_struct.items](#page-1037-0)
- [bpy\\_struct.keyframe\\_delete](#page-1037-1)
- [bpy\\_struct.keyframe\\_insert](#page-1037-2)
- [bpy\\_struct.keys](#page-1038-0)
- [bpy\\_struct.path\\_from\\_id](#page-1038-1)
- [bpy\\_struct.path\\_resolve](#page-1038-2)
- [bpy\\_struct.type\\_recast](#page-1038-3)
- [bpy\\_struct.values](#page-1039-0)
- [ID.copy](#page-445-6)
- [ID.user\\_clear](#page-445-7)
- [ID.animation\\_data\\_create](#page-445-8)
- [ID.animation\\_data\\_clear](#page-446-0)
- [ID.update\\_tag](#page-446-1)

# **2.4.618 World(ID)**

base classes — [bpy\\_struct](#page-1035-0), [ID](#page-445-0)

#### class bpy.types.**World**(*ID*)

World datablock describing the environment and ambient lighting of a scene

# **active\_texture**

Active texture slot being displayed

#### Type [Texture](#page-878-0)

**active\_texture\_index**

Index of active texture slot

Type int in [0, 17], default 0

#### **ambient\_color**

Type float array of 3 items in [-inf, inf], default (0.0, 0.0, 0.0)

# **animation\_data**

Animation data for this datablock

Type [AnimData](#page-163-0), (readonly)

# **color\_range**

The color range that will be mapped to 0-1

Type float in [0.2, 5], default 0.0

#### **exposure**

Amount of exponential color correction for light

Type float in [0, 1], default 0.0

# **horizon\_color**

Color at the horizon

Type float array of 3 items in [-inf, inf], default (0.0, 0.0, 0.0)

# <span id="page-1023-0"></span>**light\_settings**

World lighting settings

Type [WorldLighting](#page-1025-0), (readonly, never None)

#### <span id="page-1023-1"></span>**mist\_settings**

World mist settings

Type [WorldMistSettings](#page-1027-0), (readonly, never None)

<span id="page-1023-2"></span>**star\_settings**

World stars settings

Type [WorldStarsSettings](#page-1028-0), (readonly, never None)

#### <span id="page-1024-0"></span>**texture\_slots**

Texture slots defining the mapping and influence of textures

Type [WorldTextureSlots](#page-1031-0) [bpy\\_prop\\_collection](#page-1033-0) of [WorldTextureSlot](#page-1029-0), (readonly)

# **use\_sky\_blend**

Render background with natural progression from horizon to zenith

Type boolean, default False

#### **use\_sky\_paper**

Flatten blend or texture coordinates

Type boolean, default False

#### **use\_sky\_real**

Render background with a real horizon, relative to the camera angle

Type boolean, default False

#### **zenith\_color**

Color at the zenith

Type float array of 3 items in [-inf, inf], default (0.0, 0.0, 0.0)

# **Inherited Properties**

- [bpy\\_struct.id\\_data](#page-1039-1)
- [ID.name](#page-445-1)
- [ID.use\\_fake\\_user](#page-445-2)
- [ID.library](#page-445-3)
- [ID.tag](#page-445-4)
- [ID.users](#page-445-5)

#### **Inherited Functions**

- [bpy\\_struct.as\\_pointer](#page-1036-0)
- bpy\_struct.callback\_add
- bpy\_struct.callback\_remove
- [bpy\\_struct.driver\\_add](#page-1036-1)
- [bpy\\_struct.driver\\_remove](#page-1036-2)
- [bpy\\_struct.get](#page-1036-3)
- [bpy\\_struct.is\\_property\\_hidden](#page-1036-4)
- [bpy\\_struct.is\\_property\\_set](#page-1036-5)
- [bpy\\_struct.items](#page-1037-0)
- [bpy\\_struct.keyframe\\_delete](#page-1037-1)
- [bpy\\_struct.keyframe\\_insert](#page-1037-2)
- [bpy\\_struct.keys](#page-1038-0)
- [bpy\\_struct.path\\_from\\_id](#page-1038-1)
- [bpy\\_struct.path\\_resolve](#page-1038-2)
- [bpy\\_struct.type\\_recast](#page-1038-3)
- [bpy\\_struct.values](#page-1039-0)
- [ID.copy](#page-445-6)
- [ID.user\\_clear](#page-445-7)
- [ID.animation\\_data\\_create](#page-445-8)
- [ID.animation\\_data\\_clear](#page-446-0)
- ID.update tag

# **References**

- [BlendData.worlds](#page-189-1)
- [BlendDataWorlds.new](#page-213-0)
- [BlendDataWorlds.remove](#page-213-1)
- [Scene.world](#page-743-0)

# **2.4.619 WorldLighting(bpy\_struct)**

<span id="page-1025-0"></span>base class — [bpy\\_struct](#page-1035-0)

# class bpy.types.**WorldLighting**(*bpy\_struct*)

Lighting for a World datablock

# **adapt\_to\_speed**

Use the speed vector pass to reduce AO samples in fast moving pixels. Higher values result in more aggressive sample reduction. Requires Vec pass enabled (for Raytrace Adaptive QMC)

Type float in [0, 1], default 0.0

#### **ao\_blend\_type**

Defines how AO mixes with material shading

Type enum in ['MULTIPLY', 'ADD'], default 'ADD'

#### **ao\_factor**

Factor for ambient occlusion blending

Type float in [0, inf], default 0.0

#### **bias**

Bias (in radians) to prevent smoothed faces from showing banding (for Raytrace Constant Jittered)

Type float in [0, 0.5], default 0.0

### **correction**

Ad-hoc correction for over-occlusion due to the approximation

Type float in [0, 1], default 0.0

### **distance**

Length of rays, defines how far away other faces give occlusion effect

Type float in [-inf, inf], default 0.0

#### **environment\_color**

Defines where the color of the environment light comes from

Type enum in ['PLAIN', 'SKY\_COLOR', 'SKY\_TEXTURE'], default 'PLAIN'

#### **environment\_energy**

Defines the strength of environment light

Type float in [-inf, inf], default 0.0

#### **error\_threshold**

Low values are slower and higher quality

Type float in [0.0001, 10], default 0.0

# **falloff\_strength**

Distance attenuation factor, the higher, the less influence farther away objects have influence

Type float in [-inf, inf], default 0.0

# **gather\_method**

Type enum in ['RAYTRACE', 'APPROXIMATE'], default 'RAYTRACE'

# **indirect\_bounces**

Number of indirect diffuse light bounces

**Type** int in [1, 32767], default 0

# **indirect\_factor**

Factor for how much surrounding objects contribute to light

Type float in [0, inf], default 0.0

# **passes**

Number of preprocessing passes to reduce overocclusion

Type int in [0, 10], default 0

# **sample\_method**

Method for generating shadow samples (for Raytrace)

Type enum in ['CONSTANT\_JITTERED', 'ADAPTIVE\_QMC', 'CONSTANT\_QMC'], default 'CONSTANT\_JITTERED'

# **samples**

Amount of ray samples. Higher values give smoother results and longer rendering times

**Type** int in  $[1, 32]$ , default 0

# **threshold**

Samples below this threshold will be considered fully shadowed/unshadowed and skipped (for Raytrace Adaptive QMC)

Type float in [0, 1], default 0.0

# **use\_ambient\_occlusion**

Use Ambient Occlusion to add shadowing based on distance between objects

Type boolean, default False

# **use\_cache**

Cache AO results in pixels and interpolate over neighbouring pixels for speedup

Type boolean, default False

# **use\_environment\_light**

Add light coming from the environment

Type boolean, default False

# **use\_falloff**

Type boolean, default False

# **use\_indirect\_light**

Add indirect light bouncing of surrounding objects

Type boolean, default False

#### **Inherited Properties**

• [bpy\\_struct.id\\_data](#page-1039-1)

# **Inherited Functions**

- [bpy\\_struct.as\\_pointer](#page-1036-0)
- bpy\_struct.callback\_add
- bpy\_struct.callback\_remove
- [bpy\\_struct.driver\\_add](#page-1036-1)
- [bpy\\_struct.driver\\_remove](#page-1036-2)
- [bpy\\_struct.get](#page-1036-3)
- [bpy\\_struct.is\\_property\\_hidden](#page-1036-4)
- [bpy\\_struct.is\\_property\\_set](#page-1036-5)
- [bpy\\_struct.items](#page-1037-0)
- [bpy\\_struct.keyframe\\_delete](#page-1037-1)
- [bpy\\_struct.keyframe\\_insert](#page-1037-2)
- [bpy\\_struct.keys](#page-1038-0)
- [bpy\\_struct.path\\_from\\_id](#page-1038-1)
- [bpy\\_struct.path\\_resolve](#page-1038-2)
- [bpy\\_struct.type\\_recast](#page-1038-3)
- [bpy\\_struct.values](#page-1039-0)

# **References**

• World.light settings

# **2.4.620 WorldMistSettings(bpy\_struct)**

<span id="page-1027-0"></span>base class — [bpy\\_struct](#page-1035-0)

```
class bpy.types.WorldMistSettings(bpy_struct)
     Mist settings for a World data-block
```
# **depth**

The distance over which the mist effect fades in

Type float in [0, inf], default 0.0

#### **falloff**

Type of transition used to fade mist

Type enum in ['QUADRATIC', 'LINEAR', 'INVERSE\_QUADRATIC'], default 'QUADRATIC'

#### **height**

Control how much mist density decreases with height

Type float in [0, 100], default 0.0

#### **intensity**

Intensity of the mist effect

Type float in [0, 1], default 0.0

# **start**

Starting distance of the mist, measured from the camera

Type float in [0, inf], default 0.0

#### **use\_mist**

Occlude objects with the environment color as they are further away

Type boolean, default False

# **Inherited Properties**

• [bpy\\_struct.id\\_data](#page-1039-1)

#### **Inherited Functions**

- [bpy\\_struct.as\\_pointer](#page-1036-0)
- bpy\_struct.callback\_add
- bpy\_struct.callback\_remove
- [bpy\\_struct.driver\\_add](#page-1036-1)
- [bpy\\_struct.driver\\_remove](#page-1036-2)
- [bpy\\_struct.get](#page-1036-3)
- [bpy\\_struct.is\\_property\\_hidden](#page-1036-4)
- [bpy\\_struct.is\\_property\\_set](#page-1036-5)
- [bpy\\_struct.items](#page-1037-0)
- [bpy\\_struct.keyframe\\_delete](#page-1037-1)
- [bpy\\_struct.keyframe\\_insert](#page-1037-2)
- [bpy\\_struct.keys](#page-1038-0)
- [bpy\\_struct.path\\_from\\_id](#page-1038-1)
- [bpy\\_struct.path\\_resolve](#page-1038-2)
- [bpy\\_struct.type\\_recast](#page-1038-3)
- [bpy\\_struct.values](#page-1039-0)

# **References**

• [World.mist\\_settings](#page-1023-1)

# **2.4.621 WorldStarsSettings(bpy\_struct)**

#### <span id="page-1028-0"></span>base class — [bpy\\_struct](#page-1035-0)

```
class bpy.types.WorldStarsSettings(bpy_struct)
     Stars setting for a World data-block
```
# **average\_separation**

Average distance between any two stars

Type float in [2, 1000], default 0.0

# **color\_random**

Randomize star colors

Type float in [0, 1], default 0.0

#### **distance\_min**

Minimum distance to the camera for stars

Type float in [0, 1000], default 0.0

#### **size**

Average screen dimension of stars

Type float in [0, 10], default 0.0

### **use\_stars**

Enable starfield generation

Type boolean, default False

# **Inherited Properties**

• [bpy\\_struct.id\\_data](#page-1039-1)

#### **Inherited Functions**

- [bpy\\_struct.as\\_pointer](#page-1036-0)
- bpy\_struct.callback\_add
- bpy\_struct.callback\_remove
- [bpy\\_struct.driver\\_add](#page-1036-1)
- [bpy\\_struct.driver\\_remove](#page-1036-2)
- [bpy\\_struct.get](#page-1036-3)
- [bpy\\_struct.is\\_property\\_hidden](#page-1036-4)
- [bpy\\_struct.is\\_property\\_set](#page-1036-5)
- [bpy\\_struct.items](#page-1037-0)
- [bpy\\_struct.keyframe\\_delete](#page-1037-1)
- [bpy\\_struct.keyframe\\_insert](#page-1037-2)
- [bpy\\_struct.keys](#page-1038-0)
- [bpy\\_struct.path\\_from\\_id](#page-1038-1)
- [bpy\\_struct.path\\_resolve](#page-1038-2)
- [bpy\\_struct.type\\_recast](#page-1038-3)
- [bpy\\_struct.values](#page-1039-0)

#### **References**

• [World.star\\_settings](#page-1023-2)

# **2.4.622 WorldTextureSlot(TextureSlot)**

base classes — [bpy\\_struct](#page-1035-0), [TextureSlot](#page-900-0)

```
class bpy.types.WorldTextureSlot(TextureSlot)
     Texture slot for textures in a World datablock
```
### **blend\_factor**

Amount texture affects color progression of the background

Type float in [-inf, inf], default 0.0

### **horizon\_factor**

Amount texture affects color of the horizon

Type float in [-inf, inf], default 0.0

#### **object**

Object to use for mapping with Object texture coordinates

Type [Object](#page-609-0)

# **texture\_coords**

Texture coordinates used to map the texture onto the background

Type enum in ['VIEW', 'GLOBAL', 'ANGMAP', 'SPHERE', 'TUBE', 'OBJECT'], default 'VIEW'

#### **use\_map\_blend**

Affect the color progression of the background

Type boolean, default False

#### **use\_map\_horizon**

Affect the color of the horizon

Type boolean, default False

**use\_map\_zenith\_down**

Affect the color of the zenith below

Type boolean, default False

# **use\_map\_zenith\_up**

Affect the color of the zenith above

Type boolean, default False

# **zenith\_down\_factor**

Amount texture affects color of the zenith below

Type float in [-inf, inf], default 0.0

# **zenith\_up\_factor**

Amount texture affects color of the zenith above

Type float in [-inf, inf], default 0.0

# **Inherited Properties**

- [bpy\\_struct.id\\_data](#page-1039-1)
- [TextureSlot.name](#page-900-1)
- [TextureSlot.blend\\_type](#page-900-2)
- [TextureSlot.color](#page-900-3)
- [TextureSlot.default\\_value](#page-900-4)
- [TextureSlot.invert](#page-900-5)
- [TextureSlot.offset](#page-900-6)
- [TextureSlot.output\\_node](#page-900-7)
- [TextureSlot.use\\_rgb\\_to\\_intensity](#page-901-0)
- [TextureSlot.scale](#page-900-8)
- [TextureSlot.use\\_stencil](#page-901-1)
- [TextureSlot.texture](#page-901-2)

### **Inherited Functions**

- [bpy\\_struct.as\\_pointer](#page-1036-0)
- bpy\_struct.callback\_add
- bpy\_struct.callback\_remove
- [bpy\\_struct.driver\\_add](#page-1036-1)
- [bpy\\_struct.driver\\_remove](#page-1036-2)
- [bpy\\_struct.get](#page-1036-3)
- [bpy\\_struct.is\\_property\\_hidden](#page-1036-4)
- [bpy\\_struct.is\\_property\\_set](#page-1036-5)
- [bpy\\_struct.items](#page-1037-0)
- [bpy\\_struct.keyframe\\_delete](#page-1037-1)
- [bpy\\_struct.keyframe\\_insert](#page-1037-2)
- [bpy\\_struct.keys](#page-1038-0)
- bpy struct.path from id
- [bpy\\_struct.path\\_resolve](#page-1038-2)
- [bpy\\_struct.type\\_recast](#page-1038-3)
- [bpy\\_struct.values](#page-1039-0)

#### **References**

- [World.texture\\_slots](#page-1024-0)
- [WorldTextureSlots.add](#page-1031-1)
- [WorldTextureSlots.create](#page-1031-2)

# **2.4.623 WorldTextureSlots(bpy\_struct)**

#### base class — [bpy\\_struct](#page-1035-0)

```
class bpy.types.WorldTextureSlots(bpy_struct)
     Collection of texture slots
```
# classmethod **add**()

add

Returns The newly initialized mtex.

Return type [WorldTextureSlot](#page-1029-0)

<span id="page-1031-2"></span>classmethod **create**(*index*)

create

Parameters index (*int in [0, inf]*) – Index, Slot index to initialize.

Returns The newly initialized mtex.

Return type [WorldTextureSlot](#page-1029-0)

classmethod **clear**(*index*)

clear

Parameters index (*int in [0, inf]*) – Index, Slot index to clear.

# **Inherited Properties**

• [bpy\\_struct.id\\_data](#page-1039-1)

### **Inherited Functions**

- [bpy\\_struct.as\\_pointer](#page-1036-0)
- bpy\_struct.callback\_add
- bpy\_struct.callback\_remove
- [bpy\\_struct.driver\\_add](#page-1036-1)
- [bpy\\_struct.driver\\_remove](#page-1036-2)
- [bpy\\_struct.get](#page-1036-3)
- [bpy\\_struct.is\\_property\\_hidden](#page-1036-4)
- [bpy\\_struct.is\\_property\\_set](#page-1036-5)
- [bpy\\_struct.items](#page-1037-0)
- [bpy\\_struct.keyframe\\_delete](#page-1037-1)
- [bpy\\_struct.keyframe\\_insert](#page-1037-2)
- [bpy\\_struct.keys](#page-1038-0)
- bpy struct.path from id
- [bpy\\_struct.path\\_resolve](#page-1038-2)
- [bpy\\_struct.type\\_recast](#page-1038-3)
- [bpy\\_struct.values](#page-1039-0)

#### **References**

• [World.texture\\_slots](#page-1024-0)

# **2.4.624 XnorController(Controller)**

base classes — [bpy\\_struct](#page-1035-0), [Controller](#page-334-0)

```
class bpy.types.XnorController(Controller)
     Controller passing on events based on a logical XNOR operation
```
# **Inherited Properties**

- [bpy\\_struct.id\\_data](#page-1039-1)
- [Controller.name](#page-334-1)
- [Controller.states](#page-334-2)
- [Controller.show\\_expanded](#page-334-3)
- [Controller.use\\_priority](#page-334-4)
- [Controller.type](#page-334-5)

#### **Inherited Functions**

- [bpy\\_struct.as\\_pointer](#page-1036-0)
- bpy\_struct.callback\_add
- bpy\_struct.callback\_remove
- [bpy\\_struct.driver\\_add](#page-1036-1)
- [bpy\\_struct.driver\\_remove](#page-1036-2)
- [bpy\\_struct.get](#page-1036-3)
- [bpy\\_struct.is\\_property\\_hidden](#page-1036-4)
- [bpy\\_struct.is\\_property\\_set](#page-1036-5)
- [bpy\\_struct.items](#page-1037-0)
- [bpy\\_struct.keyframe\\_delete](#page-1037-1)
- [bpy\\_struct.keyframe\\_insert](#page-1037-2)
- [bpy\\_struct.keys](#page-1038-0)
- [bpy\\_struct.path\\_from\\_id](#page-1038-1)
- [bpy\\_struct.path\\_resolve](#page-1038-2)
- [bpy\\_struct.type\\_recast](#page-1038-3)
- [bpy\\_struct.values](#page-1039-0)
- [Controller.link](#page-334-6)
- [Controller.unlink](#page-335-0)

# **2.4.625 XorController(Controller)**

base classes — [bpy\\_struct](#page-1035-0), [Controller](#page-334-0)

class bpy.types.**XorController**(*Controller*) Controller passing on events based on a logical XOR operation

### **Inherited Properties**

- [bpy\\_struct.id\\_data](#page-1039-1)
- [Controller.name](#page-334-1)
- [Controller.states](#page-334-2)
- [Controller.show\\_expanded](#page-334-3)
- [Controller.use\\_priority](#page-334-4)
- [Controller.type](#page-334-5)

#### **Inherited Functions**

- [bpy\\_struct.as\\_pointer](#page-1036-0)
- bpy\_struct.callback\_add
- bpy\_struct.callback\_remove
- [bpy\\_struct.driver\\_add](#page-1036-1)
- [bpy\\_struct.driver\\_remove](#page-1036-2)
- [bpy\\_struct.get](#page-1036-3)
- [bpy\\_struct.is\\_property\\_hidden](#page-1036-4)
- [bpy\\_struct.is\\_property\\_set](#page-1036-5)
- [bpy\\_struct.items](#page-1037-0)
- bpy struct.keyframe delete
- [bpy\\_struct.keyframe\\_insert](#page-1037-2)
- [bpy\\_struct.keys](#page-1038-0)
- [bpy\\_struct.path\\_from\\_id](#page-1038-1)
- [bpy\\_struct.path\\_resolve](#page-1038-2)
- [bpy\\_struct.type\\_recast](#page-1038-3)
- [bpy\\_struct.values](#page-1039-0)
- [Controller.link](#page-334-6)
- [Controller.unlink](#page-335-0)

# **2.4.626 bpy\_prop\_collection**

<span id="page-1033-0"></span>class bpy.types.**bpy\_prop\_collection** built-in class used for all collections.

Note: Note that bpy.types.bpy\_prop\_collection is not actually available from within blender, it only exists for the purpose of documentation.

```
foreach_get(attr, seq)
```
This is a function to give fast access to attributes within a collection.

```
collection.foreach_get(someseq, attr)
# Python equivalent
for i in range(len(seq)): someseq[i]= getattr(collection, attr)
```
#### **foreach\_set**(*attr*, *seq*)

This is a function to give fast access to attributes within a collection.

```
collection.foreach_set(seq, attr)
```

```
# Python equivalent
for i in range(len(seq)): setattr(collection[i], attr, seq[i])
```
#### **get**(*key*, *default=None*)

Returns the value of the item assigned to key or default when not found (matches pythons dictionary function of the same name).

### Parameters

- key (*string*) The identifier for the collection member.
- default (*Undefined*) Optional argument for the value to return if *key* is not found.

# **items**()

Return the identifiers of collection members (matching pythons dict.items() functionality).

Returns (key, value) pairs for each member of this collection.

Return type list of tuples

#### **keys**()

Return the identifiers of collection members (matching pythons dict.keys() functionality).

Returns the identifiers for each member of this collection.

Return type list of stings

#### **values**()

Return the values of collection (matching pythons dict.values() functionality).

Returns the members of this collection.

Return type list

# **2.4.627 bpy\_struct**

subclasses — [ActionFCurves](#page-153-0), [ActionGroup](#page-154-0), [ActionGroups](#page-155-0), [ActionPoseMarkers](#page-156-0), [Actuator](#page-157-0), [Addon](#page-159-0), [Addons](#page-160-0), [AnimData](#page-163-0), [AnimViz](#page-164-0), [AnimVizMotionPaths](#page-165-0), [AnimVizOnionSkinning](#page-166-0), [AnyType](#page-168-0), [Area](#page-169-0), [ArmatureBones](#page-176-0), [ArmatureEditBones](#page-177-0), [BackgroundImage](#page-182-0), [BezierSplinePoint](#page-185-0), [BlendData](#page-186-0), [BlendDataActions](#page-189-2), [BlendDataArmatures](#page-190-0), [BlendDataBrushes](#page-191-0), [BlendDataCameras](#page-192-0), [BlendDataCurves](#page-193-0), [BlendDataFonts](#page-194-0), [BlendDataGreasePencils](#page-195-0), [BlendDataGroups](#page-196-0), [BlendDataImages](#page-197-0), [BlendDataLamps](#page-198-0), [BlendDataLattices](#page-199-0), [BlendDataLibraries](#page-200-0), [BlendDataMaterials](#page-202-0), [BlendDataMeshes](#page-203-0), [BlendDataMetaBalls](#page-204-0), [BlendDataNodeTrees](#page-205-0), [BlendDataObjects](#page-206-0), [BlendDataParticles](#page-207-0), [BlendDataScenes](#page-208-0),

[BlendDataScreens](#page-209-0), [BlendDataSounds](#page-209-1), [BlendDataTexts](#page-210-0), [BlendDataTextures](#page-211-0), [BlendDataWindowManagers](#page-212-0), [BlendDataWorlds](#page-213-2), [BlenderRNA](#page-215-0), [BoidRule](#page-216-0), [BoidSettings](#page-222-0), [BoidState](#page-225-0), [Bone](#page-226-0), [BoneGroup](#page-230-0), [BoneGroups](#page-231-0), [ChannelDriverVariables](#page-247-0), [ChildParticle](#page-249-0), [ClothCollisionSettings](#page-251-0), [ClothSettings](#page-253-0), [CollisionSettings](#page-260-0), [ColorRamp](#page-262-0), [ColorRampElement](#page-263-0), [ColorRampElements](#page-264-0), [CompositorNodes](#page-323-0), [ConsoleLine](#page-325-0), [Constraint](#page-326-0), [ConstraintTarget](#page-330-0), [Context](#page-331-0), [Controller](#page-334-0), [CurveMap](#page-344-0), [CurveMapPoint](#page-345-0), [CurveMapping](#page-346-0), [CurveSplines](#page-348-0), [DopeSheet](#page-358-0), [Driver](#page-360-0), [DriverTarget](#page-361-0), [DriverVariable](#page-363-0), [DupliObject](#page-364-0), [EditBone](#page-365-0), [EffectorWeights](#page-374-0), [EnumPropertyItem](#page-377-0), [EnvironmentMap](#page-378-0), [Event](#page-381-0), [FCurve](#page-385-0), [FCurveKeyframePoints](#page-389-0), [FCurveModifiers](#page-390-0), [FCurveSample](#page-391-0), [FModifier](#page-392-0), [FModifierEnvelopeControlPoint](#page-395-0), [FieldSettings](#page-402-0), [FileSelectParams](#page-406-0), [FluidSettings](#page-413-0), [Function](#page-416-0), [GPencilFrame](#page-417-0), [GPencilLayer](#page-418-0), [GPencilStroke](#page-420-0), [GPencilStrokePoint](#page-421-0), [GameObjectSettings](#page-425-0), [GameProperty](#page-429-0), [GameSoftBodySettings](#page-429-1), [GreasePencilLayers](#page-436-0), [GroupInputs](#page-438-0), [GroupObjects](#page-439-0), [GroupOutputs](#page-440-0), [Header](#page-441-0), [Histogram](#page-443-0), [ID](#page-445-0), [IDMaterials](#page-447-0), [IKParam](#page-448-1), [ImageUser](#page-460-0), [KeyConfig](#page-469-0), [KeyConfigurations](#page-470-0), [KeyMap](#page-471-0), [KeyMapItem](#page-473-0), [KeyMapItems](#page-476-0), [KeyMaps](#page-479-0), [Keyframe](#page-483-0), [KeyingSet](#page-484-0), [KeyingSetInfo](#page-486-0), [KeyingSetPath](#page-487-0), [KeyingSetPaths](#page-488-0), [KeyingSets](#page-489-0), [KeyingSetsAll](#page-490-0), [LampSkySettings](#page-496-0), [LampTextureSlots](#page-499-0), [LatticePoint](#page-503-0), [Macro](#page-512-0), [MaterialHalo](#page-526-0), [MaterialPhysics](#page-528-0), [MaterialRaytraceMirror](#page-529-0), [MaterialRaytraceTransparency](#page-530-0), [MaterialSlot](#page-532-0), [MaterialStrand](#page-533-0), [MaterialSubsurfaceScattering](#page-534-0), [MaterialTextureSlots](#page-541-0), [MaterialVolume](#page-542-0), [Menu](#page-545-0), [MeshColor](#page-551-0), [MeshColorLayer](#page-552-0), [MeshEdge](#page-555-0), [MeshEdges](#page-556-0), [MeshFace](#page-557-0), [MeshFaces](#page-558-0), [MeshFloatProperty](#page-559-0), [MeshFloatPropertyLayer](#page-560-0), [MeshIntProperty](#page-561-0), [MeshIntPropertyLayer](#page-561-1), [MeshSticky](#page-562-0), [MeshStringProperty](#page-563-0), [MeshStringPropertyLayer](#page-564-0), [MeshTextureFace](#page-564-1), [MeshTextureFaceLayer](#page-567-0), [MeshVertex](#page-568-0), [MeshVertices](#page-569-0), [MetaBallElements](#page-573-0), [MetaElement](#page-574-0), [Modifier](#page-580-0), [MotionPath](#page-581-1), [MotionPathVert](#page-583-0), [NlaStrip](#page-595-0), [NlaStrips](#page-597-0), [NlaTrack](#page-598-0), [NlaTracks](#page-599-0), [Node](#page-600-0), [NodeLink](#page-602-0), [NodeLinks](#page-603-0), [NodeSocket](#page-604-0), [ObjectBase](#page-622-0), [ObjectConstraints](#page-623-0), [ObjectModifiers](#page-624-0), [Operator](#page-631-0), [OperatorProperties](#page-635-0), [OperatorTypeMacro](#page-636-0), [PackedFile](#page-639-0), [Paint](#page-639-1), [Panel](#page-642-0), [Particle](#page-645-0), [ParticleBrush](#page-646-0), [ParticleDupliWeight](#page-648-0), [ParticleEdit](#page-649-0), [ParticleHairKey](#page-652-0), [ParticleKey](#page-654-0), [ParticleSettingsTextureSlots](#page-671-0), [ParticleSystem](#page-672-0), [ParticleSystems](#page-677-0), [ParticleTarget](#page-678-0), [PointCache](#page-683-0), [PointCaches](#page-685-0), [PointDensity](#page-686-0), [Pose](#page-692-0), [PoseBone](#page-693-0), [PoseBoneConstraints](#page-698-0), [Property](#page-699-0), [PropertyGroup](#page-703-0), [PropertyGroupItem](#page-704-0), [Region](#page-714-0), [RegionView3D](#page-715-0), [RenderEngine](#page-718-0), [RenderLayer](#page-719-0), [RenderLayers](#page-724-0), [RenderPass](#page-724-1), [RenderResult](#page-725-0), [RenderSettings](#page-726-0), [SPHFluidSettings](#page-738-0), [SceneBases](#page-745-0), [SceneGameData](#page-746-0), [SceneObjects](#page-750-0), [SceneRenderLayer](#page-751-0), [Scopes](#page-757-0), [Sensor](#page-763-0), [Sequence](#page-765-0), [SequenceColorBalance](#page-768-0), [SequenceCrop](#page-769-0), [SequenceEditor](#page-770-0), [SequenceElement](#page-771-0), [SequenceProxy](#page-772-0), [SequenceTransform](#page-773-0), [ShaderNodes](#page-793-0), [ShapeKey](#page-795-0), [ShapeKeyBezierPoint](#page-797-0), [ShapeKeyCurvePoint](#page-797-1), [ShapeKeyPoint](#page-798-0), [SmokeCollSettings](#page-803-0), [SmokeDomainSettings](#page-804-0), [SmokeFlowSettings](#page-806-0), [SoftBodySettings](#page-810-0), [Space](#page-820-0), [SpaceUVEditor](#page-839-0), [Spline](#page-847-0), [SplineBezierPoints](#page-849-0), [SplinePoint](#page-851-0), [SplinePoints](#page-853-0), [Struct](#page-860-0), [TexMapping](#page-868-0), [TextBox](#page-871-0), [TextCharacterFormat](#page-872-0), [TextLine](#page-876-0), [TextMarker](#page-877-0), [TextureNodes](#page-899-0), [TextureSlot](#page-900-0), [Theme](#page-901-3), [ThemeAudioWindow](#page-903-0), [ThemeBoneColorSet](#page-905-0), [ThemeConsole](#page-906-0), [ThemeDopeSheet](#page-907-0), [ThemeFileBrowser](#page-909-0), [ThemeFontStyle](#page-911-0), [ThemeGraphEditor](#page-913-0), [ThemeImageEditor](#page-915-0), [ThemeInfo](#page-917-0), [ThemeLogicEditor](#page-919-0), [ThemeNLAEditor](#page-920-0), [ThemeNodeEditor](#page-922-0), [ThemeOutliner](#page-924-0), [ThemeProperties](#page-925-0), [ThemeSequenceEditor](#page-926-0), [ThemeStyle](#page-928-0), [ThemeTextEditor](#page-929-0), [ThemeTimeline](#page-931-0), [ThemeUserInterface](#page-933-0), [ThemeUserPreferences](#page-934-0), [ThemeView3D](#page-936-0), [ThemeWidgetColors](#page-939-0), [ThemeWidgetStateColors](#page-941-0), [TimelineMarker](#page-942-0), [TimelineMarkers](#page-943-0), [Timer](#page-944-0), [ToolSettings](#page-945-0), [TransformOrientation](#page-953-0), [UILayout](#page-956-0), [UVProjector](#page-980-0), [UVTextures](#page-981-0), [UnitSettings](#page-982-0), [UnknownType](#page-983-0), [UserPreferences](#page-984-0), [UserPreferencesEdit](#page-985-0), [UserPreferencesFilePaths](#page-988-0), [UserPreferencesInput](#page-991-0), [UserPreferencesSystem](#page-993-0), [UserPreferencesView](#page-996-0), [UserSolidLight](#page-999-0), [VertexColors](#page-1003-0), [VertexGroup](#page-1004-0), [VertexGroupElement](#page-1005-0), [VertexGroups](#page-1006-0), [VoxelData](#page-1011-0), [Window](#page-1016-0), [WorldLighting](#page-1025-0), [WorldMistSettings](#page-1027-0), [WorldStarsSettings](#page-1028-0), [WorldTextureSlots](#page-1031-0)

# <span id="page-1035-0"></span>class bpy.types.**bpy\_struct**

built-in base class for all classes in bpy.types.

Note: Note that bpy.types.bpy\_struct is not actually available from within blender, it only exists for the purpose of documentation.

#### <span id="page-1036-0"></span>**as\_pointer**()

Returns the memory address which holds a pointer to blenders internal data

Returns int (memory address).

Return type int

Note: This is intended only for advanced script writers who need to pass blender data to their own C/Python modules.

Undocumented [\(contribute\)](http://wiki.blender.org/index.php/Dev:2.5/Py/API/Documentation/Contribute?action=edit§ion=new&preload=Dev:2.5/Py/API/Documentation/Contribute/Howto-message&preloadtitle=bpy.types.bpy_struct.callback_add)

<span id="page-1036-1"></span>Undocumented [\(contribute\)](http://wiki.blender.org/index.php/Dev:2.5/Py/API/Documentation/Contribute?action=edit§ion=new&preload=Dev:2.5/Py/API/Documentation/Contribute/Howto-message&preloadtitle=bpy.types.bpy_struct.callback_remove)

**driver\_add**(*path*, *index=-1*) Adds driver(s) to the given property

#### Parameters

- **path** (*string*) path to the property to drive, analogous to the fcurve's data path.
- **index** (*int*) array index of the property drive. Defaults to -1 for all indices or a single channel if the property is not an array.

Returns The driver(s) added.

Return type [FCurve](#page-385-0) or list if index is -1 with an array property.

#### <span id="page-1036-2"></span>**driver\_remove**(*path*, *index=-1*)

Remove driver(s) from the given property

# Parameters

- **path** (*string*) path to the property to drive, analogous to the fcurve's data path.
- index (*int*) array index of the property drive. Defaults to -1 for all indices or a single channel if the property is not an array.

Returns Success of driver removal.

#### Return type boolean

#### <span id="page-1036-3"></span>**get**(*key*, *default=None*)

Returns the value of the custom property assigned to key or default when not found (matches pythons dictionary function of the same name).

#### Parameters

- key (*string*) The key assosiated with the custom property.
- default (*Undefined*) Optional argument for the value to return if *key* is not found.

Note: Only [ID](#page-445-0), [Bone](#page-226-0) and [PoseBone](#page-693-0) classes support custom properties.

#### <span id="page-1036-5"></span><span id="page-1036-4"></span>**is\_property\_hidden**(*property*)

Check if a property is hidden.

Returns True when the property is hidden.

Return type boolean

#### **is\_property\_set**(*property*)

Check if a property is set, use for testing operator properties.

Returns True when the property has been set.

### Return type boolean

#### <span id="page-1037-0"></span>**items**()

Returns the items of this objects custom properties (matches pythons dictionary function of the same name).

Returns custom property key, value pairs.

Return type list of key, value tuples

Note: Only [ID](#page-445-0), [Bone](#page-226-0) and [PoseBone](#page-693-0) classes support custom properties.

```
keyframe_delete(data_path, index=-1, frame=bpy.context.scene.frame_current, group="")
     Remove a keyframe from this properties fcurve.
```
#### Parameters

- data\_path (*string*) path to the property to remove a key, analogous to the fcurve's data path.
- **index** (*int*) array index of the property to remove a key. Defaults to -1 removing all indices or a single channel if the property is not an array.
- frame (*float*) The frame on which the keyframe is deleted, defaulting to the current frame.
- group (*str*) The name of the group the F-Curve should be added to if it doesn't exist yet.

Returns Success of keyframe deleation.

#### Return type boolean

<span id="page-1037-2"></span>**keyframe\_insert**(*data\_path*, *index=-1*, *frame=bpy.context.scene.frame\_current*, *group=""*) Insert a keyframe on the property given, adding fcurves and animation data when necessary.

### Parameters

- data\_path (*string*) path to the property to key, analogous to the fcurve's data path.
- index (*int*) array index of the property to key. Defaults to -1 which will key all indices or a single channel if the property is not an array.
- frame (*float*) The frame on which the keyframe is inserted, defaulting to the current frame.
- group (*str*) The name of the group the F-Curve should be added to if it doesn't exist yet.

Returns Success of keyframe insertion.

#### Return type boolean

This is the most simple example of inserting a keyframe from python.

#### **import bpy**

```
obj = bpy.context.object
```

```
# set the keyframe at frame 1
```

```
obj.location = 3.0, 4.0, 10.0obj.keyframe_insert(data_path="location", frame=1)
```
Note that when keying data paths which contain nested properties this must be done from the [ID](#page-445-0) subclass, in this case the [Armature](#page-172-0) rather then the bone.

```
import bpy
from bpy.props import PointerProperty
# define a nested property
class MyPropGroup(bpy.types.PropertyGroup):
   nested = bpy.props.FloatProperty(name="Nested", default=0.0)
# register it so its available for all bones
bpy.utils.register_class(MyPropGroup)
bpy.types.Bone.my_prop = PointerProperty(type=MyPropGroup,
                                         name="MyProp")
# get a bone
obj = bpy.data.objects["Armature"]
arm = obj.data# set the keyframe at frame 1
arm.bones["Bone"].my_prop_group.nested = 10
arm.keyframe_insert(data_path='bones["Bone"].my_prop.nested',
                    frame=1,
                    group="Nested Group")
```
#### <span id="page-1038-0"></span>**keys**()

Returns the keys of this objects custom properties (matches pythons dictionary function of the same name).

Returns custom property keys.

Return type list of strings

Note: Only [ID](#page-445-0), [Bone](#page-226-0) and [PoseBone](#page-693-0) classes support custom properties.

```
path_from_id(property="")
```
Returns the data path from the ID to this object (string).

Parameters property (*string*) – Optional property name which can be used if the path is to a property of this object.

Returns The path from [bpy\\_struct.id\\_data](#page-1039-1) to this struct and property (when given).

Return type str

```
path_resolve(path, coerce=True)
```
Returns the property from the path, raise an exception when not found.

#### Parameters

- **path** (*string*) path which this property resolves.
- **coerce** (*boolean*) optional argument, when True, the property will be converted into its python representation.

#### <span id="page-1038-3"></span>**type\_recast**()

Return a new instance, this is needed because types such as textures can be changed at runtime.

Returns a new instance of this object with the type initialized again.

Return type subclass of [bpy\\_struct](#page-1035-0)

<span id="page-1039-0"></span>**values**()

Returns the values of this objects custom properties (matches pythons dictionary function of the same name).

Returns custom property values.

Return type list

Note: Only [ID](#page-445-0), [Bone](#page-226-0) and [PoseBone](#page-693-0) classes support custom properties.

<span id="page-1039-1"></span>**id\_data**

The **[ID](#page-445-0)** object this datablock is from or None, (not available for all data types)

# **2.5 Utilities (bpy.utils)**

This module contains utility functions specific to blender but not assosiated with blenders internal data.

```
bpy.utils.blend_paths(absolute=False)
```
Returns a list of paths to external files referenced by the loaded .blend file.

Parameters absolute (*boolean*) – When true the paths returned are made absolute.

Returns path list.

Return type list of strings

```
bpy.utils.keyconfig_set(filepath)
```
bpy.utils.**load\_scripts**(*reload\_scripts=False*, *refresh\_scripts=False*) Load scripts and run each modules register function.

#### Parameters

- reload\_scripts (*bool*) Causes all scripts to have their unregister method called before loading.
- refresh\_scripts (*bool*) only load scripts which are not already loaded as modules.

bpy.utils.**modules\_from\_path**(*path*, *loaded\_modules*)

Load all modules in a path and return them as a list.

# Parameters

- **path** (*string*) this path is scanned for scripts and packages.
- loaded\_modules (*set*) already loaded module names, files matching these names will be ignored.

Returns all loaded modules.

Return type list

bpy.utils.**preset\_find**(*name*, *preset\_path*, *display\_name=False*)

#### bpy.utils.**preset\_paths**(*subdir*)

Returns a list of paths for a specific preset.

```
bpy.utils.register_class(cls)
```
Register a subclass of a blender type in (Panel, Menu, Header, Operator, KeyingSetInfo, RenderEngine).

If the class has a *register* class method it will be called before registration.

Note: ValueError exception is raised if the class is not a subclass of a registerable blender class.

```
bpy.utils.register_module(module, verbose=False)
```
bpy.utils.**resource\_path**(*type*, *major=2*, *minor=57*) Return the base path for storing system files.

#### Parameters

- type (*string*) string in ['USER', 'LOCAL', 'SYSTEM'].
- **major** (*int*) major version, defaults to current.
- **minor** (*string*) minor version, defaults to current.

Returns the resource path (not necessarily existing).

- Return type string
- bpy.utils.**script\_paths**(*subdir=None*, *user=True*)

Returns a list of valid script paths from the home directory and user preferences.

Accepts any number of string arguments which are joined to make a path.

bpy.utils.**smpte\_from\_frame**(*frame*, *fps=None*, *fps\_base=None*) Returns an SMPTE formatted string from the frame: "HH:MM:SS:FF".

If *fps* and *fps\_base* are not given the current scene is used.

bpy.utils.**smpte\_from\_seconds**(*time*, *fps=None*) Returns an SMPTE formatted string from the time in seconds: "HH:MM:SS:FF".

If the *fps* is not given the current scene is used.

bpy.utils.**unregister\_class**(*cls*) Unload the python class from blender.

If the class has an *unregister* class method it will be called before unregistering.

```
bpy.utils.unregister_module(module, verbose=False)
```
bpy.utils.**user\_resource**(*type*, *path=''*, *create=False*) Return a user resource path (normally from the users home directory).

#### Parameters

- type (*string*) Resource type in ['DATAFILES', 'CONFIG', 'SCRIPTS', 'AUTOSAVE'].
- **subdir** (*string*) Optional subdirectory.
- create (*boolean*) Treat the path as a directory and create it if its not existing.

Returns a path.

Return type string

```
bpy.utils.user_script_path()
```
# **2.6 Path Utilities (bpy.path)**

This module has a similar scope to os.path, containing utility functions for dealing with paths in Blender.

bpy.path.**abspath**(*path*, *start=None*)

Returns the absolute path relative to the current blend file using the "//" prefix.

Parameters start (*string*) – Relative to this path, when not set the current filename is used.

bpy.path.**clean\_name**(*name*, *replace='\_'*)

Returns a name with characters replaced that may cause problems under various circumstances, such as writing to a file. All characters besides A-Z/a-z, 0-9 are replaced with "\_" or the replace argument if defined.

bpy.path.**display\_name**(*name*)

Creates a display string from name to be used menus and the user interface. Capitalize the first letter in all lowercase names, mixed case names are kept as is. Intended for use with filenames and module names.

- bpy.path.**display\_name\_from\_filepath**(*name*) Returns the path stripped of directort and extension, ensured to be utf8 compatible.
- bpy.path.**ensure\_ext**(*filepath*, *ext*, *case\_sensitive=False*) Return the path with the extension added its its not alredy set.

#### **Parameters**

- ext (*string*) The extension to check for.
- case\_sensitive (*bool*) Check for matching case when comparing extensions.

#### bpy.path.**is\_subdir**(*path*, *directory*)

Returns true if *path* in a subdirectory of *directory*. Both paths must be absolute.

# bpy.path.**module\_names**(*path*, *recursive=False*)

Return a list of modules which can be imported from *path*.

### Parameters

- **path** (*string*) a directory to scan.
- recursive (*bool*) Also return submodule names for packages.

Returns a list of string pairs (module\_name, module\_file).

Return type list

```
bpy.path.relpath(path, start=None)
```
Returns the path relative to the current blend file using the "//" prefix.

Parameters start (*string*) – Relative to this path, when not set the current filename is used.

### bpy.path.**resolve\_ncase**(*path*)

Resolve a case insensitive path on a case sensitive system, returning a string with the path if found else return the original path.

# **2.7 Application Data (bpy.app)**

This module contains application values that remain unchanged during runtime.

```
bpy.app.debug
```
Boolean, set when blender is running in debug mode (started with -d)

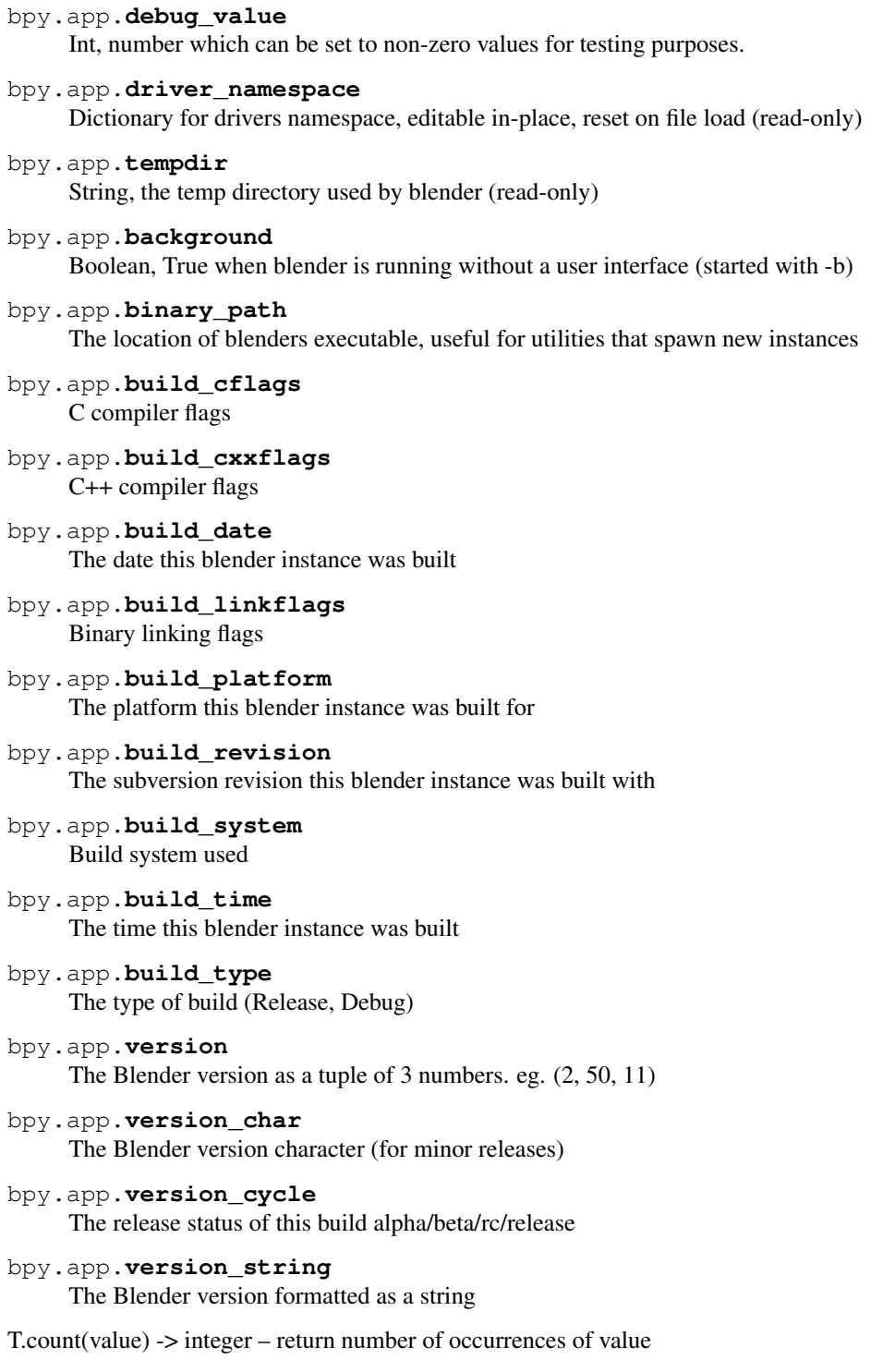

T.index(value, [start, [stop]]) -> integer – return first index of value. Raises ValueError if the value is not present.

# **2.8 Property Definitions (bpy.props)**

This module defines properties to extend blenders internal data, the result of these functions is used to assign properties to classes registered with blender and can't be used directly.

# **2.8.1 Assigning to Existing Classes**

Custom properties can be added to any subclass of an ID, Bone and PoseBone.

These properties can be animated, accessed by the user interface and python like blenders existing properties.

```
import bpy
```

```
# Assign a custom property to an existing type.
bpy.types.Material.custom_float = bpy.props.FloatProperty(name="Test Prob")
```

```
# Test the property is there.
bpy.data.materials[0].custom_float = 5.0
```
# **2.8.2 Operator Example**

A common use of custom properties is for python based Operator classes.

**import bpy**

```
class DialogOperator(bpy.types.Operator):
   bl_idname = "object.dialog_operator"
   bl_label = "Property Example"
   my_float = bpy.props.FloatProperty(name="Some Floating Point")
   my_bool = bpy.props.BoolProperty(name="Toggle Option")
   my_string = bpy.props.StringProperty(name="String Value")
    def execute(self, context):
       print("Dialog Runs")
        return {'FINISHED'}
    def invoke(self, context, event):
       wm = context.window_manager
        return wm.invoke_props_dialog(self)
bpy.utils.register_class(DialogOperator)
# test call
```
# **2.8.3 PropertyGroup Example**

PropertyGroups can be used for collecting custom settings into one value to avoid many indervidual settings mixed in together.

**import bpy**

```
class MaterialSettings(bpy.types.PropertyGroup):
   my_int = bpy.props.IntProperty()
   my_float = bpy.props.FloatProperty()
   my_string = bpy.props.StringProperty()
```
bpy.ops.object.dialog\_operator('INVOKE\_DEFAULT')
```
bpy.utils.register_class(MaterialSettings)
bpy.types.Material.my_settings = \setminusbpy.props.PointerProperty(type=MaterialSettings)
# test the new settings work
material = bpy.data.materials[0]material.my_settings.my_int = 5
material.my_settings.my_float = 3.0
material.my_settings.my_string = "Foo"
```
# **2.8.4 Collection Example**

Custom properties can be added to any subclass of an ID, Bone and PoseBone.

#### **import bpy**

```
# Assign a collection
class SceneSettingItem(bpy.types.PropertyGroup):
    name = bpy.props.StringProperty(name="Test Prop", default="Unknown")
    value = bpy.props.IntProperty(name="Test Prop", default=22)
bpy.utils.register_class(SceneSettingItem)
bpy.types.Scene.my_settings = \setminusbpy.props.CollectionProperty(type=SceneSettingItem)
# Assume an armature object selected
print("Adding 3 values!")
my_item = bpy.context.scene.my_settings.add()
my_item.name = "Spam"
my_item.value = 1000
my_item = bpy.context.scene.my_settings.add()
my_item.name = "Eggs"
my item.value = 30for my_item in bpy.context.scene.my_settings:
    print(my_item.name, my_item.value)
bpy.props.BoolProperty(name="", description="", default=False, options={'ANIMATABLE'}, sub-
                           type='NONE')
    Returns a new boolean property definition.
         Parameters
              • name (string) – Name used in the user interface.
```
- 
- description (*string*) Text used for the tooltip and api documentation.
- options (*set*) Enumerator in ['HIDDEN', 'ANIMATABLE'].
- subtype (*string*) Enumerator in ['UNSIGNED', 'PERCENTAGE', 'FACTOR', 'ANGLE', 'TIME', 'DISTANCE', 'NONE'].

```
bpy.props.BoolVectorProperty(name="", description="", default=(False, False, False), op-
                                   tions={'ANIMATABLE'}, subtype='NONE', size=3)
```
Returns a new vector boolean property definition.

#### Parameters

- **name** (*string*) Name used in the user interface.
- description (*string*) Text used for the tooltip and api documentation.
- default (*sequence*) sequence of booleans the length of *size*.
- options (*set*) Enumerator in ['HIDDEN', 'ANIMATABLE'].
- subtype (*string*) Enumerator in ['COLOR', 'TRANSLATION', 'DIRECTION', 'VE-LOCITY', 'ACCELERATION', 'MATRIX', 'EULER', 'QUATERNION', 'AXISANGLE', 'XYZ', 'COLOR\_GAMMA', 'LAYER', 'NONE'].
- size (*int*) Vector dimensions in [1, and 32].

bpy.props.**CollectionProperty**(*items*, *type=""*, *description=""*, *default=""*, *options={'ANIMATABLE'}*)

Returns a new collection property definition.

#### **Parameters**

- type (*class*) A subclass of [bpy.types.PropertyGroup](#page-703-0).
- **name** (*string*) Name used in the user interface.
- description (*string*) Text used for the tooltip and api documentation.
- options (*set*) Enumerator in ['HIDDEN', 'ANIMATABLE'].
- bpy.props.**EnumProperty**(*items*, *name=""*, *description=""*, *default=""*, *options={'ANIMATABLE'}*) Returns a new enumerator property definition.

#### **Parameters**

- **name** (*string*) Name used in the user interface.
- description (*string*) Text used for the tooltip and api documentation.
- default (*string or set*) The default value for this enum, A string when *ENUM\_FLAG* is disabled otherwise a set which may only contain string identifiers used in *items*.
- options (*set*) Enumerator in ['HIDDEN', 'ANIMATABLE', 'ENUM\_FLAG'].
- items (*sequence of string triplets*) sequence of enum items formatted: [(identifier, name, description), ...] where the identifier is used for python access and other values are used for the interface.

bpy.props.**FloatProperty**(*name=""*, *description=""*, *default=0.0*, *min=sys.float\_info.min*, *max=sys.float\_info.max*, *soft\_min=sys.float\_info.min*, *soft\_max=sys.float\_info.max*, *step=3*, *precision=2*, *options={'ANIMATABLE'}*, *subtype='NONE'*, *unit='NONE'*)

Returns a new float property definition.

- **name** (*string*) Name used in the user interface.
- description (*string*) Text used for the tooltip and api documentation.
- options (*set*) Enumerator in ['HIDDEN', 'ANIMATABLE'].
- subtype (*string*) Enumerator in ['UNSIGNED', 'PERCENTAGE', 'FACTOR', 'ANGLE', 'TIME', 'DISTANCE', 'NONE'].
- unit (*string*) Enumerator in ['NONE', 'LENGTH', 'AREA', 'VOLUME', 'ROTATION', 'TIME', 'VELOCITY', 'ACCELERATION'].

bpy.props.**FloatVectorProperty**(*name=""*, *description=""*, *default=(0.0*, *0.0*, *0.0)*, *min=sys.float\_info.min*, *max=sys.float\_info.max*, *soft\_min=sys.float\_info.min*, *soft\_max=sys.float\_info.max*, *step=3*, *precision=2*, *options={'ANIMATABLE'}*, *subtype='NONE'*, *size=3*)

Returns a new vector float property definition.

#### Parameters

- **name** (*string*) Name used in the user interface.
- description (*string*) Text used for the tooltip and api documentation.
- default (*sequence*) sequence of floats the length of *size*.
- options (*set*) Enumerator in ['HIDDEN', 'ANIMATABLE'].
- subtype (*string*) Enumerator in ['COLOR', 'TRANSLATION', 'DIRECTION', 'VE-LOCITY', 'ACCELERATION', 'MATRIX', 'EULER', 'QUATERNION', 'AXISANGLE', 'XYZ', 'COLOR\_GAMMA', 'LAYER', 'NONE'].
- size (*int*) Vector dimensions in [1, and 32].

bpy.props.**IntProperty**(*name=""*, *description=""*, *default=0*, *min=-sys.maxint*, *max=sys.maxint*, *soft\_min=-sys.maxint*, *soft\_max=sys.maxint*, *step=1*, *options={'ANIMATABLE'}*, *subtype='NONE'*)

Returns a new int property definition.

#### **Parameters**

- **name** (*string*) Name used in the user interface.
- description (*string*) Text used for the tooltip and api documentation.
- options (*set*) Enumerator in ['HIDDEN', 'ANIMATABLE'].
- subtype (*string*) Enumerator in ['UNSIGNED', 'PERCENTAGE', 'FACTOR', 'ANGLE', 'TIME', 'DISTANCE', 'NONE'].

bpy.props.**IntVectorProperty**(*name=""*, *description=""*, *default=(0*, *0*, *0)*, *min=-sys.maxint*, *max=sys.maxint*, *soft\_min=-sys.maxint*, *soft\_max=sys.maxint*, *options={'ANIMATABLE'}*, *subtype='NONE'*, *size=3*)

Returns a new vector int property definition.

- **name** (*string*) Name used in the user interface.
- description (*string*) Text used for the tooltip and api documentation.
- default (*sequence*) sequence of ints the length of *size*.
- options (*set*) Enumerator in ['HIDDEN', 'ANIMATABLE'].
- subtype (*string*) Enumerator in ['COLOR', 'TRANSLATION', 'DIRECTION', 'VE-LOCITY', 'ACCELERATION', 'MATRIX', 'EULER', 'QUATERNION', 'AXISANGLE', 'XYZ', 'COLOR\_GAMMA', 'LAYER', 'NONE'].
- size (*int*) Vector dimensions in [1, and 32].

bpy.props.**PointerProperty**(*type=""*, *description=""*, *options={'ANIMATABLE'}*) Returns a new pointer property definition.

### **Parameters**

- type (*class*) A subclass of [bpy.types.PropertyGroup](#page-703-0).
- **name** (*string*) Name used in the user interface.
- description (*string*) Text used for the tooltip and api documentation.
- options (*set*) Enumerator in ['HIDDEN', 'ANIMATABLE'].

### bpy.props.**RemoveProperty**(*attr*)

Removes a dynamically defined property.

### Parameters attr (*string*) – Property name.

bpy.props.**StringProperty**(*name=""*, *description=""*, *default=""*, *maxlen=0*, *options={'ANIMATABLE'}*, *subtype='NONE'*)

Returns a new string property definition.

- **name** (*string*) Name used in the user interface.
- description (*string*) Text used for the tooltip and api documentation.
- options (*set*) Enumerator in ['HIDDEN', 'ANIMATABLE'].
- subtype (*string*) Enumerator in ['FILE\_PATH', 'DIR\_PATH', 'FILENAME', 'NONE'].

**THREE**

# **STANDALONE MODULES**

# **3.1 Math Types & Utilities (mathutils)**

This module provides access to matrices, eulers, quaternions and vectors.

```
import mathutils
from math import radians
vec = mathutils. Vector ((1.0, 2.0, 3.0))
mat_rot = mathutils.Matrix.Rotation(radians(90.0), 4, 'X')
mat_trans = mathutils.Matrix.Translation(vec)
mat = mat\_trans * mat\_rotmat.invert()
mat3 = mat.to_3x3()quat1 = mat.to_quaternion()quat2 = mat3.to_quaternion()
quat_diff = quat1.rotation_difference(quat2)
print(quat_diff.angle)
class mathutils.Color
     This object gives access to Colors in Blender.
     copy()
         Returns a copy of this color.
```
<span id="page-1048-0"></span>Returns A copy of the color.

Return type [Color](#page-1048-0)

Note: use this to get a copy of a wrapped color with no reference to the original data.

**b**

Blue color channel.

Type float

**g**

Green color channel.

Type float

#### **h**

HSV Hue component in [0, 1].

### Type float

#### **hsv**

HSV Values in [0, 1].

Type float triplet

### **is\_wrapped**

True when this object wraps external data (readonly).

Type boolean

#### **owner**

The item this is wrapping or None (readonly).

#### **r**

Red color channel.

Type float

#### **s**

HSV Saturation component in [0, 1].

Type float

**v**

HSV Value component in [0, 1].

Type float

<span id="page-1049-0"></span>class mathutils.**Euler** This object gives access to Eulers in Blender.

### **import mathutils**

# todo

#### **copy**()

Returns a copy of this euler.

Returns A copy of the euler.

Return type [Euler](#page-1049-0)

Note: use this to get a copy of a wrapped euler with no reference to the original data.

#### **make\_compatible**(*other*)

Make this euler compatible with another, so interpolating between them works as intended.

Note: the rotation order is not taken into account for this function.

```
rotate(other)
```
Rotates the euler a by another mathutils value.

Parameters other ([Euler](#page-1049-0), [Quaternion](#page-1054-0) or [Matrix](#page-1050-0)) – rotation component of mathutils value

#### **rotate\_axis**(*axis*, *angle*)

Rotates the euler a certain amount and returning a unique euler rotation (no 720 degree pitches).

#### Parameters

• axis (*string*) – single character in ['X, 'Y', 'Z'].

• **angle** (*float*) – angle in radians.

#### **to\_matrix**()

Return a matrix representation of the euler.

Returns A 3x3 roation matrix representation of the euler.

#### Return type [Matrix](#page-1050-0)

#### **to\_quaternion**()

Return a quaternion representation of the euler.

Returns Quaternion representation of the euler.

#### Return type [Quaternion](#page-1054-0)

### **zero**()

Set all values to zero.

### **is\_wrapped**

True when this object wraps external data (readonly).

Type boolean

#### **order**

Euler rotation order.

Type string in ['XYZ', 'XZY', 'YXZ', 'YZX', 'ZXY', 'ZYX']

#### **owner**

The item this is wrapping or None (readonly).

#### **x**

Euler X axis in radians.

Type float

**y**

Euler Y axis in radians.

Type float

#### **z**

Euler Z axis in radians.

Type float

### <span id="page-1050-0"></span>class mathutils.**Matrix**

This object gives access to Matrices in Blender.

#### **import mathutils**

# todo

#### classmethod **OrthoProjection**(*axis*, *size*)

Create a matrix to represent an orthographic projection.

- axis (string or  $\text{Vector}$  $\text{Vector}$  $\text{Vector}$ ) Can be any of the following: ['X', 'Y', 'XY', 'XZ', 'YZ'], where a single axis is for a 2D matrix. Or a vector for an arbitrary axis
- size (*int*) The size of the projection matrix to construct [2, 4].

Returns A new projection matrix.

#### Return type [Matrix](#page-1050-0)

classmethod **Rotation**(*angle*, *size*, *axis*)

Create a matrix representing a rotation.

#### Parameters

- **angle** (*float*) The angle of rotation desired, in radians.
- size (*int*) The size of the rotation matrix to construct [2, 4].
- axis (string or  $Vector$ ) a string in ['X', 'Y', 'Z'] or a 3D Vector Object (optional when size is 2).

Returns A new rotation matrix.

#### Return type [Matrix](#page-1050-0)

classmethod **Scale**(*factor*, *size*, *axis*)

Create a matrix representing a scaling.

#### **Parameters**

- factor (*float*) The factor of scaling to apply.
- size (*int*) The size of the scale matrix to construct [2, 4].
- axis ([Vector](#page-1057-0)) Direction to influence scale. (optional).

Returns A new scale matrix.

#### Return type [Matrix](#page-1050-0)

#### classmethod **Shear**(*plane*, *size*, *factor*)

Create a matrix to represent an shear transformation.

#### Parameters

- **plane** (*string*) Can be any of the following: ['X', 'Y', 'XY', 'XZ', 'YZ'], where a single axis is for a 2D matrix only.
- size (*int*) The size of the shear matrix to construct [2, 4].
- factor (*float or float pair*) The factor of shear to apply. For a 3 or 4 *size* matrix pass a pair of floats corrasponding with the *plane* axis.

Returns A new shear matrix.

#### Return type [Matrix](#page-1050-0)

#### classmethod **Translation**(*vector*)

Create a matrix representing a translation.

Parameters vector ([Vector](#page-1057-0)) - The translation vector.

Returns An identity matrix with a translation.

Return type [Matrix](#page-1050-0)

**copy**()

Returns a copy of this matrix.

Returns an instance of itself

Return type [Matrix](#page-1050-0)

#### **decompose**()

Return the location, rotaion and scale components of this matrix.

Returns loc, rot, scale triple.

#### Return type ([Vector](#page-1057-0), [Quaternion](#page-1054-0), [Vector](#page-1057-0))

### **determinant**()

Return the determinant of a matrix.

Returns Return a the determinant of a matrix.

Return type float

#### See Also:

[<http://en.wikipedia.org/wiki/Determinant>](http://en.wikipedia.org/wiki/Determinant)

#### **identity**()

Set the matrix to the identity matrix.

Note: An object with zero location and rotation, a scale of one, will have an identity matrix.

#### See Also:

[<http://en.wikipedia.org/wiki/Identity\\_matrix>](http://en.wikipedia.org/wiki/Identity_matrix)

#### **invert**()

Set the matrix to its inverse.

Note: ValueError exception is raised.

#### See Also:

[<http://en.wikipedia.org/wiki/Inverse\\_matrix>](http://en.wikipedia.org/wiki/Inverse_matrix)

#### **inverted**()

Return an inverted copy of the matrix.

Returns the inverted matrix.

Return type [Matrix](#page-1050-0)

Note: ValueError exception is raised.

#### **lerp**(*other*, *factor*)

Returns the interpolation of two matricies.

### **Parameters**

- other  $(Matrix)$  $(Matrix)$  $(Matrix)$  value to interpolate with.
- factor (*float*) The interpolation value in [0.0, 1.0].

Returns The interpolated rotation.

Return type [Matrix](#page-1050-0)

#### **resize\_4x4**()

Resize the matrix to 4x4.

#### **rotate**(*other*)

Rotates the matrix a by another mathutils value.

Parameters other ([Euler](#page-1049-0), [Quaternion](#page-1054-0) or [Matrix](#page-1050-0)) – rotation component of mathutils value

Note: If any of the columns are not unit length this may not have desired results.

#### **to\_3x3**()

Return a 3x3 copy of this matrix.

Returns a new matrix.

Return type [Matrix](#page-1050-0)

#### **to\_4x4**()

Return a 4x4 copy of this matrix.

Returns a new matrix.

Return type [Matrix](#page-1050-0)

#### **to\_euler**(*order*, *euler\_compat*)

Return an Euler representation of the rotation matrix (3x3 or 4x4 matrix only).

#### Parameters

- order (*string*) Optional rotation order argument in ['XYZ', 'XZY', 'YXZ', 'YZX', 'ZXY', 'ZYX'].
- euler\_compat  $(Euler)$  $(Euler)$  $(Euler)$  Optional euler argument the new euler will be made compatible with (no axis flipping between them). Useful for converting a series of matrices to animation curves.

Returns Euler representation of the matrix.

#### Return type [Euler](#page-1049-0)

#### **to\_quaternion**()

Return a quaternion representation of the rotation matrix.

Returns Quaternion representation of the rotation matrix.

#### Return type [Quaternion](#page-1054-0)

#### **to\_scale**()

Return a the scale part of a 3x3 or 4x4 matrix.

Returns Return a the scale of a matrix.

#### Return type [Vector](#page-1057-0)

Note: This method does not return negative a scale on any axis because it is not possible to obtain this data from the matrix alone.

```
to_translation()
```
Return a the translation part of a 4 row matrix.

Returns Return a the translation of a matrix.

#### Return type [Vector](#page-1057-0)

#### **transpose**()

Set the matrix to its transpose.

#### See Also:

[<http://en.wikipedia.org/wiki/Transpose>](http://en.wikipedia.org/wiki/Transpose)

#### **transposed**()

Return a new, transposed matrix.

#### Returns a transposed matrix

#### Return type [Matrix](#page-1050-0)

#### **zero**()

Set all the matrix values to zero.

Returns an instance of itself

#### Return type [Matrix](#page-1050-0)

#### **col\_size**

The column size of the matrix (readonly).

Type int

### **is\_negative**

True if this matrix results in a negative scale, 3x3 and 4x4 only, (readonly).

Type bool

#### **is\_wrapped**

True when this object wraps external data (readonly).

Type boolean

#### **median\_scale**

The average scale applied to each axis (readonly).

Type float

#### **owner**

The item this is wrapping or None (readonly).

#### **row\_size**

The row size of the matrix (readonly).

Type int

### <span id="page-1054-0"></span>class mathutils.**Quaternion**

This object gives access to Quaternions in Blender.

### **import mathutils**

### # todo

**conjugate**()

Set the quaternion to its conjugate (negate x, y, z).

### **conjugated**()

Return a new conjugated quaternion.

Returns a new quaternion.

Return type [Quaternion](#page-1054-0)

#### **copy**()

Returns a copy of this quaternion.

Returns A copy of the quaternion.

Return type [Quaternion](#page-1054-0)

Note: use this to get a copy of a wrapped quaternion with no reference to the original data.

#### **cross**(*other*)

Return the cross product of this quaternion and another.

Parameters other ([Quaternion](#page-1054-0)) – The other quaternion to perform the cross product with.

Returns The cross product.

Return type [Quaternion](#page-1054-0)

#### **dot**(*other*)

Return the dot product of this quaternion and another.

**Parameters other**  $(Quaternion)$  $(Quaternion)$  $(Quaternion)$  – The other quaternion to perform the dot product with.

Returns The dot product.

Return type [Quaternion](#page-1054-0)

#### **identity**()

Set the quaternion to an identity quaternion.

Returns an instance of itself.

#### Return type [Quaternion](#page-1054-0)

### **invert**()

Set the quaternion to its inverse.

### **inverted**()

Return a new, inverted quaternion.

Returns the inverted value.

Return type [Quaternion](#page-1054-0)

#### **negate**()

Set the quaternion to its negative.

Returns an instance of itself.

#### Return type [Quaternion](#page-1054-0)

### **normalize**()

Normalize the quaternion.

#### **normalized**()

Return a new normalized quaternion.

Returns a normalized copy.

Return type [Quaternion](#page-1054-0)

#### **rotate**(*other*)

Rotates the quaternion a by another mathutils value.

Parameters other ([Euler](#page-1049-0), [Quaternion](#page-1054-0) or [Matrix](#page-1050-0)) – rotation component of mathutils value

#### **difference**(*other*)

Returns a quaternion representing the rotational difference.

Parameters other ([Quaternion](#page-1054-0)) – second quaternion.

Returns the rotational difference between the two quat rotations.

Return type [Quaternion](#page-1054-0)

#### **slerp**(*other*, *factor*)

Returns the interpolation of two quaternions.

#### Parameters

- $\bullet$  other ([Quaternion](#page-1054-0)) value to interpolate with.
- **factor** (*float*) The interpolation value in [0.0, 1.0].

Returns The interpolated rotation.

Return type [Quaternion](#page-1054-0)

```
to_euler(order, euler_compat)
```
Return Euler representation of the quaternion.

### Parameters

- order (*string*) Optional rotation order argument in ['XYZ', 'XZY', 'YXZ', 'YZX', 'ZXY', 'ZYX'].
- euler\_compat  $(Euler)$  $(Euler)$  $(Euler)$  Optional euler argument the new euler will be made compatible with (no axis flipping between them). Useful for converting a series of matrices to animation curves.

Returns Euler representation of the quaternion.

#### Return type [Euler](#page-1049-0)

#### **to\_matrix**()

Return a matrix representation of the quaternion.

Returns A 3x3 rotation matrix representation of the quaternion.

Return type [Matrix](#page-1050-0)

#### **angle**

angle of the quaternion.

Type float

#### **axis**

quaternion axis as a vector.

#### Type [Vector](#page-1057-0)

#### **is\_wrapped**

True when this object wraps external data (readonly).

Type boolean

#### **magnitude**

Size of the quaternion (readonly).

Type float

#### **owner**

The item this is wrapping or None (readonly).

**w** Quaternion W value. Type float **x** Quaternion X axis. Type float **y** Quaternion Y axis. Type float **z** Quaternion Z axis. Type float class mathutils.**Vector** This object gives access to Vectors in Blender.

#### <span id="page-1057-0"></span>**import mathutils**

```
# zero length vector
vec = mathutils. Vector((0, 0, 1))
# unit length vector
vec_a = vec.copy() .normalize()vec_b = mathutils. Vector((0, 1, 2))
vec2d = \text{mathu}. Vector((1, 2))
vec3d = \text{mathutils.Vector}((1, 0, 0))vec4d = vec_a.to_4d()# other mathutuls types
quat = mathutils.Quaternion()
matrix = <i>math</i># Comparison operators can be done on Vector classes:
# greater and less then test vector length.
vec_a > vec_b
vec_a >= vec_bvec_a < vec_b
vec_a <= vec_b
# ==, != test vector values e.g. 1, 2, 3 != 3, 2, 1 even if they are the same length
vec_a == vec_bvec_a := vec_b# Math can be performed on Vector classes
vec_a + vec_b
vec_a - vec_b
vec_a * vec_b
vec_a * 10.0vec_a * matrix
```
vec\_a \* vec\_b

```
vec_a * quat
-vec_a
# You can access a vector object like a sequence
x = vec_a[0]len(vec)
vec_a[:] = vec_bvec2d[:] = vec3d[:2]# Vectors support 'swizzle' operations
# See http://en.wikipedia.org/wiki/Swizzling_(computer_graphics)
vec.xyz = vec.zyx
vec \, xy = vec4d.zwvec.xyz = vec4d.wzz
```
vec4d.wxyz = vec.yxyx

#### **angle**(*other*, *fallback*)

Return the angle between two vectors.

#### Parameters

- other  $(\text{Vector})$  $(\text{Vector})$  $(\text{Vector})$  another vector to compare the angle with
- **fallback** (*any*) return this value when the angle cant be calculated (zero length vector)

Returns angle in radians or fallback when given

Return type float

Note: Zero length vectors raise an AttributeError.

#### **copy**()

Returns a copy of this vector.

Returns A copy of the vector.

```
Vector
```
Note: use this to get a copy of a wrapped vector with no reference to the original data.

#### **cross**(*other*)

Return the cross product of this vector and another.

**Parameters other** ([Vector](#page-1057-0)) – The other vector to perform the cross product with.

Returns The cross product.

Return type [Vector](#page-1057-0)

Note: both vectors must be 3D

### **dot**(*other*)

Return the dot product of this vector and another.

**Parameters other** ([Vector](#page-1057-0)) – The other vector to perform the dot product with.

Returns The dot product.

#### Return type [Vector](#page-1057-0)

**lerp**(*other*, *factor*)

Returns the interpolation of two vectors.

### Parameters

- other ([Vector](#page-1057-0)) value to interpolate with.
- **factor** (*float*) The interpolation value in [0.0, 1.0].

Returns The interpolated rotation.

#### Return type [Vector](#page-1057-0)

#### **negate**()

Set all values to their negative.

Returns an instance of itself

Return type [Vector](#page-1057-0)

#### **normalize**()

Normalize the vector, making the length of the vector always 1.0.

Warning: Normalizing a vector where all values are zero results in all axis having a nan value (not a number).

Note: Normalize works for vectors of all sizes, however 4D Vectors w axis is left untouched.

#### **normalized**()

Return a new, normalized vector.

Returns a normalized copy of the vector

Return type [Vector](#page-1057-0)

#### **project**(*other*)

Return the projection of this vector onto the *other*.

**Parameters other** ([Vector](#page-1057-0)) – second vector.

Returns the parallel projection vector

#### Return type [Vector](#page-1057-0)

#### **reflect**(*mirror*)

Return the reflection vector from the *mirror* argument.

**Parameters mirror** ([Vector](#page-1057-0)) – This vector could be a normal from the reflecting surface.

Returns The reflected vector matching the size of this vector.

Return type [Vector](#page-1057-0)

### **resize\_2d**()

Resize the vector to  $2D(x, y)$ .

Returns an instance of itself

#### Return type [Vector](#page-1057-0)

**resize\_3d**()

Resize the vector to  $3D(x, y, z)$ .

Returns an instance of itself

Return type [Vector](#page-1057-0)

#### **resize\_4d**()

Resize the vector to  $4D(x, y, z, w)$ .

Returns an instance of itself

#### Return type [Vector](#page-1057-0)

### **rotate**(*other*)

Return vector by a rotation value.

Parameters other ([Euler](#page-1049-0), [Quaternion](#page-1054-0) or [Matrix](#page-1050-0)) – rotation component of mathutils value

#### **difference**(*other*)

Returns a quaternion representing the rotational difference between this vector and another.

Parameters other ([Vector](#page-1057-0)) – second vector.

Returns the rotational difference between the two vectors.

Return type [Quaternion](#page-1054-0)

Note: 2D vectors raise an AttributeError.

#### **to\_2d**()

Return a 2d copy of the vector.

Returns a new vector

Return type [Vector](#page-1057-0)

**to\_3d**()

Return a 3d copy of the vector.

Returns a new vector

#### Return type [Vector](#page-1057-0)

**to\_4d**()

Return a 4d copy of the vector.

Returns a new vector

#### Return type [Vector](#page-1057-0)

**to\_track\_quat**(*track*, *up*)

Return a quaternion rotation from the vector and the track and up axis.

#### Parameters

- track  $(string)$  Track axis in  $['X', 'Y', 'Z', 'X', 'Y', 'Z']$ .
- up  $(string)$  Up axis in ['X', 'Y', 'Z'].

Returns rotation from the vector and the track and up axis.

Return type [Quaternion](#page-1054-0)

**to\_tuple**(*precision=-1*)

Return this vector as a tuple with.

**Parameters precision** (*int*) – The number to round the value to in [-1, 21].

Returns the values of the vector rounded by *precision*

### Return type tuple

### **zero**()

Set all values to zero.

#### **is\_wrapped**

True when this object wraps external data (readonly).

Type boolean

#### **length**

Vector Length. Type float

**magnitude**

## Vector Length.

Type float

#### **owner**

The item this is wrapping or None (readonly).

#### **w**

Vector W axis (4D Vectors only).

Type float

#### **ww**

Undocumented [\(contribute\)](http://wiki.blender.org/index.php/Dev:2.5/Py/API/Documentation/Contribute?action=edit§ion=new&preload=Dev:2.5/Py/API/Documentation/Contribute/Howto-message&preloadtitle=mathutils.Vector.ww)

#### **www**

Undocumented [\(contribute\)](http://wiki.blender.org/index.php/Dev:2.5/Py/API/Documentation/Contribute?action=edit§ion=new&preload=Dev:2.5/Py/API/Documentation/Contribute/Howto-message&preloadtitle=mathutils.Vector.www)

#### **wwww**

Undocumented [\(contribute\)](http://wiki.blender.org/index.php/Dev:2.5/Py/API/Documentation/Contribute?action=edit§ion=new&preload=Dev:2.5/Py/API/Documentation/Contribute/Howto-message&preloadtitle=mathutils.Vector.wwww)

#### **wwwx**

Undocumented [\(contribute\)](http://wiki.blender.org/index.php/Dev:2.5/Py/API/Documentation/Contribute?action=edit§ion=new&preload=Dev:2.5/Py/API/Documentation/Contribute/Howto-message&preloadtitle=mathutils.Vector.wwwx)

#### **wwwy**

Undocumented [\(contribute\)](http://wiki.blender.org/index.php/Dev:2.5/Py/API/Documentation/Contribute?action=edit§ion=new&preload=Dev:2.5/Py/API/Documentation/Contribute/Howto-message&preloadtitle=mathutils.Vector.wwwy)

#### **wwwz**

Undocumented [\(contribute\)](http://wiki.blender.org/index.php/Dev:2.5/Py/API/Documentation/Contribute?action=edit§ion=new&preload=Dev:2.5/Py/API/Documentation/Contribute/Howto-message&preloadtitle=mathutils.Vector.wwwz)

#### **wwx**

Undocumented [\(contribute\)](http://wiki.blender.org/index.php/Dev:2.5/Py/API/Documentation/Contribute?action=edit§ion=new&preload=Dev:2.5/Py/API/Documentation/Contribute/Howto-message&preloadtitle=mathutils.Vector.wwx)

#### **wwxw**

Undocumented [\(contribute\)](http://wiki.blender.org/index.php/Dev:2.5/Py/API/Documentation/Contribute?action=edit§ion=new&preload=Dev:2.5/Py/API/Documentation/Contribute/Howto-message&preloadtitle=mathutils.Vector.wwxw)

### **wwxx**

Undocumented [\(contribute\)](http://wiki.blender.org/index.php/Dev:2.5/Py/API/Documentation/Contribute?action=edit§ion=new&preload=Dev:2.5/Py/API/Documentation/Contribute/Howto-message&preloadtitle=mathutils.Vector.wwxx)

#### **wwxy**

Undocumented [\(contribute\)](http://wiki.blender.org/index.php/Dev:2.5/Py/API/Documentation/Contribute?action=edit§ion=new&preload=Dev:2.5/Py/API/Documentation/Contribute/Howto-message&preloadtitle=mathutils.Vector.wwxy)

#### **wwxz**

Undocumented [\(contribute\)](http://wiki.blender.org/index.php/Dev:2.5/Py/API/Documentation/Contribute?action=edit§ion=new&preload=Dev:2.5/Py/API/Documentation/Contribute/Howto-message&preloadtitle=mathutils.Vector.wwxz)

### **wwy**

### **wwyw**

Undocumented [\(contribute\)](http://wiki.blender.org/index.php/Dev:2.5/Py/API/Documentation/Contribute?action=edit§ion=new&preload=Dev:2.5/Py/API/Documentation/Contribute/Howto-message&preloadtitle=mathutils.Vector.wwyw)

#### **wwyx**

Undocumented [\(contribute\)](http://wiki.blender.org/index.php/Dev:2.5/Py/API/Documentation/Contribute?action=edit§ion=new&preload=Dev:2.5/Py/API/Documentation/Contribute/Howto-message&preloadtitle=mathutils.Vector.wwyx)

#### **wwyy**

Undocumented [\(contribute\)](http://wiki.blender.org/index.php/Dev:2.5/Py/API/Documentation/Contribute?action=edit§ion=new&preload=Dev:2.5/Py/API/Documentation/Contribute/Howto-message&preloadtitle=mathutils.Vector.wwyy)

### **wwyz**

Undocumented [\(contribute\)](http://wiki.blender.org/index.php/Dev:2.5/Py/API/Documentation/Contribute?action=edit§ion=new&preload=Dev:2.5/Py/API/Documentation/Contribute/Howto-message&preloadtitle=mathutils.Vector.wwyz)

### **wwz**

Undocumented [\(contribute\)](http://wiki.blender.org/index.php/Dev:2.5/Py/API/Documentation/Contribute?action=edit§ion=new&preload=Dev:2.5/Py/API/Documentation/Contribute/Howto-message&preloadtitle=mathutils.Vector.wwz)

### **wwzw**

Undocumented [\(contribute\)](http://wiki.blender.org/index.php/Dev:2.5/Py/API/Documentation/Contribute?action=edit§ion=new&preload=Dev:2.5/Py/API/Documentation/Contribute/Howto-message&preloadtitle=mathutils.Vector.wwzw)

#### **wwzx**

Undocumented [\(contribute\)](http://wiki.blender.org/index.php/Dev:2.5/Py/API/Documentation/Contribute?action=edit§ion=new&preload=Dev:2.5/Py/API/Documentation/Contribute/Howto-message&preloadtitle=mathutils.Vector.wwzx)

#### **wwzy**

Undocumented [\(contribute\)](http://wiki.blender.org/index.php/Dev:2.5/Py/API/Documentation/Contribute?action=edit§ion=new&preload=Dev:2.5/Py/API/Documentation/Contribute/Howto-message&preloadtitle=mathutils.Vector.wwzy)

#### **wwzz**

Undocumented [\(contribute\)](http://wiki.blender.org/index.php/Dev:2.5/Py/API/Documentation/Contribute?action=edit§ion=new&preload=Dev:2.5/Py/API/Documentation/Contribute/Howto-message&preloadtitle=mathutils.Vector.wwzz)

#### **wx**

Undocumented [\(contribute\)](http://wiki.blender.org/index.php/Dev:2.5/Py/API/Documentation/Contribute?action=edit§ion=new&preload=Dev:2.5/Py/API/Documentation/Contribute/Howto-message&preloadtitle=mathutils.Vector.wx)

#### **wxw**

Undocumented [\(contribute\)](http://wiki.blender.org/index.php/Dev:2.5/Py/API/Documentation/Contribute?action=edit§ion=new&preload=Dev:2.5/Py/API/Documentation/Contribute/Howto-message&preloadtitle=mathutils.Vector.wxw)

#### **wxww**

Undocumented [\(contribute\)](http://wiki.blender.org/index.php/Dev:2.5/Py/API/Documentation/Contribute?action=edit§ion=new&preload=Dev:2.5/Py/API/Documentation/Contribute/Howto-message&preloadtitle=mathutils.Vector.wxww)

#### **wxwx**

Undocumented [\(contribute\)](http://wiki.blender.org/index.php/Dev:2.5/Py/API/Documentation/Contribute?action=edit§ion=new&preload=Dev:2.5/Py/API/Documentation/Contribute/Howto-message&preloadtitle=mathutils.Vector.wxwx)

#### **wxwy**

Undocumented [\(contribute\)](http://wiki.blender.org/index.php/Dev:2.5/Py/API/Documentation/Contribute?action=edit§ion=new&preload=Dev:2.5/Py/API/Documentation/Contribute/Howto-message&preloadtitle=mathutils.Vector.wxwy)

#### **wxwz**

Undocumented [\(contribute\)](http://wiki.blender.org/index.php/Dev:2.5/Py/API/Documentation/Contribute?action=edit§ion=new&preload=Dev:2.5/Py/API/Documentation/Contribute/Howto-message&preloadtitle=mathutils.Vector.wxwz)

#### **wxx**

Undocumented [\(contribute\)](http://wiki.blender.org/index.php/Dev:2.5/Py/API/Documentation/Contribute?action=edit§ion=new&preload=Dev:2.5/Py/API/Documentation/Contribute/Howto-message&preloadtitle=mathutils.Vector.wxx)

#### **wxxw**

Undocumented [\(contribute\)](http://wiki.blender.org/index.php/Dev:2.5/Py/API/Documentation/Contribute?action=edit§ion=new&preload=Dev:2.5/Py/API/Documentation/Contribute/Howto-message&preloadtitle=mathutils.Vector.wxxw)

### **wxxx**

Undocumented [\(contribute\)](http://wiki.blender.org/index.php/Dev:2.5/Py/API/Documentation/Contribute?action=edit§ion=new&preload=Dev:2.5/Py/API/Documentation/Contribute/Howto-message&preloadtitle=mathutils.Vector.wxxx)

#### **wxxy**

Undocumented [\(contribute\)](http://wiki.blender.org/index.php/Dev:2.5/Py/API/Documentation/Contribute?action=edit§ion=new&preload=Dev:2.5/Py/API/Documentation/Contribute/Howto-message&preloadtitle=mathutils.Vector.wxxy)

#### **wxxz**

Undocumented [\(contribute\)](http://wiki.blender.org/index.php/Dev:2.5/Py/API/Documentation/Contribute?action=edit§ion=new&preload=Dev:2.5/Py/API/Documentation/Contribute/Howto-message&preloadtitle=mathutils.Vector.wxxz)

#### **wxy**

### **wxyw**

Undocumented [\(contribute\)](http://wiki.blender.org/index.php/Dev:2.5/Py/API/Documentation/Contribute?action=edit§ion=new&preload=Dev:2.5/Py/API/Documentation/Contribute/Howto-message&preloadtitle=mathutils.Vector.wxyw)

### **wxyx**

Undocumented [\(contribute\)](http://wiki.blender.org/index.php/Dev:2.5/Py/API/Documentation/Contribute?action=edit§ion=new&preload=Dev:2.5/Py/API/Documentation/Contribute/Howto-message&preloadtitle=mathutils.Vector.wxyx)

#### **wxyy**

Undocumented [\(contribute\)](http://wiki.blender.org/index.php/Dev:2.5/Py/API/Documentation/Contribute?action=edit§ion=new&preload=Dev:2.5/Py/API/Documentation/Contribute/Howto-message&preloadtitle=mathutils.Vector.wxyy)

### **wxyz**

Undocumented [\(contribute\)](http://wiki.blender.org/index.php/Dev:2.5/Py/API/Documentation/Contribute?action=edit§ion=new&preload=Dev:2.5/Py/API/Documentation/Contribute/Howto-message&preloadtitle=mathutils.Vector.wxyz)

#### **wxz**

Undocumented [\(contribute\)](http://wiki.blender.org/index.php/Dev:2.5/Py/API/Documentation/Contribute?action=edit§ion=new&preload=Dev:2.5/Py/API/Documentation/Contribute/Howto-message&preloadtitle=mathutils.Vector.wxz)

### **wxzw**

Undocumented [\(contribute\)](http://wiki.blender.org/index.php/Dev:2.5/Py/API/Documentation/Contribute?action=edit§ion=new&preload=Dev:2.5/Py/API/Documentation/Contribute/Howto-message&preloadtitle=mathutils.Vector.wxzw)

#### **wxzx**

Undocumented [\(contribute\)](http://wiki.blender.org/index.php/Dev:2.5/Py/API/Documentation/Contribute?action=edit§ion=new&preload=Dev:2.5/Py/API/Documentation/Contribute/Howto-message&preloadtitle=mathutils.Vector.wxzx)

#### **wxzy**

Undocumented [\(contribute\)](http://wiki.blender.org/index.php/Dev:2.5/Py/API/Documentation/Contribute?action=edit§ion=new&preload=Dev:2.5/Py/API/Documentation/Contribute/Howto-message&preloadtitle=mathutils.Vector.wxzy)

### **wxzz**

Undocumented [\(contribute\)](http://wiki.blender.org/index.php/Dev:2.5/Py/API/Documentation/Contribute?action=edit§ion=new&preload=Dev:2.5/Py/API/Documentation/Contribute/Howto-message&preloadtitle=mathutils.Vector.wxzz)

#### **wy**

Undocumented [\(contribute\)](http://wiki.blender.org/index.php/Dev:2.5/Py/API/Documentation/Contribute?action=edit§ion=new&preload=Dev:2.5/Py/API/Documentation/Contribute/Howto-message&preloadtitle=mathutils.Vector.wy)

#### **wyw**

Undocumented [\(contribute\)](http://wiki.blender.org/index.php/Dev:2.5/Py/API/Documentation/Contribute?action=edit§ion=new&preload=Dev:2.5/Py/API/Documentation/Contribute/Howto-message&preloadtitle=mathutils.Vector.wyw)

#### **wyww**

Undocumented [\(contribute\)](http://wiki.blender.org/index.php/Dev:2.5/Py/API/Documentation/Contribute?action=edit§ion=new&preload=Dev:2.5/Py/API/Documentation/Contribute/Howto-message&preloadtitle=mathutils.Vector.wyww)

#### **wywx**

Undocumented [\(contribute\)](http://wiki.blender.org/index.php/Dev:2.5/Py/API/Documentation/Contribute?action=edit§ion=new&preload=Dev:2.5/Py/API/Documentation/Contribute/Howto-message&preloadtitle=mathutils.Vector.wywx)

### **wywy**

Undocumented [\(contribute\)](http://wiki.blender.org/index.php/Dev:2.5/Py/API/Documentation/Contribute?action=edit§ion=new&preload=Dev:2.5/Py/API/Documentation/Contribute/Howto-message&preloadtitle=mathutils.Vector.wywy)

### **wywz**

Undocumented [\(contribute\)](http://wiki.blender.org/index.php/Dev:2.5/Py/API/Documentation/Contribute?action=edit§ion=new&preload=Dev:2.5/Py/API/Documentation/Contribute/Howto-message&preloadtitle=mathutils.Vector.wywz)

### **wyx**

Undocumented [\(contribute\)](http://wiki.blender.org/index.php/Dev:2.5/Py/API/Documentation/Contribute?action=edit§ion=new&preload=Dev:2.5/Py/API/Documentation/Contribute/Howto-message&preloadtitle=mathutils.Vector.wyx)

#### **wyxw**

Undocumented [\(contribute\)](http://wiki.blender.org/index.php/Dev:2.5/Py/API/Documentation/Contribute?action=edit§ion=new&preload=Dev:2.5/Py/API/Documentation/Contribute/Howto-message&preloadtitle=mathutils.Vector.wyxw)

### **wyxx**

Undocumented [\(contribute\)](http://wiki.blender.org/index.php/Dev:2.5/Py/API/Documentation/Contribute?action=edit§ion=new&preload=Dev:2.5/Py/API/Documentation/Contribute/Howto-message&preloadtitle=mathutils.Vector.wyxx)

#### **wyxy**

Undocumented [\(contribute\)](http://wiki.blender.org/index.php/Dev:2.5/Py/API/Documentation/Contribute?action=edit§ion=new&preload=Dev:2.5/Py/API/Documentation/Contribute/Howto-message&preloadtitle=mathutils.Vector.wyxy)

#### **wyxz**

Undocumented [\(contribute\)](http://wiki.blender.org/index.php/Dev:2.5/Py/API/Documentation/Contribute?action=edit§ion=new&preload=Dev:2.5/Py/API/Documentation/Contribute/Howto-message&preloadtitle=mathutils.Vector.wyxz)

#### **wyy**

### **wyyw**

Undocumented [\(contribute\)](http://wiki.blender.org/index.php/Dev:2.5/Py/API/Documentation/Contribute?action=edit§ion=new&preload=Dev:2.5/Py/API/Documentation/Contribute/Howto-message&preloadtitle=mathutils.Vector.wyyw)

#### **wyyx**

Undocumented [\(contribute\)](http://wiki.blender.org/index.php/Dev:2.5/Py/API/Documentation/Contribute?action=edit§ion=new&preload=Dev:2.5/Py/API/Documentation/Contribute/Howto-message&preloadtitle=mathutils.Vector.wyyx)

### **wyyy**

Undocumented [\(contribute\)](http://wiki.blender.org/index.php/Dev:2.5/Py/API/Documentation/Contribute?action=edit§ion=new&preload=Dev:2.5/Py/API/Documentation/Contribute/Howto-message&preloadtitle=mathutils.Vector.wyyy)

### **wyyz**

Undocumented [\(contribute\)](http://wiki.blender.org/index.php/Dev:2.5/Py/API/Documentation/Contribute?action=edit§ion=new&preload=Dev:2.5/Py/API/Documentation/Contribute/Howto-message&preloadtitle=mathutils.Vector.wyyz)

### **wyz**

Undocumented [\(contribute\)](http://wiki.blender.org/index.php/Dev:2.5/Py/API/Documentation/Contribute?action=edit§ion=new&preload=Dev:2.5/Py/API/Documentation/Contribute/Howto-message&preloadtitle=mathutils.Vector.wyz)

#### **wyzw**

Undocumented [\(contribute\)](http://wiki.blender.org/index.php/Dev:2.5/Py/API/Documentation/Contribute?action=edit§ion=new&preload=Dev:2.5/Py/API/Documentation/Contribute/Howto-message&preloadtitle=mathutils.Vector.wyzw)

### **wyzx**

Undocumented [\(contribute\)](http://wiki.blender.org/index.php/Dev:2.5/Py/API/Documentation/Contribute?action=edit§ion=new&preload=Dev:2.5/Py/API/Documentation/Contribute/Howto-message&preloadtitle=mathutils.Vector.wyzx)

#### **wyzy**

Undocumented [\(contribute\)](http://wiki.blender.org/index.php/Dev:2.5/Py/API/Documentation/Contribute?action=edit§ion=new&preload=Dev:2.5/Py/API/Documentation/Contribute/Howto-message&preloadtitle=mathutils.Vector.wyzy)

### **wyzz**

Undocumented [\(contribute\)](http://wiki.blender.org/index.php/Dev:2.5/Py/API/Documentation/Contribute?action=edit§ion=new&preload=Dev:2.5/Py/API/Documentation/Contribute/Howto-message&preloadtitle=mathutils.Vector.wyzz)

#### **wz**

Undocumented [\(contribute\)](http://wiki.blender.org/index.php/Dev:2.5/Py/API/Documentation/Contribute?action=edit§ion=new&preload=Dev:2.5/Py/API/Documentation/Contribute/Howto-message&preloadtitle=mathutils.Vector.wz)

#### **wzw**

Undocumented [\(contribute\)](http://wiki.blender.org/index.php/Dev:2.5/Py/API/Documentation/Contribute?action=edit§ion=new&preload=Dev:2.5/Py/API/Documentation/Contribute/Howto-message&preloadtitle=mathutils.Vector.wzw)

#### **wzww**

Undocumented [\(contribute\)](http://wiki.blender.org/index.php/Dev:2.5/Py/API/Documentation/Contribute?action=edit§ion=new&preload=Dev:2.5/Py/API/Documentation/Contribute/Howto-message&preloadtitle=mathutils.Vector.wzww)

#### **wzwx**

Undocumented [\(contribute\)](http://wiki.blender.org/index.php/Dev:2.5/Py/API/Documentation/Contribute?action=edit§ion=new&preload=Dev:2.5/Py/API/Documentation/Contribute/Howto-message&preloadtitle=mathutils.Vector.wzwx)

#### **wzwy**

Undocumented [\(contribute\)](http://wiki.blender.org/index.php/Dev:2.5/Py/API/Documentation/Contribute?action=edit§ion=new&preload=Dev:2.5/Py/API/Documentation/Contribute/Howto-message&preloadtitle=mathutils.Vector.wzwy)

#### **wzwz**

Undocumented [\(contribute\)](http://wiki.blender.org/index.php/Dev:2.5/Py/API/Documentation/Contribute?action=edit§ion=new&preload=Dev:2.5/Py/API/Documentation/Contribute/Howto-message&preloadtitle=mathutils.Vector.wzwz)

#### **wzx**

Undocumented [\(contribute\)](http://wiki.blender.org/index.php/Dev:2.5/Py/API/Documentation/Contribute?action=edit§ion=new&preload=Dev:2.5/Py/API/Documentation/Contribute/Howto-message&preloadtitle=mathutils.Vector.wzx)

#### **wzxw**

Undocumented [\(contribute\)](http://wiki.blender.org/index.php/Dev:2.5/Py/API/Documentation/Contribute?action=edit§ion=new&preload=Dev:2.5/Py/API/Documentation/Contribute/Howto-message&preloadtitle=mathutils.Vector.wzxw)

### **wzxx**

Undocumented [\(contribute\)](http://wiki.blender.org/index.php/Dev:2.5/Py/API/Documentation/Contribute?action=edit§ion=new&preload=Dev:2.5/Py/API/Documentation/Contribute/Howto-message&preloadtitle=mathutils.Vector.wzxx)

#### **wzxy**

Undocumented [\(contribute\)](http://wiki.blender.org/index.php/Dev:2.5/Py/API/Documentation/Contribute?action=edit§ion=new&preload=Dev:2.5/Py/API/Documentation/Contribute/Howto-message&preloadtitle=mathutils.Vector.wzxy)

#### **wzxz**

Undocumented [\(contribute\)](http://wiki.blender.org/index.php/Dev:2.5/Py/API/Documentation/Contribute?action=edit§ion=new&preload=Dev:2.5/Py/API/Documentation/Contribute/Howto-message&preloadtitle=mathutils.Vector.wzxz)

### **wzy**

### **wzyw**

Undocumented [\(contribute\)](http://wiki.blender.org/index.php/Dev:2.5/Py/API/Documentation/Contribute?action=edit§ion=new&preload=Dev:2.5/Py/API/Documentation/Contribute/Howto-message&preloadtitle=mathutils.Vector.wzyw)

### **wzyx**

Undocumented [\(contribute\)](http://wiki.blender.org/index.php/Dev:2.5/Py/API/Documentation/Contribute?action=edit§ion=new&preload=Dev:2.5/Py/API/Documentation/Contribute/Howto-message&preloadtitle=mathutils.Vector.wzyx)

### **wzyy**

Undocumented [\(contribute\)](http://wiki.blender.org/index.php/Dev:2.5/Py/API/Documentation/Contribute?action=edit§ion=new&preload=Dev:2.5/Py/API/Documentation/Contribute/Howto-message&preloadtitle=mathutils.Vector.wzyy)

### **wzyz**

Undocumented [\(contribute\)](http://wiki.blender.org/index.php/Dev:2.5/Py/API/Documentation/Contribute?action=edit§ion=new&preload=Dev:2.5/Py/API/Documentation/Contribute/Howto-message&preloadtitle=mathutils.Vector.wzyz)

### **wzz**

Undocumented [\(contribute\)](http://wiki.blender.org/index.php/Dev:2.5/Py/API/Documentation/Contribute?action=edit§ion=new&preload=Dev:2.5/Py/API/Documentation/Contribute/Howto-message&preloadtitle=mathutils.Vector.wzz)

# **wzzw**

Undocumented [\(contribute\)](http://wiki.blender.org/index.php/Dev:2.5/Py/API/Documentation/Contribute?action=edit§ion=new&preload=Dev:2.5/Py/API/Documentation/Contribute/Howto-message&preloadtitle=mathutils.Vector.wzzw)

### **wzzx**

Undocumented [\(contribute\)](http://wiki.blender.org/index.php/Dev:2.5/Py/API/Documentation/Contribute?action=edit§ion=new&preload=Dev:2.5/Py/API/Documentation/Contribute/Howto-message&preloadtitle=mathutils.Vector.wzzx)

### **wzzy**

Undocumented [\(contribute\)](http://wiki.blender.org/index.php/Dev:2.5/Py/API/Documentation/Contribute?action=edit§ion=new&preload=Dev:2.5/Py/API/Documentation/Contribute/Howto-message&preloadtitle=mathutils.Vector.wzzy)

#### **wzzz**

Undocumented [\(contribute\)](http://wiki.blender.org/index.php/Dev:2.5/Py/API/Documentation/Contribute?action=edit§ion=new&preload=Dev:2.5/Py/API/Documentation/Contribute/Howto-message&preloadtitle=mathutils.Vector.wzzz)

### **x**

Vector X axis.

Type float

### **xw**

Undocumented [\(contribute\)](http://wiki.blender.org/index.php/Dev:2.5/Py/API/Documentation/Contribute?action=edit§ion=new&preload=Dev:2.5/Py/API/Documentation/Contribute/Howto-message&preloadtitle=mathutils.Vector.xw)

### **xww**

Undocumented [\(contribute\)](http://wiki.blender.org/index.php/Dev:2.5/Py/API/Documentation/Contribute?action=edit§ion=new&preload=Dev:2.5/Py/API/Documentation/Contribute/Howto-message&preloadtitle=mathutils.Vector.xww)

#### **xwww**

Undocumented [\(contribute\)](http://wiki.blender.org/index.php/Dev:2.5/Py/API/Documentation/Contribute?action=edit§ion=new&preload=Dev:2.5/Py/API/Documentation/Contribute/Howto-message&preloadtitle=mathutils.Vector.xwww)

#### **xwwx**

Undocumented [\(contribute\)](http://wiki.blender.org/index.php/Dev:2.5/Py/API/Documentation/Contribute?action=edit§ion=new&preload=Dev:2.5/Py/API/Documentation/Contribute/Howto-message&preloadtitle=mathutils.Vector.xwwx)

#### **xwwy**

Undocumented [\(contribute\)](http://wiki.blender.org/index.php/Dev:2.5/Py/API/Documentation/Contribute?action=edit§ion=new&preload=Dev:2.5/Py/API/Documentation/Contribute/Howto-message&preloadtitle=mathutils.Vector.xwwy)

#### **xwwz**

Undocumented [\(contribute\)](http://wiki.blender.org/index.php/Dev:2.5/Py/API/Documentation/Contribute?action=edit§ion=new&preload=Dev:2.5/Py/API/Documentation/Contribute/Howto-message&preloadtitle=mathutils.Vector.xwwz)

### **xwx**

Undocumented [\(contribute\)](http://wiki.blender.org/index.php/Dev:2.5/Py/API/Documentation/Contribute?action=edit§ion=new&preload=Dev:2.5/Py/API/Documentation/Contribute/Howto-message&preloadtitle=mathutils.Vector.xwx)

### **xwxw**

Undocumented [\(contribute\)](http://wiki.blender.org/index.php/Dev:2.5/Py/API/Documentation/Contribute?action=edit§ion=new&preload=Dev:2.5/Py/API/Documentation/Contribute/Howto-message&preloadtitle=mathutils.Vector.xwxw)

### **xwxx**

Undocumented [\(contribute\)](http://wiki.blender.org/index.php/Dev:2.5/Py/API/Documentation/Contribute?action=edit§ion=new&preload=Dev:2.5/Py/API/Documentation/Contribute/Howto-message&preloadtitle=mathutils.Vector.xwxx)

### **xwxy**

Undocumented [\(contribute\)](http://wiki.blender.org/index.php/Dev:2.5/Py/API/Documentation/Contribute?action=edit§ion=new&preload=Dev:2.5/Py/API/Documentation/Contribute/Howto-message&preloadtitle=mathutils.Vector.xwxy)

#### **xwxz**

### **xwy**

Undocumented [\(contribute\)](http://wiki.blender.org/index.php/Dev:2.5/Py/API/Documentation/Contribute?action=edit§ion=new&preload=Dev:2.5/Py/API/Documentation/Contribute/Howto-message&preloadtitle=mathutils.Vector.xwy)

#### **xwyw**

Undocumented [\(contribute\)](http://wiki.blender.org/index.php/Dev:2.5/Py/API/Documentation/Contribute?action=edit§ion=new&preload=Dev:2.5/Py/API/Documentation/Contribute/Howto-message&preloadtitle=mathutils.Vector.xwyw)

#### **xwyx**

Undocumented [\(contribute\)](http://wiki.blender.org/index.php/Dev:2.5/Py/API/Documentation/Contribute?action=edit§ion=new&preload=Dev:2.5/Py/API/Documentation/Contribute/Howto-message&preloadtitle=mathutils.Vector.xwyx)

### **xwyy**

Undocumented [\(contribute\)](http://wiki.blender.org/index.php/Dev:2.5/Py/API/Documentation/Contribute?action=edit§ion=new&preload=Dev:2.5/Py/API/Documentation/Contribute/Howto-message&preloadtitle=mathutils.Vector.xwyy)

#### **xwyz**

Undocumented [\(contribute\)](http://wiki.blender.org/index.php/Dev:2.5/Py/API/Documentation/Contribute?action=edit§ion=new&preload=Dev:2.5/Py/API/Documentation/Contribute/Howto-message&preloadtitle=mathutils.Vector.xwyz)

### **xwz**

Undocumented [\(contribute\)](http://wiki.blender.org/index.php/Dev:2.5/Py/API/Documentation/Contribute?action=edit§ion=new&preload=Dev:2.5/Py/API/Documentation/Contribute/Howto-message&preloadtitle=mathutils.Vector.xwz)

#### **xwzw**

Undocumented [\(contribute\)](http://wiki.blender.org/index.php/Dev:2.5/Py/API/Documentation/Contribute?action=edit§ion=new&preload=Dev:2.5/Py/API/Documentation/Contribute/Howto-message&preloadtitle=mathutils.Vector.xwzw)

#### **xwzx**

Undocumented [\(contribute\)](http://wiki.blender.org/index.php/Dev:2.5/Py/API/Documentation/Contribute?action=edit§ion=new&preload=Dev:2.5/Py/API/Documentation/Contribute/Howto-message&preloadtitle=mathutils.Vector.xwzx)

#### **xwzy**

Undocumented [\(contribute\)](http://wiki.blender.org/index.php/Dev:2.5/Py/API/Documentation/Contribute?action=edit§ion=new&preload=Dev:2.5/Py/API/Documentation/Contribute/Howto-message&preloadtitle=mathutils.Vector.xwzy)

#### **xwzz**

Undocumented [\(contribute\)](http://wiki.blender.org/index.php/Dev:2.5/Py/API/Documentation/Contribute?action=edit§ion=new&preload=Dev:2.5/Py/API/Documentation/Contribute/Howto-message&preloadtitle=mathutils.Vector.xwzz)

#### **xx**

Undocumented [\(contribute\)](http://wiki.blender.org/index.php/Dev:2.5/Py/API/Documentation/Contribute?action=edit§ion=new&preload=Dev:2.5/Py/API/Documentation/Contribute/Howto-message&preloadtitle=mathutils.Vector.xx)

#### **xxw**

Undocumented [\(contribute\)](http://wiki.blender.org/index.php/Dev:2.5/Py/API/Documentation/Contribute?action=edit§ion=new&preload=Dev:2.5/Py/API/Documentation/Contribute/Howto-message&preloadtitle=mathutils.Vector.xxw)

#### **xxww**

Undocumented [\(contribute\)](http://wiki.blender.org/index.php/Dev:2.5/Py/API/Documentation/Contribute?action=edit§ion=new&preload=Dev:2.5/Py/API/Documentation/Contribute/Howto-message&preloadtitle=mathutils.Vector.xxww)

#### **xxwx**

Undocumented [\(contribute\)](http://wiki.blender.org/index.php/Dev:2.5/Py/API/Documentation/Contribute?action=edit§ion=new&preload=Dev:2.5/Py/API/Documentation/Contribute/Howto-message&preloadtitle=mathutils.Vector.xxwx)

#### **xxwy**

Undocumented [\(contribute\)](http://wiki.blender.org/index.php/Dev:2.5/Py/API/Documentation/Contribute?action=edit§ion=new&preload=Dev:2.5/Py/API/Documentation/Contribute/Howto-message&preloadtitle=mathutils.Vector.xxwy)

#### **xxwz**

Undocumented [\(contribute\)](http://wiki.blender.org/index.php/Dev:2.5/Py/API/Documentation/Contribute?action=edit§ion=new&preload=Dev:2.5/Py/API/Documentation/Contribute/Howto-message&preloadtitle=mathutils.Vector.xxwz)

### **xxx**

Undocumented [\(contribute\)](http://wiki.blender.org/index.php/Dev:2.5/Py/API/Documentation/Contribute?action=edit§ion=new&preload=Dev:2.5/Py/API/Documentation/Contribute/Howto-message&preloadtitle=mathutils.Vector.xxx)

#### **xxxw**

Undocumented [\(contribute\)](http://wiki.blender.org/index.php/Dev:2.5/Py/API/Documentation/Contribute?action=edit§ion=new&preload=Dev:2.5/Py/API/Documentation/Contribute/Howto-message&preloadtitle=mathutils.Vector.xxxw)

#### **xxxx**

Undocumented [\(contribute\)](http://wiki.blender.org/index.php/Dev:2.5/Py/API/Documentation/Contribute?action=edit§ion=new&preload=Dev:2.5/Py/API/Documentation/Contribute/Howto-message&preloadtitle=mathutils.Vector.xxxx)

#### **xxxy**

Undocumented [\(contribute\)](http://wiki.blender.org/index.php/Dev:2.5/Py/API/Documentation/Contribute?action=edit§ion=new&preload=Dev:2.5/Py/API/Documentation/Contribute/Howto-message&preloadtitle=mathutils.Vector.xxxy)

#### **xxxz**

### **xxy**

Undocumented [\(contribute\)](http://wiki.blender.org/index.php/Dev:2.5/Py/API/Documentation/Contribute?action=edit§ion=new&preload=Dev:2.5/Py/API/Documentation/Contribute/Howto-message&preloadtitle=mathutils.Vector.xxy)

### **xxyw**

Undocumented [\(contribute\)](http://wiki.blender.org/index.php/Dev:2.5/Py/API/Documentation/Contribute?action=edit§ion=new&preload=Dev:2.5/Py/API/Documentation/Contribute/Howto-message&preloadtitle=mathutils.Vector.xxyw)

#### **xxyx**

Undocumented [\(contribute\)](http://wiki.blender.org/index.php/Dev:2.5/Py/API/Documentation/Contribute?action=edit§ion=new&preload=Dev:2.5/Py/API/Documentation/Contribute/Howto-message&preloadtitle=mathutils.Vector.xxyx)

### **xxyy**

Undocumented [\(contribute\)](http://wiki.blender.org/index.php/Dev:2.5/Py/API/Documentation/Contribute?action=edit§ion=new&preload=Dev:2.5/Py/API/Documentation/Contribute/Howto-message&preloadtitle=mathutils.Vector.xxyy)

#### **xxyz**

Undocumented [\(contribute\)](http://wiki.blender.org/index.php/Dev:2.5/Py/API/Documentation/Contribute?action=edit§ion=new&preload=Dev:2.5/Py/API/Documentation/Contribute/Howto-message&preloadtitle=mathutils.Vector.xxyz)

# **xxz**

Undocumented [\(contribute\)](http://wiki.blender.org/index.php/Dev:2.5/Py/API/Documentation/Contribute?action=edit§ion=new&preload=Dev:2.5/Py/API/Documentation/Contribute/Howto-message&preloadtitle=mathutils.Vector.xxz)

#### **xxzw**

Undocumented [\(contribute\)](http://wiki.blender.org/index.php/Dev:2.5/Py/API/Documentation/Contribute?action=edit§ion=new&preload=Dev:2.5/Py/API/Documentation/Contribute/Howto-message&preloadtitle=mathutils.Vector.xxzw)

#### **xxzx**

Undocumented [\(contribute\)](http://wiki.blender.org/index.php/Dev:2.5/Py/API/Documentation/Contribute?action=edit§ion=new&preload=Dev:2.5/Py/API/Documentation/Contribute/Howto-message&preloadtitle=mathutils.Vector.xxzx)

#### **xxzy**

Undocumented [\(contribute\)](http://wiki.blender.org/index.php/Dev:2.5/Py/API/Documentation/Contribute?action=edit§ion=new&preload=Dev:2.5/Py/API/Documentation/Contribute/Howto-message&preloadtitle=mathutils.Vector.xxzy)

#### **xxzz**

Undocumented [\(contribute\)](http://wiki.blender.org/index.php/Dev:2.5/Py/API/Documentation/Contribute?action=edit§ion=new&preload=Dev:2.5/Py/API/Documentation/Contribute/Howto-message&preloadtitle=mathutils.Vector.xxzz)

### **xy**

Undocumented [\(contribute\)](http://wiki.blender.org/index.php/Dev:2.5/Py/API/Documentation/Contribute?action=edit§ion=new&preload=Dev:2.5/Py/API/Documentation/Contribute/Howto-message&preloadtitle=mathutils.Vector.xy)

#### **xyw**

Undocumented [\(contribute\)](http://wiki.blender.org/index.php/Dev:2.5/Py/API/Documentation/Contribute?action=edit§ion=new&preload=Dev:2.5/Py/API/Documentation/Contribute/Howto-message&preloadtitle=mathutils.Vector.xyw)

#### **xyww**

Undocumented [\(contribute\)](http://wiki.blender.org/index.php/Dev:2.5/Py/API/Documentation/Contribute?action=edit§ion=new&preload=Dev:2.5/Py/API/Documentation/Contribute/Howto-message&preloadtitle=mathutils.Vector.xyww)

#### **xywx**

Undocumented [\(contribute\)](http://wiki.blender.org/index.php/Dev:2.5/Py/API/Documentation/Contribute?action=edit§ion=new&preload=Dev:2.5/Py/API/Documentation/Contribute/Howto-message&preloadtitle=mathutils.Vector.xywx)

#### **xywy**

Undocumented [\(contribute\)](http://wiki.blender.org/index.php/Dev:2.5/Py/API/Documentation/Contribute?action=edit§ion=new&preload=Dev:2.5/Py/API/Documentation/Contribute/Howto-message&preloadtitle=mathutils.Vector.xywy)

### **xywz**

Undocumented [\(contribute\)](http://wiki.blender.org/index.php/Dev:2.5/Py/API/Documentation/Contribute?action=edit§ion=new&preload=Dev:2.5/Py/API/Documentation/Contribute/Howto-message&preloadtitle=mathutils.Vector.xywz)

### **xyx**

Undocumented [\(contribute\)](http://wiki.blender.org/index.php/Dev:2.5/Py/API/Documentation/Contribute?action=edit§ion=new&preload=Dev:2.5/Py/API/Documentation/Contribute/Howto-message&preloadtitle=mathutils.Vector.xyx)

#### **xyxw**

Undocumented [\(contribute\)](http://wiki.blender.org/index.php/Dev:2.5/Py/API/Documentation/Contribute?action=edit§ion=new&preload=Dev:2.5/Py/API/Documentation/Contribute/Howto-message&preloadtitle=mathutils.Vector.xyxw)

#### **xyxx**

Undocumented [\(contribute\)](http://wiki.blender.org/index.php/Dev:2.5/Py/API/Documentation/Contribute?action=edit§ion=new&preload=Dev:2.5/Py/API/Documentation/Contribute/Howto-message&preloadtitle=mathutils.Vector.xyxx)

#### **xyxy**

Undocumented [\(contribute\)](http://wiki.blender.org/index.php/Dev:2.5/Py/API/Documentation/Contribute?action=edit§ion=new&preload=Dev:2.5/Py/API/Documentation/Contribute/Howto-message&preloadtitle=mathutils.Vector.xyxy)

#### **xyxz**

### **xyy**

Undocumented [\(contribute\)](http://wiki.blender.org/index.php/Dev:2.5/Py/API/Documentation/Contribute?action=edit§ion=new&preload=Dev:2.5/Py/API/Documentation/Contribute/Howto-message&preloadtitle=mathutils.Vector.xyy)

#### **xyyw**

Undocumented [\(contribute\)](http://wiki.blender.org/index.php/Dev:2.5/Py/API/Documentation/Contribute?action=edit§ion=new&preload=Dev:2.5/Py/API/Documentation/Contribute/Howto-message&preloadtitle=mathutils.Vector.xyyw)

### **xyyx**

Undocumented [\(contribute\)](http://wiki.blender.org/index.php/Dev:2.5/Py/API/Documentation/Contribute?action=edit§ion=new&preload=Dev:2.5/Py/API/Documentation/Contribute/Howto-message&preloadtitle=mathutils.Vector.xyyx)

### **xyyy**

Undocumented [\(contribute\)](http://wiki.blender.org/index.php/Dev:2.5/Py/API/Documentation/Contribute?action=edit§ion=new&preload=Dev:2.5/Py/API/Documentation/Contribute/Howto-message&preloadtitle=mathutils.Vector.xyyy)

### **xyyz**

Undocumented [\(contribute\)](http://wiki.blender.org/index.php/Dev:2.5/Py/API/Documentation/Contribute?action=edit§ion=new&preload=Dev:2.5/Py/API/Documentation/Contribute/Howto-message&preloadtitle=mathutils.Vector.xyyz)

### **xyz**

Undocumented [\(contribute\)](http://wiki.blender.org/index.php/Dev:2.5/Py/API/Documentation/Contribute?action=edit§ion=new&preload=Dev:2.5/Py/API/Documentation/Contribute/Howto-message&preloadtitle=mathutils.Vector.xyz)

### **xyzw**

Undocumented [\(contribute\)](http://wiki.blender.org/index.php/Dev:2.5/Py/API/Documentation/Contribute?action=edit§ion=new&preload=Dev:2.5/Py/API/Documentation/Contribute/Howto-message&preloadtitle=mathutils.Vector.xyzw)

### **xyzx**

Undocumented [\(contribute\)](http://wiki.blender.org/index.php/Dev:2.5/Py/API/Documentation/Contribute?action=edit§ion=new&preload=Dev:2.5/Py/API/Documentation/Contribute/Howto-message&preloadtitle=mathutils.Vector.xyzx)

#### **xyzy**

Undocumented [\(contribute\)](http://wiki.blender.org/index.php/Dev:2.5/Py/API/Documentation/Contribute?action=edit§ion=new&preload=Dev:2.5/Py/API/Documentation/Contribute/Howto-message&preloadtitle=mathutils.Vector.xyzy)

#### **xyzz**

Undocumented [\(contribute\)](http://wiki.blender.org/index.php/Dev:2.5/Py/API/Documentation/Contribute?action=edit§ion=new&preload=Dev:2.5/Py/API/Documentation/Contribute/Howto-message&preloadtitle=mathutils.Vector.xyzz)

#### **xz**

Undocumented [\(contribute\)](http://wiki.blender.org/index.php/Dev:2.5/Py/API/Documentation/Contribute?action=edit§ion=new&preload=Dev:2.5/Py/API/Documentation/Contribute/Howto-message&preloadtitle=mathutils.Vector.xz)

#### **xzw**

Undocumented [\(contribute\)](http://wiki.blender.org/index.php/Dev:2.5/Py/API/Documentation/Contribute?action=edit§ion=new&preload=Dev:2.5/Py/API/Documentation/Contribute/Howto-message&preloadtitle=mathutils.Vector.xzw)

#### **xzww**

Undocumented [\(contribute\)](http://wiki.blender.org/index.php/Dev:2.5/Py/API/Documentation/Contribute?action=edit§ion=new&preload=Dev:2.5/Py/API/Documentation/Contribute/Howto-message&preloadtitle=mathutils.Vector.xzww)

#### **xzwx**

Undocumented [\(contribute\)](http://wiki.blender.org/index.php/Dev:2.5/Py/API/Documentation/Contribute?action=edit§ion=new&preload=Dev:2.5/Py/API/Documentation/Contribute/Howto-message&preloadtitle=mathutils.Vector.xzwx)

#### **xzwy**

Undocumented [\(contribute\)](http://wiki.blender.org/index.php/Dev:2.5/Py/API/Documentation/Contribute?action=edit§ion=new&preload=Dev:2.5/Py/API/Documentation/Contribute/Howto-message&preloadtitle=mathutils.Vector.xzwy)

### **xzwz**

Undocumented [\(contribute\)](http://wiki.blender.org/index.php/Dev:2.5/Py/API/Documentation/Contribute?action=edit§ion=new&preload=Dev:2.5/Py/API/Documentation/Contribute/Howto-message&preloadtitle=mathutils.Vector.xzwz)

### **xzx**

Undocumented [\(contribute\)](http://wiki.blender.org/index.php/Dev:2.5/Py/API/Documentation/Contribute?action=edit§ion=new&preload=Dev:2.5/Py/API/Documentation/Contribute/Howto-message&preloadtitle=mathutils.Vector.xzx)

#### **xzxw**

Undocumented [\(contribute\)](http://wiki.blender.org/index.php/Dev:2.5/Py/API/Documentation/Contribute?action=edit§ion=new&preload=Dev:2.5/Py/API/Documentation/Contribute/Howto-message&preloadtitle=mathutils.Vector.xzxw)

#### **xzxx**

Undocumented [\(contribute\)](http://wiki.blender.org/index.php/Dev:2.5/Py/API/Documentation/Contribute?action=edit§ion=new&preload=Dev:2.5/Py/API/Documentation/Contribute/Howto-message&preloadtitle=mathutils.Vector.xzxx)

#### **xzxy**

Undocumented [\(contribute\)](http://wiki.blender.org/index.php/Dev:2.5/Py/API/Documentation/Contribute?action=edit§ion=new&preload=Dev:2.5/Py/API/Documentation/Contribute/Howto-message&preloadtitle=mathutils.Vector.xzxy)

#### **xzxz**

### **xzy**

Undocumented [\(contribute\)](http://wiki.blender.org/index.php/Dev:2.5/Py/API/Documentation/Contribute?action=edit§ion=new&preload=Dev:2.5/Py/API/Documentation/Contribute/Howto-message&preloadtitle=mathutils.Vector.xzy)

### **xzyw**

Undocumented [\(contribute\)](http://wiki.blender.org/index.php/Dev:2.5/Py/API/Documentation/Contribute?action=edit§ion=new&preload=Dev:2.5/Py/API/Documentation/Contribute/Howto-message&preloadtitle=mathutils.Vector.xzyw)

### **xzyx**

Undocumented [\(contribute\)](http://wiki.blender.org/index.php/Dev:2.5/Py/API/Documentation/Contribute?action=edit§ion=new&preload=Dev:2.5/Py/API/Documentation/Contribute/Howto-message&preloadtitle=mathutils.Vector.xzyx)

### **xzyy**

Undocumented [\(contribute\)](http://wiki.blender.org/index.php/Dev:2.5/Py/API/Documentation/Contribute?action=edit§ion=new&preload=Dev:2.5/Py/API/Documentation/Contribute/Howto-message&preloadtitle=mathutils.Vector.xzyy)

#### **xzyz**

Undocumented [\(contribute\)](http://wiki.blender.org/index.php/Dev:2.5/Py/API/Documentation/Contribute?action=edit§ion=new&preload=Dev:2.5/Py/API/Documentation/Contribute/Howto-message&preloadtitle=mathutils.Vector.xzyz)

# **xzz**

Undocumented [\(contribute\)](http://wiki.blender.org/index.php/Dev:2.5/Py/API/Documentation/Contribute?action=edit§ion=new&preload=Dev:2.5/Py/API/Documentation/Contribute/Howto-message&preloadtitle=mathutils.Vector.xzz)

#### **xzzw**

Undocumented [\(contribute\)](http://wiki.blender.org/index.php/Dev:2.5/Py/API/Documentation/Contribute?action=edit§ion=new&preload=Dev:2.5/Py/API/Documentation/Contribute/Howto-message&preloadtitle=mathutils.Vector.xzzw)

### **xzzx**

Undocumented [\(contribute\)](http://wiki.blender.org/index.php/Dev:2.5/Py/API/Documentation/Contribute?action=edit§ion=new&preload=Dev:2.5/Py/API/Documentation/Contribute/Howto-message&preloadtitle=mathutils.Vector.xzzx)

#### **xzzy**

Undocumented [\(contribute\)](http://wiki.blender.org/index.php/Dev:2.5/Py/API/Documentation/Contribute?action=edit§ion=new&preload=Dev:2.5/Py/API/Documentation/Contribute/Howto-message&preloadtitle=mathutils.Vector.xzzy)

#### **xzzz**

Undocumented [\(contribute\)](http://wiki.blender.org/index.php/Dev:2.5/Py/API/Documentation/Contribute?action=edit§ion=new&preload=Dev:2.5/Py/API/Documentation/Contribute/Howto-message&preloadtitle=mathutils.Vector.xzzz)

### **y**

Vector Y axis.

#### Type float

### **yw**

Undocumented [\(contribute\)](http://wiki.blender.org/index.php/Dev:2.5/Py/API/Documentation/Contribute?action=edit§ion=new&preload=Dev:2.5/Py/API/Documentation/Contribute/Howto-message&preloadtitle=mathutils.Vector.yw)

### **yww**

Undocumented [\(contribute\)](http://wiki.blender.org/index.php/Dev:2.5/Py/API/Documentation/Contribute?action=edit§ion=new&preload=Dev:2.5/Py/API/Documentation/Contribute/Howto-message&preloadtitle=mathutils.Vector.yww)

### **ywww**

Undocumented [\(contribute\)](http://wiki.blender.org/index.php/Dev:2.5/Py/API/Documentation/Contribute?action=edit§ion=new&preload=Dev:2.5/Py/API/Documentation/Contribute/Howto-message&preloadtitle=mathutils.Vector.ywww)

### **ywwx**

Undocumented [\(contribute\)](http://wiki.blender.org/index.php/Dev:2.5/Py/API/Documentation/Contribute?action=edit§ion=new&preload=Dev:2.5/Py/API/Documentation/Contribute/Howto-message&preloadtitle=mathutils.Vector.ywwx)

### **ywwy**

Undocumented [\(contribute\)](http://wiki.blender.org/index.php/Dev:2.5/Py/API/Documentation/Contribute?action=edit§ion=new&preload=Dev:2.5/Py/API/Documentation/Contribute/Howto-message&preloadtitle=mathutils.Vector.ywwy)

### **ywwz**

Undocumented [\(contribute\)](http://wiki.blender.org/index.php/Dev:2.5/Py/API/Documentation/Contribute?action=edit§ion=new&preload=Dev:2.5/Py/API/Documentation/Contribute/Howto-message&preloadtitle=mathutils.Vector.ywwz)

### **ywx**

Undocumented [\(contribute\)](http://wiki.blender.org/index.php/Dev:2.5/Py/API/Documentation/Contribute?action=edit§ion=new&preload=Dev:2.5/Py/API/Documentation/Contribute/Howto-message&preloadtitle=mathutils.Vector.ywx)

### **ywxw**

Undocumented [\(contribute\)](http://wiki.blender.org/index.php/Dev:2.5/Py/API/Documentation/Contribute?action=edit§ion=new&preload=Dev:2.5/Py/API/Documentation/Contribute/Howto-message&preloadtitle=mathutils.Vector.ywxw)

### **ywxx**

Undocumented [\(contribute\)](http://wiki.blender.org/index.php/Dev:2.5/Py/API/Documentation/Contribute?action=edit§ion=new&preload=Dev:2.5/Py/API/Documentation/Contribute/Howto-message&preloadtitle=mathutils.Vector.ywxx)

### **ywxy**

### **ywxz**

Undocumented [\(contribute\)](http://wiki.blender.org/index.php/Dev:2.5/Py/API/Documentation/Contribute?action=edit§ion=new&preload=Dev:2.5/Py/API/Documentation/Contribute/Howto-message&preloadtitle=mathutils.Vector.ywxz)

#### **ywy**

Undocumented [\(contribute\)](http://wiki.blender.org/index.php/Dev:2.5/Py/API/Documentation/Contribute?action=edit§ion=new&preload=Dev:2.5/Py/API/Documentation/Contribute/Howto-message&preloadtitle=mathutils.Vector.ywy)

#### **ywyw**

Undocumented [\(contribute\)](http://wiki.blender.org/index.php/Dev:2.5/Py/API/Documentation/Contribute?action=edit§ion=new&preload=Dev:2.5/Py/API/Documentation/Contribute/Howto-message&preloadtitle=mathutils.Vector.ywyw)

### **ywyx**

Undocumented [\(contribute\)](http://wiki.blender.org/index.php/Dev:2.5/Py/API/Documentation/Contribute?action=edit§ion=new&preload=Dev:2.5/Py/API/Documentation/Contribute/Howto-message&preloadtitle=mathutils.Vector.ywyx)

#### **ywyy**

Undocumented [\(contribute\)](http://wiki.blender.org/index.php/Dev:2.5/Py/API/Documentation/Contribute?action=edit§ion=new&preload=Dev:2.5/Py/API/Documentation/Contribute/Howto-message&preloadtitle=mathutils.Vector.ywyy)

### **ywyz**

Undocumented [\(contribute\)](http://wiki.blender.org/index.php/Dev:2.5/Py/API/Documentation/Contribute?action=edit§ion=new&preload=Dev:2.5/Py/API/Documentation/Contribute/Howto-message&preloadtitle=mathutils.Vector.ywyz)

### **ywz**

Undocumented [\(contribute\)](http://wiki.blender.org/index.php/Dev:2.5/Py/API/Documentation/Contribute?action=edit§ion=new&preload=Dev:2.5/Py/API/Documentation/Contribute/Howto-message&preloadtitle=mathutils.Vector.ywz)

### **ywzw**

Undocumented [\(contribute\)](http://wiki.blender.org/index.php/Dev:2.5/Py/API/Documentation/Contribute?action=edit§ion=new&preload=Dev:2.5/Py/API/Documentation/Contribute/Howto-message&preloadtitle=mathutils.Vector.ywzw)

### **ywzx**

Undocumented [\(contribute\)](http://wiki.blender.org/index.php/Dev:2.5/Py/API/Documentation/Contribute?action=edit§ion=new&preload=Dev:2.5/Py/API/Documentation/Contribute/Howto-message&preloadtitle=mathutils.Vector.ywzx)

### **ywzy**

Undocumented [\(contribute\)](http://wiki.blender.org/index.php/Dev:2.5/Py/API/Documentation/Contribute?action=edit§ion=new&preload=Dev:2.5/Py/API/Documentation/Contribute/Howto-message&preloadtitle=mathutils.Vector.ywzy)

#### **ywzz**

Undocumented [\(contribute\)](http://wiki.blender.org/index.php/Dev:2.5/Py/API/Documentation/Contribute?action=edit§ion=new&preload=Dev:2.5/Py/API/Documentation/Contribute/Howto-message&preloadtitle=mathutils.Vector.ywzz)

#### **yx**

Undocumented [\(contribute\)](http://wiki.blender.org/index.php/Dev:2.5/Py/API/Documentation/Contribute?action=edit§ion=new&preload=Dev:2.5/Py/API/Documentation/Contribute/Howto-message&preloadtitle=mathutils.Vector.yx)

#### **yxw**

Undocumented [\(contribute\)](http://wiki.blender.org/index.php/Dev:2.5/Py/API/Documentation/Contribute?action=edit§ion=new&preload=Dev:2.5/Py/API/Documentation/Contribute/Howto-message&preloadtitle=mathutils.Vector.yxw)

### **yxww**

Undocumented [\(contribute\)](http://wiki.blender.org/index.php/Dev:2.5/Py/API/Documentation/Contribute?action=edit§ion=new&preload=Dev:2.5/Py/API/Documentation/Contribute/Howto-message&preloadtitle=mathutils.Vector.yxww)

#### **yxwx**

Undocumented [\(contribute\)](http://wiki.blender.org/index.php/Dev:2.5/Py/API/Documentation/Contribute?action=edit§ion=new&preload=Dev:2.5/Py/API/Documentation/Contribute/Howto-message&preloadtitle=mathutils.Vector.yxwx)

### **yxwy**

Undocumented [\(contribute\)](http://wiki.blender.org/index.php/Dev:2.5/Py/API/Documentation/Contribute?action=edit§ion=new&preload=Dev:2.5/Py/API/Documentation/Contribute/Howto-message&preloadtitle=mathutils.Vector.yxwy)

### **yxwz**

Undocumented [\(contribute\)](http://wiki.blender.org/index.php/Dev:2.5/Py/API/Documentation/Contribute?action=edit§ion=new&preload=Dev:2.5/Py/API/Documentation/Contribute/Howto-message&preloadtitle=mathutils.Vector.yxwz)

### **yxx**

Undocumented [\(contribute\)](http://wiki.blender.org/index.php/Dev:2.5/Py/API/Documentation/Contribute?action=edit§ion=new&preload=Dev:2.5/Py/API/Documentation/Contribute/Howto-message&preloadtitle=mathutils.Vector.yxx)

### **yxxw**

Undocumented [\(contribute\)](http://wiki.blender.org/index.php/Dev:2.5/Py/API/Documentation/Contribute?action=edit§ion=new&preload=Dev:2.5/Py/API/Documentation/Contribute/Howto-message&preloadtitle=mathutils.Vector.yxxw)

#### **yxxx**

Undocumented [\(contribute\)](http://wiki.blender.org/index.php/Dev:2.5/Py/API/Documentation/Contribute?action=edit§ion=new&preload=Dev:2.5/Py/API/Documentation/Contribute/Howto-message&preloadtitle=mathutils.Vector.yxxx)

#### **yxxy**

### **yxxz**

Undocumented [\(contribute\)](http://wiki.blender.org/index.php/Dev:2.5/Py/API/Documentation/Contribute?action=edit§ion=new&preload=Dev:2.5/Py/API/Documentation/Contribute/Howto-message&preloadtitle=mathutils.Vector.yxxz)

#### **yxy**

Undocumented [\(contribute\)](http://wiki.blender.org/index.php/Dev:2.5/Py/API/Documentation/Contribute?action=edit§ion=new&preload=Dev:2.5/Py/API/Documentation/Contribute/Howto-message&preloadtitle=mathutils.Vector.yxy)

#### **yxyw**

Undocumented [\(contribute\)](http://wiki.blender.org/index.php/Dev:2.5/Py/API/Documentation/Contribute?action=edit§ion=new&preload=Dev:2.5/Py/API/Documentation/Contribute/Howto-message&preloadtitle=mathutils.Vector.yxyw)

### **yxyx**

Undocumented [\(contribute\)](http://wiki.blender.org/index.php/Dev:2.5/Py/API/Documentation/Contribute?action=edit§ion=new&preload=Dev:2.5/Py/API/Documentation/Contribute/Howto-message&preloadtitle=mathutils.Vector.yxyx)

#### **yxyy**

Undocumented [\(contribute\)](http://wiki.blender.org/index.php/Dev:2.5/Py/API/Documentation/Contribute?action=edit§ion=new&preload=Dev:2.5/Py/API/Documentation/Contribute/Howto-message&preloadtitle=mathutils.Vector.yxyy)

# **yxyz**

Undocumented [\(contribute\)](http://wiki.blender.org/index.php/Dev:2.5/Py/API/Documentation/Contribute?action=edit§ion=new&preload=Dev:2.5/Py/API/Documentation/Contribute/Howto-message&preloadtitle=mathutils.Vector.yxyz)

### **yxz**

Undocumented [\(contribute\)](http://wiki.blender.org/index.php/Dev:2.5/Py/API/Documentation/Contribute?action=edit§ion=new&preload=Dev:2.5/Py/API/Documentation/Contribute/Howto-message&preloadtitle=mathutils.Vector.yxz)

#### **yxzw**

Undocumented [\(contribute\)](http://wiki.blender.org/index.php/Dev:2.5/Py/API/Documentation/Contribute?action=edit§ion=new&preload=Dev:2.5/Py/API/Documentation/Contribute/Howto-message&preloadtitle=mathutils.Vector.yxzw)

### **yxzx**

Undocumented [\(contribute\)](http://wiki.blender.org/index.php/Dev:2.5/Py/API/Documentation/Contribute?action=edit§ion=new&preload=Dev:2.5/Py/API/Documentation/Contribute/Howto-message&preloadtitle=mathutils.Vector.yxzx)

### **yxzy**

Undocumented [\(contribute\)](http://wiki.blender.org/index.php/Dev:2.5/Py/API/Documentation/Contribute?action=edit§ion=new&preload=Dev:2.5/Py/API/Documentation/Contribute/Howto-message&preloadtitle=mathutils.Vector.yxzy)

#### **yxzz**

Undocumented [\(contribute\)](http://wiki.blender.org/index.php/Dev:2.5/Py/API/Documentation/Contribute?action=edit§ion=new&preload=Dev:2.5/Py/API/Documentation/Contribute/Howto-message&preloadtitle=mathutils.Vector.yxzz)

### **yy**

Undocumented [\(contribute\)](http://wiki.blender.org/index.php/Dev:2.5/Py/API/Documentation/Contribute?action=edit§ion=new&preload=Dev:2.5/Py/API/Documentation/Contribute/Howto-message&preloadtitle=mathutils.Vector.yy)

#### **yyw**

Undocumented [\(contribute\)](http://wiki.blender.org/index.php/Dev:2.5/Py/API/Documentation/Contribute?action=edit§ion=new&preload=Dev:2.5/Py/API/Documentation/Contribute/Howto-message&preloadtitle=mathutils.Vector.yyw)

### **yyww**

Undocumented [\(contribute\)](http://wiki.blender.org/index.php/Dev:2.5/Py/API/Documentation/Contribute?action=edit§ion=new&preload=Dev:2.5/Py/API/Documentation/Contribute/Howto-message&preloadtitle=mathutils.Vector.yyww)

### **yywx**

Undocumented [\(contribute\)](http://wiki.blender.org/index.php/Dev:2.5/Py/API/Documentation/Contribute?action=edit§ion=new&preload=Dev:2.5/Py/API/Documentation/Contribute/Howto-message&preloadtitle=mathutils.Vector.yywx)

### **yywy**

Undocumented [\(contribute\)](http://wiki.blender.org/index.php/Dev:2.5/Py/API/Documentation/Contribute?action=edit§ion=new&preload=Dev:2.5/Py/API/Documentation/Contribute/Howto-message&preloadtitle=mathutils.Vector.yywy)

### **yywz**

Undocumented [\(contribute\)](http://wiki.blender.org/index.php/Dev:2.5/Py/API/Documentation/Contribute?action=edit§ion=new&preload=Dev:2.5/Py/API/Documentation/Contribute/Howto-message&preloadtitle=mathutils.Vector.yywz)

### **yyx**

Undocumented [\(contribute\)](http://wiki.blender.org/index.php/Dev:2.5/Py/API/Documentation/Contribute?action=edit§ion=new&preload=Dev:2.5/Py/API/Documentation/Contribute/Howto-message&preloadtitle=mathutils.Vector.yyx)

#### **yyxw**

Undocumented [\(contribute\)](http://wiki.blender.org/index.php/Dev:2.5/Py/API/Documentation/Contribute?action=edit§ion=new&preload=Dev:2.5/Py/API/Documentation/Contribute/Howto-message&preloadtitle=mathutils.Vector.yyxw)

### **yyxx**

Undocumented [\(contribute\)](http://wiki.blender.org/index.php/Dev:2.5/Py/API/Documentation/Contribute?action=edit§ion=new&preload=Dev:2.5/Py/API/Documentation/Contribute/Howto-message&preloadtitle=mathutils.Vector.yyxx)

#### **yyxy**

### **yyxz**

Undocumented [\(contribute\)](http://wiki.blender.org/index.php/Dev:2.5/Py/API/Documentation/Contribute?action=edit§ion=new&preload=Dev:2.5/Py/API/Documentation/Contribute/Howto-message&preloadtitle=mathutils.Vector.yyxz)

#### **yyy**

Undocumented [\(contribute\)](http://wiki.blender.org/index.php/Dev:2.5/Py/API/Documentation/Contribute?action=edit§ion=new&preload=Dev:2.5/Py/API/Documentation/Contribute/Howto-message&preloadtitle=mathutils.Vector.yyy)

#### **yyyw**

Undocumented [\(contribute\)](http://wiki.blender.org/index.php/Dev:2.5/Py/API/Documentation/Contribute?action=edit§ion=new&preload=Dev:2.5/Py/API/Documentation/Contribute/Howto-message&preloadtitle=mathutils.Vector.yyyw)

### **yyyx**

Undocumented [\(contribute\)](http://wiki.blender.org/index.php/Dev:2.5/Py/API/Documentation/Contribute?action=edit§ion=new&preload=Dev:2.5/Py/API/Documentation/Contribute/Howto-message&preloadtitle=mathutils.Vector.yyyx)

#### **yyyy**

Undocumented [\(contribute\)](http://wiki.blender.org/index.php/Dev:2.5/Py/API/Documentation/Contribute?action=edit§ion=new&preload=Dev:2.5/Py/API/Documentation/Contribute/Howto-message&preloadtitle=mathutils.Vector.yyyy)

# **yyyz**

Undocumented [\(contribute\)](http://wiki.blender.org/index.php/Dev:2.5/Py/API/Documentation/Contribute?action=edit§ion=new&preload=Dev:2.5/Py/API/Documentation/Contribute/Howto-message&preloadtitle=mathutils.Vector.yyyz)

### **yyz**

Undocumented [\(contribute\)](http://wiki.blender.org/index.php/Dev:2.5/Py/API/Documentation/Contribute?action=edit§ion=new&preload=Dev:2.5/Py/API/Documentation/Contribute/Howto-message&preloadtitle=mathutils.Vector.yyz)

### **yyzw**

Undocumented [\(contribute\)](http://wiki.blender.org/index.php/Dev:2.5/Py/API/Documentation/Contribute?action=edit§ion=new&preload=Dev:2.5/Py/API/Documentation/Contribute/Howto-message&preloadtitle=mathutils.Vector.yyzw)

### **yyzx**

Undocumented [\(contribute\)](http://wiki.blender.org/index.php/Dev:2.5/Py/API/Documentation/Contribute?action=edit§ion=new&preload=Dev:2.5/Py/API/Documentation/Contribute/Howto-message&preloadtitle=mathutils.Vector.yyzx)

### **yyzy**

Undocumented [\(contribute\)](http://wiki.blender.org/index.php/Dev:2.5/Py/API/Documentation/Contribute?action=edit§ion=new&preload=Dev:2.5/Py/API/Documentation/Contribute/Howto-message&preloadtitle=mathutils.Vector.yyzy)

#### **yyzz**

Undocumented [\(contribute\)](http://wiki.blender.org/index.php/Dev:2.5/Py/API/Documentation/Contribute?action=edit§ion=new&preload=Dev:2.5/Py/API/Documentation/Contribute/Howto-message&preloadtitle=mathutils.Vector.yyzz)

#### **yz**

Undocumented [\(contribute\)](http://wiki.blender.org/index.php/Dev:2.5/Py/API/Documentation/Contribute?action=edit§ion=new&preload=Dev:2.5/Py/API/Documentation/Contribute/Howto-message&preloadtitle=mathutils.Vector.yz)

#### **yzw**

Undocumented [\(contribute\)](http://wiki.blender.org/index.php/Dev:2.5/Py/API/Documentation/Contribute?action=edit§ion=new&preload=Dev:2.5/Py/API/Documentation/Contribute/Howto-message&preloadtitle=mathutils.Vector.yzw)

#### **yzww**

Undocumented [\(contribute\)](http://wiki.blender.org/index.php/Dev:2.5/Py/API/Documentation/Contribute?action=edit§ion=new&preload=Dev:2.5/Py/API/Documentation/Contribute/Howto-message&preloadtitle=mathutils.Vector.yzww)

#### **yzwx**

Undocumented [\(contribute\)](http://wiki.blender.org/index.php/Dev:2.5/Py/API/Documentation/Contribute?action=edit§ion=new&preload=Dev:2.5/Py/API/Documentation/Contribute/Howto-message&preloadtitle=mathutils.Vector.yzwx)

### **yzwy**

Undocumented [\(contribute\)](http://wiki.blender.org/index.php/Dev:2.5/Py/API/Documentation/Contribute?action=edit§ion=new&preload=Dev:2.5/Py/API/Documentation/Contribute/Howto-message&preloadtitle=mathutils.Vector.yzwy)

### **yzwz**

Undocumented [\(contribute\)](http://wiki.blender.org/index.php/Dev:2.5/Py/API/Documentation/Contribute?action=edit§ion=new&preload=Dev:2.5/Py/API/Documentation/Contribute/Howto-message&preloadtitle=mathutils.Vector.yzwz)

### **yzx**

Undocumented [\(contribute\)](http://wiki.blender.org/index.php/Dev:2.5/Py/API/Documentation/Contribute?action=edit§ion=new&preload=Dev:2.5/Py/API/Documentation/Contribute/Howto-message&preloadtitle=mathutils.Vector.yzx)

### **yzxw**

Undocumented [\(contribute\)](http://wiki.blender.org/index.php/Dev:2.5/Py/API/Documentation/Contribute?action=edit§ion=new&preload=Dev:2.5/Py/API/Documentation/Contribute/Howto-message&preloadtitle=mathutils.Vector.yzxw)

#### **yzxx**

Undocumented [\(contribute\)](http://wiki.blender.org/index.php/Dev:2.5/Py/API/Documentation/Contribute?action=edit§ion=new&preload=Dev:2.5/Py/API/Documentation/Contribute/Howto-message&preloadtitle=mathutils.Vector.yzxx)

#### **yzxy**

### **yzxz**

Undocumented [\(contribute\)](http://wiki.blender.org/index.php/Dev:2.5/Py/API/Documentation/Contribute?action=edit§ion=new&preload=Dev:2.5/Py/API/Documentation/Contribute/Howto-message&preloadtitle=mathutils.Vector.yzxz)

#### **yzy**

Undocumented [\(contribute\)](http://wiki.blender.org/index.php/Dev:2.5/Py/API/Documentation/Contribute?action=edit§ion=new&preload=Dev:2.5/Py/API/Documentation/Contribute/Howto-message&preloadtitle=mathutils.Vector.yzy)

#### **yzyw**

Undocumented [\(contribute\)](http://wiki.blender.org/index.php/Dev:2.5/Py/API/Documentation/Contribute?action=edit§ion=new&preload=Dev:2.5/Py/API/Documentation/Contribute/Howto-message&preloadtitle=mathutils.Vector.yzyw)

### **yzyx**

Undocumented [\(contribute\)](http://wiki.blender.org/index.php/Dev:2.5/Py/API/Documentation/Contribute?action=edit§ion=new&preload=Dev:2.5/Py/API/Documentation/Contribute/Howto-message&preloadtitle=mathutils.Vector.yzyx)

#### **yzyy**

Undocumented [\(contribute\)](http://wiki.blender.org/index.php/Dev:2.5/Py/API/Documentation/Contribute?action=edit§ion=new&preload=Dev:2.5/Py/API/Documentation/Contribute/Howto-message&preloadtitle=mathutils.Vector.yzyy)

### **yzyz**

Undocumented [\(contribute\)](http://wiki.blender.org/index.php/Dev:2.5/Py/API/Documentation/Contribute?action=edit§ion=new&preload=Dev:2.5/Py/API/Documentation/Contribute/Howto-message&preloadtitle=mathutils.Vector.yzyz)

### **yzz**

Undocumented [\(contribute\)](http://wiki.blender.org/index.php/Dev:2.5/Py/API/Documentation/Contribute?action=edit§ion=new&preload=Dev:2.5/Py/API/Documentation/Contribute/Howto-message&preloadtitle=mathutils.Vector.yzz)

#### **yzzw**

Undocumented [\(contribute\)](http://wiki.blender.org/index.php/Dev:2.5/Py/API/Documentation/Contribute?action=edit§ion=new&preload=Dev:2.5/Py/API/Documentation/Contribute/Howto-message&preloadtitle=mathutils.Vector.yzzw)

### **yzzx**

Undocumented [\(contribute\)](http://wiki.blender.org/index.php/Dev:2.5/Py/API/Documentation/Contribute?action=edit§ion=new&preload=Dev:2.5/Py/API/Documentation/Contribute/Howto-message&preloadtitle=mathutils.Vector.yzzx)

### **yzzy**

Undocumented [\(contribute\)](http://wiki.blender.org/index.php/Dev:2.5/Py/API/Documentation/Contribute?action=edit§ion=new&preload=Dev:2.5/Py/API/Documentation/Contribute/Howto-message&preloadtitle=mathutils.Vector.yzzy)

#### **yzzz**

Undocumented [\(contribute\)](http://wiki.blender.org/index.php/Dev:2.5/Py/API/Documentation/Contribute?action=edit§ion=new&preload=Dev:2.5/Py/API/Documentation/Contribute/Howto-message&preloadtitle=mathutils.Vector.yzzz)

#### **z**

Vector Z axis (3D Vectors only).

#### Type float

### **zw**

Undocumented [\(contribute\)](http://wiki.blender.org/index.php/Dev:2.5/Py/API/Documentation/Contribute?action=edit§ion=new&preload=Dev:2.5/Py/API/Documentation/Contribute/Howto-message&preloadtitle=mathutils.Vector.zw)

### **zww**

Undocumented [\(contribute\)](http://wiki.blender.org/index.php/Dev:2.5/Py/API/Documentation/Contribute?action=edit§ion=new&preload=Dev:2.5/Py/API/Documentation/Contribute/Howto-message&preloadtitle=mathutils.Vector.zww)

### **zwww**

Undocumented [\(contribute\)](http://wiki.blender.org/index.php/Dev:2.5/Py/API/Documentation/Contribute?action=edit§ion=new&preload=Dev:2.5/Py/API/Documentation/Contribute/Howto-message&preloadtitle=mathutils.Vector.zwww)

### **zwwx**

Undocumented [\(contribute\)](http://wiki.blender.org/index.php/Dev:2.5/Py/API/Documentation/Contribute?action=edit§ion=new&preload=Dev:2.5/Py/API/Documentation/Contribute/Howto-message&preloadtitle=mathutils.Vector.zwwx)

### **zwwy**

Undocumented [\(contribute\)](http://wiki.blender.org/index.php/Dev:2.5/Py/API/Documentation/Contribute?action=edit§ion=new&preload=Dev:2.5/Py/API/Documentation/Contribute/Howto-message&preloadtitle=mathutils.Vector.zwwy)

### **zwwz**

Undocumented [\(contribute\)](http://wiki.blender.org/index.php/Dev:2.5/Py/API/Documentation/Contribute?action=edit§ion=new&preload=Dev:2.5/Py/API/Documentation/Contribute/Howto-message&preloadtitle=mathutils.Vector.zwwz)

### **zwx**

Undocumented [\(contribute\)](http://wiki.blender.org/index.php/Dev:2.5/Py/API/Documentation/Contribute?action=edit§ion=new&preload=Dev:2.5/Py/API/Documentation/Contribute/Howto-message&preloadtitle=mathutils.Vector.zwx)

### **zwxw**

Undocumented [\(contribute\)](http://wiki.blender.org/index.php/Dev:2.5/Py/API/Documentation/Contribute?action=edit§ion=new&preload=Dev:2.5/Py/API/Documentation/Contribute/Howto-message&preloadtitle=mathutils.Vector.zwxw)

### **zwxx**

### **zwxy**

Undocumented [\(contribute\)](http://wiki.blender.org/index.php/Dev:2.5/Py/API/Documentation/Contribute?action=edit§ion=new&preload=Dev:2.5/Py/API/Documentation/Contribute/Howto-message&preloadtitle=mathutils.Vector.zwxy)

### **zwxz**

Undocumented [\(contribute\)](http://wiki.blender.org/index.php/Dev:2.5/Py/API/Documentation/Contribute?action=edit§ion=new&preload=Dev:2.5/Py/API/Documentation/Contribute/Howto-message&preloadtitle=mathutils.Vector.zwxz)

### **zwy**

Undocumented [\(contribute\)](http://wiki.blender.org/index.php/Dev:2.5/Py/API/Documentation/Contribute?action=edit§ion=new&preload=Dev:2.5/Py/API/Documentation/Contribute/Howto-message&preloadtitle=mathutils.Vector.zwy)

### **zwyw**

Undocumented [\(contribute\)](http://wiki.blender.org/index.php/Dev:2.5/Py/API/Documentation/Contribute?action=edit§ion=new&preload=Dev:2.5/Py/API/Documentation/Contribute/Howto-message&preloadtitle=mathutils.Vector.zwyw)

#### **zwyx**

Undocumented [\(contribute\)](http://wiki.blender.org/index.php/Dev:2.5/Py/API/Documentation/Contribute?action=edit§ion=new&preload=Dev:2.5/Py/API/Documentation/Contribute/Howto-message&preloadtitle=mathutils.Vector.zwyx)

# **zwyy**

Undocumented [\(contribute\)](http://wiki.blender.org/index.php/Dev:2.5/Py/API/Documentation/Contribute?action=edit§ion=new&preload=Dev:2.5/Py/API/Documentation/Contribute/Howto-message&preloadtitle=mathutils.Vector.zwyy)

### **zwyz**

Undocumented [\(contribute\)](http://wiki.blender.org/index.php/Dev:2.5/Py/API/Documentation/Contribute?action=edit§ion=new&preload=Dev:2.5/Py/API/Documentation/Contribute/Howto-message&preloadtitle=mathutils.Vector.zwyz)

#### **zwz**

Undocumented [\(contribute\)](http://wiki.blender.org/index.php/Dev:2.5/Py/API/Documentation/Contribute?action=edit§ion=new&preload=Dev:2.5/Py/API/Documentation/Contribute/Howto-message&preloadtitle=mathutils.Vector.zwz)

### **zwzw**

Undocumented [\(contribute\)](http://wiki.blender.org/index.php/Dev:2.5/Py/API/Documentation/Contribute?action=edit§ion=new&preload=Dev:2.5/Py/API/Documentation/Contribute/Howto-message&preloadtitle=mathutils.Vector.zwzw)

#### **zwzx**

Undocumented [\(contribute\)](http://wiki.blender.org/index.php/Dev:2.5/Py/API/Documentation/Contribute?action=edit§ion=new&preload=Dev:2.5/Py/API/Documentation/Contribute/Howto-message&preloadtitle=mathutils.Vector.zwzx)

#### **zwzy**

Undocumented [\(contribute\)](http://wiki.blender.org/index.php/Dev:2.5/Py/API/Documentation/Contribute?action=edit§ion=new&preload=Dev:2.5/Py/API/Documentation/Contribute/Howto-message&preloadtitle=mathutils.Vector.zwzy)

#### **zwzz**

Undocumented [\(contribute\)](http://wiki.blender.org/index.php/Dev:2.5/Py/API/Documentation/Contribute?action=edit§ion=new&preload=Dev:2.5/Py/API/Documentation/Contribute/Howto-message&preloadtitle=mathutils.Vector.zwzz)

#### **zx**

Undocumented [\(contribute\)](http://wiki.blender.org/index.php/Dev:2.5/Py/API/Documentation/Contribute?action=edit§ion=new&preload=Dev:2.5/Py/API/Documentation/Contribute/Howto-message&preloadtitle=mathutils.Vector.zx)

#### **zxw**

Undocumented [\(contribute\)](http://wiki.blender.org/index.php/Dev:2.5/Py/API/Documentation/Contribute?action=edit§ion=new&preload=Dev:2.5/Py/API/Documentation/Contribute/Howto-message&preloadtitle=mathutils.Vector.zxw)

#### **zxww**

Undocumented [\(contribute\)](http://wiki.blender.org/index.php/Dev:2.5/Py/API/Documentation/Contribute?action=edit§ion=new&preload=Dev:2.5/Py/API/Documentation/Contribute/Howto-message&preloadtitle=mathutils.Vector.zxww)

#### **zxwx**

Undocumented [\(contribute\)](http://wiki.blender.org/index.php/Dev:2.5/Py/API/Documentation/Contribute?action=edit§ion=new&preload=Dev:2.5/Py/API/Documentation/Contribute/Howto-message&preloadtitle=mathutils.Vector.zxwx)

### **zxwy**

Undocumented [\(contribute\)](http://wiki.blender.org/index.php/Dev:2.5/Py/API/Documentation/Contribute?action=edit§ion=new&preload=Dev:2.5/Py/API/Documentation/Contribute/Howto-message&preloadtitle=mathutils.Vector.zxwy)

#### **zxwz**

Undocumented [\(contribute\)](http://wiki.blender.org/index.php/Dev:2.5/Py/API/Documentation/Contribute?action=edit§ion=new&preload=Dev:2.5/Py/API/Documentation/Contribute/Howto-message&preloadtitle=mathutils.Vector.zxwz)

#### **zxx**

Undocumented [\(contribute\)](http://wiki.blender.org/index.php/Dev:2.5/Py/API/Documentation/Contribute?action=edit§ion=new&preload=Dev:2.5/Py/API/Documentation/Contribute/Howto-message&preloadtitle=mathutils.Vector.zxx)

#### **zxxw**

Undocumented [\(contribute\)](http://wiki.blender.org/index.php/Dev:2.5/Py/API/Documentation/Contribute?action=edit§ion=new&preload=Dev:2.5/Py/API/Documentation/Contribute/Howto-message&preloadtitle=mathutils.Vector.zxxw)

### **zxxx**

### **zxxy**

Undocumented [\(contribute\)](http://wiki.blender.org/index.php/Dev:2.5/Py/API/Documentation/Contribute?action=edit§ion=new&preload=Dev:2.5/Py/API/Documentation/Contribute/Howto-message&preloadtitle=mathutils.Vector.zxxy)

### **zxxz**

Undocumented [\(contribute\)](http://wiki.blender.org/index.php/Dev:2.5/Py/API/Documentation/Contribute?action=edit§ion=new&preload=Dev:2.5/Py/API/Documentation/Contribute/Howto-message&preloadtitle=mathutils.Vector.zxxz)

#### **zxy**

Undocumented [\(contribute\)](http://wiki.blender.org/index.php/Dev:2.5/Py/API/Documentation/Contribute?action=edit§ion=new&preload=Dev:2.5/Py/API/Documentation/Contribute/Howto-message&preloadtitle=mathutils.Vector.zxy)

### **zxyw**

Undocumented [\(contribute\)](http://wiki.blender.org/index.php/Dev:2.5/Py/API/Documentation/Contribute?action=edit§ion=new&preload=Dev:2.5/Py/API/Documentation/Contribute/Howto-message&preloadtitle=mathutils.Vector.zxyw)

### **zxyx**

Undocumented [\(contribute\)](http://wiki.blender.org/index.php/Dev:2.5/Py/API/Documentation/Contribute?action=edit§ion=new&preload=Dev:2.5/Py/API/Documentation/Contribute/Howto-message&preloadtitle=mathutils.Vector.zxyx)

### **zxyy** Undocumented [\(contribute\)](http://wiki.blender.org/index.php/Dev:2.5/Py/API/Documentation/Contribute?action=edit§ion=new&preload=Dev:2.5/Py/API/Documentation/Contribute/Howto-message&preloadtitle=mathutils.Vector.zxyy)

**zxyz**

Undocumented [\(contribute\)](http://wiki.blender.org/index.php/Dev:2.5/Py/API/Documentation/Contribute?action=edit§ion=new&preload=Dev:2.5/Py/API/Documentation/Contribute/Howto-message&preloadtitle=mathutils.Vector.zxyz)

### **zxz**

Undocumented [\(contribute\)](http://wiki.blender.org/index.php/Dev:2.5/Py/API/Documentation/Contribute?action=edit§ion=new&preload=Dev:2.5/Py/API/Documentation/Contribute/Howto-message&preloadtitle=mathutils.Vector.zxz)

### **zxzw**

Undocumented [\(contribute\)](http://wiki.blender.org/index.php/Dev:2.5/Py/API/Documentation/Contribute?action=edit§ion=new&preload=Dev:2.5/Py/API/Documentation/Contribute/Howto-message&preloadtitle=mathutils.Vector.zxzw)

#### **zxzx**

Undocumented [\(contribute\)](http://wiki.blender.org/index.php/Dev:2.5/Py/API/Documentation/Contribute?action=edit§ion=new&preload=Dev:2.5/Py/API/Documentation/Contribute/Howto-message&preloadtitle=mathutils.Vector.zxzx)

### **zxzy**

Undocumented [\(contribute\)](http://wiki.blender.org/index.php/Dev:2.5/Py/API/Documentation/Contribute?action=edit§ion=new&preload=Dev:2.5/Py/API/Documentation/Contribute/Howto-message&preloadtitle=mathutils.Vector.zxzy)

### **zxzz**

Undocumented [\(contribute\)](http://wiki.blender.org/index.php/Dev:2.5/Py/API/Documentation/Contribute?action=edit§ion=new&preload=Dev:2.5/Py/API/Documentation/Contribute/Howto-message&preloadtitle=mathutils.Vector.zxzz)

### **zy**

Undocumented [\(contribute\)](http://wiki.blender.org/index.php/Dev:2.5/Py/API/Documentation/Contribute?action=edit§ion=new&preload=Dev:2.5/Py/API/Documentation/Contribute/Howto-message&preloadtitle=mathutils.Vector.zy)

### **zyw**

Undocumented [\(contribute\)](http://wiki.blender.org/index.php/Dev:2.5/Py/API/Documentation/Contribute?action=edit§ion=new&preload=Dev:2.5/Py/API/Documentation/Contribute/Howto-message&preloadtitle=mathutils.Vector.zyw)

### **zyww**

Undocumented [\(contribute\)](http://wiki.blender.org/index.php/Dev:2.5/Py/API/Documentation/Contribute?action=edit§ion=new&preload=Dev:2.5/Py/API/Documentation/Contribute/Howto-message&preloadtitle=mathutils.Vector.zyww)

### **zywx**

Undocumented [\(contribute\)](http://wiki.blender.org/index.php/Dev:2.5/Py/API/Documentation/Contribute?action=edit§ion=new&preload=Dev:2.5/Py/API/Documentation/Contribute/Howto-message&preloadtitle=mathutils.Vector.zywx)

### **zywy**

Undocumented [\(contribute\)](http://wiki.blender.org/index.php/Dev:2.5/Py/API/Documentation/Contribute?action=edit§ion=new&preload=Dev:2.5/Py/API/Documentation/Contribute/Howto-message&preloadtitle=mathutils.Vector.zywy)

### **zywz**

Undocumented [\(contribute\)](http://wiki.blender.org/index.php/Dev:2.5/Py/API/Documentation/Contribute?action=edit§ion=new&preload=Dev:2.5/Py/API/Documentation/Contribute/Howto-message&preloadtitle=mathutils.Vector.zywz)

#### **zyx**

Undocumented [\(contribute\)](http://wiki.blender.org/index.php/Dev:2.5/Py/API/Documentation/Contribute?action=edit§ion=new&preload=Dev:2.5/Py/API/Documentation/Contribute/Howto-message&preloadtitle=mathutils.Vector.zyx)

### **zyxw**

Undocumented [\(contribute\)](http://wiki.blender.org/index.php/Dev:2.5/Py/API/Documentation/Contribute?action=edit§ion=new&preload=Dev:2.5/Py/API/Documentation/Contribute/Howto-message&preloadtitle=mathutils.Vector.zyxw)

### **zyxx**

### **zyxy**

Undocumented [\(contribute\)](http://wiki.blender.org/index.php/Dev:2.5/Py/API/Documentation/Contribute?action=edit§ion=new&preload=Dev:2.5/Py/API/Documentation/Contribute/Howto-message&preloadtitle=mathutils.Vector.zyxy)

### **zyxz**

Undocumented [\(contribute\)](http://wiki.blender.org/index.php/Dev:2.5/Py/API/Documentation/Contribute?action=edit§ion=new&preload=Dev:2.5/Py/API/Documentation/Contribute/Howto-message&preloadtitle=mathutils.Vector.zyxz)

#### **zyy**

Undocumented [\(contribute\)](http://wiki.blender.org/index.php/Dev:2.5/Py/API/Documentation/Contribute?action=edit§ion=new&preload=Dev:2.5/Py/API/Documentation/Contribute/Howto-message&preloadtitle=mathutils.Vector.zyy)

### **zyyw**

Undocumented [\(contribute\)](http://wiki.blender.org/index.php/Dev:2.5/Py/API/Documentation/Contribute?action=edit§ion=new&preload=Dev:2.5/Py/API/Documentation/Contribute/Howto-message&preloadtitle=mathutils.Vector.zyyw)

#### **zyyx**

Undocumented [\(contribute\)](http://wiki.blender.org/index.php/Dev:2.5/Py/API/Documentation/Contribute?action=edit§ion=new&preload=Dev:2.5/Py/API/Documentation/Contribute/Howto-message&preloadtitle=mathutils.Vector.zyyx)

# **zyyy**

Undocumented [\(contribute\)](http://wiki.blender.org/index.php/Dev:2.5/Py/API/Documentation/Contribute?action=edit§ion=new&preload=Dev:2.5/Py/API/Documentation/Contribute/Howto-message&preloadtitle=mathutils.Vector.zyyy)

### **zyyz**

Undocumented [\(contribute\)](http://wiki.blender.org/index.php/Dev:2.5/Py/API/Documentation/Contribute?action=edit§ion=new&preload=Dev:2.5/Py/API/Documentation/Contribute/Howto-message&preloadtitle=mathutils.Vector.zyyz)

### **zyz**

Undocumented [\(contribute\)](http://wiki.blender.org/index.php/Dev:2.5/Py/API/Documentation/Contribute?action=edit§ion=new&preload=Dev:2.5/Py/API/Documentation/Contribute/Howto-message&preloadtitle=mathutils.Vector.zyz)

#### **zyzw**

Undocumented [\(contribute\)](http://wiki.blender.org/index.php/Dev:2.5/Py/API/Documentation/Contribute?action=edit§ion=new&preload=Dev:2.5/Py/API/Documentation/Contribute/Howto-message&preloadtitle=mathutils.Vector.zyzw)

#### **zyzx**

Undocumented [\(contribute\)](http://wiki.blender.org/index.php/Dev:2.5/Py/API/Documentation/Contribute?action=edit§ion=new&preload=Dev:2.5/Py/API/Documentation/Contribute/Howto-message&preloadtitle=mathutils.Vector.zyzx)

#### **zyzy**

Undocumented [\(contribute\)](http://wiki.blender.org/index.php/Dev:2.5/Py/API/Documentation/Contribute?action=edit§ion=new&preload=Dev:2.5/Py/API/Documentation/Contribute/Howto-message&preloadtitle=mathutils.Vector.zyzy)

#### **zyzz**

Undocumented [\(contribute\)](http://wiki.blender.org/index.php/Dev:2.5/Py/API/Documentation/Contribute?action=edit§ion=new&preload=Dev:2.5/Py/API/Documentation/Contribute/Howto-message&preloadtitle=mathutils.Vector.zyzz)

#### **zz**

Undocumented [\(contribute\)](http://wiki.blender.org/index.php/Dev:2.5/Py/API/Documentation/Contribute?action=edit§ion=new&preload=Dev:2.5/Py/API/Documentation/Contribute/Howto-message&preloadtitle=mathutils.Vector.zz)

#### **zzw**

Undocumented [\(contribute\)](http://wiki.blender.org/index.php/Dev:2.5/Py/API/Documentation/Contribute?action=edit§ion=new&preload=Dev:2.5/Py/API/Documentation/Contribute/Howto-message&preloadtitle=mathutils.Vector.zzw)

#### **zzww**

Undocumented [\(contribute\)](http://wiki.blender.org/index.php/Dev:2.5/Py/API/Documentation/Contribute?action=edit§ion=new&preload=Dev:2.5/Py/API/Documentation/Contribute/Howto-message&preloadtitle=mathutils.Vector.zzww)

#### **zzwx**

Undocumented [\(contribute\)](http://wiki.blender.org/index.php/Dev:2.5/Py/API/Documentation/Contribute?action=edit§ion=new&preload=Dev:2.5/Py/API/Documentation/Contribute/Howto-message&preloadtitle=mathutils.Vector.zzwx)

### **zzwy**

Undocumented [\(contribute\)](http://wiki.blender.org/index.php/Dev:2.5/Py/API/Documentation/Contribute?action=edit§ion=new&preload=Dev:2.5/Py/API/Documentation/Contribute/Howto-message&preloadtitle=mathutils.Vector.zzwy)

#### **zzwz**

Undocumented [\(contribute\)](http://wiki.blender.org/index.php/Dev:2.5/Py/API/Documentation/Contribute?action=edit§ion=new&preload=Dev:2.5/Py/API/Documentation/Contribute/Howto-message&preloadtitle=mathutils.Vector.zzwz)

#### **zzx**

Undocumented [\(contribute\)](http://wiki.blender.org/index.php/Dev:2.5/Py/API/Documentation/Contribute?action=edit§ion=new&preload=Dev:2.5/Py/API/Documentation/Contribute/Howto-message&preloadtitle=mathutils.Vector.zzx)

#### **zzxw**

Undocumented [\(contribute\)](http://wiki.blender.org/index.php/Dev:2.5/Py/API/Documentation/Contribute?action=edit§ion=new&preload=Dev:2.5/Py/API/Documentation/Contribute/Howto-message&preloadtitle=mathutils.Vector.zzxw)

### **zzxx**

### **zzxy**

Undocumented [\(contribute\)](http://wiki.blender.org/index.php/Dev:2.5/Py/API/Documentation/Contribute?action=edit§ion=new&preload=Dev:2.5/Py/API/Documentation/Contribute/Howto-message&preloadtitle=mathutils.Vector.zzxy)

### **zzxz**

Undocumented [\(contribute\)](http://wiki.blender.org/index.php/Dev:2.5/Py/API/Documentation/Contribute?action=edit§ion=new&preload=Dev:2.5/Py/API/Documentation/Contribute/Howto-message&preloadtitle=mathutils.Vector.zzxz)

#### **zzy**

Undocumented [\(contribute\)](http://wiki.blender.org/index.php/Dev:2.5/Py/API/Documentation/Contribute?action=edit§ion=new&preload=Dev:2.5/Py/API/Documentation/Contribute/Howto-message&preloadtitle=mathutils.Vector.zzy)

### **zzyw**

Undocumented [\(contribute\)](http://wiki.blender.org/index.php/Dev:2.5/Py/API/Documentation/Contribute?action=edit§ion=new&preload=Dev:2.5/Py/API/Documentation/Contribute/Howto-message&preloadtitle=mathutils.Vector.zzyw)

#### **zzyx**

Undocumented [\(contribute\)](http://wiki.blender.org/index.php/Dev:2.5/Py/API/Documentation/Contribute?action=edit§ion=new&preload=Dev:2.5/Py/API/Documentation/Contribute/Howto-message&preloadtitle=mathutils.Vector.zzyx)

### **zzyy** Undocumented [\(contribute\)](http://wiki.blender.org/index.php/Dev:2.5/Py/API/Documentation/Contribute?action=edit§ion=new&preload=Dev:2.5/Py/API/Documentation/Contribute/Howto-message&preloadtitle=mathutils.Vector.zzyy)

**zzyz**

Undocumented [\(contribute\)](http://wiki.blender.org/index.php/Dev:2.5/Py/API/Documentation/Contribute?action=edit§ion=new&preload=Dev:2.5/Py/API/Documentation/Contribute/Howto-message&preloadtitle=mathutils.Vector.zzyz)

#### **zzz**

Undocumented [\(contribute\)](http://wiki.blender.org/index.php/Dev:2.5/Py/API/Documentation/Contribute?action=edit§ion=new&preload=Dev:2.5/Py/API/Documentation/Contribute/Howto-message&preloadtitle=mathutils.Vector.zzz)

### **zzzw**

Undocumented [\(contribute\)](http://wiki.blender.org/index.php/Dev:2.5/Py/API/Documentation/Contribute?action=edit§ion=new&preload=Dev:2.5/Py/API/Documentation/Contribute/Howto-message&preloadtitle=mathutils.Vector.zzzw)

#### **zzzx**

Undocumented [\(contribute\)](http://wiki.blender.org/index.php/Dev:2.5/Py/API/Documentation/Contribute?action=edit§ion=new&preload=Dev:2.5/Py/API/Documentation/Contribute/Howto-message&preloadtitle=mathutils.Vector.zzzx)

### **zzzy**

Undocumented [\(contribute\)](http://wiki.blender.org/index.php/Dev:2.5/Py/API/Documentation/Contribute?action=edit§ion=new&preload=Dev:2.5/Py/API/Documentation/Contribute/Howto-message&preloadtitle=mathutils.Vector.zzzy)

#### **zzzz**

Undocumented [\(contribute\)](http://wiki.blender.org/index.php/Dev:2.5/Py/API/Documentation/Contribute?action=edit§ion=new&preload=Dev:2.5/Py/API/Documentation/Contribute/Howto-message&preloadtitle=mathutils.Vector.zzzz)

# **3.2 Geometry Utilities (mathutils.geometry)**

The Blender geometry module

```
mathutils.geometry.area_tri(v1, v2, v3)
     Returns the area size of the 2D or 3D triangle defined.
```
#### Parameters

- v1 (mathutils. Vector) Point1
- v2 (mathutils. Vector) Point2
- v3 (mathutils. Vector) Point3

#### Return type float

mathutils.geometry.**barycentric\_transform**(*point*, *tri\_a1*, *tri\_a2*, *tri\_a3*, *tri\_b1*, *tri\_b2*,

*tri\_b3*)

Return a transformed point, the transformation is defined  $\overline{b}y$  2 triangles.

- point ([mathutils.Vector](#page-1057-0)) The point to transform.
- tri\_al (mathutils. Vector) source triangle vertex.
- tri a2 (mathutils. Vector) source triangle vertex.
- tri a3 (mathutils. Vector) source triangle vertex.
- tri\_a1 target triangle vertex.
- tri\_a2 target triangle vertex.
- tri\_a3 target triangle vertex.

Returns The transformed point

#### Return type [mathutils.Vector](#page-1057-0)'s

#### mathutils.geometry.**box\_pack\_2d**(*boxes*)

Returns the normal of the 3D tri or quad.

Parameters boxes (*list*) – list of boxes, each box is a list where the first 4 items are [x, y, width, height, ...] other items are ignored.

Returns the width and height of the packed bounding box

Return type tuple, pair of floats

mathutils.geometry.**interpolate\_bezier**(*knot1*, *handle1*, *handle2*, *knot2*, *resolution*) Interpolate a bezier spline segment.

### **Parameters**

- knot1 (mathutils. Vector) First bezier spline point.
- handle1 ([mathutils.Vector](#page-1057-0)) First bezier spline handle.
- handle2 ([mathutils.Vector](#page-1057-0)) Second bezier spline handle.
- knot2 ([mathutils.Vector](#page-1057-0)) Second bezier spline point.
- resolution (*int*) Number of points to return.

Returns The interpolated points

Return type list of [mathutils.Vector](#page-1057-0)'s

mathutils.geometry.**intersect\_line\_line**(*v1*, *v2*, *v3*, *v4*) Returns a tuple with the points on each line respectively closest to the other.

#### **Parameters**

- v1 ([mathutils.Vector](#page-1057-0)) First point of the first line
- v2 ([mathutils.Vector](#page-1057-0)) Second point of the first line
- $v3$  (mathutils. Vector) First point of the second line
- **v4** (mathutils. Vector) Second point of the second line

Return type tuple of mathutils. Vector's

mathutils.geometry.**intersect\_line\_line\_2d**(*lineA\_p1*, *lineA\_p2*, *lineB\_p1*, *lineB\_p2*) Takes 2 lines (as 4 vectors) and returns a vector for their point of intersection or None.

- lineA\_p1 ([mathutils.Vector](#page-1057-0)) First point of the first line
- lineA\_p2 (mathutils. Vector) Second point of the first line
- lineB  $p1$  (mathutils. Vector) First point of the second line
- lineB  $p2$  (mathutils. Vector) Second point of the second line

Returns The point of intersection or None when not found

Return type mathutils. Vector or None

mathutils.geometry.**intersect\_point\_line**(*pt*, *line\_p1*, *line\_p2*)

Takes a point and a line and returns a tuple with the closest point on the line and its distance from the first point of the line as a percentage of the length of the line.

#### **Parameters**

- pt (mathutils. Vector) Point
- line\_p1 (mathutils. Vector) First point of the line
- line\_ $p1$  Second point of the line

#### Return type (mathutils. Vector, float)

mathutils.geometry.**intersect\_point\_quad\_2d**(*pt*, *quad\_p1*, *quad\_p2*, *quad\_p3*, *quad\_p4*)

Takes 5 vectors (using only the x and y coordinates): one is the point and the next 4 define the quad, only the x and y are used from the vectors. Returns 1 if the point is within the quad, otherwise 0.

#### **Parameters**

- **pt** Point
- quad\_p1 (mathutils. Vector) First point of the quad
- quad\_p2 (mathutils. Vector) Second point of the quad
- quad  $p3$  (mathutils. Vector) Third point of the quad
- quad\_p4 (mathutils. Vector) Forth point of the quad

#### Return type int

mathutils.geometry.**intersect\_point\_tri\_2d**(*pt*, *tri\_p1*, *tri\_p2*, *tri\_p3*)

Takes 4 vectors (using only the x and y coordinates): one is the point and the next 3 define the triangle. Returns 1 if the point is within the triangle, otherwise 0.

#### **Parameters**

- $pt Point$
- trip1 (mathutils. Vector) First point of the triangle
- tri  $p2$  (mathutils. Vector) Second point of the triangle
- tri\_p3 (mathutils. Vector) Third point of the triangle

#### Return type int

mathutils.geometry.**intersect\_ray\_tri**(*v1*, *v2*, *v3*, *ray*, *orig*, *clip=True*) Returns the intersection between a ray and a triangle, if possible, returns None otherwise.

- v1 (mathutils. Vector) Pointl
- v2 (mathutils. Vector) Point2
- v3 (mathutils. Vector) Point3
- ray ([mathutils.Vector](#page-1057-0)) Direction of the projection
- orig ([mathutils.Vector](#page-1057-0)) Origin
- clip (*boolean*) When False, don't restrict the intersection to the area of the triangle, use the infinite plane defined by the triangle.
Returns The point of intersection or None if no intersection is found

Return type mathutils. Vector or None

mathutils.geometry.**normal**(*v1*, *v2*, *v3*, *v4=None*) Returns the normal of the 3D tri or quad.

#### **Parameters**

- v1 (mathutils. Vector) Point1
- v2 ([mathutils.Vector](#page-1057-0)) Point2
- v3 (mathutils. Vector) Point3
- v4 (mathutils. Vector) Point4 (optional)

Return type mathutils. Vector

#### mathutils.geometry.**tesselate\_polygon**(*veclist\_list*)

Takes a list of polylines (each point a vector) and returns the point indices for a polyline filled with triangles.

Parameters veclist list – list of polylines

Return type list

# **3.3 Font Drawing (blf)**

This module provides access to blenders text drawing functions.

- blf.**CLIPPING** constant value 2
- blf.**KERNING\_DEFAULT**

constant value 8

- blf.**ROTATION** constant value 1
- blf.**SHADOW** constant value 4
- blf.**aspect**(*fontid*, *aspect*) Set the aspect for drawing text.

#### **Parameters**

- fontid (*int*) The id of the typeface as returned by  $blf.load($ ), for default font use 0.
- aspect (*float*) The aspect ratio for text drawing to use.

# blf.**blur**(*fontid*, *radius*)

Set the blur radius for drawing text.

#### **Parameters**

- fontid  $(int)$  The id of the typeface as returned by  $blf.load()$ , for default font use 0.
- radius (*int*) The radius for blurring text (in pixels).
- blf.**clipping**(*fontid*, *xmin*, *ymin*, *xmax*, *ymax*)

Set the clipping, enable/disable using CLIPPING.

- **fontid** (*int*) The id of the typeface as returned by  $\text{blf}$ , load(), for default font use 0.
- xmin (*float*) Clip the drawing area by these bounds.
- ymin (*float*) Clip the drawing area by these bounds.
- xmax (*float*) Clip the drawing area by these bounds.
- ymax (*float*) Clip the drawing area by these bounds.

#### blf.**dimensions**(*fontid*, *text*)

Return the width and height of the text.

# **Parameters**

- **fontid** (*int*) The id of the typeface as returned by  $b \perp f$ .  $load()$ , for default font use 0.
- **text** (*string*) the text to draw.

Returns the width and height of the text.

Return type tuple of 2 floats

blf.**disable**(*fontid*, *option*)

Disable option.

#### **Parameters**

- fontid (*int*) The id of the typeface as returned by  $\text{blf}$ . load(), for default font use 0.
- option (*int*) One of ROTATION, CLIPPING, SHADOW or KERNING\_DEFAULT.

#### blf.**draw**(*fontid*, *text*)

Draw text in the current context.

# **Parameters**

- **fontid** (*int*) The id of the typeface as returned by  $b \perp f$ .  $load()$ , for default font use 0.
- text (*string*) the text to draw.

# blf.**enable**(*fontid*, *option*)

Enable option.

#### **Parameters**

- fontid (*int*) The id of the typeface as returned by **[blf.load\(\)](#page-1081-0)**, for default font use 0.
- option (*int*) One of ROTATION, CLIPPING, SHADOW or KERNING\_DEFAULT.

# <span id="page-1081-0"></span>blf.**load**(*filename*)

Load a new font.

Parameters filename (*string*) – the filename of the font.

Returns the new font's fontid or -1 if there was an error.

# Return type integer

blf.**position**(*fontid*, *x*, *y*, *z*)

Set the position for drawing text.

- fontid  $(int)$  The id of the typeface as returned by  $\text{blf}$ . load(), for default font use 0.
- x (*float*) X axis position to draw the text.
- y (*float*) Y axis position to draw the text.
- z (*float*) Z axis position to draw the text.
- blf.**rotation**(*fontid*, *angle*)
	- Set the text rotation angle, enable/disable using ROTATION.

# **Parameters**

- fontid  $(int)$  The id of the typeface as returned by  $blf.load()$ , for default font use 0.
- angle (*float*) The angle for text drawing to use.
- blf.**shadow**(*fontid*, *level*, *r*, *g*, *b*, *a*)

Shadow options, enable/disable using SHADOW .

#### **Parameters**

- fontid (*int*) The id of the typeface as returned by  $blf.load($ ), for default font use 0.
- level (*int*) The blur level, can be 3, 5 or 0.
- r (*float*) Shadow color (red channel 0.0 1.0).
- g (*float*) Shadow color (green channel 0.0 1.0).
- b (*float*) Shadow color (blue channel 0.0 1.0).
- a (*float*) Shadow color (alpha channel 0.0 1.0).

# blf.**shadow\_offset**(*fontid*, *x*, *y*)

Set the offset for shadow text.

#### **Parameters**

- fontid (*int*) The id of the typeface as returned by  $blf.load($ ), for default font use 0.
- x (*float*) Vertical shadow offset value in pixels.
- y (*float*) Horizontal shadow offset value in pixels.

#### blf.**size**(*fontid*, *size*, *dpi*)

Set the size and dpi for drawing text.

# **Parameters**

- fontid  $(int)$  The id of the typeface as returned by  $blf.load()$ , for default font use 0.
- size (*int*) Point size of the font.
- dpi (*int*) dots per inch value to use for drawing.

# **3.4 Audio System (aud)**

This module provides access to the audaspace audio library.

- aud.**AUD\_DEVICE\_JACK** constant value 3
- aud.**AUD\_DEVICE\_NULL** constant value 0
- aud.**AUD\_DEVICE\_OPENAL** constant value 1
- aud.**AUD\_DEVICE\_SDL** constant value 2
- aud.**AUD\_DISTANCE\_MODEL\_EXPONENT** constant value 5
- aud.**AUD\_DISTANCE\_MODEL\_EXPONENT\_CLAMPED** constant value 6
- aud.**AUD\_DISTANCE\_MODEL\_INVALID** constant value 0
- aud.**AUD\_DISTANCE\_MODEL\_INVERSE** constant value 1
- aud.**AUD\_DISTANCE\_MODEL\_INVERSE\_CLAMPED** constant value 2
- aud.**AUD\_DISTANCE\_MODEL\_LINEAR** constant value 3
- aud.**AUD\_DISTANCE\_MODEL\_LINEAR\_CLAMPED** constant value 4
- aud.**AUD\_FORMAT\_FLOAT32** constant value 36
- aud.**AUD\_FORMAT\_FLOAT64** constant value 40
- aud.**AUD\_FORMAT\_INVALID** constant value 0
- aud.**AUD\_FORMAT\_S16** constant value 18
- aud.**AUD\_FORMAT\_S24** constant value 19
- aud.**AUD\_FORMAT\_S32** constant value 20
- aud.**AUD\_FORMAT\_U8** constant value 1
- aud.**AUD\_STATUS\_INVALID** constant value 0
- aud.**AUD\_STATUS\_PAUSED** constant value 2
- aud.**AUD\_STATUS\_PLAYING** constant value 1

# device()

Returns the application's [Device](#page-1083-0).

return The application's [Device](#page-1083-0).

rtype [Device](#page-1083-0)

#### <span id="page-1083-0"></span>class aud.**Device**

Device objects represent an audio output backend like OpenAL or SDL, but might also represent a file output or RAM buffer output.

lock()

Locks the device so that it's guaranteed, that no samples are read from the streams until unlock() is called. This is useful if you want to do start/stop/pause/resume some sounds at the same time.

Note: The device has to be unlocked as often as locked to be able to continue playback.

Warning: Make sure the time between locking and unlocking is as short as possible to avoid clicks.

#### play(factory, keep=False)

Plays a factory.

#### **Parameters**

- factory  $(Factor y)$  The factory to play.
- keep (*bool*) See [Handle.keep](#page-1089-0).

Returns The playback handle with which playback can be controlled with.

#### Return type [Handle](#page-1088-0)

#### $unlock()$

Unlocks the device after a lock call, see lock() for details.

# **channels**

The channel count of the device.

# <span id="page-1084-1"></span>**distance\_model**

The distance model of the device.

#### See Also:

[http://connect.creativelabs.com/openal/Documentation/OpenAL%201.1%20Specification.htm#\\_Toc199835864](http://connect.creativelabs.com/openal/Documentation/OpenAL%201.1%20Specification.htm#_Toc199835864)

#### **doppler\_factor**

The doppler factor of the device. This factor is a scaling factor for the velocity vectors in doppler calculation. So a value bigger than 1 will exaggerate the effect as it raises the velocity.

# **format**

The native sample format of the device.

# **listener\_location**

The listeners's location in 3D space, a 3D tuple of floats.

# **listener\_orientation**

The listener's orientation in 3D space as quaternion, a 4 float tuple.

#### **listener\_velocity**

The listener's velocity in 3D space, a 3D tuple of floats.

# **rate**

The sampling rate of the device in Hz.

#### **speed\_of\_sound**

The speed of sound of the device. The speed of sound in air is typically 343 m/s.

#### **volume**

The overall volume of the device.

# <span id="page-1084-0"></span>class aud.**Factory**

Factory objects are immutable and represent a sound that can be played simultaneously multiple times. They are called factories because they create reader objects internally that are used for playback.

file(filename)

Creates a factory object of a sound file.

Parameters filename (*string*) – Path of the file.

Returns The created [Factory](#page-1084-0) object.

Return type [Factory](#page-1084-0)

Warning: If the file doesn't exist or can't be read you will not get an exception immediately, but when you try to start playback of that factory.

sine(frequency, rate=44100)

Creates a sine factory which plays a sine wave.

#### Parameters

- **frequency** (*float*) The frequency of the sine wave in Hz.
- rate (*int*) The sampling rate in Hz. It's recommended to set this value to the playback device's samling rate to avoid resamping.

Returns The created [Factory](#page-1084-0) object.

Return type [Factory](#page-1084-0)

buffer()

Buffers a factory into RAM. This saves CPU usage needed for decoding and file access if the underlying factory reads from a file on the harddisk, but it consumes a lot of memory.

Returns The created [Factory](#page-1084-0) object.

Return type [Factory](#page-1084-0)

Note: Only known-length factories can be buffered.

Warning: Raw PCM data needs a lot of space, only buffer short factories.

delay(time)

Delays by playing adding silence in front of the other factory's data.

Parameters time (*float*) – How many seconds of silence should be added before the factory.

Returns The created [Factory](#page-1084-0) object.

Return type [Factory](#page-1084-0)

fadein(start, length)

Fades a factory in by raising the volume linearly in the given time interval.

Parameters

- start (*float*) Time in seconds when the fading should start.
- length (*float*) Time in seconds how long the fading should last.

Returns The created [Factory](#page-1084-0) object.

Return type [Factory](#page-1084-0)

Note: Before the fade starts it plays silence.

fadeout(start, length)

Fades a factory in by lowering the volume linearly in the given time interval.

# Parameters

- start (*float*) Time in seconds when the fading should start.
- **length** (*float*) Time in seconds how long the fading should last.

Returns The created [Factory](#page-1084-0) object.

Return type [Factory](#page-1084-0)

Note: After the fade this factory plays silence, so that the length of the factory is not altered.

#### filter(b,  $a = (1)$ )

Filters a factory with the supplied IIR filter coefficients. Without the second parameter you'll get a FIR filter. If the first value of the a sequence is 0 it will be set to 1 automatically. If the first value of the a sequence is neither 0 nor 1, all filter coefficients will be scaled by this value so that it is 1 in the end, you don't have to scale yourself.

# Parameters

- b (*sequence of float*) The nominator filter coefficients.
- a (*sequence of float*) The denominator filter coefficients.

Returns The created [Factory](#page-1084-0) object.

Return type [Factory](#page-1084-0)

```
highpass(frequency, Q=0.5)
```
Creates a second order highpass filter based on the transfer function  $H(s) = s^{2}/(s^{2} + s/Q + 1)$ 

#### **Parameters**

- **frequency** (*float*) The cut off trequency of the highpass.
- Q (*float*) Q factor of the lowpass.

Returns The created [Factory](#page-1084-0) object.

Return type [Factory](#page-1084-0)

join(factory)

Plays two factories in sequence.

**Parameters factory** ([Factory](#page-1084-0)) – The factory to play second.

Returns The created [Factory](#page-1084-0) object.

Return type [Factory](#page-1084-0)

Note: The two factories have to have the same specifications (channels and samplerate).

limit(start, end)

Limits a factory within a specific start and end time.

#### **Parameters**

• start (*float*) – Start time in seconds.

• end (*float*) – End time in seconds.

Returns The created [Factory](#page-1084-0) object.

Return type [Factory](#page-1084-0)

# loop(count)

Loops a factory.

Parameters count (*integer*) – How often the factory should be looped. Negative values mean endlessly.

Returns The created [Factory](#page-1084-0) object.

Return type [Factory](#page-1084-0)

Note: This is a filter function, you might consider using [Handle.loop\\_count](#page-1090-0) instead.

```
lowpass(frequency, Q=0.5)
```
Creates a second order lowpass filter based on the transfer function  $H(s) = 1 / (s^2 + s/Q + 1)$ 

#### **Parameters**

- frequency (*float*) The cut off trequency of the lowpass.
- Q (*float*) Q factor of the lowpass.

Returns The created [Factory](#page-1084-0) object.

Return type [Factory](#page-1084-0)

# mix(factory)

Mixes two factories.

**Parameters factory** ( $Factory$ ) – The factory to mix over the other.

Returns The created [Factory](#page-1084-0) object.

Return type [Factory](#page-1084-0)

Note: The two factories have to have the same specifications (channels and samplerate).

# pingpong()

Plays a factory forward and then backward. This is like joining a factory with its reverse.

Returns The created [Factory](#page-1084-0) object.

Return type [Factory](#page-1084-0)

pitch(factor)

Changes the pitch of a factory with a specific factor.

Parameters factor (*float*) – The factor to change the pitch with.

Returns The created [Factory](#page-1084-0) object.

Return type [Factory](#page-1084-0)

Note: This is done by changing the sample rate of the underlying factory, which has to be an integer, so the factor value rounded and the factor may not be 100 % accurate.

Note: This is a filter function, you might consider using [Handle.pitch](#page-1090-1) instead.

reverse()

Plays a factory reversed.

Returns The created [Factory](#page-1084-0) object.

Return type [Factory](#page-1084-0)

Note: The factory has to have a finite length and has to be seekable. It's recommended to use this only with factories with fast and accurate seeking, which is not true for encoded audio files, such ones should be buffered using buffer() before being played reversed.

Warning: If seeking is not accurate in the underlying factory you'll likely hear skips/jumps/cracks.

square(threshold  $= 0$ )

Makes a square wave out of an audio wave by setting all samples with a amplitude  $\geq$  threshold to 1, all  $\leq$ -threshold to -1 and all between to 0.

Parameters threshold (*float*) – Threshold value over which an amplitude counts non-zero.

Returns The created [Factory](#page-1084-0) object.

Return type [Factory](#page-1084-0)

volume(volume)

Changes the volume of a factory.

Parameters volume (*float*) – The new volume..

Returns The created [Factory](#page-1084-0) object.

Return type [Factory](#page-1084-0)

Note: Should be in the range [0, 1] to avoid clipping.

Note: This is a filter function, you might consider using Handle. volume instead.

# <span id="page-1088-0"></span>class aud.**Handle**

Handle objects are playback handles that can be used to control playback of a sound. If a sound is played back multiple times then there are as many handles.

pause()

Pauses playback.

Returns Whether the action succeeded.

Return type bool

resume()

Resumes playback.

Returns Whether the action succeeded.

Return type bool

stop()

Stops playback.

Returns Whether the action succeeded.

Return type bool

Note: This makes the handle invalid.

#### **attenuation**

This factor is used for distance based attenuation of the source.

See Also:

[Device.distance\\_model](#page-1084-1)

# <span id="page-1089-2"></span>**cone\_angle\_inner**

The opening angle of the inner cone of the source. If the cone values of a source are set there are two (audible) cones with the apex at the [location](#page-1090-3) of the source and with infinite height, heading in the direction of the source's [orientation](#page-1090-4). In the inner cone the volume is normal. Outside the outer cone the volume will be [cone\\_volume\\_outer](#page-1089-1) and in the area between the volume will be interpolated linearly.

### **cone\_angle\_outer**

The opening angle of the outer cone of the source.

See Also:

#### [cone\\_angle\\_inner](#page-1089-2)

# <span id="page-1089-1"></span>**cone\_volume\_outer**

The volume outside the outer cone of the source.

See Also:

#### [cone\\_angle\\_inner](#page-1089-2)

#### **distance\_maximum**

The maximum distance of the source. If the listener is further away the source volume will be 0.

See Also:

[Device.distance\\_model](#page-1084-1)

# **distance\_reference**

The reference distance of the source. At this distance the [volume](#page-1090-2) will be exactly  $\text{volume}$ .

See Also:

[Device.distance\\_model](#page-1084-1)

# <span id="page-1089-0"></span>**keep**

Whether the sound should be kept paused in the device when its end is reached. This can be used to seek the sound to some position and start playback again.

Warning: If this is set to true and you forget stopping this equals a memory leak as the handle exists until the device is destroyed.

# <span id="page-1090-3"></span>**location**

The source's location in 3D space, a 3D tuple of floats.

# <span id="page-1090-0"></span>**loop\_count**

The (remaining) loop count of the sound. A negative value indicates infinity.

#### <span id="page-1090-4"></span>**orientation**

The source's orientation in 3D space as quaternion, a 4 float tuple.

# <span id="page-1090-1"></span>**pitch**

The pitch of the sound.

# **position**

The playback position of the sound in seconds.

# **relative**

Whether the source's location, velocity and orientation is relative or absolute to the listener.

# **status**

Whether the sound is playing, paused or stopped (=invalid).

#### **velocity**

The source's velocity in 3D space, a 3D tuple of floats.

# <span id="page-1090-2"></span>**volume**

The volume of the sound.

# **volume\_maximum**

The maximum volume of the source.

See Also:

[Device.distance\\_model](#page-1084-1)

# **volume\_minimum**

The minimum volume of the source.

#### See Also:

[Device.distance\\_model](#page-1084-1)

class aud.**error**

**FOUR**

# **GAME ENGINE MODULES**

# **4.1 Game Engine bge.types Module**

# class bge.types.**PyObjectPlus**

PyObjectPlus base class of most other types in the Game Engine.

# **invalid**

Test if the object has been freed by the game engine and is no longer valid.

Normally this is not a problem but when storing game engine data in the GameLogic module, KX\_Scenes or other KX\_GameObjects its possible to hold a reference to invalid data. Calling an attribute or method on an invalid object will raise a SystemError.

The invalid attribute allows testing for this case without exception handling.

Type boolean

class bge.types.**CValue**(*PyObjectPlus*) This class is a basis for other classes.

# **name**

The name of this CValue derived object (read-only).

Type string

class bge.types.**CPropValue**(*CValue*) This class has no python functions

class bge.types.**SCA\_ILogicBrick**(*CValue*)

Base class for all logic bricks.

# **executePriority**

This determines the order controllers are evaluated, and actuators are activated (lower priority is executed first).

Type executePriority: int

## **owner**

The game object this logic brick is attached to (read-only).

Type [KX\\_GameObject](#page-1103-0) or None in exceptional cases.

# **name**

The name of this logic brick (read-only).

Type string

# class bge.types.**SCA\_PythonKeyboard**(*PyObjectPlus*)

The current keyboard.

# **events**

A dictionary containing the status of each keyboard event or key. (read-only).

Type dictionary {*[keycode](#page-1182-0)*:*[status](#page-1174-0)*, ...}

class bge.types.**SCA\_PythonMouse**(*PyObjectPlus*)

The current mouse.

# **events**

a dictionary containing the status of each mouse event. (read-only).

Type dictionary {*[keycode](#page-1182-1)*:*[status](#page-1174-0)*, ...}

# **position**

The normalized x and y position of the mouse cursor.

**Type** list  $[x, y]$ 

# **visible**

The visibility of the mouse cursor.

Type boolean

class bge.types.**SCA\_IObject**(*CValue*) This class has no python functions

<span id="page-1093-2"></span>class bge.types.**SCA\_ISensor**(*SCA\_ILogicBrick*) Base class for all sensor logic bricks.

# **usePosPulseMode**

Flag to turn positive pulse mode on and off.

Type boolean

# **useNegPulseMode**

Flag to turn negative pulse mode on and off.

Type boolean

# **frequency**

The frequency for pulse mode sensors.

Type integer

# <span id="page-1093-1"></span>**level**

level Option whether to detect level or edge transition when entering a state. It makes a difference only in case of logic state transition (state actuator). A level detector will immediately generate a pulse, negative or positive depending on the sensor condition, as soon as the state is activated. A edge detector will wait for a state change before generating a pulse. note: mutually exclusive with [tap](#page-1093-0), enabling will disable [tap](#page-1093-0).

Type boolean

```
tap
```
When enabled only sensors that are just activated will send a positive event, after this they will be detected as negative by the controllers. This will make a key thats held act as if its only tapped for an instant. note: mutually exclusive with [level](#page-1093-1), enabling will disable [level](#page-1093-1).

Type boolean

**invert**

Flag to set if this sensor activates on positive or negative events.

Type boolean

#### **triggered**

True if this sensor brick is in a positive state. (read-only).

Type boolean

#### **positive**

True if this sensor brick is in a positive state. (read-only).

Type boolean

#### **status**

The status of the sensor (read-only): can be one of *[these constants](#page-1169-0)*.

Type int

Note: This convenient attribute combines the values of triggered and positive attributes.

#### **reset**()

Reset sensor internal state, effect depends on the type of sensor and settings.

The sensor is put in its initial state as if it was just activated.

#### <span id="page-1094-0"></span>class bge.types.**SCA\_IController**(*SCA\_ILogicBrick*)

Base class for all controller logic bricks.

#### **state**

The controllers state bitmask. This can be used with the GameObject's state to test if the controller is active.

Type int bitmask

#### **sensors**

A list of sensors linked to this controller.

Type sequence supporting index/string lookups and iteration.

Note: The sensors are not necessarily owned by the same object.

Note: When objects are instanced in dupligroups links may be lost from objects outside the dupligroup.

#### **actuators**

A list of actuators linked to this controller.

Type sequence supporting index/string lookups and iteration.

Note: The sensors are not necessarily owned by the same object.

Note: When objects are instanced in dupligroups links may be lost from objects outside the dupligroup.

#### **useHighPriority**

When set the controller executes always before all other controllers that dont have this set.

Type boolen

Note: Order of execution between high priority controllers is not guaranteed.

<span id="page-1095-1"></span>class bge.types.**SCA\_IActuator**(*SCA\_ILogicBrick*) Base class for all actuator logic bricks.

class bge.types.**BL\_ActionActuator**(*SCA\_IActuator*)

Action Actuators apply an action to an actor.

# **action**

The name of the action to set as the current action.

Type string

# <span id="page-1095-0"></span>**channelNames**

A list of channel names that may be used with [setChannel](#page-1096-0) and [getChannel](#page-1096-1).

Type list of strings

# **frameStart**

Specifies the starting frame of the animation.

Type float

# **frameEnd**

Specifies the ending frame of the animation.

Type float

# **blendIn**

Specifies the number of frames of animation to generate when making transitions between actions.

Type float

# **priority**

Sets the priority of this actuator. Actuators will lower priority numbers will override actuators with higher numbers.

Type integer

# **frame**

Sets the current frame for the animation.

Type float

# **propName**

Sets the property to be used in FromProp playback mode.

Type string

# **blendTime**

Sets the internal frame timer. This property must be in the range from 0.0 to blendIn.

Type float

#### **mode**

The operation mode of the actuator. Can be one of *[these constants](#page-1170-0)*.

Type integer

#### **useContinue**

The actions continue option, True or False. When True, the action will always play from where last left off, otherwise negative events to this actuator will reset it to its start frame.

Type boolean

#### **framePropName**

The name of the property that is set to the current frame number.

Type string

# <span id="page-1096-0"></span>**setChannel**(*channel*, *matrix*)

Alternative to the 2 arguments, 4 arguments (channel, matrix, loc, size, quat) are also supported.

#### Parameters

- **channel** (*string*) A string specifying the name of the bone channel, error raised if not in [channelNames](#page-1095-0).
- matrix A 4x4 matrix specifying the overriding transformation as an offset from the bone's rest position.
- matrix list [[float]]

Note: These values are relative to the bones rest position, currently the api has no way to get this info (which is annoying), but can be worked around by using bones with a rest pose that has no translation.

#### <span id="page-1096-1"></span>**getChannel**(*channel*)

**Parameters channel** (*string*) – A string specifying the name of the bone channel. error raised if not in [channelNames](#page-1095-0).

Returns (loc, size, quat)

## Return type tuple

<span id="page-1096-2"></span>class bge.types.**BL\_Shader**(*PyObjectPlus*) BL\_Shader GLSL shaders.

#### TODO - Description

**setUniformfv**(*name*, *fList*) Set a uniform with a list of float values

# **Parameters**

- name (*string*) the uniform name
- fList (*list*[*float*]) a list (2, 3 or 4 elements) of float values

#### **delSource**()

Clear the shader. Use this method before the source is changed with set Source.

#### **getFragmentProg**()

Returns the fragment program.

Returns The fragment program.

# Return type string

#### **getVertexProg**()

Get the vertex program.

Returns The vertex program.

# Return type string

# **isValid**()

Check if the shader is valid.

Returns True if the shader is valid

# Return type boolean

# **setAttrib**(*enum*)

Set attribute location. (The parameter is ignored a.t.m. and the value of "tangent" is always used.)

Parameters enum (*integer*) – attribute location value

#### **setNumberOfPasses**(*max\_pass*)

Set the maximum number of passes. Not used a.t.m.

# Parameters max\_pass (*integer*) – the maximum number of passes

# **setSampler**(*name*, *index*)

Set uniform texture sample index.

#### Parameters

- name (*string*) Uniform name
- **index** (*integer*) Texture sample index.

# <span id="page-1097-0"></span>**setSource**(*vertexProgram*, *fragmentProgram*) Set the vertex and fragment programs

#### Parameters

- vertexProgram (*string*) Vertex program
- fragmentProgram (*string*) Fragment program

# **setUniform1f**(*name*, *fx*)

Set a uniform with 1 float value.

# Parameters

- name (*string*) the uniform name
- fx (*float*) Uniform value

# **setUniform1i**(*name*, *ix*)

Set a uniform with an integer value.

# Parameters

- **name** (*string*) the uniform name
- ix (*integer*) the uniform value
- **setUniform2f**(*name*, *fx*, *fy*)

Set a uniform with 2 float values

#### Parameters

- **name** (*string*) the uniform name
- fx (*float*) first float value
- fy (*float*) second float value

**setUniform2i**(*name*, *ix*, *iy*) Set a uniform with 2 integer values

- name (*string*) the uniform name
- ix (*integer*) first integer value
- iy (*integer*) second integer value

# **setUniform3f**(*name*, *fx*, *fy*, *fz*)

Set a uniform with 3 float values.

# Parameters

- name (*string*) the uniform name
- fx (*float*) first float value
- fy (*float*) second float value
- fz (*float*) third float value

**setUniform3i**(*name*, *ix*, *iy*, *iz*) Set a uniform with 3 integer values

# Parameters

- **name** (*string*) the uniform name
- ix (*integer*) first integer value
- iy (*integer*) second integer value
- iz (*integer*) third integer value

**setUniform4f**(*name*, *fx*, *fy*, *fz*, *fw*) Set a uniform with 4 float values.

# Parameters

- **name** (*string*) the uniform name
- fx (*float*) first float value
- fy (*float*) second float value
- fz (*float*) third float value
- fw (*float*) fourth float value

**setUniform4i**(*name*, *ix*, *iy*, *iz*, *iw*) Set a uniform with 4 integer values

# Parameters

- name (*string*) the uniform name
- ix (*integer*) first integer value
- iy (*integer*) second integer value
- iz (*integer*) third integer value
- iw (*integer*) fourth integer value

**setUniformDef**(*name*, *type*)

Define a new uniform

- name (*string*) the uniform name
- type (*UNI\_NONE, UNI\_INT, UNI\_FLOAT, UNI\_INT2, UNI\_FLOAT2, UNI\_INT3, UNI\_FLOAT3, UNI\_INT4, UNI\_FLOAT4, UNI\_MAT3, UNI\_MAT4, UNI\_MAX*) – uniform type
- **setUniformMatrix3**(*name*, *mat*, *transpose*) Set a uniform with a 3x3 matrix value

#### Parameters

- **name** (*string*) the uniform name
- **mat**  $(3x3 matrix) A 3x3 matrix [[f, f, f], [f, f, f], [f, f, f]]$
- transpose (*boolean*) set to True to transpose the matrix

#### **setUniformMatrix4**(*name*, *mat*, *transpose*)

Set a uniform with a 4x4 matrix value

# Parameters

- name (*string*) the uniform name
- **mat**  $(4x4$  *matrix* $) A$  4x4 matrix [[f, f, f, f], [f, f, f, f], [f, f, f, f], [f, f, f, f]]
- transpose (*boolean*) set to True to transpose the matrix

# **setUniformiv**(*name*, *iList*)

Set a uniform with a list of integer values

#### Parameters

- **name** (*string*) the uniform name
- iList (*list[integer]*) a list (2, 3 or 4 elements) of integer values

# **validate**()

Validate the shader object.

class bge.types.**BL\_ShapeActionActuator**(*SCA\_IActuator*)

ShapeAction Actuators apply an shape action to an mesh object.

# **action**

The name of the action to set as the current shape action.

#### Type string

#### **frameStart**

Specifies the starting frame of the shape animation.

Type float

# **frameEnd**

Specifies the ending frame of the shape animation.

Type float

# **blendIn**

Specifies the number of frames of animation to generate when making transitions between actions.

Type float

# **priority**

Sets the priority of this actuator. Actuators will lower priority numbers will override actuators with higher numbers.

Type integer

#### **frame**

Sets the current frame for the animation.

Type float

#### **propName**

Sets the property to be used in FromProp playback mode.

Type string

#### **blendTime**

Sets the internal frame timer. This property must be in the range from 0.0 to blendin.

Type float

#### **mode**

The operation mode of the actuator. Can be one of *[these constants](#page-1173-0)*.

Type integer

#### **framePropName**

The name of the property that is set to the current frame number.

Type string

#### <span id="page-1100-0"></span>class bge.types.**CListValue**(*CPropValue*)

This is a list like object used in the game engine internally that behaves similar to a python list in most ways.

As well as the normal index lookup (val= clist[i]), CListValue supports string lookups (val= scene.objects["Cube"])

Other operations such as len(clist), list(clist), clist[0:10] are also supported.

#### **append**(*val*)

Add an item to the list (like pythons append)

Warning: Appending values to the list can cause crashes when the list is used internally by the game engine.

#### **count**(*val*)

Count the number of instances of a value in the list.

Returns number of instances

Return type integer

#### **index**(*val*)

Return the index of a value in the list.

Returns The index of the value in the list.

#### Return type integer

#### **reverse**()

Reverse the order of the list.

#### **get**(*key*, *default=None*)

Return the value matching key, or the default value if its not found.

Returns The key value or a default.

### **from\_id**(*id*)

This is a funtion especially for the game engine to return a value with a spesific id.

Since object names are not always unique, the id of an object can be used to get an object from the CValueList.

#### Example:

myObID=id(gameObject) ob= scene.objects.from\_id(myObID) Where  $myObID$  is an int or long from the id function.

This has the advantage that you can store the id in places you could not store a gameObject.

Warning: The id is derived from a memory location and will be different each time the game engine starts.

class bge.types.**KX\_BlenderMaterial**(*PyObjectPlus*) KX\_BlenderMaterial

#### **getShader**()

Returns the material's shader.

Returns the material's shader

#### Return type [BL\\_Shader](#page-1096-2)

#### **setBlending**(*src*, *dest*)

Set the pixel color arithmetic functions.

#### Parameters

- src Specifies how the red, green, blue, and alpha source blending factors are computed.
- dest Specifies how the red, green, blue, and alpha destination blending factors are computed.

### **getMaterialIndex**()

Returns the material's index.

Returns the material's index

Return type integer

#### class bge.types.**KX\_CameraActuator**(*SCA\_IActuator*)

Applies changes to a camera.

#### **min**

minimum distance to the target object maintained by the actuator.

Type float

#### **max**

maximum distance to stay from the target object.

#### Type float

#### **height**

height to stay above the target object.

Type float

#### **useXY**

axis this actuator is tracking, True=X, False=Y.

Type boolean

#### **object**

the object this actuator tracks.

# Type [KX\\_GameObject](#page-1103-0) or None

# class bge.types.**KX\_ConstraintActuator**(*SCA\_IActuator*)

A constraint actuator limits the position, rotation, distance or orientation of an object.

#### **damp**

Time constant of the constraint expressed in frame (not use by Force field constraint).

Type integer

# **rotDamp**

Time constant for the rotation expressed in frame (only for the distance constraint),  $0 =$  use damp for rotation as well.

Type integer

# **direction**

The reference direction in world coordinate for the orientation constraint.

**Type** 3-tuple of float:  $(x, y, z)$ 

#### **option**

Binary combination of *[these constants](#page-1170-1)*

Type integer

#### **time**

activation time of the actuator. The actuator disables itself after this many frame. If set to 0, the actuator is not limited in time.

Type integer

#### **propName**

the name of the property or material for the ray detection of the distance constraint.

Type string

#### **min**

The lower bound of the constraint. For the rotation and orientation constraint, it represents radiant.

Type float

# **distance**

the target distance of the distance constraint.

Type float

#### **max**

the upper bound of the constraint. For rotation and orientation constraints, it represents radiant.

Type float

# **rayLength**

the length of the ray of the distance constraint.

Type float

# **limit**

type of constraint. Use one of the *[these constants](#page-1171-0)*

Type integer.

# class bge.types.**KX\_ConstraintWrapper**(*PyObjectPlus*)

- KX\_ConstraintWrapper
- **getConstraintId**(*val*) Returns the contraint's ID

Returns the constraint's ID

#### Return type integer

#### class bge.types.**KX\_GameActuator**(*SCA\_IActuator*)

The game actuator loads a new .blend file, restarts the current .blend file or quits the game.

#### **fileName**

the new .blend file to load.

Type string

#### **mode**

The mode of this actuator. Can be on of *[these constants](#page-1172-0)*

Type Int

<span id="page-1103-0"></span>class bge.types.**KX\_GameObject**(*SCA\_IObject*)

All game objects are derived from this class.

Properties assigned to game objects are accessible as attributes of this class.

Note: Calling ANY method or attribute on an object that has been removed from a scene will raise a SystemError, if an object may have been removed since last accessing it use the invalid attribute to check.

#### **name**

The object's name. (read-only).

Type string

#### **mass**

The object's mass

Type float

Note: The object must have a physics controller for the mass to be applied, otherwise the mass value will be returned as 0.0.

#### **linVelocityMin**

Enforces the object keeps moving at a minimum velocity.

Type float

Note: Applies to dynamic and rigid body objects only.

Note: A value of 0.0 disables this option.

Note: While objects are stationary the minimum velocity will not be applied.

#### **linVelocityMax**

Clamp the maximum linear velocity to prevent objects moving beyond a set speed.

Type float

Note: Applies to dynamic and rigid body objects only.

Note: A value of 0.0 disables this option (rather then setting it stationary).

# **localInertia**

the object's inertia vector in local coordinates. Read only.

Type list [ix, iy, iz]

#### **parent**

The object's parent object. (read-only).

Type [KX\\_GameObject](#page-1103-0) or None

#### **visible**

visibility flag.

Type boolean

Note: Game logic will still run for invisible objects.

#### **color**

The object color of the object. [r, g, b, a]

Type mathutils. Vector

# **occlusion**

occlusion capability flag.

Type boolean

#### **position**

The object's position. [x, y, z] On write: local position, on read: world position Deprecated since version use: [localPosition](#page-1105-0) and [worldPosition](#page-1105-1).

Type mathurils. Vector

#### **orientation**

The object's orientation. 3x3 Matrix. You can also write a Quaternion or Euler vector. On write: local orientation, on read: world orientation Deprecated since version use: [localOrientation](#page-1104-0) and [worldOrientation](#page-1104-1).

Type [mathutils.Matrix](#page-1050-0)

#### **scaling**

The object's scaling factor. [sx, sy, sz] On write: local scaling, on read: world scaling Deprecated since version use: [localScale](#page-1104-2) and [worldScale](#page-1104-3).

Type mathutils. Vector

#### <span id="page-1104-0"></span>**localOrientation**

The object's local orientation. 3x3 Matrix. You can also write a Quaternion or Euler vector.

Type [mathutils.Matrix](#page-1050-0)

# <span id="page-1104-1"></span>**worldOrientation**

The object's world orientation. 3x3 Matrix.

Type mathutils. Matrix

#### <span id="page-1104-2"></span>**localScale**

The object's local scaling factor. [sx, sy, sz]

Type mathutils. Vector

#### <span id="page-1104-3"></span>**worldScale**

The object's world scaling factor. Read-only. [sx, sy, sz]

Type [mathutils.Vector](#page-1057-0)

### <span id="page-1105-0"></span>**localPosition**

The object's local position. [x, y, z]

Type mathutils. Vector

#### <span id="page-1105-1"></span>**worldPosition**

The object's world position. [x, y, z]

Type mathutils. Vector

# **localLinearVelocity**

The object's local linear velocity. [x, y, z]

Type mathutils. Vector

#### **worldLinearVelocity**

The object's world linear velocity. [x, y, z]

type [mathutils.Vector](#page-1057-0)

# **localAngularVelocity**

The object's local angular velocity. [x, y, z]

type [mathutils.Vector](#page-1057-0)

# **worldAngularVelocity**

The object's world angular velocity. [x, y, z]

type [mathutils.Vector](#page-1057-0)

#### **timeOffset**

adjust the slowparent delay at runtime.

Type float

#### **state**

the game object's state bitmask, using the first 30 bits, one bit must always be set.

Type int

#### **meshes**

a list meshes for this object.

Type list of [KX\\_MeshProxy](#page-1115-0)

Note: Most objects use only 1 mesh.

Note: Changes to this list will not update the KX\_GameObject.

#### **sensors**

a sequence of [SCA\\_ISensor](#page-1093-2) objects with string/index lookups and iterator support.

Type list

Note: This attribute is experemental and may be removed (but probably wont be).

Note: Changes to this list will not update the KX\_GameObject.

#### **controllers**

a sequence of [SCA\\_IController](#page-1094-0) objects with string/index lookups and iterator support.

Type list of [SCA\\_ISensor](#page-1093-2)

Note: This attribute is experemental and may be removed (but probably wont be).

Note: Changes to this list will not update the KX GameObject.

# **actuators**

a list of [SCA\\_IActuator](#page-1095-1) with string/index lookups and iterator support.

Type list

Note: This attribute is experemental and may be removed (but probably wont be).

Note: Changes to this list will not update the KX\_GameObject.

#### **attrDict**

get the objects internal python attribute dictionary for direct (faster) access.

Type dict

#### **children**

direct children of this object, (read-only).

Type [CListValue](#page-1100-0) of [KX\\_GameObject](#page-1103-0)'s

#### **childrenRecursive**

all children of this object including childrens children, (read-only).

Type [CListValue](#page-1100-0) of [KX\\_GameObject](#page-1103-0)'s

# **endObject**()

Delete this object, can be used in place of the EndObject Actuator.

The actual removal of the object from the scene is delayed.

**replaceMesh**(*mesh*, *useDisplayMesh=True*, *usePhysicsMesh=False*)

Replace the mesh of this object with a new mesh. This works the same was as the actuator.

#### Parameters

- mesh (MeshProxy or string) mesh to replace or the meshes name.
- useDisplayMesh (*boolean*) when enabled the display mesh will be replaced (optional argument).
- usePhysicsMesh (*boolean*) when enabled the physics mesh will be replaced (optional argument).

# **setVisible**(*visible*, *recursive*)

Sets the game object's visible flag.

- visible (*boolean*) the visible state to set.
- recursive (*boolean*) optional argument to set all childrens visibility flag too.

**setOcclusion**(*occlusion*, *recursive*)

Sets the game object's occlusion capability.

#### Parameters

- occlusion (*boolean*) the state to set the occlusion to.
- recursive (*boolean*) optional argument to set all childrens occlusion flag too.

# **alignAxisToVect**(*vect*, *axis=2*, *factor=1.0*)

Aligns any of the game object's axis along the given vector.

# Parameters

- **vect** (3D *vector*) a vector to align the axis.
- axis (*integer*) The axis you want to align
	- $-$  0: X axis
	- $-1: Y axis$
	- $-2$ : Z axis
- factor (*float*) Only rotate a feaction of the distance to the target vector (0.0 1.0)

#### **getAxisVect**(*vect*)

Returns the axis vector rotates by the objects worldspace orientation. This is the equivalent of multiplying the vector by the orientation matrix.

Parameters vect (*3D Vector*) – a vector to align the axis.

Returns The vector in relation to the objects rotation.

Return type 3d vector.

**applyMovement**(*movement*, *local=False*)

Sets the game object's movement.

#### **Parameters**

- movement (*3D Vector*) movement vector.
- local
	- False: you get the "global" movement ie: relative to world orientation.
	- True: you get the "local" movement ie: relative to object orientation.
- local boolean

# **applyRotation**(*rotation*, *local=False*)

Sets the game object's rotation.

- rotation (*3D Vector*) rotation vector.
- local
	- False: you get the "global" rotation ie: relative to world orientation.
	- True: you get the "local" rotation ie: relative to object orientation.
- local boolean

# **applyForce**(*force*, *local=False*)

Sets the game object's force.

This requires a dynamic object.

# Parameters

- **force** (3D Vector) force vector.
- local (*boolean*)
	- False: you get the "global" force ie: relative to world orientation.
	- True: you get the "local" force ie: relative to object orientation.

# **applyTorque**(*torque*, *local=False*)

Sets the game object's torque.

This requires a dynamic object.

# Parameters

- torque (*3D Vector*) torque vector.
- local (*boolean*)
	- False: you get the "global" torque ie: relative to world orientation.
	- True: you get the "local" torque ie: relative to object orientation.

# **getLinearVelocity**(*local=False*)

Gets the game object's linear velocity.

This method returns the game object's velocity through it's centre of mass, ie no angular velocity component.

Parameters local (*boolean*) –

- False: you get the "global" velocity ie: relative to world orientation.
- True: you get the "local" velocity ie: relative to object orientation.

Returns the object's linear velocity.

Return type list [vx, vy, vz]

# **setLinearVelocity**(*velocity*, *local=False*)

Sets the game object's linear velocity.

This method sets game object's velocity through it's centre of mass, ie no angular velocity component.

This requires a dynamic object.

# Parameters

- velocity (*3D Vector*) linear velocity vector.
- local (*boolean*)
	- False: you get the "global" velocity ie: relative to world orientation.
	- True: you get the "local" velocity ie: relative to object orientation.

# **getAngularVelocity**(*local=False*)

Gets the game object's angular velocity.

# Parameters local (*boolean*) –

• False: you get the "global" velocity ie: relative to world orientation.

• True: you get the "local" velocity ie: relative to object orientation.

Returns the object's angular velocity.

Return type list [vx, vy, vz]

**setAngularVelocity**(*velocity*, *local=False*)

Sets the game object's angular velocity.

This requires a dynamic object.

# Parameters

- velocity (*boolean*) angular velocity vector.
- local
	- False: you get the "global" velocity ie: relative to world orientation.
	- True: you get the "local" velocity ie: relative to object orientation.

#### **getVelocity**(*point=(0*, *0*, *0)*)

Gets the game object's velocity at the specified point.

Gets the game object's velocity at the specified point, including angular components.

**Parameters point** (*3D Vector*) – optional point to return the velocity for, in local coordinates.

Returns the velocity at the specified point.

Return type list [vx, vy, vz]

#### **getReactionForce**()

Gets the game object's reaction force.

The reaction force is the force applied to this object over the last simulation timestep. This also includes impulses, eg from collisions.

Returns the reaction force of this object.

```
Return type list [fx, fy, fz]
```
Note: This is not implimented at the moment.

# **applyImpulse**(*point*, *impulse*)

Applies an impulse to the game object.

This will apply the specified impulse to the game object at the specified point. If point != position, apply-Impulse will also change the object's angular momentum. Otherwise, only linear momentum will change.

Parameters point (*the point to apply the impulse to (in world coordinates)*) – the point to apply the impulse to (in world coordinates)

# **suspendDynamics**()

Suspends physics for this object.

# **restoreDynamics**()

Resumes physics for this object.

Note: The objects linear velocity will be applied from when the dynamics were suspended.

```
enableRigidBody()
```
Enables rigid body physics for this object.

Rigid body physics allows the object to roll on collisions.

Note: This is not working with bullet physics yet.

#### **disableRigidBody**()

Disables rigid body physics for this object.

Note: This is not working with bullet physics yet. The angular is removed but rigid body physics can still rotate it later.

# **setParent**(*parent*, *compound=True*, *ghost=True*)

Sets this object's parent. Control the shape status with the optional compound and ghost parameters:

In that case you can control if it should be ghost or not:

#### Parameters

- parent ([KX\\_GameObject](#page-1103-0)) new parent object.
- compound (*boolean*) whether the shape should be added to the parent compound shape.
	- True: the object shape should be added to the parent compound shape.
	- False: the object should keep its individual shape.
- ghost (*boolean*) whether the object should be ghost while parented.
	- True: if the object should be made ghost while parented.
	- False: if the object should be solid while parented.

Note: If the object type is sensor, it stays ghost regardless of ghost parameter

#### **removeParent**()

Removes this objects parent.

# **getPhysicsId**()

Returns the user data object associated with this game object's physics controller.

#### **getPropertyNames**()

Gets a list of all property names.

Returns All property names for this object.

# Return type list

# **getDistanceTo**(*other*)

**Parameters other** ([KX\\_GameObject](#page-1103-0) or list  $[x, y, z]$ ) – a point or another KX\_GameObject to measure the distance to.

Returns distance to another object or point.

# Return type float

#### **getVectTo**(*other*)

Returns the vector and the distance to another object or point. The vector is normalized unless the distance is 0, in which a zero length vector is returned.

Parameters other ([KX\\_GameObject](#page-1103-0) or list [x, y, z]) – a point or another KX\_GameObject to get the vector and distance to.

Returns (distance, globalVector(3), localVector(3))

**Return type** 3-tuple (float, 3-tuple  $(x, y, z)$ , 3-tuple  $(x, y, z)$ )

# **rayCastTo**(*other*, *dist*, *prop*)

Look towards another point/object and find first object hit within dist that matches prop.

The ray is always casted from the center of the object, ignoring the object itself. The ray is casted towards the center of another object or an explicit [x, y, z] point. Use rayCast() if you need to retrieve the hit point

#### Parameters

- other  $(KX_C \text{GameOb}\, \text{ject or } 3\text{-tuple}) [x, y, z]$  or object towards which the ray is casted
- **dist** (*float*) max distance to look (can be negative => look behind); 0 or omitted => detect up to other
- **prop** (*string*) property name that object must have; can be omitted => detect any object

Returns the first object hit or None if no object or object does not match prop

Return type [KX\\_GameObject](#page-1103-0)

**rayCast**(*objto*, *objfrom*, *dist*, *prop*, *face*, *xray*, *poly*)

Look from a point/object to another point/object and find first object hit within dist that matches prop. if poly is 0, returns a 3-tuple with object reference, hit point and hit normal or (None, None, None) if no hit. if poly is 1, returns a 4-tuple with in addition a  $KX_P$  oly $P \circ \forall x$  as 4th element. if poly is 2, returns a 5-tuple with in addition a 2D vector with the UV mapping of the hit point as 5th element.

```
# shoot along the axis gun-gunAim (gunAim should be collision-free)
obj, point, normal = gun-rayCast(gunAim, None, 50)if obj:
  # do something
  pass
```
The face paremeter determines the orientation of the normal.

 $\bullet$  0  $\Rightarrow$  hit normal is always oriented towards the ray origin (as if you casted the ray from outside)

 $\bullet$  1 => hit normal is the real face normal (only for mesh object, otherwise face has no effect)

The ray has X-Ray capability if xray parameter is 1, otherwise the first object hit (other than self object) stops the ray. The prop and xray parameters interact as follow.

•prop off, xray off: return closest hit or no hit if there is no object on the full extend of the ray.

•prop off, xray on : idem.

•prop on, xray off: return closest hit if it matches prop, no hit otherwise.

•prop on, xray on : return closest hit matching prop or no hit if there is no object matching prop on the full extend of the ray.

The [KX\\_PolyProxy](#page-1122-0) 4th element of the return tuple when poly=1 allows to retrieve information on the polygon hit by the ray. If there is no hit or the hit object is not a static mesh, None is returned as 4th element.

The ray ignores collision-free objects and faces that dont have the collision flag enabled, you can however use ghost objects.

- objto (KX GameObject or 3-tuple)  $[x, y, z]$  or object to which the ray is casted
- objfrom  $(KX_G$ GameObject or 3-tuple or None)  $[x, y, z]$  or object from which the ray is casted; None or omitted => use self object center
- dist (*float*) max distance to look (can be negative => look behind); 0 or omitted => detect up to to
- **prop** (*string*) property name that object must have; can be omitted or "" => detect any object
- face (*integer*) normal option: 1=>return face normal; 0 or omitted => normal is oriented towards origin
- xray (*integer*) X-ray option: 1=>skip objects that don't match prop; 0 or omitted => stop on first object
- **poly** (*integer*) polygon option: 0, 1 or 2 to return a 3-, 4- or 5-tuple with information on the face hit.
	- 0 or omitted: return value is a 3-tuple (object, hitpoint, hitnormal) or (None, None, None) if no hit
	- 1: return value is a 4-tuple and the 4th element is a  $KX_P$   $\bigcirc$   $\bigcirc$   $\big$ or the object doesn't use a mesh collision shape.
	- $-2$ : return value is a 5-tuple and the 5th element is a 2-tuple (u, v) with the UV mapping of the hit point or None if no hit, or the object doesn't use a mesh collision shape, or doesn't have a UV mapping.

### Returns

(object, hitpoint, hitnormal) or (object, hitpoint, hitnormal, polygon) or (object, hitpoint, hitnormal, polygon, hituv).

- object, hitpoint and hitnormal are None if no hit.
- polygon is valid only if the object is valid and is a static object, a dynamic object using mesh collision shape or a soft body object, otherwise it is None
- hituv is valid only if polygon is valid and the object has a UV mapping, otherwise it is None

# Return type

- 3-tuple ([KX\\_GameObject](#page-1103-0), 3-tuple (x, y, z), 3-tuple (nx, ny, nz))
- or 4-tuple  $(KX_G$ GameObject, 3-tuple  $(x, y, z)$ , 3-tuple  $(nx, ny, nz)$ , PolyProxy)
- or 5-tuple ([KX\\_GameObject](#page-1103-0), 3-tuple  $(x, y, z)$ , 3-tuple  $(nx, ny, nz)$ , PolyProxy, 2-tuple (u, v))

Note: The ray ignores the object on which the method is called. It is casted from/to object center or explicit [x, y, z] points.

# **setCollisionMargin**(*margin*)

Set the objects collision margin.

Parameters margin (*float*) – the collision margin distance in blender units.

Note: If this object has no physics controller (a physics ID of zero), this function will raise RuntimeError.

```
sendMessage(subject, body="", to="")
    Sends a message.
```
- **subject** (*string*) The subject of the message
- **body** (*string*) The body of the message (optional)
- to (*string*) The name of the object to send the message to (optional)

# **reinstancePhysicsMesh**(*gameObject*, *meshObject*)

Updates the physics system with the changed mesh.

If no arguments are given the physics mesh will be re-created from the first mesh assigned to the game object.

#### Parameters

- gameObject (string, [KX\\_GameObject](#page-1103-0) or None) optional argument, set the physics shape from this gameObjets mesh.
- meshObject (string, MeshProxy or None) optional argument, set the physics shape from this mesh.

Returns True if reinstance succeeded, False if it failed.

# Return type boolean

Note: If this object has instances the other instances will be updated too.

Note: The gameObject argument has an advantage that it can convert from a mesh with modifiers applied (such as subsurf).

Warning: Only triangle mesh type objects are supported currently (not convex hull)

Warning: If the object is a part of a combound object it will fail (parent or child)

Warning: Rebuilding the physics mesh can be slow, running many times per second will give a performance hit.

#### **get**(*key*, *default=None*)

Return the value matching key, or the default value if its not found. :return: The key value or a default.

#### class bge.types.**KX\_IpoActuator**(*SCA\_IActuator*)

IPO actuator activates an animation.

# **frameStart**

Start frame.

Type float

# **frameEnd**

End frame.

Type float

#### **propName**

Use this property to define the Ipo position.

Type string

#### **framePropName**

Assign this property this action current frame number.

Type string

#### **mode**

Play mode for the ipo. Can be on of *[these constants](#page-1172-1)*

Type integer

#### **useIpoAsForce**

Apply Ipo as a global or local force depending on the local option (dynamic objects only).

Type boolean

#### **useIpoAdd**

Ipo is added to the current loc/rot/scale in global or local coordinate according to Local flag.

Type boolean

#### **useIpoLocal**

Let the ipo acts in local coordinates, used in Force and Add mode.

Type boolean

#### **useChildren**

Update IPO on all children Objects as well.

Type boolean

class bge.types.**KX\_LightObject**(*KX\_GameObject*)

A Light object.

```
# Turn on a red alert light.
import bge
```

```
co = bge.logic.getCurrentController()
light = co.owner
```
light.energy = 1.0  $light.colour = [1.0, 0.0, 0.0]$ 

#### **SPOT**

A spot light source. See attribute [type](#page-1114-0)

# **SUN**

A point light source with no attenuation. See attribute  $t$ ype

# **NORMAL**

A point light source. See attribute [type](#page-1114-0)

#### <span id="page-1114-0"></span>**type**

The type of light - must be SPOT, SUN or NORMAL

#### **layer**

The layer mask that this light affects object on.

Type bitfield

#### **energy**

The brightness of this light.

Type float

#### **distance**

The maximum distance this light can illuminate. (SPOT and NORMAL lights only).

Type float

#### **colour**

The colour of this light. Black =  $[0.0, 0.0, 0.0]$ , White =  $[1.0, 1.0, 1.0]$ .

Type list [r, g, b]

#### **color**

Synonym for colour.

# **lin\_attenuation**

The linear component of this light's attenuation. (SPOT and NORMAL lights only).

Type float

#### **quad\_attenuation**

The quadratic component of this light's attenuation (SPOT and NORMAL lights only).

Type float

# **spotsize**

The cone angle of the spot light, in degrees (SPOT lights only).

Type float in [0 - 180].

#### **spotblend**

Specifies the intensity distribution of the spot light (SPOT lights only).

**Type** float in  $[0 - 1]$ 

Note: Higher values result in a more focused light source.

# <span id="page-1115-0"></span>class bge.types.**KX\_MeshProxy**(*SCA\_IObject*)

A mesh object.

You can only change the vertex properties of a mesh object, not the mesh topology.

To use mesh objects effectively, you should know a bit about how the game engine handles them.

1.Mesh Objects are converted from Blender at scene load.

2.The Converter groups polygons by Material. This means they can be sent to the renderer efficiently. A material holds:

(a)The texture.

(b)The Blender material.

(c)The Tile properties

(d)The face properties - (From the "Texture Face" panel)

(e)Transparency & z sorting

(f)Light layer

(g)Polygon shape (triangle/quad)

(h)Game Object

3.Verticies will be split by face if necessary. Verticies can only be shared between faces if:

(a)They are at the same position

(b)UV coordinates are the same

(c)Their normals are the same (both polygons are "Set Smooth")

(d)They are the same colour, for example: a cube has 24 verticies: 6 faces with 4 verticies per face.
The correct method of iterating over every KX VertexProxy in a game object

# **import GameLogic**

```
co = GameLogic.getCurrentController()
obj = co.owner
m_i = 0mesh = obj.getMesh(m_i) # There can be more than one mesh...while mesh != None:
  for mat in range(mesh.getNumMaterials()):
      for v_index in range(mesh.getVertexArrayLength(mat)):
         vertex = mesh.getVertex(mat, v_index)
         # Do something with vertex here...
         # ... eg: colour the vertex red.
        vertex.colour = [1.0, 0.0, 0.0, 1.0]
  m i += 1
  mesh = obj.getMesh(m_i)
```
#### **materials**

Type list of [KX\\_BlenderMaterial](#page-1101-0) or [KX\\_PolygonMaterial](#page-1124-0) types

#### **numPolygons**

Type integer

#### **numMaterials**

Type integer

## **getNumMaterials**()

Returns number of materials associated with this object

Return type integer

**getMaterialName**(*matid*)

Gets the name of the specified material.

Parameters matid (*integer*) – the specified material.

Returns the attached material name.

Return type string

#### **getTextureName**(*matid*)

Gets the name of the specified material's texture.

Parameters matid (*integer*) – the specified material

Returns the attached material's texture name.

Return type string

#### **getVertexArrayLength**(*matid*)

Gets the length of the vertex array associated with the specified material.

There is one vertex array for each material.

Parameters matid (*integer*) – the specified material

Returns the number of verticies in the vertex array.

Return type integer

**getVertex**(*matid*, *index*)

Gets the specified vertex from the mesh object.

## Parameters

- matid (*integer*) the specified material
- **index** (*integer*) the index into the vertex array.

Returns a vertex object.

Return type [KX\\_VertexProxy](#page-1139-0)

# **getNumPolygons**()

Returns The number of polygon in the mesh.

Return type integer

# **getPolygon**(*index*)

Gets the specified polygon from the mesh.

Parameters index (*integer*) – polygon number

Returns a polygon object.

Return type PolyProxy

# class bge.types.**SCA\_MouseSensor**(*SCA\_ISensor*)

Mouse Sensor logic brick.

# **position**

current [x, y] coordinates of the mouse, in frame coordinates (pixels).

Type [integer, interger]

## **mode**

sensor mode.

Type integer

- KX\_MOUSESENSORMODE\_LEFTBUTTON(1)
- KX\_MOUSESENSORMODE\_MIDDLEBUTTON(2)
- KX\_MOUSESENSORMODE\_RIGHTBUTTON(3)
- KX\_MOUSESENSORMODE\_WHEELUP(4)
- KX\_MOUSESENSORMODE\_WHEELDOWN(5)
- KX MOUSESENSORMODE MOVEMENT(6)

#### **getButtonStatus**(*button*)

Get the mouse button status.

Parameters button (*int*) – The code that represents the key you want to get the state of, use one of *[these constants](#page-1182-0)*

Returns The state of the given key, can be one of *[these constants](#page-1174-0)*

#### Return type int

# class bge.types.**KX\_MouseFocusSensor**(*SCA\_MouseSensor*)

The mouse focus sensor detects when the mouse is over the current game object.

<span id="page-1117-0"></span>The mouse focus sensor works by transforming the mouse coordinates from 2d device space to 3d space then raycasting away from the camera.

# **raySource**

The worldspace source of the ray (the view position).

Type list (vector of 3 floats)

# <span id="page-1118-0"></span>**rayTarget**

The worldspace target of the ray.

Type list (vector of 3 floats)

# **rayDirection**

The [rayTarget](#page-1118-0) - [raySource](#page-1117-0) normalized.

Type list (normalized vector of 3 floats)

# **hitObject**

the last object the mouse was over.

Type [KX\\_GameObject](#page-1103-0) or None

# **hitPosition**

The worldspace position of the ray intersecton.

Type list (vector of 3 floats)

# **hitNormal**

the worldspace normal from the face at point of intersection.

Type list (normalized vector of 3 floats)

## **hitUV**

the UV coordinates at the point of intersection.

Type list (vector of 2 floats)

If the object has no UV mapping, it returns [0, 0].

The UV coordinates are not normalized, they can be  $< 0$  or  $> 1$  depending on the UV mapping.

# **usePulseFocus**

When enabled, moving the mouse over a different object generates a pulse. (only used when the 'Mouse Over Any' sensor option is set).

Type boolean

#### class bge.types.**KX\_TouchSensor**(*SCA\_ISensor*)

Touch sensor detects collisions between objects.

# **propName**

The property or material to collide with.

Type string

# **useMaterial**

Determines if the sensor is looking for a property or material. KX\_True = Find material; KX\_False = Find property.

Type boolean

#### **usePulseCollision**

When enabled, changes to the set of colliding objects generate a pulse.

Type boolean

#### **hitObject**

The last collided object. (read-only).

Type [KX\\_GameObject](#page-1103-0) or None

# **hitObjectList**

A list of colliding objects. (read-only).

Type [CListValue](#page-1100-0) of [KX\\_GameObject](#page-1103-0)

# class bge.types.**KX\_NearSensor**(*KX\_TouchSensor*)

A near sensor is a specialised form of touch sensor.

# **distance**

The near sensor activates when an object is within this distance.

Type float

#### **resetDistance**

The near sensor deactivates when the object exceeds this distance.

Type float

class bge.types.**KX\_NetworkMessageActuator**(*SCA\_IActuator*) Message Actuator

#### **propName**

Messages will only be sent to objects with the given property name.

Type string

## **subject**

The subject field of the message.

Type string

# **body**

The body of the message.

## Type string

#### **usePropBody**

Send a property instead of a regular body message.

# Type boolean

# class bge.types.**KX\_NetworkMessageSensor**(*SCA\_ISensor*)

The Message Sensor logic brick.

Currently only loopback (local) networks are supported.

# **subject**

The subject the sensor is looking for.

Type string

# **frameMessageCount**

The number of messages received since the last frame. (read-only).

Type integer

#### **subjects**

The list of message subjects received. (read-only).

Type list of strings

# **bodies**

The list of message bodies received. (read-only).

Type list of strings

#### class bge.types.**KX\_ObjectActuator**(*SCA\_IActuator*)

The object actuator ("Motion Actuator") applies force, torque, displacement, angular displacement, velocity, or angular velocity to an object. Servo control allows to regulate force to achieve a certain speed target.

## **force**

The force applied by the actuator.

Type list [x, y, z]

## **useLocalForce**

A flag specifying if the force is local.

Type boolean

# **torque**

The torque applied by the actuator.

**Type** list  $[x, y, z]$ 

# **useLocalTorque**

A flag specifying if the torque is local.

## Type boolean

# **dLoc**

The displacement vector applied by the actuator.

Type list [x, y, z]

## **useLocalDLoc**

A flag specifying if the dLoc is local.

Type boolean

# **dRot**

The angular displacement vector applied by the actuator

**Type** list  $[x, y, z]$ 

Note: Since the displacement is applied every frame, you must adjust the displacement based on the frame rate, or you game experience will depend on the player's computer speed.

# **useLocalDRot**

A flag specifying if the dRot is local.

Type boolean

# **linV**

The linear velocity applied by the actuator.

Type list [x, y, z]

# **useLocalLinV**

A flag specifying if the linear velocity is local.

Type boolean

Note: This is the target speed for servo controllers.

#### **angV**

The angular velocity applied by the actuator.

Type list [x, y, z]

# **useLocalAngV**

A flag specifying if the angular velocity is local.

Type boolean

#### **damping**

The damping parameter of the servo controller.

Type short

# **forceLimitX**

The min/max force limit along the X axis and activates or deactivates the limits in the servo controller.

Type list [min(float), max(float), bool]

# **forceLimitY**

The min/max force limit along the Y axis and activates or deactivates the limits in the servo controller.

Type list [min(float), max(float), bool]

# **forceLimitZ**

The min/max force limit along the Z axis and activates or deactivates the limits in the servo controller.

Type list [min(float), max(float), bool]

# **pid**

The PID coefficients of the servo controller.

Type list of floats [proportional, integral, derivate]

#### **reference**

The object that is used as reference to compute the velocity for the servo controller.

Type [KX\\_GameObject](#page-1103-0) or None

### class bge.types.**KX\_ParentActuator**(*SCA\_IActuator*)

The parent actuator can set or remove an objects parent object.

#### **object**

the object this actuator sets the parent too.

Type [KX\\_GameObject](#page-1103-0) or None

#### **mode**

The mode of this actuator.

Type integer from 0 to 1.

#### **compound**

Whether the object shape should be added to the parent compound shape when parenting.

Effective only if the parent is already a compound shape.

Type boolean

# **ghost**

Whether the object should be made ghost when parenting Effective only if the shape is not added to the parent compound shape.

Type boolean

class bge.types.**KX\_PhysicsObjectWrapper**(*PyObjectPlus*) KX\_PhysicsObjectWrapper

**setActive**(*active*) Set the object to be active. Parameters active (*boolean*) – set to True to be active

**setAngularVelocity**(*x*, *y*, *z*, *local*)

Set the angular velocity of the object.

# Parameters

- x (*float*) angular velocity for the x-axis
- y (*float*) angular velocity for the y-axis
- z (*float*) angular velocity for the z-axis
- local (*boolean*) set to True for local axis

#### **setLinearVelocity**(*x*, *y*, *z*, *local*)

Set the linear velocity of the object.

# Parameters

- x (*float*) linear velocity for the x-axis
- y (*float*) linear velocity for the y-axis
- z (*float*) linear velocity for the z-axis
- local (*boolean*) set to True for local axis

# class bge.types.**KX\_PolyProxy**(*SCA\_IObject*)

A polygon holds the index of the vertex forming the poylgon.

Note: The polygon attributes are read-only, you need to retrieve the vertex proxy if you want to change the vertex settings.

# **matname**

The name of polygon material, empty if no material.

# Type string

#### **material**

The material of the polygon.

Type [KX\\_PolygonMaterial](#page-1124-0) or [KX\\_BlenderMaterial](#page-1101-0)

## **texture**

The texture name of the polygon.

# Type string

# **matid**

The material index of the polygon, use this to retrieve vertex proxy from mesh proxy.

Type integer

# **v1**

vertex index of the first vertex of the polygon, use this to retrieve vertex proxy from mesh proxy.

Type integer

# **v2**

vertex index of the second vertex of the polygon, use this to retrieve vertex proxy from mesh proxy.

Type integer

# **v3**

vertex index of the third vertex of the polygon, use this to retrieve vertex proxy from mesh proxy.

Type integer

#### **v4**

Vertex index of the fourth vertex of the polygon, 0 if polygon has only 3 vertex Use this to retrieve vertex proxy from mesh proxy.

Type integer

# **visible**

visible state of the polygon: 1=visible, 0=invisible.

Type integer

# **collide**

collide state of the polygon: 1=receives collision, 0=collision free.

Type integer

## **getMaterialName**()

Returns the polygon material name with MA prefix

Returns material name

Return type string

# **getMaterial**()

Returns The polygon material

Return type [KX\\_PolygonMaterial](#page-1124-0) or [KX\\_BlenderMaterial](#page-1101-0)

## **getTextureName**()

Returns The texture name

Return type string

## **getMaterialIndex**()

Returns the material bucket index of the polygon. This index and the ones returned by getVertexIndex() are needed to retrieve the vertex proxy from MeshProxy.

Returns the material index in the mesh

## Return type integer

#### **getNumVertex**()

Returns the number of vertex of the polygon.

Returns number of vertex, 3 or 4.

# Return type integer

# **isVisible**()

Returns whether the polygon is visible or not

Returns 0=invisible, 1=visible

# Return type boolean

#### **isCollider**()

Returns whether the polygon is receives collision or not

Returns 0=collision free, 1=receives collision

# Return type integer

# **getVertexIndex**(*vertex*)

Returns the mesh vertex index of a polygon vertex This index and the one returned by getMaterialIndex() are needed to retrieve the vertex proxy from MeshProxy.

## Parameters

- vertex index of the vertex in the polygon:  $0\rightarrow 3$
- vertex integer

Returns mesh vertex index

Return type integer

### **getMesh**()

Returns a mesh proxy

Returns mesh proxy

Return type MeshProxy

#### <span id="page-1124-0"></span>class bge.types.**KX\_PolygonMaterial**(*PyObjectPlus*)

This is the interface to materials in the game engine.

Materials define the render state to be applied to mesh objects.

Warning: Some of the methods/variables are CObjects. If you mix these up, you will crash blender.

This example requires [PyOpenGL](http://pyopengl.sourceforge.net) and [GLEWPy](http://glewpy.sourceforge.net)

```
import GameLogic
import OpenGL
from OpenGL.GL import *
from OpenGL.GLU import *
import glew
from glew import *
glewInit()
vertex_shader = """
void main(void)
{
   ql_Position = ftransform();
}
. . . .
fragment_shader ="""
void main(void)
{
   gl_FragColor = vec4(1.0, 0.0, 0.0, 1.0);}
. . .
class MyMaterial:
   def __init__(self):
      self.pass_no = 0
      # Create a shader
      self.m_program = glCreateProgramObjectARB()
      # Compile the vertex shader
      self.shader(GL_VERTEX_SHADER_ARB, (vertex_shader))
      # Compile the fragment shader
      self.shader(GL_FRAGMENT_SHADER_ARB, (fragment_shader))
      # Link the shaders together
```

```
self.link()
def PrintInfoLog(self, tag, object):
   """
   PrintInfoLog prints the GLSL compiler log
   """
   print "Tag: def PrintGLError(self, tag = ""):
def PrintGLError(self, tag = ""):
   """
   Prints the current GL error status
   """
   if len(tag):
     print tag
   err = glGetError()
   if err != GL_NO_ERROR:
      print "GL Error: %s\\n"%(gluErrorString(err))
def shader(self, type, shaders):
   """
   shader compiles a GLSL shader and attaches it to the current
   program.
   type should be either GL_VERTEX_SHADER_ARB or GL_FRAGMENT_SHADER_ARB
   shaders should be a sequence of shader source to compile.
   """
   # Create a shader object
   shader_object = glCreateShaderObjectARB(type)
   # Add the source code
   glShaderSourceARB(shader_object, len(shaders), shaders)
   # Compile the shader
   glCompileShaderARB(shader_object)
   # Print the compiler log
   self.PrintInfoLog("vertex shader", shader_object)
   # Check if compiled, and attach if it did
   compiled = glGetObjectParameterivARB(shader_object, GL_OBJECT_COMPILE_STATUS_ARB)
   if compiled:
      glAttachObjectARB(self.m_program, shader_object)
   # Delete the object (glAttachObjectARB makes a copy)
   glDeleteObjectARB(shader_object)
   # print the gl error log
   self.PrintGLError()
def link(self):
   """
   Links the shaders together.
   """
   # clear error indicator
   glGetError()
   glLinkProgramARB(self.m_program)
```

```
self.PrintInfoLog("link", self.m_program)
      linked = glGetObjectParameterivARB(self.m_program, GL_OBJECT_LINK_STATUS_ARB)
      if not linked:
         print "Shader failed to link"
         return
      glValidateProgramARB(self.m_program)
      valid = glGetObjectParameterivARB(self.m_program, GL_OBJECT_VALIDATE_STATUS_ARB)
      if not valid:
         print "Shader failed to validate"
         return
  def activate(self, rasty, cachingInfo, mat):
      self.pass_no+=1
      if (self.pass_no == 1):
         glDisable(GL_COLOR_MATERIAL)
         glUseProgramObjectARB(self.m_program)
         return True
      glEnable(GL_COLOR_MATERIAL)
      glUseProgramObjectARB(0)
      self.pass_no = 0
      return False
obj = GameLogic.getCurrentController().owner
mesh = obj.meshes[0]
for mat in mesh.materials:
  mat.setCustomMaterial(MyMaterial())
  print mat.texture
texture
```
Texture name.

Type string (read-only)

# **gl\_texture**

OpenGL texture handle (eg for glBindTexture(GL\_TEXTURE\_2D, gl\_texture).

Type integer (read-only)

# **material**

Material name.

Type string (read-only)

# **tface**

Texture face properties.

Type CObject (read-only)

### **tile**

Texture is tiling.

Type boolean

#### **tilexrep**

Number of tile repetitions in x direction.

Type integer

# **tileyrep**

Number of tile repetitions in y direction.

Type integer

# **drawingmode**

Drawing mode for the material. - 2 (drawingmode & 4) Textured - 4 (drawingmode & 16) Light - 14 (drawingmode & 16384) 3d Polygon Text.

Type bitfield

# **transparent**

This material is transparent. All meshes with this material will be rendered after non transparent meshes from back to front.

Type boolean

# **zsort**

Transparent polygons in meshes with this material will be sorted back to front before rendering. Non-Transparent polygons will be sorted front to back before rendering.

Type boolean

# **lightlayer**

Light layers this material affects.

Type bitfield.

#### **triangle**

Mesh data with this material is triangles. It's probably not safe to change this.

Type boolean

# **diffuse**

The diffuse colour of the material. black =  $[0.0, 0.0, 0.0]$  white =  $[1.0, 1.0, 1.0]$ .

**Type** list  $[r, g, b]$ 

#### **specular**

The specular colour of the material. black =  $[0.0, 0.0, 0.0]$  white =  $[1.0, 1.0, 1.0]$ .

Type list [r, g, b]

# **shininess**

The shininess (specular exponent) of the material.  $0.0 \le$  shininess  $\le$  128.0.

Type float

# **specularity**

The amount of specular of the material.  $0.0 \le$  specularity  $\le$  1.0.

Type float

**updateTexture**(*tface*, *rasty*)

Updates a realtime animation.

# Parameters

- tface (*CObject*) Texture face (eg mat.tface)
- rasty (*CObject*) Rasterizer

**setTexture**(*tface*)

Sets texture render state.

Parameters tface (*CObject*) – Texture face

```
mat.setTexture(mat.tface)
```
# **activate**(*rasty*, *cachingInfo*)

Sets material parameters for this object for rendering.

Material Parameters set:

1.Texture

- 2.Backface culling
- 3.Line drawing
- 4.Specular Colour
- 5.Shininess
- 6.Diffuse Colour
- 7.Polygon Offset.

# **Parameters**

- rasty (*CObject*) Rasterizer instance.
- cachingInfo (*CObject*) Material cache instance.

# **setCustomMaterial**(*material*)

Sets the material state setup object.

Using this method, you can extend or completely replace the gameengine material to do your own advanced multipass effects.

Use this method to register your material class. Instead of the normal material, your class's activate method will be called just before rendering the mesh. This should setup the texture, material, and any other state you would like. It should return True to render the mesh, or False if you are finished. You should clean up any state Blender does not set before returning False.

Activate Method Definition:

def activate(self, rasty, cachingInfo, material):

Parameters material (*instance*) – The material object.

```
class PyMaterial:
 def __init__(self):
   self.pass\_no = -1def activate(self, rasty, cachingInfo, material):
    # Activate the material here.
    #
    # The activate method will be called until it returns False.
    # Every time the activate method returns True the mesh will
    # be rendered.
    #
    # rasty is a CObject for passing to material.updateTexture()
    # and material.activate()
    # cachingInfo is a CObject for passing to material.activate()
    # material is the KX_PolygonMaterial instance this material
    # was added to
```

```
# default material properties:
    self.pass_no += 1
   if self.pass_no == 0:
     material.activate(rasty, cachingInfo)
      # Return True to do this pass
      return True
    # clean up and return False to finish.
    self.pass.no = -1return False
# Create a new Python Material and pass it to the renderer.
mat.setCustomMaterial(PyMaterial())
```
class bge.types.**KX\_RadarSensor**(*KX\_NearSensor*)

Radar sensor is a near sensor with a conical sensor object.

#### **coneOrigin**

The origin of the cone with which to test. The origin is in the middle of the cone. (read-only).

Type list of floats [x, y, z]

#### **coneTarget**

The center of the bottom face of the cone with which to test. (read-only).

Type list of floats [x, y, z]

# **distance**

The height of the cone with which to test.

Type float

#### **angle**

The angle of the cone (in degrees) with which to test.

Type float from 0 to 360

## **axis**

The axis on which the radar cone is cast.

Type integer from 0 to 5

KX\_RADAR\_AXIS\_POS\_X, KX\_RADAR\_AXIS\_POS\_Y, KX\_RADAR\_AXIS\_POS\_Z, KX\_RADAR\_AXIS\_NEG\_X, KX\_RADAR\_AXIS\_NEG\_Y, KX\_RADAR\_AXIS\_NEG\_Z

#### **getConeHeight**()

Returns The height of the cone with which to test.

Return type float

# class bge.types.**KX\_RaySensor**(*SCA\_ISensor*)

A ray sensor detects the first object in a given direction.

#### **propName**

The property the ray is looking for.

Type string

#### **range**

The distance of the ray.

Type float

# **useMaterial**

Whether or not to look for a material (false = property).

Type boolean

## **useXRay**

Whether or not to use XRay.

Type boolean

# **hitObject**

The game object that was hit by the ray. (read-only).

Type [KX\\_GameObject](#page-1103-0)

# **hitPosition**

The position (in worldcoordinates) where the object was hit by the ray. (read-only).

**Type** list  $[x, y, z]$ 

# **hitNormal**

The normal (in worldcoordinates) of the object at the location where the object was hit by the ray. (readonly).

Type list [x, y, z]

# **rayDirection**

The direction from the ray (in worldcoordinates). (read-only).

Type list [x, y, z]

# **axis**

The axis the ray is pointing on.

Type integer from 0 to 5

•KX\_RAY\_AXIS\_POS\_X •KX\_RAY\_AXIS\_POS\_Y •KX\_RAY\_AXIS\_POS\_Z •KX\_RAY\_AXIS\_NEG\_X •KX\_RAY\_AXIS\_NEG\_Y •KX\_RAY\_AXIS\_NEG\_Z

# class bge.types.**KX\_SCA\_AddObjectActuator**(*SCA\_IActuator*)

Edit Object Actuator (in Add Object Mode)

Warning: An Add Object actuator will be ignored if at game start, the linked object doesn't exist (or is empty) or the linked object is in an active layer.

Error: GameObject 'Name' has a AddObjectActuator 'ActuatorName' without object (in 'nonactive'

# **object**

the object this actuator adds.

Type [KX\\_GameObject](#page-1103-0) or None

# **objectLastCreated**

the last added object from this actuator (read-only).

Type KX GameObject or None

#### **time**

the lifetime of added objects, in frames. Set to 0 to disable automatic deletion.

Type integer

## **linearVelocity**

the initial linear velocity of added objects.

Type list [vx, vy, vz]

# **angularVelocity**

the initial angular velocity of added objects.

Type list [vx, vy, vz]

### **instantAddObject**()

adds the object without needing to calling SCA\_PythonController.activate()

Note: Use objectLastCreated to get the newly created object.

class bge.types.**KX\_SCA\_DynamicActuator**(*SCA\_IActuator*)

Dynamic Actuator.

#### **mode**

Type integer

the type of operation of the actuator, 0-4

•KX\_DYN\_RESTORE\_DYNAMICS(0)

```
•KX_DYN_DISABLE_DYNAMICS(1)
```
•KX\_DYN\_ENABLE\_RIGID\_BODY(2)

•KX\_DYN\_DISABLE\_RIGID\_BODY(3)

•KX\_DYN\_SET\_MASS(4)

#### **mass**

the mass value for the KX\_DYN\_SET\_MASS operation.

Type float

```
class bge.types.KX_SCA_EndObjectActuator(SCA_IActuator)
```
Edit Object Actuator (in End Object mode)

This actuator has no python methods.

class bge.types.**KX\_SCA\_ReplaceMeshActuator**(*SCA\_IActuator*) Edit Object actuator, in Replace Mesh mode.

> Warning: Replace mesh actuators will be ignored if at game start, the named mesh doesn't exist. This will generate a warning in the console

Error: GameObject 'Name' ReplaceMeshActuator 'ActuatorName' without object

```
# Level-of-detail
# Switch a game object's mesh based on its depth in the camera view.
# +----------+ +-----------+ +-------------------------------------+
# | Always +-----+ Python +-----+ Edit Object (Replace Mesh) LOD.Mesh |
```

```
\# +----------+
import GameLogic
# List detail meshes here
# Mesh (name, near, far)
# Meshes overlap so that they don't 'pop' when on the edge of the distance.
meshes = ((", \text{Hi", 0.0, -20.0}),("Med", -15.0, -50.0),(".Lo", -40.0, -100.0)\lambdaco = GameLogic.getCurrentController()
obj = co. owneract = co.actuators['LOD." + obj.name]cam = GameLogic.getCurrentScene().active_camera
def Depth(pos, plane):
  return pos[0]*plane[0] + pos[1]*plane[1] + pos[2]*plane[2] + plane[3]# Depth is negative and decreasing further from the camera
depth = Depth(obj.position, cam.world_to_camera[2])
newmesh = None
curmesh = None
# Find the lowest detail mesh for depth
for mesh in meshes:
  if depth \leq mesh[1] and depth \geq mesh[2]:
   newmesh = mesh
  \mathbf{if} "ME" + obj.name + mesh[0] == \text{act.getMesh}():
      curmesh = mesh
if newmesh != None and "ME" + obj.name + newmesh[0] != act.getMesh():# The mesh is a different mesh - switch it.
  # Check the current mesh is not a better fit.
  if curmesh == None or curmesh[1] < depth or curmesh[2] > depth:
   act.mesh = obj.getName() + newmesh[0]GameLogic.addActiveActuator(act, True)
```
# **mesh**

MeshProxy or the name of the mesh that will replace the current one.

Set to None to disable actuator.

Type MeshProxy or None if no mesh is set

## **useDisplayMesh**

when true the displayed mesh is replaced.

Type boolean

#### **usePhysicsMesh**

when true the physics mesh is replaced.

Type boolean

```
instantReplaceMesh()
```
Immediately replace mesh without delay.

```
class bge.types.KX_Scene(PyObjectPlus)
```
An active scene that gives access to objects, cameras, lights and scene attributes.

The activity culling stuff is supposed to disable logic bricks when their owner gets too far from the active camera. It was taken from some code lurking at the back of KX\_Scene - who knows what it does!

```
import GameLogic
```

```
# get the scene
scene = GameLogic.getCurrentScene()
# print all the objects in the scene
for obj in scene.objects:
   print obj.name
# get an object named 'Cube'
obj = scene.objects["Cube"]
# get the first object in the scene.
obj = scene.objects[0]
# Get the depth of an object in the camera view.
import GameLogic
obj = GameLogic.getCurrentController().owner
cam = GameLogic.getCurrentScene().active_camera
```

```
# Depth is negative and decreasing further from the camera
depth = obj.position[0]*cam.world_to_camera[2][0] + obj.position[1]*cam.world_to_camera[2][1] +
```
@bug: All attributes are read only at the moment.

#### **name**

The scene's name, (read-only).

Type string

## **objects**

A list of objects in the scene, (read-only).

Type [CListValue](#page-1100-0) of KX GameObject

#### **objectsInactive**

A list of objects on background layers (used for the addObject actuator), (read-only).

Type [CListValue](#page-1100-0) of [KX\\_GameObject](#page-1103-0)

#### **lights**

A list of lights in the scene, (read-only).

Type [CListValue](#page-1100-0) of [KX\\_LightObject](#page-1114-0)

#### **cameras**

A list of cameras in the scene, (read-only).

Type [CListValue](#page-1100-0) of KX Camera

#### **active\_camera**

The current active camera.

Type [KX\\_Camera](#page-1149-0)

Note: This can be set directly from python to avoid using the [KX\\_SceneActuator](#page-1134-0).

# **suspended**

True if the scene is suspended, (read-only).

Type boolean

# **activity\_culling**

True if the scene is activity culling.

Type boolean

# **activity\_culling\_radius**

The distance outside which to do activity culling. Measured in manhattan distance.

Type float

# **dbvt\_culling**

True when Dynamic Bounding box Volume Tree is set (read-only).

Type boolean

# **pre\_draw**

A list of callables to be run before the render step.

Type list

# **post\_draw**

A list of callables to be run after the render step.

# Type list

**addObject**(*object*, *other*, *time=0*)

Adds an object to the scene like the Add Object Actuator would.

# Parameters

- object ([KX\\_GameObject](#page-1103-0) or string) The object to add
- other ([KX\\_GameObject](#page-1103-0) or string) The object's center to use when adding the object
- time (*integer*) The lifetime of the added object, in frames. A time of 0 means the object will last forever.

Returns The newly added object.

# Return type [KX\\_GameObject](#page-1103-0)

#### **end**()

Removes the scene from the game.

#### **restart**()

Restarts the scene.

# **replace**(*scene*)

Replaces this scene with another one.

Parameters scene (*string*) – The name of the scene to replace this scene with.

# **suspend**()

Suspends this scene.

# **resume**()

Resume this scene.

# <span id="page-1134-0"></span>**get**(*key*, *default=None*)

Return the value matching key, or the default value if its not found. :return: The key value or a default.

# class bge.types.**KX\_SceneActuator**(*SCA\_IActuator*)

Scene Actuator logic brick.

Warning: Scene actuators that use a scene name will be ignored if at game start, the named scene doesn't exist or is empty

This will generate a warning in the console:

```
Error: GameObject 'Name' has a SceneActuator 'ActuatorName' (SetScene) without scene
```
## **scene**

the name of the scene to change to/overlay/underlay/remove/suspend/resume.

Type string

## **camera**

the camera to change to.

Type [KX\\_Camera](#page-1149-0) on read, string or KX\_Camera on write

Note: When setting the attribute, you can use either a [KX\\_Camera](#page-1149-0) or the name of the camera.

#### **useRestart**

Set flag to True to restart the sene.

Type boolean

#### **mode**

The mode of the actuator.

Type integer from 0 to 5.

## class bge.types.**KX\_SoundActuator**(*SCA\_IActuator*)

Sound Actuator.

The startSound, pauseSound and stopSound do not requirethe actuator to be activated - they act instantly provided that the actuator has been activated once at least.

## **fileName**

The filename of the sound this actuator plays.

Type string

#### **volume**

The volume (gain) of the sound.

Type float

# **pitch**

The pitch of the sound.

Type float

# **rollOffFactor**

The roll off factor. Rolloff defines the rate of attenuation as the sound gets further away.

# Type float

# **looping**

The loop mode of the actuator.

Type integer

# **position**

The position of the sound as a list: [x, y, z].

Type float array

# **velocity**

The velocity of the emitter as a list: [x, y, z]. The relative velocity to the observer determines the pitch. List of 3 floats:  $[x, y, z]$ .

Type float array

# **orientation**

The orientation of the sound. When setting the orientation you can also use quaternion [float, float, float, float] or euler angles [float, float, float].

Type 3x3 matrix [[float]]

#### **mode**

The operation mode of the actuator. Can be one of *[these constants](#page-1174-1)*

Type integer

class bge.types.**KX\_StateActuator**(*SCA\_IActuator*)

State actuator changes the state mask of parent object.

# **operation**

Type of bit operation to be applied on object state mask.

You can use one of *[these constants](#page-1175-0)*

Type integer

#### **mask**

Value that defines the bits that will be modified by the operation.

The bits that are 1 in the mask will be updated in the object state.

The bits that are 0 are will be left unmodified expect for the Copy operation which copies the mask to the object state.

## Type integer

class bge.types.**KX\_TrackToActuator**(*SCA\_IActuator*)

Edit Object actuator in Track To mode.

Warning: Track To Actuators will be ignored if at game start, the object to track to is invalid. This will generate a warning in the console:

GameObject 'Name' no object in EditObjectActuator 'ActuatorName'

# **object**

the object this actuator tracks.

Type [KX\\_GameObject](#page-1103-0) or None

#### **time**

the time in frames with which to delay the tracking motion.

Type integer

#### **use3D**

the tracking motion to use 3D.

Type boolean

# class bge.types.**KX\_VehicleWrapper**(*PyObjectPlus*)

KX\_VehicleWrapper

# TODO - description

**addWheel**(*wheel*, *attachPos*, *attachDir*, *axleDir*, *suspensionRestLength*, *wheelRadius*, *hasSteering*) Add a wheel to the vehicle

## Parameters

- wheel ([KX\\_GameObject](#page-1103-0) or a KX\_GameObject name) The object to use as a wheel.
- attachPos (*vector of 3 floats*) The position that this wheel will attach to.
- attachDir (*vector of 3 floats*) The direction this wheel points.
- axleDir (*vector of 3 floats*) The direction of this wheels axle.
- suspensionRestLength (*float*) TODO Description
- wheelRadius (*float*) The size of the wheel.

# **applyBraking**(*force*, *wheelIndex*)

Apply a braking force to the specified wheel

# Parameters

- **force** (*float*) the brake force
- wheelIndex (*integer*) index of the wheel where the force needs to be applied

# **applyEngineForce**(*force*, *wheelIndex*)

Apply an engine force to the specified wheel

# Parameters

- force (*float*) the engine force
- wheelIndex (*integer*) index of the wheel where the force needs to be applied

# **getConstraintId**()

Get the constraint ID

Returns the constraint id

Return type integer

#### **getConstraintType**()

Returns the constraint type.

Returns constraint type

#### Return type integer

# **getNumWheels**()

Returns the number of wheels.

Returns the number of wheels for this vehicle

Return type integer

#### **getWheelOrientationQuaternion**(*wheelIndex*)

Returns the wheel orientation as a quaternion.

Parameters wheelIndex (*integer*) – the wheel index

Returns TODO Description

Return type TODO - type should be quat as per method name but from the code it looks like a matrix

# **getWheelPosition**(*wheelIndex*)

Returns the position of the specified wheel

Parameters wheelIndex (*integer*) – the wheel index

Returns position vector

**Return type** list[ $x, y, z$ ]

## **getWheelRotation**(*wheelIndex*)

Returns the rotation of the specified wheel

Parameters wheelIndex (*integer*) – the wheel index

Returns the wheel rotation

Return type float

# **setRollInfluence**(*rollInfluece*, *wheelIndex*)

Set the specified wheel's roll influence. The higher the roll influence the more the vehicle will tend to roll over in corners.

## Parameters

- rollInfluece (*float*) the wheel roll influence
- wheelIndex (*integer*) the wheel index

## **setSteeringValue**(*steering*, *wheelIndex*)

Set the specified wheel's steering

# Parameters

- **steering** (*float*) the wheel steering
- wheelIndex (*integer*) the wheel index
- **setSuspensionCompression**(*compression*, *wheelIndex*) Set the specified wheel's compression

#### Parameters

- compression (*float*) the wheel compression
- wheelIndex (*integer*) the wheel index

# **setSuspensionDamping**(*damping*, *wheelIndex*) Set the specified wheel's damping

Parameters

- damping (*float*) the wheel damping
- wheelIndex (*integer*) the wheel index

# **setSuspensionStiffness**(*stiffness*, *wheelIndex*) Set the specified wheel's stiffness

#### **Parameters**

- stiffness (*float*) the wheel stiffness
- wheelIndex (*integer*) the wheel index

**setTyreFriction**(*friction*, *wheelIndex*) Set the specified wheel's tyre friction

# Parameters

• friction (*float*) – the tyre friction

• wheelIndex (*integer*) – the wheel index

# <span id="page-1139-0"></span>class bge.types.**KX\_VertexProxy**(*SCA\_IObject*)

A vertex holds position, UV, colour and normal information.

Note: The physics simulation is NOT currently updated - physics will not respond to changes in the vertex position.

# **XYZ**

The position of the vertex.

Type list [x, y, z]

# **UV**

The texture coordinates of the vertex.

Type list [u, v]

# **normal**

The normal of the vertex.

Type list [nx, ny, nz]

# **colour**

The colour of the vertex.

**Type** list  $[r, g, b, a]$ 

Black = [0.0, 0.0, 0.0, 1.0], White = [1.0, 1.0, 1.0, 1.0]

# **color**

Synonym for colour.

# **x**

The x coordinate of the vertex.

Type float

**y**

The y coordinate of the vertex.

Type float

# **z**

The z coordinate of the vertex.

Type float

# **u**

The u texture coordinate of the vertex.

Type float

#### **v**

The v texture coordinate of the vertex.

Type float

# **u2**

The second u texture coordinate of the vertex.

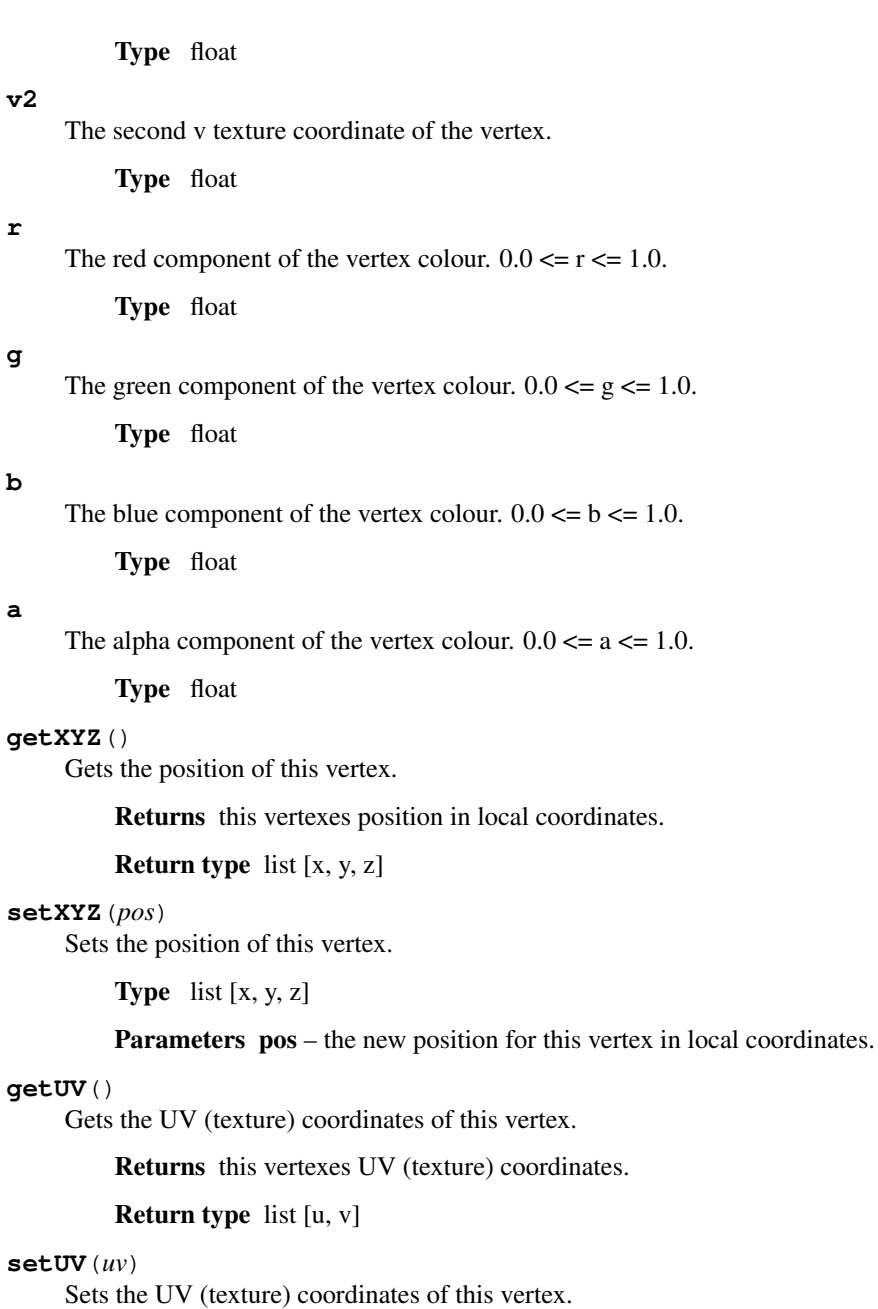

Type list [u, v]

# **getUV2**()

Gets the 2nd UV (texture) coordinates of this vertex.

Returns this vertexes UV (texture) coordinates.

Return type list [u, v]

# **setUV2**(*uv*, *unit*)

Sets the 2nd UV (texture) coordinates of this vertex.

Type list [u, v]

# Parameters

• unit – optional argument, FLAT==1, SECOND\_UV==2, defaults to SECOND\_UV

• unit – integer

# **getRGBA**()

Gets the colour of this vertex.

The colour is represented as four bytes packed into an integer value. The colour is packed as RGBA.

Since Python offers no way to get each byte without shifting, you must use the struct module to access colour in an machine independent way.

Because of this, it is suggested you use the r, g, b and a attributes or the colour attribute instead.

```
import struct;
col = struct.update('4B', struct.pack('I', v.getRGBA())# col = (r, g, b, a)# black = ( 0, 0, 0, 255)# white = (255, 255, 255, 255)
```
Returns packed colour. 4 byte integer with one byte per colour channel in RGBA format.

Return type integer

## **setRGBA**(*col*)

Sets the colour of this vertex.

See getRGBA() for the format of col, and its relevant problems. Use the r, g, b and a attributes or the colour attribute instead.

setRGBA() also accepts a four component list as argument col. The list represents the colour as [r, g, b, a] with black = [0.0, 0.0, 0.0, 1.0] and white = [1.0, 1.0, 1.0, 1.0]

```
v.setRGBA(0xff0000ff) # Red
v.setRGBA(0xff00ff00) # Green on little endian, transparent purple on big endian
v.setRGBA([1.0, 0.0, 0.0, 1.0]) # Red
v.setRGBA([0.0, 1.0, 0.0, 1.0]) # Green on all platforms.
```
Parameters col (*integer or list [r, g, b, a]*) – the new colour of this vertex in packed RGBA format.

# **getNormal**()

Gets the normal vector of this vertex.

Returns normalised normal vector.

Return type list [nx, ny, nz]

# **setNormal**(*normal*)

Sets the normal vector of this vertex.

Type sequence of floats [r, g, b]

Parameters normal – the new normal of this vertex.

# class bge.types.**KX\_VisibilityActuator**(*SCA\_IActuator*)

Visibility Actuator.

#### **visibility**

whether the actuator makes its parent object visible or invisible.

Type boolean

# **useOcclusion**

whether the actuator makes its parent object an occluder or not.

Type boolean

# **useRecursion**

whether the visibility/occlusion should be propagated to all children of the object.

Type boolean

# class bge.types.**SCA\_2DFilterActuator**(*SCA\_IActuator*)

Create, enable and disable 2D filters

The following properties don't have an immediate effect. You must active the actuator to get the result. The actuator is not persistent: it automatically stops itself after setting up the filter but the filter remains active. To stop a filter you must activate the actuator with 'type' set to [RAS\\_2DFILTER\\_DISABLED](#page-1176-0) or [RAS\\_2DFILTER\\_NOFILTER](#page-1176-1).

# **shaderText**

shader source code for custom shader.

Type string

# **disableMotionBlur**

action on motion blur: 0=enable, 1=disable.

Type integer

# **mode**

Type of 2D filter, use one of *[these constants](#page-1176-2)*

Type integer

# **passNumber**

order number of filter in the stack of 2D filters. Filters are executed in increasing order of passNb.

Only be one filter can be defined per passNb.

Type integer (0-100)

#### **value**

argument for motion blur filter.

Type float (0.0-100.0)

# class bge.types.**SCA\_ANDController**(*SCA\_IController*)

An AND controller activates only when all linked sensors are activated.

There are no special python methods for this controller.

# class bge.types.**SCA\_ActuatorSensor**(*SCA\_ISensor*)

Actuator sensor detect change in actuator state of the parent object. It generates a positive pulse if the corresponding actuator is activated and a negative pulse if the actuator is deactivated.

# **actuator**

the name of the actuator that the sensor is monitoring.

# Type string

class bge.types.**SCA\_AlwaysSensor**(*SCA\_ISensor*)

This sensor is always activated.

# class bge.types.**SCA\_DelaySensor**(*SCA\_ISensor*)

The Delay sensor generates positive and negative triggers at precise time, expressed in number of frames. The delay parameter defines the length of the initial OFF period. A positive trigger is generated at the end of this period.

The duration parameter defines the length of the ON period following the OFF period. There is a negative trigger at the end of the ON period. If duration is 0, the sensor stays ON and there is no negative trigger.

The sensor runs the OFF-ON cycle once unless the repeat option is set: the OFF-ON cycle repeats indefinately (or the OFF cycle if duration is 0).

Use [SCA\\_ISensor.reset](#page-1094-0) at any time to restart sensor.

# **delay**

length of the initial OFF period as number of frame, 0 for immediate trigger.

Type integer.

## **duration**

length of the ON period in number of frame after the initial OFF period.

If duration is greater than 0, a negative trigger is sent at the end of the ON pulse.

Type integer

# **repeat**

1 if the OFF-ON cycle should be repeated indefinately, 0 if it should run once.

Type integer

# <span id="page-1143-0"></span>class bge.types.**SCA\_JoystickSensor**(*SCA\_ISensor*)

This sensor detects player joystick events.

#### **axisValues**

The state of the joysticks axis as a list of values [numAxis](#page-1144-0) long. (read-only).

Type list of ints.

Each spesifying the value of an axis between -32767 and 32767 depending on how far the axis is pushed, 0 for nothing. The first 2 values are used by most joysticks and gamepads for directional control. 3rd and 4th values are only on some joysticks and can be used for arbitary controls.

•left: $[-32767, 0, ...]$ •right:[32767, 0, ...] •up:[0, -32767, ...] •down:[0, 32767, ...]

#### **axisSingle**

like [axisValues](#page-1143-0) but returns a single axis value that is set by the sensor. (read-only).

Type integer

Note: Only use this for "Single Axis" type sensors otherwise it will raise an error.

## <span id="page-1143-1"></span>**hatValues**

The state of the joysticks hats as a list of values [numHats](#page-1144-1) long. (read-only).

Type list of ints

Each spesifying the direction of the hat from 1 to 12, 0 when inactive.

Hat directions are as follows...

•0:None

 $\cdot$ 1:Up

•2:Right

•4:Down

•8:Left

•3:Up - Right

•6:Down - Right

•12:Down - Left

•9:Up - Left

# **hatSingle**

Like [hatValues](#page-1143-1) but returns a single hat direction value that is set by the sensor. (read-only).

Type integer

#### <span id="page-1144-0"></span>**numAxis**

The number of axes for the joystick at this index. (read-only).

Type integer

# **numButtons**

The number of buttons for the joystick at this index. (read-only).

Type integer

# <span id="page-1144-1"></span>**numHats**

The number of hats for the joystick at this index. (read-only).

Type integer

## **connected**

True if a joystick is connected at this joysticks index. (read-only).

Type boolean

#### **index**

The joystick index to use (from 0 to 7). The first joystick is always 0.

Type integer

# **threshold**

Axis threshold. Joystick axis motion below this threshold wont trigger an event. Use values between (0 and 32767), lower values are more sensitive.

Type integer

## **button**

The button index the sensor reacts to (first button  $= 0$ ). When the "All Events" toggle is set, this option has no effect.

Type integer

# **axis**

The axis this sensor reacts to, as a list of two values [axisIndex, axisDirection]

•axisIndex: the axis index to use when detecting axis movement, 1=primary directional control, 2=secondary directional control.

•axisDirection: 0=right, 1=up, 2=left, 3=down.

Type [integer, integer]

## **hat**

The hat the sensor reacts to, as a list of two values: [hatIndex, hatDirection]

•hatIndex: the hat index to use when detecting hat movement, 1=primary hat, 2=secondary hat (4 max). •hatDirection: 1-12.

Type [integer, integer]

#### **getButtonActiveList**()

Returns A list containing the indicies of the currently pressed buttons.

Return type list

# **getButtonStatus**(*buttonIndex*)

**Parameters buttonIndex** (*integer*) – the button index, 0=first button

Returns The current pressed state of the specified button.

Return type boolean

# class bge.types.**SCA\_KeyboardSensor**(*SCA\_ISensor*)

A keyboard sensor detects player key presses.

See module bge.keys for keycode values.

#### **key**

The key code this sensor is looking for.

Type keycode from bge.keys module

#### **hold1**

The key code for the first modifier this sensor is looking for.

Type keycode from bge.keys module

### **hold2**

The key code for the second modifier this sensor is looking for.

Type keycode from bge.keys module

# **toggleProperty**

The name of the property that indicates whether or not to log keystrokes as a string.

Type string

# **targetProperty**

The name of the property that receives keystrokes in case in case a string is logged.

Type string

## **useAllKeys**

Flag to determine whether or not to accept all keys.

Type boolean

# **events**

a list of pressed keys that have either been pressed, or just released, or are active this frame. (read-only).

Type list [[*[keycode](#page-1182-1)*, *[status](#page-1174-0)*], ...]

# **getKeyStatus**(*keycode*)

Get the status of a key.

Parameters keycode (*integer*) – The code that represents the key you want to get the state of, use one of *[these constants](#page-1182-1)*

Returns The state of the given key, can be one of *[these constants](#page-1174-0)*

# Return type int

- class bge.types.**SCA\_NANDController**(*SCA\_IController*)
	- An NAND controller activates when all linked sensors are not active.

There are no special python methods for this controller.

class bge.types.**SCA\_NORController**(*SCA\_IController*) An NOR controller activates only when all linked sensors are de-activated.

There are no special python methods for this controller.

class bge.types.**SCA\_ORController**(*SCA\_IController*) An OR controller activates when any connected sensor activates.

There are no special python methods for this controller.

class bge.types.**SCA\_PropertyActuator**(*SCA\_IActuator*) Property Actuator

# **propName**

the property on which to operate.

Type string

# **value**

the value with which the actuator operates.

Type string

#### **mode**

TODO - add constants to game logic dict!.

Type integer

# class bge.types.**SCA\_PropertySensor**(*SCA\_ISensor*)

Activates when the game object property matches.

#### **mode**

Type of check on the property. Can be one of *[these constants](#page-1169-0)*

Type integer.

## **propName**

the property the sensor operates.

# Type string

# **value**

the value with which the sensor compares to the value of the property.

Type string

# **min**

the minimum value of the range used to evaluate the property when in interval mode.

Type string

#### **max**

the maximum value of the range used to evaluate the property when in interval mode.

Type string

# <span id="page-1146-0"></span>class bge.types.**SCA\_PythonController**(*SCA\_IController*)

A Python controller uses a Python script to activate it's actuators, based on it's sensors.

## **script**

The value of this variable depends on the execution methid.

- •When 'Script' execution mode is set this value contains the entire python script as a single string (not the script name as you might expect) which can be modified to run different scripts.
- •When 'Module' execution mode is set this value will contain a single line string module name and function "module.func" or "package.modile.func" where the module names are python textblocks or external scripts.

Type string

Note: Once this is set the script name given for warnings will remain unchanged.

#### **mode**

the execution mode for this controller (read-only).

•Script: 0, Execite the [script](#page-1146-0) as a python code.

•Module: 1, Execite the [script](#page-1146-0) as a module and function.

Type integer

## **activate**(*actuator*)

Activates an actuator attached to this controller.

Parameters actuator (*actuator or the actuator name as a string*) – The actuator to operate on.

## **deactivate**(*actuator*)

Deactivates an actuator attached to this controller.

Parameters actuator (*actuator or the actuator name as a string*) – The actuator to operate on.

class bge.types.**SCA\_RandomActuator**(*SCA\_IActuator*)

Random Actuator

#### **seed**

Seed of the random number generator.

Type integer.

Equal seeds produce equal series. If the seed is 0, the generator will produce the same value on every call.

#### **para1**

the first parameter of the active distribution.

Type float, read-only.

Refer to the documentation of the generator types for the meaning of this value.

## **para2**

the second parameter of the active distribution.

Type float, read-only

Refer to the documentation of the generator types for the meaning of this value.

# **distribution**

Distribution type. (read-only). Can be one of *[these constants](#page-1173-0)*

Type integer

# **propName**

the name of the property to set with the random value.

Type string

If the generator and property types do not match, the assignment is ignored.

# **setBoolConst**(*value*)

Sets this generator to produce a constant boolean value.

Parameters value (*boolean*) – The value to return.

# **setBoolUniform**()

Sets this generator to produce a uniform boolean distribution.

The generator will generate True or False with 50% chance.

# **setBoolBernouilli**(*value*)

Sets this generator to produce a Bernouilli distribution.

Parameters value (*float*) – Specifies the proportion of False values to produce.

- 0.0: Always generate True
- 1.0: Always generate False

# **setIntConst**(*value*)

Sets this generator to always produce the given value.

Parameters value (*integer*) – the value this generator produces.

# **setIntUniform**(*lower\_bound*, *upper\_bound*)

Sets this generator to produce a random value between the given lower and upper bounds (inclusive).

# **setIntPoisson**(*value*)

Generate a Poisson-distributed number.

This performs a series of Bernouilli tests with parameter value. It returns the number of tries needed to achieve succes.

# **setFloatConst**(*value*)

Always generate the given value.

## **setFloatUniform**(*lower\_bound*, *upper\_bound*)

Generates a random float between lower\_bound and upper\_bound with a uniform distribution.

# **setFloatNormal**(*mean*, *standard\_deviation*)

Generates a random float from the given normal distribution.

#### Parameters

- **mean** (*float*) The mean (average) value of the generated numbers
- standard\_deviation (*float*) The standard deviation of the generated numbers.

# **setFloatNegativeExponential**(*half\_life*)

Generate negative-exponentially distributed numbers.

The half-life 'time' is characterized by half\_life.

# class bge.types.**SCA\_RandomSensor**(*SCA\_ISensor*)

This sensor activates randomly.

# **lastDraw**

The seed of the random number generator.

# Type integer

# **seed**

The seed of the random number generator.

Type integer

# **setSeed**(*seed*)

Sets the seed of the random number generator.

If the seed is 0, the generator will produce the same value on every call.

# **getSeed**()

Returns The initial seed of the generator. Equal seeds produce equal random series.

Return type integer

# **getLastDraw**()

Returns The last random number generated.

Return type integer

# class bge.types.**SCA\_XNORController**(*SCA\_IController*)

An XNOR controller activates when all linked sensors are the same (activated or inative).

There are no special python methods for this controller.

```
class bge.types.SCA_XORController(SCA_IController)
     An XOR controller activates when there is the input is mixed, but not when all are on or off.
```
There are no special python methods for this controller.

# <span id="page-1149-1"></span><span id="page-1149-0"></span>class bge.types.**KX\_Camera**(*KX\_GameObject*)

A Camera object.

#### **INSIDE**

See [sphereInsideFrustum](#page-1150-0) and [boxInsideFrustum](#page-1151-0)

# <span id="page-1149-3"></span>**INTERSECT**

See [sphereInsideFrustum](#page-1150-0) and [boxInsideFrustum](#page-1151-0)

## <span id="page-1149-2"></span>**OUTSIDE**

See [sphereInsideFrustum](#page-1150-0) and [boxInsideFrustum](#page-1151-0)

# **lens**

The camera's lens value.

Type float

# **ortho\_scale**

The camera's view scale when in orthographic mode.

Type float

# **near**

The camera's near clip distance.

Type float

#### **far**

The camera's far clip distance.

Type float

# **perspective**

True if this camera has a perspective transform, False for an orthographic projection.

Type boolean

# **frustum\_culling**

True if this camera is frustum culling.

Type boolean

# **projection\_matrix**

This camera's 4x4 projection matrix.

Type 4x4 Matrix [[float]]

# **modelview\_matrix**

This camera's 4x4 model view matrix. (read-only).

Type 4x4 Matrix [[float]]

Note: This matrix is regenerated every frame from the camera's position and orientation.

#### **camera\_to\_world**

This camera's camera to world transform. (read-only).

Type 4x4 Matrix [[float]]

Note: This matrix is regenerated every frame from the camera's position and orientation.

### **world\_to\_camera**

This camera's world to camera transform. (read-only).

Type 4x4 Matrix [[float]]

Note: Regenerated every frame from the camera's position and orientation.

Note: This is camera\_to\_world inverted.

#### **useViewport**

True when the camera is used as a viewport, set True to enable a viewport for this camera.

Type boolean

#### <span id="page-1150-0"></span>**sphereInsideFrustum**(*centre*, *radius*)

Tests the given sphere against the view frustum.

# Parameters

• **centre** (*list* [x, y, z]) – The centre of the sphere (in world coordinates.)

• radius (*float*) – the radius of the sphere

Returns [INSIDE](#page-1149-1), [OUTSIDE](#page-1149-2) or [INTERSECT](#page-1149-3)

Return type integer

Note: When the camera is first initialized the result will be invalid because the projection matrix has not been set.

```
import GameLogic
co = GameLogic.getCurrentController()
cam = co.owner
# A sphere of radius 4.0 located at [x, y, z] = [1.0, 1.0, 1.0]if (\text{cam.sphere} \text{InsideF} \text{rustum}([1.0, 1.0, 1.0], 4) != \text{cam.OUTSIDE}):# Sphere is inside frustum !
    # Do something useful !
else:
    # Sphere is outside frustum
```
# <span id="page-1151-0"></span>**boxInsideFrustum**(*box*)

Tests the given box against the view frustum.

Parameters box (*list of lists*) – Eight (8) corner points of the box (in world coordinates.)

```
Returns INSIDE, OUTSIDE or INTERSECT
```
Note: When the camera is first initialized the result will be invalid because the projection matrix has not been set.

```
import GameLogic
co = GameLogic.getCurrentController()
cam = co.owner
# Box to test...
box = []box.append([-1.0, -1.0, -1.0])
box.append([-1.0, -1.0, 1.0])
box.append([-1.0, 1.0, -1.0])
box.append([-1.0, 1.0, 1.0])
box.append([ 1.0, -1.0, -1.0])
box.append([ 1.0, -1.0, 1.0])
box.append([ 1.0, 1.0, -1.0])
box.append([ 1.0, 1.0, 1.0])
if (cam.boxInsideFrustum(box) != cam.OUTSIDE):
  # Box is inside/intersects frustum !
  # Do something useful !
else:
  # Box is outside the frustum !
```
#### **pointInsideFrustum**(*point*)

Tests the given point against the view frustum.

Parameters point (3D Vector) – The point to test (in world coordinates.)

Returns True if the given point is inside this camera's viewing frustum.

Return type boolean
Note: When the camera is first initialized the result will be invalid because the projection matrix has not been set.

```
import GameLogic
co = GameLogic.getCurrentController()
cam = co.owner
# Test point [0.0, 0.0, 0.0]
if (cam.pointInsideFrustum([0.0, 0.0, 0.0])):
  # Point is inside frustum !
  # Do something useful !
else:
  # Box is outside the frustum !
```
**getCameraToWorld**()

Returns the camera-to-world transform.

Returns the camera-to-world transform matrix.

Return type matrix (4x4 list)

### **getWorldToCamera**()

Returns the world-to-camera transform.

This returns the inverse matrix of getCameraToWorld().

Returns the world-to-camera transform matrix.

Return type matrix (4x4 list)

#### **setOnTop**()

Set this cameras viewport ontop of all other viewport.

### **setViewport**(*left*, *bottom*, *right*, *top*)

Sets the region of this viewport on the screen in pixels.

Use [bge.render.getWindowHeight](#page-1179-0) and [bge.render.getWindowWidth](#page-1179-1) to calculate values relative to the entire display.

### Parameters

- **left** (*integer*) left pixel coordinate of this viewport
- bottom (*integer*) bottom pixel coordinate of this viewport
- right (*integer*) right pixel coordinate of this viewport
- top (*integer*) top pixel coordinate of this viewport

### **getScreenPosition**(*object*)

Gets the position of an object projected on screen space.

```
# For an object in the middle of the screen, coord = [0.5, 0.5]
coord = camera.getScreenPosition(object)
```
**Parameters object** ( $KX_G$ GameObject or 3D Vector) – object name or list [x, y, z]

Returns the object's position in screen coordinates.

Return type list [x, y]

#### **getScreenVect**(*x*, *y*)

Gets the vector from the camera position in the screen coordinate direction.

### **Parameters**

•  $\mathbf{x}$  (*float*) – X Axis

• y (*float*) – Y Axis

Return type 3D Vector

Returns The vector from screen coordinate.

```
# Gets the vector of the camera front direction:
m vect = camera.getScreenVect(0.5, 0.5)
```
### **getScreenRay**(*x*, *y*, *dist=inf*, *property=None*)

Look towards a screen coordinate  $(x, y)$  and find first object hit within dist that matches prop. The ray is similar to KX\_GameObject->rayCastTo.

### Parameters

- x (*float*) X Axis
- y (*float*) Y Axis
- dist (*float*) max distance to look (can be negative => look behind); 0 or omitted => detect up to other
- **property** (*string*) property name that object must have; can be omitted  $\Rightarrow$  detect any object

Return type [KX\\_GameObject](#page-1103-0)

Returns the first object hit or None if no object or object does not match prop

```
# Gets an object with a property "wall" in front of the camera within a distance of 100:
target = camera.getScreenRay(0.5, 0.5, 100, "wall")
```
### <span id="page-1153-1"></span>class bge.types.**BL\_ArmatureObject**(*KX\_GameObject*)

An armature object.

### **constraints**

The list of armature constraint defined on this armature. Elements of the list can be accessed by index or string. The key format for string access is '<br/>bone\_name>:<constraint\_name>'.

Type list of [BL\\_ArmatureConstraint](#page-1155-0)

### **channels**

The list of armature channels. Elements of the list can be accessed by index or name the bone.

Type list of [BL\\_ArmatureChannel](#page-1158-0)

### <span id="page-1153-2"></span>**update**()

Ensures that the armature will be updated on next graphic frame.

<span id="page-1153-0"></span>This action is unecessary if a KX\_ArmatureActuator with mode run is active or if an action is playing. Use this function in other cases. It must be called on each frame to ensure that the armature is updated continously.

### class bge.types.**BL\_ArmatureActuator**(*SCA\_IActuator*)

Armature Actuators change constraint condition on armatures. Constants related to  $\tau$ ype

### **KX\_ACT\_ARMATURE\_RUN**

Just make sure the armature will be updated on the next graphic frame. This is the only persistent mode of the actuator: it executes automatically once per frame until stopped by a controller

Value 0

# **KX\_ACT\_ARMATURE\_ENABLE**

Enable the constraint.

Value 1

# **KX\_ACT\_ARMATURE\_DISABLE**

Disable the constraint (runtime constraint values are not updated).

Value 2

### **KX\_ACT\_ARMATURE\_SETTARGET**

Change target and subtarget of constraint.

Value 3

### **KX\_ACT\_ARMATURE\_SETWEIGHT**

Change weight of (only for IK constraint).

Value 4

### <span id="page-1154-0"></span>**type**

The type of action that the actuator executes when it is active.

Can be one of *[these constants](#page-1153-0)*

Type integer

### **constraint**

The constraint object this actuator is controlling.

Type [BL\\_ArmatureConstraint](#page-1155-0)

#### **target**

The object that this actuator will set as primary target to the constraint it controls.

Type [KX\\_GameObject](#page-1103-0)

### **subtarget**

The object that this actuator will set as secondary target to the constraint it controls.

Type [KX\\_GameObject](#page-1103-0).

Note: Currently, the only secondary target is the pole target for IK constraint.

# **weight**

The weight this actuator will set on the constraint it controls.

Type float.

Note: Currently only the IK constraint has a weight. It must be a value between 0 and 1.

Note: A weight of 0 disables a constraint while still updating constraint runtime values (see [BL\\_ArmatureConstraint](#page-1155-0))

#### class bge.types.**KX\_ArmatureSensor**(*SCA\_ISensor*)

Armature sensor detect conditions on armatures. Constants related to  $type$ 

### **KX\_ARMSENSOR\_STATE\_CHANGED**

Detect that the constraint is changing state (active/inactive)

<span id="page-1155-2"></span>Value 0

### **KX\_ARMSENSOR\_LIN\_ERROR\_BELOW**

Detect that the constraint linear error is above a threshold

Value 1

### **KX\_ARMSENSOR\_LIN\_ERROR\_ABOVE**

Detect that the constraint linear error is below a threshold

Value 2

### **KX\_ARMSENSOR\_ROT\_ERROR\_BELOW**

Detect that the constraint rotation error is above a threshold

Value 3

### **KX\_ARMSENSOR\_ROT\_ERROR\_ABOVE**

Detect that the constraint rotation error is below a threshold

Value 4

#### <span id="page-1155-1"></span>**type**

The type of measurement that the sensor make when it is active.

Can be one of *[these constants](#page-1155-2)*

Type integer.

#### **constraint**

The constraint object this sensor is watching.

Type BL ArmatureConstraint

### **value**

The threshold used in the comparison with the constraint error The linear error is only updated on Copy-Pose/Distance IK constraint with iTaSC solver The rotation error is only updated on CopyPose+rotation IK constraint with iTaSC solver The linear error on CopyPose is always >= 0: it is the norm of the distance between the target and the bone The rotation error on CopyPose is always  $>= 0$ : it is the norm of the equivalent rotation vector between the bone and the target orientations The linear error on Distance can be positive if the distance between the bone and the target is greater than the desired distance, and negative if the distance is smaller.

Type float

### <span id="page-1155-0"></span>class bge.types.**BL\_ArmatureConstraint**(*PyObjectPlus*)

Proxy to Armature Constraint. Allows to change constraint on the fly. Obtained through [BL\\_ArmatureObject](#page-1153-1).constraints.

Note: Not all armature constraints are supported in the GE.

<span id="page-1155-3"></span>Constants related to  $type$ 

**CONSTRAINT\_TYPE\_TRACKTO**

**CONSTRAINT\_TYPE\_KINEMATIC**

**CONSTRAINT\_TYPE\_ROTLIKE**

**CONSTRAINT\_TYPE\_LOCLIKE**

**CONSTRAINT\_TYPE\_MINMAX**

**CONSTRAINT\_TYPE\_SIZELIKE**

**CONSTRAINT\_TYPE\_LOCKTRACK**

**CONSTRAINT\_TYPE\_STRETCHTO**

**CONSTRAINT\_TYPE\_CLAMPTO**

**CONSTRAINT\_TYPE\_TRANSFORM**

### <span id="page-1156-1"></span>**CONSTRAINT\_TYPE\_DISTLIMIT**

Constants related to [ik\\_type](#page-1158-1)

#### **CONSTRAINT\_IK\_COPYPOSE**

constraint is trying to match the position and eventually the rotation of the target.

Value 0

### **CONSTRAINT\_IK\_DISTANCE**

Constraint is maintaining a certain distance to target subject to ik\_mode

Value 1

<span id="page-1156-2"></span>Constants related to [ik\\_flag](#page-1158-2)

### **CONSTRAINT\_IK\_FLAG\_TIP**

Set when the constraint operates on the head of the bone and not the tail

Value 1

# **CONSTRAINT\_IK\_FLAG\_ROT**

Set when the constraint tries to match the orientation of the target

Value 2

### **CONSTRAINT\_IK\_FLAG\_STRETCH**

Set when the armature is allowed to stretch (only the bones with stretch factor  $> 0.0$ )

Value 16

### **CONSTRAINT\_IK\_FLAG\_POS**

Set when the constraint tries to match the position of the target.

Value 32

<span id="page-1156-3"></span>Constants related to [ik\\_mode](#page-1158-3)

### **CONSTRAINT\_IK\_MODE\_INSIDE**

The constraint tries to keep the bone within ik\_dist of target

Value 0

## **CONSTRAINT\_IK\_MODE\_OUTSIDE**

The constraint tries to keep the bone outside ik\_dist of the target

Value 1

### <span id="page-1156-0"></span>**CONSTRAINT\_IK\_MODE\_ONSURFACE**

The constraint tries to keep the bone exactly at ik\_dist of the target.

Value 2

### **type**

Type of constraint, (read-only).

Use one of *[these constants](#page-1155-3)*.

Type integer, one of CONSTRAINT\_TYPE\_\* constants

#### **name**

Name of constraint constructed as <bone\_name>:<constraint\_name>. constraints list.

Type string

This name is also the key subscript on [BL\\_ArmatureObject](#page-1153-1).

### **enforce**

fraction of constraint effect that is enforced. Between 0 and 1.

Type float

### **headtail**

Position of target between head and tail of the target bone: 0=head, 1=tail.

Type float.

Note: Only used if the target is a bone (i.e target object is an armature.

#### **lin\_error**

runtime linear error (in Blender units) on constraint at the current frame.

This is a runtime value updated on each frame by the IK solver. Only available on IK constraint and iTaSC solver.

Type float

### **rot\_error**

Runtime rotation error (in radiant) on constraint at the current frame.

Type float.

This is a runtime value updated on each frame by the IK solver. Only available on IK constraint and iTaSC solver.

It is only set if the constraint has a rotation part, for example, a CopyPose+Rotation IK constraint.

### **target**

Primary target object for the constraint. The position of this object in the GE will be used as target for the constraint.

Type [KX\\_GameObject](#page-1103-0).

### **subtarget**

Secondary target object for the constraint. The position of this object in the GE will be used as secondary target for the constraint.

Type [KX\\_GameObject](#page-1103-0).

Currently this is only used for pole target on IK constraint.

### **active**

True if the constraint is active.

Type boolean

Note: An inactive constraint does not update lin\_error and rot\_error.

### **ik\_weight**

Weight of the IK constraint between 0 and 1.

Only defined for IK constraint.

Type float

### <span id="page-1158-1"></span>**ik\_type**

Type of IK constraint, (read-only).

Use one of *[these constants](#page-1156-1)*.

Type integer.

### <span id="page-1158-2"></span>**ik\_flag**

Combination of IK constraint option flags, read-only.

Use one of *[these constants](#page-1156-2)*.

Type integer

### **ik\_dist**

Distance the constraint is trying to maintain with target, only used when ik\_type=CONSTRAINT\_IK\_DISTANCE.

Type float

### <span id="page-1158-3"></span>**ik\_mode**

Use one of *[these constants](#page-1156-3)*.

Additional mode for IK constraint. Currently only used for Distance constraint:

Type integer

# <span id="page-1158-0"></span>class bge.types.**BL\_ArmatureChannel**(*PyObjectPlus*)

Proxy to armature pose channel. Allows to read and set armature pose. The attributes are identical to RNA attributes, but mostly in read-only mode.

See [rotation\\_mode](#page-1160-0)

**PCHAN\_ROT\_QUAT**

**PCHAN\_ROT\_XYZ**

**PCHAN\_ROT\_XZY**

**PCHAN\_ROT\_YXZ**

**PCHAN\_ROT\_YZX**

**PCHAN\_ROT\_ZXY**

**PCHAN\_ROT\_ZYX**

### **name**

channel name (=bone name), read-only.

Type string

#### **bone**

return the bone object corresponding to this pose channel, read-only.

Type [BL\\_ArmatureBone](#page-1162-0)

### **parent**

return the parent channel object, None if root channel, read-only.

Type [BL\\_ArmatureChannel](#page-1158-0)

### **has\_ik**

true if the bone is part of an active IK chain, read-only. This flag is not set when an IK constraint is defined but not enabled (miss target information for example).

Type boolean

# **ik\_dof\_x**

true if the bone is free to rotation in the X axis, read-only.

Type boolean

### **ik\_dof\_y**

true if the bone is free to rotation in the Y axis, read-only.

Type boolean

### **ik\_dof\_z**

true if the bone is free to rotation in the Z axis, read-only.

Type boolean

# **ik\_limit\_x**

true if a limit is imposed on X rotation, read-only.

Type boolean

### **ik\_limit\_y**

true if a limit is imposed on Y rotation, read-only.

Type boolean

### **ik\_limit\_z**

true if a limit is imposed on Z rotation, read-only.

Type boolean

### **ik\_rot\_control**

true if channel rotation should applied as IK constraint, read-only.

Type boolean

### **ik\_lin\_control**

true if channel size should applied as IK constraint, read-only.

Type boolean

### **location**

displacement of the bone head in armature local space, read-write.

Type vector [X, Y, Z].

Note: You can only move a bone if it is unconnected to its parent. An action playing on the armature may change the value. An IK chain does not update this value, see joint\_rotation.

Note: Changing this field has no immediate effect, the pose is updated when the armature is updated during the graphic render (see [BL\\_ArmatureObject.update](#page-1153-2)).

**scale**

scale of the bone relative to its parent, read-write.

Type vector [sizeX, sizeY, sizeZ].

Note: An action playing on the armature may change the value. An IK chain does not update this value, see joint\_rotation.

Note: Changing this field has no immediate effect, the pose is updated when the armature is updated during the graphic render (see [BL\\_ArmatureObject.update](#page-1153-2))

#### **rotation\_quaternion**

rotation of the bone relative to its parent expressed as a quaternion, read-write.

**Type** vector  $[qr, qi, qi, qk]$ .

Note: This field is only used if rotation mode is 0. An action playing on the armature may change the value. An IK chain does not update this value, see joint\_rotation.

Note: Changing this field has no immediate effect, the pose is updated when the armature is updated during the graphic render (see [BL\\_ArmatureObject.update](#page-1153-2))

### **rotation\_euler**

rotation of the bone relative to its parent expressed as a set of euler angles, read-write.

**Type** vector  $[X, Y, Z]$ .

Note: This field is only used if rotation\_mode is  $> 0$ . You must always pass the angles in [X, Y, Z] order; the order of applying the angles to the bone depends on rotation\_mode. An action playing on the armature may change this field. An IK chain does not update this value, see joint\_rotation.

Note: Changing this field has no immediate effect, the pose is updated when the armature is updated during the graphic render (see [BL\\_ArmatureObject.update](#page-1153-2))

### <span id="page-1160-0"></span>**rotation\_mode**

Method of updating the bone rotation, read-write.

### Type integer

Use the following constants (euler mode are named as in Blender UI but the actual axis order is reversed).

•PCHAN\_ROT\_QUAT(0) : use quaternioin in rotation attribute to update bone rotation

•PCHAN\_ROT\_XYZ(1) : use euler\_rotation and apply angles on bone's  $Z$ , Y, X axis successively

 $\bullet$ PCHAN\_ROT\_XZY(2) : use euler\_rotation and apply angles on bone's Y, Z, X axis successively

 $\bullet$ PCHAN\_ROT\_YXZ(3) : use euler\_rotation and apply angles on bone's Z, X, Y axis successively

•PCHAN\_ROT\_YZX(4) : use euler\_rotation and apply angles on bone's X, Z, Y axis successively

•PCHAN\_ROT\_ZXY(5) : use euler\_rotation and apply angles on bone's Y, X, Z axis successively

 $\bullet$ PCHAN\_ROT\_ZYX(6) : use euler\_rotation and apply angles on bone's X, Y, Z axis successively

### **channel\_matrix**

pose matrix in bone space (deformation of the bone due to action, constraint, etc), Read-only. This field is updated after the graphic render, it represents the current pose.

Type matrix [4][4]

### **pose\_matrix**

pose matrix in armature space, read-only, This field is updated after the graphic render, it represents the current pose.

Type matrix [4][4]

# **pose\_head**

position of bone head in armature space, read-only.

Type vector [x, y, z]

### **pose\_tail**

position of bone tail in armature space, read-only.

**Type** vector  $[x, y, z]$ 

### **ik\_min\_x**

minimum value of X rotation in degree  $(\leq 0)$  when X rotation is limited (see ik\_limit\_x), read-only.

Type float

### **ik\_max\_x**

maximum value of X rotation in degree  $(>= 0)$  when X rotation is limited (see ik limit x), read-only.

Type float

### **ik\_min\_y**

minimum value of Y rotation in degree  $(\leq 0)$  when Y rotation is limited (see ik\_limit\_y), read-only.

Type float

### **ik\_max\_y**

maximum value of Y rotation in degree  $(>= 0)$  when Y rotation is limited (see ik\_limit\_y), read-only.

Type float

### **ik\_min\_z**

minimum value of Z rotation in degree  $(\leq 0)$  when Z rotation is limited (see ik\_limit\_z), read-only.

Type float

# **ik\_max\_z**

maximum value of Z rotation in degree  $(>= 0)$  when Z rotation is limited (see ik\_limit\_z), read-only.

Type float

### **ik\_stiffness\_x**

bone rotation stiffness in X axis, read-only.

Type float between 0 and 1

### **ik\_stiffness\_y**

bone rotation stiffness in Y axis, read-only.

Type float between 0 and 1

### **ik\_stiffness\_z**

bone rotation stiffness in Z axis, read-only.

Type float between 0 and 1

### **ik\_stretch**

ratio of scale change that is allowed, 0=bone can't change size, read-only.

Type float

### **ik\_rot\_weight**

weight of rotation constraint when ik rot control is set, read-write.

Type float between 0 and 1

### **ik\_lin\_weight**

weight of size constraint when ik\_lin\_control is set, read-write.

Type float between 0 and 1

### **joint\_rotation**

Control bone rotation in term of joint angle (for robotic applications), read-write.

When writing to this attribute, you pass a [x, y, z] vector and an appropriate set of euler angles or quaternion is calculated according to the rotation\_mode.

When you read this attribute, the current pose matrix is converted into a [x, y, z] vector representing the joint angles.

The value and the meaning of the x, y, z depends on the ik\_dof\_x/ik\_dof\_y/ik\_dof\_z attributes:

 $\bullet$ 1DoF joint X, Y or Z: the corresponding x, y, or z value is used an a joint angle in radiant

•2DoF joint X+Y or  $Z+Y$ : treated as 2 successive 1DoF joints: first X or Z, then Y. The x or z value is used as a joint angle in radiant along the X or Z axis, followed by a rotation along the new Y axis of y radiants.

•2DoF joint X+Z: treated as a 2DoF joint with rotation axis on the X/Z plane. The x and z values are used as the coordinates of the rotation vector in the X/Z plane.

•3DoF joint X+Y+Z: treated as a revolute joint. The [x, y, z] vector represents the equivalent rotation vector to bring the joint from the rest pose to the new pose.

**Type** vector  $[x, y, z]$ 

Note: The bone must be part of an IK chain if you want to set the ik\_dof\_x/ik\_dof\_y/ik\_dof\_z attributes via the UI, but this will interfere with this attribute since the IK solver will overwrite the pose. You can stay in control of the armature if you create an IK constraint but do not finalize it (e.g. don't set a target) the IK solver will not run but the IK panel will show up on the UI for each bone in the chain.

Note:  $[0, 0, 0]$  always corresponds to the rest pose.

Note: You must request the armature pose to update and wait for the next graphic frame to see the effect of setting this attribute (see [BL\\_ArmatureObject.update](#page-1153-2)).

Note: You can read the result of the calculation in rotation or euler\_rotation attributes after setting this attribute.

### <span id="page-1162-0"></span>class bge.types.**BL\_ArmatureBone**(*PyObjectPlus*)

Proxy to Blender bone structure. All fields are read-only and comply to RNA names. All space attribute correspond to the rest pose.

### **name**

bone name.

Type string

### **connected**

true when the bone head is struck to the parent's tail.

Type boolean

### **hinge**

true when bone doesn't inherit rotation or scale from parent bone.

Type boolean

### **inherit\_scale**

true when bone inherits scaling from parent bone.

Type boolean

### **bbone\_segments**

number of B-bone segments.

Type integer

### **roll**

bone rotation around head-tail axis.

Type float

### **head**

location of head end of the bone in parent bone space.

Type vector [x, y, z]

#### **tail**

location of head end of the bone in parent bone space.

Type vector [x, y, z]

### **length**

bone length.

Type float

### **arm\_head**

location of head end of the bone in armature space.

Type vector [x, y, z]

### **arm\_tail**

location of tail end of the bone in armature space.

```
Type vector [x, y, z]
```
### **arm\_mat**

matrix of the bone head in armature space.

Type matrix [4][4]

Note: This matrix has no scale part.

#### **bone\_mat**

rotation matrix of the bone in parent bone space.

Type matrix [3][3]

#### **parent**

parent bone, or None for root bone.

Type [BL\\_ArmatureBone](#page-1162-0)

### **children**

list of bone's children.

Type list of [BL\\_ArmatureBone](#page-1162-0)

# **4.2 Game Engine bge.logic Module**

# **4.2.1 Intro**

Module to access logic functions, imported automatically into the python controllers namespace.

```
# To get the controller thats running this python script:
cont = bge.logic.getCurrentController() # bge.logic is automatically imported
```

```
# To get the game object this controller is on:
obj = cont.owner
```
[KX\\_GameObject](#page-1103-0) and [KX\\_Camera](#page-1149-0) or bge.types.~KX\_LightObject methods are available depending on the type of object

```
# To get a sensor linked to this controller.
# "sensorname" is the name of the sensor as defined in the Blender interface.
# +---------------------+ +--------+
# | Sensor "sensorname" +--+ Python +
# +---------------------+ +--------+
sens = cont.sensors["sensorname"]
# To get a sequence of all sensors:
```
sensors = co.sensors

### See the sensor's reference for available methods:

- [KX\\_MouseFocusSensor](#page-1117-0)
- [KX\\_NearSensor](#page-1119-0)
- [KX\\_NetworkMessageSensor](#page-1119-1)
- [KX\\_RadarSensor](#page-1129-0)
- [KX\\_RaySensor](#page-1129-1)
- [KX\\_TouchSensor](#page-1118-0)
- [SCA\\_DelaySensor](#page-1142-0)
- [SCA\\_JoystickSensor](#page-1143-0)
- [SCA\\_KeyboardSensor](#page-1145-0)
- [SCA\\_MouseSensor](#page-1117-1)
- [SCA\\_PropertySensor](#page-1146-0)
- [SCA\\_RandomSensor](#page-1149-1)

You can also access actuators linked to the controller

```
# To get an actuator attached to the controller:
# +--------+ +-------------------------+
# + Python +--+ Actuator "actuatorname" |
# +--------+ +-------------------------+
```

```
actuator = co.actuators["actuatorname"]
```
# Activate an actuator controller.activate(actuator)

### See the actuator's reference for available methods

- [BL\\_ActionActuator](#page-1095-0)
- [BL\\_ShapeActionActuator](#page-1099-0)
- [KX\\_CameraActuator](#page-1101-0)
- [KX\\_ConstraintActuator](#page-1101-1)
- [KX\\_GameActuator](#page-1102-0)
- [KX\\_IpoActuator](#page-1113-0)
- [KX\\_NetworkMessageActuator](#page-1119-2)
- [KX\\_ObjectActuator](#page-1119-3)
- [KX\\_ParentActuator](#page-1121-0)
- [KX\\_SCA\\_AddObjectActuator](#page-1130-0)
- [KX\\_SCA\\_DynamicActuator](#page-1131-0)
- [KX\\_SCA\\_EndObjectActuator](#page-1131-1)
- [KX\\_SCA\\_ReplaceMeshActuator](#page-1131-2)
- [KX\\_SceneActuator](#page-1134-0)
- [KX\\_SoundActuator](#page-1135-0)
- [KX\\_StateActuator](#page-1136-0)
- [KX\\_TrackToActuator](#page-1136-1)
- [KX\\_VisibilityActuator](#page-1141-0)
- [SCA\\_2DFilterActuator](#page-1142-1)
- [SCA\\_PropertyActuator](#page-1146-1)
- [SCA\\_RandomActuator](#page-1147-0)

Most logic brick's methods are accessors for the properties available in the logic buttons. Consult the logic bricks documentation for more information on how each logic brick works.

There are also methods to access the current [bge.types.KX\\_Scene](#page-1132-0)

```
# Get the current scene
scene = bge.logic.getCurrentScene()
# Get the current camera
cam = scene.active_camera
```
Matricies as used by the game engine are row major matrix [row]  $[col] = float$ 

[bge.types.KX\\_Camera](#page-1149-0) has some examples using matricies.

# **4.2.2 Variables**

```
bge.logic.globalDict
```
A dictionary that is saved between loading blend files so you can use it to store inventory and other variables you want to store between scenes and blend files. It can also be written to a file and loaded later on with the game load/save actuators.

Note: only python built in types such as int/string/bool/float/tuples/lists can be saved, GameObjects, Actuators etc will not work as expected.

### bge.logic.**keyboard**

The current keyboard wrapped in an [SCA\\_PythonKeyboard](#page-1092-0) object.

bge.logic.**mouse**

The current mouse wrapped in an [SCA\\_PythonMouse](#page-1093-0) object.

# **4.2.3 General functions**

bge.logic.**getCurrentController**()

Gets the Python controller associated with this Python script.

Return type [bge.types.SCA\\_PythonController](#page-1146-2)

bge.logic.**getCurrentScene**() Gets the current Scene.

Return type [bge.types.KX\\_Scene](#page-1132-0)

### bge.logic.**getSceneList**()

Gets a list of the current scenes loaded in the game engine.

Return type list of [bge.types.KX\\_Scene](#page-1132-0)

Note: Scenes in your blend file that have not been converted wont be in this list. This list will only contain scenes such as overlays scenes.

```
bge.logic.loadGlobalDict()
     Loads bge.logic.globalDict from a file.
```
- bge.logic.**saveGlobalDict**() Saves bge.logic.globalDict to a file.
- bge.logic.**startGame**(*blend*) Loads the blend file.

Parameters blend (*string*) – The name of the blend file

bge.logic.**endGame**() Ends the current game.

bge.logic.**restartGame**() Restarts the current game by reloading the .blend file (the last saved version, not what is currently running).

bge.logic.**LibLoad**(*blend*, *type*, *data*, *load\_actions=False*, *verbose=False*) Converts the all of the datablocks of the given type from the given blend.

# Parameters

- **blend** (*string*) The path to the blend file (or the name to use for the library if data is supplied)
- type (*string*) The datablock type (currently only "Action", "Mesh" and "Scene" are supported)
- data (*bytes*) Binary data from a blend file (optional)
- load\_actions (*bool*) Search for and load all actions in a given Scene and not just the "active" actions (Scene type only)
- verbose (*bool*) Whether or not to print debugging information (e.g., "SceneName: Scene")

# bge.logic.**LibNew**(*name*, *type*, *data*)

Uses existing datablock data and loads in as a new library.

### **Parameters**

- **name** (*string*) A unique library name used for removal later
- **type** (*string*) The datablock type (currently only "Mesh" is supported)
- data (*list of strings*) A list of names of the datablocks to load

bge.logic.**LibFree**(*name*)

Frees a library, removing all objects and meshes from the currently active scenes.

### **Parameters name** (*string*) – The name of the library to free (the name used in LibNew)

bge.logic.**LibList**() Returns a list of currently loaded libraries.

### Return type list [str]

bge.logic.**addScene**(*name*, *overlay=1*)

Loads a scene into the game engine.

### **Parameters**

- **name** (*string*) The name of the scene
- overlay (*integer*) Overlay or underlay (optional)

bge.logic.**sendMessage**(*subject*, *body=""*, *to=""*, *message\_from=""*) Sends a message to sensors in any active scene.

### **Parameters**

- **subject** (*string*) The subject of the message
- **body** (*string*) The body of the message (optional)
- to (*string*) The name of the object to send the message to (optional)
- message\_from (*string*) The name of the object that the message is coming from (optional)

# bge.logic.**setGravity**(*gravity*)

Sets the world gravity.

### bge.logic.**getSpectrum**()

Returns a 512 point list from the sound card. This only works if the fmod sound driver is being used.

**Return type** list [float], len(getSpectrum()) ==  $512$ 

### bge.logic.**stopDSP**()

Stops the sound driver using DSP effects.

Only the fmod sound driver supports this. DSP can be computationally expensive.

### bge.logic.**getMaxLogicFrame**()

Gets the maximum number of logic frames per render frame.

Returns The maximum number of logic frames per render frame

Return type integer

bge.logic.**setMaxLogicFrame**(*maxlogic*)

Sets the maximum number of logic frames that are executed per render frame. This does not affect the physic system that still runs at full frame rate.

Parameters maxlogic (*integer*) – The new maximum number of logic frames per render frame. Valid values: 1..5

### bge.logic.**getMaxPhysicsFrame**()

Gets the maximum number of physics frames per render frame.

Returns The maximum number of physics frames per render frame

Return type integer

### bge.logic.**setMaxPhysicsFrame**(*maxphysics*)

Sets the maximum number of physics timestep that are executed per render frame. Higher value allows physics to keep up with realtime even if graphics slows down the game. Physics timestep is fixed and equal to 1/tickrate (see setLogicTicRate) maxphysics/ticrate is the maximum delay of the renderer that physics can compensate.

Parameters maxphysics (*integer*) – The new maximum number of physics timestep per render frame. Valid values: 1..5.

bge.logic.**getLogicTicRate**()

Gets the logic update frequency.

Returns The logic frequency in Hz

Return type float

```
bge.logic.setLogicTicRate(ticrate)
     Sets the logic update frequency.
```
The logic update frequency is the number of times logic bricks are executed every second. The default is 60 Hz.

Parameters ticrate (*float*) – The new logic update frequency (in Hz).

```
bge.logic.getPhysicsTicRate()
```
Gets the physics update frequency

Returns The physics update frequency in Hz

Return type float

```
bge.logic.setPhysicsTicRate(ticrate)
     Sets the physics update frequency
```
The physics update frequency is the number of times the physics system is executed every second. The default is 60 Hz.

Parameters ticrate (*float*) – The new update frequency (in Hz).

# **4.2.4 Utility functions**

```
bge.logic.expandPath(path)
```
Converts a blender internal path into a proper file system path.

Use / as directory separator in path You can use '//' at the start of the string to define a relative path; Blender replaces that string by the directory of the startup .blend or runtime file to make a full path name (doesn't change during the game, even if you load other .blend). The function also converts the directory separator to the local file system format.

Parameters path (*string*) – The path string to be converted/expanded.

Returns The converted string

Return type string

### bge.logic.**getAverageFrameRate**()

Gets the estimated average framerate

Returns The estimed average framerate in frames per second

Return type float

bge.logic.**getBlendFileList**(*path = "//"*)

Returns a list of blend files in the same directory as the open blend file, or from using the option argument.

**Parameters path** (*string*) – Optional directory argument, will be expanded (like expandPath) into the full path.

Returns A list of filenames, with no directory prefix

Return type list

bge.logic.**getRandomFloat**() Returns a random floating point value in the range [0 - 1)

bge.logic.**PrintGLInfo**() Prints GL Extension Info into the console

# **4.2.5 Constants**

bge.logic.**KX\_TRUE** True value used by some modules.

bge.logic.**KX\_FALSE** False value used by some modules.

# **Sensors**

### **Sensor Status**

bge.logic.**KX\_SENSOR\_INACTIVE**

bge.logic.**KX\_SENSOR\_JUST\_ACTIVATED**

bge.logic.**KX\_SENSOR\_ACTIVE**

bge.logic.**KX\_SENSOR\_JUST\_DEACTIVATED**

### **Property Sensor**

bge.logic.**KX\_PROPSENSOR\_EQUAL**

Activate when the property is equal to the sensor value.

Value 1

# bge.logic.**KX\_PROPSENSOR\_NOTEQUAL**

Activate when the property is not equal to the sensor value.

Value 2

### bge.logic.**KX\_PROPSENSOR\_INTERVAL**

Activate when the property is between the specified limits.

Value 3

# bge.logic.**KX\_PROPSENSOR\_CHANGED**

Activate when the property changes

Value 4

# bge.logic.**KX\_PROPSENSOR\_EXPRESSION** Activate when the expression matches

Value 5

# **Radar Sensor**

See [bge.types.KX\\_RadarSensor](#page-1129-0)

bge.logic.**KX\_RADAR\_AXIS\_POS\_X**

bge.logic.**KX\_RADAR\_AXIS\_POS\_Y**

bge.logic.**KX\_RADAR\_AXIS\_POS\_Z**

bge.logic.**KX\_RADAR\_AXIS\_NEG\_X**

bge.logic.**KX\_RADAR\_AXIS\_NEG\_Y**

bge.logic.**KX\_RADAR\_AXIS\_NEG\_Z**

### **Ray Sensor**

See [bge.types.KX\\_RaySensor](#page-1129-1)

bge.logic.**KX\_RAY\_AXIS\_POS\_X**

bge.logic.**KX\_RAY\_AXIS\_POS\_Y**

bge.logic.**KX\_RAY\_AXIS\_POS\_Z**

bge.logic.**KX\_RAY\_AXIS\_NEG\_X**

bge.logic.**KX\_RAY\_AXIS\_NEG\_Y**

bge.logic.**KX\_RAY\_AXIS\_NEG\_Z**

### **Actuators**

### **Action Actuator**

See bge.types. BL\_ActionActuator

- bge.logic.**KX\_ACTIONACT\_PLAY**
- bge.logic.**KX\_ACTIONACT\_FLIPPER**

bge.logic.**KX\_ACTIONACT\_LOOPSTOP**

bge.logic.**KX\_ACTIONACT\_LOOPEND**

bge.logic.**KX\_ACTIONACT\_PROPERTY**

# **Constraint Actuator**

See [bge.types.KX\\_ConstraintActuator.option](#page-1102-1)

• Applicable to Distance constraint:

- bge.logic.**KX\_ACT\_CONSTRAINT\_NORMAL** Activate alignment to surface
- bge.logic.**KX\_ACT\_CONSTRAINT\_DISTANCE** Activate distance control
- bge.logic.**KX\_ACT\_CONSTRAINT\_LOCAL** Direction of the ray is along the local axis
- Applicable to Force field constraint:
	- bge.logic.**KX\_ACT\_CONSTRAINT\_DOROTFH** Force field act on rotation as well
- Applicable to both:
	- bge.logic.**KX\_ACT\_CONSTRAINT\_MATERIAL** Detect material rather than property
- bge.logic.**KX\_ACT\_CONSTRAINT\_PERMANENT** No deactivation if ray does not hit target

See [bge.types.KX\\_ConstraintActuator.limit](#page-1102-2)

- bge.logic.**KX\_CONSTRAINTACT\_LOCX** Limit X coord.
- bge.logic.**KX\_CONSTRAINTACT\_LOCY** Limit Y coord
- bge.logic.**KX\_CONSTRAINTACT\_LOCZ** Limit Z coord
- bge.logic.**KX\_CONSTRAINTACT\_ROTX** Limit X rotation
- bge.logic.**KX\_CONSTRAINTACT\_ROTY** Limit Y rotation
- bge.logic.**KX\_CONSTRAINTACT\_ROTZ** Limit Z rotation
- bge.logic.**KX\_CONSTRAINTACT\_DIRNX** Set distance along negative X axis
- bge.logic.**KX\_CONSTRAINTACT\_DIRNY** Set distance along negative Y axis
- bge.logic.**KX\_CONSTRAINTACT\_DIRNZ** Set distance along negative Z axis
- bge.logic.**KX\_CONSTRAINTACT\_DIRPX** Set distance along positive X axis
- bge.logic.**KX\_CONSTRAINTACT\_DIRPY** Set distance along positive Y axis
- bge.logic.**KX\_CONSTRAINTACT\_DIRPZ** Set distance along positive Z axis
- bge.logic.**KX\_CONSTRAINTACT\_ORIX** Set orientation of X axis
- bge.logic.**KX\_CONSTRAINTACT\_ORIY** Set orientation of Y axis
- bge.logic.**KX\_CONSTRAINTACT\_ORIZ** Set orientation of Z axis
- bge.logic.**KX\_ACT\_CONSTRAINT\_FHNX** Set force field along negative X axis
- bge.logic.**KX\_ACT\_CONSTRAINT\_FHNY** Set force field along negative Y axis
- bge.logic.**KX\_ACT\_CONSTRAINT\_FHNZ** Set force field along negative Z axis
- bge.logic.**KX\_ACT\_CONSTRAINT\_FHPX** Set force field along positive X axis
- bge.logic.**KX\_ACT\_CONSTRAINT\_FHPY** Set force field along positive Y axis
- bge.logic.**KX\_ACT\_CONSTRAINT\_FHPZ** Set force field along positive Z axis

### **Dynamic Actuator**

See [bge.types.KX\\_SCA\\_DynamicActuator](#page-1131-0)

- bge.logic.**KX\_DYN\_RESTORE\_DYNAMICS**
- bge.logic.**KX\_DYN\_DISABLE\_DYNAMICS**
- bge.logic.**KX\_DYN\_ENABLE\_RIGID\_BODY**
- bge.logic.**KX\_DYN\_DISABLE\_RIGID\_BODY**
- bge.logic.**KX\_DYN\_SET\_MASS**

### **Game Actuator**

- See [bge.types.KX\\_GameActuator](#page-1102-0)
- bge.logic.**KX\_GAME\_LOAD**
- bge.logic.**KX\_GAME\_START**
- bge.logic.**KX\_GAME\_RESTART**
- bge.logic.**KX\_GAME\_QUIT**
- bge.logic.**KX\_GAME\_SAVECFG**
- bge.logic.**KX\_GAME\_LOADCFG**

### **IPO Actuator**

See [bge.types.KX\\_IpoActuator](#page-1113-0) bge.logic.**KX\_IPOACT\_PLAY** bge.logic.**KX\_IPOACT\_PINGPONG** bge.logic.**KX\_IPOACT\_FLIPPER** bge.logic.**KX\_IPOACT\_LOOPSTOP** bge.logic.**KX\_IPOACT\_LOOPEND** bge.logic.**KX\_IPOACT\_FROM\_PROP**

### **Parent Actuator**

bge.logic.**KX\_PARENT\_REMOVE** bge.logic.**KX\_PARENT\_SET**

# **Random Distributions**

See [bge.types.SCA\\_RandomActuator](#page-1147-0) bge.logic.**KX\_RANDOMACT\_BOOL\_CONST** bge.logic.**KX\_RANDOMACT\_BOOL\_UNIFORM** bge.logic.**KX\_RANDOMACT\_BOOL\_BERNOUILLI** bge.logic.**KX\_RANDOMACT\_INT\_CONST** bge.logic.**KX\_RANDOMACT\_INT\_UNIFORM** bge.logic.**KX\_RANDOMACT\_INT\_POISSON** bge.logic.**KX\_RANDOMACT\_FLOAT\_CONST** bge.logic.**KX\_RANDOMACT\_FLOAT\_UNIFORM** bge.logic.**KX\_RANDOMACT\_FLOAT\_NORMAL** bge.logic.**KX\_RANDOMACT\_FLOAT\_NEGATIVE\_EXPONENTIAL**

# **Scene Actuator**

See [bge.types.KX\\_SceneActuator](#page-1134-0)

- bge.logic.**KX\_SCENE\_RESTART**
- bge.logic.**KX\_SCENE\_SET\_SCENE**
- bge.logic.**KX\_SCENE\_SET\_CAMERA**
- bge.logic.**KX\_SCENE\_ADD\_FRONT\_SCENE**
- bge.logic.**KX\_SCENE\_ADD\_BACK\_SCENE**
- bge.logic.**KX\_SCENE\_REMOVE\_SCENE**
- bge.logic.**KX\_SCENE\_SUSPEND**
- bge.logic.**KX\_SCENE\_RESUME**

# **Shape Action Actuator**

See bge.types. BL\_ActionActuator bge.logic.**KX\_ACTIONACT\_PLAY** bge.logic.**KX\_ACTIONACT\_FLIPPER** bge.logic.**KX\_ACTIONACT\_LOOPSTOP**

bge.logic.**KX\_ACTIONACT\_LOOPEND**

bge.logic.**KX\_ACTIONACT\_PROPERTY**

### **Sound Actuator**

See [bge.types.KX\\_SoundActuator](#page-1135-0)

bge.logic.**KX\_SOUNDACT\_PLAYSTOP**

Value 1

bge.logic.**KX\_SOUNDACT\_PLAYEND**

Value 2

bge.logic.**KX\_SOUNDACT\_LOOPSTOP**

Value 3

bge.logic.**KX\_SOUNDACT\_LOOPEND**

Value 4

bge.logic.**KX\_SOUNDACT\_LOOPBIDIRECTIONAL**

Value 5

bge.logic.**KX\_SOUNDACT\_LOOPBIDIRECTIONAL\_STOP**

Value 6

# **Various**

# **Input Status**

See [bge.types.SCA\\_PythonKeyboard](#page-1092-0), [bge.types.SCA\\_PythonMouse](#page-1093-0), [bge.types.SCA\\_MouseSensor](#page-1117-1), [bge.types.SCA\\_KeyboardSensor](#page-1145-0)

bge.logic.**KX\_INPUT\_NONE**

bge.logic.**KX\_INPUT\_JUST\_ACTIVATED**

bge.logic.**KX\_INPUT\_ACTIVE**

bge.logic.**KX\_INPUT\_JUST\_RELEASED**

### **Mouse Buttons**

See [bge.types.SCA\\_MouseSensor](#page-1117-1)

bge.logic.**KX\_MOUSE\_BUT\_LEFT**

bge.logic.**KX\_MOUSE\_BUT\_MIDDLE**

bge.logic.**KX\_MOUSE\_BUT\_RIGHT**

### **States**

See [bge.types.KX\\_StateActuator](#page-1136-0)

bge.logic.**KX\_STATE1**

- bge.logic.**KX\_STATE2**
- bge.logic.**KX\_STATE3**
- bge.logic.**KX\_STATE4**
- bge.logic.**KX\_STATE5**
- bge.logic.**KX\_STATE6**
- bge.logic.**KX\_STATE7**
- bge.logic.**KX\_STATE8**
- bge.logic.**KX\_STATE9**
- bge.logic.**KX\_STATE10**
- bge.logic.**KX\_STATE11**
- bge.logic.**KX\_STATE12**
- bge.logic.**KX\_STATE13**
- bge.logic.**KX\_STATE14**
- bge.logic.**KX\_STATE15**
- bge.logic.**KX\_STATE16**
- bge.logic.**KX\_STATE17**
- bge.logic.**KX\_STATE18**
- bge.logic.**KX\_STATE19**
- bge.logic.**KX\_STATE20**
- bge.logic.**KX\_STATE21**
- bge.logic.**KX\_STATE22**
- bge.logic.**KX\_STATE23**
- bge.logic.**KX\_STATE24**
- bge.logic.**KX\_STATE25**
- bge.logic.**KX\_STATE26**
- bge.logic.**KX\_STATE27**
- bge.logic.**KX\_STATE28**
- bge.logic.**KX\_STATE29**
- bge.logic.**KX\_STATE30**

See [bge.types.KX\\_StateActuator.operation](#page-1136-2)

- bge.logic.**KX\_STATE\_OP\_CLR** Substract bits to state mask
	- Value 0

bge.logic.**KX\_STATE\_OP\_CPY** Copy state mask

Value 1

bge.logic.**KX\_STATE\_OP\_NEG** Invert bits to state mask

Value 2

bge.logic.**KX\_STATE\_OP\_SET** Add bits to state mask

Value 3

### **2D Filter**

bge.logic.**RAS\_2DFILTER\_BLUR**

Value 2

bge.logic.**RAS\_2DFILTER\_CUSTOMFILTER** Customer filter, the code code is set via shaderText property.

Value 12

# bge.logic.**RAS\_2DFILTER\_DILATION**

Value 4

bge.logic.**RAS\_2DFILTER\_DISABLED** Disable the filter that is currently active

Value -1

bge.logic.**RAS\_2DFILTER\_ENABLED** Enable the filter that was previously disabled

Value -2

# bge.logic.**RAS\_2DFILTER\_EROSION**

Value 5

### bge.logic.**RAS\_2DFILTER\_GRAYSCALE**

Value 9

bge.logic.**RAS\_2DFILTER\_INVERT**

Value 11

bge.logic.**RAS\_2DFILTER\_LAPLACIAN**

# Value 6

bge.logic.**RAS\_2DFILTER\_MOTIONBLUR** Create and enable preset filters

Value 1

bge.logic.**RAS\_2DFILTER\_NOFILTER** Disable and destroy the filter that is currently active

Value 0

```
bge.logic.RAS_2DFILTER_PREWITT
        Value 8
bge.logic.RAS_2DFILTER_SEPIA
        Value 10
bge.logic.RAS_2DFILTER_SHARPEN
        Value 3
bge.logic.RAS_2DFILTER_SOBEL
        Value 7
```
### **Shader**

- bge.logic.**VIEWMATRIX**
- bge.logic.**VIEWMATRIX\_INVERSE**
- bge.logic.**VIEWMATRIX\_INVERSETRANSPOSE**
- bge.logic.**VIEWMATRIX\_TRANSPOSE**
- bge.logic.**MODELMATRIX**
- bge.logic.**MODELMATRIX\_INVERSE**
- bge.logic.**MODELMATRIX\_INVERSETRANSPOSE**
- bge.logic.**MODELMATRIX\_TRANSPOSE**
- bge.logic.**MODELVIEWMATRIX**
- bge.logic.**MODELVIEWMATRIX\_INVERSE**
- bge.logic.**MODELVIEWMATRIX\_INVERSETRANSPOSE**
- bge.logic.**MODELVIEWMATRIX\_TRANSPOSE**

# bge.logic.**CAM\_POS** Current camera position

- bge.logic.**CONSTANT\_TIMER** User a timer for the uniform value.
- bge.logic.**SHD\_TANGENT**

### **Blender Material**

- bge.logic.**BL\_DST\_ALPHA**
- bge.logic.**BL\_DST\_COLOR**
- bge.logic.**BL\_ONE**
- bge.logic.**BL\_ONE\_MINUS\_DST\_ALPHA**
- bge.logic.**BL\_ONE\_MINUS\_DST\_COLOR**
- bge.logic.**BL\_ONE\_MINUS\_SRC\_ALPHA**
- bge.logic.**BL\_ONE\_MINUS\_SRC\_COLOR**

```
bge.logic.BL_SRC_ALPHA
bge.logic.BL_SRC_ALPHA_SATURATE
bge.logic.BL_SRC_COLOR
bge.logic.BL_ZERO
```
# **4.3 Game Engine bge.render Module**

# **4.3.1 Intro**

```
# Example Uses an L{SCA_MouseSensor}, and two L{KX_ObjectActuator}s to implement MouseLook::
# To use a mouse movement sensor "Mouse" and a
# motion actuator to mouse look:
import bge.render
import bge.logic
# SCALE sets the speed of motion
SCALE=[1, 0.5]
co = bge.logic.getCurrentController()
obj = co.getOwner()
mouse = co.getSensor("Mouse")
lmotion = co.getActuator("LMove")
wmotion = co.getActuator("WMove")
# Transform the mouse coordinates to see how far the mouse has moved.
def mousePos():
   x = (bqe.render.getWindowWidth() / 2 - mouse.getXPosition()) * SCALE[0]y = (bqe. render.getWindowHeight())/2 - mouse.getPosition()) * SCALE[1]return (x, y)
pos = mousePos()
# Set the amount of motion: X is applied in world coordinates...
lmotion.setTorque(0.0, 0.0, pos[0], False)
# ...Y is applied in local coordinates
wmotion.setTorque(-pos[1], 0.0, 0.0, True)
# Activate both actuators
bge.logic.addActiveActuator(lmotion, True)
bge.logic.addActiveActuator(wmotion, True)
# Centre the mouse
bge.render.setMousePosition(bge.render.getWindowWidth()/2, bge.render.getWindowHeight()/2)
```
# **4.3.2 Constants**

bge.render.**KX\_TEXFACE\_MATERIAL** Materials as defined by the texture face settings.

```
bge.render.KX_BLENDER_MULTITEX_MATERIAL
     Materials approximating blender materials with multitexturing.
```
bge.render.**KX\_BLENDER\_GLSL\_MATERIAL** Materials approximating blender materials with GLSL.

# **4.3.3 Functions**

<span id="page-1179-1"></span>bge.render.**getWindowWidth**() Gets the width of the window (in pixels)

Return type integer

<span id="page-1179-0"></span>bge.render.**getWindowHeight**() Gets the height of the window (in pixels)

Return type integer

bge.render.**makeScreenshot**(*filename*) Writes a screenshot to the given filename.

> If filename starts with // the image will be saved relative to the current directory. If the filename contains # it will be replaced with the frame number.

The standalone player saves .png files. It does not support colour space conversion or gamma correction.

When run from Blender, makeScreenshot supports Iris, IrisZ, TGA, Raw TGA, PNG, HamX, and Jpeg. Gamma, Colourspace conversion and Jpeg compression are taken from the Render settings panels.

- bge.render.**enableVisibility**(*visible*) Doesn't really do anything...
- bge.render.**showMouse**(*visible*) Enables or disables the operating system mouse cursor.
- bge.render.**setMousePosition**(*x*, *y*) Sets the mouse cursor position.
- bge.render.**setBackgroundColor**(*rgba*) Sets the window background colour.
- bge.render.**setMistColor**(*rgb*) Sets the mist colour.
- bge.render.**setAmbientColor**(*rgb*) Sets the color of ambient light.
- bge.render.**setMistStart**(*start*) Sets the mist start value. Objects further away than start will have mist applied to them.

bge.render.**setMistEnd**(*end*)

Sets the mist end value. Objects further away from this will be coloured solid with the colour set by setMist-Color().

bge.render.**disableMist**()

Disables mist.

Note: Set any of the mist properties to enable mist.

bge.render.**setEyeSeparation**(*eyesep*)

Sets the eye separation for stereo mode. Usually Focal Length/30 provides a confortable value.

Parameters eyesep (*float*) – The distance between the left and right eye.

bge.render.**getEyeSeparation**()

Gets the current eye separation for stereo mode.

Return type float

bge.render.**setFocalLength**(*focallength*)

Sets the focal length for stereo mode. It uses the current camera focal length as initial value.

Parameters focallength (*float*) – The focal length.

bge.render.**getFocalLength**() Gets the current focal length for stereo mode.

Return type float

bge.render.**setMaterialMode**(*mode*) Set the material mode to use for OpenGL rendering.

Note: Changes will only affect newly created scenes.

bge.render.**getMaterialMode**(*mode*) Get the material mode to use for OpenGL rendering.

KX\_BLENDER\_GLSL\_MATERIAL

bge.render.**setGLSLMaterialSetting**(*setting*, *enable*) Enables or disables a GLSL material setting.

bge.render.**getGLSLMaterialSetting**(*setting*, *enable*) Get the state of a GLSL material setting.

### Return type boolean

bge.render.**drawLine**(*fromVec*, *toVec*, *color*) Draw a line in the 3D scene.

# **Parameters**

- **fromVec** (*list* [x, y, z]) the origin of the line
- **toVec** (*list*  $[x, y, z]$ ) the end of the line
- **color** (*list*  $[r, g, b]$ ) the color of the line
- bge.render.**enableMotionBlur**(*factor*) Enable the motion blur effect.

Return type KX\_TEXFACE\_MATERIAL, KX\_BLENDER\_MULTITEX\_MATERIAL,

**Parameters factor** (*float* [0.0 - 1.0]) – the ammount of motion blur to display.

```
bge.render.disableMotionBlur()
     Disable the motion blur effect.
```
# **4.4 Game Engine bge.events module**

# **4.4.1 Intro**

This module holds key constants for the SCA\_KeyboardSensor.

```
# Set a connected keyboard sensor to accept F1
import bge
co = bge.logic.getCurrentController()
# 'Keyboard' is a keyboard sensor
sensor = co.sensors["Keyboard"]
sensor.key = bge.events.F1KEY
# Do the all keys thing
import bge
co = bge.logic.getCurrentController()
# 'Keyboard' is a keyboard sensor
sensor = co.sensors["Keyboard"]
for key,status in sensor.events:
        # key[0] == bge.events.keycode, key[1] = status
        if status == bge.logic.KX_INPUT_JUST_ACTIVATED:
                if key == bge.events.WKEY:
                        # Activate Forward!
                if key == bge.events.SKEY:
                        # Activate Backward!
                if key == bge.events.AKEY:
                        # Activate Left!
                if key == bge.events.DKEY:
                        # Activate Right!
# The all keys thing without a keyboard sensor (but you will
# need an always sensor with pulse mode on)
import bge
# Just shortening names here
keyboard = bge.logic.keyboard
JUST_ACTIVATED = bge.logic.KX_INPUT_JUST_ACTIVATED
if keyboard.events[bge.events.WKEY] == JUST_ACTIVATED:
       print("Activate Forward!")
if keyboard.events[bge.events.SKEY] == JUST_ACTIVATED:
       print("Activate Backward!")
if keyboard.events[bge.events.AKEY] == JUST_ACTIVATED:
       print("Activate Left!")
if keyboard.events[bge.events.DKEY] == JUST_ACTIVATED:
       print("Activate Right!")
```
# **4.4.2 Functions**

```
bge.events.EventToString(event)
```
Return the string name of a key event. Will raise a ValueError error if its invalid.

Parameters event (*int*) – key event from bge.keys or the keyboard sensor.

Return type string

bge.events.**EventToCharacter**(*event*, *shift*)

Return the string name of a key event. Returns an empty string if the event cant be represented as a character.

**Parameters** 

- event (*int*) key event from bge.keys or the keyboard sensor.
- **shift**  $(bool)$  set to true if shift is held.

Return type string

# **4.4.3 Keys (Constants)**

# **Mouse Keys**

- bge.events.**LEFTMOUSE** bge.events.**MIDDLEMOUSE**
- bge.events.**RIGHTMOUSE**
- bge.events.**WHEELUPMOUSE**
- bge.events.**WHEELDOWNMOUSE**
- bge.events.**MOUSEX**
- bge.events.**MOUSEY**

# **Keyboard Keys**

### **Alphabet keys**

- bge.events.**AKEY**
- bge.events.**BKEY**
- bge.events.**CKEY**
- bge.events.**DKEY**
- bge.events.**EKEY**
- bge.events.**FKEY**
- bge.events.**GKEY**
- bge.events.**HKEY**
- bge.events.**IKEY**
- bge.events.**JKEY**
- bge.events.**KKEY**

bge.events.**LKEY** bge.events.**MKEY** bge.events.**NKEY** bge.events.**OKEY** bge.events.**PKEY** bge.events.**QKEY** bge.events.**RKEY** bge.events.**SKEY** bge.events.**TKEY** bge.events.**UKEY** bge.events.**VKEY** bge.events.**WKEY** bge.events.**XKEY** bge.events.**YKEY** bge.events.**ZKEY**

### **Number keys**

- bge.events.**ZEROKEY**
- bge.events.**ONEKEY**
- bge.events.**TWOKEY**
- bge.events.**THREEKEY**
- bge.events.**FOURKEY**
- bge.events.**FIVEKEY**
- bge.events.**SIXKEY**
- bge.events.**SEVENKEY**
- bge.events.**EIGHTKEY**
- bge.events.**NINEKEY**

### **Modifiers Keys**

bge.events.**CAPSLOCKKEY** bge.events.**LEFTCTRLKEY** bge.events.**LEFTALTKEY** bge.events.**RIGHTALTKEY** bge.events.**RIGHTCTRLKEY** bge.events.**RIGHTSHIFTKEY** bge.events.**LEFTSHIFTKEY**

### **Arrow Keys**

bge.events.**LEFTARROWKEY**

- bge.events.**DOWNARROWKEY**
- bge.events.**RIGHTARROWKEY**
- bge.events.**UPARROWKEY**

### **Numberpad Keys**

bge.events.**PAD0**

- bge.events.**PAD1**
- bge.events.**PAD2**
- bge.events.**PAD3**
- bge.events.**PAD4** bge.events.**PAD5**
- 
- bge.events.**PAD6**
- bge.events.**PAD7**
- bge.events.**PAD8**
- bge.events.**PAD9**
- bge.events.**PADPERIOD**
- bge.events.**PADSLASHKEY**
- bge.events.**PADASTERKEY**
- bge.events.**PADMINUS**
- bge.events.**PADENTER**
- bge.events.**PADPLUSKEY**

# **Function Keys**

- bge.events.**F1KEY** bge.events.**F2KEY** bge.events.**F3KEY**
- bge.events.**F4KEY**
- bge.events.**F5KEY**
- bge.events.**F6KEY**
- bge.events.**F7KEY**
- bge.events.**F8KEY**
- bge.events.**F9KEY**
- bge.events.**F10KEY**
- bge.events.**F11KEY**
- bge.events.**F12KEY**
- bge.events.**F13KEY**
- bge.events.**F14KEY**
- bge.events.**F15KEY**
- bge.events.**F16KEY**
- bge.events.**F17KEY**
- bge.events.**F18KEY**
- bge.events.**F19KEY**

### **Other Keys**

- bge.events.**ACCENTGRAVEKEY**
- bge.events.**BACKSLASHKEY**
- bge.events.**BACKSPACEKEY**
- bge.events.**COMMAKEY**
- bge.events.**DELKEY**
- bge.events.**ENDKEY**
- bge.events.**EQUALKEY**
- bge.events.**ESCKEY**
- bge.events.**HOMEKEY**
- bge.events.**INSERTKEY**
- bge.events.**LEFTBRACKETKEY**
- bge.events.**LINEFEEDKEY**
- bge.events.**MINUSKEY**
- bge.events.**PAGEDOWNKEY**
- bge.events.**PAGEUPKEY**
- bge.events.**PAUSEKEY**
- bge.events.**PERIODKEY**
- bge.events.**QUOTEKEY**
- bge.events.**RIGHTBRACKETKEY**
- bge.events.**RETKEY**(*Deprecated: use bge.events.ENTERKEY*)
- bge.events.**ENTERKEY**
- bge.events.**SEMICOLONKEY**
- bge.events.**SLASHKEY**
- bge.events.**SPACEKEY**
- bge.events.**TABKEY**

# **CHAPTER**

**FIVE**

# **API INFO**

# **5.1 Blender API Change Log**

# **5.1.1 2.56 to 2.57**

# **bpy.types.SplineBezierPoints**

# **Function Arguments**

• bpy.types.SplineBezierPoints.friction (count), *was (number)*

# **bpy.types.RenderSettings**

# **Added**

• [bpy.types.RenderSettings.use\\_stamp\\_lens](#page-734-0)

# **Removed**

• use\_backbuf

# **bpy.types.ActionPoseMarkers**

# **Added**

- [bpy.types.ActionPoseMarkers.active](#page-156-0)
- [bpy.types.ActionPoseMarkers.active\\_index](#page-156-1)

# **bpy.types.SpaceImageEditor**

# **Renamed**

• curves -> [bpy.types.SpaceImageEditor.curve](#page-826-0)

# **bpy.types.Scene**

# **Removed**

• network\_render

# **bpy.types.GameObjectSettings**

# **Added**

• [bpy.types.GameObjectSettings.use\\_material\\_physics\\_fh](#page-427-0)

# **Removed**

• use\_material\_physics

# **bpy.types.SplinePoints**

# **Function Arguments**

• bpy.types.SplinePoints.use\_material\_physics (count), *was (number)*

# **bpy.types.Area**

# **Added**

- [bpy.types.Area.height](#page-169-0)
- [bpy.types.Area.width](#page-169-1)

# **bpy.types.SolidifyModifier**

# **Added**

- [bpy.types.SolidifyModifier.material\\_offset](#page-814-0)
- [bpy.types.SolidifyModifier.material\\_offset\\_rim](#page-814-1)

### **Removed**

• use\_rim\_material

# **bpy.types.UserPreferencesEdit**

### **Removed**

• use\_keyframe\_insert\_keyingset
#### **bpy.types.MaterialTextureSlot**

#### **Added**

- [bpy.types.MaterialTextureSlot.bump\\_method](#page-536-0)
- [bpy.types.MaterialTextureSlot.bump\\_objectspace](#page-536-1)

#### **Removed**

• use\_old\_bump

#### **bpy.types.ExplodeModifier**

#### **Added**

- [bpy.types.ExplodeModifier.particle\\_uv](#page-383-0)
- [bpy.types.ExplodeModifier.use\\_edge\\_cut](#page-383-1)

#### **Removed**

• use\_edge\_split

#### **bpy.types.Node**

#### **Added**

• [bpy.types.Node.label](#page-601-0)

#### **bpy.types.RigidBodyJointConstraint**

- [bpy.types.RigidBodyJointConstraint.limit\\_angle\\_max\\_x](#page-736-0)
- [bpy.types.RigidBodyJointConstraint.limit\\_angle\\_max\\_y](#page-736-1)
- [bpy.types.RigidBodyJointConstraint.limit\\_angle\\_max\\_z](#page-736-2)
- [bpy.types.RigidBodyJointConstraint.limit\\_angle\\_min\\_x](#page-736-3)
- [bpy.types.RigidBodyJointConstraint.limit\\_angle\\_min\\_y](#page-736-4)
- [bpy.types.RigidBodyJointConstraint.limit\\_angle\\_min\\_z](#page-736-5)
- [bpy.types.RigidBodyJointConstraint.limit\\_max\\_x](#page-736-6)
- [bpy.types.RigidBodyJointConstraint.limit\\_max\\_y](#page-736-7)
- [bpy.types.RigidBodyJointConstraint.limit\\_max\\_z](#page-736-8)
- [bpy.types.RigidBodyJointConstraint.limit\\_min\\_x](#page-736-9)
- [bpy.types.RigidBodyJointConstraint.limit\\_min\\_y](#page-736-10)

• [bpy.types.RigidBodyJointConstraint.limit\\_min\\_z](#page-736-11)

#### **Removed**

- limit\_cone\_max
- limit\_cone\_min
- limit\_generic\_max
- limit\_generic\_min

#### **bpy.types.KeyMap**

#### **Renamed**

• items -> [bpy.types.KeyMap.keymap\\_items](#page-471-0)

#### **bpy.types.SpaceNodeEditor**

#### **Added**

- [bpy.types.SpaceNodeEditor.backdrop\\_channels](#page-831-0)
- [bpy.types.SpaceNodeEditor.backdrop\\_x](#page-831-1)
- [bpy.types.SpaceNodeEditor.backdrop\\_y](#page-831-2)
- [bpy.types.SpaceNodeEditor.backdrop\\_zoom](#page-831-3)
- [bpy.types.SpaceNodeEditor.use\\_auto\\_render](#page-832-0)

#### **bpy.types.SPHFluidSettings**

- [bpy.types.SPHFluidSettings.factor\\_density](#page-738-0)
- [bpy.types.SPHFluidSettings.factor\\_radius](#page-738-1)
- [bpy.types.SPHFluidSettings.factor\\_repulsion](#page-738-2)
- [bpy.types.SPHFluidSettings.factor\\_rest\\_length](#page-738-3)
- [bpy.types.SPHFluidSettings.factor\\_stiff\\_viscosity](#page-739-0)
- [bpy.types.SPHFluidSettings.plasticity](#page-739-1)
- [bpy.types.SPHFluidSettings.repulsion](#page-739-2)
- [bpy.types.SPHFluidSettings.spring\\_frames](#page-739-3)
- [bpy.types.SPHFluidSettings.stiff\\_viscosity](#page-739-4)
- [bpy.types.SPHFluidSettings.use\\_initial\\_rest\\_length](#page-739-5)
- [bpy.types.SPHFluidSettings.use\\_viscoelastic\\_springs](#page-739-6)
- [bpy.types.SPHFluidSettings.yield\\_ratio](#page-739-7)

#### **Removed**

- stiffness\_near
- viscosity\_beta

#### **Renamed**

• viscosity\_omega -> [bpy.types.SPHFluidSettings.linear\\_viscosity](#page-739-8)

#### **bpy.types.ConstraintActuator**

#### **Added**

- [bpy.types.ConstraintActuator.direction\\_axis\\_pos](#page-328-0)
- [bpy.types.ConstraintActuator.fh\\_force](#page-328-1)

#### **Removed**

• spring

#### **bpy.types.UILayout**

#### **Renamed**

• operator\_enums -> [bpy.types.UILayout.operator\\_enum](#page-968-0)

#### **bpy.types.SpaceDopeSheetEditor**

#### **Added**

• [bpy.types.SpaceDopeSheetEditor.show\\_pose\\_markers](#page-822-0)

#### **bpy.types.ToolSettings**

- [bpy.types.ToolSettings.edge\\_path\\_live\\_unwrap](#page-945-0)
- [bpy.types.ToolSettings.proportional\\_size](#page-946-0)
- [bpy.types.ToolSettings.use\\_keyframe\\_insert\\_keyingset](#page-947-0)

#### **bpy.types.EditBone**

#### **Added**

- [bpy.types.EditBone.bbone\\_x](#page-366-0)
- [bpy.types.EditBone.bbone\\_z](#page-366-1)

#### **Function Arguments**

• [bpy.types.EditBone.bbone\\_z](#page-366-1) (self, matrix, scale, roll), *was (self, matrix)*

#### **bpy.types.ID**

#### **Renamed**

• update -> [bpy.types.ID.update\\_tag](#page-446-0)

#### **bpy.types.SpaceGraphEditor**

#### **Added**

• [bpy.types.SpaceGraphEditor.use\\_fancy\\_drawing](#page-825-0)

#### **bpy.types.ParticleSystem**

#### **Added**

• [bpy.types.ParticleSystem.child\\_seed](#page-672-0)

#### **bpy.types.SpaceTimeline**

#### **Removed**

- use\_play\_3d\_editors
- use\_play\_animation\_editors
- use\_play\_image\_editors
- use\_play\_node\_editors
- use\_play\_properties\_editors
- use\_play\_sequence\_editors
- use\_play\_top\_left\_3d\_editor

#### **bpy.types.Mesh**

#### **Added**

• [bpy.types.Mesh.validate](#page-550-0)

#### **Renamed**

• show\_extra\_edge\_angle -> [bpy.types.Mesh.show\\_extra\\_face\\_angle](#page-548-0)

#### **Function Arguments**

• [bpy.types.Mesh.show\\_extra\\_face\\_angle](#page-548-0) (self, vertices, edges, faces), *was (self, verts, edges, faces)*

#### **bpy.types.EnumProperty**

#### **Added**

• [bpy.types.EnumProperty.default\\_flag](#page-376-0)

#### **Renamed**

• items -> [bpy.types.EnumProperty.enum\\_items](#page-376-1)

#### **bpy.types.Screen**

#### **Added**

- [bpy.types.Screen.use\\_play\\_3d\\_editors](#page-759-0)
- [bpy.types.Screen.use\\_play\\_animation\\_editors](#page-759-1)
- [bpy.types.Screen.use\\_play\\_image\\_editors](#page-759-2)
- [bpy.types.Screen.use\\_play\\_node\\_editors](#page-759-3)
- [bpy.types.Screen.use\\_play\\_properties\\_editors](#page-759-4)
- [bpy.types.Screen.use\\_play\\_sequence\\_editors](#page-759-5)
- [bpy.types.Screen.use\\_play\\_top\\_left\\_3d\\_editor](#page-759-6)

#### **bpy.types.MirrorModifier**

#### **Added**

• [bpy.types.MirrorModifier.use\\_mirror\\_merge](#page-579-0)

#### **bpy.types.Operator**

#### **Added**

• [bpy.types.Operator.cancel](#page-632-0)

#### **bpy.types.Brush**

#### **Added**

- [bpy.types.Brush.height](#page-235-0)
- [bpy.types.Brush.use\\_fixed\\_texture](#page-237-0)

#### **Renamed**

- imagepaint\_tool -> [bpy.types.Brush.image\\_tool](#page-235-1)
- use\_paint\_texture -> [bpy.types.Brush.use\\_paint\\_image](#page-237-1)
- vertexpaint\_tool -> [bpy.types.Brush.vertex\\_tool](#page-239-0)

#### **bpy.types.Key**

#### **Renamed**

• keys -> [bpy.types.Key.key\\_blocks](#page-468-0)

#### **bpy.types.CompositorNodeBlur**

#### **Added**

• [bpy.types.CompositorNodeBlur.aspect\\_correction](#page-269-0)

#### **bpy.types.SpaceTextEditor**

#### **Added**

- [bpy.types.SpaceTextEditor.margin\\_column](#page-837-0)
- [bpy.types.SpaceTextEditor.show\\_margin](#page-837-1)

#### **bpy.types.GPencilLayer**

#### **Added**

• [bpy.types.GPencilLayer.show\\_x\\_ray](#page-419-0)

#### **Removed**

• active

#### **bpy.types.MarbleTexture**

#### **Renamed**

• noisebasis\_2 -> [bpy.types.MarbleTexture.noise\\_basis\\_2](#page-516-0)

#### **bpy.types.Particle**

#### **Removed**

• is\_hair

#### **Renamed**

- keys -> [bpy.types.Particle.hair\\_keys](#page-645-0)
- keys -> [bpy.types.Particle.particle\\_keys](#page-645-1)

#### **bpy.types.Modifier**

#### **Added**

• [bpy.types.Modifier.use\\_apply\\_on\\_spline](#page-581-0)

#### **bpy.types.Property**

#### **Added**

• [bpy.types.Property.is\\_enum\\_flag](#page-699-0)

#### **bpy.types.SpaceProperties**

#### **Added**

• [bpy.types.SpaceProperties.texture\\_context](#page-834-0)

#### **Removed**

• show\_brush\_texture

#### **bpy.types.VertexGroups**

#### **Added**

• [bpy.types.VertexGroups.remove](#page-1006-0)

#### **Removed**

• assign

#### **bpy.types.Material**

#### **Added**

• [bpy.types.Material.shadow\\_only\\_type](#page-521-0)

#### **bpy.types.RenderLayer**

#### **Function Arguments**

• bpy.types.RenderLayer.shadow\_only\_type (filename, x, y), *was (filename)*

#### **bpy.types.Object**

#### **Added**

• [bpy.types.Object.is\\_modified](#page-617-0)

#### **Renamed**

- create\_dupli\_list -> [bpy.types.Object.dupli\\_list\\_create](#page-616-0)
- create\_mesh -> [bpy.types.Object.to\\_mesh](#page-616-1)
- free\_dupli\_list -> [bpy.types.Object.dupli\\_list\\_clear](#page-616-2)

#### **bpy.types.NodeTree**

- [bpy.types.NodeTree.inputs](#page-606-0)
- [bpy.types.NodeTree.outputs](#page-606-1)

#### **bpy.types.DopeSheet**

#### **Added**

- [bpy.types.DopeSheet.filter\\_fcurve\\_name](#page-358-0)
- [bpy.types.DopeSheet.show\\_lattices](#page-358-1)
- [bpy.types.DopeSheet.show\\_only\\_matching\\_fcurves](#page-359-0)

#### **bpy.types.ActionFCurves**

#### **Function Arguments**

• bpy.types.ActionFCurves.show\_only\_matching\_fcurves (data\_path, index, action\_group), *was (data\_path, array\_index, action\_group)*

#### **bpy.types.ShrinkwrapModifier**

#### **Added**

• [bpy.types.ShrinkwrapModifier.cull\\_face](#page-800-0)

#### **Removed**

- use\_cull\_back\_faces
- use\_cull\_front\_faces

#### **bpy.types.WindowManager**

#### **Added**

- [bpy.types.WindowManager.addon\\_filter](#page-1017-0)
- [bpy.types.WindowManager.addon\\_search](#page-1017-1)
- [bpy.types.WindowManager.addon\\_support](#page-1017-2)
- [bpy.types.WindowManager.event\\_timer\\_add](#page-1017-3)
- [bpy.types.WindowManager.event\\_timer\\_remove](#page-1017-4)

#### **bpy.types.WoodTexture**

#### **Renamed**

• noisebasis\_2 -> [bpy.types.WoodTexture.noise\\_basis\\_2](#page-1021-0)

#### **bpy.types.VertexGroup**

#### **Added**

- [bpy.types.VertexGroup.add](#page-1004-0)
- [bpy.types.VertexGroup.remove](#page-1004-1)
- [bpy.types.VertexGroup.weight](#page-1004-2)

#### **bpy.types.FCurveKeyframePoints**

#### **Added**

• [bpy.types.FCurveKeyframePoints.insert](#page-389-0)

#### **Function Arguments**

• [bpy.types.FCurveKeyframePoints.insert](#page-389-0) (count), *was (frame, value, replace, needed, fast)*

#### **bpy.types.ThemeView3D**

#### **Added**

• [bpy.types.ThemeView3D.outline\\_width](#page-938-0)

#### **bpy.types.Image**

#### **Added**

• [bpy.types.Image.pixels](#page-450-0)

#### **bpy.types.Bone**

#### **Added**

- [bpy.types.Bone.bbone\\_x](#page-226-0)
- [bpy.types.Bone.bbone\\_z](#page-226-1)

#### **bpy.types.InputKeyMapPanel**

#### **Removed**

- draw\_entry
- draw\_filtered
- draw\_hierarchy
- draw\_keymaps
- draw\_km
- draw\_kmi
- draw\_kmi\_properties
- indented layout

#### **bpy.types.ParticleSettings**

#### **Added**

- [bpy.types.ParticleSettings.active\\_texture](#page-656-0)
- [bpy.types.ParticleSettings.active\\_texture\\_index](#page-656-1)
- [bpy.types.ParticleSettings.child\\_parting\\_factor](#page-657-0)
- [bpy.types.ParticleSettings.child\\_parting\\_max](#page-657-1)
- [bpy.types.ParticleSettings.child\\_parting\\_min](#page-657-2)
- [bpy.types.ParticleSettings.color\\_maximum](#page-658-0)
- [bpy.types.ParticleSettings.create\\_long\\_hair\\_children](#page-658-1)
- [bpy.types.ParticleSettings.draw\\_color](#page-658-2)
- [bpy.types.ParticleSettings.effector\\_amount](#page-659-0)
- [bpy.types.ParticleSettings.grid\\_random](#page-660-0)
- [bpy.types.ParticleSettings.hair\\_length](#page-660-1)
- [bpy.types.ParticleSettings.hexagonal\\_grid](#page-660-2)
- [bpy.types.ParticleSettings.is\\_fluid](#page-660-3)
- [bpy.types.ParticleSettings.kink\\_amplitude\\_clump](#page-661-0)
- [bpy.types.ParticleSettings.kink\\_flat](#page-661-1)
- [bpy.types.ParticleSettings.texture\\_slots](#page-665-0)
- [bpy.types.ParticleSettings.timestep](#page-665-1)
- [bpy.types.ParticleSettings.use\\_advanced\\_hair](#page-665-2)

#### **Removed**

- reaction\_shape
- show\_material\_color
- use\_animate\_branching
- use\_branching
- use\_symmetric\_branching

#### **bpy.types.SceneGameData**

#### **Added**

• [bpy.types.SceneGameData.show\\_mouse](#page-748-0)

#### **bpy.types.MaterialPhysics**

#### **Renamed**

- damping -> [bpy.types.MaterialPhysics.fh\\_damping](#page-528-0)
- distance -> [bpy.types.MaterialPhysics.fh\\_distance](#page-528-1)
- force -> [bpy.types.MaterialPhysics.fh\\_force](#page-528-2)
- use\_normal\_align -> [bpy.types.MaterialPhysics.use\\_fh\\_normal](#page-528-3)

Note: The Blender Python API has areas which are still in development.

#### The following areas are subject to change.

- operator behavior, names and arguments
- mesh creation and editing functions

#### These parts of the API are relatively stable and are unlikely to change significantly

- data API, access to attributes of blender data such as mesh verts, material color, timeline frames and scene objects
- user interface functions for defining buttons, creation of menus, headers, panels
- render engine integration
- modules: bgl, mathutils & game engine.

# **PYTHON MODULE INDEX**

# a

aud, [1079](#page-1082-0)

# b

bge.events, [1178](#page-1181-0) bge.logic, [1161](#page-1164-0) bge.render, [1175](#page-1178-0) bge.types, [1089](#page-1092-0) blf, [1077](#page-1080-0) bpy, [9](#page-12-0) bpy.app, [1038](#page-1041-0) bpy.context, [5](#page-8-0) bpy.ops.action, [10](#page-13-0) bpy.ops.anim, [13](#page-16-0) bpy.ops.armature, [16](#page-19-0) bpy.ops.boid, [19](#page-22-0) bpy.ops.brush, [19](#page-22-1) bpy.ops.buttons, [20](#page-23-0) bpy.ops.cloth, [21](#page-24-0) bpy.ops.console, [21](#page-24-1) bpy.ops.constraint, [22](#page-25-0) bpy.ops.curve, [23](#page-26-0) bpy.ops.ed, [28](#page-31-0) bpy.ops.export\_anim, [28](#page-31-1) bpy.ops.export\_mesh, [28](#page-31-2) bpy.ops.export\_scene, [29](#page-32-0) bpy.ops.file, [31](#page-34-0) bpy.ops.fluid, [33](#page-36-0) bpy.ops.font, [33](#page-36-1) bpy.ops.gpencil, [36](#page-39-0) bpy.ops.graph, [36](#page-39-1) bpy.ops.group, [40](#page-43-0) bpy.ops.help, [41](#page-44-0) bpy.ops.image, [41](#page-44-1) bpy.ops.import\_anim, [45](#page-48-0) bpy.ops.import\_curve, [45](#page-48-1) bpy.ops.import\_mesh, [45](#page-48-2) bpy.ops.import\_scene, [46](#page-49-0) bpy.ops.info, [47](#page-50-0) bpy.ops.lamp, [47](#page-50-1) bpy.ops.lattice, [48](#page-51-0)

bpy.ops.logic, [48](#page-51-1) bpy.ops.marker, [49](#page-52-0) bpy.ops.material, [50](#page-53-0) bpy.ops.mball, [51](#page-54-0) bpy.ops.mesh, [51](#page-54-1) bpy.ops.nla, [63](#page-66-0) bpy.ops.node, [66](#page-69-0) bpy.ops.object, [69](#page-72-0) bpy.ops.outliner, [85](#page-88-0) bpy.ops.paint, [86](#page-89-0) bpy.ops.particle, [89](#page-92-0) bpy.ops.pose, [92](#page-95-0) bpy.ops.poselib, [95](#page-98-0) bpy.ops.ptcache, [96](#page-99-0) bpy.ops.render, [96](#page-99-1) bpy.ops.scene, [97](#page-100-0) bpy.ops.screen, [98](#page-101-0) bpy.ops.script, [100](#page-103-0) bpy.ops.sculpt, [101](#page-104-0) bpy.ops.sequencer, [101](#page-104-1) bpy.ops.sketch, [108](#page-111-0) bpy.ops.sound, [108](#page-111-1) bpy.ops.surface, [109](#page-112-0) bpy.ops.text, [111](#page-114-0) bpy.ops.texture, [115](#page-118-0) bpy.ops.time, [116](#page-119-0) bpy.ops.transform, [116](#page-119-1) bpy.ops.ui, [125](#page-128-0) bpy.ops.uv, [125](#page-128-1) bpy.ops.view2d, [130](#page-133-0) bpy.ops.view3d, [132](#page-135-0) bpy.ops.wm, [136](#page-139-0) bpy.ops.world, [146](#page-149-0) bpy.path, [1038](#page-1041-1) bpy.props, [1039](#page-1042-0) bpy.types, [1031](#page-1034-0) bpy.utils, [1036](#page-1039-0)

# m

mathutils, [1045](#page-1048-0) mathutils.geometry, [1074](#page-1077-0)

# **INDEX**

# A

a (bge.types.KX\_VertexProxy attribute), [1137](#page-1140-0) absorption (bpy.types.CollisionSettings attribute), [257](#page-260-0) abspath() (in module bpy.path), [1038](#page-1041-2) ACCENTGRAVEKEY (in module bge.events), [1182](#page-1185-0) accuracy (bpy.types.BoidSettings attribute), [219](#page-222-0) accuracy (bpy.types.Scopes attribute), [754](#page-757-0) act\_spline (bpy.types.ThemeView3D attribute), [933](#page-936-0) action (bge.types.BL\_ActionActuator attribute), [1092](#page-1095-0) action (bge.types.BL\_ShapeActionActuator attribute), [1096](#page-1099-0) action (bpy.types.ActionActuator attribute), [147](#page-150-0) action (bpy.types.ActionConstraint attribute), [149](#page-152-0) action (bpy.types.AnimData attribute), [160](#page-163-0) action (bpy.types.NlaStrip attribute), [592](#page-595-0) action (bpy.types.ShapeActionActuator attribute), [791](#page-794-0) action (bpy.types.SpaceDopeSheetEditor attribute), [819](#page-822-1) Action (class in bpy.types), [146](#page-149-1) Action.fcurves (in module bpy.types), [146](#page-149-1) Action.frame\_range (in module bpy.types), [146](#page-149-1) Action.groups (in module bpy.types), [146](#page-149-1) Action.pose\_markers (in module bpy.types), [146](#page-149-1) action blend type (bpy.types.AnimData attribute), [160](#page-163-0) action\_extrapolation (bpy.types.AnimData attribute), [160](#page-163-0) action\_frame\_end (bpy.types.NlaStrip attribute), [592](#page-595-0) action frame start (bpy.types.NlaStrip attribute), [592](#page-595-0) action\_influence (bpy.types.AnimData attribute), [160](#page-163-0) action\_sanitise() (in module bpy.ops.poselib), [95](#page-98-1) action sync length() (in module bpy.ops.nla),  $63$ ActionActuator (class in bpy.types), [147](#page-150-0) actionclip\_add() (in module bpy.ops.nla), [63](#page-66-1) ActionConstraint (class in bpy.types), [149](#page-152-0) ActionFCurves (class in bpy.types), [150](#page-153-0) ActionGroup (class in bpy.types), [151](#page-154-0) ActionGroup.channels (in module bpy.types), [151](#page-154-0) ActionGroups (class in bpy.types), [152](#page-155-0) ActionPoseMarkers (class in bpy.types), [153](#page-156-0) actionzone() (in module bpy.ops.screen), [98](#page-101-1) activate() (bge.types.KX\_PolygonMaterial method), [1125](#page-1128-0) activate() (bge.types.SCA\_PythonController method), [1144](#page-1147-0)

active (bge.types.BL\_ArmatureConstraint attribute), [1154](#page-1157-0) active (bpy.types.ActionPoseMarkers attribute), [153](#page-156-0) active (bpy.types.ArmatureBones attribute), [173](#page-176-0) active (bpy.types.ArmatureEditBones attribute), [174](#page-177-0) active (bpy.types.BoneGroups attribute), [228](#page-231-0) active (bpy.types.Constraint attribute), [323](#page-326-0) active (bpy.types.CurveSplines attribute), [345](#page-348-0) active (bpy.types.FCurveModifiers attribute), [387](#page-390-0) active (bpy.types.FModifier attribute), [389](#page-392-0) active (bpy.types.GreasePencilLayers attribute), [433](#page-436-0) active (bpy.types.KeyConfigurations attribute), [467](#page-470-0) active (bpy.types.KeyingSetPaths attribute), [485](#page-488-0) active (bpy.types.KeyingSets attribute), [486](#page-489-0) active (bpy.types.KeyingSetsAll attribute), [487](#page-490-0) active (bpy.types.KeyMapItem attribute), [470](#page-473-0) active (bpy.types.MeshColorLayer attribute), [549](#page-552-0) active (bpy.types.MeshFaces attribute), [555](#page-558-0) active (bpy.types.MeshTextureFaceLayer attribute), [564](#page-567-0) active (bpy.types.NlaTracks attribute), [597](#page-600-0) active (bpy.types.ObjectConstraints attribute), [620](#page-623-0) active (bpy.types.PoseBoneConstraints attribute), [695](#page-698-0) active (bpy.types.RenderLayers attribute), [721](#page-724-0) active (bpy.types.SceneBases attribute), [742](#page-745-0) active (bpy.types.SceneObjects attribute), [747](#page-750-0) active (bpy.types.ThemeBoneColorSet attribute), [902](#page-905-0) active (bpy.types.UILayout attribute), [953](#page-956-0) active (bpy.types.UVTextures attribute), [978](#page-981-0) active (bpy.types.VertexColors attribute), [1000](#page-1003-0) active() (bpy.types.KeyMap method), [469](#page-472-0) active\_base (in module bpy.context), [6,](#page-9-0) [7](#page-10-0) active\_boid\_rule\_index (bpy.types.BoidState attribute), [222](#page-225-0) active\_boid\_state\_index (bpy.types.BoidSettings attribute), [220](#page-223-0) active\_bone (in module bpy.context), [6](#page-9-0) active\_camera (bge.types.KX\_Scene attribute), [1130](#page-1133-0) active channels group (bpy.types.ThemeDopeSheet attribute), [904](#page-907-0) active\_channels\_group (bpy.types.ThemeGraphEditor attribute), [910](#page-913-0)

active clone (bpy.types.MeshTextureFaceLayer attribute), [564](#page-567-0) active dupliweight index (bpy.types.ParticleSettings attribute), [652](#page-655-0) active file (bpy.types.ThemeFileBrowser attribute), [906](#page-909-0) active file text (bpy.types.ThemeFileBrowser attribute), [907](#page-910-0) active frame  $\text{delete}()$  (in module bpy.ops.gpencil), [36](#page-39-2) active index (bpy.types.ActionPoseMarkers attribute), [153](#page-156-0) active\_index (bpy.types.BoneGroups attribute), [228](#page-231-0) active\_index (bpy.types.KeyingSetPaths attribute), [485](#page-488-0) active\_index (bpy.types.KeyingSets attribute), [487](#page-490-0) active\_index (bpy.types.KeyingSetsAll attribute), [488](#page-491-0) active\_index (bpy.types.ParticleSystems attribute), [674](#page-677-0) active\_index (bpy.types.PointCaches attribute), [682](#page-685-0) active\_index (bpy.types.RenderLayers attribute), [721](#page-724-0) active\_index (bpy.types.UVTextures attribute), [978](#page-981-0) active index (bpy.types.VertexColors attribute), [1000](#page-1003-0) active\_index (bpy.types.VertexGroups attribute), [1003](#page-1006-1) active\_index\_set() (in module bpy.ops.brush), [19](#page-22-2) active keyconfig (bpy.types.UserPreferencesInput attribute), [988](#page-991-0) active material (bpy.types.Object attribute), [606](#page-609-0) active material index (bpy.types.Object attribute), [606](#page-609-0) active node material (bpy.types.Material attribute), [516](#page-519-0) active\_object (in module bpy.context), [6,](#page-9-0) [7](#page-10-0) active\_particle\_target\_index (bpy.types.ParticleSystem attribute), [669](#page-672-1) active pose bone (in module bpy.context), [6](#page-9-0) active\_render (bpy.types.MeshColorLayer attribute), [550](#page-553-0) active\_render (bpy.types.MeshTextureFaceLayer attribute), [564](#page-567-0) active\_section (bpy.types.UserPreferences attribute), [981](#page-984-0) active shape key index (bpy.types.Object attribute), [606](#page-609-0) active\_strip (bpy.types.SequenceEditor attribute), [767](#page-770-0) active textbox (bpy.types.TextCurve attribute), [870](#page-873-0) active\_texture (bpy.types.Lamp attribute), [491](#page-494-0) active texture (bpy.types.Material attribute), [516](#page-519-0) active\_texture (bpy.types.ParticleSettings attribute), [653](#page-656-2) active texture (bpy.types.World attribute), [1020](#page-1023-0) active texture index (bpy.types.Lamp attribute), [491](#page-494-0) active texture index (bpy.types.Material attribute), [516](#page-519-0) active\_texture\_index (bpy.types.ParticleSettings attribute), [653](#page-656-2) active\_texture\_index (bpy.types.World attribute), [1020](#page-1023-0) activity\_culling (bge.types.KX\_Scene attribute), [1131](#page-1134-0) activity\_culling\_box\_radius (bpy.types.SceneGameData attribute), [743](#page-746-0) activity\_culling\_radius (bge.types.KX\_Scene attribute), [1131](#page-1134-0) actuator (bge.types.SCA\_ActuatorSensor attribute), [1139](#page-1142-0) actuator (bpy.types.ActuatorSensor attribute), [156](#page-159-0) Actuator (class in bpy.types), [154](#page-157-0) actuator  $add()$  (in module bpy.ops.logic),  $48$ actuator\_move() (in module bpy.ops.logic), [48](#page-51-2) actuator  $remove()$  (in module bpy.ops.logic),  $48$ actuators (bge.types.KX\_GameObject attribute), [1103](#page-1106-0) actuators (bge.types.SCA\_IController attribute), [1091](#page-1094-0) ActuatorSensor (class in bpy.types), [155](#page-158-0) adapt to speed (bpy.types.WorldLighting attribute), [1022](#page-1025-0) adaptation (bpy.types.CompositorNodeTonemap attribute), [313](#page-316-0) adaptive\_angle (bpy.types.ParticleSettings attribute), [653](#page-656-2) adaptive\_pixel (bpy.types.ParticleSettings attribute), [653](#page-656-2) add (bpy.types.MaterialHalo attribute), [523](#page-526-0) add() (bpy.types.FCurveKeyframePoints method), [386](#page-389-1) add() (bpy.types.KeyingSetPaths method), [485](#page-488-0) add() (bpy.types.LampTextureSlots class method), [496](#page-499-0) add() (bpy.types.MaterialTextureSlots class method), [538](#page-541-0) add() (bpy.types.MeshEdges method), [553](#page-556-0) add() (bpy.types.MeshFaces method), [555](#page-558-0) add() (bpy.types.MeshVertices method), [566](#page-569-0) add() (bpy.types.ParticleSettingsTextureSlots class method), [668](#page-671-0) add() (bpy.types.SplineBezierPoints method), [846](#page-849-0) add() (bpy.types.SplinePoints method), [850](#page-853-0) add() (bpy.types.VertexGroup method), [1001](#page-1004-3) add() (bpy.types.WorldTextureSlots class method), [1028](#page-1031-0) add() (in module bpy.ops.brush), [20](#page-23-1) add() (in module bpy.ops.marker), [49](#page-52-1) add() (in module bpy.ops.object), [69](#page-72-1) add() (in module bpy.ops.ptcache), [96](#page-99-2) add\_file() (in module bpy.ops.node), [66](#page-69-1) add\_named() (in module bpy.ops.object), [69](#page-72-1) add\_named\_cursor() (in module bpy.ops.object), [70](#page-73-0) addObject() (bge.types.KX\_Scene method), [1131](#page-1134-0) Addon (class in bpy.types), [156](#page-159-0) addon\_disable() (in module bpy.ops.wm), [136](#page-139-1) addon\_enable() (in module bpy.ops.wm), [136](#page-139-1) addon\_expand() (in module bpy.ops.wm), [136](#page-139-1) addon\_filter (bpy.types.WindowManager attribute), [1014](#page-1017-5) addon\_install() (in module bpy.ops.wm), [136](#page-139-1) addon\_search (bpy.types.WindowManager attribute), [1014](#page-1017-5) addon\_support (bpy.types.WindowManager attribute), [1014](#page-1017-5) Addons (class in bpy.types), [157](#page-160-0) addScene() (in module bge.logic), [1164](#page-1167-0) addWheel() (bge.types.KX\_VehicleWrapper method), [1134](#page-1137-0) aero (bpy.types.SoftBodySettings attribute), [807](#page-810-0) aerodynamics\_type (bpy.types.SoftBodySettings attribute), [807](#page-810-0) aggression (bpy.types.BoidSettings attribute), [220](#page-223-0) air\_acc\_max (bpy.types.BoidSettings attribute), [220](#page-223-0) air\_ave\_max (bpy.types.BoidSettings attribute), [220](#page-223-0)

air\_damping (bpy.types.ClothSettings attribute), [250](#page-253-0) air\_personal\_space (bpy.types.BoidSettings attribute), [220](#page-223-0) air\_speed\_max (bpy.types.BoidSettings attribute), [220](#page-223-0) air\_speed\_min (bpy.types.BoidSettings attribute), [220](#page-223-0) AKEY (in module bge.events), [1179](#page-1182-0) alert (bpy.types.UILayout attribute), [953](#page-956-0) align (bpy.types.SpaceProperties attribute), [831](#page-834-1) align (bpy.types.TextCurve attribute), [870](#page-873-0) align() (in module bpy.ops.armature), [16](#page-19-1) align() (in module bpy.ops.object), [70](#page-73-0) align() (in module bpy.ops.uv), [125](#page-128-2) align\_orientation() (bpy.types.EditBone method), [365](#page-368-0) align\_roll() (bpy.types.EditBone method), [365](#page-368-0) alignAxisToVect() (bge.types.KX\_GameObject method), [1104](#page-1107-0) alignment (bpy.types.UILayout attribute), [953](#page-956-0) alive\_state (bpy.types.Particle attribute), [642](#page-645-2) all (bpy.types.EffectorWeights attribute), [371](#page-374-0) alliance (bpy.types.ParticleTarget attribute), [675](#page-678-0) alpha (bpy.types.CompositorNodeMapUV attribute), [297](#page-300-0) alpha (bpy.types.GPencilLayer attribute), [415](#page-418-0) alpha (bpy.types.Material attribute), [516](#page-519-0) alpha (bpy.types.SmokeDomainSettings attribute), [801](#page-804-0) alpha\_factor (bpy.types.MaterialTextureSlot attribute), [533](#page-536-2) alpha\_influence (bpy.types.ParticleFluidSettings attribute), [648](#page-651-0) alpha\_mode (bpy.types.RenderSettings attribute), [723](#page-726-0) alt (bpy.types.KeyMapItem attribute), [470](#page-473-0) AlwaysSensor (class in bpy.types), [158](#page-161-0) ambient (bpy.types.Material attribute), [516](#page-519-0) ambient color (bpy.types.World attribute), [1020](#page-1023-0) ambient factor (bpy.types.MaterialTextureSlot attribute), [533](#page-536-2) amplify (bpy.types.SmokeDomainSettings attribute), [801](#page-804-0) amplitude (bpy.types.FModifierFunctionGenerator attribute), [393](#page-396-0) AndController (class in bpy.types), [159](#page-162-0) angle (bge.types.KX\_RadarSensor attribute), [1126](#page-1129-0) angle (bpy.types.BrushTextureSlot attribute), [237](#page-240-0) angle (bpy.types.Camera attribute), [239](#page-242-0) angle (bpy.types.CompositorNodeDBlur attribute), [280](#page-283-0) angle (bpy.types.CompositorNodeDefocus attribute), [281](#page-284-0) angle (bpy.types.RadarSensor attribute), [706](#page-709-0) angle (bpy.types.ScrewModifier attribute), [757](#page-760-0) angle (bpy.types.WipeSequence attribute), [1016](#page-1019-0) angle (mathutils.Quaternion attribute), [1053](#page-1056-0) angle\_limit (bpy.types.BevelModifier attribute), [181](#page-184-0) angle\_max (bpy.types.ConstraintActuator attribute), [324](#page-327-0) angle\_min (bpy.types.ConstraintActuator attribute), [325](#page-328-2) angle\_offset (bpy.types.CompositorNodeGlare attribute), [288](#page-291-0)

angular velocity (bpy.types.EditObjectActuator attribute), [366](#page-369-0) angular velocity (bpy.types.ObjectActuator attribute), [616](#page-619-0) angular\_velocity (bpy.types.Particle attribute), [642](#page-645-2) angular\_velocity (bpy.types.ParticleKey attribute), [651](#page-654-0) angular velocity factor (bpy.types.ParticleSettings attribute), [653](#page-656-2) angular\_velocity\_mode (bpy.types.ParticleSettings attribute), [653](#page-656-2) angularVelocity (bge.types.KX\_SCA\_AddObjectActuator attribute), [1128](#page-1131-0) angV (bge.types.KX\_ObjectActuator attribute), [1117](#page-1120-0) animation\_cancel() (in module bpy.ops.screen), [98](#page-101-1) animation data clear() (bpy.types.ID method), [443](#page-446-1) animation\_data\_create() (bpy.types.ID method), [442](#page-445-0) animation\_offset\_end (bpy.types.ImageSequence attribute), [451](#page-454-0) animation offset end (bpy.types.MetaSequence attribute), [573](#page-576-0) animation\_offset\_end (bpy.types.MovieSequence attribute), [581](#page-584-0) animation\_offset\_end (bpy.types.MulticamSequence attribute), [584](#page-587-0) animation offset end (bpy.types.SceneSequence attribute), [752](#page-755-0) animation\_offset\_end (bpy.types.SoundSequence attribute), [815](#page-818-0) animation\_offset\_start (bpy.types.ImageSequence attribute), [451](#page-454-0) animation offset start (bpy.types.MetaSequence attribute), [573](#page-576-0) animation\_offset\_start (bpy.types.MovieSequence attribute), [581](#page-584-0) animation offset start (bpy.types.MulticamSequence attribute), [584](#page-587-0) animation offset start (bpy.types.SceneSequence attribute), [752](#page-755-0) animation offset start (bpy.types.SoundSequence attribute), [815](#page-818-0) animation\_play() (in module bpy.ops.screen), [98](#page-101-1) animation\_player (bpy.types.UserPreferencesFilePaths attribute), [985](#page-988-0) animation\_player\_preset (bpy.types.UserPreferencesFilePaths attribute), [985](#page-988-0) animation\_step() (in module bpy.ops.screen), [98](#page-101-1) AnimData (class in bpy.types), [160](#page-163-0) AnimData.drivers (in module bpy.types), [160](#page-163-0) AnimData.nla\_tracks (in module bpy.types), [160](#page-163-0) AnimViz (class in bpy.types), [161](#page-164-0) AnimViz.motion\_path (in module bpy.types), [161](#page-164-0) AnimViz.onion\_skin\_frames (in module bpy.types), [161](#page-164-0) AnimVizMotionPaths (class in bpy.types), [162](#page-165-0)

antialiasing samples (bpy.types.RenderSettings tribute), [723](#page-726-0) any (bpy.types.KeyMapItem attribute), [470](#page-473-0) AnyType (class in bpy.types), [165](#page-168-0) ao\_blend\_type (bpy.types.WorldLighting attribute), [1022](#page-1025-0) ao\_factor (bpy.types.WorldLighting attribute), [1022](#page-1025-0) appconfig  $\arctan(\theta)$  (in module bpy.ops.wm), [136](#page-139-1) appconfig  $default()$  (in module bpy.ops.wm),  $136$ append() (bge.types.CListValue method), [1097](#page-1100-0) append() (bpy.types.Header class method), [438](#page-441-0) append() (bpy.types.IDMaterials method), [444](#page-447-0) append() (bpy.types.InputKeyMapPanel class method), [459](#page-462-0) append() (bpy.types.Menu class method), [543](#page-546-0) append() (bpy.types.Panel class method), [640](#page-643-0) apply\_effector\_to\_children (bpy.types.ParticleSettings attribute), [653](#page-656-2) apply guide to children (bpy.types.ParticleSettings attribute), [653](#page-656-2) apply\_pose() (in module bpy.ops.poselib), [95](#page-98-1) apply\_scale() (in module bpy.ops.nla), [63](#page-66-1) apply\_to\_children (bpy.types.FCurveActuator attribute), [384](#page-387-0) apply\_to\_children (bpy.types.VisibilityActuator attribute), [1005](#page-1008-0) apply\_to\_hair\_growing (bpy.types.EffectorWeights attribute), [371](#page-374-0) apply\_to\_location (bpy.types.FieldSettings attribute), [399](#page-402-0) apply\_to\_rotation (bpy.types.FieldSettings attribute), [399](#page-402-0) applyBraking() (bge.types.KX\_VehicleWrapper method), [1134](#page-1137-0) applyEngineForce() (bge.types.KX\_VehicleWrapper method), [1134](#page-1137-0) applyForce() (bge.types.KX\_GameObject method), [1104](#page-1107-0) applyImpulse() (bge.types.KX\_GameObject method), [1106](#page-1109-0) applyMovement() (bge.types.KX\_GameObject method), [1104](#page-1107-0) applyRotation() (bge.types.KX\_GameObject method), [1104](#page-1107-0) applyTorque() (bge.types.KX\_GameObject method), [1105](#page-1108-0) Area (class in bpy.types), [166](#page-169-0) Area.active\_space (in module bpy.types), [166](#page-169-0) Area.height (in module bpy.types), [166](#page-169-0) Area.regions (in module bpy.types), [166](#page-169-0) Area.spaces (in module bpy.types), [166](#page-169-0) Area.width (in module bpy.types), [166](#page-169-0) area\_dupli() (in module bpy.ops.screen), [98](#page-101-1) area\_join() (in module bpy.ops.screen), [98](#page-101-1) area\_move() (in module bpy.ops.screen), [98](#page-101-1) area\_options() (in module bpy.ops.screen), [98](#page-101-1) area\_split() (in module bpy.ops.screen), [98](#page-101-1) area\_swap() (in module bpy.ops.screen), [99](#page-102-0) attraction\_strength (bpy.types.ControlFluidSettings atattrDict (bge.types.KX\_GameObject attribute), [1103](#page-1106-0) aud (module), [1079](#page-1082-1) AUD\_DEVICE\_JACK (in module aud), [1079](#page-1082-1) AUD\_DEVICE\_NULL (in module aud), [1079](#page-1082-1) AUD\_DEVICE\_OPENAL (in module aud), [1079](#page-1082-1) AUD\_DEVICE\_SDL (in module aud), [1079](#page-1082-1) AUD\_DISTANCE\_MODEL\_EXPONENT (in module

at- area tri() (in module mathutils.geometry), [1074](#page-1077-1) AreaLamp (class in bpy.types), [167](#page-170-0) arm\_head (bge.types.BL\_ArmatureBone attribute), [1160](#page-1163-0) arm\_mat (bge.types.BL\_ArmatureBone attribute), [1160](#page-1163-0) arm\_tail (bge.types.BL\_ArmatureBone attribute), [1160](#page-1163-0) armature (bpy.types.MaskModifier attribute), [514](#page-517-0) Armature (class in bpy.types), [169](#page-172-0) armature (in module bpy.context), [7](#page-10-0) Armature.animation data (in module bpy.types), [169](#page-172-0) Armature.bones (in module bpy.types), [170](#page-173-0) Armature.edit\_bones (in module bpy.types), [170](#page-173-0) armature\_add() (in module bpy.ops.object), [70](#page-73-0) armature\_apply() (in module bpy.ops.pose), [92](#page-95-1) armature\_layers() (in module bpy.ops.armature), [16](#page-19-1) armature\_layers() (in module bpy.ops.pose), [92](#page-95-1) ArmatureActuator (class in bpy.types), [172](#page-175-0) ArmatureBones (class in bpy.types), [173](#page-176-0) ArmatureEditBones (class in bpy.types), [174](#page-177-0) ArmatureModifier (class in bpy.types), [175](#page-178-0) ArmatureSensor (class in bpy.types), [176](#page-179-0) array\_index (bpy.types.FCurve attribute), [382](#page-385-0) array\_index (bpy.types.KeyingSetPath attribute), [484](#page-487-0) ArrayModifier (class in bpy.types), [177](#page-180-0) as\_keywords() (bpy.types.Operator method), [629](#page-632-1) as pointer() (bpy.types.bpy struct method),  $1033$ as\_string() (bpy.types.Text static method), [867](#page-870-0) aspect() (in module blf), [1077](#page-1080-1) aspect\_correction (bpy.types.CompositorNodeBlur attribute), [266](#page-269-1) aspect\_x (bpy.types.UVProjectModifier attribute), [976](#page-979-0) aspect\_y (bpy.types.UVProjectModifier attribute), [976](#page-979-0) asymmetry (bpy.types.MaterialVolume attribute), [539](#page-542-0) atmosphere\_distance\_factor (bpy.types.LampSkySettings attribute), [493](#page-496-0) atmosphere\_extinction (bpy.types.LampSkySettings attribute), [493](#page-496-0) atmosphere\_inscattering (bpy.types.LampSkySettings attribute), [493](#page-496-0) atmosphere\_turbidity (bpy.types.LampSkySettings attribute), [493](#page-496-0) attenuation (aud.Handle attribute), [1086](#page-1089-0) attenuation (bpy.types.SoundSequence attribute), [815](#page-818-0) attraction\_radius (bpy.types.ControlFluidSettings at-

tribute), [330](#page-333-0)

tribute), [330](#page-333-0)

aud), [1079](#page-1082-1)

- AUD\_DISTANCE\_MODEL\_EXPONENT\_CLAMPED (in module aud), [1080](#page-1083-0)
- AUD\_DISTANCE\_MODEL\_INVALID (in module aud), [1080](#page-1083-0)
- AUD\_DISTANCE\_MODEL\_INVERSE (in module aud), [1080](#page-1083-0)
- AUD\_DISTANCE\_MODEL\_INVERSE\_CLAMPED (in module aud), [1080](#page-1083-0)
- AUD\_DISTANCE\_MODEL\_LINEAR (in module aud), [1080](#page-1083-0)
- AUD\_DISTANCE\_MODEL\_LINEAR\_CLAMPED (in module aud), [1080](#page-1083-0)
- AUD\_FORMAT\_FLOAT32 (in module aud), [1080](#page-1083-0)
- AUD\_FORMAT\_FLOAT64 (in module aud), [1080](#page-1083-0)
- AUD\_FORMAT\_INVALID (in module aud), [1080](#page-1083-0)
- AUD\_FORMAT\_S16 (in module aud), [1080](#page-1083-0)
- AUD\_FORMAT\_S24 (in module aud), [1080](#page-1083-0)
- AUD\_FORMAT\_S32 (in module aud), [1080](#page-1083-0)
- AUD\_FORMAT\_U8 (in module aud), [1080](#page-1083-0)
- AUD\_STATUS\_INVALID (in module aud), [1080](#page-1083-0)
- AUD\_STATUS\_PAUSED (in module aud), [1080](#page-1083-0)
- AUD\_STATUS\_PLAYING (in module aud), [1080](#page-1083-0)
- audio\_channels (bpy.types.UserPreferencesSystem attribute), [990](#page-993-0)
- audio\_device (bpy.types.UserPreferencesSystem attribute), [990](#page-993-0)
- audio\_distance\_model (bpy.types.Scene attribute), [737](#page-740-0)
- audio\_doppler\_factor (bpy.types.Scene attribute), [737](#page-740-0)
- audio\_doppler\_speed (bpy.types.Scene attribute), [737](#page-740-0)
- audio\_mixing\_buffer (bpy.types.UserPreferencesSystem attribute), [990](#page-993-0)
- audio\_sample\_format (bpy.types.UserPreferencesSystem attribute), [990](#page-993-0)
- audio\_sample\_rate (bpy.types.UserPreferencesSystem attribute), [990](#page-993-0)
- audio\_strip (bpy.types.ThemeSequenceEditor attribute), [923](#page-926-0)
- author (bpy.types.UserPreferencesSystem attribute), [990](#page-993-0)
- auto keying mode (bpy.types.ToolSettings attribute), [942](#page-945-1)
- auto\_keying\_mode (bpy.types.UserPreferencesEdit attribute), [982](#page-985-0)
- auto save time (bpy.types.UserPreferencesFilePaths attribute), [985](#page-988-0)
- auto\_smooth\_angle (bpy.types.Mesh attribute), [544](#page-547-0)
- auto\_smooth\_factor (bpy.types.Brush attribute), [231](#page-234-0)
- auto\_snap (bpy.types.SpaceDopeSheetEditor attribute), [819](#page-822-1)
- auto\_snap (bpy.types.SpaceGraphEditor attribute), [821](#page-824-0)
- auto\_snap (bpy.types.SpaceNLA attribute), [827](#page-830-0)
- autocomplete() (in module bpy.ops.console), [21](#page-24-2)

autodesk\_3ds() (in module bpy.ops.export\_scene), [29](#page-32-1) autodesk\_3ds() (in module bpy.ops.import\_scene), [46](#page-49-1)

autoside\_names() (in module bpy.ops.armature), [16](#page-19-1)

autoside\_names() (in module bpy.ops.pose), [92](#page-95-1) auxiliary\_target (bpy.types.ShrinkwrapModifier attribute), [797](#page-800-1)

average\_islands\_scale() (in module bpy.ops.uv), [125](#page-128-2)

- average\_separation (bpy.types.WorldStarsSettings attribute), [1025](#page-1028-0)
- axis (bge.types.KX\_RadarSensor attribute), [1126](#page-1129-0)
- axis (bge.types.KX\_RaySensor attribute), [1127](#page-1130-0)
- axis (bge.types.SCA\_JoystickSensor attribute), [1141](#page-1144-0)
- axis (bpy.types.CameraActuator attribute), [241](#page-244-0)
- axis (bpy.types.CompositorNodeFlip attribute), [287](#page-290-0)
- axis (bpy.types.CompositorNodeSplitViewer attribute), [311](#page-314-0)
- axis (bpy.types.ParticleInstanceModifier attribute), [650](#page-653-0)
- axis (bpy.types.RadarSensor attribute), [706](#page-709-0)
- axis (bpy.types.RaySensor attribute), [710](#page-713-0)
- axis (bpy.types.ScrewModifier attribute), [757](#page-760-0)
- axis (mathutils.Quaternion attribute), [1053](#page-1056-0)
- axis direction (bpy.types.JoystickSensor attribute), [463](#page-466-0)
- axis\_number (bpy.types.JoystickSensor attribute), [463](#page-466-0)
- axis\_threshold (bpy.types.JoystickSensor attribute), [463](#page-466-0)
- axis\_x (bpy.types.RigidBodyJointConstraint attribute), [732](#page-735-0)
- axis\_y (bpy.types.RigidBodyJointConstraint attribute), [732](#page-735-0)
- axis\_z (bpy.types.RigidBodyJointConstraint attribute), [733](#page-736-12)
- axisSingle (bge.types.SCA\_JoystickSensor attribute), [1140](#page-1143-0)
- axisValues (bge.types.SCA\_JoystickSensor attribute), [1140](#page-1143-0)

# B

b (bge.types.KX\_VertexProxy attribute), [1137](#page-1140-0)

b (mathutils.Color attribute), [1045](#page-1048-1)

- back (bpy.types.MaterialSubsurfaceScattering attribute), [531](#page-534-0)
- back (bpy.types.ThemeAudioWindow attribute), [900](#page-903-0)
- back (bpy.types.ThemeConsole attribute), [903](#page-906-0)
- back (bpy.types.ThemeDopeSheet attribute), [904](#page-907-0)
- back (bpy.types.ThemeFileBrowser attribute), [907](#page-910-0)
- back (bpy.types.ThemeGraphEditor attribute), [910](#page-913-0)
- back (bpy.types.ThemeImageEditor attribute), [912](#page-915-0)
- back (bpy.types.ThemeInfo attribute), [914](#page-917-0)
- back (bpy.types.ThemeLogicEditor attribute), [916](#page-919-0)
- back (bpy.types.ThemeNLAEditor attribute), [917](#page-920-0)
- back (bpy.types.ThemeNodeEditor attribute), [919](#page-922-0)
- back (bpy.types.ThemeOutliner attribute), [921](#page-924-0)
- back (bpy.types.ThemeProperties attribute), [922](#page-925-0)
- back (bpy.types.ThemeSequenceEditor attribute), [923](#page-926-0)
- back (bpy.types.ThemeTextEditor attribute), [926](#page-929-0)
- back (bpy.types.ThemeTimeline attribute), [928](#page-931-0)
- back (bpy.types.ThemeUserPreferences attribute), [931](#page-934-0)
- back (bpy.types.ThemeView3D attribute), [933](#page-936-0)

back to previous() (in module bpy.ops.screen), [99](#page-102-0) backdrop\_channels (bpy.types.SpaceNodeEditor attribute), [828](#page-831-4) backdrop\_x (bpy.types.SpaceNodeEditor attribute), [828](#page-831-4) backdrop\_y (bpy.types.SpaceNodeEditor attribute), [828](#page-831-4) backdrop\_zoom (bpy.types.SpaceNodeEditor attribute), [828](#page-831-4) background (in module bpy.app), [1039](#page-1042-1) background image add() (in module bpy.ops.view3d), [132](#page-135-1) background\_image\_remove() (in module bpy.ops.view3d), [132](#page-135-1) background\_set (bpy.types.Scene attribute), [738](#page-741-0) BackgroundImage (class in bpy.types), [179](#page-182-0) BackgroundImage.image\_user (in module bpy.types), [179](#page-182-0) backimage\_move() (in module bpy.ops.node), [66](#page-69-1) backimage\_sample() (in module bpy.ops.node), [66](#page-69-1) backimage\_zoom() (in module bpy.ops.node), [66](#page-69-1) backscattered\_light (bpy.types.LampSkySettings attribute), [493](#page-496-0) BACKSLASHKEY (in module bge.events), [1182](#page-1185-0) BACKSPACEKEY (in module bge.events), [1182](#page-1185-0) bake() (in module bpy.ops.fluid), [33](#page-36-2) bake() (in module bpy.ops.graph), [36](#page-39-2) bake() (in module bpy.ops.nla), [63](#page-66-1) bake() (in module bpy.ops.ptcache), [96](#page-99-2) bake\_aa\_mode (bpy.types.RenderSettings attribute), [724](#page-727-0) bake\_all() (in module bpy.ops.ptcache), [96](#page-99-2) bake\_bias (bpy.types.RenderSettings attribute), [724](#page-727-0) bake\_distance (bpy.types.RenderSettings attribute), [724](#page-727-0) bake\_from\_cache() (in module bpy.ops.ptcache), [96](#page-99-2) bake\_image() (in module bpy.ops.object), [70](#page-73-0) bake\_location (bpy.types.AnimVizMotionPaths attribute), [162](#page-165-0) bake\_margin (bpy.types.RenderSettings attribute), [724](#page-727-0) bake\_normal\_space (bpy.types.RenderSettings attribute), [724](#page-727-0) bake\_quad\_split (bpy.types.RenderSettings attribute), [724](#page-727-0) bake\_type (bpy.types.RenderSettings attribute), [724](#page-727-0) ball\_damp (bpy.types.SoftBodySettings attribute), [807](#page-810-0) ball\_size (bpy.types.SoftBodySettings attribute), [807](#page-810-0) ball\_stiff (bpy.types.SoftBodySettings attribute), [807](#page-810-0) bank (bpy.types.BoidSettings attribute), [220](#page-223-0) banner() (in module bpy.ops.console), [21](#page-24-2) bars (bpy.types.ThemeNLAEditor attribute), [917](#page-920-0) bars\_selected (bpy.types.ThemeNLAEditor attribute), [917](#page-920-0) barycentric\_transform() (in module mathutils.geometry), [1074](#page-1077-1) bbone\_in (bpy.types.Bone attribute), [223](#page-226-2) bbone\_in (bpy.types.EditBone attribute), [362](#page-365-0) bbone\_out (bpy.types.Bone attribute), [223](#page-226-2)

bbone\_out (bpy.types.EditBone attribute), [363](#page-366-2) bbone segments (bge.types.BL ArmatureBone attribute), [1160](#page-1163-0) bbone\_segments (bpy.types.Bone attribute), [223](#page-226-2) bbone\_segments (bpy.types.EditBone attribute), [363](#page-366-2) bbone\_x (bpy.types.Bone attribute), [223](#page-226-2) bbone\_x (bpy.types.EditBone attribute), [363](#page-366-2) bbone\_z (bpy.types.Bone attribute), [223](#page-226-2) bbone\_z (bpy.types.EditBone attribute), [363](#page-366-2) beautify\_fill() (in module bpy.ops.mesh), [51](#page-54-2) begin\_result() (bpy.types.RenderEngine method), [715](#page-718-0) bend (bpy.types.SoftBodySettings attribute), [807](#page-810-0) bending\_stiffness (bpy.types.ClothSettings attribute), [250](#page-253-0) bending\_stiffness\_max (bpy.types.ClothSettings attribute), [250](#page-253-0) beta (bpy.types.SmokeDomainSettings attribute), [801](#page-804-0) bevel depth (bpy.types.Curve attribute), [338](#page-341-0) bevel object (bpy.types.Curve attribute), [338](#page-341-0) bevel resolution (bpy.types.Curve attribute), [338](#page-341-0) bevel\_weight (bpy.types.MeshEdge attribute), [552](#page-555-0) bevel\_weight (bpy.types.MeshVertex attribute), [565](#page-568-0) BevelModifier (class in bpy.types), [181](#page-184-0) BezierSplinePoint (class in bpy.types), [182](#page-185-0) bge.events (module), [1178](#page-1181-1) bge.logic (module), [1161](#page-1164-1) bge.render (module), [1175](#page-1178-1) bge.types (module), [1089](#page-1092-1) bias (bpy.types.WorldLighting attribute), [1022](#page-1025-0) billboard\_align (bpy.types.ParticleSettings attribute), [653](#page-656-2) billboard\_animation (bpy.types.ParticleSettings attribute), [653](#page-656-2) billboard normal uv (bpy.types.ParticleSystem attribute), [669](#page-672-1) billboard\_object (bpy.types.ParticleSettings attribute), [653](#page-656-2) billboard offset (bpy.types.ParticleSettings attribute), [653](#page-656-2) billboard offset split (bpy.types.ParticleSettings tribute), [653](#page-656-2) billboard split uv (bpy.types.ParticleSystem attribute), [669](#page-672-1) billboard\_tilt (bpy.types.ParticleSettings attribute), [654](#page-657-3) billboard tilt random (bpy.types.ParticleSettings attribute), [654](#page-657-3) billboard\_time\_index\_uv (bpy.types.ParticleSystem attribute), [669](#page-672-1) billboard\_uv\_split (bpy.types.ParticleSettings attribute), [654](#page-657-3) binary path (in module bpy.app), [1039](#page-1042-1) birth time (bpy.types.Particle attribute), [642](#page-645-2) BKEY (in module bge.events), [1179](#page-1182-0) BL ActionActuator (class in bge.types), [1092](#page-1095-0) BL\_ArmatureActuator (class in bge.types), [1150](#page-1153-0) BL\_ArmatureActuator.KX\_ACT\_ARMATURE\_DISABLE (in module bge.types), [1151](#page-1154-0)

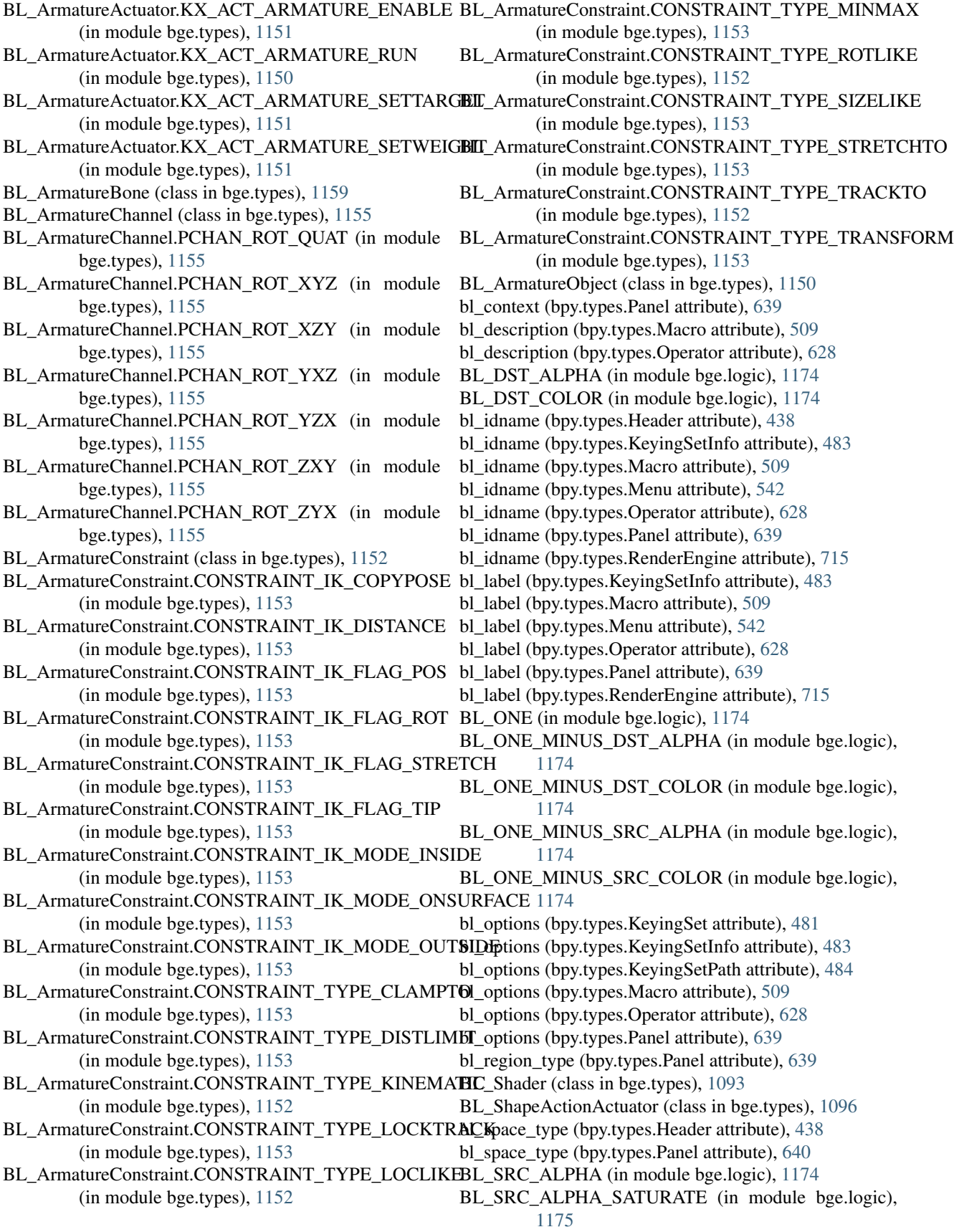

BL\_SRC\_COLOR (in module bge.logic), [1175](#page-1178-1) bl use postprocess (bpy.types.RenderEngine attribute), [715](#page-718-0) bl\_use\_preview (bpy.types.RenderEngine attribute), [715](#page-718-0) BL ZERO (in module bge.logic), [1175](#page-1178-1) black level (bpy.types.CurveMapping attribute), [343](#page-346-0) blend (bpy.types.Brush attribute), [231](#page-234-0) blend (bpy.types.ThemeWidgetStateColors attribute), [938](#page-941-0) blend alpha (bpy.types.Sequence attribute), [762](#page-765-0) blend\_distance (bpy.types.MaterialStrand attribute), [530](#page-533-0) blend\_factor (bpy.types.WorldTextureSlot attribute), [1026](#page-1029-0) blend\_from\_shape() (in module bpy.ops.mesh), [51](#page-54-2) blend\_in (bpy.types.NlaStrip attribute), [592](#page-595-0) blend\_out (bpy.types.NlaStrip attribute), [592](#page-595-0) blend\_paths() (in module bpy.utils), [1036](#page-1039-1) blend\_type (bpy.types.CompositorNodeMixRGB attribute), [299](#page-302-0) blend type (bpy.types.FModifierNoise attribute), [396](#page-399-0) blend type (bpy.types.MeshTextureFace attribute), [561](#page-564-0) blend\_type (bpy.types.NlaStrip attribute), [592](#page-595-0) blend\_type (bpy.types.Sequence attribute), [762](#page-765-0) blend\_type (bpy.types.ShaderNodeMixRGB attribute), [779](#page-782-0) blend\_type (bpy.types.TextureNodeMixRGB attribute), [887](#page-890-0) blend\_type (bpy.types.TextureSlot attribute), [897](#page-900-0) BlendData (class in bpy.types), [183](#page-186-0) BlendData.actions (in module bpy.types), [183](#page-186-0) BlendData.armatures (in module bpy.types), [183](#page-186-0) BlendData.brushes (in module bpy.types), [184](#page-187-0) BlendData.cameras (in module bpy.types), [184](#page-187-0) BlendData.curves (in module bpy.types), [184](#page-187-0) BlendData.filepath (in module bpy.types), [184](#page-187-0) BlendData.fonts (in module bpy.types), [184](#page-187-0) BlendData.grease\_pencil (in module bpy.types), [184](#page-187-0) BlendData.groups (in module bpy.types), [184](#page-187-0) BlendData.images (in module bpy.types), [184](#page-187-0) BlendData.is\_dirty (in module bpy.types), [184](#page-187-0) BlendData.is\_saved (in module bpy.types), [184](#page-187-0) BlendData.lamps (in module bpy.types), [184](#page-187-0) BlendData.lattices (in module bpy.types), [184](#page-187-0) BlendData.libraries (in module bpy.types), [184](#page-187-0) BlendData.materials (in module bpy.types), [185](#page-188-0) BlendData.meshes (in module bpy.types), [185](#page-188-0) BlendData.metaballs (in module bpy.types), [185](#page-188-0) BlendData.node\_groups (in module bpy.types), [185](#page-188-0) BlendData.objects (in module bpy.types), [185](#page-188-0) BlendData.particles (in module bpy.types), [185](#page-188-0) BlendData.scenes (in module bpy.types), [185](#page-188-0) BlendData.screens (in module bpy.types), [185](#page-188-0) BlendData.scripts (in module bpy.types), [185](#page-188-0) BlendData.shape\_keys (in module bpy.types), [185](#page-188-0) BlendData.sounds (in module bpy.types), [185](#page-188-0)

BlendData.texts (in module bpy.types), [185](#page-188-0) BlendData.textures (in module bpy.types), [185](#page-188-0) BlendData.window\_managers (in module bpy.types), [186](#page-189-0) BlendData.worlds (in module bpy.types), [186](#page-189-0) BlendDataActions (class in bpy.types), [186](#page-189-0) BlendDataArmatures (class in bpy.types), [187](#page-190-0) BlendDataBrushes (class in bpy.types), [188](#page-191-0) BlendDataCameras (class in bpy.types), [189](#page-192-0) BlendDataCurves (class in bpy.types), [190](#page-193-0) BlendDataFonts (class in bpy.types), [191](#page-194-0) BlendDataGreasePencils (class in bpy.types), [192](#page-195-0) BlendDataGroups (class in bpy.types), [193](#page-196-0) BlendDataImages (class in bpy.types), [194](#page-197-0) BlendDataLamps (class in bpy.types), [195](#page-198-0) BlendDataLattices (class in bpy.types), [196](#page-199-0) BlendDataLibraries (class in bpy.types), [197](#page-200-0) BlendDataMaterials (class in bpy.types), [199](#page-202-0) BlendDataMeshes (class in bpy.types), [200](#page-203-0) BlendDataMetaBalls (class in bpy.types), [201](#page-204-0) BlendDataNodeTrees (class in bpy.types), [202](#page-205-0) BlendDataObjects (class in bpy.types), [203](#page-206-0) BlendDataParticles (class in bpy.types), [204](#page-207-0) BlendDataScenes (class in bpy.types), [205](#page-208-0) BlendDataScreens (class in bpy.types), [206](#page-209-0) BlendDataSounds (class in bpy.types), [206](#page-209-0) BlendDataTexts (class in bpy.types), [207](#page-210-0) BlendDataTextures (class in bpy.types), [208](#page-211-0) BlendDataWindowManagers (class in bpy.types), [209](#page-212-0) BlendDataWorlds (class in bpy.types), [210](#page-213-0) BlenderRNA (class in bpy.types), [212](#page-215-0) BlenderRNA.structs (in module bpy.types), [212](#page-215-0) blendIn (bge.types.BL\_ActionActuator attribute), [1092](#page-1095-0) blendIn (bge.types.BL\_ShapeActionActuator attribute), [1096](#page-1099-0) BlendTexture (class in bpy.types), [211](#page-214-0) BlendTexture.users\_material (in module bpy.types), [211](#page-214-0) BlendTexture.users\_object\_modifier (in module bpy.types), [211](#page-214-0) blendTime (bge.types.BL\_ActionActuator attribute), [1092](#page-1095-0) blendTime (bge.types.BL\_ShapeActionActuator attribute), [1097](#page-1100-0) blf (module), [1077](#page-1080-1) blur() (in module blf), [1077](#page-1080-1) blur\_max (bpy.types.CompositorNodeDefocus attribute), [282](#page-285-0) blur\_radius (bpy.types.GlowSequence attribute), [430](#page-433-0) blur\_width (bpy.types.WipeSequence attribute), [1016](#page-1019-0) bodies (bge.types.KX\_NetworkMessageSensor attribute), [1116](#page-1119-0) body (bge.types.KX\_NetworkMessageActuator attribute), [1116](#page-1119-0) body (bpy.types.ConsoleLine attribute), [322](#page-325-0) body (bpy.types.TextCurve attribute), [870](#page-873-0)

body (bpy.types.TextLine attribute), [873](#page-876-0) body message (bpy.types.MessageActuator attribute), [567](#page-570-0) body\_property (bpy.types.MessageActuator attribute), [567](#page-570-0) body\_type (bpy.types.MessageActuator attribute), [567](#page-570-0) boid (bpy.types.EffectorWeights attribute), [371](#page-374-0) BoidRule (class in bpy.types), [213](#page-216-0) BoidRule.type (in module bpy.types), [213](#page-216-0) BoidRuleAverageSpeed (class in bpy.types), [214](#page-217-0) BoidRuleAvoid (class in bpy.types), [215](#page-218-0) BoidRuleAvoidCollision (class in bpy.types), [216](#page-219-0) BoidRuleFight (class in bpy.types), [217](#page-220-0) BoidRuleFollowLeader (class in bpy.types), [218](#page-221-0) BoidRuleGoal (class in bpy.types), [219](#page-222-0) BoidSettings (class in bpy.types), [219](#page-222-0) BoidSettings.active\_boid\_state (in module bpy.types), [219](#page-222-0) BoidSettings.states (in module bpy.types), [221](#page-224-0) BoidState (class in bpy.types), [222](#page-225-0) BoidState.active\_boid\_rule (in module bpy.types), [222](#page-225-0) BoidState.rules (in module bpy.types), [222](#page-225-0) bokeh (bpy.types.CompositorNodeDefocus attribute), [282](#page-285-0) bone (bge.types.BL\_ArmatureChannel attribute), [1155](#page-1158-0) bone (bpy.types.ArmatureActuator attribute), [172](#page-175-0) bone (bpy.types.ArmatureSensor attribute), [176](#page-179-0) Bone (class in bpy.types), [223](#page-226-2) bone (in module bpy.context), [8](#page-11-0) Bone.basename (in module bpy.types), [226](#page-229-0) Bone.center (in module bpy.types), [226](#page-229-0) Bone.children (in module bpy.types), [224,](#page-227-0) [226](#page-229-0) Bone.children\_recursive (in module bpy.types), [226](#page-229-0) Bone.children\_recursive\_basename (in module bpy.types), [226](#page-229-0) Bone.parent (in module bpy.types), [224](#page-227-0) Bone.parent recursive (in module bpy.types), [226](#page-229-0) Bone.use\_connect (in module bpy.types), [225](#page-228-0) Bone.vector (in module bpy.types), [226](#page-229-0) Bone.x\_axis (in module bpy.types), [226](#page-229-0) Bone.y axis (in module bpy.types), [226](#page-229-0) Bone.z\_axis (in module bpy.types), [226](#page-229-0) bone\_group (bpy.types.PoseBone attribute), [690](#page-693-0) bone\_group\_index (bpy.types.PoseBone attribute), [690](#page-693-0) bone\_layers() (in module bpy.ops.armature), [17](#page-20-0) bone\_layers() (in module bpy.ops.pose), [92](#page-95-1) bone\_mat (bge.types.BL\_ArmatureBone attribute), [1160](#page-1163-0) bone\_pose (bpy.types.ThemeView3D attribute), [933](#page-936-0) bone\_primitive\_add() (in module bpy.ops.armature), [17](#page-20-0) bone\_solid (bpy.types.ThemeView3D attribute), [933](#page-936-0) bone\_target (bpy.types.DriverTarget attribute), [358](#page-361-0) BoneGroup (class in bpy.types), [227](#page-230-0) BoneGroup.colors (in module bpy.types), [227](#page-230-0) BoneGroups (class in bpy.types), [228](#page-231-0)

bookmark\_add() (in module bpy.ops.file), [31](#page-34-1) bookmark\_toggle() (in module bpy.ops.file), [31](#page-34-1) BooleanModifier (class in bpy.types), [229](#page-232-0) BooleanProperty (class in bpy.types), [230](#page-233-0) BooleanProperty.array\_length (in module bpy.types), [230](#page-233-0) BooleanProperty.default (in module bpy.types), [230](#page-233-0) BooleanProperty.default\_array (in module bpy.types), [230](#page-233-0) BoolProperty() (in module bpy.props), [1041](#page-1044-0) BoolVectorProperty() (in module bpy.props), [1041](#page-1044-0) boost\_factor (bpy.types.GlowSequence attribute), [430](#page-433-0) border\_max\_x (bpy.types.RenderSettings attribute), [724](#page-727-0) border\_max\_y (bpy.types.RenderSettings attribute), [724](#page-727-0) border\_min\_x (bpy.types.RenderSettings attribute), [724](#page-727-0) border\_min\_y (bpy.types.RenderSettings attribute), [724](#page-727-0) box() (bpy.types.UILayout method), [954](#page-957-0) box\_pack\_2d() (in module mathutils.geometry), [1075](#page-1078-0) boxInsideFrustum() (bge.types.KX\_Camera method), [1148](#page-1151-0) bpy (module), [9](#page-12-1) bpy.app (module), [1038](#page-1041-2) bpy.context (module), [5](#page-8-1) bpy.ops.action (module), [10](#page-13-1) bpy.ops.anim (module), [13](#page-16-1) bpy.ops.armature (module), [16](#page-19-1) bpy.ops.boid (module), [19](#page-22-2) bpy.ops.brush (module), [19](#page-22-2) bpy.ops.buttons (module), [20](#page-23-1) bpy.ops.cloth (module), [21](#page-24-2) bpy.ops.console (module), [21](#page-24-2) bpy.ops.constraint (module), [22](#page-25-1) bpy.ops.curve (module), [23](#page-26-1) bpy.ops.ed (module), [28](#page-31-3) bpy.ops.export\_anim (module), [28](#page-31-3) bpy.ops.export\_mesh (module), [28](#page-31-3) bpy.ops.export\_scene (module), [29](#page-32-1) bpy.ops.file (module), [31](#page-34-1) bpy.ops.fluid (module), [33](#page-36-2) bpy.ops.font (module), [33](#page-36-2) bpy.ops.gpencil (module), [36](#page-39-2) bpy.ops.graph (module), [36](#page-39-2) bpy.ops.group (module), [40](#page-43-1) bpy.ops.help (module), [41](#page-44-2) bpy.ops.image (module), [41](#page-44-2) bpy.ops.import\_anim (module), [45](#page-48-3) bpy.ops.import\_curve (module), [45](#page-48-3) bpy.ops.import\_mesh (module), [45](#page-48-3) bpy.ops.import\_scene (module), [46](#page-49-1) bpy.ops.info (module), [47](#page-50-2) bpy.ops.lamp (module), [47](#page-50-2) bpy.ops.lattice (module), [48](#page-51-2) bpy.ops.logic (module), [48](#page-51-2) bpy.ops.marker (module), [49](#page-52-1) bpy.ops.material (module), [50](#page-53-1)

bpy.ops.mball (module), [51](#page-54-2) bpy.ops.mesh (module), [51](#page-54-2) bpy.ops.nla (module), [63](#page-66-1) bpy.ops.node (module), [66](#page-69-1) bpy.ops.object (module), [69](#page-72-1) bpy.ops.outliner (module), [85](#page-88-1) bpy.ops.paint (module), [86](#page-89-1) bpy.ops.particle (module), [89](#page-92-1) bpy.ops.pose (module), [92](#page-95-1) bpy.ops.poselib (module), [95](#page-98-1) bpy.ops.ptcache (module), [96](#page-99-2) bpy.ops.render (module), [96](#page-99-2) bpy.ops.scene (module), [97](#page-100-1) bpy.ops.screen (module), [98](#page-101-1) bpy.ops.script (module), [100](#page-103-1) bpy.ops.sculpt (module), [101](#page-104-2) bpy.ops.sequencer (module), [101](#page-104-2) bpy.ops.sketch (module), [108](#page-111-2) bpy.ops.sound (module), [108](#page-111-2) bpy.ops.surface (module), [109](#page-112-1) bpy.ops.text (module), [111](#page-114-1) bpy.ops.texture (module), [115](#page-118-1) bpy.ops.time (module), [116](#page-119-2) bpy.ops.transform (module), [116](#page-119-2) bpy.ops.ui (module), [125](#page-128-2) bpy.ops.uv (module), [125](#page-128-2) bpy.ops.view2d (module), [130](#page-133-1) bpy.ops.view3d (module), [132](#page-135-1) bpy.ops.wm (module), [136](#page-139-1) bpy.ops.world (module), [146](#page-149-1) bpy.path (module), [1038](#page-1041-2) bpy.props (module), [1039](#page-1042-1) bpy.types (module), [146,](#page-149-1) [147,](#page-150-0) [149](#page-152-0)[–163,](#page-166-0) [165–](#page-168-0)[167,](#page-170-0) [169,](#page-172-0) [172–](#page-175-0)[177,](#page-180-0) [179,](#page-182-0) [181–](#page-184-0)[183,](#page-186-0) [186–](#page-189-0)[197,](#page-200-0) [199–](#page-202-0)[219,](#page-222-0) [222,](#page-225-0) [223,](#page-226-2) [227–](#page-230-0)[231,](#page-234-0) [237](#page-240-0)[–239,](#page-242-0) [241,](#page-244-0) [242,](#page-245-0) [244–](#page-247-0) [250,](#page-253-0) [253–](#page-256-0)[257,](#page-260-0) [259–](#page-262-0)[263,](#page-266-0) [265,](#page-268-0) [266,](#page-269-1) [268,](#page-271-0) [269,](#page-272-0) [271–](#page-274-0)[277,](#page-280-0) [279](#page-282-0)[–281,](#page-284-0) [283](#page-286-0)[–288,](#page-291-0) [290–](#page-293-0)[313,](#page-316-0) [315–](#page-318-0) [320,](#page-323-0) [322,](#page-325-0) [324,](#page-327-0) [327,](#page-330-0) [328,](#page-331-0) [330](#page-333-0)[–332,](#page-335-0) [334,](#page-337-0) [335,](#page-338-0) [337,](#page-340-0) [338,](#page-341-0) [341](#page-344-0)[–349,](#page-352-0) [351,](#page-354-0) [352,](#page-355-0) [355,](#page-358-2) [357,](#page-360-0) [358,](#page-361-0) [360–](#page-363-0)[362,](#page-365-0) [366,](#page-369-0) [368,](#page-371-0) [371,](#page-374-0) [373–](#page-376-2)[376,](#page-379-0) [378,](#page-381-0) [380–](#page-383-2) [382,](#page-385-0) [384,](#page-387-0) [386–](#page-389-1)[399,](#page-402-0) [403,](#page-406-0) [405,](#page-408-0) [406,](#page-409-0) [408–](#page-411-0)[415,](#page-418-0) [417–](#page-420-0)[422,](#page-425-0) [425,](#page-428-0) [426,](#page-429-0) [428,](#page-431-0) [429,](#page-432-0) [431,](#page-434-0) [433,](#page-436-0) [435–](#page-438-0) [442,](#page-445-0) [444,](#page-447-0) [445,](#page-448-0) [449,](#page-452-0) [451,](#page-454-0) [453,](#page-456-0) [457–](#page-460-0)[461,](#page-464-0) [463,](#page-466-0) [465–](#page-468-1)[468,](#page-471-1) [470,](#page-473-0) [473,](#page-476-0) [476,](#page-479-0) [478,](#page-481-0) [480,](#page-483-0) [481,](#page-484-0) [483–](#page-486-0) [488,](#page-491-0) [491,](#page-494-0) [493,](#page-496-0) [495–](#page-498-0)[497,](#page-500-0) [499–](#page-502-0)[503,](#page-506-0) [505,](#page-508-0) [506,](#page-509-0) [508–](#page-511-0)[510,](#page-513-0) [512–](#page-515-0)[515,](#page-518-0) [523,](#page-526-0) [525–](#page-528-4)[527,](#page-530-0) [529–](#page-532-0)[531,](#page-534-0) [533,](#page-536-2) [538,](#page-541-0) [539,](#page-542-0) [541,](#page-544-0) [544,](#page-547-0) [548–](#page-551-0)[550,](#page-553-0) [552–](#page-555-0)[561,](#page-564-0) [564–](#page-567-0)[571,](#page-574-0) [573,](#page-576-0) [575,](#page-578-0) [577,](#page-580-0) [578,](#page-581-1) [580,](#page-583-0) [581,](#page-584-0) [584,](#page-587-0) [587,](#page-590-0) [588,](#page-591-0) [590–](#page-593-0)[592,](#page-595-0) [594](#page-597-0)[–597,](#page-600-0) [599](#page-602-0)[–602,](#page-605-0) [604–](#page-607-0) [606,](#page-609-0) [616,](#page-619-0) [619–](#page-622-0)[622,](#page-625-0) [624,](#page-627-0) [630](#page-633-0)[–637,](#page-640-0) [641–](#page-644-0)[643,](#page-646-0) [645,](#page-648-0) [646,](#page-649-0) [648–](#page-651-0)[652,](#page-655-0) [665,](#page-668-0) [668,](#page-671-0) [669,](#page-672-1) [673–](#page-676-0)[677,](#page-680-0) [679,](#page-682-0) [680,](#page-683-0) [682,](#page-685-0) [683,](#page-686-0) [685,](#page-688-0) [686,](#page-689-0) [688–](#page-691-0)[690,](#page-693-0) [695,](#page-698-0) [696,](#page-699-1) [698,](#page-701-0) [699,](#page-702-0) [701–](#page-704-0)[707,](#page-710-0) [709–](#page-712-0)[712,](#page-715-0) [714,](#page-717-0) [716,](#page-719-0) [721–](#page-724-0)[723,](#page-726-0) [732,](#page-735-0) [735,](#page-738-4) [737,](#page-740-0) [741–](#page-744-0)[743,](#page-746-0) [747,](#page-750-0) [748,](#page-751-0)

[752,](#page-755-0) [754,](#page-757-0) [756,](#page-759-7) [757,](#page-760-0) [759,](#page-762-0) [760,](#page-763-0) [762,](#page-765-0) [765–](#page-768-0)[792,](#page-795-0) [794–](#page-797-0)[797,](#page-800-1) [799](#page-802-0)[–801,](#page-804-0) [803](#page-806-0)[–807,](#page-810-0) [811,](#page-814-0) [812,](#page-815-0) [814,](#page-817-0) [815,](#page-818-0) [817](#page-820-0)[–821,](#page-824-0) [823,](#page-826-0) [825–](#page-828-0)[829,](#page-832-1) [831](#page-834-1)[–833,](#page-836-0) [835,](#page-838-0) [836,](#page-839-0) [838,](#page-841-0) [839,](#page-842-0) [842,](#page-845-0) [844,](#page-847-0) [846](#page-849-0)[–848,](#page-851-0) [850,](#page-853-0) [854–](#page-857-0) [857,](#page-860-0) [859–](#page-862-0)[861,](#page-864-0) [863–](#page-866-0)[866,](#page-869-0) [868–](#page-871-0)[870,](#page-873-0) [873–](#page-876-0)[875,](#page-878-0) [878–](#page-881-0)[898,](#page-901-0) [900,](#page-903-0) [902–](#page-905-0)[904,](#page-907-0) [906,](#page-909-0) [908,](#page-911-0) [910,](#page-913-0) [912,](#page-915-0) [914,](#page-917-0) [916,](#page-919-0) [917,](#page-920-0) [919,](#page-922-0) [921–](#page-924-0)[923,](#page-926-0) [925,](#page-928-0) [926,](#page-929-0) [928,](#page-931-0) [930,](#page-933-0) [931,](#page-934-0) [933,](#page-936-0) [936,](#page-939-0) [938–](#page-941-0)[942,](#page-945-1) [946–](#page-949-0)[948,](#page-951-0) [950,](#page-953-0) [951,](#page-954-0) [953,](#page-956-0) [976](#page-979-0)[–982,](#page-985-0) [985,](#page-988-0) [988,](#page-991-0) [990,](#page-993-0) [993,](#page-996-0) [996–](#page-999-0) [1006,](#page-1009-0) [1008](#page-1011-0)[–1010,](#page-1013-0) [1013,](#page-1016-0) [1016,](#page-1019-0) [1018,](#page-1021-1) [1020,](#page-1023-0) [1022,](#page-1025-0) [1024–](#page-1027-0)[1026,](#page-1029-0) [1028](#page-1031-0)[–1031](#page-1034-1) bpy.utils (module), [1036](#page-1039-1) bpy\_prop\_collection (class in bpy.types), [1030](#page-1033-0) bpy\_struct (class in bpy.types), [1032](#page-1035-0) branch\_threshold (bpy.types.ParticleSettings attribute), [654](#page-657-3) breakdown() (in module bpy.ops.pose), [92](#page-95-1) brownian factor (bpy.types.ParticleSettings attribute), [654](#page-657-3) browse interactive() (in module bpy.ops.poselib), [95](#page-98-1) brush (bpy.types.Paint attribute), [636](#page-639-0) Brush (class in bpy.types), [231](#page-234-0) brush (in module bpy.context), [8](#page-11-0) Brush.curve (in module bpy.types), [232](#page-235-2) Brush.texture\_slot (in module bpy.types), [233](#page-236-0) brush\_edit() (in module bpy.ops.particle), [89](#page-92-1) brush\_radial\_control() (in module bpy.ops.particle), [89](#page-92-1) brush\_stroke() (in module bpy.ops.sculpt), [101](#page-104-2) BrushTextureSlot (class in bpy.types), [237](#page-240-0) buffer paste() (in module bpy.ops.font), [33](#page-36-2) build\_cflags (in module bpy.app), [1039](#page-1042-1) build\_cxxflags (in module bpy.app), [1039](#page-1042-1) build\_date (in module bpy.app), [1039](#page-1042-1) build\_linkflags (in module bpy.app), [1039](#page-1042-1) build platform (in module bpy.app), [1039](#page-1042-1) build revision (in module bpy.app), [1039](#page-1042-1) build system (in module bpy.app), [1039](#page-1042-1) build\_time (in module bpy.app), [1039](#page-1042-1) build type (in module bpy.app), [1039](#page-1042-1) BuildModifier (class in bpy.types), [238](#page-241-0) bulge (bpy.types.StretchToConstraint attribute), [855](#page-858-0) bump\_method (bpy.types.MaterialTextureSlot attribute), [533](#page-536-2) bump\_objectspace (bpy.types.MaterialTextureSlot attribute), [533](#page-536-2) buoyancy (bpy.types.SPHFluidSettings attribute), [735](#page-738-4) button (bge.types.SCA\_JoystickSensor attribute), [1141](#page-1144-0) button (bpy.types.ThemeAudioWindow attribute), [900](#page-903-0) button (bpy.types.ThemeConsole attribute), [903](#page-906-0) button (bpy.types.ThemeDopeSheet attribute), [904](#page-907-0) button (bpy.types.ThemeFileBrowser attribute), [907](#page-910-0) button (bpy.types.ThemeGraphEditor attribute), [910](#page-913-0) button (bpy.types.ThemeImageEditor attribute), [913](#page-916-0) button (bpy.types.ThemeInfo attribute), [914](#page-917-0)

- button (bpy.types.ThemeLogicEditor attribute), [916](#page-919-0)
- button (bpy.types.ThemeNLAEditor attribute), [917](#page-920-0)
- button (bpy.types.ThemeNodeEditor attribute), [919](#page-922-0)
- button (bpy.types.ThemeOutliner attribute), [921](#page-924-0)
- button (bpy.types.ThemeProperties attribute), [922](#page-925-0) button (bpy.types.ThemeSequenceEditor attribute), [924](#page-927-0)
- button (bpy.types.ThemeTextEditor attribute), [926](#page-929-0)
- button (bpy.types.ThemeTimeline attribute), [928](#page-931-0)
- button (bpy.types.ThemeUserPreferences attribute), [931](#page-934-0)
- button (bpy.types.ThemeView3D attribute), [933](#page-936-0)
- button\_number (bpy.types.JoystickSensor attribute), [463](#page-466-0)
- button\_text (bpy.types.ThemeAudioWindow attribute), [900](#page-903-0)
- button\_text (bpy.types.ThemeConsole attribute), [903](#page-906-0) button\_text (bpy.types.ThemeDopeSheet attribute), [904](#page-907-0)
- button\_text (bpy.types.ThemeFileBrowser attribute), [907](#page-910-0)
- button\_text (bpy.types.ThemeGraphEditor attribute), [910](#page-913-0)
- button text (bpy.types.ThemeImageEditor attribute), [913](#page-916-0)
- button\_text (bpy.types.ThemeInfo attribute), [914](#page-917-0)
- button\_text (bpy.types.ThemeLogicEditor attribute), [916](#page-919-0)
- button\_text (bpy.types.ThemeNLAEditor attribute), [917](#page-920-0)
- button\_text (bpy.types.ThemeNodeEditor attribute), [919](#page-922-0)
- button\_text (bpy.types.ThemeOutliner attribute), [921](#page-924-0)
- button text (bpy.types.ThemeProperties attribute), [922](#page-925-0)
- button text (bpy.types.ThemeSequenceEditor attribute), [924](#page-927-0)
- button\_text (bpy.types.ThemeTextEditor attribute), [927](#page-930-0)
- button\_text (bpy.types.ThemeTimeline attribute), [928](#page-931-0)
- button\_text (bpy.types.ThemeUserPreferences attribute), [931](#page-934-0)
- button\_text (bpy.types.ThemeView3D attribute), [933](#page-936-0)
- button text hi (bpy.types.ThemeAudioWindow attribute), [900](#page-903-0)
- button\_text\_hi (bpy.types.ThemeConsole attribute), [903](#page-906-0)
- button text hi (bpy.types.ThemeDopeSheet attribute), [905](#page-908-0)
- button text hi (bpy.types.ThemeFileBrowser attribute), [907](#page-910-0)
- button\_text\_hi (bpy.types.ThemeGraphEditor attribute), [910](#page-913-0)
- button text hi (bpy.types.ThemeImageEditor attribute), [913](#page-916-0)
- button text hi (bpy.types.ThemeInfo attribute), [914](#page-917-0)
- button\_text\_hi (bpy.types.ThemeLogicEditor attribute), [916](#page-919-0)
- button\_text\_hi (bpy.types.ThemeNLAEditor attribute), [917](#page-920-0)
- button text hi (bpy.types.ThemeNodeEditor attribute), [919](#page-922-0)
- button\_text\_hi (bpy.types.ThemeOutliner attribute), [921](#page-924-0)
- button\_text\_hi (bpy.types.ThemeProperties attribute), [922](#page-925-0)
- button\_text\_hi (bpy.types.ThemeSequenceEditor attribute), [924](#page-927-0)

button text hi (bpy.types.ThemeTextEditor attribute), [927](#page-930-0)

button text hi (bpy.types.ThemeTimeline attribute), [928](#page-931-0)

button\_text\_hi (bpy.types.ThemeUserPreferences attribute), [932](#page-935-0)

button text hi (bpy.types.ThemeView3D attribute), [933](#page-936-0) button title (bpy.types.ThemeAudioWindow attribute), [901](#page-904-0)

- button\_title (bpy.types.ThemeConsole attribute), [903](#page-906-0) button\_title (bpy.types.ThemeDopeSheet attribute), [905](#page-908-0) button\_title (bpy.types.ThemeFileBrowser attribute), [907](#page-910-0) button\_title (bpy.types.ThemeGraphEditor attribute), [910](#page-913-0) button\_title (bpy.types.ThemeImageEditor attribute), [913](#page-916-0) button\_title (bpy.types.ThemeInfo attribute), [914](#page-917-0) button\_title (bpy.types.ThemeLogicEditor attribute), [916](#page-919-0) button\_title (bpy.types.ThemeNLAEditor attribute), [917](#page-920-0) button\_title (bpy.types.ThemeNodeEditor attribute), [919](#page-922-0) button title (bpy.types.ThemeOutliner attribute), [921](#page-924-0) button title (bpy.types.ThemeProperties attribute), [922](#page-925-0) button title (bpy.types.ThemeSequenceEditor attribute), [924](#page-927-0)
- button\_title (bpy.types.ThemeTextEditor attribute), [927](#page-930-0) button\_title (bpy.types.ThemeTimeline attribute), [928](#page-931-0) button title (bpy.types.ThemeUserPreferences attribute), [932](#page-935-0)

button\_title (bpy.types.ThemeView3D attribute), [933](#page-936-0) bvh() (in module bpy.ops.export\_anim), [28](#page-31-3) bvh() (in module bpy.ops.import\_anim), [45](#page-48-3)

# C

cache\_cloth (bpy.types.SpaceTimeline attribute), [835](#page-838-0) cache\_particles (bpy.types.SpaceTimeline attribute), [835](#page-838-0) cache resolution (bpy.types.MaterialVolume attribute), [539](#page-542-0) cache\_smoke (bpy.types.SpaceTimeline attribute), [835](#page-838-0)

cache\_softbody (bpy.types.SpaceTimeline attribute), [835](#page-838-0) calc\_normals() (bpy.types.Mesh method), [547](#page-550-1) calculate\_roll() (in module bpy.ops.armature), [17](#page-20-0) call\_menu() (in module bpy.ops.wm), [136](#page-139-1) CAM\_POS (in module bge.logic), [1174](#page-1177-0) camera (bge.types.KX\_SceneActuator attribute), [1132](#page-1135-0) camera (bpy.types.Scene attribute), [738](#page-741-0) camera (bpy.types.SceneActuator attribute), [741](#page-744-0) camera (bpy.types.SpaceView3D attribute), [839](#page-842-0) camera (bpy.types.TimelineMarker attribute), [939](#page-942-0) Camera (class in bpy.types), [239](#page-242-0) camera (in module bpy.context), [8](#page-11-0) Camera.animation\_data (in module bpy.types), [239](#page-242-0) camera\_add() (in module bpy.ops.object), [70](#page-73-0) camera\_bind() (in module bpy.ops.marker), [49](#page-52-1) camera to view() (in module bpy.ops.view3d),  $132$ camera\_to\_world (bge.types.KX\_Camera attribute), [1147](#page-1150-0) CameraActuator (class in bpy.types), [241](#page-244-0)

cameras (bge.types.KX\_Scene attribute), [1130](#page-1133-0)

cancel() (bpy.types.Operator method), [629](#page-632-1) cancel() (in module bpy.ops.file), [31](#page-34-1) cancel\_stroke() (in module bpy.ops.sketch), [108](#page-111-2) CAPSLOCKKEY (in module bge.events), [1180](#page-1183-0) case\_set() (in module bpy.ops.font), [33](#page-36-2) case\_toggle() (in module bpy.ops.font), [33](#page-36-2) cast type (bpy.types.CastModifier attribute), [242](#page-245-0) CastModifier (class in bpy.types), [242](#page-245-0) center x (bpy.types.CompositorNodeDBlur attribute), [280](#page-283-0) center\_y (bpy.types.CompositorNodeDBlur attribute), [280](#page-283-0) chain\_count (bpy.types.KinematicConstraint attribute), [488](#page-491-0) chain\_count (bpy.types.SplineIKConstraint attribute), [847](#page-850-0) chance (bpy.types.RandomActuator attribute), [707](#page-710-0) change character() (in module bpy.ops.font), [34](#page-37-0) change frame() (in module bpy.ops.anim), [13](#page-16-1) change\_spacing() (in module bpy.ops.font), [34](#page-37-0) channel (bpy.types.CompositorNodeColorSpill attribute), [273](#page-276-0) channel (bpy.types.CompositorNodeLevels attribute), [295](#page-298-0) channel (bpy.types.Sequence attribute), [762](#page-765-0) channel group (bpy.types.ThemeDopeSheet attribute), [905](#page-908-0) channel\_group (bpy.types.ThemeGraphEditor attribute), [910](#page-913-0) channel\_matrix (bge.types.BL\_ArmatureChannel attribute), [1157](#page-1160-0) ChannelDriverVariables (class in bpy.types), [244](#page-247-0) channelNames (bge.types.BL\_ActionActuator attribute), [1092](#page-1095-0) channels (aud.Device attribute), [1081](#page-1084-0) channels (bge.types.BL\_ArmatureObject attribute), [1150](#page-1153-0) channels (bpy.types.ThemeDopeSheet attribute), [905](#page-908-0) channels click() (in module bpy.ops.anim), [13](#page-16-1) channels\_click() (in module bpy.ops.nla), [64](#page-67-0) channels collapse() (in module bpy.ops.anim), [13](#page-16-1) channels\_delete() (in module bpy.ops.anim), [13](#page-16-1) channels editable toggle() (in module bpy.ops.anim), [13](#page-16-1) channels expand() (in module bpy.ops.anim), [13](#page-16-1) channels fcurves enable() (in module bpy.ops.anim), [13](#page-16-1) channels\_move() (in module bpy.ops.anim), [13](#page-16-1) channels\_region (bpy.types.ThemeGraphEditor attribute), [910](#page-913-0) channels\_select\_all\_toggle() (in module bpy.ops.anim), [14](#page-17-0) channels select border() (in module bpy.ops.anim), [14](#page-17-0) channels\_selected (bpy.types.ThemeDopeSheet attribute), [905](#page-908-0) channels\_setting\_disable() (in module bpy.ops.anim), [14](#page-17-0)

channels setting enable() (in module bpy.ops.anim), [14](#page-17-0) channels setting toggle() (in module bpy.ops.anim), [14](#page-17-0)

channels visibility set() (in module bpy.ops.anim), [14](#page-17-0) channels visibility toggle() (in module bpy.ops.anim), [14](#page-17-0) charge (bpy.types.EffectorWeights attribute), [371](#page-374-0) check() (bpy.types.Operator method), [629](#page-632-1) checker\_distance (bpy.types.ImageTexture attribute), [453](#page-456-0) child (bpy.types.RigidBodyJointConstraint attribute), [733](#page-736-12) child\_length (bpy.types.ParticleSettings attribute), [654](#page-657-3) child length threshold (bpy.types.ParticleSettings) attribute), [654](#page-657-3) child\_nbr (bpy.types.ParticleSettings attribute), [654](#page-657-3) child\_parting\_factor (bpy.types.ParticleSettings attribute), [654](#page-657-3) child\_parting\_max (bpy.types.ParticleSettings attribute), [654](#page-657-3) child\_parting\_min (bpy.types.ParticleSettings attribute), [654](#page-657-3) child\_radius (bpy.types.ParticleSettings attribute), [654](#page-657-3) child roundness (bpy.types.ParticleSettings attribute), [655](#page-658-3) child\_seed (bpy.types.ParticleSystem attribute), [669](#page-672-1) child size (bpy.types.ParticleSettings attribute), [655](#page-658-3) child\_size\_random (bpy.types.ParticleSettings attribute), [655](#page-658-3) child\_type (bpy.types.ParticleSettings attribute), [655](#page-658-3) childof clear inverse() (in module bpy.ops.constraint),  $22$ childof\_set\_inverse() (in module bpy.ops.constraint), [23](#page-26-1) ChildOfConstraint (class in bpy.types), [245](#page-248-0) ChildParticle (class in bpy.types), [246](#page-249-0) children (bge.types.BL\_ArmatureBone attribute), [1161](#page-1164-1) children (bge.types.KX\_GameObject attribute), [1103](#page-1106-0) childrenRecursive (bge.types.KX\_GameObject attribute), [1103](#page-1106-0) choke (bpy.types.SoftBodySettings attribute), [807](#page-810-0) cineon\_black (bpy.types.RenderSettings attribute), [724](#page-727-0) cineon\_gamma (bpy.types.RenderSettings attribute), [724](#page-727-0) cineon\_white (bpy.types.RenderSettings attribute), [725](#page-728-0) circle\_select() (in module bpy.ops.uv), [125](#page-128-2) CKEY (in module bge.events), [1179](#page-1182-0) clamp (bpy.types.GlowSequence attribute), [430](#page-433-0) ClampToConstraint (class in bpy.types), [247](#page-250-0) clean() (in module bpy.ops.action), [10](#page-13-1) clean() (in module bpy.ops.graph), [36](#page-39-2) clean\_name() (in module bpy.path), [1038](#page-1041-2) clear() (bpy.types.KeyingSetPaths method), [486](#page-489-0) clear() (bpy.types.LampTextureSlots class method), [496](#page-499-0) clear() (bpy.types.MaterialTextureSlots class method), [538](#page-541-0) clear() (bpy.types.ParticleSettingsTextureSlots class method), [668](#page-671-0) clear() (bpy.types.Text method), [867](#page-870-0)

- clear() (bpy.types.WorldTextureSlots class method), [1028](#page-1031-0)
- clear() (in module bpy.ops.console), [21](#page-24-2)

co (bpy.types.ParticleHairKey attribute), [649](#page-652-0) co (bpy.types.ShapeKeyBezierPoint attribute), [794](#page-797-0) co (bpy.types.ShapeKeyCurvePoint attribute), [794](#page-797-0) co (bpy.types.ShapeKeyPoint attribute), [795](#page-798-0) co (bpy.types.SplinePoint attribute), [849](#page-852-0)

clear scale() (in module bpy.ops.nla), [64](#page-67-0) click extrude() (in module bpy.ops.armature), [17](#page-20-0) click insert() (in module bpy.ops.graph), [37](#page-40-0) click select() (in module bpy.ops.nla), [64](#page-67-0) clickselect() (in module bpy.ops.action), [10](#page-13-1) clickselect() (in module bpy.ops.graph), [37](#page-40-0) clip border() (in module bpy.ops.view3d),  $132$ clip\_end (bpy.types.Camera attribute), [239](#page-242-0) clip\_end (bpy.types.EnvironmentMap attribute), [375](#page-378-0) clip\_end (bpy.types.SpaceView3D attribute), [839](#page-842-0) clip\_max\_x (bpy.types.CurveMapping attribute), [343](#page-346-0) clip\_max\_y (bpy.types.CurveMapping attribute), [343](#page-346-0) clip\_min\_x (bpy.types.CurveMapping attribute), [343](#page-346-0) clip\_min\_y (bpy.types.CurveMapping attribute), [343](#page-346-0) clip\_start (bpy.types.Camera attribute), [239](#page-242-0) clip\_start (bpy.types.EnvironmentMap attribute), [375](#page-378-0) clip\_start (bpy.types.SpaceView3D attribute), [839](#page-842-0) clipboard (bpy.types.WindowManager attribute), [1014](#page-1017-5) CLIPPING (in module blf), [1077](#page-1080-1) clipping() (in module blf), [1077](#page-1080-1) CListValue (class in bge.types), [1097](#page-1100-0) clone\_alpha (bpy.types.Brush attribute), [231](#page-234-0) clone\_cursor\_set() (in module bpy.ops.paint), [86](#page-89-1) clone\_image (bpy.types.Brush attribute), [231](#page-234-0) clone\_offset (bpy.types.Brush attribute), [231](#page-234-0) cloth (in module bpy.context), [8](#page-11-0) ClothCollisionSettings (class in bpy.types), [248](#page-251-0) ClothModifier (class in bpy.types), [249](#page-252-0) ClothModifier.collision\_settings (in module bpy.types), [249](#page-252-0) ClothModifier.point\_cache (in module bpy.types), [249](#page-252-0) ClothModifier.settings (in module bpy.types), [249](#page-252-0) ClothSettings (class in bpy.types), [250](#page-253-0) ClothSettings.effector\_weights (in module bpy.types), [251](#page-254-0) cloud\_type (bpy.types.CloudsTexture attribute), [253](#page-256-0) CloudsTexture (class in bpy.types), [253](#page-256-0) CloudsTexture.users\_material (in module bpy.types), [253](#page-256-0) CloudsTexture.users\_object\_modifier (in module bpy.types), [253](#page-256-0) clump\_factor (bpy.types.ParticleSettings attribute), [655](#page-658-3) clump\_factor (bpy.types.ParticleSettingsTextureSlot attribute), [665](#page-668-0) clump\_shape (bpy.types.ParticleSettings attribute), [655](#page-658-3) cluster\_iterations (bpy.types.GameSoftBodySettings attribute), [426](#page-429-0) co (bpy.types.BezierSplinePoint attribute), [182](#page-185-0) co (bpy.types.FCurveSample attribute), [388](#page-391-0) co (bpy.types.GPencilStrokePoint attribute), [418](#page-421-0) co (bpy.types.Keyframe attribute), [480](#page-483-0) co (bpy.types.MeshSticky attribute), [559](#page-562-0) co (bpy.types.MeshVertex attribute), [565](#page-568-0) co (bpy.types.MetaElement attribute), [571](#page-574-0) co (bpy.types.MotionPathVert attribute), [580](#page-583-0)

co\_deform (bpy.types.LatticePoint attribute), [500](#page-503-0) co\_hair\_space (bpy.types.ParticleHairKey attribute), [649](#page-652-0) coefficients (bpy.types.FModifierGenerator attribute), [394](#page-397-0) col\_size (mathutils.Matrix attribute), [1051](#page-1054-0) CollectionProperty (class in bpy.types), [254](#page-257-0) CollectionProperty() (in module bpy.props), [1042](#page-1045-0) CollectionProperty.fixed\_type (in module bpy.types), [254](#page-257-0) collide (bge.types.KX\_PolyProxy attribute), [1120](#page-1123-0) collider\_friction (bpy.types.ClothSettings attribute), [251](#page-254-0) collision (in module bpy.context), [8](#page-11-0) collision\_bounds\_type (bpy.types.GameObjectSettings attribute), [422](#page-425-0) collision\_extents (bpy.types.SmokeDomainSettings attribute), [801](#page-804-0) collision\_group (bpy.types.SmokeDomainSettings attribute), [801](#page-804-0) collision\_margin (bpy.types.GameObjectSettings attribute), [422](#page-425-0) collision\_margin (bpy.types.GameSoftBodySettings attribute), [427](#page-430-0) collision\_quality (bpy.types.ClothCollisionSettings attribute), [248](#page-251-0) collision\_type (bpy.types.SoftBodySettings attribute), [807](#page-810-0) CollisionModifier (class in bpy.types), [255](#page-258-0) CollisionModifier.settings (in module bpy.types), [255](#page-258-0) CollisionSensor (class in bpy.types), [256](#page-259-0) CollisionSettings (class in bpy.types), [257](#page-260-0) color (bge.types.KX\_GameObject attribute), [1101](#page-1104-0) color (bge.types.KX\_LightObject attribute), [1112](#page-1115-0) color (bge.types.KX\_VertexProxy attribute), [1136](#page-1139-0) color (bpy.types.Brush attribute), [231](#page-234-0) color (bpy.types.ColorRampElement attribute), [260](#page-263-0) color (bpy.types.ColorSequence attribute), [262](#page-265-0) color (bpy.types.FCurve attribute), [382](#page-385-0) color (bpy.types.GPencilLayer attribute), [416](#page-419-1) color (bpy.types.Lamp attribute), [491](#page-494-0) color (bpy.types.MaterialSubsurfaceScattering attribute), [531](#page-534-0) color (bpy.types.Object attribute), [607](#page-610-0) color (bpy.types.TextMarker attribute), [874](#page-877-0) color (bpy.types.TextureSlot attribute), [897](#page-900-0) Color (class in mathutils), [1045](#page-1048-1) Color.copy() (in module mathutils), [1045](#page-1048-1) color1 (bpy.types.MeshColor attribute), [549](#page-552-0) color2 (bpy.types.MeshColor attribute), [549](#page-552-0) color3 (bpy.types.MeshColor attribute), [549](#page-552-0) color4 (bpy.types.MeshColor attribute), [549](#page-552-0) color\_factor (bpy.types.LampTextureSlot attribute), [495](#page-498-0)

- color factor (bpy.types.MaterialSubsurfaceScattering attribute), [531](#page-534-0)
- color\_hue (bpy.types.CompositorNodeColorMatte attribute), [272](#page-275-0)
- color hue (bpy.types.CompositorNodeHueSat attribute), [291](#page-294-0)
- color\_layer (bpy.types.ShaderNodeGeometry attribute), [774](#page-777-0)
- color\_maximum (bpy.types.ParticleSettings attribute), [655](#page-658-3)
- color\_mode (bpy.types.FCurve attribute), [382](#page-385-0)
- color\_mode (bpy.types.RenderSettings attribute), [725](#page-728-0)
- color\_mode (bpy.types.VoronoiTexture attribute), [1006](#page-1009-0)
- color\_modulation (bpy.types.CompositorNodeGlare attribute), [289](#page-292-0)
- color\_multiply (bpy.types.EffectSequence attribute), [368](#page-371-0)
- color\_multiply (bpy.types.ImageSequence attribute), [451](#page-454-0)
- color\_multiply (bpy.types.MetaSequence attribute), [573](#page-576-0)
- color\_multiply (bpy.types.MovieSequence attribute), [582](#page-585-0)
- color multiply (bpy.types.MulticamSequence attribute), [584](#page-587-0)
- color\_multiply (bpy.types.SceneSequence attribute), [752](#page-755-0)
- color\_picker\_type (bpy.types.UserPreferencesSystem attribute), [990](#page-993-0)
- color\_random (bpy.types.WorldStarsSettings attribute), [1025](#page-1028-0)
- color\_range (bpy.types.World attribute), [1020](#page-1023-0)
- color\_saturation (bpy.types.CompositorNodeColorMatte attribute), [272](#page-275-0)
- color\_saturation (bpy.types.CompositorNodeHueSat attribute), [291](#page-294-0)
- color saturation (bpy.types.EffectSequence attribute), [368](#page-371-0)
- color\_saturation (bpy.types.ImageSequence attribute), [451](#page-454-0)
- color\_saturation (bpy.types.MetaSequence attribute), [573](#page-576-0)
- color saturation (bpy.types.MovieSequence attribute), [582](#page-585-0)
- color\_saturation (bpy.types.MulticamSequence attribute), [584](#page-587-0)
- color\_saturation (bpy.types.SceneSequence attribute), [752](#page-755-0)
- color\_set (bpy.types.BoneGroup attribute), [227](#page-230-0)
- color\_source (bpy.types.PointDensity attribute), [683](#page-686-0)
- color\_space (bpy.types.CompositorNodeChannelMatte attribute), [268](#page-271-0)
- color\_value (bpy.types.CompositorNodeColorMatte attribute), [272](#page-275-0)
- color\_value (bpy.types.CompositorNodeHueSat attribute), [291](#page-294-0)
- ColorRamp (class in bpy.types), [259](#page-262-0)
- ColorRamp.elements (in module bpy.types), [259](#page-262-0)
- ColorRampElement (class in bpy.types), [260](#page-263-0)
- ColorRampElements (class in bpy.types), [261](#page-264-0)

colors\_mirror() (in module bpy.ops.mesh), [51](#page-54-2) colors\_rotate() (in module bpy.ops.mesh), [51](#page-54-2) ColorSequence (class in bpy.types), [262](#page-265-0) colour (bge.types.KX\_LightObject attribute), [1111](#page-1114-0) colour (bge.types.KX\_VertexProxy attribute), [1136](#page-1139-0) column() (bpy.types.UILayout method), [954](#page-957-0) column\_flow() (bpy.types.UILayout method), [954](#page-957-0) COMMAKEY (in module bge.events), [1182](#page-1185-0) comment() (in module bpy.ops.text), [111](#page-114-1) compare() (bpy.types.KeyMapItem method), [472](#page-475-0) CompositorNode (class in bpy.types), [264](#page-267-0) CompositorNode.type (in module bpy.types), [264](#page-267-0) CompositorNodeAlphaOver (class in bpy.types), [265](#page-268-0) CompositorNodeBilateralblur (class in bpy.types), [265](#page-268-0) CompositorNodeBlur (class in bpy.types), [266](#page-269-1) CompositorNodeBrightContrast (class in bpy.types), [268](#page-271-0) CompositorNodeChannelMatte (class in bpy.types), [268](#page-271-0) CompositorNodeChromaMatte (class in bpy.types), [269](#page-272-0) CompositorNodeColorBalance (class in bpy.types), [271](#page-274-0) CompositorNodeColorMatte (class in bpy.types), [272](#page-275-0) CompositorNodeColorSpill (class in bpy.types), [273](#page-276-0) CompositorNodeCombHSVA (class in bpy.types), [274](#page-277-0) CompositorNodeCombRGBA (class in bpy.types), [275](#page-278-0) CompositorNodeCombYCCA (class in bpy.types), [275](#page-278-0) CompositorNodeCombYUVA (class in bpy.types), [276](#page-279-0) CompositorNodeComposite (class in bpy.types), [277](#page-280-0) CompositorNodeCrop (class in bpy.types), [277](#page-280-0) CompositorNodeCurveRGB (class in bpy.types), [279](#page-282-0) CompositorNodeCurveRGB.mapping (in module bpy.types), [279](#page-282-0) CompositorNodeCurveVec (class in bpy.types), [280](#page-283-0) CompositorNodeCurveVec.mapping (in module bpy.types), [280](#page-283-0) CompositorNodeDBlur (class in bpy.types), [280](#page-283-0) CompositorNodeDefocus (class in bpy.types), [281](#page-284-0) CompositorNodeDiffMatte (class in bpy.types), [283](#page-286-0) CompositorNodeDilateErode (class in bpy.types), [284](#page-287-0) CompositorNodeDisplace (class in bpy.types), [285](#page-288-0) CompositorNodeDistanceMatte (class in bpy.types), [285](#page-288-0) CompositorNodeFilter (class in bpy.types), [286](#page-289-0) CompositorNodeFlip (class in bpy.types), [287](#page-290-0) CompositorNodeGamma (class in bpy.types), [288](#page-291-0) CompositorNodeGlare (class in bpy.types), [288](#page-291-0) CompositorNodeHueCorrect (class in bpy.types), [290](#page-293-0) CompositorNodeHueCorrect.mapping (in module bpy.types), [290](#page-293-0)

CompositorNodeHueSat (class in bpy.types), [291](#page-294-0) CompositorNodeIDMask (class in bpy.types), [292](#page-295-0) CompositorNodeImage (class in bpy.types), [292](#page-295-0) CompositorNodeInvert (class in bpy.types), [293](#page-296-0) CompositorNodeLensdist (class in bpy.types), [294](#page-297-0) CompositorNodeLevels (class in bpy.types), [295](#page-298-0) CompositorNodeLumaMatte (class in bpy.types), [296](#page-299-0) CompositorNodeMapUV (class in bpy.types), [297](#page-300-0)

CompositorNodeMapValue (class in bpy.types), [298](#page-301-0) CompositorNodeMath (class in bpy.types), [299](#page-302-0) CompositorNodeMixRGB (class in bpy.types), [299](#page-302-0) CompositorNodeNormal (class in bpy.types), [300](#page-303-0) CompositorNodeNormalize (class in bpy.types), [301](#page-304-0) CompositorNodeOutputFile (class in bpy.types), [302](#page-305-0) CompositorNodePremulKey (class in bpy.types), [303](#page-306-0) CompositorNodeRGB (class in bpy.types), [304](#page-307-0) CompositorNodeRGBToBW (class in bpy.types), [304](#page-307-0) CompositorNodeRLayers (class in bpy.types), [305](#page-308-0) CompositorNodeRotate (class in bpy.types), [306](#page-309-0) CompositorNodes (class in bpy.types), [320](#page-323-0) CompositorNodeScale (class in bpy.types), [307](#page-310-0) CompositorNodeSepHSVA (class in bpy.types), [307](#page-310-0) CompositorNodeSepRGBA (class in bpy.types), [308](#page-311-0) CompositorNodeSepYCCA (class in bpy.types), [309](#page-312-0) CompositorNodeSepYUVA (class in bpy.types), [309](#page-312-0) CompositorNodeSetAlpha (class in bpy.types), [310](#page-313-0) CompositorNodeSplitViewer (class in bpy.types), [311](#page-314-0) CompositorNodeTexture (class in bpy.types), [312](#page-315-0) CompositorNodeTime (class in bpy.types), [313](#page-316-0) CompositorNodeTime.curve (in module bpy.types), [313](#page-316-0) CompositorNodeTonemap (class in bpy.types), [313](#page-316-0) CompositorNodeTranslate (class in bpy.types), [315](#page-318-0) CompositorNodeTree (class in bpy.types), [315](#page-318-0) CompositorNodeTree.nodes (in module bpy.types), [315](#page-318-0) CompositorNodeValToRGB (class in bpy.types), [316](#page-319-0) CompositorNodeValToRGB.color\_ramp (in module bpy.types), [316](#page-319-0) CompositorNodeValue (class in bpy.types), [317](#page-320-0) CompositorNodeVecBlur (class in bpy.types), [318](#page-321-0) CompositorNodeViewer (class in bpy.types), [319](#page-322-0) CompositorNodeZcombine (class in bpy.types), [320](#page-323-0) compound (bge.types.KX\_ParentActuator attribute), [1118](#page-1121-0) compressibility (bpy.types.DomainFluidSettings attribute), [352](#page-355-0) compression (bpy.types.PointCache attribute), [680](#page-683-0) compression threshold (bpy.types.SpotLamp attribute), [850](#page-853-0) cone\_angle\_inner (aud.Handle attribute), [1086](#page-1089-0) cone\_angle\_outer (aud.Handle attribute), [1086](#page-1089-0) cone inner angle 3d (bpy.types.SoundActuator attribute), [814](#page-817-0) cone\_outer\_angle\_3d (bpy.types.SoundActuator attribute), [814](#page-817-0) cone\_outer\_gain\_3d (bpy.types.SoundActuator attribute), [814](#page-817-0) cone\_volume\_outer (aud.Handle attribute), [1086](#page-1089-0) coneOrigin (bge.types.KX\_RadarSensor attribute), [1126](#page-1129-0) coneTarget (bge.types.KX\_RadarSensor attribute), [1126](#page-1129-0) connect hair() (in module bpy.ops.particle), [90](#page-93-0) connected (bge.types.BL\_ArmatureBone attribute), [1160](#page-1163-0)

connected (bge.types.SCA\_JoystickSensor attribute), [1141](#page-1144-0) ConsoleLine (class in bpy.types), [322](#page-325-0) constant\_offset\_displace (bpy.types.ArrayModifier attribute), [178](#page-181-0) CONSTANT\_TIMER (in module bge.logic), [1174](#page-1177-0) constraint (bge.types.BL\_ArmatureActuator attribute), [1151](#page-1154-0) constraint (bge.types.KX\_ArmatureSensor attribute), [1152](#page-1155-0) constraint (bpy.types.ArmatureActuator attribute), [172](#page-175-0) constraint (bpy.types.ArmatureSensor attribute), [176](#page-179-0) Constraint (class in bpy.types), [323](#page-326-0) Constraint.error\_location (in module bpy.types), [323](#page-326-0) Constraint.error\_rotation (in module bpy.types), [323](#page-326-0) Constraint.is\_valid (in module bpy.types), [323](#page-326-0) Constraint.type (in module bpy.types), [323](#page-326-0) constraint  $add()$  (in module bpy.ops.object), [71](#page-74-0) constraint\_add() (in module bpy.ops.pose), [92](#page-95-1) constraint add with targets() (in module bpy.ops.object), [71](#page-74-0) constraint\_add\_with\_targets() (in module bpy.ops.pose), [92](#page-95-1) ConstraintActuator (class in bpy.types), [324](#page-327-0) constraints (bge.types.BL\_ArmatureObject attribute), [1150](#page-1153-0) constraints\_clear() (in module bpy.ops.object), [71](#page-74-0) constraints\_clear() (in module bpy.ops.pose), [92](#page-95-1) constraints\_copy() (in module bpy.ops.object), [71](#page-74-0) constraints\_copy() (in module bpy.ops.pose), [92](#page-95-1) ConstraintTarget (class in bpy.types), [327](#page-330-0) context (bpy.types.SpaceProperties attribute), [831](#page-834-1) Context (class in bpy.types), [328](#page-331-0) Context.area (in module bpy.types), [328](#page-331-0) Context.blend\_data (in module bpy.types), [328](#page-331-0) Context.mode (in module bpy.types), [328](#page-331-0) Context.region (in module bpy.types), [328](#page-331-0) Context.region\_data (in module bpy.types), [328](#page-331-0) Context.scene (in module bpy.types), [328](#page-331-0) Context.screen (in module bpy.types), [328](#page-331-0) Context.space\_data (in module bpy.types), [329](#page-332-0) Context.tool settings (in module bpy.types), [329](#page-332-0) Context.user\_preferences (in module bpy.types), [329](#page-332-0) Context.window (in module bpy.types), [329](#page-332-0) Context.window\_manager (in module bpy.types), [329](#page-332-0) context\_cycle\_array() (in module bpy.ops.wm), [136](#page-139-1) context cycle enum() (in module bpy.ops.wm),  $137$ context\_cycle\_int() (in module bpy.ops.wm), [137](#page-140-0) context menu enum() (in module bpy.ops.wm),  $137$ context\_modal\_mouse() (in module bpy.ops.wm), [137](#page-140-0) context\_pointer\_set() (bpy.types.UILayout method), [971](#page-974-0) context\_scale\_int() (in module bpy.ops.wm), [137](#page-140-0) context set boolean() (in module bpy.ops.wm), [138](#page-141-0) context set enum() (in module bpy.ops.wm),  $138$ 

context set float() (in module bpy.ops.wm), [138](#page-141-0) context set  $id()$  (in module bpy.ops.wm), [138](#page-141-0) context set  $int()$  (in module bpy.ops.wm), [138](#page-141-0) context\_set\_string() (in module bpy.ops.wm), [138](#page-141-0) context\_set\_value() (in module bpy.ops.wm), [139](#page-142-0) context toggle() (in module bpy.ops.wm), [139](#page-142-0) context toggle enum() (in module bpy.ops.wm), [139](#page-142-0) contrast (bpy.types.CompositorNodeTonemap attribute), [314](#page-317-0) contrast (bpy.types.Texture attribute), [876](#page-879-0) ControlFluidSettings (class in bpy.types), [330](#page-333-0) Controller (class in bpy.types), [331](#page-334-0) controller\_add() (in module bpy.ops.logic), [48](#page-51-2) controller\_move() (in module bpy.ops.logic), [48](#page-51-2) controller\_remove() (in module bpy.ops.logic), [49](#page-52-1) controllers (bge.types.KX\_GameObject attribute), [1102](#page-1105-0) convert() (in module bpy.ops.gpencil), [36](#page-39-2) convert() (in module bpy.ops.object), [71](#page-74-0) convert() (in module bpy.ops.sketch), [108](#page-111-2) convert\_whitespace() (in module bpy.ops.text), [111](#page-114-1) converter\_node (bpy.types.ThemeNodeEditor\_attribute), [919](#page-922-0) copy() (bpy.types.Context static method), [329](#page-332-0) copy() (bpy.types.ID method), [442](#page-445-0) copy() (in module bpy.ops.action), [11](#page-14-0) copy() (in module bpy.ops.console), [21](#page-24-2) copy() (in module bpy.ops.graph), [37](#page-40-0) copy() (in module bpy.ops.material), [50](#page-53-1) copy() (in module bpy.ops.pose), [93](#page-96-0) copy() (in module bpy.ops.sequencer), [101](#page-104-2) copy() (in module bpy.ops.text), [111](#page-114-1) copy() (mathutils.Matrix method), [1048](#page-1051-0) copy\_data\_path\_button() (in module bpy.ops.ui), [125](#page-128-2) copy\_driver\_button() (in module bpy.ops.anim), [14](#page-17-0) copy prev settings() (in module bpy.ops.wm), [139](#page-142-0) copy to selected button() (in module bpy.ops.ui),  $125$ copy to user() (bpy.types.KeyMap method), [469](#page-472-0) CopyLocationConstraint (class in bpy.types), [332](#page-335-0) CopyRotationConstraint (class in bpy.types), [334](#page-337-0) CopyScaleConstraint (class in bpy.types), [335](#page-338-0) CopyTransformsConstraint (class in bpy.types), [337](#page-340-0) correction (bpy.types.CompositorNodeTonemap attribute), [314](#page-317-0) correction (bpy.types.WorldLighting attribute), [1022](#page-1025-0) correction\_method (bpy.types.CompositorNodeColorBalance CurveMap (class in bpy.types), [341](#page-344-0) attribute), [271](#page-274-0) count (bpy.types.ArrayModifier attribute), [178](#page-181-0) count (bpy.types.ParticleBrush attribute), [643](#page-646-0) count (bpy.types.ParticleDupliWeight attribute), [645](#page-648-0) count (bpy.types.ParticleSettings attribute), [655](#page-658-3) count() (bge.types.CListValue method), [1097](#page-1100-0) CPropValue (class in bge.types), [1089](#page-1092-1) crease (bpy.types.MeshEdge attribute), [552](#page-555-0) crease\_pinch\_factor (bpy.types.Brush attribute), [231](#page-234-0)

create() (bpy.types.LampTextureSlots class method), [496](#page-499-0)

create() (bpy.types.MaterialTextureSlots class method), [538](#page-541-0)

create() (bpy.types.ParticleSettingsTextureSlots class method), [668](#page-671-0)

create() (bpy.types.WorldTextureSlots class method), [1028](#page-1031-0)

create() (in module bpy.ops.group), [40](#page-43-1)

create\_long\_hair\_children (bpy.types.ParticleSettings attribute), [655](#page-658-3)

create\_orientation() (in module bpy.ops.transform), [116](#page-119-2) crop\_max\_x (bpy.types.ImageTexture attribute), [453](#page-456-0) crop\_max\_y (bpy.types.ImageTexture attribute), [454](#page-457-0) crop\_min\_x (bpy.types.ImageTexture attribute), [454](#page-457-0) crop\_min\_y (bpy.types.ImageTexture attribute), [454](#page-457-0) cross() (mathutils.Quaternion method), [1052](#page-1055-0) cross() (mathutils.Vector method), [1055](#page-1058-0) crossfade\_sounds() (in module bpy.ops.sequencer), [101](#page-104-2) ctrl (bpy.types.KeyMapItem attribute), [470](#page-473-0) cube\_project() (in module bpy.ops.uv), [125](#page-128-2) cull\_face (bpy.types.ShrinkwrapModifier attribute), [797](#page-800-1) current\_character (bpy.types.ConsoleLine attribute), [322](#page-325-0) cursor (bpy.types.ThemeConsole attribute), [903](#page-906-0) cursor (bpy.types.ThemeTextEditor attribute), [927](#page-930-0) cursor3d() (in module bpy.ops.view3d), [132](#page-135-1) cursor\_color\_add (bpy.types.Brush attribute), [231](#page-234-0) cursor\_color\_subtract (bpy.types.Brush attribute), [232](#page-235-2) cursor\_location (bpy.types.Scene attribute), [738](#page-741-0) cursor\_location (bpy.types.SpaceUVEditor attribute), [836](#page-839-0) cursor\_location (bpy.types.SpaceView3D attribute), [839](#page-842-0) cursor\_position\_y (bpy.types.SpaceGraphEditor attribute), [821](#page-824-0) cursor\_set() (in module bpy.ops.graph), [37](#page-40-0) cursor\_set() (in module bpy.ops.text), [112](#page-115-0) cursor  $set()$  (in module bpy.ops.uv), [125](#page-128-2) curve (bpy.types.ArrayModifier attribute), [178](#page-181-0) Curve (class in bpy.types), [338](#page-341-0) curve (in module bpy.context), [7](#page-10-0) Curve.animation\_data (in module bpy.types), [338](#page-341-0) Curve.materials (in module bpy.types), [338](#page-341-0) Curve.shape\_keys (in module bpy.types), [339](#page-342-0) Curve.splines (in module bpy.types), [339](#page-342-0) curve\_guide (bpy.types.EffectorWeights attribute), [371](#page-374-0) curve\_preset() (in module bpy.ops.brush), [20](#page-23-1) CurveMap.extend (in module bpy.types), [341](#page-344-0) CurveMap.points (in module bpy.types), [341](#page-344-0) CurveMapping (class in bpy.types), [343](#page-346-0) CurveMapping.curves (in module bpy.types), [343](#page-346-0) CurveMapPoint (class in bpy.types), [342](#page-345-0) CurveMapPoint.handle\_type (in module bpy.types), [342](#page-345-0) CurveMapPoint.location (in module bpy.types), [342](#page-345-0) CurveModifier (class in bpy.types), [344](#page-347-0) curves point  $set()$  (in module bpy.ops.image), [41](#page-44-2)

CurveSplines (class in bpy.types), [345](#page-348-0) custom\_color (bpy.types.ActionGroup attribute), [151](#page-154-0) custom\_shape (bpy.types.PoseBone attribute), [690](#page-693-0) custom\_shape\_transform (bpy.types.PoseBone attribute), [691](#page-694-0) cut() (in module bpy.ops.sequencer), [101](#page-104-2) cut() (in module bpy.ops.text), [112](#page-115-0) cut multicam $($ ) (in module bpy.ops.sequencer),  $102$ CValue (class in bge.types), [1089](#page-1092-1)

cycle\_render\_slot() (in module bpy.ops.image), [41](#page-44-2) cycles\_after (bpy.types.FModifierCycles attribute), [390](#page-393-0) cycles\_before (bpy.types.FModifierCycles attribute), [390](#page-393-0) cyclic\_toggle() (in module bpy.ops.curve), [23](#page-26-1) cylinder\_project() (in module bpy.ops.uv), [126](#page-129-0)

# D

damp (bge.types.KX\_ConstraintActuator attribute), [1098](#page-1101-0) damp\_factor (bpy.types.ParticleSettingsTextureSlot attribute), [665](#page-668-0) DampedTrackConstraint (class in bpy.types), [346](#page-349-0) damping (bge.types.KX\_ObjectActuator attribute), [1118](#page-1121-0) damping (bpy.types.CollisionSettings attribute), [257](#page-260-0) damping (bpy.types.ConstraintActuator attribute), [325](#page-328-2) damping (bpy.types.GameObjectSettings attribute), [422](#page-425-0) damping (bpy.types.ObjectActuator attribute), [617](#page-620-0) damping (bpy.types.ParticleSettings attribute), [655](#page-658-3) damping (bpy.types.SoftBodySettings attribute), [808](#page-811-0) damping\_epsilon (bpy.types.Itasc attribute), [461](#page-464-0) damping\_factor (bpy.types.CollisionSettings attribute), [257](#page-260-0) damping\_max (bpy.types.Itasc attribute), [462](#page-465-0) damping\_random (bpy.types.CollisionSettings attribute), [258](#page-261-0) damping rotation (bpy.types.ConstraintActuator attribute), [325](#page-328-2) damping time (bpy.types.WaveModifier attribute), [1010](#page-1013-0) darkness (bpy.types.Material attribute), [516](#page-519-0) data (bpy.types.Object attribute), [607](#page-610-0) data (in module bpy), [9](#page-12-1) data  $add()$  (in module bpy.ops.gpencil), [36](#page-39-2) data operation() (in module bpy.ops.outliner), [85](#page-88-1) data\_path (bpy.types.DriverTarget attribute), [358](#page-361-0) data path (bpy.types.FCurve attribute), [382](#page-385-0) data\_path (bpy.types.KeyingSetPath attribute), [484](#page-487-0) data unlink() (in module bpy.ops.gpencil),  $36$ dbvt\_culling (bge.types.KX\_Scene attribute), [1131](#page-1134-0) de\_select\_first() (in module bpy.ops.curve), [23](#page-26-1) de\_select\_last() (in module bpy.ops.curve), [23](#page-26-1) deactivate() (bge.types.SCA\_PythonController method), [1144](#page-1147-0) debug (in module bpy.app), [1038](#page-1041-2) debug menu() (in module bpy.ops.wm), [139](#page-142-0) debug\_value (in module bpy.app), [1038](#page-1041-2) DecimateModifier (class in bpy.types), [347](#page-350-0)

DecimateModifier.face\_count (in module bpy.types), [347](#page-350-0) decompose() (mathutils.Matrix method), [1049](#page-1052-0) default key count (bpy.types.ParticleEdit attribute), [646](#page-649-0) default max (bpy.types.FModifierEnvelope attribute), [391](#page-394-0) default min (bpy.types.FModifierEnvelope attribute), [391](#page-394-0) default\_value (bpy.types.RGBANodeSocket attribute), [705](#page-708-0) default\_value (bpy.types.TextureSlot attribute), [897](#page-900-0) default\_value (bpy.types.ValueNodeSocket attribute), [997](#page-1000-0) default\_value (bpy.types.VectorNodeSocket attribute), [999](#page-1002-0) define() (bpy.types.Macro method), [510](#page-513-0) deform\_axis (bpy.types.CurveModifier attribute), [344](#page-347-0) deform\_method (bpy.types.SimpleDeformModifier attribute), [799](#page-802-0) deinterlace\_selected\_movies() (in module bpy.ops.sequencer), [102](#page-105-0) delay (bge.types.SCA\_DelaySensor attribute), [1140](#page-1143-0) delay (bpy.types.DelaySensor attribute), [348](#page-351-0) DelaySensor (class in bpy.types), [348](#page-351-0) delete() (in module bpy.ops.action), [11](#page-14-0) delete() (in module bpy.ops.armature), [17](#page-20-0) delete() (in module bpy.ops.console), [21](#page-24-2) delete() (in module bpy.ops.constraint), [23](#page-26-1) delete() (in module bpy.ops.curve), [23](#page-26-1) delete() (in module bpy.ops.file), [31](#page-34-1) delete() (in module bpy.ops.font), [34](#page-37-0) delete() (in module bpy.ops.graph), [37](#page-40-0) delete() (in module bpy.ops.marker), [49](#page-52-1) delete() (in module bpy.ops.mesh), [52](#page-55-0) delete() (in module bpy.ops.nla), [64](#page-67-0) delete() (in module bpy.ops.node), [66](#page-69-1) delete() (in module bpy.ops.object), [71](#page-74-0) delete() (in module bpy.ops.particle), [90](#page-93-0) delete() (in module bpy.ops.scene), [97](#page-100-1) delete() (in module bpy.ops.screen), [99](#page-102-0) delete() (in module bpy.ops.sequencer), [102](#page-105-0) delete() (in module bpy.ops.sketch), [108](#page-111-2) delete() (in module bpy.ops.text), [112](#page-115-0) delete\_bookmark() (in module bpy.ops.file), [31](#page-34-1) delete\_edgeloop() (in module bpy.ops.mesh), [52](#page-55-0) delete metaelems() (in module bpy.ops.mball), [51](#page-54-2) delete\_orientation() (in module bpy.ops.transform), [116](#page-119-2) delete\_tracks() (in module bpy.ops.nla), [64](#page-67-0) DELKEY (in module bge.events), [1182](#page-1185-0) delSource() (bge.types.BL\_Shader method), [1093](#page-1096-0) delta\_location (bpy.types.Object attribute), [607](#page-610-0) delta\_rotation\_euler (bpy.types.Object attribute), [607](#page-610-0) delta\_rotation\_quaternion (bpy.types.Object attribute), [607](#page-610-0) delta\_scale (bpy.types.Object attribute), [607](#page-610-0) density (bpy.types.MaterialVolume attribute), [539](#page-542-0) density (bpy.types.SmokeFlowSettings attribute), [803](#page-806-0)

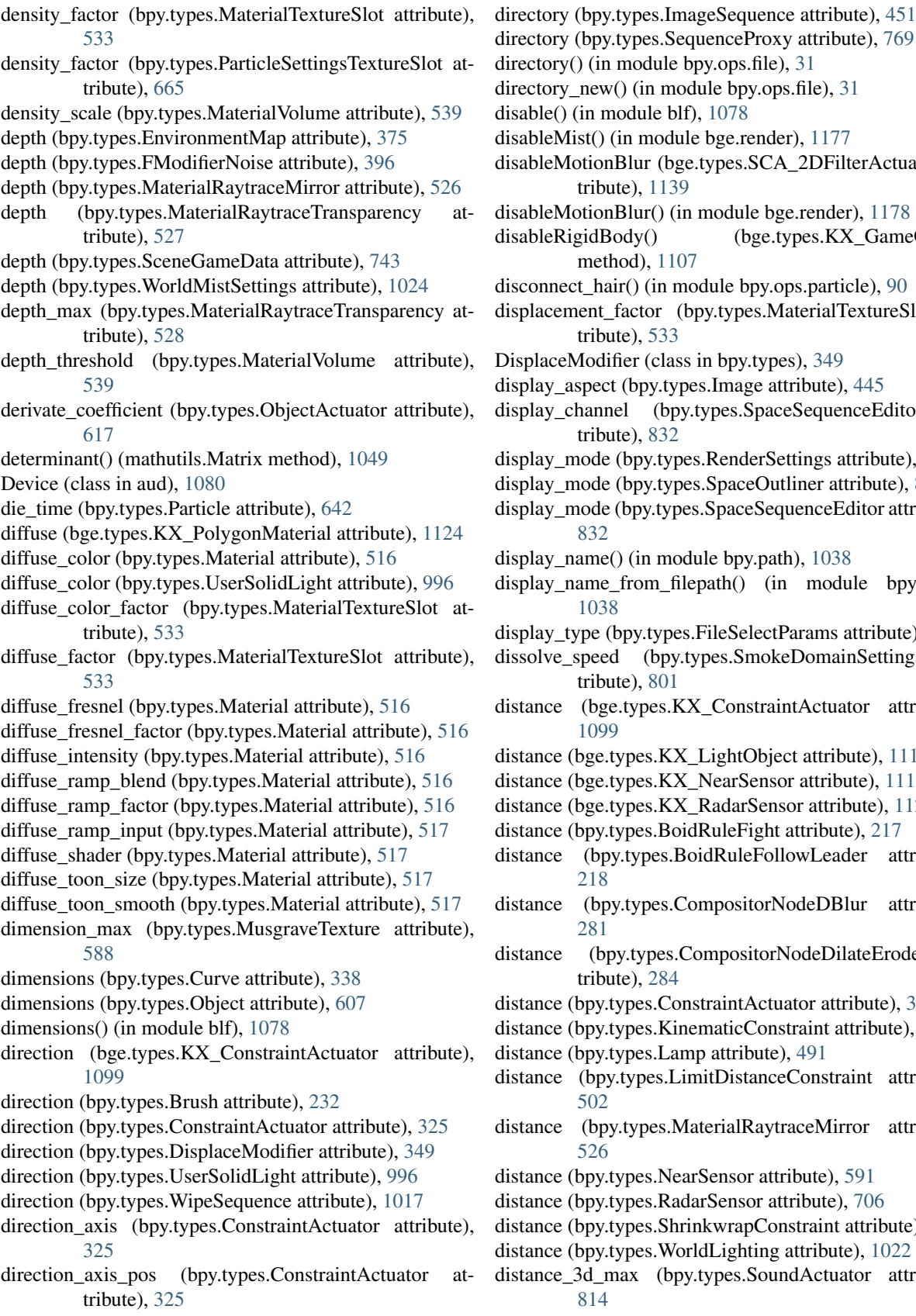

directory (bpy.types.FileSelectParams attribute), [403](#page-406-0)

ry (bpy.types.SequenceProxy attribute), [769](#page-772-0)  $\arg($ ) (in module bpy.ops.file), [31](#page-34-1)  $\gamma$ \_new() (in module bpy.ops.file), [31](#page-34-1)  $e()$  (in module blf),  $1078$  $eMist()$  (in module bge.render), [1177](#page-1180-0) MotionBlur (bge.types.SCA\_2DFilterActuator attribute), [1139](#page-1142-0) eMotionBlur() (in module bge.render), [1178](#page-1181-1) eRigidBody() (bge.types.KX\_GameObject method), [1107](#page-1110-0) nect\_hair() (in module bpy.ops.particle), [90](#page-93-0) ement\_factor (bpy.types.MaterialTextureSlot attribute), [533](#page-536-2) ceModifier (class in bpy.types), [349](#page-352-0) g aspect (bpy.types.Image attribute), [445](#page-448-0) y\_channel (bpy.types.SpaceSequenceEditor attribute), [832](#page-835-0) y\_mode (bpy.types.RenderSettings attribute), [725](#page-728-0)  $\eta$  mode (bpy.types.SpaceOutliner attribute), [830](#page-833-0) y\_mode (bpy.types.SpaceSequenceEditor attribute), [832](#page-835-0)  $y$ \_name() (in module bpy.path),  $1038$  $\gamma$  name from filepath() (in module bpy.path), [1038](#page-1041-2) type (bpy.types.FileSelectParams attribute), [404](#page-407-0) e\_speed (bpy.types.SmokeDomainSettings attribute), [801](#page-804-0) distance (bge.types.KX\_ConstraintActuator attribute), [1099](#page-1102-0) e (bge.types.KX\_LightObject attribute), [1111](#page-1114-0) de (bge.types.KX\_NearSensor attribute), [1116](#page-1119-0) de (bge.types.KX\_RadarSensor attribute), [1126](#page-1129-0)  $ce$  (bpy.types.BoidRuleFight attribute), [217](#page-220-0) distance (bpy.types.BoidRuleFollowLeader attribute), [218](#page-221-0) e (bpy.types.CompositorNodeDBlur attribute), [281](#page-284-0) ce (bpy.types.CompositorNodeDilateErode attribute), [284](#page-287-0) the (bpy.types.ConstraintActuator attribute), [325](#page-328-2) e (bpy.types.KinematicConstraint attribute), [488](#page-491-0) te (bpy.types.Lamp attribute), [491](#page-494-0) e (bpy.types.LimitDistanceConstraint attribute), [502](#page-505-0) e (bpy.types.MaterialRaytraceMirror attribute), [526](#page-529-0) the (bpy.types.NearSensor attribute), [591](#page-594-0) e (bpy.types.RadarSensor attribute), [706](#page-709-0) e (bpy.types.ShrinkwrapConstraint attribute), [796](#page-799-0) e (bpy.types. WorldLighting attribute), [1022](#page-1025-0)

e\_3d\_max (bpy.types.SoundActuator attribute), [814](#page-817-0)

distance 3d reference (bpy.types.SoundActuator attribute), [814](#page-817-0) distance max (bpy.types.FieldSettings attribute), [399](#page-402-0) distance\_maximum (aud.Handle attribute), [1086](#page-1089-0) distance\_metric (bpy.types.VoronoiTexture attribute), [1006](#page-1009-0) distance min (bpy.types.ClothCollisionSettings attribute), [248](#page-251-0) distance min (bpy.types.FieldSettings attribute), [399](#page-402-0) distance\_min (bpy.types.WorldStarsSettings attribute), [1025](#page-1028-0) distance\_model (aud.Device attribute), [1081](#page-1084-0) distance\_reference (aud.Handle attribute), [1086](#page-1089-0) DistortedNoiseTexture (class in bpy.types), [351](#page-354-0) DistortedNoiseTexture.users\_material (in module bpy.types), [351](#page-354-0) DistortedNoiseTexture.users\_object\_modifier (in module bpy.types), [351](#page-354-0) distortion (bpy.types.DistortedNoiseTexture attribute), [351](#page-354-0) distribution (bge.types.SCA\_RandomActuator attribute), [1144](#page-1147-0) distribution (bpy.types.ParticleSettings attribute), [655](#page-658-3) distribution (bpy.types.RandomActuator attribute), [707](#page-710-0) dither intensity (bpy.types.RenderSettings attribute), [725](#page-728-0) DKEY (in module bge.events), [1179](#page-1182-0) dLoc (bge.types.KX\_ObjectActuator attribute), [1117](#page-1120-0) doc\_edit() (in module bpy.ops.wm), [139](#page-142-0) doc\_view() (in module bpy.ops.wm), [139](#page-142-0) dof\_distance (bpy.types.Camera attribute), [239](#page-242-0) dof\_object (bpy.types.Camera attribute), [239](#page-242-0) dolly() (in module bpy.ops.view3d), [132](#page-135-1) domain\_object (bpy.types.VoxelData attribute), [1008](#page-1011-0) DomainFluidSettings (class in bpy.types), [352](#page-355-0) DomainFluidSettings.memory\_estimate (in module bpy.types), [353](#page-356-0) dome\_angle (bpy.types.SceneGameData attribute), [743](#page-746-0) dome\_buffer\_resolution (bpy.types.SceneGameData attribute), [743](#page-746-0) dome\_mode (bpy.types.SceneGameData attribute), [743](#page-746-0) dome\_tesselation (bpy.types.SceneGameData attribute), [744](#page-747-0) dome\_text (bpy.types.SceneGameData attribute), [744](#page-747-0) dome\_tilt (bpy.types.SceneGameData attribute), [744](#page-747-0) DopeSheet (class in bpy.types), [355](#page-358-2) DopeSheet.source (in module bpy.types), [356](#page-359-1) dopesheet\_channel (bpy.types.ThemeDopeSheet attribute), [905](#page-908-0) dopesheet\_channel (bpy.types.ThemeGraphEditor attribute), [910](#page-913-0) dopesheet\_subchannel (bpy.types.ThemeDopeSheet attribute), [905](#page-908-0) dopesheet\_subchannel (bpy.types.ThemeGraphEditor attribute), [910](#page-913-0) doppler factor (aud.Device attribute), [1081](#page-1084-0) [701](#page-704-0) [924](#page-927-0) [823](#page-826-0) [656](#page-659-1) [836](#page-839-0) [1124](#page-1127-0)

dot() (mathutils.Quaternion method), [1052](#page-1055-0) dot() (mathutils.Vector method), [1055](#page-1058-0) double (bpy.types.PropertyGroupItem attribute), [701](#page-704-0) double array (bpy.types.PropertyGroupItem attribute), DOWNARROWKEY (in module bge.events), [1181](#page-1184-0) dpi (bpy.types.UserPreferencesSystem attribute), [990](#page-993-0) drag (bpy.types.EffectorWeights attribute), [371](#page-374-0) drag\_factor (bpy.types.ParticleSettings attribute), [655](#page-658-3) drag\_threshold (bpy.types.UserPreferencesInput attribute), [988](#page-991-0) draw() (bpy.types.Header method), [438](#page-441-0) draw() (bpy.types.Macro method), [510](#page-513-0) draw() (bpy.types.Menu method), [543](#page-546-0) draw() (bpy.types.Operator method), [629](#page-632-1) draw() (bpy.types.Panel method), [640](#page-643-0) draw() (in module blf), [1078](#page-1081-0) draw() (in module bpy.ops.gpencil), [36](#page-39-2) draw\_action (bpy.types.ThemeSequenceEditor attribute), draw\_bounds\_type (bpy.types.Object attribute), [607](#page-610-0) draw\_channels (bpy.types.SpaceImageEditor attribute), draw\_color (bpy.types.ParticleSettings attribute), [655](#page-658-3) draw\_header() (bpy.types.Panel method), [640](#page-643-0) draw\_method (bpy.types.ParticleSettings attribute), [655](#page-658-3) draw\_mode (bpy.types.GreasePencil attribute), [431](#page-434-0) draw\_overexposed (bpy.types.SpaceSequenceEditor attribute), [832](#page-835-0) draw\_percentage (bpy.types.ParticleSettings attribute), draw\_preset() (bpy.types.Menu method), [543](#page-546-0) draw\_preview() (in module bpy.ops.sketch), [108](#page-111-2) draw\_size (bpy.types.Camera attribute), [239](#page-242-0) draw\_size (bpy.types.ParticleSettings attribute), [656](#page-659-1) draw\_step (bpy.types.ParticleEdit attribute), [646](#page-649-0) draw\_step (bpy.types.ParticleSettings attribute), [656](#page-659-1) draw stretch type (bpy.types.SpaceUVEditor attribute), draw\_stroke() (in module bpy.ops.sketch), [108](#page-111-2) draw type (bpy.types.Armature attribute), [170](#page-173-0) draw type (bpy.types.Object attribute), [607](#page-610-0) drawingmode (bge.types.KX\_PolygonMaterial attribute), drawLine() (in module bge.render), [1177](#page-1180-0) Driver (class in bpy.types), [357](#page-360-0) Driver.variables (in module bpy.types), [358](#page-361-0) driver\_add() (bpy.types.bpy\_struct method), [1033](#page-1036-0) driver\_button\_add() (in module bpy.ops.anim), [14](#page-17-0) driver button remove() (in module bpy.ops.anim),  $14$ 

drivers\_delete\_selected() (in module bpy.ops.outliner),  $85$   $\quad$   $\Box$ DriverTarget (class in bpy.types), [358](#page-361-0) DriverVariable (class in bpy.types), [360](#page-363-0) DriverVariable.targets (in module bpy.types), [360](#page-363-0) drop named image() (in module bpy.ops.mesh),  $52$ drop\_named\_material() (in module bpy.ops.object), [71](#page-74-0) dRot (bge.types.KX\_ObjectActuator attribute), [1117](#page-1120-0) dupli\_extrude\_cursor() (in module bpy.ops.mesh), [52](#page-55-0) dupli faces scale (bpy.types.Object attribute), [607](#page-610-0) dupli\_frames\_end (bpy.types.Object attribute), [607](#page-610-0) dupli\_frames\_off (bpy.types.Object attribute), [607](#page-610-0) dupli\_frames\_on (bpy.types.Object attribute), [607](#page-610-0) dupli\_frames\_start (bpy.types.Object attribute), [608](#page-611-0) dupli\_group (bpy.types.Object attribute), [608](#page-611-0) dupli\_group (bpy.types.ParticleSettings attribute), [656](#page-659-1) dupli\_list\_clear() (bpy.types.Object method), [613](#page-616-3) dupli\_list\_create() (bpy.types.Object method), [613](#page-616-3) dupli\_object (bpy.types.ParticleSettings attribute), [656](#page-659-1) dupli\_offset (bpy.types.Group attribute), [433](#page-436-0) dupli type (bpy.types.Object attribute), [608](#page-611-0) duplicate() (in module bpy.ops.action), [11](#page-14-0) duplicate() (in module bpy.ops.armature), [17](#page-20-0) duplicate() (in module bpy.ops.curve), [24](#page-27-0) duplicate() (in module bpy.ops.graph), [37](#page-40-0) duplicate() (in module bpy.ops.marker), [49](#page-52-1) duplicate() (in module bpy.ops.mesh), [52](#page-55-0) duplicate() (in module bpy.ops.nla), [64](#page-67-0) duplicate() (in module bpy.ops.node), [66](#page-69-1) duplicate() (in module bpy.ops.object), [71](#page-74-0) duplicate() (in module bpy.ops.sequencer), [102](#page-105-0) duplicate\_metaelems() (in module bpy.ops.mball), [51](#page-54-2) duplicate\_move() (in module bpy.ops.action), [11](#page-14-0) duplicate\_move() (in module bpy.ops.armature), [17](#page-20-0) duplicate\_move() (in module bpy.ops.graph), [37](#page-40-0) duplicate move() (in module bpy.ops.mesh), [52](#page-55-0) duplicate move() (in module bpy.ops.node), [66](#page-69-1) duplicate move() (in module bpy.ops.object), [72](#page-75-0) duplicate\_move\_linked() (in module bpy.ops.object), [72](#page-75-0) duplicates make real() (in module bpy.ops.object),  $72$ dupliob\_copy() (in module bpy.ops.particle), [90](#page-93-0) dupliob\_move\_down() (in module bpy.ops.particle), [90](#page-93-0) dupliob move up() (in module bpy.ops.particle), [90](#page-93-0) dupliob remove() (in module bpy.ops.particle), [90](#page-93-0) DupliObject (class in bpy.types), [361](#page-364-0) DupliObject.object (in module bpy.types), [361](#page-364-0) duration (bge.types.SCA\_DelaySensor attribute), [1140](#page-1143-0) duration (bpy.types.DelaySensor attribute), [348](#page-351-0) duration (bpy.types.ParticleTarget attribute), [675](#page-678-0) dynamic\_friction (bpy.types.GameSoftBodySettings attribute), [427](#page-430-0) dynamic\_operation (bpy.types.EditObjectActuator attribute), [367](#page-370-0)

edge\_color (bpy.types.RenderSettings attribute), [725](#page-728-0) edge\_crease (bpy.types.ThemeView3D attribute), [933](#page-936-0) edge\_crease() (in module bpy.ops.transform), [116](#page-119-2) edge crease inner (bpy.types.SolidifyModifier attribute), [811](#page-814-0) edge\_crease\_outer (bpy.types.SolidifyModifier attribute), [811](#page-814-0) edge crease rim (bpy.types.SolidifyModifier attribute), [811](#page-814-0) edge\_draw\_type (bpy.types.SpaceUVEditor attribute), [836](#page-839-0) edge\_face\_add() (in module bpy.ops.mesh), [52](#page-55-0) edge\_facesel (bpy.types.ThemeView3D attribute), [933](#page-936-0) edge\_flip() (in module bpy.ops.mesh), [52](#page-55-0) edge\_loops\_from\_edges() (bpy.types.Mesh method), [547](#page-550-1) edge\_loops\_from\_faces() (bpy.types.Mesh method), [547](#page-550-1) edge path live unwrap (bpy.types.ToolSettings attribute), [942](#page-945-1) edge\_path\_mode (bpy.types.ToolSettings attribute), [942](#page-945-1) edge\_rotate() (in module bpy.ops.mesh), [52](#page-55-0) edge\_seam (bpy.types.ThemeView3D attribute), [933](#page-936-0) edge\_select (bpy.types.ThemeView3D attribute), [933](#page-936-0) edge\_sharp (bpy.types.ThemeView3D attribute), [933](#page-936-0) edge\_slide() (in module bpy.ops.transform), [117](#page-120-0) edge\_threshold (bpy.types.RenderSettings attribute), [725](#page-728-0) edge weight method (bpy.types.BevelModifier attribute), [181](#page-184-0) edgering\_select() (in module bpy.ops.mesh), [52](#page-55-0) edges\_select\_sharp() (in module bpy.ops.mesh), [53](#page-56-0) EdgeSplitModifier (class in bpy.types), [361](#page-364-0) edit\_bone (in module bpy.context), [8](#page-11-0) edit image (in module bpy.context), [9](#page-12-1) edit\_mesh\_extrude\_individual\_move() (in module bpy.ops.view3d), [132](#page-135-1) edit\_mesh\_extrude\_move\_normal() (in module bpy.ops.view3d), [132](#page-135-1) edit object (in module bpy.context), [6](#page-9-0) edit text (in module bpy.context), [9](#page-12-1) editable bones (in module bpy.context), [5](#page-8-1) EditBone (class in bpy.types), [362](#page-365-0) EditBone.basename (in module bpy.types), [365](#page-368-0) EditBone.center (in module bpy.types), [365](#page-368-0) EditBone.children (in module bpy.types), [365](#page-368-0) EditBone.children\_recursive (in module bpy.types), [365](#page-368-0) EditBone.children\_recursive\_basename (in module bpy.types), [365](#page-368-0) EditBone.matrix (in module bpy.types), [363](#page-366-2) EditBone.parent\_recursive (in module bpy.types), [365](#page-368-0) EditBone.vector (in module bpy.types), [365](#page-368-0) EditBone.x\_axis (in module bpy.types), [365](#page-368-0) EditBone.y axis (in module bpy.types), [365](#page-368-0) EditBone.z\_axis (in module bpy.types), [365](#page-368-0) edited\_clear() (in module bpy.ops.particle), [90](#page-93-0)

editmesh\_active (bpy.types.ThemeImageEditor attribute), enforce (bge.types.BL\_ArmatureConstraint attribute), [913](#page-916-0) editmesh\_active (bpy.types.ThemeView3D attribute), [933](#page-936-0) editmode\_toggle() (in module bpy.ops.object), [72](#page-75-0) EditObjectActuator (class in bpy.types), [366](#page-369-0) effect\_fader (bpy.types.Sequence attribute), [762](#page-765-0) effect\_hair (bpy.types.ParticleSettings attribute), [656](#page-659-1) effect strip (bpy.types.ThemeSequenceEditor attribute), [924](#page-927-0) effect\_strip\_add() (in module bpy.ops.sequencer), [102](#page-105-0) effector\_add() (in module bpy.ops.object), [72](#page-75-0) effector\_amount (bpy.types.ParticleSettings attribute), [656](#page-659-1) effector\_group (bpy.types.SmokeDomainSettings attribute), [801](#page-804-0) EffectorWeights (class in bpy.types), [371](#page-374-0) EffectSequence (class in bpy.types), [368](#page-371-0) EffectSequence.color\_balance (in module bpy.types), [368](#page-371-0) EffectSequence.crop (in module bpy.types), [368](#page-371-0) EffectSequence.proxy (in module bpy.types), [369](#page-372-0) EffectSequence.transform (in module bpy.types), [369](#page-372-0) EIGHTKEY (in module bge.events), [1180](#page-1183-0) EKEY (in module bge.events), [1179](#page-1182-0) elasticity (bpy.types.MaterialPhysics attribute), [525](#page-528-4) emission (bpy.types.MaterialVolume attribute), [539](#page-542-0) emission\_color (bpy.types.MaterialVolume attribute), [539](#page-542-0) emission\_color\_factor (bpy.types.MaterialTextureSlot attribute), [533](#page-536-2) emission\_factor (bpy.types.MaterialTextureSlot attribute), [533](#page-536-2) emit (bpy.types.Material attribute), [517](#page-520-0) emit\_factor (bpy.types.MaterialTextureSlot attribute), [533](#page-536-2) emit from (bpy.types.ParticleSettings attribute), [656](#page-659-1) emitter\_distance (bpy.types.ParticleEdit attribute), [646](#page-649-0) empty\_draw\_size (bpy.types.Object attribute), [608](#page-611-0) empty\_draw\_type (bpy.types.Object attribute), [608](#page-611-0) enable() (in module blf), [1078](#page-1081-0) enable\_manipulator() (in module bpy.ops.view3d), [132](#page-135-1) enabled (bpy.types.UILayout attribute), [953](#page-956-0) enableMotionBlur() (in module bge.render), [1177](#page-1180-0) enableRigidBody() (bge.types.KX\_GameObject method), [1106](#page-1109-0) enableVisibility() (in module bge.render), [1176](#page-1179-0) end() (bge.types.KX\_Scene method), [1131](#page-1134-0) end\_cap (bpy.types.ArrayModifier attribute), [178](#page-181-0) end\_frame\_set() (in module bpy.ops.time), [116](#page-119-2) end\_result() (bpy.types.RenderEngine method), [716](#page-719-0) end time (bpy.types.ControlFluidSettings attribute), [330](#page-333-0) end\_time (bpy.types.DomainFluidSettings attribute), [352](#page-355-0) endGame() (in module bge.logic), [1163](#page-1166-0) ENDKEY (in module bge.events), [1182](#page-1185-0) endObject() (bge.types.KX\_GameObject method), [1103](#page-1106-0) energy (bge.types.KX\_LightObject attribute), [1111](#page-1114-0) energy (bpy.types.Lamp attribute), [491](#page-494-0)

[1154](#page-1157-0) engine (bpy.types.RenderSettings attribute), [725](#page-728-0) ensure\_ext() (in module bpy.path), [1038](#page-1041-2) ENTERKEY (in module bge.events), [1182](#page-1185-0) EnumProperty (class in bpy.types), [373](#page-376-2) EnumProperty() (in module bpy.props), [1042](#page-1045-0) EnumProperty.default (in module bpy.types), [373](#page-376-2) EnumProperty.default flag (in module bpy.types), [373](#page-376-2) EnumProperty.enum\_items (in module bpy.types), [373](#page-376-2) EnumPropertyItem (class in bpy.types), [374](#page-377-0) EnumPropertyItem.description (in module bpy.types), [374](#page-377-0) EnumPropertyItem.identifier (in module bpy.types), [374](#page-377-0) EnumPropertyItem.name (in module bpy.types), [374](#page-377-0) EnumPropertyItem.value (in module bpy.types), [374](#page-377-0) envelope\_distance (bpy.types.Bone attribute), [224](#page-227-0) envelope\_distance (bpy.types.EditBone attribute), [363](#page-366-2) envelope\_weight (bpy.types.Bone attribute), [224](#page-227-0) envelope\_weight (bpy.types.EditBone attribute), [363](#page-366-2) environment color (bpy.types.WorldLighting attribute), [1022](#page-1025-0) environment\_energy (bpy.types.WorldLighting attribute), [1022](#page-1025-0) EnvironmentMap (class in bpy.types), [375](#page-378-0) EnvironmentMapTexture (class in bpy.types), [376](#page-379-0) EnvironmentMapTexture.environment\_map (in module bpy.types), [376](#page-379-0) EnvironmentMapTexture.image\_user (in module bpy.types), [377](#page-380-0) EnvironmentMapTexture.users\_material (in module bpy.types), [377](#page-380-0) EnvironmentMapTexture.users\_object\_modifier (in module bpy.types), [377](#page-380-0) envmap clear() (in module bpy.ops.texture), [115](#page-118-1) envmap clear all() (in module bpy.ops.texture), [115](#page-118-1) envmap\_save() (in module bpy.ops.texture), [115](#page-118-1) EQUALKEY (in module bge.events), [1182](#page-1185-0) error (class in aud), [1087](#page-1090-0) error\_threshold (bpy.types.MaterialSubsurfaceScattering attribute), [531](#page-534-0) error threshold (bpy.types.SoftBodySettings attribute), [808](#page-811-0) error\_threshold (bpy.types.WorldLighting attribute), [1022](#page-1025-0) ESCKEY (in module bge.events), [1182](#page-1185-0) etch\_adaptive\_limit (bpy.types.ToolSettings attribute), [942](#page-945-1) etch\_convert\_mode (bpy.types.ToolSettings attribute), [942](#page-945-1) etch\_length\_limit (bpy.types.ToolSettings attribute), [942](#page-945-1) etch\_number (bpy.types.ToolSettings attribute), [942](#page-945-1) etch\_roll\_mode (bpy.types.ToolSettings attribute), [943](#page-946-1) etch\_side (bpy.types.ToolSettings attribute), [943](#page-946-1)

etch\_subdivision\_number (bpy.types.ToolSettings attribute), [943](#page-946-1) etch\_template (bpy.types.ToolSettings attribute), [943](#page-946-1) Euler (class in mathutils), [1046](#page-1049-0) Euler.copy() (in module mathutils), [1046](#page-1049-0) euler\_filter() (in module bpy.ops.graph), [37](#page-40-0) eval time (bpy.types.Curve attribute), [338](#page-341-0) evaluate() (bpy.types.ColorRamp method), [259](#page-262-0) evaluate() (bpy.types.FCurve method), [383](#page-386-0) evaluate\_envelope() (bpy.types.Bone method), [226](#page-229-0) evaluate\_envelope() (bpy.types.PoseBone method), [694](#page-697-0) evaluation\_type (bpy.types.PropertySensor attribute), [702](#page-705-0) Event (class in bpy.types), [378](#page-381-0) Event.alt (in module bpy.types), [378](#page-381-0) Event.ascii (in module bpy.types), [378](#page-381-0) Event.ctrl (in module bpy.types), [378](#page-381-0) Event.mouse\_prev\_x (in module bpy.types), [378](#page-381-0) Event.mouse prev y (in module bpy.types), [378](#page-381-0) Event.mouse region x (in module bpy.types), [378](#page-381-0) Event.mouse region y (in module bpy.types), [378](#page-381-0) Event.mouse\_x (in module bpy.types), [379](#page-382-0) Event.mouse\_y (in module bpy.types), [379](#page-382-0) Event.oskey (in module bpy.types), [379](#page-382-0) Event.shift (in module bpy.types), [379](#page-382-0) Event.type (in module bpy.types), [379](#page-382-0) Event.value (in module bpy.types), [379](#page-382-0) event\_timer\_add() (bpy.types.WindowManager method), [1014](#page-1017-5) event\_timer\_remove() (bpy.types.WindowManager method), [1014](#page-1017-5) event\_type (bpy.types.JoystickSensor attribute), [463](#page-466-0) events (bge.types.SCA\_KeyboardSensor attribute), [1142](#page-1145-0) events (bge.types.SCA\_PythonKeyboard attribute), [1090](#page-1093-0) events (bge.types.SCA\_PythonMouse attribute), [1090](#page-1093-0) EventToCharacter() (in module bge.events), [1179](#page-1182-0) EventToString() (in module bge.events), [1179](#page-1182-0) exclude\_ambient\_occlusion (bpy.types.SceneRenderLayer attribute), [748](#page-751-0) exclude\_emit (bpy.types.SceneRenderLayer attribute), [748](#page-751-0) exclude\_environment (bpy.types.SceneRenderLayer attribute), [748](#page-751-0) exclude\_indirect (bpy.types.SceneRenderLayer attribute), [748](#page-751-0) exclude\_reflection (bpy.types.SceneRenderLayer attribute), [748](#page-751-0) exclude refraction (bpy.types.SceneRenderLayer attribute), [748](#page-751-0) exclude\_shadow (bpy.types.SceneRenderLayer attribute), [749](#page-752-0) exclude\_specular (bpy.types.SceneRenderLayer attribute), [749](#page-752-0)

execute() (bpy.types.Operator method), [629](#page-632-1)

execute() (in module bpy.ops.console), [21](#page-24-2) execute() (in module bpy.ops.file), [31](#page-34-1) execute preset() (in module bpy.ops.script), [100](#page-103-1) executePriority (bge.types.SCA\_ILogicBrick attribute), [1089](#page-1092-1) expanded toggle() (in module bpy.ops.outliner), [85](#page-88-1) expandPath() (in module bge.logic), [1165](#page-1168-0) explode refresh() (in module bpy.ops.object), [72](#page-75-0) ExplodeModifier (class in bpy.types), [380](#page-383-2) export\_layout() (in module bpy.ops.uv), [126](#page-129-0) expose() (bpy.types.GroupInputs method), [435](#page-438-0) expose() (bpy.types.GroupOutputs method), [437](#page-440-0) exposure (bpy.types.World attribute), [1020](#page-1023-0) expression (bpy.types.Driver attribute), [357](#page-360-0) expression (bpy.types.ExpressionController attribute), [381](#page-384-0) ExpressionController (class in bpy.types), [381](#page-384-0) exr\_codec (bpy.types.CompositorNodeOutputFile attribute), [302](#page-305-0) extension (bpy.types.ImageTexture attribute), [454](#page-457-0) extension (bpy.types.VoxelData attribute), [1008](#page-1011-0) external  $edit()$  (in module bpy.ops.image), [41](#page-44-2) extra\_edge\_len (bpy.types.ThemeView3D attribute), [933](#page-936-0) extra face angle (bpy.types.ThemeView3D attribute), [934](#page-937-0) extra face area (bpy.types.ThemeView3D attribute), [934](#page-937-0) extrapolation (bpy.types.FCurve attribute), [383](#page-386-0) extrapolation (bpy.types.NlaStrip attribute), [592](#page-595-0) extrapolation\_type() (in module bpy.ops.action), [11](#page-14-0) extrapolation\_type() (in module bpy.ops.graph), [37](#page-40-0) extrude (bpy.types.Curve attribute), [338](#page-341-0) extrude() (in module bpy.ops.armature), [17](#page-20-0) extrude() (in module bpy.ops.curve), [24](#page-27-0) extrude() (in module bpy.ops.mesh), [53](#page-56-0) extrude edges  $move()$  (in module bpy.ops.mesh), [53](#page-56-0) extrude faces  $move()$  (in module bpy.ops.mesh), [53](#page-56-0) extrude forked() (in module bpy.ops.armature), [17](#page-20-0) extrude\_move() (in module bpy.ops.armature), [17](#page-20-0) extrude region  $move()$  (in module bpy.ops.mesh), [53](#page-56-0) extrude\_repeat() (in module bpy.ops.mesh), [53](#page-56-0) extrude vertices move() (in module bpy.ops.mesh), [53](#page-56-0) eyedropper() (in module bpy.ops.ui), [125](#page-128-2)

### F

F10KEY (in module bge.events), [1181](#page-1184-0) F11KEY (in module bge.events), [1181](#page-1184-0) F12KEY (in module bge.events), [1182](#page-1185-0) F13KEY (in module bge.events), [1182](#page-1185-0) F14KEY (in module bge.events), [1182](#page-1185-0) F15KEY (in module bge.events), [1182](#page-1185-0) F16KEY (in module bge.events), [1182](#page-1185-0) F17KEY (in module bge.events), [1182](#page-1185-0) F18KEY (in module bge.events), [1182](#page-1185-0) F19KEY (in module bge.events), [1182](#page-1185-0)
- F1KEY (in module bge.events), [1181](#page-1184-0)
- F2KEY (in module bge.events), [1181](#page-1184-0)
- F3KEY (in module bge.events), [1181](#page-1184-0)
- F4KEY (in module bge.events), [1181](#page-1184-0)
- F5KEY (in module bge.events), [1181](#page-1184-0)
- F6KEY (in module bge.events), [1181](#page-1184-0)
- F7KEY (in module bge.events), [1181](#page-1184-0)
- F8KEY (in module bge.events), [1181](#page-1184-0)
- F9KEY (in module bge.events), [1181](#page-1184-0)
- f\_stop (bpy.types.CompositorNodeDefocus attribute), [282](#page-285-0)
- face (bpy.types.ThemeImageEditor attribute), [913](#page-916-0) face (bpy.types.ThemeView3D attribute), [934](#page-937-0) face\_dot (bpy.types.ThemeImageEditor attribute), [913](#page-916-0) face\_dot (bpy.types.ThemeView3D attribute), [934](#page-937-0) face\_select (bpy.types.ThemeImageEditor attribute), [913](#page-916-0) face\_select (bpy.types.ThemeView3D attribute), [934](#page-937-0) face\_select\_all() (in module bpy.ops.paint), [86](#page-89-0) face\_select\_hide() (in module bpy.ops.paint), [87](#page-90-0) face\_select\_inverse() (in module bpy.ops.paint), [87](#page-90-0) face\_select\_linked() (in module bpy.ops.paint), [87](#page-90-0) face select linked  $pick()$  (in module bpy.ops.paint), [87](#page-90-0) face\_select\_reveal() (in module bpy.ops.paint), [87](#page-90-0) facedot size (bpy.types.ThemeImageEditor attribute), [913](#page-916-0)
- facedot size (bpy.types.ThemeView3D attribute), [934](#page-937-0) faces\_miror\_uv() (in module bpy.ops.mesh), [54](#page-57-0) faces\_select\_interior() (in module bpy.ops.mesh), [54](#page-57-0) faces\_select\_linked\_flat() (in module bpy.ops.mesh), [54](#page-57-0) faces shade flat() (in module bpy.ops.mesh), [54](#page-57-0) faces\_shade\_smooth() (in module bpy.ops.mesh), [54](#page-57-0) factor (bpy.types.CastModifier attribute), [242](#page-245-0) factor (bpy.types.CompositorNodeBlur attribute), [266](#page-269-0) factor (bpy.types.CompositorNodeSplitViewer attribute), [311](#page-314-0)
- factor (bpy.types.CompositorNodeVecBlur attribute), [318](#page-321-0) factor (bpy.types.SimpleDeformModifier attribute), [799](#page-802-0) factor (bpy.types.SmoothModifier attribute), [805](#page-808-0) factor blue (bpy.types.Texture attribute), [876](#page-879-0)
- factor\_density (bpy.types.SPHFluidSettings attribute), [735](#page-738-0)
- factor green (bpy.types.Texture attribute), [876](#page-879-0)
- factor\_radius (bpy.types.SPHFluidSettings attribute), [735](#page-738-0) factor\_random (bpy.types.ParticleSettings attribute), [656](#page-659-0)
- factor\_red (bpy.types.Texture attribute), [876](#page-879-0)
- factor\_repulsion (bpy.types.SPHFluidSettings attribute), [735](#page-738-0)
- factor rest length (bpy.types.SPHFluidSettings attribute), [735](#page-738-0)
- factor\_stiff\_viscosity (bpy.types.SPHFluidSettings attribute), [736](#page-739-0)

factor\_x (bpy.types.CompositorNodeBlur attribute), [266](#page-269-0) factor y (bpy.types.CompositorNodeBlur attribute), [266](#page-269-0) Factory (class in aud), [1081](#page-1084-0)

fade (bpy.types.CompositorNodeGlare attribute), [289](#page-292-0) fade frames (bpy.types.ParticleEdit attribute), [646](#page-649-0) fade\_to (bpy.types.MaterialRaytraceMirror attribute), [526](#page-529-0) falloff (bpy.types.BoidState attribute), [222](#page-225-0) falloff (bpy.types.CompositorNodeDiffMatte attribute), [283](#page-286-0) falloff (bpy.types.CompositorNodeDistanceMatte attribute), [285](#page-288-0) falloff (bpy.types.HookModifier attribute), [441](#page-444-0) falloff (bpy.types.MaterialRaytraceTransparency attribute), [528](#page-531-0) falloff (bpy.types.PointDensity attribute), [683](#page-686-0) falloff (bpy.types.WorldMistSettings attribute), [1024](#page-1027-0) falloff\_power (bpy.types.FieldSettings attribute), [400](#page-403-0) falloff\_radius (bpy.types.WaveModifier attribute), [1011](#page-1014-0) falloff\_soft (bpy.types.PointDensity attribute), [683](#page-686-0) falloff\_strength (bpy.types.WorldLighting attribute), [1023](#page-1026-0) falloff type (bpy.types.FieldSettings attribute), [400](#page-403-0) falloff type (bpy.types.PointLamp attribute), [686](#page-689-0) falloff type (bpy.types.SpotLamp attribute), [851](#page-854-0) family (bpy.types.TextCurve attribute), [871](#page-874-0) far (bge.types.KX\_Camera attribute), [1147](#page-1150-0) fbx() (in module bpy.ops.export\_scene), [29](#page-32-0) FCurve (class in bpy.types), [382](#page-385-0) FCurve.driver (in module bpy.types), [383](#page-386-0) FCurve.keyframe\_points (in module bpy.types), [383](#page-386-0) FCurve.modifiers (in module bpy.types), [383](#page-386-0) FCurve.sampled\_points (in module bpy.types), [383](#page-386-0) FCurveActuator (class in bpy.types), [384](#page-387-0) FCurveKeyframePoints (class in bpy.types), [386](#page-389-0) FCurveModifiers (class in bpy.types), [387](#page-390-0) FCurveSample (class in bpy.types), [388](#page-391-0) fear\_factor (bpy.types.BoidRuleAvoid attribute), [215](#page-218-0) feedback (bpy.types.Itasc attribute), [462](#page-465-0) fgon clear() (in module bpy.ops.mesh), [54](#page-57-0) fgon\_make() (in module bpy.ops.mesh), [54](#page-57-0) fh\_damping (bpy.types.ConstraintActuator attribute), [325](#page-328-0) fh\_damping (bpy.types.MaterialPhysics attribute), [525](#page-528-0) fh\_distance (bpy.types.MaterialPhysics attribute), [525](#page-528-0) fh\_force (bpy.types.ConstraintActuator attribute), [325](#page-328-0) fh\_force (bpy.types.MaterialPhysics attribute), [525](#page-528-0) fh\_height (bpy.types.ConstraintActuator attribute), [325](#page-328-0) field\_factor (bpy.types.ParticleSettingsTextureSlot attribute), [665](#page-668-0) field\_order (bpy.types.Image attribute), [446](#page-449-0) field\_order (bpy.types.RenderSettings attribute), [725](#page-728-0) fields\_per\_frame (bpy.types.ImageUser attribute), [457](#page-460-0) FieldSettings (class in bpy.types), [399](#page-402-0) file\_browse() (in module bpy.ops.buttons), [20](#page-23-0) file\_format (bpy.types.Image attribute), [446](#page-449-0) file\_format (bpy.types.RenderSettings attribute), [725](#page-728-0)

- file\_format (bpy.types.VoxelData attribute), [1008](#page-1011-0)
- file\_paste() (in module bpy.ops.font), [34](#page-37-0)
- file\_quality (bpy.types.RenderSettings attribute), [725](#page-728-0)

fileName (bge.types.KX\_GameActuator attribute), [1100](#page-1103-0) fileName (bge.types.KX\_SoundActuator attribute), [1132](#page-1135-0) filename (bpy.types.FileSelectParams attribute), [404](#page-407-0) filename (bpy.types.GameActuator attribute), [419](#page-422-0) filename (bpy.types.SequenceElement attribute), [768](#page-771-0) filenum() (in module bpy.ops.file), [32](#page-35-0) filepath (bpy.types.CompositorNodeOutputFile attribute), [302](#page-305-0) filepath (bpy.types.DomainFluidSettings attribute), [352](#page-355-0) filepath (bpy.types.Image attribute), [446](#page-449-0) filepath (bpy.types.Library attribute), [501](#page-504-0) filepath (bpy.types.MovieSequence attribute), [582](#page-585-0) filepath (bpy.types.MultiresModifier attribute), [587](#page-590-0) filepath (bpy.types.ParticleFluidSettings attribute), [648](#page-651-0) filepath (bpy.types.PointCache attribute), [680](#page-683-0) filepath (bpy.types.RenderSettings attribute), [725](#page-728-0) filepath (bpy.types.SequenceProxy attribute), [769](#page-772-0) filepath (bpy.types.Sound attribute), [812](#page-815-0) filepath (bpy.types.SoundSequence attribute), [815](#page-818-0) filepath (bpy.types.Text attribute), [866](#page-869-0) filepath (bpy.types.TextureNodeOutput attribute), [888](#page-891-0) filepath (bpy.types.VoxelData attribute), [1008](#page-1011-0) filepath\_raw (bpy.types.Image attribute), [446](#page-449-0) fileselect\_add() (bpy.types.WindowManager class method), [1014](#page-1017-0) FileSelectParams (class in bpy.types), [403](#page-406-0) FileSelectParams.title (in module bpy.types), [404](#page-407-0) fill() (in module bpy.ops.armature), [18](#page-21-0) fill() (in module bpy.ops.mesh), [54](#page-57-0) filter (bpy.types.MaterialRaytraceTransparency attribute), [528](#page-531-0) Filter2DActuator (class in bpy.types), [405](#page-408-0) filter\_eccentricity (bpy.types.EnvironmentMapTexture attribute), [376](#page-379-0) filter\_eccentricity (bpy.types.ImageTexture attribute), [454](#page-457-0) filter fcurve name (bpy.types.DopeSheet attribute), [355](#page-358-0) filter\_glob (bpy.types.FileSelectParams attribute), [404](#page-407-0) filter\_group (bpy.types.DopeSheet attribute), [355](#page-358-0) filter\_pass (bpy.types.Filter2DActuator attribute), [405](#page-408-0) filter\_probes (bpy.types.EnvironmentMapTexture attribute), [376](#page-379-0) filter\_probes (bpy.types.ImageTexture attribute), [454](#page-457-0) filter\_size (bpy.types.EnvironmentMapTexture attribute), [376](#page-379-0) filter\_size (bpy.types.ImageTexture attribute), [454](#page-457-0) filter\_size (bpy.types.RenderSettings attribute), [725](#page-728-0) filter\_text (bpy.types.SpaceOutliner attribute), [830](#page-833-0) filter\_text (bpy.types.SpaceUserPreferences attribute), [838](#page-841-0) filter\_type (bpy.types.CompositorNodeBlur attribute), [267](#page-270-0) filter\_type (bpy.types.CompositorNodeFilter attribute), [286](#page-289-0)

filter type (bpy.types.CompositorNodeRotate attribute), [306](#page-309-0) filter\_type (bpy.types.EnvironmentMapTexture attribute), [376](#page-379-0) filter\_type (bpy.types.ImageTexture attribute), [454](#page-457-0) find() (bpy.types.KeyMaps method), [476](#page-479-0) find() (in module bpy.ops.text), [112](#page-115-0) find\_armature() (bpy.types.Object method), [613](#page-616-0) find missing files() (in module bpy.ops.file),  $32$ find\_modal() (bpy.types.KeyMaps method), [477](#page-480-0) find\_set\_selected() (in module bpy.ops.text), [112](#page-115-0) find\_text (bpy.types.SpaceTextEditor attribute), [833](#page-836-0) finish\_stroke() (in module bpy.ops.sketch), [108](#page-111-0) fit\_length (bpy.types.ArrayModifier attribute), [178](#page-181-0) fit type (bpy.types.ArrayModifier attribute), [178](#page-181-0) FIVEKEY (in module bge.events), [1180](#page-1183-0) FKEY (in module bge.events), [1179](#page-1182-0) flags set() (in module bpy.ops.armature), [18](#page-21-0) flags set() (in module bpy.ops.pose), [93](#page-96-0) flare\_boost (bpy.types.MaterialHalo attribute), [523](#page-526-0) flare\_seed (bpy.types.MaterialHalo attribute), [523](#page-526-0) flare\_size (bpy.types.MaterialHalo attribute), [523](#page-526-0) flare\_subflare\_count (bpy.types.MaterialHalo attribute), [523](#page-526-0) flare subflare size (bpy.types.MaterialHalo attribute), [523](#page-526-0) flee\_distance (bpy.types.BoidRuleFight attribute), [217](#page-220-0) flip\_names() (in module bpy.ops.armature), [18](#page-21-0) flip\_names() (in module bpy.ops.pose), [93](#page-96-0) flip\_normals() (in module bpy.ops.mesh),  $54$ float (bpy.types.PropertyGroupItem attribute), [701](#page-704-0) float array (bpy.types.PropertyGroupItem attribute), [701](#page-704-0) float\_max (bpy.types.RandomActuator attribute), [707](#page-710-0) float\_mean (bpy.types.RandomActuator attribute), [708](#page-711-0) float min (bpy.types.RandomActuator attribute), [708](#page-711-0) float\_value (bpy.types.RandomActuator attribute), [708](#page-711-0) FloatProperty (class in bpy.types), [406](#page-409-0) FloatProperty() (in module bpy.props), [1042](#page-1045-0) FloatProperty.array\_length (in module bpy.types), [406](#page-409-0) FloatProperty.default (in module bpy.types), [407](#page-410-0) FloatProperty.default\_array (in module bpy.types), [407](#page-410-0) FloatProperty.hard\_max (in module bpy.types), [407](#page-410-0) FloatProperty.hard\_min (in module bpy.types), [407](#page-410-0) FloatProperty.precision (in module bpy.types), [407](#page-410-0) FloatProperty.soft\_max (in module bpy.types), [407](#page-410-0) FloatProperty.soft\_min (in module bpy.types), [407](#page-410-0) FloatProperty.step (in module bpy.types), [407](#page-410-0) FloatVectorProperty() (in module bpy.props), [1043](#page-1046-0) floor\_location (bpy.types.FloorConstraint attribute), [408](#page-411-0) FloorConstraint (class in bpy.types), [408](#page-411-0) flow (bpy.types.FieldSettings attribute), [400](#page-403-0) fluid (in module bpy.context), [8](#page-11-0) fluid\_group (bpy.types.SmokeDomainSettings attribute), [801](#page-804-0)

fluid radius (bpy.types.SPHFluidSettings attribute), [736](#page-739-0) FluidFluidSettings (class in bpy.types), [409](#page-412-0) FluidSettings (class in bpy.types), [410](#page-413-0) FluidSimulationModifier (class in bpy.types), [411](#page-414-0) FluidSimulationModifier.settings (in module bpy.types), [411](#page-414-0) fly() (in module bpy.ops.view3d), [132](#page-135-0) FModifier (class in bpy.types), [389](#page-392-0) FModifier.is\_valid (in module bpy.types), [389](#page-392-0) FModifier.type (in module bpy.types), [389](#page-392-0) fmodifier\_add() (in module bpy.ops.graph), [38](#page-41-0) fmodifier\_add() (in module bpy.ops.nla), [64](#page-67-0) fmodifier\_copy() (in module bpy.ops.graph), [38](#page-41-0) fmodifier\_copy() (in module bpy.ops.nla), [64](#page-67-0) fmodifier\_paste() (in module bpy.ops.graph), [38](#page-41-0) fmodifier\_paste() (in module bpy.ops.nla), [64](#page-67-0) FModifierCycles (class in bpy.types), [390](#page-393-0) FModifierEnvelope (class in bpy.types), [391](#page-394-0) FModifierEnvelope.control\_points (in module bpy.types), [391](#page-394-0) FModifierEnvelopeControlPoint (class in bpy.types), [392](#page-395-0) FModifierFunctionGenerator (class in bpy.types), [393](#page-396-0) FModifierGenerator (class in bpy.types), [394](#page-397-0) FModifierLimits (class in bpy.types), [395](#page-398-0) FModifierNoise (class in bpy.types), [396](#page-399-0) FModifierPython (class in bpy.types), [397](#page-400-0) FModifierStepped (class in bpy.types), [398](#page-401-0) follow\_active\_quads() (in module bpy.ops.uv), [126](#page-129-0) follow\_curve (bpy.types.TextCurve attribute), [871](#page-874-0) FollowPathConstraint (class in bpy.types), [412](#page-415-0) font (bpy.types.TextCurve attribute), [871](#page-874-0) font bold (bpy.types.TextCurve attribute), [871](#page-874-0) font\_bold\_italic (bpy.types.TextCurve attribute), [871](#page-874-0) font\_directory (bpy.types.UserPreferencesFilePaths attribute), [986](#page-989-0) font italic (bpy.types.TextCurve attribute), [871](#page-874-0) font kerning style (bpy.types.ThemeFontStyle attribute), [908](#page-911-0) font size (bpy.types.SpaceConsole attribute), [818](#page-821-0) font\_size (bpy.types.SpaceTextEditor attribute), [833](#page-836-0) force (bge.types.KX\_ObjectActuator attribute), [1117](#page-1120-0) force (bpy.types.EffectorWeights attribute), [371](#page-374-0) force (bpy.types.HookModifier attribute), [441](#page-444-0) force (bpy.types.ObjectActuator attribute), [617](#page-620-0) force\_max\_x (bpy.types.ObjectActuator attribute), [617](#page-620-0) force\_max\_y (bpy.types.ObjectActuator attribute), [617](#page-620-0) force\_max\_z (bpy.types.ObjectActuator attribute), [617](#page-620-0) force\_min\_x (bpy.types.ObjectActuator attribute), [617](#page-620-0) force\_min\_y (bpy.types.ObjectActuator attribute), [617](#page-620-0) force\_min\_z (bpy.types.ObjectActuator attribute), [617](#page-620-0) forcefield\_toggle() (in module bpy.ops.object), [73](#page-76-0) forceLimitX (bge.types.KX\_ObjectActuator attribute), [1118](#page-1121-0)

forceLimitY (bge.types.KX\_ObjectActuator attribute), [1118](#page-1121-0) forceLimitZ (bge.types.KX\_ObjectActuator attribute), [1118](#page-1121-0) foreach\_get() (bpy.types.bpy\_prop\_collection method), [1031](#page-1034-0) foreach\_set() (bpy.types.bpy\_prop\_collection method), [1031](#page-1034-0) form factor (bpy.types.GameObjectSettings attribute), [422](#page-425-0) format (aud.Device attribute), [1081](#page-1084-0) forward\_axis (bpy.types.FollowPathConstraint attribute), [412](#page-415-0) FOURKEY (in module bge.events), [1180](#page-1183-0) fps (bpy.types.Image attribute), [446](#page-449-0) fps (bpy.types.RenderSettings attribute), [725](#page-728-0) fps (bpy.types.SceneGameData attribute), [744](#page-747-0) fps\_base (bpy.types.RenderSettings attribute), [726](#page-729-0) frame (bge.types.BL ActionActuator attribute), [1092](#page-1095-0) frame (bge.types.BL ShapeActionActuator attribute), [1096](#page-1099-0) frame (bpy.types.FModifierEnvelopeControlPoint attribute), [392](#page-395-0) frame (bpy.types.TimelineMarker attribute), [939](#page-942-0) frame after (bpy.types.AnimVizMotionPaths attribute), [162](#page-165-0) frame\_after (bpy.types.AnimVizOnionSkinning attribute), [163](#page-166-0) frame\_before (bpy.types.AnimVizMotionPaths attribute), [162](#page-165-0) frame\_before (bpy.types.AnimVizOnionSkinning attribute), [164](#page-167-0) frame\_blend\_in (bpy.types.ActionActuator attribute), [147](#page-150-0) frame\_blend\_in (bpy.types.ShapeActionActuator tribute), [791](#page-794-0) frame\_color (bpy.types.SceneGameData attribute), [744](#page-747-0) frame\_current (bpy.types.Scene attribute), [738](#page-741-0) frame\_current (bpy.types.ThemeAudioWindow attribute), [901](#page-904-0) frame\_current (bpy.types.ThemeDopeSheet attribute), [905](#page-908-0) frame\_current (bpy.types.ThemeGraphEditor\_attribute), [910](#page-913-0) frame\_current (bpy.types.ThemeNLAEditor attribute), [917](#page-920-0) frame\_current (bpy.types.ThemeSequenceEditor attribute), [924](#page-927-0) frame\_current (bpy.types.ThemeTimeline attribute), [929](#page-932-0) frame\_current (bpy.types.ThemeView3D attribute), [934](#page-937-0) frame\_duration (bpy.types.BuildModifier attribute), [238](#page-241-0) frame\_duration (bpy.types.CompositorNodeImage) attribute), [292](#page-295-0) frame\_duration (bpy.types.ImageUser attribute), [457](#page-460-0)

frame\_end (bpy.types.ActionActuator attribute), [148](#page-151-0)

frame\_end (bpy.types.ActionConstraint attribute), [149](#page-152-0)

frame\_end (bpy.types.AnimVizMotionPaths attribute), [162](#page-165-0)

- frame\_end (bpy.types.AnimVizOnionSkinning attribute), [164](#page-167-0)
- frame\_end (bpy.types.CompositorNodeOutputFile attribute), [302](#page-305-0)
- frame\_end\_(bpy.types.CompositorNodeTime\_attribute), [313](#page-316-0)
- frame\_end (bpy.types.FCurveActuator attribute), [384](#page-387-0)
- frame\_end (bpy.types.FModifierStepped attribute), [398](#page-401-0)
- frame\_end (bpy.types.Image attribute), [446](#page-449-0)
- frame\_end (bpy.types.NlaStrip attribute), [592](#page-595-0)
- frame\_end (bpy.types.ParticleSettings attribute), [657](#page-660-0)
- frame\_end (bpy.types.PointCache attribute), [680](#page-683-0)
- frame\_end (bpy.types.Scene attribute), [738](#page-741-0)
- frame\_end (bpy.types.ShapeActionActuator attribute), [791](#page-794-0)
- frame\_end (bpy.types.TextureNodeCurveTime attribute), [882](#page-885-0)
- frame\_final\_duration (bpy.types.Sequence attribute), [762](#page-765-0)
- frame final end (bpy.types.Sequence attribute), [762](#page-765-0)
- frame\_final\_start (bpy.types.Sequence attribute), [762](#page-765-0)
- frame  $jump()$  (in module bpy.ops.action), [11](#page-14-0)
- frame  $jump()$  (in module bpy.ops.graph), [38](#page-41-0)
- frame  $jump()$  (in module bpy.ops.screen), [99](#page-102-0)
- frame\_map\_new (bpy.types.RenderSettings attribute), [726](#page-729-0)
- frame\_map\_old (bpy.types.RenderSettings attribute), [726](#page-729-0)
- frame\_number (bpy.types.GPencilFrame attribute), [414](#page-417-0)
- frame\_offset (bpy.types.CompositorNodeImage attribute), [292](#page-295-0)
- frame\_offset (bpy.types.FModifierStepped attribute), [398](#page-401-0) frame\_offset (bpy.types.ImageUser attribute), [457](#page-460-0)
- frame\_offset() (in module bpy.ops.screen), [99](#page-102-0)
- frame\_path() (bpy.types.RenderSettings method), [732](#page-735-0)
- frame\_preview\_end (bpy.types.Scene attribute), [738](#page-741-0)
- frame\_preview\_start (bpy.types.Scene attribute), [738](#page-741-0)
- frame\_property (bpy.types.ActionActuator attribute), [148](#page-151-0)
- frame\_property (bpy.types.FCurveActuator attribute), [385](#page-388-0)
- frame\_property (bpy.types.ShapeActionActuator attribute), [791](#page-794-0)
- frame\_server\_port (bpy.types.UserPreferencesSystem attribute), [990](#page-993-0)
- frame\_set() (bpy.types.Scene method), [740](#page-743-0)
- frame\_start (bpy.types.ActionActuator attribute), [148](#page-151-0)
- frame\_start (bpy.types.ActionConstraint attribute), [149](#page-152-0)
- frame\_start (bpy.types.AnimVizMotionPaths attribute), [162](#page-165-0)
- frame\_start (bpy.types.AnimVizOnionSkinning attribute), [164](#page-167-0)
- frame\_start (bpy.types.BuildModifier attribute), [238](#page-241-0)
- frame\_start (bpy.types.CompositorNodeImage\_attribute), [293](#page-296-0)
- frame\_start (bpy.types.CompositorNodeOutputFile attribute), [302](#page-305-0)
- frame\_start (bpy.types.CompositorNodeTime\_attribute), [313](#page-316-0)
- frame\_start (bpy.types.FCurveActuator attribute), [385](#page-388-0)
- frame\_start (bpy.types.FModifierStepped attribute), [398](#page-401-0)
- frame\_start (bpy.types.Image attribute), [446](#page-449-0)
- frame\_start (bpy.types.ImageUser attribute), [457](#page-460-0)
- frame\_start (bpy.types.NlaStrip attribute), [592](#page-595-0)
- frame\_start (bpy.types.ParticleSettings attribute), [657](#page-660-0)
- frame\_start (bpy.types.PointCache attribute), [680](#page-683-0)
- frame\_start (bpy.types.Scene attribute), [738](#page-741-0)
- frame\_start (bpy.types.Sequence attribute), [762](#page-765-0)
- frame\_start (bpy.types.ShapeActionActuator attribute), [791](#page-794-0)
- frame\_start (bpy.types.TextureNodeCurveTime attribute), [882](#page-885-0)
- frame\_step (bpy.types.AnimVizMotionPaths attribute), [162](#page-165-0)
- frame\_step (bpy.types.AnimVizOnionSkinning attribute), [164](#page-167-0)
- frame\_step (bpy.types.FModifierStepped attribute), [398](#page-401-0)
- frame\_step (bpy.types.PointCache attribute), [680](#page-683-0)
- frame\_step (bpy.types.Scene attribute), [738](#page-741-0)
- frame\_type (bpy.types.SceneGameData attribute), [744](#page-747-0)
- frameEnd (bge.types.BL\_ActionActuator attribute), [1092](#page-1095-0)
- frameEnd (bge.types.BL\_ShapeActionActuator attribute), [1096](#page-1099-0)
- frameEnd (bge.types.KX\_IpoActuator attribute), [1110](#page-1113-0)
- frameMessageCount (bge.types.KX\_NetworkMessageSensor attribute), [1116](#page-1119-0)
- framePropName (bge.types.BL\_ActionActuator attribute), [1092](#page-1095-0)
- framePropName (bge.types.BL\_ShapeActionActuator attribute), [1097](#page-1100-0)
- framePropName (bge.types.KX\_IpoActuator attribute), [1110](#page-1113-0)
- frameStart (bge.types.BL\_ActionActuator attribute), [1092](#page-1095-0)
- frameStart (bge.types.BL\_ShapeActionActuator attribute), [1096](#page-1099-0)
- frameStart (bge.types.KX\_IpoActuator attribute), [1110](#page-1113-0)
- free\_axis (bpy.types.MaintainVolumeConstraint attribute), [512](#page-515-0)
- free\_bake() (in module bpy.ops.ptcache), [96](#page-99-0)
- free\_bake\_all() (in module bpy.ops.ptcache), [96](#page-99-0)
- frequency (bge.types.SCA\_ISensor attribute), [1090](#page-1093-0)
- frequency (bpy.types.SceneGameData attribute), [744](#page-747-0)
- frequency (bpy.types.Sensor attribute), [760](#page-763-0)
- fresnel (bpy.types.MaterialRaytraceMirror attribute), [526](#page-529-0)
- fresnel (bpy.types.MaterialRaytraceTransparency attribute), [528](#page-531-0)

fresnel\_factor (bpy.types.MaterialRaytraceMirror attribute), [526](#page-529-0) fresnel factor (bpy.types.MaterialRaytraceTransparency attribute), [528](#page-531-0) friction (bpy.types.ClothCollisionSettings attribute), [248](#page-251-0) friction (bpy.types.MaterialPhysics attribute), [525](#page-528-0) friction (bpy.types.SoftBodySettings attribute), [808](#page-811-0) friction\_coefficients (bpy.types.GameObjectSettings attribute), [422](#page-425-0) friction\_factor (bpy.types.CollisionSettings attribute), [258](#page-261-0) friction\_random (bpy.types.CollisionSettings attribute), [258](#page-261-0) from\_id() (bge.types.CListValue method), [1097](#page-1100-0) from\_id() (bpy.types.KeyMapItems method), [475](#page-478-0) from\_max\_x (bpy.types.TransformConstraint attribute), [948](#page-951-0) from max y (bpy.types.TransformConstraint attribute), [948](#page-951-0) from max z (bpy.types.TransformConstraint attribute), [948](#page-951-0) from\_min\_x (bpy.types.TransformConstraint attribute), [948](#page-951-0) from min y (bpy.types.TransformConstraint attribute), [948](#page-951-0) from min z (bpy.types.TransformConstraint attribute), [948](#page-951-0) from\_pydata() (bpy.types.Mesh method), [547](#page-550-0) from\_string() (bpy.types.Text method), [867](#page-870-0) front (bpy.types.MaterialSubsurfaceScattering attribute), [532](#page-535-0) frustum\_culling (bge.types.KX\_Camera attribute), [1147](#page-1150-0) Function (class in bpy.types), [413](#page-416-0) Function.description (in module bpy.types), [413](#page-416-0) Function.identifier (in module bpy.types), [413](#page-416-0) Function.is registered (in module bpy.types), [413](#page-416-0) Function.is registered optional (in module bpy.types), [414](#page-417-0) Function.parameters (in module bpy.types), [414](#page-417-0) Function.use\_self (in module bpy.types), [414](#page-417-0) function type (bpy.types.FModifierFunctionGenerator attribute), [393](#page-396-0) fuzzy (bpy.types.SoftBodySettings attribute), [808](#page-811-0) G g (bge.types.KX\_VertexProxy attribute), [1137](#page-1140-0) g (mathutils.Color attribute), [1045](#page-1048-0) gain (bpy.types.CompositorNodeChromaMatte attribute), [269](#page-272-0) gain (bpy.types.CompositorNodeColorBalance attribute), [271](#page-274-0) gain (bpy.types.MusgraveTexture attribute), [588](#page-591-0) gain (bpy.types.SequenceColorBalance attribute), [765](#page-768-0) gain\_3d\_max (bpy.types.SoundActuator attribute), [814](#page-817-0) gain\_3d\_min (bpy.types.SoundActuator attribute), [814](#page-817-0) game\_property\_clear() (in module bpy.ops.object), [73](#page-76-0) game\_property\_copy() (in module bpy.ops.object), [73](#page-76-0) game\_property\_new() (in module bpy.ops.object), [73](#page-76-0) game\_property\_remove() (in module bpy.ops.object), [73](#page-76-0) game\_start() (in module bpy.ops.view3d), [133](#page-136-0) GameActuator (class in bpy.types), [419](#page-422-0) GameBooleanProperty (class in bpy.types), [419](#page-422-0) GameFloatProperty (class in bpy.types), [420](#page-423-0) GameIntProperty (class in bpy.types), [421](#page-424-0) GameObjectSettings (class in bpy.types), [422](#page-425-0) GameObjectSettings.actuators (in module bpy.types), [422](#page-425-0) GameObjectSettings.controllers (in module bpy.types), [422](#page-425-0) GameObjectSettings.properties (in module bpy.types),  $423$ GameObjectSettings.sensors (in module bpy.types), [423](#page-426-0) GameObjectSettings.soft\_body (in module bpy.types), [424](#page-427-0) GameObjectSettings.used\_states (in module bpy.types), [425](#page-428-0) GameProperty (class in bpy.types), [426](#page-429-0) GameSoftBodySettings (class in bpy.types), [426](#page-429-0) GameStringProperty (class in bpy.types), [428](#page-431-0) GameTimerProperty (class in bpy.types), [429](#page-432-0) gamma (bpy.types.AreaLamp attribute), [167](#page-170-0) gamma (bpy.types.CompositorNodeColorBalance attribute), [271](#page-274-0) gamma (bpy.types.CompositorNodeTonemap attribute), [314](#page-317-0) gamma (bpy.types.SequenceColorBalance attribute), [765](#page-768-0) gather\_method (bpy.types.WorldLighting attribute), [1023](#page-1026-0) generate() (bpy.types.KeyingSetInfo method), [483](#page-486-0) generate\_particles (bpy.types.DomainFluidSettings attribute), [352](#page-355-0) generated\_height (bpy.types.Image attribute), [446](#page-449-0) generated\_type (bpy.types.Image attribute), [446](#page-449-0) generated\_width (bpy.types.Image attribute), [446](#page-449-0) gesture() (in module bpy.ops.sketch), [108](#page-111-0) get() (bge.types.CListValue method), [1097](#page-1100-0) get() (bge.types.KX\_GameObject method), [1110](#page-1113-0) get() (bge.types.KX\_Scene method), [1131](#page-1134-0) get() (bpy.types.bpy\_prop\_collection method), [1031](#page-1034-0) get() (bpy.types.bpy\_struct method), [1033](#page-1036-0) getAngularVelocity() (bge.types.KX\_GameObject method), [1105](#page-1108-0) getAverageFrameRate() (in module bge.logic), [1165](#page-1168-0) getAxisVect() (bge.types.KX\_GameObject method), [1104](#page-1107-0) getBlendFileList() (in module bge.logic), [1166](#page-1169-0) getButtonActiveList() (bge.types.SCA\_JoystickSensor method), [1142](#page-1145-0) getButtonStatus() (bge.types.SCA\_JoystickSensor method), [1142](#page-1145-0)

- getButtonStatus() (bge.types.SCA\_MouseSensor getPolygon() (bge.types.KX\_MeshProxy method), [1114](#page-1117-0) method), [1114](#page-1117-0)
- getCameraToWorld() (bge.types.KX\_Camera method), [1149](#page-1152-0)
- getChannel() (bge.types.BL\_ActionActuator method), [1093](#page-1096-0)
- getConeHeight() (bge.types.KX\_RadarSensor method), [1126](#page-1129-0)
- getConstraintId() (bge.types.KX\_ConstraintWrapper method), [1099](#page-1102-0)
- getConstraintId() (bge.types.KX\_VehicleWrapper method), [1134](#page-1137-0)
- getConstraintType() (bge.types.KX\_VehicleWrapper method), [1134](#page-1137-0)
- getCurrentController() (in module bge.logic), [1163](#page-1166-0)
- getCurrentScene() (in module bge.logic), [1163](#page-1166-0)
- getDistanceTo() (bge.types.KX\_GameObject method), [1107](#page-1110-0)
- getEyeSeparation() (in module bge.render), [1177](#page-1180-0)
- getFocalLength() (in module bge.render), [1177](#page-1180-0)
- getFragmentProg() (bge.types.BL\_Shader method), [1093](#page-1096-0)
- getGLSLMaterialSetting() (in module bge.render), [1177](#page-1180-0)
- getKeyStatus() (bge.types.SCA\_KeyboardSensor method), [1142](#page-1145-0)
- getLastDraw() (bge.types.SCA\_RandomSensor method), [1146](#page-1149-0)
- getLinearVelocity() (bge.types.KX\_GameObject method), [1105](#page-1108-0)
- getLogicTicRate() (in module bge.logic), [1165](#page-1168-0)
- getMaterial() (bge.types.KX\_PolyProxy method), [1120](#page-1123-0)
- getMaterialIndex() (bge.types.KX\_BlenderMaterial method), [1098](#page-1101-0)
- getMaterialIndex() (bge.types.KX\_PolyProxy method), [1120](#page-1123-0)
- getMaterialMode() (in module bge.render), [1177](#page-1180-0)
- getMaterialName() (bge.types.KX\_MeshProxy method), [1113](#page-1116-0)
- getMaterialName() (bge.types.KX\_PolyProxy method), [1120](#page-1123-0)
- getMaxLogicFrame() (in module bge.logic), [1164](#page-1167-0)
- getMaxPhysicsFrame() (in module bge.logic), [1164](#page-1167-0)
- getMesh() (bge.types.KX\_PolyProxy method), [1121](#page-1124-0)
- getNormal() (bge.types.KX\_VertexProxy method), [1138](#page-1141-0)
- getNumMaterials() (bge.types.KX\_MeshProxy method), [1113](#page-1116-0)
- getNumPolygons() (bge.types.KX\_MeshProxy method), [1114](#page-1117-0)
- getNumVertex() (bge.types.KX\_PolyProxy method), [1120](#page-1123-0)
- getNumWheels() (bge.types.KX\_VehicleWrapper method), [1134](#page-1137-0)
- getPhysicsId() (bge.types.KX\_GameObject method), [1107](#page-1110-0)
- getPhysicsTicRate() (in module bge.logic), [1165](#page-1168-0)
- getPropertyNames() (bge.types.KX\_GameObject method), [1107](#page-1110-0)
- getRandomFloat() (in module bge.logic), [1166](#page-1169-0)
- getReactionForce() (bge.types.KX\_GameObject method), [1106](#page-1109-0)
- getRGBA() (bge.types.KX\_VertexProxy method), [1138](#page-1141-0)
- getSceneList() (in module bge.logic), [1163](#page-1166-0)
- getScreenPosition() (bge.types.KX\_Camera method), [1149](#page-1152-0)
- getScreenRay() (bge.types.KX\_Camera method), [1150](#page-1153-0)
- getScreenVect() (bge.types.KX\_Camera method), [1149](#page-1152-0)
- getSeed() (bge.types.SCA\_RandomSensor method), [1146](#page-1149-0)
- getShader() (bge.types.KX\_BlenderMaterial method), [1098](#page-1101-0)
- getSpectrum() (in module bge.logic), [1164](#page-1167-0)
- getStripElem() (bpy.types.Sequence method), [764](#page-767-0)
- getTextureName() (bge.types.KX\_MeshProxy method), [1113](#page-1116-0)
- getTextureName() (bge.types.KX\_PolyProxy method), [1120](#page-1123-0)
- getUV() (bge.types.KX\_VertexProxy method), [1137](#page-1140-0)
- getUV2() (bge.types.KX\_VertexProxy method), [1137](#page-1140-0)
- getVectTo() (bge.types.KX\_GameObject method), [1107](#page-1110-0)
- getVelocity() (bge.types.KX\_GameObject method), [1106](#page-1109-0)
- getVertex() (bge.types.KX\_MeshProxy method), [1113](#page-1116-0)
- getVertexArrayLength() (bge.types.KX\_MeshProxy method), [1113](#page-1116-0)
- getVertexIndex() (bge.types.KX\_PolyProxy method), [1120](#page-1123-0)
- getVertexProg() (bge.types.BL\_Shader method), [1093](#page-1096-0) getWheelOrientationQuaternion()
	- (bge.types.KX\_VehicleWrapper method), [1134](#page-1137-0)
- getWheelPosition() (bge.types.KX\_VehicleWrapper method), [1135](#page-1138-0)
- getWheelRotation() (bge.types.KX\_VehicleWrapper method), [1135](#page-1138-0)
- getWindowHeight() (in module bge.render), [1176](#page-1179-0)
- getWindowWidth() (in module bge.render), [1176](#page-1179-0)
- getWorldToCamera() (bge.types.KX\_Camera method), [1149](#page-1152-0)
- getXYZ() (bge.types.KX\_VertexProxy method), [1137](#page-1140-0)
- ghost (bge.types.KX\_ParentActuator attribute), [1118](#page-1121-0)
- ghost\_curves\_clear() (in module bpy.ops.graph), [38](#page-41-0)
- ghost\_curves\_create() (in module bpy.ops.graph), [38](#page-41-0)
- ghost\_frame\_end (bpy.types.Armature attribute), [170](#page-173-0)
- ghost\_frame\_start (bpy.types.Armature attribute), [170](#page-173-0) ghost\_range\_max (bpy.types.GPencilLayer attribute),
	- [416](#page-419-0)
- ghost\_size (bpy.types.Armature attribute), [170](#page-173-0)
- ghost\_step (bpy.types.Armature attribute), [170](#page-173-0)
- ghost\_type (bpy.types.Armature attribute), [170](#page-173-0)
- GKEY (in module bge.events), [1179](#page-1182-0)
- gl\_clip\_alpha (bpy.types.UserPreferencesSystem attribute), [990](#page-993-0)
- gl\_free() (bpy.types.Image method), [448](#page-451-0)
- gl\_load() (bpy.types.Image method), [448](#page-451-0)
- gl\_texture (bge.types.KX\_PolygonMaterial attribute), [1123](#page-1126-0)
- gl\_texture\_limit (bpy.types.UserPreferencesSystem attribute), [990](#page-993-0)
- glare\_type (bpy.types.CompositorNodeGlare attribute), [289](#page-292-0)
- globalDict (in module bge.logic), [1162](#page-1165-0)
- gloss\_anisotropic (bpy.types.MaterialRaytraceMirror attribute), [526](#page-529-0)
- gloss\_factor (bpy.types.MaterialRaytraceMirror attribute), [526](#page-529-0)
- gloss\_factor (bpy.types.MaterialRaytraceTransparency attribute), [528](#page-531-0)
- gloss\_samples (bpy.types.MaterialRaytraceMirror attribute), [527](#page-530-0)
- gloss\_samples (bpy.types.MaterialRaytraceTransparency attribute), [528](#page-531-0)
- gloss\_threshold (bpy.types.MaterialRaytraceMirror attribute), [527](#page-530-0)
- gloss\_threshold (bpy.types.MaterialRaytraceTransparency attribute), [528](#page-531-0)
- GlowSequence (class in bpy.types), [429](#page-432-0) glsl\_shader (bpy.types.Filter2DActuator attribute), [405](#page-408-0)
- goal\_default (bpy.types.ClothSettings attribute), [251](#page-254-0) goal\_default (bpy.types.SoftBodySettings attribute), [808](#page-811-0) goal\_friction (bpy.types.ClothSettings attribute), [251](#page-254-0) goal\_friction (bpy.types.SoftBodySettings attribute), [808](#page-811-0) goal\_max (bpy.types.ClothSettings attribute), [251](#page-254-0) goal\_max (bpy.types.SoftBodySettings attribute), [808](#page-811-0) goal\_min (bpy.types.ClothSettings attribute), [251](#page-254-0) goal\_min (bpy.types.SoftBodySettings attribute), [808](#page-811-0) goal\_spring (bpy.types.ClothSettings attribute), [251](#page-254-0) goal\_spring (bpy.types.SoftBodySettings attribute), [808](#page-811-0) GPencilFrame (class in bpy.types), [414](#page-417-0) GPencilFrame.strokes (in module bpy.types), [415](#page-418-0) GPencilLayer (class in bpy.types), [415](#page-418-0) GPencilLayer.active\_frame (in module bpy.types), [415](#page-418-0) GPencilLayer.frames (in module bpy.types), [416](#page-419-0) GPencilStroke (class in bpy.types), [417](#page-420-0) GPencilStroke.points (in module bpy.types), [417](#page-420-0) GPencilStrokePoint (class in bpy.types), [418](#page-421-0) grab\_clone() (in module bpy.ops.paint), [87](#page-90-0)
- gravity (bpy.types.ClothSettings attribute), [251](#page-254-0)
- gravity (bpy.types.DomainFluidSettings attribute), [353](#page-356-0)
- gravity (bpy.types.EffectorWeights attribute), [371](#page-374-0)
- gravity (bpy.types.Scene attribute), [738](#page-741-0) gravity (bpy.types.SoftBodySettings attribute), [808](#page-811-0)
- gravity\_factor (bpy.types.ParticleSettingsTextureSlot attribute), [665](#page-668-0)
- grease\_pencil (bpy.types.NodeTree attribute), [603](#page-606-0)
- grease\_pencil (bpy.types.Object attribute), [608](#page-611-0) grease\_pencil (bpy.types.Scene attribute), [738](#page-741-0) grease\_pencil (bpy.types.SpaceImageEditor attribute), [823](#page-826-0) grease\_pencil\_eraser\_radius (bpy.types.UserPreferencesEdit attribute), [982](#page-985-0) grease\_pencil\_euclidean\_distance (bpy.types.UserPreferencesEdit attribute), [982](#page-985-0) grease\_pencil\_manhattan\_distance (bpy.types.UserPreferencesEdit attribute), [982](#page-985-0) GreasePencil (class in bpy.types), [431](#page-434-0) GreasePencil.layers (in module bpy.types), [432](#page-435-0) GreasePencilLayers (class in bpy.types), [433](#page-436-0) grid (bpy.types.ThemeAudioWindow attribute), [901](#page-904-0) grid (bpy.types.ThemeDopeSheet attribute), [905](#page-908-0) grid (bpy.types.ThemeGraphEditor attribute), [910](#page-913-0) grid (bpy.types.ThemeNLAEditor attribute), [917](#page-920-0) grid (bpy.types.ThemeSequenceEditor attribute), [924](#page-927-0) grid (bpy.types.ThemeTimeline attribute), [929](#page-932-0) grid (bpy.types.ThemeView3D attribute), [934](#page-937-0) grid\_levels (bpy.types.DomainFluidSettings attribute), [353](#page-356-0) grid\_lines (bpy.types.SpaceView3D attribute), [839](#page-842-0) grid\_random (bpy.types.ParticleSettings attribute), [657](#page-660-0) grid\_resolution (bpy.types.ParticleSettings attribute), [657](#page-660-0) grid\_scale (bpy.types.SpaceView3D attribute), [839](#page-842-0) grid\_subdivisions (bpy.types.SpaceView3D attribute), [839](#page-842-0) group (bpy.types.ClothCollisionSettings attribute), [248](#page-251-0) group (bpy.types.EffectorWeights attribute), [371](#page-374-0) group (bpy.types.FCurve attribute), [383](#page-386-0) group (bpy.types.KeyingSetPath attribute), [484](#page-487-0) Group (class in bpy.types), [433](#page-436-0) Group.objects (in module bpy.types), [434](#page-437-0) Group.users\_dupli\_group (in module bpy.types), [434](#page-437-0) group  $add()$  (in module bpy.ops.object), [73](#page-76-0) group\_add() (in module bpy.ops.pose), [93](#page-96-0) group\_assign() (in module bpy.ops.pose), [93](#page-96-0) group\_deselect() (in module bpy.ops.pose), [93](#page-96-0) group  $edit()$  (in module bpy.ops.node), [67](#page-70-0) group\_instance\_add() (in module bpy.ops.object), [73](#page-76-0) group\_link() (in module bpy.ops.object), [73](#page-76-0) group\_make() (in module bpy.ops.node), [67](#page-70-0) group\_method (bpy.types.KeyingSetPath attribute), [484](#page-487-0) group\_node (bpy.types.ThemeNodeEditor attribute), [919](#page-922-0) group operation() (in module bpy.ops.outliner), [85](#page-88-0) group\_remove() (in module bpy.ops.object), [73](#page-76-0) group\_remove() (in module bpy.ops.pose), [93](#page-96-0) group select() (in module bpy.ops.pose), [93](#page-96-0) group\_socket\_add() (in module bpy.ops.node), [67](#page-70-0)
- group socket move down() (in module bpy.ops.node), [67](#page-70-0)
- group socket move  $up()$  (in module bpy.ops.node), [67](#page-70-0)
- group\_socket\_remove() (in module bpy.ops.node), [67](#page-70-0)
- group\_unassign() (in module bpy.ops.pose), [93](#page-96-0)
- group ungroup() (in module bpy.ops.node),  $67$
- GroupInputs (class in bpy.types), [435](#page-438-0)
- GroupObjects (class in bpy.types), [436](#page-439-0)
- GroupOutputs (class in bpy.types), [437](#page-440-0)
- guide\_clump\_amount (bpy.types.FieldSettings attribute), [400](#page-403-0)
- guide\_clump\_shape (bpy.types.FieldSettings attribute), [400](#page-403-0)
- guide\_free (bpy.types.FieldSettings attribute), [400](#page-403-0)
- guide\_kink\_amplitude (bpy.types.FieldSettings attribute), [400](#page-403-0)
- guide\_kink\_axis (bpy.types.FieldSettings attribute), [400](#page-403-0) guide kink frequency (bpy.types.FieldSettings attribute),
- [400](#page-403-0) guide\_kink\_shape (bpy.types.FieldSettings attribute), [400](#page-403-0)

guide\_kink\_type (bpy.types.FieldSettings attribute), [400](#page-403-0) guide\_minimum (bpy.types.FieldSettings attribute), [400](#page-403-0)

## H

- h (mathutils.Color attribute), [1046](#page-1049-0)
- hair\_length (bpy.types.ParticleSettings attribute), [657](#page-660-0)
- hair\_step (bpy.types.ParticleSettings attribute), [657](#page-660-0)
- half\_life\_time (bpy.types.RandomActuator attribute), [708](#page-711-0)
- halo\_intensity (bpy.types.SpotLamp attribute), [851](#page-854-0)
- halo\_step (bpy.types.SpotLamp attribute), [851](#page-854-0)
- Handle (class in aud), [1085](#page-1088-0)
- handle align (bpy.types.ThemeGraphEditor attribute), [910](#page-913-0)
- handle align (bpy.types.ThemeView3D attribute), [934](#page-937-0)
- handle auto (bpy.types.ThemeGraphEditor attribute), [910](#page-913-0)
- handle\_auto (bpy.types.ThemeView3D attribute), [934](#page-937-0)
- handle\_free (bpy.types.ThemeGraphEditor attribute), [910](#page-913-0)
- handle\_free (bpy.types.ThemeView3D attribute), [934](#page-937-0)
- handle left (bpy.types.BezierSplinePoint attribute), [182](#page-185-0)
- handle left (bpy.types.Keyframe attribute), [480](#page-483-0)
- handle\_left (bpy.types.ShapeKeyBezierPoint attribute), [794](#page-797-0)
- handle\_left\_type (bpy.types.BezierSplinePoint attribute), [182](#page-185-0)
- handle\_left\_type (bpy.types.Keyframe attribute), [480](#page-483-0)
- handle\_right (bpy.types.BezierSplinePoint attribute), [182](#page-185-0)
- handle\_right (bpy.types.Keyframe attribute), [480](#page-483-0)
- handle\_right (bpy.types.ShapeKeyBezierPoint attribute), [794](#page-797-0)
- handle right type (bpy.types.BezierSplinePoint attribute), [182](#page-185-0)
- handle\_right\_type (bpy.types.Keyframe attribute), [480](#page-483-0)
- handle sel align (bpy.types.ThemeGraphEditor attribute), [910](#page-913-0)
- handle sel align (bpy.types.ThemeView3D attribute), [934](#page-937-0)
- handle sel auto (bpy.types.ThemeGraphEditor attribute), [910](#page-913-0)

handle\_sel\_auto (bpy.types.ThemeView3D attribute), [934](#page-937-0)

handle sel free (bpy.types.ThemeGraphEditor attribute), [911](#page-914-0)

handle\_sel\_free (bpy.types.ThemeView3D attribute), [934](#page-937-0)

handle\_sel\_vect (bpy.types.ThemeGraphEditor attribute), [911](#page-914-0)

handle\_sel\_vect (bpy.types.ThemeView3D attribute), [934](#page-937-0)

- handle\_type() (in module bpy.ops.action), [11](#page-14-0)
- handle\_type() (in module bpy.ops.graph), [38](#page-41-0)
- handle\_type\_set() (in module bpy.ops.curve), [24](#page-27-0)
- handle\_vect (bpy.types.ThemeGraphEditor attribute), [911](#page-914-0)
- handle\_vect (bpy.types.ThemeView3D attribute), [934](#page-937-0)
- handle vertex (bpy.types.ThemeGraphEditor attribute), [911](#page-914-0)
- handle\_vertex\_select (bpy.types.ThemeGraphEditor attribute), [911](#page-914-0)
- handle\_vertex\_size (bpy.types.ThemeGraphEditor attribute), [911](#page-914-0)
- handles view toggle() (in module bpy.ops.graph), [38](#page-41-0)
- hardness (bpy.types.MaterialHalo attribute), [523](#page-526-0)
- hardness\_factor (bpy.types.MaterialTextureSlot attribute), [534](#page-537-0)
- harmonic (bpy.types.EffectorWeights attribute), [371](#page-374-0)
- harmonic\_damping (bpy.types.FieldSettings attribute), [400](#page-403-0)
- has\_ghost\_curves (bpy.types.SpaceGraphEditor attribute), [821](#page-824-0)
- has\_ik (bge.types.BL\_ArmatureChannel attribute), [1156](#page-1159-0)
- hat (bge.types.SCA\_JoystickSensor attribute), [1141](#page-1144-0)
- hat direction (bpy.types.JoystickSensor attribute), [463](#page-466-0)
- hat\_number (bpy.types.JoystickSensor attribute), [464](#page-467-0)
- hatSingle (bge.types.SCA\_JoystickSensor attribute), [1141](#page-1144-0)
- hatValues (bge.types.SCA\_JoystickSensor attribute), [1140](#page-1143-0)
- head (bge.types.BL ArmatureBone attribute), [1160](#page-1163-0)
- head (bpy.types.Bone attribute), [224](#page-227-0)
- head (bpy.types.EditBone attribute), [363](#page-366-0)
- head\_local (bpy.types.Bone attribute), [224](#page-227-0)
- head\_radius (bpy.types.Bone attribute), [224](#page-227-0)
- head\_radius (bpy.types.EditBone attribute), [363](#page-366-0)
- head\_tail (bpy.types.CopyLocationConstraint attribute), [333](#page-336-0)
- head\_tail (bpy.types.CopyTransformsConstraint attribute), [337](#page-340-0)
- head\_tail (bpy.types.PivotConstraint attribute), [676](#page-679-0)
- head tail (bpy.types.StretchToConstraint attribute), [855](#page-858-0)
- head tail (bpy.types.TrackToConstraint attribute), [947](#page-950-0)
- header (bpy.types.ThemeAudioWindow attribute), [901](#page-904-0)
- header (bpy.types.ThemeConsole attribute), [903](#page-906-0)
- header (bpy.types.ThemeDopeSheet attribute), [905](#page-908-0)
- header (bpy.types.ThemeFileBrowser attribute), [907](#page-910-0)
- header (bpy.types.ThemeGraphEditor attribute), [911](#page-914-0) header (bpy.types.ThemeImageEditor attribute), [913](#page-916-0)
- header (bpy.types.ThemeInfo attribute), [915](#page-918-0)
- header (bpy.types.ThemeLogicEditor attribute), [916](#page-919-0)
- header (bpy.types.ThemeNLAEditor attribute), [917](#page-920-0)
- header (bpy.types.ThemeNodeEditor attribute), [919](#page-922-0)
- header (bpy.types.ThemeOutliner attribute), [921](#page-924-0)
- header (bpy.types.ThemeProperties attribute), [922](#page-925-0)
- header (bpy.types.ThemeSequenceEditor attribute), [924](#page-927-0)
- header (bpy.types.ThemeTextEditor attribute), [927](#page-930-0)
- header (bpy.types.ThemeTimeline attribute), [929](#page-932-0)
- header (bpy.types.ThemeUserPreferences attribute), [932](#page-935-0)
- header (bpy.types.ThemeView3D attribute), [934](#page-937-0)
- Header (class in bpy.types), [438](#page-441-0)
- Header.layout (in module bpy.types), [438](#page-441-0)
- header flip() (in module bpy.ops.screen), [99](#page-102-0)
- header\_text (bpy.types.ThemeAudioWindow attribute), [901](#page-904-0)
- header\_text (bpy.types.ThemeConsole attribute), [903](#page-906-0)
- header\_text (bpy.types.ThemeDopeSheet attribute), [905](#page-908-0)
- header\_text (bpy.types.ThemeFileBrowser attribute), [907](#page-910-0)
- header\_text (bpy.types.ThemeGraphEditor attribute), [911](#page-914-0) header\_text (bpy.types.ThemeImageEditor attribute), [913](#page-916-0)
- header\_text (bpy.types.ThemeInfo attribute), [915](#page-918-0)
- header\_text (bpy.types.ThemeLogicEditor attribute), [916](#page-919-0)
- header\_text (bpy.types.ThemeNLAEditor attribute), [918](#page-921-0)
- header\_text (bpy.types.ThemeNodeEditor attribute), [919](#page-922-0)
- header\_text (bpy.types.ThemeOutliner attribute), [921](#page-924-0)
- header\_text (bpy.types.ThemeProperties attribute), [922](#page-925-0)
- header\_text (bpy.types.ThemeSequenceEditor attribute), [924](#page-927-0)
- header\_text (bpy.types.ThemeTextEditor attribute), [927](#page-930-0)
- header\_text (bpy.types.ThemeTimeline attribute), [929](#page-932-0)
- header\_text (bpy.types.ThemeUserPreferences attribute), [932](#page-935-0)
- header\_text (bpy.types.ThemeView3D attribute), [934](#page-937-0)
- header text hi (bpy.types.ThemeAudioWindow attribute), [901](#page-904-0)
- header\_text\_hi (bpy.types.ThemeConsole attribute), [903](#page-906-0)
- header\_text\_hi (bpy.types.ThemeDopeSheet attribute), [905](#page-908-0)
- header\_text\_hi (bpy.types.ThemeFileBrowser attribute), [907](#page-910-0)
- header text hi (bpy.types.ThemeGraphEditor attribute), [911](#page-914-0)
- header\_text\_hi (bpy.types.ThemeImageEditor attribute), [913](#page-916-0)
- header\_text\_hi (bpy.types.ThemeInfo attribute), [915](#page-918-0)
- header text hi (bpy.types.ThemeLogicEditor attribute), [916](#page-919-0)
- header text hi (bpy.types.ThemeNLAEditor attribute), [918](#page-921-0)
- header text hi (bpy.types.ThemeNodeEditor attribute), [919](#page-922-0)
- header\_text\_hi (bpy.types.ThemeOutliner attribute), [921](#page-924-0)
- header text hi (bpy.types.ThemeProperties attribute), [922](#page-925-0)
- header text hi (bpy.types.ThemeSequenceEditor attribute), [924](#page-927-0)
- header\_text\_hi (bpy.types.ThemeTextEditor attribute), [927](#page-930-0)
- header\_text\_hi (bpy.types.ThemeTimeline attribute), [929](#page-932-0)
- header\_text\_hi (bpy.types.ThemeUserPreferences attribute), [932](#page-935-0)
- header\_text\_hi (bpy.types.ThemeView3D attribute), [935](#page-938-0)
- header\_text\_set() (bpy.types.Area method), [166](#page-169-0)
- header\_toolbox() (in module bpy.ops.screen), [99](#page-102-0)
- headtail (bge.types.BL\_ArmatureConstraint attribute), [1154](#page-1157-0)
- health (bpy.types.BoidSettings attribute), [220](#page-223-0)
- height (bge.types.KX\_CameraActuator attribute), [1098](#page-1101-0)
- height (bpy.types.BoidSettings attribute), [220](#page-223-0)
- height (bpy.types.Brush attribute), [232](#page-235-0)
- height (bpy.types.CameraActuator attribute), [241](#page-244-0)
- height (bpy.types.TextBox attribute), [868](#page-871-0)
- height (bpy.types.WaveModifier attribute), [1011](#page-1014-0)
- height (bpy.types.WorldMistSettings attribute), [1024](#page-1027-0)
- HemiLamp (class in bpy.types), [439](#page-442-0)
- hexagonal\_grid (bpy.types.ParticleSettings attribute), [657](#page-660-0)
- hide (bpy.types.BezierSplinePoint attribute), [182](#page-185-0)
- hide (bpy.types.Bone attribute), [224](#page-227-0)
- hide (bpy.types.EditBone attribute), [363](#page-366-0)
- hide (bpy.types.FCurve attribute), [383](#page-386-0)
- hide (bpy.types.GPencilLayer attribute), [416](#page-419-0)
- hide (bpy.types.MeshEdge attribute), [552](#page-555-0)
- hide (bpy.types.MeshFace attribute), [554](#page-557-0)
- hide (bpy.types.MeshTextureFace attribute), [562](#page-565-0)
- hide (bpy.types.MeshVertex attribute), [565](#page-568-0)
- hide (bpy.types.MetaElement attribute), [571](#page-574-0)
- hide (bpy.types.Object attribute), [608](#page-611-0)
- hide (bpy.types.Spline attribute), [844](#page-847-0)
- hide (bpy.types.SplinePoint attribute), [849](#page-852-0)
- hide() (in module bpy.ops.armature), [18](#page-21-0)
- hide() (in module bpy.ops.curve), [24](#page-27-0)
- hide() (in module bpy.ops.mesh), [54](#page-57-0)
- hide() (in module bpy.ops.particle), [90](#page-93-0)
- hide() (in module bpy.ops.pose), [93](#page-96-0)
- hide() (in module bpy.ops.uv), [126](#page-129-0)
- hide\_metaelems() (in module bpy.ops.mball), [51](#page-54-0)
- hide\_recent\_locations (bpy.types.UserPreferencesFilePaths attribute), [986](#page-989-0)
- hide\_render (bpy.types.Object attribute), [608](#page-611-0)
- hide\_render\_clear() (in module bpy.ops.object), [73](#page-76-0)
- hide render clear all() (in module bpy.ops.object), [73](#page-76-0)

hide render set() (in module bpy.ops.object),  $73$ hide\_select (bpy.types.Bone attribute), [224](#page-227-0) hide select (bpy.types.EditBone attribute), [363](#page-366-0) hide\_select (bpy.types.Object attribute), [608](#page-611-0) hide\_socket\_toggle() (in module bpy.ops.node), [67](#page-70-0) hide\_toggle() (in module bpy.ops.node), [67](#page-70-0) hide view clear() (in module bpy.ops.object), [74](#page-77-0) hide view set() (in module bpy.ops.object), [74](#page-77-0) hidedot() (in module bpy.ops.file), [32](#page-35-0) highlight() (in module bpy.ops.file), [32](#page-35-0) hinge (bge.types.BL\_ArmatureBone attribute), [1160](#page-1163-0) Histogram (class in bpy.types), [440](#page-443-0) history\_append() (in module bpy.ops.console), [22](#page-25-0) history\_cycle() (in module bpy.ops.console), [22](#page-25-0) hitNormal (bge.types.KX\_MouseFocusSensor attribute), [1115](#page-1118-0) hitNormal (bge.types.KX\_RaySensor attribute), [1127](#page-1130-0) hitObject (bge.types.KX MouseFocusSensor attribute), [1115](#page-1118-0) hitObject (bge.types.KX\_RaySensor attribute), [1127](#page-1130-0) hitObject (bge.types.KX\_TouchSensor attribute), [1115](#page-1118-0) hitObjectList (bge.types.KX\_TouchSensor attribute), [1116](#page-1119-0) hitPosition (bge.types.KX\_MouseFocusSensor attribute), [1115](#page-1118-0) hitPosition (bge.types.KX\_RaySensor attribute), [1127](#page-1130-0) hitUV (bge.types.KX\_MouseFocusSensor attribute), [1115](#page-1118-0) HKEY (in module bge.events), [1179](#page-1182-0) hold1 (bge.types.SCA\_KeyboardSensor attribute), [1142](#page-1145-0) hold2 (bge.types.SCA\_KeyboardSensor attribute), [1142](#page-1145-0) HOMEKEY (in module bge.events), [1182](#page-1185-0) hook\_add\_newob() (in module bpy.ops.object), [74](#page-77-0) hook\_add\_selob() (in module bpy.ops.object), [74](#page-77-0) hook assign() (in module bpy.ops.object), [74](#page-77-0) hook recenter() (in module bpy.ops.object), [74](#page-77-0) hook remove() (in module bpy.ops.object), [74](#page-77-0) hook\_reset() (in module bpy.ops.object), [74](#page-77-0) hook select() (in module bpy.ops.object), [74](#page-77-0) HookModifier (class in bpy.types), [441](#page-444-0) horizon brightness (bpy.types.LampSkySettings attribute), [493](#page-496-0) horizon\_color (bpy.types.World attribute), [1020](#page-1023-0) horizon\_factor (bpy.types.WorldTextureSlot attribute), [1026](#page-1029-0) hsv (mathutils.Color attribute), [1046](#page-1049-0)

#### I

icon\_file (bpy.types.ThemeUserInterface attribute), [930](#page-933-0) icon\_filepath (bpy.types.Brush attribute), [232](#page-235-0) id (bpy.types.DriverTarget attribute), [358](#page-361-0) id (bpy.types.KeyingSetPath attribute), [484](#page-487-0) ID (class in bpy.types), [442](#page-445-0) ID.library (in module bpy.types), [442](#page-445-0)

- ID.users (in module bpy.types), [442](#page-445-0)
- id\_data (bpy.types.bpy\_struct attribute), [1036](#page-1039-0)
- id operation() (in module bpy.ops.outliner), [85](#page-88-0)
- id\_root (bpy.types.Action attribute), [146](#page-149-0)
- id\_type (bpy.types.DriverTarget attribute), [359](#page-362-0)
- id\_type (bpy.types.KeyingSetPath attribute), [484](#page-487-0)
- identity() (mathutils.Matrix method), [1049](#page-1052-0)
- IDMaterials (class in bpy.types), [444](#page-447-0)
- idname (bpy.types.KeyMapItem attribute), [470](#page-473-0)
- ik\_add() (in module bpy.ops.pose), [93](#page-96-0)
- ik\_clear() (in module bpy.ops.pose), [93](#page-96-0)
- ik\_dist (bge.types.BL\_ArmatureConstraint attribute), [1155](#page-1158-0)
- ik\_dof\_x (bge.types.BL\_ArmatureChannel attribute), [1156](#page-1159-0)
- ik\_dof\_y (bge.types.BL\_ArmatureChannel attribute), [1156](#page-1159-0)
- ik dof z (bge.types.BL ArmatureChannel attribute), [1156](#page-1159-0)
- ik\_flag (bge.types.BL\_ArmatureConstraint attribute), [1155](#page-1158-0)
- ik\_limit\_x (bge.types.BL\_ArmatureChannel attribute), [1156](#page-1159-0)
- ik limit y (bge.types.BL ArmatureChannel attribute), [1156](#page-1159-0)
- ik limit z (bge.types.BL ArmatureChannel attribute), [1156](#page-1159-0)
- ik\_lin\_control (bge.types.BL\_ArmatureChannel attribute), [1156](#page-1159-0)
- ik\_lin\_weight (bge.types.BL\_ArmatureChannel attribute), [1159](#page-1162-0)
- ik\_linear\_weight (bpy.types.PoseBone attribute), [691](#page-694-0)
- ik\_max\_x (bge.types.BL\_ArmatureChannel attribute), [1158](#page-1161-0)
- ik\_max\_x (bpy.types.PoseBone attribute), [691](#page-694-0)
- ik\_max\_y (bge.types.BL\_ArmatureChannel attribute), [1158](#page-1161-0)
- ik\_max\_y (bpy.types.PoseBone attribute), [691](#page-694-0)
- ik\_max\_z (bge.types.BL\_ArmatureChannel attribute), [1158](#page-1161-0)
- ik\_max\_z (bpy.types.PoseBone attribute), [691](#page-694-0)
- ik min x (bge.types.BL ArmatureChannel attribute), [1158](#page-1161-0)
- ik\_min\_x (bpy.types.PoseBone attribute), [691](#page-694-0)
- ik\_min\_y (bge.types.BL\_ArmatureChannel attribute), [1158](#page-1161-0)
- ik\_min\_y (bpy.types.PoseBone attribute), [691](#page-694-0)
- ik\_min\_z (bge.types.BL\_ArmatureChannel attribute), [1158](#page-1161-0)
- ik\_min\_z (bpy.types.PoseBone attribute), [691](#page-694-0)
- ik\_mode (bge.types.BL\_ArmatureConstraint attribute), [1155](#page-1158-0)
- ik rot control (bge.types.BL ArmatureChannel attribute), [1156](#page-1159-0)

ik rot weight (bge.types.BL ArmatureChannel attribute), [1159](#page-1162-0) ik rotation weight (bpy.types.PoseBone attribute), [691](#page-694-0) ik\_solver (bpy.types.Pose attribute), [689](#page-692-0) ik stiffness x (bge.types.BL ArmatureChannel attribute), [1158](#page-1161-0) ik stiffness  $x$  (bpy.types.PoseBone attribute), [691](#page-694-0) ik stiffness y (bge.types.BL ArmatureChannel attribute), [1158](#page-1161-0) ik\_stiffness\_y (bpy.types.PoseBone attribute), [691](#page-694-0) ik\_stiffness\_z (bge.types.BL\_ArmatureChannel attribute), [1158](#page-1161-0) ik\_stiffness\_z (bpy.types.PoseBone attribute), [691](#page-694-0) ik\_stretch (bge.types.BL\_ArmatureChannel attribute), [1158](#page-1161-0) ik\_stretch (bpy.types.PoseBone attribute), [691](#page-694-0) ik\_type (bge.types.BL\_ArmatureConstraint attribute), [1155](#page-1158-0) ik\_type (bpy.types.KinematicConstraint attribute), [488](#page-491-0) ik weight (bge.types.BL ArmatureConstraint attribute), [1155](#page-1158-0) IKEY (in module bge.events), [1179](#page-1182-0) IKParam (class in bpy.types), [445](#page-448-0) IKParam.ik\_solver (in module bpy.types), [445](#page-448-0) image (bpy.types.BackgroundImage attribute), [179](#page-182-0) image (bpy.types.CompositorNodeImage attribute), [293](#page-296-0) image (bpy.types.EnvironmentMapTexture attribute), [376](#page-379-0) image (bpy.types.ImageTexture attribute), [454](#page-457-0) image (bpy.types.MeshTextureFace attribute), [562](#page-565-0) image (bpy.types.SpaceImageEditor attribute), [823](#page-826-0) image (bpy.types.TextureNodeImage attribute), [885](#page-888-0) image (bpy.types.UVProjectModifier attribute), [976](#page-979-0) image (bpy.types.VoxelDataTexture attribute), [1009](#page-1012-0) Image (class in bpy.types), [445](#page-448-0) Image.bindcode (in module bpy.types), [445](#page-448-0) Image.depth (in module bpy.types), [445](#page-448-0) Image.has\_data (in module bpy.types), [446](#page-449-0) Image.is\_dirty (in module bpy.types), [446](#page-449-0) Image.packed\_file (in module bpy.types), [447](#page-450-0) Image.size (in module bpy.types), [447](#page-450-0) Image.type (in module bpy.types), [447](#page-450-0) image\_editor (bpy.types.UserPreferencesFilePaths) attribute), [986](#page-989-0) image\_from\_view() (in module bpy.ops.paint), [87](#page-90-0) image\_paint() (in module bpy.ops.paint), [87](#page-90-0) image\_paint\_object (in module bpy.context), [6](#page-9-0) image\_paint\_radial\_control() (in module bpy.ops.paint), [87](#page-90-0) image\_strip (bpy.types.ThemeSequenceEditor attribute), [924](#page-927-0) image strip add() (in module bpy.ops.sequencer), [103](#page-106-0) image\_tool (bpy.types.Brush attribute), [232](#page-235-0) image tool  $set()$  (in module bpy.ops.brush), [20](#page-23-0)

image type (bpy.types.CompositorNodeOutputFile attribute), [302](#page-305-0) ImagePaint (class in bpy.types), [449](#page-452-0) images\_separate() (in module bpy.ops.sequencer), [103](#page-106-0) ImageSequence (class in bpy.types), [451](#page-454-0) ImageSequence.color\_balance (in module bpy.types), [451](#page-454-0) ImageSequence.crop (in module bpy.types), [451](#page-454-0) ImageSequence.elements (in module bpy.types), [451](#page-454-0) ImageSequence.proxy (in module bpy.types), [451](#page-454-0) ImageSequence.transform (in module bpy.types), [451](#page-454-0) ImageTexture (class in bpy.types), [453](#page-456-0) ImageTexture.image\_user (in module bpy.types), [454](#page-457-0) ImageTexture.users\_material (in module bpy.types), [455](#page-458-0) ImageTexture.users\_object\_modifier (in module bpy.types), [455](#page-458-0) ImageUser (class in bpy.types), [457](#page-460-0) ImageUser.multilayer\_layer (in module bpy.types), [457](#page-460-0) ImageUser.multilayer\_pass (in module bpy.types), [457](#page-460-0) impact factor (bpy.types.ObstacleFluidSettings attribute), [622](#page-625-0) in\_out\_node (bpy.types.ThemeNodeEditor attribute), [919](#page-922-0) indent() (in module bpy.ops.text), [112](#page-115-0) index (bge.types.SCA\_JoystickSensor attribute), [1141](#page-1144-0) index (bpy.types.CompositorNodeIDMask attribute), [292](#page-295-0) index (bpy.types.PointCache attribute), [680](#page-683-0) index() (bge.types.CListValue method), [1097](#page-1100-0) indirect\_bounces (bpy.types.WorldLighting attribute), [1023](#page-1026-0) indirect\_factor (bpy.types.WorldLighting attribute), [1023](#page-1026-0) inflow (bpy.types.FieldSettings attribute), [401](#page-404-0) inflow\_velocity (bpy.types.InflowFluidSettings attribute), [458](#page-461-0) InflowFluidSettings (class in bpy.types), [458](#page-461-0) influence (bpy.types.Constraint attribute), [323](#page-326-0) influence (bpy.types.NlaStrip attribute), [592](#page-595-0) info (bpy.types.GPencilLayer attribute), [416](#page-419-0) inherit scale (bge.types.BL ArmatureBone attribute), [1160](#page-1163-0) initial velocity (bpy.types.FluidFluidSettings attribute), [409](#page-412-0) initial velocity (bpy.types.SmokeFlowSettings attribute), [803](#page-806-0) inner (bpy.types.ThemeWidgetColors attribute), [936](#page-939-0) inner\_anim (bpy.types.ThemeWidgetStateColors attribute), [938](#page-941-0) inner\_anim\_sel (bpy.types.ThemeWidgetStateColors attribute), [938](#page-941-0) inner\_driven (bpy.types.ThemeWidgetStateColors attribute), [938](#page-941-0) inner\_driven\_sel (bpy.types.ThemeWidgetStateColors attribute), [938](#page-941-0) inner\_key (bpy.types.ThemeWidgetStateColors attribute), [938](#page-941-0)

inner key sel (bpy.types.ThemeWidgetStateColors attribute), [938](#page-941-0) inner\_sel (bpy.types.ThemeWidgetColors attribute), [937](#page-940-0) InputKeyMapPanel (class in bpy.types), [459](#page-462-0) insert() (bpy.types.FCurveKeyframePoints method), [386](#page-389-0) insert() (in module bpy.ops.console), [22](#page-25-0) insert() (in module bpy.ops.text), [112](#page-115-0) insert lorem() (in module bpy.ops.font), [34](#page-37-0) INSERTKEY (in module bge.events), [1182](#page-1185-0) instantAddObject() (bge.types.KX\_SCA\_AddObjectActuatontrospect() (bpy.types.UILayout method), [975](#page-978-0) method), [1128](#page-1131-0) instantReplaceMesh() (bge.types.KX\_SCA\_ReplaceMeshA**ctnvalod** (bge.types.PyObjectPlus attribute), [1089](#page-1092-0) method), [1129](#page-1132-0) int (bpy.types.PropertyGroupItem attribute), [701](#page-704-0) int\_array (bpy.types.PropertyGroupItem attribute), [701](#page-704-0) int\_max (bpy.types.RandomActuator attribute), [708](#page-711-0) int\_mean (bpy.types.RandomActuator attribute), [708](#page-711-0) int\_min (bpy.types.RandomActuator attribute), [708](#page-711-0) int\_value (bpy.types.RandomActuator attribute), [708](#page-711-0) integral\_coefficient (bpy.types.ObjectActuator attribute), [617](#page-620-0) integrator (bpy.types.ParticleSettings attribute), [657](#page-660-0) intensity (bpy.types.CompositorNodeTonemap attribute), [314](#page-317-0) intensity (bpy.types.Texture attribute), [876](#page-879-0) intensity (bpy.types.VoxelData attribute), [1008](#page-1011-0) intensity (bpy.types.WorldMistSettings attribute), [1024](#page-1027-0) interaction\_preset\_add() (in module bpy.ops.wm), [139](#page-142-0) internal\_friction (bpy.types.ClothSettings attribute), [251](#page-254-0) interpolate\_bezier() (in module mathutils.geometry), [1075](#page-1078-0) interpolation (bpy.types.ColorRamp attribute), [259](#page-262-0) interpolation (bpy.types.Keyframe attribute), [480](#page-483-0) interpolation (bpy.types.ShapeKey attribute), [792](#page-795-0) interpolation (bpy.types.TransformSequence attribute), [951](#page-954-0) interpolation (bpy.types.VoxelData attribute), [1008](#page-1011-0) interpolation\_type() (in module bpy.ops.action), [11](#page-14-0) interpolation type() (in module bpy.ops.graph), [38](#page-41-0) interpolation\_type\_u (bpy.types.Lattice attribute), [497](#page-500-0) interpolation\_type\_v (bpy.types.Lattice attribute), [497](#page-500-0) interpolation type w (bpy.types.Lattice attribute), [497](#page-500-0) intersect line line() (in module mathutils.geometry), [1075](#page-1078-0) intersect\_line\_line\_2d() (in module mathutils.geometry), [1075](#page-1078-0) intersect\_point\_line() (in module mathutils.geometry), [1076](#page-1079-0) intersect point quad 2d() (in module mathutils.geometry), [1076](#page-1079-0) intersect point tri\_2d() (in module mathutils.geometry), [1076](#page-1079-0) intersect ray tri() (in module mathutils.geometry), [1076](#page-1079-0) IntProperty (class in bpy.types), [460](#page-463-0) IntProperty() (in module bpy.props), [1043](#page-1046-0) IntProperty.array\_length (in module bpy.types), [460](#page-463-0) IntProperty.default (in module bpy.types), [460](#page-463-0) IntProperty.default\_array (in module bpy.types), [460](#page-463-0) IntProperty.hard\_max (in module bpy.types), [460](#page-463-0) IntProperty.hard\_min (in module bpy.types), [460](#page-463-0) IntProperty.soft\_max (in module bpy.types), [460](#page-463-0) IntProperty.soft\_min (in module bpy.types), [460](#page-463-0) IntProperty.step (in module bpy.types), [460](#page-463-0) IntVectorProperty() (in module bpy.props), [1043](#page-1046-0) invert (bge.types.SCA\_ISensor attribute), [1090](#page-1093-0) invert (bpy.types.Sensor attribute), [760](#page-763-0) invert (bpy.types.TextureSlot attribute), [897](#page-900-0) invert() (in module bpy.ops.image), [41](#page-44-0) invert() (mathutils.Matrix method), [1049](#page-1052-0) invert alpha (bpy.types.CompositorNodeInvert attribute), [293](#page-296-0) invert\_alpha (bpy.types.ImageTexture attribute), [454](#page-457-0) invert\_gain (bpy.types.SequenceColorBalance attribute), [765](#page-768-0) invert\_gamma (bpy.types.SequenceColorBalance attribute), [765](#page-768-0) invert\_grid (bpy.types.ParticleSettings attribute), [657](#page-660-0) invert lift (bpy.types.SequenceColorBalance attribute), [765](#page-768-0) invert\_mouse\_zoom (bpy.types.UserPreferencesInput attribute), [988](#page-991-0) invert\_normal (bpy.types.ShaderNodeExtendedMaterial attribute), [773](#page-776-0) invert\_normal (bpy.types.ShaderNodeMaterial attribute), [777](#page-780-0) invert\_rgb (bpy.types.CompositorNodeInvert attribute), [294](#page-297-0) invert stencil (bpy.types.ImagePaint attribute), [449](#page-452-0) invert vertex group (bpy.types.ArmatureModifier attribute), [175](#page-178-0) invert vertex group (bpy.types.MaskModifier attribute), [515](#page-518-0) invert vertex group (bpy.types.MeshDeformModifier attribute), [550](#page-553-0) invert vertex group (bpy.types.SolidifyModifier attribute), [811](#page-814-0) invert\_vertex\_group\_clump (bpy.types.ParticleSystem attribute), [670](#page-673-0) invert\_vertex\_group\_density (bpy.types.ParticleSystem attribute), [670](#page-673-0) invert\_vertex\_group\_field (bpy.types.ParticleSystem attribute), [670](#page-673-0) invert\_vertex\_group\_kink (bpy.types.ParticleSystem attribute), [670](#page-673-0) invert vertex group length (bpy.types.ParticleSystem attribute), [670](#page-673-0)

invert vertex group rotation (bpy.types.ParticleSystem is property hidden() attribute), [670](#page-673-0) invert vertex group roughness 1 (bpy.types.ParticleSystem attribute), [670](#page-673-0) invert\_vertex\_group\_roughness\_2 (bpy.types.ParticleSystem attribute), [670](#page-673-0) invert vertex group roughness end (bpy.types.ParticleSystem attribute), [670](#page-673-0) invert vertex group size (bpy.types.ParticleSystem attribute), [670](#page-673-0) invert\_vertex\_group\_tangent (bpy.types.ParticleSystem attribute), [670](#page-673-0) invert\_vertex\_group\_velocity (bpy.types.ParticleSystem attribute), [670](#page-673-0) invert\_x (bpy.types.CopyLocationConstraint attribute), [333](#page-336-0) invert\_x (bpy.types.CopyRotationConstraint attribute), [334](#page-337-0) invert\_y (bpy.types.CopyLocationConstraint attribute), [333](#page-336-0) invert\_y (bpy.types.CopyRotationConstraint attribute), [334](#page-337-0) invert\_z (bpy.types.CopyLocationConstraint attribute), [333](#page-336-0) invert z (bpy.types.CopyRotationConstraint attribute), [334](#page-337-0) invert\_z (bpy.types.Material attribute), [517](#page-520-0) invert\_zmask (bpy.types.SceneRenderLayer attribute), [749](#page-752-0) invert\_zoom\_wheel (bpy.types.UserPreferencesInput attribute), [988](#page-991-0) inverted() (mathutils.Matrix method), [1049](#page-1052-0) invoke() (bpy.types.Operator method), [629](#page-632-0) invoke\_confirm() (bpy.types.WindowManager class method), [1015](#page-1018-0) invoke\_popup() (bpy.types.WindowManager class method), [1015](#page-1018-0) invoke\_props\_dialog() (bpy.types.WindowManager class method), [1015](#page-1018-0) invoke\_props\_popup() (bpy.types.WindowManager class method), [1014](#page-1017-0) invoke\_search\_popup() (bpy.types.WindowManager class method), [1015](#page-1018-0) ior (bpy.types.MaterialRaytraceTransparency attribute), [528](#page-531-0) ior (bpy.types.MaterialSubsurfaceScattering attribute), [532](#page-535-0) is edited (bpy.types.GPencilFrame attribute), [414](#page-417-0) is fgon (bpy.types.MeshEdge attribute), [552](#page-555-0) is\_loose (bpy.types.MeshEdge attribute), [552](#page-555-0) is modified (bpy.types.MotionPath attribute), [579](#page-582-0) is\_modified() (bpy.types.Object method), [614](#page-617-0) is negative (mathutils.Matrix attribute), [1051](#page-1054-0) J

 $(bpy.types.bpy struct method)$ , [1033](#page-1036-0) is property set() (bpy.types.bpy struct method), [1033](#page-1036-0) is\_proxy\_local (bpy.types.Constraint attribute), [323](#page-326-0) is start (bpy.types.OperatorStrokeElement attribute), [632](#page-635-0) is subdir() (in module bpy.path), [1038](#page-1041-0) is user defined (bpy.types.KeyMap attribute), [468](#page-471-0) is valid (bpy.types.Driver attribute), [357](#page-360-0) is valid (bpy.types.FCurve attribute), [383](#page-386-0) is\_valid (bpy.types.ParticleTarget attribute), [675](#page-678-0) is\_visible() (bpy.types.Object method), [614](#page-617-0) is\_wrapped (mathutils.Color attribute), [1046](#page-1049-0) is\_wrapped (mathutils.Euler attribute), [1047](#page-1050-0) is\_wrapped (mathutils.Matrix attribute), [1051](#page-1054-0) is\_wrapped (mathutils.Quaternion attribute), [1053](#page-1056-0) is\_wrapped (mathutils.Vector attribute), [1058](#page-1061-0) isCollider() (bge.types.KX\_PolyProxy method), [1120](#page-1123-0) isolate type  $\text{render}()$  (in module bpy.ops.object), [74](#page-77-0) isValid() (bge.types.BL\_Shader method), [1093](#page-1096-0) isVisible() (bge.types.KX\_PolyProxy method), [1120](#page-1123-0) Itasc (class in bpy.types), [461](#page-464-0) item (bpy.types.ThemeWidgetColors attribute), [937](#page-940-0) item\_activate() (in module bpy.ops.outliner), [85](#page-88-0) item\_openclose() (in module bpy.ops.outliner), [86](#page-89-0) item\_rename() (in module bpy.ops.outliner), [86](#page-89-0) items() (bpy.types.bpy\_prop\_collection method), [1031](#page-1034-0) items() (bpy.types.bpy\_struct method), [1034](#page-1037-0) iterations (bpy.types.CompositorNodeBilateralblur attribute), [265](#page-268-0) iterations (bpy.types.CompositorNodeDBlur attribute), [281](#page-284-0) iterations (bpy.types.CompositorNodeGlare attribute), [289](#page-292-0) iterations (bpy.types.Itasc attribute), [462](#page-465-0) iterations (bpy.types.KinematicConstraint attribute), [488](#page-491-0) iterations (bpy.types.ScrewModifier attribute), [757](#page-760-0) iterations (bpy.types.SmoothModifier attribute), [805](#page-808-0) iterator() (bpy.types.KeyingSetInfo method), [483](#page-486-0) jitter (bpy.types.Brush attribute), [232](#page-235-0) jitter\_factor (bpy.types.ParticleSettings attribute), [657](#page-660-0) JKEY (in module bge.events), [1179](#page-1182-0) join() (in module bpy.ops.object), [74](#page-77-0) join\_shapes() (in module bpy.ops.object), [74](#page-77-0) join\_uvs() (in module bpy.ops.object), [74](#page-77-0) joint\_bindings (bpy.types.SplineIKConstraint attribute), [847](#page-850-0) joint\_rotation (bge.types.BL\_ArmatureChannel attribute), [1159](#page-1162-0) joystick index (bpy.types.JoystickSensor attribute), [464](#page-467-0) JoystickSensor (class in bpy.types), [463](#page-466-0)

jump() (in module bpy.ops.text), [112](#page-115-0)

## K

keep (aud.Handle attribute), [1086](#page-1089-0) keep\_axis (bpy.types.StretchToConstraint attribute), [855](#page-858-0) KERNING\_DEFAULT (in module blf), [1077](#page-1080-0) key (bge.types.SCA\_KeyboardSensor attribute), [1142](#page-1145-0) key (bpy.types.CompositorNodeTonemap attribute), [314](#page-317-0) key (bpy.types.KeyboardSensor attribute), [478](#page-481-0) Key (class in bpy.types), [465](#page-468-0) Key.animation data (in module bpy.types), [465](#page-468-0) Key.key blocks (in module bpy.types), [465](#page-468-0) Key. reference key (in module bpy.types), [465](#page-468-0) Key.user (in module bpy.types), [465](#page-468-0) key\_modifier (bpy.types.KeyMapItem attribute), [470](#page-473-0) keyboard (in module bge.logic), [1162](#page-1165-0) KeyboardSensor (class in bpy.types), [478](#page-481-0) KeyConfig (class in bpy.types), [466](#page-469-0) KeyConfig.is\_user\_defined (in module bpy.types), [466](#page-469-0) KeyConfig.keymaps (in module bpy.types), [466](#page-469-0) keyconfig\_activate() (in module bpy.ops.wm), [139](#page-142-0) keyconfig\_export() (in module bpy.ops.wm), [140](#page-143-0) keyconfig import() (in module bpy.ops.wm),  $140$ keyconfig preset add() (in module bpy.ops.wm), [140](#page-143-0) keyconfig remove() (in module bpy.ops.wm),  $140$ keyconfig\_set() (in module bpy.utils), [1036](#page-1039-0) keyconfig\_test() (in module bpy.ops.wm), [140](#page-143-0) KeyConfigurations (class in bpy.types), [467](#page-470-0) KeyConfigurations.default (in module bpy.types), [467](#page-470-0) keyed loops (bpy.types.ParticleSettings attribute), [657](#page-660-0) keyframe (bpy.types.ThemeSequenceEditor attribute), [924](#page-927-0) Keyframe (class in bpy.types), [480](#page-483-0) keyframe\_delete() (bpy.types.bpy\_struct method), [1034](#page-1037-0) keyframe\_delete() (in module bpy.ops.anim), [14](#page-17-0) keyframe\_delete\_button() (in module bpy.ops.anim), [15](#page-18-0) keyframe\_delete\_v3d() (in module bpy.ops.anim),  $15$ keyframe\_insert() (bpy.types.bpy\_struct method), [1034](#page-1037-0) keyframe\_insert() (in module bpy.ops.action), [11](#page-14-0) keyframe\_insert() (in module bpy.ops.anim), [15](#page-18-0) keyframe\_insert() (in module bpy.ops.graph), [38](#page-41-0) keyframe\_insert\_button() (in module bpy.ops.anim),  $15$ keyframe\_insert\_menu() (in module bpy.ops.anim),  $15$ keyframe\_jump() (in module bpy.ops.screen), [99](#page-102-0) keyframe\_new\_handle\_type (bpy.types.UserPreferencesEdit attribute), [982](#page-985-0) keyframe\_new\_interpolation\_type (bpy.types.UserPreferencesEdit attribute), [982](#page-985-0) keyframe\_type() (in module bpy.ops.action), [11](#page-14-0) keying set active set() (in module bpy.ops.anim),  $15$ keying\_set\_add() (in module bpy.ops.anim), [15](#page-18-0) keying set export() (in module bpy.ops.anim),  $15$ keying\_set\_path\_add() (in module bpy.ops.anim), [16](#page-19-0) keying set path remove() (in module bpy.ops.anim),  $16$ 

keying set remove() (in module bpy.ops.anim),  $16$ KeyingSet (class in bpy.types), [481](#page-484-0) KeyingSet.is\_path\_absolute (in module bpy.types), [482](#page-485-0) KeyingSet.paths (in module bpy.types), [482](#page-485-0) KeyingSet.type\_info (in module bpy.types), [482](#page-485-0) keyingset add selected() (in module bpy.ops.outliner), [86](#page-89-0) keyingset button add() (in module bpy.ops.anim), [16](#page-19-0) keyingset button remove() (in module bpy.ops.anim), [16](#page-19-0) keyingset\_remove\_selected() (in module bpy.ops.outliner), [86](#page-89-0) KeyingSetInfo (class in bpy.types), [483](#page-486-0) KeyingSetPath (class in bpy.types), [484](#page-487-0) KeyingSetPaths (class in bpy.types), [485](#page-488-0) KeyingSets (class in bpy.types), [486](#page-489-0) KeyingSetsAll (class in bpy.types), [487](#page-490-0) keyitem\_add() (in module bpy.ops.wm), [140](#page-143-0) keyitem\_remove() (in module bpy.ops.wm), [140](#page-143-0) keyitem\_restore() (in module bpy.ops.wm), [141](#page-144-0) KeyMap (class in bpy.types), [468](#page-471-0) KeyMap.is\_modal (in module bpy.types), [468](#page-471-0) KeyMap.keymap\_items (in module bpy.types), [468](#page-471-0) KeyMap.name (in module bpy.types), [468](#page-471-0) KeyMap.region\_type (in module bpy.types), [468](#page-471-0) KeyMap.space\_type (in module bpy.types), [469](#page-472-0) keymap\_edit() (in module bpy.ops.wm), [141](#page-144-0) keymap\_restore() (in module bpy.ops.wm), [141](#page-144-0) KeyMapItem (class in bpy.types), [470](#page-473-0) KeyMapItem.id (in module bpy.types), [470](#page-473-0) KeyMapItem.is\_user\_defined (in module bpy.types), [470](#page-473-0) KeyMapItem.name (in module bpy.types), [471](#page-474-0) KeyMapItem.properties (in module bpy.types), [471](#page-474-0) KeyMapItems (class in bpy.types), [473](#page-476-0) KeyMaps (class in bpy.types), [476](#page-479-0) keys() (bpy.types.bpy\_prop\_collection method), [1031](#page-1034-0) keys() (bpy.types.bpy\_struct method), [1035](#page-1038-0) keys step (bpy.types.ParticleSettings attribute), [657](#page-660-0) KinematicConstraint (class in bpy.types), [488](#page-491-0) kink (bpy.types.ParticleSettings attribute), [657](#page-660-0) kink\_amplitude (bpy.types.ParticleSettings attribute), [658](#page-661-0) kink amplitude clump (bpy.types.ParticleSettings) attribute), [658](#page-661-0) kink axis (bpy.types.ParticleSettings attribute), [658](#page-661-0) kink\_factor (bpy.types.ParticleSettingsTextureSlot attribute), [665](#page-668-0) kink\_flat (bpy.types.ParticleSettings attribute), [658](#page-661-0) kink\_frequency (bpy.types.ParticleSettings attribute), [658](#page-661-0) kink shape (bpy.types.ParticleSettings attribute), [658](#page-661-0) KKEY (in module bge.events), [1179](#page-1182-0) knife\_cut() (in module bpy.ops.mesh), [54](#page-57-0) KX\_ACT\_CONSTRAINT\_DISTANCE (in module bge.logic), [1168](#page-1171-0) KX\_ACT\_CONSTRAINT\_DOROTFH (in module bge.logic), [1168](#page-1171-0)

KX\_CONSTRAINTACT\_DIRNZ (in module bge.logic),

KX\_CONSTRAINTACT\_DIRPX (in module bge.logic),

KX\_CONSTRAINTACT\_DIRPY (in module bge.logic),

KX\_CONSTRAINTACT\_DIRPZ (in module bge.logic),

KX\_CONSTRAINTACT\_LOCX (in module bge.logic),

KX\_CONSTRAINTACT\_LOCY (in module bge.logic),

KX\_CONSTRAINTACT\_LOCZ (in module bge.logic),

KX\_CONSTRAINTACT\_ORIX (in module bge.logic),

KX\_CONSTRAINTACT\_ORIY (in module bge.logic),

KX\_CONSTRAINTACT\_ORIZ (in module bge.logic),

KX\_CONSTRAINTACT\_ROTX (in module bge.logic),

KX\_CONSTRAINTACT\_ROTY (in module bge.logic),

KX\_CONSTRAINTACT\_ROTZ (in module bge.logic),

KX\_ConstraintActuator (class in bge.types), [1098](#page-1101-0) KX\_ConstraintWrapper (class in bge.types), [1099](#page-1102-0) KX\_DYN\_DISABLE\_DYNAMICS (in module

- KX\_ACT\_CONSTRAINT\_FHNX (in module bge.logic), KX\_CONSTRAINTACT\_DIRNY (in module bge.logic), [1169](#page-1172-0)
- KX\_ACT\_CONSTRAINT\_FHNY (in module bge.logic), [1169](#page-1172-0)
- KX\_ACT\_CONSTRAINT\_FHNZ (in module bge.logic), [1169](#page-1172-0)
- KX\_ACT\_CONSTRAINT\_FHPX (in module bge.logic), [1169](#page-1172-0)
- KX\_ACT\_CONSTRAINT\_FHPY (in module bge.logic), [1169](#page-1172-0)
- KX\_ACT\_CONSTRAINT\_FHPZ (in module bge.logic), [1169](#page-1172-0)
- KX\_ACT\_CONSTRAINT\_LOCAL (in module bge.logic), [1168](#page-1171-0)
- KX\_ACT\_CONSTRAINT\_MATERIAL (in module bge.logic), [1168](#page-1171-0)
- KX\_ACT\_CONSTRAINT\_NORMAL (in module bge.logic), [1167](#page-1170-0)
- KX\_ACT\_CONSTRAINT\_PERMANENT (in module bge.logic), [1168](#page-1171-0)
- KX\_ACTIONACT\_FLIPPER (in module bge.logic), [1167,](#page-1170-0) [1170](#page-1173-0)
- KX\_ACTIONACT\_LOOPEND (in module bge.logic), [1167,](#page-1170-0) [1171](#page-1174-0)
- KX\_ACTIONACT\_LOOPSTOP (in module bge.logic), [1167,](#page-1170-0) [1170](#page-1173-0)
- KX\_ACTIONACT\_PLAY (in module bge.logic), [1167,](#page-1170-0) [1170](#page-1173-0)
- KX\_ACTIONACT\_PROPERTY (in module bge.logic), [1167,](#page-1170-0) [1171](#page-1174-0)
- KX ArmatureSensor (class in bge.types), [1151](#page-1154-0)
- KX\_ArmatureSensor.KX\_ARMSENSOR\_LIN\_ERROR\_ABOVE (in module bge.types), [1152](#page-1155-0) KX\_DYN\_DISABLE\_RIGID\_BODY (in module
- KX\_ArmatureSensor.KX\_ARMSENSOR\_LIN\_ERROR\_BELOW (in module bge.types), [1152](#page-1155-0) bge.logic), [1169](#page-1172-0) KX\_DYN\_ENABLE\_RIGID\_BODY (in module
- KX\_ArmatureSensor.KX\_ARMSENSOR\_ROT\_ERROR\_ABOVE bge.logic), [1169](#page-1172-0) (in module bge.types), [1152](#page-1155-0) KX DYN RESTORE DYNAMICS (in module
- KX\_ArmatureSensor.KX\_ARMSENSOR\_ROT\_ERROR\_BELOW bge.logic), [1169](#page-1172-0) (in module bge.types), [1152](#page-1155-0) KX\_DYN\_SET\_MASS (in module bge.logic), [1169](#page-1172-0)
- KX\_ArmatureSensor.KX\_ARMSENSOR\_STATE\_CHANGED\DextLand FALSE (in module bge.logic), [1166](#page-1169-0) (in module bge.types), [1152](#page-1155-0)
- KX\_BLENDER\_GLSL\_MATERIAL (in module KX\_GAME\_LOAD (in module bge.logic), [1169](#page-1172-0)

[1168](#page-1171-0)

[1168](#page-1171-0)

[1168](#page-1171-0)

[1168](#page-1171-0)

[1168](#page-1171-0)

[1168](#page-1171-0)

[1168](#page-1171-0)

[1168](#page-1171-0)

[1168](#page-1171-0)

[1168](#page-1171-0)

[1168](#page-1171-0)

[1168](#page-1171-0)

[1168](#page-1171-0)

[1168](#page-1171-0)

bge.logic), [1169](#page-1172-0)

- KX\_GAME\_LOADCFG (in module bge.logic), [1169](#page-1172-0)
- KX\_GAME\_QUIT (in module bge.logic), [1169](#page-1172-0)
- KX\_BLENDER\_MULTITEX\_MATERIAL (in module KX\_GAME\_RESTART (in module bge.logic), [1169](#page-1172-0) KX\_GAME\_SAVECFG (in module bge.logic), [1169](#page-1172-0)
	- KX\_GAME\_START (in module bge.logic), [1169](#page-1172-0)
	- KX GameActuator (class in bge.types), [1099](#page-1102-0)
		- KX\_GameObject (class in bge.types), [1100](#page-1103-0)
		- KX\_INPUT\_ACTIVE (in module bge.logic), [1171](#page-1174-0)
- KX\_Camera.INTERSECT (in module bge.types), [1146](#page-1149-0) KX\_Camera.OUTSIDE (in module bge.types), [1146](#page-1149-0) KX\_INPUT\_JUST\_ACTIVATED (in module bge.logic), [1171](#page-1174-0)
- KX CameraActuator (class in bge.types), [1098](#page-1101-0)

KX\_BlenderMaterial (class in bge.types), [1098](#page-1101-0)

KX\_Camera.INSIDE (in module bge.types), [1146](#page-1149-0)

bge.render), [1175](#page-1178-0)

bge.render), [1175](#page-1178-0)

KX\_Camera (class in bge.types), [1146](#page-1149-0)

- KX\_CONSTRAINTACT\_DIRNX (in module bge.logic), [1168](#page-1171-0)
- KX\_INPUT\_JUST\_RELEASED (in module bge.logic), [1171](#page-1174-0)
- KX\_INPUT\_NONE (in module bge.logic), [1171](#page-1174-0)
- KX\_IPOACT\_FLIPPER (in module bge.logic), [1169](#page-1172-0)
- KX\_IPOACT\_FROM\_PROP (in module bge.logic), [1170](#page-1173-0)
- KX\_IPOACT\_LOOPEND (in module bge.logic), [1169](#page-1172-0)
- KX\_IPOACT\_LOOPSTOP (in module bge.logic), [1169](#page-1172-0)
- KX\_IPOACT\_PINGPONG (in module bge.logic), [1169](#page-1172-0)
- KX\_IPOACT\_PLAY (in module bge.logic), [1169](#page-1172-0)
- KX IpoActuator (class in bge.types), [1110](#page-1113-0)
- KX LightObject (class in bge.types), [1111](#page-1114-0)
- KX LightObject.NORMAL (in module bge.types), [1111](#page-1114-0)
- KX\_LightObject.SPOT (in module bge.types), [1111](#page-1114-0)
- KX\_LightObject.SUN (in module bge.types), [1111](#page-1114-0)
- KX\_MeshProxy (class in bge.types), [1112](#page-1115-0)
- KX\_MOUSE\_BUT\_LEFT (in module bge.logic), [1171](#page-1174-0)
- KX\_MOUSE\_BUT\_MIDDLE (in module bge.logic), [1171](#page-1174-0)
- KX\_MOUSE\_BUT\_RIGHT (in module bge.logic), [1171](#page-1174-0)
- KX\_MouseFocusSensor (class in bge.types), [1114](#page-1117-0)
- KX NearSensor (class in bge.types), [1116](#page-1119-0)
- KX NetworkMessageActuator (class in bge.types), [1116](#page-1119-0)
- KX NetworkMessageSensor (class in bge.types), [1116](#page-1119-0)
- KX\_ObjectActuator (class in bge.types), [1116](#page-1119-0)
- KX\_PARENT\_REMOVE (in module bge.logic), [1170](#page-1173-0)
- KX\_PARENT\_SET (in module bge.logic), [1170](#page-1173-0)
- KX ParentActuator (class in bge.types), [1118](#page-1121-0)
- KX PhysicsObjectWrapper (class in bge.types), [1118](#page-1121-0)
- KX PolygonMaterial (class in bge.types), [1121](#page-1124-0)
- KX\_PolyProxy (class in bge.types), [1119](#page-1122-0)
- KX\_PROPSENSOR\_CHANGED (in module bge.logic), [1166](#page-1169-0)
- KX\_PROPSENSOR\_EQUAL (in module bge.logic), [1166](#page-1169-0)
- KX\_PROPSENSOR\_EXPRESSION (in module bge.logic), [1166](#page-1169-0)
- KX\_PROPSENSOR\_INTERVAL (in module bge.logic), [1166](#page-1169-0)
- KX\_PROPSENSOR\_NOTEQUAL (in module bge.logic), [1166](#page-1169-0)
- KX\_RADAR\_AXIS\_NEG\_X (in module bge.logic), [1167](#page-1170-0)
- KX\_RADAR\_AXIS\_NEG\_Y (in module bge.logic), [1167](#page-1170-0)
- KX RADAR AXIS NEG Z (in module bge.logic), [1167](#page-1170-0)
- KX\_RADAR\_AXIS\_POS\_X (in module bge.logic), [1167](#page-1170-0)
- KX\_RADAR\_AXIS\_POS\_Y (in module bge.logic), [1167](#page-1170-0)
- KX\_RADAR\_AXIS\_POS\_Z (in module bge.logic), [1167](#page-1170-0)
- KX\_RadarSensor (class in bge.types), [1126](#page-1129-0)
- KX\_RANDOMACT\_BOOL\_BERNOUILLI (in module bge.logic), [1170](#page-1173-0)
- KX\_RANDOMACT\_BOOL\_CONST (in module bge.logic), [1170](#page-1173-0)
- KX\_RANDOMACT\_BOOL\_UNIFORM (in module bge.logic), [1170](#page-1173-0)
- KX\_RANDOMACT\_FLOAT\_CONST (in module bge.logic), [1170](#page-1173-0)
- KX\_RANDOMACT\_FLOAT\_NEGATIVE\_EXPONENTIAL (in module bge.logic), [1170](#page-1173-0)
- KX\_RANDOMACT\_FLOAT\_NORMAL (in module bge.logic), [1170](#page-1173-0)
- KX\_RANDOMACT\_FLOAT\_UNIFORM (in module bge.logic), [1170](#page-1173-0)
- KX\_RANDOMACT\_INT\_CONST (in module bge.logic), [1170](#page-1173-0)
- KX\_RANDOMACT\_INT\_POISSON (in module bge.logic), [1170](#page-1173-0)
- KX\_RANDOMACT\_INT\_UNIFORM (in module bge.logic), [1170](#page-1173-0)
- KX\_RAY\_AXIS\_NEG\_X (in module bge.logic), [1167](#page-1170-0)
- KX\_RAY\_AXIS\_NEG\_Y (in module bge.logic), [1167](#page-1170-0)
- KX\_RAY\_AXIS\_NEG\_Z (in module bge.logic), [1167](#page-1170-0)
- KX\_RAY\_AXIS\_POS\_X (in module bge.logic), [1167](#page-1170-0)
- KX\_RAY\_AXIS\_POS\_Y (in module bge.logic), [1167](#page-1170-0)
- KX\_RAY\_AXIS\_POS\_Z (in module bge.logic), [1167](#page-1170-0)
- KX\_RaySensor (class in bge.types), [1126](#page-1129-0)
- KX\_SCA\_AddObjectActuator (class in bge.types), [1127](#page-1130-0)
- KX\_SCA\_DynamicActuator (class in bge.types), [1128](#page-1131-0)
- KX\_SCA\_EndObjectActuator (class in bge.types), [1128](#page-1131-0)
- KX SCA ReplaceMeshActuator (class in bge.types), [1128](#page-1131-0)
- KX\_Scene (class in bge.types), [1129](#page-1132-0)
- KX\_SCENE\_ADD\_BACK\_SCENE (in module bge.logic), [1170](#page-1173-0)
- KX\_SCENE\_ADD\_FRONT\_SCENE (in module bge.logic), [1170](#page-1173-0)
- KX\_SCENE\_REMOVE\_SCENE (in module bge.logic), [1170](#page-1173-0)
- KX\_SCENE\_RESTART (in module bge.logic), [1170](#page-1173-0)
- KX\_SCENE\_RESUME (in module bge.logic), [1170](#page-1173-0)
- KX SCENE SET CAMERA (in module bge.logic), [1170](#page-1173-0)
- KX\_SCENE\_SET\_SCENE (in module bge.logic), [1170](#page-1173-0)
- KX\_SCENE\_SUSPEND (in module bge.logic), [1170](#page-1173-0)
- KX\_SceneActuator (class in bge.types), [1131](#page-1134-0)
- KX\_SENSOR\_ACTIVE (in module bge.logic), [1166](#page-1169-0)
- KX\_SENSOR\_INACTIVE (in module bge.logic), [1166](#page-1169-0)
- KX SENSOR JUST ACTIVATED (in module bge.logic), [1166](#page-1169-0)
- KX\_SENSOR\_JUST\_DEACTIVATED (in module bge.logic), [1166](#page-1169-0)
- KX\_SOUNDACT\_LOOPBIDIRECTIONAL (in module bge.logic), [1171](#page-1174-0)
- KX\_SOUNDACT\_LOOPBIDIRECTIONAL\_STOP (in module bge.logic), [1171](#page-1174-0)
- KX\_SOUNDACT\_LOOPEND (in module bge.logic), [1171](#page-1174-0)
- KX\_SOUNDACT\_LOOPSTOP (in module bge.logic), [1171](#page-1174-0)

KX\_SOUNDACT\_PLAYEND (in module bge.logic), Lamp (class in bpy.types), [491](#page-494-0) [1171](#page-1174-0) KX SOUNDACT PLAYSTOP (in module bge.logic), [1171](#page-1174-0) KX\_SoundActuator (class in bge.types), [1132](#page-1135-0) KX STATE1 (in module bge.logic), [1172](#page-1175-0) KX STATE10 (in module bge.logic), [1172](#page-1175-0) KX STATE11 (in module bge.logic), [1172](#page-1175-0) KX STATE12 (in module bge.logic), [1172](#page-1175-0) KX\_STATE13 (in module bge.logic), [1172](#page-1175-0) KX\_STATE14 (in module bge.logic), [1172](#page-1175-0) KX\_STATE15 (in module bge.logic), [1172](#page-1175-0) KX\_STATE16 (in module bge.logic), [1172](#page-1175-0) KX\_STATE17 (in module bge.logic), [1172](#page-1175-0) KX\_STATE18 (in module bge.logic), [1172](#page-1175-0) KX\_STATE19 (in module bge.logic), [1172](#page-1175-0) KX\_STATE2 (in module bge.logic), [1172](#page-1175-0) KX STATE20 (in module bge.logic), [1172](#page-1175-0) KX STATE21 (in module bge.logic), [1172](#page-1175-0) KX STATE22 (in module bge.logic), [1172](#page-1175-0) KX\_STATE23 (in module bge.logic), [1172](#page-1175-0) KX STATE24 (in module bge.logic), [1172](#page-1175-0) KX\_STATE25 (in module bge.logic), [1172](#page-1175-0) KX STATE26 (in module bge.logic), [1172](#page-1175-0) KX STATE27 (in module bge.logic), [1172](#page-1175-0) KX STATE28 (in module bge.logic), [1172](#page-1175-0) KX\_STATE29 (in module bge.logic), [1172](#page-1175-0) KX\_STATE3 (in module bge.logic), [1172](#page-1175-0) KX\_STATE30 (in module bge.logic), [1172](#page-1175-0) KX\_STATE4 (in module bge.logic), [1172](#page-1175-0) KX\_STATE5 (in module bge.logic), [1172](#page-1175-0) KX\_STATE6 (in module bge.logic), [1172](#page-1175-0) KX\_STATE7 (in module bge.logic), [1172](#page-1175-0) KX\_STATE8 (in module bge.logic), [1172](#page-1175-0) KX STATE9 (in module bge.logic), [1172](#page-1175-0) KX\_STATE\_OP\_CLR (in module bge.logic), [1172](#page-1175-0) KX\_STATE\_OP\_CPY (in module bge.logic), [1172](#page-1175-0) KX\_STATE\_OP\_NEG (in module bge.logic), [1173](#page-1176-0) KX\_STATE\_OP\_SET (in module bge.logic), [1173](#page-1176-0) KX\_StateActuator (class in bge.types), [1133](#page-1136-0) KX TEXFACE MATERIAL (in module bge.render), [1175](#page-1178-0) KX TouchSensor (class in bge.types), [1115](#page-1118-0) KX\_TrackToActuator (class in bge.types), [1133](#page-1136-0) KX\_TRUE (in module bge.logic), [1166](#page-1169-0) KX\_VehicleWrapper (class in bge.types), [1133](#page-1136-0) KX\_VertexProxy (class in bge.types), [1136](#page-1139-0) KX\_VisibilityActuator (class in bge.types), [1138](#page-1141-0)

### L

label (bpy.types.Node attribute), [598](#page-601-0) label() (bpy.types.UILayout method), [967](#page-970-0) lacunarity (bpy.types.MusgraveTexture attribute), [588](#page-591-0) lamp (bpy.types.ThemeView3D attribute), [935](#page-938-0)

lamp (in module bpy.context), [8](#page-11-0) Lamp.animation data (in module bpy.types), [491](#page-494-0) Lamp.texture\_slots (in module bpy.types), [491](#page-494-0) lamp\_add() (in module bpy.ops.object), [74](#page-77-0) LampSkySettings (class in bpy.types), [493](#page-496-0) LampTextureSlot (class in bpy.types), [495](#page-498-0) LampTextureSlots (class in bpy.types), [496](#page-499-0) land acc max (bpy.types.BoidSettings attribute), [220](#page-223-0) land\_ave\_max (bpy.types.BoidSettings attribute), [220](#page-223-0) land\_jump\_speed (bpy.types.BoidSettings attribute), [220](#page-223-0) land\_personal\_space (bpy.types.BoidSettings attribute), [220](#page-223-0) land\_smooth (bpy.types.BoidSettings attribute), [221](#page-224-0) land\_speed\_max (bpy.types.BoidSettings attribute), [221](#page-224-0) land\_stick\_force (bpy.types.BoidSettings attribute), [221](#page-224-0) language (bpy.types.SpaceConsole attribute), [818](#page-821-0) language (bpy.types.UserPreferencesSystem attribute), [991](#page-994-0) language() (in module bpy.ops.console), [22](#page-25-0) lastDraw (bge.types.SCA\_RandomSensor attribute), [1146](#page-1149-0) lastsel\_point (bpy.types.ThemeGraphEditor attribute), [911](#page-914-0) lastsel\_point (bpy.types.ThemeView3D attribute), [935](#page-938-0) Lattice (class in bpy.types), [497](#page-500-0) lattice (in module bpy.context), [7](#page-10-0) Lattice.animation\_data (in module bpy.types), [497](#page-500-0) Lattice.points (in module bpy.types), [497](#page-500-0) Lattice.shape keys (in module bpy.types), [498](#page-501-0) LatticeModifier (class in bpy.types), [499](#page-502-0) LatticePoint (class in bpy.types), [500](#page-503-0) LatticePoint.co (in module bpy.types), [500](#page-503-0) LatticePoint.groups (in module bpy.types), [500](#page-503-0) layer (bge.types.KX\_LightObject attribute), [1111](#page-1114-0) layer (bpy.types.CompositorNodeImage attribute), [293](#page-296-0) layer (bpy.types.CompositorNodeRLayers attribute), [305](#page-308-0) layer\_add() (in module bpy.ops.gpencil), [36](#page-39-0) layers (bpy.types.Armature attribute), [170](#page-173-0) layers (bpy.types.Bone attribute), [224](#page-227-0) layers (bpy.types.EditBone attribute), [363](#page-366-0) layers (bpy.types.Group attribute), [433](#page-436-0) layers (bpy.types.Object attribute), [609](#page-612-0) layers (bpy.types.ObjectBase attribute), [619](#page-622-0) layers (bpy.types.Scene attribute), [739](#page-742-0) layers (bpy.types.SceneRenderLayer attribute), [749](#page-752-0) layers (bpy.types.SpaceView3D attribute), [839](#page-842-0) layers() (in module bpy.ops.view3d), [133](#page-136-0) layers\_from\_view() (bpy.types.ObjectBase method), [620](#page-623-0) layers\_ignore (bpy.types.EnvironmentMap attribute), [375](#page-378-0) layers\_protected (bpy.types.Armature attribute), [170](#page-173-0) layers show all() (in module bpy.ops.armature), [18](#page-21-0) layers\_zmask (bpy.types.SceneRenderLayer attribute), [749](#page-752-0)

LEFTALTKEY (in module bge.events), [1180](#page-1183-0) LEFTARROWKEY (in module bge.events), [1181](#page-1184-0) LEFTBRACKETKEY (in module bge.events), [1182](#page-1185-0) LEFTCTRLKEY (in module bge.events), [1180](#page-1183-0) LEFTMOUSE (in module bge.events), [1179](#page-1182-0) LEFTSHIFTKEY (in module bge.events), [1180](#page-1183-0) length (bge.types.BL\_ArmatureBone attribute), [1160](#page-1163-0) length (bpy.types.Bone attribute), [226](#page-229-0) length (bpy.types.EditBone attribute), [365](#page-368-0) length (bpy.types.PoseBone attribute), [694](#page-697-0) length (mathutils.Vector attribute), [1058](#page-1061-0) length\_factor (bpy.types.ParticleSettingsTextureSlot attribute), [665](#page-668-0) length\_mode (bpy.types.ParticleBrush attribute), [644](#page-647-0) length\_random (bpy.types.ParticleSettings attribute), [658](#page-661-0) lennardjones (bpy.types.EffectorWeights attribute), [371](#page-374-0) lens (bge.types.KX\_Camera attribute), [1146](#page-1149-0) lens (bpy.types.Camera attribute), [239](#page-242-0) lens (bpy.types.SpaceView3D attribute), [839](#page-842-0) lens\_unit (bpy.types.Camera attribute), [239](#page-242-0) level (bge.types.SCA\_ISensor attribute), [1090](#page-1093-0) level (bpy.types.BoidRuleAverageSpeed attribute), [214](#page-217-0) levels (bpy.types.MultiresModifier attribute), [587](#page-590-0) levels (bpy.types.SubsurfModifier attribute), [860](#page-863-0) LibFree() (in module bge.logic), [1164](#page-1167-0) LibList() (in module bge.logic), [1164](#page-1167-0) LibLoad() (in module bge.logic), [1163](#page-1166-0) LibNew() (in module bge.logic), [1163](#page-1166-0) Library (class in bpy.types), [501](#page-504-0) Library.parent (in module bpy.types), [501](#page-504-0) Library.users\_id (in module bpy.types), [501](#page-504-0) life\_factor (bpy.types.ParticleSettingsTextureSlot attribute), [665](#page-668-0) lifetime (bpy.types.Particle attribute), [642](#page-645-0) lifetime (bpy.types.ParticleSettings attribute), [658](#page-661-0) lifetime (bpy.types.WaveModifier attribute), [1011](#page-1014-0) lifetime\_random (bpy.types.ParticleSettings attribute), [658](#page-661-0) lift (bpy.types.CompositorNodeChromaMatte attribute), [270](#page-273-0) lift (bpy.types.CompositorNodeColorBalance attribute), [271](#page-274-0) lift (bpy.types.SequenceColorBalance attribute), [765](#page-768-0) light\_group (bpy.types.Material attribute), [517](#page-520-0) light\_method (bpy.types.MaterialVolume attribute), [539](#page-542-0) light\_override (bpy.types.SceneRenderLayer attribute), [749](#page-752-0) lightlayer (bge.types.KX\_PolygonMaterial attribute), [1124](#page-1127-0) lightmap\_pack() (in module bpy.ops.uv), [126](#page-129-0) lights (bge.types.KX\_Scene attribute), [1130](#page-1133-0) limit (bge.types.KX\_ConstraintActuator attribute), [1099](#page-1102-0) limit (bpy.types.ConstraintActuator attribute), [325](#page-328-0)

- limit\_angle\_max\_x (bpy.types.RigidBodyJointConstraint attribute), [733](#page-736-0)
- limit\_angle\_max\_y (bpy.types.RigidBodyJointConstraint attribute), [733](#page-736-0)
- limit\_angle\_max\_z (bpy.types.RigidBodyJointConstraint attribute), [733](#page-736-0)
- limit\_angle\_min\_x (bpy.types.RigidBodyJointConstraint attribute), [733](#page-736-0)
- limit\_angle\_min\_y (bpy.types.RigidBodyJointConstraint attribute), [733](#page-736-0)
- limit\_angle\_min\_z (bpy.types.RigidBodyJointConstraint attribute), [733](#page-736-0)
- limit\_channel (bpy.types.CompositorNodeChannelMatte attribute), [268](#page-271-0)
- limit channel (bpy.types.CompositorNodeColorSpill attribute), [273](#page-276-0)
- limit\_max (bpy.types.CompositorNodeChannelMatte attribute), [268](#page-271-0)
- limit\_max (bpy.types.CompositorNodeLumaMatte attribute), [296](#page-299-0)
- limit\_max (bpy.types.ConstraintActuator attribute), [325](#page-328-0)
- limit\_max\_x (bpy.types.RigidBodyJointConstraint attribute), [733](#page-736-0)
- limit\_max\_y (bpy.types.RigidBodyJointConstraint) attribute), [733](#page-736-0)
- limit max z (bpy.types.RigidBodyJointConstraint) attribute), [733](#page-736-0)
- limit\_method (bpy.types.BevelModifier attribute), [181](#page-184-0)
- limit\_method (bpy.types.CompositorNodeChannelMatte attribute), [269](#page-272-0)
- limit\_method (bpy.types.CompositorNodeColorSpill attribute), [273](#page-276-0)
- limit\_min (bpy.types.CompositorNodeChannelMatte attribute), [269](#page-272-0)
- limit min (bpy.types.CompositorNodeLumaMatte) attribute), [296](#page-299-0)
- limit\_min (bpy.types.ConstraintActuator attribute), [325](#page-328-0)
- limit\_min\_x (bpy.types.RigidBodyJointConstraint attribute), [733](#page-736-0)
- limit\_min\_y (bpy.types.RigidBodyJointConstraint attribute), [733](#page-736-0)
- limit min\_z (bpy.types.RigidBodyJointConstraint attribute), [733](#page-736-0)
- limit\_mode (bpy.types.KinematicConstraint attribute), [489](#page-492-0)
- limit\_mode (bpy.types.LimitDistanceConstraint attribute), [502](#page-505-0)
- limitdistance\_reset() (in module bpy.ops.constraint), [23](#page-26-0)
- LimitDistanceConstraint (class in bpy.types), [502](#page-505-0)
- LimitLocationConstraint (class in bpy.types), [503](#page-506-0)
- LimitRotationConstraint (class in bpy.types), [505](#page-508-0)
- limits (bpy.types.SimpleDeformModifier attribute), [799](#page-802-0)
- LimitScaleConstraint (class in bpy.types), [506](#page-509-0)

lin\_attenuation (bge.types.KX\_LightObject attribute), list\_text (bpy.types.ThemeFileBrowser attribute), [907](#page-910-0) [1112](#page-1115-0) lin error (bge.types.BL ArmatureConstraint attribute), [1154](#page-1157-0) line\_break() (in module bpy.ops.font), [34](#page-37-0) line\_break() (in module bpy.ops.text),  $112$ line\_count (bpy.types.MaterialHalo attribute), [523](#page-526-0) line\_error (bpy.types.ThemeConsole attribute), [903](#page-906-0) line\_info (bpy.types.ThemeConsole attribute), [903](#page-906-0) line\_input (bpy.types.ThemeConsole attribute), [903](#page-906-0) line\_length\_head (bpy.types.ParticleSettings attribute), [658](#page-661-0) line\_length\_tail (bpy.types.ParticleSettings attribute), [658](#page-661-0) line\_number() (in module bpy.ops.text), [112](#page-115-0) line\_numbers\_background (bpy.types.ThemeTextEditor attribute), [927](#page-930-0) line\_output (bpy.types.ThemeConsole attribute), [903](#page-906-0) line\_width (bpy.types.GPencilLayer attribute), [416](#page-419-0) linear\_attenuation (bpy.types.PointLamp attribute), [686](#page-689-0) linear attenuation (bpy.types.SpotLamp attribute), [851](#page-854-0) linear\_drag (bpy.types.FieldSettings attribute), [401](#page-404-0) linear stiffness (bpy.types.GameSoftBodySettings) attribute), [427](#page-430-0) linear\_velocity (bpy.types.EditObjectActuator attribute), [367](#page-370-0) linear\_velocity (bpy.types.ObjectActuator attribute), [617](#page-620-0) linear\_viscosity (bpy.types.SPHFluidSettings attribute), [736](#page-739-0) linearVelocity (bge.types.KX\_SCA\_AddObjectActuator attribute), [1128](#page-1131-0) LINEFEEDKEY (in module bge.events), [1182](#page-1185-0) link (bpy.types.MaterialSlot attribute), [529](#page-532-0) link() (bpy.types.Actuator method), [155](#page-158-0) link() (bpy.types.Controller method), [331](#page-334-0) link() (bpy.types.GroupObjects method), [436](#page-439-0) link() (bpy.types.SceneObjects method), [747](#page-750-0) link() (bpy.types.Sensor method), [761](#page-764-0) link() (in module bpy.ops.node), [67](#page-70-0) link append() (in module bpy.ops.wm), [141](#page-144-0) link\_make() (in module bpy.ops.node), [67](#page-70-0) link viewer() (in module bpy.ops.node), [67](#page-70-0) links cut() (in module bpy.ops.logic), [49](#page-52-0) links cut() (in module bpy.ops.node), [68](#page-71-0) linV (bge.types.KX\_ObjectActuator attribute), [1117](#page-1120-0) linVelocityMax (bge.types.KX\_GameObject attribute), [1100](#page-1103-0) linVelocityMin (bge.types.KX\_GameObject attribute), [1100](#page-1103-0) list (bpy.types.ThemeDopeSheet attribute), [905](#page-908-0) list (bpy.types.ThemeFileBrowser attribute), [907](#page-910-0) list (bpy.types.ThemeGraphEditor attribute), [911](#page-914-0) list (bpy.types.ThemeNLAEditor attribute), [918](#page-921-0) list (bpy.types.ThemeNodeEditor attribute), [919](#page-922-0) list text (bpy.types.ThemeDopeSheet attribute), [905](#page-908-0)

list\_text (bpy.types.ThemeGraphEditor attribute), [911](#page-914-0) list text (bpy.types.ThemeNLAEditor attribute), [918](#page-921-0) list\_text (bpy.types.ThemeNodeEditor attribute), [920](#page-923-0) list text hi (bpy.types.ThemeDopeSheet attribute), [905](#page-908-0) list text hi (bpy.types.ThemeFileBrowser attribute), [907](#page-910-0) list text hi (bpy.types.ThemeGraphEditor attribute), [911](#page-914-0) list text hi (bpy.types.ThemeNLAEditor attribute), [918](#page-921-0) list text hi (bpy.types.ThemeNodeEditor attribute), [920](#page-923-0) list\_title (bpy.types.ThemeDopeSheet attribute), [905](#page-908-0) list\_title (bpy.types.ThemeFileBrowser attribute), [907](#page-910-0) list\_title (bpy.types.ThemeGraphEditor attribute), [911](#page-914-0) list\_title (bpy.types.ThemeNLAEditor attribute), [918](#page-921-0) list\_title (bpy.types.ThemeNodeEditor attribute), [920](#page-923-0) listener\_location (aud.Device attribute), [1081](#page-1084-0) listener\_orientation (aud.Device attribute), [1081](#page-1084-0) listener\_velocity (aud.Device attribute), [1081](#page-1084-0) LKEY (in module bge.events), [1179](#page-1182-0) load() (bpy.types.BlendDataFonts method), [191](#page-194-0) load() (bpy.types.BlendDataImages method), [194](#page-197-0) load() (bpy.types.BlendDataLibraries method), [197](#page-200-0) load() (bpy.types.BlendDataTexts method), [207](#page-210-0) load() (in module blf), [1078](#page-1081-0) load from file() (bpy.types.RenderLayer method), [720](#page-723-0) load from file() (bpy.types.RenderResult method), [723](#page-726-0) load scripts() (in module bpy.utils), [1036](#page-1039-0) loadGlobalDict() (in module bge.logic), [1163](#page-1166-0) loc (bpy.types.OperatorMousePath attribute), [631](#page-634-0) loc\_clear() (in module bpy.ops.pose), [93](#page-96-0) localAngularVelocity (bge.types.KX\_GameObject attribute), [1102](#page-1105-0) localInertia (bge.types.KX\_GameObject attribute), [1100](#page-1103-0) localLinearVelocity (bge.types.KX\_GameObject attribute), [1102](#page-1105-0) localOrientation (bge.types.KX\_GameObject attribute), [1101](#page-1104-0) localPosition (bge.types.KX GameObject attribute), [1102](#page-1105-0) localScale (bge.types.KX\_GameObject attribute), [1101](#page-1104-0) localview() (in module bpy.ops.view3d), [133](#page-136-0) location (aud.Handle attribute), [1087](#page-1090-0) location (bge.types.BL\_ArmatureChannel attribute), [1156](#page-1159-0) location (bpy.types.Node attribute), [598](#page-601-0) location (bpy.types.Object attribute), [609](#page-612-0) location (bpy.types.OperatorStrokeElement attribute), [632](#page-635-0) location (bpy.types.Particle attribute), [642](#page-645-0) location (bpy.types.ParticleKey attribute), [651](#page-654-0) location (bpy.types.PoseBone attribute), [692](#page-695-0) location (bpy.types.ShaderNodeMapping attribute), [776](#page-779-0) location (bpy.types.TexMapping attribute), [865](#page-868-0)

location apply() (in module bpy.ops.object), [75](#page-78-0) location clear() (in module bpy.ops.object), [75](#page-78-0)

location iterations (bpy.types.GameSoftBodySettings at- lock rotation z tribute), [427](#page-430-0) location mass center (bpy.types.SoftBodySettings) attribute), [808](#page-811-0) lock (bpy.types.ActionGroup attribute), [151](#page-154-0) lock (bpy.types.EditBone attribute), [363](#page-366-0) lock (bpy.types.FCurve attribute), [383](#page-386-0) lock (bpy.types.GPencilLayer attribute), [416](#page-419-0) lock (bpy.types.NlaTrack attribute), [595](#page-598-0) lock (bpy.types.Sequence attribute), [763](#page-766-0) lock() (in module bpy.ops.sequencer), [103](#page-106-0) lock\_axis (bpy.types.LockedTrackConstraint attribute), [508](#page-511-0) lock\_billboard (bpy.types.ParticleSettings attribute), [658](#page-661-0) lock\_boids\_to\_surface (bpy.types.ParticleSettings attribute), [658](#page-661-0) lock\_bone (bpy.types.SpaceView3D attribute), [840](#page-843-0) lock\_bounds (bpy.types.SpaceUVEditor attribute), [836](#page-839-0) lock camera and layers (bpy.types.SpaceView3D) attribute), [840](#page-843-0) lock\_cursor (bpy.types.SpaceView3D attribute), [840](#page-843-0) lock frame (bpy.types.GPencilLayer attribute), [416](#page-419-0) lock\_ik\_x (bpy.types.PoseBone attribute), [692](#page-695-0) lock ik y (bpy.types.PoseBone attribute), [692](#page-695-0) lock ik z (bpy.types.PoseBone attribute), [692](#page-695-0) lock location (bpy.types.Object attribute), [609](#page-612-0) lock\_location (bpy.types.PoseBone attribute), [692](#page-695-0) lock\_location\_x (bpy.types.GameObjectSettings attribute), [422](#page-425-0) lock\_location\_x (bpy.types.KinematicConstraint attribute), [489](#page-492-0) lock\_location\_y (bpy.types.GameObjectSettings attribute), [422](#page-425-0) lock\_location\_y (bpy.types.KinematicConstraint attribute), [489](#page-492-0) lock location z (bpy.types.GameObjectSettings attribute), [422](#page-425-0) lock\_location\_z (bpy.types.KinematicConstraint attribute), [489](#page-492-0) lock\_object (bpy.types.SpaceView3D attribute), [840](#page-843-0) lock rotation (bpy.types.Object attribute), [609](#page-612-0) lock rotation (bpy.types.PoseBone attribute), [692](#page-695-0) lock rotation (bpy.types.RegionView3D attribute), [712](#page-715-0) lock\_rotation\_w (bpy.types.Object attribute), [609](#page-612-0) lock\_rotation\_w (bpy.types.PoseBone attribute), [692](#page-695-0) lock\_rotation\_x (bpy.types.GameObjectSettings attribute), [422](#page-425-0) lock\_rotation\_x (bpy.types.KinematicConstraint attribute), [489](#page-492-0) lock\_rotation\_y (bpy.types.GameObjectSettings attribute), [423](#page-426-0) lock\_rotation\_y (bpy.types.KinematicConstraint attribute), [489](#page-492-0) M

(bpy.types.GameObjectSettings attribute), [423](#page-426-0)

lock rotation z (bpy.types.KinematicConstraint attribute), [489](#page-492-0)

lock rotations 4d (bpy.types.Object attribute), [609](#page-612-0)

lock rotations 4d (bpy.types.PoseBone attribute), [692](#page-695-0)

lock\_scale (bpy.types.Object attribute), [609](#page-612-0)

lock\_scale (bpy.types.PoseBone attribute), [692](#page-695-0)

lock x (bpy.types.Sculpt attribute), [759](#page-762-0)

lock\_x (bpy.types.SimpleDeformModifier attribute), [799](#page-802-0)

lock\_y (bpy.types.Sculpt attribute), [759](#page-762-0)

lock\_y (bpy.types.SimpleDeformModifier attribute), [799](#page-802-0)

lock\_z (bpy.types.Sculpt attribute), [759](#page-762-0)

LockedTrackConstraint (class in bpy.types), [508](#page-511-0)

log (bpy.types.KeyboardSensor attribute), [478](#page-481-0)

logic\_bricks\_copy() (in module bpy.ops.object), [75](#page-78-0)

logic\_step\_max (bpy.types.SceneGameData attribute), [744](#page-747-0)

- long\_key (bpy.types.ThemeDopeSheet attribute), [905](#page-908-0)
- long key selected (bpy.types.ThemeDopeSheet attribute), [905](#page-908-0)
- look ahead (bpy.types.BoidRuleAvoidCollision attribute), [216](#page-219-0)
- loop\_count (aud.Handle attribute), [1087](#page-1090-0)

loop\_multi\_select() (in module bpy.ops.mesh), [54](#page-57-0)

loop\_select() (in module bpy.ops.mesh), [54](#page-57-0)

loop\_to\_region() (in module bpy.ops.mesh), [55](#page-58-0)

loopcut() (in module bpy.ops.mesh), [55](#page-58-0)

loopcut\_slide() (in module bpy.ops.mesh), [55](#page-58-0)

looping (bge.types.KX\_SoundActuator attribute), [1132](#page-1135-0)

Macro (class in bpy.types), [509](#page-512-0)

- Macro.name (in module bpy.types), [509](#page-512-0)
- Macro.properties (in module bpy.types), [509](#page-512-0)
- MagicTexture (class in bpy.types), [510](#page-513-0)
- MagicTexture.users\_material (in module bpy.types), [511](#page-514-0)

MagicTexture.users\_object\_modifier (in module bpy.types), [511](#page-514-0)

magnetic (bpy.types.EffectorWeights attribute), [372](#page-375-0) magnitude (mathutils.Quaternion attribute), [1053](#page-1056-0) magnitude (mathutils.Vector attribute), [1058](#page-1061-0) main\_axis (bpy.types.ClampToConstraint attribute), [247](#page-250-0) MaintainVolumeConstraint (class in bpy.types), [512](#page-515-0) make\_compatible() (mathutils.Euler method), [1046](#page-1049-0) make\_dupli\_face() (in module bpy.ops.object), [75](#page-78-0) make\_fluid() (in module bpy.ops.object), [75](#page-78-0) make\_fur() (in module bpy.ops.object), [75](#page-78-0) make\_internal() (in module bpy.ops.text), [112](#page-115-0)

make links  $data()$  (in module bpy.ops.object), [75](#page-78-0) make links scene() (in module bpy.ops.marker), [50](#page-53-0) make links scene() (in module bpy.ops.object), [76](#page-79-0) make local() (in module bpy.ops.object), [76](#page-79-0) make\_paths\_absolute() (in module bpy.ops.file), [32](#page-35-0)

make paths relative() (in module bpy.ops.file),  $32$ make regular() (in module bpy.ops.lattice), [48](#page-51-0) make segment() (in module bpy.ops.curve), [24](#page-27-0) make\_single\_user() (in module bpy.ops.object), [76](#page-79-0) make smoke() (in module bpy.ops.object), [76](#page-79-0) makeScreenshot() (in module bge.render), [1176](#page-1179-0) manipulator() (in module bpy.ops.view3d), [133](#page-136-0) manipulator handle size (bpy.types.UserPreferencesView attribute), [993](#page-996-0) manipulator\_hotspot (bpy.types.UserPreferencesView attribute), [993](#page-996-0) manipulator\_size (bpy.types.UserPreferencesView attribute), [993](#page-996-0) map from (bpy.types.TransformConstraint attribute), [949](#page-952-0) map\_mode (bpy.types.BrushTextureSlot attribute), [237](#page-240-0) map\_to (bpy.types.TransformConstraint attribute), [949](#page-952-0) map to x from (bpy.types.TransformConstraint attribute), [949](#page-952-0) map\_to\_y\_from (bpy.types.TransformConstraint attribute), [949](#page-952-0) map to z from (bpy.types.TransformConstraint attribute), [949](#page-952-0) map\_type (bpy.types.KeyMapItem attribute), [471](#page-474-0) mapping (bpy.types.CompositorNodePremulKey attribute), [303](#page-306-0) mapping (bpy.types.EnvironmentMap attribute), [375](#page-378-0) mapping (bpy.types.Image attribute), [446](#page-449-0) mapping (bpy.types.MaterialTextureSlot attribute), [534](#page-537-0) mapping (bpy.types.ParticleSettingsTextureSlot attribute), [665](#page-668-0) mapping\_x (bpy.types.MaterialTextureSlot attribute), [534](#page-537-0) mapping\_x (bpy.types.ParticleSettingsTextureSlot attribute), [665](#page-668-0) mapping y (bpy.types.MaterialTextureSlot attribute), [534](#page-537-0) mapping\_y (bpy.types.ParticleSettingsTextureSlot attribute), [665](#page-668-0) mapping\_z (bpy.types.MaterialTextureSlot attribute), [534](#page-537-0) mapping\_z (bpy.types.ParticleSettingsTextureSlot attribute), [666](#page-669-0) marble\_type (bpy.types.MarbleTexture attribute), [513](#page-516-0) MarbleTexture (class in bpy.types), [513](#page-516-0) MarbleTexture.users\_material (in module bpy.types), [513](#page-516-0) MarbleTexture.users\_object\_modifier (in module bpy.types), [513](#page-516-0) margin\_column (bpy.types.SpaceTextEditor attribute), [834](#page-837-0) mark all() (in module bpy.ops.text), [112](#page-115-0) mark seam() (in module bpy.ops.mesh), [55](#page-58-0) mark\_sharp() (in module bpy.ops.mesh), [55](#page-58-0) markers clear() (in module bpy.ops.text), [112](#page-115-0) markers\_make\_local() (in module bpy.ops.action), [11](#page-14-0) mask (bge.types.KX\_StateActuator attribute), [1133](#page-1136-0) [1128](#page-1131-0) [518](#page-521-0) [519](#page-522-0) [982](#page-985-0) [744](#page-747-0) [811](#page-814-0)

MaskModifier (class in bpy.types), [514](#page-517-0)

mass (bge.types.KX\_GameObject attribute), [1100](#page-1103-0) mass (bge.types.KX SCA DynamicActuator attribute),

- mass (bpy.types.ClothSettings attribute), [251](#page-254-0)
- mass (bpy.types.EditObjectActuator attribute), [367](#page-370-0)
- mass (bpy.types.GameObjectSettings attribute), [423](#page-426-0)

mass (bpy.types.ParticleSettings attribute), [659](#page-662-0)

- mass (bpy.types.SoftBodySettings attribute), [808](#page-811-0) material (bge.types.KX\_PolygonMaterial attribute), [1123](#page-1126-0)
- material (bge.types.KX\_PolyProxy attribute), [1119](#page-1122-0)
- material (bpy.types.CollisionSensor attribute), [256](#page-259-0)
- material (bpy.types.ConstraintActuator attribute), [326](#page-329-0)

material (bpy.types.MaterialSlot attribute), [529](#page-532-0)

- material (bpy.types.ParticleSettings attribute), [659](#page-662-0)
- material (bpy.types.RaySensor attribute), [710](#page-713-0)
- material (bpy.types.ShaderNodeExtendedMaterial attribute), [773](#page-776-0)
- material (bpy.types.ShaderNodeMaterial attribute), [777](#page-780-0) material (bpy.types.TouchSensor attribute), [946](#page-949-0)

Material (class in bpy.types), [515](#page-518-0)

material (in module bpy.context), [8](#page-11-0)

Material.animation\_data (in module bpy.types), [516](#page-519-0) Material.diffuse\_ramp (in module bpy.types), [516](#page-519-0) Material.halo (in module bpy.types), [517](#page-520-0)

Material.node tree (in module bpy.types), [517](#page-520-0)

- Material.physics (in module bpy.types), [517](#page-520-0)
- Material.raytrace\_mirror (in module bpy.types), [518](#page-521-0)
- Material.raytrace\_transparency (in module bpy.types),
- Material.specular\_ramp (in module bpy.types), [518](#page-521-0) Material.strand (in module bpy.types), [519](#page-522-0)
- Material.subsurface scattering (in module bpy.types),
- Material.texture\_slots (in module bpy.types), [519](#page-522-0)
- Material.volume (in module bpy.types), [521](#page-524-0)
- material index (bpy.types.MeshFace attribute), [554](#page-557-0)
- material index (bpy.types.Spline attribute), [844](#page-847-0)

material\_link (bpy.types.UserPreferencesEdit attribute),

- material\_mode (bpy.types.SceneGameData attribute),
- material offset (bpy.types.SolidifyModifier attribute),
- material\_offset\_rim (bpy.types.SolidifyModifier attribute), [811](#page-814-0)
- material\_override (bpy.types.SceneRenderLayer attribute), [749](#page-752-0)
- material slot (in module bpy.context), [8](#page-11-0)
- material slot add() (in module bpy.ops.object), [76](#page-79-0)
- material\_slot\_assign() (in module bpy.ops.object), [76](#page-79-0)
- material\_slot\_copy() (in module bpy.ops.object), [76](#page-79-0)
- material\_slot\_deselect() (in module bpy.ops.object), [76](#page-79-0)
- material slot remove() (in module bpy.ops.object), [76](#page-79-0)
- material slot select() (in module bpy.ops.object), [76](#page-79-0)

MaterialHalo (class in bpy.types), [523](#page-526-0) MaterialPhysics (class in bpy.types), [525](#page-528-0) MaterialRaytraceMirror (class in bpy.types), [526](#page-529-0) MaterialRaytraceTransparency (class in bpy.types), [527](#page-530-0) materials (bge.types.KX\_MeshProxy attribute), [1113](#page-1116-0) MaterialSlot (class in bpy.types), [529](#page-532-0) MaterialSlot.name (in module bpy.types), [529](#page-532-0) MaterialStrand (class in bpy.types), [530](#page-533-0) MaterialStrand.use surface diffuse (in module bpy.types), [530](#page-533-0) MaterialSubsurfaceScattering (class in bpy.types), [531](#page-534-0) MaterialTextureSlot (class in bpy.types), [533](#page-536-0) MaterialTextureSlots (class in bpy.types), [538](#page-541-0) MaterialVolume (class in bpy.types), [539](#page-542-0) mathutils (module), [1045](#page-1048-0) mathutils.geometry (module), [1074](#page-1077-0) matid (bge.types.KX\_PolyProxy attribute), [1119](#page-1122-0) matname (bge.types.KX PolyProxy attribute), [1119](#page-1122-0) matrix (bpy.types.Bone attribute), [224](#page-227-0) matrix (bpy.types.DupliObject attribute), [361](#page-364-0) matrix (bpy.types.TransformOrientation attribute), [950](#page-953-0) Matrix (class in mathutils), [1047](#page-1050-0) Matrix.lerp() (in module mathutils), [1049](#page-1052-0) matrix basis (bpy.types.Object attribute), [609](#page-612-0) matrix basis (bpy.types.PoseBone attribute), [692](#page-695-0) matrix local (bpy.types.Bone attribute), [224](#page-227-0) matrix\_local (bpy.types.Object attribute), [609](#page-612-0) matrix\_original (bpy.types.DupliObject attribute), [361](#page-364-0) matrix\_world (bpy.types.Object attribute), [609](#page-612-0) matte\_channel (bpy.types.CompositorNodeChannelMatte attribute), [269](#page-272-0) max (bge.types.KX\_CameraActuator attribute), [1098](#page-1101-0) max (bge.types.KX\_ConstraintActuator attribute), [1099](#page-1102-0) max (bge.types.SCA\_PropertySensor attribute), [1143](#page-1146-0) max (bpy.types.ActionConstraint attribute), [149](#page-152-0) max (bpy.types.CameraActuator attribute), [241](#page-244-0) max (bpy.types.CompositorNodeMapValue attribute), [298](#page-301-0) max (bpy.types.FModifierEnvelopeControlPoint attribute), [392](#page-395-0) max (bpy.types.ShaderNodeMapping attribute), [776](#page-779-0) max (bpy.types.TexMapping attribute), [865](#page-868-0) max x (bpy.types.CompositorNodeCrop attribute), [278](#page-281-0) max\_x (bpy.types.FModifierLimits attribute), [395](#page-398-0) max\_x (bpy.types.LimitLocationConstraint attribute), [503](#page-506-0) max\_x (bpy.types.LimitRotationConstraint attribute), [505](#page-508-0) max\_x (bpy.types.LimitScaleConstraint attribute), [506](#page-509-0) max\_x (bpy.types.SequenceCrop attribute), [766](#page-769-0) max\_y (bpy.types.CompositorNodeCrop attribute), [278](#page-281-0) max\_y (bpy.types.FModifierLimits attribute), [395](#page-398-0) max\_y (bpy.types.LimitLocationConstraint attribute), [503](#page-506-0) max y (bpy.types.LimitRotationConstraint attribute), [505](#page-508-0)

max y (bpy.types.LimitScaleConstraint attribute), [506](#page-509-0) max\_y (bpy.types.SequenceCrop attribute), [766](#page-769-0) max z (bpy.types.LimitLocationConstraint attribute), [503](#page-506-0) max\_z (bpy.types.LimitRotationConstraint attribute), [505](#page-508-0) max\_z (bpy.types.LimitScaleConstraint attribute), [506](#page-509-0) median\_scale (mathutils.Matrix attribute), [1051](#page-1054-0) memory cache\_limit (bpy.types.UserPreferencesSystem attribute), [991](#page-994-0) memory\_statistics() (in module bpy.ops.wm), [142](#page-145-0) Menu (class in bpy.types), [542](#page-545-0) menu() (bpy.types.UILayout method), [969](#page-972-0) Menu.layout (in module bpy.types), [543](#page-546-0) merge() (in module bpy.ops.armature), [18](#page-21-0) merge() (in module bpy.ops.mesh), [55](#page-58-0) merge\_threshold (bpy.types.ArrayModifier attribute), [178](#page-181-0) merge\_threshold (bpy.types.MirrorModifier attribute), [575](#page-578-0) mesh (bge.types.KX\_SCA\_ReplaceMeshActuator attribute), [1129](#page-1132-0) mesh (bpy.types.EditObjectActuator attribute), [367](#page-370-0) Mesh (class in bpy.types), [544](#page-547-0) mesh (in module bpy.context), [7](#page-10-0) Mesh.animation\_data (in module bpy.types), [544](#page-547-0) Mesh.edge face count (in module bpy.types), [547](#page-550-0) Mesh.edge face count dict (in module bpy.types), [547](#page-550-0) Mesh.edge keys (in module bpy.types), [547](#page-550-0) Mesh.edges (in module bpy.types), [544](#page-547-0) Mesh.faces (in module bpy.types), [544](#page-547-0) Mesh.layers\_float (in module bpy.types), [544](#page-547-0) Mesh.layers\_int (in module bpy.types), [544](#page-547-0) Mesh.layers\_string (in module bpy.types), [544](#page-547-0) Mesh.materials (in module bpy.types), [544](#page-547-0) Mesh.shape\_keys (in module bpy.types), [544](#page-547-0) Mesh.sticky (in module bpy.types), [545](#page-548-0) Mesh.total\_edge\_sel (in module bpy.types), [546](#page-549-0) Mesh.total face sel (in module bpy.types), [546](#page-549-0) Mesh.total\_vert\_sel (in module bpy.types), [546](#page-549-0) Mesh.uv\_textures (in module bpy.types), [546](#page-549-0) Mesh.vertex colors (in module bpy.types), [546](#page-549-0) Mesh.vertices (in module bpy.types), [547](#page-550-0) mesh select mode (bpy.types.ToolSettings attribute), [943](#page-946-0) MeshColor (class in bpy.types), [548](#page-551-0) MeshColorLayer (class in bpy.types), [549](#page-552-0) MeshColorLayer.data (in module bpy.types), [550](#page-553-0) meshdeform\_bind() (in module bpy.ops.object), [76](#page-79-0) MeshDeformModifier (class in bpy.types), [550](#page-553-0) MeshDeformModifier.is\_bound (in module bpy.types), [550](#page-553-0) MeshEdge (class in bpy.types), [552](#page-555-0) MeshEdge.index (in module bpy.types), [552](#page-555-0) MeshEdge.key (in module bpy.types), [552](#page-555-0) MeshEdges (class in bpy.types), [553](#page-556-0) meshes (bge.types.KX\_GameObject attribute), [1102](#page-1105-0)

MeshFace (class in bpy.types), [554](#page-557-0) MeshFace.area (in module bpy.types), [554](#page-557-0) MeshFace.center (in module bpy.types), [554](#page-557-0) MeshFace.edge\_keys (in module bpy.types), [554](#page-557-0) MeshFace.index (in module bpy.types), [554](#page-557-0) MeshFace.normal (in module bpy.types), [554](#page-557-0) MeshFaces (class in bpy.types), [555](#page-558-0) MeshFaces.active tface (in module bpy.types), [555](#page-558-0) MeshFloatProperty (class in bpy.types), [556](#page-559-0) MeshFloatPropertyLayer (class in bpy.types), [557](#page-560-0) MeshFloatPropertyLayer.data (in module bpy.types), [557](#page-560-0) MeshIntProperty (class in bpy.types), [558](#page-561-0) MeshIntPropertyLayer (class in bpy.types), [558](#page-561-0) MeshIntPropertyLayer.data (in module bpy.types), [558](#page-561-0) MeshSticky (class in bpy.types), [559](#page-562-0) MeshStringProperty (class in bpy.types), [560](#page-563-0) MeshStringPropertyLayer (class in bpy.types), [561](#page-564-0) MeshStringPropertyLayer.data (in module bpy.types), [561](#page-564-0) MeshTextureFace (class in bpy.types), [561](#page-564-0) MeshTextureFaceLayer (class in bpy.types), [564](#page-567-0) MeshTextureFaceLayer.data (in module bpy.types), [564](#page-567-0) MeshVertex (class in bpy.types), [565](#page-568-0) MeshVertex.groups (in module bpy.types), [565](#page-568-0) MeshVertex.index (in module bpy.types), [565](#page-568-0) MeshVertices (class in bpy.types), [566](#page-569-0) MessageActuator (class in bpy.types), [567](#page-570-0) MessageSensor (class in bpy.types), [568](#page-571-0) meta\_add() (in module bpy.ops.nla), [64](#page-67-0) meta ball (in module bpy.context), [8](#page-11-0) meta\_make() (in module bpy.ops.sequencer), [104](#page-107-0) meta remove() (in module bpy.ops.nla), [64](#page-67-0) meta\_separate() (in module bpy.ops.sequencer), [104](#page-107-0) meta\_strip (bpy.types.ThemeSequenceEditor attribute),  $924$ meta\_toggle() (in module bpy.ops.sequencer), [104](#page-107-0) MetaBall (class in bpy.types), [569](#page-572-0) MetaBall.animation\_data (in module bpy.types), [569](#page-572-0) MetaBall.elements (in module bpy.types), [569](#page-572-0) MetaBall.materials (in module bpy.types), [569](#page-572-0) metaball\_add() (in module bpy.ops.object), [77](#page-80-0) MetaBallElements (class in bpy.types), [570](#page-573-0) MetaBallElements.active (in module bpy.types), [570](#page-573-0) MetaElement (class in bpy.types), [571](#page-574-0) MetaSequence (class in bpy.types), [573](#page-576-0) MetaSequence.color\_balance (in module bpy.types), [573](#page-576-0) MetaSequence.crop (in module bpy.types), [573](#page-576-0) MetaSequence.proxy (in module bpy.types), [573](#page-576-0) MetaSequence.sequences (in module bpy.types), [573](#page-576-0) MetaSequence.transform (in module bpy.types), [573](#page-576-0) mid\_level (bpy.types.DisplaceModifier attribute), [349](#page-352-0) MIDDLEMOUSE (in module bge.events), [1179](#page-1182-0) min (bge.types.KX\_CameraActuator attribute), [1098](#page-1101-0) min (bge.types.KX\_ConstraintActuator attribute), [1099](#page-1102-0)

min (bge.types.SCA\_PropertySensor attribute), [1143](#page-1146-0) min (bpy.types.ActionConstraint attribute), [149](#page-152-0) min (bpy.types.CameraActuator attribute), [241](#page-244-0) min (bpy.types.CompositorNodeMapValue attribute), [298](#page-301-0) min (bpy.types.FModifierEnvelopeControlPoint attribute), [392](#page-395-0) min (bpy.types.ShaderNodeMapping attribute), [776](#page-779-0) min (bpy.types.TexMapping attribute), [865](#page-868-0) min\_x (bpy.types.CompositorNodeCrop attribute), [278](#page-281-0) min\_x (bpy.types.FModifierLimits attribute), [395](#page-398-0) min\_x (bpy.types.LimitLocationConstraint attribute), [503](#page-506-0) min\_x (bpy.types.LimitRotationConstraint attribute), [505](#page-508-0) min\_x (bpy.types.LimitScaleConstraint attribute), [506](#page-509-0) min\_x (bpy.types.SequenceCrop attribute), [766](#page-769-0) min\_y (bpy.types.CompositorNodeCrop attribute), [278](#page-281-0) min\_y (bpy.types.FModifierLimits attribute), [395](#page-398-0) min\_y (bpy.types.LimitLocationConstraint attribute), [503](#page-506-0) min\_v (bpy.types.LimitRotationConstraint attribute), [505](#page-508-0) min\_y (bpy.types.LimitScaleConstraint attribute), [506](#page-509-0) min y (bpy.types.SequenceCrop attribute), [766](#page-769-0) min\_z (bpy.types.LimitLocationConstraint attribute), [503](#page-506-0) min\_z (bpy.types.LimitRotationConstraint attribute), [505](#page-508-0) min\_z (bpy.types.LimitScaleConstraint attribute), [507](#page-510-0) mini axis brightness (bpy.types.UserPreferencesView) attribute), [993](#page-996-0) mini axis size (bpy.types.UserPreferencesView attribute), [993](#page-996-0) minimize\_stretch() (in module bpy.ops.uv), [127](#page-130-0) minkovsky\_exponent (bpy.types.VoronoiTexture attribute), [1006](#page-1009-0) MINUSKEY (in module bge.events), [1182](#page-1185-0) mirror() (in module bpy.ops.action), [12](#page-15-0) mirror() (in module bpy.ops.graph), [38](#page-41-0) mirror() (in module bpy.ops.particle), [90](#page-93-0) mirror() (in module bpy.ops.transform), [117](#page-120-0) mirror\_color (bpy.types.Material attribute), [517](#page-520-0) mirror factor (bpy.types.MaterialTextureSlot attribute), [534](#page-537-0) mirror\_object (bpy.types.MirrorModifier attribute), [576](#page-579-0) MirrorModifier (class in bpy.types), [575](#page-578-0) mix (bpy.types.CompositorNodeGlare attribute), [289](#page-292-0) MKEY (in module bge.events), [1180](#page-1183-0) modal() (bpy.types.Operator method), [629](#page-632-0) modal\_handler\_add() (bpy.types.WindowManager class method), [1014](#page-1017-0) mode (bge.types.BL\_ActionActuator attribute), [1092](#page-1095-0) mode (bge.types.BL\_ShapeActionActuator attribute), [1097](#page-1100-0) mode (bge.types.KX\_GameActuator attribute), [1100](#page-1103-0) mode (bge.types.KX\_IpoActuator attribute), [1111](#page-1114-0) mode (bge.types.KX\_ParentActuator attribute), [1118](#page-1121-0) mode (bge.types.KX\_SCA\_DynamicActuator attribute), [1128](#page-1131-0) mode (bge.types.KX\_SceneActuator attribute), [1132](#page-1135-0)

mode (bge.types.KX SoundActuator attribute), [1133](#page-1136-0) mode (bge.types.SCA\_2DFilterActuator attribute), [1139](#page-1142-0) mode (bge.types.SCA\_MouseSensor attribute), [1114](#page-1117-0) mode (bge.types.SCA\_PropertyActuator attribute), [1143](#page-1146-0) mode (bge.types.SCA\_PropertySensor attribute), [1143](#page-1146-0) mode (bge.types.SCA\_PythonController attribute), [1144](#page-1147-0) mode (bpy.types.ArmatureActuator attribute), [172](#page-175-0) mode (bpy.types.CompositorNodeCombYCCA attribute), [275](#page-278-0) mode (bpy.types.CompositorNodeSepYCCA attribute), [309](#page-312-0) mode (bpy.types.ConstraintActuator attribute), [326](#page-329-0) mode (bpy.types.EditObjectActuator attribute), [367](#page-370-0) mode (bpy.types.Filter2DActuator attribute), [405](#page-408-0) mode (bpy.types.FModifierGenerator attribute), [394](#page-397-0) mode (bpy.types.GameActuator attribute), [419](#page-422-0) mode (bpy.types.Histogram attribute), [440](#page-443-0) mode (bpy.types.Itasc attribute), [462](#page-465-0) mode (bpy.types.MaskModifier attribute), [515](#page-518-0) mode (bpy.types.ObjectActuator attribute), [617](#page-620-0) mode (bpy.types.ParentActuator attribute), [641](#page-644-0) mode (bpy.types.PropertyActuator attribute), [698](#page-701-0) mode (bpy.types.PythonController attribute), [704](#page-707-0) mode (bpy.types.SceneActuator attribute), [741](#page-744-0) mode (bpy.types.ShapeActionActuator attribute), [791](#page-794-0) mode (bpy.types.SoundActuator attribute), [814](#page-817-0) mode (bpy.types.SpaceDopeSheetEditor attribute), [819](#page-822-0) mode (bpy.types.SpaceGraphEditor attribute), [821](#page-824-0) mode\_after (bpy.types.FModifierCycles attribute), [390](#page-393-0) mode\_before (bpy.types.FModifierCycles attribute), [390](#page-393-0) mode\_set() (in module bpy.ops.object), [77](#page-80-0) MODELMATRIX (in module bge.logic), [1174](#page-1177-0) MODELMATRIX\_INVERSE (in module bge.logic), [1174](#page-1177-0) MODELMATRIX\_INVERSETRANSPOSE (in module bge.logic), [1174](#page-1177-0) MODELMATRIX TRANSPOSE (in module bge.logic), [1174](#page-1177-0) modelview\_matrix (bge.types.KX\_Camera attribute), [1147](#page-1150-0) MODELVIEWMATRIX (in module bge.logic), [1174](#page-1177-0) MODELVIEWMATRIX\_INVERSE (in module bge.logic), [1174](#page-1177-0) MODELVIEWMATRIX\_INVERSETRANSPOSE (in module bge.logic), [1174](#page-1177-0) MODELVIEWMATRIX\_TRANSPOSE (in module bge.logic), [1174](#page-1177-0) Modifier (class in bpy.types), [577](#page-580-0) Modifier.type (in module bpy.types), [577](#page-580-0) modifier\_add() (in module bpy.ops.object), [77](#page-80-0) modifier\_apply() (in module bpy.ops.object), [77](#page-80-0) modifier\_convert() (in module bpy.ops.object), [77](#page-80-0) modifier\_copy() (in module bpy.ops.object), [77](#page-80-0) modifier\_key\_1 (bpy.types.KeyboardSensor attribute), [478](#page-481-0) modifier\_key\_2 (bpy.types.KeyboardSensor attribute), [479](#page-482-0) modifier\_move\_down() (in module bpy.ops.object), [78](#page-81-0) modifier move  $up()$  (in module bpy.ops.object), [78](#page-81-0) modifier  $remove()$  (in module bpy.ops.object), [78](#page-81-0) module (bpy.types.Addon attribute), [156](#page-159-0) module (bpy.types.PythonController attribute), [704](#page-707-0) module\_names() (in module bpy.path), [1038](#page-1041-0) modules\_from\_path() (in module bpy.utils), [1036](#page-1039-0) motion\_blur\_factor (bpy.types.Filter2DActuator attribute), [406](#page-409-0) motion\_blur\_samples (bpy.types.RenderSettings attribute), [726](#page-729-0) motion\_blur\_shutter (bpy.types.RenderSettings attribute), [726](#page-729-0) MotionPath (class in bpy.types), [578](#page-581-0) MotionPath.frame\_end (in module bpy.types), [578](#page-581-0) MotionPath.frame\_start (in module bpy.types), [579](#page-582-0) MotionPath.length (in module bpy.types), [579](#page-582-0) MotionPath.points (in module bpy.types), [579](#page-582-0) MotionPath.use\_bone\_head (in module bpy.types), [579](#page-582-0) MotionPathVert (class in bpy.types), [580](#page-583-0) mouse (bpy.types.OperatorStrokeElement attribute), [633](#page-636-0) mouse (in module bge.logic), [1163](#page-1166-0) mouse\_double\_click\_time (bpy.types.UserPreferencesInput attribute), [988](#page-991-0) mouse\_event (bpy.types.MouseSensor attribute), [580](#page-583-0) MouseSensor (class in bpy.types), [580](#page-583-0) MOUSEX (in module bge.events), [1179](#page-1182-0) MOUSEY (in module bge.events), [1179](#page-1182-0) move() (in module bpy.ops.console), [22](#page-25-0) move() (in module bpy.ops.font), [34](#page-37-0) move() (in module bpy.ops.marker), [50](#page-53-0) move() (in module bpy.ops.text), [112](#page-115-0) move() (in module bpy.ops.view3d), [133](#page-136-0) move down() (in module bpy.ops.constraint), [23](#page-26-0) move\_down() (in module bpy.ops.nla), [65](#page-68-0) move select() (in module bpy.ops.font), [35](#page-38-0) move select() (in module bpy.ops.text), [112](#page-115-0) move to  $layer()$  (in module bpy.ops.object), [78](#page-81-0) move\_up() (in module bpy.ops.constraint), [23](#page-26-0) move\_up() (in module bpy.ops.nla), [65](#page-68-0) movie\_strip (bpy.types.ThemeSequenceEditor attribute), [924](#page-927-0) movie strip add() (in module bpy.ops.sequencer), [104](#page-107-0) MovieSequence (class in bpy.types), [581](#page-584-0) MovieSequence.color\_balance (in module bpy.types), [581](#page-584-0) MovieSequence.crop (in module bpy.types), [582](#page-585-0) MovieSequence.elements (in module bpy.types), [582](#page-585-0) MovieSequence.proxy (in module bpy.types), [582](#page-585-0)

MovieSequence.transform (in module bpy.types), [582](#page-585-0) mpeg\_preseek (bpy.types.MovieSequence attribute), [582](#page-585-0) ms\_diffusion (bpy.types.MaterialVolume attribute), [539](#page-542-0) ms\_intensity (bpy.types.MaterialVolume attribute), [539](#page-542-0) ms\_spread (bpy.types.MaterialVolume attribute), [539](#page-542-0) multicam source (bpy.types.MulticamSequence attribute), [584](#page-587-0) MulticamSequence (class in bpy.types), [584](#page-587-0) MulticamSequence.color\_balance (in module bpy.types), [584](#page-587-0) MulticamSequence.crop (in module bpy.types), [584](#page-587-0) MulticamSequence.proxy (in module bpy.types), [585](#page-588-0) MulticamSequence.transform (in module bpy.types), [585](#page-588-0) multiply\_speed (bpy.types.SpeedControlSequence attribute), [842](#page-845-0) multires\_base\_apply() (in module bpy.ops.object), [78](#page-81-0) multires\_external\_pack() (in module bpy.ops.object), [78](#page-81-0) multires\_external\_save() (in module bpy.ops.object), [78](#page-81-0) multires higher levels delete() (in module bpy.ops.object), [79](#page-82-0) multires\_reshape() (in module bpy.ops.object), [79](#page-82-0) multires\_subdivide() (in module bpy.ops.object), [79](#page-82-0) MultiresModifier (class in bpy.types), [587](#page-590-0) MultiresModifier.is external (in module bpy.types), [587](#page-590-0) MultiresModifier.total\_levels (in module bpy.types), [587](#page-590-0) musgrave type (bpy.types.MusgraveTexture attribute), [588](#page-591-0) MusgraveTexture (class in bpy.types), [588](#page-591-0) MusgraveTexture.users\_material (in module bpy.types), [589](#page-592-0) MusgraveTexture.users\_object\_modifier (in module bpy.types), [589](#page-592-0) mute (bpy.types.Constraint attribute), [323](#page-326-0) mute (bpy.types.FCurve attribute), [383](#page-386-0) mute (bpy.types.FModifier attribute), [389](#page-392-0) mute (bpy.types.NlaStrip attribute), [593](#page-596-0) mute (bpy.types.NlaTrack attribute), [595](#page-598-0) mute (bpy.types.Sequence attribute), [763](#page-766-0) mute (bpy.types.ShapeKey attribute), [792](#page-795-0) mute() (in module bpy.ops.sequencer), [104](#page-107-0) mute  $toggle()$  (in module bpy.ops.nla),  $65$ mute toggle() (in module bpy.ops.node), [68](#page-71-0) N nabla (bpy.types.CloudsTexture attribute), [253](#page-256-0) nabla (bpy.types.DistortedNoiseTexture attribute), [351](#page-354-0) nabla (bpy.types.MarbleTexture attribute), [513](#page-516-0)

nabla (bpy.types.MusgraveTexture attribute), [588](#page-591-0) nabla (bpy.types.VoronoiTexture attribute), [1006](#page-1009-0) nabla (bpy.types.WoodTexture attribute), [1018](#page-1021-0) name (bge.types.BL\_ArmatureBone attribute), [1159](#page-1162-0) name (bge.types.BL ArmatureChannel attribute), [1155](#page-1158-0) name (bge.types.BL\_ArmatureConstraint attribute), [1154](#page-1157-0) name (bge.types.CValue attribute), [1089](#page-1092-0)

name (bge.types.KX GameObject attribute), [1100](#page-1103-0) name (bge.types.KX Scene attribute), [1130](#page-1133-0) name (bge.types.SCA\_ILogicBrick attribute), [1089](#page-1092-0) name (bpy.types.ActionGroup attribute), [151](#page-154-0) name (bpy.types.Actuator attribute), [154](#page-157-0) name (bpy.types.BoidRule attribute), [213](#page-216-0) name (bpy.types.BoidState attribute), [222](#page-225-0) name (bpy.types.Bone attribute), [224](#page-227-0) name (bpy.types.BoneGroup attribute), [227](#page-230-0) name (bpy.types.Constraint attribute), [323](#page-326-0) name (bpy.types.Controller attribute), [331](#page-334-0) name (bpy.types.DriverVariable attribute), [360](#page-363-0) name (bpy.types.EditBone attribute), [364](#page-367-0) name (bpy.types.GameProperty attribute), [426](#page-429-0) name (bpy.types.ID attribute), [442](#page-445-0) name (bpy.types.KeyConfig attribute), [466](#page-469-0) name (bpy.types.KeyingSet attribute), [482](#page-485-0) name (bpy.types.MeshColorLayer attribute), [550](#page-553-0) name (bpy.types.MeshFloatPropertyLayer attribute), [557](#page-560-0) name (bpy.types.MeshIntPropertyLayer attribute), [558](#page-561-0) name (bpy.types.MeshStringPropertyLayer attribute), [561](#page-564-0) name (bpy.types.MeshTextureFaceLayer attribute), [564](#page-567-0) name (bpy.types.Modifier attribute), [577](#page-580-0) name (bpy.types.NlaStrip attribute), [593](#page-596-0) name (bpy.types.NlaTrack attribute), [596](#page-599-0) name (bpy.types.Node attribute), [598](#page-601-0) name (bpy.types.NodeSocket attribute), [601](#page-604-0) name (bpy.types.OperatorFileListElement attribute), [630](#page-633-0) name (bpy.types.ParticleSystem attribute), [671](#page-674-0) name (bpy.types.PointCache attribute), [681](#page-684-0) name (bpy.types.PoseBone attribute), [693](#page-696-0) name (bpy.types.PropertyGroup attribute), [700](#page-703-0) name (bpy.types.SceneRenderLayer attribute), [749](#page-752-0) name (bpy.types.Sensor attribute), [760](#page-763-0) name (bpy.types.Sequence attribute), [763](#page-766-0) name (bpy.types.ShapeKey attribute), [792](#page-795-0) name (bpy.types.Theme attribute), [899](#page-902-0) name (bpy.types.TimelineMarker attribute), [939](#page-942-0) name (bpy.types.TransformOrientation attribute), [950](#page-953-0) name (bpy.types.VertexGroup attribute), [1001](#page-1004-0) NandController (class in bpy.types), [590](#page-593-0) narrowness (bpy.types.WaveModifier attribute), [1011](#page-1014-0) ndof\_pan\_speed (bpy.types.UserPreferencesInput attribute), [988](#page-991-0) ndof\_rotate\_speed (bpy.types.UserPreferencesInput attribute), [988](#page-991-0) near (bge.types.KX\_Camera attribute), [1146](#page-1149-0) NearSensor (class in bpy.types), [591](#page-594-0) negate() (mathutils.Vector method), [1056](#page-1059-0) new() (bpy.types.ActionFCurves method), [150](#page-153-0) new() (bpy.types.ActionGroups method), [152](#page-155-0) new() (bpy.types.ActionPoseMarkers method), [153](#page-156-0) new() (bpy.types.Addons class method), [157](#page-160-0) new() (bpy.types.ArmatureEditBones method), [174](#page-177-0)

new() (bpy.types.BlendDataActions method), [186](#page-189-0) new() (bpy.types.BlendDataArmatures method), [187](#page-190-0) new() (bpy.types.BlendDataBrushes method), [188](#page-191-0) new() (bpy.types.BlendDataCameras method), [189](#page-192-0) new() (bpy.types.BlendDataCurves method), [190](#page-193-0) new() (bpy.types.BlendDataGroups method), [193](#page-196-0) new() (bpy.types.BlendDataImages method), [194](#page-197-0) new() (bpy.types.BlendDataLamps method), [195](#page-198-0) new() (bpy.types.BlendDataLattices method), [196](#page-199-0) new() (bpy.types.BlendDataMaterials method), [199](#page-202-0) new() (bpy.types.BlendDataMeshes method), [200](#page-203-0) new() (bpy.types.BlendDataMetaBalls method), [201](#page-204-0) new() (bpy.types.BlendDataNodeTrees method), [202](#page-205-0) new() (bpy.types.BlendDataObjects method), [203](#page-206-0) new() (bpy.types.BlendDataParticles method), [204](#page-207-0) new() (bpy.types.BlendDataScenes method), [205](#page-208-0) new() (bpy.types.BlendDataTexts method), [207](#page-210-0) new() (bpy.types.BlendDataTextures method), [208](#page-211-0) new() (bpy.types.BlendDataWorlds method), [210](#page-213-0) new() (bpy.types.ChannelDriverVariables method), [244](#page-247-0) new() (bpy.types.ColorRampElements method), [261](#page-264-0) new() (bpy.types.CompositorNodes method), [320](#page-323-0) new() (bpy.types.CurveSplines method), [345](#page-348-0) new() (bpy.types.FCurveModifiers method), [387](#page-390-0) new() (bpy.types.GroupInputs method), [435](#page-438-0) new() (bpy.types.GroupOutputs method), [437](#page-440-0) new() (bpy.types.KeyConfigurations method), [467](#page-470-0) new() (bpy.types.KeyingSets method), [487](#page-490-0) new() (bpy.types.KeyMapItems method), [473](#page-476-0) new() (bpy.types.KeyMaps method), [476](#page-479-0) new() (bpy.types.MetaBallElements method), [570](#page-573-0) new() (bpy.types.NlaStrips method), [594](#page-597-0) new() (bpy.types.NlaTracks method), [597](#page-600-0) new() (bpy.types.NodeLinks method), [600](#page-603-0) new() (bpy.types.ObjectConstraints method), [620](#page-623-0) new() (bpy.types.ObjectModifiers method), [621](#page-624-0) new() (bpy.types.PoseBoneConstraints method), [695](#page-698-0) new() (bpy.types.ShaderNodes method), [790](#page-793-0) new() (bpy.types.TextureNodes method), [896](#page-899-0) new() (bpy.types.TimelineMarkers method), [940](#page-943-0) new() (bpy.types.UVTextures method), [978](#page-981-0) new() (bpy.types.VertexColors method), [1000](#page-1003-0) new() (bpy.types.VertexGroups method), [1003](#page-1006-0) new() (in module bpy.ops.action), [12](#page-15-0) new() (in module bpy.ops.image), [41](#page-44-0) new() (in module bpy.ops.material), [50](#page-53-0) new() (in module bpy.ops.particle), [90](#page-93-0) new() (in module bpy.ops.poselib), [95](#page-98-0) new() (in module bpy.ops.scene), [97](#page-100-0) new() (in module bpy.ops.screen), [99](#page-102-0) new() (in module bpy.ops.text), [113](#page-116-0) new() (in module bpy.ops.texture), [116](#page-119-0) new() (in module bpy.ops.world), [146](#page-149-0) new\_modal() (bpy.types.KeyMapItems method), [474](#page-477-0)

node\_output (bpy.types.ShaderNodeTexture attribute), node\_output (bpy.types.TextureNodeTexture attribute), node\_tree (bpy.types.NodeGroup attribute), [599](#page-602-0) NodeGroup (class in bpy.types), [599](#page-602-0) NodeLink (class in bpy.types), [599](#page-602-0) NodeLink.from\_node (in module bpy.types), [599](#page-602-0) NodeLink.from\_socket (in module bpy.types), [600](#page-603-0) NodeLink.to node (in module bpy.types), [600](#page-603-0) NodeLink.to\_socket (in module bpy.types), [600](#page-603-0) NodeLinks (class in bpy.types), [600](#page-603-0) NodeSocket (class in bpy.types), [601](#page-604-0) NodeSocket.type (in module bpy.types), [601](#page-604-0) NodeTree (class in bpy.types), [602](#page-605-0) NodeTree.animation\_data (in module bpy.types), [603](#page-606-0) NodeTree.inputs (in module bpy.types), [603](#page-606-0) NodeTree.links (in module bpy.types), [603](#page-606-0) NodeTree.outputs (in module bpy.types), [603](#page-606-0) NodeTree.type (in module bpy.types), [603](#page-606-0) noise (bpy.types.FieldSettings attribute), [401](#page-404-0) noise() (in module bpy.ops.mesh), [55](#page-58-0) noise\_basis (bpy.types.CloudsTexture attribute), [253](#page-256-0) noise\_basis (bpy.types.DistortedNoiseTexture attribute), noise\_basis (bpy.types.MarbleTexture attribute), [513](#page-516-0) noise\_basis (bpy.types.MusgraveTexture attribute), [588](#page-591-0) noise\_basis (bpy.types.PointDensity attribute), [683](#page-686-0) noise basis (bpy.types.StucciTexture attribute), [859](#page-862-0) **1246 Index**

new target() (in module bpy.ops.particle), [90](#page-93-0)

next edit() (in module bpy.ops.sequencer), [104](#page-107-0) next\_marker() (in module bpy.ops.text), [113](#page-116-0) NINEKEY (in module bge.events), [1180](#page-1183-0) NKEY (in module bge.events), [1180](#page-1183-0) NlaStrip (class in bpy.types), [592](#page-595-0)

NlaStrip.active (in module bpy.types), [592](#page-595-0) NlaStrip.fcurves (in module bpy.types), [592](#page-595-0) NlaStrip.modifiers (in module bpy.types), [592](#page-595-0) NlaStrip.strips (in module bpy.types), [593](#page-596-0) NlaStrip.type (in module bpy.types), [593](#page-596-0) NlaStrips (class in bpy.types), [594](#page-597-0) NlaTrack (class in bpy.types), [595](#page-598-0)

NlaTrack.active (in module bpy.types), [595](#page-598-0) NlaTrack.is\_solo (in module bpy.types), [595](#page-598-0) NlaTrack.strips (in module bpy.types), [596](#page-599-0) NlaTracks (class in bpy.types), [596](#page-599-0) Node (class in bpy.types), [597](#page-600-0)

Node.inputs (in module bpy.types), [598](#page-601-0) Node.outputs (in module bpy.types), [598](#page-601-0)

[920](#page-923-0)

[785](#page-788-0)

[891](#page-894-0)

[351](#page-354-0)

tribute), [312](#page-315-0)

node\_backdrop (bpy.types.ThemeNodeEditor attribute),

node\_output (bpy.types.CompositorNodeTexture at-

next() (in module bpy.ops.file), [32](#page-35-0)

- noise\_basis (bpy.types.WoodTexture attribute), [1018](#page-1021-0)
- noise\_basis\_2 (bpy.types.MarbleTexture attribute), [513](#page-516-0)
- noise\_basis\_2 (bpy.types.WoodTexture attribute), [1018](#page-1021-0)
- noise\_depth (bpy.types.CloudsTexture attribute), [253](#page-256-0)
- noise\_depth (bpy.types.MagicTexture attribute), [510](#page-513-0) noise\_depth (bpy.types.MarbleTexture attribute), [513](#page-516-0)
- noise distortion (bpy.types.DistortedNoiseTexture
- attribute), [351](#page-354-0)
- noise\_intensity (bpy.types.MusgraveTexture attribute), [588](#page-591-0)
- noise\_intensity (bpy.types.VoronoiTexture attribute), [1006](#page-1009-0)
- noise\_scale (bpy.types.CloudsTexture attribute), [253](#page-256-0)
- noise\_scale (bpy.types.DistortedNoiseTexture attribute), [351](#page-354-0)
- noise\_scale (bpy.types.MarbleTexture attribute), [513](#page-516-0)
- noise\_scale (bpy.types.MusgraveTexture attribute), [589](#page-592-0)
- noise\_scale (bpy.types.StucciTexture attribute), [859](#page-862-0)
- noise\_scale (bpy.types.VoronoiTexture attribute), [1006](#page-1009-0)
- noise\_scale (bpy.types.WoodTexture attribute), [1018](#page-1021-0)
- noise\_type (bpy.types.CloudsTexture attribute), [253](#page-256-0)
- noise\_type (bpy.types.MarbleTexture attribute), [513](#page-516-0)
- noise\_type (bpy.types.SmokeDomainSettings attribute), [801](#page-804-0)
- noise\_type (bpy.types.StucciTexture attribute), [859](#page-862-0)
- noise\_type (bpy.types.WoodTexture attribute), [1018](#page-1021-0)
- NoiseTexture (class in bpy.types), [604](#page-607-0)
- NoiseTexture.users\_material (in module bpy.types), [604](#page-607-0)
- NoiseTexture.users\_object\_modifier (in module bpy.types), [604](#page-607-0)
- NorController (class in bpy.types), [605](#page-608-0)
- normal (bge.types.KX\_VertexProxy attribute), [1136](#page-1139-0)
- normal (bpy.types.MeshVertex attribute), [565](#page-568-0)
- normal (bpy.types.ThemeBoneColorSet attribute), [902](#page-905-0)
- normal (bpy.types.ThemeView3D attribute), [935](#page-938-0)
- normal() (in module mathutils.geometry), [1077](#page-1080-0)
- normal\_angle (bpy.types.ImagePaint attribute), [449](#page-452-0)
- normal\_factor (bpy.types.MaterialTextureSlot attribute), [534](#page-537-0)
- normal\_factor (bpy.types.ParticleSettings attribute), [659](#page-662-0)
- normal map space (bpy.types.MaterialTextureSlot attribute), [534](#page-537-0)
- normal size (bpy.types.ToolSettings attribute), [943](#page-946-0)
- normal\_weight (bpy.types.Brush attribute), [232](#page-235-0)
- normalize() (mathutils.Vector method), [1056](#page-1059-0)
- normalized() (mathutils.Vector method), [1056](#page-1059-0)
- normals\_make\_consistent() (in module bpy.ops.mesh), [55](#page-58-0) numAxis (bge.types.SCA\_JoystickSensor attribute), [1141](#page-1144-0)
- numButtons (bge.types.SCA\_JoystickSensor attribute), [1141](#page-1144-0)
- numHats (bge.types.SCA\_JoystickSensor attribute), [1141](#page-1144-0) numMaterials (bge.types.KX\_MeshProxy attribute), [1113](#page-1116-0) numPolygons (bge.types.KX\_MeshProxy attribute), [1113](#page-1116-0) nurb sel uline (bpy.types.ThemeView3D attribute), [935](#page-938-0)

nurb\_sel\_vline (bpy.types.ThemeView3D attribute), [935](#page-938-0) nurb\_uline (bpy.types.ThemeView3D attribute), [935](#page-938-0) nurb vline (bpy.types.ThemeView3D attribute), [935](#page-938-0)

#### O

obj() (in module bpy.ops.export\_scene), [30](#page-33-0) obj() (in module bpy.ops.import\_scene), [46](#page-49-0) object (bge.types.KX\_CameraActuator attribute), [1098](#page-1101-0) object (bge.types.KX\_ParentActuator attribute), [1118](#page-1121-0) object (bge.types.KX\_SCA\_AddObjectActuator attribute), [1127](#page-1130-0) object (bge.types.KX\_TrackToActuator attribute), [1133](#page-1136-0) object (bpy.types.ArmatureModifier attribute), [175](#page-178-0) object (bpy.types.BoidRuleAvoid attribute), [215](#page-218-0) object (bpy.types.BoidRuleFollowLeader attribute), [218](#page-221-0) object (bpy.types.BoidRuleGoal attribute), [219](#page-222-0) object (bpy.types.BooleanModifier attribute), [229](#page-232-0) object (bpy.types.CameraActuator attribute), [241](#page-244-0) object (bpy.types.CastModifier attribute), [242](#page-245-0) object (bpy.types.CurveModifier attribute), [344](#page-347-0) object (bpy.types.EditObjectActuator attribute), [367](#page-370-0) object (bpy.types.HookModifier attribute), [441](#page-444-0) object (bpy.types.LampTextureSlot attribute), [495](#page-498-0) object (bpy.types.LatticeModifier attribute), [499](#page-502-0) object (bpy.types.MaterialTextureSlot attribute), [534](#page-537-0) object (bpy.types.MeshDeformModifier attribute), [551](#page-554-0) object (bpy.types.ParentActuator attribute), [641](#page-644-0) object (bpy.types.ParticleInstanceModifier attribute), [650](#page-653-0) object (bpy.types.ParticleSettingsTextureSlot attribute), [666](#page-669-0) object (bpy.types.ParticleTarget attribute), [675](#page-678-0) object (bpy.types.PointDensity attribute), [683](#page-686-0) object (bpy.types.PropertyActuator attribute), [698](#page-701-0) object (bpy.types.ScrewModifier attribute), [757](#page-760-0)

object (bpy.types.UVProjector attribute), [977](#page-980-0)

object (bpy.types.WorldTextureSlot attribute), [1027](#page-1030-0)

- Object (class in bpy.types), [606](#page-609-0)
- object (in module bpy.context), [6,](#page-9-0) [7](#page-10-0)
- Object.active\_shape\_key (in module bpy.types), [606](#page-609-0)
- Object.animation\_data (in module bpy.types), [606](#page-609-0)

Object.animation\_visualisation (in module bpy.types), [606](#page-609-0)

- Object.bound\_box (in module bpy.types), [606](#page-609-0) Object.children (in module bpy.types), [613](#page-616-0)
- Object.collision (in module bpy.types), [606](#page-609-0)
- Object.constraints (in module bpy.types), [607](#page-610-0)
- Object.dupli\_list (in module bpy.types), [608](#page-611-0)
- Object.field (in module bpy.types), [608](#page-611-0)
- Object.game (in module bpy.types), [608](#page-611-0)
- Object.is\_duplicator (in module bpy.types), [608](#page-611-0)
- Object.material\_slots (in module bpy.types), [609](#page-612-0)
- Object.mode (in module bpy.types), [609](#page-612-0)
- Object.modifiers (in module bpy.types), [610](#page-613-0)
- Object.motion\_path (in module bpy.types), [610](#page-613-0)

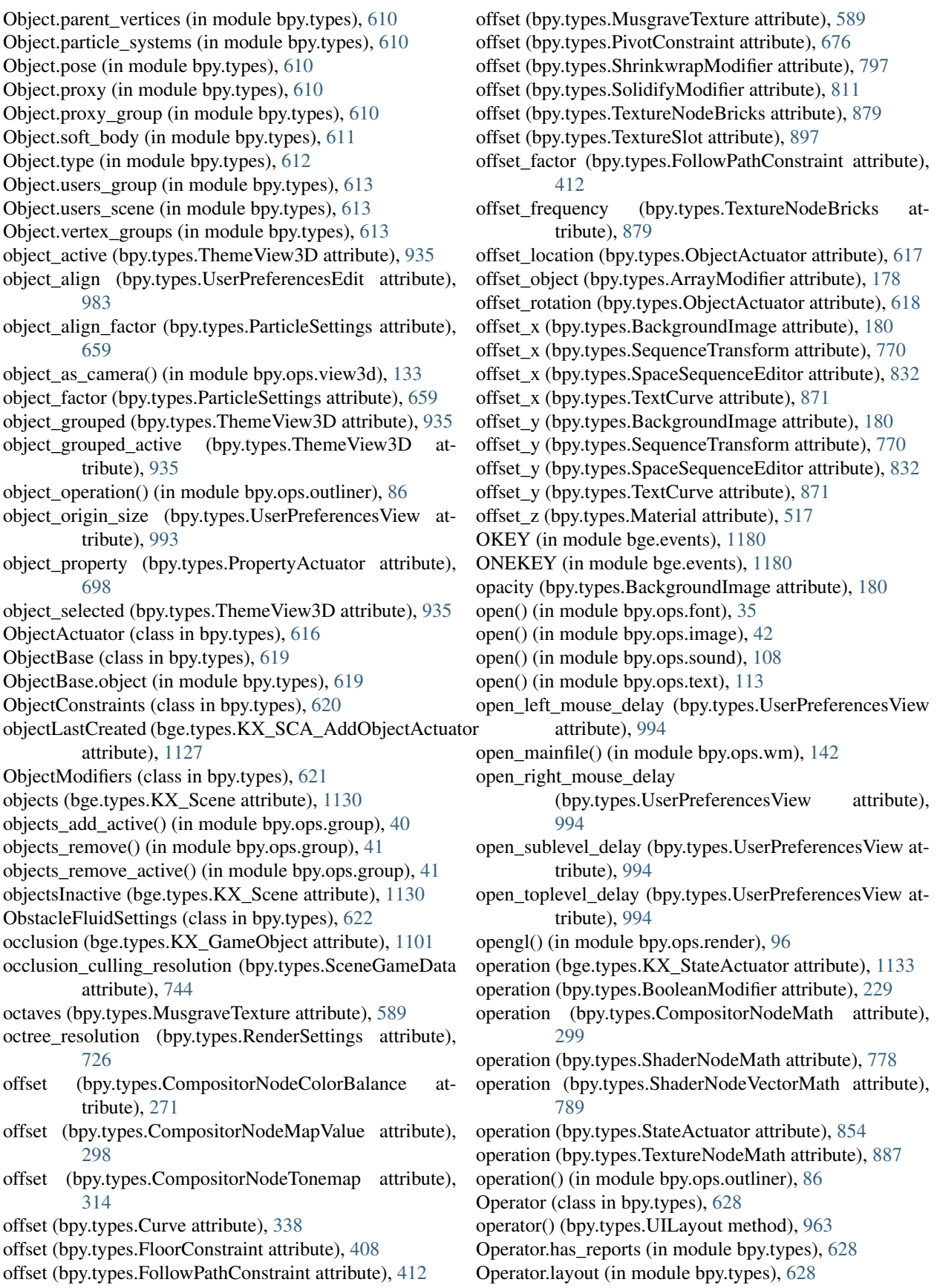

Operator.name (in module bpy.types), [628](#page-631-0) Operator.properties (in module bpy.types), [628](#page-631-0) operator cheat sheet() (in module bpy.ops.help),  $41$ operator\_context (bpy.types.UILayout attribute), [953](#page-956-0) operator\_enum() (bpy.types.UILayout method), [965](#page-968-0) operator\_menu\_enum() (bpy.types.UILayout method), [965](#page-968-0) operator\_node (bpy.types.ThemeNodeEditor attribute), [920](#page-923-0) operator\_preset\_add() (in module bpy.ops.wm), [142](#page-145-0) OperatorFileListElement (class in bpy.types), [630](#page-633-0) OperatorMousePath (class in bpy.types), [631](#page-634-0) OperatorProperties (class in bpy.types), [632](#page-635-0) OperatorStrokeElement (class in bpy.types), [632](#page-635-0) OperatorTypeMacro (class in bpy.types), [633](#page-636-0) OperatorTypeMacro.properties (in module bpy.types), [633](#page-636-0) option (bge.types.KX\_ConstraintActuator attribute), [1099](#page-1102-0) OrController (class in bpy.types), [634](#page-637-0) order (mathutils.Euler attribute), [1047](#page-1050-0) order\_u (bpy.types.Spline attribute), [844](#page-847-0) order\_v (bpy.types.Spline attribute), [844](#page-847-0) orient\_weight (bpy.types.KinematicConstraint attribute), [489](#page-492-0) orientation (aud.Handle attribute), [1087](#page-1090-0) orientation (bge.types.KX\_GameObject attribute), [1101](#page-1104-0) orientation (bge.types.KX\_SoundActuator attribute), [1133](#page-1136-0) origin (bpy.types.SimpleDeformModifier attribute), [799](#page-802-0) origin\_clear() (in module bpy.ops.object), [79](#page-82-0) origin\_set() (in module bpy.ops.object), [79](#page-82-0) ortho\_scale (bge.types.KX\_Camera attribute), [1146](#page-1149-0) ortho\_scale (bpy.types.Camera attribute), [239](#page-242-0) OrthoProjection() (mathutils.Matrix class method), [1047](#page-1050-0) oskey (bpy.types.KeyMapItem attribute), [471](#page-474-0) OutflowFluidSettings (class in bpy.types), [635](#page-638-0) outline (bpy.types.ThemeWidgetColors attribute), [937](#page-940-0) outline\_width (bpy.types.ThemeView3D attribute), [935](#page-938-0) output\_node (bpy.types.TextureSlot attribute), [897](#page-900-0) overlay frame (bpy.types.SequenceEditor attribute), [767](#page-770-0) overlay\_lock (bpy.types.SequenceEditor attribute), [767](#page-770-0) overwrite toggle() (in module bpy.ops.text), [113](#page-116-0) owner (bge.types.SCA\_ILogicBrick attribute), [1089](#page-1092-0) owner (mathutils.Color attribute), [1046](#page-1049-0) owner (mathutils.Euler attribute), [1047](#page-1050-0) owner (mathutils.Matrix attribute), [1051](#page-1054-0) owner (mathutils.Quaternion attribute), [1053](#page-1056-0) owner (mathutils.Vector attribute), [1058](#page-1061-0) owner\_space (bpy.types.Constraint attribute), [323](#page-326-0)

## P

pack() (in module bpy.ops.image), [42](#page-45-0) pack() (in module bpy.ops.sound), [109](#page-112-0) pack all() (in module bpy.ops.file), [32](#page-35-0) pack islands() (in module bpy.ops.uv), [127](#page-130-0) PackedFile (class in bpy.types), [636](#page-639-0) PackedFile.size (in module bpy.types), [636](#page-639-0) PAD0 (in module bge.events), [1181](#page-1184-0) PAD1 (in module bge.events), [1181](#page-1184-0) PAD<sub>2</sub> (in module bge.events), [1181](#page-1184-0) PAD3 (in module bge.events), [1181](#page-1184-0) PAD4 (in module bge.events), [1181](#page-1184-0) PAD5 (in module bge.events), [1181](#page-1184-0) PAD6 (in module bge.events), [1181](#page-1184-0) PAD7 (in module bge.events), [1181](#page-1184-0) PAD8 (in module bge.events), [1181](#page-1184-0) PAD9 (in module bge.events), [1181](#page-1184-0) PADASTERKEY (in module bge.events), [1181](#page-1184-0) PADENTER (in module bge.events), [1181](#page-1184-0) PADMINUS (in module bge.events), [1181](#page-1184-0) PADPERIOD (in module bge.events), [1181](#page-1184-0) PADPLUSKEY (in module bge.events), [1181](#page-1184-0) PADSLASHKEY (in module bge.events), [1181](#page-1184-0) PAGEDOWNKEY (in module bge.events), [1182](#page-1185-0) PAGEUPKEY (in module bge.events), [1182](#page-1185-0) Paint (class in bpy.types), [636](#page-639-0) pan() (in module bpy.ops.view2d), [130](#page-133-0) panel (bpy.types.ThemeGraphEditor attribute), [911](#page-914-0) panel (bpy.types.ThemeLogicEditor attribute), [916](#page-919-0) panel (bpy.types.ThemeProperties attribute), [923](#page-926-0) panel (bpy.types.ThemeView3D attribute), [935](#page-938-0) Panel (class in bpy.types), [639](#page-642-0) Panel.layout (in module bpy.types), [640](#page-643-0) panelzoom (bpy.types.ThemeStyle attribute), [926](#page-929-0) para1 (bge.types.SCA\_RandomActuator attribute), [1144](#page-1147-0) para2 (bge.types.SCA\_RandomActuator attribute), [1144](#page-1147-0) parent (bge.types.BL\_ArmatureBone attribute), [1161](#page-1164-0) parent (bge.types.BL\_ArmatureChannel attribute), [1155](#page-1158-0) parent (bge.types.KX\_GameObject attribute), [1101](#page-1104-0) parent (bpy.types.EditBone attribute), [364](#page-367-0) parent (bpy.types.Object attribute), [610](#page-613-0) parent (bpy.types.ParticleSystem attribute), [671](#page-674-0) parent() (in module bpy.ops.file), [32](#page-35-0) parent\_bone (bpy.types.Object attribute), [610](#page-613-0) parent clear() (in module bpy.ops.armature), [18](#page-21-0) parent clear() (in module bpy.ops.object), [79](#page-82-0) parent\_index() (bpy.types.Bone method), [226](#page-229-0) parent\_index() (bpy.types.EditBone method), [365](#page-368-0) parent\_index() (bpy.types.PoseBone method), [694](#page-697-0) parent\_no\_inverse\_set() (in module bpy.ops.object), [79](#page-82-0) parent\_set() (in module bpy.ops.armature), [18](#page-21-0) parent\_set() (in module bpy.ops.object), [79](#page-82-0) parent\_type (bpy.types.Object attribute), [610](#page-613-0) ParentActuator (class in bpy.types), [641](#page-644-0) partial\_slip\_factor (bpy.types.DomainFluidSettings attribute), [353](#page-356-0)

partial\_slip\_factor (bpy.types.ObstacleFluidSettings at-ParticleSystem (class in bpy.types), [669](#page-672-0) tribute), [623](#page-626-0) Particle (class in bpy.types), [642](#page-645-0) Particle.hair\_keys (in module bpy.types), [642](#page-645-0) Particle.is exist (in module bpy.types), [642](#page-645-0) Particle.is visible (in module bpy.types), [642](#page-645-0) Particle.particle keys (in module bpy.types), [642](#page-645-0) particle\_cache\_space (bpy.types.PointDensity attribute), [683](#page-686-0) particle\_edit\_object (in module bpy.context), [6](#page-9-0) particle\_edit\_toggle() (in module bpy.ops.particle), [90](#page-93-0) particle\_factor (bpy.types.ParticleSettings attribute), [659](#page-662-0) particle\_influence (bpy.types.ParticleFluidSettings attribute), [648](#page-651-0) particle size (bpy.types.ParticleSettings attribute), [659](#page-662-0) particle\_system (bpy.types.PointDensity attribute), [683](#page-686-0) particle\_system (bpy.types.SmokeFlowSettings attribute), [803](#page-806-0) particle system (in module bpy.context), [8](#page-11-0) particle\_system\_add() (in module bpy.ops.object), [79](#page-82-0) particle\_system\_editable (in module bpy.context), [8](#page-11-0) particle\_system\_index (bpy.types.ParticleInstanceModifier attribute), [650](#page-653-0) particle system remove() (in module bpy.ops.object), [79](#page-82-0) particle\_uv (bpy.types.ExplodeModifier attribute), [380](#page-383-0) ParticleBrush (class in bpy.types), [643](#page-646-0) ParticleBrush.curve (in module bpy.types), [644](#page-647-0) ParticleDupliWeight (class in bpy.types), [645](#page-648-0) ParticleDupliWeight.name (in module bpy.types), [645](#page-648-0) ParticleEdit (class in bpy.types), [646](#page-649-0) ParticleEdit.brush (in module bpy.types), [646](#page-649-0) ParticleEdit.is\_editable (in module bpy.types), [646](#page-649-0) ParticleEdit.is\_hair (in module bpy.types), [646](#page-649-0) ParticleEdit.object (in module bpy.types), [646](#page-649-0) ParticleFluidSettings (class in bpy.types), [648](#page-651-0) ParticleHairKey (class in bpy.types), [649](#page-652-0) ParticleInstanceModifier (class in bpy.types), [650](#page-653-0) ParticleKey (class in bpy.types), [651](#page-654-0) ParticleSettings (class in bpy.types), [652](#page-655-0) ParticleSettings.active\_dupliweight (in module bpy.types), [652](#page-655-0) ParticleSettings.animation\_data (in module bpy.types), [653](#page-656-0) ParticleSettings.boids (in module bpy.types), [654](#page-657-0) ParticleSettings.dupli\_weights (in module bpy.types), [656](#page-659-0) ParticleSettings.effector\_weights (in module bpy.types), [656](#page-659-0) ParticleSettings.fluid (in module bpy.types), [656](#page-659-0) ParticleSettings.force\_field\_1 (in module bpy.types), [656](#page-659-0) ParticleSettings.force\_field\_2 (in module bpy.types), [656](#page-659-0) ParticleSettings.is fluid (in module bpy.types), [657](#page-660-0) ParticleSettings.texture\_slots (in module bpy.types), [662](#page-665-0) ParticleSettingsTextureSlot (class in bpy.types), [665](#page-668-0) ParticleSettingsTextureSlots (class in bpy.types), [668](#page-671-0)

ParticleSystem.active\_particle\_target (in module bpy.types), [669](#page-672-0) ParticleSystem.child\_particles (in module bpy.types), [669](#page-672-0) ParticleSystem.cloth (in module bpy.types), [669](#page-672-0) ParticleSystem.has\_multiple\_caches (in module bpy.types), [669](#page-672-0) ParticleSystem.is editable (in module bpy.types), [670](#page-673-0) ParticleSystem.is edited (in module bpy.types), [671](#page-674-0) ParticleSystem.is\_global\_hair (in module bpy.types), [671](#page-674-0) ParticleSystem.particles (in module bpy.types), [671](#page-674-0) ParticleSystem.point\_cache (in module bpy.types), [671](#page-674-0) ParticleSystem.targets (in module bpy.types), [671](#page-674-0) ParticleSystemModifier (class in bpy.types), [673](#page-676-0) ParticleSystemModifier.particle\_system (in module bpy.types), [673](#page-676-0) ParticleSystems (class in bpy.types), [674](#page-677-0) ParticleSystems.active (in module bpy.types), [674](#page-677-0) ParticleTarget (class in bpy.types), [675](#page-678-0) ParticleTarget.name (in module bpy.types), [675](#page-678-0) parts\_x (bpy.types.RenderSettings attribute), [726](#page-729-0) parts\_y (bpy.types.RenderSettings attribute), [726](#page-729-0) pass\_index (bpy.types.Object attribute), [610](#page-613-0) passepartout\_alpha (bpy.types.Camera attribute), [239](#page-242-0) passes (bpy.types.WorldLighting attribute), [1023](#page-1026-0) passNumber (bge.types.SCA\_2DFilterActuator attribute), [1139](#page-1142-0) paste() (in module bpy.ops.action), [12](#page-15-0) paste() (in module bpy.ops.console), [22](#page-25-0) paste() (in module bpy.ops.graph), [38](#page-41-0) paste() (in module bpy.ops.material), [50](#page-53-0) paste() (in module bpy.ops.pose), [93](#page-96-0) paste() (in module bpy.ops.sequencer), [104](#page-107-0) paste() (in module bpy.ops.text), [113](#page-116-0) paste\_driver\_button() (in module bpy.ops.anim), [16](#page-19-0) path\_duration (bpy.types.Curve attribute), [338](#page-341-0) path\_end (bpy.types.ParticleSettings attribute), [659](#page-662-0) path\_from\_id() (bpy.types.bpy\_struct method), [1035](#page-1038-0) path\_menu() (bpy.types.Menu method), [543](#page-546-0) path\_open() (in module bpy.ops.wm), [142](#page-145-0) path\_resolve() (bpy.types.bpy\_struct method), [1035](#page-1038-0) path\_start (bpy.types.ParticleSettings attribute), [659](#page-662-0) paths\_calculate() (in module bpy.ops.object), [79](#page-82-0) paths\_calculate() (in module bpy.ops.pose), [94](#page-97-0) paths\_clear() (in module bpy.ops.object), [79](#page-82-0) paths\_clear() (in module bpy.ops.pose), [94](#page-97-0) PAUSEKEY (in module bge.events), [1182](#page-1185-0) pen\_flip (bpy.types.OperatorStrokeElement attribute), [633](#page-636-0) PERIODKEY (in module bge.events), [1182](#page-1185-0) permeability (bpy.types.CollisionSettings attribute), [258](#page-261-0) perspective (bge.types.KX\_Camera attribute), [1147](#page-1150-0) phase (bpy.types.FModifierNoise attribute), [396](#page-399-0) phase\_factor (bpy.types.ParticleSettings attribute), [659](#page-662-0)

phase factor random (bpy.types.ParticleSettings attribute), [659](#page-662-0) phase\_multiplier (bpy.types.FModifierFunctionGenerator attribute), [393](#page-396-0) phase\_offset (bpy.types.FModifierFunctionGenerator attribute), [393](#page-396-0) physics\_engine (bpy.types.SceneGameData attribute), [744](#page-747-0) physics\_gravity (bpy.types.SceneGameData attribute), [744](#page-747-0) physics\_step\_max (bpy.types.SceneGameData attribute), [744](#page-747-0) physics\_step\_sub (bpy.types.SceneGameData attribute), [745](#page-748-0) physics\_type (bpy.types.GameObjectSettings attribute), [423](#page-426-0) physics\_type (bpy.types.ParticleSettings attribute), [659](#page-662-0) pid (bge.types.KX\_ObjectActuator attribute), [1118](#page-1121-0) pin (bpy.types.Actuator attribute), [154](#page-157-0) pin (bpy.types.Sensor attribute), [760](#page-763-0) pin() (in module bpy.ops.uv), [127](#page-130-0) pin\_id (bpy.types.SpaceProperties attribute), [831](#page-834-0) pin\_stiffness (bpy.types.ClothSettings attribute), [251](#page-254-0) pin\_uv (bpy.types.MeshTextureFace attribute), [562](#page-565-0) pitch (aud.Handle attribute), [1087](#page-1090-0) pitch (bge.types.KX\_SoundActuator attribute), [1132](#page-1135-0) pitch (bpy.types.BoidSettings attribute), [221](#page-224-0) pitch (bpy.types.SoundActuator attribute), [814](#page-817-0) pivot\_point (bpy.types.SpaceGraphEditor attribute), [821](#page-824-0) pivot\_point (bpy.types.SpaceUVEditor attribute), [836](#page-839-0) pivot\_point (bpy.types.SpaceView3D attribute), [840](#page-843-0) pivot\_type (bpy.types.RigidBodyJointConstraint attribute), [733](#page-736-0) pivot\_x (bpy.types.RigidBodyJointConstraint attribute), [733](#page-736-0) pivot\_y (bpy.types.RigidBodyJointConstraint attribute), [734](#page-737-0) pivot\_z (bpy.types.RigidBodyJointConstraint attribute), [734](#page-737-0) PivotConstraint (class in bpy.types), [676](#page-679-0) pixel\_aspect\_x (bpy.types.RenderSettings attribute), [726](#page-729-0) pixel\_aspect\_y (bpy.types.RenderSettings attribute), [726](#page-729-0) pixel\_filter\_type (bpy.types.RenderSettings attribute), [727](#page-730-0) pixels (bpy.types.Image attribute), [447](#page-450-0) PKEY (in module bge.events), [1180](#page-1183-0) plane\_offset (bpy.types.Brush attribute), [232](#page-235-0) plane\_trim (bpy.types.Brush attribute), [232](#page-235-0) plastic (bpy.types.SoftBodySettings attribute), [809](#page-812-0) plasticity (bpy.types.SPHFluidSettings attribute), [736](#page-739-0) play\_mode (bpy.types.ActionActuator attribute), [148](#page-151-0) play\_rendered\_anim() (in module bpy.ops.render), [97](#page-100-0) play\_type (bpy.types.FCurveActuator attribute), [385](#page-388-0)

plugin\_strip (bpy.types.ThemeSequenceEditor attribute), [924](#page-927-0) PluginSequence (class in bpy.types), [677](#page-680-0) PluginSequence.filename (in module bpy.types), [677](#page-680-0) PluginTexture (class in bpy.types), [679](#page-682-0) PluginTexture.users\_material (in module bpy.types), [679](#page-682-0) PluginTexture.users\_object\_modifier (in module bpy.types), [679](#page-682-0) ply() (in module bpy.ops.export\_mesh), [28](#page-31-0) ply() (in module bpy.ops.import\_mesh), [45](#page-48-0) point\_cache\_compress\_type (bpy.types.SmokeDomainSettings attribute), [801](#page-804-0) point\_source (bpy.types.PointDensity attribute), [683](#page-686-0) PointCache (class in bpy.types), [680](#page-683-0) PointCache.frames\_skipped (in module bpy.types), [680](#page-683-0) PointCache.info (in module bpy.types), [681](#page-684-0) PointCache.is\_baked (in module bpy.types), [681](#page-684-0) PointCache.is\_baking (in module bpy.types), [681](#page-684-0) PointCache.is outdated (in module bpy.types), [681](#page-684-0) PointCache.point\_caches (in module bpy.types), [681](#page-684-0) PointCaches (class in bpy.types), [682](#page-685-0) PointDensity (class in bpy.types), [683](#page-686-0) PointDensity.color\_ramp (in module bpy.types), [683](#page-686-0) PointDensityTexture (class in bpy.types), [685](#page-688-0) PointDensityTexture.point\_density (in module bpy.types), [685](#page-688-0) PointDensityTexture.users\_material (in module bpy.types), [685](#page-688-0) PointDensityTexture.users\_object\_modifier (in module bpy.types), [685](#page-688-0) PointerProperty (class in bpy.types), [688](#page-691-0) PointerProperty() (in module bpy.props), [1043](#page-1046-0) PointerProperty.fixed\_type (in module bpy.types), [688](#page-691-0) pointInsideFrustum() (bge.types.KX\_Camera method), [1148](#page-1151-0) PointLamp (class in bpy.types), [686](#page-689-0) PointLamp.falloff\_curve (in module bpy.types), [686](#page-689-0) points (bpy.types.ThemeFontStyle attribute), [908](#page-911-0) points\_u (bpy.types.Lattice attribute), [497](#page-500-0) points v (bpy.types.Lattice attribute), [498](#page-501-0) points\_w (bpy.types.Lattice attribute), [498](#page-501-0) pole\_angle (bpy.types.KinematicConstraint attribute), [489](#page-492-0) pole\_subtarget (bpy.types.KinematicConstraint attribute), [489](#page-492-0) pole\_target (bpy.types.KinematicConstraint attribute), [489](#page-492-0) poll() (bpy.types.KeyingSetInfo method), [483](#page-486-0) poll() (bpy.types.Macro class method), [510](#page-513-0) poll() (bpy.types.Menu class method), [543](#page-546-0) poll() (bpy.types.Operator class method), [629](#page-632-0) poll() (bpy.types.Panel class method), [640](#page-643-0) poly\_order (bpy.types.FModifierGenerator attribute), [394](#page-397-0)

pop() (bpy.types.IDMaterials method), [444](#page-447-0) Pose (class in bpy.types), [689](#page-692-0) Pose.animation visualisation (in module bpy.types), [689](#page-692-0) Pose.bone\_groups (in module bpy.types), [689](#page-692-0) Pose.bones (in module bpy.types), [689](#page-692-0) Pose.ik param (in module bpy.types), [689](#page-692-0) pose\_add() (in module bpy.ops.poselib), [96](#page-99-0) pose\_bone (in module bpy.context), [8](#page-11-0) pose head (bge.types.BL ArmatureChannel attribute), [1158](#page-1161-0) pose\_library (bpy.types.Object attribute), [610](#page-613-0) pose\_matrix (bge.types.BL\_ArmatureChannel attribute), [1158](#page-1161-0) pose\_position (bpy.types.Armature attribute), [170](#page-173-0) pose\_remove() (in module bpy.ops.poselib), [96](#page-99-0) pose\_rename() (in module bpy.ops.poselib), [96](#page-99-0) pose\_tail (bge.types.BL\_ArmatureChannel attribute), [1158](#page-1161-0) PoseBone (class in bpy.types), [690](#page-693-0) PoseBone.basename (in module bpy.types), [694](#page-697-0) PoseBone.bone (in module bpy.types), [690](#page-693-0) PoseBone.center (in module bpy.types), [694](#page-697-0) PoseBone.child (in module bpy.types), [690](#page-693-0) PoseBone.children (in module bpy.types), [694](#page-697-0) PoseBone.children\_recursive (in module bpy.types), [694](#page-697-0) PoseBone.children\_recursive\_basename (in module bpy.types), [694](#page-697-0) PoseBone.constraints (in module bpy.types), [690](#page-693-0) PoseBone.head (in module bpy.types), [691](#page-694-0) PoseBone.is\_in\_ik\_chain (in module bpy.types), [692](#page-695-0) PoseBone.matrix (in module bpy.types), [692](#page-695-0) PoseBone.matrix\_channel (in module bpy.types), [692](#page-695-0) PoseBone.motion\_path (in module bpy.types), [693](#page-696-0) PoseBone.parent (in module bpy.types), [693](#page-696-0) PoseBone.parent\_recursive (in module bpy.types), [694](#page-697-0) PoseBone.tail (in module bpy.types), [693](#page-696-0) PoseBone.vector (in module bpy.types), [694](#page-697-0) PoseBone.x\_axis (in module bpy.types), [694](#page-697-0) PoseBone.y\_axis (in module bpy.types), [694](#page-697-0) PoseBone.z\_axis (in module bpy.types), [694](#page-697-0) PoseBoneConstraints (class in bpy.types), [695](#page-698-0) posemode\_toggle() (in module bpy.ops.object), [79](#page-82-0) position (aud.Handle attribute), [1087](#page-1090-0) position (bge.types.KX\_GameObject attribute), [1101](#page-1104-0) position (bge.types.KX\_SoundActuator attribute), [1132](#page-1135-0) position (bge.types.SCA\_MouseSensor attribute), [1114](#page-1117-0) position (bge.types.SCA\_PythonMouse attribute), [1090](#page-1093-0) position (bpy.types.ColorRampElement attribute), [260](#page-263-0) position (bpy.types.ParticleInstanceModifier attribute), [650](#page-653-0) position() (in module blf), [1078](#page-1081-0) positive (bge.types.SCA\_ISensor attribute), [1091](#page-1094-0) post\_draw (bge.types.KX\_Scene attribute), [1131](#page-1134-0)

power (bpy.types.CompositorNodeColorBalance attribute), [271](#page-274-0) pre\_draw (bge.types.KX\_Scene attribute), [1131](#page-1134-0) pre\_roll (bpy.types.ClothSettings attribute), [251](#page-254-0) precision (bpy.types.Itasc attribute), [462](#page-465-0) precision (bpy.types.MeshDeformModifier attribute), [551](#page-554-0) prefetch\_frames (bpy.types.UserPreferencesSystem attribute), [991](#page-994-0) premul (bpy.types.CompositorNodeAlphaOver attribute), [265](#page-268-0) prepend() (bpy.types.Header class method), [438](#page-441-0) prepend() (bpy.types.InputKeyMapPanel class method), [459](#page-462-0) prepend() (bpy.types.Menu class method), [543](#page-546-0) prepend() (bpy.types.Panel class method), [640](#page-643-0) preset\_add() (in module bpy.ops.cloth), [21](#page-24-0) preset\_add() (in module bpy.ops.render), [97](#page-100-0) preset  $find()$  (in module bpy.utils),  $1036$ preset paths() (in module bpy.utils), [1036](#page-1039-0) pressure (bpy.types.GPencilStrokePoint attribute), [418](#page-421-0) pressure (bpy.types.OperatorStrokeElement attribute), [633](#page-636-0) prev\_angular\_velocity (bpy.types.Particle attribute), [642](#page-645-0) prev\_location (bpy.types.Particle attribute), [642](#page-645-0) prev\_rotation (bpy.types.Particle attribute), [642](#page-645-0) prev\_velocity (bpy.types.Particle attribute), [643](#page-646-0) preview\_render\_type (bpy.types.Material attribute), [517](#page-520-0) preview\_resolution (bpy.types.DomainFluidSettings attribute), [353](#page-356-0) preview\_toggle() (in module bpy.ops.node), [68](#page-71-0) previewrange\_clear() (in module bpy.ops.anim), [16](#page-19-0) previewrange\_set() (in module bpy.ops.action), [12](#page-15-0) previewrange\_set() (in module bpy.ops.anim), [16](#page-19-0) previewrange\_set() (in module bpy.ops.graph), [38](#page-41-0) previous() (in module bpy.ops.file), [32](#page-35-0) previous\_edit() (in module bpy.ops.sequencer), [105](#page-108-0) previous\_marker() (in module bpy.ops.text), [113](#page-116-0) primitive\_bezier\_circle\_add() (in module bpy.ops.curve), [24](#page-27-0) primitive\_bezier\_curve\_add() (in module bpy.ops.curve), [24](#page-27-0) primitive circle  $add()$  (in module bpy.ops.mesh), [55](#page-58-0) primitive cone add() (in module bpy.ops.mesh), [56](#page-59-0) primitive\_cube\_add() (in module bpy.ops.mesh), [56](#page-59-0) primitive\_cylinder\_add() (in module bpy.ops.mesh), [56](#page-59-0) primitive\_grid\_add() (in module bpy.ops.mesh), [57](#page-60-0) primitive ico sphere  $add()$  (in module bpy.ops.mesh), [57](#page-60-0) primitive monkey add() (in module bpy.ops.mesh), [58](#page-61-0) primitive\_nurbs\_circle\_add() (in module bpy.ops.curve),  $25$ primitive\_nurbs\_curve\_add() (in module bpy.ops.curve), [25](#page-28-0)

primitive nurbs path add() (in module bpy.ops.curve), [26](#page-29-0)

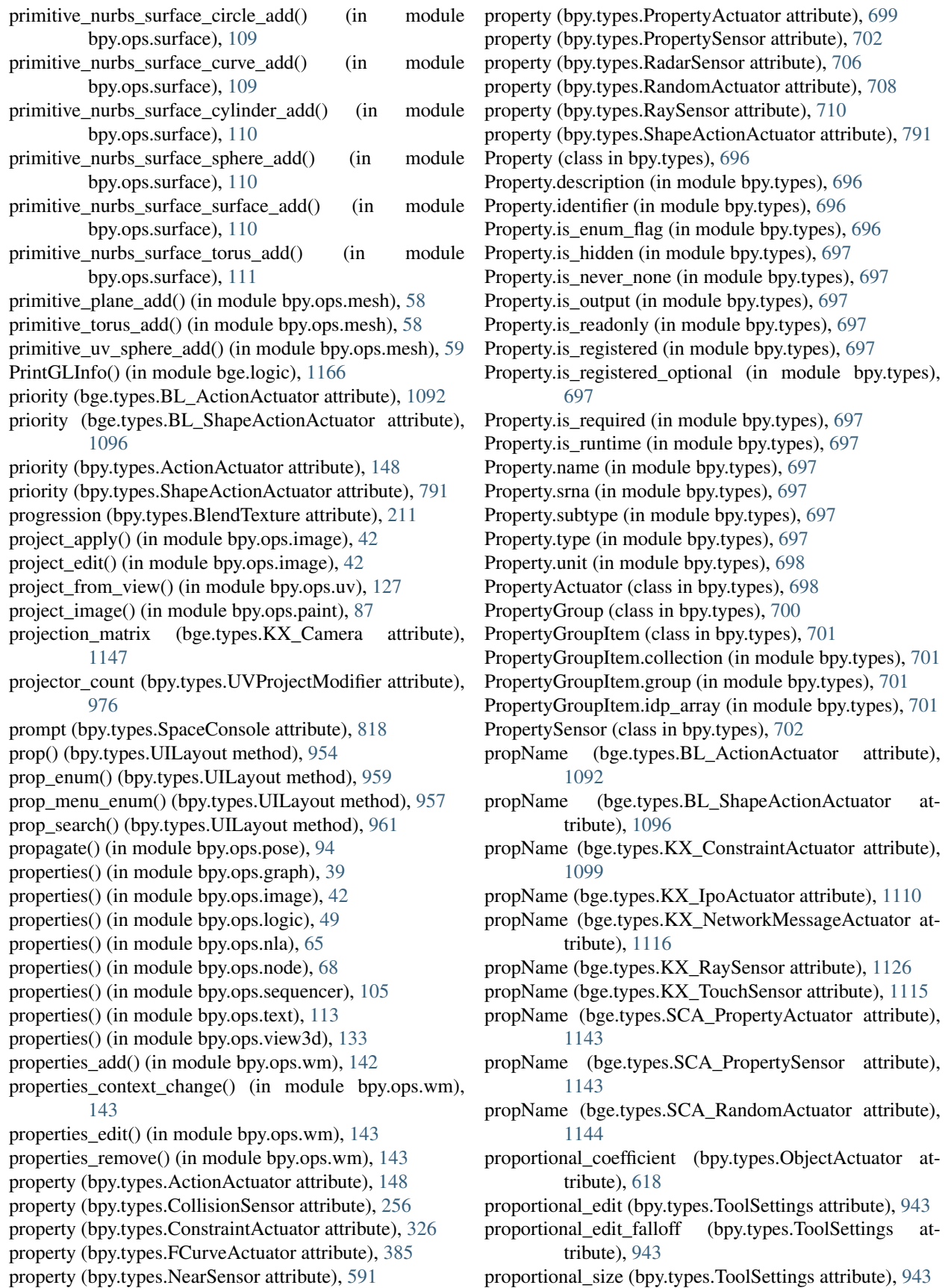

props\_enum() (bpy.types.UILayout method), [957](#page-960-0) propvalue (bpy.types.KeyMapItem attribute), [471](#page-474-0) protect (bpy.types.ExplodeModifier attribute), [380](#page-383-0) proxy\_make() (in module bpy.ops.object), [80](#page-83-0) proxy\_render\_size (bpy.types.SpaceSequenceEditor attribute), [832](#page-835-0) puff\_mode (bpy.types.ParticleBrush attribute), [644](#page-647-0) pull (bpy.types.SoftBodySettings attribute), [809](#page-812-0) push (bpy.types.SoftBodySettings attribute), [809](#page-812-0) push() (in module bpy.ops.pose), [94](#page-97-0) push\_pull() (in module bpy.ops.transform), [117](#page-120-0) PyObjectPlus (class in bge.types), [1089](#page-1092-0) python\_file\_run() (in module bpy.ops.script), [100](#page-103-0) PythonConstraint (class in bpy.types), [703](#page-706-0) PythonConstraint.has\_script\_error (in module bpy.types), [703](#page-706-0) PythonConstraint.targets (in module bpy.types), [703](#page-706-0) PythonController (class in bpy.types), [704](#page-707-0)

# $\Omega$

QKEY (in module bge.events), [1180](#page-1183-0)

- quad\_attenuation (bge.types.KX\_LightObject attribute), [1112](#page-1115-0)
- quadratic\_attenuation (bpy.types.PointLamp attribute), [686](#page-689-0)
- quadratic\_attenuation (bpy.types.SpotLamp attribute), [851](#page-854-0)
- quadratic\_drag (bpy.types.FieldSettings attribute), [401](#page-404-0) quads\_convert\_to\_tris() (in module bpy.ops.mesh), [59](#page-62-0)
- quality (bpy.types.ClothSettings attribute), [251](#page-254-0)
- quality (bpy.types.CompositorNodeGlare attribute), [289](#page-292-0)
- quality (bpy.types.CompositorNodeOutputFile attribute), [302](#page-305-0)
- quality (bpy.types.ControlFluidSettings attribute), [330](#page-333-0) quality (bpy.types.GlowSequence attribute), [430](#page-433-0) Quaternion (class in mathutils), [1051](#page-1054-0)
- Quaternion.conjugate() (in module mathutils), [1051](#page-1054-0)
- Quaternion.conjugated() (in module mathutils), [1051](#page-1054-0)
- Quaternion.copy() (in module mathutils), [1051](#page-1054-0)
- Quaternion.difference() (in module mathutils), [1052](#page-1055-0)
- Quaternion.identity() (in module mathutils), [1052](#page-1055-0)
- Quaternion.invert() (in module mathutils), [1052](#page-1055-0) Quaternion.inverted() (in module mathutils), [1052](#page-1055-0)
- Quaternion.negate() (in module mathutils), [1052](#page-1055-0)
- Quaternion.normalize() (in module mathutils), [1052](#page-1055-0)
- Quaternion.normalized() (in module mathutils), [1052](#page-1055-0)
- Quaternion.slerp() (in module mathutils), [1053](#page-1056-0)
- quaternions\_flip() (in module bpy.ops.pose), [94](#page-97-0) queue\_count (bpy.types.BoidRuleFollowLeader at-
- tribute), [218](#page-221-0) quit blender() (in module bpy.ops.wm), [143](#page-146-0)
- QUOTEKEY (in module bge.events), [1182](#page-1185-0)

## R

r (bge.types.KX\_VertexProxy attribute), [1137](#page-1140-0) r (mathutils.Color attribute), [1046](#page-1049-0) RadarSensor (class in bpy.types), [706](#page-709-0) radial control() (in module bpy.ops.sculpt), [101](#page-104-0) radial\_falloff (bpy.types.FieldSettings attribute), [401](#page-404-0) radial\_max (bpy.types.FieldSettings attribute), [401](#page-404-0) radial\_min (bpy.types.FieldSettings attribute), [401](#page-404-0) radial\_symmetry (bpy.types.Sculpt attribute), [759](#page-762-0) radius (bpy.types.BezierSplinePoint attribute), [182](#page-185-0) radius (bpy.types.CastModifier attribute), [242](#page-245-0) radius (bpy.types.GameObjectSettings attribute), [423](#page-426-0) radius (bpy.types.MaterialSubsurfaceScattering attribute), [532](#page-535-0) radius (bpy.types.MetaElement attribute), [571](#page-574-0) radius (bpy.types.PointDensity attribute), [683](#page-686-0) radius (bpy.types.SplinePoint attribute), [849](#page-852-0) radius interpolation (bpy.types.Spline attribute), [845](#page-848-0) radius\_set() (in module bpy.ops.curve), [26](#page-29-0) random\_position (bpy.types.ParticleInstanceModifier attribute), [650](#page-653-0) RandomActuator (class in bpy.types), [707](#page-710-0) randomize\_transform() (in module bpy.ops.object), [80](#page-83-0) RandomSensor (class in bpy.types), [709](#page-712-0) range (bge.types.KX\_RaySensor attribute), [1126](#page-1129-0) range (bpy.types.BoidSettings attribute), [221](#page-224-0) range (bpy.types.ConstraintActuator attribute), [326](#page-329-0) range (bpy.types.RaySensor attribute), [710](#page-713-0) range() (bpy.types.FCurve method), [384](#page-387-0) RAS\_2DFILTER\_BLUR (in module bge.logic), [1173](#page-1176-0) RAS\_2DFILTER\_CUSTOMFILTER (in module bge.logic), [1173](#page-1176-0) RAS 2DFILTER DILATION (in module bge.logic), [1173](#page-1176-0) RAS\_2DFILTER\_DISABLED (in module bge.logic), [1173](#page-1176-0) RAS\_2DFILTER\_ENABLED (in module bge.logic), [1173](#page-1176-0) RAS 2DFILTER EROSION (in module bge.logic), [1173](#page-1176-0) RAS\_2DFILTER\_GRAYSCALE (in module bge.logic), [1173](#page-1176-0) RAS\_2DFILTER\_INVERT (in module bge.logic), [1173](#page-1176-0) RAS 2DFILTER LAPLACIAN (in module bge.logic), [1173](#page-1176-0) RAS\_2DFILTER\_MOTIONBLUR (in module bge.logic), [1173](#page-1176-0) RAS\_2DFILTER\_NOFILTER (in module bge.logic), [1173](#page-1176-0) RAS\_2DFILTER\_PREWITT (in module bge.logic), [1173](#page-1176-0) RAS 2DFILTER SEPIA (in module bge.logic), [1174](#page-1177-0) RAS\_2DFILTER\_SHARPEN (in module bge.logic), [1174](#page-1177-0) RAS\_2DFILTER\_SOBEL (in module bge.logic), [1174](#page-1177-0)

rate (aud.Device attribute), [1081](#page-1084-0)

rate (bpy.types.Brush attribute), [232](#page-235-0) ratio (bpy.types.CompositorNodeColorSpill attribute), [273](#page-276-0) ratio (bpy.types.DecimateModifier attribute), [347](#page-350-0) ray\_cast() (bpy.types.Object method), [613](#page-616-0) ray\_type (bpy.types.RaySensor attribute), [710](#page-713-0) rayCast() (bge.types.KX\_GameObject method), [1108](#page-1111-0) rayCastTo() (bge.types.KX\_GameObject method), [1108](#page-1111-0) rayDirection (bge.types.KX\_MouseFocusSensor attribute), [1115](#page-1118-0) rayDirection (bge.types.KX\_RaySensor attribute), [1127](#page-1130-0) rayLength (bge.types.KX\_ConstraintActuator attribute), [1099](#page-1102-0) raymir\_factor (bpy.types.MaterialTextureSlot attribute), [534](#page-537-0) RaySensor (class in bpy.types), [710](#page-713-0) raySource (bge.types.KX\_MouseFocusSensor attribute), [1114](#page-1117-0) rayTarget (bge.types.KX\_MouseFocusSensor attribute), [1115](#page-1118-0) raytrace\_method (bpy.types.RenderSettings attribute), [727](#page-730-0) react\_event (bpy.types.ParticleSettings attribute), [659](#page-662-0) reactor factor (bpy.types.ParticleSettings attribute), [659](#page-662-0) reactor target object (bpy.types.ParticleSystem attribute), [671](#page-674-0) reactor\_target\_particle\_system (bpy.types.ParticleSystem attribute), [671](#page-674-0) read\_factory\_settings() (in module bpy.ops.wm), [143](#page-146-0) read fullsamplelayers() (in module bpy.ops.node), [68](#page-71-0) read\_homefile() (in module bpy.ops.wm), [143](#page-146-0) read renderlayers() (in module bpy.ops.node), [68](#page-71-0) reassign\_inputs() (in module bpy.ops.sequencer), [105](#page-108-0) recent\_files (bpy.types.UserPreferencesFilePaths attribute), [986](#page-989-0) record composite() (in module bpy.ops.image), [42](#page-45-0) recover\_auto\_save() (in module bpy.ops.wm), [143](#page-146-0) recover\_last\_session() (in module bpy.ops.wm), [144](#page-147-0) rect (bpy.types.RenderLayer attribute), [718](#page-721-0) rect (bpy.types.RenderPass attribute), [722](#page-725-0) redo() (in module bpy.ops.ed), [28](#page-31-0) redo\_last() (in module bpy.ops.screen), [99](#page-102-0) redraw timer() (in module bpy.ops.wm), [144](#page-147-0) reference (bge.types.KX\_ObjectActuator attribute), [1118](#page-1121-0) reference\_axis (bpy.types.KinematicConstraint attribute), [489](#page-492-0) reference\_object (bpy.types.ObjectActuator attribute), [618](#page-621-0) reference value (bpy.types.FModifierEnvelope attribute), [391](#page-394-0) reflect() (mathutils.Vector method), [1056](#page-1059-0) reflect\_factor (bpy.types.MaterialRaytraceMirror attribute), [527](#page-530-0)

reflection (bpy.types.MaterialVolume attribute), [540](#page-543-0)

reflection color (bpy.types.MaterialVolume attribute), [540](#page-543-0) reflection\_color\_factor (bpy.types.MaterialTextureSlot attribute), [534](#page-537-0) reflection\_factor (bpy.types.MaterialTextureSlot attribute), [534](#page-537-0) refresh() (in module bpy.ops.file), [32](#page-35-0) refresh all() (in module bpy.ops.sequencer), [105](#page-108-0) refresh pyconstraints() (in module bpy.ops.text), [113](#page-116-0) Region (class in bpy.types), [711](#page-714-0) Region.height (in module bpy.types), [711](#page-714-0) Region.id (in module bpy.types), [711](#page-714-0) Region.type (in module bpy.types), [712](#page-715-0) Region.width (in module bpy.types), [712](#page-715-0) region\_flip() (in module bpy.ops.screen), [99](#page-102-0) region\_quadview() (in module bpy.ops.screen), [99](#page-102-0) region\_scale() (in module bpy.ops.screen), [99](#page-102-0) region to  $loop()$  (in module bpy.ops.mesh),  $60$ RegionView3D (class in bpy.types), [712](#page-715-0) RegionView3D.perspective matrix (in module bpy.types), [713](#page-716-0) register class() (in module bpy.utils), [1036](#page-1039-0) register\_module() (in module bpy.utils), [1037](#page-1040-0) regrow\_hair (bpy.types.ParticleSettings attribute), [660](#page-663-0) reinstancePhysicsMesh() (bge.types.KX\_GameObject method), [1110](#page-1113-0) reiteration\_method (bpy.types.Itasc attribute), [462](#page-465-0) rekey() (in module bpy.ops.particle), [91](#page-94-0) rel\_max\_x (bpy.types.CompositorNodeCrop attribute), [278](#page-281-0) rel\_max\_y (bpy.types.CompositorNodeCrop attribute), [278](#page-281-0) rel\_min\_x (bpy.types.CompositorNodeCrop attribute), [278](#page-281-0) rel min y (bpy.types.CompositorNodeCrop attribute), [278](#page-281-0) relative (aud.Handle attribute), [1087](#page-1090-0) relative (bpy.types.CompositorNodeCrop attribute), [278](#page-281-0) relative\_key (bpy.types.ShapeKey attribute), [793](#page-796-0) relative\_offset\_displace (bpy.types.ArrayModifier attribute), [178](#page-181-0) relax() (in module bpy.ops.pose), [94](#page-97-0) reload() (bpy.types.Image method), [448](#page-451-0) reload() (in module bpy.ops.image), [42](#page-45-0) reload() (in module bpy.ops.script), [100](#page-103-0) reload() (in module bpy.ops.sequencer), [105](#page-108-0) reload() (in module bpy.ops.text), [113](#page-116-0) relpath() (in module bpy.path), [1038](#page-1041-0) remove() (bpy.types.ActionFCurves method), [150](#page-153-0) remove() (bpy.types.ActionGroups method), [152](#page-155-0) remove() (bpy.types.ActionPoseMarkers method), [154](#page-157-0) remove() (bpy.types.Addons class method), [157](#page-160-0)

- remove() (bpy.types.ArmatureEditBones method), [174](#page-177-0)
- remove() (bpy.types.BlendDataActions method), [187](#page-190-0)

remove() (bpy.types.BlendDataArmatures method), [188](#page-191-0) remove() (bpy.types.BlendDataBrushes method), [188](#page-191-0) remove() (bpy.types.BlendDataCameras method), [189](#page-192-0) remove() (bpy.types.BlendDataCurves method), [190](#page-193-0) remove() (bpy.types.BlendDataFonts method), [191](#page-194-0) remove() (bpy.types.BlendDataGroups method), [193](#page-196-0) remove() (bpy.types.BlendDataImages method), [194](#page-197-0) remove() (bpy.types.BlendDataLamps method), [196](#page-199-0) remove() (bpy.types.BlendDataLattices method), [196](#page-199-0) remove() (bpy.types.BlendDataMaterials method), [199](#page-202-0) remove() (bpy.types.BlendDataMeshes method), [200](#page-203-0) remove() (bpy.types.BlendDataMetaBalls method), [201](#page-204-0) remove() (bpy.types.BlendDataNodeTrees method), [202](#page-205-0) remove() (bpy.types.BlendDataObjects method), [203](#page-206-0) remove() (bpy.types.BlendDataParticles method), [204](#page-207-0) remove() (bpy.types.BlendDataScenes method), [205](#page-208-0) remove() (bpy.types.BlendDataTexts method), [207](#page-210-0) remove() (bpy.types.BlendDataTextures method), [208](#page-211-0) remove() (bpy.types.BlendDataWorlds method), [210](#page-213-0) remove() (bpy.types.ChannelDriverVariables method), [244](#page-247-0) remove() (bpy.types.ColorRampElements method), [261](#page-264-0) remove() (bpy.types.CompositorNodes method), [321](#page-324-0) remove() (bpy.types.CurveSplines method), [346](#page-349-0) remove() (bpy.types.FCurveKeyframePoints method), [386](#page-389-0) remove() (bpy.types.FCurveModifiers method), [387](#page-390-0) remove() (bpy.types.Header class method), [438](#page-441-0) remove() (bpy.types.InputKeyMapPanel class method), [459](#page-462-0) remove() (bpy.types.KeyConfigurations method), [467](#page-470-0) remove() (bpy.types.KeyingSetPaths method), [486](#page-489-0) remove() (bpy.types.KeyMapItems method), [475](#page-478-0) remove() (bpy.types.Menu class method), [543](#page-546-0) remove() (bpy.types.MetaBallElements method), [571](#page-574-0) remove() (bpy.types.NlaStrips method), [594](#page-597-0) remove() (bpy.types.NlaTracks method), [597](#page-600-0) remove() (bpy.types.NodeLinks method), [601](#page-604-0) remove() (bpy.types.ObjectConstraints method), [621](#page-624-0) remove() (bpy.types.ObjectModifiers method), [622](#page-625-0) remove() (bpy.types.Panel class method), [640](#page-643-0) remove() (bpy.types.PoseBoneConstraints method), [696](#page-699-0) remove() (bpy.types.ShaderNodes method), [790](#page-793-0) remove() (bpy.types.TextureNodes method), [896](#page-899-0) remove() (bpy.types.TimelineMarkers method), [940](#page-943-0) remove() (bpy.types.VertexGroup method), [1001](#page-1004-0) remove() (bpy.types.VertexGroups method), [1003](#page-1006-0) remove() (in module bpy.ops.ptcache), [96](#page-99-0) remove\_doubles() (in module bpy.ops.mesh), [60](#page-63-0) remove\_doubles() (in module bpy.ops.particle), [91](#page-94-0) removeParent() (bge.types.KX\_GameObject method), [1107](#page-1110-0) RemoveProperty() (in module bpy.props), [1044](#page-1047-0) rename() (in module bpy.ops.marker), [50](#page-53-0) render() (bpy.types.RenderEngine method), [715](#page-718-0) render() (in module bpy.ops.render), [97](#page-100-0) render border() (in module bpy.ops.view3d), [133](#page-136-0) render\_changed() (in module bpy.ops.node), [68](#page-71-0) render\_display\_mode (bpy.types.DomainFluidSettings) render\_layer\_add() (in module bpy.ops.scene), [97](#page-100-0) render\_layer\_remove() (in module bpy.ops.scene), [97](#page-100-0) render\_levels (bpy.types.MultiresModifier attribute), [587](#page-590-0) render\_levels (bpy.types.SubsurfModifier attribute), [860](#page-863-0) render\_output\_directory (bpy.types.UserPreferencesFilePaths render\_resolution (bpy.types.MetaBall attribute), [569](#page-572-0) render\_resolution\_u (bpy.types.Curve attribute), [339](#page-342-0) render\_resolution\_v (bpy.types.Curve attribute), [339](#page-342-0) render\_step (bpy.types.ParticleSettings attribute), [660](#page-663-0) render\_steps (bpy.types.ScrewModifier attribute), [757](#page-760-0) render type (bpy.types.ParticleSettings attribute), [660](#page-663-0)

renderability toggle() (in module bpy.ops.outliner), [86](#page-89-0) rendered child count (bpy.types.ParticleSettings attribute), [660](#page-663-0) RenderEngine (class in bpy.types), [715](#page-718-0) RenderLayer (class in bpy.types), [716](#page-719-0) RenderLayer.exclude\_ambient\_occlusion (in module bpy.types), [717](#page-720-0) RenderLayer.exclude\_emit (in module bpy.types), [717](#page-720-0) RenderLayer.exclude\_environment (in module bpy.types), [717](#page-720-0) RenderLayer.exclude\_indirect (in module bpy.types), [717](#page-720-0) RenderLayer.exclude\_reflection (in module bpy.types), [717](#page-720-0) RenderLayer.exclude\_refraction (in module bpy.types), [717](#page-720-0) RenderLayer.exclude\_shadow (in module bpy.types), [717](#page-720-0) RenderLayer.exclude\_specular (in module bpy.types), [717](#page-720-0) RenderLayer.invert\_zmask (in module bpy.types), [717](#page-720-0) RenderLayer.layers (in module bpy.types), [717](#page-720-0) RenderLayer.layers\_zmask (in module bpy.types), [717](#page-720-0) RenderLayer.light\_override (in module bpy.types), [717](#page-720-0) RenderLayer.material override (in module bpy.types), [717](#page-720-0) RenderLayer.name (in module bpy.types), [718](#page-721-0) RenderLayer.passes (in module bpy.types), [718](#page-721-0) RenderLayer.use (in module bpy.types), [718](#page-721-0) RenderLayer.use\_all\_z (in module bpy.types), [718](#page-721-0) RenderLayer.use\_edge\_enhance (in module bpy.types), [718](#page-721-0) RenderLayer.use\_halo (in module bpy.types), [718](#page-721-0) RenderLayer.use\_pass\_ambient\_occlusion (in module bpy.types), [718](#page-721-0) RenderLayer.use\_pass\_color (in module bpy.types), [718](#page-721-0)

attribute), [353](#page-356-0)

attribute), [986](#page-989-0)

rename() (in module bpy.ops.file), [32](#page-35-0)
- RenderLayer.use\_pass\_combined (in module bpy.types), repeat\_y (bpy.types.ImageTexture attribute), [454](#page-457-0) [718](#page-721-0)
- RenderLayer.use\_pass\_diffuse (in module bpy.types), [718](#page-721-0)
- RenderLayer.use\_pass\_emit (in module bpy.types), [718](#page-721-0)
- RenderLayer.use pass environment (in module bpy.types), [718](#page-721-0)
- RenderLayer.use pass indirect (in module bpy.types), [718](#page-721-0)
- RenderLayer.use\_pass\_mist (in module bpy.types), [719](#page-722-0)
- RenderLayer.use\_pass\_normal (in module bpy.types), [719](#page-722-0)
- RenderLayer.use\_pass\_object\_index (in module bpy.types), [719](#page-722-0)
- RenderLayer.use\_pass\_reflection (in module bpy.types), [719](#page-722-0)
- RenderLayer.use\_pass\_refraction (in module bpy.types), [719](#page-722-0)
- RenderLayer.use pass shadow (in module bpy.types), [719](#page-722-0)
- RenderLayer.use\_pass\_specular (in module bpy.types), [719](#page-722-0)
- RenderLayer.use\_pass\_uv (in module bpy.types), [719](#page-722-0) RenderLayer.use\_pass\_vector (in module bpy.types), [719](#page-722-0) RenderLayer.use\_pass\_z (in module bpy.types), [719](#page-722-0) RenderLayer.use\_sky (in module bpy.types), [719](#page-722-0) RenderLayer.use\_solid (in module bpy.types), [719](#page-722-0) RenderLayer.use\_strand (in module bpy.types), [719](#page-722-0) RenderLayer.use\_zmask (in module bpy.types), [720](#page-723-0) RenderLayer.use\_ztransp (in module bpy.types), [720](#page-723-0) RenderLayers (class in bpy.types), [721](#page-724-0) RenderPass (class in bpy.types), [721](#page-724-0)
- RenderPass.channel\_id (in module bpy.types), [721](#page-724-0)
- RenderPass.channels (in module bpy.types), [721](#page-724-0)
- RenderPass.name (in module bpy.types), [722](#page-725-0)
- RenderPass.type (in module bpy.types), [722](#page-725-0)
- RenderResult (class in bpy.types), [722](#page-725-0)
- RenderResult.layers (in module bpy.types), [722](#page-725-0)
- RenderResult.resolution\_x (in module bpy.types), [722](#page-725-0)
- RenderResult.resolution\_y (in module bpy.types), [723](#page-726-0)
- RenderSettings (class in bpy.types), [723](#page-726-0) RenderSettings.file\_extension (in module bpy.types), [725](#page-728-0)
- RenderSettings.has multiple engines (in module bpy.types), [726](#page-729-0)
- RenderSettings.is\_movie\_format (in module bpy.types), [726](#page-729-0)
- RenderSettings.layers (in module bpy.types), [726](#page-729-0)
- RenderSettings.use\_game\_engine (in module bpy.types), [729](#page-732-0)
- rendersize() (in module bpy.ops.sequencer), [105](#page-108-0) repeat (bge.types.SCA\_DelaySensor attribute), [1140](#page-1143-0)
- repeat (bpy.types.NlaStrip attribute), [593](#page-596-0)
- repeat history() (in module bpy.ops.screen), [99](#page-102-0)
- repeat last() (in module bpy.ops.screen), [99](#page-102-0)
- repeat\_x (bpy.types.ImageTexture attribute), [454](#page-457-0)
- 
- replace() (bge.types.KX\_Scene method), [1131](#page-1134-0)
- replace() (in module bpy.ops.image), [42](#page-45-0)
- replace() (in module bpy.ops.text), [113](#page-116-0)
- replace set selected() (in module bpy.ops.text), [114](#page-117-0)
- replace\_text (bpy.types.SpaceTextEditor attribute), [834](#page-837-0)
- replaceMesh() (bge.types.KX\_GameObject method), [1103](#page-1106-0)
- report() (bpy.types.Macro method), [509](#page-512-0)
- report() (bpy.types.Operator method), [628](#page-631-0)
- report\_copy() (in module bpy.ops.info), [47](#page-50-0)
- report\_delete() (in module bpy.ops.info), [47](#page-50-0)
- report\_missing\_files() (in module bpy.ops.file), [33](#page-36-0)
- report\_replay() (in module bpy.ops.info), [47](#page-50-0)
- reports\_display\_update() (in module bpy.ops.info), [47](#page-50-0)
- reports\_to\_textblock() (in module bpy.ops.ui), [125](#page-128-0)
- repulsion (bpy.types.SPHFluidSettings attribute), [736](#page-739-0)
- reset() (bge.types.SCA\_ISensor method), [1091](#page-1094-0)
- reset() (in module bpy.ops.brush), [20](#page-23-0)
- reset() (in module bpy.ops.uv), [128](#page-131-0)
- reset() (in module bpy.ops.view2d), [130](#page-133-0)
- reset\_default\_button() (in module bpy.ops.ui), [125](#page-128-0)
- reset\_default\_theme() (in module bpy.ops.ui), [125](#page-128-0)
- reset\_distance (bpy.types.NearSensor attribute), [591](#page-594-0)
- resetDistance (bge.types.KX\_NearSensor attribute), [1116](#page-1119-0)
- resize() (in module bpy.ops.node), [68](#page-71-0)
- resize() (in module bpy.ops.transform), [118](#page-121-0)
- resize\_2d() (mathutils.Vector method), [1056](#page-1059-0)
- resize\_3d() (mathutils.Vector method), [1056](#page-1059-0)
- resize\_4d() (mathutils.Vector method), [1057](#page-1060-0)
- resize\_4x4() (mathutils.Matrix method), [1049](#page-1052-0)
- resolution (bpy.types.DomainFluidSettings attribute), [353](#page-356-0)
- resolution (bpy.types.EnvironmentMap attribute), [375](#page-378-0)
- resolution (bpy.types.MetaBall attribute), [569](#page-572-0)
- resolution (bpy.types.VoxelData attribute), [1008](#page-1011-0)
- resolution\_max (bpy.types.SmokeDomainSettings attribute), [802](#page-805-0)
- resolution\_percentage (bpy.types.RenderSettings attribute), [727](#page-730-0)
- resolution\_u (bpy.types.Curve attribute), [339](#page-342-0)
- resolution\_u (bpy.types.Spline attribute), [845](#page-848-0)
- resolution\_v (bpy.types.Curve attribute), [339](#page-342-0)
- resolution\_v (bpy.types.Spline attribute), [845](#page-848-0)
- resolution\_x (bpy.types.RenderSettings attribute), [727](#page-730-0)
- resolution\_x (bpy.types.SceneGameData attribute), [745](#page-748-0)
- resolution\_y (bpy.types.RenderSettings attribute), [727](#page-730-0)
- resolution\_y (bpy.types.SceneGameData attribute), [745](#page-748-0)
- resolve\_conflict() (in module bpy.ops.text), [114](#page-117-0)
- resolve\_ncase() (in module bpy.path), [1038](#page-1041-0) resource\_path() (in module bpy.utils), [1037](#page-1040-0)
- rest\_density (bpy.types.SPHFluidSettings attribute), [736](#page-739-0)
- rest\_length (bpy.types.FieldSettings attribute), [401](#page-404-0)
- rest\_length (bpy.types.SPHFluidSettings attribute), [736](#page-739-0)
- rest\_length (bpy.types.StretchToConstraint attribute), [855](#page-858-0)

rest\_shape\_key (bpy.types.ClothSettings attribute), [251](#page-254-0) restart() (bge.types.KX Scene method), [1131](#page-1134-0) restartGame() (in module bge.logic), [1163](#page-1166-0) restore\_item\_to\_default() (bpy.types.KeyMap method), [469](#page-472-0) restore\_to\_default() (bpy.types.KeyMap method), [469](#page-472-0) restoreDynamics() (bge.types.KX\_GameObject method), [1106](#page-1109-0) resume() (bge.types.KX Scene method), [1131](#page-1134-0) RETKEY (in module bge.events), [1182](#page-1185-0) reveal() (in module bpy.ops.armature), [18](#page-21-0) reveal() (in module bpy.ops.curve), [26](#page-29-0) reveal() (in module bpy.ops.mesh), [60](#page-63-0) reveal() (in module bpy.ops.particle), [91](#page-94-0) reveal() (in module bpy.ops.pose), [94](#page-97-0) reveal() (in module bpy.ops.uv), [128](#page-131-0) reveal\_metaelems() (in module bpy.ops.mball), [51](#page-54-0) reverse() (bge.types.CListValue method), [1097](#page-1100-0) RGBANodeSocket (class in bpy.types), [705](#page-708-0) RIGHTALTKEY (in module bge.events), [1180](#page-1183-0) RIGHTARROWKEY (in module bge.events), [1181](#page-1184-0) RIGHTBRACKETKEY (in module bge.events), [1182](#page-1185-0) RIGHTCTRLKEY (in module bge.events), [1180](#page-1183-0) RIGHTMOUSE (in module bge.events), [1179](#page-1182-0) RIGHTSHIFTKEY (in module bge.events), [1180](#page-1183-0) RigidBodyJointConstraint (class in bpy.types), [732](#page-735-0) ring\_count (bpy.types.MaterialHalo attribute), [523](#page-526-0) rip() (in module bpy.ops.mesh), [60](#page-63-0) rip\_move() (in module bpy.ops.mesh), [60](#page-63-0) RKEY (in module bge.events), [1180](#page-1183-0) roll (bge.types.BL\_ArmatureBone attribute), [1160](#page-1163-0) roll (bpy.types.EditBone attribute), [364](#page-367-0) rolloff\_factor\_3d (bpy.types.SoundActuator attribute), [814](#page-817-0) rollOffFactor (bge.types.KX\_SoundActuator attribute), [1132](#page-1135-0) root\_size (bpy.types.MaterialStrand attribute), [530](#page-533-0) rot\_clear() (in module bpy.ops.pose), [94](#page-97-0) rot error (bge.types.BL ArmatureConstraint attribute), [1154](#page-1157-0) rotate() (in module bpy.ops.transform), [119](#page-122-0) rotate() (in module bpy.ops.view3d), [133](#page-136-0) rotate() (mathutils.Euler method), [1046](#page-1049-0) rotate() (mathutils.Matrix method), [1050](#page-1053-0) rotate() (mathutils.Quaternion method), [1052](#page-1055-0) rotate\_axis() (mathutils.Euler method), [1046](#page-1049-0) rotation (bpy.types.MetaElement attribute), [572](#page-575-0) rotation (bpy.types.Particle attribute), [643](#page-646-0) rotation (bpy.types.ParticleKey attribute), [652](#page-655-0) rotation (bpy.types.ShaderNodeMapping attribute), [776](#page-779-0) rotation (bpy.types.TexMapping attribute), [865](#page-868-0) ROTATION (in module blf), [1077](#page-1080-0) rotation() (in module blf), [1079](#page-1082-0) Rotation() (mathutils.Matrix class method), [1048](#page-1051-0) rotation\_angle (bpy.types.UserPreferencesView at-

tribute), [994](#page-997-0) rotation apply() (in module bpy.ops.object), [80](#page-83-0) rotation\_axis\_angle (bpy.types.Object attribute), [610](#page-613-0) rotation axis angle (bpy.types.PoseBone attribute), [693](#page-696-0) rotation clear() (in module bpy.ops.object), [80](#page-83-0) rotation damping (bpy.types.GameObjectSettings attribute), [423](#page-426-0) rotation\_estimate (bpy.types.SoftBodySettings attribute), [809](#page-812-0) rotation\_euler (bge.types.BL\_ArmatureChannel attribute), [1157](#page-1160-0) rotation\_euler (bpy.types.Object attribute), [611](#page-614-0) rotation\_euler (bpy.types.PoseBone attribute), [693](#page-696-0) rotation factor random (bpy.types.ParticleSettings) attribute), [660](#page-663-0) rotation\_max (bpy.types.ConstraintActuator attribute), [326](#page-329-0) rotation mode (bge.types.BL ArmatureChannel attribute), [1157](#page-1160-0) rotation\_mode (bpy.types.Object attribute), [611](#page-614-0) rotation mode (bpy.types.ParticleSettings attribute), [660](#page-663-0) rotation\_mode (bpy.types.PoseBone attribute), [693](#page-696-0) rotation\_quaternion (bge.types.BL\_ArmatureChannel attribute), [1157](#page-1160-0) rotation quaternion (bpy.types.Object attribute), [611](#page-614-0) rotation\_quaternion (bpy.types.PoseBone attribute), [693](#page-696-0) rotation\_range (bpy.types.PivotConstraint attribute), [676](#page-679-0) rotation\_start (bpy.types.TransformSequence attribute), [951](#page-954-0) rotDamp (bge.types.KX\_ConstraintActuator attribute), [1099](#page-1102-0) rough\_factor (bpy.types.ParticleSettingsTextureSlot attribute), [666](#page-669-0) roughness (bpy.types.Material attribute), [518](#page-521-0) roughness\_1 (bpy.types.ParticleSettings attribute), [660](#page-663-0) roughness 1 size (bpy.types.ParticleSettings attribute), [660](#page-663-0) roughness\_2 (bpy.types.ParticleSettings attribute), [660](#page-663-0) roughness\_2\_size (bpy.types.ParticleSettings attribute), [660](#page-663-0) roughness\_2\_threshold (bpy.types.ParticleSettings attribute), [660](#page-663-0) roughness\_end\_shape (bpy.types.ParticleSettings attribute), [660](#page-663-0) roughness\_endpoint (bpy.types.ParticleSettings attribute), [660](#page-663-0) row() (bpy.types.UILayout method), [954](#page-957-0) row\_size (mathutils.Matrix attribute), [1051](#page-1054-0) rule\_add() (in module bpy.ops.boid), [19](#page-22-0) rule del() (in module bpy.ops.boid), [19](#page-22-0) rule\_fuzzy (bpy.types.BoidState attribute), [222](#page-225-0) rule move down() (in module bpy.ops.boid), [19](#page-22-0) rule move  $up()$  (in module bpy.ops.boid), [19](#page-22-0)

ruleset\_type (bpy.types.BoidState attribute), [222](#page-225-0) run\_script() (in module bpy.ops.text), [114](#page-117-0)

## S

s (mathutils.Color attribute), [1046](#page-1049-0) sample() (in module bpy.ops.action), [12](#page-15-0) sample() (in module bpy.ops.graph), [39](#page-42-0) sample() (in module bpy.ops.image), [43](#page-46-0) sample\_color() (in module bpy.ops.paint), [88](#page-91-0) sample line() (in module bpy.ops.image), [43](#page-46-0) sample method (bpy.types.WorldLighting attribute), [1023](#page-1026-0) samples (bpy.types.CompositorNodeDefocus attribute), [282](#page-285-0) samples (bpy.types.CompositorNodeVecBlur attribute), [318](#page-321-0) samples (bpy.types.WorldLighting attribute), [1023](#page-1026-0) saturation (bpy.types.Texture attribute), [876](#page-879-0) save() (bpy.types.Image method), [448](#page-451-0) save() (in module bpy.ops.image), [43](#page-46-0) save() (in module bpy.ops.text), [114](#page-117-0) save as() (in module bpy.ops.image), [43](#page-46-0) save\_as() (in module bpy.ops.text), [114](#page-117-0) save as mainfile() (in module bpy.ops.wm), [144](#page-147-0) save\_dirty() (in module bpy.ops.image), [44](#page-47-0) save homefile() (in module bpy.ops.wm),  $145$ save mainfile() (in module bpy.ops.wm),  $145$ save\_render() (bpy.types.Image method), [448](#page-451-0) save\_sequence() (in module bpy.ops.image), [44](#page-47-0) save\_version (bpy.types.UserPreferencesFilePaths attribute), [986](#page-989-0) saveGlobalDict() (in module bge.logic), [1163](#page-1166-0) SCA\_2DFilterActuator (class in bge.types), [1139](#page-1142-0) SCA\_ActuatorSensor (class in bge.types), [1139](#page-1142-0) SCA\_AlwaysSensor (class in bge.types), [1139](#page-1142-0) SCA\_ANDController (class in bge.types), [1139](#page-1142-0) SCA\_DelaySensor (class in bge.types), [1139](#page-1142-0) SCA\_IActuator (class in bge.types), [1092](#page-1095-0) SCA IController (class in bge.types), [1091](#page-1094-0) SCA\_ILogicBrick (class in bge.types), [1089](#page-1092-0) SCA IObject (class in bge.types), [1090](#page-1093-0) SCA\_ISensor (class in bge.types), [1090](#page-1093-0) SCA JoystickSensor (class in bge.types), [1140](#page-1143-0) SCA KeyboardSensor (class in bge.types), [1142](#page-1145-0) SCA MouseSensor (class in bge.types), [1114](#page-1117-0) SCA\_NANDController (class in bge.types), [1143](#page-1146-0) SCA\_NORController (class in bge.types), [1143](#page-1146-0) SCA\_ORController (class in bge.types), [1143](#page-1146-0) SCA\_PropertyActuator (class in bge.types), [1143](#page-1146-0) SCA PropertySensor (class in bge.types), [1143](#page-1146-0) SCA PythonController (class in bge.types), [1143](#page-1146-0) SCA\_PythonKeyboard (class in bge.types), [1089](#page-1092-0) SCA\_PythonMouse (class in bge.types), [1090](#page-1093-0) SCA\_RandomActuator (class in bge.types), [1144](#page-1147-0)

SCA\_RandomSensor (class in bge.types), [1146](#page-1149-0) SCA\_XNORController (class in bge.types), [1146](#page-1149-0) SCA\_XORController (class in bge.types), [1146](#page-1149-0) scale (bge.types.BL\_ArmatureChannel attribute), [1156](#page-1159-0)

scale (bpy.types.FModifierNoise attribute), [397](#page-400-0)

scale (bpy.types.MaterialSubsurfaceScattering attribute), [532](#page-535-0)

scale (bpy.types.NlaStrip attribute), [593](#page-596-0)

scale (bpy.types.Object attribute), [611](#page-614-0)

scale (bpy.types.PoseBone attribute), [693](#page-696-0)

scale (bpy.types.ShaderNodeMapping attribute), [776](#page-779-0)

scale (bpy.types.TexMapping attribute), [865](#page-868-0)

scale (bpy.types.TextureSlot attribute), [897](#page-900-0)

Scale() (mathutils.Matrix class method), [1048](#page-1051-0)

scale\_apply() (in module bpy.ops.object), [80](#page-83-0)

scale\_clear() (in module bpy.ops.object), [80](#page-83-0)

scale\_clear() (in module bpy.ops.pose), [94](#page-97-0)

scale\_estimate (bpy.types.SoftBodySettings attribute), [809](#page-812-0)

scale\_length (bpy.types.UnitSettings attribute), [979](#page-982-0)

scale\_size() (in module bpy.ops.brush), [20](#page-23-0)

scale\_start\_x (bpy.types.TransformSequence attribute), [951](#page-954-0)

scale\_start\_y (bpy.types.TransformSequence\_attribute), [951](#page-954-0)

scale\_to\_length (bpy.types.SpeedControlSequence attribute), [842](#page-845-0)

scale\_x (bpy.types.UILayout attribute), [953](#page-956-0)

scale\_x (bpy.types.UVProjectModifier attribute), [976](#page-979-0)

scale y (bpy.types.UILayout attribute), [954](#page-957-0)

scale\_y (bpy.types.UVProjectModifier attribute), [976](#page-979-0)

scaling (bge.types.KX\_GameObject attribute), [1101](#page-1104-0)

scattering (bpy.types.MaterialVolume attribute), [540](#page-543-0) scattering\_factor (bpy.types.MaterialTextureSlot at-

tribute), [534](#page-537-0) scene (bge.types.KX\_SceneActuator attribute), [1132](#page-1135-0)

scene (bpy.types.CompositorNodeRLayers attribute), [305](#page-308-0)

scene (bpy.types.SceneActuator attribute), [742](#page-745-0)

scene (bpy.types.SceneSequence attribute), [752](#page-755-0)

scene (bpy.types.Screen attribute), [756](#page-759-0)

Scene (class in bpy.types), [737](#page-740-0)

scene (in module bpy.context), [5](#page-8-0)

Scene.animation data (in module bpy.types), [737](#page-740-0)

Scene.game\_settings (in module bpy.types), [738](#page-741-0) Scene.is\_nla\_tweakmode (in module bpy.types), [738](#page-741-0)

Scene.keying\_sets (in module bpy.types), [738](#page-741-0)

Scene.keying\_sets\_all (in module bpy.types), [739](#page-742-0)

Scene.node\_tree (in module bpy.types), [739](#page-742-0)

Scene.object\_bases (in module bpy.types), [739](#page-742-0) Scene.objects (in module bpy.types), [739](#page-742-0)

Scene.orientations (in module bpy.types), [739](#page-742-0)

Scene.render (in module bpy.types), [739](#page-742-0) Scene.sequence editor (in module bpy.types), [739](#page-742-0)

Scene.timeline\_markers (in module bpy.types), [739](#page-742-0)

Scene.tool settings (in module bpy.types), [739](#page-742-0) Scene.unit\_settings (in module bpy.types), [739](#page-742-0) scene\_camera (bpy.types.SceneSequence attribute), [752](#page-755-0) scene\_strip (bpy.types.ThemeSequenceEditor attribute), [924](#page-927-0) scene\_strip\_add() (in module bpy.ops.sequencer), [105](#page-108-0) SceneActuator (class in bpy.types), [741](#page-744-0) SceneBases (class in bpy.types), [742](#page-745-0) SceneGameData (class in bpy.types), [743](#page-746-0) SceneObjects (class in bpy.types), [747](#page-750-0) SceneRenderLayer (class in bpy.types), [748](#page-751-0) SceneSequence (class in bpy.types), [752](#page-755-0) SceneSequence.color\_balance (in module bpy.types), [752](#page-755-0) SceneSequence.crop (in module bpy.types), [752](#page-755-0) SceneSequence.proxy (in module bpy.types), [752](#page-755-0) SceneSequence.transform (in module bpy.types), [752](#page-755-0) scope\_back (bpy.types.ThemeImageEditor attribute), [913](#page-916-0) Scopes (class in bpy.types), [754](#page-757-0) scopes() (in module bpy.ops.image), [44](#page-47-0) Scopes.histogram (in module bpy.types), [755](#page-758-0) screen (bpy.types.Window attribute), [1013](#page-1016-0) Screen (class in bpy.types), [756](#page-759-0) Screen.areas (in module bpy.types), [756](#page-759-0) Screen.is animation playing (in module bpy.types), [756](#page-759-0) Screen.show fullscreen (in module bpy.types), [756](#page-759-0) screen full area() (in module bpy.ops.screen), [99](#page-102-0) screen\_grab\_size (bpy.types.ImagePaint attribute), [449](#page-452-0) screen\_set() (in module bpy.ops.screen), [99](#page-102-0) screencast() (in module bpy.ops.screen), [99](#page-102-0) screencast\_fps (bpy.types.UserPreferencesSystem attribute), [991](#page-994-0) screencast\_wait\_time (bpy.types.UserPreferencesSystem attribute), [991](#page-994-0) screenshot() (in module bpy.ops.screen), [100](#page-103-0) screw() (in module bpy.ops.mesh), [60](#page-63-0) screw\_offset (bpy.types.ScrewModifier attribute), [758](#page-761-0) ScrewModifier (class in bpy.types), [757](#page-760-0) script (bge.types.SCA\_PythonController attribute), [1143](#page-1146-0) script directory (bpy.types.UserPreferencesFilePaths attribute), [986](#page-989-0) script  $paths()$  (in module bpy.utils), [1037](#page-1040-0) scroll() (in module bpy.ops.text), [114](#page-117-0) scroll\_bar (bpy.types.ThemeTextEditor attribute), [927](#page-930-0) scroll\_bar() (in module bpy.ops.text), [114](#page-117-0) scroll\_down() (in module bpy.ops.view2d), [130](#page-133-0) scroll\_handle (bpy.types.ThemeFileBrowser attribute), [907](#page-910-0) scroll left() (in module bpy.ops.view2d), [130](#page-133-0) scroll\_page() (in module bpy.ops.outliner), [86](#page-89-0) scroll\_right() (in module bpy.ops.view2d), [130](#page-133-0) scroll\_up() (in module bpy.ops.view2d), [131](#page-134-0) scrollback (bpy.types.UserPreferencesSystem attribute), [991](#page-994-0) scrollback append() (in module bpy.ops.console), [22](#page-25-0)

scrollbar (bpy.types.ThemeFileBrowser attribute), [907](#page-910-0) scroller\_activate() (in module bpy.ops.view2d), [131](#page-134-0) Sculpt (class in bpy.types), [759](#page-762-0) sculpt\_levels (bpy.types.MultiresModifier attribute), [587](#page-590-0) sculpt object (in module bpy.context), [6](#page-9-0) sculpt\_paint\_overlay\_color (bpy.types.UserPreferencesEdit attribute), [983](#page-986-0) sculpt\_paint\_use\_unified\_size (bpy.types.ToolSettings attribute), [943](#page-946-0) sculpt\_paint\_use\_unified\_strength (bpy.types.ToolSettings attribute), [943](#page-946-0) sculpt\_plane (bpy.types.Brush attribute), [232](#page-235-0) sculpt\_tool (bpy.types.Brush attribute), [232](#page-235-0) sculpt\_tool\_set() (in module bpy.ops.brush), [20](#page-23-0) sculptmode\_toggle() (in module bpy.ops.sculpt), [101](#page-104-0) seam\_bleed (bpy.types.ImagePaint attribute), [449](#page-452-0) search\_menu() (in module bpy.ops.wm), [145](#page-148-0) secondary target (bpy.types.ArmatureActuator attribute), [172](#page-175-0) seed (bge.types.SCA\_RandomActuator attribute), [1144](#page-1147-0) seed (bge.types.SCA\_RandomSensor attribute), [1146](#page-1149-0) seed (bpy.types.BuildModifier attribute), [238](#page-241-0) seed (bpy.types.FieldSettings attribute), [401](#page-404-0) seed (bpy.types.MaterialHalo attribute), [523](#page-526-0) seed (bpy.types.ParticleSystem attribute), [671](#page-674-0) seed (bpy.types.RandomActuator attribute), [708](#page-711-0) seed (bpy.types.RandomSensor attribute), [709](#page-712-0) select (bpy.types.ActionGroup attribute), [151](#page-154-0) select (bpy.types.Bone attribute), [225](#page-228-0) select (bpy.types.CurveMapPoint attribute), [342](#page-345-0) select (bpy.types.EditBone attribute), [364](#page-367-0) select (bpy.types.FCurve attribute), [383](#page-386-0) select (bpy.types.FCurveSample attribute), [388](#page-391-0) select (bpy.types.GPencilFrame attribute), [415](#page-418-0) select (bpy.types.GPencilLayer attribute), [416](#page-419-0) select (bpy.types.MeshEdge attribute), [552](#page-555-0) select (bpy.types.MeshFace attribute), [554](#page-557-0) select (bpy.types.MeshVertex attribute), [565](#page-568-0) select (bpy.types.MotionPathVert attribute), [580](#page-583-0) select (bpy.types.NlaStrip attribute), [593](#page-596-0) select (bpy.types.NlaTrack attribute), [596](#page-599-0) select (bpy.types.Object attribute), [611](#page-614-0) select (bpy.types.ObjectBase attribute), [619](#page-622-0) select (bpy.types.Sequence attribute), [763](#page-766-0) select (bpy.types.SplinePoint attribute), [849](#page-852-0) select (bpy.types.ThemeBoneColorSet attribute), [902](#page-905-0) select (bpy.types.TimelineMarker attribute), [939](#page-942-0) select() (in module bpy.ops.file), [33](#page-36-0) select() (in module bpy.ops.marker), [50](#page-53-0) select() (in module bpy.ops.node), [68](#page-71-0) select() (in module bpy.ops.sequencer), [105](#page-108-0) select() (in module bpy.ops.sketch), [108](#page-111-0) select() (in module bpy.ops.uv), [128](#page-131-0)

select() (in module bpy.ops.view3d), [133](#page-136-0) select active side() (in module bpy.ops.sequencer), [105](#page-108-0) select all() (in module bpy.ops.armature), [18](#page-21-0) select\_all() (in module bpy.ops.curve), [26](#page-29-0) select all() (in module bpy.ops.lattice), [48](#page-51-0) select all() (in module bpy.ops.marker), [50](#page-53-0) select all() (in module bpy.ops.mball), [51](#page-54-0) select all() (in module bpy.ops.mesh), [60](#page-63-0) select all() (in module bpy.ops.node), [68](#page-71-0) select\_all() (in module bpy.ops.object), [80](#page-83-0) select\_all() (in module bpy.ops.particle), [91](#page-94-0) select\_all() (in module bpy.ops.pose), [94](#page-97-0) select\_all() (in module bpy.ops.text), [114](#page-117-0) select\_all() (in module bpy.ops.uv),  $128$ select\_all\_toggle() (in module bpy.ops.action), [12](#page-15-0) select\_all\_toggle() (in module bpy.ops.file), [33](#page-36-0) select\_all\_toggle() (in module bpy.ops.graph), [39](#page-42-0) select all toggle() (in module bpy.ops.info),  $47$ select\_all\_toggle() (in module bpy.ops.nla), [65](#page-68-0) select all toggle() (in module bpy.ops.sequencer), [105](#page-108-0) select\_axis() (in module bpy.ops.mesh), [60](#page-63-0) select bookmark() (in module bpy.ops.file), [33](#page-36-0) select\_border() (in module bpy.ops.action), [12](#page-15-0) select border() (in module bpy.ops.file), [33](#page-36-0) select border() (in module bpy.ops.graph), [39](#page-42-0) select border() (in module bpy.ops.info), [47](#page-50-0) select\_border() (in module bpy.ops.marker), [50](#page-53-0) select\_border() (in module bpy.ops.nla), [65](#page-68-0) select\_border() (in module bpy.ops.node), [68](#page-71-0) select\_border() (in module bpy.ops.sequencer), [105](#page-108-0) select\_border() (in module bpy.ops.uv), [128](#page-131-0) select border() (in module bpy.ops.view3d), [134](#page-137-0) select\_by\_layer() (in module bpy.ops.object), [80](#page-83-0) select\_by\_number\_vertices() (in module bpy.ops.mesh), [61](#page-64-0) select by type() (in module bpy.ops.object), [81](#page-84-0) select camera() (in module bpy.ops.object), [81](#page-84-0) select\_circle() (in module bpy.ops.view3d), [134](#page-137-0) select column() (in module bpy.ops.action), [12](#page-15-0) select\_column() (in module bpy.ops.graph), [39](#page-42-0) select constraint target() (in module bpy.ops.pose), [95](#page-98-0) select control point (bpy.types.BezierSplinePoint) attribute), [182](#page-185-0) select\_control\_point (bpy.types.Keyframe attribute), [480](#page-483-0) select\_end (bpy.types.SpaceConsole attribute), [818](#page-821-0) select\_flip\_active() (in module bpy.ops.pose), [95](#page-98-0) select\_grouped() (in module bpy.ops.object), [81](#page-84-0) select\_grouped() (in module bpy.ops.pose), [95](#page-98-0) select\_handles() (in module bpy.ops.sequencer), [106](#page-109-0) select\_head (bpy.types.Bone attribute), [225](#page-228-0) select\_head (bpy.types.EditBone attribute), [364](#page-367-0) select\_hierarchy() (in module bpy.ops.armature), [18](#page-21-0) select hierarchy() (in module bpy.ops.object), [81](#page-84-0) select hierarchy() (in module bpy.ops.pose), [95](#page-98-0)

select inverse() (in module bpy.ops.armature), [19](#page-22-0) select inverse() (in module bpy.ops.curve), [26](#page-29-0) select inverse() (in module bpy.ops.mesh), [61](#page-64-0) select\_inverse() (in module bpy.ops.object), [81](#page-84-0) select inverse() (in module bpy.ops.particle), [91](#page-94-0) select inverse() (in module bpy.ops.pose), [95](#page-98-0) select inverse() (in module bpy.ops.sequencer), [106](#page-109-0) select inverse() (in module bpy.ops.uv), [128](#page-131-0) select inverse metaelems() (in module bpy.ops.mball), [51](#page-54-0) select\_lasso() (in module bpy.ops.view3d), [134](#page-137-0) select\_left\_handle (bpy.types.BezierSplinePoint attribute), [182](#page-185-0) select\_left\_handle (bpy.types.Keyframe attribute), [481](#page-484-0) select\_left\_handle (bpy.types.Sequence attribute), [763](#page-766-0) select\_leftright() (in module bpy.ops.action), [12](#page-15-0) select\_leftright() (in module bpy.ops.graph), [39](#page-42-0) select leftright() (in module bpy.ops.nla),  $65$ select less() (in module bpy.ops.action), [12](#page-15-0) select less() (in module bpy.ops.curve), [26](#page-29-0) select\_less() (in module bpy.ops.graph), [39](#page-42-0) select less() (in module bpy.ops.mesh), [61](#page-64-0) select\_less() (in module bpy.ops.particle), [91](#page-94-0) select less() (in module bpy.ops.sequencer), [106](#page-109-0) select line() (in module bpy.ops.text), [114](#page-117-0) select link viewer() (in module bpy.ops.node), [68](#page-71-0) select\_linked() (in module bpy.ops.action), [13](#page-16-0) select\_linked() (in module bpy.ops.armature), [19](#page-22-0) select\_linked() (in module bpy.ops.curve), [26](#page-29-0) select linked() (in module bpy.ops.graph), [39](#page-42-0) select\_linked() (in module bpy.ops.mesh), [61](#page-64-0) select\_linked() (in module bpy.ops.object), [81](#page-84-0) select\_linked() (in module bpy.ops.particle), [91](#page-94-0) select\_linked() (in module bpy.ops.pose), [95](#page-98-0) select linked() (in module bpy.ops.sequencer), [106](#page-109-0) select linked() (in module bpy.ops.uv), [128](#page-131-0) select linked from() (in module bpy.ops.node), [69](#page-72-0) select\_linked\_pick() (in module bpy.ops.curve), [26](#page-29-0) select linked pick() (in module bpy.ops.mesh), [61](#page-64-0) select\_linked\_pick() (in module bpy.ops.sequencer), [106](#page-109-0) select linked  $pick()$  (in module bpy.ops.uv),  $128$ select linked to() (in module bpy.ops.node), [69](#page-72-0) select loop() (in module bpy.ops.uv), [128](#page-131-0) select\_mirror() (in module bpy.ops.mesh), [61](#page-64-0) select\_mirror() (in module bpy.ops.object), [81](#page-84-0) select\_mode (bpy.types.ParticleEdit attribute), [646](#page-649-0) select more() (in module bpy.ops.action), [13](#page-16-0) select\_more() (in module bpy.ops.curve), [26](#page-29-0) select\_more() (in module bpy.ops.graph), [39](#page-42-0) select\_more() (in module bpy.ops.mesh), [61](#page-64-0) select\_more() (in module bpy.ops.particle), [91](#page-94-0) select\_more() (in module bpy.ops.sequencer), [106](#page-109-0) select\_mouse (bpy.types.UserPreferencesInput attribute), [988](#page-991-0)

select\_name() (in module bpy.ops.object), [81](#page-84-0) select next() (in module bpy.ops.curve), [26](#page-29-0) select non manifold() (in module bpy.ops.mesh), [61](#page-64-0) select\_nth() (in module bpy.ops.curve), [26](#page-29-0) select nth() (in module bpy.ops.mesh), [61](#page-64-0) select orientation() (in module bpy.ops.transform), [119](#page-122-0) select parent() (in module bpy.ops.pose), [95](#page-98-0) select pattern() (in module bpy.ops.object), [82](#page-85-0) select  $pick()$  (in module bpy.ops.info), [47](#page-50-0) select\_pinned() (in module bpy.ops.uv), [129](#page-132-0) select\_previous() (in module bpy.ops.curve), [26](#page-29-0) select\_random() (in module bpy.ops.curve), [27](#page-30-0) select\_random() (in module bpy.ops.mesh), [61](#page-64-0) select\_random() (in module bpy.ops.object), [82](#page-85-0) select\_random\_metaelems() (in module bpy.ops.mball), [51](#page-54-0) select\_right\_handle (bpy.types.BezierSplinePoint attribute), [182](#page-185-0) select\_right\_handle (bpy.types.Keyframe attribute), [481](#page-484-0) select right handle (bpy.types.Sequence attribute), [763](#page-766-0) select\_roots() (in module bpy.ops.particle), [91](#page-94-0) select row() (in module bpy.ops.curve), [27](#page-30-0) select\_same\_group() (in module bpy.ops.object), [82](#page-85-0) select same type() (in module bpy.ops.node), [69](#page-72-0) select same type next() (in module bpy.ops.node), [69](#page-72-0) select same type prev() (in module bpy.ops.node), [69](#page-72-0) select\_set() (in module bpy.ops.console), [22](#page-25-0) select\_shortest\_path() (in module bpy.ops.mesh), [61](#page-64-0) select\_similar() (in module bpy.ops.mesh), [61](#page-64-0) select\_start (bpy.types.SpaceConsole attribute), [818](#page-821-0) select\_tail (bpy.types.Bone attribute), [225](#page-228-0) select\_tail (bpy.types.EditBone attribute), [364](#page-367-0) select\_tips() (in module bpy.ops.particle), [91](#page-94-0) select\_uv (bpy.types.MeshTextureFace attribute), [562](#page-565-0) select vertex  $path()$  (in module bpy.ops.mesh),  $62$ select word() (in module bpy.ops.text), [115](#page-118-0) selectability\_toggle() (in module bpy.ops.outliner), [86](#page-89-0) selectable\_bases (in module bpy.context), [5,](#page-8-0) [7](#page-10-0) selectable objects (in module bpy.context),  $5, 7$  $5, 7$  $5, 7$ selected\_bases (in module bpy.context), [5,](#page-8-0) [7](#page-10-0) selected bones (in module bpy.context), [6](#page-9-0) selected editable bases (in module bpy.context), [5,](#page-8-0) [7](#page-10-0) selected editable bones (in module bpy.context), [6](#page-9-0) selected\_editable\_objects (in module bpy.context), [5,](#page-8-0) [7](#page-10-0) selected\_editable\_sequences (in module bpy.context), [6](#page-9-0) selected\_file (bpy.types.ThemeFileBrowser attribute), [907](#page-910-0) selected nodes (in module bpy.context), [9](#page-12-0) selected objects (in module bpy.context), [5,](#page-8-0) [7](#page-10-0) selected\_pose\_bones (in module bpy.context), [6](#page-9-0) selected sequences (in module bpy.context), [6](#page-9-0) selected\_text (bpy.types.ThemeNodeEditor attribute), [920](#page-923-0)

selected text (bpy.types.ThemeTextEditor attribute), [927](#page-930-0)

selected toggle() (in module bpy.ops.outliner), [86](#page-89-0) selection set() (in module bpy.ops.text), [115](#page-118-0) self collision quality (bpy.types.ClothCollisionSettings) attribute), [248](#page-251-0) self distance min (bpy.types.ClothCollisionSettings attribute), [248](#page-251-0) self friction (bpy.types.ClothCollisionSettings attribute), [248](#page-251-0) SEMICOLONKEY (in module bge.events), [1182](#page-1185-0) sendMessage() (bge.types.KX\_GameObject method), [1109](#page-1112-0) sendMessage() (in module bge.logic), [1164](#page-1167-0) Sensor (class in bpy.types), [760](#page-763-0) sensor\_add() (in module bpy.ops.logic), [49](#page-52-0) sensor\_move() (in module bpy.ops.logic), [49](#page-52-0) sensor\_remove() (in module bpy.ops.logic), [49](#page-52-0) sensors (bge.types.KX\_GameObject attribute), [1102](#page-1105-0) sensors (bge.types.SCA\_IController attribute), [1091](#page-1094-0) separate() (in module bpy.ops.armature), [19](#page-22-0) separate() (in module bpy.ops.curve), [27](#page-30-0) separate() (in module bpy.ops.mesh), [62](#page-65-0) separator() (bpy.types.UILayout method), [971](#page-974-0) seq\_slide() (in module bpy.ops.transform), [119](#page-122-0) Sequence (class in bpy.types), [762](#page-765-0) Sequence.frame\_duration (in module bpy.types), [762](#page-765-0) Sequence.frame\_offset\_end (in module bpy.types), [762](#page-765-0) Sequence.frame\_offset\_start (in module bpy.types), [762](#page-765-0) Sequence.frame\_still\_end (in module bpy.types), [763](#page-766-0) Sequence.frame\_still\_start (in module bpy.types), [763](#page-766-0) Sequence.input\_1 (in module bpy.types), [763](#page-766-0) Sequence.input\_2 (in module bpy.types), [763](#page-766-0) Sequence.input\_3 (in module bpy.types), [763](#page-766-0) Sequence.input\_count (in module bpy.types), [763](#page-766-0) Sequence.type (in module bpy.types), [763](#page-766-0) sequence plugin directory (bpy.types.UserPreferencesFilePaths attribute), [986](#page-989-0) SequenceColorBalance (class in bpy.types), [765](#page-768-0) SequenceCrop (class in bpy.types), [766](#page-769-0) SequenceEditor (class in bpy.types), [767](#page-770-0) SequenceEditor.meta\_stack (in module bpy.types), [767](#page-770-0) SequenceEditor.sequences (in module bpy.types), [767](#page-770-0) SequenceEditor.sequences all (in module bpy.types), [767](#page-770-0) SequenceElement (class in bpy.types), [768](#page-771-0) SequenceElement.orig\_height (in module bpy.types), [768](#page-771-0) SequenceElement.orig\_width (in module bpy.types), [768](#page-771-0) SequenceProxy (class in bpy.types), [769](#page-772-0) sequencer\_gl\_preview (bpy.types.RenderSettings attribute), [727](#page-730-0) sequencer\_gl\_render (bpy.types.RenderSettings attribute), [727](#page-730-0) sequences (in module bpy.context), [6](#page-9-0) SequenceTransform (class in bpy.types), [770](#page-773-0)

set persistent base() (in module bpy.ops.sculpt), [101](#page-104-0)

setActive() (bge.types.KX\_PhysicsObjectWrapper setNormal() (bge.types.KX\_VertexProxy method), [1138](#page-1141-0) method), [1118](#page-1121-0)

- setAmbientColor() (in module bge.render), [1176](#page-1179-0)
- setAngularVelocity() (bge.types.KX GameObject method), [1106](#page-1109-0)
- setAngularVelocity() (bge.types.KX\_PhysicsObjectWrappersetOnTop() (bge.types.KX\_Camera method), [1149](#page-1152-0) method), [1119](#page-1122-0)
- setAttrib() (bge.types.BL\_Shader method), [1094](#page-1097-0)
- setBackgroundColor() (in module bge.render), [1176](#page-1179-0)
- setBlending() (bge.types.KX\_BlenderMaterial method), [1098](#page-1101-0)
- setBoolBernouilli() (bge.types.SCA\_RandomActuator method), [1145](#page-1148-0)
- setBoolConst() (bge.types.SCA\_RandomActuator method), [1145](#page-1148-0)
- setBoolUniform() (bge.types.SCA\_RandomActuator method), [1145](#page-1148-0)
- setChannel() (bge.types.BL ActionActuator method), [1093](#page-1096-0)
- setCollisionMargin() (bge.types.KX GameObject method), [1109](#page-1112-0)
- setCustomMaterial() (bge.types.KX\_PolygonMaterial method), [1125](#page-1128-0)
- setEyeSeparation() (in module bge.render), [1177](#page-1180-0)
- setFloatConst() (bge.types.SCA\_RandomActuator method), [1145](#page-1148-0)
- setFloatNegativeExponential()
	- (bge.types.SCA\_RandomActuator method), [1145](#page-1148-0)
- setFloatNormal() (bge.types.SCA\_RandomActuator method), [1145](#page-1148-0)
- setFloatUniform() (bge.types.SCA\_RandomActuator method), [1145](#page-1148-0)
- setFocalLength() (in module bge.render), [1177](#page-1180-0)
- setGLSLMaterialSetting() (in module bge.render), [1177](#page-1180-0) setGravity() (in module bge.logic), [1164](#page-1167-0)
- setIntConst() (bge.types.SCA\_RandomActuator method), [1145](#page-1148-0)
- setIntPoisson() (bge.types.SCA\_RandomActuator method), [1145](#page-1148-0)
- setIntUniform() (bge.types.SCA\_RandomActuator method), [1145](#page-1148-0)
- setLinearVelocity() (bge.types.KX GameObject method), [1105](#page-1108-0)
- setLinearVelocity() (bge.types.KX\_PhysicsObjectWrapper setUV() (bge.types.KX\_VertexProxy method), [1137](#page-1140-0) method), [1119](#page-1122-0)
- setLogicTicRate() (in module bge.logic), [1165](#page-1168-0)
- setMaterialMode() (in module bge.render), [1177](#page-1180-0)
- setMaxLogicFrame() (in module bge.logic), [1164](#page-1167-0)
- setMaxPhysicsFrame() (in module bge.logic), [1165](#page-1168-0)
- setMistColor() (in module bge.render), [1176](#page-1179-0)
- setMistEnd() (in module bge.render), [1176](#page-1179-0)
- setMistStart() (in module bge.render), [1176](#page-1179-0)
- setMousePosition() (in module bge.render), [1176](#page-1179-0)
- setNumberOfPasses() (bge.types.BL\_Shader method), [1094](#page-1097-0)
- setOcclusion() (bge.types.KX\_GameObject method), [1103](#page-1106-0)
- - setParent() (bge.types.KX\_GameObject method), [1107](#page-1110-0)
	- setPhysicsTicRate() (in module bge.logic), [1165](#page-1168-0)
	- setRGBA() (bge.types.KX VertexProxy method), [1138](#page-1141-0)
	- setRollInfluence() (bge.types.KX\_VehicleWrapper method), [1135](#page-1138-0)
	- setSampler() (bge.types.BL\_Shader method), [1094](#page-1097-0)
	- setSeed() (bge.types.SCA\_RandomSensor method), [1146](#page-1149-0) setSource() (bge.types.BL\_Shader method), [1094](#page-1097-0)
	- setSteeringValue() (bge.types.KX\_VehicleWrapper method), [1135](#page-1138-0)
	- setSuspensionCompression()

(bge.types.KX\_VehicleWrapper method), [1135](#page-1138-0)

setSuspensionDamping()

(bge.types.KX\_VehicleWrapper method), [1135](#page-1138-0)

- setSuspensionStiffness() (bge.types.KX\_VehicleWrapper method), [1135](#page-1138-0)
- setTexture() (bge.types.KX\_PolygonMaterial method), [1124](#page-1127-0)
- settings (bpy.types.ParticleSystem attribute), [671](#page-674-0)
- setTyreFriction() (bge.types.KX\_VehicleWrapper method), [1135](#page-1138-0)
- setUniform1f() (bge.types.BL\_Shader method), [1094](#page-1097-0)
- setUniform1i() (bge.types.BL\_Shader method), [1094](#page-1097-0)
- setUniform2f() (bge.types.BL\_Shader method), [1094](#page-1097-0)
- setUniform2i() (bge.types.BL\_Shader method), [1094](#page-1097-0)
- setUniform3f() (bge.types.BL\_Shader method), [1094](#page-1097-0)
- setUniform3i() (bge.types.BL\_Shader method), [1095](#page-1098-0)
- setUniform4f() (bge.types.BL\_Shader method), [1095](#page-1098-0)
- setUniform4i() (bge.types.BL\_Shader method), [1095](#page-1098-0) setUniformDef() (bge.types.BL\_Shader method), [1095](#page-1098-0)
- setUniformfv() (bge.types.BL\_Shader method), [1093](#page-1096-0)
- setUniformiv() (bge.types.BL\_Shader method), [1096](#page-1099-0)
- setUniformMatrix3() (bge.types.BL Shader method), [1095](#page-1098-0)
- setUniformMatrix4() (bge.types.BL Shader method), [1096](#page-1099-0)
- 
- setUV2() (bge.types.KX\_VertexProxy method), [1137](#page-1140-0)
- setViewport() (bge.types.KX\_Camera method), [1149](#page-1152-0)
- setVisible() (bge.types.KX\_GameObject method), [1103](#page-1106-0)
- setXYZ() (bge.types.KX\_VertexProxy method), [1137](#page-1140-0)
- SEVENKEY (in module bge.events), [1180](#page-1183-0)
- shade\_flat() (in module bpy.ops.curve), [27](#page-30-0)
- shade\_flat() (in module bpy.ops.object), [82](#page-85-0)
- shade\_smooth() (in module bpy.ops.curve), [27](#page-30-0) shade\_smooth() (in module bpy.ops.object), [82](#page-85-0)

shadedown (bpy.types.ThemeWidgetColors attribute), shadow\_buffer\_clip\_end (bpy.types.SpotLamp attribute), [937](#page-940-0) ShaderNode (class in bpy.types), [771](#page-774-0) ShaderNode.type (in module bpy.types), [771](#page-774-0) ShaderNodeCameraData (class in bpy.types), [772](#page-775-0) ShaderNodeCombineRGB (class in bpy.types), [772](#page-775-0) ShaderNodeExtendedMaterial (class in bpy.types), [773](#page-776-0) ShaderNodeGeometry (class in bpy.types), [774](#page-777-0) ShaderNodeHueSaturation (class in bpy.types), [775](#page-778-0) ShaderNodeInvert (class in bpy.types), [775](#page-778-0) ShaderNodeMapping (class in bpy.types), [776](#page-779-0) ShaderNodeMaterial (class in bpy.types), [777](#page-780-0) ShaderNodeMath (class in bpy.types), [778](#page-781-0) ShaderNodeMixRGB (class in bpy.types), [779](#page-782-0) ShaderNodeNormal (class in bpy.types), [780](#page-783-0) ShaderNodeOutput (class in bpy.types), [781](#page-784-0) ShaderNodeRGB (class in bpy.types), [781](#page-784-0) ShaderNodeRGBCurve (class in bpy.types), [782](#page-785-0) ShaderNodeRGBCurve.mapping (in module bpy.types), [782](#page-785-0) ShaderNodeRGBToBW (class in bpy.types), [783](#page-786-0) ShaderNodes (class in bpy.types), [790](#page-793-0) ShaderNodeSeparateRGB (class in bpy.types), [784](#page-787-0) ShaderNodeSqueeze (class in bpy.types), [784](#page-787-0) ShaderNodeTexture (class in bpy.types), [785](#page-788-0) ShaderNodeTree (class in bpy.types), [786](#page-789-0) ShaderNodeTree.nodes (in module bpy.types), [786](#page-789-0) ShaderNodeValToRGB (class in bpy.types), [787](#page-790-0) ShaderNodeValToRGB.color\_ramp (in module bpy.types), [787](#page-790-0) ShaderNodeValue (class in bpy.types), [788](#page-791-0) ShaderNodeVectorCurve (class in bpy.types), [788](#page-791-0) ShaderNodeVectorCurve.mapping (in module bpy.types), [788](#page-791-0) ShaderNodeVectorMath (class in bpy.types), [789](#page-792-0) shaderText (bge.types.SCA\_2DFilterActuator attribute), [1139](#page-1142-0) shadetop (bpy.types.ThemeWidgetColors attribute), [937](#page-940-0) shadow (bpy.types.ThemeFontStyle attribute), [908](#page-911-0) SHADOW (in module blf), [1077](#page-1080-0) shadow() (in module blf), [1079](#page-1082-0) shadow\_adaptive\_threshold (bpy.types.AreaLamp attribute), [167](#page-170-0) shadow\_adaptive\_threshold (bpy.types.PointLamp attribute), [686](#page-689-0) shadow\_adaptive\_threshold (bpy.types.SpotLamp attribute), [851](#page-854-0) shadow adaptive threshold (bpy.types.SunLamp attribute), [861](#page-864-0) shadow\_adjust (bpy.types.CompositorNodeChromaMatte attribute), [270](#page-273-0) shadow\_buffer\_bias (bpy.types.Material attribute), [518](#page-521-0) shadow\_buffer\_bias (bpy.types.SpotLamp attribute), [851](#page-854-0)

[851](#page-854-0) shadow buffer clip start (bpy.types.SpotLamp attribute), [851](#page-854-0) shadow\_buffer\_samples (bpy.types.SpotLamp attribute), [851](#page-854-0) shadow buffer size (bpy.types.SpotLamp attribute), [851](#page-854-0) shadow\_buffer\_soft (bpy.types.SpotLamp attribute), [851](#page-854-0) shadow\_buffer\_type (bpy.types.SpotLamp attribute), [852](#page-855-0) shadow\_cast\_alpha (bpy.types.Material attribute), [518](#page-521-0) shadow\_color (bpy.types.AreaLamp attribute), [167](#page-170-0) shadow\_color (bpy.types.PointLamp attribute), [686](#page-689-0) shadow\_color (bpy.types.SpotLamp attribute), [852](#page-855-0) shadow\_color (bpy.types.SunLamp attribute), [861](#page-864-0) shadow\_factor (bpy.types.LampTextureSlot attribute), [495](#page-498-0) shadow\_filter\_type (bpy.types.SpotLamp attribute), [852](#page-855-0) shadow method (bpy.types.AreaLamp attribute), [167](#page-170-0) shadow method (bpy.types.PointLamp attribute), [686](#page-689-0) shadow method (bpy.types.SpotLamp attribute), [852](#page-855-0) shadow\_method (bpy.types.SunLamp attribute), [861](#page-864-0) shadow offset() (in module blf), [1079](#page-1082-0) shadow\_offset\_x (bpy.types.ThemeFontStyle attribute), [909](#page-912-0) shadow offset y (bpy.types.ThemeFontStyle attribute), [909](#page-912-0) shadow\_only\_type (bpy.types.Material attribute), [518](#page-521-0) shadow\_ray\_bias (bpy.types.Material attribute), [518](#page-521-0) shadow\_ray\_sample\_method (bpy.types.AreaLamp attribute), [168](#page-171-0) shadow ray sample method (bpy.types.PointLamp attribute), [687](#page-690-0) shadow\_ray\_sample\_method (bpy.types.SpotLamp attribute), [852](#page-855-0) shadow ray sample method (bpy.types.SunLamp) attribute), [862](#page-865-0) shadow ray samples (bpy.types.PointLamp attribute), [687](#page-690-0) shadow\_ray\_samples (bpy.types.SpotLamp attribute), [852](#page-855-0) shadow ray samples (bpy.types.SunLamp attribute), [862](#page-865-0) shadow\_ray\_samples\_x (bpy.types.AreaLamp attribute), [168](#page-171-0) shadow\_ray\_samples\_y (bpy.types.AreaLamp attribute), [168](#page-171-0) shadow\_sample\_buffers (bpy.types.SpotLamp attribute), [852](#page-855-0) shadow soft size (bpy.types.AreaLamp attribute), [168](#page-171-0) shadow soft size (bpy.types.PointLamp attribute), [687](#page-690-0) shadow\_soft\_size (bpy.types.SpotLamp attribute), [852](#page-855-0) shadow soft size (bpy.types.SunLamp attribute), [862](#page-865-0) shadowalpha (bpy.types.ThemeFontStyle attribute), [909](#page-912-0)

shadowcolor (bpy.types.ThemeFontStyle attribute), [909](#page-912-0) shape (bpy.types.AreaLamp attribute), [168](#page-171-0)

shape (bpy.types.FieldSettings attribute), [401](#page-404-0) shape (bpy.types.MaterialStrand attribute), [530](#page-533-0) shape key add() (bpy.types.Object method), [613](#page-616-0) shape\_key\_add() (in module bpy.ops.object), [82](#page-85-0) shape key clear() (in module bpy.ops.object),  $82$ shape key mirror() (in module bpy.ops.object),  $82$ shape key move() (in module bpy.ops.object), [82](#page-85-0) shape key remove() (in module bpy.ops.object),  $82$ shape key transfer() (in module bpy.ops.object), [82](#page-85-0) shape\_propagate\_to\_all() (in module bpy.ops.mesh), [62](#page-65-0) shape\_threshold (bpy.types.GameSoftBodySettings attribute), [427](#page-430-0) ShapeActionActuator (class in bpy.types), [791](#page-794-0) ShapeKey (class in bpy.types), [792](#page-795-0) ShapeKey.data (in module bpy.types), [792](#page-795-0) ShapeKey.frame (in module bpy.types), [792](#page-795-0) ShapeKeyBezierPoint (class in bpy.types), [794](#page-797-0) ShapeKeyCurvePoint (class in bpy.types), [794](#page-797-0) ShapeKeyPoint (class in bpy.types), [795](#page-798-0) SHD\_TANGENT (in module bge.logic), [1174](#page-1177-0) shear (bpy.types.SoftBodySettings attribute), [809](#page-812-0) shear (bpy.types.TextCurve attribute), [871](#page-874-0) shear() (in module bpy.ops.transform), [120](#page-123-0) Shear() (mathutils.Matrix class method), [1048](#page-1051-0) shift (bpy.types.KeyMapItem attribute), [471](#page-474-0) shift x (bpy.types.Camera attribute), [240](#page-243-0) shift\_y (bpy.types.Camera attribute), [240](#page-243-0) shininess (bge.types.KX\_PolygonMaterial attribute), [1124](#page-1127-0) show\_active() (in module bpy.ops.outliner), [86](#page-89-0) show\_actuators (bpy.types.GameObjectSettings attribute), [423](#page-426-0) show\_actuators\_active\_object (bpy.types.SpaceLogicEditor attribute), [826](#page-829-0) show actuators active states (bpy.types.SpaceLogicEditor attribute), [826](#page-829-0) show actuators linked controller (bpy.types.SpaceLogicEditor attribute), [826](#page-829-0) show actuators selected objects (bpy.types.SpaceLogicEditor attribute), [826](#page-829-0) show alive (bpy.types.ExplodeModifier attribute), [380](#page-383-0) show alive (bpy.types.ParticleInstanceModifier attribute), [650](#page-653-0) show\_all\_edges (bpy.types.Mesh attribute), [544](#page-547-0) show\_all\_objects\_origin (bpy.types.SpaceView3D attribute), [840](#page-843-0) show\_armatures (bpy.types.DopeSheet attribute), [355](#page-358-0) show axes (bpy.types.Armature attribute), [170](#page-173-0) show\_axis (bpy.types.Object attribute), [611](#page-614-0) show\_axis\_x (bpy.types.SpaceView3D attribute), [840](#page-843-0) show\_axis\_y (bpy.types.SpaceView3D attribute), [840](#page-843-0) show\_axis\_z (bpy.types.SpaceView3D attribute), [840](#page-843-0) show\_backdrop (bpy.types.SpaceNodeEditor attribute), [829](#page-832-0)

show background images (bpy.types.SpaceView3D attribute), [840](#page-843-0) show bone custom shapes (bpy.types.Armature attribute), [171](#page-174-0) show bounds (bpy.types.Object attribute), [611](#page-614-0) show brush (bpy.types.Paint attribute), [636](#page-639-0) show brush on surface (bpy.types.Paint attribute), [637](#page-640-0) show\_cache (bpy.types.SpaceTimeline attribute), [835](#page-838-0) show\_cameras (bpy.types.DopeSheet attribute), [355](#page-358-0) show\_colored\_constraints (bpy.types.ThemeBoneColorSet attribute), [902](#page-905-0) show\_column\_layout (bpy.types.UserPreferencesView attribute), [994](#page-997-0) show\_cone (bpy.types.SpotLamp attribute), [852](#page-855-0) show\_controllers (bpy.types.GameObjectSettings attribute), [423](#page-426-0) show controllers active object (bpy.types.SpaceLogicEditor attribute), [826](#page-829-0) show controllers linked controller (bpy.types.SpaceLogicEditor attribute), [826](#page-829-0) show controllers selected objects (bpy.types.SpaceLogicEditor attribute), [826](#page-829-0) show\_cursor (bpy.types.SpaceGraphEditor attribute), [821](#page-824-0) show\_curves (bpy.types.DopeSheet attribute), [355](#page-358-0) show cyclic dependencies() (in module bpy.ops.node), [69](#page-72-0) show\_dead (bpy.types.ExplodeModifier attribute), [380](#page-383-0) show\_dead (bpy.types.ParticleInstanceModifier attribute), [650](#page-653-0) show debug (bpy.types.GameProperty attribute), [426](#page-429-0) show\_debug\_info (bpy.types.Driver attribute), [357](#page-360-0) show\_debug\_properties (bpy.types.SceneGameData attribute), [745](#page-748-0) show debug state (bpy.types.GameObjectSettings) attribute), [423](#page-426-0) show double sided (bpy.types.Mesh attribute), [544](#page-547-0) show\_edge\_bevel\_weight (bpy.types.Mesh attribute), [544](#page-547-0) show edge crease (bpy.types.Mesh attribute), [544](#page-547-0) show\_edge\_seams (bpy.types.Mesh attribute), [544](#page-547-0) show\_edge\_sharp (bpy.types.Mesh attribute), [545](#page-548-0) show edges (bpy.types.Mesh attribute), [545](#page-548-0) show\_expanded (bpy.types.ActionGroup attribute), [152](#page-155-0) show\_expanded (bpy.types.Actuator attribute), [154](#page-157-0) show\_expanded (bpy.types.BackgroundImage attribute), [180](#page-183-0) show\_expanded (bpy.types.Constraint attribute), [323](#page-326-0) show\_expanded (bpy.types.Controller attribute), [331](#page-334-0) show\_expanded (bpy.types.FModifier attribute), [389](#page-392-0) show\_expanded (bpy.types.KeyMapItem attribute), [471](#page-474-0) show\_expanded (bpy.types.Modifier attribute), [577](#page-580-0) show\_expanded (bpy.types.Sensor attribute), [760](#page-763-0) show expanded children (bpy.types.KeyMap attribute), [468](#page-471-0)

- show\_expanded\_items (bpy.types.KeyMap attribute), [469](#page-472-0) show expanded summary (bpy.types.DopeSheet attribute), [355](#page-358-0)
- show\_extra\_edge\_length (bpy.types.Mesh attribute), [545](#page-548-0)
- show extra face angle (bpy.types.Mesh attribute), [545](#page-548-0)
- show extra face area (bpy.types.Mesh attribute), [545](#page-548-0)
- show faces (bpy.types.Mesh attribute), [545](#page-548-0)
- show floor (bpy.types.SpaceView3D attribute), [840](#page-843-0)
- show frame indicator (bpy.types.SpaceDopeSheetEditor attribute), [819](#page-822-0)
- show\_frame\_indicator (bpy.types.SpaceGraphEditor attribute), [822](#page-825-0)
- show\_frame\_indicator (bpy.types.SpaceNLA attribute), [827](#page-830-0)
- show\_frame\_indicator (bpy.types.SpaceSequenceEditor attribute), [832](#page-835-0)<br>show\_frame\_indicator
- (bpy.types.SpaceTimeline attribute), [835](#page-838-0)
- show frame numbers (bpy.types.AnimVizMotionPaths) attribute), [162](#page-165-0)
- show\_framerate\_profile (bpy.types.SceneGameData attribute), [745](#page-748-0)
- show\_frames (bpy.types.SpaceSequenceEditor attribute), [832](#page-835-0)
- show fullscreen (bpy.types.SceneGameData attribute), [745](#page-748-0)
- show\_group\_colors (bpy.types.Armature attribute), [171](#page-174-0) show\_handles (bpy.types.Curve attribute), [339](#page-342-0)
- show\_handles (bpy.types.SpaceGraphEditor attribute), [822](#page-825-0)
- show health (bpy.types.ParticleSettings attribute), [661](#page-664-0)
- show hidden (bpy.types.DopeSheet attribute), [355](#page-358-0)
- show\_hidden (bpy.types.FileSelectParams attribute), [404](#page-407-0) show hidden files datablocks
	- (bpy.types.UserPreferencesFilePaths attribute), [986](#page-989-0)
- show hierarchy() (in module bpy.ops.outliner), [86](#page-89-0)
- show\_high\_resolution (bpy.types.SmokeDomainSettings attribute), [802](#page-805-0)
- show\_in\_editmode (bpy.types.Modifier attribute), [577](#page-580-0) show keyframe action all
	- (bpy.types.AnimVizMotionPaths attribute), [163](#page-166-0)
- show\_keyframe\_highlight (bpy.types.AnimVizMotionPaths attribute), [163](#page-166-0)
- show\_keyframe\_numbers (bpy.types.AnimVizMotionPaths attribute), [163](#page-166-0)
- show\_lamps (bpy.types.DopeSheet attribute), [355](#page-358-0)
- show\_large\_cursors (bpy.types.UserPreferencesView attribute), [994](#page-997-0)
- show lattices (bpy.types.DopeSheet attribute), [355](#page-358-0) show limits (bpy.types.Camera attribute), [240](#page-243-0)
- show line highlight (bpy.types.SpaceTextEditor attribute), [834](#page-837-0)
- show line numbers (bpy.types.SpaceTextEditor attribute), [834](#page-837-0)
- show low resolution (bpy.types.Paint attribute), [637](#page-640-0)
- show manipulator (bpy.types.SpaceView3D attribute), [841](#page-844-0)
- show manipulator (bpy.types.UserPreferencesView attribute), [994](#page-997-0)
- show\_margin (bpy.types.SpaceTextEditor attribute), [834](#page-837-0)
- show\_materials (bpy.types.DopeSheet attribute), [355](#page-358-0)
- show\_menus (bpy.types.Area attribute), [166](#page-169-0)
- show\_meshes (bpy.types.DopeSheet attribute), [355](#page-358-0)
- show\_metaballs (bpy.types.DopeSheet attribute), [356](#page-359-0)
- show\_mini\_axis (bpy.types.UserPreferencesView attribute), [994](#page-997-0)
- show\_missing\_nla (bpy.types.DopeSheet attribute), [356](#page-359-0)
- show\_mist (bpy.types.Camera attribute), [240](#page-243-0)
- show modified edges (bpy.types.SpaceUVEditor attribute), [837](#page-840-0)
- show\_mouse (bpy.types.SceneGameData attribute), [745](#page-748-0)
- show name (bpy.types.Camera attribute), [240](#page-243-0)
- show\_name (bpy.types.Object attribute), [611](#page-614-0)
- show names (bpy.types.Armature attribute), [171](#page-174-0)
- show\_nodes (bpy.types.DopeSheet attribute), [356](#page-359-0)
- show normal face (bpy.types.Curve attribute), [339](#page-342-0)
- show\_normal\_face (bpy.types.Mesh attribute), [545](#page-548-0)
- show\_normal\_vertex (bpy.types.Mesh attribute), [545](#page-548-0)
- show\_normalized\_coords (bpy.types.SpaceUVEditor attribute), [837](#page-840-0)
- show\_number (bpy.types.ParticleSettings attribute), [661](#page-664-0)
- show\_object\_info (bpy.types.UserPreferencesView attribute), [994](#page-997-0)
- show\_on\_cage (bpy.types.Modifier attribute), [577](#page-580-0)
- show one level() (in module bpy.ops.outliner), [86](#page-89-0)
- show only control edges (bpy.types.MultiresModifier attribute), [587](#page-590-0)
- show\_only\_control\_edges (bpy.types.SubsurfModifier attribute), [860](#page-863-0)
- show\_only\_ghost\_selected (bpy.types.Armature attribute), [171](#page-174-0)
- show only group objects (bpy.types.DopeSheet attribute), [356](#page-359-0)
- show\_only\_matching\_fcurves (bpy.types.DopeSheet attribute), [356](#page-359-0)
- show\_only\_render (bpy.types.SpaceView3D attribute), [841](#page-844-0)
- show only selected (bpy.types.AnimVizOnionSkinning) attribute), [164](#page-167-0)
- show\_only\_selected (bpy.types.DopeSheet attribute), [356](#page-359-0)
- show\_only\_selected (bpy.types.SpaceTimeline attribute), [836](#page-839-0)
- show\_only\_shape\_key (bpy.types.Object attribute), [611](#page-614-0)
- show\_other\_objects (bpy.types.SpaceUVEditor attribute), show\_splash (bpy.types.UserPreferencesView attribute), [837](#page-840-0) show outline selected (bpy.types.SpaceView3D attribute), [841](#page-844-0)
- show\_overlay (bpy.types.SequenceEditor attribute), [767](#page-770-0) show particles (bpy.types.DopeSheet attribute), [356](#page-359-0)
- show\_particles (bpy.types.ParticleEdit attribute), [646](#page-649-0)
- show passepartout (bpy.types.Camera attribute), [240](#page-243-0)
- show physics visualization (bpy.types.SceneGameData attribute), [745](#page-748-0)
- show\_pivot (bpy.types.RigidBodyJointConstraint attribute), [734](#page-737-0)
- show\_playback\_fps (bpy.types.UserPreferencesView attribute), [994](#page-997-0)
- show points (bpy.types.GPencilLayer attribute), [416](#page-419-0)
- show\_pose\_markers (bpy.types.SpaceDopeSheetEditor attribute), [819](#page-822-0)
- show relationship lines (bpy.types.SpaceView3D attribute), [841](#page-844-0)
- show render (bpy.types.Modifier attribute), [577](#page-580-0)
- show\_repeat (bpy.types.SpaceImageEditor attribute), [824](#page-827-0)
- show report debug (bpy.types.SpaceInfo attribute), [825](#page-828-0)
- show\_report\_error (bpy.types.SpaceInfo attribute), [825](#page-828-0)
- show report info (bpy.types.SpaceInfo attribute), [825](#page-828-0)
- show report operator (bpy.types.SpaceInfo attribute), [825](#page-828-0)
- show\_report\_warning (bpy.types.SpaceInfo attribute), [825](#page-828-0)
- show\_restrict\_columns (bpy.types.SpaceOutliner attribute), [830](#page-833-0)
- show\_safe\_margin (bpy.types.SpaceSequenceEditor attribute), [832](#page-835-0)
- show\_scenes (bpy.types.DopeSheet attribute), [356](#page-359-0)
- show\_sensors (bpy.types.GameObjectSettings attribute), [423](#page-426-0)
- show sensors active object
- (bpy.types.SpaceLogicEditor attribute), [826](#page-829-0) show\_sensors\_active\_states (bpy.types.SpaceLogicEditor
- attribute), [826](#page-829-0) show\_sensors\_linked\_controller
- (bpy.types.SpaceLogicEditor attribute), [826](#page-829-0) show\_sensors\_selected\_objects
	- (bpy.types.SpaceLogicEditor attribute), [826](#page-829-0)
- show\_separate\_color (bpy.types.SpaceSequenceEditor attribute), [832](#page-835-0)
- show\_shaded (bpy.types.ThemeWidgetColors attribute), [937](#page-940-0)
- show shapekeys (bpy.types.DopeSheet attribute), [356](#page-359-0)
- show size (bpy.types.ParticleSettings attribute), [661](#page-664-0)
- show\_sliders (bpy.types.SpaceDopeSheetEditor attribute), [819](#page-822-0)
- show\_sliders (bpy.types.SpaceGraphEditor attribute), [822](#page-825-0) show smooth edges (bpy.types.SpaceUVEditor attribute), [837](#page-840-0)
- [994](#page-997-0)
- show state panel (bpy.types.GameObjectSettings attribute), [423](#page-426-0)
- show\_stretch (bpy.types.SpaceUVEditor attribute), [837](#page-840-0)
- show strip curves (bpy.types.SpaceNLA attribute), [827](#page-830-0)
- show\_summary (bpy.types.DopeSheet attribute), [356](#page-359-0)
- show sync view (bpy.types.RegionView3D attribute), [713](#page-716-0)
- show\_syntax\_highlight (bpy.types.SpaceTextEditor attribute), [834](#page-837-0)
- show\_texture\_space (bpy.types.Object attribute), [611](#page-614-0)
- show\_textured\_solid (bpy.types.SpaceView3D attribute), [841](#page-844-0)
- show textures (bpy.types.DopeSheet attribute), [356](#page-359-0)
- show\_thumbnails (bpy.types.UserPreferencesFilePaths attribute), [986](#page-989-0)
- show title safe (bpy.types.Camera attribute), [240](#page-243-0)
- show tooltips (bpy.types.UserPreferencesView attribute), [994](#page-997-0)
- show\_tooltips\_python (bpy.types.UserPreferencesView attribute), [994](#page-997-0)
- show\_tracer (bpy.types.ParticleFluidSettings attribute), [648](#page-651-0)
- show transforms (bpy.types.DopeSheet attribute), [356](#page-359-0)
- show transparent (bpy.types.Object attribute), [611](#page-614-0)
- show\_unborn (bpy.types.ExplodeModifier attribute), [380](#page-383-0)
- show\_unborn (bpy.types.ParticleInstanceModifier attribute), [650](#page-653-0)
- show\_unborn (bpy.types.ParticleSettings attribute), [661](#page-664-0)
- show\_uv\_local\_view (bpy.types.ToolSettings attribute), [944](#page-947-0)
- show\_velocity (bpy.types.ParticleSettings attribute), [661](#page-664-0)
- show\_view\_name (bpy.types.UserPreferencesView attribute), [995](#page-998-0)
- show viewport (bpy.types.Modifier attribute), [577](#page-580-0)
- show wire (bpy.types.Bone attribute), [225](#page-228-0)
- show\_wire (bpy.types.EditBone attribute), [364](#page-367-0)
- show wire (bpy.types.Object attribute), [611](#page-614-0)
- show\_word\_wrap (bpy.types.SpaceTextEditor attribute), [834](#page-837-0)
- show\_worlds (bpy.types.DopeSheet attribute), [356](#page-359-0)
- show x ray (bpy.types.GPencilLayer attribute), [416](#page-419-0)
- show\_x\_ray (bpy.types.Object attribute), [611](#page-614-0)
- showMouse() (in module bge.render), [1176](#page-1179-0)
- shrink\_fatten() (in module bpy.ops.transform), [120](#page-123-0)
- shrinkwrap\_type (bpy.types.ShrinkwrapConstraint attribute), [796](#page-799-0)
- ShrinkwrapConstraint (class in bpy.types), [796](#page-799-0)
- ShrinkwrapModifier (class in bpy.types), [797](#page-800-0)
- sigma\_color (bpy.types.CompositorNodeBilateralblur attribute), [265](#page-268-0)
- sigma\_space (bpy.types.CompositorNodeBilateralblur attribute), [266](#page-269-0)

SimpleDeformModifier (class in bpy.types), [799](#page-802-0) simplify ao sss (bpy.types.RenderSettings attribute), [727](#page-730-0) simplify child particles (bpy.types.RenderSettings attribute), [727](#page-730-0) simplify rate (bpy.types.ParticleSettings attribute), [661](#page-664-0) simplify refsize (bpy.types.ParticleSettings attribute), [661](#page-664-0) simplify shadow samples (bpy.types.RenderSettings attribute), [727](#page-730-0) simplify\_subdivision (bpy.types.RenderSettings attribute), [727](#page-730-0) simplify\_transition (bpy.types.ParticleSettings attribute), [661](#page-664-0) simplify\_viewport (bpy.types.ParticleSettings attribute), [661](#page-664-0) simulation\_scale (bpy.types.DomainFluidSettings attribute), [353](#page-356-0) single axis number (bpy.types.JoystickSensor attribute), [464](#page-467-0) SIXKEY (in module bge.events), [1180](#page-1183-0) size (bpy.types.AreaLamp attribute), [168](#page-171-0) size (bpy.types.BackgroundImage attribute), [180](#page-183-0) size (bpy.types.Brush attribute), [232](#page-235-0) size (bpy.types.CastModifier attribute), [242](#page-245-0) size (bpy.types.CompositorNodeGlare attribute), [289](#page-292-0) size (bpy.types.CompositorNodeMapValue attribute), [298](#page-301-0) size (bpy.types.FieldSettings attribute), [401](#page-404-0) size (bpy.types.MaterialHalo attribute), [523](#page-526-0) size (bpy.types.Particle attribute), [643](#page-646-0) size (bpy.types.ParticleBrush attribute), [644](#page-647-0) size (bpy.types.TextCurve attribute), [871](#page-874-0) size (bpy.types.WorldStarsSettings attribute), [1026](#page-1029-0) size() (in module blf), [1079](#page-1082-0) size\_factor (bpy.types.ParticleSettingsTextureSlot attribute), [666](#page-669-0) size\_min (bpy.types.MaterialStrand attribute), [530](#page-533-0) size\_random (bpy.types.ParticleSettings attribute), [661](#page-664-0) size\_x (bpy.types.CompositorNodeBlur attribute), [267](#page-270-0) size x (bpy.types.MetaElement attribute), [572](#page-575-0) size\_y (bpy.types.AreaLamp attribute), [168](#page-171-0) size\_y (bpy.types.CompositorNodeBlur attribute), [267](#page-270-0) size\_y (bpy.types.MetaElement attribute), [572](#page-575-0) size\_z (bpy.types.MetaElement attribute), [572](#page-575-0) SKEY (in module bge.events), [1180](#page-1183-0) sky\_blend (bpy.types.LampSkySettings attribute), [493](#page-496-0) sky\_blend\_type (bpy.types.LampSkySettings attribute), [493](#page-496-0) sky color space (bpy.types.LampSkySettings attribute), [493](#page-496-0) sky\_exposure (bpy.types.LampSkySettings attribute), [493](#page-496-0) SLASHKEY (in module bge.events), [1182](#page-1185-0) slider\_max (bpy.types.ShapeKey attribute), [793](#page-796-0) slider\_min (bpy.types.ShapeKey attribute), [793](#page-796-0) slip\_type (bpy.types.DomainFluidSettings attribute), [353](#page-356-0) tribute), [271](#page-274-0) [804](#page-807-0) [995](#page-998-0) [134](#page-137-0)

slip\_type (bpy.types.ObstacleFluidSettings attribute), [623](#page-626-0) slope (bpy.types.CompositorNodeColorBalance atslot\_copy() (in module bpy.ops.texture), [116](#page-119-0) slot move() (in module bpy.ops.texture), [116](#page-119-0) slot paste() (in module bpy.ops.texture), [116](#page-119-0) slow parent clear() (in module bpy.ops.object), [83](#page-86-0) slow parent set() (in module bpy.ops.object), [83](#page-86-0) slurph (bpy.types.Key attribute), [465](#page-468-0) small\_caps\_scale (bpy.types.TextCurve attribute), [871](#page-874-0) smart\_project() (in module bpy.ops.uv), [129](#page-132-0) smoke (in module bpy.context), [8](#page-11-0) smoke\_data\_type (bpy.types.VoxelData attribute), [1008](#page-1011-0) smoke\_type (bpy.types.SmokeModifier attribute), [804](#page-807-0) SmokeCollSettings (class in bpy.types), [800](#page-803-0) SmokeDomainSettings (class in bpy.types), [801](#page-804-0) SmokeDomainSettings.effector\_weights (in module bpy.types), [801](#page-804-0) SmokeDomainSettings.point\_cache (in module bpy.types), [801](#page-804-0) SmokeFlowSettings (class in bpy.types), [803](#page-806-0) SmokeModifier (class in bpy.types), [804](#page-807-0) SmokeModifier.coll\_settings (in module bpy.types), [804](#page-807-0) SmokeModifier.domain\_settings (in module bpy.types), SmokeModifier.flow\_settings (in module bpy.types), [804](#page-807-0) smooth() (in module bpy.ops.curve), [27](#page-30-0) smooth() (in module bpy.ops.graph), [39](#page-42-0) smooth\_emitter (bpy.types.SmokeDomainSettings attribute), [802](#page-805-0) smooth radius() (in module bpy.ops.curve), [27](#page-30-0) smooth stroke factor (bpy.types.Brush attribute), [233](#page-236-0) smooth\_stroke\_radius (bpy.types.Brush attribute), [233](#page-236-0) smooth\_view (bpy.types.UserPreferencesView attribute), SmoothModifier (class in bpy.types), [805](#page-808-0) smoothscroll() (in module bpy.ops.file), [33](#page-36-0) smoothview() (in module bpy.ops.view3d), [134](#page-137-0) smpte from frame() (in module bpy.utils),  $1037$ smpte\_from\_seconds() (in module bpy.utils), [1037](#page-1040-0) snap() (in module bpy.ops.action), [13](#page-16-0) snap() (in module bpy.ops.graph), [39](#page-42-0) snap() (in module bpy.ops.nla), [65](#page-68-0) snap() (in module bpy.ops.sequencer), [106](#page-109-0) snap\_cursor() (in module bpy.ops.uv), [129](#page-132-0) snap\_cursor\_to\_active() (in module bpy.ops.view3d), [134](#page-137-0) snap\_cursor\_to\_center() (in module bpy.ops.view3d), [134](#page-137-0) snap\_cursor\_to\_grid() (in module bpy.ops.view3d), [134](#page-137-0) snap\_cursor\_to\_selected() (in module bpy.ops.view3d), snap\_element (bpy.types.ToolSettings attribute), [944](#page-947-0) snap\_selected() (in module bpy.ops.uv), [129](#page-132-0)

snap\_selected\_to\_grid() (in module bpy.ops.view3d),  $134$ snap\_target (bpy.types.ToolSettings attribute), [944](#page-947-0) snap\_type() (in module bpy.ops.transform), [121](#page-124-0) soft\_body (in module bpy.context), [8](#page-11-0) SoftBodyModifier (class in bpy.types), [806](#page-809-0) SoftBodyModifier.point\_cache (in module bpy.types), [806](#page-809-0) SoftBodyModifier.settings (in module bpy.types), [806](#page-809-0) SoftBodySettings (class in bpy.types), [807](#page-810-0) SoftBodySettings.effector\_weights (in module bpy.types), [808](#page-811-0) solidify() (in module bpy.ops.mesh), [62](#page-65-0) SolidifyModifier (class in bpy.types), [811](#page-814-0) solver (bpy.types.Itasc attribute), [462](#page-465-0) sort\_faces() (in module bpy.ops.mesh), [62](#page-65-0) sort\_method (bpy.types.FileSelectParams attribute), [404](#page-407-0) sound (bpy.types.SoundActuator attribute), [814](#page-817-0) Sound (class in bpy.types), [812](#page-815-0) Sound.packed file (in module bpy.types), [813](#page-816-0) sound bake() (in module bpy.ops.graph), [40](#page-43-0) sound directory (bpy.types.UserPreferencesFilePaths attribute), [986](#page-989-0) sound\_strip\_add() (in module bpy.ops.sequencer), [106](#page-109-0) SoundActuator (class in bpy.types), [814](#page-817-0) SoundSequence (class in bpy.types), [815](#page-818-0) SoundSequence.sound (in module bpy.types), [816](#page-819-0) source (bpy.types.EnvironmentMap attribute), [375](#page-378-0) source (bpy.types.Image attribute), [447](#page-450-0) space (bpy.types.CompositorNodeScale attribute), [307](#page-310-0) Space (class in bpy.types), [817](#page-820-0) Space.type (in module bpy.types), [817](#page-820-0) space\_character (bpy.types.TextCurve attribute), [871](#page-874-0) space\_line (bpy.types.TextCurve attribute), [872](#page-875-0) space\_word (bpy.types.TextCurve attribute), [872](#page-875-0) SpaceConsole (class in bpy.types), [818](#page-821-0) SpaceConsole.history (in module bpy.types), [818](#page-821-0) SpaceConsole.scrollback (in module bpy.types), [818](#page-821-0) spacedata\_cleanup() (in module bpy.ops.screen), [100](#page-103-0) SpaceDopeSheetEditor (class in bpy.types), [819](#page-822-0) SpaceDopeSheetEditor.dopesheet (in module bpy.types), [819](#page-822-0) SpaceDopeSheetEditor.show\_seconds (in module bpy.types), [819](#page-822-0) SpaceFileBrowser (class in bpy.types), [820](#page-823-0) SpaceFileBrowser.operator (in module bpy.types), [820](#page-823-0) SpaceFileBrowser.params (in module bpy.types), [820](#page-823-0) SpaceGraphEditor (class in bpy.types), [821](#page-824-0) SpaceGraphEditor.dopesheet (in module bpy.types), [821](#page-824-0) SpaceGraphEditor.show\_seconds (in module bpy.types),  $822$ SpaceImageEditor (class in bpy.types), [823](#page-826-0) SpaceImageEditor.curve (in module bpy.types), [823](#page-826-0) SpaceImageEditor.image\_user (in module bpy.types), [823](#page-826-0)

SpaceImageEditor.sample\_histogram (in module bpy.types), [823](#page-826-0) SpaceImageEditor.scopes (in module bpy.types), [823](#page-826-0) SpaceImageEditor.show\_paint (in module bpy.types), [823](#page-826-0) SpaceImageEditor.show\_render (in module bpy.types), [823](#page-826-0) SpaceImageEditor.show\_uvedit (in module bpy.types), [824](#page-827-0) SpaceImageEditor.uv\_editor (in module bpy.types), [824](#page-827-0) SpaceInfo (class in bpy.types), [825](#page-828-0) SPACEKEY (in module bge.events), [1182](#page-1185-0) SpaceLogicEditor (class in bpy.types), [826](#page-829-0) SpaceNLA (class in bpy.types), [827](#page-830-0) SpaceNLA.dopesheet (in module bpy.types), [827](#page-830-0) SpaceNLA.show\_seconds (in module bpy.types), [827](#page-830-0) SpaceNodeEditor (class in bpy.types), [828](#page-831-0) SpaceNodeEditor.id (in module bpy.types), [828](#page-831-0) SpaceNodeEditor.id from (in module bpy.types), [828](#page-831-0) SpaceNodeEditor.node\_tree (in module bpy.types), [829](#page-832-0) SpaceOutliner (class in bpy.types), [829](#page-832-0) SpaceProperties (class in bpy.types), [831](#page-834-0) SpaceSequenceEditor (class in bpy.types), [832](#page-835-0) SpaceSequenceEditor.grease\_pencil (in module bpy.types), [832](#page-835-0) SpaceTextEditor (class in bpy.types), [833](#page-836-0) SpaceTimeline (class in bpy.types), [835](#page-838-0) SpaceUserPreferences (class in bpy.types), [838](#page-841-0) SpaceUVEditor (class in bpy.types), [836](#page-839-0) SpaceView3D (class in bpy.types), [839](#page-842-0) SpaceView3D.background\_images (in module bpy.types), [839](#page-842-0) SpaceView3D.current\_orientation (in module bpy.types), [839](#page-842-0) SpaceView3D.layers\_used (in module bpy.types), [839](#page-842-0) SpaceView3D.local\_view (in module bpy.types), [840](#page-843-0) SpaceView3D.region\_3d (in module bpy.types), [840](#page-843-0) SpaceView3D.region quadview (in module bpy.types), [840](#page-843-0) spacing (bpy.types.Brush attribute), [233](#page-236-0) specular (bge.types.KX\_PolygonMaterial attribute), [1124](#page-1127-0) specular\_alpha (bpy.types.Material attribute), [518](#page-521-0) specular\_color (bpy.types.Material attribute), [518](#page-521-0) specular\_color (bpy.types.UserSolidLight attribute), [996](#page-999-0) specular\_color\_factor (bpy.types.MaterialTextureSlot attribute), [534](#page-537-0) specular\_factor (bpy.types.MaterialTextureSlot attribute), [535](#page-538-0) specular\_hardness (bpy.types.Material attribute), [518](#page-521-0) specular\_intensity (bpy.types.Material attribute), [518](#page-521-0) specular\_ior (bpy.types.Material attribute), [518](#page-521-0) specular\_ramp\_blend (bpy.types.Material attribute), [518](#page-521-0) specular\_ramp\_factor (bpy.types.Material attribute), [519](#page-522-0) specular\_ramp\_input (bpy.types.Material attribute), [519](#page-522-0) specular\_shader (bpy.types.Material attribute), [519](#page-522-0)

specular\_slope (bpy.types.Material attribute), [519](#page-522-0) specular\_toon\_size (bpy.types.Material attribute), [519](#page-522-0) specular\_toon\_smooth (bpy.types.Material attribute), [519](#page-522-0) specularity (bge.types.KX PolygonMaterial attribute), [1124](#page-1127-0) speed (bpy.types.BoidRuleAverageSpeed attribute), [214](#page-217-0) speed (bpy.types.SoftBodySettings attribute), [809](#page-812-0) speed (bpy.types.WaveModifier attribute), [1011](#page-1014-0) speed factor (bpy.types.Sequence attribute), [763](#page-766-0) speed\_max (bpy.types.CompositorNodeVecBlur attribute), [318](#page-321-0) speed\_min (bpy.types.CompositorNodeVecBlur attribute), [318](#page-321-0) speed\_of\_sound (aud.Device attribute), [1081](#page-1084-0) speed\_scale (bpy.types.PointDensity attribute), [684](#page-687-0) SpeedControlSequence (class in bpy.types), [842](#page-845-0) sphere\_project() (in module bpy.ops.uv), [129](#page-132-0) sphereInsideFrustum() (bge.types.KX\_Camera method), [1147](#page-1150-0) SPHFluidSettings (class in bpy.types), [735](#page-738-0) spin (bpy.types.CompositorNodeDBlur attribute), [281](#page-284-0) spin() (in module bpy.ops.curve), [27](#page-30-0) spin() (in module bpy.ops.mesh), [62](#page-65-0) splash() (in module bpy.ops.wm), [145](#page-148-0) Spline (class in bpy.types), [844](#page-847-0) Spline.bezier\_points (in module bpy.types), [844](#page-847-0) Spline.character\_index (in module bpy.types), [844](#page-847-0) Spline.point\_count\_u (in module bpy.types), [844](#page-847-0) Spline.point\_count\_v (in module bpy.types), [844](#page-847-0) Spline.points (in module bpy.types), [845](#page-848-0) spline\_type\_set() (in module bpy.ops.curve), [27](#page-30-0) spline\_weight\_set() (in module bpy.ops.curve), [27](#page-30-0) SplineBezierPoints (class in bpy.types), [846](#page-849-0) SplineIKConstraint (class in bpy.types), [847](#page-850-0) SplinePoint (class in bpy.types), [848](#page-851-0) SplinePoints (class in bpy.types), [850](#page-853-0) split() (bpy.types.UILayout method), [954](#page-957-0) split() (in module bpy.ops.mesh), [62](#page-65-0) split() (in module bpy.ops.nla), [65](#page-68-0) split\_angle (bpy.types.EdgeSplitModifier attribute), [362](#page-365-0) spot\_blend (bpy.types.SpotLamp attribute), [852](#page-855-0) spot\_size (bpy.types.SpotLamp attribute), [852](#page-855-0) spotblend (bge.types.KX\_LightObject attribute), [1112](#page-1115-0) SpotLamp (class in bpy.types), [850](#page-853-0) SpotLamp.falloff\_curve (in module bpy.types), [851](#page-854-0) spotsize (bge.types.KX\_LightObject attribute), [1112](#page-1115-0) spread (bpy.types.LampSkySettings attribute), [494](#page-497-0) spring\_damping (bpy.types.ClothSettings attribute), [251](#page-254-0) spring\_force (bpy.types.SPHFluidSettings attribute), [736](#page-739-0) spring\_frames (bpy.types.SPHFluidSettings attribute), [736](#page-739-0) spring\_length (bpy.types.SoftBodySettings attribute), [809](#page-812-0) squash (bpy.types.TextureNodeBricks attribute), [879](#page-882-0)

tribute), [879](#page-882-0) sss\_preset\_add() (in module bpy.ops.material), [50](#page-53-0) stamp\_background (bpy.types.RenderSettings attribute), [727](#page-730-0) stamp\_font\_size (bpy.types.RenderSettings attribute), [727](#page-730-0) stamp foreground (bpy.types.RenderSettings attribute), [728](#page-731-0) stamp\_note\_text (bpy.types.RenderSettings attribute), [728](#page-731-0) standard\_derivation (bpy.types.RandomActuator attribute), [708](#page-711-0) star\_tip\_count (bpy.types.MaterialHalo attribute), [523](#page-526-0) start (bpy.types.WorldMistSettings attribute), [1024](#page-1027-0) start\_cap (bpy.types.ArrayModifier attribute), [178](#page-181-0) start\_frame\_set() (in module bpy.ops.time), [116](#page-119-0) start\_position\_object (bpy.types.WaveModifier attribute), [1011](#page-1014-0) start\_position\_x (bpy.types.WaveModifier attribute), [1011](#page-1014-0) start\_position\_y (bpy.types.WaveModifier attribute), [1011](#page-1014-0) start time (bpy.types.ControlFluidSettings attribute), [330](#page-333-0) start\_time (bpy.types.DomainFluidSettings attribute), [353](#page-356-0) startGame() (in module bge.logic), [1163](#page-1166-0) state (bge.types.KX\_GameObject attribute), [1102](#page-1105-0) state (bge.types.SCA\_IController attribute), [1091](#page-1094-0) state\_add() (in module bpy.ops.boid), [19](#page-22-0) state del() (in module bpy.ops.boid), [19](#page-22-0) state\_move\_down() (in module bpy.ops.boid), [19](#page-22-0) state\_move\_up() (in module bpy.ops.boid), [19](#page-22-0) StateActuator (class in bpy.types), [854](#page-857-0) states (bpy.types.Controller attribute), [331](#page-334-0) states (bpy.types.StateActuator attribute), [854](#page-857-0) states initial (bpy.types.GameObjectSettings attribute), [424](#page-427-0) states\_visible (bpy.types.GameObjectSettings attribute), [424](#page-427-0) statistics() (bpy.types.Scene method), [740](#page-743-0) status (aud.Handle attribute), [1087](#page-1090-0) status (bge.types.SCA\_ISensor attribute), [1091](#page-1094-0) step\_count (bpy.types.Itasc attribute), [462](#page-465-0) step\_max (bpy.types.Itasc attribute), [462](#page-465-0) step\_max (bpy.types.SoftBodySettings attribute), [809](#page-812-0) step\_method (bpy.types.MaterialVolume attribute), [540](#page-543-0) step\_min (bpy.types.Itasc attribute), [462](#page-465-0) step\_min (bpy.types.SoftBodySettings attribute), [809](#page-812-0) step\_size (bpy.types.MaterialVolume attribute), [540](#page-543-0) steps (bpy.types.ParticleBrush attribute), [644](#page-647-0) steps (bpy.types.ScrewModifier attribute), [758](#page-761-0) stereo (bpy.types.SceneGameData attribute), [745](#page-748-0)

squash frequency (bpy.types.TextureNodeBricks at-

- stereo\_mode (bpy.types.SceneGameData attribute), [745](#page-748-0) stickness (bpy.types.CollisionSettings attribute), [258](#page-261-0) sticky add() (in module bpy.ops.mesh), [62](#page-65-0) sticky\_remove() (in module bpy.ops.mesh), [62](#page-65-0) sticky\_select\_mode (bpy.types.SpaceUVEditor attribute), [837](#page-840-0) stiff viscosity (bpy.types.SPHFluidSettings attribute), [736](#page-739-0) stiffness (bpy.types.MetaElement attribute), [572](#page-575-0) stiffness (bpy.types.SPHFluidSettings attribute), [736](#page-739-0) still\_frame (bpy.types.VoxelData attribute), [1008](#page-1011-0) stitch() (in module bpy.ops.uv), [129](#page-132-0) stl() (in module bpy.ops.export\_mesh), [28](#page-31-0) stl() (in module bpy.ops.import\_mesh), [46](#page-49-0) stopDSP() (in module bge.logic), [1164](#page-1167-0) streaks (bpy.types.CompositorNodeGlare attribute), [289](#page-292-0) strength (bpy.types.BoidSettings attribute), [221](#page-224-0) strength (bpy.types.Brush attribute), [233](#page-236-0) strength (bpy.types.DisplaceModifier attribute), [349](#page-352-0) strength (bpy.types.FieldSettings attribute), [401](#page-404-0) strength (bpy.types.FModifierNoise attribute), [397](#page-400-0) strength (bpy.types.ParticleBrush attribute), [644](#page-647-0) strength (bpy.types.SmokeDomainSettings attribute), [802](#page-805-0) stretchto\_reset() (in module bpy.ops.constraint), [23](#page-26-0) StretchToConstraint (class in bpy.types), [855](#page-858-0) string (bpy.types.PropertyGroupItem attribute), [701](#page-704-0) StringProperty (class in bpy.types), [856](#page-859-0) StringProperty() (in module bpy.props), [1044](#page-1047-0) StringProperty.default (in module bpy.types), [856](#page-859-0) StringProperty.length\_max (in module bpy.types), [856](#page-859-0) strip\_time (bpy.types.NlaStrip attribute), [593](#page-596-0) strips (bpy.types.ThemeNLAEditor attribute), [918](#page-921-0) strips\_selected (bpy.types.ThemeNLAEditor attribute), [918](#page-921-0) strobe (bpy.types.EffectSequence attribute), [369](#page-372-0) strobe (bpy.types.ImageSequence attribute), [451](#page-454-0) strobe (bpy.types.MetaSequence attribute), [573](#page-576-0) strobe (bpy.types.MovieSequence attribute), [582](#page-585-0) strobe (bpy.types.MulticamSequence attribute), [585](#page-588-0) strobe (bpy.types.SceneSequence attribute), [752](#page-755-0) stroke\_method (bpy.types.Brush attribute), [233](#page-236-0) Struct (class in bpy.types), [857](#page-860-0) Struct.base (in module bpy.types), [857](#page-860-0) Struct.description (in module bpy.types), [857](#page-860-0) Struct.functions (in module bpy.types), [857](#page-860-0) Struct.identifier (in module bpy.types), [857](#page-860-0) Struct.name (in module bpy.types), [858](#page-861-0) Struct.name\_property (in module bpy.types), [858](#page-861-0) Struct.nested (in module bpy.types), [858](#page-861-0) Struct.properties (in module bpy.types), [858](#page-861-0) structural\_stiffness (bpy.types.ClothSettings attribute), [252](#page-255-0) structural stiffness max (bpy.types.ClothSettings attribute), [252](#page-255-0)
- stucci type (bpy.types.StucciTexture attribute), [859](#page-862-0) StucciTexture (class in bpy.types), [859](#page-862-0) StucciTexture.users\_material (in module bpy.types), [859](#page-862-0) StucciTexture.users\_object\_modifier (in module bpy.types), [859](#page-862-0) style\_set() (in module bpy.ops.font), [35](#page-38-0) style\_toggle() (in module bpy.ops.font),  $35$ subdivide() (in module bpy.ops.armature), [19](#page-22-0) subdivide() (in module bpy.ops.curve), [27](#page-30-0) subdivide() (in module bpy.ops.mesh), [62](#page-65-0) subdivide() (in module bpy.ops.particle), [91](#page-94-0) subdivision\_set() (in module bpy.ops.object), [83](#page-86-0) subdivision\_type (bpy.types.MultiresModifier attribute), [587](#page-590-0) subdivision type (bpy.types.SubsurfModifier attribute), [860](#page-863-0) subframes (bpy.types.ParticleSettings attribute), [661](#page-664-0) subject (bge.types.KX\_NetworkMessageActuator attribute), [1116](#page-1119-0) subject (bge.types.KX\_NetworkMessageSensor attribute), [1116](#page-1119-0) subject (bpy.types.MessageActuator attribute), [567](#page-570-0) subject (bpy.types.MessageSensor attribute), [568](#page-571-0) subjects (bge.types.KX\_NetworkMessageSensor attribute), [1116](#page-1119-0) subsurf levels (bpy.types.ShrinkwrapModifier attribute), [797](#page-800-0) SubsurfModifier (class in bpy.types), [860](#page-863-0) subtarget (bge.types.BL\_ArmatureActuator attribute), [1151](#page-1154-0) subtarget (bge.types.BL\_ArmatureConstraint attribute), [1154](#page-1157-0) subtarget (bpy.types.ActionConstraint attribute), [149](#page-152-0) subtarget (bpy.types.ChildOfConstraint attribute), [245](#page-248-0) subtarget (bpy.types.ConstraintTarget attribute), [327](#page-330-0) subtarget (bpy.types.CopyLocationConstraint attribute), [333](#page-336-0) subtarget (bpy.types.CopyRotationConstraint attribute), [334](#page-337-0) subtarget (bpy.types.CopyScaleConstraint attribute), [336](#page-339-0) subtarget (bpy.types.CopyTransformsConstraint) tribute), [337](#page-340-0) subtarget (bpy.types.DampedTrackConstraint attribute), [346](#page-349-0) subtarget (bpy.types.FloorConstraint attribute), [408](#page-411-0) subtarget (bpy.types.HookModifier attribute), [441](#page-444-0) subtarget (bpy.types.KinematicConstraint attribute), [489](#page-492-0) subtarget (bpy.types.LimitDistanceConstraint attribute), [502](#page-505-0) subtarget (bpy.types.LockedTrackConstraint attribute), [508](#page-511-0) subtarget (bpy.types.PivotConstraint attribute), [676](#page-679-0)
	- subtarget (bpy.types.StretchToConstraint attribute), [855](#page-858-0) subtarget (bpy.types.TrackToConstraint attribute), [947](#page-950-0)

subtarget (bpy.types.TransformConstraint attribute), [949](#page-952-0) sun\_brightness (bpy.types.LampSkySettings attribute), [494](#page-497-0) sun\_intensity (bpy.types.LampSkySettings attribute), [494](#page-497-0) sun\_size (bpy.types.LampSkySettings attribute), [494](#page-497-0) SunLamp (class in bpy.types), [861](#page-864-0) SunLamp.sky (in module bpy.types), [862](#page-865-0) sunsky preset add() (in module bpy.ops.lamp), [47](#page-50-0) surface\_smooth (bpy.types.DomainFluidSettings attribute), [353](#page-356-0) surface\_subdivisions (bpy.types.DomainFluidSettings attribute), [353](#page-356-0) SurfaceCurve (class in bpy.types), [863](#page-866-0) SurfaceModifier (class in bpy.types), [864](#page-867-0) suspend() (bge.types.KX\_Scene method), [1131](#page-1134-0) suspendDynamics() (bge.types.KX\_GameObject method), [1106](#page-1109-0) suspended (bge.types.KX Scene attribute), [1130](#page-1133-0) svg() (in module bpy.ops.import\_curve), [45](#page-48-0) swap() (bpy.types.Sequence method), [764](#page-767-0) swap() (in module bpy.ops.nla), [65](#page-68-0) swap() (in module bpy.ops.sequencer), [107](#page-110-0) swap\_data() (in module bpy.ops.sequencer), [107](#page-110-0) swap\_inputs() (in module bpy.ops.sequencer), [107](#page-110-0) switch direction() (in module bpy.ops.armature), [19](#page-22-0) switch direction() (in module bpy.ops.curve), [27](#page-30-0) sync\_mode (bpy.types.Scene attribute), [739](#page-742-0) syntax\_builtin (bpy.types.ThemeTextEditor attribute), [927](#page-930-0) syntax\_comment (bpy.types.ThemeTextEditor attribute), [927](#page-930-0) syntax\_numbers (bpy.types.ThemeTextEditor attribute), [927](#page-930-0) syntax\_special (bpy.types.ThemeTextEditor attribute), [927](#page-930-0) syntax string (bpy.types.ThemeTextEditor attribute), [927](#page-930-0) sysinfo() (in module bpy.ops.wm), [145](#page-148-0)

- system (bpy.types.ParticleTarget attribute), [675](#page-678-0)
- system (bpy.types.UnitSettings attribute), [979](#page-982-0) system\_rotation (bpy.types.UnitSettings attribute), [979](#page-982-0)

## T

tab\_width (bpy.types.SpaceTextEditor attribute), [834](#page-837-0) TABKEY (in module bge.events), [1182](#page-1185-0) tag (bpy.types.ID attribute), [442](#page-445-0) tag() (bpy.types.BlendDataActions method), [187](#page-190-0) tag() (bpy.types.BlendDataArmatures method), [188](#page-191-0) tag() (bpy.types.BlendDataBrushes method), [189](#page-192-0) tag() (bpy.types.BlendDataCameras method), [190](#page-193-0) tag() (bpy.types.BlendDataCurves method), [191](#page-194-0) tag() (bpy.types.BlendDataFonts method), [192](#page-195-0) tag() (bpy.types.BlendDataGreasePencils method), [192](#page-195-0) tag() (bpy.types.BlendDataGroups method), [193](#page-196-0) tag() (bpy.types.BlendDataImages method), [195](#page-198-0)

tag() (bpy.types.BlendDataLamps method), [196](#page-199-0) tag() (bpy.types.BlendDataLattices method), [197](#page-200-0) tag() (bpy.types.BlendDataLibraries method), [197](#page-200-0) tag() (bpy.types.BlendDataMaterials method), [199](#page-202-0) tag() (bpy.types.BlendDataMeshes method), [200](#page-203-0) tag() (bpy.types.BlendDataMetaBalls method), [201](#page-204-0) tag() (bpy.types.BlendDataNodeTrees method), [202](#page-205-0) tag() (bpy.types.BlendDataObjects method), [203](#page-206-0) tag() (bpy.types.BlendDataParticles method), [204](#page-207-0) tag() (bpy.types.BlendDataScreens method), [206](#page-209-0) tag() (bpy.types.BlendDataSounds method), [206](#page-209-0) tag() (bpy.types.BlendDataTexts method), [207](#page-210-0) tag() (bpy.types.BlendDataTextures method), [209](#page-212-0) tag() (bpy.types.BlendDataWindowManagers method), [209](#page-212-0) tag() (bpy.types.BlendDataWorlds method), [210](#page-213-0) tag\_redraw() (bpy.types.Area method), [166](#page-169-0) tag\_redraw() (bpy.types.Region method),  $712$ tail (bge.types.BL\_ArmatureBone attribute), [1160](#page-1163-0) tail (bpy.types.Bone attribute), [225](#page-228-0) tail (bpy.types.EditBone attribute), [364](#page-367-0) tail local (bpy.types.Bone attribute), [225](#page-228-0) tail\_radius (bpy.types.Bone attribute), [225](#page-228-0) tail\_radius (bpy.types.EditBone attribute), [364](#page-367-0) tangent factor (bpy.types.ParticleSettings attribute), [661](#page-664-0) tangent phase (bpy.types.ParticleSettings attribute), [661](#page-664-0) tap (bge.types.SCA\_ISensor attribute), [1090](#page-1093-0) taper\_object (bpy.types.Curve attribute), [339](#page-342-0) target (bge.types.BL\_ArmatureActuator attribute), [1151](#page-1154-0) target (bge.types.BL\_ArmatureConstraint attribute), [1154](#page-1157-0) target (bpy.types.ActionConstraint attribute), [149](#page-152-0) target (bpy.types.ArmatureActuator attribute), [172](#page-175-0) target (bpy.types.ChildOfConstraint attribute), [245](#page-248-0) target (bpy.types.ClampToConstraint attribute), [247](#page-250-0) target (bpy.types.ConstraintTarget attribute), [327](#page-330-0) target (bpy.types.CopyLocationConstraint attribute), [333](#page-336-0) target (bpy.types.CopyRotationConstraint attribute), [334](#page-337-0) target (bpy.types.CopyScaleConstraint attribute), [336](#page-339-0) target (bpy.types.CopyTransformsConstraint attribute), [337](#page-340-0) target (bpy.types.DampedTrackConstraint attribute), [346](#page-349-0) target (bpy.types.FloorConstraint attribute), [408](#page-411-0) target (bpy.types.FollowPathConstraint attribute), [412](#page-415-0) target (bpy.types.KeyboardSensor attribute), [479](#page-482-0) target (bpy.types.KinematicConstraint attribute), [490](#page-493-0) target (bpy.types.LimitDistanceConstraint attribute), [502](#page-505-0) target (bpy.types.LockedTrackConstraint attribute), [508](#page-511-0) target (bpy.types.PivotConstraint attribute), [676](#page-679-0)

target (bpy.types.RigidBodyJointConstraint attribute), [734](#page-737-0)

target (bpy.types.ShrinkwrapConstraint attribute), [796](#page-799-0) target (bpy.types.ShrinkwrapModifier attribute), [797](#page-800-0) target (bpy.types.SplineIKConstraint attribute), [847](#page-850-0) target (bpy.types.StretchToConstraint attribute), [855](#page-858-0)

- target (bpy.types.TrackToConstraint attribute), [947](#page-950-0)
- target (bpy.types.TransformConstraint attribute), [949](#page-952-0)
- target\_count (bpy.types.PythonConstraint attribute), [703](#page-706-0)
- target move  $down()$  (in module bpy.ops.particle), [91](#page-94-0)
- target move  $up()$  (in module bpy.ops.particle), [91](#page-94-0)
- target  $remove()$  (in module bpy.ops.particle), [91](#page-94-0)

target\_space (bpy.types.Constraint attribute), [323](#page-326-0)

- targetProperty (bge.types.SCA\_KeyboardSensor attribute), [1142](#page-1145-0)
- tempdir (in module bpy.app), [1039](#page-1042-0)
- temperature (bpy.types.SmokeFlowSettings attribute), [803](#page-806-0)
- template\_any\_ID() (bpy.types.UILayout method), [972](#page-975-0)
- template\_color\_ramp() (bpy.types.UILayout method), [973](#page-976-0)
- template\_color\_wheel() (bpy.types.UILayout method), [974](#page-977-0)
- template\_constraint() (bpy.types.UILayout method), [973](#page-976-0)
- template\_curve\_mapping() (bpy.types.UILayout method), [973](#page-976-0)
- template\_header() (bpy.types.UILayout method), [972](#page-975-0)
- template\_header\_3D() (bpy.types.UILayout method), [975](#page-978-0)
- template\_histogram() (bpy.types.UILayout method), [973](#page-976-0)
- template\_ID() (bpy.types.UILayout method), [972](#page-975-0)
- template ID preview() (bpy.types.UILayout method), [972](#page-975-0)
- template\_image() (bpy.types.UILayout method), [974](#page-977-0)
- template\_image\_layers() (bpy.types.UILayout method), [974](#page-977-0)
- template\_layers() (bpy.types.UILayout method), [974](#page-977-0)
- template\_list() (bpy.types.UILayout method), [975](#page-978-0)
- template\_modifier() (bpy.types.UILayout method), [973](#page-976-0)
- template\_operator\_search() (bpy.types.UILayout method), [975](#page-978-0)
- template path builder() (bpy.types.UILayout method), [972](#page-975-0)
- template\_preview() (bpy.types.UILayout method), [973](#page-976-0)
- template\_reports\_banner() (bpy.types.UILayout method), [975](#page-978-0)
- template\_running\_jobs() (bpy.types.UILayout method), [975](#page-978-0)
- template\_vectorscope() (bpy.types.UILayout method), [974](#page-977-0)
- template\_waveform() (bpy.types.UILayout method), [974](#page-977-0)
- temporary\_directory (bpy.types.UserPreferencesFilePaths attribute), [986](#page-989-0)
- tesselate\_polygon() (in module mathutils.geometry), [1077](#page-1080-0)
- test break() (bpy.types.RenderEngine method), [716](#page-719-0)
- test\_type (bpy.types.ArmatureSensor attribute), [177](#page-180-0)
- texco\_mesh (bpy.types.Mesh attribute), [545](#page-548-0)
- TexMapping (class in bpy.types), [865](#page-868-0)
- texspace location (bpy.types.Curve attribute), [339](#page-342-0)
- texspace location (bpy.types.Mesh attribute), [545](#page-548-0)

texspace\_location (bpy.types.MetaBall attribute), [569](#page-572-0) texspace\_size (bpy.types.Curve attribute), [339](#page-342-0) texspace size (bpy.types.Mesh attribute), [545](#page-548-0) texspace\_size (bpy.types.MetaBall attribute), [569](#page-572-0) text (bpy.types.Panel attribute), [640](#page-643-0) text (bpy.types.PythonConstraint attribute), [703](#page-706-0) text (bpy.types.PythonController attribute), [705](#page-708-0) text (bpy.types.SpaceTextEditor attribute), [834](#page-837-0) text (bpy.types.ThemeAudioWindow attribute), [901](#page-904-0) text (bpy.types.ThemeConsole attribute), [903](#page-906-0) text (bpy.types.ThemeDopeSheet attribute), [906](#page-909-0) text (bpy.types.ThemeFileBrowser attribute), [907](#page-910-0) text (bpy.types.ThemeGraphEditor attribute), [911](#page-914-0) text (bpy.types.ThemeImageEditor attribute), [913](#page-916-0) text (bpy.types.ThemeInfo attribute), [915](#page-918-0) text (bpy.types.ThemeLogicEditor attribute), [916](#page-919-0) text (bpy.types.ThemeNLAEditor attribute), [918](#page-921-0) text (bpy.types.ThemeNodeEditor attribute), [920](#page-923-0) text (bpy.types.ThemeOutliner attribute), [921](#page-924-0) text (bpy.types.ThemeProperties attribute), [923](#page-926-0) text (bpy.types.ThemeSequenceEditor attribute), [924](#page-927-0) text (bpy.types.ThemeTextEditor attribute), [927](#page-930-0) text (bpy.types.ThemeTimeline attribute), [929](#page-932-0) text (bpy.types.ThemeUserPreferences attribute), [932](#page-935-0) text (bpy.types.ThemeView3D attribute), [935](#page-938-0) text (bpy.types.ThemeWidgetColors attribute), [937](#page-940-0) Text (class in bpy.types), [866](#page-869-0) Text.current\_character (in module bpy.types), [866](#page-869-0) Text.current\_line (in module bpy.types), [866](#page-869-0) Text.is\_dirty (in module bpy.types), [866](#page-869-0) Text.is\_in\_memory (in module bpy.types), [867](#page-870-0) Text.is modified (in module bpy.types), [867](#page-870-0) Text.lines (in module bpy.types), [867](#page-870-0) Text.markers (in module bpy.types), [867](#page-870-0) Text.select end character (in module bpy.types), [867](#page-870-0) Text.select end line (in module bpy.types), [867](#page-870-0) Text.users\_logic (in module bpy.types), [867](#page-870-0) text\_add() (in module bpy.ops.object), [83](#page-86-0) text  $\text{copy}()$  (in module bpy.ops.font), [35](#page-38-0) text\_cut() (in module bpy.ops.font), [35](#page-38-0) text\_hi (bpy.types.ThemeAudioWindow attribute), [901](#page-904-0) text\_hi (bpy.types.ThemeConsole attribute), [903](#page-906-0) text hi (bpy.types.ThemeDopeSheet attribute), [906](#page-909-0) text\_hi (bpy.types.ThemeFileBrowser attribute), [907](#page-910-0) text\_hi (bpy.types.ThemeGraphEditor attribute), [911](#page-914-0) text\_hi (bpy.types.ThemeImageEditor attribute), [913](#page-916-0) text hi (bpy.types.ThemeInfo attribute), [915](#page-918-0) text\_hi (bpy.types.ThemeLogicEditor attribute), [916](#page-919-0) text\_hi (bpy.types.ThemeNLAEditor attribute), [918](#page-921-0) text\_hi (bpy.types.ThemeNodeEditor attribute), [920](#page-923-0) text\_hi (bpy.types.ThemeOutliner attribute), [921](#page-924-0) text\_hi (bpy.types.ThemeProperties attribute), [923](#page-926-0) text hi (bpy.types.ThemeSequenceEditor attribute), [925](#page-928-0) text\_hi (bpy.types.ThemeTextEditor attribute), [927](#page-930-0)

- text\_hi (bpy.types.ThemeTimeline attribute), [929](#page-932-0)
- text hi (bpy.types.ThemeUserPreferences attribute), [932](#page-935-0)
- text\_hi (bpy.types.ThemeView3D attribute), [935](#page-938-0)
- text\_insert() (in module bpy.ops.font), [36](#page-39-0)
- text paste() (in module bpy.ops.font), [36](#page-39-0) text\_sel (bpy.types.ThemeWidgetColors attribute), [937](#page-940-0)
- TextBox (class in bpy.types), [868](#page-871-0)
- textbox\_add() (in module bpy.ops.font), [36](#page-39-0)
- textbox\_remove() (in module bpy.ops.font), [36](#page-39-0)
- TextCharacterFormat (class in bpy.types), [869](#page-872-0)
- TextCurve (class in bpy.types), [870](#page-873-0)
- TextCurve.body\_format (in module bpy.types), [871](#page-874-0)
- TextCurve.edit\_format (in module bpy.types), [871](#page-874-0)
- TextCurve.text\_boxes (in module bpy.types), [872](#page-875-0)
- TextLine (class in bpy.types), [873](#page-876-0)
- TextMarker (class in bpy.types), [874](#page-877-0)
- TextMarker.character\_index\_end (in module bpy.types), [874](#page-877-0)
- TextMarker.character\_index\_start (in module bpy.types), [874](#page-877-0)
- TextMarker.group (in module bpy.types), [874](#page-877-0)
- TextMarker.is\_temporary (in module bpy.types), [874](#page-877-0)
- TextMarker.line (in module bpy.types), [875](#page-878-0)
- TextMarker.use edit all (in module bpy.types), [875](#page-878-0)
- texture (bge.types.KX\_PolygonMaterial attribute), [1123](#page-1126-0)
- texture (bge.types.KX\_PolyProxy attribute), [1119](#page-1122-0)
- texture (bpy.types.Brush attribute), [233](#page-236-0)
- texture (bpy.types.CompositorNodeTexture attribute), [312](#page-315-0)
- texture (bpy.types.DisplaceModifier attribute), [350](#page-353-0)
- texture (bpy.types.EffectorWeights attribute), [372](#page-375-0)
- texture (bpy.types.FieldSettings attribute), [401](#page-404-0)
- texture (bpy.types.ShaderNodeTexture attribute), [785](#page-788-0)
- texture (bpy.types.TextureNodeTexture attribute), [891](#page-894-0)
- texture (bpy.types.TextureSlot attribute), [898](#page-901-0)
- texture (bpy.types.WaveModifier attribute), [1011](#page-1014-0)
- Texture (class in bpy.types), [875](#page-878-0)
- texture (in module bpy.context), [8](#page-11-0)
- Texture.animation\_data (in module bpy.types), [875](#page-878-0)
- Texture.color\_ramp (in module bpy.types), [876](#page-879-0)
- Texture.node tree (in module bpy.types), [876](#page-879-0)
- Texture.users\_material (in module bpy.types), [876](#page-879-0)
- Texture.users\_object\_modifier (in module bpy.types), [876](#page-879-0)
- texture\_angle\_source\_no\_random (bpy.types.Brush attribute), [233](#page-236-0)
- texture\_angle\_source\_random (bpy.types.Brush attribute), [233](#page-236-0)
- texture\_collection\_rate (bpy.types.UserPreferencesSystem attribute), [991](#page-994-0)
- texture\_context (bpy.types.SpaceProperties attribute), [831](#page-834-0)
- texture\_coordinate\_object (bpy.types.DisplaceModifier attribute), [350](#page-353-0)
- texture\_coords (bpy.types.DisplaceModifier attribute), [350](#page-353-0)
- texture\_coords (bpy.types.LampTextureSlot attribute), [495](#page-498-0) texture\_coords (bpy.types.MaterialTextureSlot attribute), [535](#page-538-0) texture\_coords (bpy.types.ParticleSettingsTextureSlot attribute), [666](#page-669-0) texture\_coords (bpy.types.WaveModifier attribute), [1011](#page-1014-0) texture\_coords (bpy.types.WorldTextureSlot attribute), [1027](#page-1030-0) texture\_coords\_object (bpy.types.WaveModifier attribute), [1011](#page-1014-0) texture\_directory (bpy.types.UserPreferencesFilePaths attribute), [986](#page-989-0) texture\_factor (bpy.types.MaterialSubsurfaceScattering attribute), [532](#page-535-0) texture\_mesh (bpy.types.Mesh attribute), [545](#page-548-0) texture\_mode (bpy.types.FieldSettings attribute), [402](#page-405-0) texture\_nabla (bpy.types.FieldSettings attribute), [402](#page-405-0) texture\_overlay\_alpha (bpy.types.Brush attribute), [233](#page-236-0) texture paint radial control() (in module bpy.ops.paint), [88](#page-91-0) texture paint  $toggle()$  (in module bpy.ops.paint),  $88$ texture\_plugin\_directory (bpy.types.UserPreferencesFilePaths attribute), [987](#page-990-0) texture\_sample\_bias (bpy.types.Brush attribute), [233](#page-236-0) texture slot (in module bpy.context), [8](#page-11-0) texture\_time\_out (bpy.types.UserPreferencesSystem attribute), [991](#page-994-0) texture\_type (bpy.types.SpaceNodeEditor attribute), [829](#page-832-0) TextureNode (class in bpy.types), [878](#page-881-0) TextureNode.type (in module bpy.types), [878](#page-881-0) TextureNodeBricks (class in bpy.types), [878](#page-881-0) TextureNodeChecker (class in bpy.types), [879](#page-882-0) TextureNodeCompose (class in bpy.types), [880](#page-883-0) TextureNodeCoordinates (class in bpy.types), [881](#page-884-0) TextureNodeCurveRGB (class in bpy.types), [881](#page-884-0) TextureNodeCurveRGB.mapping (in module bpy.types), [882](#page-885-0) TextureNodeCurveTime (class in bpy.types), [882](#page-885-0) TextureNodeCurveTime.curve (in module bpy.types), [882](#page-885-0) TextureNodeDecompose (class in bpy.types), [883](#page-886-0) TextureNodeDistance (class in bpy.types), [884](#page-887-0) TextureNodeHueSaturation (class in bpy.types), [884](#page-887-0) TextureNodeImage (class in bpy.types), [885](#page-888-0) TextureNodeInvert (class in bpy.types), [886](#page-889-0) TextureNodeMath (class in bpy.types), [887](#page-890-0) TextureNodeMixRGB (class in bpy.types), [887](#page-890-0) TextureNodeOutput (class in bpy.types), [888](#page-891-0)
- TextureNodeRGBToBW (class in bpy.types), [889](#page-892-0)
- TextureNodeRotate (class in bpy.types), [890](#page-893-0) TextureNodes (class in bpy.types), [896](#page-899-0) TextureNodeScale (class in bpy.types), [890](#page-893-0)
- TextureNodeTexture (class in bpy.types), [891](#page-894-0) TextureNodeTranslate (class in bpy.types), [892](#page-895-0)

TextureNodeTree (class in bpy.types), [893](#page-896-0) TextureNodeTree.nodes (in module bpy.types), [893](#page-896-0) TextureNodeValToNor (class in bpy.types), [894](#page-897-0) TextureNodeValToRGB (class in bpy.types), [894](#page-897-0) TextureNodeValToRGB.color\_ramp (in module bpy.types), [894](#page-897-0) TextureNodeViewer (class in bpy.types), [895](#page-898-0) TextureSlot (class in bpy.types), [897](#page-900-0) TextureSlot.name (in module bpy.types), [897](#page-900-0) tface (bge.types.KX\_PolygonMaterial attribute), [1123](#page-1126-0) Theme (class in bpy.types), [898](#page-901-0) Theme.bone\_color\_sets (in module bpy.types), [898](#page-901-0) Theme.console (in module bpy.types), [898](#page-901-0) Theme.dopesheet\_editor (in module bpy.types), [899](#page-902-0) Theme.file\_browser (in module bpy.types), [899](#page-902-0) Theme.graph\_editor (in module bpy.types), [899](#page-902-0) Theme.image\_editor (in module bpy.types), [899](#page-902-0) Theme.info (in module bpy.types), [899](#page-902-0) Theme.logic\_editor (in module bpy.types), [899](#page-902-0) Theme.nla\_editor (in module bpy.types), [899](#page-902-0) Theme.node\_editor (in module bpy.types), [899](#page-902-0) Theme.outliner (in module bpy.types), [899](#page-902-0) Theme.properties (in module bpy.types), [899](#page-902-0) Theme.sequence editor (in module bpy.types), [899](#page-902-0) Theme.text editor (in module bpy.types), [899](#page-902-0) Theme.timeline (in module bpy.types), [899](#page-902-0) Theme.user\_interface (in module bpy.types), [899](#page-902-0) Theme.user\_preferences (in module bpy.types), [900](#page-903-0) Theme.view\_3d (in module bpy.types), [900](#page-903-0) theme\_area (bpy.types.Theme attribute), [899](#page-902-0) ThemeAudioWindow (class in bpy.types), [900](#page-903-0) ThemeBoneColorSet (class in bpy.types), [902](#page-905-0) ThemeConsole (class in bpy.types), [903](#page-906-0) ThemeDopeSheet (class in bpy.types), [904](#page-907-0) ThemeFileBrowser (class in bpy.types), [906](#page-909-0) ThemeFontStyle (class in bpy.types), [908](#page-911-0) ThemeGraphEditor (class in bpy.types), [910](#page-913-0) ThemeImageEditor (class in bpy.types), [912](#page-915-0) ThemeInfo (class in bpy.types), [914](#page-917-0) ThemeLogicEditor (class in bpy.types), [916](#page-919-0) ThemeNLAEditor (class in bpy.types), [917](#page-920-0) ThemeNodeEditor (class in bpy.types), [919](#page-922-0) ThemeOutliner (class in bpy.types), [921](#page-924-0) ThemeProperties (class in bpy.types), [922](#page-925-0) ThemeSequenceEditor (class in bpy.types), [923](#page-926-0) ThemeStyle (class in bpy.types), [925](#page-928-0) ThemeStyle.group\_label (in module bpy.types), [925](#page-928-0) ThemeStyle.panel\_title (in module bpy.types), [926](#page-929-0) ThemeStyle.widget (in module bpy.types), [926](#page-929-0) ThemeStyle.widget\_label (in module bpy.types), [926](#page-929-0) ThemeTextEditor (class in bpy.types), [926](#page-929-0) ThemeTimeline (class in bpy.types), [928](#page-931-0) ThemeUserInterface (class in bpy.types), [930](#page-933-0)

- ThemeUserInterface.wcol box (in module bpy.types), [930](#page-933-0)
- ThemeUserInterface.wcol\_list\_item (in module bpy.types), [930](#page-933-0)
- ThemeUserInterface.wcol\_menu (in module bpy.types), [930](#page-933-0)
- ThemeUserInterface.wcol\_menu\_back (in module bpy.types), [930](#page-933-0)
- ThemeUserInterface.wcol\_menu\_item (in module bpy.types), [930](#page-933-0)
- ThemeUserInterface.wcol\_num (in module bpy.types), [930](#page-933-0)
- ThemeUserInterface.wcol\_numslider (in module bpy.types), [930](#page-933-0)
- ThemeUserInterface.wcol\_option (in module bpy.types), [930](#page-933-0)
- ThemeUserInterface.wcol progress (in module bpy.types), [930](#page-933-0)
- ThemeUserInterface.wcol\_pulldown (in module bpy.types), [930](#page-933-0)
- ThemeUserInterface.wcol\_radio (in module bpy.types), [930](#page-933-0)
- ThemeUserInterface.wcol\_regular (in module bpy.types), [930](#page-933-0)
- ThemeUserInterface.wcol\_scroll (in module bpy.types), [930](#page-933-0)
- ThemeUserInterface.wcol\_state (in module bpy.types), [930](#page-933-0)
- ThemeUserInterface.wcol\_text (in module bpy.types), [931](#page-934-0)
- ThemeUserInterface.wcol\_toggle (in module bpy.types), [931](#page-934-0)
- ThemeUserInterface.wcol\_tool (in module bpy.types), [931](#page-934-0)
- ThemeUserPreferences (class in bpy.types), [931](#page-934-0)
- ThemeView3D (class in bpy.types), [933](#page-936-0)
- ThemeWidgetColors (class in bpy.types), [936](#page-939-0)
- ThemeWidgetStateColors (class in bpy.types), [938](#page-941-0)
- thickness (bpy.types.SolidifyModifier attribute), [811](#page-814-0)
- thickness\_inner (bpy.types.CollisionSettings attribute), [258](#page-261-0)
- thickness\_outer (bpy.types.CollisionSettings attribute), [258](#page-261-0)
- threads (bpy.types.RenderSettings attribute), [728](#page-731-0)
- threads\_mode (bpy.types.RenderSettings attribute), [728](#page-731-0)
- THREEKEY (in module bge.events), [1180](#page-1183-0)
- threshold (bge.types.SCA\_JoystickSensor attribute), [1141](#page-1144-0)
- threshold (bpy.types.CompositorNodeChromaMatte attribute), [270](#page-273-0)
- threshold (bpy.types.CompositorNodeDefocus attribute), [282](#page-285-0)
- threshold (bpy.types.CompositorNodeGlare attribute), [289](#page-292-0)

threshold (bpy.types.GlowSequence attribute), [430](#page-433-0) threshold (bpy.types.MetaBall attribute), [569](#page-572-0) threshold (bpy.types.WorldLighting attribute), [1023](#page-1026-0) tile (bge.types.KX\_PolygonMaterial attribute), [1123](#page-1126-0) tile  $set()$  (in module bpy.ops.uv), [130](#page-133-0) tiles (bpy.types.ThemeFileBrowser attribute), [908](#page-911-0) tiles\_x (bpy.types.Image attribute), [447](#page-450-0) tiles\_y (bpy.types.Image attribute), [447](#page-450-0) tilexrep (bge.types.KX\_PolygonMaterial attribute), [1123](#page-1126-0) tileyrep (bge.types.KX\_PolygonMaterial attribute), [1123](#page-1126-0) tilt (bpy.types.BezierSplinePoint attribute), [183](#page-186-0) tilt (bpy.types.ShapeKeyCurvePoint attribute), [794](#page-797-0) tilt (bpy.types.SplinePoint attribute), [849](#page-852-0) tilt() (in module bpy.ops.transform), [121](#page-124-0) tilt\_clear() (in module bpy.ops.curve), [27](#page-30-0) tilt\_interpolation (bpy.types.Spline attribute), [845](#page-848-0) time (bge.types.KX\_ConstraintActuator attribute), [1099](#page-1102-0) time (bge.types.KX\_SCA\_AddObjectActuator attribute), [1128](#page-1131-0) time (bge.types.KX\_TrackToActuator attribute), [1133](#page-1136-0) time (bpy.types.ConstraintActuator attribute), [326](#page-329-0) time (bpy.types.EditObjectActuator attribute), [367](#page-370-0) time (bpy.types.OperatorMousePath attribute), [631](#page-634-0) time (bpy.types.OperatorStrokeElement attribute), [633](#page-636-0) time (bpy.types.ParticleHairKey attribute), [649](#page-652-0) time (bpy.types.ParticleKey attribute), [652](#page-655-0) time (bpy.types.ParticleTarget attribute), [675](#page-678-0) time\_factor (bpy.types.ParticleSettingsTextureSlot attribute), [666](#page-669-0) time\_offset (bpy.types.Object attribute), [612](#page-615-0) time\_offset (bpy.types.WaveModifier attribute), [1011](#page-1014-0) time\_scale (bpy.types.SmokeDomainSettings attribute), [802](#page-805-0) time\_toggle() (in module bpy.ops.anim), [16](#page-19-0) time\_tweak (bpy.types.ParticleSettings attribute), [662](#page-665-0) timecode style (bpy.types.UserPreferencesView attribute), [995](#page-998-0) TimelineMarker (class in bpy.types), [939](#page-942-0) TimelineMarkers (class in bpy.types), [940](#page-943-0) timeOffset (bge.types.KX\_GameObject attribute), [1102](#page-1105-0) Timer (class in bpy.types), [941](#page-944-0) Timer.time\_delta (in module bpy.types), [941](#page-944-0) Timer.time\_duration (in module bpy.types), [941](#page-944-0) Timer.time\_step (in module bpy.types), [941](#page-944-0) timestep (bpy.types.ParticleSettings attribute), [662](#page-665-0) tip\_size (bpy.types.MaterialStrand attribute), [530](#page-533-0) title (bpy.types.ThemeAudioWindow attribute), [901](#page-904-0) title (bpy.types.ThemeConsole attribute), [904](#page-907-0) title (bpy.types.ThemeDopeSheet attribute), [906](#page-909-0) title (bpy.types.ThemeFileBrowser attribute), [908](#page-911-0) title (bpy.types.ThemeGraphEditor attribute), [911](#page-914-0) title (bpy.types.ThemeImageEditor attribute), [913](#page-916-0) title (bpy.types.ThemeInfo attribute), [915](#page-918-0) title (bpy.types.ThemeLogicEditor attribute), [916](#page-919-0)

title (bpy.types.ThemeNLAEditor attribute), [918](#page-921-0) title (bpy.types.ThemeNodeEditor attribute), [920](#page-923-0) title (bpy.types.ThemeOutliner attribute), [921](#page-924-0) title (bpy.types.ThemeProperties attribute), [923](#page-926-0) title (bpy.types.ThemeSequenceEditor attribute), [925](#page-928-0) title (bpy.types.ThemeTextEditor attribute), [927](#page-930-0) title (bpy.types.ThemeTimeline attribute), [929](#page-932-0) title (bpy.types.ThemeUserPreferences attribute), [932](#page-935-0) title (bpy.types.ThemeView3D attribute), [935](#page-938-0) TKEY (in module bge.events), [1180](#page-1183-0) to\_2d() (mathutils.Vector method), [1057](#page-1060-0) to\_3d() (mathutils.Vector method), [1057](#page-1060-0) to\_3d\_object() (in module bpy.ops.text), [115](#page-118-0) to\_3x3() (mathutils.Matrix method), [1050](#page-1053-0) to\_4d() (mathutils.Vector method), [1057](#page-1060-0) to\_4x4() (mathutils.Matrix method), [1050](#page-1053-0) to\_euler() (mathutils.Matrix method), [1050](#page-1053-0) to\_euler() (mathutils.Quaternion method), [1053](#page-1056-0) to\_matrix() (mathutils.Euler method), [1047](#page-1050-0) to\_matrix() (mathutils.Quaternion method), [1053](#page-1056-0) to\_max\_x (bpy.types.TransformConstraint attribute), [949](#page-952-0) to\_max\_y (bpy.types.TransformConstraint attribute), [949](#page-952-0) to\_max\_z (bpy.types.TransformConstraint attribute), [949](#page-952-0) to\_mesh() (bpy.types.Object method), [613](#page-616-0) to\_min\_x (bpy.types.TransformConstraint attribute), [949](#page-952-0) to\_min\_y (bpy.types.TransformConstraint attribute), [949](#page-952-0) to\_min\_z (bpy.types.TransformConstraint attribute), [949](#page-952-0) to\_property (bpy.types.MessageActuator attribute), [567](#page-570-0) to\_quaternion() (mathutils.Euler method), [1047](#page-1050-0) to\_quaternion() (mathutils.Matrix method), [1050](#page-1053-0) to\_scale() (mathutils.Matrix method), [1050](#page-1053-0) to track quat() (mathutils. Vector method), [1057](#page-1060-0) to\_translation() (mathutils.Matrix method), [1050](#page-1053-0) to tuple() (mathutils.Vector method), [1057](#page-1060-0) toggleProperty (bge.types.SCA\_KeyboardSensor attribute), [1142](#page-1145-0) tolerance (bpy.types.CompositorNodeChromaMatte attribute), [270](#page-273-0) tolerance (bpy.types.CompositorNodeDiffMatte attribute), [283](#page-286-0) tolerance (bpy.types.CompositorNodeDistanceMatte attribute), [285](#page-288-0) tonemap\_type (bpy.types.CompositorNodeTonemap attribute), [314](#page-317-0) tool (bpy.types.ParticleEdit attribute), [646](#page-649-0) toolbox() (in module bpy.ops.buttons), [21](#page-24-0) toolbox() (in module bpy.ops.image), [44](#page-47-0) ToolSettings (class in bpy.types), [942](#page-945-0) ToolSettings.image\_paint (in module bpy.types), [943](#page-946-0) ToolSettings.particle\_edit (in module bpy.types), [943](#page-946-0) ToolSettings.sculpt (in module bpy.types), [943](#page-946-0) ToolSettings.vertex\_paint (in module bpy.types), [945](#page-948-0) ToolSettings.weight\_paint (in module bpy.types), [945](#page-948-0) toolshelf() (in module bpy.ops.view3d), [135](#page-138-0)

- torque (bge.types.KX\_ObjectActuator attribute), [1117](#page-1120-0)
- torque (bpy.types.ObjectActuator attribute), [618](#page-621-0)
- tosphere() (in module bpy.ops.transform), [121](#page-124-0)
- TouchSensor (class in bpy.types), [946](#page-949-0)
- tracer\_particles (bpy.types.DomainFluidSettings attribute), [353](#page-356-0)
- track\_axis (bpy.types.DampedTrackConstraint attribute), [346](#page-349-0)
- track\_axis (bpy.types.LockedTrackConstraint attribute), [508](#page-511-0)
- track\_axis (bpy.types.Object attribute), [612](#page-615-0)
- track\_axis (bpy.types.TrackToConstraint attribute), [947](#page-950-0)
- track\_clear() (in module bpy.ops.object), [83](#page-86-0)
- track\_object (bpy.types.EditObjectActuator attribute), [367](#page-370-0)
- track\_set() (in module bpy.ops.object), [83](#page-86-0)
- trackball() (in module bpy.ops.transform), [122](#page-125-0)
- tracks  $add()$  (in module bpy.ops.nla),  $65$
- TrackToConstraint (class in bpy.types), [947](#page-950-0)
- trail\_count (bpy.types.ParticleSettings attribute), [662](#page-665-0)
- transform (bpy.types.ThemeView3D attribute), [935](#page-938-0)
- transform() (bpy.types.EditBone method), [366](#page-369-0)
- transform() (bpy.types.Mesh method), [547](#page-550-0)
- transform() (in module bpy.ops.transform), [122](#page-125-0)
- transform\_channel (bpy.types.ActionConstraint attribute), [149](#page-152-0)
- transform\_orientation (bpy.types.SpaceView3D attribute), [841](#page-844-0)
- transform\_type (bpy.types.DriverTarget attribute), [359](#page-362-0)
- TransformConstraint (class in bpy.types), [948](#page-951-0)
- TransformOrientation (class in bpy.types), [950](#page-953-0)
- transforms\_clear() (in module bpy.ops.pose), [95](#page-98-0)
- TransformSequence (class in bpy.types), [951](#page-954-0)
- transition\_add() (in module bpy.ops.nla), [65](#page-68-0)
- transition\_strip (bpy.types.ThemeSequenceEditor attribute), [925](#page-928-0)
- transition type (bpy.types.WipeSequence attribute), [1017](#page-1020-0)
- translate() (bpy.types.Bone method), [226](#page-229-0)
- translate() (bpy.types.EditBone method), [366](#page-369-0)
- translate() (bpy.types.PoseBone method), [694](#page-697-0)
- translate() (in module bpy.ops.transform), [123](#page-126-0)
- translate\_start\_x (bpy.types.TransformSequence attribute), [951](#page-954-0)
- translate\_start\_y (bpy.types.TransformSequence attribute), [951](#page-954-0)
- Translation() (mathutils.Matrix class method), [1048](#page-1051-0)
- translation\_unit (bpy.types.TransformSequence attribute), [952](#page-955-0)
- translucency (bpy.types.Material attribute), [519](#page-522-0)
- translucency\_factor (bpy.types.MaterialTextureSlot attribute), [535](#page-538-0)
- transmission\_color (bpy.types.MaterialVolume attribute), [540](#page-543-0)
- transmission\_color\_factor (bpy.types.MaterialTextureSlot attribute), [535](#page-538-0) transparency\_method (bpy.types.Material attribute), [519](#page-522-0) transparent (bge.types.KX\_PolygonMaterial attribute), [1124](#page-1127-0) transpose() (mathutils.Matrix method), [1051](#page-1054-0) transposed() (mathutils.Matrix method), [1051](#page-1054-0) tree\_type (bpy.types.SpaceNodeEditor attribute), [829](#page-832-0) triangle (bge.types.KX\_PolygonMaterial attribute), [1124](#page-1127-0) triggered (bge.types.SCA\_ISensor attribute), [1091](#page-1094-0) tris\_convert\_to\_quads() (in module bpy.ops.mesh), [63](#page-66-0) turbulence (bpy.types.EffectorWeights attribute), [372](#page-375-0) turbulence (bpy.types.MagicTexture attribute), [510](#page-513-0) turbulence (bpy.types.MarbleTexture attribute), [513](#page-516-0) turbulence (bpy.types.StucciTexture attribute), [859](#page-862-0) turbulence (bpy.types.WoodTexture attribute), [1019](#page-1022-0) turbulence depth (bpy.types.PointDensity attribute), [684](#page-687-0) turbulence influence (bpy.types.PointDensity attribute), [684](#page-687-0) turbulence\_scale (bpy.types.PointDensity attribute), [684](#page-687-0) turbulence strength (bpy.types.PointDensity attribute), [684](#page-687-0) tweakmode enter() (in module bpy.ops.nla), [66](#page-69-0) tweakmode\_exit() (in module bpy.ops.nla), [66](#page-69-0) twist mode (bpy.types.Curve attribute), [339](#page-342-0) twist\_smooth (bpy.types.Curve attribute), [339](#page-342-0) TWOKEY (in module bge.events), [1180](#page-1183-0) type (bge.types.BL\_ArmatureActuator attribute), [1151](#page-1154-0) type (bge.types.BL\_ArmatureConstraint attribute), [1153](#page-1156-0) type (bge.types.KX\_ArmatureSensor attribute), [1152](#page-1155-0) type (bge.types.KX\_LightObject attribute), [1111](#page-1114-0) type (bpy.types.Actuator attribute), [155](#page-158-0) type (bpy.types.AnimVizMotionPaths attribute), [163](#page-166-0) type (bpy.types.AnimVizOnionSkinning attribute), [164](#page-167-0) type (bpy.types.Area attribute), [166](#page-169-0) type (bpy.types.Camera attribute), [240](#page-243-0) type (bpy.types.Controller attribute), [331](#page-334-0) type (bpy.types.Driver attribute), [357](#page-360-0) type (bpy.types.DriverVariable attribute), [360](#page-363-0) type (bpy.types.FieldSettings attribute), [402](#page-405-0) type (bpy.types.FluidSettings attribute), [410](#page-413-0) type (bpy.types.GameProperty attribute), [426](#page-429-0) type (bpy.types.Keyframe attribute), [481](#page-484-0) type (bpy.types.KeyMapItem attribute), [471](#page-474-0)
- type (bpy.types.Lamp attribute), [491](#page-494-0) type (bpy.types.Material attribute), [519](#page-522-0) type (bpy.types.MetaElement attribute), [572](#page-575-0)
- type (bpy.types.ParticleEdit attribute), [646](#page-649-0)
- type (bpy.types.ParticleSettings attribute), [662](#page-665-0)
- type (bpy.types.Sensor attribute), [760](#page-763-0)
- type (bpy.types.Spline attribute), [845](#page-848-0)
- type (bpy.types.Texture attribute), [876](#page-879-0)
- type  $recast()$  (bpy.types.bpy struct method),  $1035$

## $\cup$

u (bge.types.KX\_VertexProxy attribute), [1136](#page-1139-0) u2 (bge.types.KX\_VertexProxy attribute), [1136](#page-1139-0) UILayout (class in bpy.types), [953](#page-956-0) UKEY (in module bge.events), [1180](#page-1183-0) uncomment() (in module bpy.ops.text), [115](#page-118-0) underline\_height (bpy.types.TextCurve attribute), [872](#page-875-0) underline\_position (bpy.types.TextCurve attribute), [872](#page-875-0) undo() (in module bpy.ops.ed), [28](#page-31-0) undo\_memory\_limit (bpy.types.UserPreferencesEdit attribute), [983](#page-986-0) undo\_push() (in module bpy.ops.ed), [28](#page-31-0) undo\_steps (bpy.types.UserPreferencesEdit attribute), [983](#page-986-0) unindent() (in module bpy.ops.text), [115](#page-118-0) UnitSettings (class in bpy.types), [979](#page-982-0) UnknownType (class in bpy.types), [980](#page-983-0) unlink() (bpy.types.Actuator method), [155](#page-158-0) unlink() (bpy.types.Controller method), [332](#page-335-0) unlink() (bpy.types.GroupObjects method), [436](#page-439-0) unlink() (bpy.types.SceneObjects method), [747](#page-750-0) unlink() (bpy.types.Sensor method), [761](#page-764-0) unlink() (in module bpy.ops.font), [36](#page-39-0) unlink() (in module bpy.ops.poselib), [96](#page-99-0) unlink() (in module bpy.ops.text), [115](#page-118-0) unlink selected $($ ) (in module bpy.ops.uv), [130](#page-133-0) unlock() (in module bpy.ops.sequencer), [107](#page-110-0) unmute() (in module bpy.ops.sequencer), [107](#page-110-0) unpack() (in module bpy.ops.image), [44](#page-47-0) unpack() (in module bpy.ops.sound), [109](#page-112-0) unpack\_all() (in module bpy.ops.file), [33](#page-36-0) unprojected\_radius (bpy.types.Brush attribute), [233](#page-236-0) unregister class() (in module bpy.utils), [1037](#page-1040-0) unregister\_module() (in module bpy.utils), [1037](#page-1040-0) unspill blue (bpy.types.CompositorNodeColorSpill attribute), [273](#page-276-0) unspill\_green (bpy.types.CompositorNodeColorSpill attribute), [273](#page-276-0) unspill\_red (bpy.types.CompositorNodeColorSpill attribute), [273](#page-276-0) unwrap() (in module bpy.ops.uv), [130](#page-133-0) up\_axis (bpy.types.FollowPathConstraint attribute), [412](#page-415-0) up\_axis (bpy.types.Object attribute), [612](#page-615-0) up\_axis (bpy.types.TrackToConstraint attribute), [947](#page-950-0) UPARROWKEY (in module bge.events), [1181](#page-1184-0) update() (bge.types.BL\_ArmatureObject method), [1150](#page-1153-0) update() (bpy.types.Image method), [448](#page-451-0) update() (bpy.types.Mesh method), [547](#page-550-0) update() (bpy.types.Scene method), [740](#page-743-0) update data paths $($ ) (in module bpy.ops.anim), [16](#page-19-0) update\_method (bpy.types.MetaBall attribute), [569](#page-572-0) update\_result() (bpy.types.RenderEngine method), [716](#page-719-0) update\_stats() (bpy.types.RenderEngine method), [716](#page-719-0) update  $tag()$  (bpy.types.ID method), [443](#page-446-0)

updateTexture() (bge.types.KX\_PolygonMaterial method), [1124](#page-1127-0) url\_open() (in module bpy.ops.wm), [145](#page-148-0) use (bpy.types.CollisionSettings attribute), [258](#page-261-0) use (bpy.types.ControlFluidSettings attribute), [330](#page-333-0) use (bpy.types.FluidFluidSettings attribute), [409](#page-412-0) use (bpy.types.InflowFluidSettings attribute), [458](#page-461-0) use (bpy.types.MaterialRaytraceMirror attribute), [527](#page-530-0) use (bpy.types.MaterialSubsurfaceScattering attribute), [532](#page-535-0) use (bpy.types.MaterialTextureSlot attribute), [535](#page-538-0) use (bpy.types.ObstacleFluidSettings attribute), [623](#page-626-0) use (bpy.types.OutflowFluidSettings attribute), [635](#page-638-0) use (bpy.types.SceneRenderLayer attribute), [749](#page-752-0) use (bpy.types.UserSolidLight attribute), [996](#page-999-0) use3D (bge.types.KX\_TrackToActuator attribute), [1133](#page-1136-0) use\_2d\_force (bpy.types.FieldSettings attribute), [402](#page-405-0) use 3d tracking (bpy.types.EditObjectActuator attribute), [367](#page-370-0) use absolute (bpy.types.SmokeFlowSettings attribute), [803](#page-806-0) use\_absolute\_path\_time (bpy.types.ParticleSettings attribute), [662](#page-665-0) use absorption (bpy.types.FieldSettings attribute), [402](#page-405-0) use accumulate (bpy.types.Brush attribute), [233](#page-236-0) use activity culling (bpy.types.GameObjectSettings attribute), [424](#page-427-0) use\_activity\_culling (bpy.types.SceneGameData attribute), [745](#page-748-0) use\_actor (bpy.types.GameObjectSettings attribute), [424](#page-427-0) use\_adaptive\_space (bpy.types.Brush attribute), [233](#page-236-0) use\_add\_linear\_velocity (bpy.types.ObjectActuator attribute), [618](#page-621-0) use additive (bpy.types.FCurveActuator attribute), [385](#page-388-0) use additive (bpy.types.FModifierFunctionGenerator attribute), [393](#page-396-0) use additive (bpy.types.FModifierGenerator attribute), [394](#page-397-0) use\_advanced\_hair (bpy.types.ParticleSettings attribute), [662](#page-665-0) use airbrush (bpy.types.Brush attribute), [234](#page-237-0) use all events (bpy.types.JoystickSensor attribute), [464](#page-467-0) use all faces (bpy.types.VertexPaint attribute), [1004](#page-1007-0) use\_all\_keys (bpy.types.KeyboardSensor attribute), [479](#page-482-0) use\_all\_states (bpy.types.GameObjectSettings attribute), [424](#page-427-0) use\_all\_z (bpy.types.SceneRenderLayer attribute), [749](#page-752-0) use\_alpha (bpy.types.Brush attribute), [234](#page-237-0) use\_alpha (bpy.types.CompositorNodeMixRGB attribute), [300](#page-303-0) use\_alpha (bpy.types.CompositorNodeZcombine attribute), [320](#page-323-0)

use\_alpha (bpy.types.ImageTexture attribute), [454](#page-457-0)

- use\_alpha (bpy.types.ShaderNodeMixRGB attribute), use\_auto\_merge\_keyframes [779](#page-782-0)
- use alpha (bpy.types.TextureNodeMixRGB attribute), [888](#page-891-0)
- use\_alpha\_sort (bpy.types.MeshTextureFace attribute), [562](#page-565-0)
- use always true (bpy.types.RandomActuator attribute), [708](#page-711-0)
- use ambient occlusion (bpy.types.WorldLighting attribute), [1023](#page-1026-0)
- use\_anchor (bpy.types.Brush attribute), [234](#page-237-0)
- use\_angular\_limit\_x (bpy.types.RigidBodyJointConstraint use\_auto\_refresh (bpy.types.ImageUser attribute), [457](#page-460-0) attribute), [734](#page-737-0)
- use\_angular\_limit\_y (bpy.types.RigidBodyJointConstraint attribute), [734](#page-737-0)
- use\_angular\_limit\_z (bpy.types.RigidBodyJointConstraint attribute), [734](#page-737-0)
- use animated influence (bpy.types.NlaStrip attribute), [593](#page-596-0)
- use animated mesh (bpy.types.FluidFluidSettings) attribute), [409](#page-412-0)
- use\_animated\_mesh (bpy.types.InflowFluidSettings attribute), [458](#page-461-0)
- use animated mesh (bpy.types.ObstacleFluidSettings attribute), [623](#page-626-0)
- use animated mesh (bpy.types.OutflowFluidSettings attribute), [635](#page-638-0)
- use\_animated\_time (bpy.types.NlaStrip attribute), [593](#page-596-0)
- use\_animated\_time\_cyclic (bpy.types.NlaStrip attribute), [593](#page-596-0)
- use animation (bpy.types.Image attribute), [447](#page-450-0)
- use animation record (bpy.types.SceneGameData attribute), [745](#page-748-0)
- use\_anisotropic\_friction (bpy.types.GameObjectSettings attribute), [424](#page-427-0)
- use antialiasing (bpy.types.RenderSettings attribute), [728](#page-731-0)
- use antialiasing (bpy.types.UserPreferencesSystem attribute), [991](#page-994-0)
- use apply on spline (bpy.types.Modifier attribute), [578](#page-581-0)
- use\_as\_speed (bpy.types.SpeedControlSequence attribute), [842](#page-845-0)
- use atmosphere (bpy.types.LampSkySettings attribute), [494](#page-497-0)
- use\_audio (bpy.types.Scene attribute), [739](#page-742-0)
- use\_audio\_scrub (bpy.types.Scene attribute), [739](#page-742-0)
- use\_audio\_sync (bpy.types.Scene attribute), [740](#page-743-0)
- use\_auto\_blend (bpy.types.NlaStrip attribute), [593](#page-596-0)
- use\_auto\_clip\_end (bpy.types.SpotLamp attribute), [852](#page-855-0)
- use\_auto\_clip\_start (bpy.types.SpotLamp attribute), [852](#page-855-0)
- use\_auto\_handle\_clamp (bpy.types.FCurve attribute), [383](#page-386-0)
- use\_auto\_ik (bpy.types.Armature attribute), [171](#page-174-0)
- use\_auto\_keying (bpy.types.UserPreferencesEdit attribute), [983](#page-986-0)
- - (bpy.types.SpaceDopeSheetEditor attribute), [819](#page-822-0)
- use\_auto\_merge\_keyframes
	- (bpy.types.SpaceGraphEditor attribute), [822](#page-825-0)
- use auto normalize (bpy.types.ToolSettings attribute), [944](#page-947-0)
- use\_auto\_perspective (bpy.types.UserPreferencesView attribute), [995](#page-998-0)
- use\_auto\_refresh (bpy.types.CompositorNodeImage attribute), [293](#page-296-0)
- 
- use\_auto\_render (bpy.types.SpaceNodeEditor attribute), [829](#page-832-0)
- use auto save temporary files (bpy.types.UserPreferencesFilePaths attribute), [987](#page-990-0)
- use auto smooth (bpy.types.Mesh attribute), [546](#page-549-0)
- use auto start (bpy.types.SceneGameData attribute), [746](#page-749-0) use auto step (bpy.types.Itasc attribute), [462](#page-465-0)
- use\_auto\_step (bpy.types.SoftBodySettings attribute), [809](#page-812-0)
- use\_auto\_texspace (bpy.types.Curve attribute), [340](#page-343-0)
- use auto texspace (bpy.types.Mesh attribute), [546](#page-549-0)
- use auto texspace (bpy.types.MetaBall attribute), [569](#page-572-0)

use auto velocity (bpy.types.ParticleEdit attribute), [646](#page-649-0) use\_avoid (bpy.types.BoidRuleAvoidCollision attribute), [216](#page-219-0)

- use\_avoid\_collision (bpy.types.BoidRuleAvoidCollision attribute), [216](#page-219-0)
- use backface culling (bpy.types.ImagePaint attribute), [449](#page-452-0)
- use\_bake\_antialiasing (bpy.types.RenderSettings attribute), [728](#page-731-0)
- use bake\_clear (bpy.types.RenderSettings attribute), [728](#page-731-0)
- use bake normalize (bpy.types.RenderSettings attribute), [728](#page-731-0)
- use\_bake\_selected\_to\_active (bpy.types.RenderSettings attribute), [728](#page-731-0)
- use\_bending\_constraints (bpy.types.GameSoftBodySettings attribute), [427](#page-430-0)
- use bezier u (bpy.types.Spline attribute), [845](#page-848-0)
- use bezier v (bpy.types.Spline attribute), [845](#page-848-0)
- use\_billboard (bpy.types.MeshTextureFace attribute), [562](#page-565-0)
- use\_bitmap\_text (bpy.types.MeshTextureFace attribute), [562](#page-565-0)
- use\_blend\_shared (bpy.types.MeshTextureFace attribute), [562](#page-565-0)
- use blender units (bpy.types.MaterialStrand attribute), [530](#page-533-0)
- use\_bokeh (bpy.types.CompositorNodeBlur attribute), [267](#page-270-0)
- use\_bold (bpy.types.TextCharacterFormat attribute), [869](#page-872-0)

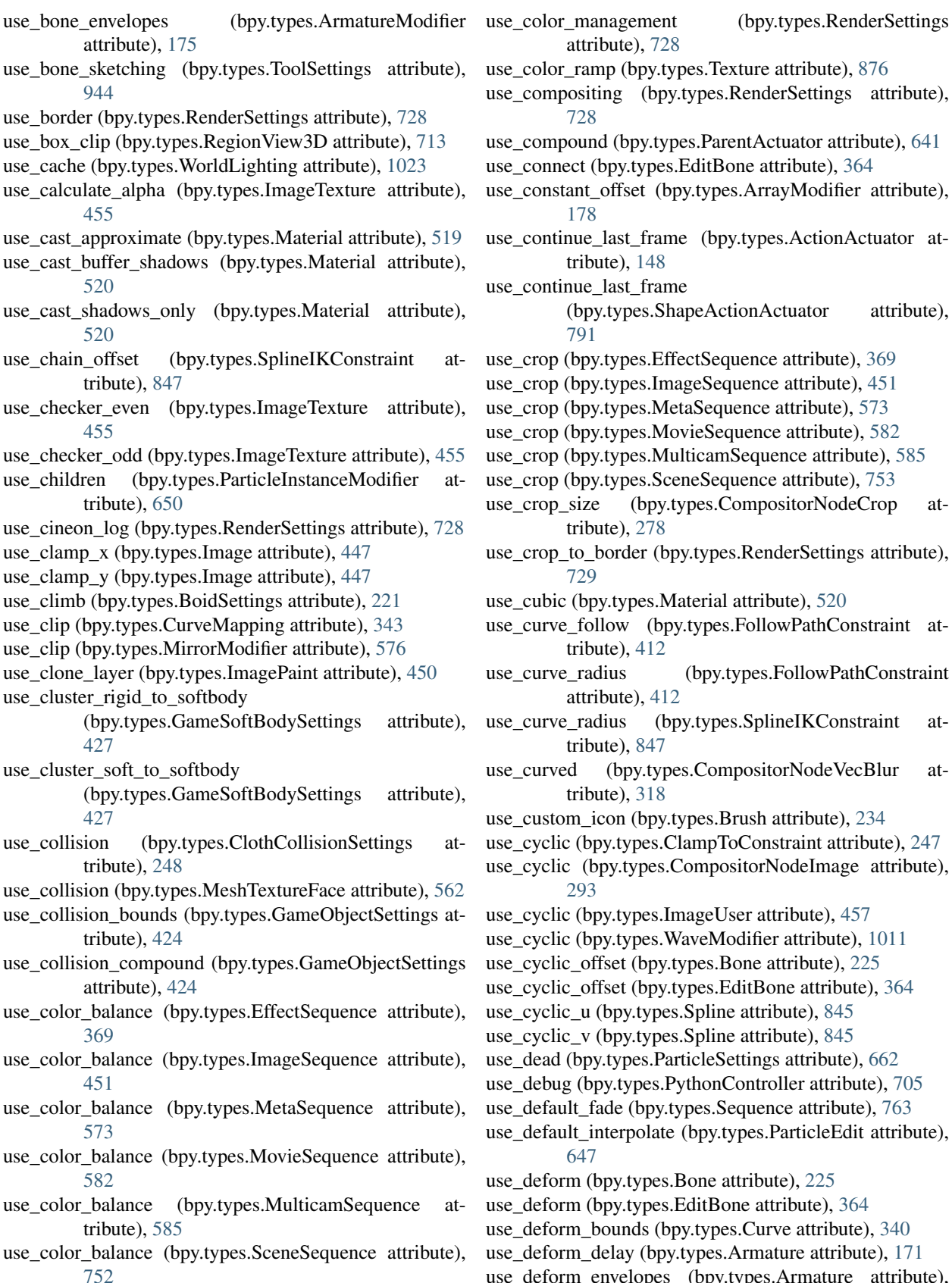

st\_frame (bpy.types.ActionActuator at- $t, 148$  $t, 148$ st\_frame pes.ShapeActionActuator attribute), pes.EffectSequence attribute), [369](#page-372-0) pes.ImageSequence attribute), [451](#page-454-0) pes.MetaSequence attribute), [573](#page-576-0) pes.MovieSequence attribute), [582](#page-585-0) pes.MulticamSequence attribute), [585](#page-588-0) pes.SceneSequence attribute), [753](#page-756-0) (bpy.types.CompositorNodeCrop at- $), 278$  $), 278$ rder (bpy.types.RenderSettings attribute), ypes.Material attribute), [520](#page-523-0) w (bpy.types.FollowPathConstraint at- $t, 412$  $t, 412$ s (bpy.types.FollowPathConstraint te), [412](#page-415-0) s (bpy.types.SplineIKConstraint at $t$ , [847](#page-850-0) ppy.types.CompositorNodeVecBlur at $t$ ), [318](#page-321-0) n (bpy.types.Brush attribute), [234](#page-237-0) types.ClampToConstraint attribute), [247](#page-250-0) .types.CompositorNodeImage attribute), types.ImageUser attribute), [457](#page-460-0) types. WaveModifier attribute), [1011](#page-1014-0)  $u$ t (bpy.types.Bone attribute), [225](#page-228-0) t (bpy.types.EditBone attribute), [364](#page-367-0) by.types.Spline attribute), [845](#page-848-0) by.types.Spline attribute), [845](#page-848-0) pes.ParticleSettings attribute), [662](#page-665-0) types.PythonController attribute), [705](#page-708-0)  $e$  (bpy.types.Sequence attribute), [763](#page-766-0) rpolate (bpy.types.ParticleEdit attribute),  $u$ types.Bone attribute), [225](#page-228-0) types.EditBone attribute), [364](#page-367-0) unds (bpy.types.Curve attribute), [340](#page-343-0) ay (bpy.types.Armature attribute), [171](#page-174-0) use\_deform\_envelopes (bpy.types.Armature attribute), [171](#page-174-0)

(bpy.types.RenderSettings attribute),

- use deform preserve volume (bpy.types.Armature attribute), [171](#page-174-0)
- use deform preserve volume
	- (bpy.types.ArmatureModifier attribute), [175](#page-178-0)
- use deform vertex groups (bpy.types.Armature attribute), [171](#page-174-0)
- use deinterlace (bpy.types.EffectSequence attribute), [369](#page-372-0)
- use deinterlace (bpy.types.ImageSequence attribute), [452](#page-455-0)
- use deinterlace (bpy.types.MetaSequence attribute), [574](#page-577-0)
- use\_deinterlace (bpy.types.MovieSequence attribute), [582](#page-585-0)
- use\_deinterlace (bpy.types.MulticamSequence attribute), [585](#page-588-0)
- use\_deinterlace (bpy.types.SceneSequence attribute), [753](#page-756-0)
- use\_deprecation\_warnings (bpy.types.SceneGameData attribute), [746](#page-749-0)
- use\_diagnose (bpy.types.SoftBodySettings attribute), [809](#page-812-0)
- use die on collision (bpy.types.ParticleSettings attribute), [662](#page-665-0)
- use diffuse (bpy.types.Lamp attribute), [491](#page-494-0)
- use\_diffuse (bpy.types.ShaderNodeExtendedMaterial attribute), [773](#page-776-0)
- use\_diffuse (bpy.types.ShaderNodeMaterial attribute), [778](#page-781-0)
- use\_diffuse\_ramp (bpy.types.Material attribute), [520](#page-523-0)
- use directional menus (bpy.types.UserPreferencesView) attribute), [995](#page-998-0)
- use\_disk\_cache (bpy.types.PointCache attribute), [681](#page-684-0)
- use\_display\_lists (bpy.types.SceneGameData attribute), [746](#page-749-0)
- use dissolve smoke (bpy.types.SmokeDomainSettings) attribute), [802](#page-805-0)
- use\_dissolve\_smoke\_log (bpy.types.SmokeDomainSettings attribute), [802](#page-805-0)
- use dither (bpy.types.AreaLamp attribute), [168](#page-171-0)
- use drag\_immediately (bpy.types.UserPreferencesEdit attribute), [983](#page-986-0)
- use drops (bpy.types.ParticleFluidSettings attribute), [648](#page-651-0) use\_dupli\_faces\_scale (bpy.types.Object attribute), [612](#page-615-0)
- use dupli frames speed (bpy.types.Object attribute), [612](#page-615-0)
- use dupli vertices rotation (bpy.types.Object attribute), [612](#page-615-0)
- use\_duplicate\_action (bpy.types.UserPreferencesEdit attribute), [983](#page-986-0)
- use\_duplicate\_armature (bpy.types.UserPreferencesEdit attribute), [983](#page-986-0)
- use duplicate curve (bpy.types.UserPreferencesEdit attribute), [983](#page-986-0)
- use\_duplicate\_fcurve (bpy.types.UserPreferencesEdit attribute), [983](#page-986-0)
- use duplicate lamp (bpy.types.UserPreferencesEdit attribute), [983](#page-986-0)
- use duplicate material (bpy.types.UserPreferencesEdit attribute), [983](#page-986-0)
- use duplicate mesh (bpy.types.UserPreferencesEdit attribute), [983](#page-986-0)
- use\_duplicate\_metaball (bpy.types.UserPreferencesEdit attribute), [984](#page-987-0)
- use duplicate particle (bpy.types.UserPreferencesEdit attribute), [984](#page-987-0)
- use duplicate surface (bpy.types.UserPreferencesEdit attribute), [984](#page-987-0)
- use\_duplicate\_text (bpy.types.UserPreferencesEdit attribute), [984](#page-987-0)
- use\_duplicate\_texture (bpy.types.UserPreferencesEdit attribute), [984](#page-987-0)
- use dynamic bind (bpy.types.MeshDeformModifier attribute), [551](#page-554-0)
- use\_dynamic\_rotation (bpy.types.ParticleSettings attribute), [662](#page-665-0)
- use\_edge\_angle (bpy.types.EdgeSplitModifier attribute), [362](#page-365-0)
- use\_edge\_collision (bpy.types.SoftBodySettings attribute), [809](#page-812-0)
- use\_edge\_cut (bpy.types.ExplodeModifier attribute), [380](#page-383-0)
- use edge enhance (bpy.types.RenderSettings attribute), [729](#page-732-0)
- use\_edge\_enhance (bpy.types.SceneRenderLayer attribute), [749](#page-752-0)
- use\_edge\_sharp (bpy.types.EdgeSplitModifier attribute), [362](#page-365-0)
- use\_edge\_sharp (bpy.types.MeshEdge attribute), [552](#page-555-0)
- use\_edge\_to\_edge (bpy.types.Brush attribute), [234](#page-237-0)
- use\_edges (bpy.types.SoftBodySettings attribute), [809](#page-812-0)
- use\_emit\_random (bpy.types.ParticleSettings attribute), [662](#page-665-0)
- use emitter deflect (bpy.types.ParticleEdit attribute), [647](#page-650-0)
- use\_emulate\_numpad (bpy.types.UserPreferencesInput attribute), [988](#page-991-0)
- use\_endpoint\_u (bpy.types.Spline attribute), [845](#page-848-0)
- use endpoint  $v$  (bpy.types.Spline attribute), [845](#page-848-0)
- use\_enter\_edit\_mode (bpy.types.UserPreferencesEdit attribute), [984](#page-987-0)

use entire array (bpy.types.KeyingSetPath attribute), [484](#page-487-0)

- use envelope multiply (bpy.types.Bone attribute), [225](#page-228-0)
- use\_envelope\_multiply (bpy.types.EditBone attribute), [364](#page-367-0)
- use\_environment\_light (bpy.types.WorldLighting attribute), [1023](#page-1026-0)
- use envmaps (bpy.types.RenderSettings attribute), [729](#page-732-0)
- use estimate matrix (bpy.types.SoftBodySettings attribute), [810](#page-813-0)
- use\_etch\_autoname (bpy.types.ToolSettings attribute), [944](#page-947-0)
- use etch overdraw (bpy.types.ToolSettings attribute), [944](#page-947-0)
- use etch quick (bpy.types.ToolSettings attribute), [944](#page-947-0)
- use even distribution (bpy.types.ParticleSettings at-tribute), [662](#page-665-0)<br>use\_even\_divisions
- (bpy.types.SplineIKConstraint attribute), [847](#page-850-0)
- use even offset (bpy.types.SolidifyModifier attribute), [811](#page-814-0)
- use exr\_half (bpy.types.CompositorNodeOutputFile attribute), [302](#page-305-0)
- use\_external (bpy.types.PointCache attribute), [681](#page-684-0)
- use\_external\_shadows (bpy.types.MaterialVolume attribute), [540](#page-543-0)
- use\_extreme\_alpha (bpy.types.MaterialHalo attribute), [523](#page-526-0)
- use\_face\_collision (bpy.types.SoftBodySettings attribute), [810](#page-813-0)
- use\_face\_texture (bpy.types.Material attribute), [520](#page-523-0)
- use face texture alpha (bpy.types.Material attribute), [520](#page-523-0)
- use fade time (bpy.types.ParticleEdit attribute), [647](#page-650-0)
- use\_fake\_user (bpy.types.ID attribute), [442](#page-445-0)
- use falloff (bpy.types.WorldLighting attribute), [1023](#page-1026-0)
- use\_fancy\_drawing (bpy.types.SpaceGraphEditor attribute), [822](#page-825-0)
- use fast edit (bpy.types.TextCurve attribute), [872](#page-875-0)
- use fh\_normal (bpy.types.ConstraintActuator attribute), [326](#page-329-0)
- use\_fh\_normal (bpy.types.MaterialPhysics attribute), [525](#page-528-0)
- use\_fh\_paralel\_axis (bpy.types.ConstraintActuator attribute), [326](#page-329-0)
- use\_fields (bpy.types.Image attribute), [447](#page-450-0)
- use fields (bpy.types.RenderSettings attribute), [729](#page-732-0)
- use\_fields\_still (bpy.types.RenderSettings attribute), [729](#page-732-0)
- use\_file\_compression (bpy.types.UserPreferencesFilePaths use\_flip\_y (bpy.types.MovieSequence attribute), [582](#page-585-0) attribute), [987](#page-990-0)
- use file extension (bpy.types.RenderSettings attribute), [729](#page-732-0)
- use\_fill\_back (bpy.types.Curve attribute), [340](#page-343-0)
- use fill deform (bpy.types.Curve attribute), [340](#page-343-0)
- use\_fill\_front (bpy.types.Curve attribute), [340](#page-343-0)
- use filter (bpy.types.FileSelectParams attribute), [404](#page-407-0)
- use filter blender (bpy.types.FileSelectParams attribute), [404](#page-407-0)
- use\_filter\_case\_sensitive (bpy.types.SpaceOutliner attribute), [830](#page-833-0)
- use\_filter\_complete (bpy.types.SpaceOutliner attribute), [830](#page-833-0)
- use filter files (bpy.types.UserPreferencesFilePaths attribute), [987](#page-990-0)
- use\_filter\_folder (bpy.types.FileSelectParams attribute), [404](#page-407-0)
- use\_filter\_font (bpy.types.FileSelectParams attribute), [404](#page-407-0)
- use filter image (bpy.types.FileSelectParams attribute), [404](#page-407-0)
- use filter movie (bpy.types.FileSelectParams attribute), [404](#page-407-0)
- use\_filter\_script (bpy.types.FileSelectParams attribute), [404](#page-407-0)
- use filter size min (bpy.types.EnvironmentMapTexture attribute), [377](#page-380-0)
- use filter size min (bpy.types.ImageTexture attribute), [455](#page-458-0)
- use\_filter\_sound (bpy.types.FileSelectParams attribute), [405](#page-408-0)
- use\_filter\_text (bpy.types.FileSelectParams attribute), [405](#page-408-0) use\_find\_all (bpy.types.SpaceTextEditor attribute), [834](#page-837-0)
- use\_find\_wrap (bpy.types.SpaceTextEditor attribute), [834](#page-837-0) use\_fit (bpy.types.CompositorNodeLensdist attribute), [294](#page-297-0)
- use fixed location (bpy.types.FollowPathConstraint attribute), [412](#page-415-0)
- use fixed texture (bpy.types.Brush attribute), [234](#page-237-0)
- use\_flare\_mode (bpy.types.MaterialHalo attribute), [524](#page-527-0)
- use flight (bpy.types.BoidSettings attribute), [221](#page-224-0)
- use\_flip\_axis (bpy.types.BlendTexture attribute), [211](#page-214-0)
- use  $f$ lip axis (bpy.types.ImageTexture attribute), [455](#page-458-0)
- use  $f$ lip  $x$  (bpy.types.EffectSequence attribute), [369](#page-372-0)
- use  $f$ lip x (bpy.types.ImageSequence attribute), [452](#page-455-0)
- use\_flip\_x (bpy.types.MetaSequence attribute), [574](#page-577-0)
- use\_flip\_x (bpy.types.MovieSequence attribute), [582](#page-585-0)
- use\_flip\_x (bpy.types.MulticamSequence attribute), [585](#page-588-0)
- use  $f$ lip  $x$  (bpy.types.SceneSequence attribute), [753](#page-756-0)
- use\_flip\_y (bpy.types.EffectSequence attribute), [369](#page-372-0) use\_flip\_y (bpy.types.ImageSequence attribute), [452](#page-455-0)
- use\_flip\_y (bpy.types.MetaSequence attribute), [574](#page-577-0)
- 
- use  $f$ lip y (bpy.types.MulticamSequence attribute), [585](#page-588-0)
- use flip y (bpy.types.SceneSequence attribute), [753](#page-756-0)
- use float (bpy.types.EffectSequence attribute), [369](#page-372-0)
- use\_float (bpy.types.ImageSequence attribute), [452](#page-455-0)
- use float (bpy.types.MetaSequence attribute), [574](#page-577-0)
- use\_float (bpy.types.MovieSequence attribute), [582](#page-585-0)
- use float (bpy.types.MulticamSequence attribute), [585](#page-588-0)
- use float (bpy.types.SceneSequence attribute), [753](#page-756-0)
- use floats (bpy.types.ParticleFluidSettings attribute), [648](#page-651-0)
- use\_force (bpy.types.FCurveActuator attribute), [385](#page-388-0)
- use\_force\_distance (bpy.types.ConstraintActuator attribute), [326](#page-329-0)
- use\_frame\_blend (bpy.types.SpeedControlSequence attribute), [842](#page-845-0)
- use frame drop (bpy.types.Scene attribute), [740](#page-743-0)
- use\_frame\_end (bpy.types.FModifierStepped attribute), [398](#page-401-0)
- use\_frame\_rate (bpy.types.SceneGameData attribute), [746](#page-749-0)
- use\_frame\_start (bpy.types.FModifierStepped attribute), use\_grease\_pencil\_smooth\_stroke [398](#page-401-0)
- use free image textures (bpy.types.RenderSettings attribute), [729](#page-732-0)
- use\_free\_unused\_nodes (bpy.types.RenderSettings attribute), [729](#page-732-0)
- use from dupli (bpy.types.MaterialTextureSlot attribute), [535](#page-538-0)
- use\_from\_original (bpy.types.MaterialTextureSlot attribute), [535](#page-538-0)
- use\_frontface (bpy.types.Brush attribute), [234](#page-237-0)
- use\_full\_oversampling (bpy.types.Material attribute), [520](#page-523-0)
- use\_full\_resolution (bpy.types.Scopes attribute), [755](#page-758-0)
- use\_full\_sample (bpy.types.RenderSettings attribute), [729](#page-732-0)
- use\_gamma\_correction (bpy.types.CompositorNodeBlur attribute), [267](#page-270-0)
- use\_gamma\_correction (bpy.types.CompositorNodeDefocus use\_halo (bpy.types.SpotLamp attribute), [853](#page-856-0) attribute), [282](#page-285-0)
- use\_ghost (bpy.types.GameObjectSettings attribute), [424](#page-427-0)
- use\_ghost (bpy.types.ParentActuator attribute), [641](#page-644-0)
- use\_global\_coords (bpy.types.FieldSettings attribute), [402](#page-405-0)
- use global dupli (bpy.types.ParticleSettings attribute), [662](#page-665-0)
- use\_global\_pivot (bpy.types.UserPreferencesView attribute), [995](#page-998-0)
- use\_global\_scene (bpy.types.UserPreferencesView attribute), [995](#page-998-0)
- use\_global\_undo (bpy.types.UserPreferencesEdit attribute), [984](#page-987-0)
- use\_glsl\_extra\_textures (bpy.types.SceneGameData attribute), [746](#page-749-0)
- use\_glsl\_lights (bpy.types.SceneGameData attribute), [746](#page-749-0)
- use\_glsl\_nodes (bpy.types.SceneGameData attribute), [746](#page-749-0)
- use\_glsl\_ramps (bpy.types.SceneGameData attribute), [746](#page-749-0)
- use\_glsl\_shaders (bpy.types.SceneGameData attribute), [746](#page-749-0)
- use\_glsl\_shadows (bpy.types.SceneGameData attribute), [746](#page-749-0)
- use\_goal (bpy.types.SoftBodySettings attribute), [810](#page-813-0)
- use\_gravity (bpy.types.Scene attribute), [740](#page-743-0)
- use\_grease\_pencil (bpy.types.SpaceImageEditor attribute), [824](#page-827-0)
- use\_grease\_pencil (bpy.types.SpaceSequenceEditor attribute), [832](#page-835-0)
- use\_grease\_pencil\_sessions (bpy.types.ToolSettings attribute), [944](#page-947-0)

use grease pencil simplify stroke

(bpy.types.UserPreferencesEdit [984](#page-987-0)

- - (bpy.types.UserPreferencesEdit attribute), [984](#page-987-0)
- use\_group\_count (bpy.types.ParticleSettings attribute), [662](#page-665-0)
- use group pick random (bpy.types.ParticleSettings attribute), [663](#page-666-0)
- use guide path add (bpy.types.FieldSettings attribute), [402](#page-405-0)
- use\_guide\_path\_weight (bpy.types.FieldSettings attribute), [402](#page-405-0)
- use\_hair\_bspline (bpy.types.ParticleSettings attribute), [663](#page-666-0)
- use\_hair\_dynamics (bpy.types.ParticleSystem attribute), [671](#page-674-0)
- use\_halo (bpy.types.MeshTextureFace attribute), [562](#page-565-0)
- use\_halo (bpy.types.SceneRenderLayer attribute), [749](#page-752-0)
- 
- use high resolution (bpy.types.SmokeDomainSettings) attribute), [802](#page-805-0)
- use\_ik\_limit\_x (bpy.types.PoseBone attribute), [693](#page-696-0)
- use\_ik\_limit\_y (bpy.types.PoseBone attribute), [693](#page-696-0)
- use\_ik\_limit\_z (bpy.types.PoseBone attribute), [693](#page-696-0)
- use ik linear control (bpy.types.PoseBone attribute), [693](#page-696-0)
- use\_ik\_rotation\_control (bpy.types.PoseBone attribute), [694](#page-697-0)
- use\_image (bpy.types.MeshTextureFace attribute), [562](#page-565-0)
- use\_image\_override (bpy.types.UVProjectModifier attribute), [976](#page-979-0)
- use\_image\_paint (bpy.types.SpaceImageEditor attribute), [824](#page-827-0)
- use\_image\_pin (bpy.types.SpaceImageEditor attribute), [824](#page-827-0)
- use in air (bpy.types.BoidRule attribute), [213](#page-216-0)
- use\_indirect\_light (bpy.types.WorldLighting attribute), [1023](#page-1026-0)
- use\_inherit\_rotation (bpy.types.Bone attribute), [225](#page-228-0)
- use inherit rotation (bpy.types.EditBone attribute), [364](#page-367-0)
- use\_inherit\_scale (bpy.types.Bone attribute), [225](#page-228-0)
- use inherit scale (bpy.types.EditBone attribute), [365](#page-368-0)
- use\_initial\_rest\_length (bpy.types.SPHFluidSettings attribute), [736](#page-739-0)
- use\_insertkey\_xyz\_to\_rgb (bpy.types.UserPreferencesEdit attribute), [984](#page-987-0)
- use\_instances (bpy.types.RenderSettings attribute), [729](#page-732-0)
- use\_international\_fonts (bpy.types.UserPreferencesSystem attribute), [991](#page-994-0)
- use\_interpolation (bpy.types.ImageTexture attribute), [455](#page-458-0) use\_inverse\_smooth\_pressure (bpy.types.Brush attribute), [234](#page-237-0)
- attribute), use italic (bpy.types.TextCharacterFormat attribute), [869](#page-872-0) use jitter (bpy.types.AreaLamp attribute), [168](#page-171-0)
- use\_jitter (bpy.types.CompositorNodeLensdist attribute), use\_local\_coords (bpy.types.InflowFluidSettings at-[294](#page-297-0) use keep above surface (bpy.types.ShrinkwrapModifier attribute), [797](#page-800-0) use\_keyed\_timing (bpy.types.ParticleSystem attribute), [671](#page-674-0) use keyframe insert auto (bpy.types.ToolSettings) attribute), [944](#page-947-0) use keyframe insert available (bpy.types.UserPreferencesEdit attribute), [984](#page-987-0) use\_keyframe\_insert\_keyingset (bpy.types.ToolSettings attribute), [944](#page-947-0) use\_keyframe\_insert\_needed (bpy.types.UserPreferencesEdit attribute), [984](#page-987-0) use\_land (bpy.types.BoidSettings attribute), [221](#page-224-0) use level (bpy.types.Sensor attribute), [761](#page-764-0) use library path (bpy.types.PointCache attribute), [681](#page-684-0) use light (bpy.types.MeshTextureFace attribute), [562](#page-565-0) use\_light\_cache (bpy.types.MaterialVolume attribute), [540](#page-543-0) use\_light\_group\_exclusive (bpy.types.Material attribute), [520](#page-523-0) use limit x (bpy.types.LimitRotationConstraint attribute), [505](#page-508-0) use\_limit\_x (bpy.types.RigidBodyJointConstraint attribute), [734](#page-737-0) use\_limit\_y (bpy.types.LimitRotationConstraint attribute), [505](#page-508-0) use\_limit\_y (bpy.types.RigidBodyJointConstraint attribute), [734](#page-737-0) use\_limit\_z (bpy.types.LimitRotationConstraint attribute), [505](#page-508-0) use limit z (bpy.types.RigidBodyJointConstraint attribute), [734](#page-737-0) use line (bpy.types.BoidRuleFollowLeader attribute), [218](#page-221-0) use lines (bpy.types.MaterialHalo attribute), [524](#page-527-0) use\_linked\_collision (bpy.types.RigidBodyJointConstraint attribute), [734](#page-737-0) use live edit (bpy.types.SpaceTextEditor attribute), [834](#page-837-0) use live unwrap (bpy.types.SpaceUVEditor attribute), [837](#page-840-0) use\_load\_ui (bpy.types.UserPreferencesFilePaths attribute), [987](#page-990-0) use\_local (bpy.types.ConstraintActuator attribute), [326](#page-329-0) use\_local (bpy.types.FCurveActuator attribute), [385](#page-388-0) use\_local\_angular\_velocity (bpy.types.EditObjectActuator attribute), [367](#page-370-0) use\_local\_angular\_velocity (bpy.types.ObjectActuator attribute), [618](#page-621-0)
	- tribute), [458](#page-461-0)
	- use local coords (bpy.types.RenderSettings attribute), [729](#page-732-0)
	- use local force (bpy.types.ObjectActuator attribute), [618](#page-621-0)
	- use local linear velocity (bpy.types.EditObjectActuator attribute), [367](#page-370-0)
	- use local linear velocity (bpy.types.ObjectActuator attribute), [618](#page-621-0)
	- use\_local\_location (bpy.types.Bone attribute), [225](#page-228-0)
	- use\_local\_location (bpy.types.EditBone attribute), [365](#page-368-0)
	- use\_local\_location (bpy.types.ObjectActuator attribute), [618](#page-621-0)
	- use\_local\_rotation (bpy.types.ObjectActuator attribute), [618](#page-621-0)
	- use\_local\_space\_transform (bpy.types.DriverTarget attribute), [359](#page-362-0)
	- use local torque (bpy.types.ObjectActuator attribute), [618](#page-621-0)
	- use location (bpy.types.KinematicConstraint attribute), [490](#page-493-0)
	- use\_location\_x (bpy.types.ChildOfConstraint attribute), [245](#page-248-0)
	- use location y (bpy.types.ChildOfConstraint attribute), [245](#page-248-0)
	- use\_location\_z (bpy.types.ChildOfConstraint attribute), [245](#page-248-0)
	- use\_locked\_size (bpy.types.Brush attribute), [234](#page-237-0)
	- use\_manipulator\_rotate (bpy.types.SpaceView3D attribute), [841](#page-844-0)
	- use\_manipulator\_scale (bpy.types.SpaceView3D attribute), [841](#page-844-0)
	- use\_manipulator\_translate (bpy.types.SpaceView3D attribute), [841](#page-844-0)
	- use map alpha (bpy.types.MaterialTextureSlot attribute), [535](#page-538-0)
	- use map ambient (bpy.types.MaterialTextureSlot attribute), [535](#page-538-0)
	- use\_map\_blend (bpy.types.WorldTextureSlot attribute), [1027](#page-1030-0)
	- use map clump (bpy.types.ParticleSettingsTextureSlot) attribute), [666](#page-669-0)
	- use map color (bpy.types.LampTextureSlot attribute), [495](#page-498-0)
	- use\_map\_color\_diffuse (bpy.types.MaterialTextureSlot attribute), [535](#page-538-0)
	- use\_map\_color\_emission (bpy.types.MaterialTextureSlot attribute), [535](#page-538-0)
	- use\_map\_color\_reflection (bpy.types.MaterialTextureSlot attribute), [535](#page-538-0)
	- use\_map\_color\_spec (bpy.types.MaterialTextureSlot attribute), [535](#page-538-0)
	- use map color transmission

(bpy.types.MaterialTextureSlot attribute),

[535](#page-538-0)

- use map damp (bpy.types.ParticleSettingsTextureSlot attribute), [666](#page-669-0)
- use\_map\_density (bpy.types.MaterialTextureSlot attribute), [536](#page-539-0)
- use map density (bpy.types.ParticleSettingsTextureSlot attribute), [666](#page-669-0)
- use\_map\_diffuse (bpy.types.MaterialTextureSlot attribute), [536](#page-539-0)
- use\_map\_displacement (bpy.types.MaterialTextureSlot attribute), [536](#page-539-0)
- use\_map\_emission (bpy.types.MaterialTextureSlot attribute), [536](#page-539-0)
- use\_map\_emit (bpy.types.MaterialTextureSlot attribute), [536](#page-539-0)
- use\_map\_field (bpy.types.ParticleSettingsTextureSlot attribute), [666](#page-669-0)
- use map gravity (bpy.types.ParticleSettingsTextureSlot) attribute), [666](#page-669-0)
- use\_map\_hardness (bpy.types.MaterialTextureSlot attribute), [536](#page-539-0)
- use\_map\_horizon (bpy.types.WorldTextureSlot attribute), [1027](#page-1030-0)
- use map kink (bpy.types.ParticleSettingsTextureSlot attribute), [666](#page-669-0)
- use\_map\_length (bpy.types.ParticleSettingsTextureSlot attribute), [666](#page-669-0)
- use\_map\_life (bpy.types.ParticleSettingsTextureSlot attribute), [666](#page-669-0)
- use\_map\_mirror (bpy.types.MaterialTextureSlot attribute), [536](#page-539-0)
- use\_map\_normal (bpy.types.MaterialTextureSlot attribute), [536](#page-539-0)
- use\_map\_raymir (bpy.types.MaterialTextureSlot attribute), [536](#page-539-0)
- use map reflect (bpy.types.MaterialTextureSlot attribute), [536](#page-539-0)
- use\_map\_rough (bpy.types.ParticleSettingsTextureSlot attribute), [667](#page-670-0)
- use\_map\_scatter (bpy.types.MaterialTextureSlot attribute), [536](#page-539-0)
- use\_map\_shadow (bpy.types.LampTextureSlot attribute), [495](#page-498-0)
- use\_map\_size (bpy.types.ParticleSettingsTextureSlot attribute), [667](#page-670-0)
- use\_map\_specular (bpy.types.MaterialTextureSlot attribute), [536](#page-539-0)
- use map time (bpy.types.ParticleSettingsTextureSlot attribute), [667](#page-670-0)
- use\_map\_translucency (bpy.types.MaterialTextureSlot attribute), [536](#page-539-0)
- use\_map\_velocity (bpy.types.ParticleSettingsTextureSlot attribute), [667](#page-670-0)
- use map warp (bpy.types.MaterialTextureSlot attribute), [537](#page-540-0)
- use map zenith down (bpy.types.WorldTextureSlot attribute), [1027](#page-1030-0)
- use\_map\_zenith\_up (bpy.types.WorldTextureSlot attribute), [1027](#page-1030-0)
- use marker sync (bpy.types.SpaceDopeSheetEditor attribute), [820](#page-823-0)
- use\_marker\_sync (bpy.types.SpaceSequenceEditor attribute), [833](#page-836-0)
- use\_material (bpy.types.CollisionSensor attribute), [256](#page-259-0)
- use\_material\_detect (bpy.types.ConstraintActuator attribute), [326](#page-329-0)
- use\_material\_physics\_fh (bpy.types.GameObjectSettings attribute), [424](#page-427-0)
- use\_max (bpy.types.CompositorNodeMapValue attribute), [298](#page-301-0)
- use max (bpy.types.ShaderNodeMapping attribute), [777](#page-780-0)
- use max (bpy.types.TexMapping attribute), [866](#page-869-0)
- use max distance (bpy.types.FieldSettings attribute), [402](#page-405-0) use\_max\_x (bpy.types.FModifierLimits attribute), [395](#page-398-0)
- use max x (bpy.types.LimitLocationConstraint attribute), [503](#page-506-0)
- use max x (bpy.types.LimitScaleConstraint attribute), [507](#page-510-0)
- use\_max\_y (bpy.types.FModifierLimits attribute), [395](#page-398-0)
- use\_max\_y (bpy.types.LimitLocationConstraint attribute), [503](#page-506-0)
- use\_max\_y (bpy.types.LimitScaleConstraint attribute), [507](#page-510-0)
- use\_max\_z (bpy.types.LimitLocationConstraint attribute), [503](#page-506-0)
- use\_max\_z (bpy.types.LimitScaleConstraint attribute), [507](#page-510-0)
- use memory cache (bpy.types.Sound attribute), [813](#page-816-0)
- use merge vertices (bpy.types.ArrayModifier attribute), [178](#page-181-0)
- use\_merge\_vertices\_cap (bpy.types.ArrayModifier attribute), [178](#page-181-0)
- use\_mesh\_automerge (bpy.types.ToolSettings attribute), [944](#page-947-0)
- use min (bpy.types.CompositorNodeMapValue attribute), [298](#page-301-0)
- use\_min (bpy.types.ShaderNodeMapping attribute), [777](#page-780-0) use\_min (bpy.types.TexMapping attribute), [866](#page-869-0)
- use\_min\_distance (bpy.types.FieldSettings attribute), [402](#page-405-0)
- use\_min\_x (bpy.types.FModifierLimits attribute), [395](#page-398-0)
- use\_min\_x (bpy.types.LimitLocationConstraint attribute), [504](#page-507-0)
- use\_min\_x (bpy.types.LimitScaleConstraint attribute), [507](#page-510-0)

use\_min\_y (bpy.types.FModifierLimits attribute), [396](#page-399-0)

use min y (bpy.types.LimitLocationConstraint attribute), [504](#page-507-0)

- use min y (bpy.types.LimitScaleConstraint attribute), use negative direction [507](#page-510-0)
- use min z (bpy.types.LimitLocationConstraint attribute), [504](#page-507-0)
- use min z (bpy.types.LimitScaleConstraint attribute), [507](#page-510-0)
- use mipmap (bpy.types.EnvironmentMapTexture attribute), [377](#page-380-0)
- use mipmap (bpy.types.ImageTexture attribute), [455](#page-458-0)
- use\_mipmap\_gauss (bpy.types.EnvironmentMapTexture attribute), [377](#page-380-0)
- use\_mipmap\_gauss (bpy.types.ImageTexture attribute), [455](#page-458-0)
- use\_mipmaps (bpy.types.UserPreferencesSystem attribute), [991](#page-994-0)
- use\_mirror\_merge (bpy.types.MirrorModifier attribute), [576](#page-579-0)
- use mirror topology (bpy.types.Mesh attribute), [546](#page-549-0)
- use mirror u (bpy.types.MirrorModifier attribute), [576](#page-579-0)
- use mirror v (bpy.types.MirrorModifier attribute), [576](#page-579-0)
- use\_mirror\_vertex\_groups (bpy.types.MirrorModifier attribute), [576](#page-579-0)
- use\_mirror\_x (bpy.types.Armature attribute), [171](#page-174-0)
- use mirror x (bpy.types.ImageTexture attribute), [455](#page-458-0)
- use mirror x (bpy.types.Mesh attribute), [546](#page-549-0)
- use mirror y (bpy.types.ImageTexture attribute), [455](#page-458-0)
- use\_mist (bpy.types.Material attribute), [520](#page-523-0)
- use\_mist (bpy.types.WorldMistSettings attribute), [1025](#page-1028-0)
- use\_module (bpy.types.Text attribute), [867](#page-870-0)
- use\_motion\_blur (bpy.types.Filter2DActuator attribute), [406](#page-409-0)
- use motion blur (bpy.types.RenderSettings attribute), [729](#page-732-0)
- use\_motion\_extrapolate (bpy.types.TransformConstraint attribute), [949](#page-952-0)
- use mouse auto depth (bpy.types.UserPreferencesView) attribute), [995](#page-998-0)
- use\_mouse\_continuous (bpy.types.UserPreferencesInput attribute), [988](#page-991-0)
- use\_mouse\_emulate\_3\_button (bpy.types.UserPreferencesInput attribute), [988](#page-991-0)
- use mouse mmb paste (bpy.types.UserPreferencesInput) attribute), [989](#page-992-0)
- use\_mouse\_over\_open (bpy.types.UserPreferencesView attribute), [995](#page-998-0)
- use\_multi\_modifier (bpy.types.ArmatureModifier attribute), [175](#page-178-0)
- use\_multiple\_springs (bpy.types.FieldSettings attribute), [402](#page-405-0)
- use\_multiply\_size\_mass (bpy.types.ParticleSettings attribute), [663](#page-666-0)

use negative (bpy.types.Lamp attribute), [492](#page-495-0)

use negative (bpy.types.MetaElement attribute), [572](#page-575-0)

- (bpy.types.ShrinkwrapModifier attribute), [798](#page-801-0)
- use negative frames (bpy.types.UserPreferencesEdit attribute), [984](#page-987-0)
- use nla (bpy.types.AnimData attribute), [160](#page-163-0)
- use nodes (bpy.types.Material attribute), [520](#page-523-0)
- use nodes (bpy.types.Scene attribute), [740](#page-743-0)
- use nodes (bpy.types.Texture attribute), [876](#page-879-0)
- use\_normal (bpy.types.ConstraintActuator attribute), [326](#page-329-0)
- use\_normal (bpy.types.ParticleInstanceModifier attribute), [650](#page-653-0)
- use\_normal (bpy.types.VertexPaint attribute), [1004](#page-1007-0)
- use\_normal (bpy.types.WaveModifier attribute), [1011](#page-1014-0)
- use\_normal\_calculate (bpy.types.ScrewModifier attribute), [758](#page-761-0)
- use\_normal\_falloff (bpy.types.ImagePaint attribute), [450](#page-453-0)
- use\_normal\_flip (bpy.types.ScrewModifier attribute), [758](#page-761-0)
- use normal map (bpy.types.ImageTexture attribute), [455](#page-458-0)
- use normal  $x$  (bpy.types. WaveModifier attribute), [1011](#page-1014-0)
- use\_normal\_y (bpy.types.WaveModifier attribute), [1011](#page-1014-0)
- use\_normal\_z (bpy.types.WaveModifier attribute), [1012](#page-1015-0)
- use\_object\_color (bpy.types.Material attribute), [520](#page-523-0)
- use\_object\_color (bpy.types.MeshTextureFace attribute), [562](#page-565-0)
- use object coords (bpy.types.FieldSettings attribute), [402](#page-405-0)
- use\_object\_offset (bpy.types.ArrayModifier attribute), [178](#page-181-0)
- use\_object\_screw\_offset (bpy.types.ScrewModifier attribute), [758](#page-761-0)
- use\_occlude (bpy.types.ImagePaint attribute), [450](#page-453-0)
- use occlude geometry (bpy.types.SpaceView3D attribute), [841](#page-844-0)
- use\_occlusion (bpy.types.VisibilityActuator attribute), [1005](#page-1008-0)
- use occlusion culling (bpy.types.SceneGameData attribute), [746](#page-749-0)
- use\_offset (bpy.types.CopyLocationConstraint attribute), [333](#page-336-0)
- use\_offset (bpy.types.CopyRotationConstraint attribute), [334](#page-337-0)

use\_offset (bpy.types.CopyScaleConstraint attribute), [336](#page-339-0)

- use offset pressure (bpy.types.Brush attribute), [234](#page-237-0)
- use\_on\_land (bpy.types.BoidRule attribute), [213](#page-216-0)
- use\_onion\_skinning (bpy.types.GPencilLayer attribute), [416](#page-419-0)
- use\_only\_boost (bpy.types.GlowSequence attribute), [430](#page-433-0) use only selected curves handles
- (bpy.types.SpaceGraphEditor attribute), [822](#page-825-0) use\_only\_selected\_keyframe\_handles
- (bpy.types.SpaceGraphEditor attribute), [822](#page-825-0) use only shadow (bpy.types.AreaLamp attribute), [168](#page-171-0) use only shadow (bpy.types.Material attribute), [520](#page-523-0) use only shadow (bpy.types.PointLamp attribute), [687](#page-690-0)

use\_only\_shadow (bpy.types.SpotLamp attribute), [853](#page-856-0) use only shadow (bpy.types.SunLamp attribute), [862](#page-865-0) use only vertices (bpy.types.BevelModifier attribute), [181](#page-184-0) use original normal (bpy.types.Brush attribute), [234](#page-237-0) use\_outflow (bpy.types.SmokeFlowSettings attribute), [803](#page-806-0) use\_outside (bpy.types.Lattice attribute), [498](#page-501-0) use\_overwrite (bpy.types.RenderSettings attribute), [730](#page-733-0) use\_overwrite (bpy.types.SpaceTextEditor attribute), [834](#page-837-0) use\_own\_layer (bpy.types.Lamp attribute), [492](#page-495-0) use\_paint\_image (bpy.types.Brush attribute), [234](#page-237-0) use\_paint\_mask (bpy.types.Mesh attribute), [546](#page-549-0) use\_paint\_sculpt (bpy.types.Brush attribute), [234](#page-237-0) use\_paint\_vertex (bpy.types.Brush attribute), [234](#page-237-0) use\_paint\_weight (bpy.types.Brush attribute), [235](#page-238-0) use\_panorama (bpy.types.Camera attribute), [240](#page-243-0) use parent particles (bpy.types.ParticleSettings attribute), [663](#page-666-0) use particle kill (bpy.types.CollisionSettings attribute), [258](#page-261-0) use\_pass\_ambient\_occlusion (bpy.types.SceneRenderLayer attribute), [749](#page-752-0) use\_pass\_color (bpy.types.SceneRenderLayer attribute), [750](#page-753-0) use\_pass\_combined (bpy.types.SceneRenderLayer attribute), [750](#page-753-0) use\_pass\_diffuse (bpy.types.SceneRenderLayer attribute), [750](#page-753-0) use\_pass\_emit (bpy.types.SceneRenderLayer attribute), [750](#page-753-0) use\_pass\_environment (bpy.types.SceneRenderLayer attribute), [750](#page-753-0) use\_pass\_indirect (bpy.types.SceneRenderLayer attribute), [750](#page-753-0) use\_pass\_mist (bpy.types.SceneRenderLayer attribute), [750](#page-753-0) use\_pass\_normal (bpy.types.SceneRenderLayer attribute), [750](#page-753-0) use pass object index (bpy.types.SceneRenderLayer attribute), [750](#page-753-0) use pass reflection (bpy.types.SceneRenderLayer attribute), [750](#page-753-0) use\_pass\_refraction (bpy.types.SceneRenderLayer attribute), [750](#page-753-0) use\_pass\_shadow (bpy.types.SceneRenderLayer attribute), [750](#page-753-0) use\_pass\_specular (bpy.types.SceneRenderLayer attribute), [750](#page-753-0) use\_pass\_uv (bpy.types.SceneRenderLayer attribute), [750](#page-753-0) use\_pass\_vector (bpy.types.SceneRenderLayer attribute), [751](#page-754-0) use pass z (bpy.types.SceneRenderLayer attribute), [751](#page-754-0) use path (bpy.types.Curve attribute), [340](#page-343-0) use path (bpy.types.ParticleInstanceModifier attribute), [650](#page-653-0) use path follow (bpy.types.Curve attribute), [340](#page-343-0) use persistent (bpy.types.Brush attribute), [235](#page-238-0) use persistent (bpy.types.ConstraintActuator attribute), [326](#page-329-0) use pin cloth (bpy.types.ClothSettings attribute), [252](#page-255-0) use\_pin\_id (bpy.types.SpaceProperties attribute), [831](#page-834-0) use\_pivot\_point\_align (bpy.types.SpaceView3D attribute), [841](#page-844-0) use\_placeholder (bpy.types.RenderSettings attribute), [730](#page-733-0) use\_plane\_trim (bpy.types.Brush attribute), [235](#page-238-0) use\_play\_3d\_editors (bpy.types.Screen attribute), [756](#page-759-0) use\_play\_animation\_editors (bpy.types.Screen attribute), [756](#page-759-0) use play image editors (bpy.types.Screen attribute), [756](#page-759-0) use play node editors (bpy.types.Screen attribute), [756](#page-759-0) use play properties editors (bpy.types.Screen attribute), [756](#page-759-0) use\_play\_sequence\_editors (bpy.types.Screen attribute), [756](#page-759-0) use play top left 3d editor (bpy.types.Screen attribute), [756](#page-759-0) use\_positive\_direction (bpy.types.ShrinkwrapModifier attribute), [798](#page-801-0) use\_predict (bpy.types.BoidRuleAvoid attribute), [215](#page-218-0) use\_predict (bpy.types.BoidRuleGoal attribute), [219](#page-222-0) use\_premultiply (bpy.types.CompositorNodeAlphaOver attribute), [265](#page-268-0) use\_premultiply (bpy.types.EffectSequence attribute), [369](#page-372-0) use\_premultiply (bpy.types.Image attribute), [447](#page-450-0) use premultiply (bpy.types.ImageSequence attribute), [452](#page-455-0) use\_premultiply (bpy.types.MetaSequence attribute), [574](#page-577-0) use\_premultiply (bpy.types.MovieSequence attribute), [583](#page-586-0) use\_premultiply (bpy.types.MulticamSequence attribute), [585](#page-588-0) use premultiply (bpy.types.SceneSequence attribute), [753](#page-756-0) use\_preserve\_length (bpy.types.ParticleEdit attribute), [647](#page-650-0) use\_preserve\_root (bpy.types.ParticleEdit attribute), [647](#page-650-0) use\_preserve\_shape (bpy.types.ParticleInstanceModifier attribute), [650](#page-653-0) use\_pressure\_jitter (bpy.types.Brush attribute), [235](#page-238-0) use\_pressure\_size (bpy.types.Brush attribute), [235](#page-238-0) use pressure spacing (bpy.types.Brush attribute), [235](#page-238-0) use pressure strength (bpy.types.Brush attribute), [235](#page-238-0) use preview (bpy.types.CompositorNodeDefocus attribute), [282](#page-285-0)

use preview alpha (bpy.types.Texture attribute), [876](#page-879-0) use preview images (bpy.types.UserPreferencesSystem attribute), [991](#page-994-0) use\_preview\_range (bpy.types.Scene attribute), [740](#page-743-0) use priority (bpy.types.Controller attribute), [331](#page-334-0) use project x (bpy.types.ShrinkwrapModifier attribute), [798](#page-801-0) use\_project\_y (bpy.types.ShrinkwrapModifier attribute), [798](#page-801-0) use\_project\_z (bpy.types.ShrinkwrapModifier attribute), [798](#page-801-0) use\_projection (bpy.types.ImagePaint attribute), [450](#page-453-0) use\_projector (bpy.types.CompositorNodeLensdist attribute), [294](#page-297-0) use proportional edit objects (bpy.types.ToolSettings attribute), [944](#page-947-0) use\_proxy (bpy.types.EffectSequence attribute), [369](#page-372-0) use proxy (bpy.types.ImageSequence attribute), [452](#page-455-0) use proxy (bpy.types.MetaSequence attribute), [574](#page-577-0) use proxy (bpy.types.MovieSequence attribute), [583](#page-586-0) use\_proxy (bpy.types.MulticamSequence attribute), [585](#page-588-0) use\_proxy (bpy.types.SceneSequence attribute), [753](#page-756-0) use\_proxy\_custom\_directory (bpy.types.EffectSequence attribute), [369](#page-372-0) use\_proxy\_custom\_directory (bpy.types.ImageSequence attribute), [452](#page-455-0) use\_proxy\_custom\_directory (bpy.types.MetaSequence attribute), [574](#page-577-0) use\_proxy\_custom\_directory (bpy.types.MovieSequence attribute), [583](#page-586-0) use\_proxy\_custom\_directory (bpy.types.MulticamSequence attribute), [585](#page-588-0) use\_proxy\_custom\_directory (bpy.types.SceneSequence attribute), [753](#page-756-0) use\_proxy\_custom\_file (bpy.types.EffectSequence attribute), [369](#page-372-0) use\_proxy\_custom\_file (bpy.types.ImageSequence attribute), [452](#page-455-0) use\_proxy\_custom\_file (bpy.types.MetaSequence attribute), [574](#page-577-0) use\_proxy\_custom\_file (bpy.types.MovieSequence attribute), [583](#page-586-0) use\_proxy\_custom\_file (bpy.types.MulticamSequence attribute), [585](#page-588-0) use\_proxy\_custom\_file (bpy.types.SceneSequence attribute), [753](#page-756-0) use puff volume (bpy.types.ParticleBrush attribute), [644](#page-647-0) use pulse (bpy.types.CollisionSensor attribute), [256](#page-259-0) use\_pulse\_false\_level (bpy.types.Sensor attribute), [761](#page-764-0) use\_pulse\_true\_level (bpy.types.Sensor attribute), [761](#page-764-0) use\_quality\_normals (bpy.types.SolidifyModifier attribute), [812](#page-815-0) use quick cache (bpy.types.PointCache attribute), [681](#page-684-0) use radial max (bpy.types.FieldSettings attribute), [402](#page-405-0) use radial min (bpy.types.FieldSettings attribute), [403](#page-406-0) use radiosity (bpy.types.RenderSettings attribute), [730](#page-733-0) use\_radius (bpy.types.Curve attribute), [340](#page-343-0) use radius as size (bpy.types.CastModifier attribute), [243](#page-246-0) use rake (bpy.types.Brush attribute), [235](#page-238-0) use\_random\_order (bpy.types.BuildModifier attribute), [238](#page-241-0) use\_random\_rotation (bpy.types.Brush attribute), [235](#page-238-0) use\_ray\_shadow\_bias (bpy.types.Material attribute), [520](#page-523-0) use\_raytrace (bpy.types.Material attribute), [520](#page-523-0) use\_raytrace (bpy.types.RenderSettings attribute), [730](#page-733-0) use\_react\_multiple (bpy.types.ParticleSettings attribute), [663](#page-666-0) use\_react\_start\_end (bpy.types.ParticleSettings attribute), [663](#page-666-0) use realtime update (bpy.types.SpaceDopeSheetEditor) attribute), [820](#page-823-0) use realtime update (bpy.types.SpaceGraphEditor) attribute), [822](#page-825-0) use\_realtime\_update (bpy.types.SpaceImageEditor attribute), [824](#page-827-0) use realtime update (bpy.types.SpaceNLA attribute), [827](#page-830-0) use record with nla (bpy.types.ToolSettings attribute), [944](#page-947-0) use\_relative (bpy.types.CompositorNodeBlur attribute), [267](#page-270-0) use\_relative (bpy.types.Key attribute), [465](#page-468-0) use\_relative (bpy.types.SimpleDeformModifier attribute), [799](#page-802-0) use\_relative\_location (bpy.types.PivotConstraint attribute), [676](#page-679-0) use relative offset (bpy.types.ArrayModifier attribute), [179](#page-182-0) use\_relative\_paths (bpy.types.UserPreferencesFilePaths attribute), [987](#page-990-0) use\_render\_adaptive (bpy.types.ParticleSettings attribute), [663](#page-666-0) use render emitter (bpy.types.ParticleSettings attribute), [663](#page-666-0) use repeat (bpy.types.DelaySensor attribute), [348](#page-351-0) use\_replace\_display\_mesh (bpy.types.EditObjectActuator attribute), [367](#page-370-0) use\_replace\_physics\_mesh (bpy.types.EditObjectActuator attribute), [367](#page-370-0) use\_restore\_mesh (bpy.types.Brush attribute), [235](#page-238-0) use\_reverse (bpy.types.NlaStrip attribute), [593](#page-596-0) use\_reverse\_frames (bpy.types.ControlFluidSettings attribute), [330](#page-333-0)

- use reverse frames (bpy.types.DomainFluidSettings attribute), [354](#page-357-0)
- use reverse frames (bpy.types.EffectSequence attribute), [369](#page-372-0)
- use\_reverse\_frames (bpy.types.ImageSequence attribute), [452](#page-455-0)
- use reverse frames (bpy.types.MetaSequence attribute), [574](#page-577-0)
- use reverse frames (bpy.types.MovieSequence attribute), [583](#page-586-0)
- use\_reverse\_frames (bpy.types.MulticamSequence attribute), [585](#page-588-0)
- use\_reverse\_frames (bpy.types.SceneSequence attribute), [753](#page-756-0)
- use\_rgb\_to\_intensity (bpy.types.TextureSlot attribute), [898](#page-901-0)
- use\_rim (bpy.types.SolidifyModifier attribute), [812](#page-815-0)
- use ring (bpy.types.MaterialHalo attribute), [524](#page-527-0)
- use root coords (bpy.types.FieldSettings attribute), [403](#page-406-0)
- use rotate 45 (bpy.types.CompositorNodeGlare attribute), [289](#page-292-0)
- use\_rotate\_around\_active (bpy.types.UserPreferencesView attribute), [995](#page-998-0)
- use\_rotate\_from\_normal (bpy.types.GameObjectSettings attribute), [424](#page-427-0)
- use\_rotation (bpy.types.FloorConstraint attribute), [408](#page-411-0)
- use\_rotation (bpy.types.KinematicConstraint attribute), [490](#page-493-0)
- use\_rotation\_x (bpy.types.ChildOfConstraint attribute), [245](#page-248-0)
- use\_rotation\_y (bpy.types.ChildOfConstraint attribute), [245](#page-248-0)
- use\_rotation\_z (bpy.types.ChildOfConstraint attribute), [245](#page-248-0)
- use save buffers (bpy.types.RenderSettings attribute), [730](#page-733-0)
- use\_save\_preview\_images

(bpy.types.UserPreferencesFilePaths attribute), [987](#page-990-0)

- use\_scale\_x (bpy.types.ChildOfConstraint attribute), [245](#page-248-0)
- use scale y (bpy.types.ChildOfConstraint attribute), [245](#page-248-0)
- use\_scale\_z (bpy.types.ChildOfConstraint attribute), [245](#page-248-0) use\_scripts\_auto\_execute
	- (bpy.types.UserPreferencesSystem attribute), [992](#page-995-0)
- use\_seam (bpy.types.MeshEdge attribute), [552](#page-555-0)
- use\_self\_collision (bpy.types.ClothCollisionSettings attribute), [249](#page-252-0)
- use\_self\_collision (bpy.types.SoftBodySettings attribute), [810](#page-813-0)

use\_self\_effect (bpy.types.ParticleSettings attribute), [663](#page-666-0) use\_separate (bpy.types.UnitSettings attribute), [979](#page-982-0) use\_sequencer (bpy.types.RenderSettings attribute), [730](#page-733-0)

- use sequencer gl preview (bpy.types.RenderSettings attribute), [730](#page-733-0)
- use sequencer gl\_render (bpy.types.RenderSettings attribute), [730](#page-733-0)
- use servo limit x (bpy.types.ObjectActuator attribute), [618](#page-621-0)
- use\_servo\_limit\_y (bpy.types.ObjectActuator attribute), [618](#page-621-0)
- use\_servo\_limit\_z (bpy.types.ObjectActuator attribute), [619](#page-622-0)
- use\_shaded (bpy.types.MaterialHalo attribute), [524](#page-527-0)
- use\_shadeless (bpy.types.Material attribute), [521](#page-524-0)

use\_shadow\_cast (bpy.types.MeshTextureFace attribute), [562](#page-565-0)

- use shadow layer (bpy.types.AreaLamp attribute), [168](#page-171-0)
- use\_shadow\_layer (bpy.types.PointLamp attribute), [687](#page-690-0)
- use\_shadow\_layer (bpy.types.SpotLamp attribute), [853](#page-856-0)
- use shadow layer (bpy.types.SunLamp attribute), [862](#page-865-0)
- use shadows (bpy.types.Material attribute), [521](#page-524-0)
- use shadows (bpy.types.RenderSettings attribute), [730](#page-733-0)
- use\_shape\_key\_edit\_mode (bpy.types.Object attribute), [612](#page-615-0)
- use\_shape\_match (bpy.types.GameSoftBodySettings attribute), [427](#page-430-0)
- use simplify (bpy.types.ParticleSettings attribute), [663](#page-666-0)
- use simplify (bpy.types.RenderSettings attribute), [730](#page-733-0)
- use\_simplify\_triangulate (bpy.types.RenderSettings attribute), [730](#page-733-0)
- use\_simplify\_viewport (bpy.types.ParticleSettings attribute), [663](#page-666-0)
- use\_single\_layer (bpy.types.RenderSettings attribute), [730](#page-733-0)
- use\_size (bpy.types.ExplodeModifier attribute), [381](#page-384-0)
- use\_size (bpy.types.ParticleInstanceModifier attribute), [651](#page-654-0)
- use size deflect (bpy.types.ParticleSettings attribute), [663](#page-666-0)
- use\_sky (bpy.types.LampSkySettings attribute), [494](#page-497-0)
- use sky (bpy.types.Material attribute), [521](#page-524-0)
- use\_sky (bpy.types.SceneRenderLayer attribute), [751](#page-754-0)
- use sky blend (bpy.types.World attribute), [1021](#page-1024-0)
- use\_sky\_paper (bpy.types.World attribute), [1021](#page-1024-0)
- use sky real (bpy.types.World attribute), [1021](#page-1024-0)
- use\_sleep (bpy.types.GameObjectSettings attribute), [425](#page-428-0)
- use\_slow\_parent (bpy.types.Object attribute), [612](#page-615-0)
- use\_small\_caps (bpy.types.TextCharacterFormat attribute), [870](#page-873-0)
- use smooth (bpy.types.MeshFace attribute), [554](#page-557-0)
- use\_smooth (bpy.types.Spline attribute), [845](#page-848-0)
- use\_smooth\_stroke (bpy.types.Brush attribute), [235](#page-238-0)
- use\_snap (bpy.types.ToolSettings attribute), [945](#page-948-0)
- use\_snap\_align\_rotation (bpy.types.ToolSettings attribute), [945](#page-948-0)
- use snap peel object (bpy.types.ToolSettings attribute), use strand primitive [945](#page-948-0)
- use snap project (bpy.types.ToolSettings attribute), [945](#page-948-0)
- use\_snap\_to\_pixels (bpy.types.SpaceUVEditor attribute), [837](#page-840-0)
- use soft (bpy.types.MaterialHalo attribute), [524](#page-527-0)
- use\_solid (bpy.types.SceneRenderLayer attribute), [751](#page-754-0)
- use\_sound\_3d (bpy.types.SoundActuator attribute), [814](#page-817-0)
- use space (bpy.types.Brush attribute), [235](#page-238-0)
- use\_space\_atten (bpy.types.Brush attribute), [235](#page-238-0) use\_specular (bpy.types.Lamp attribute), [492](#page-495-0)
- use\_specular (bpy.types.ShaderNodeExtendedMaterial attribute), [773](#page-776-0)
- use\_specular (bpy.types.ShaderNodeMaterial attribute), [778](#page-781-0)
- use\_specular\_ramp (bpy.types.Material attribute), [521](#page-524-0)
- use\_speed\_vectors (bpy.types.DomainFluidSettings attribute), [354](#page-357-0)
- use sphere (bpy.types.PointLamp attribute), [687](#page-690-0)
- use sphere (bpy.types.SpotLamp attribute), [853](#page-856-0)
- use\_spray (bpy.types.VertexPaint attribute), [1004](#page-1007-0)
- use\_square (bpy.types.SpotLamp attribute), [853](#page-856-0)
- use\_sss (bpy.types.RenderSettings attribute), [730](#page-733-0)
- use\_stamp (bpy.types.RenderSettings attribute), [731](#page-734-0)
- use stamp camera (bpy.types.RenderSettings attribute), [731](#page-734-0)
- use\_stamp\_date (bpy.types.RenderSettings attribute), [731](#page-734-0) use\_stamp\_filename (bpy.types.RenderSettings attribute), [731](#page-734-0)
- use\_stamp\_frame (bpy.types.RenderSettings attribute), [731](#page-734-0)
- use stamp lens (bpy.types.RenderSettings attribute), [731](#page-734-0)
- use\_stamp\_marker (bpy.types.RenderSettings attribute), [731](#page-734-0)
- use\_stamp\_note (bpy.types.RenderSettings attribute), [731](#page-734-0) use stamp note (bpy.types.Scene attribute), [740](#page-743-0)
- use stamp render time (bpy.types.RenderSettings) attribute), [731](#page-734-0)
- use stamp scene (bpy.types.RenderSettings attribute), [731](#page-734-0)
- use stamp sequencer strip (bpy.types.RenderSettings attribute), [731](#page-734-0)
- use stamp time (bpy.types.RenderSettings attribute), [731](#page-734-0) use\_star (bpy.types.MaterialHalo attribute), [524](#page-527-0)
- 
- use\_stars (bpy.types.WorldStarsSettings attribute), [1026](#page-1029-0)
- use\_stencil (bpy.types.TextureSlot attribute), [898](#page-901-0)
- use\_stencil\_layer (bpy.types.ImagePaint attribute), [450](#page-453-0)
- use\_sticky (bpy.types.FloorConstraint attribute), [408](#page-411-0)
- use\_stiff\_quads (bpy.types.SoftBodySettings attribute), [810](#page-813-0)
- use\_stiffness\_scale (bpy.types.ClothSettings attribute), [252](#page-255-0)

use still frame (bpy.types.VoxelData attribute), [1008](#page-1011-0) use\_strand (bpy.types.SceneRenderLayer attribute), [751](#page-754-0)

- (bpy.types.ParticleSettings attribute), [663](#page-666-0)
- use stretch (bpy.types.Curve attribute), [340](#page-343-0)

use\_stretch (bpy.types.KinematicConstraint attribute), [490](#page-493-0)

- use stroke endpoints (bpy.types.GreasePencil attribute), [432](#page-435-0)
- use subsurf uv (bpy.types.SubsurfModifier attribute), [860](#page-863-0)
- use\_symmetry\_feather (bpy.types.Sculpt attribute), [759](#page-762-0)
- use\_symmetry\_x (bpy.types.Sculpt attribute), [759](#page-762-0)
- use\_symmetry\_y (bpy.types.Sculpt attribute), [759](#page-762-0)
- use\_symmetry\_z (bpy.types.Sculpt attribute), [759](#page-762-0)
- use\_tabs\_as\_spaces (bpy.types.Text attribute), [867](#page-870-0)
- use\_tabs\_as\_spaces (bpy.types.UserPreferencesSystem attribute), [992](#page-995-0)
- use\_tail (bpy.types.KinematicConstraint attribute), [490](#page-493-0)
- use tangent shading (bpy.types.Material attribute), [521](#page-524-0)
- use tangent shading (bpy.types.MaterialStrand attribute), [530](#page-533-0)
- use\_tap (bpy.types.Sensor attribute), [761](#page-764-0)
- use target (bpy.types.KinematicConstraint attribute), [490](#page-493-0)
- use\_target\_z (bpy.types.TrackToConstraint attribute), [947](#page-950-0)
- use targets (bpy.types.PythonConstraint attribute), [703](#page-706-0)
- use text antialiasing (bpy.types.UserPreferencesSystem attribute), [992](#page-995-0)
- use\_texture (bpy.types.MaterialHalo attribute), [524](#page-527-0)
- use\_texture\_overlay (bpy.types.Brush attribute), [236](#page-239-0)
- use\_textured\_fonts (bpy.types.UserPreferencesSystem attribute), [992](#page-995-0)
- use\_textures (bpy.types.Material attribute), [521](#page-524-0)
- use textures (bpy.types.RenderSettings attribute), [731](#page-734-0)
- use\_threaded (bpy.types.Sculpt attribute), [759](#page-762-0)
- use tiff 16bit (bpy.types.RenderSettings attribute), [731](#page-734-0)
- use tiles (bpy.types.Image attribute), [447](#page-450-0)
- use time offset (bpy.types.Curve attribute), [340](#page-343-0)
- use time offset add parent (bpy.types.Object attribute), [612](#page-615-0)
- use time offset edit (bpy.types.Object attribute), [612](#page-615-0)
- use\_time\_offset\_parent (bpy.types.Object attribute), [612](#page-615-0)
- use time offset particle (bpy.types.Object attribute), [612](#page-615-0)
- use time override (bpy.types.DomainFluidSettings attribute), [354](#page-357-0)
- use\_transform (bpy.types.CastModifier attribute), [243](#page-246-0)
- use\_transform\_limit (bpy.types.LimitLocationConstraint attribute), [504](#page-507-0)
- use\_transform\_limit (bpy.types.LimitRotationConstraint attribute), [505](#page-508-0)
- use transform limit (bpy.types.LimitScaleConstraint attribute), [507](#page-510-0)
- use\_translate\_buttons (bpy.types.UserPreferencesSystem attribute), [992](#page-995-0)
- use translate toolbox (bpy.types.UserPreferencesSystem attribute), [992](#page-995-0)
- use translate tooltips (bpy.types.UserPreferencesSystem attribute), [992](#page-995-0)
- use translation (bpy.types.EffectSequence attribute), [370](#page-373-0)
- use\_translation (bpy.types.ImageSequence attribute), [452](#page-455-0)
- use translation (bpy.types.MetaSequence attribute), [574](#page-577-0)
- use translation (bpy.types.MovieSequence attribute), [583](#page-586-0) use translation (bpy.types.MulticamSequence attribute),
- [585](#page-588-0)
- use translation (bpy.types.SceneSequence attribute), [753](#page-756-0) use\_transparency (bpy.types.Material attribute), [521](#page-524-0)
- use\_transparent\_shadows (bpy.types.Material attribute), [521](#page-524-0)
- use\_turbulence (bpy.types.PointDensity attribute), [684](#page-687-0)
- use\_twoside (bpy.types.MeshTextureFace attribute), [563](#page-566-0) use\_umbra (bpy.types.AreaLamp attribute), [168](#page-171-0)
- use\_underline (bpy.types.TextCharacterFormat attribute),
- [870](#page-873-0)
- use uniform scale (bpy.types.TransformSequence) attribute), [952](#page-955-0)
- use unspill (bpy.types.CompositorNodeColorSpill) attribute), [273](#page-276-0)
- use\_uv\_as\_generated (bpy.types.Curve attribute), [340](#page-343-0)
- use\_uv\_as\_generated (bpy.types.SurfaceCurve attribute), [863](#page-866-0)
- use\_uv\_as\_generated (bpy.types.TextCurve attribute), [872](#page-875-0)
- use\_uv\_select\_sync (bpy.types.ToolSettings attribute), [945](#page-948-0)
- use\_velocity\_length (bpy.types.ParticleSettings attribute), [664](#page-667-0)
- use\_vertex\_buffer\_objects
	- (bpy.types.UserPreferencesSystem attribute), [992](#page-995-0)
- use\_vertex\_color\_light (bpy.types.Material attribute), [521](#page-524-0)
- use vertex color paint (bpy.types.Material attribute), [521](#page-524-0) use vertex groups (bpy.types.ArmatureModifier attribute), [176](#page-179-0) use\_vertex\_normal (bpy.types.MaterialHalo attribute), [524](#page-527-0) use viscoelastic springs (bpy.types.SPHFluidSettings attribute), [736](#page-739-0) use visible (bpy.types.VisibilityActuator attribute), [1005](#page-1008-0) use\_visual\_keying (bpy.types.UserPreferencesEdit attribute), [985](#page-988-0) attribute), [992](#page-995-0)
- use\_whole\_group (bpy.types.ParticleSettings attribute), [664](#page-667-0)
- use\_wrap (bpy.types.Brush attribute), [236](#page-239-0)
- use\_wrap (bpy.types.CompositorNodeDBlur attribute), [281](#page-284-0)
- use\_x (bpy.types.CastModifier attribute), [243](#page-246-0)
- use\_x (bpy.types.CopyLocationConstraint attribute), [333](#page-336-0)
- use\_x (bpy.types.CopyRotationConstraint attribute), [335](#page-338-0)
- use\_x (bpy.types.CopyScaleConstraint attribute), [336](#page-339-0)
- use\_x (bpy.types.MirrorModifier attribute), [576](#page-579-0)
- use\_x (bpy.types.ShrinkwrapConstraint attribute), [796](#page-799-0)
- use\_x (bpy.types.SmoothModifier attribute), [805](#page-808-0)
- use\_x (bpy.types.WaveModifier attribute), [1012](#page-1015-0)
- use x ray (bpy.types.RaySensor attribute), [710](#page-713-0)
- use\_y (bpy.types.CastModifier attribute), [243](#page-246-0)
- use\_y (bpy.types.CopyLocationConstraint attribute), [333](#page-336-0)
- use\_y (bpy.types.CopyRotationConstraint attribute), [335](#page-338-0)
- use\_y (bpy.types.CopyScaleConstraint attribute), [336](#page-339-0)
- use\_y (bpy.types.MirrorModifier attribute), [576](#page-579-0)
- use\_y (bpy.types.ShrinkwrapConstraint attribute), [796](#page-799-0)
- use\_y (bpy.types.SmoothModifier attribute), [805](#page-808-0)
- use\_y (bpy.types.WaveModifier attribute), [1012](#page-1015-0)
- use\_y\_stretch (bpy.types.SplineIKConstraint attribute), [848](#page-851-0)
- use\_z (bpy.types.CastModifier attribute), [243](#page-246-0)
- use\_z (bpy.types.CopyLocationConstraint attribute), [333](#page-336-0)
- use\_z (bpy.types.CopyRotationConstraint attribute), [335](#page-338-0)
- use\_z (bpy.types.CopyScaleConstraint attribute), [336](#page-339-0)
- use\_z (bpy.types.MirrorModifier attribute), [576](#page-579-0)
- use\_z (bpy.types.ShrinkwrapConstraint attribute), [796](#page-799-0)
- use\_z (bpy.types.SmoothModifier attribute), [805](#page-808-0)

use zbuffer (bpy.types.CompositorNodeDefocus attribute), [282](#page-285-0)

- use\_zmask (bpy.types.SceneRenderLayer attribute), [751](#page-754-0)
- use\_zoom\_to\_mouse (bpy.types.UserPreferencesView attribute), [995](#page-998-0)
- use\_ztransp (bpy.types.SceneRenderLayer attribute), [751](#page-754-0) useAllKeys (bge.types.SCA\_KeyboardSensor attribute), [1142](#page-1145-0)
- useChildren (bge.types.KX\_IpoActuator attribute), [1111](#page-1114-0)
- useContinue (bge.types.BL\_ActionActuator attribute), [1092](#page-1095-0)
- useDisplayMesh (bge.types.KX\_SCA\_ReplaceMeshActuator attribute), [1129](#page-1132-0)
- useHighPriority (bge.types.SCA\_IController attribute), [1091](#page-1094-0)
- useIpoAdd (bge.types.KX\_IpoActuator attribute), [1111](#page-1114-0)
- useIpoAsForce (bge.types.KX\_IpoActuator attribute), [1111](#page-1114-0)
- useIpoLocal (bge.types.KX\_IpoActuator attribute), [1111](#page-1114-0)
- useLocalAngV (bge.types.KX\_ObjectActuator attribute), [1118](#page-1121-0)
- use\_weight\_color\_range (bpy.types.UserPreferencesSystem useLocalDLoc (bge.types.KX\_ObjectActuator attribute), [1117](#page-1120-0)
	- useLocalDRot (bge.types.KX\_ObjectActuator attribute), [1117](#page-1120-0)
	- useLocalForce (bge.types.KX\_ObjectActuator attribute), [1117](#page-1120-0)
	- useLocalLinV (bge.types.KX\_ObjectActuator attribute), [1117](#page-1120-0)
- useLocalTorque (bge.types.KX\_ObjectActuator attribute), [1117](#page-1120-0)
- useMaterial (bge.types.KX\_RaySensor attribute), [1126](#page-1129-0)
- useMaterial (bge.types.KX\_TouchSensor attribute), [1115](#page-1118-0) useNegPulseMode (bge.types.SCA\_ISensor attribute),
- [1090](#page-1093-0)
- useOcclusion (bge.types.KX\_VisibilityActuator attribute), [1138](#page-1141-0)
- usePhysicsMesh (bge.types.KX\_SCA\_ReplaceMeshActuatorv\_layer (bpy.types.UVProjectModifier attribute), [976](#page-979-0) attribute), [1129](#page-1132-0)
- usePosPulseMode (bge.types.SCA\_ISensor attribute), [1090](#page-1093-0)
- usePropBody (bge.types.KX\_NetworkMessageActuator attribute), [1116](#page-1119-0)
- usePulseCollision (bge.types.KX\_TouchSensor attribute), [1115](#page-1118-0)
- usePulseFocus (bge.types.KX\_MouseFocusSensor attribute), [1115](#page-1118-0)
- user\_clear() (bpy.types.ID method), [442](#page-445-0)
- user\_resource() (in module bpy.utils), [1037](#page-1040-0)
- user script path $($ ) (in module bpy.utils), [1037](#page-1040-0)
- useRecursion (bge.types.KX\_VisibilityActuator attribute), [1139](#page-1142-0)
- useRestart (bge.types.KX\_SceneActuator attribute), [1132](#page-1135-0) userjit (bpy.types.ParticleSettings attribute), [664](#page-667-0) userpref  $show()$  (in module bpy.ops.screen),  $100$ UserPreferences (class in bpy.types), [981](#page-984-0) UserPreferences.addons (in module bpy.types), [981](#page-984-0) UserPreferences.edit (in module bpy.types), [981](#page-984-0) UserPreferences.filepaths (in module bpy.types), [981](#page-984-0) UserPreferences.inputs (in module bpy.types), [981](#page-984-0) UserPreferences.system (in module bpy.types), [981](#page-984-0) UserPreferences.themes (in module bpy.types), [981](#page-984-0)
- UserPreferences.ui\_styles (in module bpy.types), [981](#page-984-0)
- UserPreferences.view (in module bpy.types), [981](#page-984-0)
- UserPreferencesEdit (class in bpy.types), [982](#page-985-0)
- UserPreferencesFilePaths (class in bpy.types), [985](#page-988-0)
- UserPreferencesInput (class in bpy.types), [988](#page-991-0)
- UserPreferencesInput.edited keymaps (in module bpy.types), [988](#page-991-0)
- UserPreferencesSystem (class in bpy.types), [990](#page-993-0)
- UserPreferencesSystem.solid\_lights (in module bpy.types), [991](#page-994-0)
- UserPreferencesSystem.weight\_color\_range (in module bpy.types), [992](#page-995-0)
- UserPreferencesView (class in bpy.types), [993](#page-996-0)
- UserSolidLight (class in bpy.types), [996](#page-999-0)
- useViewport (bge.types.KX\_Camera attribute), [1147](#page-1150-0)
- useXRay (bge.types.KX\_RaySensor attribute), [1127](#page-1130-0)
- useXY (bge.types.KX\_CameraActuator attribute), [1098](#page-1101-0)
- UV (bge.types.KX\_VertexProxy attribute), [1136](#page-1139-0)
- uv (bpy.types.MeshTextureFace attribute), [563](#page-566-0)
- uv1 (bpy.types.MeshTextureFace attribute), [563](#page-566-0)
- uv2 (bpy.types.MeshTextureFace attribute), [563](#page-566-0)
- uv3 (bpy.types.MeshTextureFace attribute), [563](#page-566-0) uv4 (bpy.types.MeshTextureFace attribute), [563](#page-566-0)
- uv\_layer (bpy.types.DisplaceModifier attribute), [350](#page-353-0)
- uv\_layer (bpy.types.MaterialStrand attribute), [530](#page-533-0)
- uv\_layer (bpy.types.MaterialTextureSlot attribute), [537](#page-540-0)
- uv\_layer (bpy.types.ParticleSettingsTextureSlot attribute), [667](#page-670-0)
- uv\_layer (bpy.types.ShaderNodeGeometry attribute), [774](#page-777-0) uv\_layer (bpy.types.WaveModifier attribute), [1012](#page-1015-0) uv\_raw (bpy.types.MeshTextureFace attribute), [563](#page-566-0) uv\_select\_mode (bpy.types.ToolSettings attribute), [945](#page-948-0) uv\_texture\_add() (in module bpy.ops.mesh), [63](#page-66-0) uv\_texture\_clone (bpy.types.Mesh attribute), [546](#page-549-0) uv\_texture\_clone\_index (bpy.types.Mesh attribute), [546](#page-549-0) uv\_texture\_remove() (in module bpy.ops.mesh), [63](#page-66-0) uv\_texture\_stencil (bpy.types.Mesh attribute), [546](#page-549-0) uv texture stencil index (bpy.types.Mesh attribute), [546](#page-549-0) UVProjectModifier (class in bpy.types), [976](#page-979-0) UVProjectModifier.projectors (in module bpy.types), [976](#page-979-0) UVProjector (class in bpy.types), [977](#page-980-0) uvs\_mirror() (in module bpy.ops.mesh), [63](#page-66-0) uvs\_rotate() (in module bpy.ops.mesh), [63](#page-66-0) UVTextures (class in bpy.types), [978](#page-981-0)
- V

v (bge.types.KX\_VertexProxy attribute), [1136](#page-1139-0) v (mathutils.Color attribute), [1046](#page-1049-0) v1 (bge.types.KX\_PolyProxy attribute), [1119](#page-1122-0) v2 (bge.types.KX\_PolyProxy attribute), [1119](#page-1122-0) v2 (bge.types.KX\_VertexProxy attribute), [1137](#page-1140-0) v3 (bge.types.KX\_PolyProxy attribute), [1119](#page-1122-0) v4 (bge.types.KX\_PolyProxy attribute), [1119](#page-1122-0) validate() (bge.types.BL\_Shader method), [1096](#page-1099-0) validate() (bpy.types.Mesh method), [547](#page-550-0) value (bge.types.KX\_ArmatureSensor attribute), [1152](#page-1155-0) value (bge.types.SCA\_2DFilterActuator attribute), [1139](#page-1142-0) value (bge.types.SCA\_PropertyActuator attribute), [1143](#page-1146-0) value (bge.types.SCA\_PropertySensor attribute), [1143](#page-1146-0) value (bpy.types.ArmatureSensor attribute), [177](#page-180-0) value (bpy.types.GameBooleanProperty attribute), [420](#page-423-0) value (bpy.types.GameFloatProperty attribute), [420](#page-423-0) value (bpy.types.GameIntProperty attribute), [421](#page-424-0) value (bpy.types.GameStringProperty attribute), [428](#page-431-0) value (bpy.types.GameTimerProperty attribute), [429](#page-432-0) value (bpy.types.KeyMapItem attribute), [472](#page-475-0) value (bpy.types.MeshFloatProperty attribute), [556](#page-559-0) value (bpy.types.MeshIntProperty attribute), [558](#page-561-0) value (bpy.types.MeshStringProperty attribute), [560](#page-563-0) value (bpy.types.PropertyActuator attribute), [699](#page-702-0) value (bpy.types.PropertySensor attribute), [702](#page-705-0) value (bpy.types.ShapeKey attribute), [793](#page-796-0) value max (bpy.types.PropertySensor attribute), [702](#page-705-0) value\_min (bpy.types.PropertySensor attribute), [702](#page-705-0)
value offset (bpy.types.FModifierFunctionGenerator attribute), [393](#page-396-0) value sliders (bpy.types.ThemeDopeSheet attribute), [906](#page-909-0) ValueNodeSocket (class in bpy.types), [997](#page-1000-0) values() (bpy.types.bpy\_prop\_collection method), [1031](#page-1034-0) values() (bpy.types.bpy\_struct method), [1036](#page-1039-0) Vector (class in mathutils), [1054](#page-1057-0) Vector.angle() (in module mathutils), [1055](#page-1058-0) Vector.copy() (in module mathutils), [1055](#page-1058-0) Vector.difference() (in module mathutils), [1057](#page-1060-0) Vector.lerp() (in module mathutils), [1056](#page-1059-0) Vector.project() (in module mathutils), [1056](#page-1059-0) Vector.rotate() (in module mathutils), [1057](#page-1060-0) VectorFont (class in bpy.types), [998](#page-1001-0) VectorFont.filepath (in module bpy.types), [998](#page-1001-0) VectorFont.packed\_file (in module bpy.types), [998](#page-1001-0) VectorNodeSocket (class in bpy.types), [999](#page-1002-0) vectorscope\_alpha (bpy.types.Scopes attribute), [755](#page-758-0) velocity (aud.Handle attribute), [1087](#page-1090-0) velocity (bge.types.KX\_SoundActuator attribute), [1133](#page-1136-0) velocity (bpy.types.Particle attribute), [643](#page-646-0) velocity (bpy.types.ParticleKey attribute), [652](#page-655-0) velocity\_factor (bpy.types.ParticleSettingsTextureSlot attribute), [667](#page-670-0) velocity\_factor (bpy.types.SmokeFlowSettings attribute), [803](#page-806-0) velocity\_max (bpy.types.GameObjectSettings attribute), [425](#page-428-0) velocity\_max (bpy.types.Itasc attribute), [462](#page-465-0) velocity\_min (bpy.types.GameObjectSettings attribute), [425](#page-428-0) velocity\_radius (bpy.types.ControlFluidSettings attribute), [330](#page-333-0) velocity\_strength (bpy.types.ControlFluidSettings attribute), [330](#page-333-0) version (in module bpy.app), [1039](#page-1042-0) version\_char (in module bpy.app), [1039](#page-1042-0) version\_cycle (in module bpy.app), [1039](#page-1042-0) version\_string (in module bpy.app), [1039](#page-1042-0) vertex (bpy.types.ThemeGraphEditor attribute), [912](#page-915-0) vertex (bpy.types.ThemeImageEditor attribute), [913](#page-916-0) vertex (bpy.types.ThemeView3D attribute), [936](#page-939-0) vertex\_add() (in module bpy.ops.curve), [27](#page-30-0) vertex\_cache\_space (bpy.types.PointDensity attribute), [684](#page-687-0) vertex\_color\_add() (in module bpy.ops.mesh), [63](#page-66-0) vertex\_color\_dirt() (in module bpy.ops.paint), [88](#page-91-0) vertex\_color\_remove() (in module bpy.ops.mesh), [63](#page-66-0) vertex\_color\_set() (in module bpy.ops.paint), [88](#page-91-0) vertex\_group (bpy.types.ArmatureModifier attribute), [176](#page-179-0) vertex\_group (bpy.types.CastModifier attribute), [243](#page-246-0) vertex\_group (bpy.types.CurveModifier attribute), [345](#page-348-0) vertex\_group (bpy.types.DisplaceModifier attribute), [350](#page-353-0) vertex\_group (bpy.types.ExplodeModifier attribute), [381](#page-384-0)

vertex\_group (bpy.types.HookModifier attribute), [441](#page-444-0) vertex\_group (bpy.types.Lattice attribute), [498](#page-501-0) vertex\_group (bpy.types.LatticeModifier attribute), [499](#page-502-0) vertex\_group (bpy.types.MaskModifier attribute), [515](#page-518-0) vertex\_group (bpy.types.MeshDeformModifier attribute), [551](#page-554-0) vertex\_group (bpy.types.ShapeKey attribute), [793](#page-796-0) vertex\_group (bpy.types.ShrinkwrapModifier attribute), [798](#page-801-0) vertex\_group (bpy.types.SimpleDeformModifier attribute), [799](#page-802-0) vertex\_group (bpy.types.SmoothModifier attribute), [805](#page-808-0) vertex\_group (bpy.types.SolidifyModifier attribute), [812](#page-815-0) vertex\_group (bpy.types.WaveModifier attribute), [1012](#page-1015-0) vertex\_group\_add() (in module bpy.ops.object), [83](#page-86-0) vertex\_group\_assign() (in module bpy.ops.object), [83](#page-86-0) vertex\_group\_bending (bpy.types.ClothSettings attribute), [252](#page-255-0) vertex\_group\_blend() (in module bpy.ops.object), [83](#page-86-0) vertex group clean() (in module bpy.ops.object), [84](#page-87-0) vertex\_group\_clump (bpy.types.ParticleSystem attribute), [671](#page-674-0) vertex\_group\_copy() (in module bpy.ops.object), [84](#page-87-0) vertex group copy to linked() (in module bpy.ops.object), [84](#page-87-0) vertex\_group\_copy\_to\_selected() (in module bpy.ops.object), [84](#page-87-0) vertex\_group\_density (bpy.types.ParticleSystem attribute), [672](#page-675-0) vertex\_group\_deselect() (in module bpy.ops.object), [84](#page-87-0) vertex\_group\_field (bpy.types.ParticleSystem attribute), [672](#page-675-0) vertex\_group\_goal (bpy.types.SoftBodySettings attribute), [810](#page-813-0) vertex group invert() (in module bpy.ops.object), [84](#page-87-0) vertex\_group\_kink (bpy.types.ParticleSystem attribute), [672](#page-675-0) vertex\_group\_length (bpy.types.ParticleSystem attribute), [672](#page-675-0) vertex\_group\_levels() (in module bpy.ops.object), [84](#page-87-0) vertex group mass (bpy.types.ClothSettings attribute), [252](#page-255-0) vertex\_group\_mass (bpy.types.SoftBodySettings attribute), [810](#page-813-0) vertex\_group\_mirror() (in module bpy.ops.object), [84](#page-87-0) vertex\_group\_move() (in module bpy.ops.object), [84](#page-87-0) vertex\_group\_normalize() (in module bpy.ops.object), [84](#page-87-0) vertex\_group\_normalize\_all() (in module bpy.ops.object), [84](#page-87-0) vertex\_group\_remove() (in module bpy.ops.object), [85](#page-88-0) vertex\_group\_remove\_from() (in module bpy.ops.object), [85](#page-88-0)

vertex\_group\_rotation (bpy.types.ParticleSystem attribute), [672](#page-675-0)

vertex group roughness 1 (bpy.types.ParticleSystem attribute), [672](#page-675-0) vertex\_group\_roughness\_2 (bpy.types.ParticleSystem attribute), [672](#page-675-0) vertex\_group\_roughness\_end (bpy.types.ParticleSystem attribute), [672](#page-675-0) vertex group select() (in module bpy.ops.object), [85](#page-88-0) vertex group set active() (in module bpy.ops.object), [85](#page-88-0) vertex group size (bpy.types.ParticleSystem attribute), [672](#page-675-0) vertex\_group\_sort() (in module bpy.ops.object), [85](#page-88-0) vertex\_group\_spring (bpy.types.SoftBodySettings attribute), [810](#page-813-0) vertex\_group\_structural\_stiffness (bpy.types.ClothSettings attribute), [252](#page-255-0) vertex\_group\_tangent (bpy.types.ParticleSystem attribute), [672](#page-675-0) vertex group velocity (bpy.types.ParticleSystem attribute), [672](#page-675-0) vertex group weight (bpy.types.ToolSettings attribute), [945](#page-948-0) vertex\_normal (bpy.types.ThemeView3D attribute), [936](#page-939-0) vertex\_paint() (in module bpy.ops.paint), [88](#page-91-0) vertex paint object (in module bpy.context), [6](#page-9-0) vertex paint radial control() (in module bpy.ops.paint), [88](#page-91-0) vertex\_paint\_toggle() (in module bpy.ops.paint), [89](#page-92-0) vertex\_parent\_set() (in module bpy.ops.object), [85](#page-88-0) vertex\_select (bpy.types.ThemeGraphEditor attribute), [912](#page-915-0) vertex\_select (bpy.types.ThemeImageEditor attribute), [913](#page-916-0) vertex\_select (bpy.types.ThemeView3D attribute), [936](#page-939-0) vertex\_size (bpy.types.ThemeGraphEditor attribute), [912](#page-915-0) vertex\_size (bpy.types.ThemeImageEditor attribute), [914](#page-917-0) vertex\_size (bpy.types.ThemeView3D attribute), [936](#page-939-0) vertex tool (bpy.types.Brush attribute), [236](#page-239-0) vertex\_tool\_set() (in module bpy.ops.brush), [20](#page-23-0) VertexColors (class in bpy.types), [1000](#page-1003-0) VertexGroup (class in bpy.types), [1001](#page-1004-0) VertexGroup.index (in module bpy.types), [1001](#page-1004-0) VertexGroupElement (class in bpy.types), [1002](#page-1005-0) VertexGroupElement.group (in module bpy.types), [1002](#page-1005-0) VertexGroups (class in bpy.types), [1003](#page-1006-0) VertexGroups.active (in module bpy.types), [1003](#page-1006-0) VertexPaint (class in bpy.types), [1004](#page-1007-0) vertices (bpy.types.MeshEdge attribute), [552](#page-555-0) vertices (bpy.types.MeshFace attribute), [554](#page-557-0) vertices\_randomize() (in module bpy.ops.mesh), [63](#page-66-0) vertices\_raw (bpy.types.MeshFace attribute), [554](#page-557-0) vertices\_smooth() (in module bpy.ops.mesh), [63](#page-66-0) vertices\_sort() (in module bpy.ops.mesh), [63](#page-66-0) view2d\_grid\_spacing\_min (bpy.types.UserPreferencesView attribute),

[995](#page-998-0)

- view\_all() (in module bpy.ops.action), [13](#page-16-0)
- view\_all() (in module bpy.ops.graph), [40](#page-43-0)
- view\_all() (in module bpy.ops.image), [44](#page-47-0)
- view\_all() (in module bpy.ops.node), [69](#page-72-0)
- view\_all() (in module bpy.ops.sequencer), [107](#page-110-0)
- view all() (in module bpy.ops.time), [116](#page-119-0)
- view all() (in module bpy.ops.view3d), [135](#page-138-0)
- view all preview() (in module bpy.ops.sequencer), [107](#page-110-0)
- view\_axis (bpy.types.BackgroundImage attribute), [180](#page-183-0)
- view\_cancel() (in module bpy.ops.render), [97](#page-100-0)
- view\_center\_camera() (in module bpy.ops.view3d), [135](#page-138-0)
- view\_center\_cursor() (in module bpy.ops.view3d), [135](#page-138-0)
- view\_distance (bpy.types.RegionView3D attribute), [713](#page-716-0)
- view\_ghost\_border() (in module bpy.ops.sequencer), [107](#page-110-0) view\_location (bpy.types.RegionView3D attribute), [713](#page-716-0)
- view\_matrix (bpy.types.RegionView3D attribute), [713](#page-716-0)
- view\_orbit() (in module bpy.ops.view3d), [135](#page-138-0)
- view\_pan() (in module bpy.ops.image), [44](#page-47-0)
- view\_pan() (in module bpy.ops.view3d), [135](#page-138-0)
- view\_perspective (bpy.types.RegionView3D attribute), [713](#page-716-0)
- view\_persportho() (in module bpy.ops.view3d), [135](#page-138-0) view rotate method (bpy.types.UserPreferencesInput attribute), [989](#page-992-0)
- view rotation (bpy.types.RegionView3D attribute), [713](#page-716-0)
- view\_selected() (in module bpy.ops.action), [13](#page-16-0)
- view\_selected() (in module bpy.ops.graph), [40](#page-43-0)
- view\_selected() (in module bpy.ops.image), [44](#page-47-0)
- view\_selected() (in module bpy.ops.sequencer), [107](#page-110-0)
- view\_selected() (in module bpy.ops.view3d), [135](#page-138-0)
- view\_show() (in module bpy.ops.render), [97](#page-100-0)
- view\_sliders (bpy.types.ThemeDopeSheet attribute), [906](#page-909-0)
- view\_sliders (bpy.types.ThemeNLAEditor attribute), [918](#page-921-0)
- view toggle() (in module bpy.ops.sequencer), [107](#page-110-0)
- view\_type (bpy.types.SpaceSequenceEditor attribute), [833](#page-836-0)

view\_zoom() (in module bpy.ops.image), [45](#page-48-0)

- view\_zoom\_axis (bpy.types.UserPreferencesInput attribute), [989](#page-992-0)
- view\_zoom\_in() (in module bpy.ops.image), [45](#page-48-0)
- view\_zoom\_method (bpy.types.UserPreferencesInput attribute), [989](#page-992-0)
- view\_zoom\_out() (in module bpy.ops.image), [45](#page-48-0)
- view\_zoom\_ratio() (in module bpy.ops.image), [45](#page-48-0)
- view\_zoom\_ratio() (in module bpy.ops.sequencer), [107](#page-110-0)
- VIEWMATRIX (in module bge.logic), [1174](#page-1177-0)
- VIEWMATRIX\_INVERSE (in module bge.logic), [1174](#page-1177-0)
- VIEWMATRIX\_INVERSETRANSPOSE (in module bge.logic), [1174](#page-1177-0)
- VIEWMATRIX\_TRANSPOSE (in module bge.logic), [1174](#page-1177-0)

viewnumpad() (in module bpy.ops.view3d), [135](#page-138-0)

viewpoint\_object (bpy.types.EnvironmentMap attribute), [375](#page-378-0) viewport\_display\_mode (bpy.types.DomainFluidSettings attribute), [354](#page-357-0) viewport\_shade (bpy.types.SpaceView3D attribute), [841](#page-844-0) virtual\_parents (bpy.types.ParticleSettings attribute), [664](#page-667-0) viscosity\_base (bpy.types.DomainFluidSettings attribute), [354](#page-357-0) viscosity\_exponent (bpy.types.DomainFluidSettings attribute), [354](#page-357-0) viscosity\_preset (bpy.types.DomainFluidSettings attribute), [354](#page-357-0) visibility (bge.types.KX\_VisibilityActuator attribute), [1138](#page-1141-0) visibility toggle() (in module bpy.ops.node), [69](#page-72-0) visibility\_toggle() (in module bpy.ops.outliner), [86](#page-89-0) VisibilityActuator (class in bpy.types), [1005](#page-1008-0) visible (bge.types.KX\_GameObject attribute), [1101](#page-1104-0) visible (bge.types.KX\_PolyProxy attribute), [1120](#page-1123-0) visible (bge.types.SCA\_PythonMouse attribute), [1090](#page-1093-0) visible\_bases (in module bpy.context), [5,](#page-8-0) [7](#page-10-0) visible bones (in module bpy.context), [5](#page-8-0) visible\_objects (in module bpy.context), [5,](#page-8-0) [7](#page-10-0) visible pose bones (in module bpy.context), [6](#page-9-0) visual transform apply() (in module bpy.ops.object), [85](#page-88-0) visual transform  $apply()$  (in module bpy.ops.pose), [95](#page-98-0) VKEY (in module bge.events), [1180](#page-1183-0) volume (aud.Device attribute), [1081](#page-1084-0) volume (aud.Handle attribute), [1087](#page-1090-0) volume (bge.types.KX\_SoundActuator attribute), [1132](#page-1135-0) volume (bpy.types.BoidState attribute), [222](#page-225-0) volume (bpy.types.MaintainVolumeConstraint attribute), [512](#page-515-0) volume (bpy.types.SoundActuator attribute), [814](#page-817-0) volume (bpy.types.SoundSequence attribute), [816](#page-819-0) volume (bpy.types.StretchToConstraint attribute), [855](#page-858-0) volume initialization (bpy.types.FluidFluidSettings attribute), [410](#page-413-0) volume\_initialization (bpy.types.InflowFluidSettings attribute), [458](#page-461-0) volume\_initialization (bpy.types.ObstacleFluidSettings) attribute), [623](#page-626-0) volume\_initialization (bpy.types.OutflowFluidSettings attribute), [635](#page-638-0) volume\_maximum (aud.Handle attribute), [1087](#page-1090-0) volume\_minimum (aud.Handle attribute), [1087](#page-1090-0) VoronoiTexture (class in bpy.types), [1006](#page-1009-0) VoronoiTexture.users\_material (in module bpy.types), [1006](#page-1009-0) VoronoiTexture.users\_object\_modifier (in module bpy.types), [1006](#page-1009-0) vortex (bpy.types.EffectorWeights attribute), [372](#page-375-0) vorticity (bpy.types.SmokeDomainSettings attribute), [802](#page-805-0) VoxelData (class in bpy.types), [1008](#page-1011-0)

- VoxelDataTexture.image\_user (in module bpy.types), [1009](#page-1012-0)
- VoxelDataTexture.users\_material (in module bpy.types), [1009](#page-1012-0)
- VoxelDataTexture.users\_object\_modifier (in module bpy.types), [1009](#page-1012-0)
- VoxelDataTexture.voxel\_data (in module bpy.types), [1009](#page-1012-0)

## W

- w (mathutils.Quaternion attribute), [1053](#page-1056-0)
- w (mathutils.Vector attribute), [1058](#page-1061-0)
- wander (bpy.types.BoidRuleAverageSpeed attribute), [214](#page-217-0)
- warp() (in module bpy.ops.transform), [124](#page-127-0)
- warp\_factor (bpy.types.MaterialTextureSlot attribute), [537](#page-540-0)
- waveform alpha (bpy.types.Scopes attribute), [755](#page-758-0)
- waveform\_mode (bpy.types.Scopes attribute), [755](#page-758-0)
- WaveModifier (class in bpy.types), [1010](#page-1013-0)
- weight (bge.types.BL\_ArmatureActuator attribute), [1151](#page-1154-0)
- weight (bpy.types.ArmatureActuator attribute), [173](#page-176-0)
- weight (bpy.types.BezierSplinePoint attribute), [183](#page-186-0)
- weight (bpy.types.KinematicConstraint attribute), [490](#page-493-0)
- weight (bpy.types.ParticleHairKey attribute), [649](#page-652-0)
- weight (bpy.types.SplinePoint attribute), [849](#page-852-0)
- weight (bpy.types.VertexGroupElement attribute), [1002](#page-1005-0)
- weight() (bpy.types.VertexGroup method), [1001](#page-1004-0)
- weight 1 (bpy.types. VoronoiTexture attribute), [1006](#page-1009-0)
- weight\_2 (bpy.types.VoronoiTexture attribute), [1006](#page-1009-0)
- weight\_3 (bpy.types.VoronoiTexture attribute), [1006](#page-1009-0)
- weight\_4 (bpy.types.VoronoiTexture attribute), [1006](#page-1009-0)
- weight\_from\_bones() (in module bpy.ops.paint), [89](#page-92-0)
- weight paint() (in module bpy.ops.paint), [89](#page-92-0)
- weight paint object (in module bpy.context), [6](#page-9-0)
- weight paint radial control() (in module bpy.ops.paint), [89](#page-92-0)
- weight\_paint\_toggle() (in module bpy.ops.paint), [89](#page-92-0)
- weight\_set() (in module bpy.ops.paint), [89](#page-92-0)
- weight set() (in module bpy.ops.particle), [91](#page-94-0)

weight\_softbody (bpy.types.SplinePoint attribute), [849](#page-852-0)

- weight tool set() (in module bpy.ops.brush),  $20$
- weld() (in module bpy.ops.uv), [130](#page-133-0)
- weld\_threshold (bpy.types.GameSoftBodySettings attribute), [427](#page-430-0)
- wheel\_scroll\_lines (bpy.types.UserPreferencesInput attribute), [989](#page-992-0)
- WHEELDOWNMOUSE (in module bge.events), [1179](#page-1182-0)
- WHEELUPMOUSE (in module bge.events), [1179](#page-1182-0)

white\_level (bpy.types.CurveMapping attribute), [343](#page-346-0)

- width (bpy.types.BevelModifier attribute), [181](#page-184-0)
- width (bpy.types.TextBox attribute), [869](#page-872-0)
- width (bpy.types.WaveModifier attribute), [1012](#page-1015-0)
- width fade (bpy.types.MaterialStrand attribute), [531](#page-534-0)

wind (bpy.types.EffectorWeights attribute), [372](#page-375-0) Window (class in bpy.types), [1013](#page-1016-0) window draw method (bpy.types.UserPreferencesSystem attribute), [992](#page-995-0) window duplicate() (in module bpy.ops.wm), [146](#page-149-0) window fullscreen toggle() (in module bpy.ops.wm), [146](#page-149-0) window sliders (bpy.types.ThemeAudioWindow attribute), [901](#page-904-0) window\_sliders (bpy.types.ThemeGraphEditor attribute), [912](#page-915-0) window\_sliders (bpy.types.ThemeSequenceEditor attribute), [925](#page-928-0) WindowManager (class in bpy.types), [1013](#page-1016-0) WindowManager.keyconfigs (in module bpy.types), [1014](#page-1017-0) WindowManager.operators (in module bpy.types), [1014](#page-1017-0) WindowManager.windows (in module bpy.types), [1014](#page-1017-0) WipeSequence (class in bpy.types), [1016](#page-1019-0) wire (bpy.types.ThemeNodeEditor attribute), [920](#page-923-0) wire (bpy.types.ThemeView3D attribute), [936](#page-939-0) wire\_select (bpy.types.ThemeNodeEditor attribute), [920](#page-923-0) WKEY (in module bge.events), [1180](#page-1183-0) wood\_type (bpy.types.WoodTexture attribute), [1019](#page-1022-0) WoodTexture (class in bpy.types), [1018](#page-1021-0) WoodTexture.users\_material (in module bpy.types), [1019](#page-1022-0) WoodTexture.users\_object\_modifier (in module bpy.types), [1019](#page-1022-0) world (bpy.types.Scene attribute), [740](#page-743-0) World (class in bpy.types), [1020](#page-1023-0) world (in module bpy.context), [7](#page-10-0) World.animation\_data (in module bpy.types), [1020](#page-1023-0) World.light\_settings (in module bpy.types), [1020](#page-1023-0) World.mist\_settings (in module bpy.types), [1020](#page-1023-0) World.star\_settings (in module bpy.types), [1020](#page-1023-0) World.texture\_slots (in module bpy.types), [1021](#page-1024-0) world to camera (bge.types.KX Camera attribute), [1147](#page-1150-0) worldAngularVelocity (bge.types.KX\_GameObject attribute), [1102](#page-1105-0) WorldLighting (class in bpy.types), [1022](#page-1025-0) worldLinearVelocity (bge.types.KX\_GameObject attribute), [1102](#page-1105-0) WorldMistSettings (class in bpy.types), [1024](#page-1027-0) worldOrientation (bge.types.KX\_GameObject attribute), [1101](#page-1104-0) worldPosition (bge.types.KX\_GameObject attribute), [1102](#page-1105-0) worldScale (bge.types.KX\_GameObject attribute), [1101](#page-1104-0) WorldStarsSettings (class in bpy.types), [1025](#page-1028-0) WorldTextureSlot (class in bpy.types), [1026](#page-1029-0) WorldTextureSlots (class in bpy.types), [1028](#page-1031-0) wrap\_method (bpy.types.ShrinkwrapModifier attribute), [798](#page-801-0) write() (bpy.types.Text method), [867](#page-870-0) ww (mathutils.Vector attribute), [1058](#page-1061-0)

www (mathutils.Vector attribute), [1058](#page-1061-0) wwww (mathutils.Vector attribute), [1058](#page-1061-0) wwwx (mathutils.Vector attribute), [1058](#page-1061-0) wwwy (mathutils.Vector attribute), [1058](#page-1061-0) wwwz (mathutils.Vector attribute), [1058](#page-1061-0) wwx (mathutils.Vector attribute), [1058](#page-1061-0) wwxw (mathutils.Vector attribute), [1058](#page-1061-0) wwxx (mathutils.Vector attribute), [1058](#page-1061-0) wwxy (mathutils.Vector attribute), [1058](#page-1061-0) wwxz (mathutils.Vector attribute), [1058](#page-1061-0) wwy (mathutils.Vector attribute), [1058](#page-1061-0) wwyw (mathutils.Vector attribute), [1058](#page-1061-0) wwyx (mathutils.Vector attribute), [1059](#page-1062-0) wwyy (mathutils.Vector attribute), [1059](#page-1062-0) wwyz (mathutils.Vector attribute), [1059](#page-1062-0) wwz (mathutils.Vector attribute), [1059](#page-1062-0) wwzw (mathutils.Vector attribute), [1059](#page-1062-0) wwzx (mathutils.Vector attribute), [1059](#page-1062-0) wwzy (mathutils.Vector attribute), [1059](#page-1062-0) wwzz (mathutils.Vector attribute), [1059](#page-1062-0) wx (mathutils.Vector attribute), [1059](#page-1062-0) wxw (mathutils.Vector attribute), [1059](#page-1062-0) wxww (mathutils.Vector attribute), [1059](#page-1062-0) wxwx (mathutils.Vector attribute), [1059](#page-1062-0) wxwy (mathutils.Vector attribute), [1059](#page-1062-0) wxwz (mathutils.Vector attribute), [1059](#page-1062-0) wxx (mathutils.Vector attribute), [1059](#page-1062-0) wxxw (mathutils.Vector attribute), [1059](#page-1062-0) wxxx (mathutils.Vector attribute), [1059](#page-1062-0) wxxy (mathutils.Vector attribute), [1059](#page-1062-0) wxxz (mathutils.Vector attribute), [1059](#page-1062-0) wxy (mathutils.Vector attribute), [1059](#page-1062-0) wxyw (mathutils.Vector attribute), [1059](#page-1062-0) wxyx (mathutils.Vector attribute), [1060](#page-1063-0) wxyy (mathutils.Vector attribute), [1060](#page-1063-0) wxyz (mathutils.Vector attribute), [1060](#page-1063-0) wxz (mathutils.Vector attribute), [1060](#page-1063-0) wxzw (mathutils.Vector attribute), [1060](#page-1063-0) wxzx (mathutils.Vector attribute), [1060](#page-1063-0) wxzy (mathutils.Vector attribute), [1060](#page-1063-0) wxzz (mathutils.Vector attribute), [1060](#page-1063-0) wy (mathutils.Vector attribute), [1060](#page-1063-0) wyw (mathutils.Vector attribute), [1060](#page-1063-0) wyww (mathutils.Vector attribute), [1060](#page-1063-0) wywx (mathutils.Vector attribute), [1060](#page-1063-0) wywy (mathutils.Vector attribute), [1060](#page-1063-0) wywz (mathutils.Vector attribute), [1060](#page-1063-0) wyx (mathutils.Vector attribute), [1060](#page-1063-0) wyxw (mathutils.Vector attribute), [1060](#page-1063-0) wyxx (mathutils.Vector attribute), [1060](#page-1063-0) wyxy (mathutils.Vector attribute), [1060](#page-1063-0) wyxz (mathutils.Vector attribute), [1060](#page-1063-0) wyy (mathutils.Vector attribute), [1060](#page-1063-0) wyyw (mathutils.Vector attribute), [1060](#page-1063-0)

wyyx (mathutils.Vector attribute), [1061](#page-1064-0) wyyy (mathutils.Vector attribute), [1061](#page-1064-0) wyyz (mathutils.Vector attribute), [1061](#page-1064-0) wyz (mathutils.Vector attribute), [1061](#page-1064-0) wyzw (mathutils.Vector attribute), [1061](#page-1064-0) wyzx (mathutils.Vector attribute), [1061](#page-1064-0) wyzy (mathutils.Vector attribute), [1061](#page-1064-0) wyzz (mathutils.Vector attribute), [1061](#page-1064-0) wz (mathutils.Vector attribute), [1061](#page-1064-0) wzw (mathutils.Vector attribute), [1061](#page-1064-0) wzww (mathutils.Vector attribute), [1061](#page-1064-0) wzwx (mathutils.Vector attribute), [1061](#page-1064-0) wzwy (mathutils.Vector attribute), [1061](#page-1064-0) wzwz (mathutils.Vector attribute), [1061](#page-1064-0) wzx (mathutils.Vector attribute), [1061](#page-1064-0) wzxw (mathutils.Vector attribute), [1061](#page-1064-0) wzxx (mathutils.Vector attribute), [1061](#page-1064-0) wzxy (mathutils.Vector attribute), [1061](#page-1064-0) wzxz (mathutils.Vector attribute), [1061](#page-1064-0) wzy (mathutils.Vector attribute), [1061](#page-1064-0) wzyw (mathutils.Vector attribute), [1061](#page-1064-0) wzyx (mathutils.Vector attribute), [1062](#page-1065-0) wzyy (mathutils.Vector attribute), [1062](#page-1065-0) wzyz (mathutils.Vector attribute), [1062](#page-1065-0) wzz (mathutils.Vector attribute), [1062](#page-1065-0) wzzw (mathutils.Vector attribute), [1062](#page-1065-0) wzzx (mathutils.Vector attribute), [1062](#page-1065-0) wzzy (mathutils.Vector attribute), [1062](#page-1065-0) wzzz (mathutils.Vector attribute), [1062](#page-1065-0)

## X

x (bge.types.KX\_VertexProxy attribute), [1136](#page-1139-0) x (bpy.types.TextBox attribute), [869](#page-872-0) x (mathutils.Euler attribute), [1047](#page-1050-0) x (mathutils.Quaternion attribute), [1054](#page-1057-0) x (mathutils.Vector attribute), [1062](#page-1065-0) x3d() (in module bpy.ops.export\_scene), [31](#page-34-0) x3d() (in module bpy.ops.import\_scene), [47](#page-50-0) XKEY (in module bge.events), [1180](#page-1183-0) XnorController (class in bpy.types), [1029](#page-1032-0) XorController (class in bpy.types), [1030](#page-1033-0) xw (mathutils.Vector attribute), [1062](#page-1065-0) xww (mathutils.Vector attribute), [1062](#page-1065-0) xwww (mathutils.Vector attribute), [1062](#page-1065-0) xwwx (mathutils.Vector attribute), [1062](#page-1065-0) xwwy (mathutils.Vector attribute), [1062](#page-1065-0) xwwz (mathutils.Vector attribute), [1062](#page-1065-0) xwx (mathutils.Vector attribute), [1062](#page-1065-0) xwxw (mathutils.Vector attribute), [1062](#page-1065-0) xwxx (mathutils.Vector attribute), [1062](#page-1065-0) xwxy (mathutils.Vector attribute), [1062](#page-1065-0) xwxz (mathutils.Vector attribute), [1062](#page-1065-0) xwy (mathutils.Vector attribute), [1062](#page-1065-0) xwyw (mathutils.Vector attribute), [1063](#page-1066-0)

xwyx (mathutils.Vector attribute), [1063](#page-1066-0) xwyy (mathutils.Vector attribute), [1063](#page-1066-0) xwyz (mathutils.Vector attribute), [1063](#page-1066-0) xwz (mathutils.Vector attribute), [1063](#page-1066-0) xwzw (mathutils.Vector attribute), [1063](#page-1066-0) xwzx (mathutils.Vector attribute), [1063](#page-1066-0) xwzy (mathutils.Vector attribute), [1063](#page-1066-0) xwzz (mathutils.Vector attribute), [1063](#page-1066-0) xx (mathutils.Vector attribute), [1063](#page-1066-0) xxw (mathutils.Vector attribute), [1063](#page-1066-0) xxww (mathutils.Vector attribute), [1063](#page-1066-0) xxwx (mathutils.Vector attribute), [1063](#page-1066-0) xxwy (mathutils.Vector attribute), [1063](#page-1066-0) xxwz (mathutils.Vector attribute), [1063](#page-1066-0) xxx (mathutils.Vector attribute), [1063](#page-1066-0) xxxw (mathutils.Vector attribute), [1063](#page-1066-0) xxxx (mathutils.Vector attribute), [1063](#page-1066-0) xxxy (mathutils.Vector attribute), [1063](#page-1066-0) xxxz (mathutils.Vector attribute), [1063](#page-1066-0) xxy (mathutils.Vector attribute), [1063](#page-1066-0) xxyw (mathutils.Vector attribute), [1064](#page-1067-0) xxyx (mathutils.Vector attribute), [1064](#page-1067-0) xxyy (mathutils.Vector attribute), [1064](#page-1067-0) xxyz (mathutils.Vector attribute), [1064](#page-1067-0) xxz (mathutils.Vector attribute), [1064](#page-1067-0) xxzw (mathutils.Vector attribute), [1064](#page-1067-0) xxzx (mathutils.Vector attribute), [1064](#page-1067-0) xxzy (mathutils.Vector attribute), [1064](#page-1067-0) xxzz (mathutils.Vector attribute), [1064](#page-1067-0) xy (mathutils.Vector attribute), [1064](#page-1067-0) xyw (mathutils.Vector attribute), [1064](#page-1067-0) xyww (mathutils.Vector attribute), [1064](#page-1067-0) xywx (mathutils.Vector attribute), [1064](#page-1067-0) xywy (mathutils.Vector attribute), [1064](#page-1067-0) xywz (mathutils.Vector attribute), [1064](#page-1067-0) xyx (mathutils.Vector attribute), [1064](#page-1067-0) xyxw (mathutils.Vector attribute), [1064](#page-1067-0) xyxx (mathutils.Vector attribute), [1064](#page-1067-0) xyxy (mathutils.Vector attribute), [1064](#page-1067-0) xyxz (mathutils.Vector attribute), [1064](#page-1067-0) xyy (mathutils.Vector attribute), [1064](#page-1067-0) xyyw (mathutils.Vector attribute), [1065](#page-1068-0) xyyx (mathutils.Vector attribute), [1065](#page-1068-0) xyyy (mathutils.Vector attribute), [1065](#page-1068-0) xyyz (mathutils.Vector attribute), [1065](#page-1068-0) XYZ (bge.types.KX\_VertexProxy attribute), [1136](#page-1139-0) xyz (mathutils.Vector attribute), [1065](#page-1068-0) xyzw (mathutils.Vector attribute), [1065](#page-1068-0) xyzx (mathutils.Vector attribute), [1065](#page-1068-0) xyzy (mathutils.Vector attribute), [1065](#page-1068-0) xyzz (mathutils.Vector attribute), [1065](#page-1068-0) xz (mathutils.Vector attribute), [1065](#page-1068-0) xz\_scale\_mode (bpy.types.SplineIKConstraint attribute), [848](#page-851-0)

xzw (mathutils.Vector attribute), [1065](#page-1068-0) xzww (mathutils.Vector attribute), [1065](#page-1068-0) xzwx (mathutils.Vector attribute), [1065](#page-1068-0) xzwy (mathutils.Vector attribute), [1065](#page-1068-0) xzwz (mathutils.Vector attribute), [1065](#page-1068-0) xzx (mathutils.Vector attribute), [1065](#page-1068-0) xzxw (mathutils.Vector attribute), [1065](#page-1068-0) xzxx (mathutils.Vector attribute), [1065](#page-1068-0) xzxy (mathutils.Vector attribute), [1065](#page-1068-0) xzxz (mathutils.Vector attribute), [1065](#page-1068-0) xzy (mathutils.Vector attribute), [1065](#page-1068-0) xzyw (mathutils.Vector attribute), [1066](#page-1069-0) xzyx (mathutils.Vector attribute), [1066](#page-1069-0) xzyy (mathutils.Vector attribute), [1066](#page-1069-0) xzyz (mathutils.Vector attribute), [1066](#page-1069-0) xzz (mathutils.Vector attribute), [1066](#page-1069-0) xzzw (mathutils.Vector attribute), [1066](#page-1069-0) xzzx (mathutils.Vector attribute), [1066](#page-1069-0) xzzy (mathutils.Vector attribute), [1066](#page-1069-0) xzzz (mathutils.Vector attribute), [1066](#page-1069-0)

## Y

y (bge.types.KX\_VertexProxy attribute), [1136](#page-1139-0) y (bpy.types.TextBox attribute), [869](#page-872-0) y (mathutils.Euler attribute), [1047](#page-1050-0) y (mathutils.Quaternion attribute), [1054](#page-1057-0) y (mathutils.Vector attribute), [1066](#page-1069-0) yield\_ratio (bpy.types.SPHFluidSettings attribute), [736](#page-739-0) YKEY (in module bge.events),  $1180$ yw (mathutils.Vector attribute), [1066](#page-1069-0) yww (mathutils.Vector attribute), [1066](#page-1069-0) ywww (mathutils.Vector attribute), [1066](#page-1069-0) ywwx (mathutils.Vector attribute), [1066](#page-1069-0) ywwy (mathutils.Vector attribute), [1066](#page-1069-0) ywwz (mathutils.Vector attribute), [1066](#page-1069-0) ywx (mathutils.Vector attribute), [1066](#page-1069-0) ywxw (mathutils.Vector attribute), [1066](#page-1069-0) ywxx (mathutils.Vector attribute), [1066](#page-1069-0) ywxy (mathutils.Vector attribute), [1066](#page-1069-0) ywxz (mathutils.Vector attribute), [1066](#page-1069-0) ywy (mathutils.Vector attribute), [1067](#page-1070-0) ywyw (mathutils.Vector attribute), [1067](#page-1070-0) ywyx (mathutils.Vector attribute), [1067](#page-1070-0) ywyy (mathutils.Vector attribute), [1067](#page-1070-0) ywyz (mathutils.Vector attribute), [1067](#page-1070-0) ywz (mathutils.Vector attribute), [1067](#page-1070-0) ywzw (mathutils.Vector attribute), [1067](#page-1070-0) ywzx (mathutils.Vector attribute), [1067](#page-1070-0) ywzy (mathutils.Vector attribute), [1067](#page-1070-0) ywzz (mathutils.Vector attribute), [1067](#page-1070-0) yx (mathutils.Vector attribute), [1067](#page-1070-0) yxw (mathutils.Vector attribute), [1067](#page-1070-0) yxww (mathutils.Vector attribute), [1067](#page-1070-0) yxwx (mathutils.Vector attribute), [1067](#page-1070-0)

yxwy (mathutils.Vector attribute), [1067](#page-1070-0) yxwz (mathutils.Vector attribute), [1067](#page-1070-0) yxx (mathutils.Vector attribute), [1067](#page-1070-0) yxxw (mathutils.Vector attribute), [1067](#page-1070-0) yxxx (mathutils.Vector attribute), [1067](#page-1070-0) yxxy (mathutils.Vector attribute), [1067](#page-1070-0) yxxz (mathutils.Vector attribute), [1067](#page-1070-0) yxy (mathutils.Vector attribute), [1068](#page-1071-0) yxyw (mathutils.Vector attribute), [1068](#page-1071-0) yxyx (mathutils.Vector attribute), [1068](#page-1071-0) yxyy (mathutils.Vector attribute), [1068](#page-1071-0) yxyz (mathutils.Vector attribute), [1068](#page-1071-0) yxz (mathutils.Vector attribute), [1068](#page-1071-0) yxzw (mathutils.Vector attribute), [1068](#page-1071-0) yxzx (mathutils.Vector attribute), [1068](#page-1071-0) yxzy (mathutils.Vector attribute), [1068](#page-1071-0) yxzz (mathutils.Vector attribute), [1068](#page-1071-0) yy (mathutils.Vector attribute), [1068](#page-1071-0) yyw (mathutils.Vector attribute), [1068](#page-1071-0) yyww (mathutils.Vector attribute), [1068](#page-1071-0) yywx (mathutils.Vector attribute), [1068](#page-1071-0) yywy (mathutils.Vector attribute), [1068](#page-1071-0) yywz (mathutils.Vector attribute), [1068](#page-1071-0) yyx (mathutils.Vector attribute), [1068](#page-1071-0) yyxw (mathutils.Vector attribute), [1068](#page-1071-0) yyxx (mathutils.Vector attribute), [1068](#page-1071-0) yyxy (mathutils.Vector attribute), [1068](#page-1071-0) yyxz (mathutils.Vector attribute), [1068](#page-1071-0) yyy (mathutils.Vector attribute), [1069](#page-1072-0) yyyw (mathutils.Vector attribute), [1069](#page-1072-0) yyyx (mathutils.Vector attribute), [1069](#page-1072-0) yyyy (mathutils.Vector attribute), [1069](#page-1072-0) yyyz (mathutils.Vector attribute), [1069](#page-1072-0) yyz (mathutils.Vector attribute), [1069](#page-1072-0) yyzw (mathutils.Vector attribute), [1069](#page-1072-0) yyzx (mathutils.Vector attribute), [1069](#page-1072-0) yyzy (mathutils.Vector attribute), [1069](#page-1072-0) yyzz (mathutils.Vector attribute), [1069](#page-1072-0) yz (mathutils.Vector attribute), [1069](#page-1072-0) yzw (mathutils.Vector attribute), [1069](#page-1072-0) yzww (mathutils.Vector attribute), [1069](#page-1072-0) yzwx (mathutils.Vector attribute), [1069](#page-1072-0) yzwy (mathutils.Vector attribute), [1069](#page-1072-0) yzwz (mathutils.Vector attribute), [1069](#page-1072-0) yzx (mathutils.Vector attribute), [1069](#page-1072-0) yzxw (mathutils.Vector attribute), [1069](#page-1072-0) yzxx (mathutils.Vector attribute), [1069](#page-1072-0) yzxy (mathutils.Vector attribute), [1069](#page-1072-0) yzxz (mathutils.Vector attribute), [1069](#page-1072-0) yzy (mathutils.Vector attribute), [1070](#page-1073-0) yzyw (mathutils.Vector attribute), [1070](#page-1073-0) yzyx (mathutils.Vector attribute), [1070](#page-1073-0) yzyy (mathutils.Vector attribute), [1070](#page-1073-0) yzyz (mathutils.Vector attribute), [1070](#page-1073-0)

yzz (mathutils.Vector attribute), [1070](#page-1073-0) yzzw (mathutils.Vector attribute), [1070](#page-1073-0) yzzx (mathutils.Vector attribute), [1070](#page-1073-0) yzzy (mathutils.Vector attribute), [1070](#page-1073-0) yzzz (mathutils.Vector attribute), [1070](#page-1073-0)

## Z

z (bge.types.KX\_VertexProxy attribute), [1136](#page-1139-0) z (mathutils.Euler attribute), [1047](#page-1050-0) z (mathutils.Quaternion attribute), [1054](#page-1057-0) z (mathutils.Vector attribute), [1070](#page-1073-0) z\_direction (bpy.types.FieldSettings attribute), [403](#page-406-0) z\_scale (bpy.types.CompositorNodeDefocus attribute), [282](#page-285-0) zenith\_color (bpy.types.World attribute), [1021](#page-1024-0) zenith\_down\_factor (bpy.types.WorldTextureSlot attribute), [1027](#page-1030-0) zenith\_up\_factor (bpy.types.WorldTextureSlot attribute), [1027](#page-1030-0) zero() (mathutils.Euler method), [1047](#page-1050-0) zero() (mathutils.Matrix method), [1051](#page-1054-0) zero() (mathutils.Vector method), [1058](#page-1061-0) ZEROKEY (in module bge.events), [1180](#page-1183-0) ZKEY (in module bge.events), [1180](#page-1183-0) zoom (bpy.types.CompositorNodeDBlur attribute), [281](#page-284-0) zoom (bpy.types.EnvironmentMap attribute), [375](#page-378-0) zoom (bpy.types.SpaceSequenceEditor attribute), [833](#page-836-0) zoom() (in module bpy.ops.view2d), [131](#page-134-0) zoom() (in module bpy.ops.view3d), [135](#page-138-0) zoom\_border() (in module bpy.ops.view2d), [131](#page-134-0) zoom\_border() (in module bpy.ops.view3d), [135](#page-138-0) zoom\_camera\_1\_to\_1() (in module bpy.ops.view3d), [136](#page-139-0) zoom\_in() (in module bpy.ops.view2d), [131](#page-134-0) zoom\_out() (in module bpy.ops.view2d), [131](#page-134-0) zsort (bge.types.KX\_PolygonMaterial attribute), [1124](#page-1127-0) zw (mathutils.Vector attribute), [1070](#page-1073-0) zww (mathutils.Vector attribute), [1070](#page-1073-0) zwww (mathutils.Vector attribute), [1070](#page-1073-0) zwwx (mathutils.Vector attribute), [1070](#page-1073-0) zwwy (mathutils.Vector attribute), [1070](#page-1073-0) zwwz (mathutils.Vector attribute), [1070](#page-1073-0) zwx (mathutils.Vector attribute), [1070](#page-1073-0) zwxw (mathutils.Vector attribute), [1070](#page-1073-0) zwxx (mathutils.Vector attribute), [1070](#page-1073-0) zwxy (mathutils.Vector attribute), [1070](#page-1073-0) zwxz (mathutils.Vector attribute), [1071](#page-1074-0) zwy (mathutils.Vector attribute), [1071](#page-1074-0) zwyw (mathutils.Vector attribute), [1071](#page-1074-0) zwyx (mathutils.Vector attribute), [1071](#page-1074-0) zwyy (mathutils.Vector attribute), [1071](#page-1074-0) zwyz (mathutils.Vector attribute), [1071](#page-1074-0) zwz (mathutils.Vector attribute), [1071](#page-1074-0) zwzw (mathutils.Vector attribute), [1071](#page-1074-0) zwzx (mathutils.Vector attribute), [1071](#page-1074-0)

zwzy (mathutils.Vector attribute), [1071](#page-1074-0) zwzz (mathutils.Vector attribute), [1071](#page-1074-0) zx (mathutils.Vector attribute), [1071](#page-1074-0) zxw (mathutils.Vector attribute), [1071](#page-1074-0) zxww (mathutils.Vector attribute), [1071](#page-1074-0) zxwx (mathutils.Vector attribute), [1071](#page-1074-0) zxwy (mathutils.Vector attribute), [1071](#page-1074-0) zxwz (mathutils.Vector attribute), [1071](#page-1074-0) zxx (mathutils.Vector attribute), [1071](#page-1074-0) zxxw (mathutils.Vector attribute), [1071](#page-1074-0) zxxx (mathutils.Vector attribute), [1071](#page-1074-0) zxxy (mathutils.Vector attribute), [1071](#page-1074-0) zxxz (mathutils.Vector attribute), [1072](#page-1075-0) zxy (mathutils.Vector attribute), [1072](#page-1075-0) zxyw (mathutils.Vector attribute), [1072](#page-1075-0) zxyx (mathutils.Vector attribute), [1072](#page-1075-0) zxyy (mathutils.Vector attribute), [1072](#page-1075-0) zxyz (mathutils.Vector attribute), [1072](#page-1075-0) zxz (mathutils.Vector attribute), [1072](#page-1075-0) zxzw (mathutils.Vector attribute), [1072](#page-1075-0) zxzx (mathutils.Vector attribute), [1072](#page-1075-0) zxzy (mathutils.Vector attribute), [1072](#page-1075-0) zxzz (mathutils.Vector attribute), [1072](#page-1075-0) zy (mathutils.Vector attribute), [1072](#page-1075-0) zyw (mathutils.Vector attribute), [1072](#page-1075-0) zyww (mathutils.Vector attribute), [1072](#page-1075-0) zywx (mathutils.Vector attribute), [1072](#page-1075-0) zywy (mathutils.Vector attribute), [1072](#page-1075-0) zywz (mathutils.Vector attribute), [1072](#page-1075-0) zyx (mathutils.Vector attribute), [1072](#page-1075-0) zyxw (mathutils.Vector attribute), [1072](#page-1075-0) zyxx (mathutils.Vector attribute), [1072](#page-1075-0) zyxy (mathutils.Vector attribute), [1072](#page-1075-0) zyxz (mathutils.Vector attribute), [1073](#page-1076-0) zyy (mathutils.Vector attribute), [1073](#page-1076-0) zyyw (mathutils.Vector attribute), [1073](#page-1076-0) zyyx (mathutils.Vector attribute), [1073](#page-1076-0) zyyy (mathutils.Vector attribute), [1073](#page-1076-0) zyyz (mathutils.Vector attribute), [1073](#page-1076-0) zyz (mathutils.Vector attribute), [1073](#page-1076-0) zyzw (mathutils.Vector attribute), [1073](#page-1076-0) zyzx (mathutils.Vector attribute), [1073](#page-1076-0) zyzy (mathutils.Vector attribute), [1073](#page-1076-0) zyzz (mathutils.Vector attribute), [1073](#page-1076-0) zz (mathutils.Vector attribute), [1073](#page-1076-0) zzw (mathutils.Vector attribute), [1073](#page-1076-0) zzww (mathutils.Vector attribute), [1073](#page-1076-0) zzwx (mathutils.Vector attribute), [1073](#page-1076-0) zzwy (mathutils.Vector attribute), [1073](#page-1076-0) zzwz (mathutils.Vector attribute), [1073](#page-1076-0) zzx (mathutils.Vector attribute), [1073](#page-1076-0) zzxw (mathutils.Vector attribute), [1073](#page-1076-0) zzxx (mathutils.Vector attribute), [1073](#page-1076-0) zzxy (mathutils.Vector attribute), [1073](#page-1076-0)

zzxz (mathutils.Vector attribute), [1074](#page-1077-0) zzy (mathutils.Vector attribute), [1074](#page-1077-0) zzyw (mathutils.Vector attribute), [1074](#page-1077-0) zzyx (mathutils.Vector attribute), [1074](#page-1077-0) zzyy (mathutils.Vector attribute), [1074](#page-1077-0) zzyz (mathutils.Vector attribute), [1074](#page-1077-0) zzz (mathutils.Vector attribute), [1074](#page-1077-0) zzzw (mathutils.Vector attribute), [1074](#page-1077-0) zzzx (mathutils.Vector attribute), [1074](#page-1077-0) zzzy (mathutils.Vector attribute), [1074](#page-1077-0) zzzz (mathutils.Vector attribute), [1074](#page-1077-0)